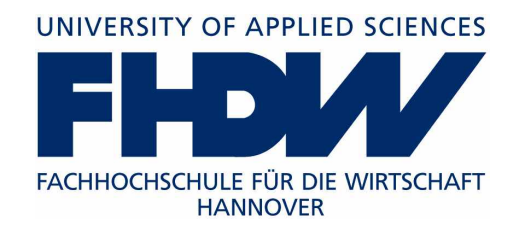

# Integrationsprojekt FHDW OS

Handbuch

–

Studiengang Praktische Informatik HFI410

Patrick Anke, Andreas Görzen, Jonas Kemper, Benjamin Kotke, Wolfgang Laut, Michael Lierath, Timo Lorenz, Fabian Mierendorff, Marius Schultchen, Sascha Sternheim, Sebastian Wolf

> Betreuender Dozent: Dr. Christoph Schulz

2. Oktober 2013

Das vorliegende Handbuch beschreibt die Grundlagen des Betriebssystems FHDW-OS. Dieses Betriebssystem ist im 5. und 6. Semester des Bachelor-Studien gangs Praktische Informatik an der Fachhochschule für die Wirtschaft in Hannover entstanden. Das Betriebssystem wurde auf Grundlage der IA-32-Architektur von Intel entwickelt. Die folgenden Kapitel beschreiben im Detail die Funktionen des FHDW-OS, so z. B. die Speicherverwaltung, das Konzept zu Interrupts und Ausnahmen und die Task-Verwaltung. Die einzelnen Teile des Dokuments sind dabei meist so strukturiert, dass auf die Analyse der IA-32-Architektur der Entwurf und die Besonderheiten der Implementierung folgen. Der Teil [VI](#page-220-0) (Allgemeines) am Ende des Dokuments stellt hier eine Ausnahme dar. In diesem Teil sind Themen aufgeführt, die nur indirekt in die Entwicklung des Betriebssystems eingeflossen sind. So sind dort z. B. eine Übersicht über die Unterschiede von C++ zu Java, aber auch die Erstellung des Handbuchs dokumentiert.

Im Anhang findet der interessierte Leser die Dokumentation des C++-Quellcodes (siehe Kapitel [A:](#page-256-0) Doxygen) sowie einen Index für das schnelle Nachschlagen von Stichwörtern. Das Dokument wurde für den Einsatz in PDF-Form optimiert und enthält daher sichtbare (farbig umrahmte) Querverweise.

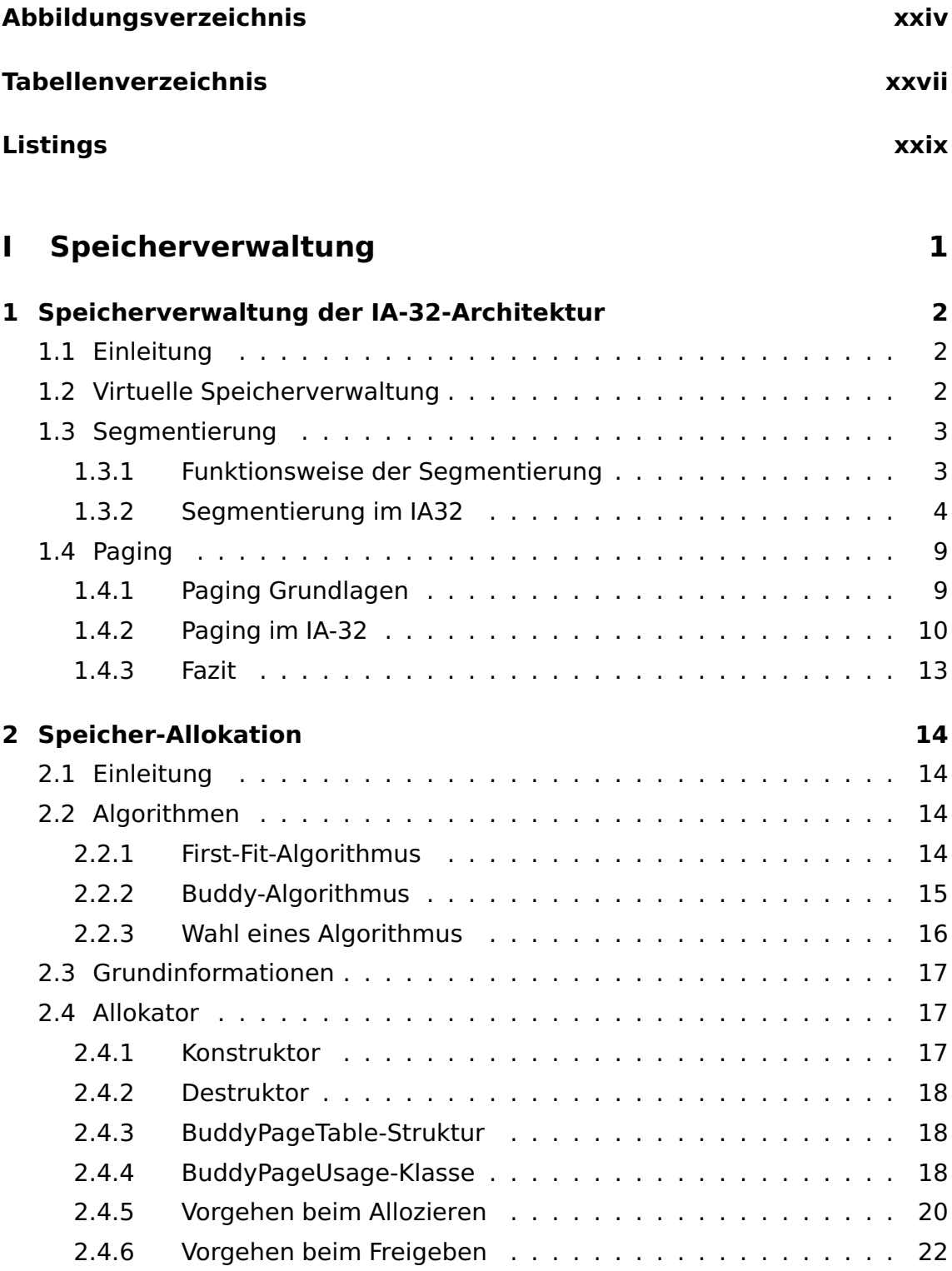

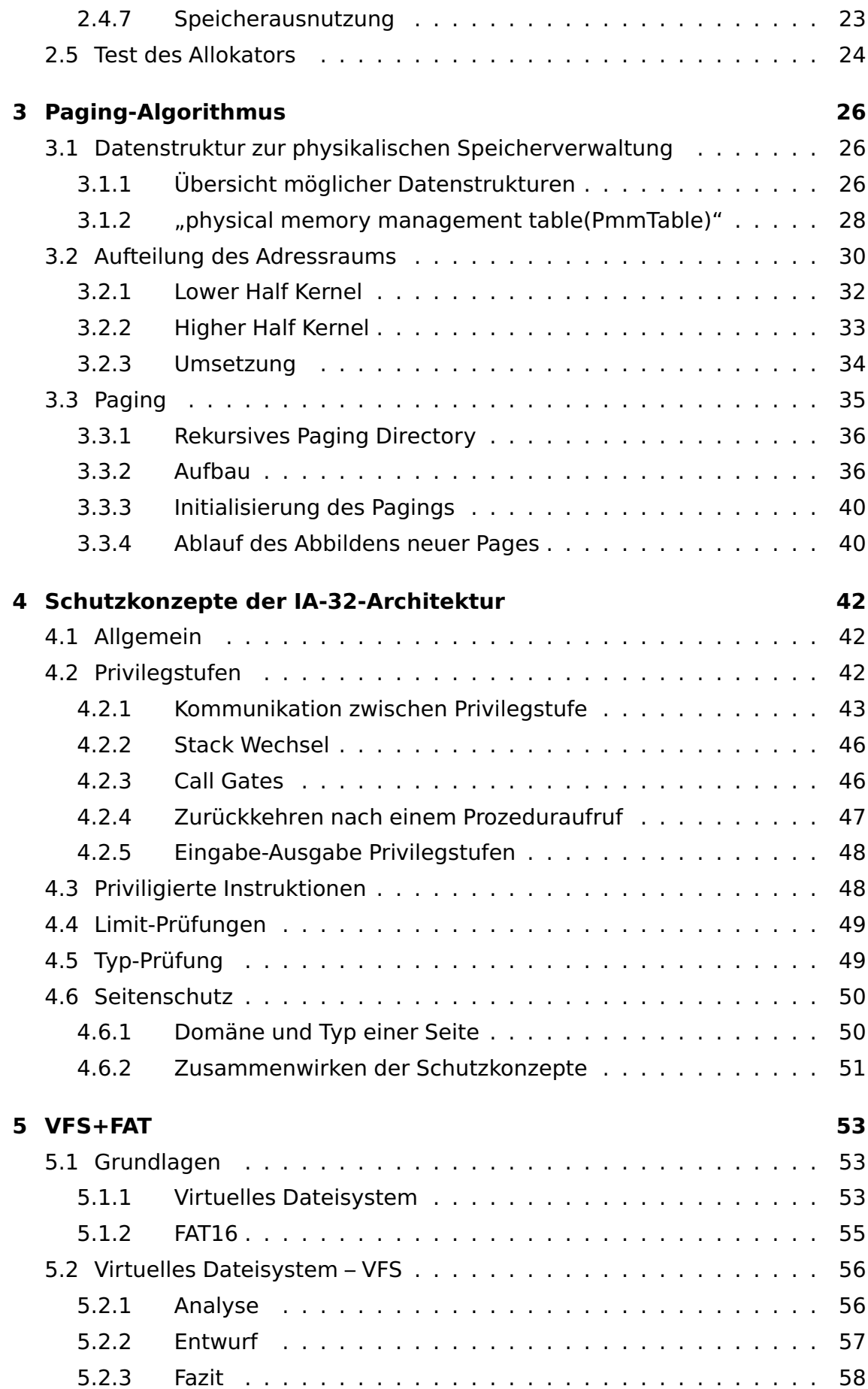

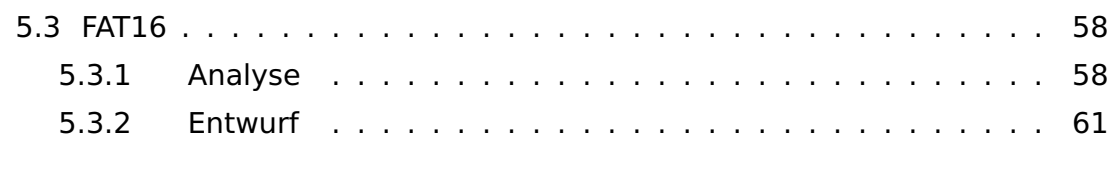

# **[II Interrupts und Ausnahmen](#page-94-0) 65 [6 Interrupts und Ausnahmen – Analyse](#page-95-0) 66** [6.1 Allgemein](#page-95-1) . . . . . . . . . . . . . . . . . . . . . . . . . . . . . . . . 66 [6.2 IDT](#page-95-2) . . . . . . . . . . . . . . . . . . . . . . . . . . . . . . . . . . . . 66 [6.3 Unterbrechungen](#page-96-0) . . . . . . . . . . . . . . . . . . . . . . . . . . . . 67 [6.3.1 Quellen](#page-97-0) . . . . . . . . . . . . . . . . . . . . . . . . . . . . . . 68 [6.3.2 Externe Unterbrechungen](#page-97-1) . . . . . . . . . . . . . . . . . . . 68 [6.3.3 Software-generierte Unterbrechungen](#page-98-0) . . . . . . . . . . . . 69 [6.4 Ausnahmen](#page-98-1) . . . . . . . . . . . . . . . . . . . . . . . . . . . . . . . 69 [6.4.1 Quellen](#page-98-2) . . . . . . . . . . . . . . . . . . . . . . . . . . . . . . 69 [6.4.2 Ausnahmenklassifizierung](#page-99-0) . . . . . . . . . . . . . . . . . . . 70 [6.5 Parallel auftretende Unterbrechungen](#page-100-0) . . . . . . . . . . . . . . . . 71 [6.6 Unterbrechungen und Ausnahmen Referenz](#page-101-0) . . . . . . . . . . . . . 72 **[7 Interrupts und Ausnahmen – Entwurf](#page-103-0) 74** [7.1 Analyse](#page-103-1) . . . . . . . . . . . . . . . . . . . . . . . . . . . . . . . . . . 74 [7.2 Entwurf](#page-104-0) . . . . . . . . . . . . . . . . . . . . . . . . . . . . . . . . . . 75 [7.2.1 isrManager](#page-105-0) . . . . . . . . . . . . . . . . . . . . . . . . . . . . 76 [7.2.2 isrHandlerContainer](#page-105-1) . . . . . . . . . . . . . . . . . . . . . . 76 [7.2.3 isrHandler](#page-106-0) . . . . . . . . . . . . . . . . . . . . . . . . . . . . 77 [7.3 Besonderheiten der Implementierung](#page-106-1) . . . . . . . . . . . . . . . . . . 77 **[III Task-Verwaltung und Synchronisation](#page-107-0) 78 [8 Synchronisation](#page-108-0) 79**

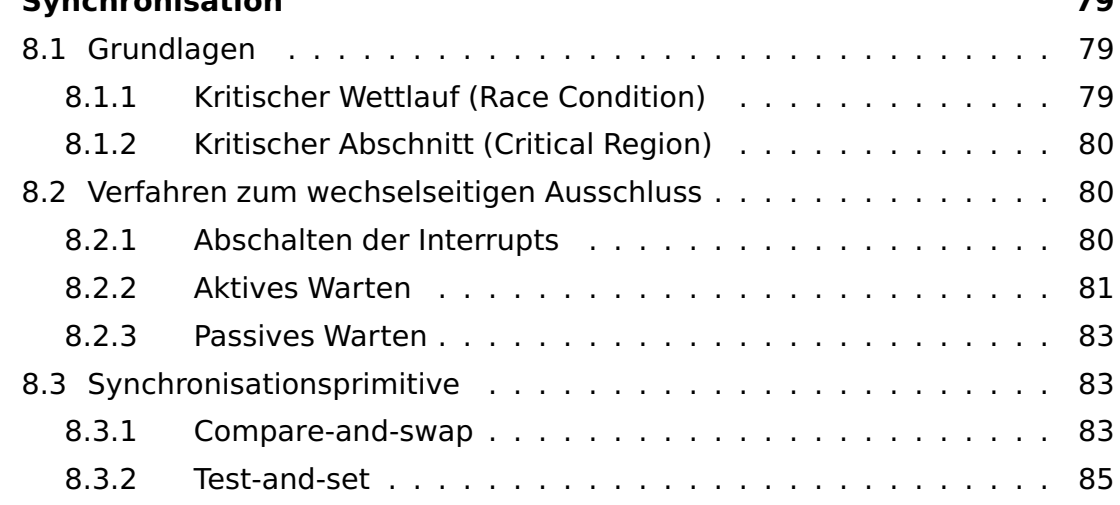

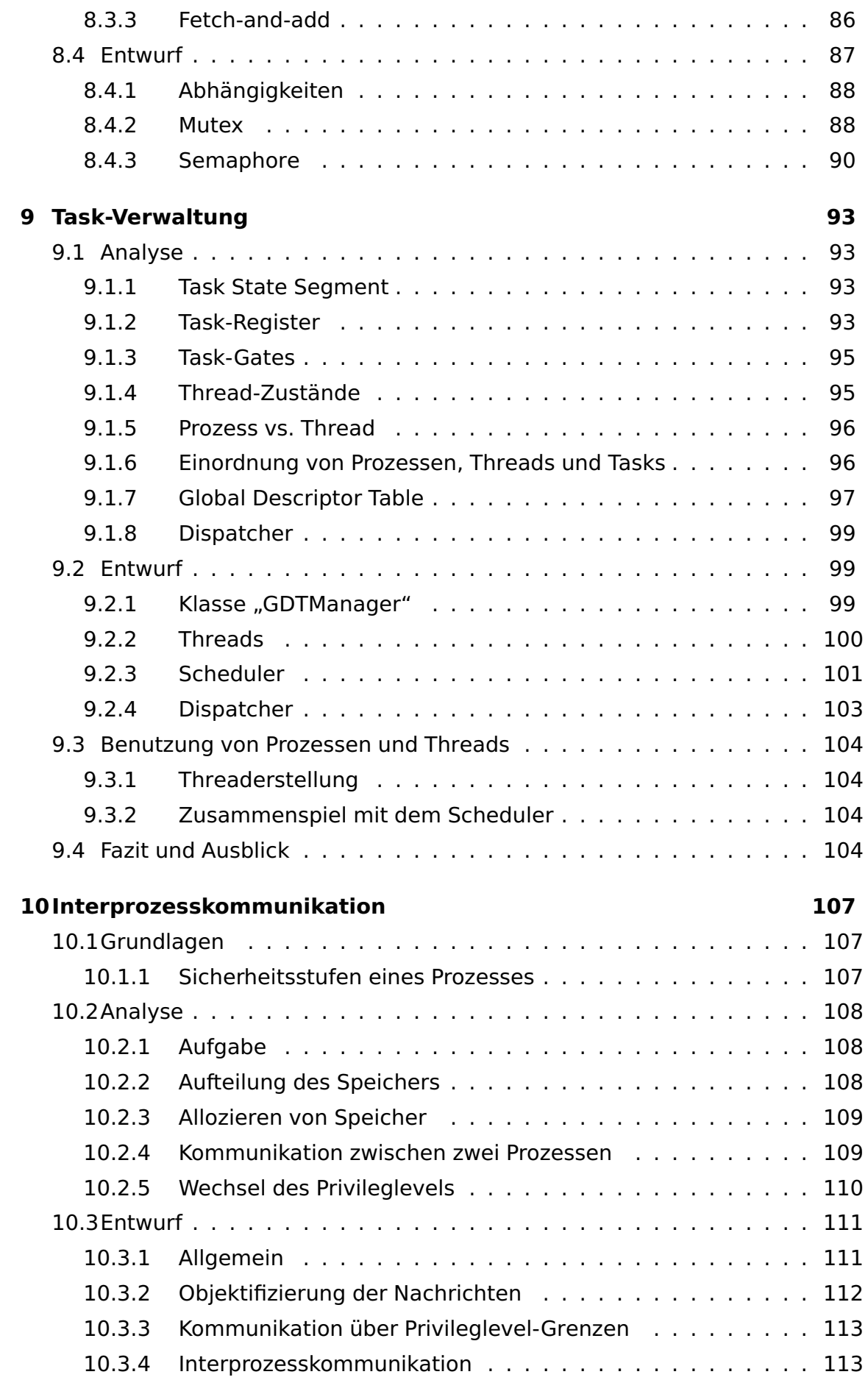

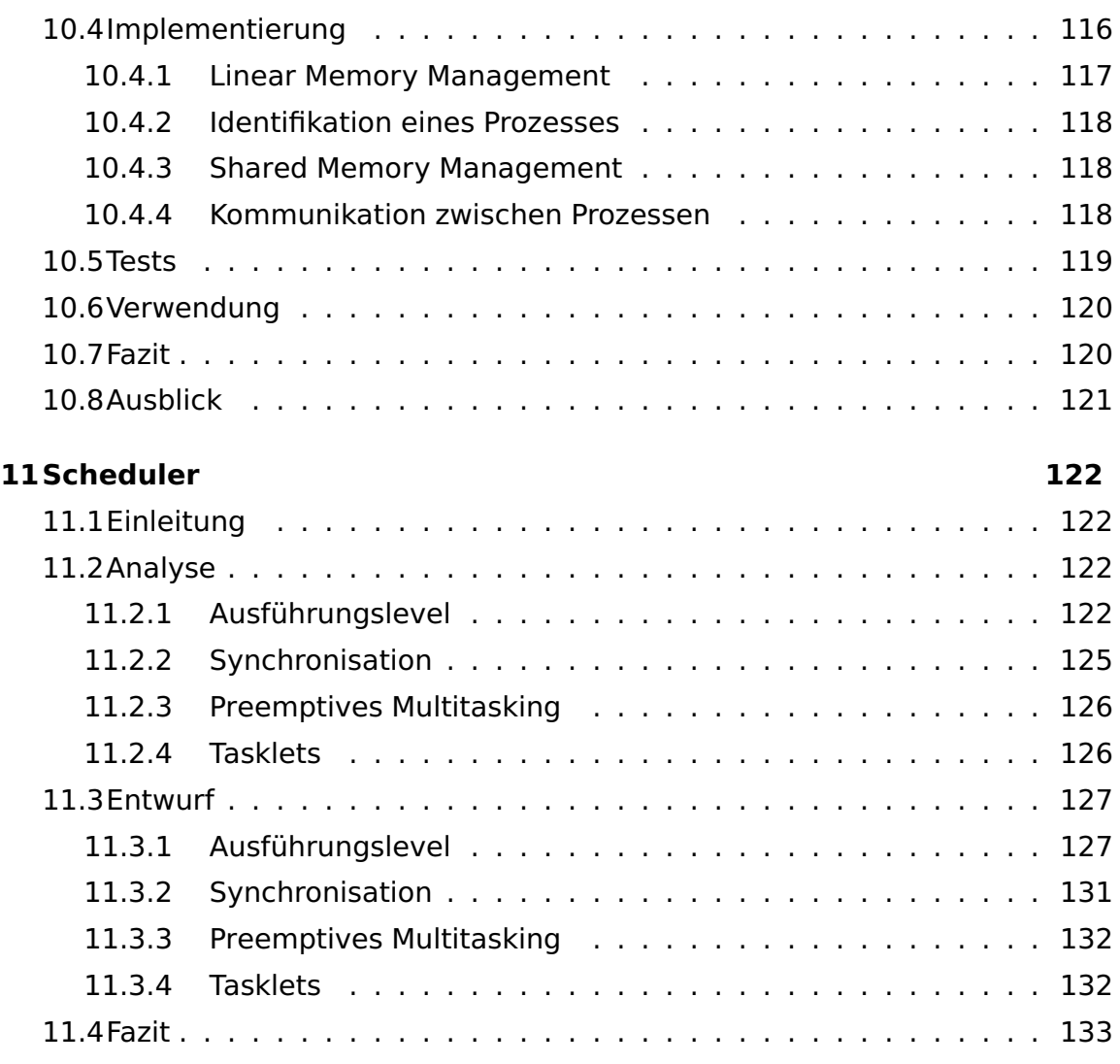

# **[IV Anwendungen](#page-163-0) 134**

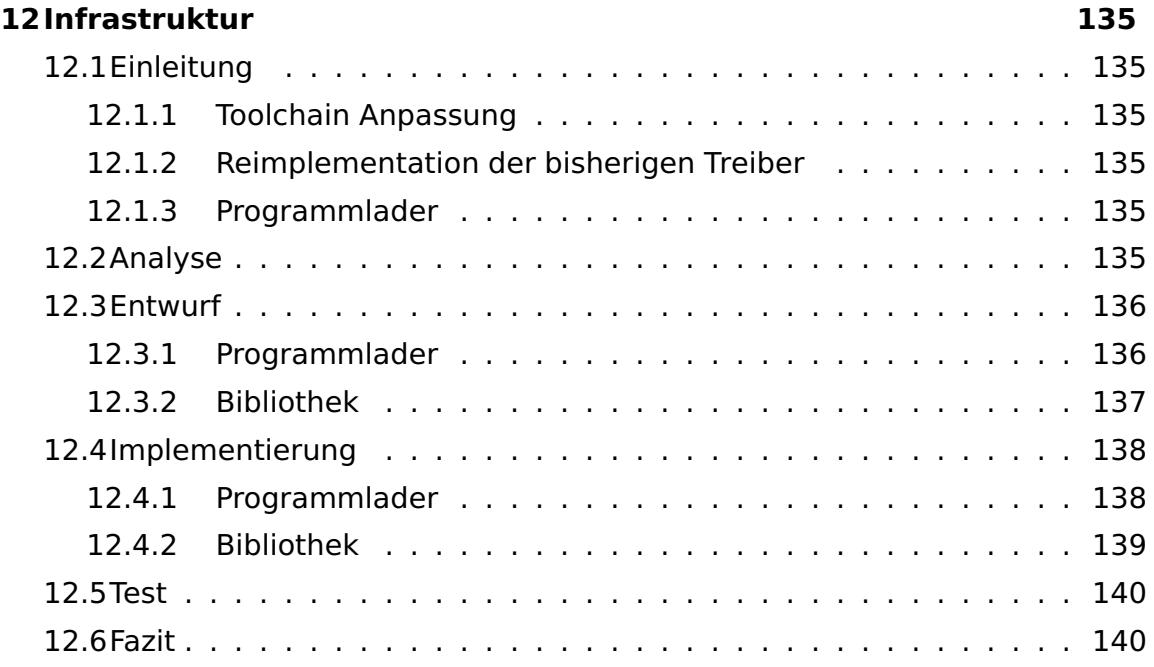

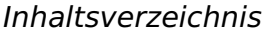

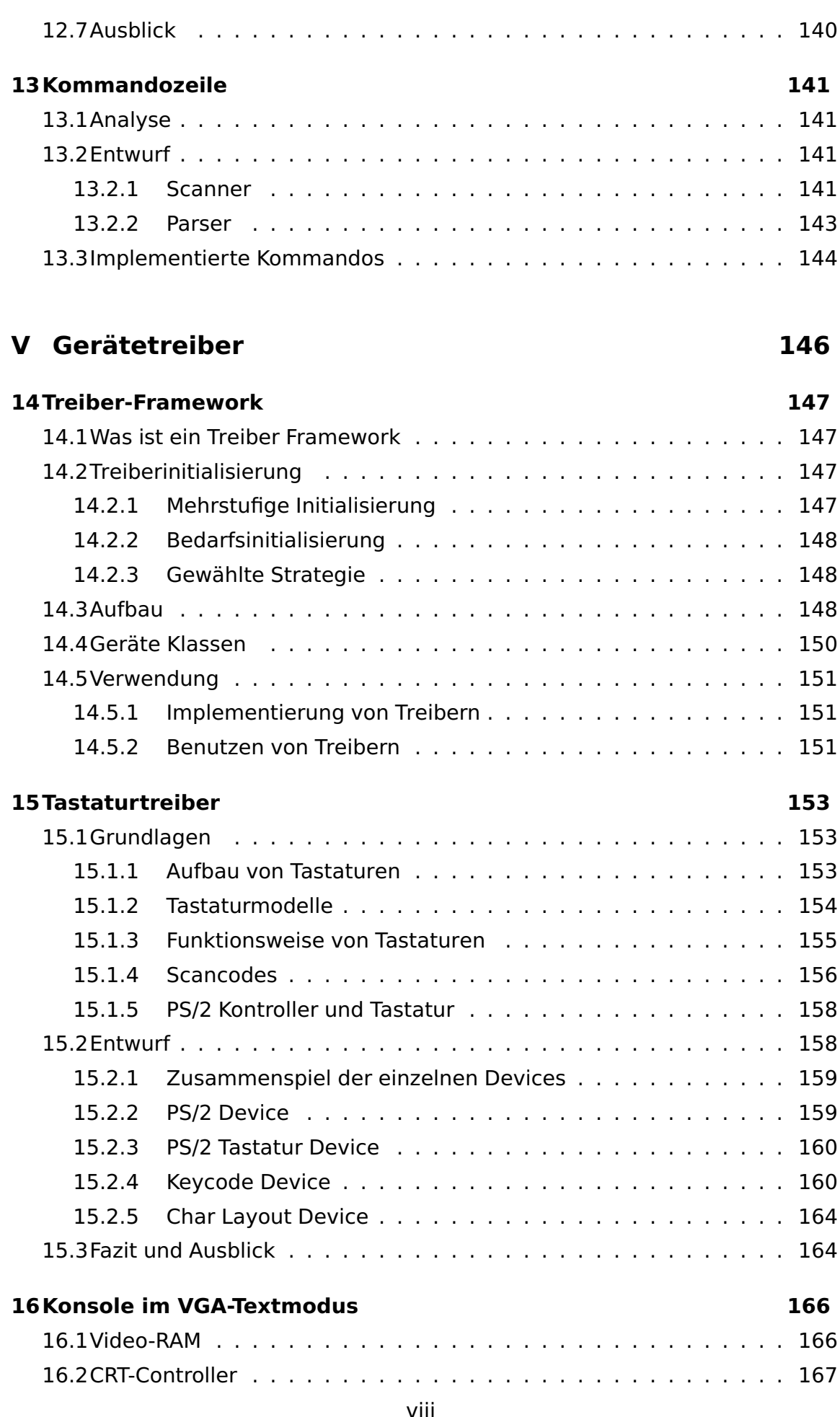

[16.3Entwurf](#page-196-1) . . . . . . . . . . . . . . . . . . . . . . . . . . . . . . . . . . 167

[16.3.1 TextDevice](#page-197-0) . . . . . . . . . . . . . . . . . . . . . . . . . . . . 168 [16.3.2 TextConsole](#page-198-0) . . . . . . . . . . . . . . . . . . . . . . . . . . . 169 [16.4Offene Punkte](#page-199-0) . . . . . . . . . . . . . . . . . . . . . . . . . . . . . . 170

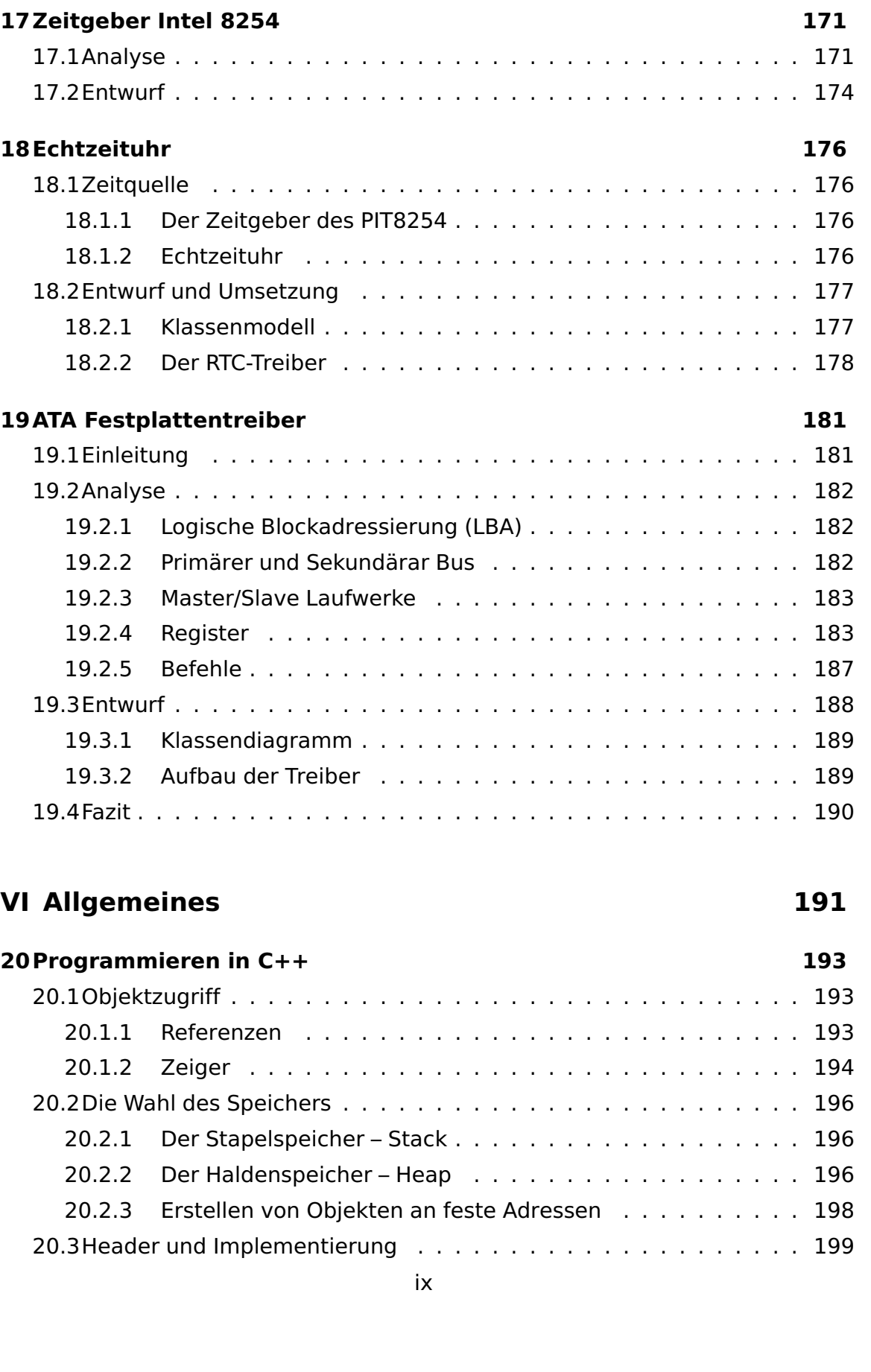

[20.4Klassendeklarationen](#page-229-0) . . . . . . . . . . . . . . . . . . . . . . . . . . 200

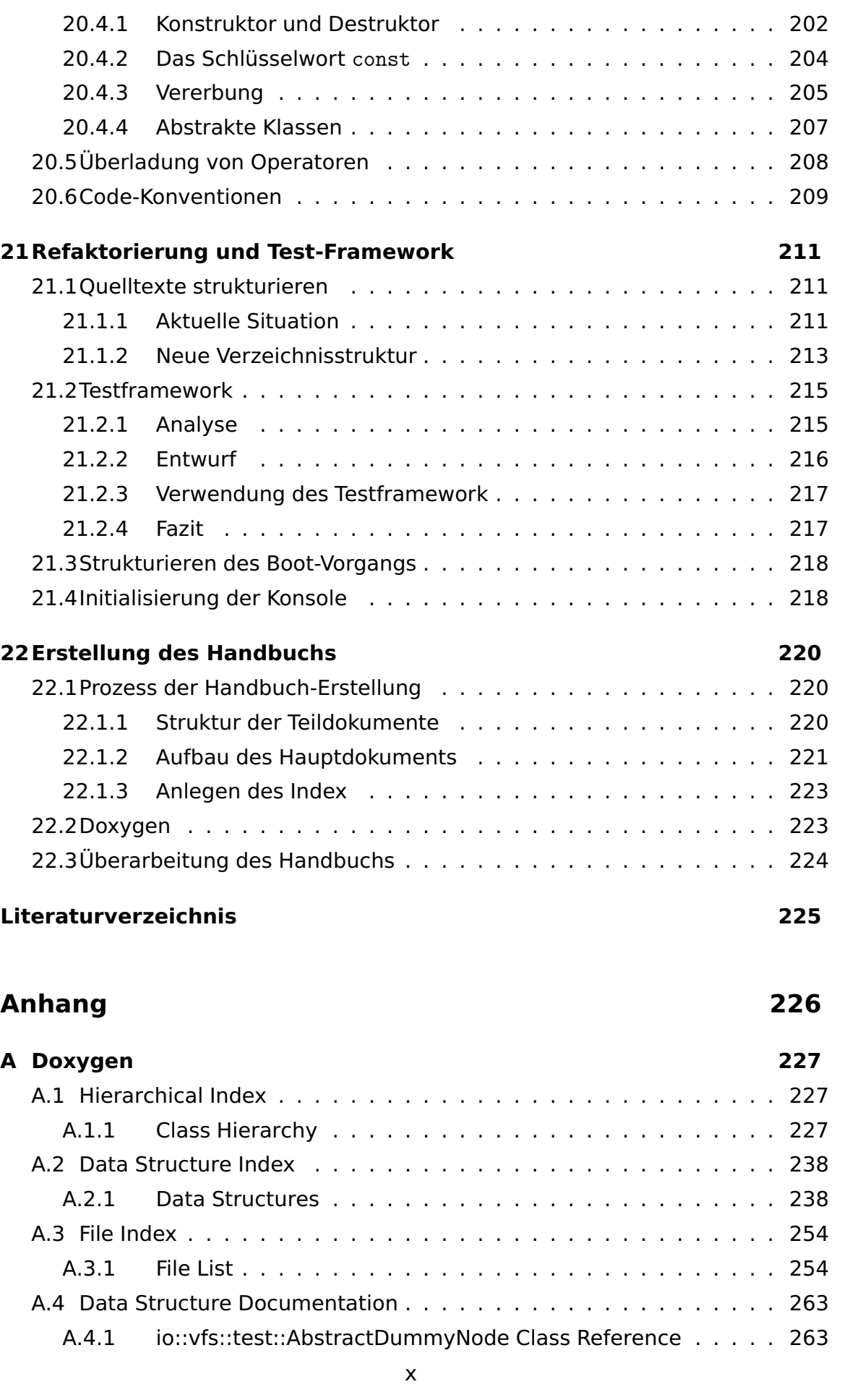

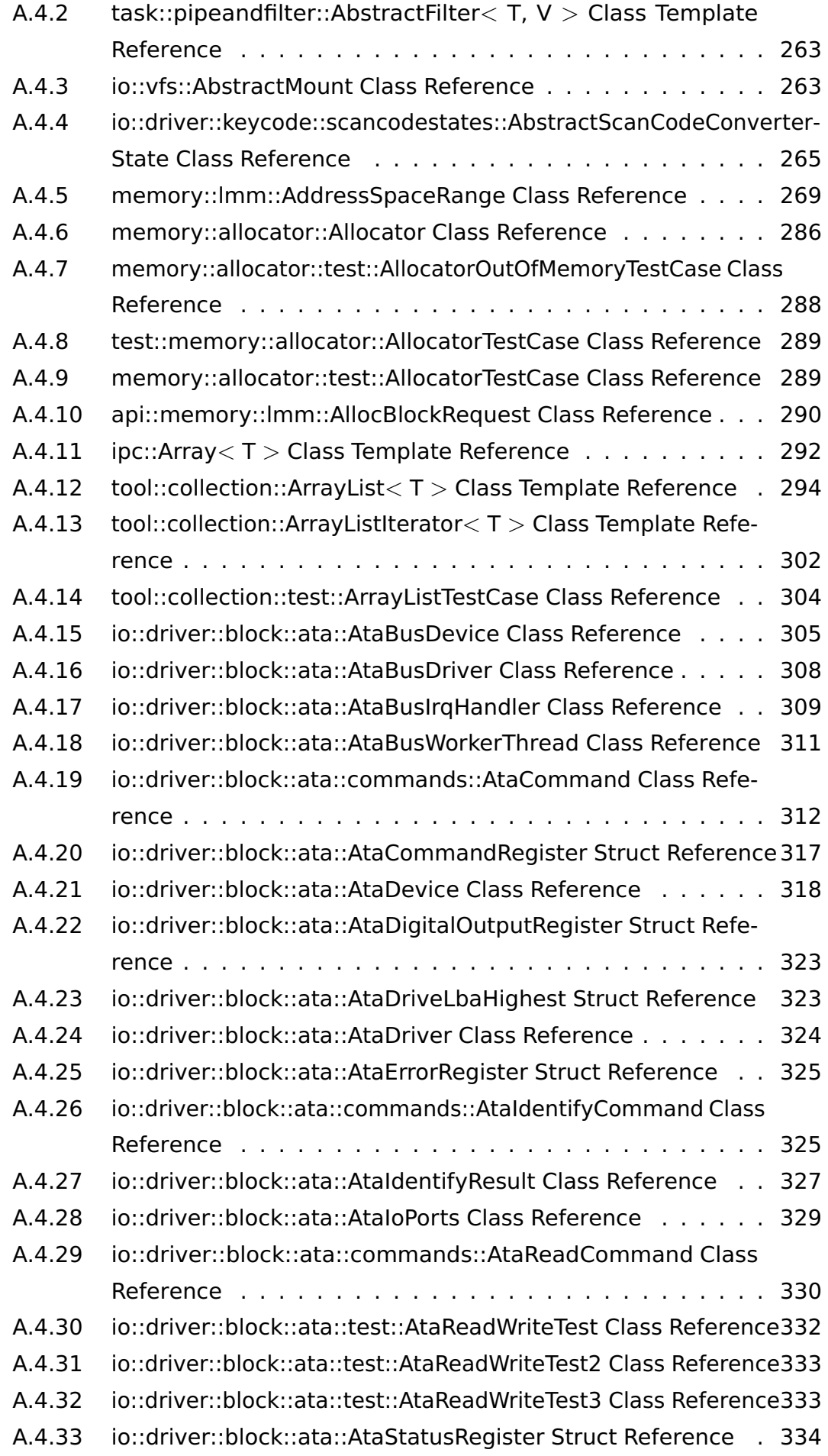

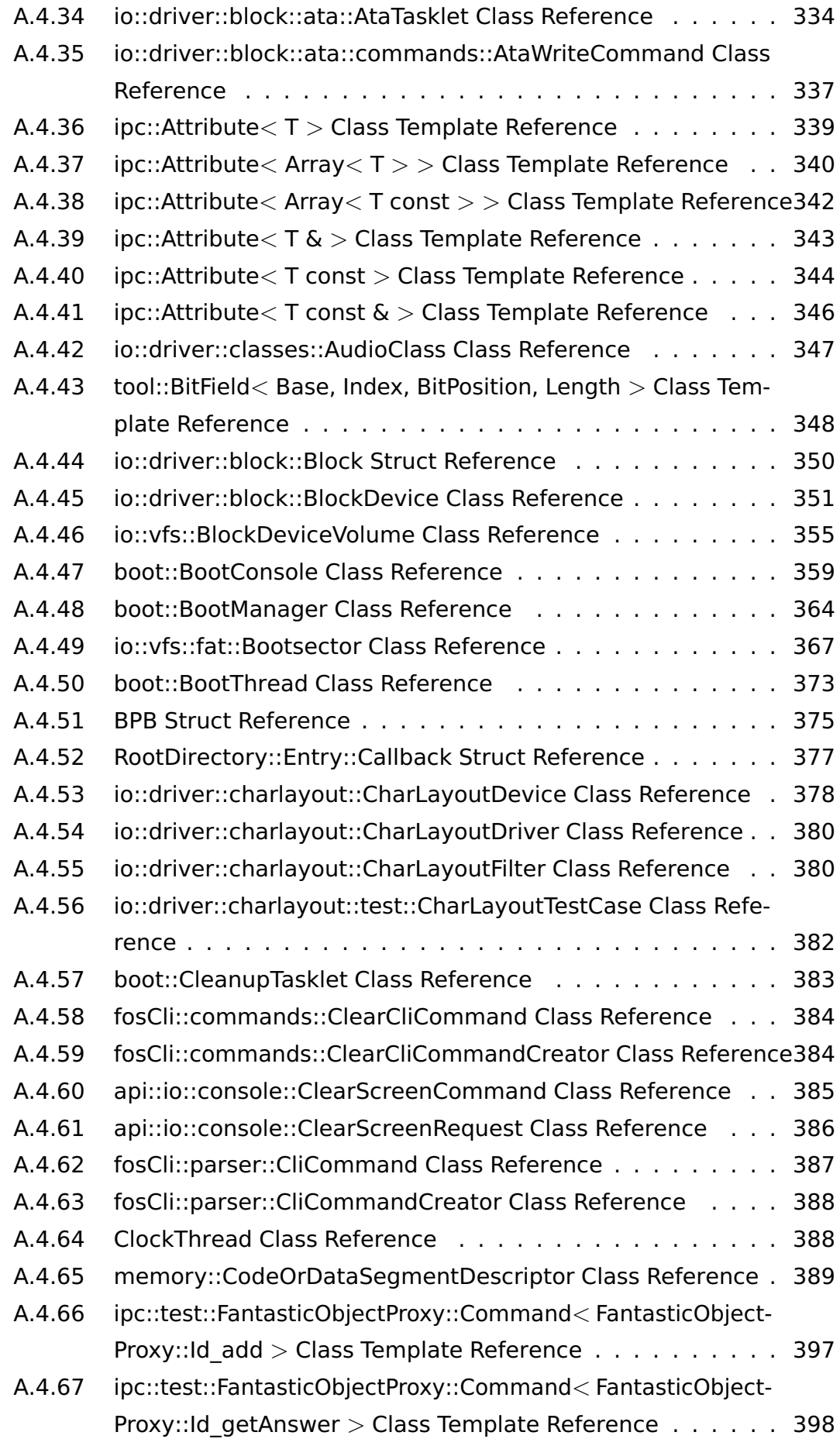

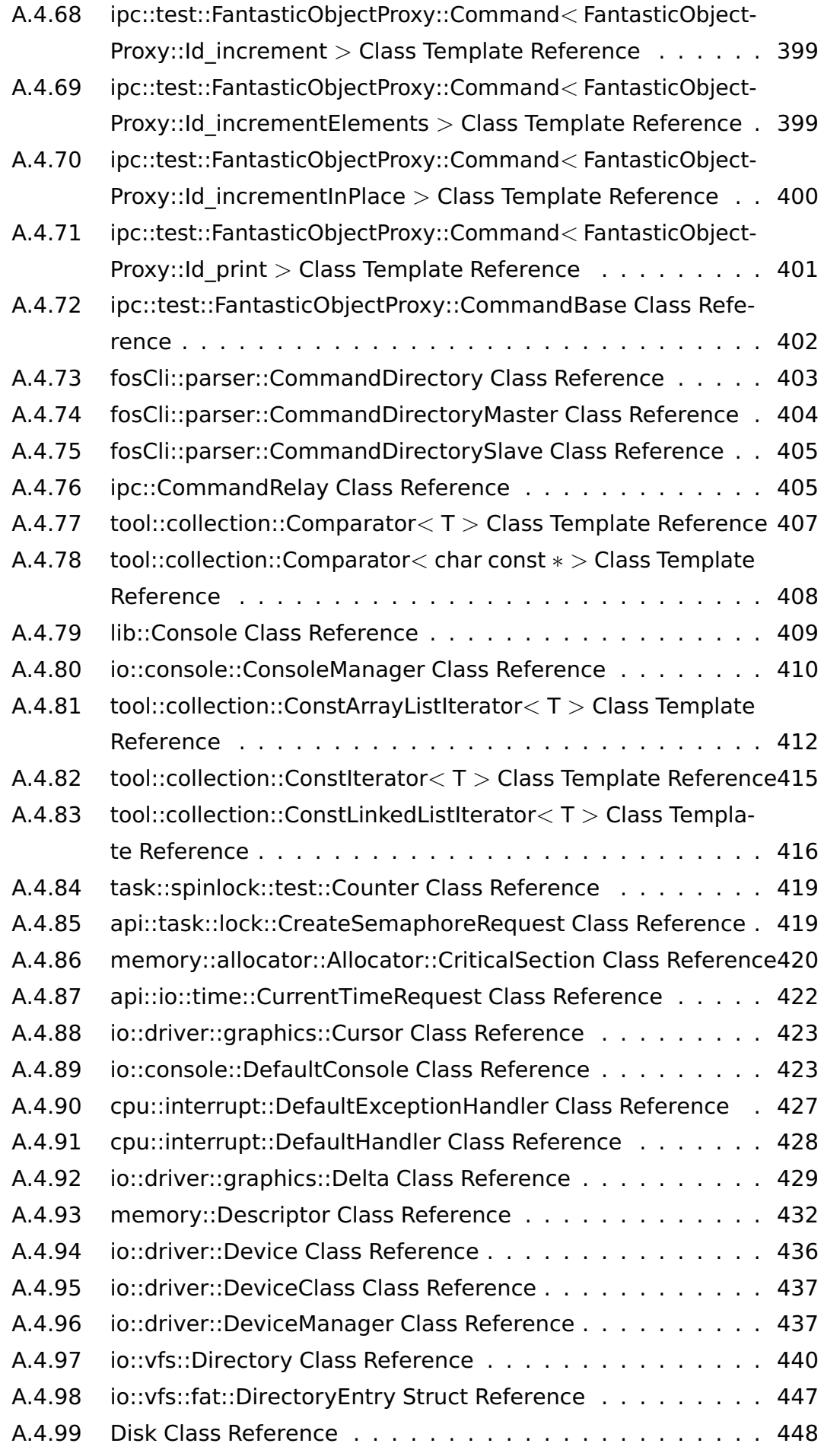

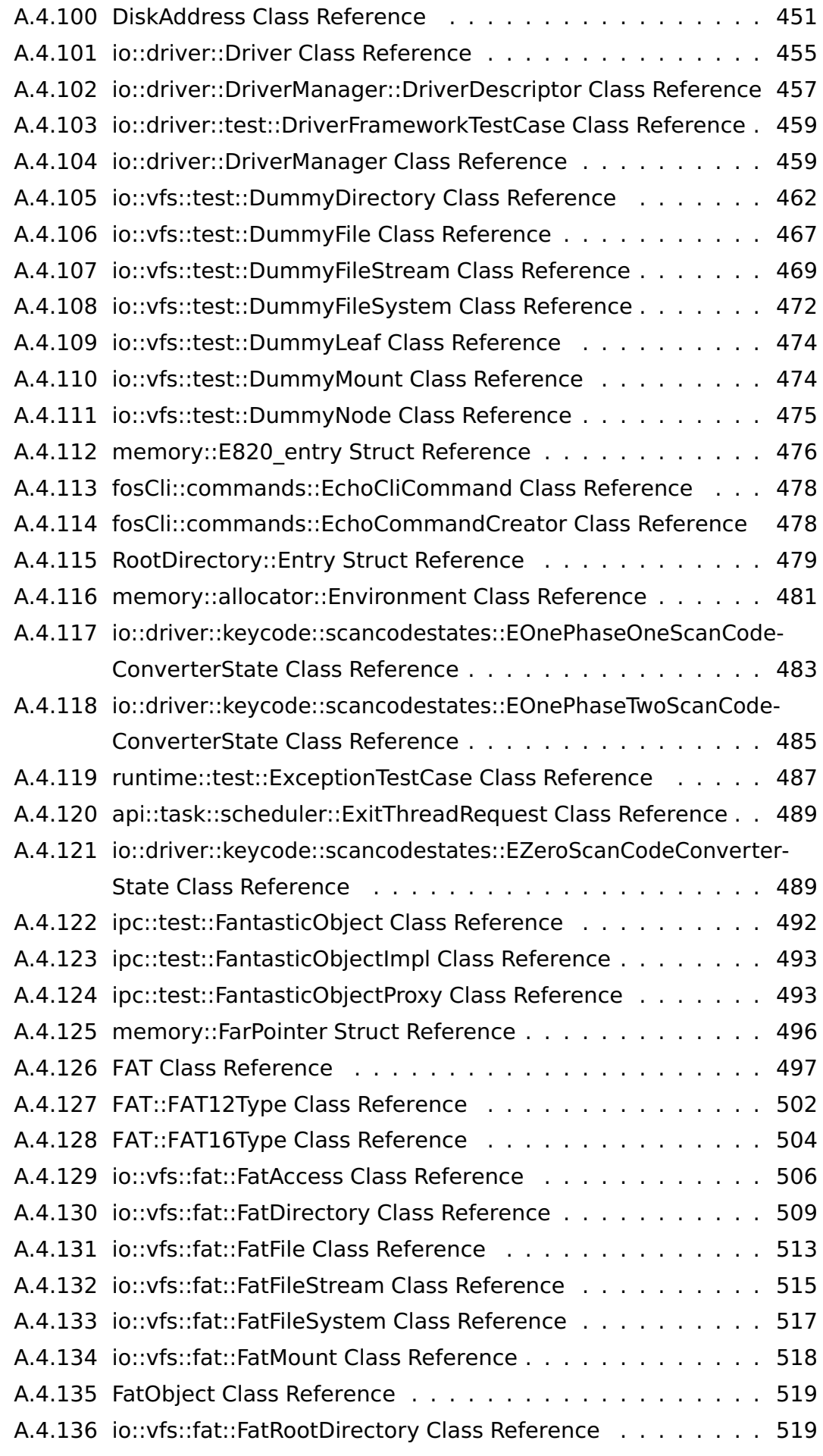

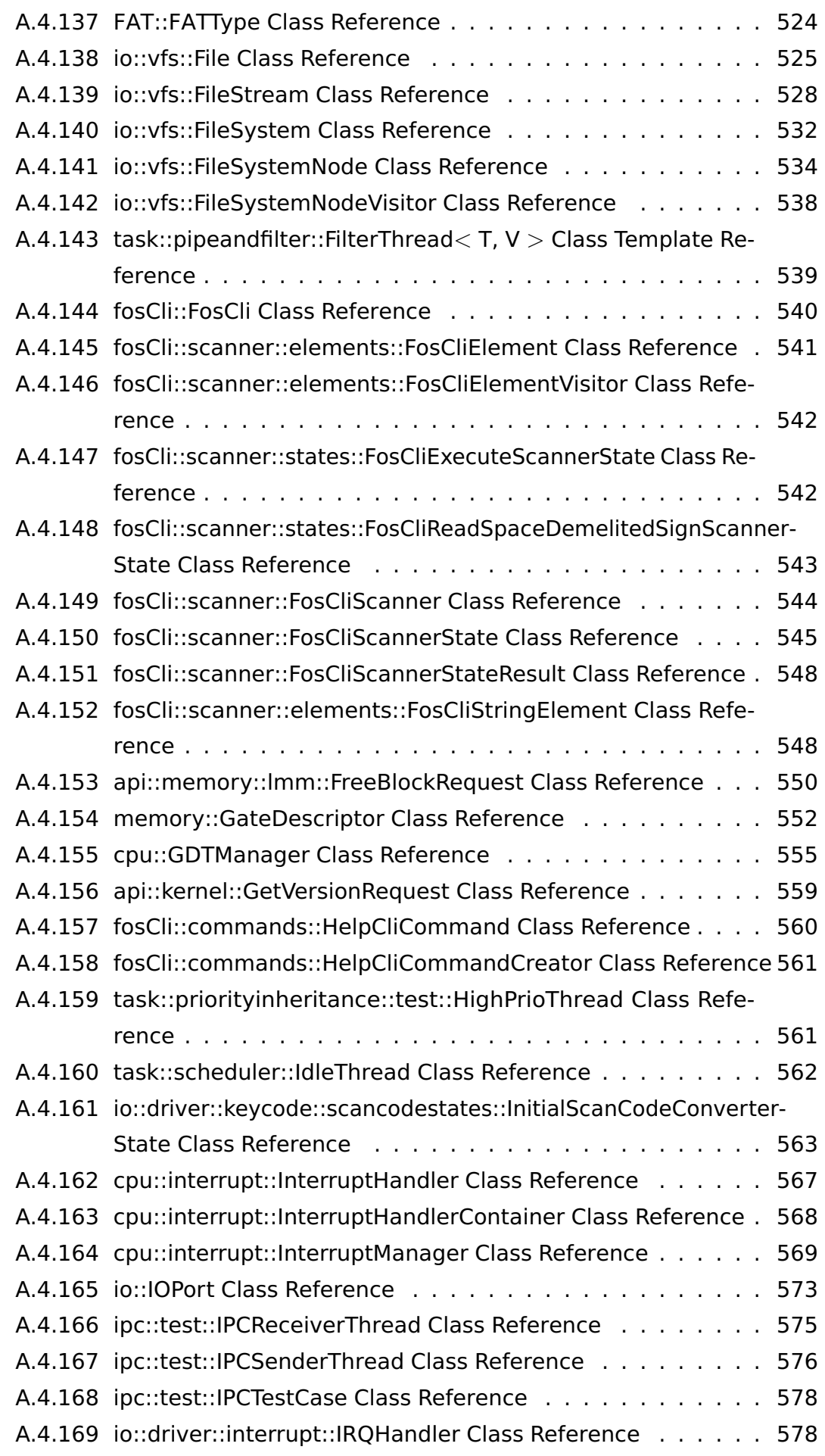

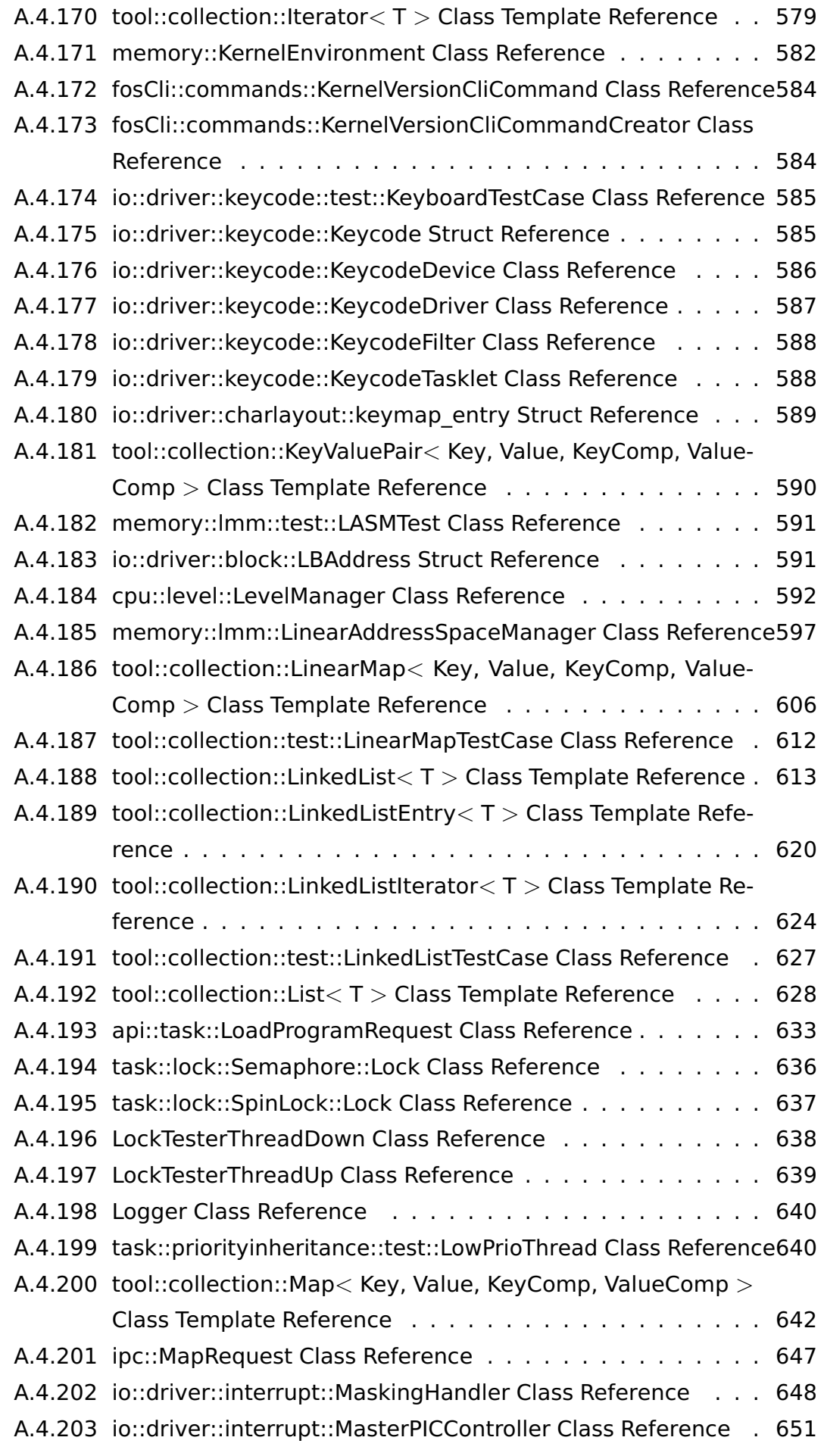

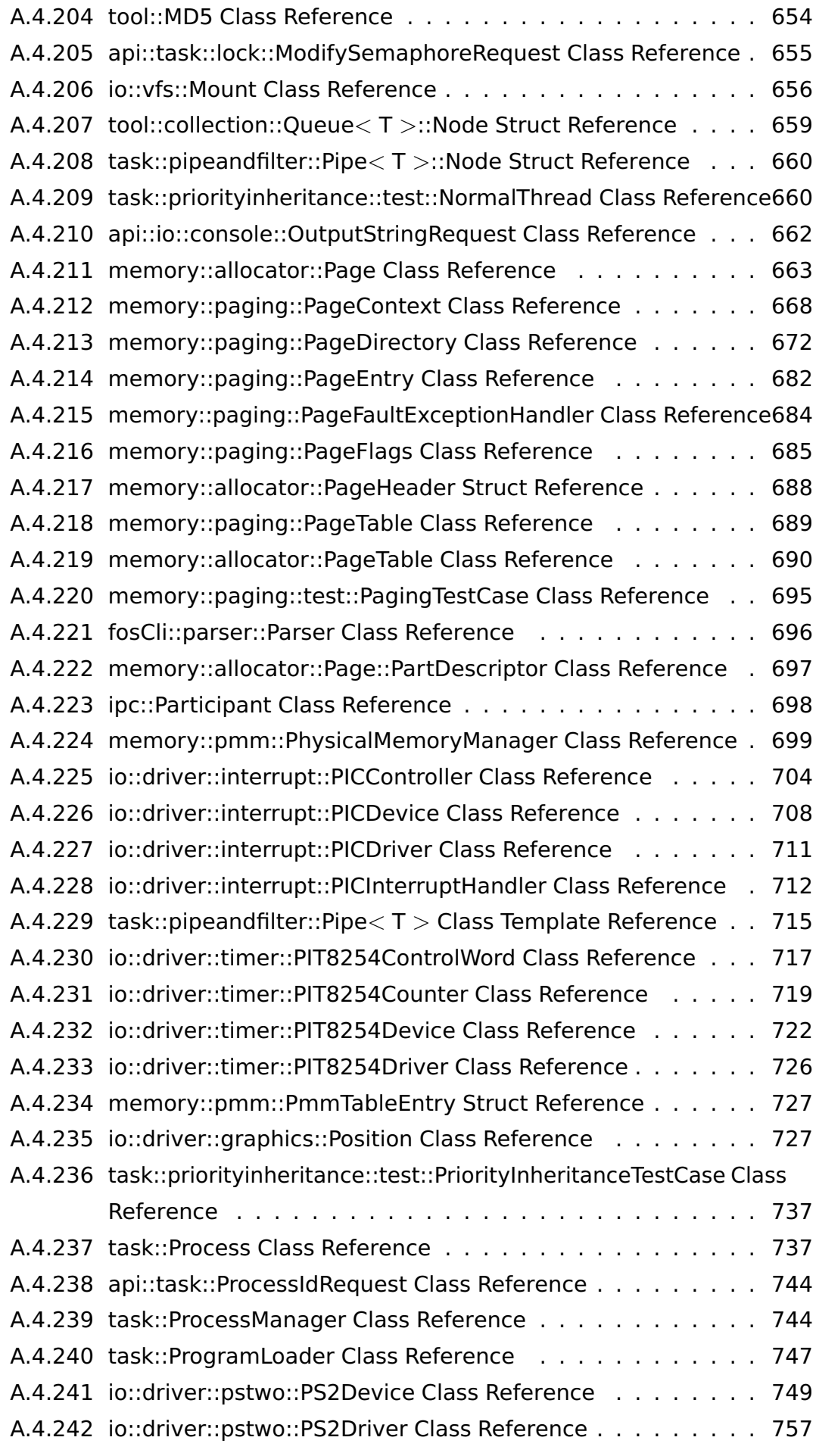

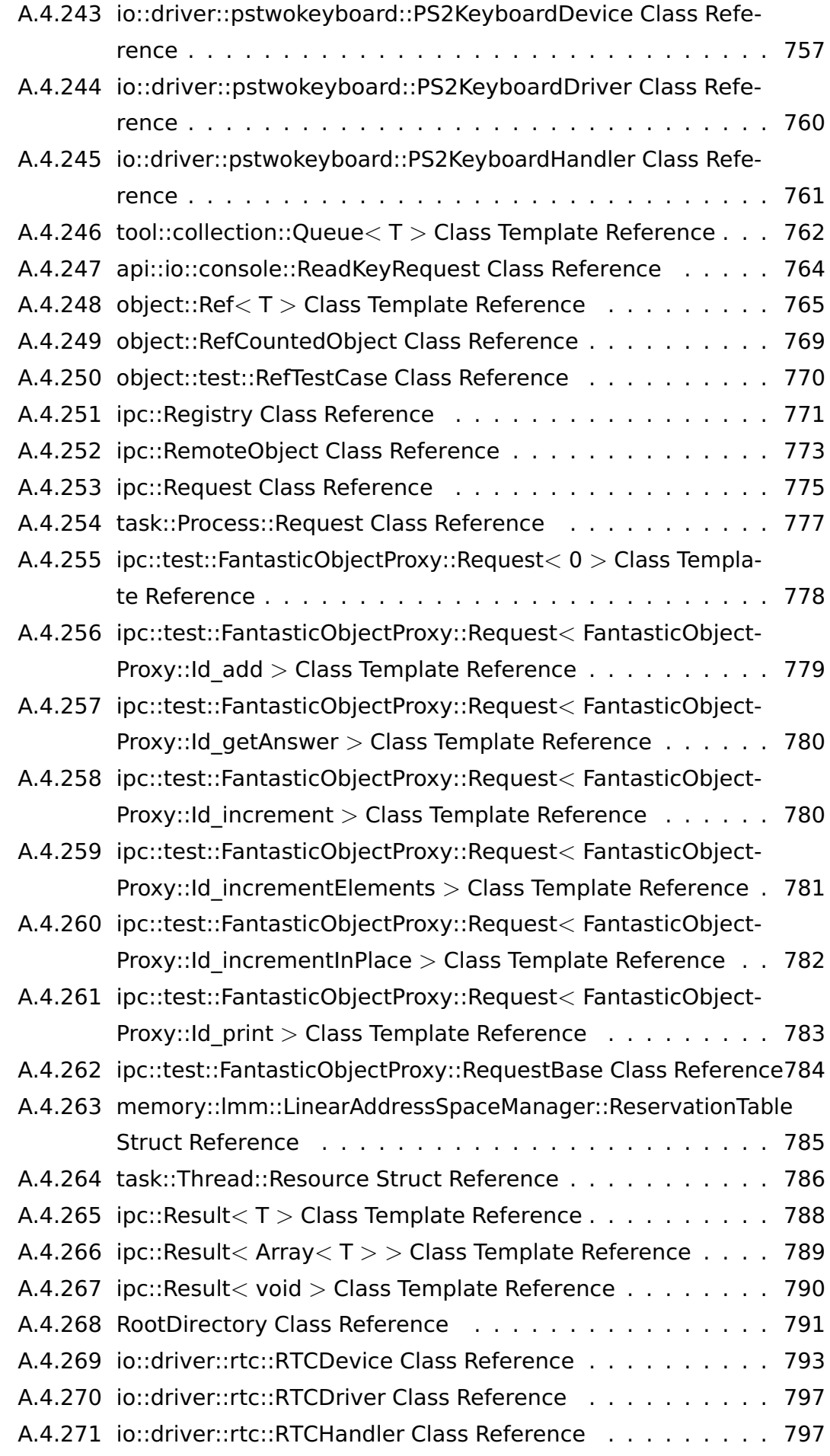

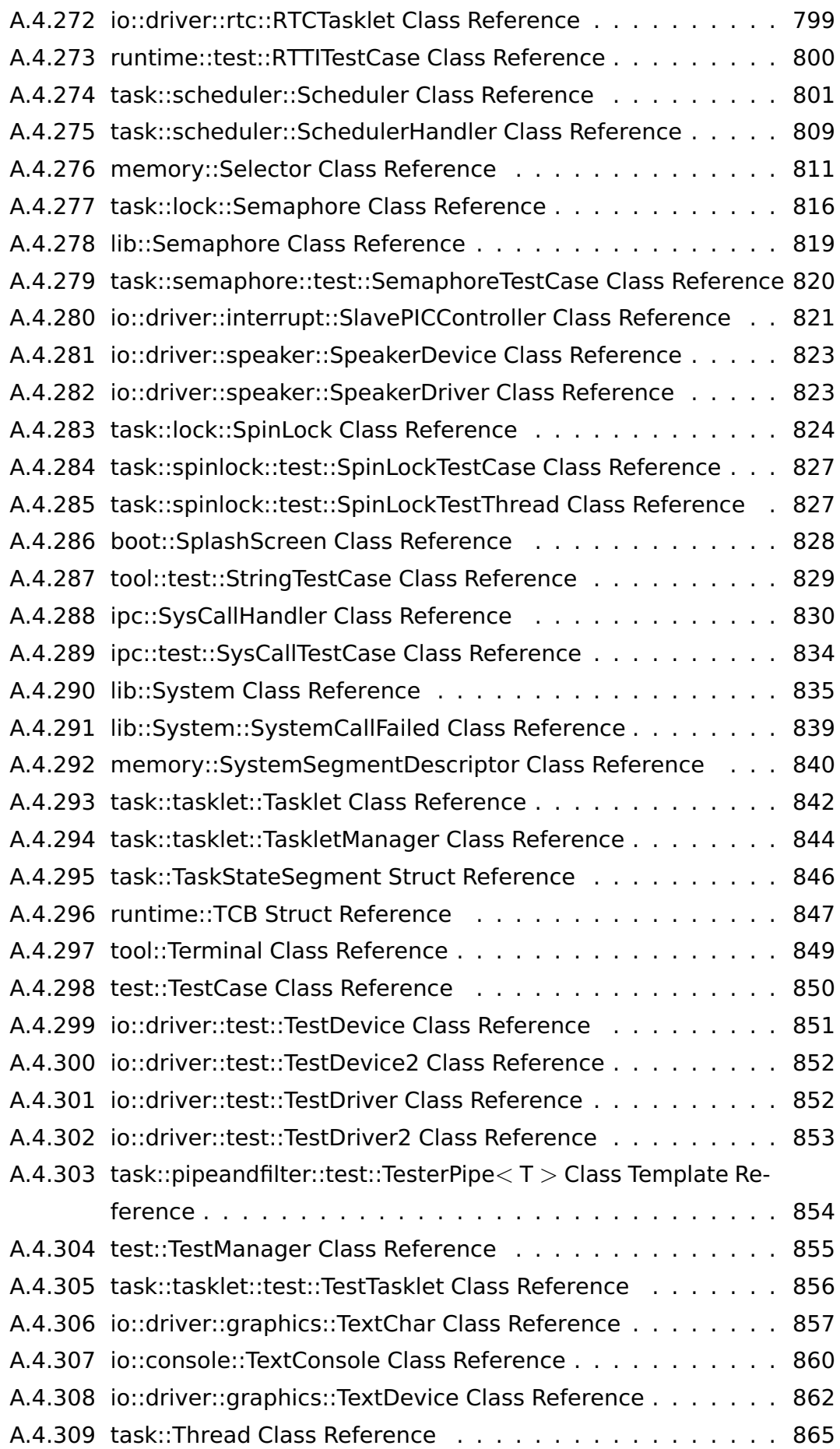

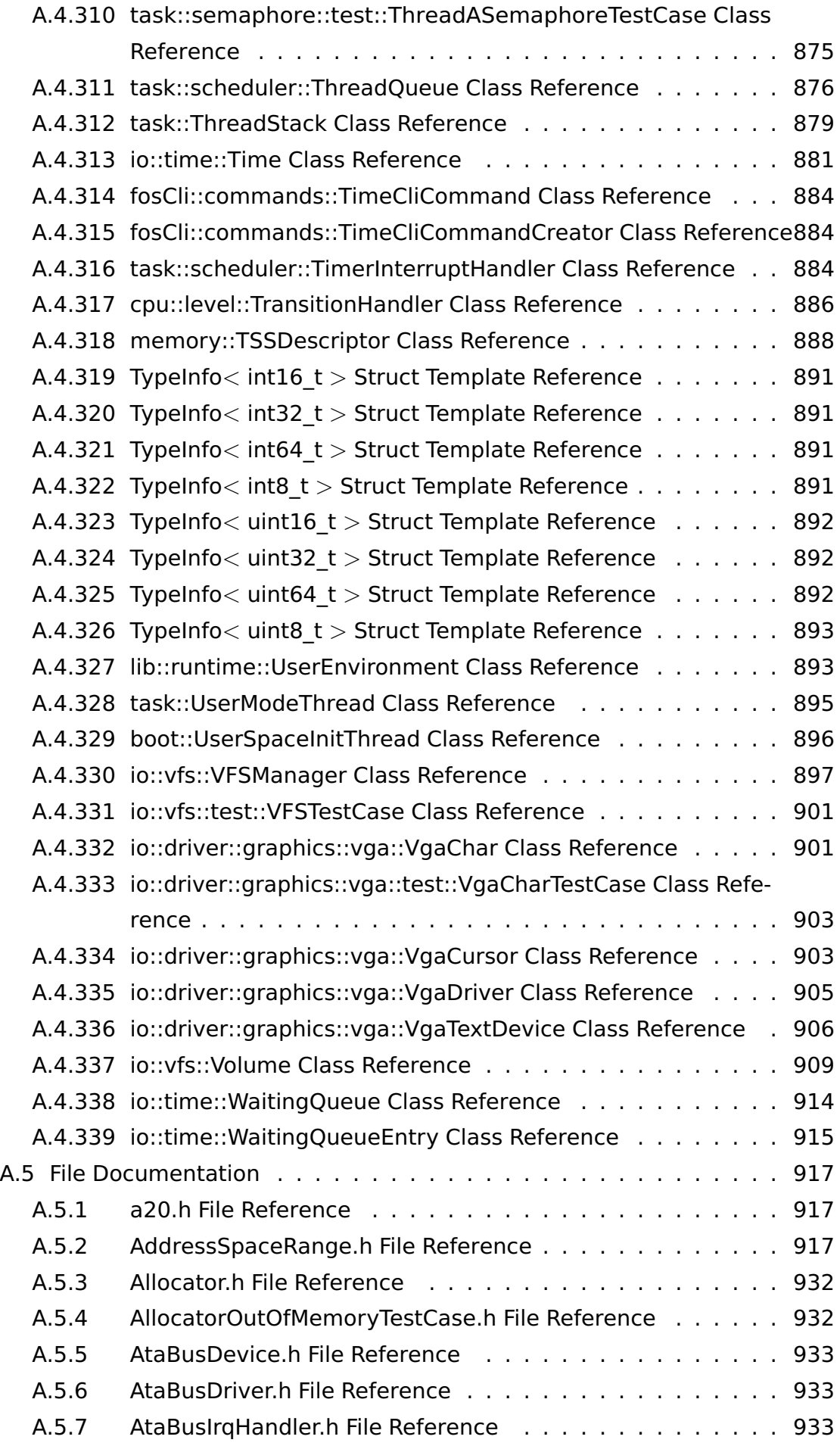

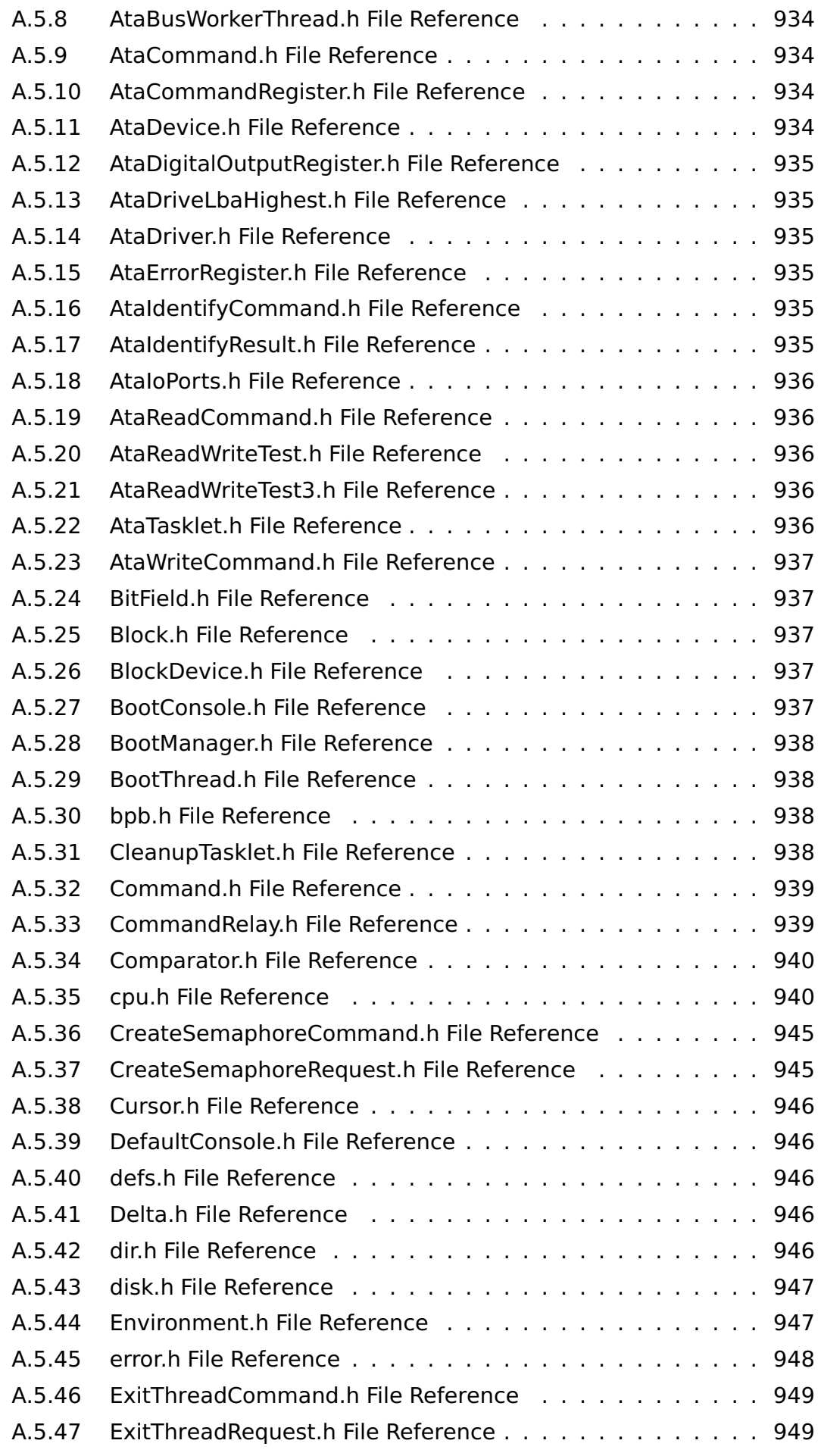

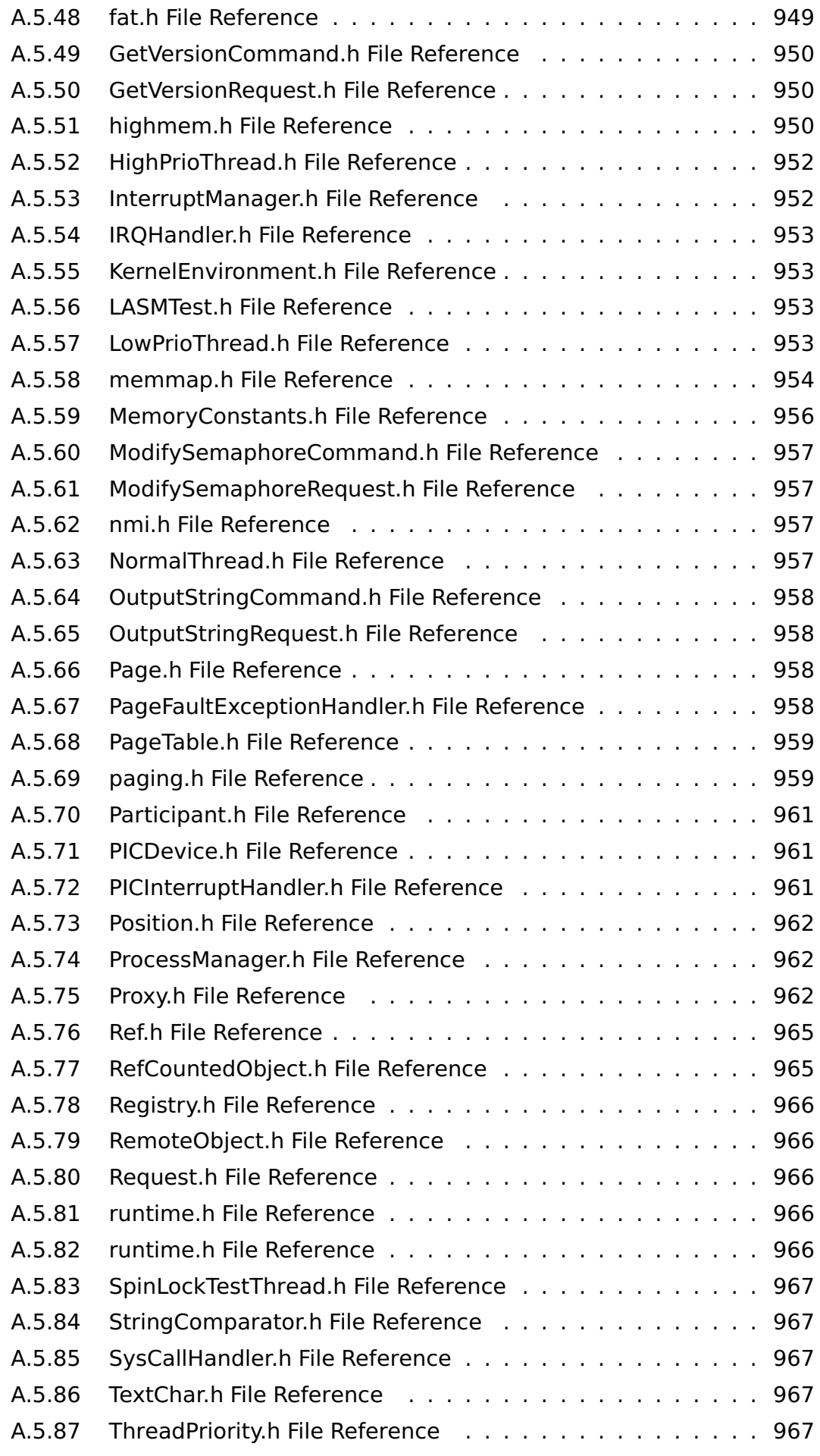

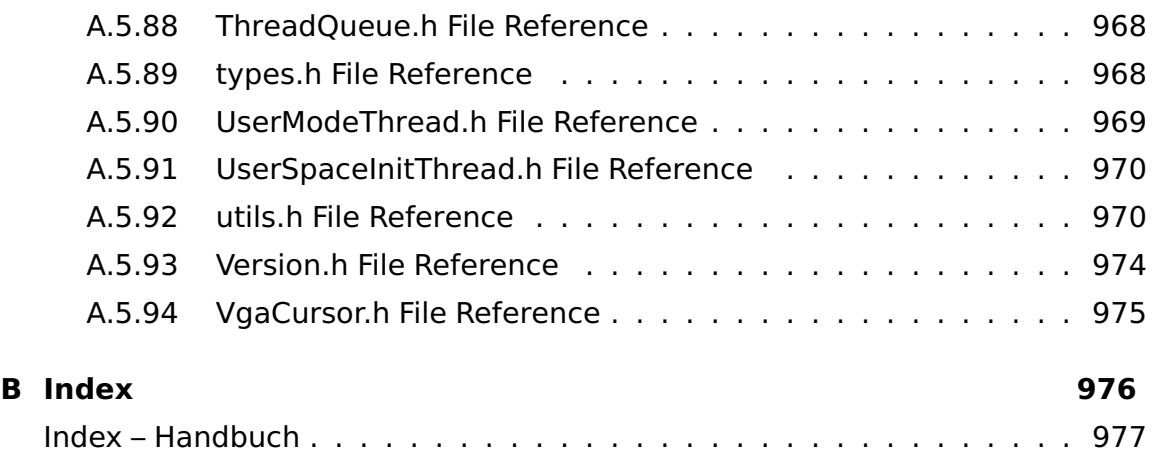

# <span id="page-23-0"></span>**Abbildungsverzeichnis**

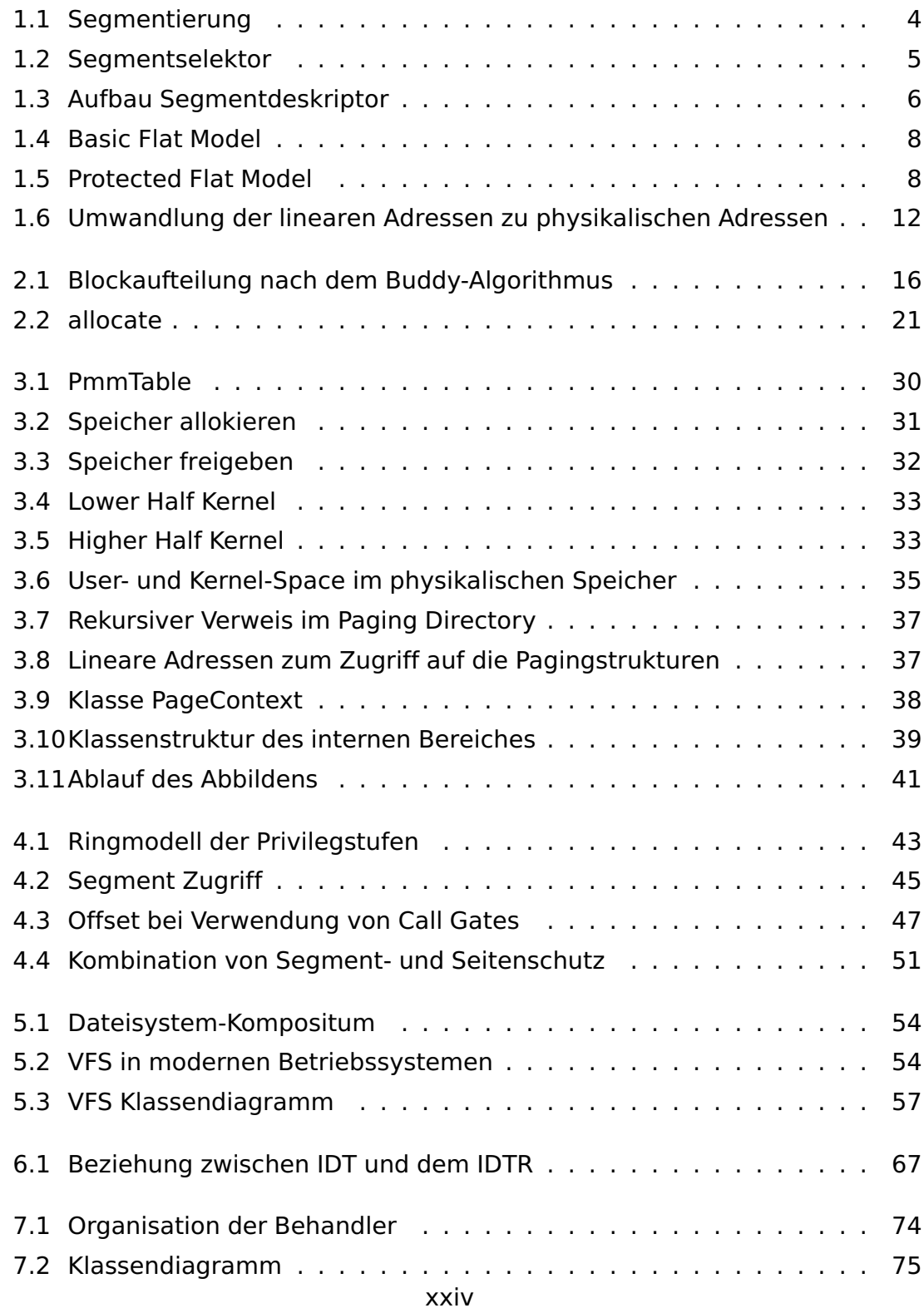

# Abbildungsverzeichnis

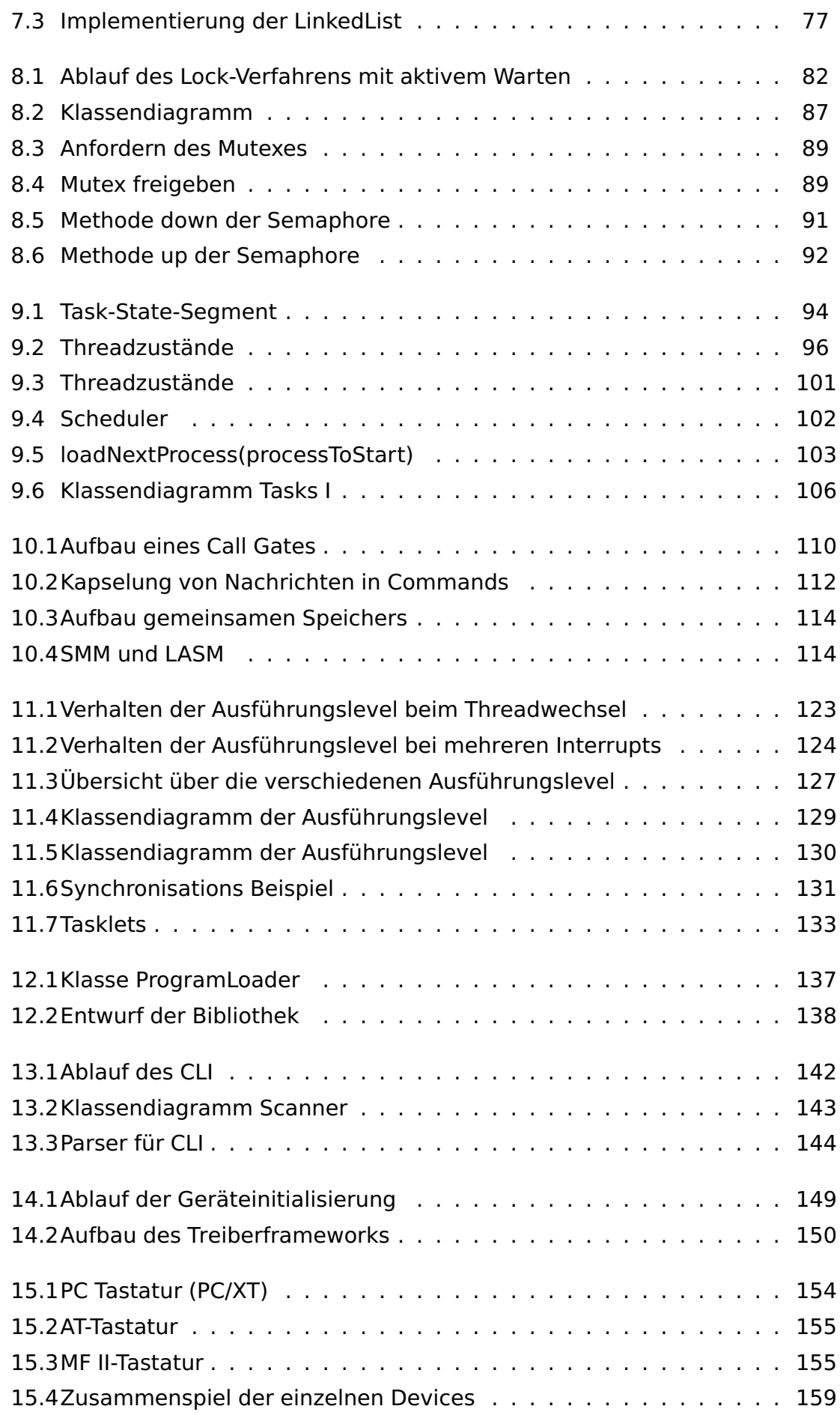

# Abbildungsverzeichnis

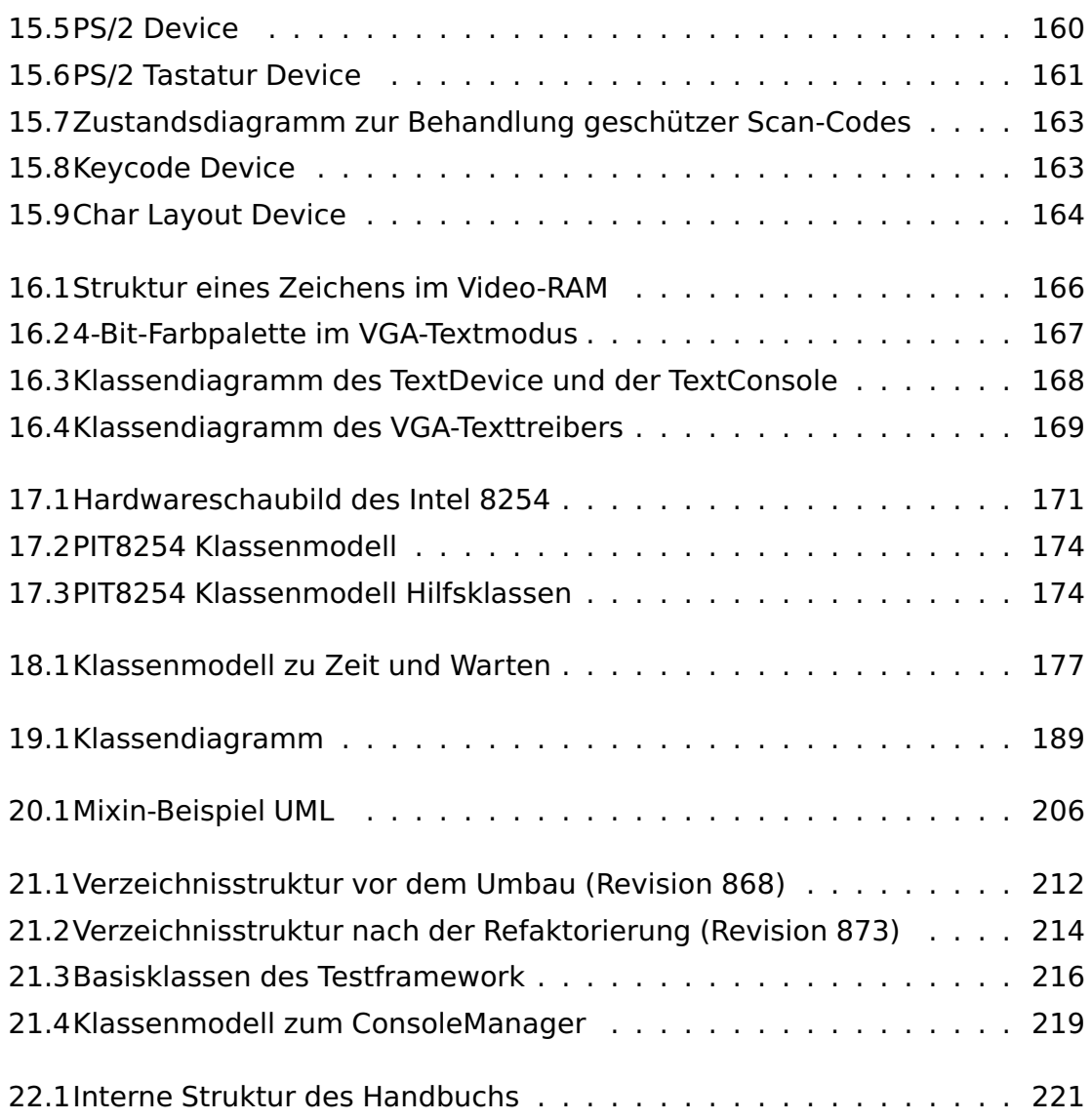

# <span id="page-26-0"></span>**Tabellenverzeichnis**

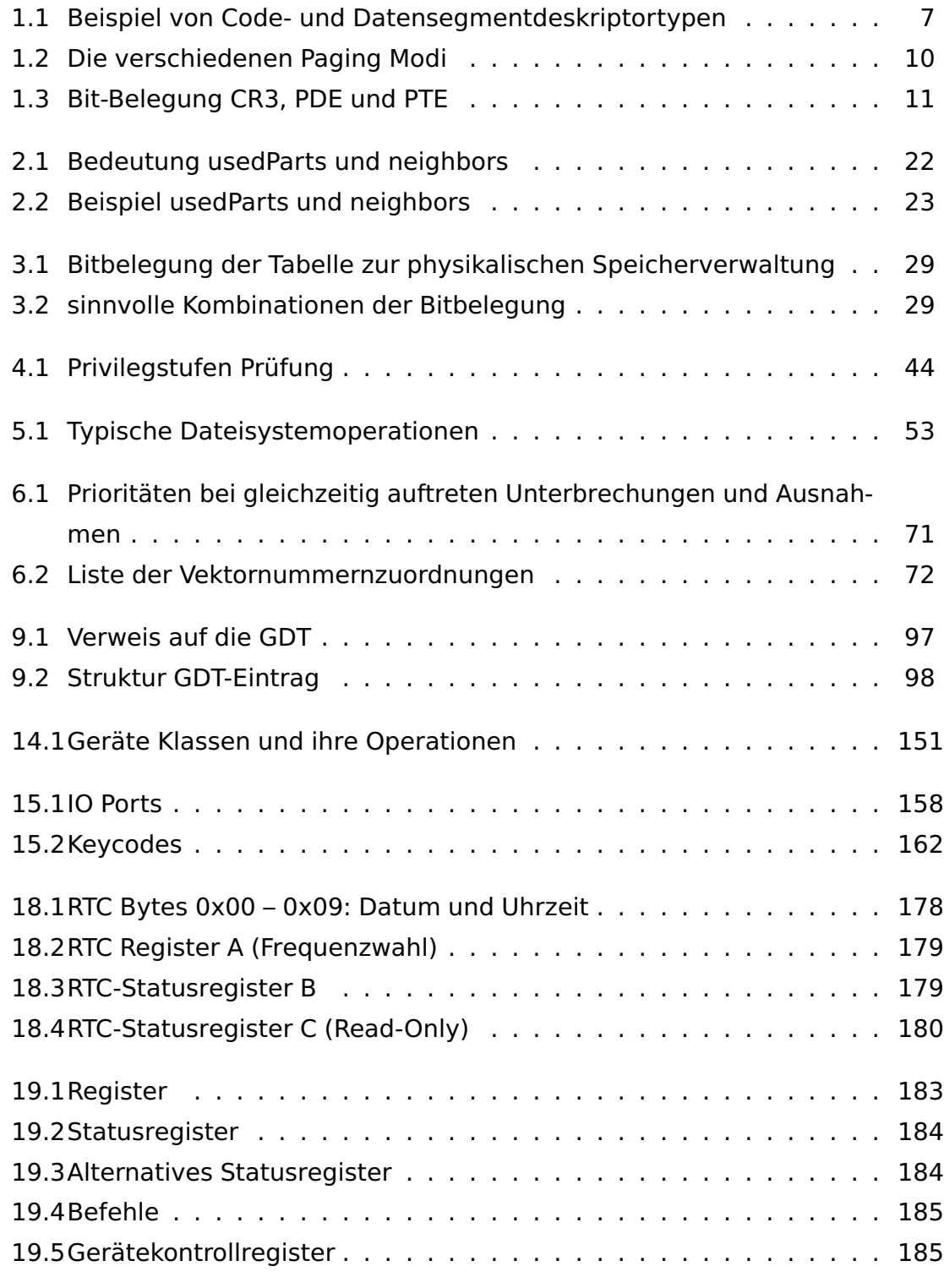

### Tabellenverzeichnis

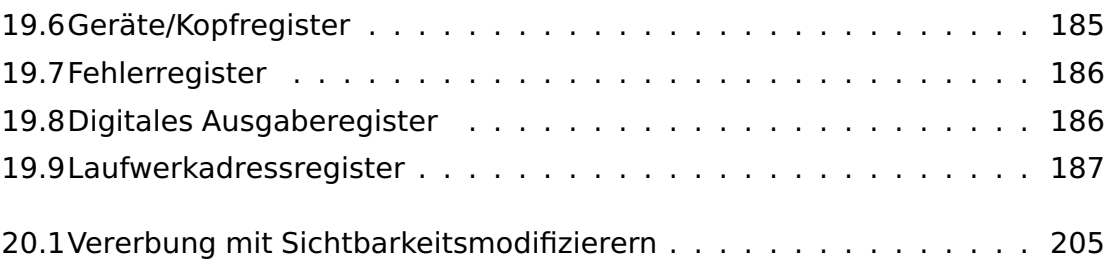

# <span id="page-28-0"></span>**Listings**

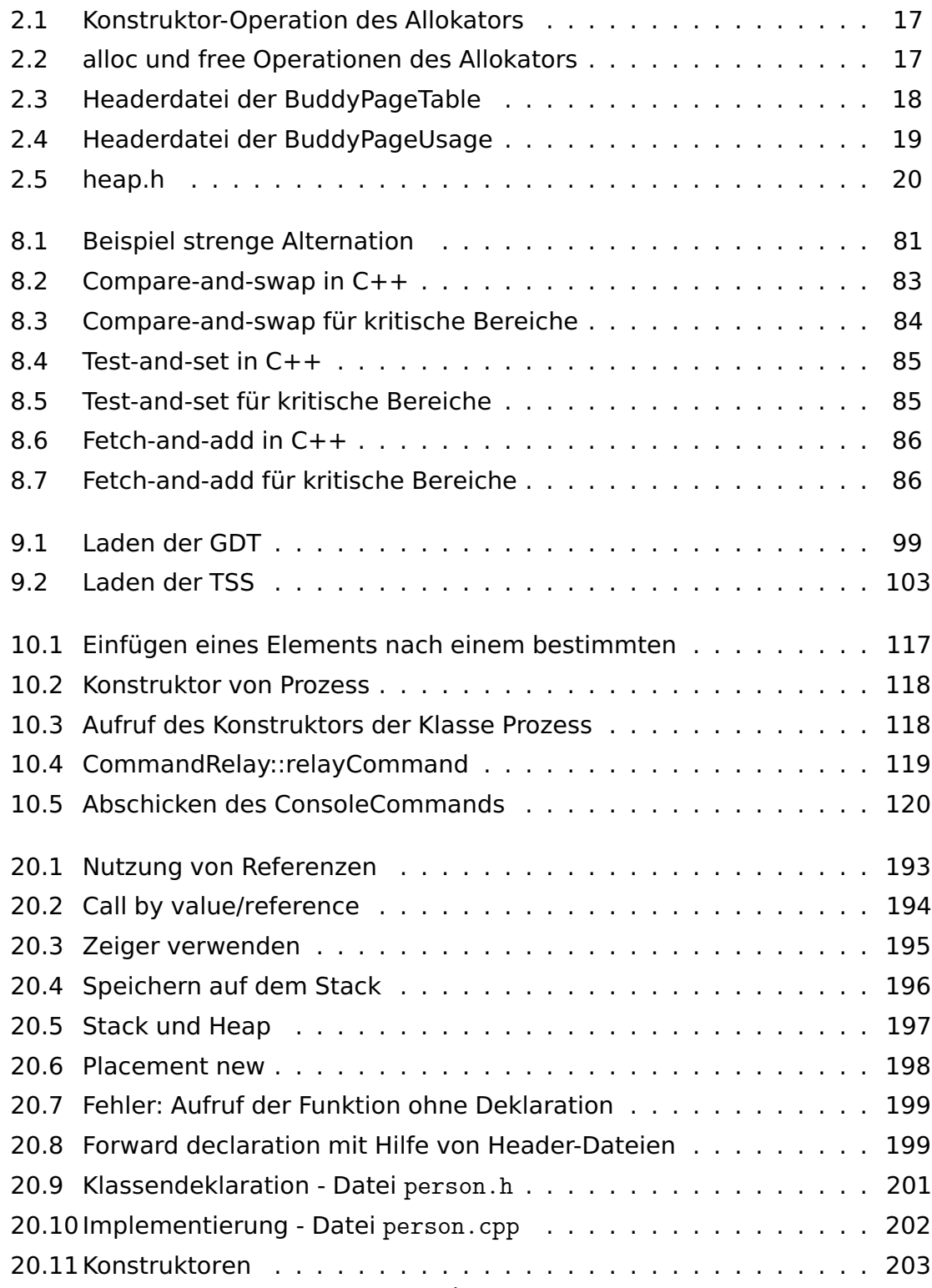

# Listings

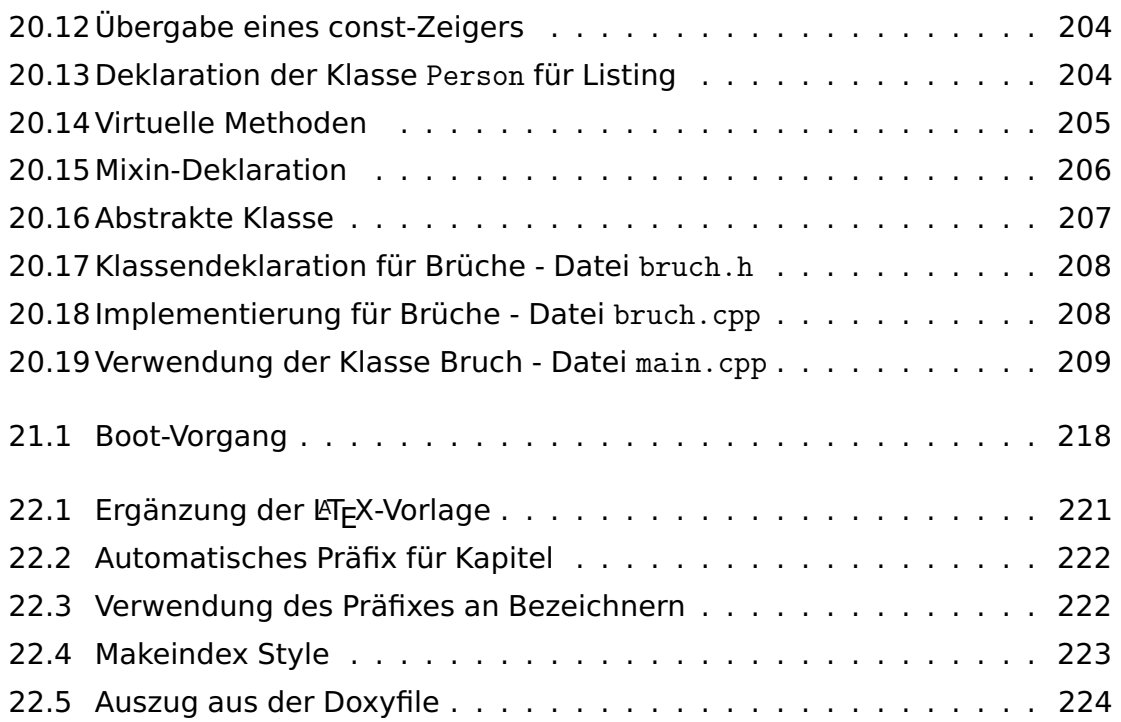

# **Teil I**

# <span id="page-30-0"></span>**Speicherverwaltung**

# <span id="page-31-0"></span>**1 Speicherverwaltung der IA-32-Architektur**

# <span id="page-31-1"></span>**1.1 Einleitung**

Die Verwaltung der Ressource Speicher ist für ein Betriebssystem eine wichtige Aufgabe um den Programmierer bei seiner Arbeit zu unterstützen.

Den Teil des Betriebssystems, der diese Aufgabe durchführt, nennt man die **Speicherverwaltung**. Seine Aufgabe ist es, die Übersicht darüber zu behalten, welche Teile des Speichers bereits belegt und welche noch frei verfügbar sind. Ferner übernimmt er die Zuteilung von Speicher zu den anfordernden Prozessen und die Freigabe des Speichers, wenn die Prozesse ihn nicht mehr benötigen.

In der **IA-32-Architektur**<sup>[1](#page-31-3)</sup> sind weite Teile der Speicherverwaltung in einer Speicherverwaltungseinheit<sup>[2](#page-31-4)</sup> fest in der Hardware implementiert und unterstützen fortschrittliche Konzepte wie

- die virtuelle Speicherverwaltung,
- die Segmentierung
- $\bullet$  und die Seitenverwaltung<sup>[3](#page-31-5)</sup>,

die im Folgenden genauer vorgestellt werden.

# <span id="page-31-2"></span>**1.2 Virtuelle Speicherverwaltung**

Die **virtuelle Speicherverwaltung** beschreibt die Abstraktion der realen **physikalischen Adressen** mit **virtuellen Adressen** um jedem Prozess einen eigenen exklusiven Speicherraum (der auch bei der gleichen Adresse beginnen kann) zur Verfügung zu stellen.

<span id="page-31-3"></span> $1$  Informationen zu der IA-32 Architektur stammen aus [\[1\]](#page-254-1).

<span id="page-31-4"></span><sup>2</sup> auf englisch: Memory Management Unit(MMU)

<span id="page-31-5"></span><sup>3</sup> Im Folgenden wird nur noch die englische Übersetzung **Paging** verwendet.

#### 1 Speicherverwaltung der IA-32-Architektur

Damit gehen Schutzmechanismen einher die bewirken, dass Programme von einander separiert werden und nicht auf den Speicher anderer Programme zugreifen können und dass das Betriebssystem durch den Zugriff von fehlerhaften Programmen geschützt wird. Ferner kann die Speicherfragmentierung des linearen Adressraums vermieden werden, da zusammenhängende virtuelle Adressen auf auseinanderliegende physikalische Adressen abgebildet werden können.

Für die Organisation des virtuellen Speichers gibt es den **segmentorientierten Ansatz**, bei dem der Speicher in unterschiedlich große Teile aufgeteilt wird, und den **seitenorientierten Ansatz** bei dem diese Teile gleich groß sind.

# <span id="page-32-0"></span>**1.3 Segmentierung**

Segmentierung<sup>[4](#page-32-2)</sup> ist die Unterteilung des benutzen Speicherraums in einzelne **Segmente** zwecks Schutzmechanismen oder virtueller Speicherverwaltung. Beispiele sind Programm-, Daten- und Stacksegmente zur Durchsetzung unterschiedlicher Zugriffsarten oder Priviligierungsebenen.

# <span id="page-32-1"></span>**1.3.1 Funktionsweise der Segmentierung**

In Abbildung [1.1](#page-33-1) ist der Aufbau der Segmentierung dargestellt.

Die logische Adresse<sup>[5](#page-32-3)</sup> ist die Adresse, die den Programmen zur Verfügung gestellt wird – also die virtuelle Adresse der virtuellen Speicherverwaltung. Sie unterteilt sich in den **Sementselektor**[6](#page-32-4) und den **Adressversatz**[7](#page-32-5) .

Über den Segmentselektor wird in der **globalen Deskriptortabelle**[8](#page-32-6) der **Segmentdeskriptor**, [9](#page-32-7) ermittelt.

Die globale Deskriptortabelle ist eine Datenstruktur, die die Eigenschaften verschiedener Speicherbereiche, auch **Segmente**[10](#page-32-8) genannt, während der Programmausführung verwaltet. Dazu gehören die **Basisadresse**[11](#page-32-9), die **Segmentlänge**[12](#page-32-10) sowie Rechteprivilegien z. B. für das Lesen oder Beschreiben des Segments.

<span id="page-32-2"></span><sup>4</sup> auf englisch: segmentation

<span id="page-32-3"></span><sup>5</sup> auf englisch: logical adress

<span id="page-32-4"></span><sup>6</sup> auf englisch: segment selector

<span id="page-32-5"></span><sup>7</sup> auf englsich: Offset

<span id="page-32-6"></span><sup>8</sup> auf englisch: Global Descriptor Table (GDT)

<span id="page-32-7"></span><sup>&</sup>lt;sup>9</sup> auf englisch: segment discriptor

<span id="page-32-8"></span><sup>&</sup>lt;sup>10</sup> auf englisch: segments

<span id="page-32-9"></span><sup>&</sup>lt;sup>11</sup> auf englisch: segment base adress

<span id="page-32-10"></span><sup>&</sup>lt;sup>12</sup> auf englisch: segment size

<span id="page-33-1"></span>1 Speicherverwaltung der IA-32-Architektur

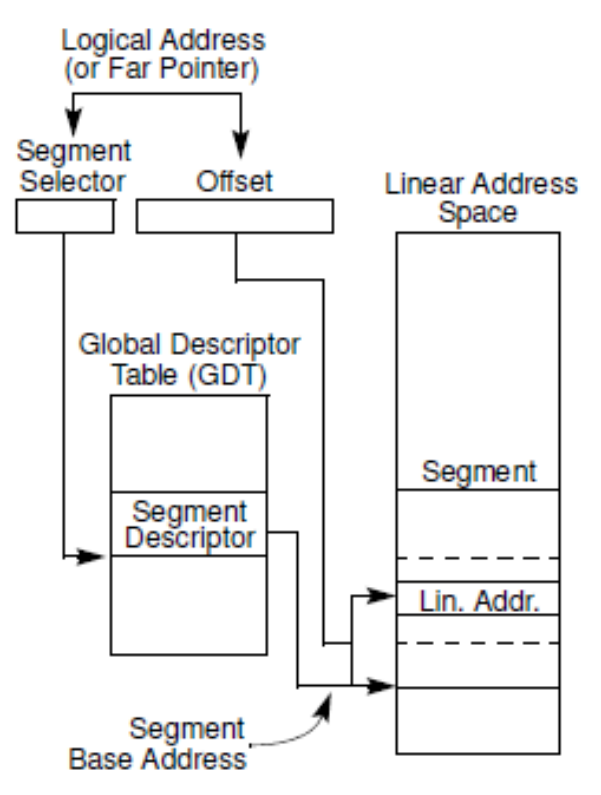

**Abbildung 1.1:** Segmentierung

Zur Vollständigkeite muss noch eine zweite Datenstruktur erwähnt werden. Die **lokale Deskriptortabelle**[13](#page-33-2) kann ebenso wie die globale Deskriptortabelle Segmente verwalten, die jedoch privat und prozessspezifisch sind.

Aus dem Segmentdeskriptor können die Basisadresse und die Segmentlänge ausgelesen werden, wodurch das Segment eindeutig innerhalb des **linearen Adressraums**[14](#page-33-3) bestimmt wird.

Durch die Verrechung der Basisadresse mit dem Adressversatz wird die lineare Adresse im linearen Adressraum eindeutig bestimmt. Falls kein Paging eingesetzt wird, entspricht die lineare Adresse direkt der physikalischen Adresse.

# <span id="page-33-0"></span>**1.3.2 Segmentierung im IA32**

# **Physikalische, lineare und logische Adressen**

Im geschützten Modus der IA-32 Architektur findet der Zugriff auf jedes Byte über eine logische Adresse statt, die auf den linearen Adressraum abgebildet wird.

<span id="page-33-2"></span><sup>13</sup> auf englisch: local discriptor table (LDT)

<span id="page-33-3"></span><sup>&</sup>lt;sup>14</sup> auf englisch: linear address space

#### 1 Speicherverwaltung der IA-32-Architektur

Dabei besteht eine **logische Adresse** aus einem 16-Bit Segmentselektor und einen 32-Bit Adressversatz. Diese logische Adresse wird auf eine lineare Adresse abgebildet, welche wiederum durch Paging oder eins-zu-eins auf den physikalischen Adressraum abgebildet wird.

Der lineare Adressraum ist ein unsegmentierter Bereich mit einer Größe von 4 GByte. Dieser kann auf einen physikalischen Adressraum von bis zu 4 GByte abgebildet werden<sup>[15](#page-34-1)</sup>.

#### **Globale Deskriptortabelle**

Die globale Deskriptortabelle ist die grundlegende Datenstruktur der Segmentierung. In ihr können verschiedene Deskriptoren angelegt werden, um die einzelnen Segmente zu verwalten. Insgesamt haben 8192 Deskriptoren mit einer Größe von 8 Byte in ihr Platz. Um die GDT nutzen zu können, muss das **GDTR**-Register mit einer linearen Adresse, ab der die GDT beginnt, belegt werden.

#### **Segmentselektoren**

Ein Segmentselektor ist eine 16-Bit ID für ein Segment. Es verweist nicht direkt auf das Segment, sondern auf den Segmentdeskriptor der das Segment definiert. Wie in Abbildung [1.2](#page-34-0) dargestellt, besteht ein Segmentselektor aus einem Index (Bit 3–15), durch den ein Deskriptor aus einer Deskriptortabelle bestimmt wird, einem Schalter zur Tabellenauswahl(Bit2 mit  $0 = GDT$ ,  $1 = LDT$ ) und einem Sicherheitslevel (Bit 0–1 mit 0 als privilegierter Stufe).

<span id="page-34-0"></span>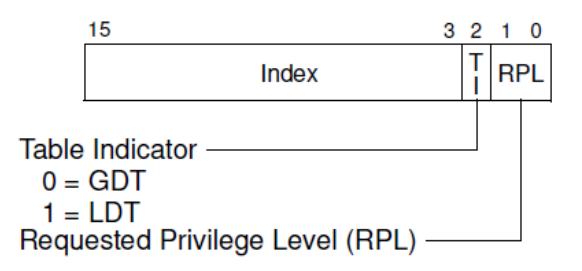

**Abbildung 1.2:** Segmentselektor

<span id="page-34-1"></span><sup>15</sup> Durch technische Erweiterungen wie die **Physical Address Extension(PAE)** kann ein größerer physikalischer Arbeitsspeicher angesprochen werden.

### **Segmentregister**

Um Übersetungszeit zu sparen bietet der Prozessor Register um 6 Segmentselektoren zwischenzuspeichern. Jedes dieser Segmentregister unterstützt eine bestimmte Art des Speicherzugriffs(Code, Stack, oder Daten). Jedes Segmentregister hat einen "sichtbaren" und einen "unsichtbaren" Anteil. Der sichtbare Teil ist der Segmentselektor, der unsichtbare Teil enhält die Basisadresse, die Segmentlänge und die Zugriffsinformationen des Segments.

Für jedes Programm sollten mindestens die Register für Code, Daten und Stack mit gültigen Segmentselektoren bestückt werden.

### **Segmentdeskriptor**

Ein Segmentdeskriptor ist ein Eintrag in einer globalen Deskriptortabelle der dem Prozessor Informationen über die Größe und die Position eines Segmentes, sowie Informationen über die Zugriffsarten sowie Statusinformationen zur Verfügung stellt.

<span id="page-35-0"></span>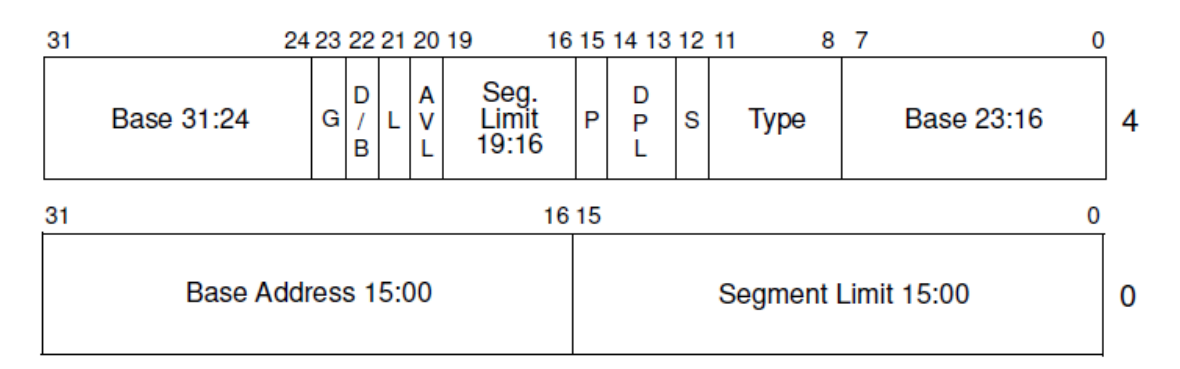

**Abbildung 1.3:** Aufbau Segmentdeskriptor

- **Limit**: Die Segmentgröße gibt die Größe des Segments an.
- **Base**: Die Basisadresse definiert den Start des Segments innerhalb des 4 GByte großen linearen Adressraums. [16](#page-35-1)
- **Type**: Durch den Eintrag wird der Typ des Segmentes(in Abhängigkeit von S) bestimmt.
- **S**: Der Deskriptortyp gibt an, ob der Segmentdeskriptor für ein Systemsegment (S=0) oder ein Code- oder Datensegment(S=1) definiert ist.

<span id="page-35-1"></span><sup>16</sup> **Hinweis**: Aus Performanzgründen sollten Segmente immer auf 16-Byte Grenzen definiert werden.
- **DPL**: Der Deskriptorschutzlevel spezifiziert verschiedene Schutzlevel in einem Bereich von 0-3, wobei 0 der am meisten privilegierte Level ist.
- **P**: Dieses Bit zeigt an, ob das Segment im Speicher präsent ist (P=1) oder  $nicht$  ( $P=0$ ).
- **D/B**: Die Standardoperationsgröße/Standardstapelgröße/Obere Grenze übernimmt verschiedene Funktionen, in Abhängigkeit des Typs des Segmentdeskriptors.[17](#page-36-0)
- **G**: Das Granularitätsbit bestimmt die Granularität des Segmentlimits. Wenn G=0 ist, wird das Segmentlimit in Byte-Einheiten gezählt. Bei G=1 wird in 4-KByte-Einheiten gerechnet.
- **L**: Dieses Flag sollte auf 0 gesetzt werden.
- **AVL**: Bit 20 ist für Systemsoftware frei verwendbar.

#### **Code- und Datensegmentdeskriptortypen**

Einem Segmentdeskriptor können verschiedene Code- und Datensegmentdeskriptortypen zugeordnet werden, wenn das **S**-Bit auf 1 steht. Dabei sind 16 verschiedene Kombinationen aus Typ und Zugriffsberechtigungen möglich. Tabelle [1.1](#page-36-1) zeigt eine Auswahl möglicher Kombinationen.

<span id="page-36-1"></span>

|                |    | <b>Type Field</b> |        |        | <b>Descriptor</b> | <b>Description</b> |  |  |  |  |
|----------------|----|-------------------|--------|--------|-------------------|--------------------|--|--|--|--|
| <b>Decimal</b> | 11 | 10<br>ε           | 9<br>W | 8<br>А | <b>Type</b>       |                    |  |  |  |  |
| 0              | 0  | 0                 | 0      | 0      | Data              | Read-Only          |  |  |  |  |
|                | 0  | 0                 |        | 0      | Data              | Read/Write         |  |  |  |  |
|                |    | г                 | R      | А      |                   |                    |  |  |  |  |
| 8              |    | 0                 | 0      | 0      | Code              | Execute-Only       |  |  |  |  |
| 10             |    | 0                 |        | 0      | Code              | Execute/Read       |  |  |  |  |

**Tabelle 1.1:** Beispiel von Code- und Datensegmentdeskriptortypen

So lassen sich Datensegmente, die nur gelesen werden können, oder Codesegmente, die nur ausgeführt werden können, definieren.

#### **Segmentierungsmodelle**

**Basic Flat Model** In diesem Modell haben das Betriebssystem und die Programme Zugriff auf einen unsegmentierten Adressraum. Dabei verschleiert das Modell die Segmentierung soweit wie möglich, wie in Abbildung [1.4](#page-37-0) zu sehen ist.

<span id="page-36-0"></span><sup>17</sup> **Hinweis**: Für 32-Bit Daten- und Segmentregister sollte das Bit gesetzt werden.

<span id="page-37-0"></span>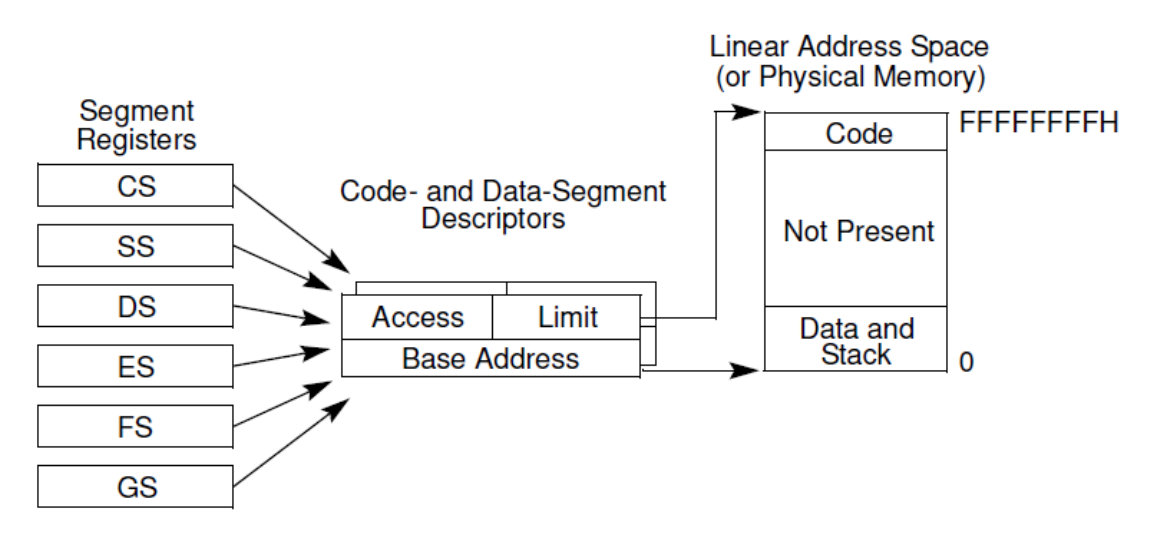

**Abbildung 1.4:** Basic Flat Model

Um das Basic Flat Model zu implementieren, müssen mindestens ein Code- und ein Datensegment definiert werden. Dabei werden sie auf einen gemeinsamen linearen Adressraum mit gleicher Basisadresse und Segmentlänge abgebildet, wodurch der Eindruck entsteht, es gebe nur ein Segment.

Anzumerken ist außerdem, dass keine Fehler generiert werden falls auf Adressen zugegriffen wird, die nicht physikalisch existieren.

**Protected Flat Model** Dieses Model ähnelt dem Basic Flat Model in großen Teilen, wobei jedoch Fehler generiert werden, um Zugriffe auf nicht existierenden physikalischen Speicher zu verhindern. Wie in Abbildung [1.5](#page-37-1) zu sehen ist, werden mindestens zwei Segmente definiert, die nicht auf die gleichen linearen Adressen abgebildet werden.

<span id="page-37-1"></span>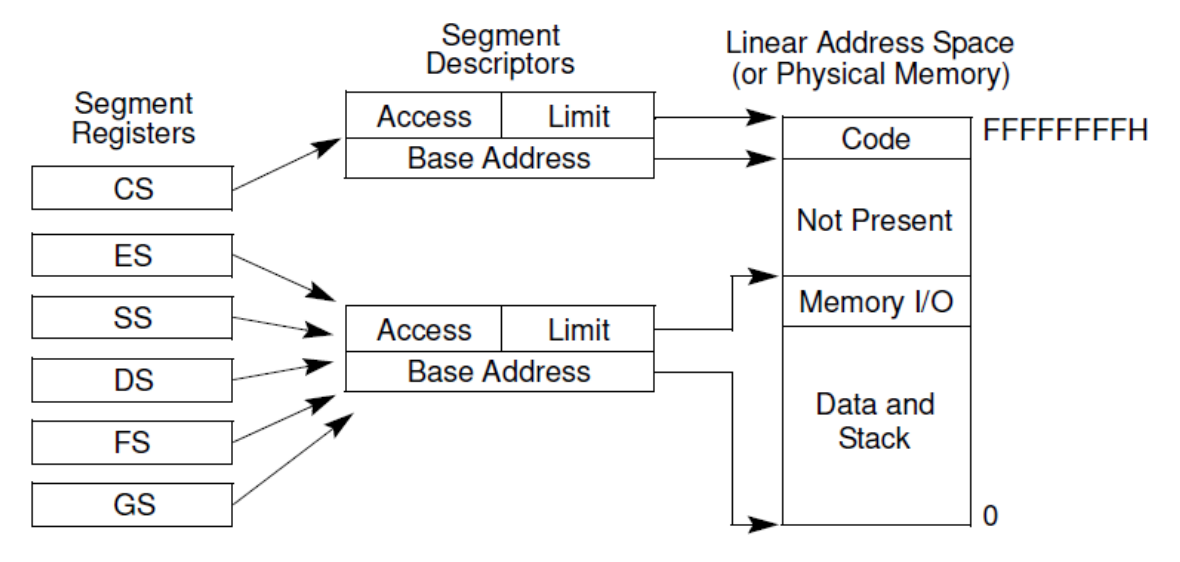

**Abbildung 1.5:** Protected Flat Model

Um die Sicherheit des Models weiter zu erhöhen, kann z. B. eine Isolation zwischen Benutzer und Administrator erreicht werden, indem 4 Segmente definiert werden: Code- und Datensegment für den Benutzer und Code- und Datensegment für den Kern.

Dieses Model kann im Zusammenspiel mit einer einfachen Pagingstruktur eingesetzt werden, um das Betriebssystem vor Anwendungen zu schützen. Durch das Hinzufügen einer separaten Pagingstruktur für jeden Task und jeden Prozess kann außerdem verhindert werden, dass sich Applikationen gegenseitig beeinflussen.

**Multi-Segment Model** In diesem Modell erhält jedes Programm/jeder Task eine eigene lokale Deskriptortabelle und eigene Segmente. Diese Segmente können komplett privat sein oder mit anderen Programmen geteilt werden.

Anzumerken ist, dass die meisten Konzepte des Speicherschutz in modernen Betriebssystemen durch Paging erledigt werden, so dass das Multi-Segment Modell nur selten zum Einsatz kommt und nur ein Minimalsatz von Segmenten übrig bleibt.

## **1.4 Paging**

Das **Paging** ist eine Methode um virtuellen Speicher, also eine Abstraktionsschicht, zwischen physikalischen Adressen und den Programmen zu realisieren Dadurch kann z.B. das Problem der Speicherfragmentierung gelöst werden.

## **1.4.1 Paging Grundlagen**

Das 32-bit Paging wird genutzt, um 32-bit lange lineare Adressen in physikalische Adressen zu übersetzen. Es wird eine Hierarchie von **Paging-Strukturen** genutzt, um die Adressen zu übersetzen. Das Kontrollregister CR3 enthält dabei die Adresse der ersten Paging-Struktur in der Hierarchie.

Um das 32-bit Paging einzuschalten, wird ein MOV Befehl auf das CR0 Register ausgeführt, um das CR0.PG Bit zu setzen. Vorher sollte sichergestellt werden, dass das CR3 Register die physikalische Adresse der ersten Paging-Struktur enthält.

#### **Relevante Bits**

- Der Bitschalter **PG** im Kontrollregister CR0 (bit 31) ist das Bit, das das Paging grundsätzlich ein- bzw. ausschaltet. Wenn CR0.PG = 0 wird kein Paging verwendet und der Prozessor behandelt alle linearen Adressen als wären sie physikalische Adressen.
- Bitschalter WP in CR0, das zur Absicherung der Paging Seiten dient.

#### **Paging-Modi**

<span id="page-39-0"></span>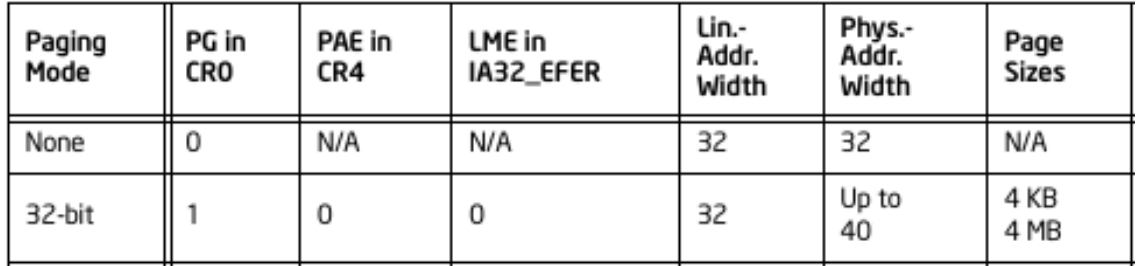

**Tabelle 1.2:** Die verschiedenen Paging Modi

In Tabelle [1.2](#page-39-0) sind die verschiedenen Paging Modi dargestellt. Hierfür ist allerdings nur das 32-bit Paging relevant. Weitere Modi erweitern beispielsweise den physischen Adressraum, sind allerdings für dieses Projekt nicht von Bedeutung.

#### **Paging-Modus Modifikatoren**

Das Verhalten für die einzelnen Page-Modi wird durch sogenannte **Modifikatoren** gesteuert. Der einzige für das 32-bit Paging relevante Modifikator ist der Bitschalter **WP** im Kontrollregister CR0.

### **1.4.2 Paging im IA-32**

Im Folgenden wird das Paging mit 4 KByte großen Seiten-Rahmen betrachtet. Für die Strukturierung gibt es dabei zwei verschiedene Arten von Seiten-Strukturen:

- PDE (Page Directory)
- PTE (Page Table)

Jede Art der Seiten-Strukturen (PDE oder PTE) ist in allen Modi 4 KByte groß und kann 1024 mal 4 Byte große Einträge beinhalten.

Ein Eintrag in der PDE beinhaltet unter anderem eine physikalische Adresse, an der sich eine PTE befindet. Ein Eintrag in der PTE beinhaltet unter anderem die physikalische Adresse des Seiten-Rahmens. Die erste Seiten-Struktur(PDE) befindet sich an der physikalischen Adresse mit dem Wert vom Register CR3 (Bits 31..12).

#### **Bit-Belegung des CR3 Registers**

Die Bit-Belegung<sup>[18](#page-40-0)</sup> des CR3 Registers und der Seitenstrukturen können der Tabelle [1.3](#page-40-1) entnommen werden.

<span id="page-40-1"></span>

| 0                                                 |               | 2                                                                                                    | з     | 4                   | 5       | 6      | 7            | 8 | 9 |         |                                        |  |                                       |  |                            |                                            | 31 30 29 28 27 26 25 24 23 22 21 20 19 18 17 16 15 14 13 12 11 10 |  |
|---------------------------------------------------|---------------|----------------------------------------------------------------------------------------------------|-------|---------------------|---------|--------|--------------|---|---|---------|----------------------------------------|--|---------------------------------------|--|----------------------------|--------------------------------------------|-------------------------------------------------------------------|--|
| CR <sub>3</sub>                                   | PW<br>lgnored |                                                                                                    |       | P<br>$\overline{c}$ | lgnored |        |              |   |   |         | Address of page directory <sup>1</sup> |  |                                       |  |                            |                                            |                                                                   |  |
| PDE:<br>4MB<br>1<br>page                          | R<br>W        | S                                                                                                    | $P_V$ | P<br>$\overline{D}$ | A       | D      | $\mathbf{1}$ | G |   | lgnored | P<br>Α<br>т                            |  | Bits 39:32 of<br>address <sup>2</sup> |  | Reserved<br>(must be $0$ ) | Bits 31:22 of address<br>of 2MB page frame |                                                                   |  |
| PDE:<br>page<br>table                             | R<br>W        | U<br>S                                                                                                    | PW    | P<br>C<br>D         | Α       | g<br>n | 0            |   |   | lgnored | Address of page table                  |  |                                       |  |                            |                                            |                                                                   |  |
| PDE:<br>$\overline{\mathbf{0}}$<br>not<br>present |               | lgnored                                                                                                    |       |                     |         |        |              |   |   |         |                                        |  |                                       |  |                            |                                            |                                                                   |  |
| PTE:<br>4KB<br>1<br>page                          | R<br>W        | P<br>P<br>C<br>D<br>PW<br>T<br>D<br>$\overline{A}$<br>G<br>$\frac{A}{T}$<br>Address of 4KB page frame<br>Ignored<br>S |       |                     |         |        |              |   |   |         |                                        |  |                                       |  |                            |                                            |                                                                   |  |
| PTE:<br>not<br><u>0</u><br>present                | Ignored       |                                                                                                    |       |                     |         |        |              |   |   |         |                                        |  |                                       |  |                            |                                            |                                                                   |  |

**Tabelle 1.3:** Bit-Belegung CR3, PDE und PTE

Reserved Bits müssen mit 0 belegt sein.

CR3: Bits 31..12: Physikalische Adresse des PDE Eintrags. Wird mit 1000h multipliziert für tatsächliche Adresse.

PDE: Bit 0 (Present) muss mit 1 belegt sein um einen PTE Eintrag zu referenzieren. Bit 7 (Page Size) muss mit 0 belegt sein für 4 KByte Paging. Bit 31..12: Physikalische Adresse des PTE Eintrags.

PTE: Bit 0 (Present) muss mit 1 belegt sein für 4 KByte Paging. Bit 31..12: Physikalische Adresse des Seiten-Rahmens.

#### <span id="page-40-2"></span>**Adressberechnung beim Paging**

Beim Übersetzen einer linearen Adresse zu einer physikalischen Adresse geht der Prozessor iterativ vor:

<span id="page-40-0"></span><sup>&</sup>lt;sup>18</sup> Lediglich die relevanten Bits und deren Belegung werden für das 4 KByte Paging beschrieben. Das Cacheverhalten und die Zugriffskontrolle werden nicht berücksichtigt.

- Zunächst wird der Eintrag aus der ersten Seiten-Struktur (PDE) geholt. Dazu werden die ersten 10 Bits (31..22) der linearen Adresse als Adressversatz zu CR3 genutzt.
- Die nächsten 10 Bits (21..12) werden als Adressversatz zu der hinterlegten Adresse im PDE genutzt, um den Seiten-Rahmen zu bestimmen.
- Die physikalische Adresse ist dann die Adresse des Seiten-Rahmens mit den verbleibenden Bits der linearen Adresse (11..0) als Adressversatz.

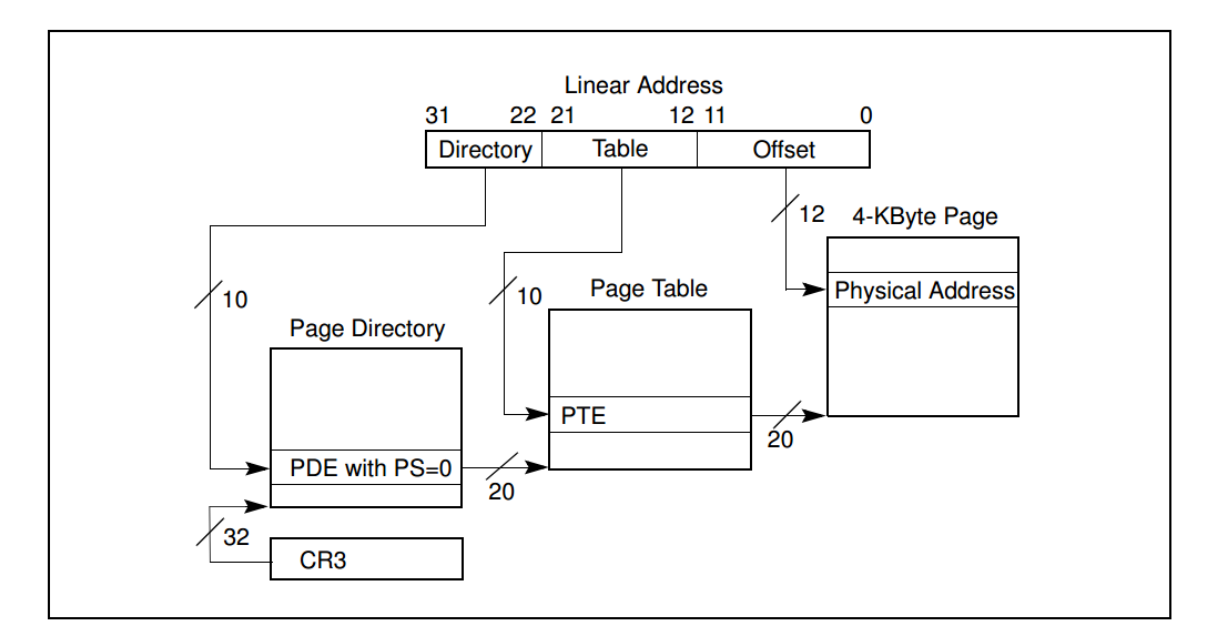

**Abbildung 1.6:** Umwandlung der linearen Adressen zu physikalischen Adressen

#### **TLB**

Um die Übersetzung der linearen Adressen zu physikalischen Adressen zu beschleunigen werden die Übersetzungen in sogenannten **TLB** (Translation Lookaside Buffer) zwischengespeichert. Dabei kann nicht immer davon ausgegangen werden, dass es einen TLB gibt. Sollte ein TLB vorhanden sein, untersucht der Prozessor beim Übersetzen einer linearen Adresse in eine physikalische Adresse, ob es einen Eintrag für die Übersetzung im TLB gibt. Wenn es einen gibt, wird dieser direkt zurückgegeben. Sollte es keinen geben, wird er wie in Abschnitt [1.4.2](#page-40-2) beschrieben im Speicher gesucht, dem TLB hinzugefügt und zurückgegeben. Beim Ausgeben der Adresse aus dem TLB beachtet der Prozessor nicht Veränderungen, die in der Zwischenzeit vom der Software aus an der Speicherstruktur stattgefunden haben. Daher ist es Aufgabe der Software bei Änderungen an der Speicherstruktur die Einträge im TLB auf ungültig zu setzen oder den TLB zu leeren.

## **1.4.3 Fazit**

Die IA-32 Architektur besitzt eine Menge Features um eine moderne Speicherverwaltung zu realisieren. Allein schon die Übersetzung der linearen zu physikalischen Adressen würde rein softwareseitig viel langsamer laufen. Das Betriebssystem muss nun lediglich noch eine Buchführung für den verbrauchten Speicher führen.

## **2.1 Einleitung**

Sobald ein Prozess dynamischen Speicher (Heap) benötigt, wendet er sich an einen sogenannten **Allokator**. Ein Allokator verwaltet einen Speicherbereich, der ihm zuvor vom Kern zugeteilt wurde. Er ist dafür verantwortlich, den ihm gegebenen Speicherbereich möglichst effizient aufzuteilen und dafür zu sorgen, dass für benutzte Speicherbereiche über das Paging physikalische Seiten zugewiesen wurden. Wenn ein Prozess einen Speicherbereich nicht mehr benötigt, muss dieser für neue Anforderungen freigegeben werden und ggf. müssen Seiten über das Paging wieder freigegeben werden. Der Allokator muss dafür eine eigene Strategie und eigene Strukturen besitzen. In unserer Implementierung haben wir uns für die Verwaltung der Seiten für den **Buddy-Algorithmus** entschieden. Der Algorithmus und die dazugehörigen Funktionen werden im Folgenden vorgestellt und auch anhand des Quellcodes erläutert.

## **2.2 Algorithmen**

Zum Ermitteln von Speicheradressen und Blockgrößen gibt es viele verschiedene Algorithmen, die sich teilweise stark in Komplexität und Effizienz unterscheiden. In diesem Kapitel werden zwei einfache Algorithmen vorgestellt.

## **2.2.1 First-Fit-Algorithmus**

Beim First-Fit-Algorithmus wird eine Liste<sup>[19](#page-43-0)</sup> gepflegt, in der freie Blöcke aus dem zu verwaltenden Speicher eingetragen werden. Wird ein Block  $B_1$  angefordert, wird der erste Block aus dieser Liste geliefert, der mindestens die Größe des angeforderten Speichers hat. Hat dieser Block  $B_1$  jedoch signifikant mehr Kapazität

<span id="page-43-0"></span><sup>19</sup>Oft als free-list bezeichnet

als notwendig, kann dieser noch einmal gesplittet werden. Der übrige, weiterhin freie Teil des Blocks  $B_1$  würde als neuer Block  $B_2$  in die Liste eingegliedert werden.

Die Blöcke in dieser Liste können nach unterschiedlichen Kriterien geordnet sein, z. B. nach ...

- Größe,
- Adresse oder
- der vergangenen Zeit seit seiner letzten Verwendung

Der First-Fit-Algorithmus ist dabei sehr einfach und arbeitet in akzeptabler Zeit beim Allozieren. Allerdings kann das Freigeben der Blöcke nicht in der selben Zeit geschehen. Hier muss darauf geachtet werden, dass der Block an die richtige Position in der Liste einsortiert wird um die gewählte Ordnung aufrecht zu erhalten. Dies kann, je nach verwendeter Ordnung, sehr aufwendig sein!

### **2.2.2 Buddy-Algorithmus**

Um die korrekten Speicheradresse innerhalb einer Seite zu ermitteln wird der Buddy-Algorithmus verwendet. Dieser Algorithmus sieht im Wesentlichen ein sukzessives halbieren des Speichers innerhalb einer Seite vor, bis ein Block mit passender Kapazität gefunden wurde. Das Vorgehen wird im Einzelnen nun detaillierter vorgestellt.

Für den Buddy-Algorithmus benötigt man zwei Parameter. Zum Einen die Größe des größten zusammenhängenden Blocks ( $S_{max}$ ) und zum Anderen die maximale Anzahl der Unterteilungen dieses Blocks  $(p)$ . Somit ergibt sich die Größe des kleinsten Blocks:  $S_{min} = \frac{S_{max}}{2^{p}}$  $\frac{max}{2^p}$ . Die maximale Anzahl von Blöcken (der Größe  $S_{min}$ ) ist somit  $2^p$ . Mögliche Blockgrößen sind  $\{S_{min}\times2^0,S_{min}\times2^1,\ldots,S_{min}\times2^p\}.$ 

Soll nun Speicher der Größe  $S_{req}$  angefordert werden, muss zuerst berechnet werden, welche Blockgröße ( $S_B$ ) benötigt wird. Hierfür bedient man sich folgendes Algorithmus:

$$
S_B := S_{max}
$$
  
\n $i := p$   
\nSOLANG  $\left( S_{req} \leq \frac{S_B}{2} \land i > 0 \right)$   
\n $S_B := \frac{S_B}{2}$   
\n $i := i - 1$ 

Nun kann der erste freie Block der Größe  $S_B$  belegt und die Startadresse des Blocks zurückgegeben werden.

<span id="page-45-0"></span>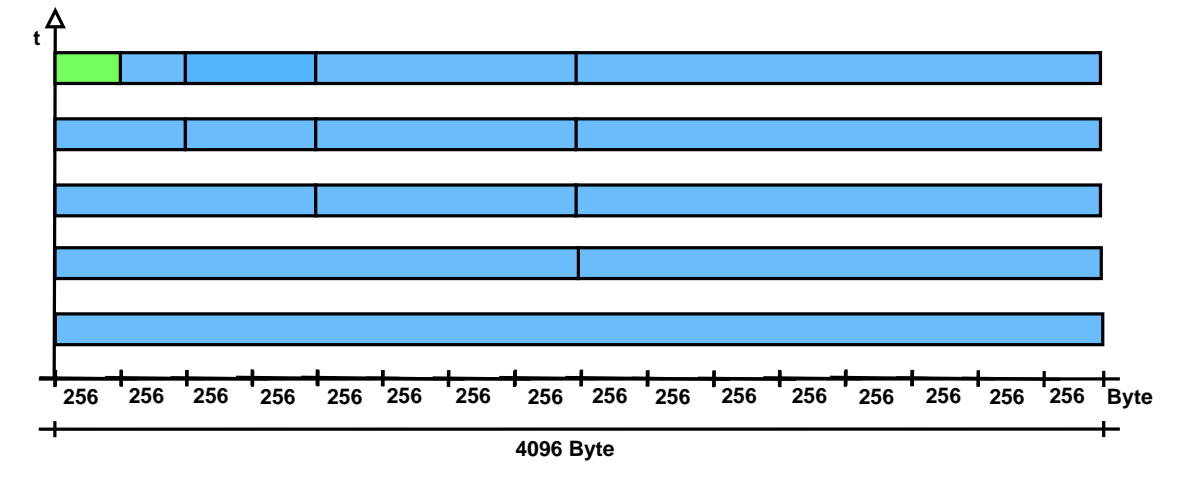

**Abbildung 2.1:** Blockaufteilung nach dem Buddy-Algorithmus

In Abbildung [2.1](#page-45-0) wird der oben beschriebene Fall noch einmal dargestellt. Mit  $S_{max} = 4096Byte$ ,  $S_{min} = 256Byte$ ,  $p = 4$ . Es soll ein Block mit 256 Byte alloziert werden. An diesem Beispiel ist gut zu erkennen, dass der anfänglich große Block von 4 Kilobyte in immer kleiner werdende Teile zerlegt wird, bis eine passende Größe erreicht ist.

Irgendwann einmal ist der Zeitpunkt erreicht, an dem ein Programm allozierten Speicher wieder freigeben möchte (oder muss). Beim Freigeben wird nicht nur der belegte Block im Allokator freigegeben, er wird auch mit seinem Buddy<sup>[20](#page-45-1)</sup> wieder zu einem größerem Buddy-Block zusammen gefasst, falls dieser auch frei ist. Dieses Vorgehen würde in dem Beispiel aus Abbildung [2.1](#page-45-0) dazu führen, dass nach dem Freigeben des allozierten Blocks die Seite zu einem einzigen Block der Länge 4 Kilobyte zusammengefasst würde.

Beim Allozieren arbeitet der Buddy-Algorithmus trotz der, im Vergleich zum First-Fit-Algorithmus, etwas aufwändigeren Suche immer noch effizient. Die Suche nach einem passenden Block sollte nach etwa  $\log_2(p)$  Schritten abgeschlossen sein. Beim Freigeben ist der Buddy-Algorithmus dabei effizienter als der First-Fit-Algorithmus, da das aufwändige Einsortieren in die Liste entfällt. Lediglich das Zusammenfügen von Buddy-Blöcken muss durchgeführt werden, was allerdings in linearer Zeit möglich ist.

## **2.2.3 Wahl eines Algorithmus**

Aufgrund des einfachen und schnellen Freigebens von Speicher sowie der logarithmischen Zeit beim Ermitteln eines Blocks passender Größe, wird der Buddy-Algorithmus für die Entwicklung unseres Betriebssystems verwendet.

<span id="page-45-1"></span><sup>&</sup>lt;sup>20</sup> Ein Block kann ausschließlich mit seinem Buddy zusammengefasst werden

## **2.3 Grundinformationen**

Für die Implementierung des Allokators spielen folgende Headerdateien und Klassen eine Rolle:

- Allcator.cc & Allocator.h
- AllocatorConstants.h Definition fester Konstanten
- BuddyPageTable.h
- BuddyPageUsage.cc & BuddyPageUsage.h
- heap.h & heap.cc

Im Folgenden bezeichnet uint32 einen Alias für **unsigned long**.

## **2.4 Allokator**

### **2.4.1 Konstruktor**

Um den Allokator zu nutzen muss zunächst eine Instanz eines Allokators erstellt werden. Dabei muss zu Beginn klar sein, wie viel Speicher diese Instanz verwalten soll. Dazu wird die erste Adresse des Speicherbereichs (**heapAddress**) und die Größe, die verwaltet werden soll (**sizeInBytes**) angegeben.

**Listing 2.1: Konstruktor-Operation des Allokators** 

<sup>1</sup> Allocator (**void**∗ heapAddress , uint32 sizeInBytes ) ;

Um Speicher zu allozieren und wieder frei zu geben stellt der Allokator zwei Funktionen zur Verfügung, **allocate** und **free**

 $\overline{\phantom{a}}$   $\overline{\phantom{a}}$   $\overline{\$ 

Listing 2.2: alloc und free Operationen des Allokators

 $\sqrt{2\pi}$   $\sqrt{2\pi}$   $\sqrt{2\pi}$ 

**void**∗ allocate (uint32 size);

<sup>2</sup> **void** free (**void**∗ address ) ;

Beim Aufruf der allocate Funktion muss die Größe des Speichers angegeben werden, der alloziert werden soll, beim free wiederum ein Zeiger auf die erste Adresse des zuvor allozierten Bereiches. Der Allokator benutzt zur Verwaltung eine Struktur aus **BuddyPageTables** und **BuddyPageUsages**, die im Folgenden genauer vorgestellt werden.

### **2.4.2 Destruktor**

Im Destruktor werden alle Seiten, die der Allokator zuvor vom Paging angefordert hatte, wieder freigegeben.

## **2.4.3 BuddyPageTable-Struktur**

Eine Allokator-Instanz besitzt zum Zugriff auf die Verwaltungsstrukturen ein Attribut (**firstBuddyPageTable**) um einen initialen Zugriffspunkt zu ermöglichen. Da die BuddyPageTables als eine verkettete Liste aufgebaut sind, kann man auf weitere BuddyPageTables mit dem Pointer **nextBuddyPageTable** zugreifen (siehe Listing [2.3\)](#page-47-0).

Außer einem Pointer auf die nächste BuddyPageTable besitzt eine BuddyPage-Table nur ein Array **buddyPageUsages** vom Typ **BuddyPageUsage**. Dieser Typ wird eingesetzt, um die Nutzung der einzelnen Seiten zu speichern – dazu im nächsten Abschnitt mehr. Die Konstante **BUDDYPAGESINTABLE** legt fest, wie viele solcher Seiten in einer BuddyPageTable verwaltet werden können. Diese Konstante berechnet sich aus der Größe einer Seite (PAGESIZE – in unserem Fall 4096 Bytes), der Größe des Pointers auf die nächste Buddy-PageTable (sizeof(void\*)) und der Größe einer BuddyPageUsage Struktur (sizeof(BuddyPageUsage)). Die Konstante und somit die Größe des Arrays ist damit abhängig von den im System genutzten Werten. Durch die Berechnung der Konstanten kann sichergestellt werden, dass immer eine komplette Seite für die Verwaltung eingesetzt wird.

#### Listing 2.3: Headerdatei der BuddyPageTable

```
\frac{1}{1} const uint32 BUDDYPAGESINTABLE =
2 (PAGESIZE − sizeof (void∗) ) / sizeof (BuddyPageUsage ) ;
3
4 struct BuddyPageTable {
s | BuddyPageUsage buddyPageUsages[BUDDYPAGESINTABLE];
6 BuddyPageTable∗ nextBuddyPageTable ;
\vert 7 \vert } __attribute__((packed));
```
### <span id="page-47-1"></span>**2.4.4 BuddyPageUsage-Klasse**

Um die der einzelnen Seiten zu dokumentieren wird die **BuddyPageUsage**-Klasse eingesetzt. Sie hat ein Attribut **address**, welches auf den Speicher im

 $\overline{\phantom{a}}$   $\overline{\phantom{a}}$   $\overline{\$ 

linearen Speicherbereich zeigt, welche von dieser BuddyPageUsage verwaltet wird. Um den Status der Blöcke dieser Seite zu speichern werden zwei Arrays genutzt, welche jeweils so viele Bits besitzen, wie die Seite Blöcke hat. Im Array usedParts steht ein Bit entweder für benutzt (1) oder für frei (0). Das Array neighbors wird genutzt, um anzugeben, ob der benutze Block im nächsten Block weitergeht (1).

Ein Beispiel:

4

8

13

```
Pagesize = 4 kB, kleinster Block = 256 B, Anzahl der Blöcke = 16
  Nach Anlegen der BuddyPageUsage:
    usedParts 00000000 00000000
    neighbors 00000000 00000000
  Allozieren von 100 B (1 Block)
    usedParts 10000000 00000000
    neighbors 00000000 00000000
  Allozieren von 350 B (2 Blöcke)
    usedParts 10110000 00000000
    neighbors 00100000 00000000
  Allozieren von 2000 B (8 Blöcke)
    usedParts 10110000 11111111
    neighbors 00100000 11111110
                Listing 2.4: Headerdatei der BuddyPageUsage
1 class BuddyPageUsage {
_2 public:
\overline{3} BuddyPageUsage();
s | AllocateReturn allocate (uint32 neededBytes,
6 bool continuesOnNextPage ) ;
7 bool free (void∗ address ) ;
9 bool isEmpty ( ) const ;
10 bool is Valid () const;
11 void createAtAddress (void∗ address ) ;
```

```
\frac{1}{2} void setInvalid ();
```

```
14 void∗ getAddress ( ) const {
```

```
15 return address;
16 }
17
18 private:
19 void∗ address ;
20 unsigned char usedParts [BUDDYBITFIELDSIZE ] ;
21 unsigned char neighbors [BUDDYBITFIELDSIZE];
22
23 void setUsed (uint32 base, uint32 numberOfParts,
24 bool continuesOnNextPage ) ;
_{25} | } __attribute ((packed));
```
Die allocate-Methode der Klasse BuddyPageUsage gibt einen speziellen Typ zurück: den **AllocateReturn**. AllocateReturn ist ein C++ Struct mit zwei Attributen. Das Attribut success vom Typ bool signalisiert, ob der angeforderte Speicher alloziert werden konnte. In diesem Fall enthält der void-Pointer address die Startadresse des ersten, neu allozierten Blocks.

 $\overline{\phantom{a}}$   $\overline{\phantom{a}}$   $\overline{\$ 

Der Inhalt von address ist für den Fall, dass kein Speicher alloziert wurde, nicht spezifiziert.

## **2.4.5 Vorgehen beim Allozieren**

Wie bereits erwähnt arbeitet der Allokator nach dem Buddy-Algorithmus. Bis dieser allerdings zum Tragen kommt, muss noch einiges berücksichtigt werden.

Zunächst wird beim Anlegen eines Heap-Bereichs ein eigener Allokator erstellt. Um einen Heap-Bereich nutzen zu können, muss die Datei heap.h inkludiert werden. In dieser Header-Datei werden die gängigen Operatoren für dynamischen Speicher deklariert.

```
Listing 2.5: heap.h
```

```
1 void∗ operator new(unsigned int size ) ;
2 void∗ operator new[ ] (unsigned int size ) ;
3 void operator delete(void∗ p ) ;
4 void operator delete[ ] (void∗ p ) ;
```
Beim Aufruf des Operators new<sup>[21](#page-49-0)</sup> wird der für den Heap-Bereich verantwortliche Allokator genutzt und dessen allocate-Methode aufgerufen.

 $\overline{\phantom{a}}$   $\overline{\phantom{a}}$   $\overline{\$ 

<span id="page-49-0"></span><sup>21</sup> entsprechend natürlich auch bei new[]

<span id="page-50-0"></span>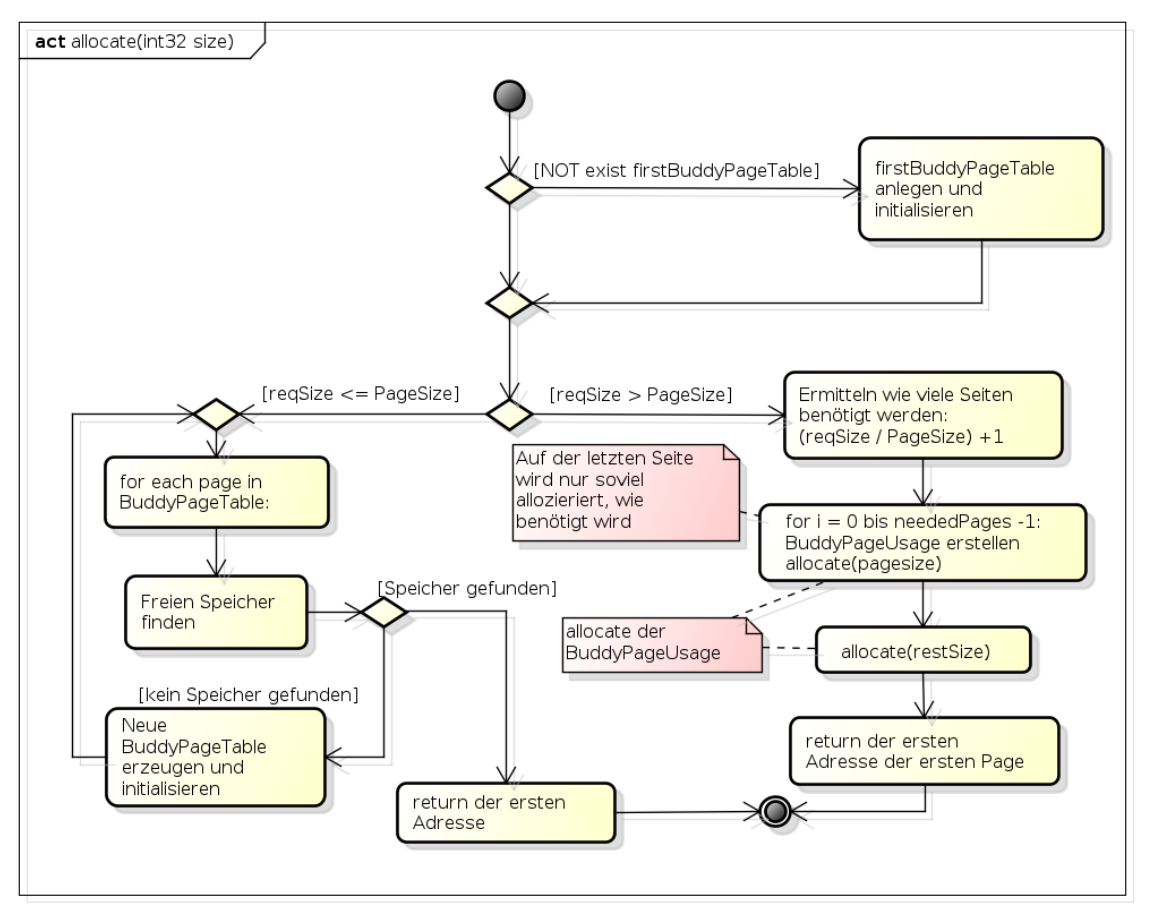

powered by Astaha

**Abbildung 2.2:** allocate

In Abbildung [2.2](#page-50-0) ist der Ablauf der allocate-Methode dargestellt. Hier ist gut zu sehen, dass es bei einer angeforderten Größe über der Seitengröße zu einer Rekursion kommt, bis genügend Seiten alloziert wurden. Sehr abstrakt dargestellt ist allerdings die Aufgabe des Findens von freiem Speicher innerhalb einer Seite.

Für jede Seite gibt es eine BuddyPageUsage. In dieser ist vermerkt, welche Blöcke innerhalb der Seite bereits vergeben und welche noch frei sind. Daher gibt es in dieser Klasse ebenfalls eine allocate- und eine free-Methode, welche die freien Blöcke verwalten.

Dabei arbeitet die allocate-Methode der BuddyPageUsage jetzt nach dem Prinzip des Buddy-Algorithmus. Es wird zunächst über sukzessives Teilen ermittelt, wie viele minimale Blöcke<sup>[22](#page-51-0)</sup> für die angeforderte Größe benötigt werden. Im Anschluss wird überprüft, ob in der aktuellen BuddyPageUsage noch ein zusammenhängender Block passender Größe vorhanden ist. Um dies zu ermitteln, werden zwei Attribute der BuddyPageUsage benötigt. In dem Attribut usedParts wird für jeden minimalen Block ein Bit vorgehalten, das signalisiert, ob dieser minimale Block bereits vorhanden ist. Für jeden dieser Blöcke gibt in dem Attribut neighbors ebenfalls ein Bit an der selben Stelle wie in usedParts. Daraus ergeben sich für eine Stelle an i-ter Position folgende Informationen:

| usedParts | neighbors | <b>Bedeutung</b>                  |
|-----------|-----------|-----------------------------------|
|           |           | Block ist frei, ohne Nachfolger   |
|           |           | ungültig                          |
|           |           | Block ist belegt, ohne Nachfolger |
|           |           | Block ist belegt, mit Nachfolger  |

**Tabelle 2.1:** Bedeutung usedParts und neighbors

Dabei ist zu beachten, dass ein Nachfolger immer zusammenhängende Blöcke kennzeichnet. Wird ein passender Block gefunden, so wird dessen Startadressen in das AllocateReturn geschrieben und dessen success-Attribut auf true $^{23}$  $^{23}$  $^{23}$  gesetzt. Außerdem wird der verwendete Speicherplatz als belegt gekennzeichnet. Falls kein entsprechender Block zur Verfügung steht, wird dieses Attribut auf false belassen. Durch Abfragen des success-Attributes kann nun der Allokator eindeutig erkennen, ob in der angefragten Seite noch freier Platz vorhanden war.

### **2.4.6 Vorgehen beim Freigeben**

Das Freigeben bereits belegten Speichers ist weniger aufwendig als das Allozieren. Hierbei wird dem Allokator die Adresse des Blocks als Parameter der

<span id="page-51-0"></span><sup>&</sup>lt;sup>22</sup> Ein minimaler Block ist ein Block mit der kleinst möglichen Größe

<span id="page-51-1"></span><sup>23</sup> default: false

free-Methode übergeben. Zu dieser Adresse wird über Iteration über die BuddyPageTables und schließlich in den einzelnen BuddyPageUsages der minimale Block ermittelt, dessen Adresse dem free übergeben wurde. Ist dieser Block einmal in einer BuddyPageUsage gefunden, werden ab dieser Position in usedParts und neighbors solange Blöcke freigeben (Bit im usedParts-Attribute auf 0 gesetzt), bis zu einem usedParts-Bit ein 0-Bit in neighbors gefunden wird. Dies erledigt die free-Methode der jeweiligen BuddyPageUsage. Falls sich der freizugebende Block über mehrere Seiten erstreckt, wird von der free-Methode ein bool-Wert zurück geliefert. In diesem Fall ist dieser auf "wahr" gesetzt. Die free-Methode des Allokators ruft dann die free-Methode der nächsten BuddyPageUsage auf. Ein weiteres Beispiel für eine Belegung liefert Tabelle [2.2:](#page-52-0)

<span id="page-52-0"></span>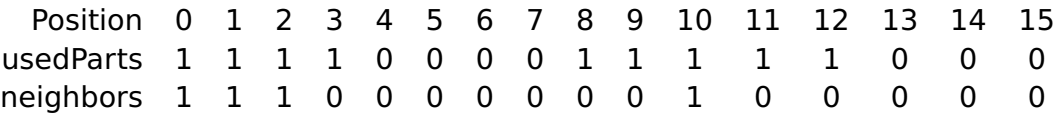

#### **Tabelle 2.2:** Beispiel usedParts und neighbors

Hier ist zu erkennen, dass die minimalen Blöcke an Position 0 – 3 über das neighbor-Bit verbunden sind. Beim Freigeben des Blocks an Position 0 würden daher auch die Blöcke 1, 2 und 3 freigegeben werden. Anders ist es bei den Blöcken an Position 8 – 11. Während die Blöcke 10 und 11 tatsächlich über das neighbor-Bit verbunden sind und nur gemeinsam freigegeben werden können, sind die Blöcke an Position 8 und 9 eigenständige Blöcke, die unabhängig voneinander sind.

Nachdem das Freigeben des Speicherbereichs erledigt ist, muss auch noch geprüft werden, ob einzelne Seiten nun wieder komplett unbenutzt sind. In diesem Fall kann die Seite auch im Paging freigeben werden. Dies geschieht in der free-Methode des Allokators. Hierzu wird geprüft, ob die BuddyPageUsage, in der gerade Speicher freigegeben wurde, nun unbenutzt ist. Ist dies der Fall, wird die Seite auch im Paging freigegeben. Ist im Anschluss die gesamte BuddyPageTable leer, wird diese gelöscht.

#### **2.4.7 Speicherausnutzung**

Der im Betriebsystem implementierte Buddy-Algorithmus benötigt selbst Speicher, um seine Informationen ablegen zu können. Dies betrifft vor allem die BuddyPageTables<sup>[24](#page-52-1)</sup> sowie die darin enthaltenen BuddyPageUsages<sup>[25](#page-52-2)</sup>.

<span id="page-52-1"></span><sup>&</sup>lt;sup>24</sup> In den folgenden Formeln als BPT bezeichnet

<span id="page-52-2"></span><sup>&</sup>lt;sup>25</sup> In den folgenden Formeln als BPU bezeichnet

Unter Berücksichtigung der zum Zeitpunkt der Dokumentenerstellung eingestellten Größen lässt sich eine Hochrechnung zum verbrauchten Speicher des Buddy-Algorithmus anstellen. Angenommene Größen sind:

- Größe einer Seite (PageSize) = 4096 Byte
- Anzahl minimale Buddy-Blöcke einer Seite (BuddyParts) = 1024 Byte
- Zeiger auf eine Adresse<sup>[26](#page-53-0)</sup> = 4 Byte

Aufgrund dieser Annahmen und der implementierten Strukturen lässt sich folgende Rechnung aufstellen:

 $percentageOfMemoryUsage =$  $size of (BPU) * BPUsInBPT + NextBPT *$  $PageSize$ mit

$$
sizeOf(BPU) = \frac{2 * BuddyParts}{8} + address * \n= \frac{2 * 1024}{8} + 4 \n= 260
$$

und

$$
BPUsInBPT = \frac{PageSize - NextBPT*}{sizeOf(BPU)} \n= \frac{4096 - 4}{260} \n= 15,74
$$

Diese 15,74 werden abgerundet, da nur ganze BPUs abgelegt werden.

Dies entspricht einer Speicherausnutzung von:

$$
\frac{260*15+4}{4096} = 95,3\%
$$

an Speicherverbrauch. Daraus wiederum ergibt sich ein Speicherverschnitt von 4,7 %.

## **2.5 Test des Allokators**

Der implementierte Code wurde außerhalb der virtuellen Bochs-Umgebung getestet, da zum Zeitpunkt der Implementierung das Paging noch nicht vollständig zur Verfügung stand.

<span id="page-53-0"></span> $26$  Wie in C++ üblich mit einem  $*$  gekennzeichnet

Zum Testen wurde eine separate main()-Methode entworfen, in der der jeweils aktuelle Code zur Ausführung gebracht und dessen Aktivitäten auf der Konsole ausgegeben wurden.

Das Beispiel aus Kapitel [2.4.4](#page-47-1) zeigt beispielsweise einen Teil der Ausgabe nach dem Allozieren von Speicher unterschiedlicher Größen. Hier wird dargestellt, wie der Speicher beim Allozieren fragmentiert wird. Diese Tests wurden auf unterschiedliche Fälle ausgeweitet. So konnte auch das Verhalten beim Freigeben von Speicher beobachtet werden.

# **3 Paging-Algorithmus**

## **3.1 Datenstruktur zur physikalischen Speicherverwaltung**

Durch die physikalische Speicherverwaltung wird das Allozieren und Freigeben von physikalischem Speicher ermöglicht. Dabei speichert eine Datenstruktur in der physikalische Speicherverwaltung welche Speicherbereiche im physikalischen Speicher frei sind. Die verwalteten Speicherbereiche haben eine Seitengröße von 4KB.

### **3.1.1 Übersicht möglicher Datenstrukturen**

Um eine Datenstruktur zur physikalischer Speicherverwaltung zu implementieren, gibt es verschiedene Möglichkeiten. Im Folgenden sollen einige kurz vorgestellt werden.

#### **Bitmap**

Eine einfache Verwaltung der physikalischen Adressen lässt sich mit einer **Bitmap** realisieren. Dazu wird ein Bit an Information für jede Seite gespeichert. Dieses Bit gibt an, ob die Seite belegt oder frei ist. Der Vorteil an der Bitmap ist, dass der von der Bitmap selbst verwendete Speicher zur Laufzeit konstant ist. Dadurch kann es nicht zu einer Endlosschleife kommen, falls der Speicherstruktur selbst der Platz für weitere Informationen ausgeht und sie weiteren von sich selbst anfordern will. Ferner ist es möglich einen kontinuierlichen Speicherbereich zur Verfügung zu stellen. Ein Nachteil der Bitmap ist, dass sie keine zusätzlichen Informationen aufnimmt. Dadurch ist es schwer möglich gemeinsam genutzten Speicher zu realisieren, da nicht verwaltet werden kann, wieviele lineare Adressen auf diesen Speicher verweisen.

#### 3 Paging-Algorithmus

#### **Verkettete Liste**

Ferner können die Seiten durch eine **verkettete Liste** verwaltet werden. Dabei verwaltet ein Listenelement den Anfang von freiem Speicher und die Länge des fortlaufenden freien Speichers.

Beim Anfordern von Speicher müssen diese Elemente entfernt bzw. verkleinert werden. Beim Freigeben von Speicher werden sie vergrößert oder gegebenenfalls neu angelegt. Ein Nachteil der Struktur ist, dass man für sie dynamisch Speicherplatz allozieren muss und es so zu Problemen mit Endlosschleifen kommen kann.

#### **Stack**

Eine weitere Datenstruktur ist der **Stack**. In ihm werden alle freien Seiten verwaltet. Wird eine Seite angefordert wird sie vom Stack genommen. Beim Freigeben einer Seite wird sie wieder auf den Stack gelegt. Ein Vorteil des Stacks ist, das die Anforderung einer freien Seite in konstanter Zeit geschehen kann.

Ein Nachteil ist, dass sich die Struktur dynamisch verändert und nicht immer konstant ist. Dadurch muss sich damit beschäftigt werden, dass die Struktur entsprechend wachsen kann und der Speicher nicht ausgeht. Ebenso wie bei den bisherigen Datenstrukturen können in einem Stack keine Zusatzinformationen verwaltet werden.

#### **Tabelle**

Eine weitere Möglichkeit ist die Verwaltung in einer Tabelle. In ihr können alle physikalischen Speicherblöcke mit Zusatzinformationen verwaltet werden.

Dies ist z. B. dafür nötig, um zukünftig mehrere Prozesse verwalten zu können. Durch die Zusatzinformationen können z. B. Speicherblöcke als gemeinsam genutzter Speicher markiert werden.

Ferner könnten die Anzahl der Prozesse, die auf den Block zugreifen, mitgezählt werden, wodurch gemeinsam genutzer Speicher wieder frei gegeben werden kann. Ansonsten verhält sich eine Tabelle wie eine Bitmap, wobei natürlich, je nach dem Umfang an Zusatzinformationen, die Größe der festen Datenstruktur ansteigt.

### **3.1.2 "physical memory management table(PmmTable)"**

Um die Implementierung zu erleichtern und nicht mit den Problemen einer dynamisch wachsenden Struktur umgehen zu müssen, wird die Tabelle in Form eines Arrays mit einer festgelegten Größe erzeugt.

Dabei wird die Größe abhängig von dem zur Verfügung stehenden physikalischen Speicher gewählt. Um die Information über die Speichergröße zu erhalten, werden die Informationen aus einer Boot-Struktur, den **E820-Entries**, entnommen, die beim Start dem Kernel übergeben werden.

Außer den eigentlichen Einträgen der Speicherblöcke, werden Zusatzinformationen wie Speichergröße, Kernelgröße und Blockanzahl erfasst, da sie noch für andere Verwaltungseinheiten benötigt werden. So müssen für die PmmTable an sich lineare Adressen auf den physikalischen Speicher abgebildet werden, da sie selbst ihre Einträge im Speicher ablegen muss. Dazu muss die Größe des Speichers bekannt sein, um die Größe der PmmTable zubestimmen.

Die Einträge an sich, die PmmTableEntries, repräsentieren jeweils einen 4KB Speicherblock im physikalischen Speicher und reichern ihn mit Zusatzinformationen an. So kann die Anzahl der linearen Adressen, die auf ihn zeigen, mitgezählt werden. Dadurch lässt sich "gemeinsamer Speicher" realisieren, der auch wieder freigegeben werden kann. Ferner lassen sich durch weitere Bits Zusatzinformatio-nen anlegen, die sich in der weiteren Entwicklung<sup>[27](#page-57-0)</sup> nützlich erweisen können. In der Abbildung [3.1](#page-58-0) ist die Bitbelegung der Einträge beschrieben. Auf Basis dieser Bitbelegung lassen sich viele verschiedene sinnvolle Kombinationen bilden, um die Blöcke im physikalischen Speicher zu charakterisieren. Einen Überblick dazu gibt Abbildung [3.2.](#page-58-1)

Ferner gibt das Klassendiagramm in Abbildung [3.1](#page-59-0) einen genauen Blick in den Aufbau der Datenstruktur.

Die Operationen, die in der Abbildung zu sehen sind, dienen dazu, die PmmTable zu initialisieren, Bereiche im physikalischen Speicher als verfügbar oder nicht verfügbar zu deklarieren, sowie Bereiche für den Kernel festzulegen. Ferner werden die wichtigsten Operationen allocBlock und freeBlock spezifiziert, mit denen Speicher angefordert und freigegeben werden kann. Bei der Implementierung dieser beiden Operationen, veranschaulicht in den Aktivitätsdiagrammen [3.2](#page-60-0) und [3.3,](#page-61-0) wird die Variable \_free\_start\_search verwendet, um das Suchen nach freien Speicherblöcken zu beschleunigen. Dazu wird ein Pointer auf den untersten freien Speicherblock gesetzt. Wird dieser besetzt, zeigt der Pointer

<span id="page-57-0"></span> $27$ Zugriffsmethoden für die Zusatzinformationen wurden noch nicht entwickelt. Es wird sich im weiteren Verlauf des Projektes zeigen, welche Flags für das Multitasking nützlich sind.

<span id="page-58-0"></span>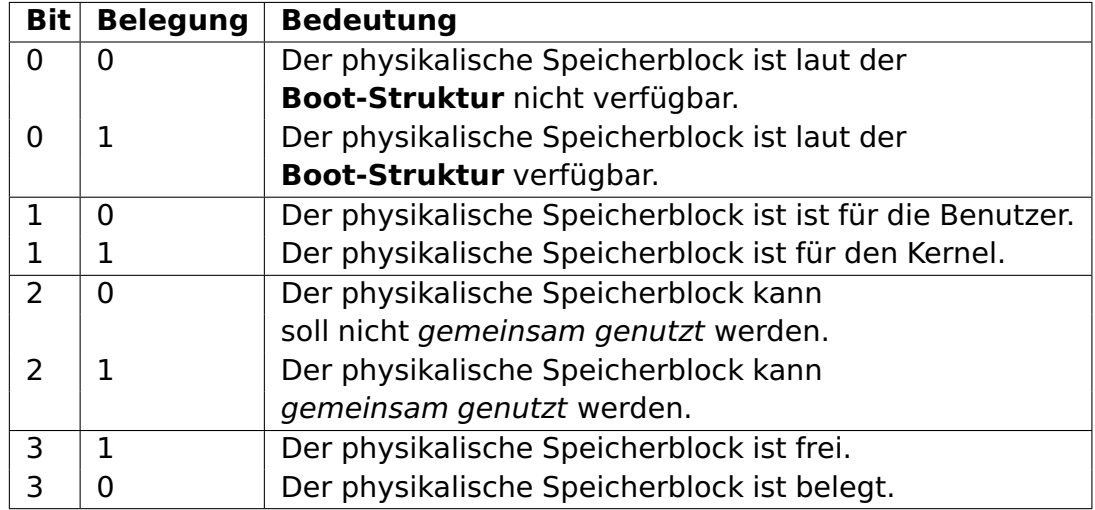

**Tabelle 3.1:** Bitbelegung der Tabelle zur physikalischen Speicherverwaltung

<span id="page-58-1"></span>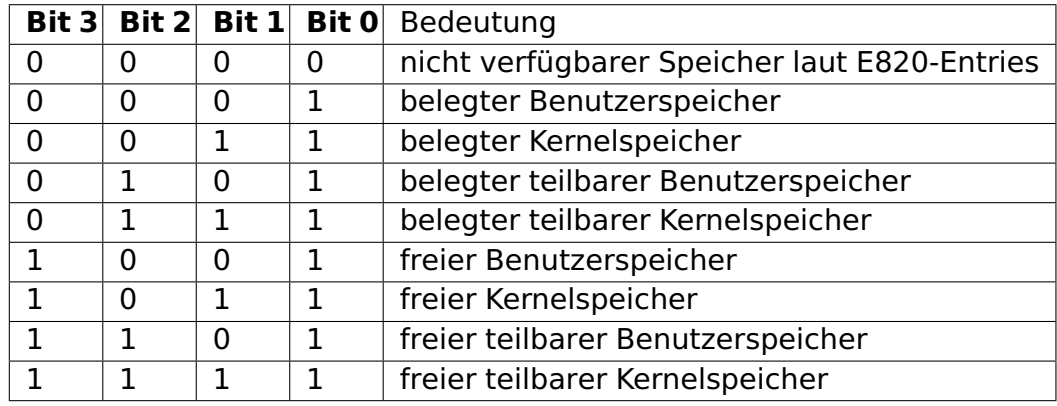

**Tabelle 3.2:** sinnvolle Kombinationen der Bitbelegung

<span id="page-59-0"></span>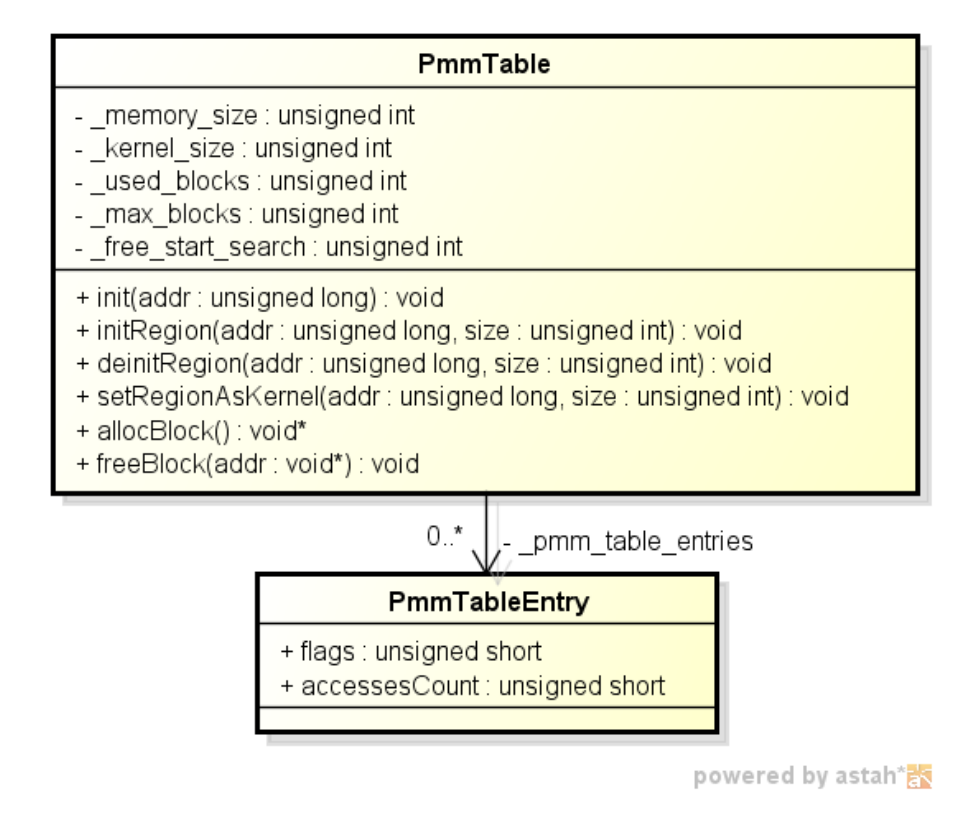

**Abbildung 3.1:** PmmTable

auf den nächsten Eintrag. Dadurch wird das fortlaufende Suchen beschleunigt. Wenn untere physikalische Speicherblöcke wieder frei werden, wird der Zeiger auf diese gesetzt. Dadurch sinkt die Performanz, da nachfolgende Anfragen die Tabelle von dem Pointer aus weiter durchsuchen müssen. Allerdings wird durch das Umsetzen des Pointers vermieden, dass Lücken im physikalischen Speicher entstehen, wodurch dann wieder in konstanter Zeit auf freien Speicher zugegriffen werden kann, wenn die Lücken gefüllt sind. Ist kein freier Speicher verfügbar, wird die als Error definierte Adresse "0x00000000" zurückgegeben.

## **3.2 Aufteilung des Adressraums**

Neben der Verwaltung des freien und belegten physikalischen Speichers, wurde überlegt, wie die Kommunikation zwischen Prozessen und Kernel stattfinden kann.

Dabei wurde auch berücksichtigt, dass ein Kontextwechsel<sup>[28](#page-59-1)</sup> sehr aufwendig ist, also viel CPU Zeit benötigt, und wie ein unnötiger Wechsel nur für den Scheduler vermieden werden kann. Ein Kontextwechsel findet statt, wenn das CR3 Register

<span id="page-59-1"></span><sup>&</sup>lt;sup>28</sup> Unterbrechung des aktuellen Prozesses inklusive Speicherung des Kontext und Wechsel zu einer anderen Routine

<span id="page-60-0"></span>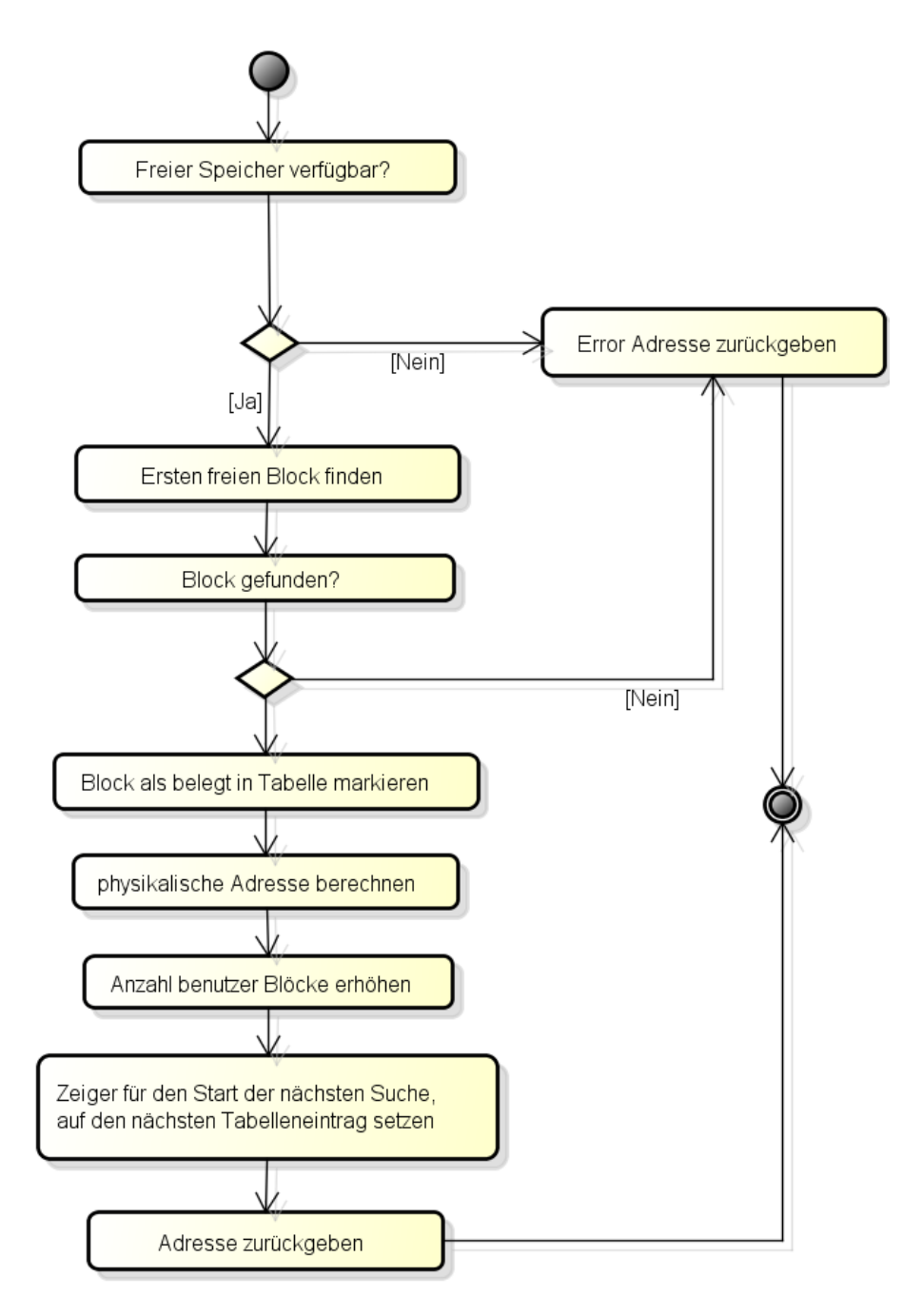

**Abbildung 3.2:** Speicher allokieren

<span id="page-61-0"></span>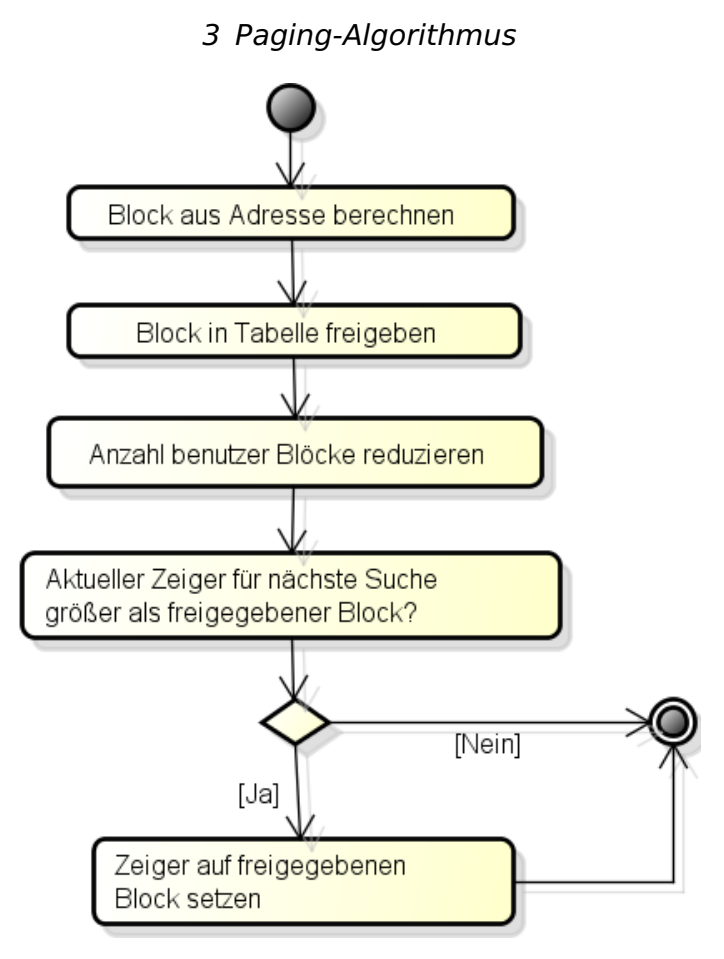

**Abbildung 3.3:** Speicher freigeben

(das Register, das den Page Directory Eintrag enthält) mit einer neuen Adresse belegt wird.

Üblicherweise wird der 4GB große virtuelle Adressraum, der mit 32-Bit adressiert werden kann, in zwei Teile aufgeteilt: Kernel- und User-Space.

Am häufigsten ist die Aufteilung mit 1GB für den Kernel-Space und 3GB für den User-Space. Dabei ergibt sich, dass Prozesse nur maximal 3G Speicher exklusiv für sich adressieren können.<sup>[29](#page-61-1)</sup>

Für die Aufteilung diese Bereiche haben sich die folgenden zwei Vorgehensweisen etabliert:

## **3.2.1 Lower Half Kernel**

 $0 - 1$  GB sind für den Kernel vorgesehen und  $1 - 4$  GB folglich für den Userspace. Durch die Zuweisung des Adressraums  $0x00000000 - 0x3FFFFFF$  für den Kernel kann dieser eins-zu-eins abgebildet werden. Dies ermöglicht eine einfachere Implementierung, kann allerdings auch zu Problemen führen. So müssen

<span id="page-61-1"></span><sup>&</sup>lt;sup>29</sup> In der Regel weniger, denn auch bei 4GB physikalischen Speicher müssen diverse Geräte auf diesen abgebildet werden. Dieser Speicher kann also nicht angesprochen werden obwohl er physikalisch vorhanden ist.

#### 3 Paging-Algorithmus

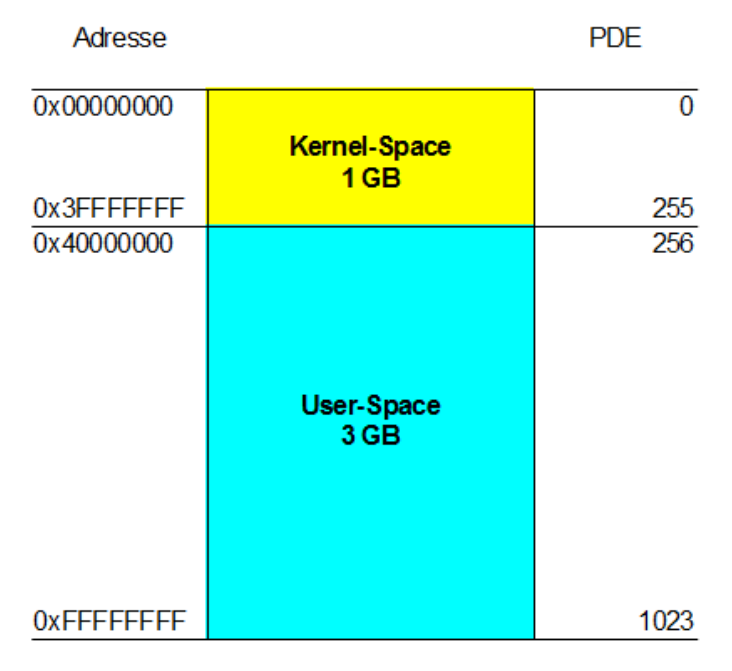

**Abbildung 3.4:** Lower Half Kernel

Anwendungsprogramme so kompilliert werden, dass sie erst bei einer 1 GB Startadresse beginnen.

### **3.2.2 Higher Half Kernel**

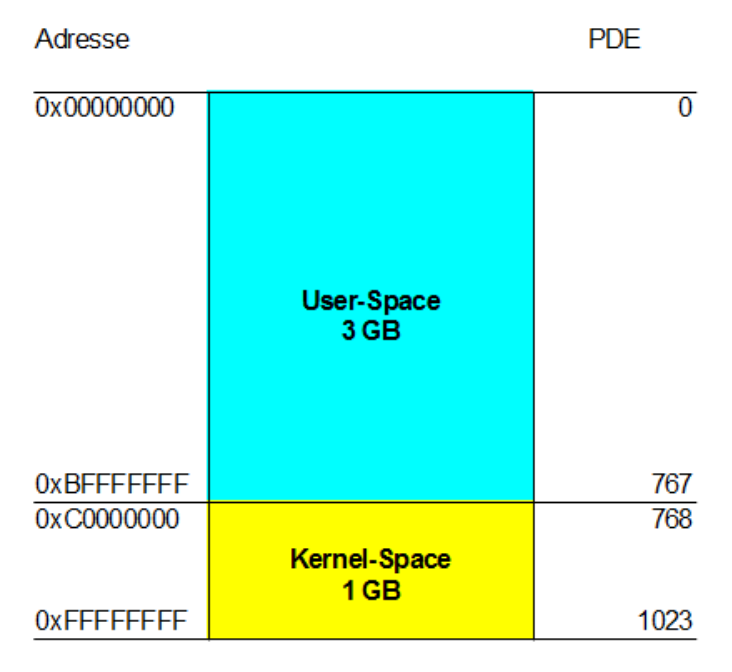

**Abbildung 3.5:** Higher Half Kernel

Der Higher Half Kernel zeichnet sich beim 32-Bit System dadurch aus, dass der Kernel Space nun im Bereich  $0xC0000000-0xFFFFFFF$  liegt. Bis zu Initialisierung des Pagings muss der Kernel in diesem Fall zunächst mit physiaklischen und

#### 3 Paging-Algorithmus

später mit virtuellen Adressen arbeiten. Diese zunächst als unnötig aufwendiger erscheinende Vorgehensweise bringt allerdings diverse Vorteile mit sich.

Bei einem 64-Bit System mit einem Higher Half Kernel (Kernel Space also oberhalb von  $0xFFFFFFF)$  ermöglicht diese Aufteilung weiterhin, dass 32-Bit Anwendungen den gesamten 32-Bit Adressraum nutzen können, was bei einem Lower Half Kernel nicht möglich wäre.

## **3.2.3 Umsetzung**

Bei der Umsetzung wird nur der Higher Half Kernel betrachtet.

Jeder Prozess erhält ein eigenes Page Directory im physikalischen Adressraum. Die letzten PDE Einträge (768 bis 1023) im Page Directory verweisen dabei auf den Kernel-Space und sind bei allen Prozessen gleich. Diese Einträge sollten dann durch die im Prozessor vorhanden Schutzmechanismen geschützt werden. Die restlichen PDEs adressieren den User-Space Bereich.

So können dieselben PDE Einträge für jeden Prozess für die Adressierung des Kernel-Spaces verwendet werden. Wenn man so vorgeht, benötigt der Kernel kein eigenes Page Directory, er wird stattdessen als Teil jedes Prozesses angesehen und nicht als ein eigenständiger Prozess. Außerdem kann man die PDEs mehrfach verwenden, spart also Speicher ein. Ohne die Aufteilung in Kernel- und User-Space würde man pro Prozess die gleichen PDEs erstellen müssen.

Bei einem Prozesswechsel muss das CR3 nur auf das Page Directory für den neuen Prozess gesetzt werden. Für den Scheduler muss also kein extra Kontextwechsel stattfinden. Zusätzlich ergibt sich, dass bestimmte Funktionen und Einsprungadressen für Kernelfunktionen, wie z. B. das Anfordern von Speicher oder die Auswahl des nächsten Prozesses, an der gleichen linearen Adresse für jeden Prozess bereit liegen.

Wenn man so vorgeht muss der Kernel nach Initialisierung also mindestens einen Prozess starten der niemals beendet werden darf. (Unter Linux ist es z. B. der Init Prozess). Für diesen Prozess werden die PDEs und dazugehörigen PTEs für den Kernel-Space aufgebaut. Beim Starten weiterer Prozesse wird dann in deren Prozess-eigenen Page Directories ebenfalls auf die Einträge für den Kernel-Space verwiesen. Man kopiert also die PDE Einträge (max. 256). [30](#page-63-0)

<span id="page-63-0"></span><sup>&</sup>lt;sup>30</sup> Es macht wenig Sinn sofort 256 PTEs zu erstellen. Dafür ist erstens 1MB physikalischen Speichers notwendig. Zusätzlich wird es in den seltensten Fällen dazu kommen, dass der gesamte Kernel-Space adressiert werden muss. Daher wird dieser Bereich dynamisch auf- und abgebaut.

Die Abbildung [3.6](#page-64-0) verdeutlicht, wie der Virtuelle Adressraum (User- und Kernel-Space) von zwei Prozessen im physikalischen Speicher vorliegen kann:

<span id="page-64-0"></span>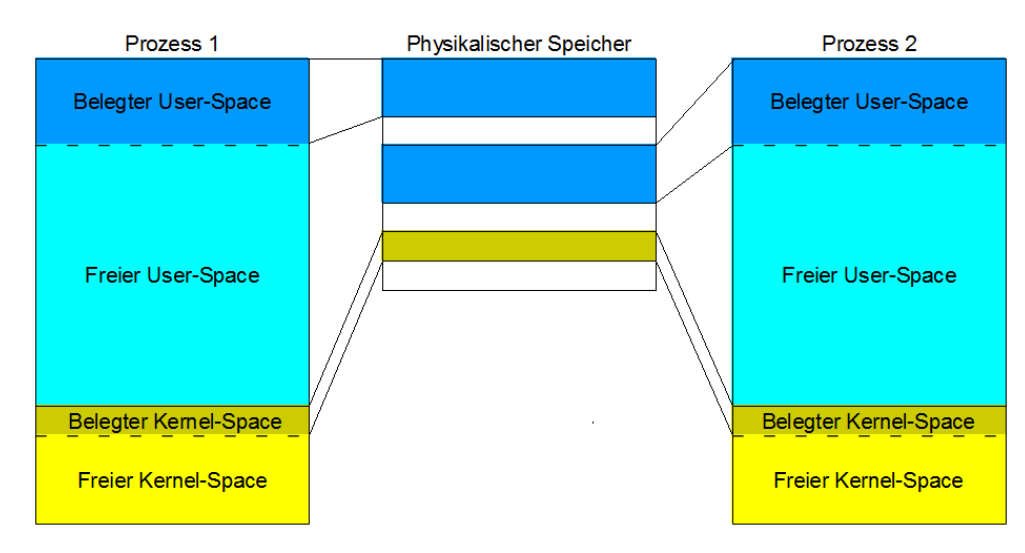

**Abbildung 3.6:** User- und Kernel-Space im physikalischen Speicher

Nach der Aufteilung in Kernel- und User-Space können Prozesse nun nur noch Speicher im virtuellen Adressraum exklusiv für sich reservieren, der unterhalb 3GB liegt – also ab Adresse 0xC0000000h. Das Anfordern von Speicher oberhalb dieser Adresse muss zu einem Fehler führen.

## **3.3 Paging**

Das Paging setzt die linearen Adressen auf physikalische Adressen um. Somit ist der Zugriff auf den Speicher nur noch indirekt über das Paging beziehungsweise über lineare Adressen möglich. Das bedeutet auch, dass zur Verwaltung der Paging Directory und der Paging Tables eine vorhandene Abbildung auf die beiden Strukturen existieren muss. da keine direkte Verwaltung über physische Adressen mehr möglich ist. Da aber die Einträge in den beiden Pagingstrukturen physikalische Adressen sind und somit unterschiedlich zu den linearen Adressen sein können über die die Pagingstrukturen verwaltet werden können, ist es nötig dieses Problem bei der Implementierung der Pagingverwaltung zu beachten. Zur Lösung dieses Problem wurden zwei Herangehensweisen betrachtet die im folgenden kurz erläutert werden:

- 1. Bei der ersten Herangehensweise wird ein Teil des physikalischen Adressraums 1:1 auf den linearen Adressraum bzw. mit einem bekannten Offset abgebildet.
- 2. Die zweite Herangehensweise ist das Page Directory rekursiv abzubilden. Das bedeutet, dass ein Eintrag im Page Directory auf die physikalische

#### 3 Paging-Algorithmus

Adresse des Page Directory verweist. Somit kann dann über einen bestimmten Bereich im linearen Adressraum auf die Paging Struktur zugegriffen werden.

Von den beiden zur Auswahl stehenden Herangehensweisen wurde die zweite ausgewählt. Zwar ist der erste Algorithmus einfacher zu verstehen und zu implementieren. Die Herangehensweise hat aber den Nachteil, dass schon im Vorfeld sehr viel Speicher für die Pagingstrukturen reserviert werden muss, obwohl der Speicher noch nicht benötigt wird. Ein weiterer Punkt gegen die erste Herangehensweise ist die Anforderung von mehreren unterschiedlichen Pagingstrukturen für unterschiedliche Prozesse. Denn bei falscher Dimensionierung des 1:1 abgebildeten Bereiches kann es passieren, dass in diesem Bereich schnell kein Speicher mehr zur Verfügung steht oder falls immer nur die aktuelle Pagingstruktur in diesem Bereich vorgehalten werden soll die neue Pagingstruktur in den 1:1 abgebildeten Bereich kopiert werden muss.

## **3.3.1 Rekursives Paging Directory**

Beim rekursiven Paging Directory wird ein Eintrag auf die physikalische Anfangsadresse des Paging Directories gesetzt. In der Implementierung des FHDW-OS wurde der letzte der Eintrag des Paging Directories dazu verwendet. Dies hat zur Folge, dass wenn auf eine lineare Adresse im Bereich von  $0xFFC00000$  bis einschließlich  $0xFFFFFFF$  zugegriffen wird, der letzte Eintrag im Paging Directory genutzt wird. Da dieser wieder auf das Page Directory verweist wird nun das Page Directory wieder benutzt, aber diesmal in der Rolle einer Page Table. Die Page Table übernimmt dann die Rolle der Page im Speicher auf die zugegriffen wird. In Abbildung [3.7](#page-66-0) ist beispielhaft der Ablauf für den Zugriff auf die Adresse  $0xFFC001002$  dargestellt, mit der man den Zugriff auf den dritten Eintrag in der zweiten Paging Table erhält.

Somit ist es möglich, im linearen Adressraum von  $0xFFC00000$  bis  $0xFFFFFFF$ auf die Pagingstrukturen zuzugreifen. In Abbildung [3.8](#page-66-1) ist exemplarisch dargestellt, mithilfe welcher linearen Adressen, durch die Benutzung des rekursiven Paging Directory Ansatzes, ein Zugriff auf die Pagingstrukturen möglich ist.

### **3.3.2 Aufbau**

Die zur Verwaltung der Pagingstruktur erstellte Klassen-Struktur ist in zwei Bereiche eingeteilt.

<span id="page-66-0"></span>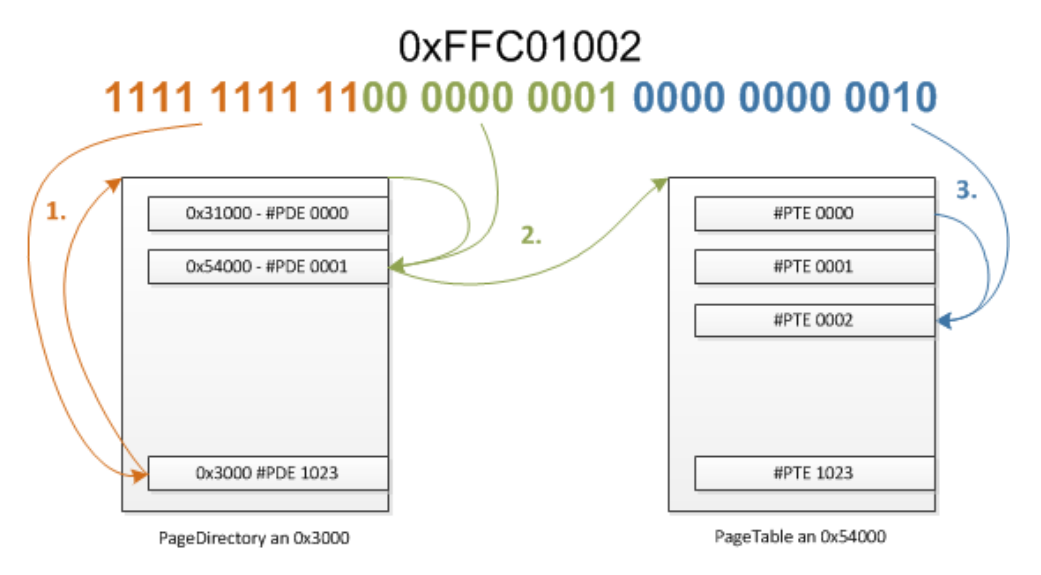

**Abbildung 3.7:** Rekursiver Verweis im Paging Directory

<span id="page-66-1"></span>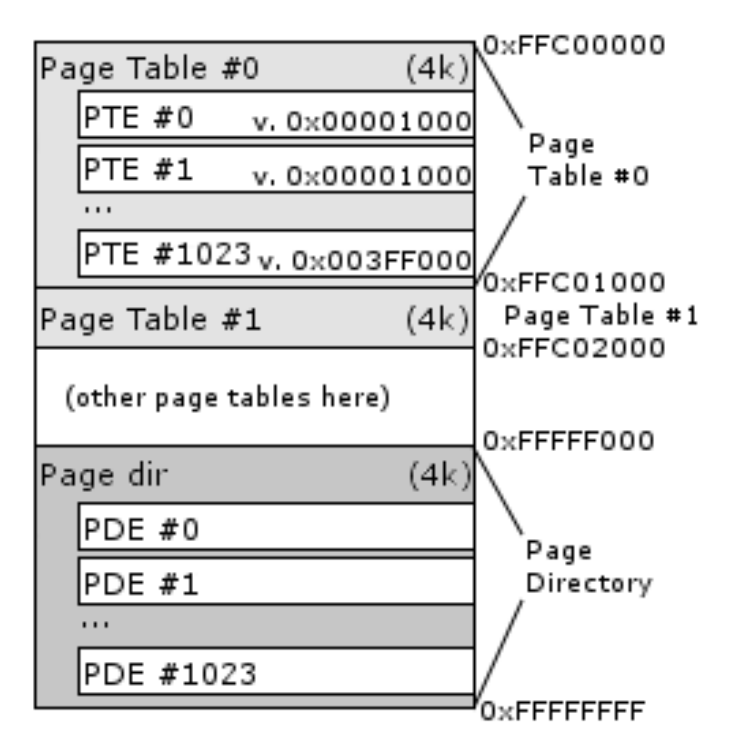

**Abbildung 3.8:** Lineare Adressen zum Zugriff auf die Pagingstrukturen

#### 3 Paging-Algorithmus

• Der erste Bereich enthält Funktionen und Schnittstellen, um von außerhalb verwaltende Aufgaben auszuführen. Dazu zählen hauptsächlich die Funktionen zum Abbilden oder Freigeben von Seiten und der Wechsel des aktuellen Paging Kontextes. Diese Aufgaben werden durch die Klasse PageContext bereitgestellt. Weiterhin repräsentiert ein Objekt dieser Klasse einen spezifischen Paging Kontext und stellt die statische Methode Init zur Verfügung, die die einmalige Initialisierung des Pagings durchführt. In Abbildung [3.9](#page-67-0) ist die Klasse PageContext dargestellt.

<span id="page-67-0"></span>

| PageContext                                                                                                    |
|----------------------------------------------------------------------------------------------------|
| - context : int                                                                                                    |
| + unmap(void* lineareAddress : int) : bool<br>+ map(void* lineareAddress : int) : bool<br>+ enableContext() : void<br>+ isEnabled() : bool<br>+ destroyContext(following: PageContext): void<br>+ getCurrentPageContext(): PageContext<br>$+$ init() : void<br>+ createNewContext(): PageContext |

**Abbildung 3.9:** Klasse PageContext

- Im zweiten Bereich sind mehrere Klassen die zur internen Verwaltung der Pagingstrukturen benutzt werden. Ein Zugriff auf diese Klassen ist von außerhalb nicht vorgesehen. Eine Übersicht über die Klassen dieses Bereiche ist in Abbildung [3.10](#page-68-0) abgebildet.
	- **PageEntry** ist entweder ein Eintrag in der PageTable oder im Page Directory. Die Klasse bietet Operationen zum Ändern der Flags oder zum Setzen der physikalischen Adresse an. Die Klassen **PageDirectory-Entry** und **PageTableEntry**, die von der Klasse PageEntry ableiten, enthalten spezielle Implementierungen für den Ablauf.
	- **PageTable** repräsentiert eine PageTable und bietet Operationen um einen Eintrag für einen bestimmte lineare Adresse auszuwählen.
	- **PageDirectory** spiegelt ein PageDirectory wieder. Die Klasse bietet Operationen wie die Klasse PageTable an um einen Eintrag auszuwählen. Desweiteren gibt es Operationen um Abbildungen zu erstellen oder aufzuheben, zum Setzen des rekursiven Eintrages und Operationen die zum Erstellen eines neuen PagingDirectories benötigt werden.

<span id="page-68-0"></span>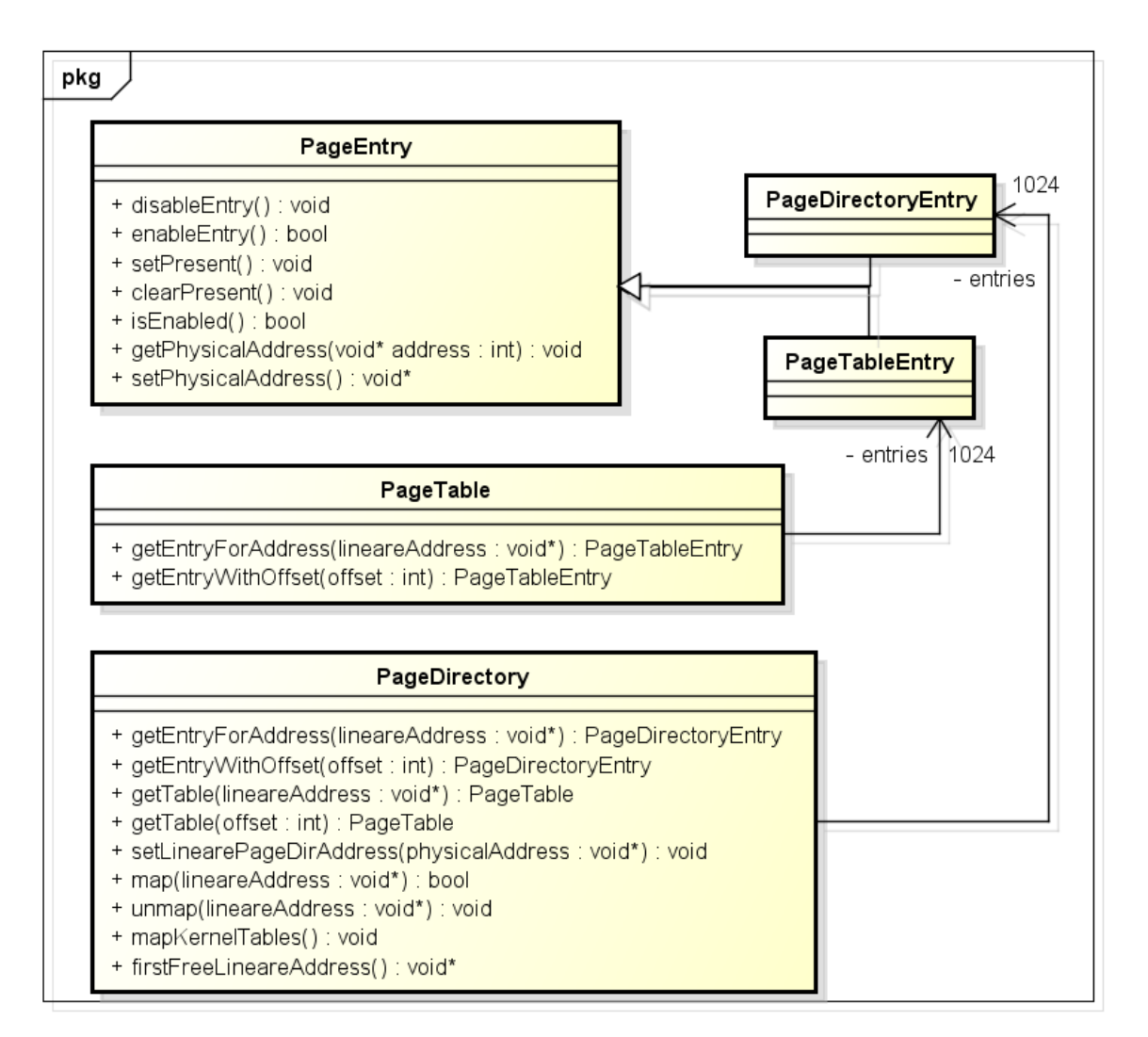

**Abbildung 3.10:** Klassenstruktur des internen Bereiches

### **3.3.3 Initialisierung des Pagings**

Die Initialisierung des Paging findet vor der Initialisierung der physikalischen Speicherverwaltung statt. Dabei wird zunächst der Eintrag für das rekursive Paging gesetzt. Darauf werden die Page Tables für den Kernel Space erstellt auf die dann von jedem Page Directory verwiesen wird. Außerdem werden dabei gleichzeitig die minimalen Abbildungen für den Kernel Space angelegt. Dazu zählen z. B. die Abbildungen für den Kernel, für die physikalische Speicherverwaltung als auch den Bereich für den Videospeicher. In diesem Zustand ist das Paging funktionsfähig, aber es existieren noch Abbildungen die durch den Bootloader erzeugt wurden. Diese werden nach der grundlegende Initialisierung des Kernels entfernt.

## **3.3.4 Ablauf des Abbildens neuer Pages**

Da das Abbilden neuer Pages die Hauptfunktion der Pagingverwaltung ist, ist in Abbildung [3.11](#page-70-0) dargestellt wie das Abbilden einer bestimmten linearen Adresse abläuft.

<span id="page-70-0"></span>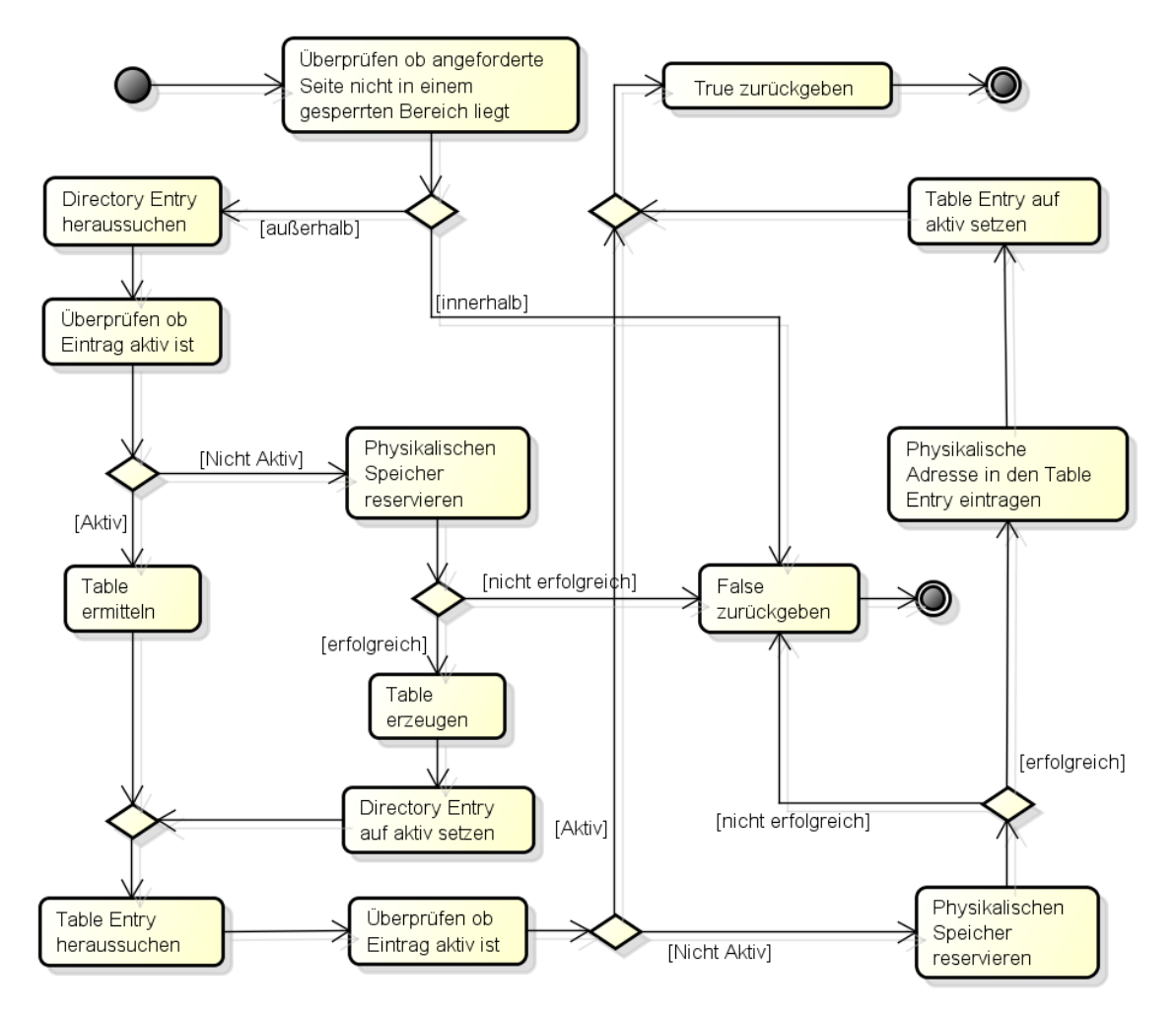

**Abbildung 3.11:** Ablauf des Abbildens

# **4 Schutzkonzepte der IA-32-Architektur**

## **4.1 Allgemein**

Intel Prozessoren mit ia-32 Architektur verfügen über ein umfassendes Sicherheitskonzept für die Speicherverwaltung, das dem Programmierer viele Einsatzmöglichkeiten bietet, aber auch Herausforderungen mit sich bringt.

Ein wesentlicher Punkt sind hier sicherlich die unterschiedlichen Privilegstufen sowie Limitierungen, die mit ihnen verbunden sind. Wie diese Limitierungen ausgeprägt sind und welche Möglichkeiten es dennoch gibt, wird im Folgenden ebenso erläutert wie die Verwendung von Limit- und Typ-Prüfungen.

In diesem Kapitel werden die wesentlichen Mechanismen erläutert, die zum Umgang mit Intels ia-32 Architektur notwendig sind. Allerdings sind die Erläuterungen abstrakt gehalten und der Umgang mit den Schutzmechanismen wird nicht im Detail beschrieben. Als Referenz ist dafür auf die offizielle Intel-Dokumentation [**?**] zurückzugreifen.

Ebenfalls ausgenommen sind Erweiterungen für 64 Bit Unterstützung sowie Neuerungen in der ia-32e Architektur. Des Weiteren werden die Techniken zu conforming - nonconforming und pointer validation nicht berücksichtigt. Außerdem wird nicht auf alle Sprungbefehle (wie SysEnter und SysExit) eingegangen.

## **4.2 Privilegstufen**

In der ia-32 Architektur wird zwischen 4 Privilegstufen unterschieden, die von 0 bis 3 angegeben werden. Stufe 0 stellt die höchste und Stufe 3 die geringste Berechtigung dar. Eine niedrigere Nummer entspricht daher einer höheren Privilegstufe.

Dieses Konzept lässt sich anhand von Abbildung [4.1](#page-72-0) grafisch darstellen. Dort sind die Stufen als Ringmodell (links) sowie zusätzlich einige Zugriffe als Pfeile
(rechts) dargestellt. Diese Schutzringe beziehen sich auf Bereiche (im Folgenden nur noch Segmente) im Hauptspeicher, in denen Code- und Datensegmente sowie der Stack abgelegt werden. Blaue Pfeile stehen hier für den Zugriff auf Code-Segmente und schwarze für den Zugriff auf Datensegmente. Verbotene Zugriffe enden direkt auf den Linien der Ringen, während erlaubte Zugriffe diese Grenzen überschreiten. Wie hier zu sehen, hängen die Berechtigungen auch von dem Typ des Segments ab, auf das zugegriffen werden soll.

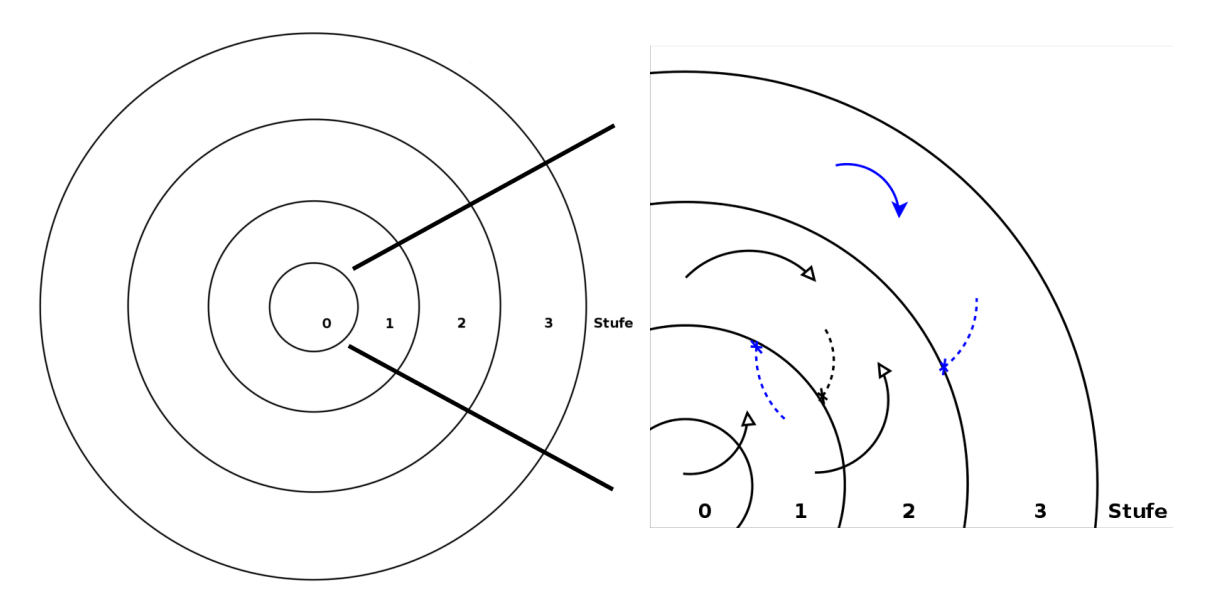

**Abbildung 4.1:** Ringmodell der Privilegstufen

In dem innersten Ring werden die schützenswertesten Segmente abgelegt. Diese gehören in der Regel direkt zum Betriebssystemkern. Nach außen verlieren die Segmente für den störungsarmen Betrieb immer mehr an Bedeutung. So können in Ring 1 beispielsweise Treiber, in Ring 2 Systemdienste und schließlich in Ring 3 Benutzerdaten oder Anwendungsprogramme liegen.

Die Privilegstufen sind strikt voneinander getrennt, sodass von einem äußeren Ring nicht ohne weiteres auf Segmente eines weiter innen liegenden zugegriffen werden kann, andersherum allerdings sehr wohl. So ist es beispielsweise einem Code-Segment in Privilegstufe 0 immer möglich ein Datensegment in Privilegstufe 1, 2, oder 3 zu verwenden. Ein Code-Segment in Privilegstufe 1 kann allerdings nicht auf Segmente in Privilegstufe 0 zugreifen.

#### **4.2.1 Kommunikation zwischen Privilegstufe**

Da eine Kommunikation zwischen den unterschiedlichen Privilegstufen erforderlich ist, gibt es Mechanismen, die unter bestimmten Bedingungen auch das Verwenden von Segmenten aus höheren Privilegstufen ermöglichen.

Hierfür ist es notwendig, zur Programmlaufzeit die Privilegstufen-Zugehörigkeit des gerade verarbeiteten Code-Segments zu kennen. Diese Information wird als **Current Privilege Level (CPL)** bezeichnet und entspricht immer der Nummer der Privilegstufe in dem sich das Code-Segment befindet. Die CPL wird dabei aus dem CS Register gelesen. Soll ein Segment  $s_d$ est von einem Code-Segment s<sub>s</sub>ource geladen werden, muss ein entsprechender Segmentselektor für dieses zu ladende Segment verwendet werden. Dieser wiederum enthält ebenfalls eine Privilegstufe, das **Requested Privilege Level (RPL)**. CPL und RPL werden für einen Segmentaufruf zum **Effective Privilege Level (EPL)** zusammengefasst. Dieses Zusammenfassen kann man sich folgendermaßen vorstellen:

$$
EPL = maxNumber(CPL, RPL)
$$

Beim Laden von s<sub>dest</sub> wird dieses EPL des gerade aktiven Prozesses mit dem **Descriptor Privilege Level (DPL)** des Segmentdeskriptors von s<sub>dest</sub> vergleichen, bevor auf dieses zugegriffen wird.

<span id="page-73-0"></span>Je nachdem ob ein Code- oder Datensegment oder der Stack geladen werden soll, gelten unterschiedliche Bedingungen. Tabelle [4.1](#page-73-0) stellt die wesentlichen Aussagen dar. Es wird immer von numerischen Werten ausgegangen.

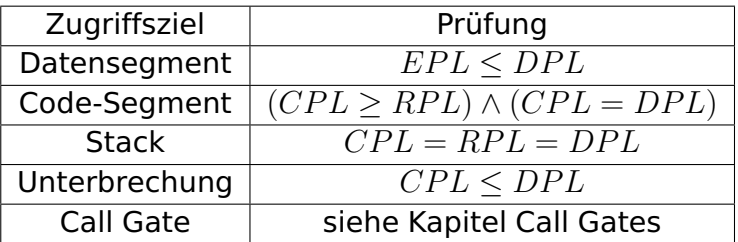

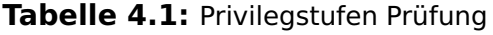

Eine solche Prüfung findet vor jedem Laden eines Segmentes statt und benötigt immer die CPL, RPL und DPL Informationen.

Abbildung [4.2](#page-74-0) zeigt einige Beispiele für das Zugreifen auf ein Datensegment aus verschiedenen Privilegstufen. Hier ist unter anderem noch einmal dargestellt, dass auch ein Code-Segment aus Privilegstufe 0 nicht auf ein Datensegment in Privilegstufe 2 zugreifen kann, wenn es einen Segmentselektor aus Privilegstufe 3 verwendet, da  $maxNumber(CPL_{code}, RPL_{selector}) > DPL_{data}$ .

Dabei ist allerdings zu berücksichtigen, dass das RPL eines Segmentselektors durch Software veränderbar ist. In Abbildung [4.2](#page-74-0) könnte beispielsweise Code-Segment D das RPL von Segmentselektor 3 auf 0 setzen und so auf Datensegment 1 zugreifen. Code-Segment C würde davon allerdings nicht profitieren, da seine CPL nach wie vor nicht ausreicht.

<span id="page-74-0"></span>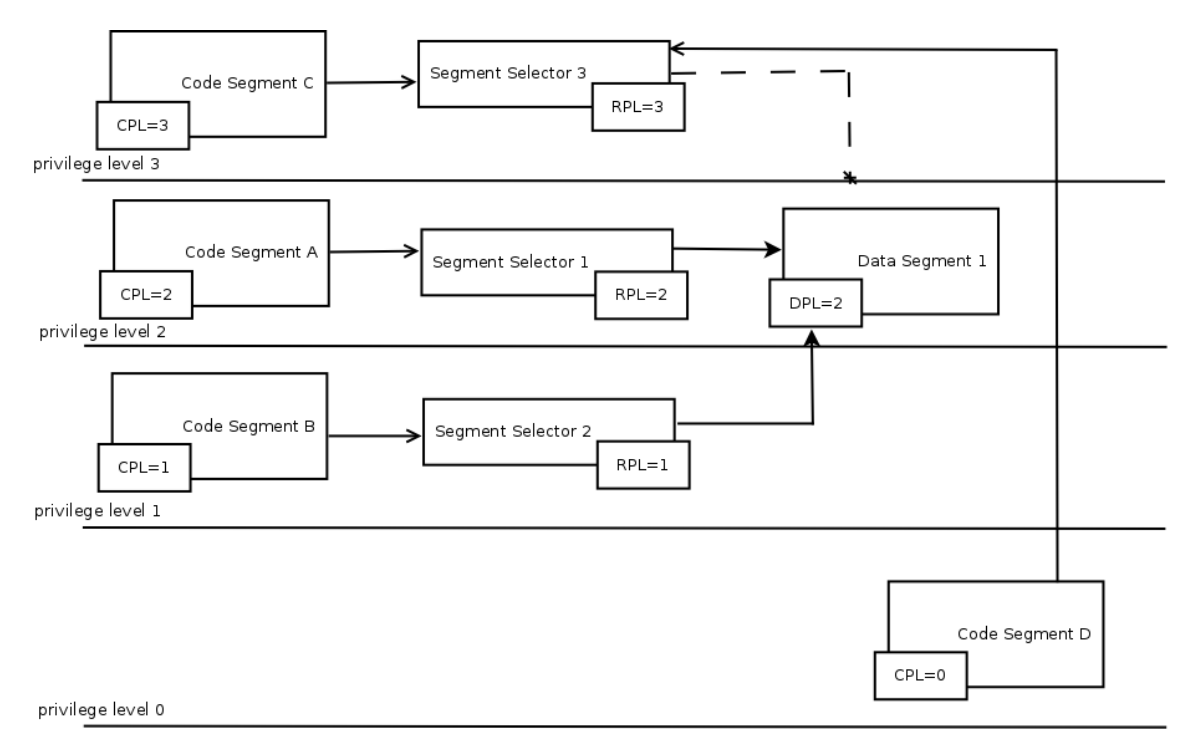

**Abbildung 4.2:** Segment Zugriff

#### **Hinweis:**

Wird versucht ein Segment mit einer nicht ausreichenden Privilegstufe zu laden, wird vom Prozessor eine "general-protection exception" erzeugt.

Während beim Laden von Datensegmenten ein Zugriff aus nummerisch kleineren Privilegstufen immer möglich ist, gilt dies allerdings nicht beim Zugriff auf Code-Segmente. Schaut man sich in Tabelle [4.1](#page-73-0) die Bedingung für Code-Segmente an, fällt unmittelbar auf, dass die Bedingung  $CPL = DPL$  einen solchen Zugriff verbietet.

#### **Hinweis:**

Der Zugriff auf ein Code-Segment wird maßgeblich davon beeinflusst, ob das conforming oder nonconforming Verfahren verwendet wird. Da in diesem Projekt nicht beabsichtigt wird, conforming einzusetzen, wird auf dieses Verfahren nicht weiter eingegangen. Alle Beschreibungen beziehen sich daher auf das nonconforming Verfahren.

Wird eine Unterbrechung durch Software ausgelöst und ein Unterbrechungsbehandler über die Befehle INT n, INT 3 oder INTO geladen, muss ebenfalls eine Privilegstufen-Prüfung wie in Tabelle [4.1](#page-73-0) beschrieben durchgeführt werden. Würde an dieser Stelle keine Prüfung erfolgen, könnten diese Unterbrechungen benutzt werden um Code-Segmente einer nummerisch kleineren Privilegstufe aufzurufen. Wird eine Unterbrechung allerdings durch Hardware ausgelöst, wird keine Privilegstufen-Prüfung durchgeführt.

#### **4.2.2 Stack Wechsel**

Beim Aufruf eines Code-Segments einer anderen Privilegstufe wird nach der Legitimierung ein Wechsel des Stacks notwendig. Die Informationen über den Ablageort des jeweiligen Stacks werden für die Privilegstufen 0-2 im TSS<sup>[31](#page-75-0)</sup> abgelegt. Hier gibt es für jede Privilegstufe einen eigenen Bereich. Für Stufe 3 sind diese Informationen nicht im TSS abgelegt, da es keinen Wechsel in dieses Stufe geben kann<sup>[32](#page-75-1)</sup>.

Jede Privilegstufe benötigt einen eigenen Stack um sicherzustellen, dass beispielsweise Anwendungsprogramme keinen auf den Stack des Betriebssystems haben. Noch viel wichtiger als die Sicherheit der Daten ist allerdings das Wissen um den "Füllstand" des eigenen Stacks. Folgendes Szenario soll dies unter einigen fiktiven Annahmen verdeutlichen.

Nehmen wir einmal an unser Stack hätte eine Adresslänge von 1 Byte (8 Bit) und somit 256 verfügbare Adressen. Ein Anwendungsprogramm könnte nun beliebig viel Speicher dieses Stacks in Anspruch nehmen, z. B. 200 Adressen. Wenn nun eine Betriebssystemroutine ebenfalls Daten auf den Stack schieben möchte, bleiben dieser nur noch 56 Adressen. Beim Schreiben des 57. Eintrages würde entweder eine Ausnahme erzeugt oder Daten des Anwendungsprogramms müssten überschrieben werden. Im schlimmsten Fall würde das gesamte System aufgrund eines Anwendungsprogrammes abstürzen.

Um ein solches Szenario zu vermeiden, müssten ständig die Stacks abgefragt und ggf. intelligente Mechanismen zum Gegensteuern erdacht werden. Allein um dies zu vermeiden ist es sinnvoll für jede Privilegstufe einen eigenen Stack bereitzustellen.

#### **4.2.3 Call Gates**

Call Gates stellen eine spezielle Methode des Segmentzugriffs dar. Über Call Gates ist es möglich, auf Code-Segmente einer höheren Privilegstufe zuzugreifen. Dabei ist der Legitimierungsprozess bei Verwendung von Call Gates in etwa derselbe wie bei herkömmlichen Segmentzugriffen. Zunächst wird über einen Call Gate Selektor das Call Gate angesprochen und die Privilegstufen-Prüfung durchgeführt. Hierzu wird zum einen die Prüfung  $EPL \le DPL_{GateDescri.}$  und eine weitere, anhängig des verwendeten Zugriffs, durchgeführt. Diese hängt davon

<span id="page-75-0"></span><sup>&</sup>lt;sup>31</sup> task-state segment: Auf eine weitere Erklärung wird an dieser Stelle verzichtet

<span id="page-75-1"></span><sup>32</sup> Ein Aufruf eines Code-Segments einer nummerisch größeren Privilegstufe ist nicht gestattet

ab, ob der CALL<sup>[33](#page-76-0)</sup> oder der JMP<sup>[34](#page-76-1)</sup> Befehl verwendet wird. Bei Verwendung von CALL wird zusätzlich  $DPL_{CodeDescri.} \leq CPL$  und bei JMP  $DPL_{CodeDescri.} = CPL$  geprüft. Nach erfolgreicher Prüfung wird das entsprechende Code-Segmentgeladen. Bei der Privilegstufen-Prüfung für Call Gates werden daher 4 anstatt wie üblich 3 Informationen benötigt: das CPL, das RPL des Call Gate Selektors, sowie die DPL des Call Gates Deskriptor und des aufzurufenden Code-Segmentdeskriptors.

Dabei ist zu berücksichtigen, dass das zu ladende Code-Segment nicht allein vom verwendeten Call Gate adressiert wird. Für das Lokalisieren des auszuführenden Code-Segments wird über den Call Gate Selektor der Segmentdeskriptor des Code-Segments ausfindig gemacht. Die dort eingetragene Adresse wird mit einem Offset aus dem Call Gate kombiniert und das Segment an der zutreffenden Adresse angesprungen, falls die Privilegstufen-Prüfung erfolgreich war.

<span id="page-76-2"></span>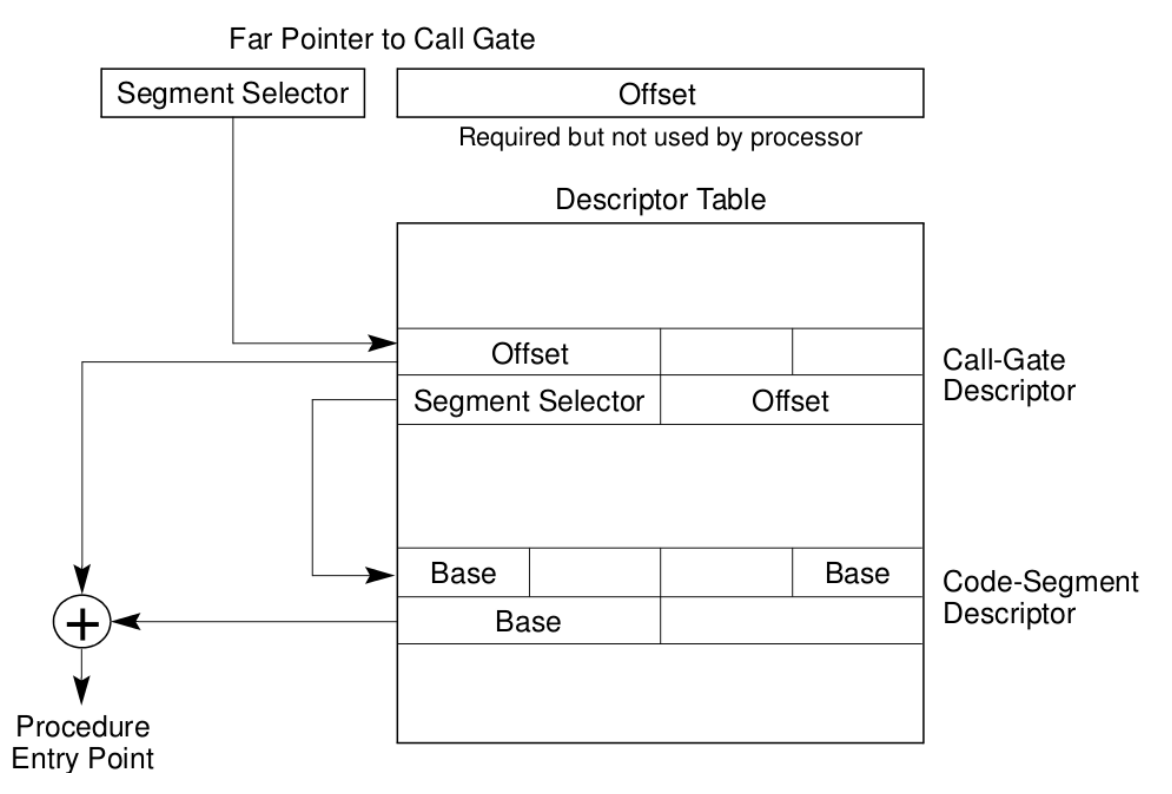

**Abbildung 4.3:** Offset bei Verwendung von Call Gates

In Abbildung [4.3](#page-76-2) wird noch einmal die Verwendung des Offsets dargestellt.

#### **4.2.4 Zurückkehren nach einem Prozeduraufruf**

Auch beim Zurückspringen nach einem CALL Befehl muss ggf. eine Privilegstufen-Prüfung durchgeführt werden. Dies ist immer dann erforderlich, wenn durch das

<span id="page-76-0"></span><sup>33</sup> Aufruf einer Routine mit anschließendem Rücksprung nach Abarbeitung der Routine

<span id="page-76-1"></span><sup>&</sup>lt;sup>34</sup> Sprung an eine angegebene Speicheradresse ohne Rücksprung

Zurückkehren das aktuelle Segment verlassen wird und notwendig, um eventuell manipulierten Rücksprungadressen entgegen zu wirken. Eine Privilegstufen-Prüfung wird hier genau wie auch beim Ausführen des CALL Befehls durchgeführt, allerdings genau andersherum.

#### **4.2.5 Eingabe-Ausgabe Privilegstufen**

Eine weitere Schutzfunktion ist das **Input-Output Privilege Level (IOPL)**. Das IOPL ist ein zwei-Bit Flag im EFLAGS-Register und gibt die Privilegstufe an, die ein Code-Segment mindestens haben muss, um auf die Hardware zugreifen zu können.

Typischerweise wird dieses Privileg nur dem System selbst gewährt, weshalb meist nur ein direkter Zugriff von Privilegstufe 0 aus möglich ist. Der Wert des IOPL Flags, kann nur von den Instruktionen POPF und IRET in Privilegstufe 0 geändert werden und kontrolliert alle direkten Hardwarezugriffe. Die Prüfung für einen solchen Zugriff entspricht dabei  $CPL \leq IOPL$ .

## **4.3 Priviligierte Instruktionen**

Einige Systembefehle sind vor dem Aufruf durch Anwendungsprogrammen geschützt. Diese priviligierten Instruktionen dürfen ausschließlich mit der Privilegstufe 0 (höchste Privilegstufe) ausgeführt werden. Ein Aufruf durch eine niedrigere Privilegstufe löst eine Ausnahme aus. Folgende Befehle sind priviligierte Instruktionen:

- **LGDT** Lade GDT-Register
- **LLDT** Lade LDT-Register
- **LTR** Lade Task-Register
- **LIDT** Lade IDT-Register
- **MOV** Kontrollregister laden/speichern
- **MOV** Debug-Register laden/speichern
- **LMSW** Maschinenstatuswort laden
- **INVD** Cache invalidieren, ohne Zurückschreiben
- **WBINVD** Cache invalidieren, mit Zurückschreiben
- **INVLPG** TLB-Eintrag invalidieren

**HLT** Prozessor anhalten

## **4.4 Limit-Prüfungen**

Der Prozessor nimmt Überprüfungen der Zugriffe auf Adressen eines Segments vor. Dies dient v. a. zum Auffangen von Programmierfehlern sowie fehlerhaften Zeigerberechnungen. Die dafür notwendigen Informationen sind im Segmentdeskriptor hinterlegt.

Ein Limit-Feld (20 Bit) gibt das Offset der letzten gültigen Adresse des Segments an. Die maximale Größe eines abgeschlossenen Segments beträgt  $2^{20}$  (1 MB) bzw.  $2^{32}$  (4 GB) bei gröberer Granularität. Die Granularität wird durch Setzen eines Bits  $(G)$  im Deskriptor entsprechend verringert. Dies bewirkt eine Multiplikation des Wertes des Limit-Feldes mit  $2^{12}$  (4 KB). So wird die maximale Größe des Segments erhöht. Bei grober Granularität bedeutet z. B. ein Limit-Wert von 100, dass Zugriffe bis zu einem Offset von  $100 * 4KB = 400KB$  erlaubt sind.

Dabei ist zu beachten, dass bei dieser Erweiterung jeder Zugriff auf Adressen im letzten Kilobyte (0–FFFh) gültig ist.

Außerdem unterliegen Deskriptortabellen ähnlichen Limit-Prüfungen. Diese verhindern den Zugriff auf Deskriptoren, die hinter der Tabelle liegen.

## **4.5 Typ-Prüfung**

Der Prozessor unterscheidet zwischen System-, Code- und Datensegmenten. Der Typ eines Segments ist im Segmentdeskriptor charakterisiert. Bei Zugriffen auf Segmente erfolgt eine Prüfung des Typs je nach Anwendungsfall. Eine unvollständige Liste von Beispielszenarien folgt:

- Laden eines Selektors in ein Segmentregister. Einige Register dürfen nur bestimmte Segmenttypen beinhalten, z. B.:
	- **–** CS-Register enthält nur Selektoren für Code-Segmente
	- **–** SS-Register enthält nur beschreibbare Datensegmente
- Zugriff auf Segmente, wenn deren Deskriptoren bereits in einem Register geladen sind.
	- **–** Kein Schreiben in ein ausführbares Segment
	- **–** Kein Schreiben in ein schreibgeschütztes Segment

- **–** Kein Lesen eines ausführbaren Segments, wenn es als nicht lesbar markiert ist
- In internen Operationen, z. B.:
	- **–** Bei einem CALL oder JMP wird durch das Typ-Feld des entsprechenden Deskriptoren indiziert entweder ein den Wechsel in ein Code-Segment oder einen Task-Wechsel.
	- **–** Bei CALL oder JMP durch ein Call-Gate muss der dadurch erreichte Segmentdeskriptor ein Code-Segment auszeichnen.

## **4.6 Seitenschutz**

Der Prozessor steuert auch die Zugriffe auf Seiten im Speicher. Dieser Schutzmechanismus ist zunächst unabhängig von den Schutzmechanismen für Segmente. Der Zugriffsschutz von Seiten ist in zwei Dimensionen charakterisiert. Diese Dimensionen, die Domäne und der Seitentyp, werden im Folgenden erläutert.

Die Auswirkungen der Kombination von Seitenschutz und Privilegstufen werden im letzten Unterabschnitt beschrieben.

#### **4.6.1 Domäne und Typ einer Seite**

Eine Seite wird einer Domäne zugeordnet. Dabei wird unterschieden zwischen dem Supervisor-Modus und dem User-Modus. Bei einem Segment-Level (CPL) von 0, 1 oder 2 wird automatisch der Supervisor-Modus verwendet. Lediglich Segment-Level 3 verwendet den User-Modus. Dieses Konzept ermöglicht eine klare Abgrenzung der Seiten von Benutzerprozessen zu Seiten der Systemprozesse. Zu beachten ist dabei, dass auch Systemprozesse Zugriff auf Seiten im User-Modus erhalten.

Beim Seitentyp wird unterschieden zwischen schreibgeschützten und beschreibbaren Seiten. Ist im CR0-Register das WP-Flag nicht gesetzt, so ignorieren alle Supervisor-Prozesse den Schreibschutz von Seiten. Um schreibgeschützte Seiten auch im Supervisor-Modus zu beachten, wird daher das CR0.WP-Flag gesetzt.

Die Informationen zu einer Seite sind an zwei Stellen zu finden: Page-Directory und Page-Table. Ist eine Seite an beiden Stellen eingetragen, so werden die Einstellungen folgendermaßen kombiniert:

- Sind ein oder beide Einträge schreibgeschützt (Read-Only), so ist die Kombination schreibgeschützt.
- Sind ein oder beide Einträge Supervisor-Modus, so ist die Kombination auch Supervisor-Modus.

#### **4.6.2 Zusammenwirken der Schutzkonzepte**

Der Prozessor überprüft zuerst die Schutzmechanismen für Segmente (Privilegstufen) und anschließend den vorliegenden Seitenschutz. Eine Schutzverletzung in einer der beiden Schichten löst eine Ausnahme aus und verhindert den Zugriff auf den Speicher. Wird bereits beim Zugriff auf das Segment eine Ausnahme ausgelöst, so entfällt die Prüfung der Seite. Dies ist in Abbildung [4.4](#page-80-0) dargestellt.

<span id="page-80-0"></span>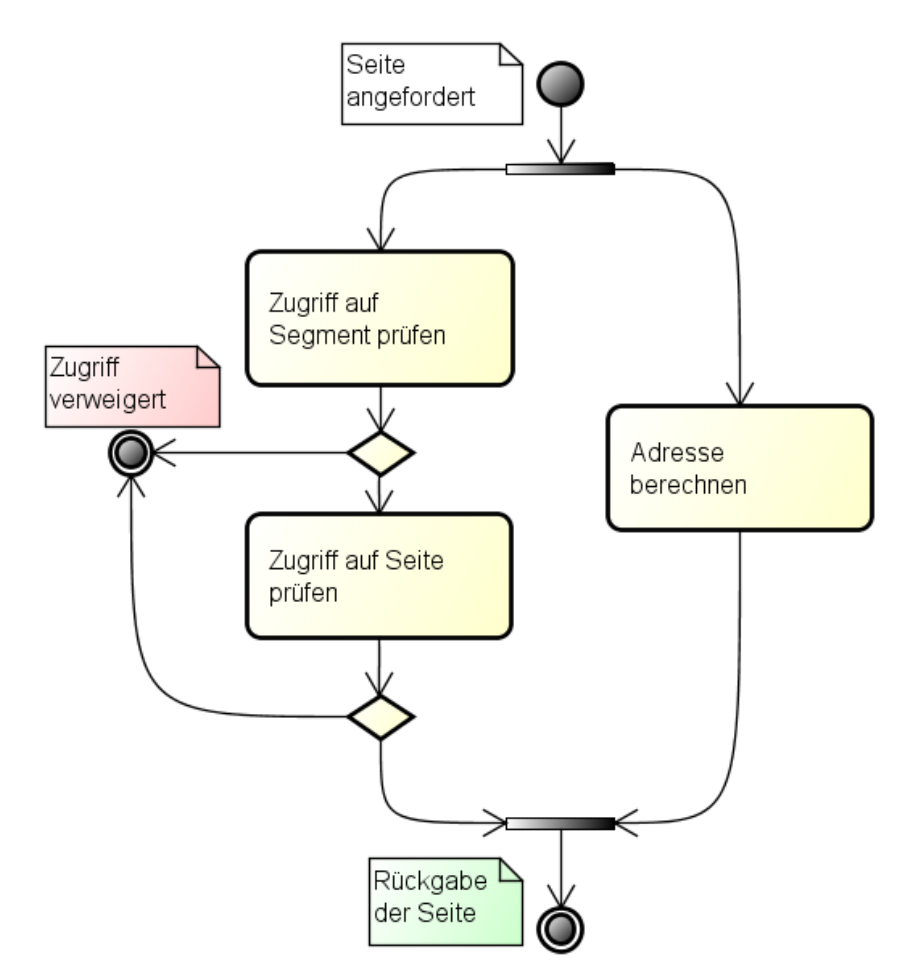

**Abbildung 4.4:** Kombination von Segment- und Seitenschutz

Dies hat zur Folge, dass die Privilegstufen der Segmente nicht durch Einstellungen auf Seitenebene aufgehoben oder ausgehebelt werden können. Ist z. B. ein Segment schreibgeschützt, so kann eine darin enthaltene Seite diesen Schreibschutz nicht umgehen, da schreibende Zugriffe bereits vor dem Zugriff auf die

Seite erkannt und geblockt werden. Dies trifft z. B. auf Code-Segmente zu, die immer schreibgeschützt sind.

## **5 VFS+FAT**

## **5.1 Grundlagen**

Jedes moderne Betriebssystem bietet die Möglichkeit zur Verwaltung von Dateien. Hierzu zählt das Schreiben und Lesen, und das Organisieren von Dateien in Verzeichnissen und Unterverzeichnissen. Diese Funktionalität fehlt im FHDW OS bisher vollständig.

Dieser Abschnitt soll zur Einführung in die Thematik dienen. Er beschreibt die Grundlagen eines virtuellen und eines ausgezeichneten konkreten Dateisystems.

#### <span id="page-82-1"></span>**5.1.1 Virtuelles Dateisystem**

Ein virtuelles Dateisystem (engl. virtual file system, VFS) ist eine Abstraktion, welche für möglichst alle konkreten Dateisysteme verwendet werden kann. Dadurch muss ein Programm, das auf Dateien zugreift, nichts über die konkrete Implementierung des Dateisystems wissen. Der Zugriff auf verschiedene Dateisysteme wird vereinheitlicht. Das VFS stellt demnach eine API für Dateisystemoperationen zur Verfügung. Ein paar typische Operationen werden in Tabelle [5.1](#page-82-0) aufgelistet.

Zusätzlich zu den einzelnen Operationen auf Dateien und Verzeichnissen muss ein VFS auch für die Organisation von Dateien und Verzeichnissen sorgen. Intuitiv wird hierfür ein Kompositum verwendet. Verzeichnisse bestehen aus Dateien und

<span id="page-82-0"></span>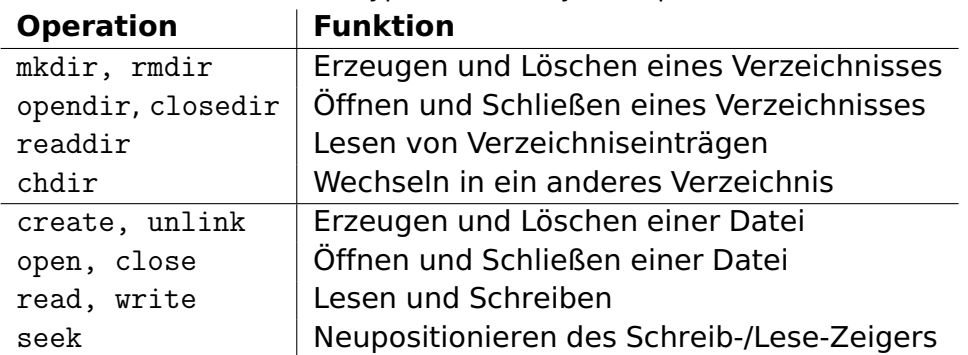

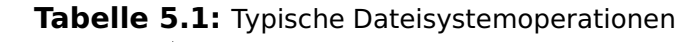

<span id="page-83-0"></span>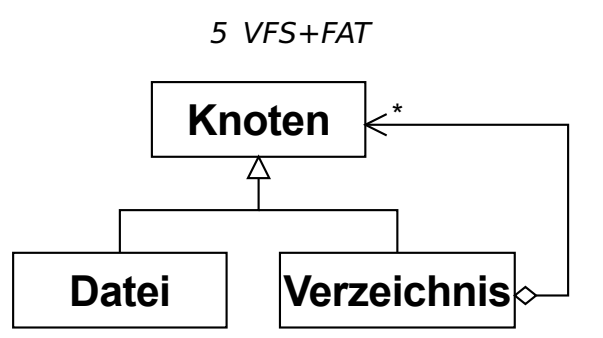

**Abbildung 5.1:** Dateisystem-Kompositum

<span id="page-83-1"></span>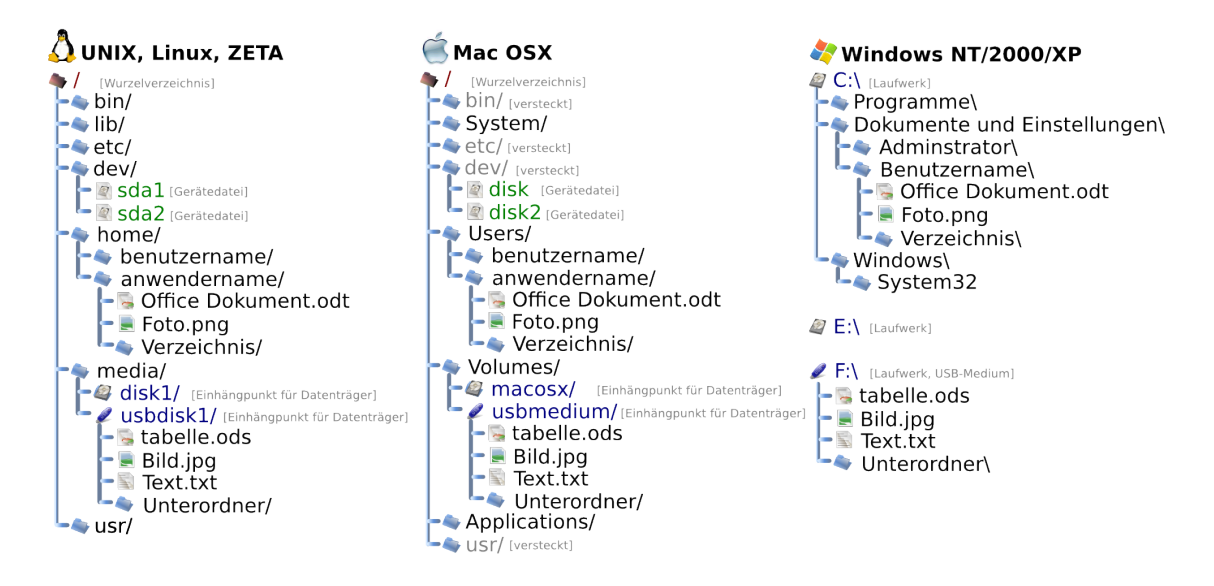

**Abbildung 5.2:** VFS in modernen Betriebssystemen

weiteren Verzeichnissen. Eine Datei hat keine weiteren Knoten. In Abbildung [5.1](#page-83-0) ist ein Dateisystem-Kompositum zu sehen.

Diese Art des Kompositums wird in allen modernen Betriebssystemen verwendet. In Abbildung [5.2](#page-83-1) werden verschiedene VFS-Implementationen gezeigt. Hierbei fällt auf, dass UNIX und Mac OSX ein einziges Kompositum für alle Dateisysteme verwendet, wohingegen Windows für jedes Dateisystem ein einziges Kompositum verwendet. Dies hat zwei Vorteile: Zum Einen ist es für den Benutzer einfacher, zwischen den verschiedenen Dateisystemen zu unterscheiden. Zum Anderen ist die Implementierung einfacher, da jedes Kompositum für sich betrachtet werden kann, ohne auf Abhängigkeiten zu achten.

Eine weitere Aufgabe des virtuellen Dateisystems ist das Ein- und Aushängen von Dateisystemen. Hierbei wird auf die konkreten Dateisystemtreiber zugegriffen. Das VFS muss über Schnittstellen den Zugriff auf alle eingehängten Dateisysteme ermöglichen.

#### **5.1.2 FAT16**

FAT16 ist ein von Microsoft entwickeltes Dateisystem. Es basiert auf Tabellen, in denen definiert ist welche Inhalte auf dem Datenträger gespeichert sind. Eine solche Tabelle heißt File Allocation Table (FAT). Die 16 steht dabei für die Anzahl an Bit mit denen die einzelnen Teile auf der Festplatte (Cluster) adressiert werden. Bei FAT $16$  sind das somit  $2^{16}$  (65536) Cluster. Außer der Implementierung von FAT16 existieren FAT12 und FAT32. FAT16 wurde 1983 veröffentlicht, da die Adressierung seines Vorgängers (FAT12) mit 12 Bit nicht mehr für die damaligen Festplattengrößen ausreichte. Eine in FAT16 formatierte Festplatte gliedert sich in fünf Bereiche auf, die im Folgenden genauer erläutert werden.

- **Bootsektor** Befindet sich auf den ersten 32 Byte der Festplatte. Hier werden einige generelle Definitionen festgelegt. Beispielsweise die Sektor-Größe der zugrunde liegenden Festplatte oder die Anzahl an File Allocation Tables auf der Festplatte. Weiterhin wird angegeben, um welches Dateisystem es sich bei der Festplatte handelt. Am ende des Bootsektors befindet sich der Bootloader.
- **Reservierte Sektoren** Die Anzahl der reservierten Sektoren wird im Bootsektor spezifiziert. Hierzu zählt ebenfalls der Bootloader aus dem Bootsektor.
- **File Allocation Table** Die FAT vermerkt welche Cluster zu welcher Datei gehören und, ob bestimmte Cluster leer sind. Es gibt meist mehrere Kopien der FAT, um Fehler durch Redundanz zu vermeiden. Die Verweise auf die Cluster beinhalten im letzen Byte eine Referenz auf weiterführende Cluster der selben Datei.
- **Wurzelverzeichnis** Das Wurzelverzeichnis ist ein bestimmter Bereich auf dem Datenträger. Es besitzt eine Tabelle mit Verzeichniseinträgen (so wie jedes Verzeichnis in FAT). Seine Größe wird statisch festgelegt.
- **Datenregion** Die Dateiregion beinhaltet alle Dateien und Verzeichnisse, die auf dem Datenträger vorhanden sind. Sie ist in Cluster unterteilt.

Wie in der Beschreibung zum Wurzelverzeichnis schon erwähnt, besitzt jedes Verzeichnis eine Tabelle mit Verzeichniseinträgen. Diese Einträge enthalten Meta-Informationen zu den Dateien im Verzeichnis. Beispiele für Informationen sind Dateiname, Dateiendung oder auch Erstellungsdatum.

## **5.2 Virtuelles Dateisystem – VFS**

In diesem Abschnitt wird auf die Analyse und den Entwurf des virtuellen Dateisystems eingegangen.

#### **5.2.1 Analyse**

Die Aufgabenstellung fordert die Implementierung eines virtuellen Dateisystemes wie in den Grundlagen (Abschnitt [5.1.1\)](#page-82-1) beschrieben. Ziel ist es eine Abstraktionsschicht zu schaffen, mit der verschiedene Dateisystem-Implementierungen eingebunden werden können.

Das VFS liefert dazu Schnittstellen mit Operationen, die vom konkreten Dateisystem implementiert werden müssen. Dies gewährleistet einen einheitlichen Zugriff auf alle eingehangenen Dateisysteme.

Die Organisation der Dateien und Verzeichnisse eines VFS lässt sich durch eine hierarchische Baumstruktur umsetzten. Jeder Einhängepunkt besitzt eine Wurzel (ein Verzeichnis), welches weitere Verzeichnisse und Dateien beinhaltet. Dabei haben alle Knoten weitere Eigenschaften wie Datei-/Verzeichnisnamen, Elternknoten, Dateigröße und weitere Attribute.

Bei einer objektorientierten Realisierung eines VFS ist es naheliegend, die Struktur über das Kompositum-Entwurfsmuster zu realisieren. Dabei ist jedoch zu beachten, dass beim klassischen Kompositum alle (abstrakten) Verzeichnisse und Dateien im Speicher gehalten werden müssen<sup>[35](#page-85-0)</sup>. Es wurde sich deshalb für eine Variante des Lazy-Loading entschieden. Die einzelnen Inhalte eines Verzeichnisses werden erst dann vom Festspeicher geladen, wenn sie einzeln angesprochen oder aufgelistet werden sollen.

Zusätzlich sind Schnittstellen zum Ein- und Aushängen von Dateisystemen notwendig. Wie in den Grundlagen beschrieben, gibt es zwei Möglichkeiten: Ein Kompositum für alle Dateisysteme oder ein Kompositum pro Dateisystem. Hierbei wird sich für die zweite Möglichkeit entschieden, da diese einfacher zu implementieren ist.

<span id="page-85-0"></span><sup>&</sup>lt;sup>35</sup> Natürlich wird nur die Organisation (der Baum) der Verzeichnisse und Dateien im Speicher gehalten, nicht jedoch die einzelnen Inhalte der Dateien

<span id="page-86-0"></span>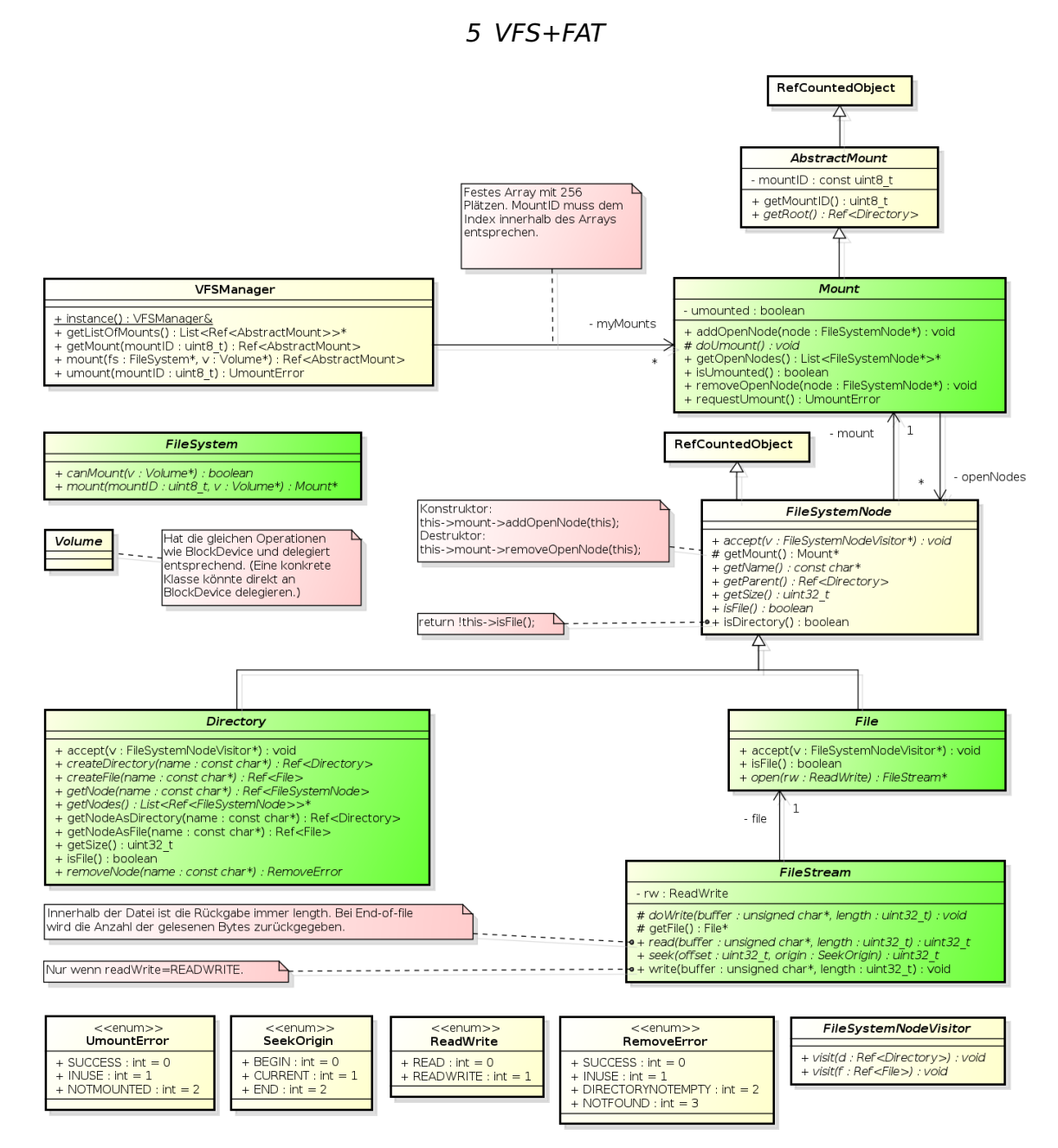

**Abbildung 5.3:** VFS Klassendiagramm

#### **5.2.2 Entwurf**

Der entstandene Entwurf beschreibt eine Möglichkeit, ein VFS zu realisieren. In Abbildung [5.3](#page-86-0) ist das vollständige Klassendiagramm abgebildet.

Die zentrale Komponente innerhalb des VFS ist der VFSManager, der sowohl für das Ein- als auch für das Aushängen von Dateisystemen zuständig ist. Darüber hinaus verwaltet er alle eingehängten Dateisysteme in einem Array bestehend aus 256 Einträgen. Dieses Array beschränkt die Anzahl der gleichzeitig zu verwaltenden Dateisysteme auf 256. Jedes eingehängte Dateisystem in diesem Array erhält eine eindeutige "mountID", welche mit dem Index innerhalb des Arrays korrespondiert. Durch diese "mountID" ist ein gezielter und sehr schneller Zugriff auf das Array möglich.

#### 5 VFS+FAT

Um sensible Operationen, wie das Aushängen von Dateisystemen, vor Zugriffen zu schützen, gibt der VFSManager immer nur AbstractMount-Objekte zurück.

Bei der Umsetzung der Baumstruktur über die FileSystemNode haben wir uns, wie in der Analyse beschrieben, bewusst gegen die Nutzung des Kompositum-Entwurfsmusters entschieden. Die Operation getParent() sollte beim Wurzelverzeichnis NULL zurückgeben.

Über Verzeichnisse ist es möglich, Kinder (also Dateien oder Unterverzeichnisse) zu löschen. Dies darf nur dann passieren, wenn das Kind-Element sich nicht mehr im Speicher befindet. Nichtleere Verzeichnisse können nicht gelöscht werden.

Um ein Dateisystem wieder auszuhängen ist es notwendig, dass alle Dateien geschlossen wurden und sich keine Dateien mehr im Speicher befinden. Da die Verwaltung offener Dateien und Verzeichnisse sehr aufwendig werden kann, wurden referenzzählende Objekte eingeführt. Diese Objekte rufen automatisch den Destruktor auf und geben den Speicher frei, sobald das Objekt von niemandem mehr Referenziert wird.

Das Lesen und Schreiben geschieht über die Klasse "FileStream", welche gängige Operationen bietet.

Alle im Klassendiagramm grün eingefärbten Klassen müssen von einer konkreten Dateisystemimplementation implementiert werden.

### **5.2.3 Fazit**

Es wurden alle in Tabelle [5.1](#page-82-0) aufgelisteten Operationen umgesetzt. Teilweise erhielten sie neue Namen und wurden in die entsprechenden Klassen verschoben. Die Operation close muss in einer objektorientierten Umgebung nicht umgesetzt werden, dies übernimmt der Destruktor.

Zum Testen des VFS wurde ein virtuelles Dateisystem implementiert.

## **5.3 FAT16**

#### **5.3.1 Analyse**

Während der Analysephase werden drei wichtige Aspekte untersucht, bevor ein Entwurf für das zu entwickelnde FAT16 Dateisystem erstellt wird. Im ersten Schritt

erfolgt eine Einarbeitung in die Grundlagen, welche bereits im Vorfeld beschrieben wurden. Anschließend erfolgt eine Analyse des entwickelten ATA-Treibers, der die Basis für das Dateisystem darstellt. Im letzten Schritt wird untersucht, welche Auswirkungen der bereits Erstellte Entwurf des VFS (Virtual File System) für das FAT-Dateisystem hat. Das folgende Schichtenmodell veranschaulicht die Positionen der einzelnen Ebenen:

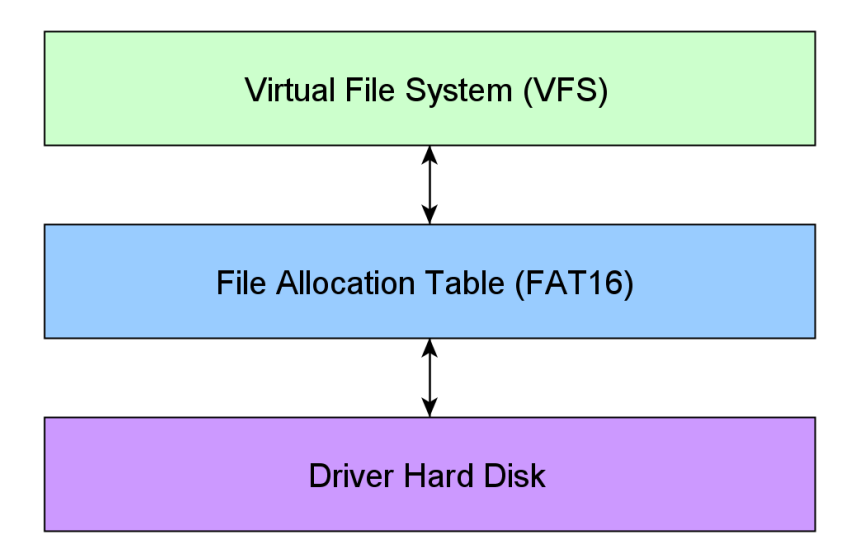

**Abbildung 5.4:** Schichtenmodel VFS, FAT, ATA-Treiber

Die Schnittstellen zum Treiber der Festplatte bietet die Klasse BlockDevice aus der Driver-Hard-Disk-Ebene. Hier werden alle Operationen bereitgestellt, die vom FAT16-Dateisystem benötigt werden. Die folgenden Funktionen werden vom Treiber genutzt:

- isReadOnly (Schaut ob von dem Gerät ausschließlich gelesen werden kann)
- read (Liest den Block an einer bestimmten Adresse)
- write (Schreibt den Block an einer bestimmten Adresse)
- reads (Liest eine gewünschte Anzahl von Blöcken ab einer Adresse)
- writes (Schreibt eine Anzahl von Blöcken ab einer bestimmten Adresse)
- maximalNumberOfBlocksToReadOrWriteAtOnce (Gibt die gesamte Anzahl der Blöcke zurück, die gelesen oder geschrieben werden können)
- getMinAddress (Liefert die niedrigste Adresse des Geräts zurück)
- getMaxAddress (Liefert die höchste Adresse des Geräts zurück)

Der Entwurf für das Virtual File System hat ergeben, dass folgende Klassen spezialisiert und anschließend die Methoden dieser Klasse implementiert werden müssen:

- FileSystem
- Mount
- Directory
- File
- FileStream

Die folgenden Gleichungen helfen bei der späteren Implementierung für die Ermittlung einer Sektornummer aus einer Clusternummer, die Position des ersten Datensektors und die Anzahl der Sektoren im Wurzelverzeichnis.

Um von einer Cluster-Nummer auf den Wert einer Sektor-Nummer zu kommen, in dem sich die eigentlichen Daten befinden, wird die folgende Gleichung verwendet:

#### $SektorNum =$  $((ClusterNum - 2) * ClusterGroesseInSektoren) + PosErster Datensektor$

Die Cluster-Nummer wird im zwei verringert, da es keine Cluster null und eins mit Daten gibt. Daher dürfen in Verzeichniseinträgen die Cluster-Nummern nur größer oder gleich zwei sein sofern eine Datei Daten enthält. Die anschließende Multiplikation ist logisch, kann durchaus je nach Definition unterschiedlich sein. Die Addition ist besonders wichtig, da sich vor den Nutzdaten noch der Bootsektor, die File Allocation Tables und das Wurzelverzeichnis befinden. Die Position des Datensektor ist konstant und muss nur einmalig beim Mounten berechnet werden.

Folgend wird beschrieben, wie die konstante Position des ersten Datensektors berechnet wird:

#### $PosErster Datensektor = AnzReserverterSektoren +$ (AnzahlF AT Sektoren ∗ AnzF ATKopien) + AnzW urzelverzeichnisSektoren

Die gesamten Werte, die für diese Berechnung notwendig sind, können dem Bootsektor entnommen werden. Da auch der Bootsektor zu den reservierten Sektoren zählt, ist die Anzahl dieser mindestens eins, denn der Bootsektor muss immer vorhanden sein. Die Anzahl der FAT-Sektoren ergibt sich aus der Größe der FAT und diese muss je nach dem wie viele Kopien es von der FAT gibt multipliziert werden. Die Anzahl der Sektoren für das Wurzelverzeichnis muss ebenfalls berechnet und anschließend addiert werden.

Die Anschließende Formel beschreibt, wie die Berechnung für die Anzahl der Sektoren des Wurzelverzeichnisses durchgeführt wird:

 $AnzWurzelverzeichnisSektoren =$ 

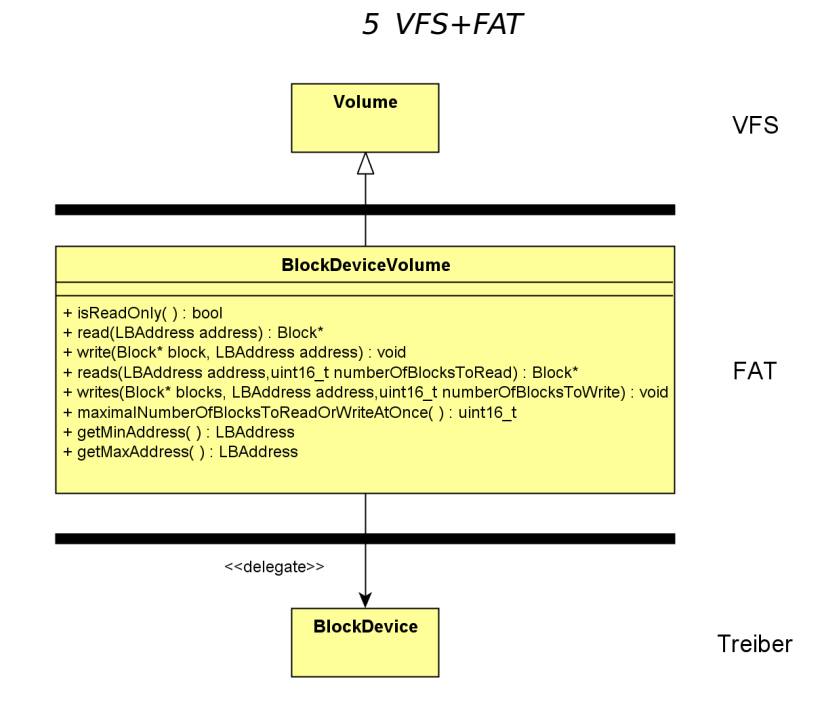

**Abbildung 5.5:** Klassendiagramm - BlockDeviceVolume

#### AnzW urzelverzeichniseintrge/(GroesseSektorenInByte/32)

Die Informationen hierfür können wie schon zuvor dem Bootsektor entnommen werden.

#### **5.3.2 Entwurf**

Die Entwurfsphase stellt die Basis der Implementierung dar und definiert alle zu implementierenden Klassen inklusive ihrer Assoziationen.

Im ersten Teil dieses Abschnitts wird beschrieben, wie die Relation zum Treiber der Festplatte realisiert wird. Hierfür ist die Klasse BlockDeviceVolume zuständig, diese spezialisiert die Klasse Volume aus dem Virtual File System und delegiert von allen Operationen aus der Klasse BlockDeviceVolume zur Klasse BlockDevice vom Festplattentreiber. Die zweite Abbildung veranschaulicht dies.

Das sogenannte Mounten (Einhängen) der Festplatte wird FATFileSystem gesteuert. Die Klasse spezialisiert die Klasse FileSystem aus dem VFS bietet die Operationen canMount und Mount an. Bei der Operation canMount wird vor dem eigentlichen Mounten geprüft, ob es möglich ist, diese Festplatte zu mounten. Hierbei wird geprüft, ob sich auf dem Datenträger das FAT16-Dateisystem befindet. Ist dieses der Fall, kann die Festplatte über die Operation Mount eingehängt werden. Dafür wird ein Objekt der Klasse FATMount erzeugt, welches die Klasse Mount des VFS spezialisiert und dieses führt den Vorgang des Mounten durch. Des Weiteren wird beim Mount-Vorgang ein Objekt der Klasse BootSector er-

5 VFS+FAT

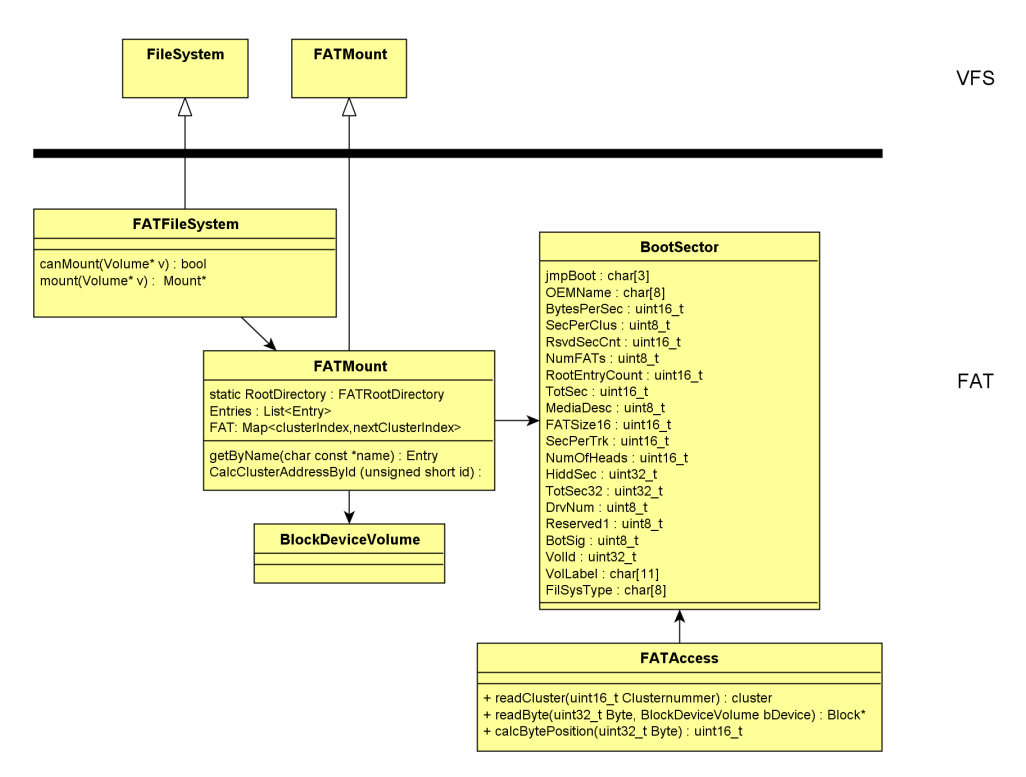

**Abbildung 5.6:** Klassendiagramm - FATFileSystem

zeugt, um anschließend alle Attribute darin mit den Informationen der Festplatte zu Füllen. Zusätzlich existiert noch eine Klasse FATAccess, die Hilfsoperationen für Berechnungen und das Lesen anbietet. In der dritten Abbildung wird dies veranschaulicht.

In den Grundlagen wurde bereits beschrieben, dass bei einem FAT16-Dateisystem das Wurzelverzeichnis eine feste Größe hat und diese nach der Definition nicht mehr verändert werden kann. Aus diesem Grund gibt es eine gesonderte Klasse FATRootDirectory, die das Wurzelverzeichnis repräsentiert. Alle weiteren Verzeichnisse sind Objekte der Klasse FATDirectory. Beide zuvor genannten Klassen spezialisieren die Klasse Directory aus dem VFS und besitzen identische Operationen. Über diese Operationen kann der Name, die Größe, alle Objekte und übergeordnete Objekte eines Verzeichnisses ermittelt werden. Des Weiteren können Dateien und Verzeichnisse erstellt oder gelöscht werden. Für Datei-Objekte ist die Klasse FATFile verantwortlich, sie bietet Operationen zum öffnen und löschen von Dateien an. Zusätzlich kann der Name, die Größe und der Vater der Datei ermittelt werden. Da ein Verzeichnis auch eine Datei mit leerem Inhalt darstellt spezialisieren sowohl die Klasse FATFile als auch die Klasse FATDirectory die Klasse FATObject. Somit gibt es eine gemeinsame Oberklasse in der Hilfsoperationen für die Iteration angeboten werden. Es liegt also eine Mehrfachvererbung vor. Veranschaulicht wird das in Abbildung 4.

Die zuvor beschrieben Klassen für Verzeichnisse (FATDirectory und FATRootDirec-

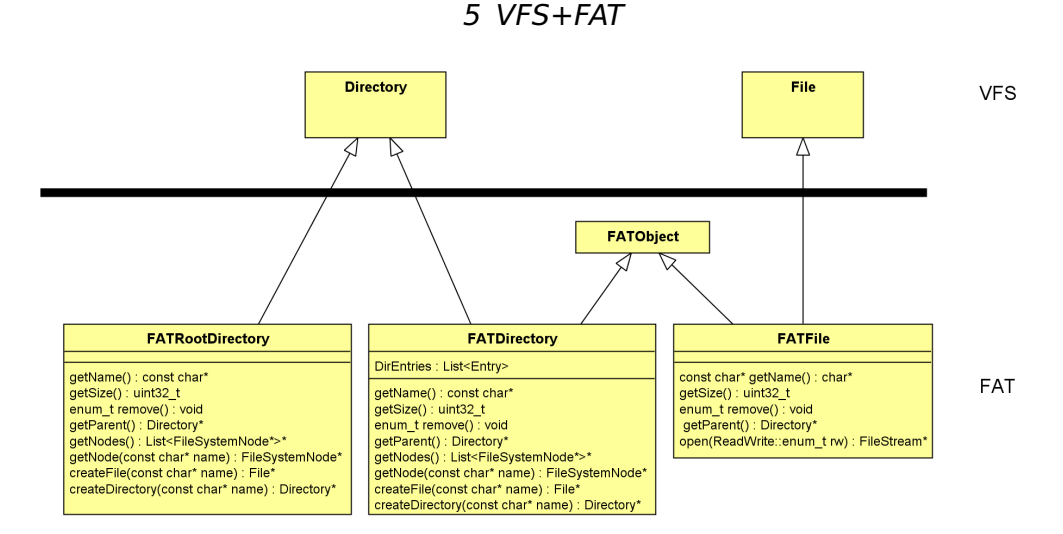

**Abbildung 5.7:** Klassendiagramm - FATObject

tory) haben jeweils eine Liste in der sich Objekte der Klasse Entry befinden. Diese repräsentieren einen Verzeichnis-Eintrag und enthalten Meta-Daten zu einer Datei bzw. einem Unterverzeichnis. Außerdem enthält ein Eintrag die Nummer des ersten Clusters der Datei. Die folgende Auflistung zeigt, welche Meta-Daten in einem solchen Eintrag enthalten sind:

- Dateiname
- Dateierweiterung
- Dateiattribute (Schreibschutz, Versteckt, Systemdatei, Volume-Label...)
- Erstelldatum
- Datum des letzten Zugriffs
- Datum des letzten Schreibzugriffs
- Erster Cluster
- Dateigröße

Das Klassendiagramm in Abbildung 5 zeigt den Aufbau der Klasse Entry. An dieser Stelle sei darauf hingewiesen, dass die Klasse Entry ausschließlich zur Veranschaulichung in drei Teile aufgeteilt ist. In der Implementierung ist alles in einer Klasse realisiert.

Im folgenden Abschnitt wird beschrieben wie das Lesen und Schreiben einer Datei funktioniert.

Lesen einer Datei:

Schreiben einer Datei:

63

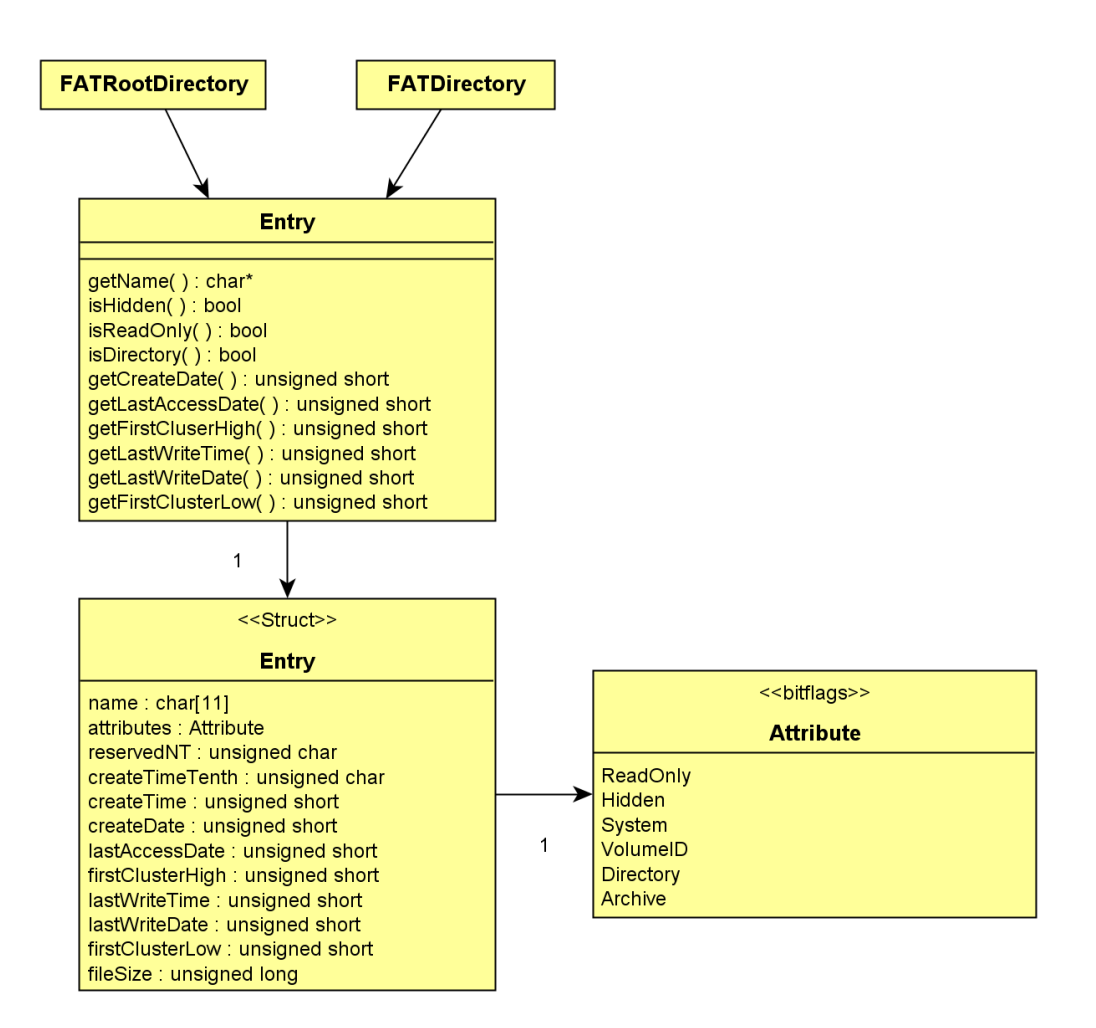

**Abbildung 5.8:** Klassendiagramm - Entry

## **Teil II**

# **Interrupts und Ausnahmen**

# **6 Interrupts und Ausnahmen – Analyse**

## **6.1 Allgemein**

Unterbrechungen und Ausnahmen sind Anforderungen von beliebiger Stelle im System die anzeigen, dass die Aufmerksamkeit des Prozessors an anderer Stelle im System benötigt wird. Typischerweise bedeutet das, dass das aktuell ausgeführte Programm unterbrochen wird und ein spezielles Programm (Unterbrechungs- bzw. Ausnahmenbehandler) aufgerufen wird, der die Anforderung abarbeitet. Wenn die Anforderung abgearbeitet wurde, wird das Programm an der Stelle und mit dem Status an dem es unterbrochen wurde weiter ausgeführt – außer das aktuelle Programm wurde im Behandler beendet.

Um mehrere Unterbrechungs- und Ausnahmetypen zu definieren gibt es eine Identifikationsnummer (Vektornummer). Jedem Typ kann ein spezieller Behandler zugewiesen werden, in dem eine an die Unterbrechung bzw. an die Ausnahme angepasste Abarbeitung stattfindet. Es stehen 256 unterschiedliche Vektornummern von 0 – 255 zur Verfügung. Dabei sind die Nummer von 0 – 31 schon fest für bestimme Unterbrechungen und Ausnahmen zugewiesen. Die Nummern von 32 – 255 stehen zur freien Verfügung.

## <span id="page-95-0"></span>**6.2 IDT**

Die Interrupt Descriptor Table (IDT) ordnet jeder Unterbrechung oder jeder Ausnahme einen Gate Deskriptor für die mit der Unterbrechung oder Ausnahme assoziierten Prozedur zu. Einfacher ausgedrückt ist in der IDT festgelegt, an welcher Stelle es weitergeht falls eine Unterbrechng oder eine Ausnahme auftritt. Jede Unterbrechung und jede Ausnahme in der IDT ist mit einer Nummer identifiziert, die Vektor genannt wird. Die IDT kann bis zu 256 Vektoren beinhalten. Bei nicht benötigten Einträgen sollte das Present-Flag auf 0 gesetzt sein. Die IA-32 Architektur hat 18 vordefinierte Unterbrechungen und Ausnahmen.

Die IDT darf an einer beliebigen Stelle im linearen Adressraum gespeichert sein. Der Prozessor lokalisiert die IDT indem er das IDT-Register (IDTR) benutzt. Dieses Register beinhaltet eine 32bit Basisadresse und ein 16bit Limit für die IDT. In der Abbildung [6.1](#page-96-0) ist die Beziehung zwischen der IDT und dem IDTR grafisch dargestellt.

<span id="page-96-0"></span>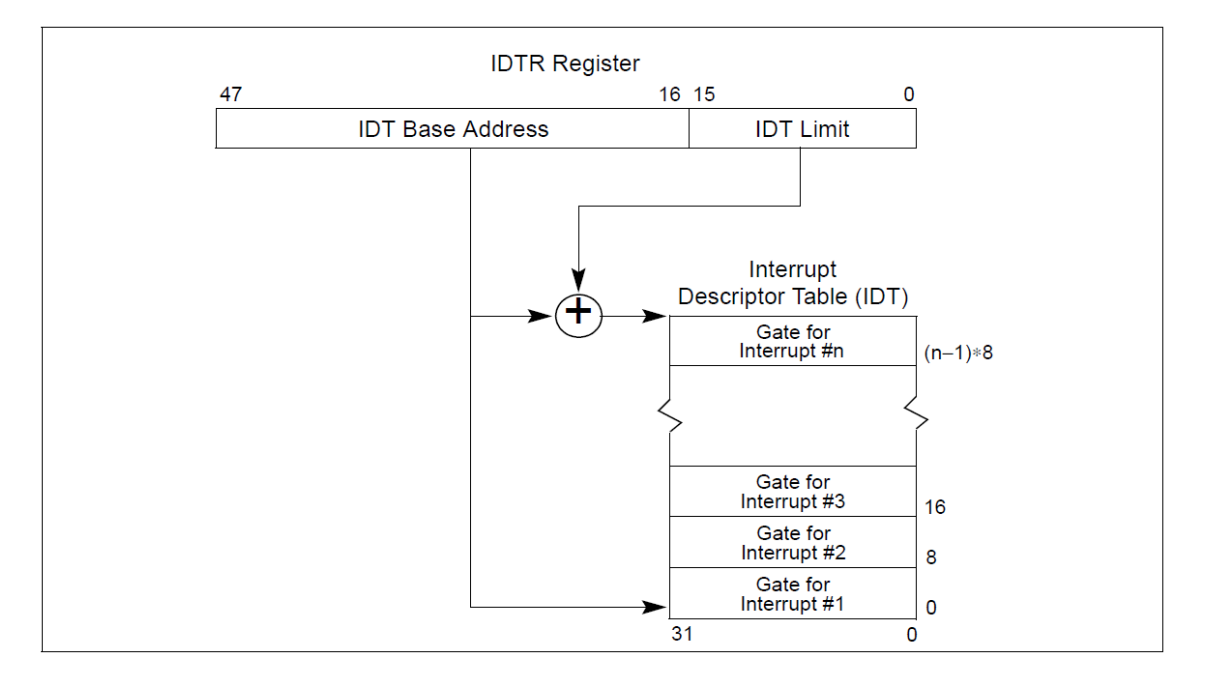

**Abbildung 6.1:** Beziehung zwischen IDT und dem IDTR

Mit den Anweisungen LIDT (load IDT register) und SIDT (store IDT register) werden die Inhalte des IDTR geladen und gespeichert. Die LIDT Anweisung lädt das IDTR mit einer Basisadresse und einem Limit, das in einem Speicheroperanden gehalten wird. Diese Anweisung kann nur ausgeführt werden wenn CPL 0 ist und wird normalerweise von dem Initialisierungscode eines Betriebssystems benutzt, wenn die IDT erstellt wird. Ein Betriebssystem kann sie auch benutzen um von einer IDT zu einer anderen zu wechseln. Die SIDT Anweisung kopiert den Basiswert und den Limitwert die in der IDTR gespeichert sind in den Speicher. Diese Anweisung kann von jeder Privilegstufe ausgeführt werden.

## **6.3 Unterbrechungen**

Unterbrechungen können während der laufenden Ausführung eines Programms auftreten. Es handelt sich hierbei um Zustände, die nicht im Prozessor selber auftreten sondern an ihn gemeldet werden.

#### **6.3.1 Quellen**

Unterbrechungen können von zwei verschiedenen Quellen ausgelöst werden: extern von weiterer verbauter Hardware oder von der ausgeführten Software. Verfügt das System über mehrere Prozessoren so können diese untereinander Unterbrechungen auslösen.

#### <span id="page-97-2"></span>**6.3.2 Externe Unterbrechungen**

Externe Unterbrechungen werden über den INTR Pin an der CPU oder den lokale APIC (Advanced Programmable Interrupt Controller) an den Prozessor gegeben. Der Prozessor wertet daraufhin die Vektornummer der Unterbrechung aus und führt den dazu passenden Behandler aus. Welche Prozedur das ist wird in der Interrupt Descriptor Table (IDT)<sup>[36](#page-97-0)</sup> festgelegt. Die im System verbaute Hardware nutzt Unterbrechungen unter anderem dazu um Ereignisse an den Prozessor zu melden. Beispielsweise kann eine Unterbrechung ausgelöst werden um Ressourcen vom Prozessor anzufordern. Auch fordert die Tastatur über eine Unterbrechung die Verarbeitung einer Eingabe an.

**Maskierbare Unterbrechungen** können über das Interrupt enable Flag (IF) im EFLAGS Register "maskiert" werden. Das bedeutet, dass wenn eine maskierter Unterbrechung auftritt, der Prozessor ihn nicht abarbeitet, sondern einfach die derzeitige Anweisung weiterhin ausführt. Das ist nützlich für Vorgänge in denen keine Unterbrechung auftreten darf. Bis auf die Unterbrechung mit der Vektor-nummer 2 sind alle Unterbrechungen maskierbar.<sup>[37](#page-97-1)</sup> Das IF kann mit dem Befehl STI (set interrupt-enabled flag) gesetzt und mit dem CLI (clear interrupt-enabled flag) gelöscht werden. Wird eine Unterbrechung abgearbeitet, so wird das IF gelöscht und die Interrupts werden maskiert.

Im Gegensatz zu maskierbaren Unterbrechungen hat das IF keine Auswirkung auf **nicht maskierbare Unterbrechungen** (NMI). Diese können vom Prozessor nicht "ignoriert" werden und müssen abgearbeitet werden. NMI haben immer die Vektornummer 2 in der IDT. Während ein NMI bearbeitet wird, stellt der Prozessor sicher, dass keine andere Unterbrechung (NMIs eingeschlossen) die Ausführung unterbrechen kann.

<span id="page-97-0"></span><sup>36</sup> siehe Kapitel [6.2](#page-95-0)

<span id="page-97-1"></span><sup>37</sup> siehe Abschnitt [6.3.2](#page-97-2)

#### **6.3.3 Software-generierte Unterbrechungen**

Um Unterbrechungen von der Software auszulösen gibt es den Befehl INT n. Das n steht dabei für die Vektornummer in der IDT. Unterbrechungen die so ausgelöst werden können nicht maskiert werden.

Wird die Unterbrechung für einen NMI aufgerufen (INT 2) so reagiert der Prozessor anders, als wenn dieser durch die Hardware ausgelöst wurde. Zwar wird der korrekte Benandler aufgerufen, jedoch die Hardware, die im Prozessor die NMI behandelt, wird nicht aktiviert.

## **6.4 Ausnahmen**

Ausnahmen sind spezielle Unterbrechungen. Sie fordern den Prozessor auf, das aktuelle Programm zu unterbrechen, wenn der Prozessor während der Abarbeitung einen Fehler entdeckt. Beispiele hierfür sind:

- Division durch 0
- Schutzverletzungen
- Seitenfehler
- Hardware- oder Busfehler, die durch die Maschinenüberprüfungsarchitektur ermittelt wurden

#### **6.4.1 Quellen**

Ausnahmen können durch die drei folgenden Möglichkeiten vom Prozessor ausgelöst werden:

- **Programmfehler** Die erste Möglichkeit, bei der Ausnahmen durch den Prozessor ausgelöst werden können, ist während der Ausführung eines beliebigen Programmes. In diesem Fall werden Ausnahmen ausgelöst, wenn bei der Ausführung eines Befehls durch den Prozessor ein Fehler auftritt.
- **Software-Generiert** Bei der zweiten Möglichkeit werden Ausnahmen durch den Aufruf einer Instruktion ausgelöst. Die Instruktionen INTO, INT 3 und BOUND lösen eine Ausnahme aus. Bei den Instruktionen INTO und BOUND wird nur eine Ausnahme ausgelöst, wenn eine spezielle Fehlerbedingung zutrifft. Zum Beispiel wird bei der INTO Instruktion überprüft, ob ein Überlauf aufgetreten ist und im positiven Fall eine Overflow-Exception ausgelöst.

**Maschinenüberprüfung** Die letzte Möglichkeit, dass eine Ausnahme ausgelöst werden kann ist über den Maschinenüberprüfungsmechanismus der eine Maschinenüberprüfungsausnahme auslöst, falls der Mechanismus einen Fehler in der Hardware oder in einem Bus entdeckt.

#### **6.4.2 Ausnahmenklassifizierung**

Ausnahmen sind in drei unterschiedliche Klassen eingeteilt. Diese unterscheiden sich darin, welche und wie viele Informationen zur Verfügung gestellt werden um den Programmablauf fortzusetzen, also an welche Stelle im Programmablauf zurückgesprungen wird, wenn die Abarbeitung des Ausnahmenbehandlers beendet ist.

- **Fault** Ausnahmen vom Typ Fault treten während der Ausführung einer Instruktion auf. Daraufhin wird der komplette Maschinenstatus abgespeichert, der vor der Ausführung der fehlgeschlagenen Instruktion gültig war. Das bedeutet, dass nachdem der Ausnahmebehandler abgearbeitet worden ist, die fehlgeschlagene Instruktion noch einmal ausgeführt werden kann. Ein typisches Beispiel für eine Fault-Ausnahme ist ein Seitenfehler. Dieser tritt auf, wenn ein Operand einer Instruktion nicht verfügbar ist. In diesem Fall kann der Ausnahmebehandler, der für einen Seitenfehler zuständig ist, den fehlenden Operanden nachladen und danach den Programmablauf an der fehlgeschlagenen Instruktion wieder anstarten.
- **Trap** Ausnahmen vom Typ Trap werden direkt nach der Ausführung einer fehlschlagenden Instruktion ausgelöst. In diesem Fall wird der Maschinenstatus, der nach der Ausführung der fehlgeschlagenen Instruktion aktuell ist, abgespeichert. Somit wird das Programm, wenn aus dem Ausnahmebehandler zurückgekehrt wird, mit der Instruktion fortgesetzt, die direkt auf die fehlgeschlagene Instruktion folgt. Das hat zum Beispiel zur Folge, dass wenn bei der Ausführung eines *JMP* eine Trap-Ausnahme auftritt, nach dem Zurückkehren aus dem Ausnahmebehandler mit dem Ziel der JMP Instruktion fortgefahren wird.
- **Abort** Ausnahmen vom Typ Abort treten nicht an einer präzisen Stelle auf. Somit ist es auch nicht möglich einen bestimmten Maschine-Status zu ermitteln. Abort-Ausnahmen werden meist dazu genutzt, Hardwarefehler oder nicht erlaubte Zustände in Systemtabellen zu berichten. Die Behandler von Abort-Ausnahmen werden meist dazu genutzt, Diagnoseinformationen zu sammeln und auszugeben und darauf bestmöglich den Programmablauf zu beenden und das System herunterzufahren.

## **6.5 Parallel auftretende Unterbrechungen**

Wenn mehrere Unterbrechungen oder Ausnahmen gleichzeitig auftreten, werden die mit der höchsten Priorität bevorzugt abgearbeitet. Gleichzeitiges Auftreten bedeutet hierbei, dass während einer Instruktion mehrere Unterbrechungen ausgelöst wurden oder, dass durch die Abschaltung der Unterbrechungen während der Behandlung einer NMI sich mehrere Unterbrechungen angesammelt haben. Unterbrechungen und Ausnahmen sind fest 10 verschiedenen Prioritäten zugeordnet, die nicht angepasst werden können. Eine Übersicht über die Einteilung der Prioritäten ist in Tabelle [6.1](#page-100-0) zu finden.

<span id="page-100-0"></span>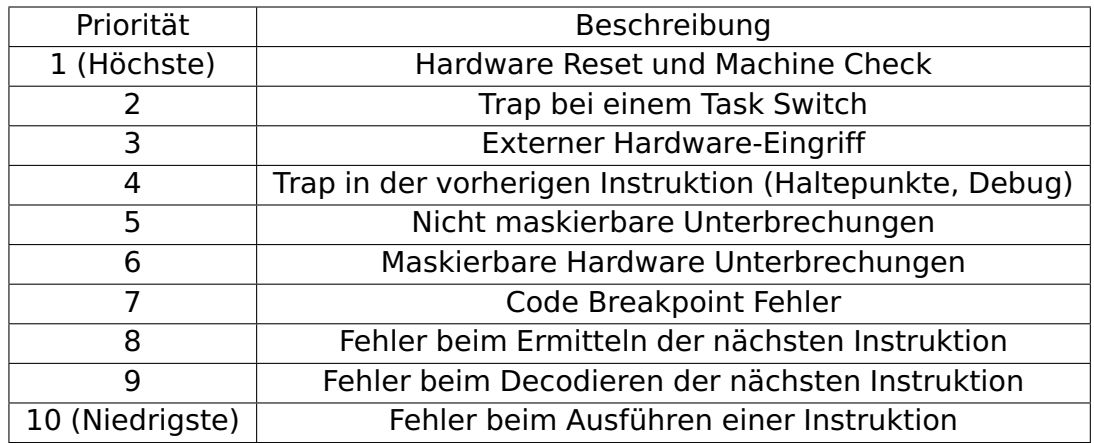

**Tabelle 6.1:** Prioritäten bei gleichzeitig auftreten Unterbrechungen und Ausnahmen

## **6.6 Unterbrechungen und Ausnahmen Referenz**

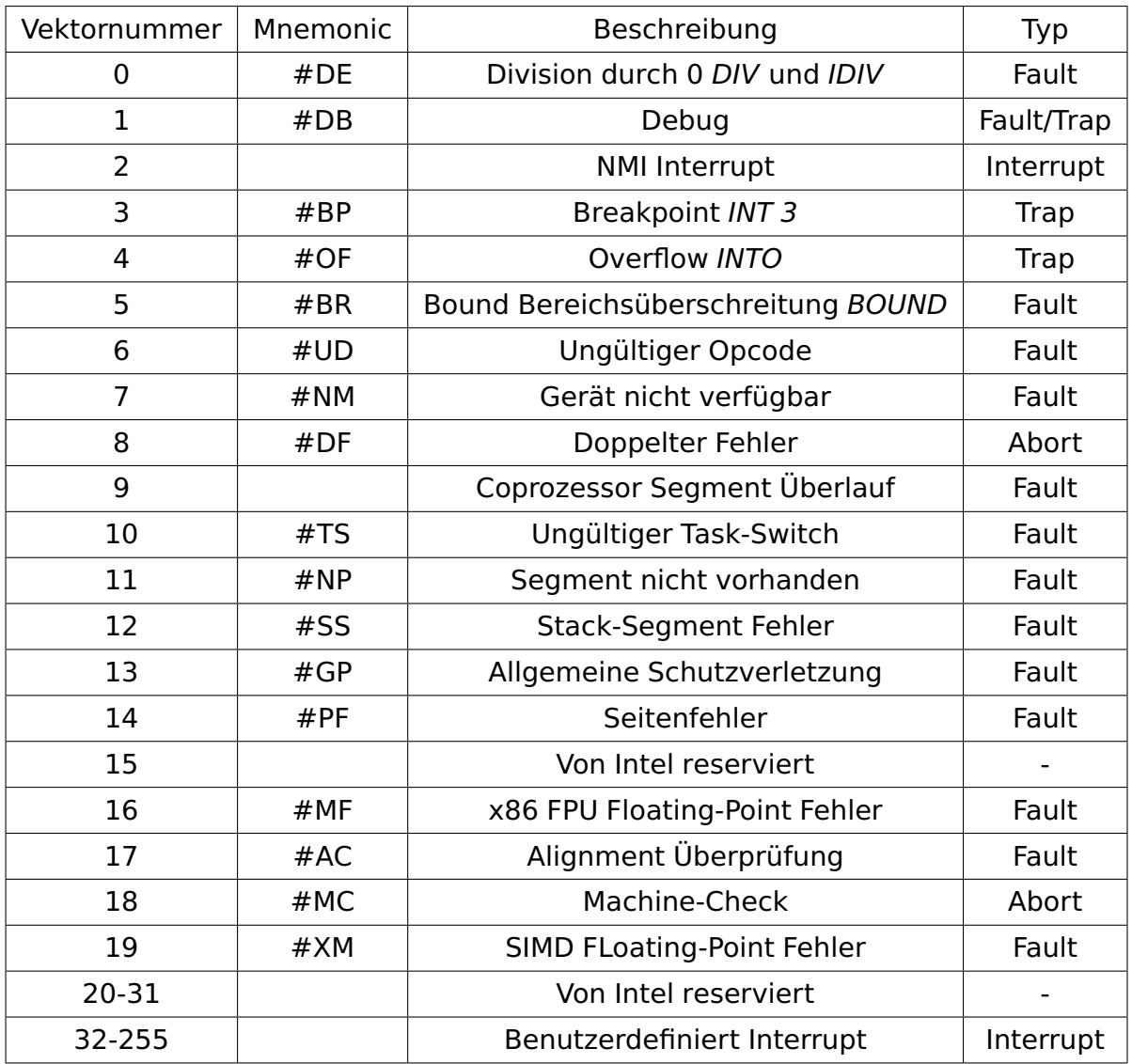

**Tabelle 6.2:** Liste der Vektornummernzuordnungen

- **#DE** Tritt auf, wenn das Ergebnis der DIV oder IDIV Instruktion nicht in das Ergebnisregister passt
- **#DB** Ein oder mehrere Bedingungen für eine Debug-Ausnahme wurden gefunden
- **#BP** Zeigt an, dass ein Haltepunkt erreicht wurde
- **#OF** Wird ausgelöst, wenn ein Überlauf aufgetreten ist und die INTO Instruktion ausgeführt wurde
- **#BR** Tritt auf, wenn die BOUND Instruktion aufgerufen wurde und der Index dieser nicht in der Reichweite vom Array liegt
- **#UD** Zeigt an, dass eine Instruktion ausgeführt wurde, die eine nicht verfügbare oder abgeschaltete Funktion benötigt.
- **#NM** Floating Point Unit (FPU) nicht verfügbar
- **#DF** Wird ausgelöst, wenn während dem Aufruf eines priorisierten Behandlers eine weitere Unterbrechung auftritt
- **Coprozessor Segmentüberlauf** Wird bei Intel386 Prozessoren ausgelöst, wenn im mathematischen Coprozessor eine Seiten- oder Segment-Verletzung auftritt
- **#TS** Eine Ausnahme die anzeigt, dass bei einem Taskwechsel ein Fehler aufgetreten ist.
- **#NP** Diese Ausnahme tritt auf wenn auf ein Segment zugegriffen wird bei dem das Verfügbar-Flag nicht gesetzt ist.
- **#SS** Zeigt an dass bei einer Instruktion die in Beziehung mit dem Stack steht ein Fehler aufgetreten ist. Zum Beispiel wenn POP auf den leeren Stack ausgeführt wird.
- **#GP** Ausnahme, die anzeigt, dass eine allgemeine Zugriffsverletzung stattgefunden hat.
- **#PF** Page-Fault Ausnahmen treten auf, wenn beim Pagingmechanismus ein Fehler auftritt, wie zum Beispiel ein Zugriff auf eine Page die nicht verfügbar ist.
- **#MF** Zeigt an, dass ein Fehler in der FPU aufgetreten ist.
- **#AC** Zeigt an, dass der Prozessor einen nicht angepassten Speicheroperanden gefunden hat.
- **#MC** Ausnahmen dieses Typs treten auf wenn ein Maschinenfehler oder Busfehler ermittelt wurde.
- **#XM** Zeigt an, dass bei der Ausführung einer SIMD-Fließkommainstruktion ein Fehler aufgetreten ist.

# **7 Interrupts und Ausnahmen – Entwurf**

## **7.1 Analyse**

Die Verwaltung von Interrupt- und Ausnahmebehandlern erfolgt an zentraler Stelle im Kernel. Diese Verwaltung ermöglicht das Hinzufügen und Entfernen von Behandlern und koordiniert den Aufruf der Behandler beim Auftreten eines Interrupts bzw. einer Ausnahme.

Während das Auftreten eines Interrupts unbehandelt bleiben kann, ist das Auftreten einer Ausnahme kritisch für die Ausführung des Systems. Die Implementierung der Behandler sowie deren Aufruf muss entsprechend konzipiert sein. Es können sich beliebig viele Behandler an derselben Vektornummer anmelden. Meldet sich ein Behandler an einer Vektornummer an, für die bereits ein Behandler registriert ist wird er an die erste Stelle gesetzt. Soll nun ein Interrupt behandelt werden wird der zuletzt hinzugefügte Behandler zuerst ausgeführt. Solange der Interrupt nicht erfolgreich behandelt wurde wird der jeweils nächste Behandler aufgerufen bis letztendlich der Standardbehandler den Kern mit einer Fehlermeldung herunterfährt.

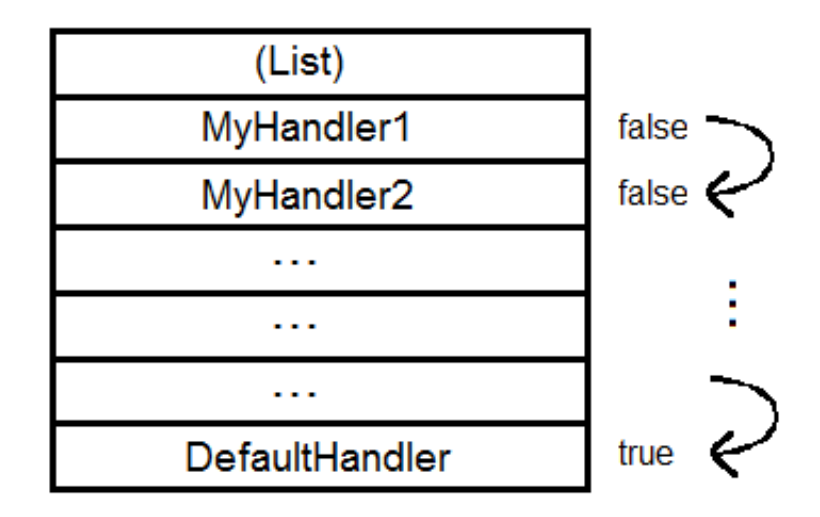

**Abbildung 7.1:** Organisation der Behandler

Der Intel 8259A ist ein Programmierbarer Interrupt Controller (PIC), der bis zu acht priorisierte Interrupt für die CPU behandeln kann. Er ist ohne weitere Schaltkreise auf bis zu 64 Interrupts kaskadierbar. Durch den 8259A soll Aufwand bei der Software minimiert werden. Der PIC fungiert als Manager. Er akzeptiert Anfragen von Peripheriegeräten, entscheidet welche der eingehenden Anfragen am wichtigsten ist und bestimmt ob eine eigehende Anfrage eine höhere Priorität hat als der momentan bearbeitete Prioritätslevel. Jedes Peripheriegerät hat normalerweise ein spezielles Programm oder Routine die mit den gerätespezifischen Funktionen zusammenhängt. Nachdem der PIC einen Interrupt an die CPU gemeldet hat muss er der CPU Informationen geben, die den ProgramCounter auf die mit dem Gerät assoziierten Service Routine setzt. Dieser Pointer ist eine Adresse in einer Vektortabelle, auch als Vektordaten bezeichnet.

## **7.2 Entwurf**

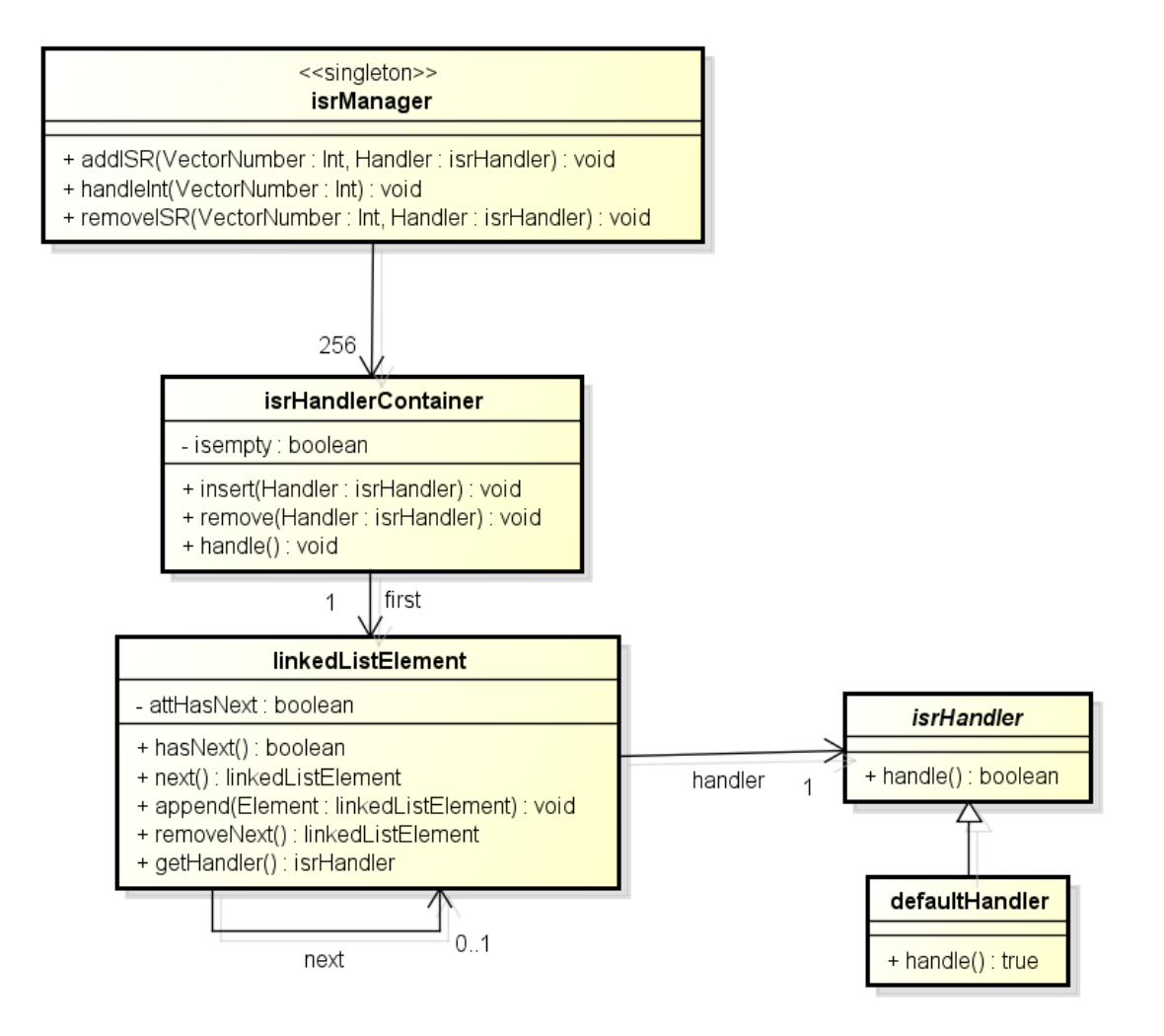

**Abbildung 7.2:** Klassendiagramm

#### **7.2.1 isrManager**

Als Verwaltung für Interrupts fungiert die Klasse ISR-Manager. Er ist die zentrale Schnittstelle für das Hinzufügen, Löschen und Behandeln von Interrupts. Sie kennt alle Vektornummern und stellt die Operationen addISR, handleInt und removeISR bereit und delegiert Aufrufe von außerhalb an die zugehörigen Klassen weiter. Der ISR-Manager ist nach dem Entwurfsmuster **Singleton** umgesetzt, da es wichtig ist, dass dieser nur einmal existiert. Hinter jeder Vektornummer verbirgt sich ein Container mit Unterbrechungs-Behandlern. Dieser Container besitzt intern wiederum eine Listenstruktur. Er kennt das erste Element der Liste und dieses Element kennt wieder das nächste, falls vorhanden. So können beliebig viele Elemente (Behandler) zu den einzelnen Vektornummern zugeordnet werden. Die Listenelemente zeigen auf den zugehörigen Behandler und haben einen Verweis auf das folgende Element, falls es existiert. Darüber kann die Liste abgearbeitet werden. Für jeden Container ist immer ein Standardbehandler vorhanden, der aufgerufen wird, falls kein passender Behandler vorhanden ist. Dieser Behandler wird bereits bei der Initialisierung angelegt.

#### **7.2.2 isrHandlerContainer**

Der isrHandlerContainer repräsentiert die Liste der Behandler. Dazu kennt der Container das erste LinkedListElement der Liste und über dieses auch die weiteren. Um zu ermitteln, ob die Liste leer ist, steht ein isEmpty Attribut zur Verfügung. Mit der Methode insert() können neue Handler der Liste hinzugefügt werden und mit remove() entsprechend auch wieder entfernt werden. Die Methode handle() gibt einen Aufruf an seine Behandler weiter.

Die Klasse linkedListElement stellt die einzelnen Elemente der Liste, die sich hinter jeder Vektornummer verbirgt, dar. Mit der Funktionen dieser Klasse können Operationen auf den einzelnen Elementen durchgeführt werden. Die zentralen Funktionen der Klasse sind hasNext und next. Mit der Funktion kann überprüft werden, ob noch ein weiteres Element, aus der Sicht des aktuellen Elements, vorhanden ist. Sollte noch ein nächstes Element vorhanden sein, so kann dieses mit der Funktion next ermittelt werden. Des Weiteren gibt es die Funktionen append und removeNext mit der Funktion append wird die bereits existierende Liste mit Behandlern zu einer Vektornummer hinter das hinzuzufügende Element eingefügt. Die Funktion removeNext löscht den direkt benachbarten Behandler aus der Liste. Bei der Initialisierung wird das Attribut attHasNext mit false initialisiert und dieser wird erst dann auf true gesetzt, wenn ein weiteres benachbartes Element eingefügt wird.

#### **7.2.3 isrHandler**

Die Klasse isrHandler stellt eine abstrakte Klasse mit der Methode handle() dar. Jeder Interrupthandler, der vom Anwender implementiert werden soll, muss von dieser Klasse abgeleitet werden. In dieser abgeleiteten Klasse kann dann die für den Interrupt zutreffende Implementierung vorgenommen werden. Wie im Klassendiagramm veranschaulicht, wird auch die Klasse defaultHandler von der Klasse isrHandler abgeleitet.

## **7.3 Besonderheiten der Implementierung**

Zur Verwaltung der Interrupt-Behandler zu einer Vektornummer wird eine Implementierung einer verketteten Liste verwendet. Die Struktur einer solchen Liste ist in [7.3](#page-106-0) dargestellt. Ein Element von dieser Liste kennt nicht nur seinen eigenen Inhalt, sondern ihm ist auch das folgende Element in dieser Liste bekannt. Somit gibt es eine Verbindung von jedem Element der Liste zu seinem nachfolgenden Element, falls eines vorhanden ist.

<span id="page-106-0"></span>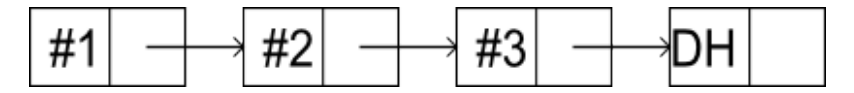

**Abbildung 7.3:** Implementierung der LinkedList

# **Teil III**

# **Task-Verwaltung und Synchronisation**
# **8 Synchronisation**

# **8.1 Grundlagen**

Durch eine Synchronisation mehrerer nebenläufiger Threads soll der Zugriff auf gemeinsam genutzte Ressourcen geregelt werden, um Konflikte zu vermeiden. So sollen z. B. Inkonsistenzen auf gemeinsam genutzten Speicher verhindert werden. Das zu lösende Problem ist ein kritischer Wettlauf zwischen verschiedenen Threads.

# **8.1.1 Kritischer Wettlauf (Race Condition)**

Ein kritischer Wettlauf zwischen zwei Threads entsteht, wenn das Ergebnis der Operationen, die die Threads ausführen, abhängig von der genauen Ausführungsreihenfolge der einzelnen Teiloperationen der Threads ist.

Konkret bedeutet das z. B., dass zwei Prozesse auf gemeinsam genutzten Speicher zugreifen und ein Thread den Speicher des anderen überschreibt. Dies kann dadurch geschehen, dass beide Threads ihre Ergebnisse in eine Ergebnisliste im gemeinsam genutzten Speicher schreiben wollen. Ein fehlerhafter Ablauf sieht dann so aus:

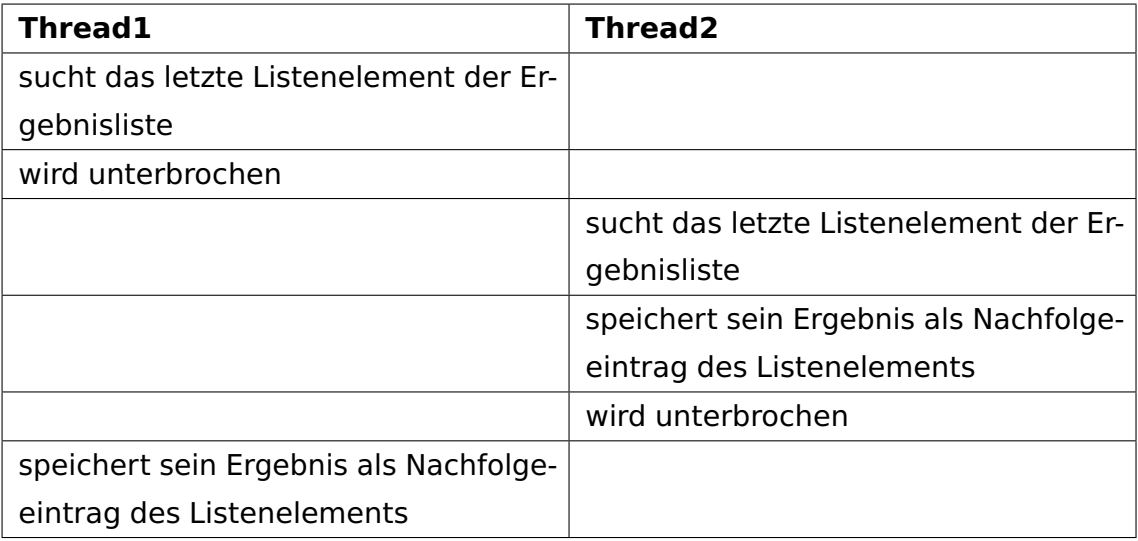

Nach diesem Ablauf ist das Ergebnis von Thread2 verloren gegangen.

# **8.1.2 Kritischer Abschnitt (Critical Region)**

Um das Problem des kritischen Wettlaufs zu lösen, werden kritische Abschnitte eingeführt in denen Threads exklusiv auf die Betriebsmittel zugreifen können. Das bedeutet, dass die Betriebsmittel nicht parallel zu Programmabschnitten anderer Threads ausgeführt werden dürfen, in denen die gleichen Betriebsmittel ebenfalls verändert werden würden. Dieses Verfahren nennt man Wechselseitiger Ausschluss (engl. mutual exclusion, oder kurz Mutex).

# **8.2 Verfahren zum wechselseitigen Ausschluss**

Um in der IA-32-Architektur einen wechselseitigen Ausschluss zu realisieren, stehen verschiedene Möglichkeiten mit unterschiedlichen Vor- und Nachteilen zur Verfügung.

# **8.2.1 Abschalten der Interrupts**

Die einfachste Lösung besteht darin, die Interrupts im System auszuschalten. Dadurch wird in einem Einprozessorsystem gewährleistet, dass auf ein Betriebsmittel nur von einem Thread gleichzeitig zugegriffen werden kann. Denn ein Wechsel zwischen Threads findet erst statt, wenn der aktuell ausgeführte Thread, seine Ausführung unterbricht. Ein Scheduler, der zwischenzeitlich den Thread unterbrechen könnte, wird durch das Ausschalten der Interrupts übergangen, da er meist durch Interrupts eines Zeitgebers angesteuert wird.

Das Ausschalten der Interrupts hat jedoch einige Nachteile.

- 1. Die Latenz der Interruptbearbeitung verlängert sich, da die Interrupts zwischengespeichert werden und erst nach dem Einschalten wieder ausgeführt werden. Dies verlangsamt das gesamte System.
- 2. Das Betriebssystem kann nicht sicher auf Mehrprozessorsystemen ausgeführt werden, da selbst mit abgeschalteten Interrupts, von mehreren Threads auf ein Betriebsmittel zugegriffen werden kann. Dies ist dadurch bedingt, dass die Threads auf unterschiedlichen Prozessoren gleichzeitig ausgeführt werden.
- 3. Die Sicherheit des Systems leidet, da die Stabilität selbst eines mit prä-emptivem Multitasking<sup>[38](#page-109-0)</sup> arbeitenden Betriebssystems abhängig von der

<span id="page-109-0"></span><sup>38</sup> Beim präemptiven Multitasking steuert der Betriebssystemkern die Abarbeitung der einzelnen Threads, wobei jeder Thread nach einer bestimmten Abarbeitungszeit zu Gunsten eines anderen

#### 8 Synchronisation

Funktionstüchtigkeit der einzelnen Threads wird. Denn sollte ein Thread die Interrupts ausschalten und dann in eine Endlosschleife geraten, kann der Scheduler nicht mehr eingreifen und das System wird funktionsunfähig.

### **8.2.2 Aktives Warten**

Beim aktiven Warten, prüft ein Thread solange eine Bedingung in einer Schleife bis sie erfüllt ist. Damit wird sichergestellt, dass er den kritischen Abschnitt nur betritt, wenn die Bedingung es erlaubt. Der Nachteil der Methode ist, dass das aktive Warten die CPU unnötig in Anspruch nimmt und ein kooperatives Multitasking verhindert, da der Thread sich nicht unterbricht. Dafür muss dann ein Scheduler sorgen.

Es gibt einige Verfahren, die das aktive Warten einsetzen um einen wechselseitigen Ausschluss zu garantieren.

#### **Strenge Alternation**

Bei der strengen Alternation laufen die Threads streng nacheinander ab und wechseln sich mit dem Zugriff auf den kritischen Bereich ab. Diese Situation ist in Quelltext [8.1](#page-110-0)<sup>[39](#page-110-1)</sup> zu sehen.

#### **Listing 8.1:** Beispiel strenge Alternation

```
1 / * Task 1 */2 while (TRUE) {
3 while ( turn != 0) /∗ loop ∗/ ;
4 critical region ();
5 turn = 1;
6 noncritical_region ();
7 }
8
9 /∗ Task 2 ∗/
10 while (TRUE) {
11 while (turn != 1) /* loop */;
_{12} critical region ();
_{13} turn = 0;
_{14} noncritical_region();
15 }
    \overline{\phantom{a}} \overline{\phantom{a}} \overline{\
```
<span id="page-110-1"></span>Threads unterbrochen wird.

<sup>&</sup>lt;sup>39</sup> Quelltext entstammt [\[4\]](#page-254-0)

#### 8 Synchronisation

<span id="page-111-0"></span>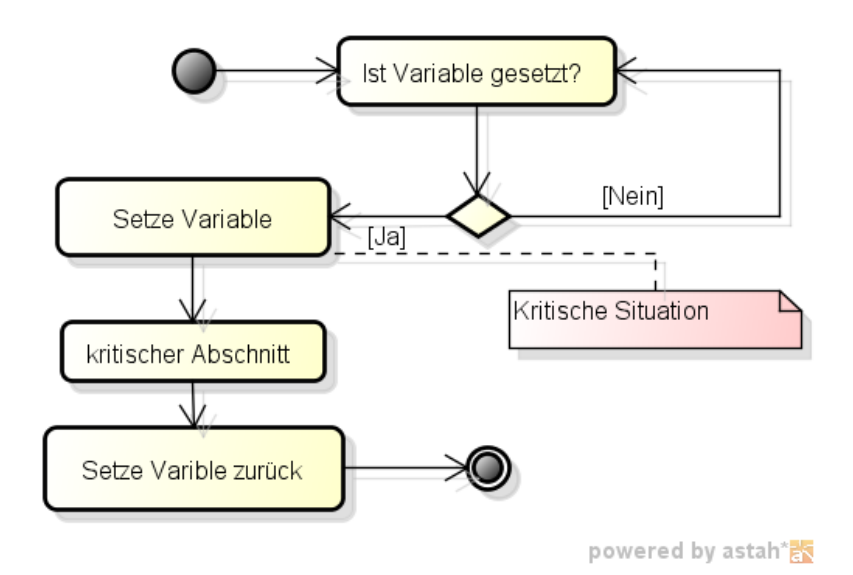

**Abbildung 8.1:** Ablauf des Lock-Verfahrens mit aktivem Warten

Mit der Variable **turn** wird zwischen den Tasks hin und her geschaltet. Der Nachteil ist, dass die Abläufe nur alternierend die kritischen Abschnitte betreten können und dass ein Task, der nicht im kritischen Abschnitt arbeitet, trotzdem warten muss bis der andere diesen wieder verlassen hat.

#### <span id="page-111-3"></span>**Lock**

Ein weiteres Verfahren für den wechselseitigen Ausschluss ist das Verwenden eines Locks (Sperre). Dabei wird geprüft, ob eine Variable gesetzt ist. Der Ablauf ist in Abbildung [8.1](#page-111-0) zu sehen. Da der kritische Abschnitt erst betreten wird, wenn die Lock-Variable nicht gesetzt ist, wird verhindert das der kritische Abschnitt von mehreren Threads betreten wird. Ist die Variable gesetzt, wartet der Thread aktiv, bis die Variable wieder frei wird. Das Problem des konkurrierenden Zugriffs auf ein Betriebsmittel hat sich dadurch auf den konkurrierenden Zugriff auf eine Lock-Variable verlagert. Das Problem ist dadurch jedoch noch nicht endgültig gelöst, da bei zwei nahezu zeitgleichen Anfragen auf den Status der Variablen, beide als Ergebnis frei erhalten, da die Variable noch nicht wieder gesetzt worden ist. Diese kritische Situation ist ebenfalls in der Abbildung dargestellt.

Um diese kritische Situation zu vermeiden gibt es softwareseitige Lösungen die ohne zusätzliche Prozessorbefehle auskommen wie der Dekker<sup>[40](#page-111-1)</sup>- und der Peterson<sup>[41](#page-111-2)</sup>-Algorithmus. Die IA-32-Architektur bietet jedoch auch Befehle, um das Prüfen-und-Setzen (Test-And-Set) atomar durchzuführen.

<span id="page-111-1"></span><sup>40</sup> Nähere Informationen in [\[2\]](#page-254-1)

<span id="page-111-2"></span><sup>41</sup> Nähere Informationen in [\[3\]](#page-254-2)

### <span id="page-112-2"></span>**8.2.3 Passives Warten**

Beim passiven Warten wird die Ausführung eines Threads unterbrochen, sobald er auf eine Ressource warten muss. Wird diese Ressource wieder freigegeben, kann der Thread erneut versuchen in den kritischen Bereich zu gelangen, sofern er vom Scheduler ausgewählt wurde.

Dieses Verhalten lässt sich mit dem Konzept der **Semaphore** realisieren, wel-ches von Edsger Dijkstra<sup>[42](#page-112-0)</sup> entwickelt wurde. Eine Semaphore ist eine Art Zähler mit den Operationen up und down. Dabei gibt der Wert des Zählers an, wie viele Threads noch gleichzeitig auf das – durch die Semaphore geschützte – Betriebsmittel zugreifen können. Bei einem Zählerstand von 0 ist das Betriebsmittel voll ausgelastet. Die Threads, die ein voll ausgelastetes Betriebsmittel anfordern (down), werden in eine Liste der Semaphore aufgenommen und auf den Thread-Zustand "Blockiert" gesetzt. Das bedeutet, dass der Scheduler die Ausführung des Threads unterbricht. Sobald das Betriebsmittel wieder von einem Thread freigegeben wird (up), wird der Zähler der Semaphore inkrementiert und die wartenden Threads werden auf bereit gesetzt. Danach kann der Scheduler wieder einen dieser Threads starten.

# **8.3 Synchronisationsprimitive**

Um Synchronisationsoperationen zu implementieren, kennt man in der Informatik die Methoden Compare-and-swap, Test-and-set und Fetch-and-add. Sie werden im Folgenden näher betrachtet.

### **8.3.1 Compare-and-swap**

Eine Compare-and-swap-Operation hat drei Parameter: die Speicherstelle, die geprüft werden soll, der alte Wert, der erwartet wird und der neue Wert, der gesetzt werden soll. Der Wert der Speicherstelle wird nur geändert, falls die Speicherstelle zum Zeitpunkt des Aufrufes den erwarteten Wert hat. Als Rückgabe erhält man die Information, ob der Wert geändert wurde. In C++ würde compare-and-swap wie in Listing [8.2](#page-112-1) implementiert werden, wobei C++ die Atomarität nicht sicherstellen kann.

**Listing 8.2:** Compare-and-swap in  $C++$ 

<span id="page-112-1"></span> $_1$  // Atomare Operation!

<span id="page-112-0"></span><sup>42</sup> Nähere Informationen in [\[2\]](#page-254-1)

```
2 bool compareAndSwap(unsigned ∗p, unsigned alt, unsigned neu) {
 \mathsf{a} if (*p == alt) {
 *p = neu;5 return true;
 6 }
 7 else {
 8 return false;
 9 }
10 }
     \overline{\phantom{a}} \overline{\phantom{a}} \overline{\
```
Mit Hilfe dieser Operation ist es also möglich, den Wert vorher auszulesen, entsprechend zu verändern (z. B. inkrementieren/dekrementieren) und nur dann zurückzuschreiben, falls sich der Wert seit dem Auslesen nicht verändert hat. Listing [8.3](#page-113-0) zeigt eine einfachere Anwendung für die Implementierung eines kritischen Bereichs.

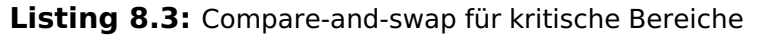

```
1 #define UNLOCKED 0
 2 #define LOCKED 1
 3
 4 while( !compareAndSwap(mutex , UNLOCKED, LOCKED) ) {
 5 /∗ aktives Warten ∗/
 6 |}
 7
 8 /* kritischer Bereich */
 9
_{10} * mutex = UNLOCKED;
     \overline{\phantom{a}} \overline{\phantom{a}} \overline{\
```
In der IA-32-Architektur gibt es den Befehl CMPXCHG (Compare and Exchange), welcher genau dieses Verfahren umsetzt. Er ist seit dem Intel 80486 implementiert. CMPXCHG erwartet den Vergleichswert (den alten Wert) im Register EAX (bzw. AX für 16 Bit, AL für 8 Bit). Der Befehl wird dann mit zwei Operanden aufgerufen: der erste Operand (destination operand) enthält die Speicherstelle, welche verändert werden soll, der zweite Operand (source operand) enthält den zu schreibenden Wert. Wurde der Wert geschrieben, wird das Zero-Flag (ZF) gesetzt. Wurde er nicht geschrieben, wird der Wert des ersten Operanden in das EAX-Register (bzw. AX, AL) geschrieben und das Zero-Flag gelöscht. Dem Befehl muss der Präfix LOCK vorangestellt werden, damit er atomar ausgeführt wird. Er kann nicht durch Interrupts unterbrochen werden.

# <span id="page-114-2"></span>**8.3.2 Test-and-set**

Eine Test-and-set-Operation hat nur ein einziges Argument: die Speicherstelle, die überprüft werden soll. Die Speicherstelle wird bei jedem Aufruf auf Nicht-Null (also bei einem bool z. B. true) gesetzt und der Wert der Speicherstelle vor dem Setzen wird zurückgegeben. Listing [8.4](#page-114-0) zeigt die Implementierung in C++.

Listing 8.4: Test-and-set in C++

```
_1 // Atomare Operation!
2 bool testAndSet (bool ∗p) {
\vert bool alterWert = *p;
4 ∗p = true;
5 return alterWert ;
6 }
     \overline{\phantom{a}} \overline{\phantom{a}} \overline{\
```
Test-and-set wird in der Regel für kritische Bereiche genutzt. Der Zustandswechsel der Sperrvariable, wenn zwei Threads auf einen kritischen Bereich zugreifen wollen, ist in der folgenden Tabelle beispielhaft dargestellt.

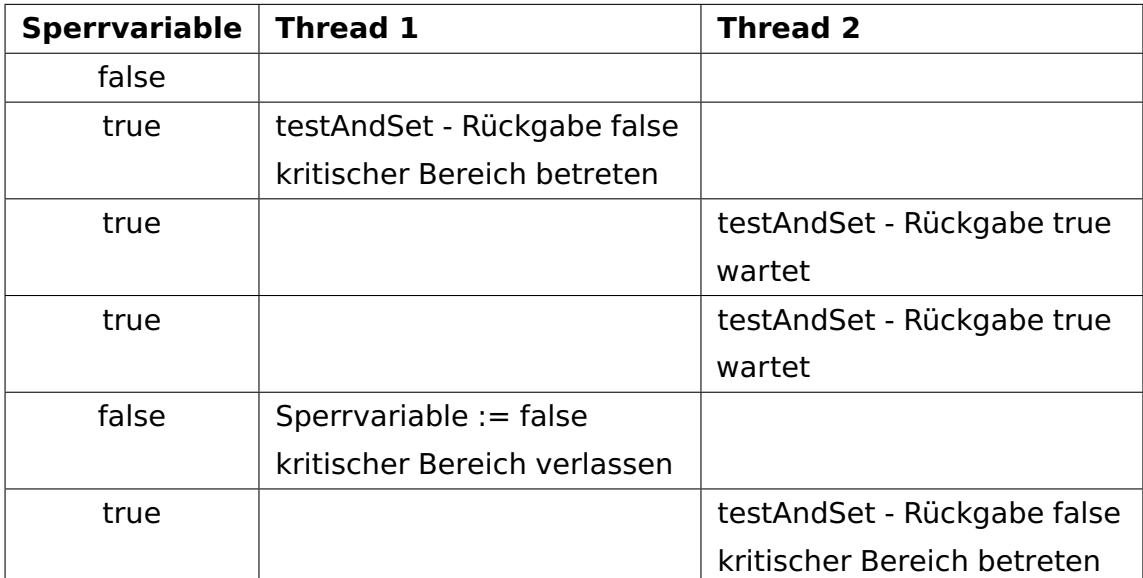

<span id="page-114-1"></span>Die Umsetzung eines kritischen Bereichs in C++ wird in Listing [8.5](#page-114-1) gezeigt.

Listing 8.5: Test-and-set für kritische Bereiche

```
1 while(testAndSet(lock)) {
2 /∗ aktives Warten ∗/
3 }
4
5 /* kritischer Bereich */
6
  7 ∗lock = false ;
```
#### 8 Synchronisation

Der korrespondierende Befehl der IA-32-Architektur heißt BTS (Bit Test and Set). Dieser Befehl erwartet zwei Operanden: der erste Operand gibt ein Register oder eine Speicheradresse an, in der sich das zu überprüfende Bit befindet, der zweite Operand gibt den Offset des Bits innerhalb des Registers, bzw. eine Speicherstelle, in der sich der Offset befindet, an. Der Wert des so adressierten Bits wird in das Carry-Flag (CF) geschrieben und anschließend auf 1 gesetzt. Dem Befehl muss der Präfix LOCK vorangestellt werden, damit er atomar ausgeführt wird. Er kann nicht durch Interrupts unterbrochen werden.

# **8.3.3 Fetch-and-add**

Mit Hilfe der Fetch-and-add-Operation wird eine gegebene Speicherstelle inkrementiert und der vorherige Wert der Speicherstelle zurückgegeben. Listing [8.6](#page-115-0) zeigt die Implementierung in C++.

**Listing 8.6:** Fetch-and-add in  $C++$ 

```
_1 // Atomare Operation!
2 unsigned fetchAndAdd (unsigned ∗p) {
3 return (∗p)++;
4 }
```
Um mit Fetch-and-add einen kritischen Bereich zu definieren, kann man sich eine Aufrufanlage vorstellen. Man zieht sich mit Hilfe der Fetch-and-add-Operation ein Warteticket. Wird das eigene Ticket aufgerufen, darf man in den kritischen Bereich. Verlässt man den kritischen Bereich, wird die aktuelle Ticketnummer inkrementiert. Listing [8.7](#page-115-1) zeigt eine beispielhafte Implementierung.

 $\overline{\phantom{a}}$   $\overline{\phantom{a}}$   $\overline{\$ 

Listing 8.7: Fetch-and-add für kritische Bereiche

```
\frac{1}{1} unsigned *wartenummer = new unsigned(0);
_2 | unsigned *aktuelleNummer = new unsigned(0);
3
4 void lock ( ) {
5 unsigned meineWartenummer = fetchAndAdd (wartenummer ) ;
6
7 while(meineWartenummer != ∗aktuelleNummer ) {
8 /∗ aktives Warten ∗/
9 }
_{10} }
11
_{12} void unlock() {
```
 $\overline{\phantom{a}}$   $\overline{\phantom{a}}$   $\overline{\$ 

```
13 (∗aktuelleNummer)++;
14 }
```
In der IA-32-Architektur gibt es keinen expliziten Befehl für Fetch-and-add. Es gibt jedoch den Befehl XADD (Exchange and Add), mit welchem diese Methode durchgeführt werden kann. Er ist seit dem Intel 80486 implementiert. XADD erwartet zwei Operanden: der erste Operand (destination operand) enthält die Speicheradresse, der zweite Operand (source operand) zeigt auf ein Register, in dem der zu addierende Wert (in unserem Fall 1) enthalten ist. Wird der Befehl ausgeführt, werden die Werte der Operanden getauscht und anschließend der destination operand auf die Summe beider Operanden gesetzt. Der source operand (ein Register) enthält anschließend den alten Wert. Der destination operand enthält den neuen Wert. Dem Befehl muss das Präfix LOCK vorangestellt werden, damit er atomar ausgeführt wird. Er kann nicht durch Interrupts unterbrochen werden.

# **8.4 Entwurf**

In diesem Abschnitt wird näher auf den Entwurf eingegangen der eine Synchronisation zwischen unterschiedlichen Threads ermöglichen soll. Der Entwurf ist dabei in die Klassen Semaphore und Mutex aufgeteilt. In Abbildung [8.2](#page-116-0) sind die beiden Klassen mit den dazugehörigen Verweisen abgebildet. Zunächst werden aber die Schnittstellen, die die beiden Klassen zur Verfügung stellen und die benötigten Abhängigkeiten zu anderen Komponenten vorgestellt.

<span id="page-116-0"></span>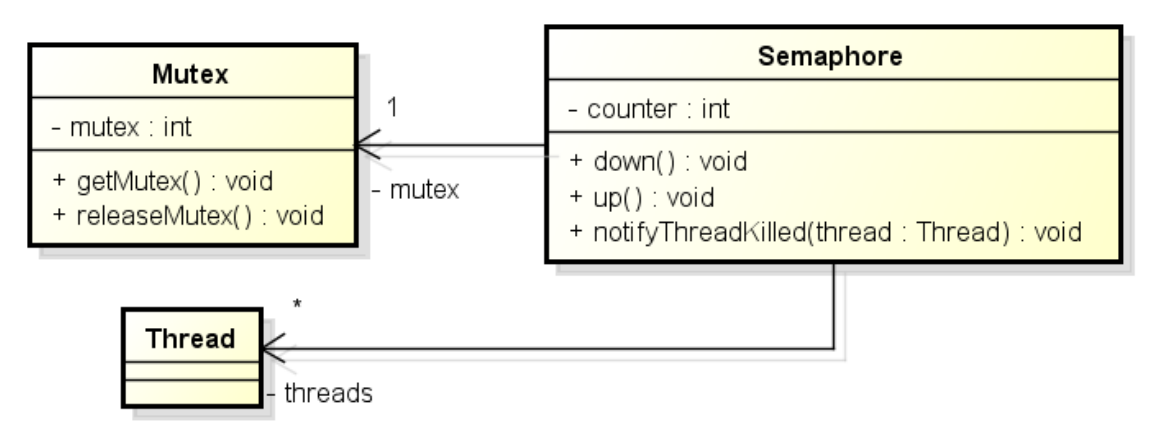

**Abbildung 8.2:** Klassendiagramm

# **8.4.1 Abhängigkeiten**

Zur Realisierung der Semaphore und des Mutexes wird der Scheduler benötigt. Vom Scheduler werden drei Funktionen benötigt:

- Ermittlung des aktuellen Threads, um diesen in die Liste der wartenden Threads aufzunehmen.
- Ändern des Zustandes eines Threads. Diese Funktion wird benötigt damit die Semaphore die wartenden Threads wieder in einen ausführbaren Zustand versetzen kann.
- Einen Thread in wartenden Zustand versetzen und den zu einer Semaphore zugehörigen Mutex freigeben, wobei beide Aktionen atomar durchgeführt werden müssen. Wird benötigt wenn ein Thread an der Semaphore warten muss.

# <span id="page-117-1"></span>**8.4.2 Mutex**

#### **Schnittstelle**

Ein Mutex erlaubt die Absicherung eines kritischen Bereiches. Der kritische Bereich, der durch den Mutex geschützt wird, kann immer nur von einem Thread betreten werden. Falls sich im kritische Bereich schon ein Thread befindet, warten alle anderen Threads aktiv solang, bis der kritische Bereich wieder frei ist. Hierbei wird die Reihenfolge der Anforderung des kritischen Bereiches nicht berücksichtigt.

- **acquireMutex** Muss aufgerufen werden, wenn der kritische Bereich betreten wird. Falls sich schon ein Thread im kritischen Bereich befindet, wird solange aktiv gewartet bis der kritische Bereich wieder frei ist.
- **releaseMutex** Muss aufgerufen werden, wenn der kritische Bereich verlassen wird. Damit wird der kritische Bereich wieder als frei markiert und der nächste Thread kann den kritischen Bereich betreten.

#### **Entwurf**

Die Klasse Mutex ermöglicht ein aktives Warten auf einen kritischen Bereich<sup>[43](#page-117-0)</sup> wie in Abschnitt [8.2.2](#page-111-3) beschrieben. Um das Problem des konkurrierenden Zugriffs auf

<span id="page-117-0"></span><sup>43</sup> Im weiteren Verlauf als Mutex bezeichnet

#### 8 Synchronisation

die Lock-Variable mutex zu beheben, wird die Test-and-Set Methode<sup>[44](#page-118-0)</sup> genutzt, da diese den Anforderungen genügt und am einfachsten zu implementieren war. Mithilfe der acquireMutex Operation wird der Mutex angefordert. Dieser Vorgang ist in Abbildung [8.3](#page-118-1) dargestellt. Das Überprüfen und Setzen der Lock-Variable geschieht im Bereich, der mit "atomar" gekennzeichnet ist. Da derzeit ein kooperatives Multitasking durch den Scheduler implementiert wird, gibt der Mutex an den Scheduler die Kontrolle ab, da sonst kein Threadwechsel mehr Aufgrund des aktiven Wartens im Mutex stattfinden würde. Um den Mutex wieder

<span id="page-118-1"></span>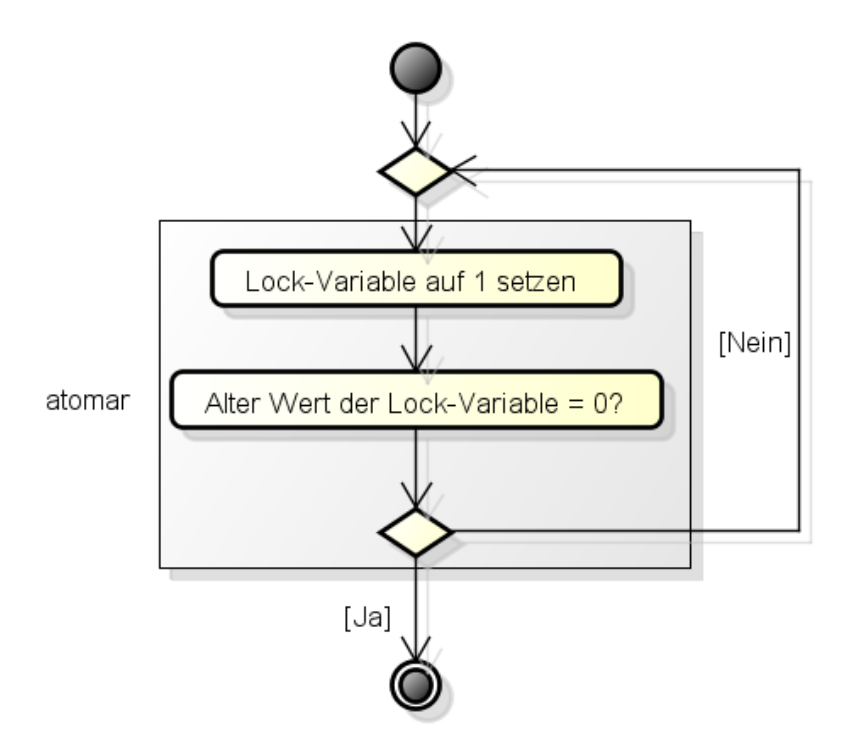

**Abbildung 8.3:** Anfordern des Mutexes

freizugeben wird die Operation releaseMutex genutzt. Hierbei wird die Lock-Variable auf den Zustand gesetzt, der signalisiert, dass der Mutex wieder frei ist.

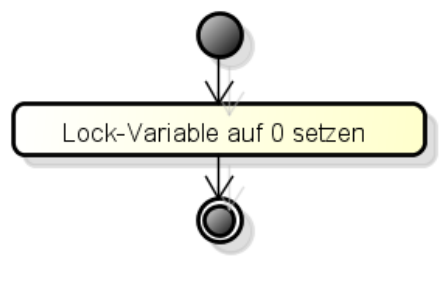

**Abbildung 8.4:** Mutex freigeben

<span id="page-118-0"></span><sup>44</sup> siehe Abschnitt [8.3.2](#page-114-2)

# **8.4.3 Semaphore**

#### **Schnittstelle**

Eine Semaphore ermöglicht einen konkurrierenden Zugriff von mehreren Threads auf einen kritischen Bereich/Ressource. Es ist möglich, einer bestimmte Anzahl an Threads Zugriff auf den kritischen Bereich/die Ressource zu gewähren. Bei einem ausgeschöpften Kontingent warten die Threads passiv bis wieder eine Ressource zur Verfügung steht. Nachfolgend sind die Operationen beschrieben, die zum Steuern einer Semaphore zur Verfügung stehen.

- **down** Fordert eine Ressource von der Semaphore, die den kritischen Bereich schützt, an. Falls keine Ressource mehr zur Verfügung steht, wird der aufrufende Thread in einen Wartezustand versetzt.
- **up** Gibt eine angeforderte Ressource wieder zurück, so dass die Threads, die auf die Semaphore warten, wieder eine Ressource anfordern können.
- **notifyThreadKilled** Mit dieser Operation wird der Semaphore mitgeteilt, dass der als Parameter übergebene Thread gestoppt wurde. Das hat zur Folge, dass der übergebene Thread nicht mehr berücksichtigt wird, falls wieder eine Ressource vorhanden sein sollte. Es ist nur nötig der Semaphore mitzuteilen, dass ein Thread gestoppt wurde, falls er auf die Semaphore wartet.

#### **Entwurf**

Die Klasse übernimmt die Funktion einer Semaphore wie sie in Abschnitt [8.2.3](#page-112-2) beschrieben wird. Da die Semaphore intern auch einige kritische Bereiche aufweist, wird innerhalb der Semaphore ein Mutex<sup>[45](#page-121-0)</sup> genutzt, um diese kritischen Bereiche abzusichern. In den kritischen Bereichen findet ein Zugriff auf die gemeinsamen Ressourcen statt, wie zum Beispiel der interne Zähler einer Semaphore und die Liste der Threads die auf die Semaphore warten.

<span id="page-120-0"></span>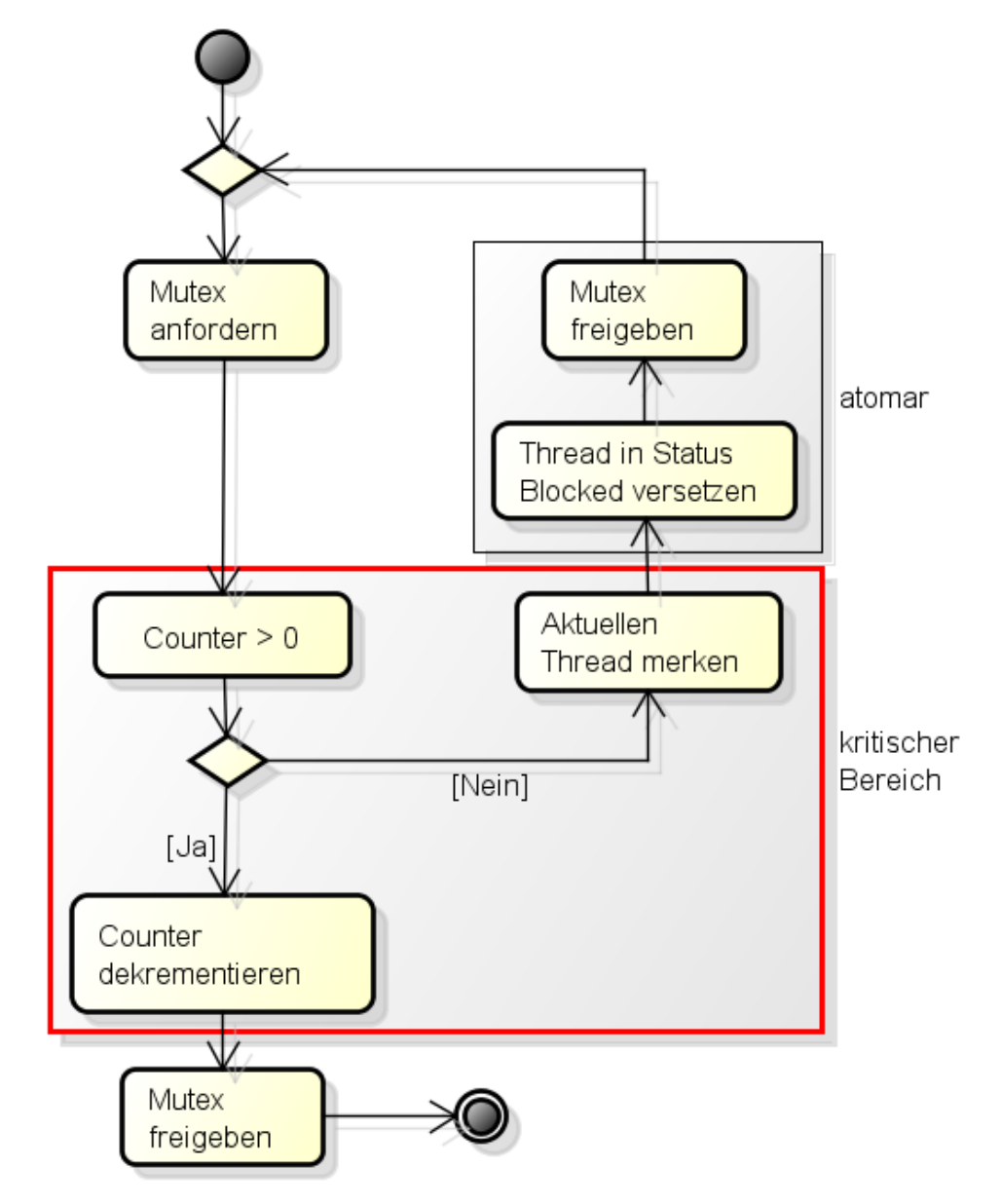

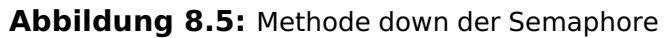

#### **down**

Der Ablauf der down Methode ist in Abbildung [8.5](#page-120-0) dargestellt. Der kritische Bereich ist mit einem roten Kasten gekennzeichnet. Er enthält die Operationen zum Überprüfen und Setzen des Zählers und zum Merken des aktuellen Threads. Weiterhin ist zu erwähnen, dass, wenn der aktuelle Thread aufgrund des Zählers an der Semaphore warten muss<sup>[46](#page-121-1)</sup>, das Ändern des Zustandes des aktuellen Threads und das Freigeben des internen Mutex atomar (also explizit ohne Task-Wechsel-Unterbrechungen) durchgeführt werden muss. Ansonsten könnten inkonsistente Zustände in der Semaphore auftreten. Dies wird dadurch gewährleistet, dass diese beiden Aktionen durch Aufruf einer Operationen des Scheduler durchgeführt werden, der dann intern die Atomarität dieser beiden Aktionen sicherstellt.

#### **up**

Der Ablauf der Implementierung der up-Methode ist in Abbildung [8.6](#page-121-2) dargestellt. Der kritische Bereich ist wieder mit einem roten Kasten markiert. In diesem wird der Zähler inkrementiert und alle Threads, die auf diese Semaphore warten, wieder in Zustand RUNNABLE versetzt. Dies hat zur Folge, dass keine feste Reihenfolge existiert, in welcher die wartenden Threads eine Freigabe von der Semaphore erhalten.

<span id="page-121-2"></span>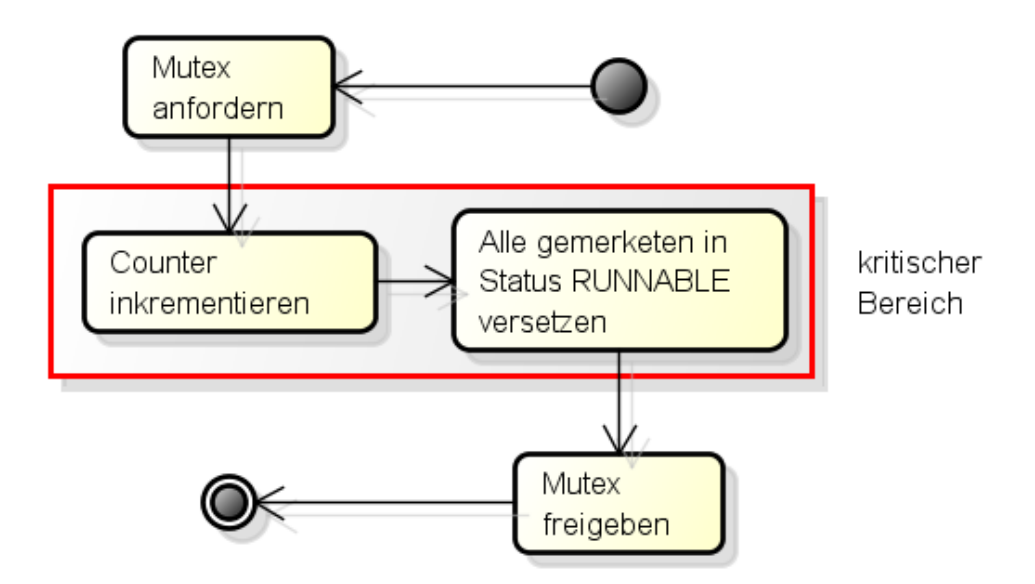

**Abbildung 8.6:** Methode up der Semaphore

<span id="page-121-0"></span><sup>45</sup> Siehe Abschnitt [8.4.2](#page-117-1)

<span id="page-121-1"></span><sup>46</sup>Abbildung [8.5](#page-120-0) Kasten atomar

# **9.1 Analyse**

# **9.1.1 Task State Segment**

Beim Task-Wechsel möchte man den unterbrochenen Task zu einem späteren Zeitpunkt in dem Zustand<sup>[47](#page-122-0)</sup> weiter ausführen, in dem er unterbrochen wurde. In der Intel IA32-Architektur wird dies mit Hilfe des Task State Segments (TSS) erreicht. Über das TSS können diese Werte durch den Prozessor abgerufen werden. Die Abbildung [9.1](#page-123-0) zeigt den Aufbau des Task State Segments.

Für das Task State Segment wird ein Deskriptor in der GDT abgelegt, dieser kann über einen Selektor des Deskriptors vom Prozessor geladen werden. Der Nachteil dieser Realisierung ist, das maximal 8189 Tasks abgelegt werden können, denn die GDT kann nicht mehr Einträge enthalten. Genauere Informationen zur GDT befinden sich in Abschnitt [9.1.7.](#page-126-0)

Bei einem Task-Wechsel aktualisiert der Prozessor die dynamischen Werte, wie z. B. den Stack- oder Instruction-Pointer. Die Voraussetzung dafür ist, dass das Task-Register auf ein Task-State-Segment zeigt. Daher muss für den Initialprozess auch ein TSS erstellt werden und einmalig das Task-Register auf dieses geladen werden, damit zu anderen Prozessen gewechselt werden kann.

Das Task-State-Segment bietet zusätzlich Schutz für IO, dieser Mechanismus wird jedoch bislang nicht berücksichtigt.

# **9.1.2 Task-Register**

Das Task-Register enthält einen 16-Bit Segmentselektor und den kompletten Segmentdeskriptor für die TSS des aktuellen Tasks. Diese Informationen sind aus

<span id="page-122-0"></span><sup>&</sup>lt;sup>47</sup> Ein Zustand besteht aus Stack- und Instruction Pointer, Registerzuständen und Segmentselektoren

<span id="page-123-0"></span>

| I/O Map Base Address | Reserved                 | T<br>100 |
|----------------------|--------------------------|----------|
| Reserved             | LDT Segment Selector     | 96       |
| Reserved             | <b>GS</b>                | 92       |
| Reserved             | <b>FS</b>                | 88       |
| Reserved             | <b>DS</b>                | 84       |
| Reserved             | SS                       | 80       |
| Reserved             | $\mathsf{CS}\phantom{0}$ | 76       |
| Reserved             | ES                       |          |
|                      | <b>EDI</b>               |          |
|                      | <b>ESI</b>               |          |
|                      | <b>EBP</b>               |          |
|                      | <b>ESP</b>               | 56       |
|                      | EBX                      | 52       |
|                      | <b>EDX</b>               | 48       |
|                      | <b>ECX</b>               |          |
|                      | EAX                      |          |
|                      | <b>EFLAGS</b>            |          |
|                      | <b>EIP</b>               |          |
|                      | CR3 (PDBR)               |          |
| Reserved             | SS <sub>2</sub>          |          |
|                      | ESP <sub>2</sub>         | 20       |
| Reserved             | SS <sub>1</sub>          |          |
|                      | ESP <sub>1</sub>         |          |
| Reserved             | S <sub>S0</sub>          |          |
|                      | ESP <sub>0</sub>         |          |
| Reserved             | Previous Task Link       |          |

**Abbildung 9.1:** Task-State-Segment

dem TSS Deskriptor des aktuellen Tasks kopiert. Es hat einen sichtbaren Teil, der durch Software gelesen und geändert werden kann und einen unsichtbaren Teil, der vom Prozessor verwaltet wird.

Die Befehle LTR (load task register) und STR (store task register) laden und lesen den sichtbaren Teil des Task-Registers:

Die LTR Anweisung lädt einen Segmentselektor in das Task-Register der auf einen TSS Deskriptor in der GDT zeigt. Danach wird der unsichtbare Teil des Task-Registers mit Informationen des TSS Deskriptor befüllt. LTR ist eine privilegierte Anweisung die nur auf CPL 0 ausgeführt werden kann. Sie wird während der Systeminitialisierung benutzt, um einen Initialwert in das Task-Register zu speichern. Später ändert sich der Inhalt des Task-Registers implizit wenn ein Taskwechsel stattfindet.

Die STR Anweisung speichert den sichtbaren Teil des Task-Registers in einem Mehrzweckregister oder Speicher. Diese Anweisung kann von jedem Privileglevel ausgeführt werden, um den aktuell laufenden Task zu identifizieren.

### **9.1.3 Task-Gates**

Ein Taskwechsel kann mithilfe eines Task-Gate vorgenommen werden. Es kann in der GDT, der LDT, oder IDT liegen. Dabei zeigt der TSS-Segmentselektor im Task-Gate auf denjenigen Segmentdeskriptor, der das TSS des Tasks definiert, zu dem gewechselt wird. Wenn durch einen Call, Jump oder Interrupt ein Task-Gate aufgerufen wird, so wird ein Task-Wechsel initiiert und der Zustand des bisher aktiven Tasks in dem TSS abgespeichert, das durch das Task-Register (TR) definiert ist.

### **9.1.4 Thread-Zustände**

- **Blockiert** Der Thread verweilt in einem Wartezustand und muss auf die Erfüllung (mindestens) einer Wartebedingung (z. B. Semaphore) warten. Sobald alle Bedingungen für den Thread erfüllt wurden, geht dieser in den Zustand Bereit über und erwartet die Prozessorzuteilung.
- **Bereit** Die Threads, die in der Warteschlange stehen, werden als bereit bezeichnet. Nur einem Thread, für den keine Wartebedinungen vorliegen, kann die CPU zugeteilt werden.
- Aktiv Durch Zuteilung der CPU wird der Thread in den Status "Aktiv" versetzt. In diesem Zustand bekommt der Thread exklusiv Rechenzeit

der CPU zugeteilt. Welcher rechenwillige Thread zur Ausführung kommt, hängt vom Scheduler ab. Der Zustand kann sich ändern, wenn ein anderer Thread zur Ausführung gelangt und dem aktuellen Thread den Prozessor entzieht. Darüber hinaus können Wartebedingungen (z. B. Warten auf Eingabedaten) entstehen, die den Thread in den Zustand "Blockiert" wechseln lassen. Ein Prozessor kann zu einem gegebenen Zeitpunkt immer nur einen Thread bearbeiten.

<span id="page-125-0"></span>Die Übergänge zwischen den Zuständen zeigt Abbildung [9.2.](#page-125-0)

**Abbildung 9.2:** Threadzustände

### **9.1.5 Prozess vs. Thread**

**Prozesse** sind die Abfolge von bestimmten Ereignissen und lösungsorientiert. Als Spezialfall: "in Betriebssystemen ist ein Prozess ein Vorgang, der durch ein Programm kontrolliert wird, welches zur Ausführung einen Prozessor benötigt" (Duden Informatik).

**Threads** sind leichtgewichtigere Prozesse und erweitern das Prozessmodell. Threads bewirken, dass Teile innerhalb eines Prozesses quasi nebenläufig ausgeführt werden. Sofern das Betriebssystem dies unterstützt und die Betriebsmittel vorhanden sind, können Threads durch mehrere CPU-Kerne echt parallel ausgeführt werden. Threads die (echt) nebenläufig ausgeführt werden, teilen sich mit anderen Threads die Betriebsmittel des Rechners.

# **9.1.6 Einordnung von Prozessen, Threads und Tasks**

In unserem Projekt unterscheiden wir zwischen Prozessen, Threads und Tasks. Nachdem die Begriffe Prozess und Thread bereits grundlegend definiert wurden, soll nun eine auf dieses Projekt bezogene Abgrenzung statt finden.

Prozesse und Threads sind Begriffe, die wir auf der Objektebene (High-Level) benutzen. Hierbei gilt, dass ein Prozess mehrere Threads beinhalten kann und ein Thread immer zu einem Prozess gehören muss. Der Begriff Task bezieht sich auf

die Ausführung innerhalb der Hardware, konkret des Prozessors (Low-Level). Der Prozessor kennt weder Prozesse noch Threads. Für ihn gibt es nur Tasks, zwischen denen er wechseln kann. Diese Tasks können untereinander kommunizieren, wenn sie über einen gemeinsamen Speicherbereich verfügen, ähnlich wie es Threads eines Prozesses untereinander möglich ist. Daher entspricht in diesem Projekt ein Prozess im "High-Level" in etwa einem PageContext im "Low-Level". Ein Thread im "High-Level" entspricht so einem Task im "Low-Level".

# <span id="page-126-0"></span>**9.1.7 Global Descriptor Table**

Da die Segmentregister mit 16 Bit etwas wenig Platz für die notwendigen Informationen anbieten, erhalten diese nur noch Selektoren – also die Nummer eines Segments, das auf eine Tabelle verweist und zusätzliche Flags. Die wirklichen Beschreibungen dieser Segmente sind in der Global Descriptor Table (GDT) zu finden. Diese besteht aus mehreren Segmentdeskriptoren zu je 64 Bit, die sich direkt hintereinander in dieser Tabelle befinden. Tabelle [9.1](#page-126-1) beschreibt einen Verweis auf die GDT.

<span id="page-126-1"></span>

| <b>Bits</b> | Wert | <b>Bedeutung</b>                                                                                                    |
|-------------|------|----------------------------------------------------------------------------------------------------|
| $0 - 1$     | 0x3  | RPL (Requested Privilege Level). Gibt die Privilegstufe (den Ring) an mit<br>der versucht werden soll das Segment anzusprechen, falls diese numerisch<br>kleiner ist als die aktuelle des aufrufenden Tasks so behält dieser seine<br>aktuelle |
| 2           | 0x4  | Bestimmt, ob ein Eintrag in der GDT (Bit nicht gesetzt) oder in der LDT (Bit<br>gesetzt) ausgewählt wird                                                                                                    |
| $3 - 15$    |      | Oxfff8   Nummer des Eintrags in der GDT bzw. LDT (ab Null gezählt)                                                                                                    |

**Tabelle 9.1:** Verweis auf die GDT

Die Global Descriptor Table ist eine Tabelle, um den Speicher, das Multitasking und verschiedene Gates zu verwalten. Sie beinhaltet verschiedene Informationen über Speicherabschnitte. In dieser Tabelle können Segmente eingetragen werden, die zum Beispiel den Arbeitsspeicher in einen bestimmten Bereich adressieren und schützen. Die Struktur der Tabelleninhalte wird im folgenden Abschnitt beschrieben.

#### **Struktur GDT**

Jeder Eintrag der GDT besteht aus 8 Byte und hat die in Tabelle [9.2](#page-127-0) dargestellte Struktur.

<span id="page-127-0"></span>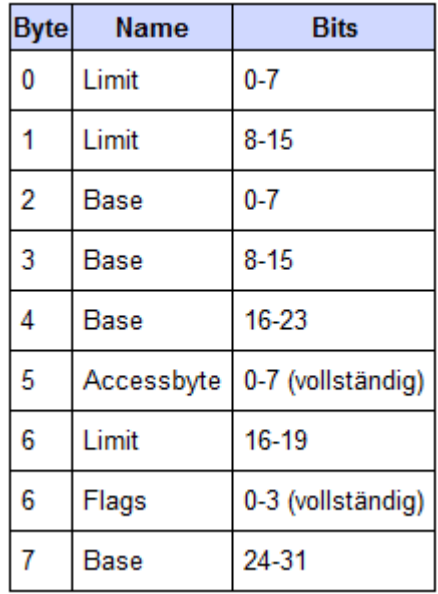

**Tabelle 9.2:** Struktur GDT-Eintrag

- Limit: Größe des Segments 1 (entweder in Bytes oder in 4 KiB-Einheiten siehe Flags)
- Base: Die Adresse wo das Segment beginnt
- Accessbyte: Zugriffsinformationen (Ring, executable, etc.) (Vollständig in Byte 5)
- Flags: Definiert die Segmentgrößeneinheit und 16/32?Bit. (Vollständig in Byte 6)

#### **Initialisierung der GDT**

Die GDT muss immer mindestens einen gültigen Deskriptor enthalten. Da dies schwierig zu gewährleisten ist, ist der erste Eintrag der GDT der sogenannte Nulldeskriptor. Dieser kann auf 0 gesetzt bzw. gelassen werden. Durch diese Konvention ist es möglich eine leere GDT zu erkennen und entsprechend zu behandeln. Ab dem folgenden Eintrag beginnen die tatsächlichen Deskriptoren. Zusätzlich zum Nulldeskriptor gibt es noch zwei weitere Deskriptoren, die vorhanden sein müssen: das Code- und Datensegment für den Kernel. Diese drei Standardeinträge sollte immer in der GDT vorhanden sein.

#### **Laden der Global Descriptor Table**

Wenn sich im Speicher des Kernels eine GDT befindet, mit der er auf seine Segmente verweisen möchte, muss der Kernel noch das Register der GDT (GDTR)

ändern. In diesem Register befinden sich zwei wichtige Informationen, die Adresse und das Limit der GDT. Dieses Register wird mit dem Befehl lgdtgeladen. Da dieses Register nur 6 Byte groß ist, kann dieser Befehl den neuen Wert nicht direkt als Operand entgegennehmen, sondern erwartet einen Zeiger auf eine Speicherstelle, die diese 6 Bytes enthält. Anschließend sollten alle Segmentregister neu geladen werden.

# **9.1.8 Dispatcher**

Der Dispatcher ist im Rahmen der Prozessverwaltung eines Betriebssystem tätig und dient dazu bei einem Kontextwechsel dem aktiven Thread die Ressourcen (CPU) zu entziehen und diese dem darauf folgenden Thread zuzuordnen. Es wird dem rechnenden Thread der Rechenkern entzogen und dieser dem nächsten Thread zugewiesen. Die Entscheidung, welcher Thread der Nachfolger ist, wird vom Scheduler getroffen. Scheduler und Dispatcher arbeiten Hand in Hand.

# **9.2 Entwurf**

Das für diesen Entwurf angefertigte Klassendiagramm befindet sich im Anhang. Im folgenden werden einige ausgewählte Aspekte näher beschrieben.

# **9.2.1 Klasse "GDTManager"**

Zur Verwaltung der GDT ist die Klasse GDTManager zuständig. Diese Klasse bietet alle Funktionalitäten, die für die Verwendung der GDT notwendig sind. Diese Klasse ist nach dem Entwurfsmuster Singleton umgesetzt und daher gibt es von ihr im gesamten Betriebssystem nur eine Instanz. Der Konstruktor dieser Klasse initialisiert die zuvor beschriebenen Pflichteinträge der GDT (Nulldeskriptor, Code/Datensegment für den Kernel). Die Operation setGDTEntry() ermöglicht es, weitere Einträge in der GDT in lesbarer Form vorzunehmen. Listing [9.1](#page-128-0) zeigt, wie die Parameter an die richtige Position in der Tabelle zugewiesen werden.

#### Listing 9.1: Laden der GDT

```
\frac{1}{1} void GDTManager:: loadGDT() {
\overline{2} puts ("Loading GDT from Kernelspace: ");
3 struct GdtPtr {
4 uint16 t limit;
```

```
9 Task-Verwaltung
```

```
5 void ∗ base ;
\overline{\phantom{a}} } attribute ((packed));
7 GdtPtr gdtptr;
\vert 8 \vert gdtptr. limit = GDT ENTRYS \vert9 sizeof (CodeOrDataOrTaskSegmentDescriptor ) − 1;
_{10} gdtptr.base = start;
\frac{1}{11} // load the gdt
_{12} asm("\lg dt \, \frac{\%0}{\%0}" : : "m" (gdtptr));
13 // load all selectors except CS for activating GDT
_{14} uint16 t a = 0x10;
15 __asm ( "mov %0, ax ; " : : " r " (a ) : ) ;
_{16} \vert asm( "mov_ds , _ax" ) ;
17 \sim 25 asm( "mov es, ax" );
\begin{array}{c} \text{18} \\ \text{19} \end{array} asm("mov_fs,_ax");
19 __asm( "mov gs , ax" ) ;
\begin{array}{ccc} \text{20} & \text{max( "mov\_ss , \_ax" )}; \end{array}21
22 puts ("OK\r\n");
23 \mid \}\overline{\phantom{a}} \overline{\phantom{a}} \overline{\
```
Zur Verwendung von Außen bietet der GDTManger bislang zwei Methoden an:

Selector addTSS( TaskStateSegment \* tss); Diese Methode erstellt einen Deskriptor für die mit tss referenzierte TSS, legt ihn in der GDT ab und gibt den Selektor dafür zurück.

void free( Selector selector); Diese Methode setzt den GDT Eintrag der mit selector referenziert wird auf nicht Present. Damit kann dieser Eintrag für andere Deskriptoren verwendet werden.

# **9.2.2 Threads**

Jeder Thread hat einen Zustand. Im Folgenden werden die möglichen Zustände beschrieben.

- **RUNNABLE** sind Threads, wenn sie lauffähig sind.
- **BLOCKED** ist ein Thread, wenn er auf eine Semaphore wartet.
- **WAITING** ist der Startzustand eines Threads. In diesem Zustand kann ein Thread noch nicht ausgeführt werden. Er wartet auf seine Initialisierung.

#### **Abbildung 9.3:** Threadzustände

<span id="page-130-0"></span>**TERMINATED** bedeutet, dass ein Thread fertig mit der Ausführung ist.

**RUNNING** ist ein impliziter Zustand. Der Thread, der im Scheduler als aktuell laufender Thread ausgezeichnet ist, hat diesen Zustand.

Gegenüber der Analyse wurde noch die Zustände "Waiting" und "Terminated" hinzugefügt. Waiting repräsentiert einen gerade erstellten Thread. Dieser geht nicht automatisch in den Zustand Runnable über, damit die Initialisierung in jedem Fall sauber abgeschlossen werden kann. Der Zustand "Terminated" dient dazu bereits abgearbeitete Threads zu erkennen, die nicht mehr benötigt werden.

Im Prozess werden die Threads in Listen verwaltet. Für die Zustände RUNNABLE, WAITING und BLOCKED gibt es jeweils eine Liste. Ist ein Thread im Zustand TERMINATED, so wird dieser bei der nächsten Lauffähigkeits-Überprüfung vom Scheduler gelöscht. Wird der letzte Thread eines Prozesses entfernt, so wird der Prozess ebenfalls gelöscht.

Ist ein Thread im Zustand "TERMINATED" so wird dieser bei der nächsten Lauffähigkeits-Überprüfung vom Scheduler gelöscht. Wird der letzte Thread eines Prozesses entfernt, so wird der Prozess ebenfalls gelöscht.

Die Übergänge zwischen den Threadzuständen zeigt Abbildung [9.3.](#page-130-0)

# **9.2.3 Scheduler**

Der Scheduler ist dafür zuständig, alle Prozesse und deren Threads zentral zu verwalten. Dazu ist er als Singleton realisiert und hat eine Liste aller Prozesse. Über die Prozesse hat er auch Zugriff auf die zugehörigen Threads. Da es sich um ein kooperatives Multitasking handelt wird aus der Liste aller Prozesse der Erste ausgewählt und nacheinander alle Threads des Prozesses abgearbeitet bis sie fertig sind oder die Ressourcen abgeben. Die Prozesse sind nach ihrem Erstellungszeitpunkt geordnet. Falls keine Prozesse mehr vorhanden sind, läuft ein Idle-Prozess, der ständig "Dispatcher::backToScheduler" aufruft, um nach aus-

führbaren Threads zu suchen. Für die Ausführung eines neuen Prozesses benutzt der Scheduler den Dispatcher. Der Scheduler ist dafür zuständig alle Prozess und deren Threads zentral zu verwalten. Dazu ist er als Singleton realisiert und hat Zugriff auf eine verkettete Liste aller registrierten Prozesse über deren erstes Element (registeredProcesses - Änderung in: firstRegisteredProcess später). Über die Prozesse hat er auch Zugriff auf die zugehörigen Threads. Da es sich um ein kooperatives Multitasking handelt wird, wenn ein neuer Thread ausgewählt werden soll (intern: chooseNext ) immer der auf den aktuellen Thread folgende (currentThread->getNextThread() ), ausgewählt. Falls der aktuelle Thread keine folgengenden Threads hat, wird der nächste Prozess ausgewählt (currentThread- >getParent->getNextProcess() ). Falls jedoch irgendwann auch ein Prozess keinen Nachfolger mehr hat, wird wieder beim ersten Prozess begonnen. Die Prozesse sind nach ihrem Registrierungszeitpunkt geordnet, der erste Prozess ist immer der zuletzt registrierte. Falls die Prozesse keine lauffähigen Threads mehr besitzen läuft ein Idle-Prozess der ständig "Dispatcher::backToScheduler" aufruft, um nach ausführbaren Threads zu suchen. Für die Thread-Wechsel nutzt der Scheduler den Dispatcher.

Im den Abbildungen [9.4](#page-131-0) und [9.5](#page-132-0) werden die internen Algorithmen des Schedulers dargestellt. Zunächst chooseNext(), der den nächsten RUNNABLE-Thread sucht, im Anschluss loadNextProcess(), der dann ggf. den nächsten Prozess und den dazugehörigen RUNNABLE-Thread findet.

<span id="page-131-0"></span>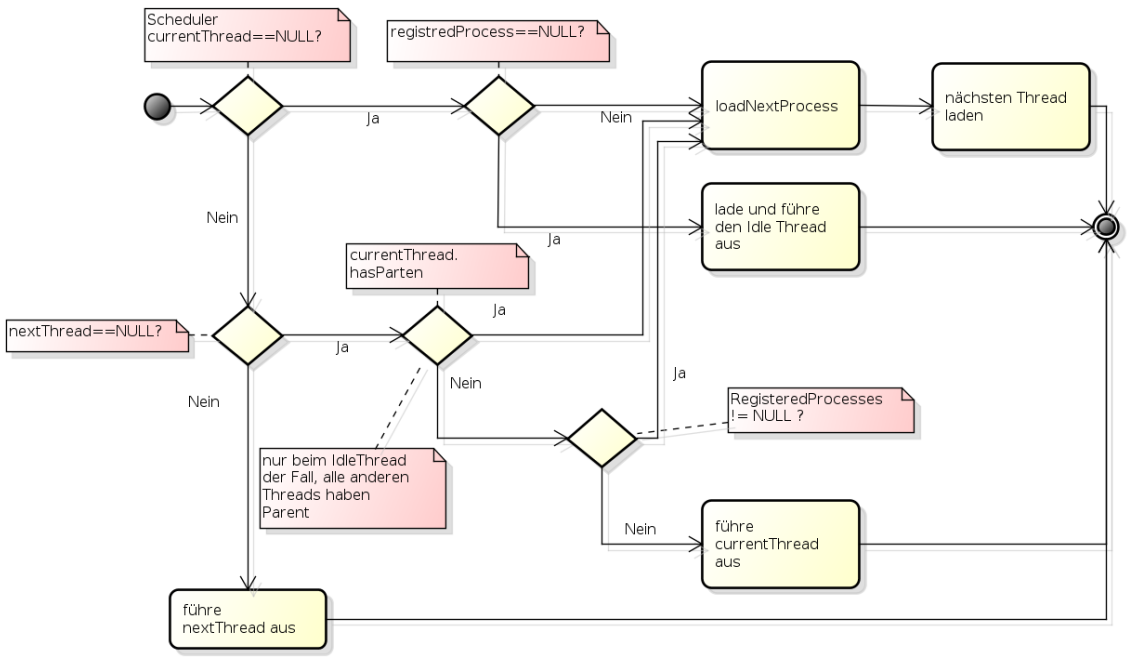

powered by Astah器

**Abbildung 9.4:** Scheduler

An öffentlichen Schnittstellen bietet der Scheduler die getInstance()-Methode um die Singleton-Instanz zu bekommen. Die Funktion initScheduler() bereitet

<span id="page-132-0"></span>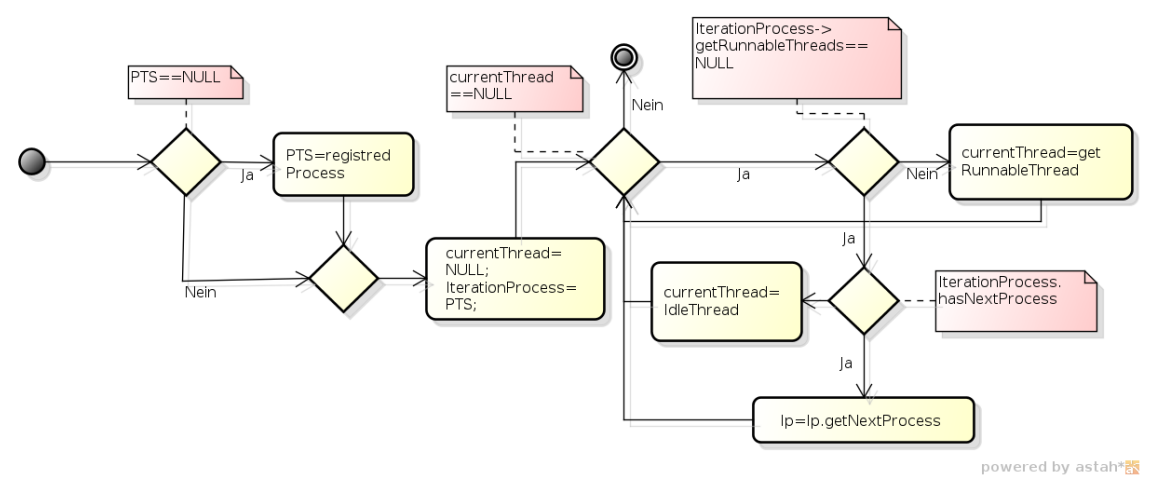

**Abbildung 9.5:** loadNextProcess(processToStart)

den Scheduler vor und muss nur einmalig beim Systemstart ausgeführt werden. Um den aktuellen Thread zu bekommen stellt der Scheduler die Funktion get-CurrentThread() bereit. Um Prozesse zu registrieren und zu entfernen besitzt der Scheduler die beiden Methoden addProcess(Process\* p) und removeProcess(Process\* p). AddProcess bindet den Prozess dabei als erstes Listenelement ein, removeProcess entfernt ihn aus der Liste. Mit der Funktion blockCurrent-Thread(Semaphore\* semaphore, Mutex\* mutex) kann außerdem der aktuelle Thread blockiert werden, genaueres dazu im Teil Synchronisation. Wenn man alles vollständig initialisiert hat kann man den Scheduler mit start() bzw. start(bool testing) gestartet werden. Mit Hilfe der Angabe testing kann festgelegt werden, ob der Scheduler im Test-Modus läuft, da für Testfälle der Idle-Thread nicht gestartet wird.

# **9.2.4 Dispatcher**

Im Kontext des FHDW-OS ist der Dispatcher dafür verantwortlich, Task-Wechsel vorzunehmen. Da es sich beim Dispatcher nur um statische Methoden handelt wurde an dieser Stelle auf ein Singleton verzichtet. Der Dispatcher wird vom Scheduler aufgerufen und leitet den Task-Wechsel ein. Zusätzlich kann er von einem Thread benutzt werden, um seine Ausführung zu unterbrechen und an den Scheduler abzugeben.

Die Klasse Dispatcher bietet dem Scheduler die Funktionen loadIdleThread, loadTss und dispatch an. Die Funktion dispatch ist für den Prozesswechsel zuständig. Wie die einzelnen Aufrufe vom Scheduler zum Dispatcher aufgebaut sind, ist dem vorangegangenen Abschnitt zu entnehmen.

#### **Listing 9.2: Laden der TSS**

```
1 void Dispatcher:: loadTss (Selector tssSelector) {
\vert z \vert Selector selector = tssSelector; // needed for jump
\overline{\mathbf{a}} FarPointer farPtr:
                      farP tr . offset = 0;
\vert farPtr.selector = selector.combined();
\overline{\phantom{a}} asm volatile ("jmp fword ptr \%0" : "m" ( farPtr ) ) ;
7 }
   \overline{\phantom{a}} \overline{\phantom{a}} \overline{\
```
# **9.3 Benutzung von Prozessen und Threads**

# **9.3.1 Threaderstellung**

Um Prozesse, Threads und das zuvor vorgestellte Konzept zu nutzen, benötigt man eine Unterklasse von der abstrakten Klasse Thread in Thread.h. In dieser Unterklasse muss man die run-Methode implementieren, in der dann Aktionen ausgeführt werden können.

Um den Thread zu starten, muss man die Methode StartRunning ausführen. Dies ändert den Zustand des Threads in RUNNABLE, sodass dieser vom Scheduler als lauffähig erkannt und irgendwann ausgeführt wird.

# **9.3.2 Zusammenspiel mit dem Scheduler**

Da das FHDW-OS auf kooperativem Multitasking basiert, müssen laufende Threads dem Scheduler melden, wenn sie ihre Ausführung unterbrechen wollen. Um diesen Vorgang durchzuführen, ruft der ausgeführte Prozess einfach die Methode backToScheduler vom Dispatcher auf. Diese statische Methode übergibt daraufhin an den Scheduler, der den nächsten Thread auswählt. Ist die Run-Methode eines Threads abgeschlossen, wird der Zustand des Threads in TERMINATED geändert. Der Scheduler erkennt dies und löscht in diesem Fall den Thread.

# **9.4 Fazit und Ausblick**

Es wurde ein kooperatives Multitasking implementiert. Als Scheduling-Algorithmus wurde das Round-Robin Verfahren verwendet. Scheduler sowie Dispatcher dienen

dabei als zentrale Klassen, um Task-Wechsel durchzuführen. Durch die Platzierung des Idle-Thread im Kernel-Space, ist für einen Wechsel zum Idle-Thread kein Kontextwechsel nötig, da der Kernel-Space immer gemappt ist.

Es wurden Vorkehrungen getroffen, um zu einem späteren Zeitpunkt präemptives Multitasking umzusetzen. Dazu ist es notwendig, dass der Scheduler an bestimmten Punkten nicht unterbrochen werden kann. Dafür bietet es sich an, kritische Bereiche zu definieren, in denen keine Unterbrechungen gestattet sind. Dazu wurden bereits Methoden zum Betreten sowie Verlassen des kritischen Bereichs angelegt. In der Zukunft muss über eine Implementierung dieser Methoden nachgedacht werden und über Möglichkeiten Unterbrechungen zu verhindern. Denkbar wäre eine Maskierung der Interrupts. Darüber hinaus wird eine Instanz benötigt, die zeitgesteuert Prozesse bzw. Threads unterbricht und den Scheduler aufruft, der den Task-Wechsel durchführt.

Für die in diesem Kapitel vorgestellten Konzepte wurden Informationen aus folgenden Quellen verwendet:

- <www.lowlevel.eu>
- <www.wikipedia.org>

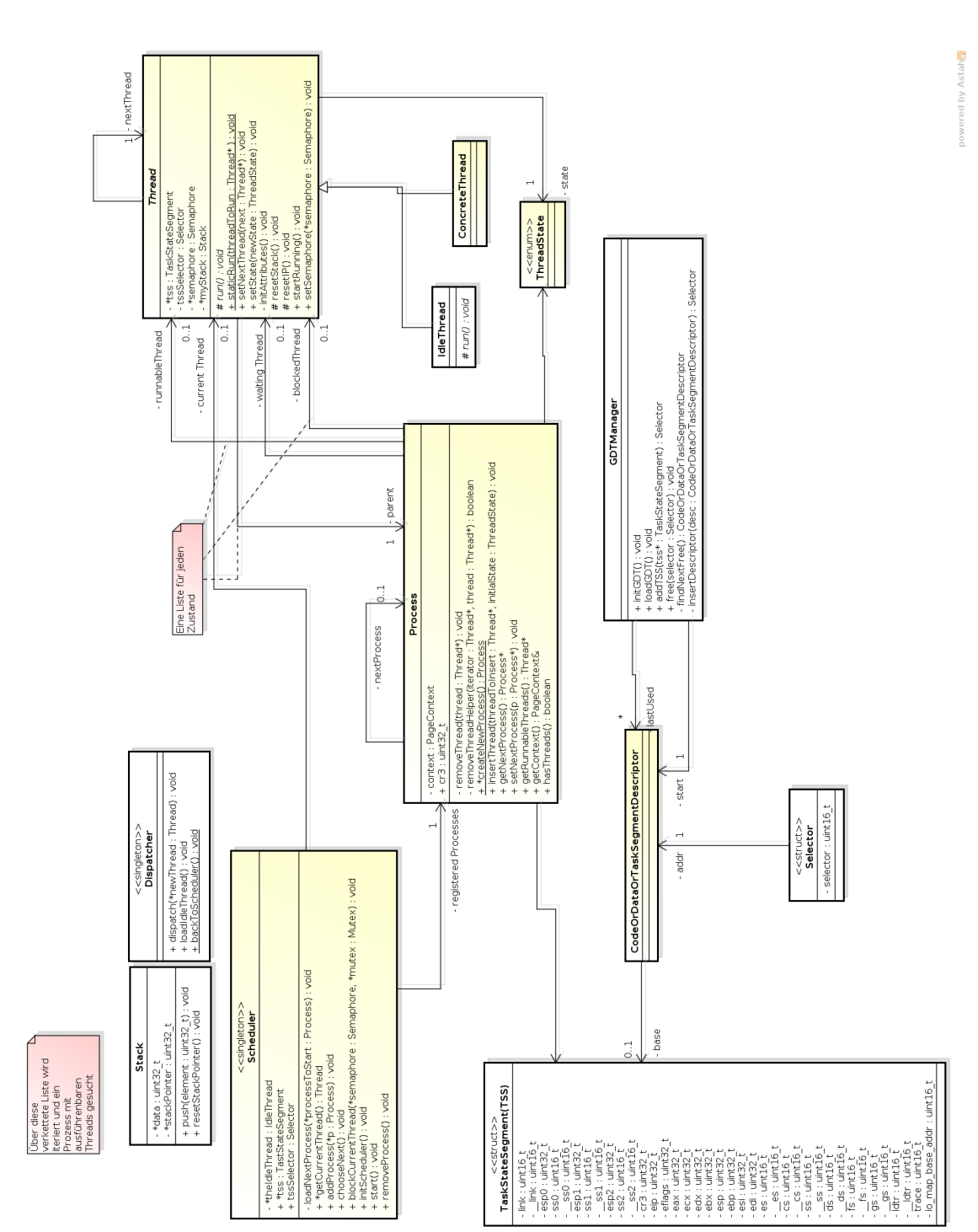

# **10 Interprozesskommunikation**

# **10.1 Grundlagen**

#### **10.1.1 Sicherheitsstufen eines Prozesses**

Nachdem der Zugriff auf den Speicherbereich einzelner Prozesse bereits durch Speichervirtualisierung eingeschränkt wurde, kommen im Zuge der Anforderung einer Interprozesskommunikation weitere Sicherheitsaspekte hinzu, die berücksichtigt werden müssen. Auf kritische Teile des Betriebssystems, wie dem Allozieren von Speicher, sollten nicht alle Prozesse direkten Zugriff haben.

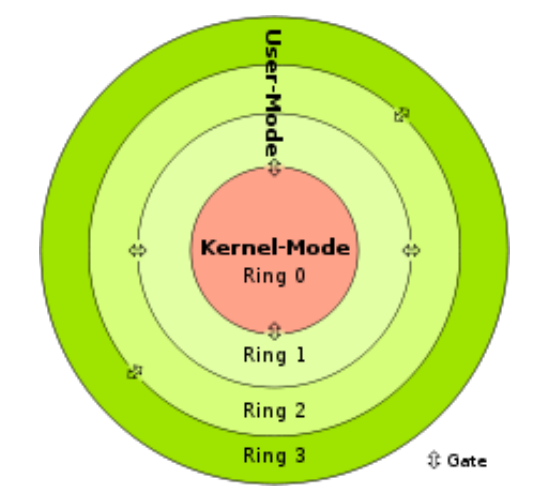

Ein gängies Modell zur Einschränkung der Kommunikation unter den Prozessen sowie zur Einschränkung des Zugriffs auf Ressourcen, ist es die Prozesse in einzelne Privilegierungsstufen einzuteilen. Die höchste Stufe, und damit der zentrale und kritische Teil des Betriebssystems, steht ausschließlich dem Kern zur Verfügung. Nieder privilegierte Stufen haben keine Möglichkeit direkt auf eine höher privilegierte Stufe zuzugreifen. Um dennoch eine Kommunikation über diese Grenzen hinweg umzusetzen, existieren "Gates". Jeder Wechsel aus einer Schicht in eine andere erfordert einen Kontextwechsel der CPU.

# **10.2 Analyse**

In diesem Abschnitt werden die einzelnen Aspekte der Speicheraufteilung und der Prozesskommunikation analysiert.

# **10.2.1 Aufgabe**

In dieser Teilaufgabe soll einerseits ein Modell zur Interprozesskommunikation entwickelt und andererseits die Verwendung von Schutzmechanismen des Prozessors betrachtet und sinnvoll umgesetzt werden.

Für die Interprozesskommunikation ist es notwendig ein Konzept zur Verwendung von gemeinsamem Speicher zwischen 2,...,n Prozessen zu entwickeln. Dieser Speicherbereich muss in besonderer Weise alloziert und abgebildet werden, damit eine bestimmte Anzahl Prozesse auf ihn zugreifen kann.

Die Schutzmechanismen des Prozessors basieren im Wesentlichen auf der Verwendung der Privileglevel, um so den Zugriff auf Speicher weiter zu reglementieren. Dabei verbietet der Prozessor, dass ein Prozess auf Privileglevel 3 auf Daten im Speicher des Prozesses auf Privileglevel 0 zugreifen kann, auch nicht über Mechanismen der Interprozesskommunikation.

Das Hauptaugenmerk liegt dabei auf der Interprozesskommunikation. Hier soll ein Konzept sowie eine fertige und getestete Implementierung geliefert werden. Für den zweiten Teil der Aufgabe geht es um das Wechseln des Privileglevels. Hier wird lediglich ein Konzept sowie eine erste Implementierung geliefert. Getesteter Programmcode kann für diesen Teil noch nicht geliefert werden, da es zur Zeit der Erstellung noch nicht möglich ist einen Prozess auf einem anderen Privileglevel zu starten.

Daher ist das Erstellen von Prozessen auf anderen Privilegleveln auch nicht Bestandteil dieser Aufgabe.

# **10.2.2 Aufteilung des Speichers**

Die Aufteilung des linearen Speichers erfolgt im FHDW OS in einen Kernel- und einen User-Bereich. Die Adressen im User-Bereich reichen von 0 - 3 GB und im Kernel-Bereich von 3 - 4 GB.

Zusätzlich unterstützt der Prozessor bis zu vier Privileglevel. Level 0 ist dabei dabei am höchsten privilegiert, während Level 3 den niedrigst-privilegierten Level verkörpert. Für jeden Privileglevel steht je ein Stack-, Code- und Datensegment zur Verfügung.

Zurzeit werden im FHDW OS alle Prozesse auf Privileglevel 0 ausgeführt.

# <span id="page-138-0"></span>**10.2.3 Allozieren von Speicher**

Um Speicher zu allozieren, müssen im Wesentlichen zwei Schritte durchgeführt werden. Zunächst wird von dem Allokator eine Adresse im linearen Speicher des Prozesses gesucht. Dieser linearen Adresse muss durch das Physical Memory Management eine echte, physikalische Speicheradresse zugewiesen werden, die wiederum dem Paging bekannt gemacht werden muss.

Zurzeit gibt es einen Allokator für den Kernelbereich. Dieser verwaltet lediglich den Speicherbereich zwischen den Adressen 0xC0000000 und 0xFFBFF000 was dem Bereich der Adressen von 3 - 4 GB entspricht. Speicher aus dem Bereich 0 - 3 GB kann momentan nicht alloziert werden.

Der von einem Allokator allozierte Speicher ist nur in jeweils einem Pagekontext eines Prozesses gemappt, sodass kein anderer Prozess darauf zugreifen kann.

# <span id="page-138-1"></span>**10.2.4 Kommunikation zwischen zwei Prozessen**

Damit zwei Prozesse  $P_1$  und  $P_2$  miteinander kommunizieren können, muss es den Prozessen möglich sein Daten miteinander auszutauschen. Aus Abschnitt [10.2.3](#page-138-0) geht bereits hervor, dass zwei Prozesse keinen gemeinsamen Speicher haben, abgesehen vom Kernel-Bereich, über den die Prozesse Daten austauschen könnten. Vom Austausch der Daten über den Kernel-Bereich wird allerdings abgesehen, da zum Beispiel beim Austauschen größerer Datenmengen zwischen Prozessen, schnell die Menge an freien linearen Adressen für den Kernel-Bereich ausgeschöpft würde.

Ein gemeinsamer Speicherbereich zwischen Prozessen muss daher entweder erzeugt werden oder die auszutauschenden Daten müssen durch einen Unterhändler in den Speicherbereich des jeweils anderen kopiert werden. Selbiges gilt auch für mehr als zwei Prozesse, daher wird in Zukunft immer nur von zwei Prozessen gesprochen.

Während beim Erzeugen eines gemeinsam genutzten Speicherbereiches nur die linearen Adressen in  $P_1$  und  $P_2$  auf die selben physikalischen Adressen gemappt werden müssen, ist der Aufwand beim Kopieren der Daten etwas höher. Hierzu wäre es notwendig, dass sich ein Prozess  $P_{conv}$  zunächst die Daten von

 $P_1$  holt, also die physikalische Page in seinen linearen Adressraum abbildet, und diese anschießend in den Speicherbereich von  $P_2$  kopiert. Auch das geht nur indem eine Art gemeinsamer Speicher mit  $P_2$  angelegt wird. Dies erfordert neben einem höheren Programmieraufwand auch mehrere Kontextwechsel für das Austauschen dieser Daten und schließt sowieso das Erstellen gemeinsamen Speichers ein. Aus diesem Grund erscheint es sinnvoll direkt einen gemeinsamen Speicherbereich zwischen  $P_1$  und  $P_2$  einzurichten.

# **10.2.5 Wechsel des Privileglevels**

Muss außerdem noch ein Wechsel des Privileglevels durchgeführt werden, ist das Einrichten eines gemeinsamen Speicherbereiches nicht in der oben beschrieben Form möglich. Der Prozessor lässt dies nicht zu, da ein Speicherblock immer nur in einem Stack-, Code- oder Datensegment liegen und sich daher nicht gleichzeitig in zwei unterschiedlichen Privilegleveln befinden kann.

Hier ist es unumgänglich einen Unterhändler zu haben, der ein Kopieren vornimmt. Dieser muss auf einem höher privilegierten Level ausgeführt werden, damit er das Kopieren übernehmen kann. Um diesen wiederum aufrufen zu können, können nur bestimmte Kernel-Routinen verwendet werden. Ein einfacher Call würde mit einer Generell-Protection Exception vom Prozessor beendet werden. Möglichkeiten dennoch einen Aufruf in einen Ring mit höherem Privileglevel durchzuführen, sind beispielsweise Interrupts oder Call-Gates. Bezüglich der Unterschiede zwischen den beiden Möglichkeiten sei hier auf den System Programming Guide von Intel verwiesen. In Abbildung [10.1](#page-139-0) wird der Aufbau eines Call Gate Descriptors in der Intel IA-32 Architektur dargestellt. Wenn von Call Gates gesprochen wird ist das als Kurzform für Call Gate Deskriptoren zu verstehen. Ein Call Gate Deskriptor kann in der GDT oder in der LDT liegen.

<span id="page-139-0"></span>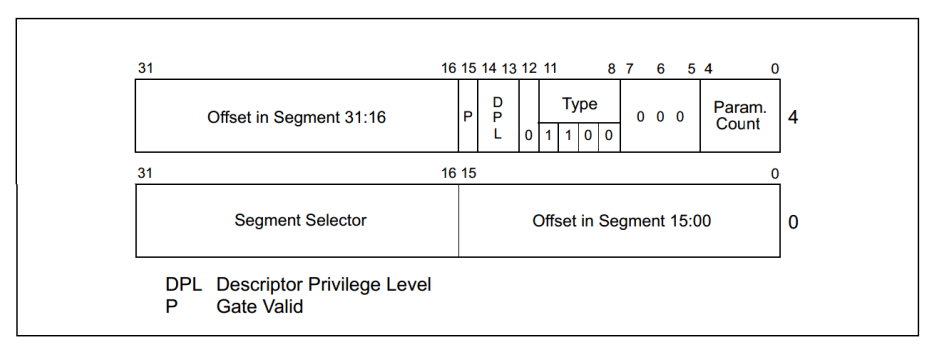

**Abbildung 10.1:** Aufbau eines Call Gates

Wie in der Abbildung zu sehen, ist ein Call Gate 8 Byte groß. Ein Call Gate stellt damit insgesamt 6 Funktionen bereit:

- Spezifiziert das Codesegment, auf das zugegriffen wird.
- Definiert einen Eintrittspunkt für eine Prozedur in dem spezifizierten Codesegment.
- Spezifiziert das Privileglevel, das von einem Aufrufer benötigt wird, der versucht auf die Prozedur zuzugreifen.
- Wenn ein Stackwechsel vorkommt, spezifiziert es die Anzahl optionaler Parameter, die zwischen den Stacks kopiert werden.
- Definiert die Größe (16-Bit oder 32-Bit) für die Werte, die auf den Ziel Stack gelegt werden. (In unserem Fall immer 32Bit)
- Spezifiziert ob der Call Gate Deskriptor valide ist.

# **10.3 Entwurf**

In diesem Abschnitt wird der Entwurf für die Interprozesskommunikation erläutert. Zunächst wird der allgemeine Ablauf der Interprozesskommunikation und die Prozess-Kernel Kommunikation beschrieben. Danach wird auf einzelne spezielle Teilaspekte eingegangen.

# **10.3.1 Allgemein**

Um die Kommunikation aus einem Prozess zum Kernel oder zu einem anderen Prozess möglichst einfach zu gestalten, werden die beiden Kommunikationen nahezu identisch gehalten. Dabei wird jedem Prozess ein Objekt vom Typ CommandRelay zur Verfügung gestellt, über das die gesamte Kommunikation aus einem Prozess heraus durchgeführt wird. Dieses Objekt wird Ring 3 Prozessen bei der Erzeugung eines neuen Thread auf den Stack gelegt. Die Kommunikation erfolgt mithilfe von objektifizierten Nachrichten, die dem CommandRelay übergeben werden.

Wenn einem CommandRelay eine Nachricht übergeben wird, werden zwei Schritte durchgeführt.

- Zunächst wird ein Wechsel der Privelegstufen mithilfe eines Call Gates durchgeführt.
- Darauffolgend wird die Nachricht an den Zielprozess zur weiteren Verarbeitung übermittelt. Der zweite Schritt wird nur ausgeführt, wenn die Nachricht

für einen anderen Prozess bestimmt ist. Wenn die Nachricht für den Kernel bestimmt ist, wird diese direkt nach dem Wechsel der Privelegstufen abgearbeitet. Im anderen Fall wird die Nachricht zur Abarbeitung an den anderen Prozess übergeben.

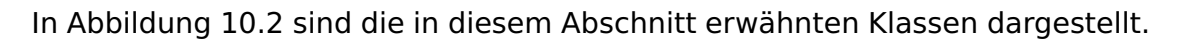

<span id="page-141-0"></span>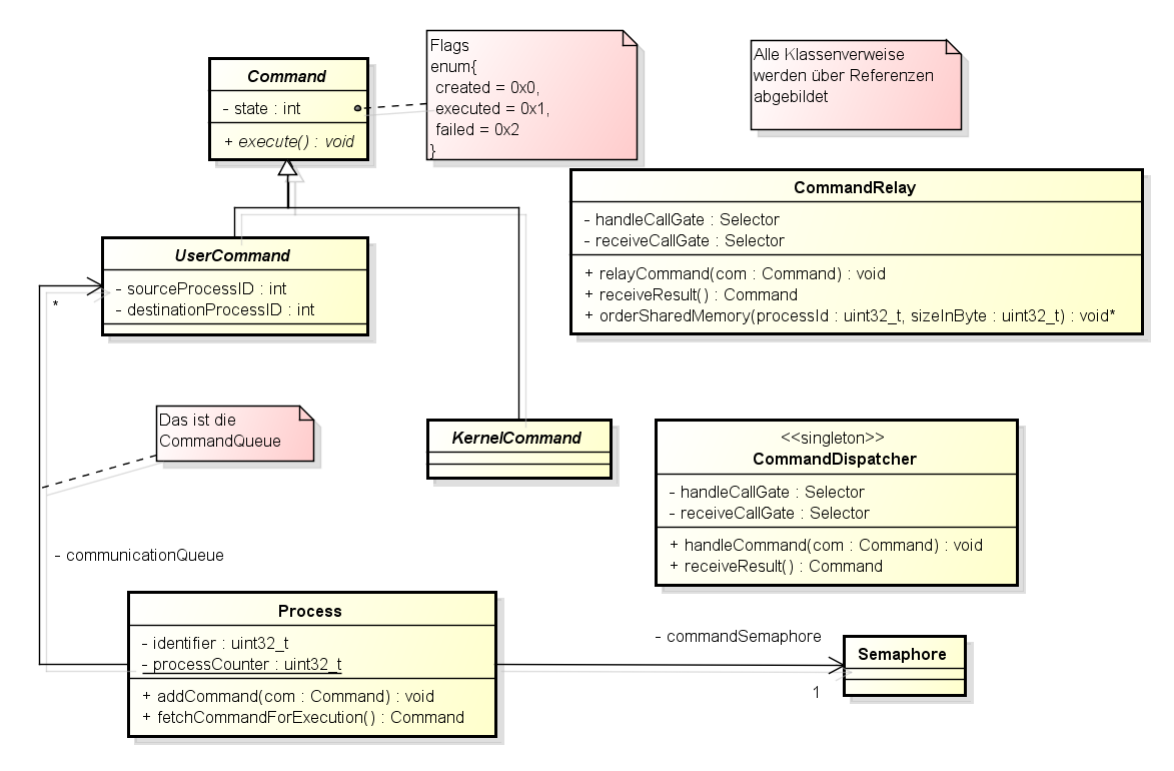

**Abbildung 10.2:** Kapselung von Nachrichten in Commands

# **10.3.2 Objektifizierung der Nachrichten**

Die Objektifizierung der Nachrichten wird mithilfe eines Command-Patterns durchgeführt. Die Commands haben mehrere Flags, die den Status der jeweiligen Nachricht anzeigen, wie zum Beispiel abgearbeitet oder ausstehend. Des Weiteren findet eine Unterteilung mithilfe von Vererbung zwischen Nachrichten für den Kernel mit der Klasse KernelCommand und Nachrichten für andere Prozesse mit der Klasse UserCommand statt.

Nachrichten können die Zustände "erstellt", "ausgeführt" und "fehlgeschlagen" annehmen. Beim Erstellen einer Nachricht bekommt diese den Zustand "erstellt" zugewiesen. Je nachdem, ob die Ausführung erfolgreich war oder nicht, wechselt der Zustand in "ausgeführt" oder "fehlgeschlagen".

# **10.3.3 Kommunikation über Privileglevel-Grenzen**

Für den Wechsel der Privilegstufen werden Call Gates genutzt. In dem niedrig previligierten Code steht das CommandRelay zur Verfügung. Dieser kapselt den Zugriff auf die Call Gates. Das Gegenstück im Ring 0 Code ist der Command-Dispatcher. Die Call Gate Aufrufe, im CommandRelay, rufen die entsprechenden Gegenstücke im CommandDispatcher auf.

Die benötigten Call Gates dafür werden bei der Initialisierung des Command-Dispatchers in der GDT erzeugt. Aufrufe die im CommandRelay durchgeführt werden, werden immer über Call Gates an den CommandDispatcher übergeben, auch wenn der Aufruf in Ring 0 durchgeführt wird.

Commands, die an den Kernel gerichtet sind, können so direkt vom Command-Dispatcher ausgeführt werden. Bei der Bearbeitung von Commands für andere Prozesse sind weitere Schritte nötig, die im folgenden Abschnitt erläutert werden.

# **10.3.4 Interprozesskommunikation**

Wie in Abschnitt [10.2.4](#page-138-1) beschrieben, gibt es zwei Möglichkeiten einen Austausch von Daten zwischen Prozessen zu realisieren, was eine Voraussetzung für die Kommunikation zwischen zwei Prozessen ist. Aufgrund der wenigen Wechsel des Pagekontext und des nicht vorhandenen Kopieraufwands, wird in diesem Entwurf zugunsten des gemeinsam verwendeten Speichers entschieden.

Nachfolgend wird zunächst die Verwaltung vom gemeinsamen Speicher beschrieben. Darauf erfolgt die Erläuterung des Austauschs der Nachrichten.

#### **Gemeinsamer Speicher**

In Abbildung [10.3](#page-143-0) wird schematisch dargestellt, wie das Erstellen eines gemeinsamen Speichers durchgeführt wird.

Die Prozesse  $P_1$  und  $P_2$  verfügen je über einen eigenen linearen Adressbereich von 0GB bis 3GB (blau dargestellt), die den Adressen des User-Bereichs (unterer, roter Kasten) entsprechen. Allerdings werden die beiden linearen Adressbereiche der Prozesse auf unterschiedlichen physikalischen Speicher (schwarz) gemappt. Soll nun ein gemeinsamer Speicherbereich für  $P_1$  und  $P_2$  eingerichtet werden, werden die linearen Adressen S1.1 und S1.2 aus dem jeweiligen linearen Adressräumen der Prozesse auf dieselbe physikalische Adresse gemappt.

#### 10 Interprozesskommunikation

<span id="page-143-0"></span>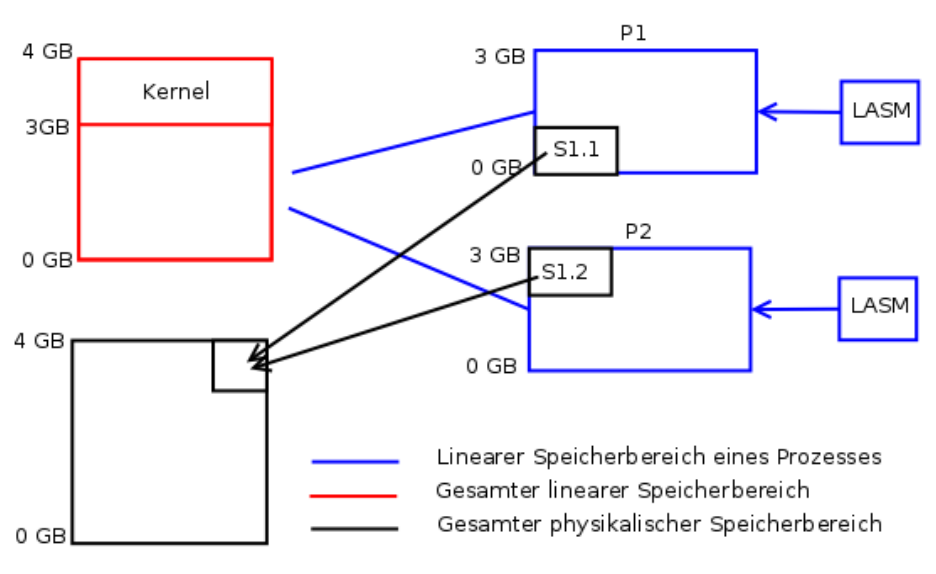

**Abbildung 10.3:** Aufbau gemeinsamen Speichers

Damit zunächst ein freier Bereich im linearen Adressbereich eines Prozesses ermittelt werden kann, ist eine Verwaltung von diesem nötig. Die Verwaltung des linearen Adressraumes eines Prozesses übernimmt dabei ein eigener LinearAddressSpaceManager (LASM), der in Abbildung [10.3](#page-143-0) rechts in blau dargestellt ist. In Abbildung [10.4](#page-143-1) ist zu sehen, dass der LinearAddressSpaceManager eine Liste mit Adressraumreservierungen besitzt und so weiß, welche Bereiche im linearen Adressraum noch ungenutzt sind. Auch bei der Erzeugung eines Allokators im User-Bereich muss zunächst linearer Adressraum vom LASM reserviert werden. Dieser reservierte, lineare Adressraum wird dem Allokator zugewiesen, der diesen dann verwaltet. Nicht zur Aufgabe des LASM gehört es, die reservierten Bereiche auf physikalischen Speicher zu mappen und im Paging einzutragen.

<span id="page-143-1"></span>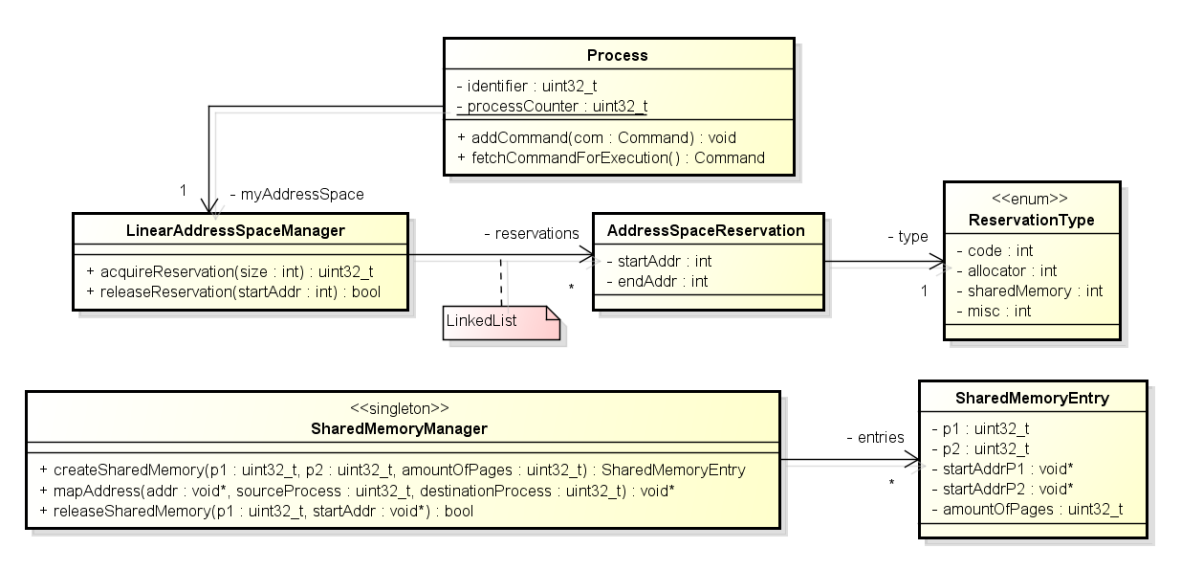

**Abbildung 10.4:** SMM und LASM

Der SharedMemoryManager (SMM) erstellt und verwaltet die gemeinsamen Speicherbereiche zwischen den Prozessen. Wie in Abbildung [10.4](#page-143-1) gezeigt, verwendet
### 10 Interprozesskommunikation

er dafür eine Liste von SharedMemoryEntrys. In denen sind die wesentlichen Informationen zu einem gemeinsamen Speicher enthalten. Dabei kann es mehrere solcher Einträge für ein Prozesspaar  $P_1$  und  $P_2$  geben. Dies hat den Grund, dass nicht garantiert werden kann, dass ein reservierter Speicherblock für die gesamte zukünftige Kommunikation reichen wird. Ebenso wenig kann garantiert werden, dass ein vorhandener Speicherblock erweitert werden kann, falls mehr Speicher benötigt wird. Aus diesem Grund wird für jede Kommunikation zwischen  $P_1$  und  $P_2$  ein neuer, gemeinsamer Speicherbereich eingerichtet.

#### **Kommunikation**

Nun verfügen  $P_1$  und  $P_2$  über einen gemeinsamen Speicher in dem sie beide lesen und schreiben können. Jetzt muss  $P_1$  noch  $P_2$  mitteilen, dass dieser etwas mit den Daten in dem gemeinsamen Speicher tun soll. Da  $P_1$  allerdings keine Operation von  $P_2$  aufrufen kann, wird ein Umweg mithilfe der Commands über den CommandDispatcher im Kernel in Kauf genommen.

Um das Command an den CommandDispatcher weiterzuleiten wird das Objekt CommandRelay genutzt, welches in Abbschnitt [10.3.3](#page-142-0) vorgestellt wurde. Hierfür ist wichtig, dass zuvor ein gemeinsamem Speicher angefordert wurde, was ebenfalls mithilfe eines Commands, welches an den Kernel gerichtet wird, durchgeführt werden kann. In diesem gemeinsame Speicher muss das Command Objekt, welches an Prozess  $P_2$  geschickt werden soll, erstellt werden.

Bevor das Command durch den CommandDispatcher an den Prozess  $P_2$  weitergeleitet wird, wird zunächst überprüft ob ein gemeinsamen Speicher zwischen  $P_1$ und  $P_2$  existiert und ob sich das Command in diesem befindet. Darauf wird die lineare Adresse des Commands von  $P_1$  in die lineare Adresse für  $P_2$  übersetzt, da sich der gemeinsame Speicher nicht zwangsläufig bei beiden Prozessen an der selben lineare Adresse befinden muss.

Nun kann das Command an Prozess  $P_2$  weitergeleitet und abgearbeitet werden. Hierfür standen zwei Ansätze zur Auswahl:

- Der erste Ansatz war der synchrone Ansatz. Bei diesem wird das Command direkt an den Prozess  $P_2$  überstellt und es wird ein sofortiger Prozesswechsel eingeleitet und  $P_2$  beginnt mit der Abarbeitung. Nach der Fertigstellung folgt ein sofortiger Wechsel zurück zu  $P_1$  mit dem Ergebnis.
- Im zweiten Ansatz wurde eine asynchrone Abarbeitung bevorzugt. Hierbei erhält jeder Prozess eine Warteschlange in der die Commands eingereiht werden, die der Prozess abzuarbeiten hat. Ein zusätzlicher Thread in je-

### 10 Interprozesskommunikation

dem Prozess übernimmt die Aufgabe diese Warteschlange abzuarbeiten, wenn der Thread durch den Scheduler aktiviert wird. Die Ergebnisse der Abarbeitung werden in die Warteschlange des Quellprozesses eingereiht.

Von den beiden Ansätzen wurde der asynchrone Ansatz ausgewählt, da dieser keinen Eingriff in das Scheduling des Betriebssystemes erfordert. Weitere Punkte die diese Auswahl begünstigen sind, dass aus einem asynchronen Ansatz simpel eine synchrone Kommunikation mithilfe von Sperren erstellt werden kann, als auch die einfache Umsetzung im Gegensatz zum synchronen Ansatz.

Um den ausgewählten Ansatz umzusetzen erhält jeder Prozess sowohl eine Queue in der Commands, die abgearbeitet werden sollen, eingereiht werden, als auch eine Semaphore, die Freigaben für den Zugriff auf die Queue erteilt. Des Weiteren wird mithilfe von CommandRelay und CommandDispatcher ein Zugriff aus Ring–3–Code auf die Queue geschaffen, da diese sich im Kernel-Bereich befindet.

Somit wird um das Command weiterzuleiten, das Command durch den CommandDispatcher in die Queue des Prozesses  $P_2$  gelegt. Wenn dies gesehen ist, ist der Ablauf auf der Seite des Prozesses  $P_1$  abgeschlossen.

Nun muss der Prozess  $P_2$  einen Thread besitzen, der die in der Queue vorhandenen Commands abarbeitet. Da die Queue sich im Kernel–Bereich befindet, muss auch hier der Umweg über eine Operation des CommandRelays und CommandDispatcher vollzogen werden. Um etwaige Ergebnisse der Abarbeitung des Commands an den Prozess  $P_1$  zurückzumelden, muss das spezielle Command entsprechende Attribute vorsehen. In diese werden die Ergebnisse der Abarbeitung eingetragen. Um nun die Abarbeitung an den Prozess  $P_1$  zurückzumelden, wird das abgearbeitete Command, in dem die Ergebnisse eingetragen wurden, wieder an den CommandDispatcher mithilfe des CommandRelay übergeben. Dieser reiht es nun auch in die Queue des Prozess  $P_1$  der wie  $P_2$  nun das Command mithilfe des CommandRelay abfragen muss.

# **10.4 Implementierung**

Die Implementierung spiegelt den Entwurf in allen Punkten wieder. So wurden alle Klassen gemäß Abbildung [10.4](#page-143-0) und Abbildung [10.2](#page-141-0) codiert bzw. erweitert.

## **10.4.1 Linear Memory Management**

Der LinearAddressSpaceManager benötigt eine sortierte Liste, um eine performante Suchen über seine Reservierungen durchführen zu können. Um eine Sortierung zu vereinfachen, wurde die Klasse LinkedList als Implementierung der List-Klasse hinzugefügt. Sie erweitert das Interface um eine Methode zum Einfügen eines Elements nach einem Gegebenen.

```
Listing 10.1: Einfügen eines Elements nach einem bestimmten
```

```
1 template<class T>
2 bool LinkedList<T>::add(T* insert, T* after){
3 LinkedListEntry<T> ∗ i = this−>firstElement ;
4 while (i->getEntry() != after){
\vert i = i→getNextItem ();
      if (!i)7 return false ;
8 }
9 }
10 | LinkedListEntry<T> * theNew = new LinkedListEntry<T>(insert);
11 theNew–>setNextItem ( i ->getNextItem ( ) ) ;
12 i ->setNextItem (theNew);
13 this−>currentSize++;
14 return true;
15 \mid \}
```
Der Algorithmus zum Suchen eines freien Speicherbereichs prüft, ob der Bereich zwischen Endadresse einer Reservierung und der Startadresse des nächsten Elements ausreichend groß ist. Falls ja, wird an dieser Stelle eine neue Reservierung eingefügt, andernfalls die nächste Reservierung geprüft. Ist ein Platz gefunden, wird die lineare Adresse zurück gegeben, an der die erste Page zu finden ist.

 $\overline{\phantom{a}}$   $\overline{\phantom{a}}$   $\overline{\$ 

Für den Fall, dass keine Speicher mehr vorhanden ist, wird die Adresse 0x00000000 zurück gegeben. Die allererste Reservierung in einem linearen Adressraum erhält daher immer die Page mit der linearen Adresse 0x00000100.

Zu beachten ist auch, dass der LinearAddressSpaceManager lediglich den linearen Adressraum verwaltet. Er führt keine Allokation und kein Paging durch!

Alle Klassen, die zum LinearAddressSpaceManager gehören, wurden in dem Namensraum memory::lmm definiert.

## <span id="page-147-2"></span>**10.4.2 Identifikation eines Prozesses**

Zur Identifikation von Prozessen wurden Prozess–IDs eingeführt. Diese werden im Konstruktor des Prozesses mithilfe eine statische Counter Variable in der Prozessklasse gesetzt, die nach jeder Erzeugung eines Prozesses automatisch erhöht wird. In Quelltext [10.2](#page-147-0) und Quelltext [10.3](#page-147-1) wird dieser Mechanismus kurz dargestellt.

### **Listing 10.2: Konstruktor von Prozess**

```
1 Process:: Process (PageContext * theProcessContext, uint32 t id entifier) {
2 this ->identifier = identifier;
3 \mid \}
```
Listing 10.3: Aufruf des Konstruktors der Klasse Prozess

<span id="page-147-1"></span> $\qquad \qquad \qquad \Box$ 

```
Process* p = new Process ((PageContext*) &context, processCounter++);
\overline{\phantom{a}} \overline{\phantom{a}} \overline{\
```
### **10.4.3 Shared Memory Management**

Der SharedMemoryManager erstellt und verwaltet gemeinsame Speicherbereich zwischen zwei Prozessen. Zur Identifikation eines Prozesses wird die in Abschnitt [10.4.2](#page-147-2) eingeführte Prozess–ID genutzt.

Zur Verwaltung verwendet der SharedMemoryManager eine ArrayList von Shared-MemoryEntrys. Bei der Erstellung eines gemeinsamen Speichers werden folgende Tätigkeiten durchgeführt.

- Es wird für jeden Prozess ein Bereich im linearen Adressraum reserviert.
- Es wird physikalischer Speicher reserviert.
- Die beiden linearen Adressräume der Prozesse werden auf den gleichen physikalischen Speicher gemappt.

Beim Freigeben eines SharedMemory Bereiches wird dieser über die Prozess ID, einer der beiden Prozesse des gemeinsamen Speichers, und der zugehörigen Startadresse des Speicherbereichs identifiziert. Wichtig ist, dass Prozess ID und Startadresse zueinander gehören.

## **10.4.4 Kommunikation zwischen Prozessen**

Um die Kommunikation zu realisieren, wurde das Command-Pattern aus Abbildung [10.2](#page-141-0) umgesetzt.

Dabei spielen die Klassen CommandRelay und CommandDispatcher eine zentrale Rolle. Im CommandRelay wird über die Methode relayCommand(Command\* command) ein Command-Objekt an den Dispatcher geschickt. Quelltext [10.4](#page-148-0) zeigt den dafür notwendigen Programmcode.

### Listing 10.4: CommandRelay::relayCommand

```
_1 | memory :: FarPointer farPtr;
```

```
_2 | farPtr. selector = handleCallGate.combined();
```

```
<sub>3</sub> | scheduler : : Scheduler : : getInstance () . getCurrentThread ()->
      pushToStack((uint32 t)command);
```

```
\frac{4}{4} asm volatile (" call fword ptr \%0" :: "m" (farPtr ) ) ;
```
Um Call Gates in der Objektstruktur von C++ einfacher zu verwenden, wurde ein Struct als dessen Repräsentation verwendet und in der GDT abgelegt. Die Call Gates werden im Zuge der Initialisierung des CommandDispatchers erstellt.

 $\overline{\phantom{a}}$   $\overline{\phantom{a}}$   $\overline{\$ 

Hierfür wurde der GDTManager um die Methode addCallGateDescriptor(Call-GateDescriptor \* cgd) erweitert. Diese wiederum nutzt die bereits vorhandene, private Methode insertDescriptor um den Call Gate Descriptor in die GDT zu legen.

# **10.5 Tests**

Zum Testen wurde das bisher vorhandene Testframework verwendet.

Automatisierte Tests für die erstellten Klassen sind nur bedingt möglich, da der Scheduler dafür verwendet werden muss. Dies führt zu einer "unsauberen" Umgebung für die Tests, da während des Tests auch andere Threads durch den Scheduler gestartet und so die Erwartungswerte verfälscht werden könnten.

Dennoch wurde eine Methode zum Testen angelegt, die die zwei Prozesse erstellt und diese dem Scheduler hinzufügt. Einer der beiden Prozess besitzt einen Thread, der ein Command absetzt, der Andere einen zum Abarbeiten von Commands.

Bei dieser Kommunikation werden alle erstellten Klassen verwendet und so getestet.

Wie bereits erwähnt konnte Kommunikation zwischen Prozessen unterschied-licher Privileglevel aufgrund der fehlenden Voraussetzungen<sup>[48](#page-148-1)</sup> nicht getestet werden.

<span id="page-148-1"></span><sup>48</sup> siehe Abschnitt [10.2.1](#page-137-0)

# **10.6 Verwendung**

Die Verwendung des Frameworks zur Interprozesskommunikation wird anhand eines Beispiels demonstriert.

Für dieses Beispiel wird angenommen, dass die Mechanismen zur Ausgabe von Text auf der Konsole nicht im Kernel enthalten sind, sondern in einen eigenen Treiber in einem eigenem Prozess  $P_{\text{console}}$  ausgelagert sind.

Ein Thread  $T_1$  eines Prozesses  $P_1$  möchte nun den Text "Hallo Welt" auf der Konsole ausgeben.

Hierfür wird eine entsprechende Command-Klasse benötigt. In diesem Beispiel erbt daher die Klasse "ConsoleCommand" von "UserCommand". Die Klasse bekommt ein Attribut textForOutput, in das der auszugebende Text gespeichert werden kann. In  $P_{consider}$  muss es nun eine Instanz geben, die ständig ein down() auf der Liste der auszuführenden Commands macht und ein dort abgelegtes Command ausführen kann. Code, der ausgeführt werden soll, steht dabei in der execute-Methode des ConsoleCommand-Objekts.

Möchte nun  $T_1$  seinen Text ausgeben, erwirbt dieser über sein CommandRelay einen gemeinsamen Speicherbereich mit  $P_{console}$ .  $T_1$  erhält eine Adresse aus seinem linearen Speicherraum, an der er mit einem placement new nun das ConsoleCommand erstellen und das Attribut textForOutput mit seinem Text "Hallo Welt" füllen kann. Nun kann er die Nachricht, wieder über sein CommandRelay, abschicken. Den Programmcode für diesen Vorgang Quelltext [10.5.](#page-149-0)

<span id="page-149-0"></span>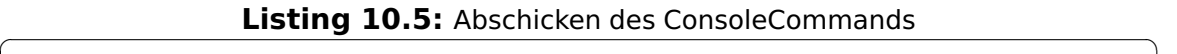

 $_1$  uint32\_t addr = CommandRelay :: orderSharedMemory (

2 Pconsole , **sizeof** (ConsoleCommand ) ) ;

```
3 ConsoleCommand ∗ command = new( addr ) ConsoleCommand ( ) ;
```
- <sup>4</sup> command−>setTextForOutput ( " Hallo Welt" ) ;
- <sup>5</sup> CommandRelay : : relayCommand(command) ;

Möchte  $T_1$  eine Antwort abwarten, kann es die Methode receiveResult() des CommandRelays aufrufen. Dort wartet er solange, bis es eine Antwort gibt.

 $\overline{\phantom{a}}$   $\overline{\phantom{a}}$   $\overline{\$ 

# **10.7 Fazit**

Die vorliegende Arbeit liefert ein Modell und in weiten Teilen eine Implementierung zur Interprozesskommunikation. Die Kommunikation über gemeinsam

### 10 Interprozesskommunikation

genutzte Speicherbereiche sowie Privilelevel als Schutzmechanismus für den Prozessor bilden eine mögliche Umsetzung der Interprozesskommunikation. Die Objektifizierung der Nachrichten ermöglicht es weitere Kommandos in Zukunft leicht zu ergänzen.

Eine fehlende ausformulierte Aufgabenstellung sorgte für einen großen Spielraum bei der Umsetzung. Dies führte unter anderem dazu, dass an Bereichen gearbeitet wurde, die außerhalb unseres Zuständigkeitsbereich waren. Weiterhin kollidierte die Umstrukturierung des Testframeworks mit unserer Aufgabe. Dies erschwerte es erste Implementierungen zu testen. Darüber hinaus wurden im Zuge des Testens Fehler im Paging des User-Spaces gefunden, die von uns behoben wurden.

# **10.8 Ausblick**

Abschließend ist festzustellen, dass es noch einige offene Punkte gibt, die sich direkt oder indirekt aus den umgesetzten Anforderungen ergeben.

Zunächst ist eine Möglichkeit zu schaffen, um Prozesse in anderen Privilegleveln erstellen zu können. Daraus ergibt sich, dass auch die Treiber auf Privileglevel 1 ausgeführt werden sollen.

Weiterhin ist denkbar das Anlegen des SharedMemory sowie des CommandObjekts in dem CommandRelay zu kapseln. Auch das Erstellen und Versenden des CommandObjekts an den CommandDispatcher könnte in dieser Methode im CommandRelay ausgelagert werden.

Ebenso sind noch weitere Schnittstellen der Interprozesskommunikation zu ermitteln und die entsprechenden Command-Klassen dafür zu entwickeln.

Letztendlich fehlt noch eine Möglichkeit einzelne Prozesse im Falle eines Fehlers zu terminieren, ohne dass dabei das gesamte Betriebssystem funktionsunfähig wird.

## **11.1 Einleitung**

Das Multitasking in der derzeitigen Entwicklungsstufe des FHDW-OS wurde als kooperatives Multitasking umgesetzt. Im Verlauf dieses Projektes soll der Mechanismus auf preemptives Multitasking umgestellt werden. Dazu wird der jetzige Scheduling-Mechanismus überarbeitet. Weiterhin müssen verschiedene Level eingeführt werden, in denen unterschieden wird, ob Ausführungen unterbrochen werden können. Außerdem muss eine Kommunikation zwischen diesen Ebenen geschaffen werden, sodass sich verschiedene Ebenen eine Ressource teilen können. Desweiteren sollen Tasklets umgesetzt werden, damit Code schnell nach dem Ausführen eines Interrupts durchgeführt werden kann, ohne das Betriebssystem lange zu behindern.

# **11.2 Analyse**

Im nachfolgendem Abschnitt wird analysiert, wie Ausführungslevel in anderen Betriebssystemen umgesetzt sind und wie eine Synchronisation zwischen den einzelnen Ausführungsleveln aussehen kann. Desweiteren wird aufgezeigt, wie ein preemptives Multitasking mit den Leveln zusammen spielen kann und wie Tasklets sinnvoll umgesetzt werden können.

### **11.2.1 Ausführungslevel**

Bestimmte Code-Segmente dürfen nicht unterbrochen werden, bzw. sind nicht fortsetzbar. Somit muss gewährleistet werden, dass ein Unterbrechen an bestimmten Stellen nicht auftreten kann. Gängige Betriebssysteme, wie Linux oder Windows, verwenden dazu verschiedene Level. Diese signalisieren, ob der ausgeführte Quelltext derzeit unterbrochen werden darf oder nicht. Im wesentlichen werden dazu zwei Level benötigt: Ein Level in dem Code ausgeführt wird, der reentrant ist und verdrängt werden kann und ein Level auf dem keine Verdrängung

jedoch eine Unterbrechung stattfinden darf. Zu diesen zwei Stufen wird noch eine höhere Stufe benötigt. In diesem Level werden die eingehenden Hardware-Interrupts behandelt. Sie hat die höchste Priorität. Innerhalb dieser Stufe können noch weitere Abstufungen vorgenommen werden. Den Interrupts werden Prioritäten zugeordnet. Der Timer-Interrupt hat die höchste Priorität. Dieser darf durch niemanden unterbrochen werden. Bei niedrigstufigen Interrupts können jedoch Unterbrechungen durch höhere Interrupts auftreten.

### **Verhalten der Ausführungslevel beim Threadwechsel**

<span id="page-152-0"></span>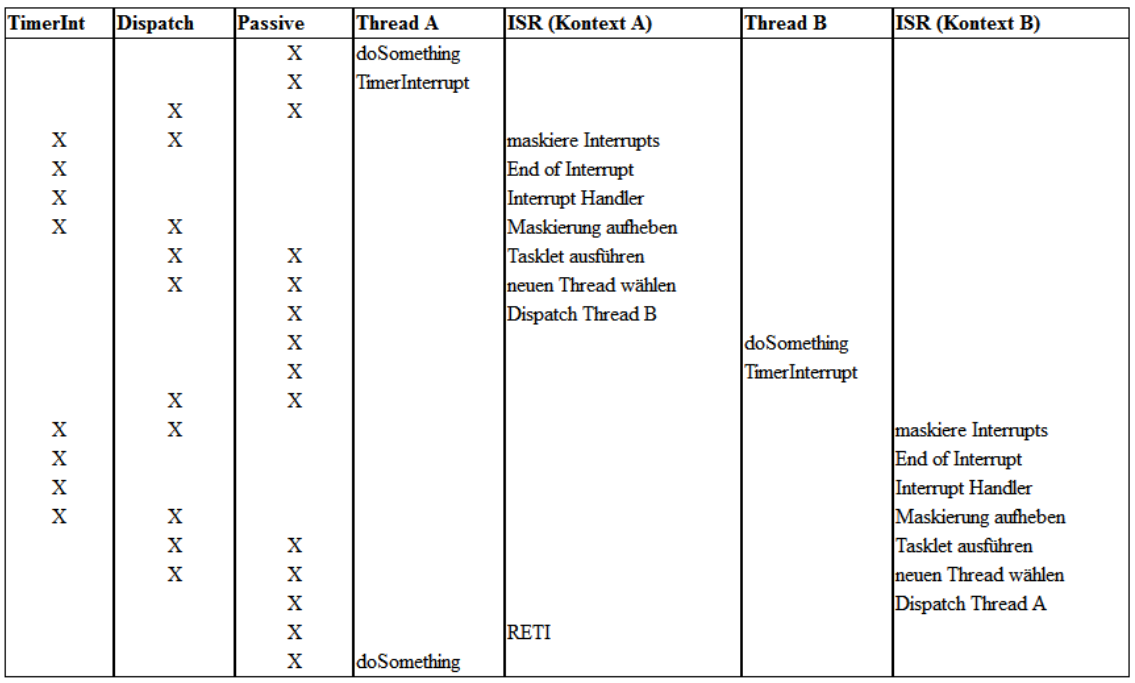

Abbildung [11.1](#page-152-0) zeigt, wie Level erhöht und erniedrigt werden, wenn es zu einem Threadwechsel durch den Scheduler kommt.

**Abbildung 11.1:** Verhalten der Ausführungslevel beim Threadwechsel

Der Ablauf beginnt damit, dass Thread A dabei ist auf dem Passive-Level Code auszuführen. Dabei wird er durch den Timer-Interrupt unterbrochen. Zuerst wird das Level auf Dispatch-Level angehoben und danach auf das Timer-Level. Auf dem Weg dorthin werden alle anderen Interrupts (inklusive dem Timer-Interrupt) maskiert.

Sobald das geschehen ist, wird der "End of Interrupt" gesendet und die Interrupts werden wieder aktiviert. Auf diesem Level wird nun die Standard Interrupt bearbeitet und durch das "InterruptSubSystem" mit seinen "InterruptHandlern" durchgeführt. Sobald diese Handler fertig sind, wird das Level schrittweise herab gesenkt, wobei die Interrupts demaskiert werden.

Beim Wechsel von "Dispatch" auf "Passive" werden zuerst die Tasklets ausgeführt. Danach wird der Scheduler benachrichtigt. Dieser wählt einen neuen Thread und dispatched ihn, sobald das Passive-Level erreicht wurde. Anzumerken ist, dass dies alles im Kontext von Thread A passiert.

Der zweite Thread B führt nun seinen Code auf dem Passive-Level durch. Ein erneuter Timer-Interrupt lässt die Level wie beim ersten Mal gleichermaßen ansteigen und absinken. Hierbei ist anzumerken, dass beim Dispatchen von Thred A erst wieder in den ISR Kontext von A gesprungen wird – dieser wurde schließlich auch beim Dispatchen von Thread B verlassen – und ein RETI(Return from Interrupt) erst wieder den normalen Thread A weiterlaufen lässt.

### **Verhalten der Ausführungslevel bei mehreren Interrupts**

Abbildung [11.2](#page-153-0) zeigt, wie Level erhöht und verringert werden, wenn ein Interrupt durch einen anderen Interrupt unterbrochen wird.

<span id="page-153-0"></span>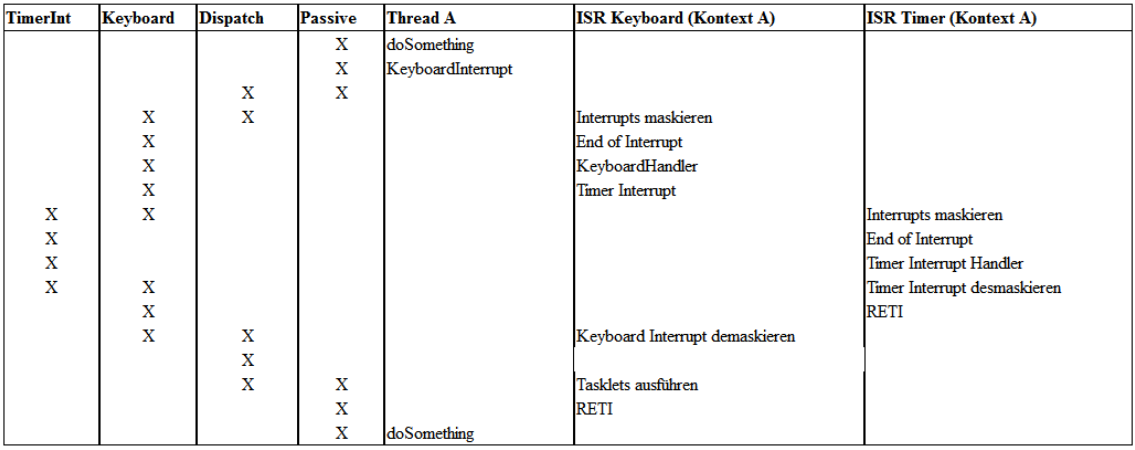

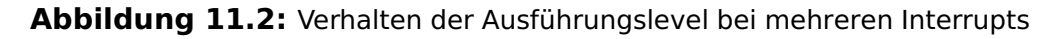

Der Ablauf beginnt damit, dass Thread dabei ist auf dem Passive-Level Code auszuführen. Dabei wird er durch den KeyboardInterrupt unterbrochen. Zuerst wird das Level auf Dispatch-Level angehoben und danach auf das Keyboardlevel. Auf dem Weg dorthin werden alle anderen Level – außer dem Timer-InterruptLevel – maskiert.

Sobald das geschehen ist, wird der "End of Interrupt" gesendet und die Interrupts werden wieder aktiviert. Auf diesem Level wird nun die Standard Interruptbearbeitung durch das "InterruptSubSystem" mit seinen "InterruptHandlern" durchgeführt. So kann der KeyboardHandler eingegangene Tastendrücke auslesen.

Wird dieser bei seiner Arbeit durch den Timer-Interrupt unterbrochen, wird das Level in der neuen ISR (Interrupt Service Routine)erhöht. Dabei wird zusätzlich

zu den bisherigen Maskierungen der Timerinterrupt maskiert und ein End of Interrupt wird gesendet. Nun wird der TimerInterruptHandler ausgeführt und der TimerInterrupt wieder demaskiert, sobald wieder das KeyboardInterruptLevel erreicht wurde.

Mit einem "RETI" wird in den Keyboard ISR zurückgesprungen, die nun ungehindert weiterarbeiten kann. So demaskiert sie beim Levelabstieg erneut alle Interrupts und springt mit dem RETI zurück in die Bearbeitung von Thread A.

## **11.2.2 Synchronisation**

In einem Multitaskingbetriebssystem können schwer auffindbare Programmfehler durch unbeabsichtichtige Wettlaufsituationen entstehen. Ein sogenannter kritischer Wettlauf (Race Condition) entsteht, wenn das Ergebnis einer Operation vom zeitlichen Verhalten bestimmter Einzeloperationen abhängig ist. Die Bereiche in denen kritische Wettläufe stattfinden können, heißen kritische Bereiche.

Auch in einem Singletaskingbetriebssystem kann es zu Problemen kommen, da beim preemptiven Multitasking der Programmablauf in kritischen Bereichen unterbrochen werden kann und somit beim Ausführen von anderem Code Race Conditions entstehen können.

Als Lösung für dieses Problem dienen Sperren, die eingesetzt werden, um sicherzustellen, dass nur ein Task den kritischen Bereich zur gleichen Zeit betreten kann. Dabei unterscheidet man hauptsächlich zwei Typen von Sperren, die Spinlocks und die Semaphoren.

Um Datenstrukturen zu Synchronisieren werden momentan ausschließlich Semaphoren eingesetzt. Falls irgendwann Mehrkern-Architekturen vom FHDWOS unterstützt werden, können auch Spinlocks für weitere Anwendungsfälle eingesetzt werden.

Bei der Erstellung einer Semaphore muss klar sein, von welchen Levels aus auf die Semaphore zugegriffen wird. Das höchste Level, dass die Semaphore nutzt wird in dieser gespeichert. Falls nur Threads auf Passive-Level die Semaphore benutzen muss das Level der Semaphore auf ein Level gesetzt werden, welches nicht verdrängt werden kann.

Bisher wurden für die Absicherung der kritischen Abschnitte innerhalb der Semaphoren sogenannte Mutex-Elemente in Form von Spinlocks eingesetzt. Eine solche Absicherung eines kritischen Bereiches soll jetzt durch das Anheben/- Absenken des Ausführungslevels geschehen. Beim betreten eines kritischen Abschnittes wird das Level auf das höchste Level, dass die Semaphore benutzt

angehoben. Dabei werden die Interrupts auf dem Weg maskiert, sodass keine Interrupts des gleichen, oder eines niedrigeren Levels, die Anweisungen innerhalb der Semaphore unterbrechen können. Nachdem die Semaphore alle kritischen Anweisungen ausgeführt hat, wird das Level auf das ursprüngliche Level herab gesenkt. Hierbei werden die Interrupts wieder freigegeben.

### **11.2.3 Preemptives Multitasking**

Da preemptives Multitasking umgesetzt werden soll, muss ein Mechanismus entworfen werden, der unterbrechbare reentrante Tasks unterbricht und ein Scheduling veranlasst. Da dieser Mechanismus zyklisch ablaufen soll, wird ein Timer benötigt, der diesen Zyklus anstößt. Es bietet sich an, das preemptive Multitasking in Abhängigkeit zu einem Levelabstieg von einem nicht verdrängbaren zu einem verdrängbaren Level durchzuführen, da nur verdrängbarer Code durch den Scheduler beeinflusst werden kann.

### **11.2.4 Tasklets**

Die Behandlung von Hardware-Interrupts wird in modernen Betriebssystemen wie Microsoft Windows oder Linux in zwei Teile aufgeteilt. In einen Bereich, der den eigentlichen Interrupt bildet (ISR) und eine sogenannte untere Hälfte (bottom half Konzept). Möglichst wenig Code steht in der eigentlichen Interrupt Service Routine (ISR). So können die Interrupts schnell abgearbeitet werden und möglichst viele Interrupts insgesamt bearbeitet werden. Die ISR kommuniziert beispielsweise nur direkt mit der Hardware und stellt die Daten der unteren Hälfte zur Verfügung. Diese behandelt den Rest des Interrupt im Dispatch- oder höheren Level um nicht von Tasks unterbrochen werden zu können. Von daher muss hier genau auf Sperren geachtet werden.

Unter Linux werden diese Instanzen ab der Version 2.3 Tasklets bezeichnet. Vor der Version 2.3 des Linux Kernels wurden Tasklets als Bottom-Half bezeichnet und wurden von der ISR des Interrupts immer wieder neu in eine Warteschlange hinzugefügt. Tasklets verbleiben im Gegensatz zu Bottom-Halfs im Speicher und werden nur aktiviert wenn sie eine Aufgabe erhalten. Ein Tasklet kann mehrmals vor seiner Abarbeitung aktiviert werden, wird aber nur einmal ausgeführt. Dieses beschleunigt die komplette Behandlung von Interrupts.

Als Beispiel kann hier das Drücken einer Tastaturtaste genannt werden. Bei einem Tastendruck löst die Tastatur einen Hardware-Interrupt aus. Die dafür geschriebene ISR holt den Scancode der gedrückten Taste aus dem Port und

legt diesen in einem Puffer ab, aktiviert das dazu gehörige Tasklet und aktiviert die normale Interrupt Behandlung, damit weitere Interrupts behandeln werden können. Von daher ist dieser Teil schnell abgearbeitet. Das Tasklet sorgt für die weitere Behandlung, wie in diesem Fall für die Umsetzung des Scancodes in den dazugehörigen Keycode.

# **11.3 Entwurf**

## **11.3.1 Ausführungslevel**

Grundsätzlich wird zwischen zwei verschiedenen Levels (Passive und Dispatch) und je einen für jeden Interrupt Request (IRQ) unterschieden. Somit existieren insgesamt 17 Level.

<span id="page-156-0"></span>Eine Übersicht über die existierenden Ausführungslevel befindet sich in Abbildung [11.3.](#page-156-0)

| $\stackrel{\odot}{\mathop{-}}$ Passive |                  |          |                  |
|----------------------------------------|------------------|----------|------------------|
|                                        |                  | თ        | HDD <sub>2</sub> |
| <u>ာ</u> Dispatch                      |                  | $\infty$ | HDD1             |
| 14                                     | LPT1             | ∼        | FPU              |
| Ω                                      | FLOPPY\ DISK     | c        | PS2MOUSE         |
| $^{12}$                                | LPT2             | Ю        | FREE PERIPHALS3  |
| $\mathbf{1}$                           | COM1             | 4        | FREE PERIPHAL S2 |
| $\frac{1}{2}$                          | COM <sub>2</sub> | m        | FREE PERIPHALS1  |
|                                        |                  | $\sim$   | CMOS             |
|                                        | PS2\ KEYBOARD    |          |                  |
|                                        | TIMER            |          |                  |

**Abbildung 11.3:** Übersicht über die verschiedenen Ausführungslevel

### **Interrupt Request Level**

Der Interruptkontext ist der Zeitraum, indem der Interruptcontroller keine weiteren Interrupts sendet. Dieser Zeitraum sollte so kurz wie möglich sein, damit keine weiteren eintreffenden Interrupts verloren gehen und das System nicht zulange unterbrochen wird. Um dieses Kritierium zu erfüllen, wird der Interrupt Request Level (IRQL) eingeführt. Er orientiert sich an den Interrupt Prioritäten, womit genau 15 Level entstehen. Nachfolgend sind die möglichen IRQ Level mit aufsteigender Priorität dargestellt:

- IRQL LPT1
- IRQL\_FLOPPY\_DISK

- IRQL LPT2
- IRQL COM1
- IRQL\_COM2
- IRQL HDD2
- IRQL\_HDD1
- IRQL\_FPU
- IRQL\_PS2\_MOUSE
- IRQL FREE PERIPHALS3
- IRQL\_FREE\_PERIPHALS2
- IRQL FREE PERIPHALS1
- IRQL\_CMOS
- IRQL\_PS2\_KEYBOARD
- IRQL\_TIMER

In jedem IRQ-Level werden Interrupts, die unterhalb des aktuellen Levels liegen maskiert, sodass diese die Ausführung des IRQs nicht unterbrechen können. So werden die in dieser Zeit eintreffenden Interrupts im Interrupt Controller aufbewahrt und weiter gegeben, sobald sie demaskiert werden.

### **Passive-Level**

Das niedrigste Level ist das sogenannte Passive-Level. In diesem Level laufen die normalen Threads ab. Diese Threads können jederzeit unterbrochen und verdrängt werden und ihr Code ist reentrant, d.h. er kann nach dem Unterbrechen (auch von einem anderen Thread) wieder durchlaufen werden. Tritt im Passive-Level ein Interrupt auf, so wird nach dessen Ausführung der Scheduler aufgerufen, um einen Taskwechsel durchzuführen.

### **Dispatch-Level**

Das nächst höhere Level ist das Dispatch-Level. Auf diesem Level läuft der Scheduler. Außerdem existiert hier eine "Taskletqueue". In dieser Queue werden die Verarbeitungen von IRQs durchgeführt. Dadurch wird die Zeit in der eine Ausführung auf einem IRQ-Level stattfindet, minimiert. Der Ausführungen im Dispatch-Level kann vom Timer-Interrupt unterbrochen werden, dieser springt jedoch lediglich wieder zurück zur aktuellen Ausführung und veranlasst kein Scheduling. Programmcode auf dem Dispatch-Level kann so zwar unterbrochen werden, ist jedoch nicht reentrant. Des weiteren können Threads auf Dispatch-Level nicht verdrängt werden.

### **Klassendiagramm**

In Abbildung [11.4](#page-158-0) ist ein Klassendiagramm dargestellt, dass die Levelstruktur wiedergibt.

<span id="page-158-0"></span>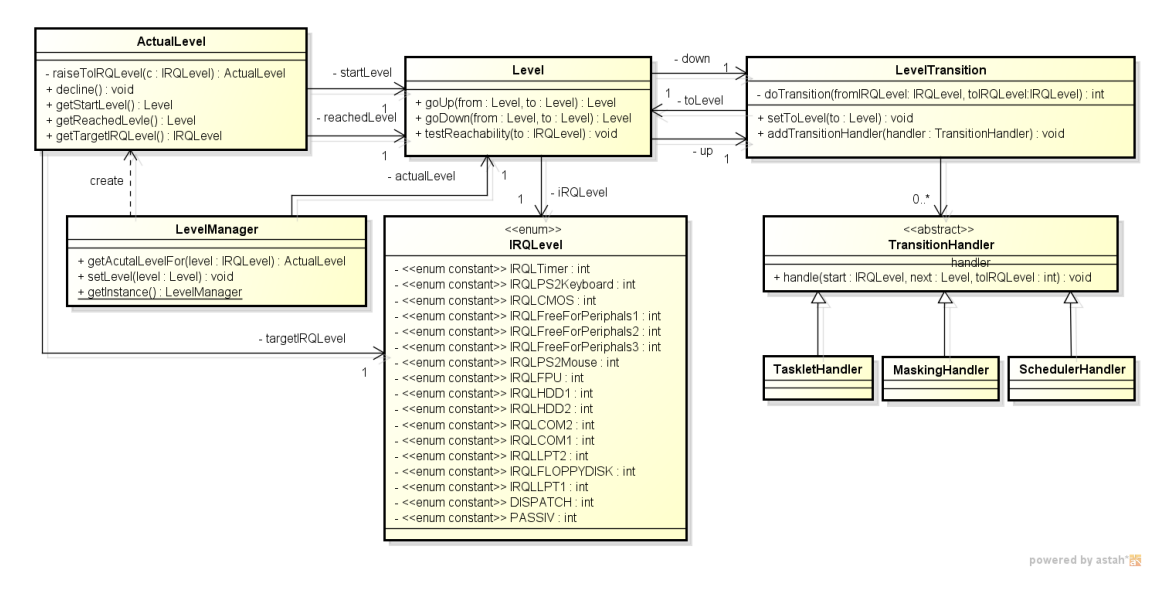

**Abbildung 11.4:** Klassendiagramm der Ausführungslevel

Das Enum IRQLevel steht für die verschiedenen Ausführungslevel die dem Programmierer zur Verfügung stehen.

Ein Level kapselt einen IRQLevel als Objekt und bietet Operationen an, mit denen entlang der Level traversiert werden kann. Die gesamte Modellierung der Ausführungslevel wird durch die Verkettung von Levels mit LevelTransitionen durchgeführt. An den LevelTransitionen können TransitionHandler registriert werden, durch die Code bei Levelübergängen ausgeführt werden kann.

So kann bei einer Transition von dem IRQLevel IRQL\_PS\_KEYBOARD zu IRQL\_TIMER der Keyboardinterrupt maskiert werden. Ein Wechsel von IRQL\_DISPATCH zu IRQL\_PASSIV führt zum Aufruf des Schedulers, falls der Abstieg bei Level IR-QL\_TIMER begonnen hat. In jedem Fall werden bei diesem Wechsel die Tasklets durch den TaskletHandler ausgeführt.

Der LevelManager verwaltet das aktuelle global gültige Level und stellt Operationen zur Verfügung mit denen das aktuelle Level gesetzt werden kann. Desweiteren bietet er die Operation getActualLevelFor mit dem ein Objekt zur Klasse

ActualLevel zurückgeliefert wird, die das aktuelle Level kapselt und den Levelaufund Abstieg verwaltet.

Beim Aufruf des Konstruktors der Klasse ActualLevel wird das globale Level auf den übergebenen Level gehoben. Das ursprüngliche Level und bei jedem Schritt das aktuelle Level werden in dem ActualLevel-Objekt zwischengespeichert. Dies ist z.B. dafür nötig, dass das ActualLevel den internen Level beim Aufruf der Operation decline wieder auf den Startlevel absenkt.

### **Erhöhen der Level**

In Abbildung [11.5](#page-159-0) ist ein Sequenzlevel dargestellt, dass aufzeigt, wie die Levelstruktur auf einen Timerinterrupt reagiert.

<span id="page-159-0"></span>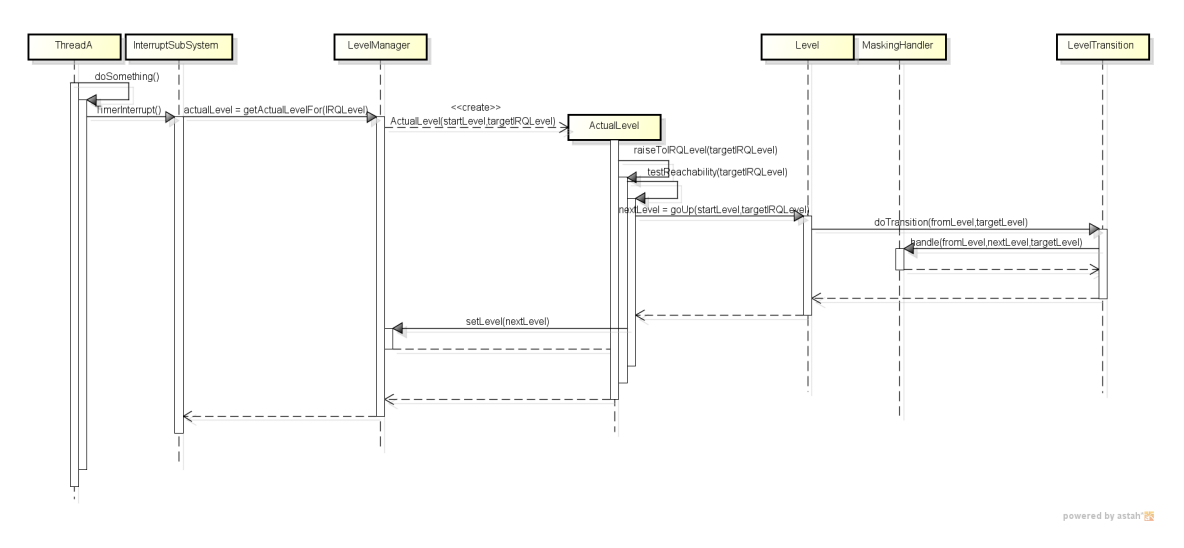

**Abbildung 11.5:** Klassendiagramm der Ausführungslevel

Zuerst wird der aktuell ausgeführte Code von dem Timer-Interrupt unterbrochen. Durch diesen wird in das InterruptSubSystem gesprungen, dass den aktuellen Level vom LevelManager anfordert. Dieser erzeugt ein ActualLevelObject und übergibt den angeforderten Level.

Beim Aufruf des Konstruktors von ActualLevel wird gleich eine Erhöhung des Level auf das übergebene Ziellevel durchgeführt. Dazu wird zuerst geprüft, ob das übergeben Level erreicht werden kann. Danach wird das Level schrittweise erhöht, wobei bei jeder Erhöhung die LevelTransition ihre entsprechenden Handler ausführt. Bei jedem erreichten höherer Level wird dieses Level als aktuelles Level im LevelManager gesetzt. Ist das entsprechende Level erreicht, wird an das InterruptSubSystem zurückgegeben.

## **11.3.2 Synchronisation**

Wie in der Analyse beschrieben muss beim Erstellen der Semaphore klar sein, von welchen Ausführungsleveln aus auf sie zugegriffen wird. Die Semaphore bietet zwei verschiedene Konstruktoren. Einen, der ein IRQLevel zusätzlich zum Startwert der Semaphore benötigt (Semaphore::Semaphore(unit32\_t permits, IRQLevel level)) und einen der wie bisher nur einen Startwert benötigt (Semaphore::Semaphore(unit32\_t permits)).

Der erste Konstruktor muss eingesetzt werden, wenn von verschiedenen Levels aus auf die Semaphore zugegriffen wird. Das höchste Ausführungslevel muss bei der Erstellung im Konstruktor angegeben werden (level). Der zweite Konstruktor darf nur eingesetzt werden, wenn normale Threads auf Passive-Level auf die Semaphore zugreifen. Der zweite Konstruktor setzt die interne Variable (die das höchste Level speichert) auf Dispatch-Level.

Die Semaphore bietet außerdem die schon bekannten Operationen up() und down(). Innerhalb dieser Operationen werden die beiden privaten Operationen ActualLevel enterCriticalArea() und void leaveCriticalArea(ActualLevel ac) eingesetzt.

Diese beiden Operationen, die den kritischen Bereich sichern, sind dafür zuständig das Level anzuheben (dabei wird ein ActualLevel erzeugt) und dieses später wieder abzusenken

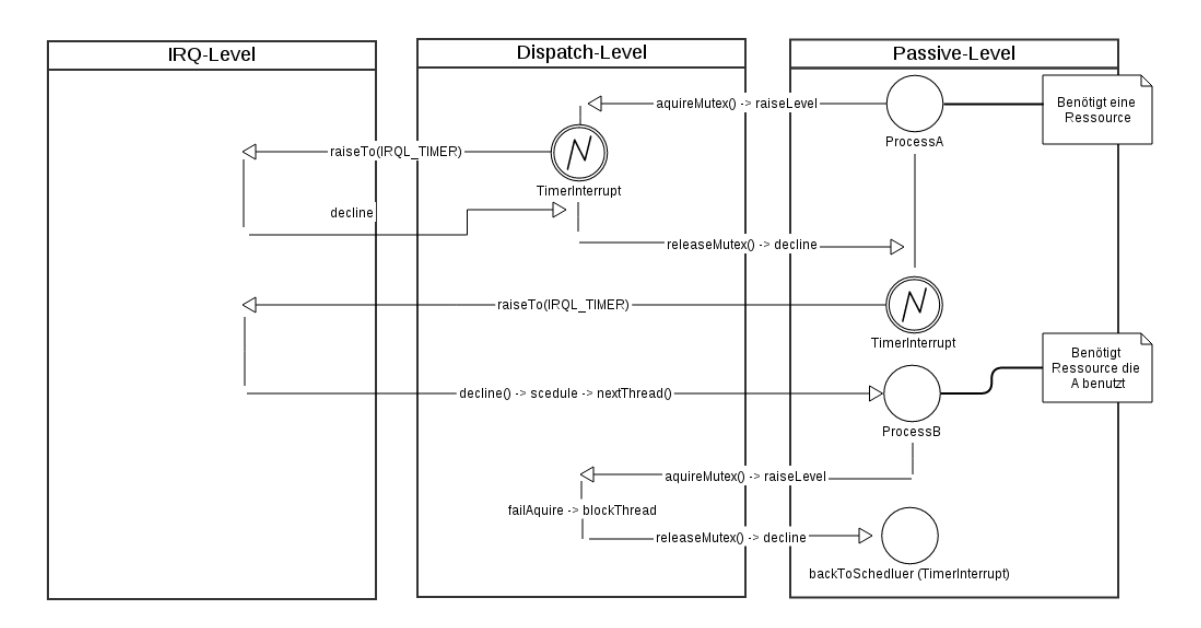

**Abbildung 11.6:** Synchronisations Beispiel

## **11.3.3 Preemptives Multitasking**

Um preemptives Multitasking umzusetzen wird der "Programmable Interrupt Timer"(kurz PIT) verwendet. Dieser löst nach ca. 55 ms einen Interrupt aus. Nach jedem fünften Auftreten dieses Interrupts wechselt der Scheduler den Task. Der Taskwechsel geschieht, wenn alle Tasklets ausgeführt wurden und der Level in den Passive-Level abgesenkt wird. Der "TransitionHandler"für diesen Übergang greift auf den Scheduler zu, der den Wechsel durchführt.

## **11.3.4 Tasklets**

Die Behandlung der Hardware-Interrupts wurde in Anlehnung an modernen Betriebssysteme entworfen und implementiert. Es wurden Tasklets als untere Hälfte der ISRs eingeführt. Tasklets werden von den Gerätetreibern erzeugt und den Interrupt-Handlern zur Verfügung gestellt.

Ein Tasklet kann drei verschiedene Zuständen annehmen: WORKLESS, HASWORK und TOKILL.

Tasklets im WORKLESS Zustand werden beim Wechsel zum Passive-Level nicht ausgeführt. Tasklets im HASWORK Zustand werden beim Wechsel zum Passive-Level ausgeführt. Tasklets im TOKILL Zustand werden vom TaskletManager aus seiner Liste entfernt und gelöscht. Aus diesem Zustand kann in keinen anderen Zustand gewechselt werden. Dies dient dem Schutz der Tasklets vor der Löschung des Tasklets, während die work() Operation ausgeführt wird.

Die work() Operation des Tasklets gibt den Folgezustand des Tasklets zurück. Somit können Tasklets bestimmen, ob sie beim nächsten Durchlauf aller Tasklets nochmal ausgeführt werden sollen. Dies dient dazu die Arbeit der Tasklets in mehrere Schritte aufteilen zu können um Tasks öfter auszuführen.

Für die Verwaltung und Ausführung der Tasklets wird ein Manager (TaskletManager) eingesetzt. Bei einem SMP(Symmetrischen Multiprozessorsystem) muss pro Kern ein Manager erstellt werden. Der Manager enthält die work() Operation die sämtliche Tasklets ausführt die im Zustand HASWORK sind, die in der Liste des Managers enthalten ist. Ausgeführt wird diese vom TransitionHandler beim Wechsel von dem Dispatch- zu dem Passive-Level. Von daher werden die Tasklets im Dispatch-Level ausgeführt.

Die Abbildung [11.7](#page-162-0) zeigt das Klassenmodel der Tasklets und des TaskletManagers.

<span id="page-162-0"></span>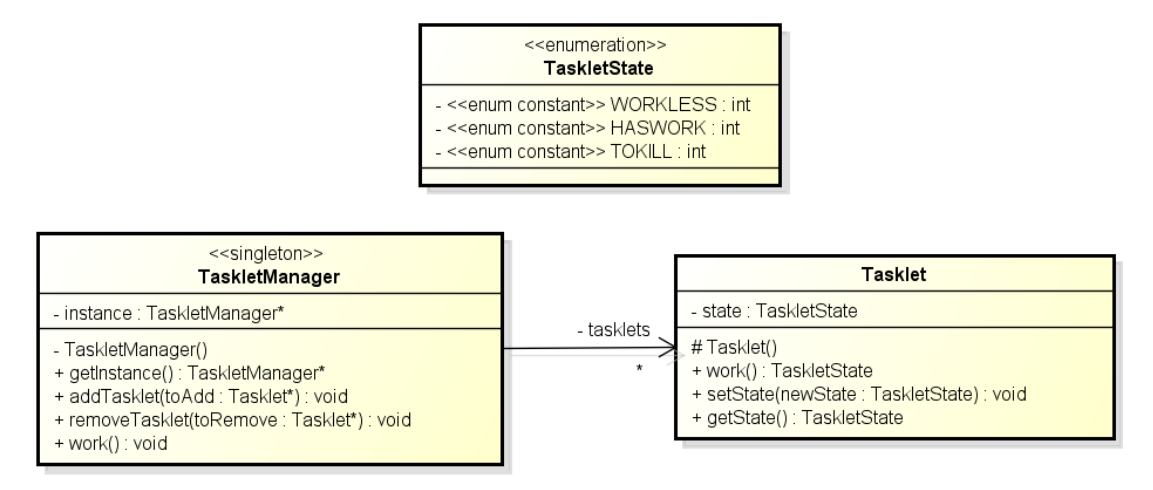

**Abbildung 11.7:** Tasklets

# **11.4 Fazit**

In diesem Projekt wurde das bestehende Scheduling-System von kooperativ auf preemptiv umgestellt. Dazu wurde analysiert, wie gängige Betriebssysteme dieses Multitasking realisieren. Es wurden verschiedene Ausführungslevel eingeführt, die unter anderem signalisieren ob der Code unterbrechbar ist oder nicht. Der Scheduler wurde angepasst und das Interrupt-System umgestellt. Die Interrupts werden als Anfragen betrachtet und ein Interrupt-Handler arbeitet diese so schnell wie möglich ab, um weitere Interrupts nicht zu blockieren. Für die weitere Ausführung wurde ein bottem half Konzept implementiert. Diese sogenannten Tasklets arbeiten auf Dispatch-Level. Weiterhin wurde eine Möglichkeit geschaffen um zwischen verschiedenen Levels zu kommunizieren. Zuletzt wurden bisherige Treiberthreads (Keycode und Charlayout) auf Tasklets umgestellt.

# **Teil IV**

# **Anwendungen**

# **12 Infrastruktur**

# **12.1 Einleitung**

Diese Teilaufgabe (Tasks III) für das FHDW-OS beschäftigt sich mit eigenständigen Programmen für das FHDW-OS. Es sollen verschiedene Aufgaben erledigt werden, die in diesem Abschnitt kurz erläutert werden:

## **12.1.1 Toolchain Anpassung**

Die aktuelle Toolchain (der Build-Prozess) soll angepasst werden, sodass eigene Programm separat entwickelt werden können. In diesem Zusammenhang müssen auch Schnittstellen zu den Kernel-Funktionen geschaffen werden.

## **12.1.2 Reimplementation der bisherigen Treiber**

Alle bisherigen Treiber sollen in der neuen Struktur als Programme reimplementiert werden und an die neuen Kommunikationsmittel der letzten Aufgaben – genauer: an die Interprozesskommunikation – angepasst werden.

## **12.1.3 Programmlader**

Es soll ein einfacher Programmlader entwickelt werden, der dafür zuständig ist ein Programm in den Speicher einzulesen und die nötige Umgebung (Heap, etc.) zu erstellen. Dabei soll auch eine Argumentübergabe in Form einer beliebigen Zeichenkette unterstützt werden.

# **12.2 Analyse**

In diesem Kapitel werden die aktuellen Gegebenheiten des FHDW-OS analysiert, die für die Bearbeitung der einzelnen Aufgaben wichtig sind:

### 12 Infrastruktur

Bisher existiert im FHDW-OS ein großes Eclipse-Projekt für den gesamten Code. Der Build-Prozess basiert auf einem Hauptmakefile, dass sowohl das kernel-Projekt, als auch die loader-Projekte (bootloader/osloader) miteinbezieht und diese zu den einzelnen Images (.img Dateien) zusammen "gießt". Von diesen Images kann Bochs dann das Betriebssystem starten. Zusätzlich zu dem Hauptmakefile existieren in den anderen Projekten (kernel, loader) jeweils eigene Makefiles, die die Einzelheiten des Bauens regeln.

Um jetzt eigenständige Programme entwickeln und einbinden zu können sollte es ein Projekt parallel zum kernel-Projekt geben, dass alle einzelnen Programme miteinbezieht. In diesem Projekt (im folgenden apps genannt) könnten dann auch Bibliotheken (beispielsweise zum Zugriff auf kernel-Funktionen) für alle Programm-Entwickler bereitstehen.

Wichtig ist, dass in der Anwendung keine im Kernel bereitgestellten Methoden verwendet werden können.

Möglichkeiten zur Interprozesskommunikation stehen in dem FHDW OS allerdings bereits zur Verfügung. Diese können auch für die Kommunikation zwischen Kernel und Anwendung genutzt werden.

# **12.3 Entwurf**

Unter Berücksichtigung der Analyseergebnisse soll ein neues Verzeichnis "apps" angelegt werden, in dem die einzelnen Programme abgelegt werden können. In jedem dieser Programm-Ordner wird ein Makefile benötigt, das den Namen und Pfad des jeweiligen Programmes definiert. Die fertig gebauten Programme werden mithilfe des Hauptmakefiles in das Gesamtsystem integriert.

### **12.3.1 Programmlader**

Um die apps während der Laufzeit auszuführen (und zu laden) wird ein Programmlader benötigt. Dieser hat verschiedene Aufgaben:

- ein Prozessobjekt für jede app erzeugen (inkl. Stack(im User-Adressraum), etc.)
- linearen Speicher für den Programmcode über den zum Prozess gehörenden LinearAddressSpaceManager reservieren
- kopieren des Codes in diesen Adressraum

### 12 Infrastruktur

• initialen Thread erzeugen und von dort den Einsprungspunkt der Anwendung laden

Ein erster Entwurf ist in **??** zu sehen.

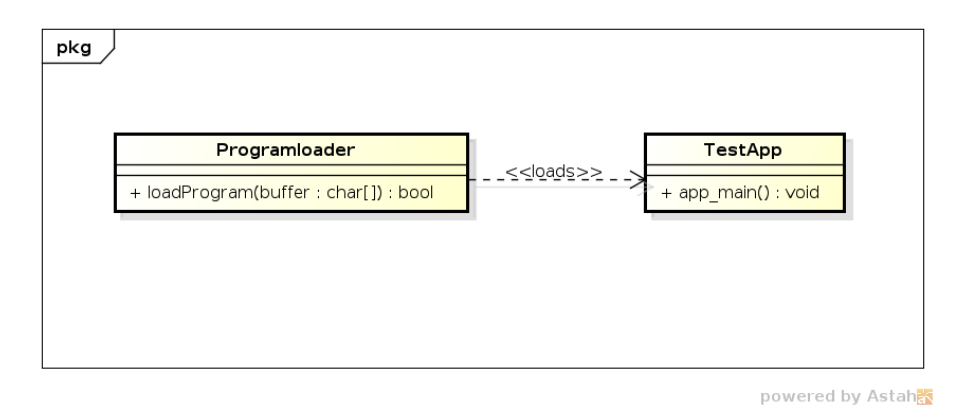

**Abbildung 12.1:** Klasse ProgramLoader

Der ProgramLoader besitzt eine Methode, die einen Puffer übergeben bekommt und den dort enthaltenen Code lädt.

## **12.3.2 Bibliothek**

Unterhalb des apps-Ordners soll eine Bibliothek angelegt werden, die mithilfe der Interprozesskommunikation den Zugriff zu kernel-Methoden regelt. Dazu werden zu alle benötigten Klassen Proxy/Wrapper-Klassen angelegt. Diese Wrapper ermöglichen mithilfe der Kommandos der Interprozesskommunikation dann einen Zugriff auf die gewünschten Methoden.

Die angestrebten Klassen sind in Abbildung [12.2](#page-167-0) zu sehen.

Hier ist gut zu erkennen, dass viele Klassen Requests nutzen, um mit dem OS Kernel zu kommunizieren. Für diese Requests muss es entsprechende Command-Klassen geben. Diese sind stets gleichnamig bis auf das Request durch Command ersetzt ist. Alle diese Commands haben eine einzige execute()-Methode. Da ein grafisches Modell hier kein neues Wissen aufzeigen kann, wird an dieser Stelle darauf verzichtet.

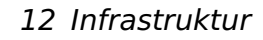

<span id="page-167-0"></span>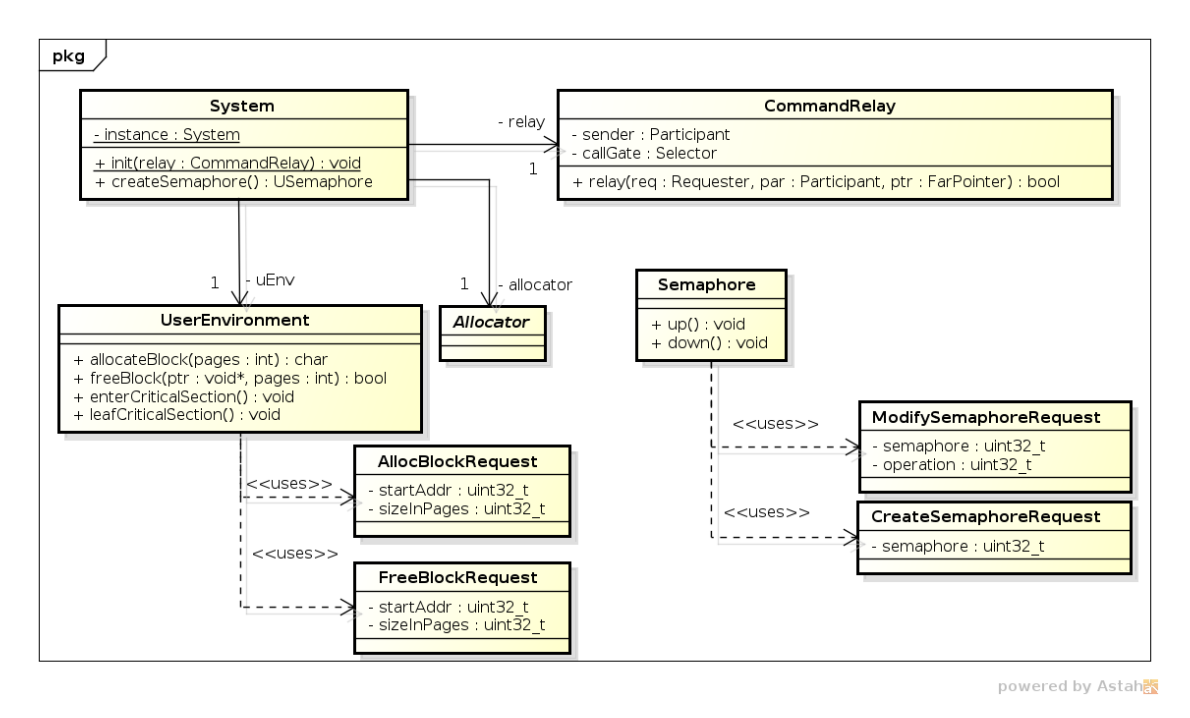

**Abbildung 12.2:** Entwurf der Bibliothek

# **12.4 Implementierung**

## **12.4.1 Programmlader**

Für den Programmlader wurde eine Klasse ProgramLoader im Namensraum task angelegt, die es ermöglicht ein Programm zu laden.

Dazu wird die Methode

```
\sqrt{2} \sqrt{2} \sqrt{2} \sqrt{2} \sqrt{2} \sqrt{2} \sqrt{2} \sqrt{2} \sqrt{2} \sqrt{2} \sqrt{2} \sqrt{2} \sqrt{2} \sqrt{2} \sqrt{2} \sqrt{2} \sqrt{2} \sqrt{2} \sqrt{2} \sqrt{2} \sqrt{2} \sqrt{2} \sqrt{2} \sqrt{2} \sqrt{2} \sqrt{2} \sqrt{2} \sqrt{2bool loadProgram (void<sup>∗</sup> ptr, uint32 t sizeInByte);
```
eingesetzt. Im Entwurf war vorgesehen, einen Puffer zu übergeben. Es hat sich allerdings herausgestellt, dass dies nicht nötig ist. Lediglich die Startadresse sowie die Speichergröße sind ausreichend um ein Programm laden zu können. Dies hat den Vorteil, dass ein Aufrufer nicht erst einen Puffer erstellen, bzw. seinen Code in diesen Kopieren muss.

 $\overline{\phantom{a}}$   $\overline{\phantom{a}}$   $\overline{\$ 

Wie im Entwurf besprochen werden hier außerdem verschiedene Vorbereitungen durchgeführt. Unter anderem wird ein UserModeThread für jeden Process erstellt, dessen run-Methode dann das Programm ausführt.

## **12.4.2 Bibliothek**

Wir haben in der Bibliothek unter (apps/library/) verschiedene Wrapper-Klassen implementiert, die den Zugriff zum kernel managen.

Die dort implementierten Klassen liegen im Namensraum lib, bzw. lib::runtime im Falle der Klasse UserEnvironment.

Das gesamte System wird über die Klasse System initialisiert. Dies übernimmt die Methode

 $\overline{\phantom{a}}$ 

 $\overline{\phantom{a}}$   $\overline{\phantom{a}}$   $\overline{\$ 

static void init (ipc :: CommandRelay &relay );

welche als erstes in jedem Prozess aufgerufen werden muss. Andernfalls kann ein korrektes Funktionieren nicht gewährleistet werden.

Es erscheint daher sinnvoll, zuerst diese Methode aufzurufen und danach erst die eigentliche main() der Anwendung. Beim Versuch dies umzusetzen, stellte sich allerdings heraus, dass dafür bereits zum Zeitpunkt der Programmierung feststehen müsste, welche Adresse main() und init() haben. Es ist allerdings lediglich bekannt, an welcher Speicherstelle die main() liegt, nämlich an 0x100000 des linearen Adressraums.

Das übergeben CommandRelay dient der Kommunikation mit dem OS Kernel.

Neben den in **??** aufgeführten Request und Command Klassen wurde außerdem ein Request/Command Paar für das Laden eines Programms geschrieben. Dies nutzt ebenfalls Startadresse und Größe um ein Laden durchzuführen.

Zur Zeit wird dies noch zu einer **Pagefault Exception** führen, da höchst wahrscheinlich die als Startadresse angegeben Adresse nicht im Kernel-Bereich gemappt ist. Hier besteht noch Handlungsbedarf!

Des Weiteren wurden einige Klassen aus dem Kernelbereich in eine Art Shared Library ausgegliedert. Diese liegen parallel zum Apps- und Kernelverzeichnis in einem Ordner library. Durch Anpassung des Makefiles ist es so möglich, Klassen in diesem Ordner sowohl in die Binärdatei des Kernels auch in die jeder Anwendung zu kompilieren. Auf diese Weise können Objekte dieser Klassen sowohl im Kernel als auch im Anwendungsbereich genutzt werden. Dies ist gerade für die Klassen um den Allokator, sowie für die bereits vorhanden Typen und Listenstrukturen sinnvoll.

# **12.5 Test**

Das Testen des umgestellten Built-Prozesses geschah manuell. Es wurden die Dateigrößen der einzelnen Binärdateien betrachtet und so ermittelt, ob beim Built etwas produziert wurde. Die Funktionsfähigkeit wurde überprüft, indem nach einem Clean-Built das Betriebssystem gestartet wurde und die vorhandenen Testfälle ausgeführt wurden.

Das Testscenario für die Mechanismen der User-Kernel-Kommunikation, sowie der Initialisierung der Speicherstrukturen und notwendigen Klassen im Anwendungsbereich sah einen großen, manuellen Test vor. Hier wurde lediglich eine simple Anwendung geschrieben, die einen Text auf der Konsole ausgibt. Dieser Vorgang nutzt alle implementierten Methoden und konnte so zur Verifikation verwendet werden.

# **12.6 Fazit**

Mithilfe des entwickelten Programmladers können nun vom Betriebssystemkernel unabhängig erstellte Programme geladen werden. Dazu wurden notwendige Änderungen am Build-Prozess vorgenommen.

Des Weiteren wurden auf Basis des zuvor entwickelten Mechanismus der Interprozesskommunikation einige Commands implementiert, die nun von anderen Programmteilen verwendet werden können.

Die Treiber wurden in diesem Teilprojekt jedoch aus Zeitnot nicht als eigenständige Programme entwickelt.

# **12.7 Ausblick**

Da die Entwicklung geeigneter Zugriffsmethoden auf eine Festplatte parallel zu den in diesem Dokument beschriebenen Entwicklungen erfolgte, ist ein weiterer logischer Schritt das Laden eines Programms von der Festplatte zur Laufzeit des Betriebssystems.

Wie bereits im Abschnitt Implementierung erwähnt muss noch sichergestellt werden, dass die Startadressen bereits im Kernel-Bereich gemappt sind, bevor ein Programm über Request/Command geladen wird.

# **13 Kommandozeile**

# **13.1 Analyse**

Die Aufgabe ist es einen Kommandozeilen Interpreter zu entwickeln, der möglichst flexibel erweitert werden kann. Damit neue Funktionen des FHDW–OS aufgerufen werden können.

Die Aufgabe des Kommandozeilen Interpreter ist es einen Eingabe–Prompt darzustellen, um den Anwender mitzuteilen, dass nun ein Befehl eingegeben werden kann. Darauf kann der Anwender einen Befehl und weitere Parameter eingegeben werden. Der Befehl kann dann durch drücken von Return ausgeführt werden. Des Weiteren ist es notwendig, dass der Kommandozeilen Interpreter dem Benutzer eine Rückmeldung gibt, falls kein passender Befehl gefunden wurde.

# **13.2 Entwurf**

Das Command Line Interface (CLI) besteht im Wesentlichen aus drei Teilen. Die Tastatureingaben werden von einem Scanner eingelesen und anhand von Seperatoren (z. B. Leerzeichen) in eine Folge von Elementen eingeteilt. Diese werden an einen Parser übergeben, der die Eingaben interpretiert und daraus einen ausführbaren Befehl erstellt. Dieser wird schließlich ausgeführt und ggf. eine Bestätigung auf die Konsole geschrieben. Dieser Vorgang ist in **??** dargestellt.

### **13.2.1 Scanner**

Die Aufgabe des Scanners ist es die einzelnen Zeichen die der Benutzer eingibt zu analysieren und in sinnvolle Gruppen einzuordnen. Um dies umzusetzen wird für den Scanner ein Zustandsmuster benutzt. Nachfolgend wird zunächst näher auf die Gruppierung eingegangen. Darauf wird genauer auf das Zustandsmuster 13 Kommandozeile

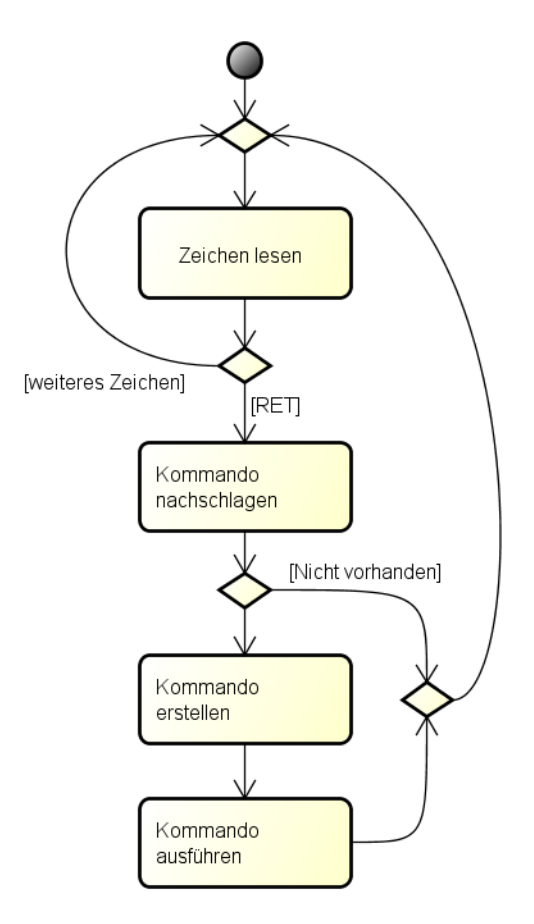

**Abbildung 13.1:** Ablauf des CLI

des Scanners eingegangen. Die in diesem Abschnitt erwähnten Klassen sind in **??** dargestellt.

### **Scanner Elemente**

Die sinnvolle Gruppierung werden durch die FosCliElemente repräsentiert. Sinnvolle Gruppierungen sind zum Beispiel:

- Wörter die durch Leerzeichen getrennt sind. Diese können sowohl zu einem das Kommando sein als auch Parameter für ein Kommando.
- Sonderzeichen, die die Ausführung eines Befehls modifizieren wie zum Beispiel die Standardausgabe umzuleiten.

Von den Möglichkeiten der Gruppierung wurde nur die Leerzeichen getrennte Wörter umgesetzt. Die durch die Spezialisierung FosCliStringElement repräsentiert werden. Außerdem wurde für die Spezialisierungshierarchie ein Visitor-Pattern implementiert, damit später im Parser die einzelnen Elemente typisiert werden können.

13 Kommandozeile

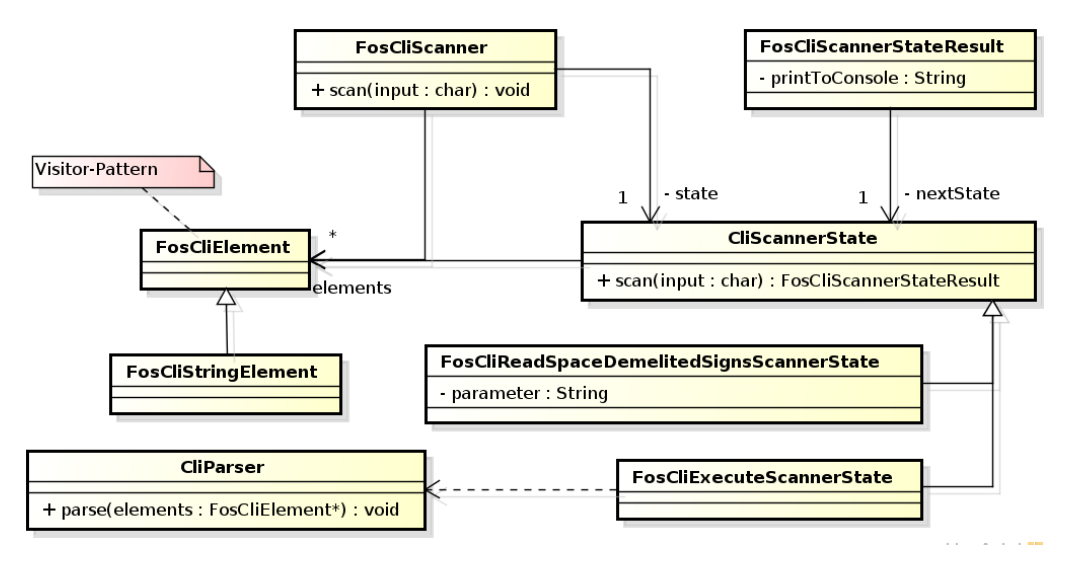

**Abbildung 13.2:** Klassendiagramm Scanner

### **Scanner Zustandmuster**

Der Scanner, welcher durch die Klasse FosCliScanner repräsentiert wird, verarbeitet jedes Zeichen einzeln und ordnet diese einer bestimmten Gruppierung zu und fügt falls nötig einzelne Zeichen zusammen. So wie es für die Leerzeichen getrennten Wörter nötig ist. Damit möglichst flexibel neue Gruppierungen hinzugefügt werden können wurde im Scanner ein Zustandsmuster implementiert. Derzeit existieren zwei Zustände:

- 1. Der erste Zustand, mit den Namen FosCliReadSpaceDelimitedSignsScannerStat, ist für die Leerzeichen getrennten Wörter zuständig. Er fügt die einzelnen Zeichen zu einem String zusammen. Bei einem Leerzeichen wird ein neuer String begonnen.
- 2. Der zweite Zustand, mit dem Namen FosCliExecuteScannerState, sendet alle Elemente, die bis zur Eingabe eines Returns gesammelt wurden, an den Parser.

Die Elemente, die in den einzelnen Zuständen erzeugt werden, werden in einer Liste, die durch den FosCliScanner verwaltet wird, gesammelt. Bei jedem gescannten Zeichen kann eine beliebig Lange Zeichenkette zurückgegeben werden, die auf dem Terminal ausgegeben wird. Somit kann zum Beispiel nach dem senden der Elemente zum Parser ein neuer Prompt ausgegeben werden.

# **13.2.2 Parser**

Der Parser koordiniert die Interpretation der erhaltenen CLI-Elemente. Dabei wird das erste Element stets als Befehl interpretiert. Dieser Befehl wird in einem

Verzeichnis nachgeschlagen und die weiteren CLI-Elemente als Parameter zur Erstellung des Befehls weitergereicht. Das Klassenmodell in Abbildung [13.3](#page-173-0) zeigt die dafür notwendigen Klassen.

<span id="page-173-0"></span>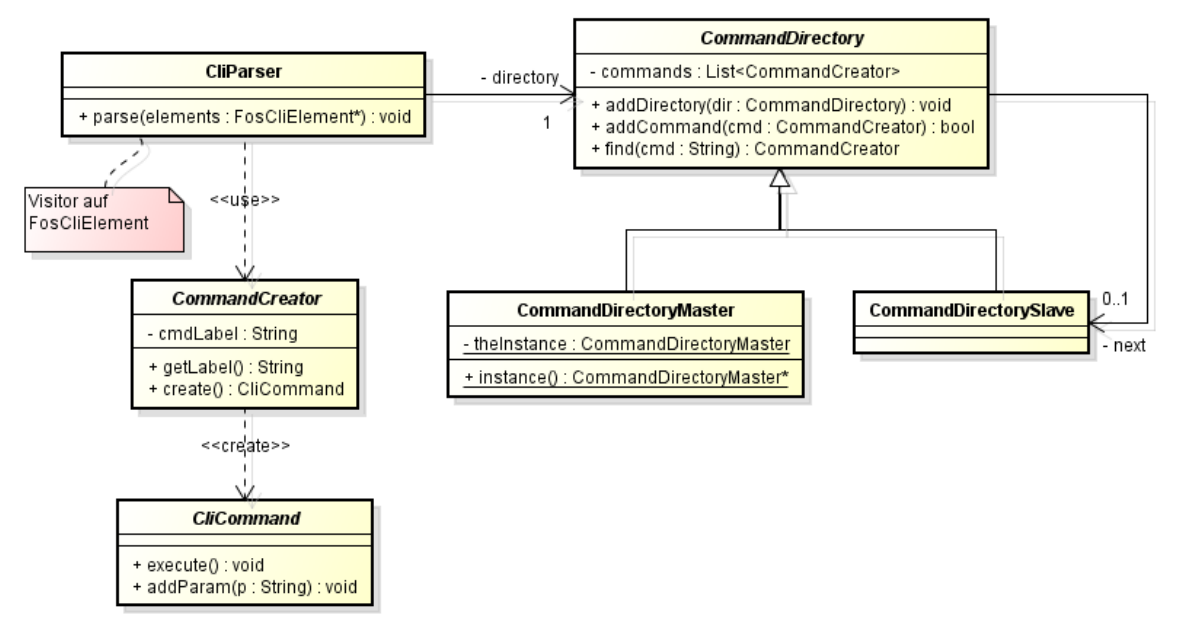

**Abbildung 13.3:** Parser für CLI

Als Verzeichnis für Befehle dient die Klasse CommandDirectory, die aus einem Master- und mehreren potentiellen Slave-Verzeichnissen zusammengesetzt ist. Das Master-Verzeichnis dient als Einstiegspunkt in die Befehlssuche und leitet Anfragen ggf. weiter an seine Unterverzeichnisse. Wird in diese Struktur ein neues Verzeichnis hinzugefügt, so wird dieses bei der Suche nach einem Befehl erst nach den bereits vorhandenen Verzeichnissen berücksichtigt. Dies geschieht aus Sicherheitsgründen, damit bereits definierte Befehle nicht überschrieben werden.

Wurde ein Befehl gefunden, so wird der passende CommandCreator an den Parser zurückgegeben. Dieser erstellt einen ausführbaren Befehl (CliCommand), an welchen die Parameter übergeben werden. Der erstellte Befehl wird schließlich ausgeführt.

# **13.3 Implementierte Kommandos**

Als Beispiele wurden bereits mehrere Kommandos implementiert. Folgende Befehle sind bereits verfügbar:

**help** Ermittelt die verfügbaren Befehle aus den Verzeichnissen und listet diese auf.

#### 13 Kommandozeile

**clear** Leert die Konsolenausgabe.

- **version** Keine Parameter, gibt die aktuelle Version des FHDW-OS aus.
- **echo** Gibt die Parameter aus, getrennt durch Leerzeichen.
- **Time** Gibt die Uptime des FHDW-OS (in Millisekunden) sowie die aktuelle Systemzeit (in Sekunden) aus.

# **Teil V**

# **Gerätetreiber**

# **14 Treiber-Framework**

## **14.1 Was ist ein Treiber Framework**

Die Aufgabe eines Treiber Frameworks für Gerätetreiber ist es, für die angeschlossenen Geräte verschiedene Treiber zur Verfügung zu stellen und diese zu verwalten. Ein Treiber ist in unserem Fall für die Vorbereitung eines Gerätes zuständig. Auch die Aufräumarbeiten, wenn ein Gerät wieder entfernt wird, werden von einem Treiber ausgeführt. Die einzelnen Funktionen eines Gerätes werden direkt über das Gerät angesprochen. Das Framework muss die Möglichkeit bieten verschiedene Treiber hinzuzufügen und auch wieder zu entfernen.

# **14.2 Treiberinitialisierung**

Für die Initialisierung der Treiber müssen Abhängigkeiten erkannt und Berücksichtigt werden. Solche Abhängigkeiten können zum Beispiel zum Zeitgeber oder den Interrupts bestehen.

Zur Berücksichtigung solcher Abhängigkeiten bei der Initialisierung der Treiber gibt es unterschiedliche Vorgehensweisen, die im Folgenden beschrieben werden sollen. Im Anschluss werden diese bewertet und es wird erläutert, welcher dieser Mechanismen von uns verwendet wurde.

## **14.2.1 Mehrstufige Initialisierung**

Der Initialisierung-Prozess der Gerätetreiber wird in mehrere Stufen unterteilt. Bei der mehrstufigen Initialisierung wird mit einem unbestimmten Treiber begonnen. Sofern dieser Abhängigkeiten zu noch nicht gestarteten Geräten hat, wird der entsprechende Treiber in die jeweils nächste Stufe eingereiht. Diese Strategie kann zu einer Endlosschleife bei der Initialisierung führen, wenn zum Beispiel zwei Treiber Abhängigkeiten zum jeweils anderen haben.

## **14.2.2 Bedarfsinitialisierung**

Die Bedarfsinitialisierung lädt die Treiber nach Bedarf. Begonnen wird mit einem unbestimmten Treiber. Sollten für diesen Abhängigkeiten vorhanden sein, wird zunächst versucht eine dieser Abhängigkeiten durch Laden des entsprechenden Treibers aufzulösen. Auch bei dieser Vorgehensweise können gegensätzliche Abhängigkeiten zu einem Endlosschleife führen.

## **14.2.3 Gewählte Strategie**

Für das FHDW OS wurde eine mehrstufige Initialisierung gewählt. Die Funktionsweise ist in Abbildung [14.1](#page-178-0) visualisiert.

Zu Beginn liegt eine Liste mit zu initialisierenden Treibern vor. Aus dieser Liste wird der erste Treiber genommen, um ihn zu initialisieren. Sofern für diesen Treiber Abhängigkeiten vorliegen, wird der Treiber in die Liste der nächsten Stufe aufgenommen und dort initialisiert. Diese Strategie garantiert eine mehrstufige Initialisierung, bei der Treiber mit Abhängigkeiten solange in die nächste Stufe verschoben werden, bis für diese alle benötigen Treiber geladen sind.

Ein Wermutstropfen ist die Tatsche, dass dieser Mechanismus bei Zyklen in einen Endlosschleife läuft. Gegenseite Abhängigkeiten müssen im Vorfeld analysiert werden.

# **14.3 Aufbau**

Den Aufbau des Frameworks zeigt Abbildung [14.2.](#page-179-0)

Das Framework sieht eine Trennung von Treiber und Gerät in die Klassen Driver und Device vor. Die Klasse Device repräsentiert dabei die Hardware und stellt die Funktionen für deren Verwendung bereit. Die Klasse Driver dient zum Abbilden der Abhängigkeiten zu anderen Geräten und der Initialisierung eines Gerätes.

Treiber werden Geräten über eine ClassID zugeordnet. Die IDs für jede Klasse sind in der Datei ClassConstants.h zu finden.

Die Klasse DriverManager ist sowohl für das Verwalten von Treibern als auch für das Initialisieren von Geräten zuständig. Die Methode "initializeDevices" prüft für alle dem DriverManager bekannten Treiber die eingetragenen Abhängigkeiten und ruft für den Fall, dass alle Abhängigkeiten erfüllt sind, die Methode "check-

<span id="page-178-0"></span>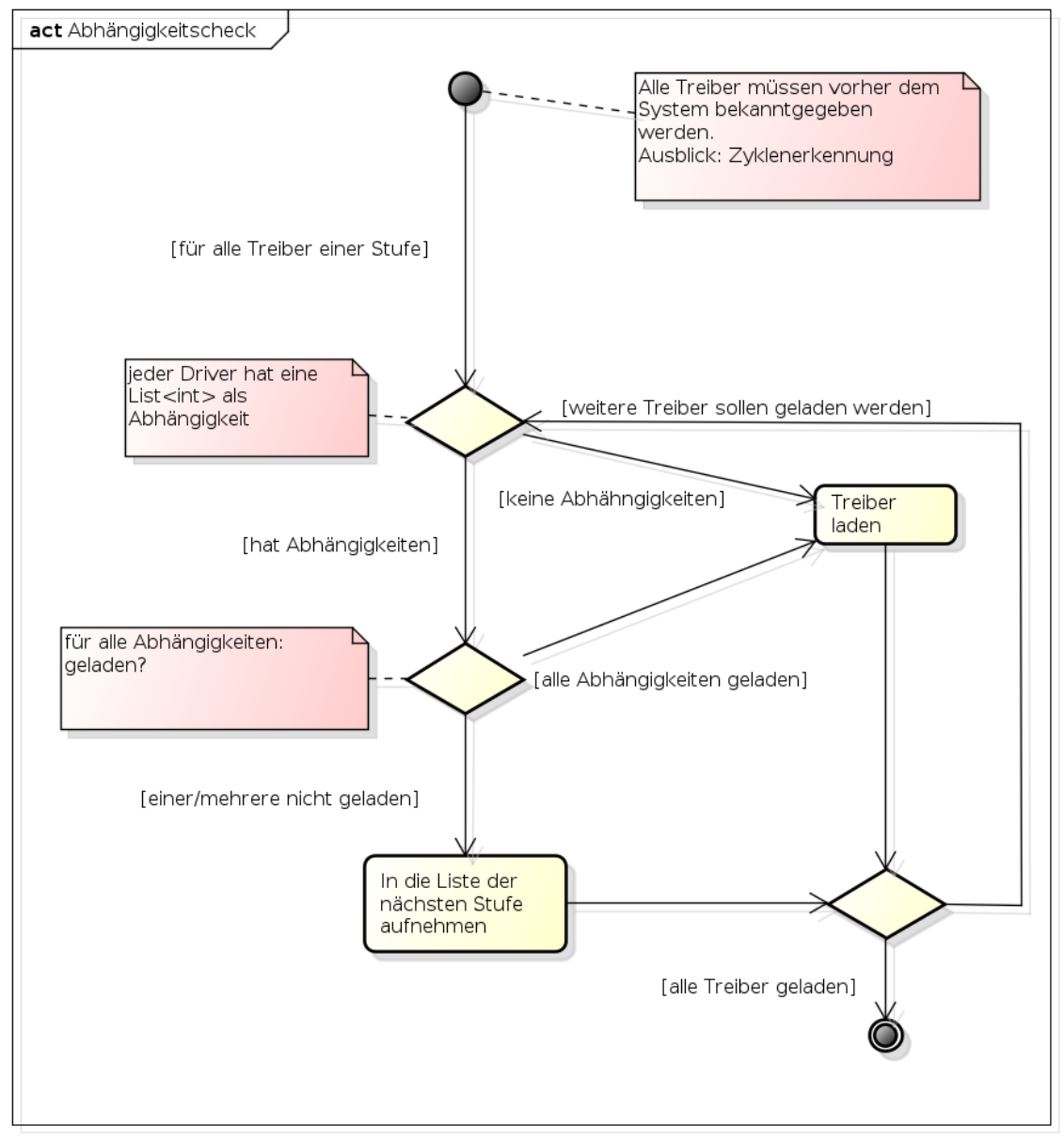

### 14 Treiber-Framework

powered by Astah

**Abbildung 14.1:** Ablauf der Geräteinitialisierung

Dev" des Treibers auf. Hier muss die Initialisierung des zugehörigen Device durchgeführt werden.

Die Klasse DeviceManager verwaltet alle Geräte. Ein Gerät wird bereits beim Initiieren im Konstruktor der Klasse Device dem DeviceManager hinzugefügt. Über die "get" Methode kann ein Device für eine bestimmte Device- Klasse erhalten werden. Dieses "get" ist eine Template-Methode, die mit einer Klassenangabe annotiert werden kann.  $\overline{\phantom{a}}$ 

```
1 T∗ get<T>(int DeviceClassID )
```
Die DeviceClassID wird zusätzlich benötigt, um ein Objekt der entsprechenden Klasse zu zuordnen.

 $\overline{\phantom{a}}$   $\overline{\phantom{a}}$   $\overline{\$ 

<span id="page-179-0"></span>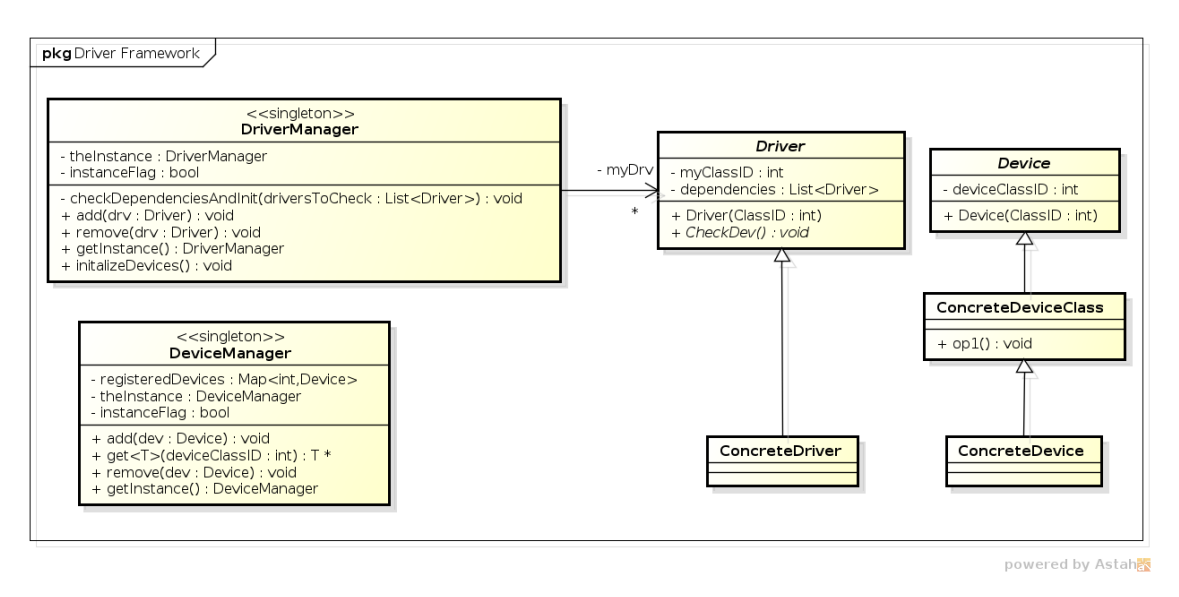

**Abbildung 14.2:** Aufbau des Treiberframeworks

Für jede konkrete Unterklasse von Device sollte es eine Device Klasse geben, die als Schnittstelle für diese Unterklasse fungiert.

# **14.4 Geräte Klassen**

Um die Funktionalitäten verschiedener Klassen von Geräten zusammen zu fassen, wurden die sogenannten DeviceClasses eingeführt. Bei diesen Klassen handelt es sich um Schnittstellen, die die Spezifikation der einzelnen Geräte, die sie implementieren darstellen. Sie enthalten die Operationen, die alle Geräte der jeweiligen Klasse unterstützen. Somit wird ein Entwickler, der ein neues Gerät einer Klasse implementiert, gezwungen, bestimmte Methoden zu implementieren. Eingeführt wurden zwei Geräte Klassen. Die Grafik Klasse, die Operationen für Grafik Geräte spezifiziert und die Audio Klasse, die Operationen für Audio Geräte spezifiziert. Die Tabelle [14.1](#page-180-0) zeigt die Operationen die in den beiden Klassen definiert wurden.

Für die ebenfalls in dieser Phase des Projektes implementierten Zeitgeber und Tastatur bzw. Eingabegeräte wurden keine Klassen implementiert.
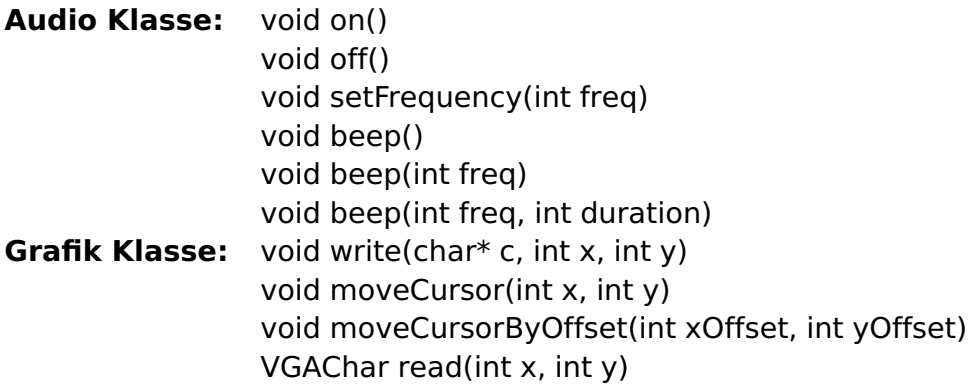

**Tabelle 14.1:** Geräte Klassen und ihre Operationen

# **14.5 Verwendung**

# **14.5.1 Implementierung von Treibern**

Um das Treiber Framework zu nutzen, muss von einem Programmierer nicht viel getan werden. Es muss lediglich eine Unterklasse zu Driver und eine zu Device bzw. der DeviceClass Klasse erstellt werden.

Für jede konkrete Klasse von Device sollte eine abstrakte Klasse existieren. Gibt es noch keine, muss diese angelegt werden. Diese DeviceClass- Klassen spiegeln die Art des Treibers wider und bilden so ein Interface für andere Programme oder alternative Implementierungen. Hier sollten die wesentlichen Operationen definiert werden.

In allen Unterklassen von Driver und Device muss eine DeviceClassID für die Art des Gerätes vergeben werden. Diese ID wird direkt über den Konstruktor der jeweiligen Oberklasse gesetzt. Für die IDs gibt es Konstanten in der Datei "ClassConstants.h".

Für Driver muss außerdem die Operation checkDev implementiert werden. Diese dient dem Erkennen und Initialisieren eines noch nicht vorhandenen Gerätes. Besitzt ein Treiber Abhängigkeiten zu anderen Treibern, so müssen diese dem Attribut "dependencies" der Klasse Driver zugeordnet werden. Hierfür werden ebenfalls die DeviceClassIDs verwendet.

# **14.5.2 Benutzen von Treibern**

Die Treiber selbst dienen lediglich dem Initialisieren von Geräten. Die eigentliche Verwendung eines Gerätes ist in einer Unterklasse von Device implementiert.

Wird ein Driver-Objekt initialisiert, muss es dem DriverManager bekannt gemacht

#### 14 Treiber-Framework

werden. Dies muss geschehen, bevor die Methode "initializeDevices" aufgerufen wird, da in dieser Methode die Initialisierung der zugehörigen Device-Objekte erfolgt.

Wird ein Gerät für die Ausführung eines Programmes benötigt, kann die get()- Methode des DeviceManagers verwendet werden, um nach einem Device einer bestimmten Klasse zu suchen.

Um beispielsweise eine Referenz auf ein Device-Objekt für den Speacker zu bekommen, kann folgendes Beispiel angewandt werden.

 $\overline{\phantom{a}}$ <sup>1</sup> Device ∗d = DeviceManager : : getInstance()−>get<Speacker>(AUDIODEVICE ) ;  $\overline{\phantom{a}}$   $\overline{\phantom{a}}$   $\overline{\$ 

# **15.1 Grundlagen**

Die Tastatur ist im Gegensatz zu allgemeinen Meinung ein komplexes Gerät. Denn diese besitzt neben einer Scanmatrix auch einen Tastaturchip der viele Aufgaben übernimmt. Bei der x86 Architektur gibt es drei Generationen von Tastaturen: XT-, AT- und die MF<sup>[49](#page-182-0)</sup> II-Tastaturen. Diese sind alle abwärts kompatibel. Somit können die heutzutage am häufigsten verwendeten MF II-Tastaturen auch an älteren Geräten verwendet werden. Ab der AT-Tastatur ist es auch möglich Befehle an die Tastatur zu senden. Damit kann der Zustand der Tastatur abgefragt werden und die Steuerung der LEDs und Wiederholrate der Tastatur ermöglicht.

# **15.1.1 Aufbau von Tastaturen**

Die technische Erkennung der Tastananschläge geschieht im Wesentlichen über zwei Komponenten, der Scanmatrix und dem Tastaturchip

### **Scanmatrix**

Die Scanmatrix der Tastatur besteht im Wesentlichen aus sich schneidenden Leitungen an deren Kreuzungen ein Schalter verbaut ist. Dieser wird beim Drücken einer Taste geschlossen und beim Loslassen der Taste wieder geöffnet.

### **Tastaturchip**

Der Tastaturchip ist für mehre Aufgaben einer Tastatur verantwortlich. Das Prellen<sup>[50](#page-182-1)</sup> der Tasten wird vom Tastaturchip abgefangen. Der Tastaturchip ist intelligent genug das Prellen vom schnellen Tippen des Benutzers zu unterscheiden.

<span id="page-182-0"></span><sup>49</sup> Multifunktions-Tastatur

<span id="page-182-1"></span><sup>&</sup>lt;sup>50</sup> Unter Prellen versteht man das schnelle schließen, öffnen und wieder schließen des Schalters. Dieses tritt wegen der federnden Rückstellkraft der Tastenschalter auf.

<span id="page-183-0"></span>

| 3B | 3С | 01 | 02                    | 03 | 04 | 05       | 06 | 07 | 08 | 09 |    | OΑ  | 0B | 0C |    | OD | 0E |    | 45 |    | 46 |
|----|----|----|-----------------------|----|----|----------|----|----|----|----|----|-----|----|----|----|----|----|----|----|----|----|
| 3D | 3Е | 0F | 10                    | 11 | 12 | з        | 14 | 15 | 16 |    | 17 | 18  | 19 | 1A |    | 18 | 1C | 47 | 48 | 49 | 4A |
| 3F | 40 | 1D | 1E                    |    | 1F | 20<br>21 |    | 22 | 23 | 24 | 25 | 26. |    | 27 | 28 | 29 |    | 4B | 4C | 40 | 4E |
| 41 | 42 | 2A | 2Β                    | 2C | 2D | 2E       | 2F | 30 | 31 | 32 |    | 33  | 34 | 35 |    | 36 | 37 | 4F | 50 | 51 |    |
| 43 | 44 | 38 |                       |    |    |          |    | 39 |    |    |    |     |    |    |    | 3A |    | 52 |    | 53 |    |
|    |    |    | $1 - 1$ , $1 + 1 + 1$ |    |    |          |    |    |    |    |    |     |    |    |    |    |    |    |    |    |    |

**Abbildung 15.1:** PC Tastatur (PC/XT)

Für das immerwährende Senden des Scancodes der Taste bei längerem Drücken einer Taste, ist ebenfalls der Tastaturchip verantwortlich. Hier kann auch erst ab der AT Generation die Wiederholrate des Sendens eingestellt werden.

## **15.1.2 Tastaturmodelle**

Im Laufe der Zeit wurden verschiedene Tastaturmodelle entwickelt, welche zueinander kompatibel gehalten wurden.

### **PC Tastatur (PC/XT)**

Die erste Genetation von PC Tastaturen (PC/XT) in Abbildung [15.1](#page-183-0) hatte 83 Tasten. Die Treiber die zu dieser Zeit entstanden sind, können von daher auch nur 83 Scancodes interpretieren.

### **AT-Tastatur**

Bei der AT-Tastatur in Abbildung [15.2](#page-184-0) ist gegenüber der XT-Tastatur nur die "SysReq"-Taste mehr hinzu gekommen, die auch einen eigenen Scancode (54h) erhalten hat. Die Codebelegungen wurden z.T. umgestellt. Bspw. liefert die Leertaste nun den Keycode 3Dh anstatt 39h wie bei der XT-Tastatur.

#### **MF II-Tastatur**

Die heutigen MF II-Tastaturen in Abbildung [15.3](#page-184-1) haben 101 (US) bzw. 102 (EU) Tasten. Dabei sind die Tasten "F11"- und "F12" hinzugekommen die einen eigenen Scancode erhalten haben. Zusätzlich sind hier drei LEDs, die den Status der Umschalttasten (Num Lock, Caps und Rollen) anzeigen. Für die Abwärtskompatibilität sind für die neuen Funktionstasten keine Scancodes hinzugekommen,

<span id="page-184-0"></span>

| 46 | 41 | 01 | 02 | 03 | 04 | 05     | 06  | 07    | 08   | 09 | OA  | OB | OC. | OD. | 0E | 0F     |      | 5Α  | 5F | 64  | 69 |
|----|----|----|----|----|----|--------|-----|-------|------|----|-----|----|-----|-----|----|--------|------|-----|----|-----|----|
| 47 | 42 | 10 | 11 | 12 | 13 | 14     | 15- | 16    | 17   | 18 | 19  | 1A | 18  | 1C  |    |        |      | 58  | 60 | -65 | 6A |
| 48 | 43 | ۱E | 1F | 20 | 21 | 22     | 23  | 24    | 25   | 26 | -27 | 28 |     | 29  |    | 2B     |      | 5C  | 61 | 66  | 6B |
| 49 | 44 | 2C |    | 2E | 2F | 30     | -31 | 32    | 33   | 34 | 35  | 36 | 37  | 39  |    |        |      | 50  | 62 | 67  | 6C |
| 4A | 45 | 3A |    |    |    | 19 (e) |     | $-3D$ | in a |    |     |    |     |     |    | 40     |      | -63 |    | 68  |    |
|    |    |    |    |    |    |        |     |       |      |    |     |    |     |     |    | 너 앉게 먹 | - 10 |     |    |     |    |

**Abbildung 15.2:** AT-Tastatur

<span id="page-184-1"></span>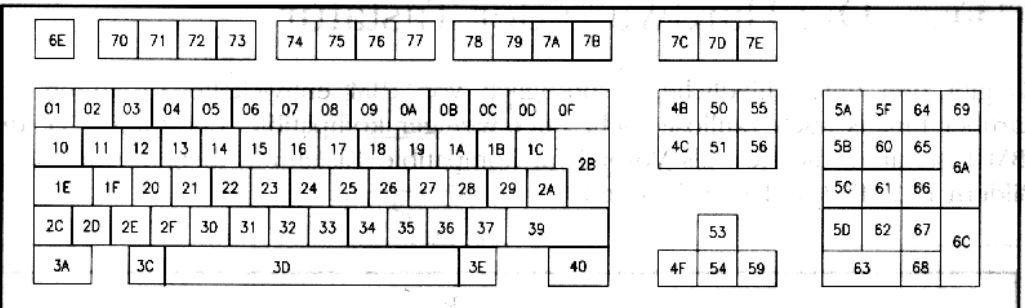

**Abbildung 15.3:** MF II-Tastatur

stattdessen sendet die Tastatur (Tastaturchip) hier mehrere auf einander folgende Scancodes, für die neu hinzugekommenen Tasten.

# **15.1.3 Funktionsweise von Tastaturen**

Der Tastaturchip überprüft in regelmäßigen Abständen den Zustand der Schalter der Scanmatrix. Dazu aktiviert er nacheinander einzeln die X-Leitungen und erfasst an welchen Y-Anschluß ein Signal anliegt. Über die X und Y Koordinaten ist die gedrückte oder losgelassene Taste eindeutig durch einen Code identifizierbar.

Zu diesem Code sucht der Tastaturchip, bei MF-Tastaturen, in seinem derzeit verwendeten Code Set den zugehörigen sogenannten Scancode. AT- und XT-Tastaturen verwenden den Code direkt als Scancode. Zu diesem Scancode wird noch die Information hinzugefügt ob die Taste gedrückt oder losgelassen worden ist. Der Code der Taste + Information ergibt den endgültigen Scancode.

Den Scancode legt der Tastaturchip in einem internen Puffer der Tastatur ab und sendet über die serielle Schnittstelle, an der die Tastatur angeschlossen ist, an die Tastaturschnittstelle<sup>[51](#page-184-2)</sup> des PCs eine Nachricht, dass ein Ereignis stattgefunden hat. Diese Nachricht beinhaltet auch den Scancode. Dadurch wird im PC der Hardware-Interrupt 1 (INT 21h) ausgelöst. Die dafür zuständige ISR muss nun

<span id="page-184-2"></span><sup>&</sup>lt;sup>51</sup> Bei PC/XT ist es nur eine serielle Schnittstelle, ab AT ist hier ein Kontroller verbaut.

dafür sorgen, dass der Scancode aus dem Puffer der Tastatur ausgelesen wird und von dort auch entfernt wird. Denn der Puffer der Tastatur ist recht klein (20 Byte) und wird nicht automatisch geleert oder überschrieben wenn er voll ist.

# **15.1.4 Scancodes**

Scancodes sind Codewörter die Informationen über die gredrückte Taste auf einer Tastatur enthalten.

## **Scancodesets**

Code Sets sind Tabellen bei MF-Tastaturen, die für die Umsetzung von Codes zu Scancodes benutzt werden: Scan Code Set 1: entspricht der XT-Tastatur Scan Code Set 2: entspricht der AT-Tastatur (heutiger Standard bei Tastaturen) Scan Code Set 3: entspricht der MFII-Tastatur (hat sich nie durchgesetzt)

Welches Code Set die Tastatur benutzen soll kann für MF-Tastaturen eingestellt werden. Standardmäßig ist es der Code Set 2.

Das PC-BIOS kann durch Einstellung den Code Set 2 zum Code 1 (AT zu XT) umsetzen. Diese Einstellung ist standardmäßig aktiviert, kann aber von modernen Betriebssystemen übergangen werden.

Scanmatrix: Code  $\rightarrow$  Tastaturchip: Scancode für AT  $\rightarrow$  BIOS: Scancode für XT  $\rightarrow$ Treiber: Zeichen (ASCII Code)

### **Break- und Make-Codes**

Für die Unterscheidung ob eine Taste gedrückt oder losgelassen worden ist, wird der Scancode in Make- und Break-Code unterteilt. Der Make-Code entsteht beim Drücken der Taste, der Break-Code beim Loslassen dieser. Bei jedem Tastendruck werden also zwei Scancodes erzeugt. Beispielsweise die 'ESC'-Taste:

- 1. Make-Code 01h
- 2. Break-Code 81h (1 + 128).

### <span id="page-185-0"></span>**geschützte Scan-Codes**

Aus Kompatibilitätsgründen wurden die schützenden (escape) Scancodes e0 und e1 eingefügt um weitere Tasten zukodieren. Dabei wird erst ein schützender

Scancode (e0) gesendet auf den dann der eigentliche Scancode folgt. Der Hintergrund dabei ist, dass alte Programme den schützenden Scancode ignorieren und der zweite Scancode sinnvoll interpretiert werden kann.

Auf den schützenden Scancode (e1) folgen weitere zwei Scancodes, welche dann z.B. zur Pause Taste korrespondieren.

## **Fake Shifts**

Die Tasten Insert, Home, PgUp, Entf, End, PgDn, Hoch, Links, Runter und Rechts sollen unabhängig von dem Zustand von Shiftlock und Numlock funktionieren. Aber auf alten AT Tastaturen würden diese Tasten Zahlen produzieren wenn Numlock aktiv oden Shift gedrückt wäre. Deshalb werden falsche Shifts gesendet um alte Programme "auszutricksen". Wenn z.B. LShift gedrückt ist und Einfügen gedrückt wird, wird e0 aa e0 52 gesendet. Beim loslassen wird e0 d2 e0 2a gesendet. Das heißt, dass ein falscher LShift-up und LShift-down eingefügt wird. $52$ 

### **Interpretation der Scancodes**

Die Tastatur sendet an den PC nur einen Scancode der Taste die gedrückt oder losgelassen worden ist. Für die Zuordnung des Scancodes zu einem Zeichen ist der Tastaturtreiber verantwortlich. Dabei hält der Tastaturtreiber eine Tabelle vor, die die Information enthält zu welchem Scancode welches Zeichen gehört. Erst durch diese Gegebenheit sind verschiedene Tastaturlayouts möglich ohne die Elektronik der Tastatur ändern zu müssen. Beispielsweise wird der Scancode 15h beim deutschen Layout zu 'z' übersetzt, beim englischen Tastaturlayout zu  $'y'$ .

Nicht jede Taste kann zu einem Zeichen zugeordnet werden, wie bspw. die Umschalt oder STRG- Taste. Solche Tasten werden als "stumme" Tasten bezeichnet. Manche dieser Tasten, wie die Umschalt- oder "Alt Gr"-Taste haben aber einen Einfluss auf die Umsetzung der Scancodes zu Zeichen. Der Tastaturtreiber muss sich also merken ob z.B. die Umschalttaste gedrückt ist während eine andere Taste gedrückt wird, um diesen Tastendruck richtig umzusetzen. Für diese Umsetzung muss ich der Treiber kümmern.

<span id="page-186-0"></span><sup>52</sup> Näheres unter <http://www.win.tue.nl/~aeb/linux/kbd/scancodes-1.html>.

# **15.1.5 PS/2 Kontroller und Tastatur**

Der PS/2 Kontroller ist ein Baustein auf der Hauptplantine, der früher nur für die Kommunikation mit den PS/2 Geräten eingesetzt wurde und heutzutage Teil eines Multichips (AIP) ist, mit dem viele verschiedene Geräte angesprochen werden können.

Der PS/2 Kontroller hat zwei (ein byte-große) Datenbuffer. Einer in dem Daten gespeichert werden die vom Betriebssystem gelesen werden sollen und einer für Daten die an das PS/2 Gerät gesendet werden sollen.

Ferner verwendet der PS/2 Kontroller zwei verschiedene Ports zur Kommunikation, wie in Tabelle [15.1](#page-187-0) zusehen ist.

<span id="page-187-0"></span>

| <b>IOPort</b> | <b>Zugriffsart</b> | <b>Einsatzzweck</b>    |
|---------------|--------------------|------------------------|
| 0x60          | Lesen/Schreiben    | Daten Port             |
| 0x64          | Lesen              | <b>Status Register</b> |
| 0x64          | Schreiben          | Kommando Register      |

**Tabelle 15.1:** IO Ports

Dabei bietet das Status Regisert verschiedene Flags an die über den Zustand des PS/2 Kontroller auskunft geben. Über das Kommando Register können Befehle an den PS/2 Kontroller gesendet werden. Einen Überblick über mögliche Zustände und Befehle findet sich in [**?**].

Das PS/2 Keyboard ist ein Gerät das über den PS/2 Kontroller kommuniziert. Dabei sendet und akzeptiert es verschiedene Kommandos und stellt die Scancods beim Drücken und Loslassen von Tasten bereit.

Eine Übersicht über mögliche Befehle ist in [**?**] zu sehen.

# **15.2 Entwurf**

Um einen modularen Aufbau zuerhalten und das Treiberframework optimal auszunutzen, werden einzelne Teile des Tastaturtreibers als eigen Treiber implementiert.

- Der PS/2 Device bietet einen Zugriff auf die zwei PS/2 Ports an.
- Über die PS/2 Tastatur Device werden Scancodes bereit gestellt und Tastatureinstellungen wie das Leuchten von LEDs oder Wiederholungsraten vorgenommen.

<span id="page-188-0"></span>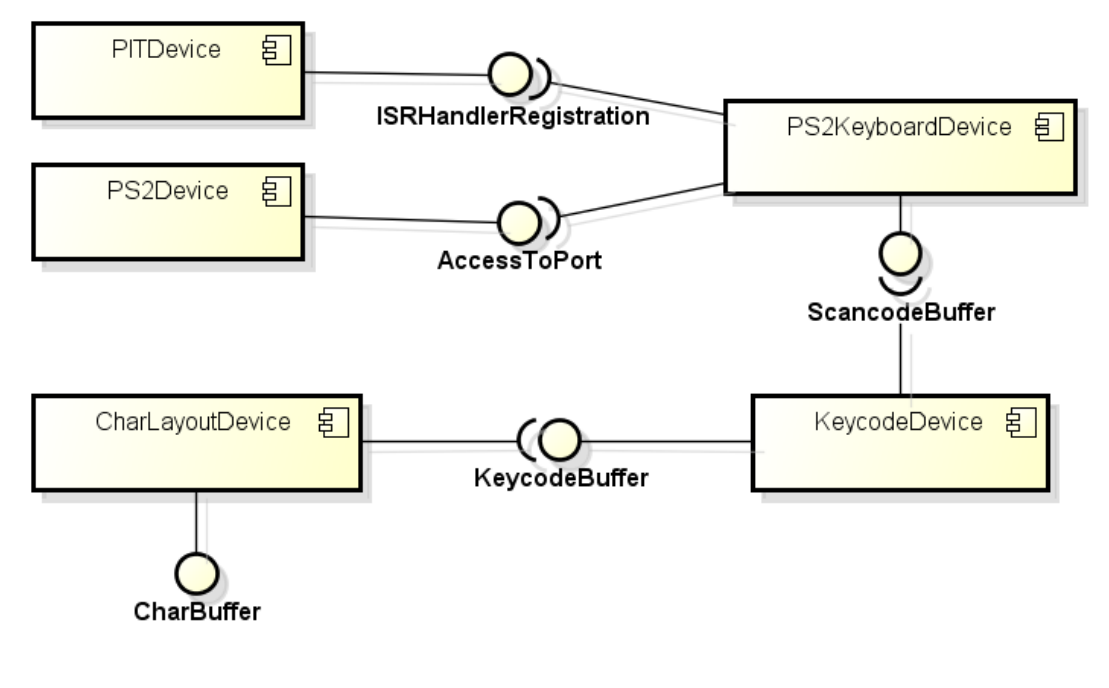

powered by astah\*

**Abbildung 15.4:** Zusammenspiel der einzelnen Devices

- Über den KeycodDevice werden Scancodes zu Keycodes übersetzt, um vom eigentlichen Tastaturlayout zu abstrahieren und einen einheitlichen Zugriff für verschiedene Anwendungsprogramme zur Verfügung zu stellen.
- Das CharLayoutDevice bietet eine erst beispielhafte Implementierung einer deutschen Tastatur an, indem sie Keycodes zu Zeichen übersetzt.

# **15.2.1 Zusammenspiel der einzelnen Devices**

Das Zusammspiel und die Abhängigkeiten der einzelnen Devices ist in Abbildung [15.4](#page-188-0) zusehen.

Der CharLayoutDevice nutzt den KeycodeBuffer des KeycodeDevices um selbst einen CharBuffer zur Verfügung zustellen. Der KeycodeDevice nutzt den ScancodeBuffer des PS2KeyboardDevices. Dieses benutzt die Interrupthandlerregistrierung des PITDevices und die Portansteuerung des PS2Devices.

## **15.2.2 PS/2 Device**

Der PS/2 Device dient der Ansteuerung des PS/2 Kontrollers, um die PS/2 Ports und Interrupts zu aktivieren. Dabei ist das PS/2 Device wie in Abbildung [15.5](#page-189-0) zusehen aufgebaut.

<span id="page-189-0"></span>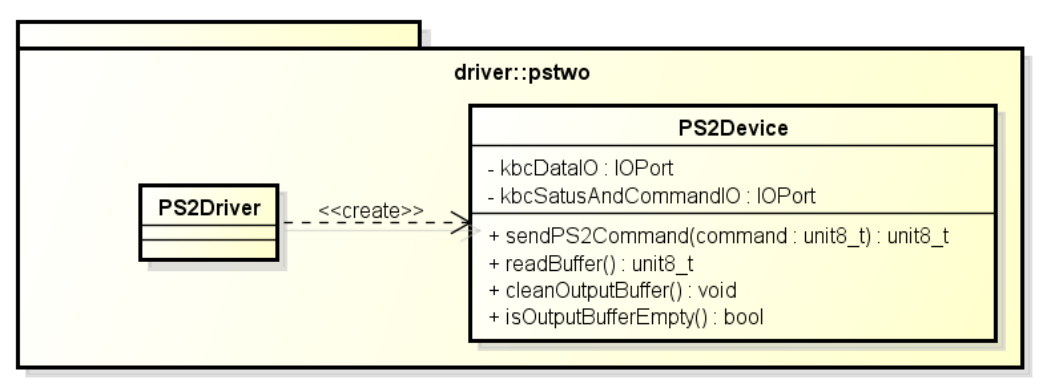

powered by astah\*图

**Abbildung 15.5:** PS/2 Device

Die Initialisierung des PS/2 Device beinhaltet die folgenden Schritte:

- 1. PS/2 Ports ausschalten,
- 2. Ausgabebuffer leeren,
- 3. PS/2 Interrupts und Scancodewandlung abschalten
- 4. PS/2 Kontroller und PS/2 Port Selbsttests durchführen
- 5. PS/2 Ports einschalten und
- 6. PS/2 Interrupts und Scancodewandlung einschalten.

# **15.2.3 PS/2 Tastatur Device**

Der PS/2 Tastatur Device dient dem Konfigurieren der Tastatur und dem Bereitstellen der Scancodes in einem Scancodebuffer. Dazu registriert er einen entsprechenden Interrupthandler, der beim Drücken einer Taste, die Scancodes in den Scancodebuffer übermittelt.

Der Aufbau des PS/2 Tastatur Device ist in Abbildung [15.6](#page-190-0) zu sehen.

# **15.2.4 Keycode Device**

Der Keycode Device führt eine Abstraktionsschicht – die sogenannten Keycodes – ein, um vom Tastaturlayout zu abstrahieren und um den Anwendungsprogramme einen einheitlichen Zugriff zu ermöglichen.

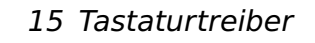

<span id="page-190-0"></span>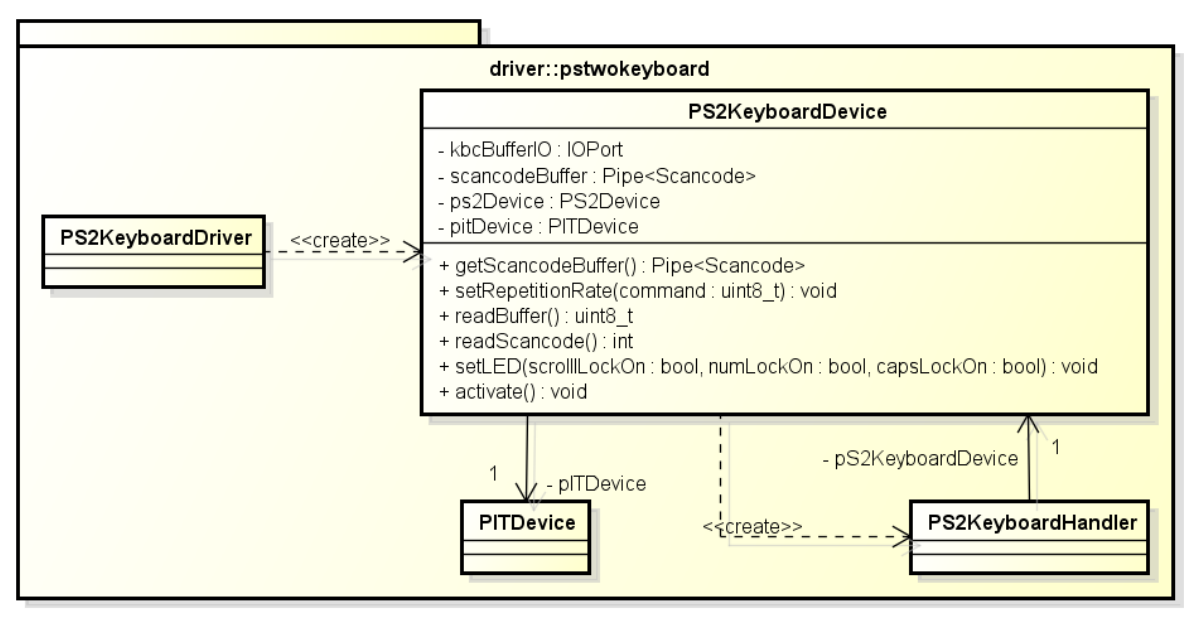

powered by astah\*

**Abbildung 15.6:** PS/2 Tastatur Device

#### **Keycode**

Da für das Drücken und Loslassen einer Taste (maximal 6) Scancodes erzugt werden und sich daher schlecht mit ihnen arbeiten lässt, werden die Scancodes auf Keycodes abgebildet. Tabelle [15.2](#page-191-0) zeigt die erkennbaren Tastendrücke und deren Keycode Zuordnung des Treibers.

### **Aufbau und Funktionsweise des Keycode Device**

Der Keycode Device ist mithilfe des Pipes und Filters<sup>[53](#page-190-1)</sup> Entwurfsmusters implementiert. Dazu wird beim Initialisieren des Keycode Devices ein Workerthread gestartet, der aus dem Scancodebuffer ausliest und in einen Keycodebuffer schreibt, sobald er Scancodes nach Keycodes übersetzt hat. Die Pipe ist mithilfe einer Semaphore implementiert, die die Thread blockiert, falls sich keine Elemente mehr in der Pipe befinden. Beim Hinzufügen neuer Elemente wird der Thread wieder "aufgeweckt", kann also wieder vom Scheduler ausgewählt werden.

Um die in Abschnitt [15.1.4](#page-185-0) beschriebenen geschützten Scancodes zu behandeln, wird der Zustandsautomat in Abbildung [15.7](#page-192-0) verwendet. Der InitialScanCodeConverterState verarbeitet die gewöhnlichen Scancodes indem er sie in Keycodes übersetzt und zurückgibt. Wird der schützende Scancode  $E0$  respektive  $E1$  übergeben, wird in den EZeroScanCodeConverterState respektive den EOnePhaseOneScanCodeConverterState gewechselt. Im EZeroScanCodeConverterState wird

<span id="page-190-1"></span><sup>53</sup> Nähere Informationen in [**?**]

<span id="page-191-0"></span>

| KC          | Taste              | KC             | Taste            | KC             | Taste             | KC  | Taste                   |
|-------------|--------------------|----------------|------------------|----------------|-------------------|-----|-------------------------|
| $\mathbf 1$ | <b>ESC</b>         | $\overline{2}$ | $\mathbf 1$      | 3              | $\overline{2}$    | 4   | $\overline{\mathbf{3}}$ |
| 5           | 4                  | 6              | 5                | $\overline{7}$ | $\,$ 6 $\,$       | 8   | $\overline{7}$          |
| 9           | 8                  | 10             | 9                | 11             | $\mathbf 0$       | 12  | Hyphen                  |
| 13          | Plus               | 14             | <b>Backsapce</b> | 15             | Umschalt          | 16  | Q                       |
| 17          | W                  | 18             | E                | 19             | R                 | 20  | T                       |
| 21          | Υ                  | 22             | $\cup$           | 23             | T                 | 24  | $\mathsf{O}$            |
| 25          | P                  | 26             |                  | 27             |                   | 28  | Enter                   |
| 29          | <b>STRG links</b>  | 30             | A                | 31             | $\sf S$           | 32  | D                       |
| 33          | F                  | 34             | G                | 35             | H                 | 36  | J                       |
| 37          | K                  | 38             | L                | 39             |                   | 40  |                         |
| 41          |                    | 42             | linkes Shift     | 43             |                   | 44  | Ζ                       |
| 45          | X                  | 46             | $\mathsf{C}$     | 47             | V                 | 48  | B                       |
| 49          | N                  | 50             | M                | 51             | Pipe              | 52  | Peint                   |
| 53          |                    | 54             | rechtes Shift    | 55             |                   | 56  | <b>ALT</b>              |
| 57          |                    | 58             | GShift           | 59             | F1                | 60  | F <sub>2</sub>          |
| 61          | F <sub>3</sub>     | 62             | F4               | 63             | F <sub>5</sub>    | 64  | F <sub>6</sub>          |
| 65          | F7                 | 66             | F <sub>8</sub>   | 67             | F <sub>9</sub>    | 68  | F10                     |
| 69          |                    | 70             | Scroll lock      | 71             | KP7               | 72  | KP8                     |
| 73          | KP <sub>9</sub>    | 74             | <b>KP Minus</b>  | 75             | KP4               | 76  | KP5                     |
| 77          | KP <sub>6</sub>    | 78             | <b>KP Plus</b>   | 79             | KP1               | 80  | KP <sub>2</sub>         |
| 81          | KP3                | 82             | KP <sub>0</sub>  | 83             | <b>KP Decimal</b> | 84  |                         |
| 85          |                    | 86             |                  | 87             | F11               | 88  | F12                     |
| 89          |                    | 90             |                  | 91             |                   | 92  |                         |
| 93          |                    | 94             |                  | 95             |                   | 96  | <b>KP Enter</b>         |
| 97          | <b>STRG</b> rechts | 98             |                  | 99             | <b>KP Div</b>     | 100 | ALT GR                  |
| 101         |                    | 102            | Home             | 103            | Pfeil hoch        | 104 | Seite hoch              |
| 105         | Pfeil links        | 106            | Pfeil rechts     | 107            | Ende              | 108 | Pfeil runter            |
| 109         | Seite runter       | 110            | Einfügen         | 111            | Entfernen         | 112 |                         |
| 113         |                    | 114            |                  | 115            |                   | 116 |                         |
| 117         |                    | 118            |                  | 119            | Pause             | 120 |                         |

**Tabelle 15.2:** Keycodes

dann aus dem übergebenen Scancode der entsprechende Keycode bestimmt und zurück in den InitialScanCodeConverterState gewechselt. Der EOnePhaseOneScanCodeConverterState empfängt den übergebenen Scancode und gibt ihn an den EOnePhaseTwoScanCodeConverterState weiter. Dieser verrechnet ihn mit dem nächsten übergebenden Scancode und bestimmt den Keycode. Danach wird wieder in den InitialScanCodeConverterState gewechselt.

Der gesamte Aufbau des Keycode Devices ist in Abbildung [15.8](#page-192-1) zusehen.

Durch den Austausch der einzelnen Pipes lässt sich ein gutes Testszenario erzeugen, indem erzeugte Inhalte mit erwarteten Inhalten innerhalb der Buffer verglichen werden.

<span id="page-192-0"></span>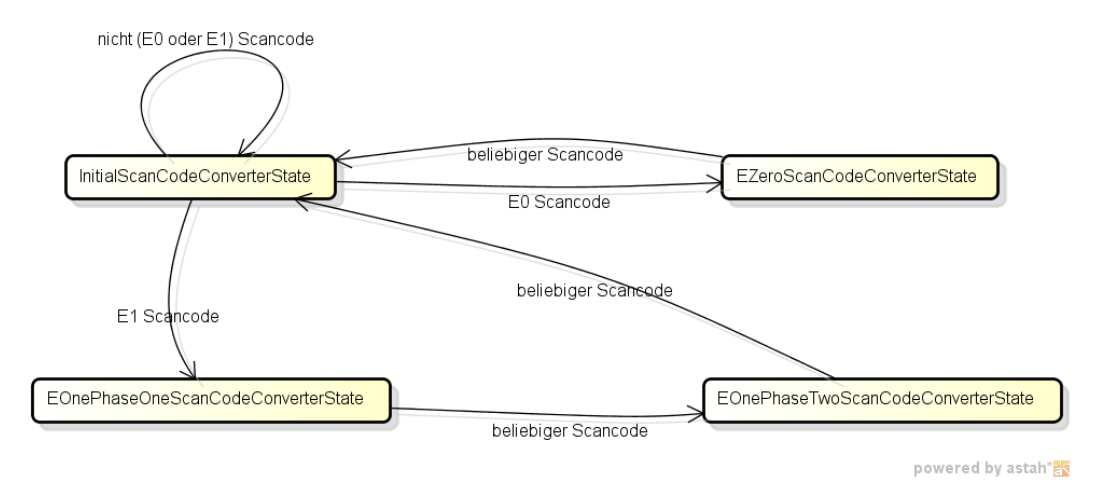

**Abbildung 15.7:** Zustandsdiagramm zur Behandlung geschützer Scan-Codes

<span id="page-192-1"></span>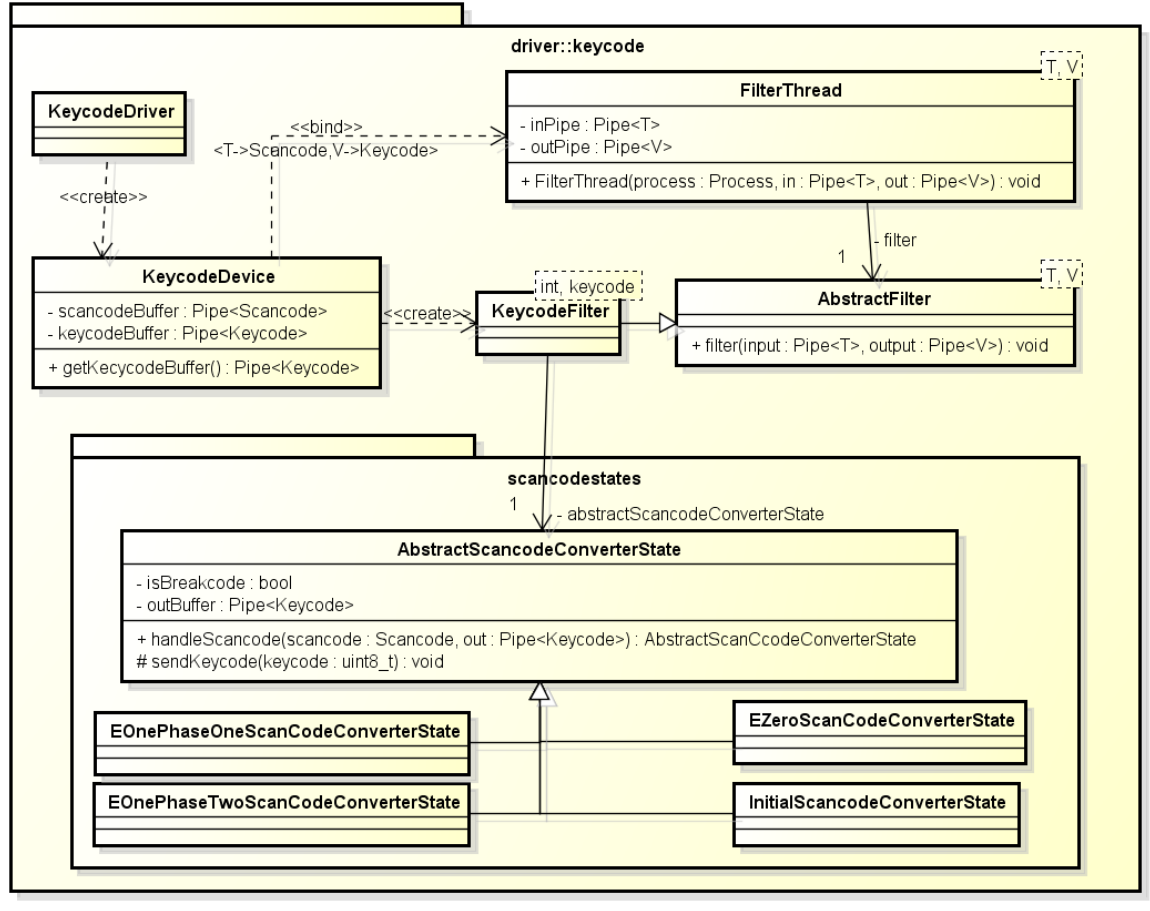

powered by astah\*

**Abbildung 15.8:** Keycode Device

15 Tastaturtreiber

<span id="page-193-0"></span>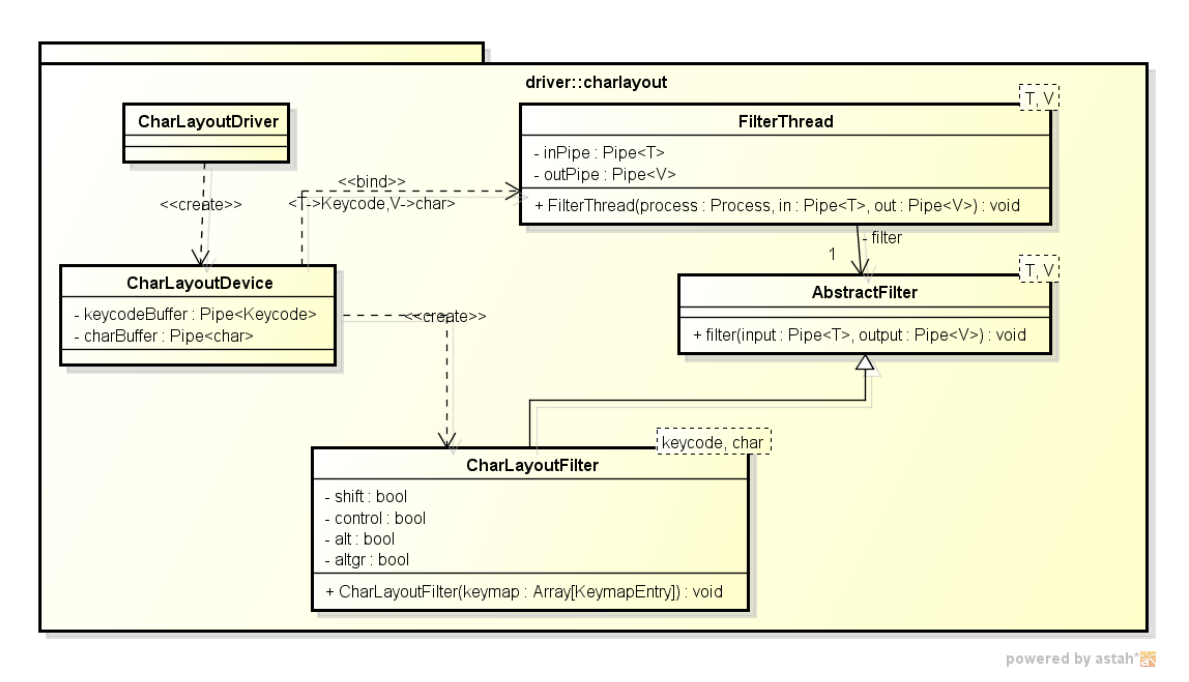

**Abbildung 15.9:** Char Layout Device

# **15.2.5 Char Layout Device**

Der Char Layout Device ist eine vorläufige Implementierung eines Tastaturlayouts. Es ist ebenso mithilfe des Pipes und Filters Entwurfsmusters implementiert, indem es aus dem Keycodebuffer liest und in einen Charbuffer schreibt. Andere Threads können dann aus dem Charbuffer die Tastatureingaben lesen. Dabei bietet der Char Layout Device Unterstützung für Groß- und Kleinschreibung durch das gerdrückt Halten der Shift-Taste. Ferner sind einige Sonderzeichen implementiert.

Der gesamte Aufbau des Char Layout Devices ist in Abbildung [15.9](#page-193-0) zusehen.

# **15.3 Fazit und Ausblick**

Der Tastaturtreiber wurde durch die Entwicklung vier unterschiedlicher Treiber umgesetzt. Dabei wurden der PS/2 und PS/2 Tastatur Device definiert um die PS/2 Tastatur zu verwalten und Scancodes zur Verfügung zustellen. Dafür wurde ein ISRHandler definiert der die Scancodes bei den auftretenden Tastaturinterrupts in einem Buffer zur Verfügung stellt.

Der KeycodeDevice arbeitet nach dem Pipes und Filters Entwurfsmuster und stellt entsprechend Keycodes in einem Buffer bereit. Die Keycodes dienen dabei als Abstraktionsschicht für Anwendungsentwickler, die dadurch nicht mehr mit Scancodes arbeiten müssen.

Ein Beispiel für so eine Anwendung ist der CharLayoutDevice der Keycodes enstsprechend eines deutschen Tastaturlayouts übersetzt und einen Buffer mit Zeichen zur Verfügung stellt.

Insgesamt erkennt der Treiber die meisten Scancodes und stellt Keycodes bereit. Durch die Modularisierung wird eine gute Wiederverwendbarkeit ermöglicht. Das Pipes and Filters Entwurfsmuster garantiert bei der Transformation von Codes, dass Threads nur aus den Buffern auslesen, wenn sie Elemente enthalten. Andernfalls werden die Threads blockiert und erst wieder aufgerufen sobald neue Elemente hinzugefügt wurden.

# **16 Konsole im VGA-Textmodus**

# **16.1 Video-RAM**

Im Video-RAM sind alle Bildinformationen gespeichert. Im Adressraum befindet sich der Video-RAM im Speichersegment B ab der Segmentadresse  $B000h$ und umfasst  $64KB$ . Im Grafikmodus gibt es teilweise große Unterschiede in der Verwaltung des Video-RAM. Im Textmodus ist der Aufbau des Video-RAM jedoch einheitlich. Ausgehend von der Startadresse des VGA-RAM enthalten die nächsten 4000 Byte alle Bildinformationen für den Textmodus. Dieser Bereich beschreibt eine Konsole mit 25 Zeilen mit je 80 Zeichen. Da für jedes Zeichen zwei Byte verwendet werden, lässt sich das Offset eines Zeichens wie folgt berechnen:

$$
Offset = 2 \cdot (80 \cdot Zeile + Spalte)
$$

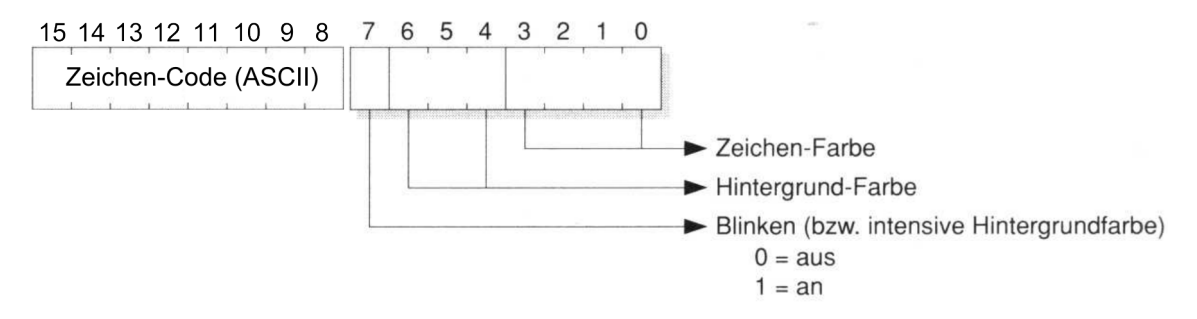

**Abbildung 16.1:** Struktur eines Zeichens im Video-RAM

Jedes Zeichen besteht aus zwei Byte: einem für die ASCII-Codierung des Zeichens und einem zweiten für zusätzliche Attribute. Wie **??** zeigt, sind im zweiten Byte die Text- und Hintergrundfarbe des Zeichens gespeichert. Während für die Textfarbe 4 Bit (16 Farben) zur Verfügung stehen, sind für die Hintergrundfarbe nur 3 Bit verfügbar. Aus der Farbtabelle in **??** sind dies die 8 Farben auf der linken Seite. Ist das Bit 7 des Attribut-Byte gesetzt, so blinkt das Zeichen – es wird also abwechselnd ein- und ausgeblendet.

| #000000 | #555555  |
|---------|----------|
| #0000AA | #5555FE  |
| #00AA00 | #55FF55  |
| #00AAAA | #55FFFF  |
| #AA0000 | #FF5555  |
| #AA00AA | #FF55FF  |
| #AA5500 | #FFFF55  |
| #AAAAAA | #FFFFFFF |

16 Konsole im VGA-Textmodus

**Abbildung 16.2:** 4-Bit-Farbpalette im VGA-Textmodus

# **16.2 CRT-Controller**

Der CRT-Controller steuert maßgeblich den Bildschirmaufbau. Dazu zählt z. B. die Koordination des Elektronenstrahls von Röhrenmonitoren. Denn ist dieser am unteren Bildschirmrand angelangt, so erfolgt sogenannter vertikaler Rücklauf (engl. vertical retrace) nach oben. Änderungen am Video-RAM sollten nur innerhalb dieser Zeitspanne erfolgen, da sonst Schnee auf dem Bildschirm entstehen kann. Jedoch sollte die Programmierung der Register des CRT-Controllers weitgehend dem BIOS überlassen werden. Lediglich eine kleine Auswahl dieser Register wird nicht direkt vom BIOS verwendet und ist für den Programmierer relevant. Dazu gehören insbesondere die Register  $0Eh$  (Cursor Location High) und  $0Fh$ (Cursor Location Low), die die Cursor-Adresse beinhalten. Diese gibt den Offset des Cursors innerhalb des Video-RAM an. Die Höhe des Cursor lässt sich durch Manipulieren der Register  $0Ah$  und  $0Bh$  realisieren.

# **16.3 Entwurf**

Um den VGA–Treiber zu implementieren wurden für die zwei Klassen Driver und Device des Treiber–Frameworks VGA-Spezialisierungen erstellt. Hierbei wurde noch eine weitere abstraktere Spezialisierungsebene eingefügt, um später weitere Textanzeigegeräte hinzufügen zu können wie zum Beispiel für eine ältere CGA-Garfikkarte. Das abstrakte Textanzeigegerät wird durch die Klasse TextDevice repräsentiert.

Des Weiteren wurde eine Unterteilung von Funktionen, die das reine Setzen und Lesen von Zeichen, Attributen und des Cursors, von Funktionen, die eine Kom-

#### 16 Konsole im VGA-Textmodus

<span id="page-197-0"></span>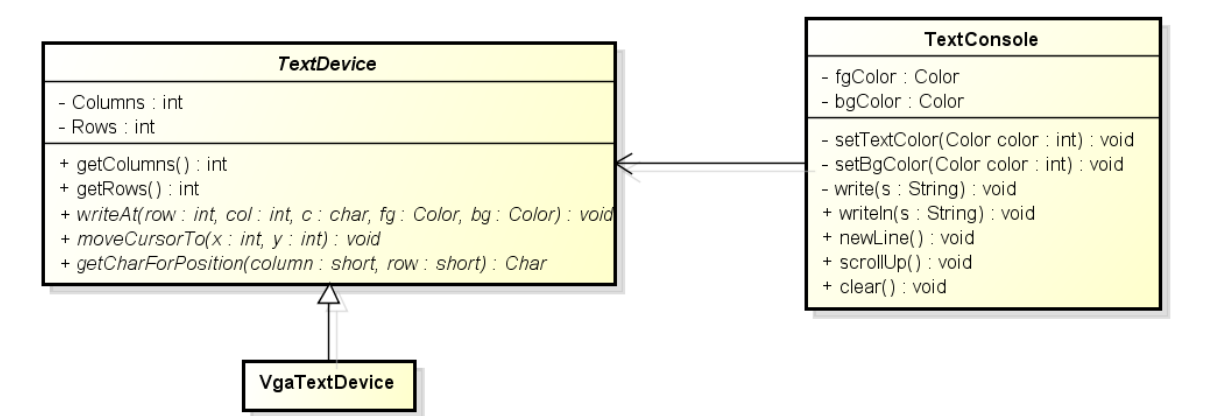

**Abbildung 16.3:** Klassendiagramm des TextDevice und der TextConsole

bination aus den vorher genannten Funktionen sind, durchgeführt. Ein Beispiel für eine kombinierte Funktion ist das Schreiben eines Zeichen und gleichzeitiges setzen des Cursors auf die nächsten Position an der geschrieben werden soll. Die Funktionen zum Setzen und Lesen werden durch das TextDevice bereitgestellt. Die kombinierten Funktionen befinden sich in der zusätzlichen Klasse TextConsole die ein TextDevice benutzt. In Abbildung [16.3](#page-197-0) sind die beiden erwähnten Klassen dargestellt. Nachfolgend wird zunächst das TextDevice und die Spezialisierung VgaTextDevice die die Implementierung für den VGA-Textmodus enthält, erklärt. Darauf wird auf den Entwurf der TextConsole eingegangen.

# **16.3.1 TextDevice**

Die Organisierung der einzelnen Zeichen erfolgt im TextDevice in Spalten und Zeilen deren Anzahl bei der Erstellung des TextDevice festgelegt werden müssen. Beim VGA Modus ist die auf eine Spaltenanzahl von 80 und einer Zeilenanzahl von 25 fest eingestellt. Die Position für ein Zeichen wird mithilfe dieser Spalten und Zeilen in Form von Koordinaten ermittelt. Wobei die Spalte die x–Koordinate und die Zeile die y–Koordinate ist. Der Nullpunkt des Koordinatensystems ist auf dem Bildschirm links oben.

Um ein Zeichen zu schreiben wird die Operation writeAt() genutzt. Dieser schreibt das angegebene Zeichen an die übergebene Position mit den angegebenen Vordergrund und Hintergrundfarbe. Außerdem kann für eine Position das Zeichen und seine Attribute abgefragt werden. Dazu wird ein Objekt des Typ TextChar zurückgeliefert. Die TextChar Schnittstelle biete sämtliche Operationen zum Setzen und Lesen des Zeichen und der Attribute an. Die Implementierung für den VGA-Textmodus wurde in der Klasse VgaChar durchgeführt. Dabei wird beim Aufrufen der Operationen direkt auf den VGA Videospeicher zugegriffen und die Werte entsprechend angepasst.

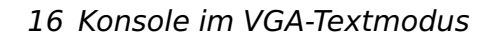

<span id="page-198-0"></span>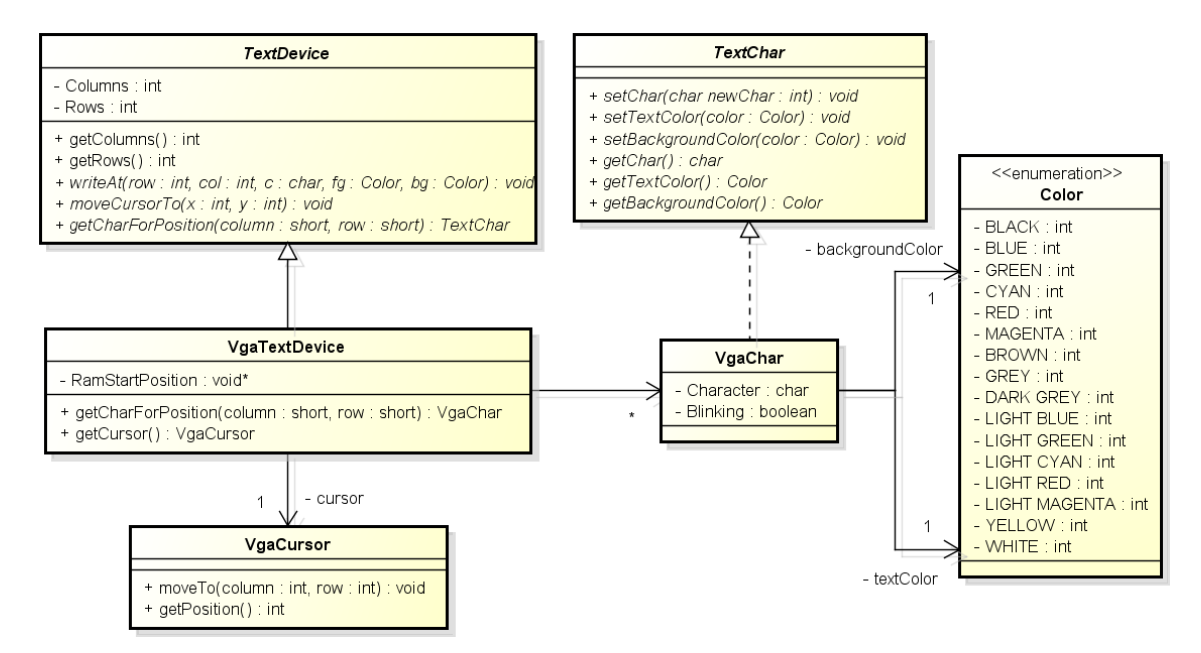

**Abbildung 16.4:** Klassendiagramm des VGA-Texttreibers

Zum Verschieben des Cursor dient die Operation moveCursor(). Bei dieser wird durch Angabe einer Position der Cursor verschoben. Beim VGA-Textmodus wird der Cursor durch Änderung der CRT-Register Cursor Location High und Cursor Location Low. In diesem wird die Cursor Position als Offset gespeichert. Die Umwandlung der Position bestehend aus x und x Koordinate in das Offset findet in der Klasse VgaCursor statt. In dieser ist auch die Logik enthalten um die genannten Register zu beschreiben.

Die in diesem Abschnitt erläuterten Klassen sind in der Abbildung [16.4](#page-198-0) dargestellt.

# **16.3.2 TextConsole**

Die TextConsole übernimmt Funktionen die aus Kombination mehrerer einzelner Funktionen des TextDevice bestehen. Beim write() wird zum einen das Zeichen geschrieben und zum anderen der Cursor um eine Position weiter gesetzt. Außerdem werden auch Steuerzeichen wie zum Beispiel \r interpretiert und in ihrer entsprechenden Funktion umgesetzt. Wie bei \r zum Beispiel das Setzen des Cursor an den Anfang der Zeile.

Des Weiteren werden bei allen Funktionen die durch die TextConsole angeboten werden jeweils immer die gesetzten Text und Hintergrundfarben berücksichtigt. Sollten die Text und Hintergrundfarben während des Betriebs der TextConsole geändert werden, werden die neuen Farben nicht für die schon bestehenden Zeichen übernommen, sondern nur für neu ausgeführte Funktionen. Um sämtliche

Farben zu übernehmen müsste ein clear() ausgeführt werden.

Wenn eine neue TextConsole erstellt wird, wird der Bildschirm immer in eine definierte Ausgangszustand versetzt. Dieser löscht sämtliche Zeichen des Bildschirms und setzt die Hintergrundfarbe auf die gewünschte Farbe. Der Cursor wird auf die Position (0,0) gesetzt.

# **16.4 Offene Punkte**

Die Konsole wird bereits sehr früh im System verwendet. So werden neben Statusmeldungen auch Fehlermeldungen ausgegeben. Da diese Verwendung eventuell bereits vor der Treiberinitialisierung stattfindet, wurde die bisherige Konsolenimplementierung (console.h) beibehalten. Eine automatische Delegation der Konsole an den Treiber kann implementiert werden, dennoch sollte console nur verwendet werden, solange der VGA-Treiber nicht initialisiert wurde.

# **17 Zeitgeber Intel 8254**

# **17.1 Analyse**

Es soll ein Treiber für den programmierbaren Zeitgeber (engl. programmable interval timer, PIT) Intel 8254 entwickelt werden. Der Intel 8254 wird bereits seit Mitte der 80iger in PCs verbaut und befindet sich aus Kompatibilitätsgrün-den (neben weiteren neueren PITs) noch heute in jedem IBM kompatiblen PC<sup>[54](#page-200-0)</sup>. Verwendung findet er bei allen Timing- und Zählfunktionen.

Der 8254 verfügt über drei unabhängige runterzählende 16 Bit Zähler (Counter 0, Counter 1 und Counter 2). Jeder dieser Zähler hat drei Hardwarepins. Zwei Eingänge – **CLK** (Takt) und **GATE** (wird je nach Zählermodus verwendet, s. u.) – und einen Ausgang, **OUT**, als Ausgabe. Der Takt der Zähler liegt bei 1,193180 MHz. In Abbildung [17.1](#page-200-1) ist die Hardware als Schaubild dargestellt.

In älteren Systemen waren die Funktionen der einzelnen Zähler immer gleich belegt. Der erste Zähler (angebunden an Interrupt 0 des Interrupt-Controllers) wird vom Betriebssystem genutzt, um eine Software-Uhr zu implementieren. Der zweite Zähler wird zum Auffrischen des DRAMs eingesetzt und der letzte Zähler wird für die Tonerzeugung des PC-Speakers eingesetzt.

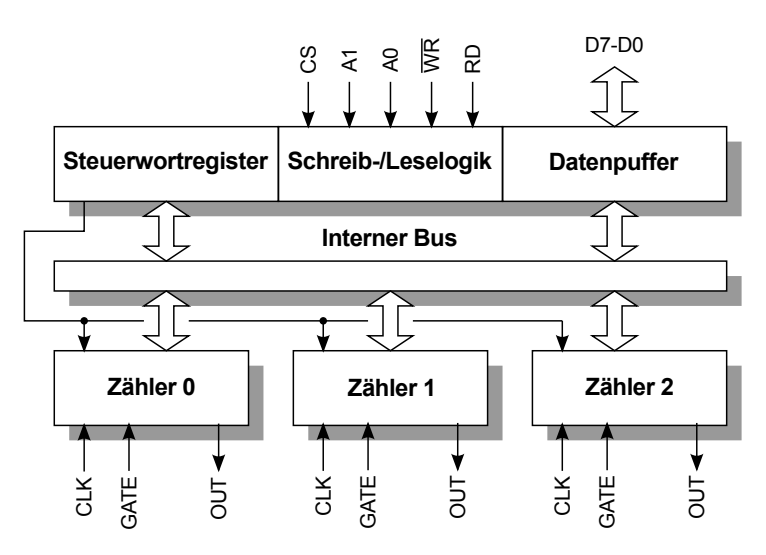

<span id="page-200-1"></span><span id="page-200-0"></span><sup>54</sup> Heutzutage wird der Intel 8254, bzw. ein äquivalentes Schaltnetz, in größere Chips integriert.

**Abbildung 17.1:** Hardwareschaubild des Intel 8254

#### 17 Zeitgeber Intel 8254

Heutzutage wird nur noch der letzte Zähler für seinen ursprünglichen Zweck verwendet. Jeder dieser Zähler kann in einem der folgenden Zählermodi betrieben werden:

#### **Modus 0 - Interrupt bei Zählende**

Der OUT-Pin ist anfangs auf einem niedrigen Pegel (0 V). Der Zähler zählt vom programmierten Zählerwert abwärts. Wenn der Zähler den Stand 0 erreicht, steigt der OUT-Pegel und bleibt auf einem hohen Pegel (+5 V). Der OUT-Pegel sinkt erst wieder, wenn der Zähler neu programmiert wird. Dieser Modus läuft demnach nur einmalig ab. Gesteuert werden kann der Modus über den GATE-Pin. GATE=1 aktiviert die Zählung, GATE=0 deaktiviert sie.

#### **Modus 1 – Programmierbares Monoflop**

Nach dem Programmieren des Modi und des Anfangszählwerts liegt der Ausgang OUT zunächst auf einem hohen Pegel. Ein Trigger (Übergang niedrig-hoch) am GATE-Eingang lädt den Anfangszählwert in den Zähler. Beim nächsten Takt fällt der OUT-Pin auf einen niedrigen Pegel. Der Ausgang bleibt auf diesem Pegel, bis der Zähler den Stand 0 erreicht. Anschließend wird der Ausgang wieder auf einen hohen Pegel gesetzt. Tritt während des Zählens ein erneuter Trigger auf, wird der Anfangszählwert erneut in den Zähler geladen.

#### **Modus 2 – Ratengenerator**

Nach der Programmierung des Modi und des Anfangszählwertes beginnt der Zähler runterzuzählen. Erreicht der Zähler den Wert 1, so fällt OUT für einen Takt auf einen niedrigen Pegel (Nadelimpuls). Anschließend beginnt der Zähler von vorn. Dieser Modus ist periodisch.

#### **Modus 3 – Rechteckgenerator**

Dieser Modus ist wie Modus 2 periodisch. Allerdings wird hierbei der OUT-Pin für die erste Hälfte des Zählvorgang auf einem hohen und für die zweite Hälfte des Zählvorgangs auf einem niedrigen Pegel gehalten. GATE=0 schaltet den Zähler aus. GATE=1 startet den Zähler erneut.

#### **Modus 4 – Software-getriggerter Impuls**

Der OUT-Pin liegt zu beginn auf einem hohen Pegel. Bei Erreichen des Wertes 0 sinkt der Pegel des Ausgangs für einen Takt und steigt anschließend wieder an. Modus 4 ist nicht periodisch. Im Gegensatz zu Modus 0 kann er jedoch über das erneute Setzen des Anfangszählwertes sofort erneut gestartet werden.

#### **Modus 5 – Hardware-getriggerte Impuls**

Dieser Modus arbeitet wie Modus 4, allerdings wird in diesem Modus der

Anfangszählerwert beim Eintreten des Trigger-Signals (Übergang niedrighoch am GATE-Pin) neu geladen.

Der PIT ist über vier I/O-Ports programmierbar. Die Ports 0x40, 0x41 und 0x42 stehen für das Auslesen und Schreiben von Anfangszählwerten der jeweiligen Zähler zur Verfügung. Zusätzlich gibt es den Port 0x43, welcher unter anderem zum Setzen der Modi genutzt wird. Auf Port 0x43 kann ausschließlich geschrieben werden. Es wird ein speziell aufgebautes Steuerwort erwartet. Der Aufbau dieses Steuerwortes ist wie folgt:

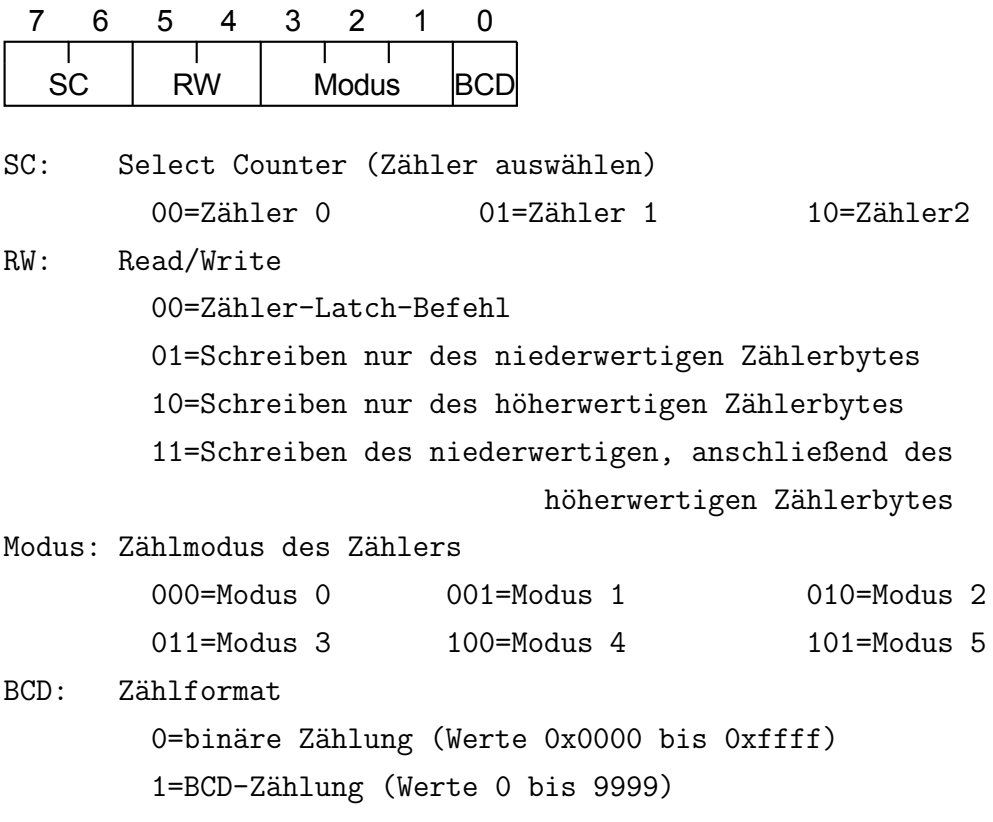

Auf die BCD-Zählung wird in diesem Treiber nicht weiter eingegangen, da die binäre Zählung verwendet wird. Um den Zählerstand auszulesen kann man direkt die I/O-Ports auslesen. Allerdings erhält man beim Lesen entweder des niederwertige oder das höherwertige Byte des 16 Bit-Zählerwertes. Um diese zwei Bytes konsistent auszulesen wird der Zähler-Latch-Befehl verwendet. Dieser legt den aktuellen Zählerstand in separaten Flipflops ab, welche nun konsistent über die gleichen I/O-Ports ausgelesen werden können.

Da alle Zähler den gleichen I/O-Port für das Steuerwort verwenden, ist es wichtig, dass das Programmieren bzw. Auslesen der Zähler serialisiert wird.

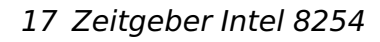

<span id="page-203-0"></span>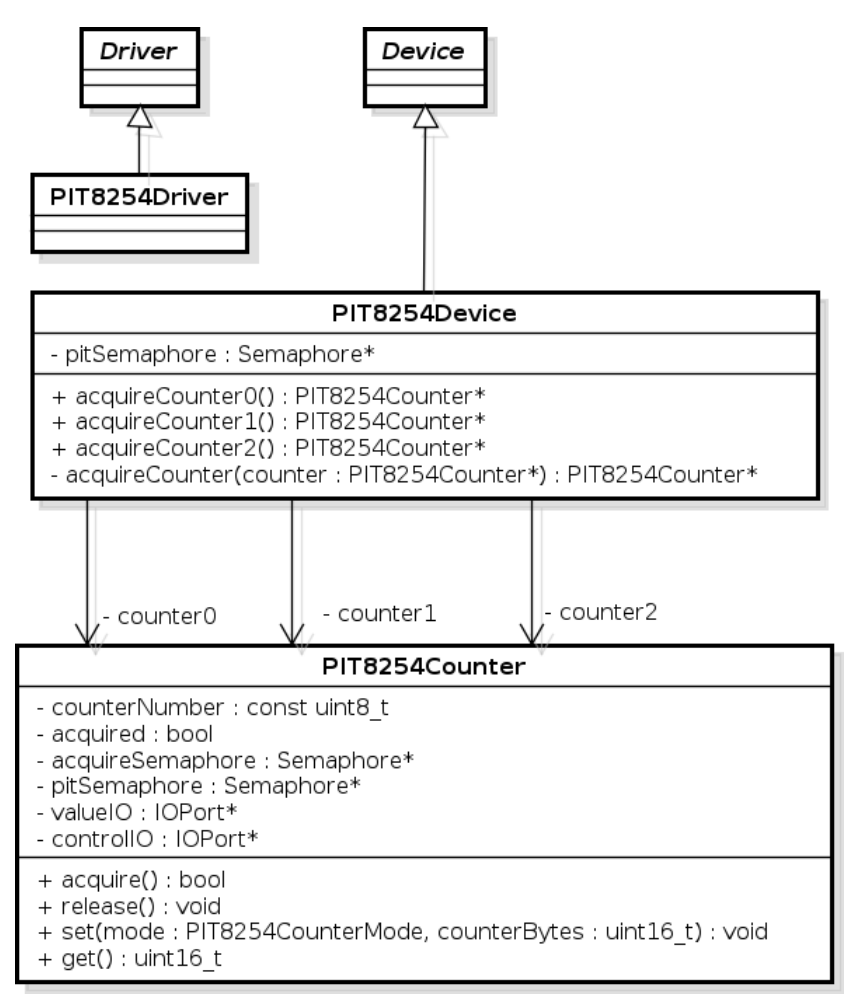

**Abbildung 17.2:** PIT8254 Klassenmodell

# **17.2 Entwurf**

Der fertige Entwurf der Klassen ist in den Abbildungen [17.2](#page-203-0) und [17.3](#page-203-1) dargestellt. Device und Driver sind Klassen des Treiber-Frameworks. Die Klasse PIT8254Driver implementiert die geerbte abstrakte Methode checkDev() indem sie ein PIT8254Device-Objekt erzeugt. Das erzeugte Device wird über die geerbte Klasse automatisch dem DeviceManager bekannt gegeben.

<span id="page-203-1"></span>Das Device hat zur Synchronisation aller Zähler eine Semaphore (pitSemaphore),

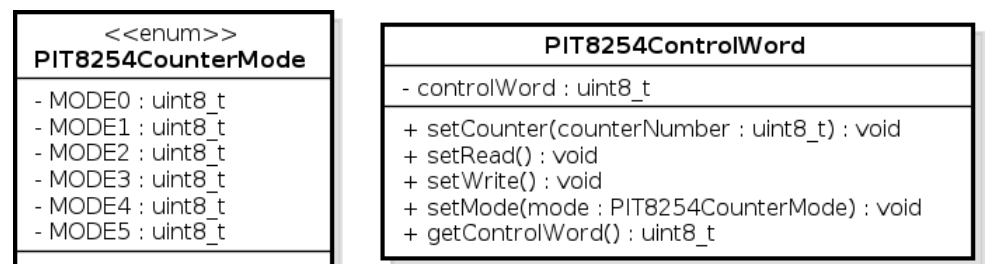

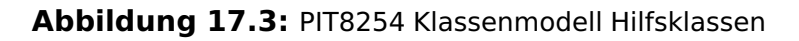

#### 17 Zeitgeber Intel 8254

welche an alle Zähler übergeben wird. Hiermit wird sichergestellt dass jeweils nur ein Zähler gleichzeitig auf dem Controller arbeitet.

Damit jeder Zähler auch nur von einem Nutzer verwendet werden kann muss der entsprechende Zähler vom Device akquiriert werden. Der erste Aufrufer erhält den Zähler, jeder weitere Aufruf führt zu einer Fehlermeldung ("fatalError"). Nach Verwendung kann der Zähler über die Methode release() wieder für andere Nutzer freigegeben werden.

Das Steuerwort des Intel 8254 wird über die Klasse PIT8254ControlWord abgebildet. Es wird zum Setzen (get()) und Auslesen (set()) der Zähler verwendet.

# **18 Echtzeituhr**

# **18.1 Zeitquelle**

Zur Umsetzung eines Zeitkonzepts muss zunächst eine Zeitquelle gefunden werden. Die naheliegende Lösung liegt in der Verwendung des PIT8254, für welchen bereits ein Treiber implementiert ist. Eine Alternative bietet die Echtzeituhr (Real Time Clock, RTC), die ebenfalls einen Interrupt generieren kann. Beide Ansätze werden im Folgenden analysiert und daraus ein Konzept für die Zeit entwickelt.

## **18.1.1 Der Zeitgeber des PIT8254**

Der erste Zeitgeber (Timer0) des PIT8254 ist bereits als Treiber realisiert. Er wird vom Scheduler verwendet, um ein Zeitscheibenverfahren für Prozesswechsel zu realisieren. Somit ist allerdings die Frequenz des Zeitgebers bereits durch den Scheduler vorgegeben und vom Scheduling-Verfahren abhängig. Ein zusätzlicher Interrupt-Behandler kann auf dem IRQ des Zeitgebers registriert werden, um die aktuelle Laufzeit zu inkrementieren.

# **18.1.2 Echtzeituhr**

Die Echtzeituhr (Real Time Clock, RTC) wird über das CMOS angesprochen. Bei dem CMOS handelt es sich hier nicht um die Technologie, sondern um ein 64 Byte großes, batteriegepuffertes SRAM, das vom BIOS genutzt wird um Informationen abzuspeichern. Somit läuft die Echtzeituhr auch wenn ein Computer heruntergefahren wurde oder die Stromversorgung verloren hat.

Die RTC bietet im Gegensatz zum PIT eine genauere Möglichkeit, um einen Interrupt auszulösen. Diese hat eine einen Bereich von 2 HZ bis 8 kHZ in 2er-Potenz-Schritten (also 2,4,8,16,...). Dadurch lässt sich die Zeit genauer errechnen als mit dem PIT.

# **18.2 Entwurf und Umsetzung**

### **18.2.1 Klassenmodell**

In Abbildung [18.1](#page-206-0) sind die Klassen der Zeitmessung und des Wartens dargestellt. Für die Zeitmessung werden die Klassen RTCHandler (IRQ-Behandler zur Behandlung des RTC-Interrupt), RTCDevice (Implementierung der Echtzeituhr) und Time (Zeitzähler mit Operationen für externen Zugriff) verwendet. Um die aktuelle Systemzeit (in ms) zu ermitteln, genügt ein Aufruf der Operation getTime() im Time-Objekt. Die Initialisierung findet bei der Treiberinitialisierung bei Systemstart statt. Da die Frequenz des RTC-Interrupt konfigurierbar ist, aber nicht exakt eine Millisekunde beträgt, werden lediglich Ticks gezählt. Aus der RTC-Zeit bei Systemstart und der seither gezählten Ticks lässt sich so die aktuelle Zeit berechnen, ohne wiederholt die RTC-Zeit zu lesen. Die Länge eines Ticks ist abhängig von der eingestellten Frequenz des Interrupt und beträgt 31, 25ms bei 32Hz. Die Länge eines Tick bestimmt somit die Auflösung (Genauigkeit) der Zeitmessung.

<span id="page-206-0"></span>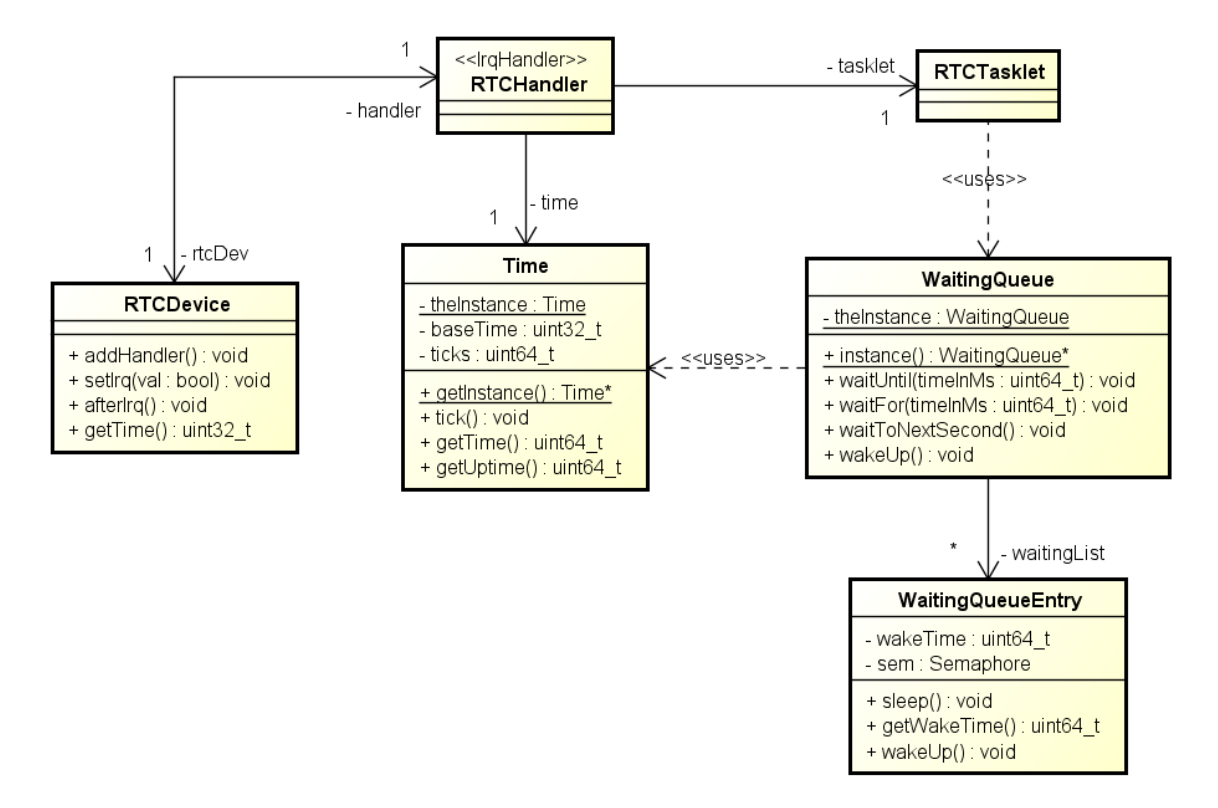

**Abbildung 18.1:** Klassenmodell zu Zeit und Warten

Mit der Verfügbarkeit einer Zeitmessung lässt sich auch das Warten bis zu einem Zeitpunkt realisieren. Dieser Zeitpunkt kann entweder absolut oder relativ (zur aktuellen Zeit) angegeben werden. Als Zeiteinheit dient die Millisekunde (ms). Hierzu werden zwei Klassen verwendet, eine geordnete Liste mit wartenden Threads (WaitingQueue) und ein Thread, der wartende Threads aufweckt. Ein

<span id="page-207-0"></span>

| 0x00 | <b>RTC</b> seconds |
|------|--------------------|
| 0x01 | RTC seconds alarm  |
| 0x02 | <b>RTC</b> minutes |
| 0x03 | RTC minutes alarm  |
| 0x04 | <b>RTC</b> hours   |
| 0x05 | RTC hours alarm    |
| 0x06 | RTC day of week    |
| 0x07 | RTC day of month   |
| 0x08 | RTC month          |
| 0x09 | RTC year           |
|      |                    |

18 Echtzeituhr

**Tabelle 18.1:** RTC Bytes 0x00 – 0x09: Datum und Uhrzeit

Thread wartet, indem er z. B. die Operation waitUntil(ms) aufruft. Dies resultiert in einen neuen Listeneintrag, der neben der Weckzeit auch eine Semaphore enthält. Auf dieser wird anschließend down() ausgeführt. Der Thread wird geweckt (semaphore.up()), wenn nach einem Tick die Weckzeit erreicht ist, also die aktuelle Zeit kleiner oder gleich der Weckzeit ist.

**Beachte:** Da das Warten durch Semaphoren realisiert ist, darf ein Aufruf von wait() nur im PassiveLevel stattfinden.

# **18.2.2 Der RTC-Treiber**

Wie bereits erwähnt wird die RTC über das CMOS angesprochen. Der Zugriff auf das CMOS wird über die Ports 0x70 (Control) und 0x71 (Data) realisiert. Der Control-Port kann nur beschrieben werden. Beim Lesen aus dem Control-Port wird immer 0xFF zurückgegeben. Über den Control-Port wird ausgewählt, welches Byte des CMOS am Data-Port zum Lesen oder Schreiben anliegen soll. Für die RTC sind die Bytes 0x00 – 0x0C reserviert. Bytes 0x00 – 0x09 sind für das aktuelle Datum und die aktuelle Zeit reserviert. Zudem kann hier ein Alarm festgelegt werden, auf den nicht weiter eingegangen wird. Die Belegung der Bytes ist in Tabelle [18.1](#page-207-0) dargestellt. Die Bytes 0x0A – 0x0C sind für die Steuerung der RTC reserviert und werden im Folgenden näher beschrieben.

Byte OxOA "RTC Register A" (Tabelle [18.2\)](#page-208-0). Dieses Byte steuert hauptsächlich die Frequenz, mit der der RTC-Interrupt (IRQ8) ausgelöst wird. Dazu gibt es eine Basisfrequenz, die sich mit 64 kHZ / base (Bits 4-6) errechnen lässt. Diese Frequenz wird nochmal durch einen Divisor geteilt. Der Divisor lässt sich aus  $2^{rate}$ (Bits 0-3) errechnen. Standardmäßig ist base 2 und rate 6 eingestellt, wodurch der IRQ mit 1024 HZ ausgelöst wird. Das Bit 7 zeigt an, ob die RTC gerade die Uhrzeit aktualisiert.

#### 18 Echtzeituhr

<span id="page-208-0"></span>

| Bit $(LSB = 0)$ | $\blacksquare$ Function | <b>Default</b> |
|-----------------|-------------------------|----------------|
| $0 - 3$         | rate                    | 0110           |
| 4-6             | base                    | 010            |
|                 | update in progress      |                |

**Tabelle 18.2:** RTC Register A (Frequenzwahl)

<span id="page-208-1"></span>

| Bit $(LSB = 0)$ | <b>Function</b>        | <b>Default</b> |
|-----------------|------------------------|----------------|
|                 | daylight saving        | $0 =$ disable  |
| 1               | 24 hour mode           | $1 = 24h$ mode |
| $\mathcal{P}$   | time/date format       | $0 = BCD$      |
| 3               | square wave freq.      | $0 =$ disable  |
| 4               | update endet interrupt | $0 =$ disable  |
| 5               | alarm interrupt        | $0 =$ disable  |
| 6               | periodic interrupt     | $0 =$ disable  |
|                 | disable clock update   | $0 = update$   |

**Tabelle 18.3:** RTC-Statusregister B

**Byte 0x0B** "RTC Register B" (Tabelle [18.3\)](#page-208-1). Dieses Byte dient als Konfiguration der RTC. Hierbei werden nur die verwendeten Bits beschrieben:

- **Bit 0** Zeigt an ob gerade Winter- oder Sommerzeit ist.
- **Bit 1** Steuert das Stundenformat (12 oder 24 Stunden).
- **Bit 2** Steuert die Interpretation des Datums und der Uhrzeit in den Bytes 0x00- 0x09. Dabei gibt es die Wahl zwischen BCD und Binärcodierung.
- **Bit 4** Steuert, ob der Interrupt ausgelöst werden soll wenn die RTC das CMOS aktualisiert hat.
- **Bit 5** Ob der Alarm Interrupt ausgelöst werden soll.
- **Bit 6** Steuert den periodischen IRQ.

**Bit 7** Steuert, ob die RTC das CMOS aktualisieren darf.

**Byte 0x0C** "RTC Register C" (Tabelle [18.4\)](#page-209-0). Beinhaltet die Information nach einem Interrupt, welche Art Interrupt ausgelöst worden ist. Dabei ist zu beachten, dass z. Z. jeder Interrupt als ein Tick interpretiert wird, da der IRQ-Handler nicht zwischen den verschiedenen Interrupt-Typen differenziert. Daher sollten die Bits 4 und 5 nicht gesetzt sein. Die folgenden Bits werden auf 1 gesetzt bei jeweiliger Art des Interrupts:

- **Bit 4** Wenn die RTC das CMOS aktualisiert.
- **Bit 5** Wenn der Alarm-Interrupt ausgelöst worden ist.
- **Bit 6** Wenn der periodische Interrupt ausgelöst worden ist.

#### 18 Echtzeituhr

<span id="page-209-0"></span>

| Bit $(LSB = 0)$ | <b>Function</b>        |
|-----------------|------------------------|
| 0-3             | reserved               |
|                 | update ended interrupt |
|                 | alarm interrupt        |
|                 | periodic interrupt     |
|                 | <b>IROF</b>            |

**Tabelle 18.4:** RTC-Statusregister C (Read-Only)

**Bit 7** Wenn einer der RTC-spezifischen Interrupts ausgelöst worden ist.

**Wichtig:** Das Statusregister C muss nach jeden RTC Interrupt (egal welche Art) ausgelesen werden, da sonst keine weiteren Interrupts von der RTC ausgelöst werden.

# **19.1 Einleitung**

Für das FHDW-OS wird in dieser Phase ein Festplattentreiber entwickelt der Festplatten über den ATA<sup>[55](#page-210-0)</sup> PIO<sup>[56](#page-210-1)</sup> Modus ansteuern kann. Dieser wird von allen Festplatten bzw. Laufwerken unterstützt, die der ATA Spezifikation [\[9\]](#page-254-0) genügen. Dabei wird die Addressierungsmethode Logische Blockadressierung (LBA) verwendet.

Der PIO Modus erzeugt auf der CPU eine hohe Auslastung, da er jedes Byte das zwischen dem Gerät und der CPU ausgetauscht wird über den IO Port der CPU senden muss. Bei Vollauslastung der CPU können manche CPUs eine Transfergeschwindigkeit von 16 MB pro Sekunde erreichen(, vorrausgesetzt die Geräte unterstützen PIO Mode 4, welcher ab der ATA-2 Spzezifikation unterstützt wird).

Für den Anfang unseres Betriebssystems stellt der PIO Modus jedoch eine einfache Möglichkeit da mit Festplatten Daten auszutauschen zu können, ohne sich mit der komplizierteren Speicherzugriffsart Direct Memory Access (DMA) auseinandersetzen zu müssen.

Die LBA bietet – im Gegensatz zu der Zylinder-Kopf-Sektor-Adressierung – die Möglichkeit die Blöcke der Festplatte unabhängig von der Geometrie der Festplatte zu adressieren, was den Zugriff und die Verwaltung vereinfacht. Ferner kann der Festplattenzugriff mithilfe von Interrupts oder Polling implementiert werden. Um die Multitaskingfähigkeit des Betriebssystems weiter zu unterstützen, werden Interrupts eingesetzt.

<span id="page-210-0"></span><sup>55</sup> Advanced Technology Attachment

<span id="page-210-1"></span><sup>56</sup> Programmed input/output

# **19.2 Analyse**

Die ATA Festplatten Spezifikation baut auf der alten ST506-Schnittstelle<sup>[57](#page-211-0)</sup> auf. In der ST506 Spezifikation wurde jede Festplatte zu einer Kontrollerplatine mit einem Daten- und einem Komandokabel verbunden. Diese Platine wurde dann mit dem Bus der Hauptplatine verbunden. Die Kommunikation fand daher durch die IO Ports der CPU statt.

Die ATA Spezifikation verlagerte den Kontroller zur Festplatte. Beim Zugriff auf einen Festplatten IO Port wurden die CPU IO Ports direkt mit den Festplatten IO Ports verbunden. Dieser Vorgang wird durch einen Chip gesteuert. Der Datenaustausch zwischen der CPU und dem Kontroller ist gleich geblieben und nennt sich PIO Modus.

# **19.2.1 Logische Blockadressierung (LBA)**

Um beim Datenaustausch Blöcke eindeutig adressieren zu können, kann die LBA verwendet werden. Dabei werden die Blöcke beginnend bei Null gezählt. Jeder LBA-Block entspricht einem einzelnen Sektor der älteren Zylinder-Kopf-Sektor-Adressierung (CHS), die Zylindernummern, Leseköpfe und Sektoren unterscheidet. LBA unterscheidet zwischen Adressen mit 28 und 48 Bit. Durch eine 28 Bit lange LBA-Adresse wird die Adressierung von 268.435.456 Blöcken ermöglicht. Bei üblicher Block- und Sektorgröße von 512 Byte – die durch die Festplatte festgelegt wird–, entspricht das 128 GiB. Für unser Betriebssystem verwenden wir vorerst die 28 Bit Variante.

# **19.2.2 Primärer und Sekundärar Bus**

Heutige Festplattenkontroller unterstützen zwei ATA Busse pro Chip, welche sich über eine festgelegte Menge an IO Ports ansteuern lassen. Der erste/primäre ATA Bus wird durch die IO Ports 0x1F0 bis 0x1F7 und dem Gerätekontroll- /Alternativestatusregister an IO Port 0x3F6 gesteuert. Er löst den IRQ 14 aus. Der zweite/sekundäre ATA Bus wird durch die IO Ports 0x170 bis 0x177 und dem Gerätekontroll-/Alternativestatusregister an IO Port 0x376 gesteuert. Er löst den IRQ 15 aus.

<span id="page-211-0"></span><sup>&</sup>lt;sup>57</sup> Die ST506-Schnittstelle wurde 1982 von der Firma Seagate entworfen und war lange Zeit der Standard.

## **19.2.3 Master/Slave Laufwerke**

Über jeden Bus kann mit maximal zwei Laufwerken – dem Master- und dem Slavelaufwerk – kommuniziert werden. Dabei verhalten sich beide Laufwerke fast identisch, wobei die Laufwerke bei der Ansteuerung durch ein spezielles IO Port Bit unterschieden werden können.

# **19.2.4 Register**

Innerhalb der ATA Spezifikation werden viele Register beschrieben, durch die der Datenaustausch mit den Laufwerken über die Busse stattfinden kann. Ein Überblick über die Register für den primären ATA-Bus gibt Tabelle [19.1](#page-212-0) – die Register des sekundären ATA Busses folgen dem gleichen Schema mit einer anderen Startadresse.

<span id="page-212-0"></span>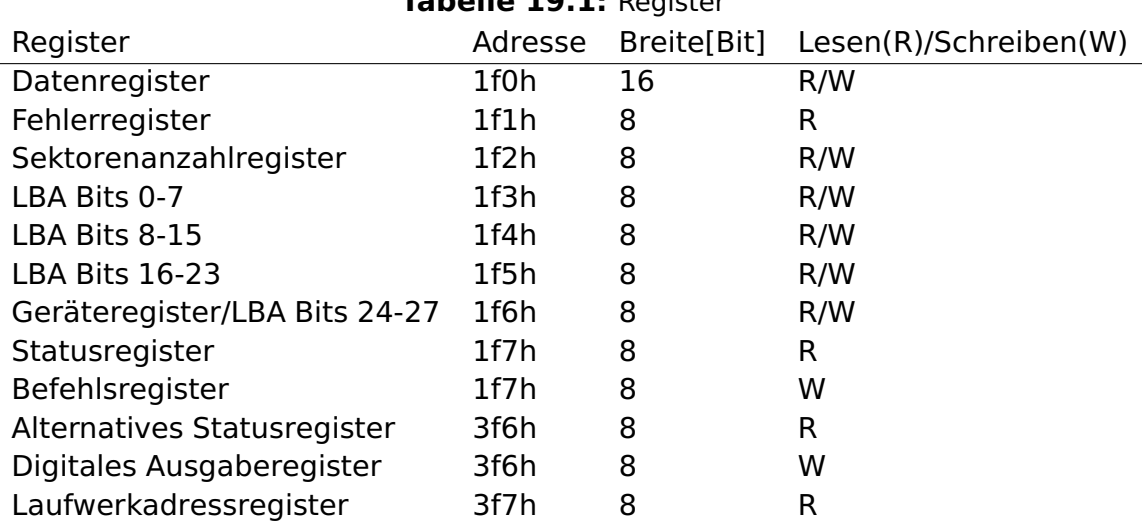

**Tabelle 19.1:** Register

Nachfolgend werden die wichtigsten aufgeführt und erklärt.

#### **Statusregister**

Das Statusregister in Tabelle [19.2](#page-213-0) enthält Statusinformationen über das Gerät. Das Statusregister wird stets aktualisiert um den Status des Geräts preiszugeben und über den Fortschritt des aktuellen Befehls zu informieren. Wenn das BSY Bit auf 0 gesetzt ist, sind die anderen Bits im Register gültig und die anderen Register enthalten sinnvolle Daten.

**nw(nicht wichtig)** wird für die aktuelle Ausbaustufe des Betriebssystems nicht benötigt.

<span id="page-213-0"></span>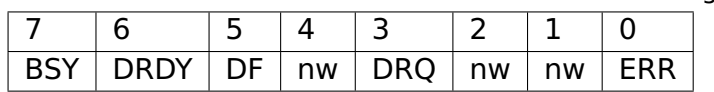

#### **Tabelle 19.2:** Statusregister

- **BSY(Busy)** wird gesetzt, wenn das Gerät die Kontrolle über die Register hat. Wenn das Bit gesetzt ist, wird das Beschreiben des Register verhindert, bzw. ignoriert. Das Gerät sollte nicht den Status des DRQ Bits ändern solange das BSY nicht auf 1 gesetzt wurde. Sobald der letzte Block der PIO Daten in dem Befehl transferiert wurde, wird das DRQ Bit auf 0 gesetzt ohne das BSY Bit zusetzen.
- **DRDY(Device Ready)** wird gesetzt, sobald das Gerät bereit ist Befehle zu empfangen.
- **DF(Device Fault)** zeigt an, dass ein Gerätefehler detektiert wurde.
- **DRQ(Data Request)** zeigt an, dass das Gerät bereit ist Daten auszutauschen.
- **ERR(Error)** gibt an, dass ein Fehler beim Ausführen des letzten Befehls entstanden ist.

#### **Alternatives Statusregister**

Das Alternative Statusregister in Tabelle [19.3](#page-213-1) enthält die gleichen Informationen wie das Statusregister. Der einzige Unterschied ist, dass das Lesen aus dem Register keinen Empfang des Interrupts oder ein Beenden eines wartenden Interrupts impliziert.

<span id="page-213-1"></span>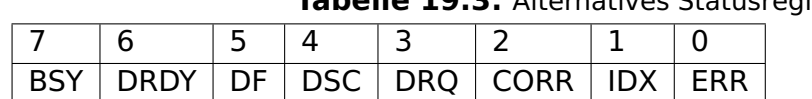

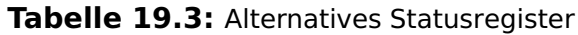

#### **Befehlsregister**

Das Befehlsregister enthält die Befehle, die zu den Geräten gesendet werden. Die Ausführung eines Befehls beginnt unverzüglich, nachdem in dieses Register geschrieben wurde. Die wichtigsten Befehle für den LBA PIO Mode zusammen mit ihren Befehlscodes sind in **??** zu sehen. Die dargestellten Befehle benötigen korrekt gesetzte LBA Bits und eine Sektorenanzahl bevor sie durchgeführt werden können.

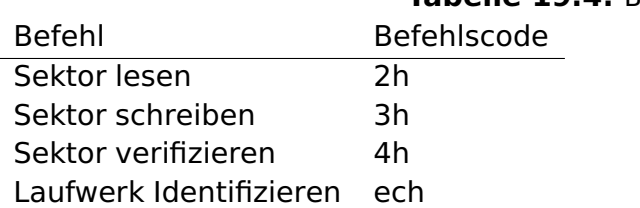

#### **Tabelle 19.4:** Befehle

#### **Datenregister**

Das Datenregister ist, abhängig von dem Typ der Daten die von dem aktuellen Befehl gesendet werden sollen, 8 oder 16-Bit breit.

#### **Gerätekontrollregister**

Das Gerätekontrollregister in Tabelle [19.5](#page-214-0) enthält reservierte Bits(r), sowie die Bits SRST(1=Reset der Geräte), welches einen Software-Reset des Busses und der an den Bus angeschlossenen Geräte durchführt. Sowie das nIEN(0= Aktiviert die Interrupts.) Bit, welches die Interrupt, die durch den Bus-Controller ausgelöst werden, aktiviert oder deaktiviert.

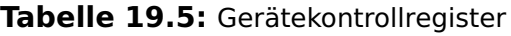

<span id="page-214-0"></span>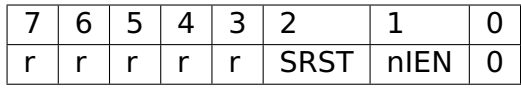

#### **Geräte-/LBA-Register**

Das Geräte/Kopfregister in Tabelle [19.6](#page-214-1) enthält Informationen über die Addressirungsart, sowie Adressinformationen. Wenn das Bit L auf 1 steht, wird der LBA Adressierungsmodus aktivert. DEV 0/1 selektiert das Master- respektive das Slavegerät.

<span id="page-214-1"></span>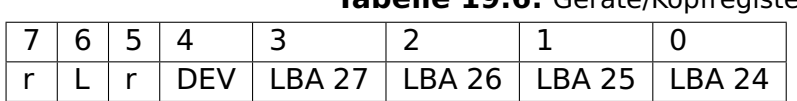

#### **Tabelle 19.6:** Geräte/Kopfregister

#### **Fehlerregister**

Das Fehlerregister in Tabelle [19.7](#page-215-0) enthält Diagnoseinformationen des zuletzt ausgeführten Befehls.

#### **Tabelle 19.7:** Fehlerregister

<span id="page-215-0"></span>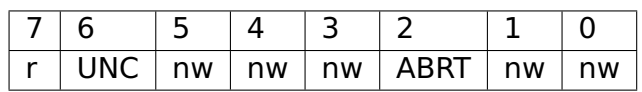

- **nw(nicht wichtig)** wird für die aktuelle Ausbaustufe des Betriebssystems nicht benötigt.
- **UNC(Uncorrectable Data Error)** bezeichnet einen unkorrigierbaren Datenfehler.
- **ABRT(Aborted Command)** gibt an, dass der Befehl abgebrochen wurde, z.B. weil der Befehlscode ungültig war.

#### **Sektoranzahlregister**

Das Sektoranzahlregister enthält die Anzahl der Sektoren die gelesen oder geschrieben werden sollen. Ein Wert von 0 bedeutet eine Anzahl von 256 Sektoren. Nachdem ein Befehl erfolgreich ausgeführt wurde, sollte der Wert 0 sein. Sollte der Befehl durch einen Fehler unterbrochen werden, enthält das Register die Anzahl der noch zu übertragenden Sektoren.

#### **Digitales Ausgaberegister**

Durch die Bits im digitalem Ausgaberegister in Tabelle [19.9](#page-216-0) lassen sich durch IEN=0 Interrupts aktivieren und durch SRST=1 ein Softwarereset durchführen.

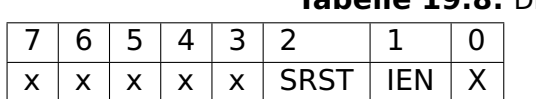

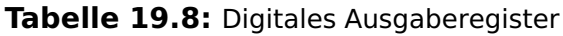

#### **Laufwerkadressregister**

Mithilfe des Laufwerkadressregistern, kann festgestellt werden welches Laufwerk und welcher Kopf aktive und ausgewählt ist. Ist das WTGT-Bit gelöscht, werden gerade Daten auf die Platte geschrieben. Die vier Bits HS3-HS0 geben dabei den aktiven Kopf (als 1-Komplement aufgefasst) an. Analog bezeichnen DS1-DS0 das ausgewählte Laufwerk.
#### 19 ATA Festplattentreiber

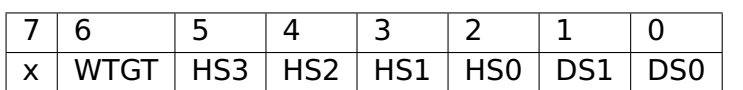

#### **Tabelle 19.9:** Laufwerkadressregister

## **19.2.5 Befehle**

Beim Ausführen von Befehlen mit Hilfe des Befehlsregisters müssen einige grundlegende Anforderungen berücksichtigt werden. Zum einen müssen die Register die von dem Befehl benutzt werden zuerst mit entsprechenden Werten gefüllt werden. Zum anderen müssen Wartezeiten eingehalten werden, damit die Festplatte genug Zeit hat um z.B. den Schreibkopf zu positionieren.

Nachfolgend werden die drei wichtigsten Befehle mit ihren Anforderungen vorgestellt.

#### **Laufwerk identifizieren**

Durch den Befehl Laufwerk identifizieren (ech) können Informationen über das adressierte Laufwerk ausgelesen werden. Der Ablauf gestaltet sich folgendermaßen:

- 1. Befehlsübergabe
- 2. Satz des BSY-Bit und Puffervorbereitung durch den Controller
- 3. Entfernen des BSY-Bit durch den Controller
- 4. Satz des DRQ-Bit durch den Controller
- 5. Auslösen des Festplatten IRQ
- 6. Auslesen der 256 Datenworte aus dem Sektorpuffer möglich

Die wichtigsten Datenworte 60 und 61 als DWORD interpretiert liefern die Anzahl an 28 bit LBA addressierbaren Sektoren.

#### **Sektor lesen**

Durch den Befehl Sektor lesen(2xh) können je nach dem Wert im Sektoranzahlregister 1 bis 256 Sektoren gelesen werden. Dafür muss die LBA Adresse korrekt gesetzt werden bevor der Befehl abgeschickt wird.

Sobald der Befehel gesendet wurde, wird das BSY-Bit gesetzt und die Laufwerkpositionnierung wird durchgeführt. Nach dem Einlesen eines Sektors wird das

#### 19 ATA Festplattentreiber

DRQ-Bit gesetzt und ein Festplatteninterrupt ausglöst. Jetzt können die Daten gelesen werden. Soll mindestens ein weiterer Sektor gelesen werden, setzt der Controller erneut das BSY-Bit, löscht das DRQ-Bit und liest den nächsten Sektor ein.

#### **Sektor schreiben**

Durch den Befehl Sektor schreiben(3xh) können je nach dem Wert im Sektoranzahlregister 1 bis 256 Sektoren geschrieben werden. Dafür muss die LBA Adresse korrekt gesetzt werden bevor der Befehl abgeschickt wird.

Sobald der Befehl gesendet wurde, wird das BSY-Bit gesetzt und die Laufwerkpositionnierung wird durchgeführt. Sobald das geschehen ist, aktiviert der Controller das DRQ-Bit und löscht das BYS-Bit. Nun können die Sektordaten in das Datenregister übergeben werden. Sofern die Daten übergeben wurden, löscht der Controller das DRQ-Bit und setzt das BSY-Bit erneut. Jetzt werden die Schreibdaten auf die Platte geschrieben.

Sollte ein weiterer Sektor geschrieben werden, setzt der Controller das DRQ-Bit, löscht das BSY-Bit und löst einen Festplatteninterrupt aus. Jetzt können weitere Daten übergeben werden.

## **19.3 Entwurf**

Um den Festplattentreiber zu realisieren, müssen einige Komponenten der Infrastruktur des Betriebssystems ausgenutzt werden. Dazu gehört

- die Schnittstelle für Treiber und Geräte, damit die Laufwerke und Busse als Geräte aufgefasst werden können,
- die Interruptbehandlung, damit auf die durch die Befehle ausgelösten Interrupts reagiert werden kann, um z.B. den nächsten Sektor zu übertragen, und
- die Taskletverarbeitung, damit aufwendigere Operationen nicht durch den Interrupt, sondern durch ein entsprechendes Tasklet durchgeführt werden können.

<span id="page-217-0"></span>Ferner bietet sich eine Art Active-Object<sup>[58](#page-217-0)</sup> Entwurfsmuster an, damit Befehle asynchron ausgeführt werden können. Dies sorgt für eine bessere Multitaskingfähigkeit und Geschwindigkeit des Systems. So wird bei einem Schreibbefehl ein Schreibkommando erzeugt, welches erst durch den Aufruf des Tasklets ausgeführt wird. Dadurch wird das aktive Warten auf den Schreibbefehl verhindert.

## **19.3.1 Klassendiagramm**

In Abbildung [19.1](#page-218-0) ist ein Klassendiagramm dargestellt, dass den Aufbau des Treibers und der Kommandos visualisiert. Die Kommunikation mit dem Geräte

<span id="page-218-0"></span>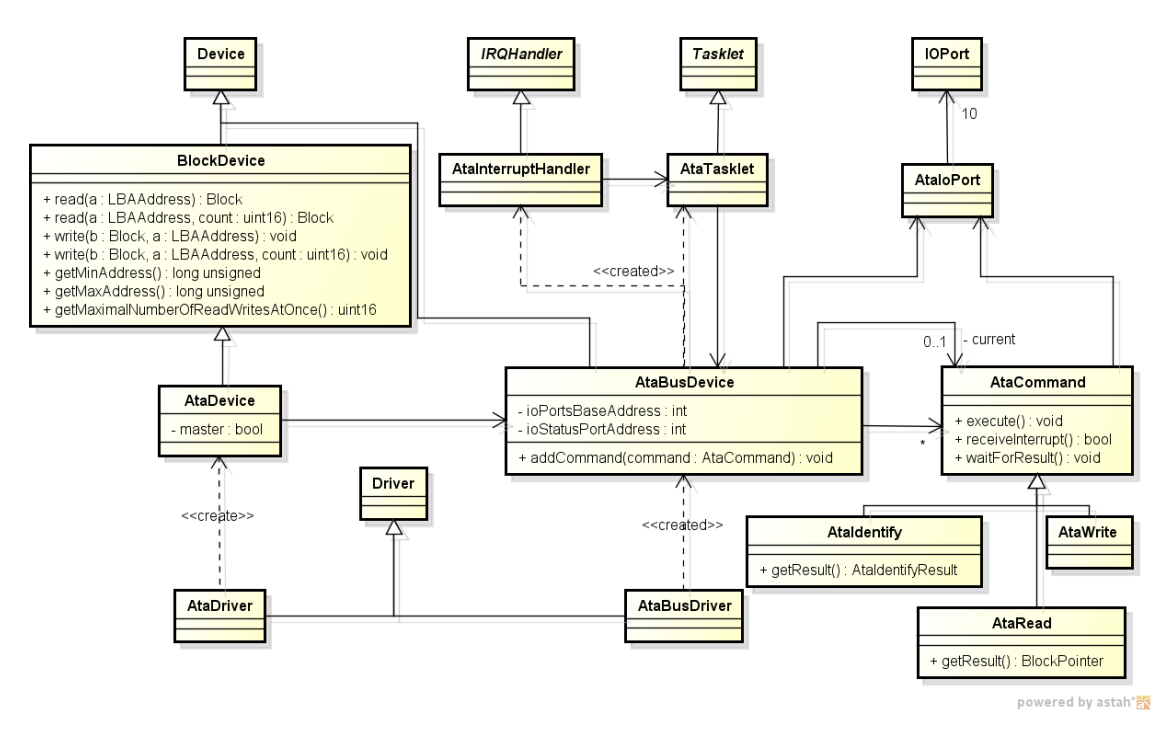

**Abbildung 19.1:** Klassendiagramm

welches an einen ATA-Bus angeschlossen ist findet über die Kommandos statt, die erzeugt werden. Dazu werden z.B. die Schreibkommandos mit entsprechenden Attributen (Sektoranzahl, Zeiger auf die Daten und LBA-Adresse) erzeugt, die dann durch ein Tasklet weiterverarbeitet werden. Kommandos die ein Ergebnis liefern speichern dass Ergebnis selbst und bieten Operationen an, mit denen das Ergebnis ausgelesen werden kann, sobald es zur Verfügung steht. Das Warten auf das Ergebnis kann sowohl aktiv oder passiv, mithilfe einer Semaphore, durchgeführt werden.

## **19.3.2 Aufbau der Treiber**

Zur Ansteuerung der Festplatten wurden neue Geräte und Treiber zum Treiber-Framework des FHDW-OS hinzugefügt. Dabei wurden zwei Treiber und Geräte Paare erstellt:

- Das erste Paar repräsentiert jeweils einen ATA–Bus. Die Geräte vom Typ AtaBusDevice übernehmen die Abarbeitung der Kommandos. Dabei wird darauf geachtet, dass jeweils immer nur Kommando auf dem Bus abgearbeitet wird. Der Treiber für den ATA-Bus erstellt die einzelnen Geräte.
- Das zweite Paar repräsentiert jeweils ein Geräte welches an einen ATA–Bus angeschlossen wird. Die Geräte werden durch Objekte vom Typ AtaDevice repräsentiert. Das AtaDevice bietet sämtliche derzeit unterstützenden Operationen an. Zur Umsetzung nutzt das AtaDevice das entsprechende AtaBusDevice in dem es ein Kommando übergibt. Außerdem wartet das AtaDevice bis das Kommando abgearbeitet wurde und gibt falls vorhanden das Ergebnis zurück.

## **19.4 Fazit**

Mithilfe des Festplattentreibers ist jetzt möglich Daten auf Festplatten zu schreiben. Insgesamt lassen sich bis zu vier Festplatten unterstützen. Dann sind der primäre und der sekundäre Bus belegt. An jedem der beiden Busse hängt dann ein Master- und ein Slavelaufwerk.

Aufgrund der Art wie der PIO Modus zwischen der CPU und den Festplattencontrollern kommuniziert, lassen sich große Datenmengen nur langsam transportieren. In einer zukünftigen Ausbaustufe des Betriebssystems könnten Festplatten schneller über den DMA-Controller angesprochen werden.

# **Teil VI**

# **Allgemeines**

Im Projektverlauf wurden weitere Dokumente erstellt, die nur indirekt in die Entwicklung des FHDW-OS einfließen. Dazu gehören z. B. eine Übersicht über die Unterschiede von C++ zu Java, verwendete Code-Konventionen aber auch die Erstellung des vorliegenden Handbuchs. Diese Kapitel sind im folgenden, allgemeinen Teil des Handbuchs integriert.

## **20 Programmieren in C++**

In diesem Kapitel wird C++ vorgestellt. Dabei wird hauptsächlich auf die Unterschiede zu Java und die Eigenarten von C++ eingegangen.

## **20.1 Objektzugriff**

Die Programmiersprache Java lässt einem keine Kontrolle darüber, ob auf ein Objekt direkt oder über eine Referenz zugegriffen wird. Der Zugriff auf Objekte geschieht in Java immer über eine Referenz und auf elementare Datentypen immer direkt. Dieses implizite Referenzen-Konzept gibt es in C++ nicht. Stattdessen hat man völlige Freiheit darüber, wie auf eine Variable zugegriffen werden soll.

#### **20.1.1 Referenzen**

Referenzen sind Verweise auf andere Entitäten. Beim Anlegen von Referenzen müssen diese sofort mit einem Objekt initialisiert werden. Diese Bindung kann nicht geändert werden.

Mit Ausnahme der Initialisierung gibt es keine Operationen die direkt auf Referenzen ausgeführt werden können. Sämtliche Operationen werden immer mit der Entität, auf welche die Referenz verweist, ausgeführt.

Die Deklaration einer Referenz besteht aus dem Typ des Zielobjekts, gefolgt vom Referenzoperator (&) und dem Namen der Referenz. Die Regeln für die Benennung von Referenzen sind die gleichen wie für Variablennamen. Siehe Listing [20.1.](#page-222-0)

Listing 20.1: Nutzung von Referenzen

```
_1 int zahl = 15;
2 \times 2 int& referenz = zahl;
_3 referenz += 15;
 std::count \ll zahl \ll "\n"; // Ausgabe: 30\frac{10}{100}
```
Ein mögliches Einsatzgebiet für Referenzen ist die Wertübergabe als Referenz (call by reference). Standardmäßig werden Objekte in C++ immer mit call by value übergeben. Das heißt, beim Aufruf der Funktion werden alle Parameter (auf den Stack) kopiert und die Funktion nutzt nur Kopien, weshalb Änderungen an den Parametern nach Beenden der Funktion weg sind. Listing [20.2](#page-223-0) soll dies veranschaulichen.

**Listing 20.2:** Call by value/reference

```
1 #include <iostream>
2
<sup>3</sup> void callByValue (int y) // lokale Kopie von x
4 \mid \{5 y += 10;
6 |}
7
8 void callByReference (int& y) // Referenz auf x
9 {
_{10} | y += 10;
11 \, | \}12
_{13} int main()
14 \mid \{_{15} int x = 0;
_{16} callByValue(x);
17 std:: cout << x << "\n"; // Ausgabe: 0
_{18} callByReference(x);
19 Std :: cout << x << "\n"; // Ausgabe: 10
20 return 0;
_{21} | }
```
## <span id="page-223-1"></span>**20.1.2 Zeiger**

Zeiger (auch Pointer genannt) sind ebenfalls Verweise auf Daten, die an einer anderen Stelle stehen. Physikalisch gesehen sind Zeiger allerdings Objekte die als Wert die Speicheradresse einer anderen Variable enthalten. Da Zeiger reale Objekte sind, können sie im Gegensatz zu einfachen Referenzen ausgelesen und modifiziert werden. Aus diesem Grund nennt man sie auch veränderbare Referenzen. Bei der Deklaration einer Zeigervariable wird der Typ der Variable festgelegt, auf den sie verweisen soll.

#### 20 Programmieren in C++

Zeiger werden deklariert, indem ihrem Namen jeweils ein Stern vorangestellt wird. Dabei muss beachtet werden, dass bei der Initialisierung bereits der Typ der Variable, auf die verwiesen werden soll, angegeben werden muss. Nach der Deklaration kann der Zeiger nun auf einen bestimmten Speicherbereich verweisen. Dazu muss die Speicheradresse einer Variable mithilfe des Adressoperators (&) ermittelt werden.

Für den Zugriff auf ein referenziertes Objekt muss der Zeiger mit Hilfe des Operators \* dereferenziert werden. Listing [20.3](#page-224-0) zeigt die beispielhafte Verwendung von Zeigern. Arbeitet man mit Zeigern auf ein Objekt, so kann man die Member des Objektes über das Dereferenzieren aufrufen: "(\*objektZeiger).methode();". Der Einfachheit halber gibt es in C++ jedoch auch einen Operator, der das Dereferenzieren (\*-Operator) und den Aufruf eines Members (.-Operator) kombiniert: "objektZeiger−>methode();".

#### **Listing 20.3: Zeiger verwenden**

```
<sup>1</sup> | char alphabet [27]; // ein Array vom Typ char mit 27 Elementen
2 char∗ position; // ein Pointer auf einen einzelnen char
3
4 position = &alphabet [0]; // der Pointer wird auf die Adresse
5 / / des ersten Elements festgelegt
6 char buchstabe = 'A';
  for(int i = 0; i < 26; i++)8 \mid \{9 / / Wir weisen der S telle , auf die der Pointer zeigt , einen
10 // Buchstaben zu. Danach wird die Adresse, auf die der
11 // Pointer zeigt, erhoeht.
12 *position = buchstabe;
13 position + +;
14
_{15} buchstabe++; // naechster Buchstabe im Alphabet
_{16} }
17
_{18} *position = 0; // letztes Element muss 0 sein
_{19} std :: cout << alphabet << "\n"; // Ausgabe: "ABC..XYZ";
```
## **20.2 Die Wahl des Speichers**

In C++ hat man im Vergleich zu Java eine größere Kontrolle über die Speicherverwaltung, aber dadurch besteht auch ein höheres Risiko für Fehler. Es wird zwischen zwei verschiedenen Arten von Speicher unterschieden: dem "Stack" und dem "Heap".

#### **20.2.1 Der Stapelspeicher – Stack**

Die Verwaltung des Stacks ist deutlich einfacher, da sich der Compiler um die ordnungsgemäße "Zerstörung" der Objekte kümmert, dies ist beim Heap nicht der Fall. Der Heap sollte nur dann zum Einsatz kommen, wenn die Situation es auch wirklich erfordert.

Bei einem Stack werden die Variablen hintereinander im Speicher abgelegt. Listing [20.4](#page-225-0) zeigt das Anlegen von Variablen auf dem Stack. Die Position des Stacks im Speicher und in welcher Reihenfolge die Elemente auf dem Stack abgelegt werden differiert je nach Implementation des C++-Standards. Je nach Optimierung ist es auch möglich, dass Elemente erst gar nicht in den Stack kopiert werden, wenn sie später nicht genutzt werden.

#### **Listing 20.4:** Speichern auf dem Stack

<span id="page-225-0"></span><sup>1</sup> **int** i ;  $2$  **double** d; **char** c:

> Der Speicher für diese Variablen wird sofort freigegeben, sobald der Gültigkeitsbereich der Variable verlassen wird, also spätestens nach dem Verlassen der Methode. Dies ist ein gravierender Unterschied zu Java, denn dort wird der Speicher zu einem undefinierten späteren Zeitpunkt durch den "Garbage Collector" freigegeben, sobald das Objekt nicht mehr benötigt wird. Falls ein "Destruktor" (siehe Abschnitt [20.4.1\)](#page-231-0) vorhanden ist, wird dieser automatisch vor der Freigabe des Speichers ausgeführt.

 $\overline{\phantom{a}}$   $\overline{\phantom{a}}$   $\overline{\$ 

#### **20.2.2 Der Haldenspeicher – Heap**

Der Heap wird besonders dann benötigt, wenn mit Datenstrukturen gearbeitet wird, deren Größe von vornherein nicht bekannt ist oder wenn man das gleiche Objekt über mehrere Klassen hinweg referenzieren möchte (siehe hierzu auch Zeiger, Abschnitt [20.1.2\)](#page-223-1). Der Heap wird auch als "dynamischer Speicher" bezeichnet.

Wie bereits zuvor beschrieben, ist diese Art der Speicherverwaltung etwas komplizierter und fehleranfälliger, denn vom Heap muss alles explizit angefordert und freigegeben werden. Hierfür stellt C++ die Schlüsselwörter "new" und "delete" bereit, mit denen es möglich ist Speicher anzufordern und freizugeben. Bei komplexen benutzerdefinierten Klassen führt der new-Operator zwei Schritte aus:

- Einen Heap-Speicherbereich angemessener Größe anfordern
- Konstruktoren aufrufen, die den Speicher ordnungsgemäß initialisieren

Der delete-Operator führt genau die umgekehrten Schritte aus:

- Destruktoren aufrufen, um den Speicher zu bereinigen
- Speicherbereich freigeben

Ein Beispiel der Speichernutzung zeigt Listing [20.5.](#page-226-0) In Java wird grundsätzlich der Operator new verwendet, da in Java alle Objekte auf dem Heap liegen. Ein delete ist nicht Notwendig, da Java das delete selbstständig ausführt, wenn das Objekt nicht mehr referenziert wird.

```
Listing 20.5: Stack und Heap
```

```
1 #include <iostream> / / wird fuer die Konsolen−Ausgabe benoetigt
2
3 class Person
4 \mid \{5 public :
\mathfrak{g} Person() { std::cout \ll this \ll " wird erstellt .\n"; }
     ~Person() { std:: cout << this << "_wird_bereinigt.\n"; }
\begin{array}{c|c} \hline \text{s} & \text{void} \text{ tuWas() } \{ \} \end{array}9 };
10
_{11} void stack()
12 \mid \{13 Person person;
_{14} person . tuWas ();
15 // Hier muss nicht aufgeraeumt werden, nach Verlassen der
_{16} // Methode wird person automatisch entfernt.
17 \mid \}18
```

```
_{19} void heap()
20 \mid \{21 Person∗ personZeiger = new Person ( ) ;
22 personZeiger→tuWas();
23 delete personZeiger ;
24}
25
26 int main ( )
27 \mid \{_{28} stack ( ) ;
_{29} heap();
30 return 0;
31 \}32
33 /* Ausgabe:
34 0x7fffbee61dff wird erstellt.
35 0x7fffbee61dff wird bereinigt.
36 Oxe81010 wird erstellt.
37 Oxe81010 wird bereinigt.
38 ∗/
```
## **20.2.3 Erstellen von Objekten an feste Adressen**

Hat man bereits einen Speicherbereich im Heap und möchte in diesem ein neues Objekt anlegen, nutzt man die Placement-Syntax des new-Operators. Listing [20.6](#page-227-0) zeigt die Verwendung. Der im Beispiel verwendete void-Zeiger kann auf jedes Objekt zeigen. In Java wäre es vom Typ Object.

 $\overline{\phantom{a}}$   $\overline{\phantom{a}}$   $\overline{\$ 

**Listing 20.6: Placement new** 

<span id="page-227-0"></span>

| $_1$   <b>void</b> * speicherBereich = $(\text{void}*)0x1000;$     |  |
|--------------------------------------------------------------------|--|
| <sub>2</sub>   Person* personZeiger = new(speicherBereich) Person; |  |
| 3   personZeiger—>~Person(); // Aufruf des Destruktors             |  |
|                                                                    |  |

Ein "Placement-Delete'"gibt es nicht. Nach Benutzung muss der Speicher mit Hilfe eines expliziten Destruktor-Aufrufs freigegeben werden. Destruktoren werden im Abschnitt [20.4.1](#page-231-0) behandelt.

## **20.3 Header und Implementierung**

In C++ gibt es zwei Arten von Quelldateien. Normale C++-Dateien haben die Endung cpp, c++ oder cc.

Header-Dateien haben die Endung h oder hpp. Sie haben in C++ zwei Aufgaben. Zum einen trennen sie die Deklaration von der Implementierung. Prinzipiell ist die Header-Datei als eine Art Schnittstelle zu verstehen. Sie zeigt alle möglichen Funktionen, Klassen, Operationen und so weiter. Möchte man eine Bibliothek anbieten, reicht es somit, nur die Header-Dateien auszuliefern. Die Implementierung kann in bereits kompilierter Form verteilt werden.

Die zweite Aufgabe ist die Deklaration (die Bekanntmachung) von Klassen, ohne diese sofort zu Implementieren. Dies ist nötig, da der C++-Compiler eine Quelltextdatei beim Kompilieren grundsätzlich von oben nach unten liest. Wird im Programm eine Funktion aufgerufen, welche vorher (also physikalisch in der Datei) nicht definiert wurde, gibt der Compiler einen Fehler aus.

<span id="page-228-0"></span>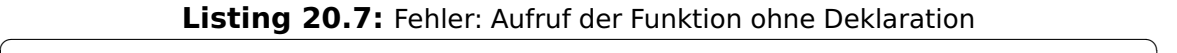

```
1 // void f();
 2
 3 int main ( )
 4 {
 5 \mid f(); // Fehler! Die Funktion f ist dem Compiler noch nicht
                          // bekannt.
 7 return 0;
 8 }
 9
10 void f ( )
11 \mid \{12 // tu etwas
13 \mid \}\overline{\phantom{a}} \overline{\phantom{a}} \overline{\
```
In C++ sollten deshalb alle Funktionen vor ihrer Implementierung deklariert werden. In Listing [20.7](#page-228-0) müsste man die erste Zeile auskommentieren. Zu beachten ist das Semikolon anstelle der geschweiften Klammern. Diese Art von Deklaration wird "forward declaration" genannt.

Das in Listing [20.7](#page-228-0) gezeigte Beispiel kann man nun auch mit einer Header-Datei realisieren. Das folgende Listing zeigt dies.

Listing 20.8: Forward declaration mit Hilfe von Header-Dateien

```
_1 // Datei main.cpp
2 #include " f .h"
3
4 int main ( )
5 \mid \{6 f ( );
7 return 0;
8 }
 9 / /===========================
10 // Datei f.h
_{11} #ifndef F H
_{12} #define F H
13
14 void f ( ) ;
15
16 #endif
17 / \equiv_{18} // Datei f.cpp
19 #include " f .h"
20 void f ( )
_{21} {
22 // tu etwas
23 \mid \}
```
In Zeile 2 wird die Datei f.h inkludiert. In C++ wird der Inhalt der Datei f.h komplett in die Datei main.cpp kopiert. Die Zeilen 11, 12 und 16 sorgen dafür, dass die Deklaration von **void** f() nur einmal gelesen wird, auch wenn die Datei in mehreren Quelltextdateien verwendet wird. Den Präprozessor-Befehl "#include" kann man entweder mit Anführungszeichen (suchen im aktuellen Verzeichnis) oder mit eckigen Klammern (suchen im System-Verzeichnis für Header-Dateien) nutzen.

 $\overline{\phantom{a}}$   $\overline{\phantom{a}}$   $\overline{\$ 

In Java ist diese Art der Deklaration nicht nötig, da der Java-Compiler den Quelltext nicht nur stupide von oben nach unten liest.

## **20.4 Klassendeklarationen**

In C++ werden Klassen üblicherweise in Header und Implementierung aufgeteilt.

Der Header enthält die Deklaration der Klasse. In C++ sind grundsätzlich alle

#### 20 Programmieren in C++

global<sup>[59](#page-230-0)</sup> definierten Klassen öffentlich. Im Gegensatz zu Java muss man den Sichtbarkeitsmodifizierer (public, protected und private) nicht an jedes Element binden. Setzt man einen Modifizierer, so gilt dieser so lang, bis er durch einen neuen Modifizierer ersetzt wird. Listing [20.9](#page-230-1) und [20.10](#page-231-1) zeigen eine beispielhafte Klasse. Klassendeklarationen werden in C++ grundsätzlich mit einem Semikolon beendet. Bei der Implementierung ist darauf zu achten, dass man sich nicht mehr im Kontext der Klasse befindet und deshalb vor jeden Methodennamen den Namen der Klasse, gefolgt vom Qualifizierungsoperator (::) schreibt. Innerhalb jeder Klassenmethode gibt es, genau wie in Java, immer einen Zeiger auf das aktuelle Objekt. Er heißt, genau wie in Java this.

#### Listing 20.9: Klassendeklaration - Datei person.h

```
1 #ifndef PERSON H
2 #define PERSON_H
  3 class Person
4 {
5 public: // fuer alle zugreifbar
     // Konstruktor und Destruktor
7 Person ( ) ;
    \simPerson();
9
_{10} // Methoden
11 void f();
_{12} void q();
13
14 // Zugriffsfunktionen
15 int getAlter() const;
16 void setAlter(int neuesAlter);
17
18 protected: // fuer abgeleitete Klassen zugreifbar
19 void h();
20
21 private: / / fuer niemanden zugreifbar
22 int alter:
_{23} }; // <— sehr wichtig! C++ erwartet nach der Deklaration einer
_{24} // Klasse ein Semikolon.
_{25} #endif // PERSON H
```
<span id="page-230-0"></span><sup>&</sup>lt;sup>59</sup> "Global" heißt, dass die Klasse nicht in einem anderen Gültigkeitsbereich liegt. Zum Beispiel könnte man eine Klasse innerhalb einer anderen Klasse, oder sogar innerhalb einer Methode, definieren. Beides wäre nicht "global".

```
Listing 20.10: Implementierung - Datei person.cpp
```

```
1 #include "person .h"
 2 #include <iostream> / / cout
 3
 4 using namespace std ;
 5 / / Hierdurch wird der Namespace std als Standard−Namespace
    // fuer das gesamte Dokument verwendet.
 7 // (cout statt std:: cout, usw.)
 8
    Person : : Person ()
10 {
\mathbf{1}_{11} cout \ll this \ll " wird erstellt .\n";
12 }
_{13} | Person:: ~ Person ()
14 \mid \{\frac{15}{15} cout \ll this \ll " wird bereinigt . \n";
16 }
17 void Person: : f() {}
18 void Person::g() {}
19 int Person : : getAlter ( ) const
20 \mid \mathcal{E}21 return this ->alter;
22 }
23 void Person:: setAlter (int neuesAlter)
24 \mid \{25 this \rightarrow alter = neues Alter;
26 }
27 void Person : : h ( ) {}
    \overline{\phantom{a}} \overline{\phantom{a}} \overline{\
```
Diese Aufteilung in Header und Implementierung ist aber nicht zwingend vorgeschrieben. Man kann seine Klasse auch komplett (oder nur zum Teil) in der Header-Datei implementieren. Oft kommt es vor, dass get- und set-Operationen auf Grund ihrer Einfachheit direkt in der Header-Datei implementiert werden.

#### <span id="page-231-0"></span>**20.4.1 Konstruktor und Destruktor**

Konstruktoren verhalten sich in C++ grundsätzlich wie in Java. Jedoch bietet C++ ein weiteres Feature: Initialisierungslisten. Damit ist es möglich, Attributen direkt einen Wert zu übergeben. Notwendig ist das, wenn man innerhalb der

#### 20 Programmieren in C++

Klasse ein konstantes Attribut hat. Weiterhin besteht die Möglichkeit, vor der Ausführung des Konstruktors einen anderen Konstruktor innerhalb der Klasse aufzurufen. Verdeutlicht wird dies in Listing [20.11](#page-232-0) Zeile 13.

<span id="page-232-0"></span>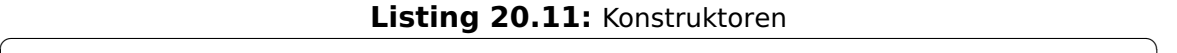

```
_1 #include <iostream> // cout
_2 #include <string> // string
3
4 using namespace std ;
5
6 class Person // inline Deklaration einer Klasse
7 \mid \{8 public :
9 // Standardkonstruktor, ruft den spezielleren Konstruktor
10 | // Person (string) auf, um einen Default–Namen zu vergeben.
_{11} Person() : Person("kein Name") {}
12 // Dieser Konstruktor arbeitet mit einer Initialisierungs-
13 // liste. Er weist dem Attribut name den Wert von neuerName
14 // zu.
_{15} Person (string neuerName) : name(neuerName) {}
16
17 void printName() { cout << name << endl; }
18
19 private:
20 // Dieses Attribut ist konstant, es MUSS also im Konstruktor
_{21} // initialisiert werden.
22 const string name;
23 \mid \};
24
25 int main ( )
26 \mid \{27 Person person; // Aufruf des Standardkonstruktors
2829 person . printName(); // Ausgabe: "kein Name"
30
31 return 0;
32 |}
   \overline{\phantom{a}} \overline{\phantom{a}} \overline{\
```
Analog zu Konstruktoren, welche bei der Erzeugung von Objekten aufgerufen werden, gibt es in C++ auch Destruktoren, welche beim Zerstören von Objekten

#### 20 Programmieren in C++

aufgerufen werden. Im Destruktor sollte der Speicher wieder aufgeräumt werden. Sollte unser Objekt zum Beispiel einen Zeiger auf eine große Liste im Speicher haben, sollte der Speicher für die Liste ebenfalls freigegeben werden.

## **20.4.2 Das Schlüsselwort** const

const entspricht in etwa dem final in Java. Man kann damit Konstanten anlegen, aber der wichtigste Grund ist die Parameterübergabe als Referenz, deren Ziel nicht verändert werden darf. Dadurch ist es möglich, große Objekte als Zeiger zu übergeben (anstelle einer Kopie auf den Stack) und trotzdem die Gewissheit zu haben, dass das Objekt innerhalb der Funktion nicht verändert werden wird.

Damit die Methode Person::getName() in Listing [20.12](#page-233-0) überhaupt ausgeführt werden kann, muss sie auch in der Klassendeklaration (Listing [20.13\)](#page-233-1) mit dem Schlüsselwort const dekoriert werden. Innerhalb einer const-Methode kann nicht schreibend auf Attribute zugegriffen werden, und es dürfen nur const-Methoden des aktuellen Objekts (this) aufgerufen werden.

#### Listing 20.12: Übergabe eines const-Zeigers

```
1 void printPerson (const Person∗ personZeiger )
2 \mid \{3 std :: cout << personZeiger->getName() << "\n";
4 }
```
#### Listing 20.13: Deklaration der Klasse Person für Listing

<span id="page-233-1"></span> $\overline{\phantom{a}}$   $\overline{\phantom{a}}$   $\overline{\$ 

```
1 class Person
2 \mid \{3 public :
     Person (string name);
5 virtual ~Person ( ) ;
6
7 s t ring getName( ) const ;
8 private:
9 string name;
10 | };
```
## **20.4.3 Vererbung**

Die Vererbung in C++ ist analog zu der Java Vererbung. Unterschiede gibt es unter anderem bei Zugriffsrechten von Elementen der Basisklasse. Mit den bereits genannten Sichtbarkeitsmodifizierern kann festgelegt werden, wie auf Elemente der Basisklasse zugegriffen werden darf. Tabelle [20.1](#page-234-0) zeigt alle Möglichkeiten. Die Vererbung mit public entspricht der Vererbung in Java. Sollen Methoden in einer abgeleiteten Klasse überschrieben werden können, muss die Methode in der Basisklasse als virtual dekoriert werden. Dies ist vor allem dann wichtig, wenn man eine Referenz auf das Basisobjekt hat, aber die Methode der abgeleiteten Klasse nutzen möchte. Ist eine Methode mit virtual dekoriert, wird immer die Funktion der konkreten Klasse verwendet. Das Beispiel in Listing [20.14](#page-234-1) soll die Verwendung von virtual deutlich machen.

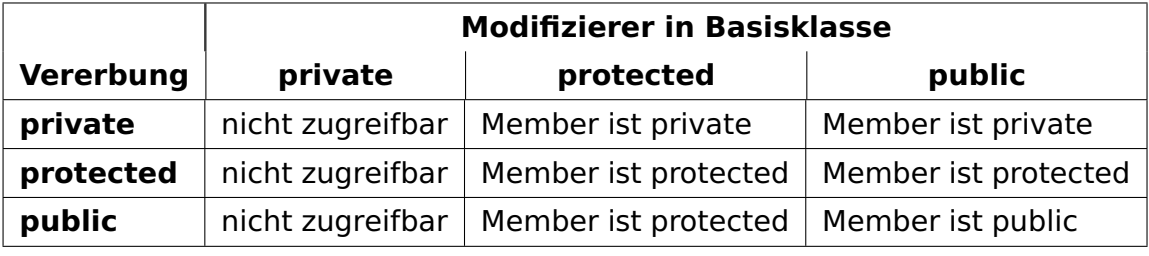

**Tabelle 20.1:** Vererbung mit Sichtbarkeitsmodifizierern

<span id="page-234-0"></span>**Listing 20.14: Virtuelle Methoden** 

```
1 #include <iostream>
2 class Basis
\frac{3}{5}4 public :
\mathsf{s} virtual ~Basis() {}
6 virtual void virtuelleMethode() { std:: cout << "Basis\n"; }
7 void nichtVirtuelleMethode ( ) { std : : cout << "Basis \n" ; }
8 |};
  9 class Abgeleitet : public Basis
_{10} | {
11 public :
_{12} virtual \simAbgeleitet() {}
13 virtual void virtuelleMethode() {std::cout << "Abgeleitet\n";}
14 void nichtVirtuelleMethode() { std:: cout << "Abgeleitet\n"; }
_{15} };
16 int main ( )
17 {
18 Basis∗ basisZeiger = new Abgeleitet ( ) ;
19 basisZeiger->virtuelleMethode(); // Ausgabe: Abgeleitet
                                    205
```

```
20 basisZeiger->nichtVirtuelleMethode(); // Ausgabe: Basis
21 delete basisZeiger ;
22 return 0;
23 \mid \}\overline{\phantom{a}} \overline{\phantom{a}} \overline{\
```
Es gibt in C++ nicht nur virtuelle Methoden: auch der Destruktor kann (und sollte bei Vererbung grundsätzlich!) virtuell dekoriert werden. Dadurch wird gewährleistet, dass bei Vernichtung des abgeleiteten Objekts immer der abgeleitete Destruktor aufgerufen wird, auch wenn das Objekt als Basis-Typ verwendet wurde.

C++ lässt Mehrfachvererbung zu, wodurch es unter Umständen zu Namenskonflikten kommen kann. Sollte eine Bezeichnung (für ein Attribut beispielsweise) mehrfach geerbt werden, kann man den Namen der Basisklasse, durch zwei Doppelpunkte getrennt, voranstellen, um die Herkunft deutlich zu machen. (Qualifizierungs-Operator) Mehrfachvererbung kann aber auch in Form des Mixin-Patterns verwendet werden. Hierbei gibt es Klassen, welche bestimmte Basis-Funktionalitäten beinhalten, welche in andere Klassen übernommen werden sollen, ohne deren Vererbungshierarchie zu ändern. Ein Beispiel für Mixins ist in Abbildung [20.1](#page-235-0) und Listing [20.15](#page-235-1) zu sehen.

<span id="page-235-0"></span>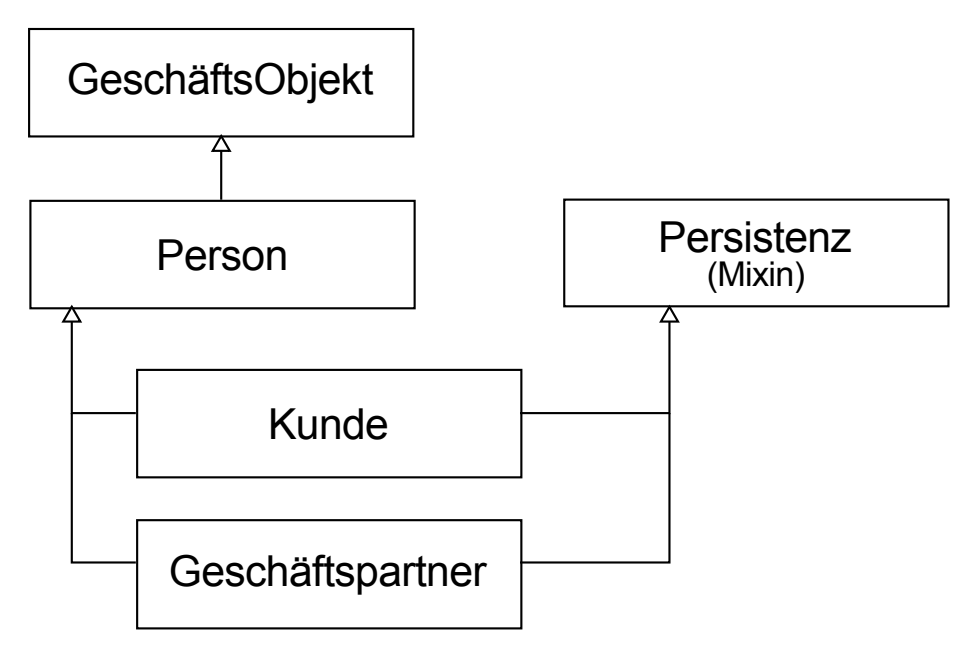

**Abbildung 20.1:** Mixin-Beispiel UML

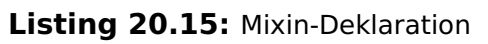

```
1 class Persistenz
2 \mid \{3 public :
4 void SaveToDB ( ) const ;
```

```
5 void ReloadFromDB ( ) ;
 6 |};
 7 class GeschaeftsObjekt { /∗ . . . ∗/ };
 8 class Person : public GeschaeftsObjekt { /∗ . . . ∗/ };
 9 class Kunde : public Person , public Persistenz { /∗ . . . ∗/ };
10 class Geschaeftspartner : public Person , public Persistenz
11 { \{\ \ \ast \ \ \ldots \ \ \ast \ \ \};
    \overline{\phantom{a}} \overline{\phantom{a}} \overline{\
```
## **20.4.4 Abstrakte Klassen**

Aufgrund von Mehrfachvererbung ist es in C++ weder notwendig noch möglich, Interfaces zu deklarieren. Es gibt nur die Möglichkeit abstrakter Klassen. Hierfür gibt es jedoch keinen Modifizierer vor der Klasse wie in Java, stattdessen muss mindestens eine Operation innerhalb der Klasse als "pure virtual" markiert werden. Dies erreicht man, indem man einer virtuellen Operation den Wert 0 zuweist. Siehe Listing [20.16](#page-236-0) Zeile 7.

```
Listing 20.16: Abstrakte Klasse
```

```
\frac{1}{1} class AbstractBase // abstrakt aufgrund von f()2 \mid \{3 public :
4 AbstractBase() {}
5 virtual ~AbstractBase ( ) {}
6
7 virtual void f() = 0; // pure virtual!
8 |};
9
10 class Derived : public AbstractBase
11 \mid \{12 public :
_{13} Derived () {}
_{14} virtual ~Derived() {}
15
_{16} virtual void f() {} // implementiert f()17 \mid };
```
## **20.5 Überladung von Operatoren**

Mit Hilfe der Operatorüberladung können selbst definierte Klassen Operatoren von C++ mit einer neuen Bedeutung versehen. Die Idee ist dabei die selbe wie beim Überladen von Funktionen und Methoden. Hinter jedem Operator steckt eine entsprechende Funktionsnotation. Bei der Operatorüberladung werden diese unter der Prämisse, dass zumindest ein Argument den Typ einer (selbst definierten) Klasse oder eine Referenz darauf besitzt, überladen.

Operatorüberladung ist dann sinnvoll, wenn die Benutzung des Operators danach intuitiv ist. Die wohl bekannteste Operatorüberladung, welche in diesem Kapitel auch schon oft benutzt wurde, ist die Überladung des «-Operators. Dieser ist eigentlich für bitweises Verschieben zuständig. Im Zusammenhang mit cout schreibt er jedoch Objekte auf die Konsole. Er wird üblicherweise bei allen Stream-Klassen verwendet. Ein ausführliches Beispiel findet sich in den folgenden Listings.

Listing 20.17: Klassendeklaration für Brüche - Datei bruch.h

```
1 #ifndef BRUCH H
2 #define BRUCH H
3
4 class Bruch
5 \mid \{6 // Damit die globale Funktion auf private Member (zaehler
7 // und nenner) zugreifen kann, wird sie hiermit zum Freund
8 // der Klasse ernannt.
9 friend Bruch operator+(const Bruch& lhs , const Bruch& rhs ) ;
10 public :
11 Bruch(int zaehler, int nenner);
12 void ausgeben() const;
13 private:
_{14} int zaehler:
_{15} int nenner:
_{16} };
17
18 // Addition ueber globale Funktion
19 Bruch operator+(const Bruch& lhs , const Bruch& rhs ) ;
20
_{21} #endif // BRUCH H
```
 $\sqrt{1 - \frac{1}{2}}$ 

```
1 #include "bruch .h"
 2 #include <iostream>
 3
 4 Bruch : : Bruch (int zaehler , int nenner )
 \vert : zaehler (zaehler), nenner (nenner)
 6 \mid \{\}7
 8 void Bruch : : ausgeben ( ) const
 \overline{9}10 \vert std :: cout << zaehler << "/" << nenner << "\n";
_{11} }
12
13 Bruch operator+(const Bruch& lhs , const Bruch& rhs )
14 \mid \{15 int neuerNenner = lhs . nenner * rhs . nenner;
\begin{array}{c|c|c|c|c} \mathbf{int} & \mathbf{ne} & \mathbf{net} \end{array} neuerZaehler = (lhs.zaehler * rhs.nenner) +
17 (rhs. zaehler * lhs. nenner);
18 return Bruch (neuerZaehler, neuerNenner);
19 }
    \overline{\phantom{a}} \overline{\phantom{a}} \overline{\
```
Listing 20.19: Verwendung der Klasse Bruch - Datei main.cpp

```
\frac{1}{1} #include <bruch.h>
_2 int main()
\overline{\left| \right|} {
4 Bruch a(1, 6);
5 Bruch b(1, 3);
6 Bruch c = a + b;
\begin{array}{c|c} \hline \hline \end{array} c.ausgeben(); // Ausgabe: 9/18
8 return 0;
9 }
```
## **20.6 Code-Konventionen**

Eine Klasse pro Datei.

**Klasse** UpperCamelCase (HelloWorld)

**Methoden** lowerCamelCase (helloWorld)

## 20 Programmieren in C++

**Konstante** Großgeschrieben, Worttrennung mit Unterstrich (HELLO\_WORLD)

**Attribute** lowerCamelCase (helloWorld)

**lokale Variable** lowerCamelCase (helloWorld)

# **21 Refaktorierung und Test-Framework**

## **21.1 Quelltexte strukturieren**

Um die weitere Entwicklung des Betriebssystems zu vereinfachen soll der Quelltext strukturiert abgelegt werden. Hierzu gehört ein Überdenken der Verzeichnisstruktur und der umsichtige und konsistente Einsatz von Namensräumen. Dieser Abschnitt wird die vorgefundene Situation des Quelltextes und die notwendigen strukturellen Änderungen beschreiben.

## **21.1.1 Aktuelle Situation**

Die vorgefundene Dateistruktur der Quelltexte des Betriebssystemkerns kann als "historisch gewachsen" bezeichnet werden. Jedes Teilprojekt des Kerns wurde in einem eigenen Verzeichnis unterhalb des Hauptverzeichnisses implementiert. Einige Klassen wurden auch direkt im Hauptverzeichnis implementiert. In Abbildung [21.1](#page-241-0) wird die bisherige Struktur der Verzeichnisse gezeigt. Angegeben ist jeweils die Anzahl an Quelltext- und Testfalldateien.

Wie eingangs erwähnt sind viele ähnliche oder zusammenhängende Elemente als einzelne Verzeichnisse angelegt worden. Beispielsweise gehören der Allokator ("alloc") und das Paging in die Kategorie Speicherverwaltung. Warteschlangen (Queue), Indexstrukturen (Map) und Listen haben alle die gleiche Aufgabe: mehrere Objekte strukturiert zu speichern. Zusätzlich fällt auf, dass es im Projekt derzeit sieben Verzeichnisse mit dem Namen "test(s)" gibt. Obwohl es bereits ein Verzeichnis "test" im Hauptverzeichnis gibt, hat jedes Teilprojekt die Testfälle im eigenen Verzeichnis angelegt. Die Testfälle sind also über die gesamte Verzeichnisstruktur verteilt.

Namensräume wurden bisher nur vereinzelt eingesetzt. Gerade bei einem Projekt mit vielen Beteiligten und mehreren parallel arbeitenden Teams ist der Einsatz

<span id="page-241-0"></span>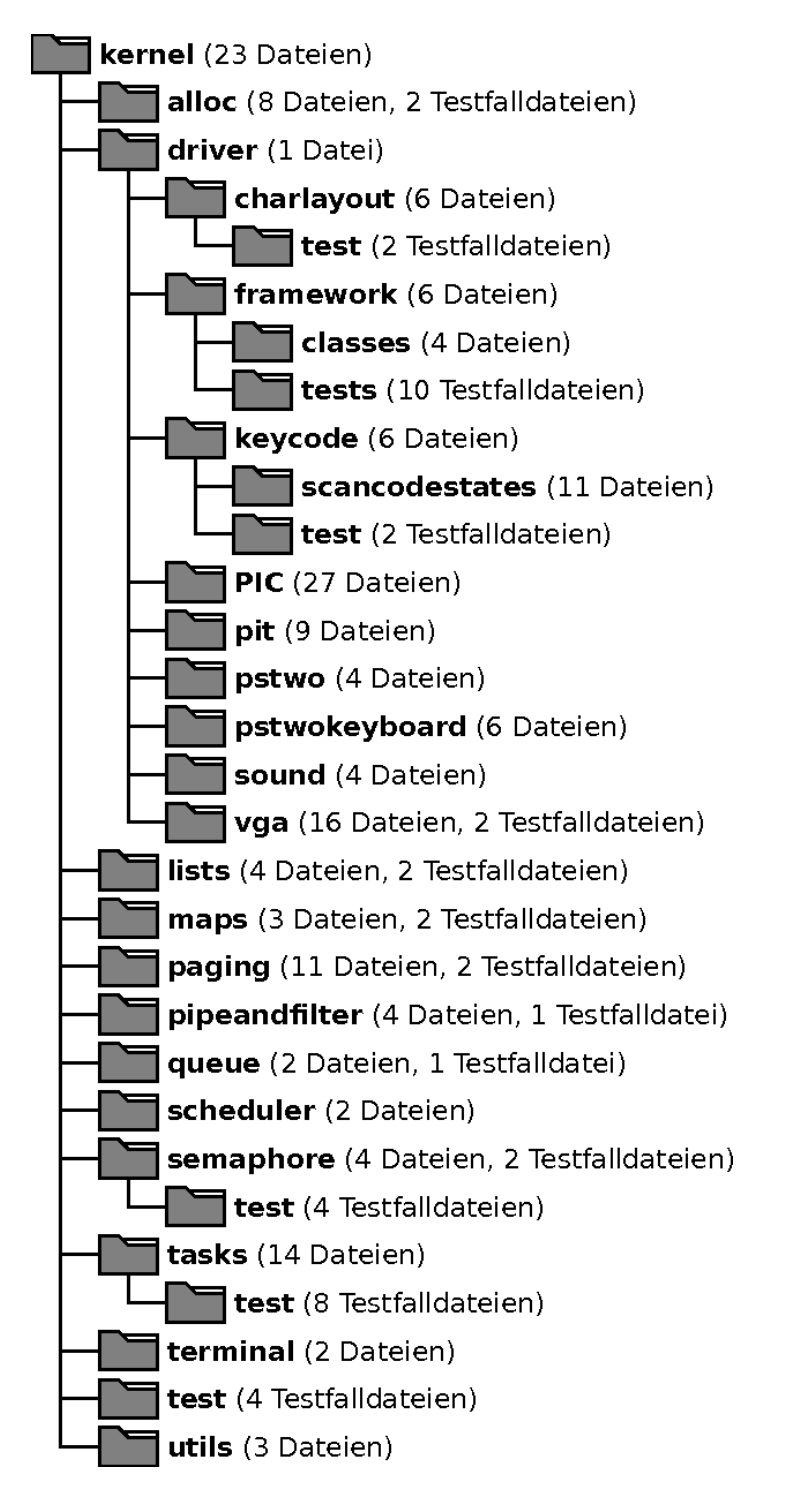

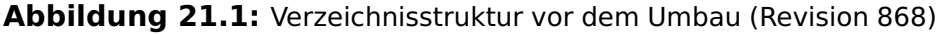

von Namensräumen zur eindeutigen Identifikation von Klassen über das gesamte Projekt hinweg angebracht.

## **21.1.2 Neue Verzeichnisstruktur**

Zusammen mit allen Beteiligten wurde sich für folgende grobe Gruppierungen entschieden:

- **cpu** Dieses Verzeichnis enthält prozessorspezifische Klassen.
- **io** In diesem Verzeichnis befindet sich alles, was mit Ein- und Ausgabe zu tun hat. Hierzu gehören auch alle Treiber/Geräte.
- **memory** Verzeichnis für Speicherverwaltung und Datenstrukturen.
- **task** Enthält notwendige Klassen für das Multitasking, inklusive Synchronisation.
- **test** Hier soll ein Testframework entstehen. Die Testfälle werden in Unterverzeichnissen strukturiert abgelegt.
- **tool** Hilfsklassen und Werkzeuge.

Diese Gruppierung wurde umgesetzt. Alle Klassen wurden in die entsprechenden Verzeichnisse kopiert. Die Verweise ("#include"-Zeilen) mussten in allen Dateien angepasst werden. In diesem Zusammenhang wurden, um die Übersichtlichkeit zu erhöhen, Verweise über viele Oberverzeichnisse (z. B. "../../../tool/utils.h") zu Verweisen, welche direkt vom Wurzelverzeichnis aus aufgerufen werden (z. B. "tool/utils.h"). Hierfür war die Anpassung des Makefiles notwendig. Der Compiler sucht bei Verweisen nun grundsätzlich vom Wurzelverzeichnis ("kernel") aus.

In Abbildung [21.2](#page-243-0) sind die neuen Verzeichnisse dokumentiert. Alle Testfälle wurden unterhalb des Verzeichnisses "test" abgelegt. Da sich die Struktur der Testfälle und die Verzeichnisstruktur, in der diese liegen, durch das neu entstehende Testframework noch ändern wird, wird an dieser Stelle nicht weiter darauf eingegangen.

Zusätzlich zu den neu entstanden Verzeichnissen wurden Namensräume projektübergreifend eingeführt. Jede Klasse erhält den Namensraum des Verzeichnisses, in dem sie sich befindet. Ein Beispiel: Die Klasse "SpeakerDriver" der Datei "io/driver/sound/SpeakerDriver.h" ist nun im Namensraum "io::driver::sound". Für das weitere Entwickeln ist wichtig, dass innerhalb dieser Klasse jetzt ohne weiteres auf alle Klassen des gleichen, und aller übergeordneten Namensräume

<span id="page-243-0"></span>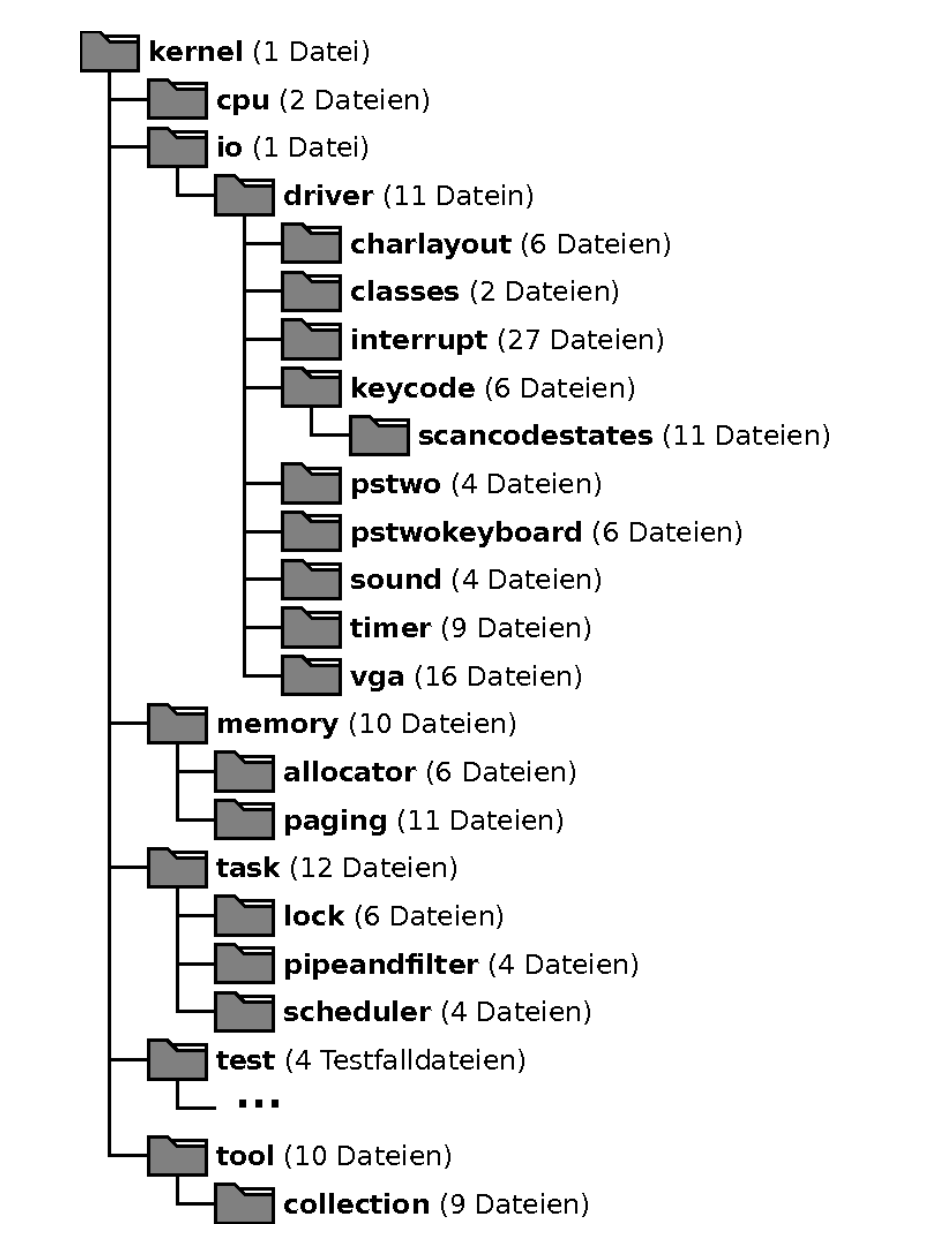

**Abbildung 21.2:** Verzeichnisstruktur nach der Refaktorierung (Revision 873)

 $($ "io" und "io::driver") zugegriffen werden kann. $^{60}$  $^{60}$  $^{60}$ 

Möchte man mit Klassen eines anderen Namensraums (z. B. "task::lock") arbeiten, kann dieser über das C++-Konstrukt "using namespace task::lock;" geschehen. Dieses Konstrukt sollte möglichst nach dem Betreten des eigentlichen Namensraumes am Anfang der Datei platziert werden. Möglich ist auch die Platzierung innerhalb einer Methode. Allerdings ist strikt darauf zu achten, dass "using namespace"-Zeilen niemals in Header-Dateien vorkommen. Da diese Dateien in andere Dateien eingebunden werden und in diesem Fall die Einbindung des Namensraums auch für die ursprüngliche Datei gilt. Dies ist in der Regel so nicht gewollt.

## **21.2 Testframework**

Das folgende Kapitel beschäftigt sich mit dem Thema "Testframework für das FHDWOS". Dabei sollen im ersten Schritt die existierenden Testfälle des Betriebssystems, die bereits vor Projektbeginn implementiert wurden, analysiert werden. Im zweiten Schritt wird ein Entwurf für das Testframework erstellt. Dieses Framework soll den Entwicklern des FHDWOS das Erstellen von Testfällen vereinfachen und diese in eine einheitliche Form bringen. Anschließend dient der Entwurf als Basis für die Implementierung. Im letzten Schritt wird eine Anleitung erstellt, welche hilfreiche Informationen für die Verwendung des Testframework beinhaltet.

## **21.2.1 Analyse**

In der Analysephase werden die bereits bestehenden Testfälle und die dazugehörigen Hilfsfunktionen im Projekt des FHDWOS analysiert. Hierbei hat sich herausgestellt, dass die Klasse "Testmethods" für den Aufruf und die Reihenfolge der bereits bestehenden Testfälle verantwortlich ist. Diese Klasse bietet mit der Methode "runTests" die Möglichkeit alle Testfälle nacheinander auszuführen, einzelne Testfälle können bisher nur eingeschränkt ausgeführt werden.

Die bereits existierenden Hilfsmethoden befinden sich in der Header-Datei "Assert.h". Die folgenden Methoden stehen dort zur Verfügung:

- Assert (Überladen für Zahlen, Pointer und Keycodes)
- AssertTrue

<span id="page-244-0"></span><sup>&</sup>lt;sup>60</sup> Vorausgesetzt die nötigen Include-Zeilen sind vorhanden.

- AssertFalse
- printFailure (Überladen für Zahlen und Wahrheitswerte)

Für die Verwendung eines gemeinsamen Testframeworks aller bereits existierenden Testfälle ist es zusätzlich notwendig, diese auf das neue Framework umzustellen. Welche Neuerungen hierfür notwendig sind, wird im weiteren Verlauf beschrieben.

Des Weiteren sind folgende Probleme bei der Analyse der Testfälle aufgefallen:

- Verschiedene Namensgebungen
- Konsolenausgaben bei Start/Ende
- Verschiedene Arten der Implementierung (Klassen/Methoden)
- Reihenfolge des Testfälle

#### **21.2.2 Entwurf**

Die Entwurfsphase stellt die Basis der Implementierung dar und definiert alle zu implementierenden Klassen inklusive ihrer Assoziationen. Das Klassendiagramm in Abbildung [21.3](#page-245-0) stellt die Basisklassen des Testframework inklusive ihrer Methoden dar.

<span id="page-245-0"></span>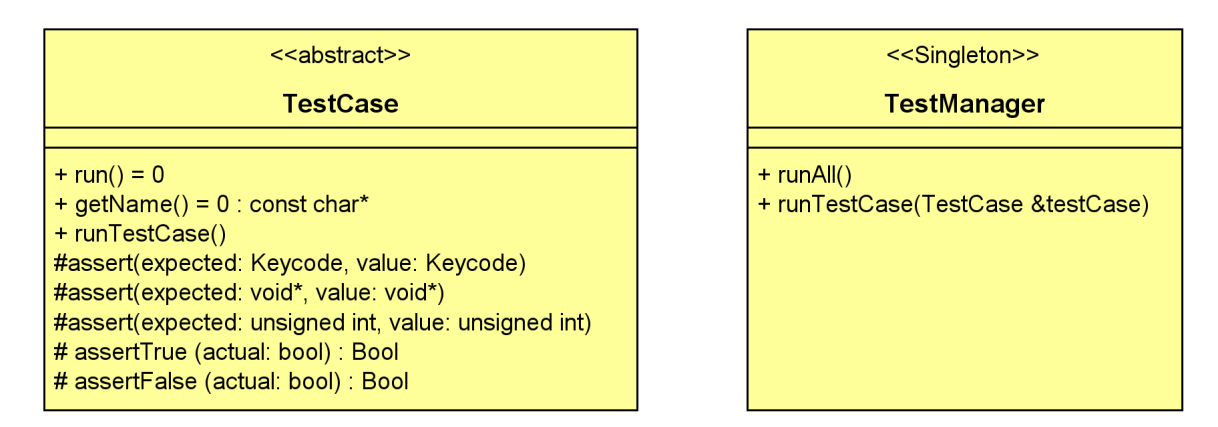

**Abbildung 21.3:** Basisklassen des Testframework

Die Klasse "TestManager" ist für die Verwaltung der gesamten Testfälle zuständig. Mithilfe dieser Klasse können sowohl einzelne als auch alle Testfälle ausgeführt werden. Das Ausführen aller Testfälle wird über die Methode "runAll()" realisiert. In dieser wird die genaue Reihenfolge der Testfälle definiert. Die Ausführung einzelner Tests ermöglicht die Funktion "runTestCase", dieser kann ein einzelner Testfall übergeben und anschließend ausgeführt werden.

#### 21 Refaktorierung und Test-Framework

Für die Erstellung eines Testfalls steht die abstrakte Klasse "TestCase" bereit, diese stellt für jeden Testfall die bereits in der Analysephase beschriebenen Hilfsmethoden (Assert etc.) bereit. Für die Ausführung des jeweiligen Testfalls ist "runTestCase"-Methode verantwortlich. In dieser werden die Hilfsfunktionen, die für jeden einzelnen Testfall hilfreich sind verwendet.

Für die Ausgabe von Informationen über den aktuellen Verlauf der Tests sind die Testfälle zuständig. Sie teilen sowohl den Start als auch das Ende eines Testfalls automatisch mit. Hierfür ist die Verwendung des sogenannten "Template-Pattern" vorgesehen. Möchte ein Entwickler weitere Ausgaben während seines Testfalls ausführen, so muss er dies über die "puts"-Methode machen.

## **21.2.3 Verwendung des Testframework**

Dieser Punkt erläutert, wie das TestFramework verwendet werden kann und erleichtert dem Entwickler die Verwendung. Es werden folgend alle wesentlichen Schritte für die Erstellung eines neuen Testfalls beschrieben.

Im ersten Schritt muss eine neue Klasse für den Testfall geschaffen werden, hierbei ist es wichtig, dass die Namenskonventionen (Beispiel: "AllocatorTestCase") eingehalten werden und diese von der Klasse "TestCase" erbt. Anschließend steht die "run"-Methode der Klasse für die Implementierung des Testfalls bereit. Die automatische Konsolenausgabe für den Start und das Ende des Testfalls wird durch die Methode "getName" realisiert. Des Weiteren sollte darauf geachtet werden, dass sowohl Destruktor als auch Konstruktor der Klasse implementiert werden.

Der Aufruf des Testfalls wird über die Klasse "TestManager" realisiert, diese ruft die "runTestCase"-Methode des zuvor erstellten Testfalls auf und führt diesen somit aus. Der Aufruf sollte passend in die Reihenfolge der bereits implementierten Aufrufe eingeordnet und anschließend getestet werden.

## **21.2.4 Fazit**

Im Zuge dieser Teilaufgabe wurden im ersten Schritt die bereits erstellten Testfälle für einzelne Bereiche des FHDWOS analysiert, bevor im zweiten Schritt ein Entwurf für ein Testframework geschaffen wurde, welches für das Erstellen von Testfällen und für eine einheitliche Struktur dieser verantwortlich ist. Anschließend wurde dieser Entwurf in der Realisierungsphase umgesetzt.

Für die Nutzung des Testframeworks wurde eine Anleitung zur Verfügung gestellt, welche bei der Verwendung dieses eine Hilfestellung bietet.

## **21.3 Strukturieren des Boot-Vorgangs**

Der zentrale Einstiegspunkt des Systems ist die Datei main.cc. Im Entwicklungsprozess werden an dieser Stelle eine zunehmende Anzahl an Methodenaufrufen eingefügt, die unterschiedlichen Zielen dienen. Dazu zählen auch der Aufruf von Tests, sekundären (nicht systemrelevanten) Prozessen und der probeweise Aufruf eigener Neuentwicklungen. Mit der fortschreitenden Entwicklung des Betriebssystems wird es notwendig, den Boot-Vorgang zu strukturieren und in einen eigenen Bereich auszulagern.

Zu diesem Zweck wird die Klasse BootManager bereitgestellt. Nach Erstellen einer Instanz und Aufruf der Methode boot wird das Betriebssystem initialisiert. Listing [21.1](#page-247-0) zeigt den aktuellen Ablauf.

#### **Listing 21.1: Boot-Vorgang**

- <span id="page-247-0"></span><sup>1</sup> **this**−>initPaging (mmEntry, kernelSize ) ;
- <sup>2</sup> **this**−>initConsole ( ) ;
- 3 **this**→>initAllocator();
- $4$  Scheduler :: getInstance (). initScheduler ();

```
5 this \rightarrow init Drivers ();
```

```
6 \mid Scheduler :: getInstance ( ) . initSchedulerAfterDriver ( ) ;
```

```
7 this−>initProcessCommunication ( ) ;
```
**this**→>finalize();

## **21.4 Initialisierung der Konsole**

Bisher erfolgte das Schreiben auf die Konsole meist über statische Methoden in der Datei console.h. Mit der Entwicklung des VGA-Treibers für die Konsole im Textmodus ist die bisherige Implementierung veraltet. Insbesondere ist die gleichzeitige Verwendung beider Implementierungen nicht möglich. Der VGA-Treiber soll so früh wie möglich für die Ausgabe von Statusmeldungen auch während des Boot-Vorgangs verwendet werden. Dies ist jedoch erst möglich, sobald das Treiber-Framework und die Treiberimplementierungen initialisiert sind.

#### 21 Refaktorierung und Test-Framework

<span id="page-248-0"></span>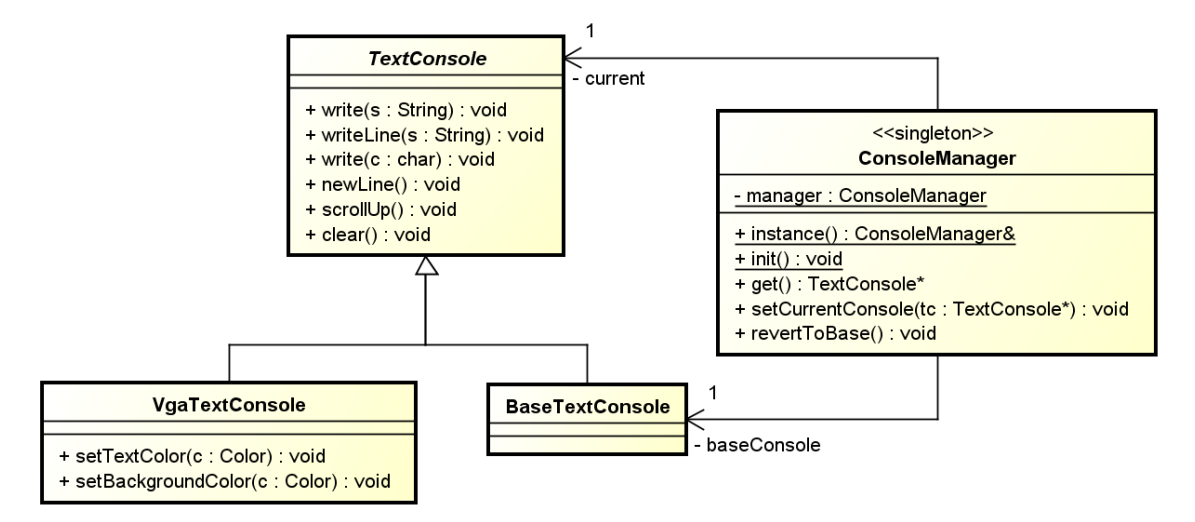

**Abbildung 21.4:** Klassenmodell zum ConsoleManager

Um bereits vor diesem Zeitpunkt die Konsole verwenden zu können, wird die treiberunabhängige Implementierung aus console.h in eine eigene Klasse, Base-TextConsole, ausgelagert. Um die Austauschbarkeit der zwei Konsolen zu gewährleisten, wird eine abstrakte Oberklasse TextConsole definiert. Ein Objekt dieser Klasse dient als austauschbares Strategieobjekt im ConsoleManager – dargestellt ist dies in Abbildung [21.4.](#page-248-0) Der ConsoleManager ist als Singleton implementiert und besitzt eine BaseTextConsole, die bei Systemstart und auch beim Herunterfahren des Systems verwendet werden kann.

Das Schreiben auf die Konsole erfolgt weiterhin durch die Methode puts(char\* s), die nun in utils.h deklariert ist. In einem Kontext, in dem der Treiber bereits initialisiert wurde, kann die VGA-Konsole direkt verwendet werden. Somit ist ein Zugriff auf die darin enthaltene, erweiterte Funktionalität weiterhin möglich.

## **22 Erstellung des Handbuchs**

## **22.1 Prozess der Handbuch-Erstellung**

Zur Erstellung des Handbuchs und seiner einzelnen Kapitel wurde das Text-satzsystem ᡌᡏ<sub>E</sub>X<sup>[61](#page-249-0)</sup> verwendet. Im Folgenden wird unterschieden zwischen dem Hauptdokument (das vorliegende Handbuch) und den Teildokumenten (die einzelnen Kapitel des Handbuchs).

## **22.1.1 Struktur der Teildokumente**

Die Verwendung von ETFX ermöglicht eine stark modulare Struktur der Quelldateien dieses Dokuments. Konkret bedeutet dies, dass die einzelnen Kapitel jeweils eigenständige Dokumente darstellen, die schließlich zu dem vorliegenden Handbuch zusammengefügt werden. Um einen reibungslosen Ablauf des Zusammenfügens zu erlauben, wurde bereits im Vorfeld der ersten Dokumentationsarbeiten eine einheitliche Infrastruktur der Teildokumente vereinbart. Diese Struktur sieht die Aufteilung in jeweils drei Quelldateien vor (vgl. linker Teil in der Abbildung [22.1\)](#page-250-0):

- **document.tex** ist die Hauptdatei des Dokuments. Hier werden Einstellungen vorgenommen, die ausschließlich für den Druck des Teildokuments verwendet werden. Hier werden die Vorlage und der Textteil eingebunden.
- fhdw-os.tex enthält alle Paketdefinitionen für LFEX sowie globale Einstellungen. Dieselbe Vorlage bildet die Grundlage für das Handbuch.

**inhalt.tex** enthält den Textteil des Dokuments.

Auf dieser Grundlage sind zum Erstellen des Handbuchs folgende Schritte notwendig, die im Weiteren näher erläutert werden:

- 1. Anlegen des Hauptdokuments
- 2. Ablage der Teildokumente in Unterordnern zum Hauptdokument

<span id="page-249-0"></span> $61$  siehe [\[5\]](#page-254-0) und [\[6\]](#page-254-1)

- 3. Inkludieren der inhalt.tex der Teildokumente
- 4. Lösen von Konflikten (gleiche label)

## **22.1.2 Aufbau des Hauptdokuments**

Die Struktur des Hauptdokuments ist an die Struktur der Teildokumente angelehnt und in Abbildung [22.1](#page-250-0) dargestellt. Als Vorlage für das Hauptdokument dient ebenfalls die Datei fhdw-os.tex, jedoch mit geringfügigen Anpassungen. Neben der Änderung der Dokumentenklasse auf Report sind das noch folgende:

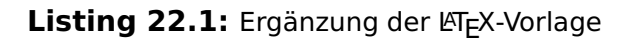

- <sup>10</sup> % Fallunterscheidungen
- 11 **\usepackage**{etoolbox}
- $12$  % Package, um beim include von Teilen relative Pfade beizubehalten
- <sup>13</sup> \**usepackage**{import}
- <sup>14</sup> %Fußnoten durchgehend nummerieren
- <sup>15</sup> \**usepackage**{chngcntr}\ counterwithout{footnote}{chapter}
- <sup>16</sup> % KOMA−package für Kopf−und Fußzeilen
- <sup>17</sup> \**usepackage**{scrpage2}
- <sup>18</sup> \**pagestyle**{headings}
- $_{19}$  | \setheadsepline { .4pt}

<span id="page-250-0"></span>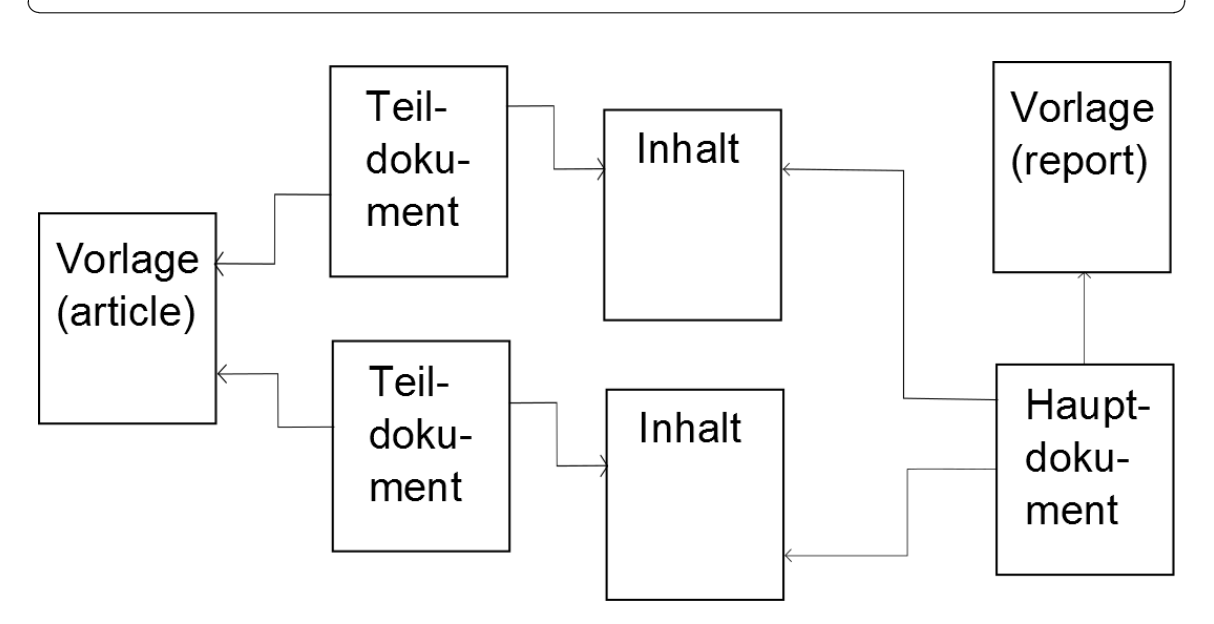

**Abbildung 22.1:** Interne Struktur des Handbuchs

Nach dem Anlegen der Teildokumente in den entsprechenden Unterordnern werden sie mithilfe von subimport in das Dokument inkludiert. So werden die relativen Pfadangaben, z. B. zu Grafiken, weiterhin korrekt aufgelöst. Jedes Teildokument erhält schließlich ein eigenes Kapitel (chapter). Nun wird das Dokument

#### 22 Erstellung des Handbuchs

kompiliert um Konflikte zwischen den Teildokumenten zu erkennen und anschließend zu beseitigen. Neben individuellen Definitionen eigener Befehle betrifft dies insbesondere global eindeutige Bezeichner (label), die für Referenzen verwendet werden. Eine solche mehrfache Definition ist in der Log-Datei zu finden:

LaTeX Warning: Label 'lst:referenz' multiply defined.

Zum Lösen des Konflikts lässt sich der Bezeichner suchen und entsprechend ersetzen. Dabei wird ein Präfix verwendet, das für jedes Kapitel eindeutig ist. Dieses Vorgehen erfordert jedoch mehrere manuelle Arbeitsschritte und ist daher folgendermaßen automatisiert:

Als Präfix (chapterPrefix) dient der Dateipfad vom Hauptdokument zum Teildokument. Da dieser wiederholt gesetzt werden muss, wird anstatt subimport ein weiterer Befehl importChapter verwendet. Dieser kombiniert das Setzen des Präfixes mit dem Importieren des Teildokuments (vgl. Listing [22.2\)](#page-251-0). Um in den Teildokumenten wie gewohnt die Befehle label, ref und pageref zu verwenden, werden diese ebenfalls neu definiert (siehe Listing [22.3\)](#page-251-1).

#### Listing 22.2: Automatisches Präfix für Kapitel

```
_1 % Präfix für jedes Kapitel
_2 \text{newcommand}\{\ch{tilde}3 \times Präfix = Pfad zum Teildokument
4 \newcommand{\importChapter}[1]{%
5 \renewcommand{\ chapterPrefix}{#1}%
6 \mid \delta \subimport{#1}{inhalt}%
7 }
```
#### Listing 22.3: Verwendung des Präfixes an Bezeichnern

- <span id="page-251-1"></span>1 % Präfix vor label–Definitionen <sup>2</sup> \**newcommand**∗{\unprefixedLabel }[1]{\**label**{#1}} <sup>3</sup> \ **let** \ unprefixedLabel \ **label** <sup>4</sup> \**renewcommand**{\**label**}[1]  $5$  {\unprefixedLabel{\chapterPrefix#1}} <sup>6</sup> % Prä f i x vor ref−Definitionen <sup>7</sup> \**newcommand**∗{\unprefixedRef }[1]{\ **ref**{#1}} <sup>8</sup> \ **let** \ unprefixedRef \ **ref**  $\frac{1}{\text{ref}}[1]$
- 10  $\{ \unperfect\}$
- 11 % Präfix vor pageref–Definitionen
- <sup>12</sup> \**newcommand**∗{\unprefixedPageref }[1]{\**pageref**{#1}}
$\overline{\phantom{a}}$   $\overline{\phantom{a}}$   $\overline{\$ 

```
13 \ let \ unprefixedPageref \pageref
```

```
14 \renewcommand{\pageref}[1]
```
 $_{15}$  {\unprefixedPageref {\chapterPrefix#1}}

# **22.1.3 Anlegen des Index**

Der Index am Ende des Handbuchs wurde mit dem ET<sub>F</sub>X-Werkzeug makeindex und dem Paket makeind (für mehrere Index-Verzeichnisse) generiert. Die Auswahl und Anlage der Indices erfolgte beim Lesen des Handbuchs durch Hinzufügen von **\index{}-Einträgen**. Die verwendete Style-Datei für Makeindex ist in Lis-ting [22.4](#page-252-0) aufgeführt<sup>[62](#page-252-1)</sup>.

**Listing 22.4: Makeindex Style** 

```
_1 quote '+'
 2 headings flag 1
 _3 heading prefix "{\\bf "
 4 | heading suffix "}\\nopagebreak%\n \\indexspace \\nopagebreak%"
     | delim 0 " \\ dotfill "
 6 delim 1 " \ \ dotfill "
     delim 2 " \ \ dotfill "
 8 delim_r "~-~"
     suffix 2p " \backslash \backslash, f."
_{10} suffix 3p "\\, ff."
     \overline{\phantom{a}} \overline{\phantom{a}} \overline{\
```
# **22.2 Doxygen**

Alle Klassen des Betriebssystems sind mithilfe von Kommentaren im Quellcode dokumentiert. Um aus diesen ein lesbares Dokument zu erzeugen, wird Doxygen (siehe [\[7\]](#page-254-0)) verwendet. Damit ist es auch möglich, LATEX-Code zu erzeugen. Die dazu notwendigen Einstellungen aus der Datei Doxyfile sind in Listing [22.5](#page-253-0) aufgeführt. Zum Erstellen der Quellcode-Dokumentation wird im Ordner der Doxyfile das Programm doxygen ausgeführt. Die Integration in das Handbuch erfolgt durch den Import der generierten Datei refman.tex im Hauptdokument. Da Doxygen für die Darstellung eigene Varianten von list, enumerate und itemize

<span id="page-252-1"></span> $62$  Entnommen aus [\[8\]](#page-254-1), dort sind auch weitere Informationen zur Anwendung von Makeindex zu finden.

#### 22 Erstellung des Handbuchs

verwendet, wird außerdem eine gestutzte Version der doxygen.sty in das Dokument eingebunden. Abschließend sind in der Datei refman.tex die zwei letzten Zeilen (\printindex sowie \end{document}) zu löschen.

<span id="page-253-0"></span>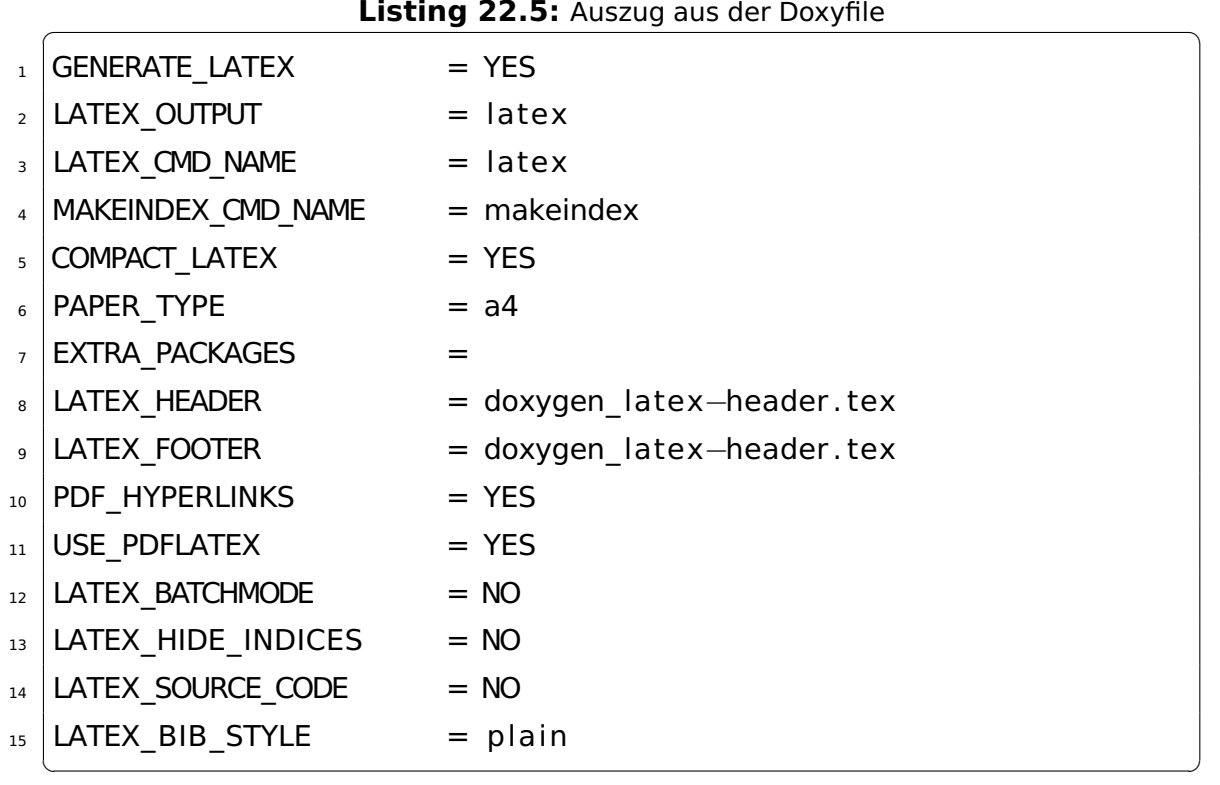

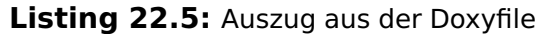

# **22.3 Überarbeitung des Handbuchs**

Die Aufgabe war es, die Dokumentation ein weiteres Mal auf den aktuellen Stand (Phase 7) zu bringen. Dabei wurden die Ergebnisse aus Phase 4-7 korrekturgelesen und der Index wurde erweitert. Ferner wurden einige Konfigurationsdateien angepasst um das Programm Doxygen mit der aktuellsten Version (1.8.5) verwenden zu können. Infolgedessen wurde ein Teil der Code-Dokumentation – um z.B. fehlende Parameter – ergänzt. Des Weiteren mussten aufgrund der Größe der vorhandenen Dokumentation die Abstandsangaben der Nummerierungen zu den Benennungen des Inhalts- und Quelltextverzeichnisses angepasset werden.

# **Literaturverzeichnis**

- [1] Intel $(R)$  64 and IA-32 Architectures, Software Developer's Manual. Volume 3A: System Programming Guide, Part 1
- [2] E.W. Dijkstra, Cooperating Sequential Processes, manuscript, 1965. [http://www.cs.utexas.edu/users/EWD/transcriptions/EWD01xx/](http://www.cs.utexas.edu/users/EWD/transcriptions/EWD01xx/EWD123.html) [EWD123.html](http://www.cs.utexas.edu/users/EWD/transcriptions/EWD01xx/EWD123.html)
- [3] G. L. Peterson: "Myths About the Mutual Exclusion Problem", Information Processing Letters 12(3) 1981, 115–116
- [4] Andrew S. Tanenbaum: Modern Operating Systems
- [5] LATEX-Projektseite <http://www.latex-project.org/>
- [6] Homepage der "Deutschsprachige Anwendervereinigung TeX e.V." <http://www.dante.de/>
- <span id="page-254-1"></span><span id="page-254-0"></span>[7] Homepage von Doxygen <http://www.doxygen.org/>
- [8] Peter Mösgen (1998): Makeindex Sachregister erstellen mit LATEX
- [9] Information Technology AT Attachment with Packet Interface Extension (ATA/ATAPI-4), 19 August 1998

# **Anhang**

# **A.1 Hierarchical Index**

# **A.1.1 Class Hierarchy**

This inheritance list is sorted roughly, but not completely, alphabetically:

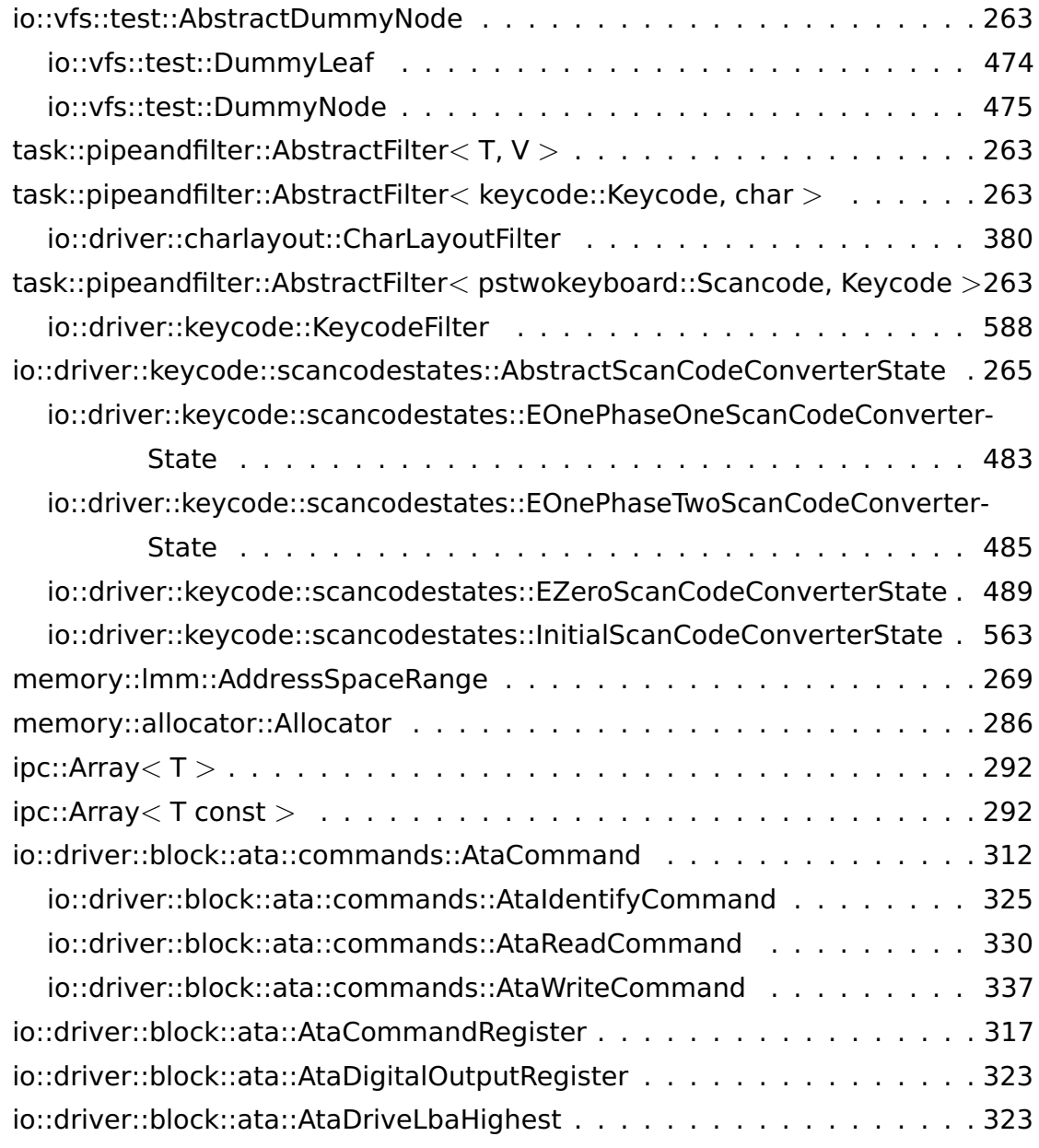

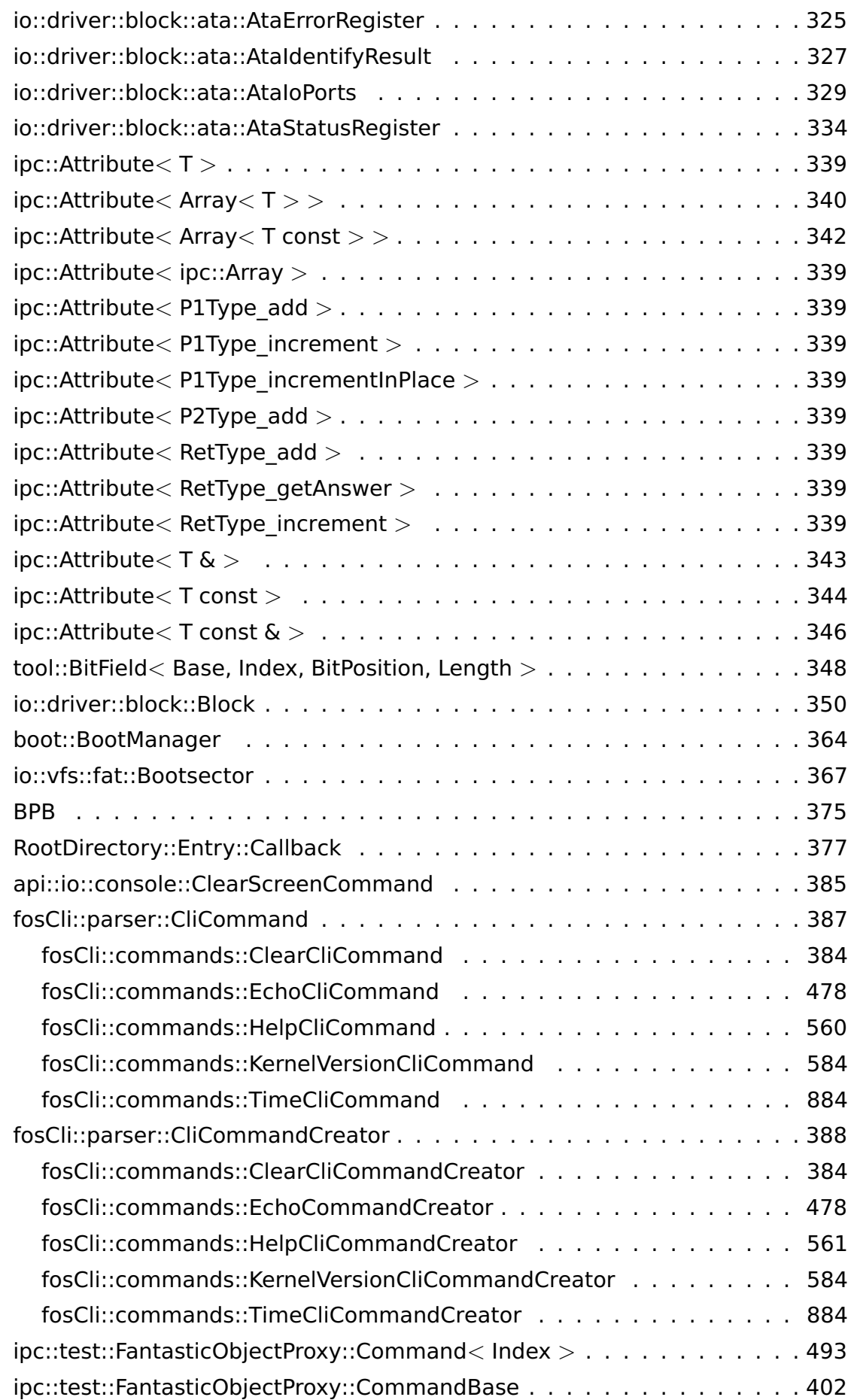

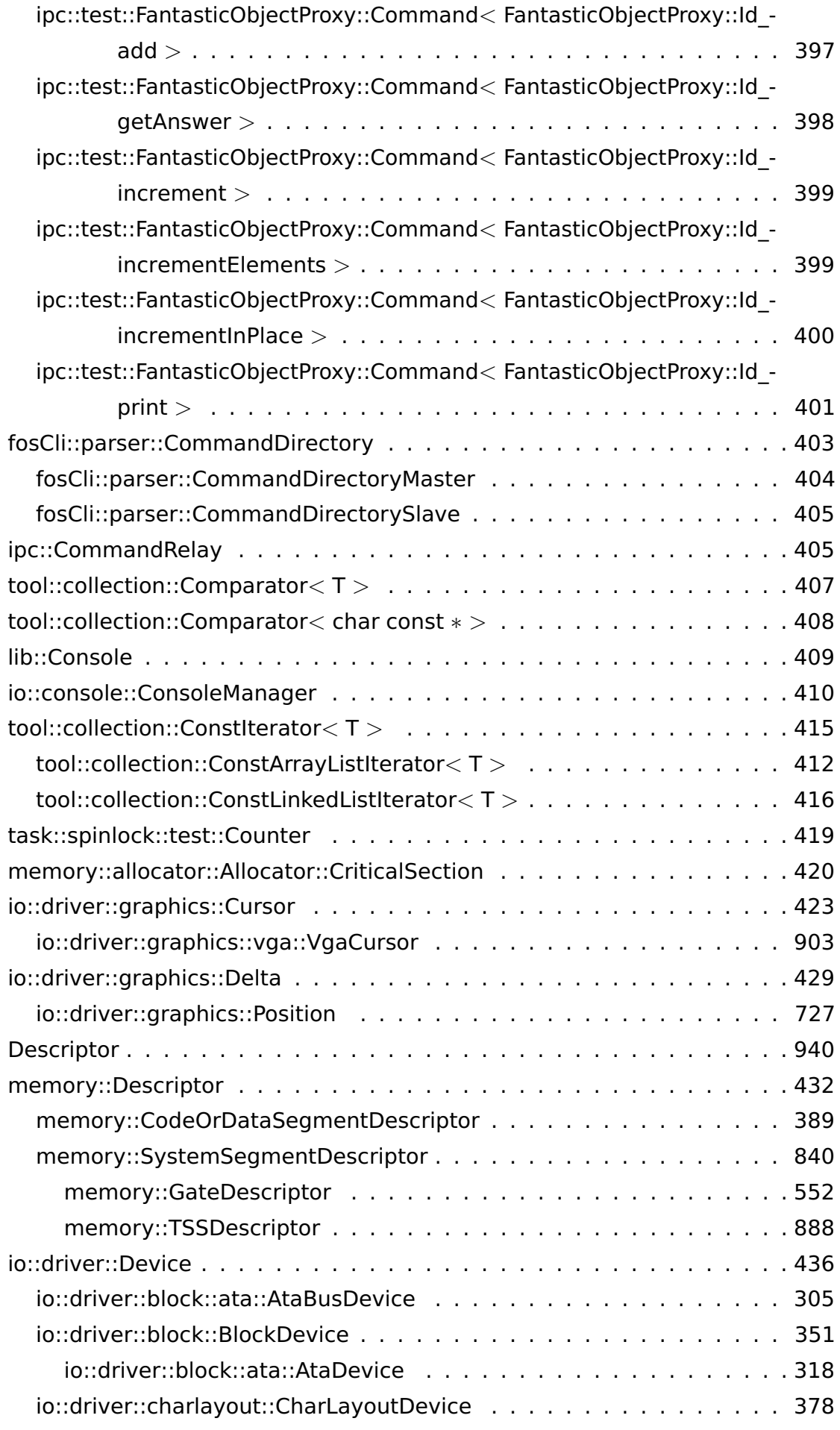

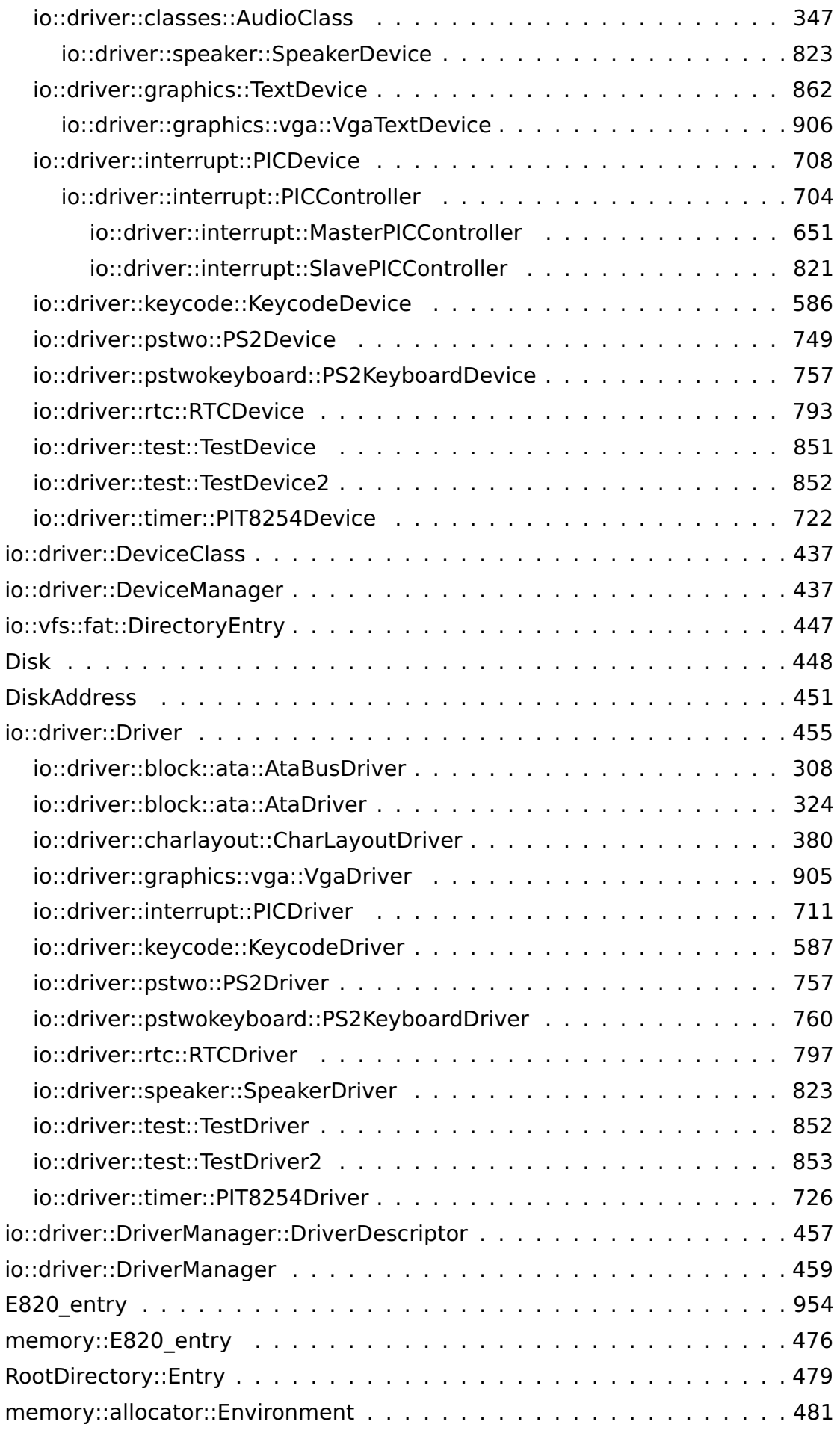

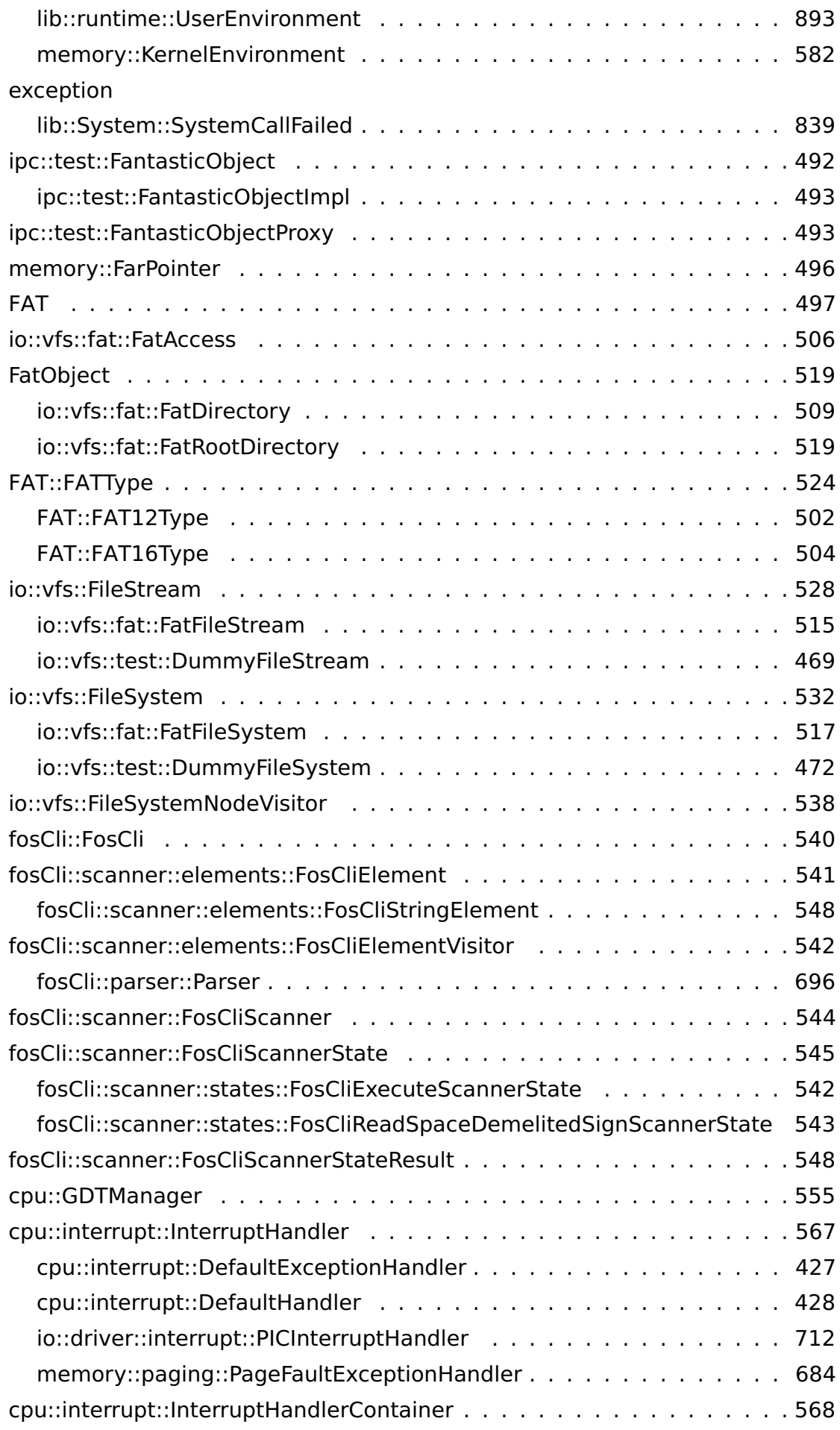

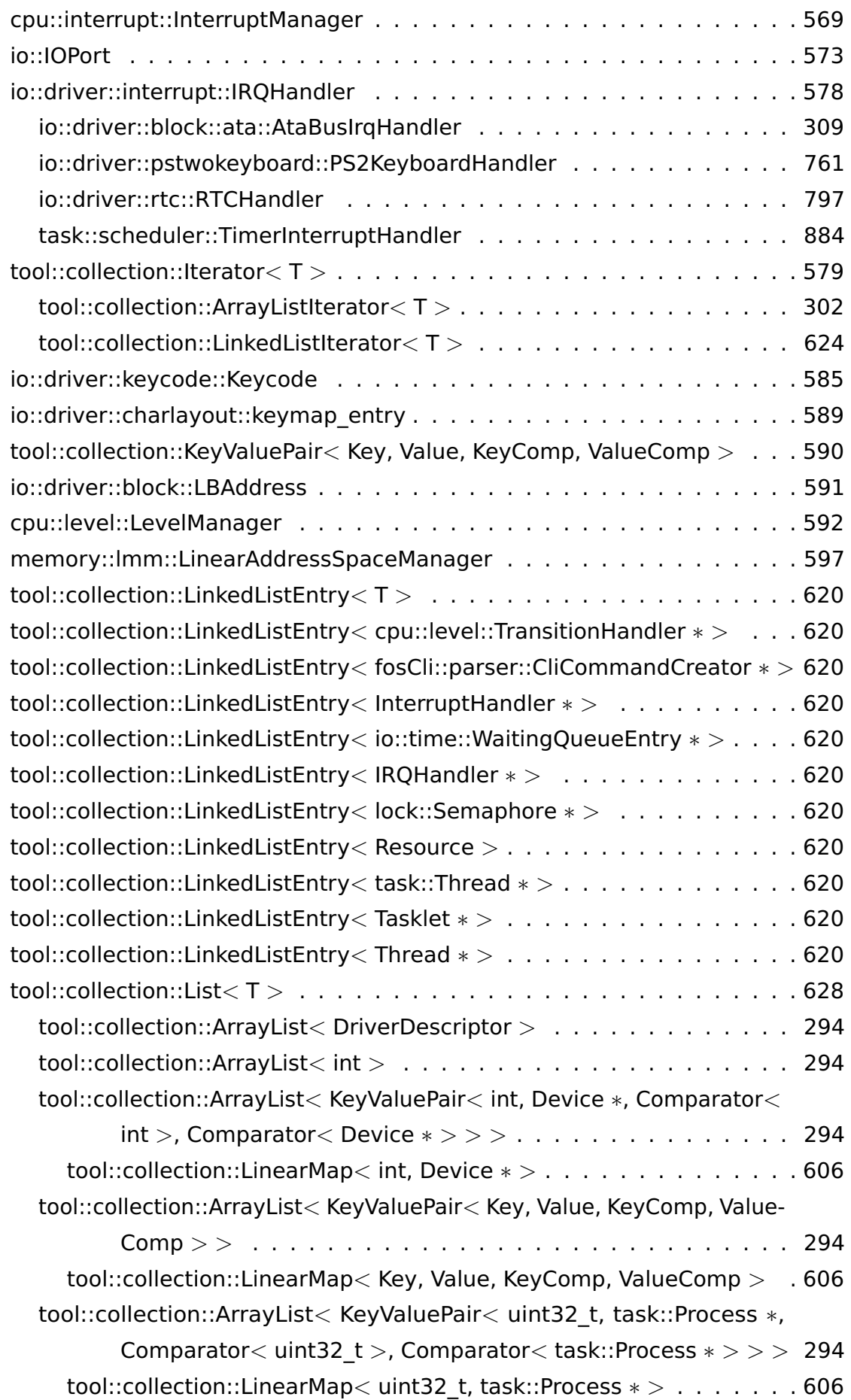

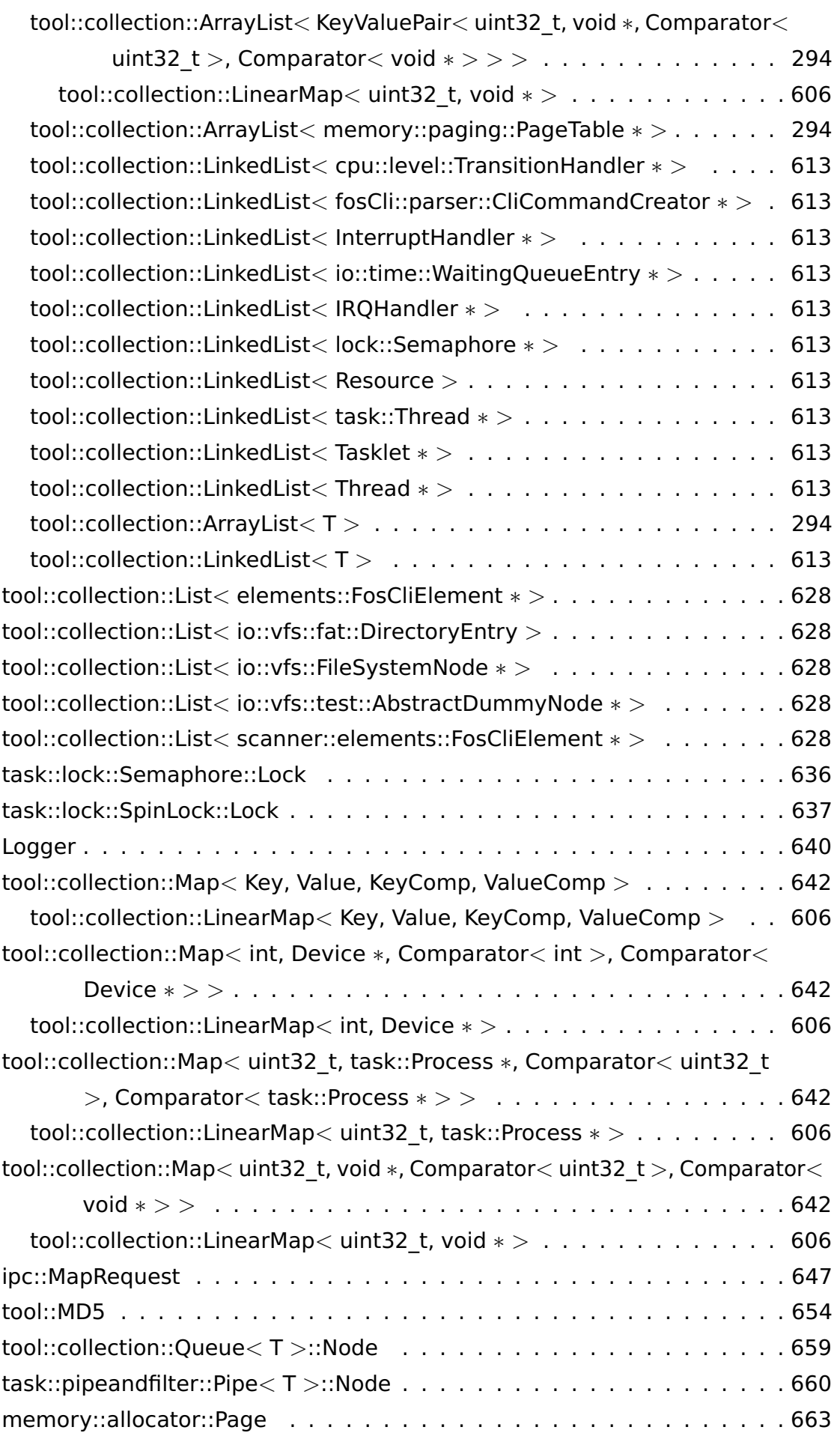

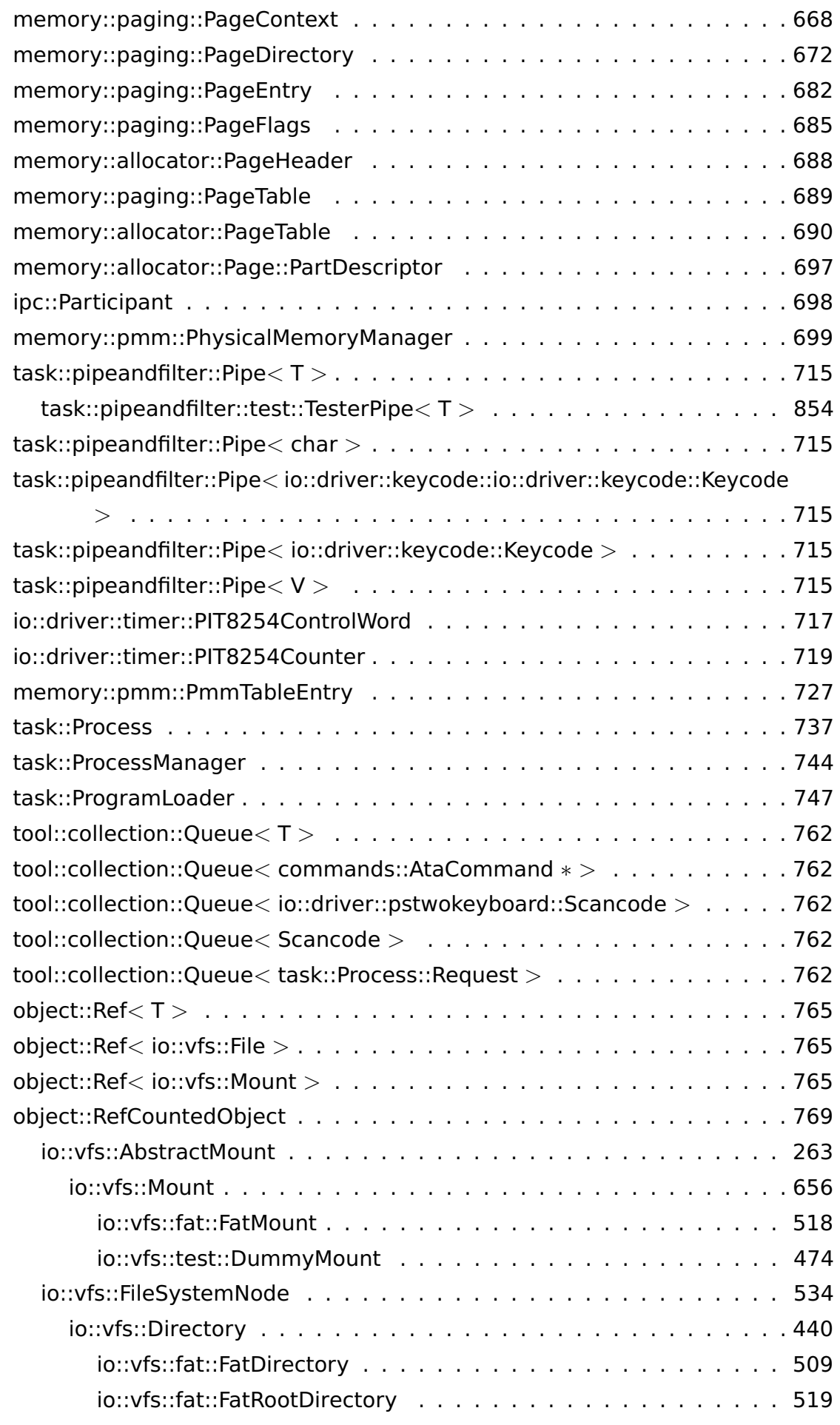

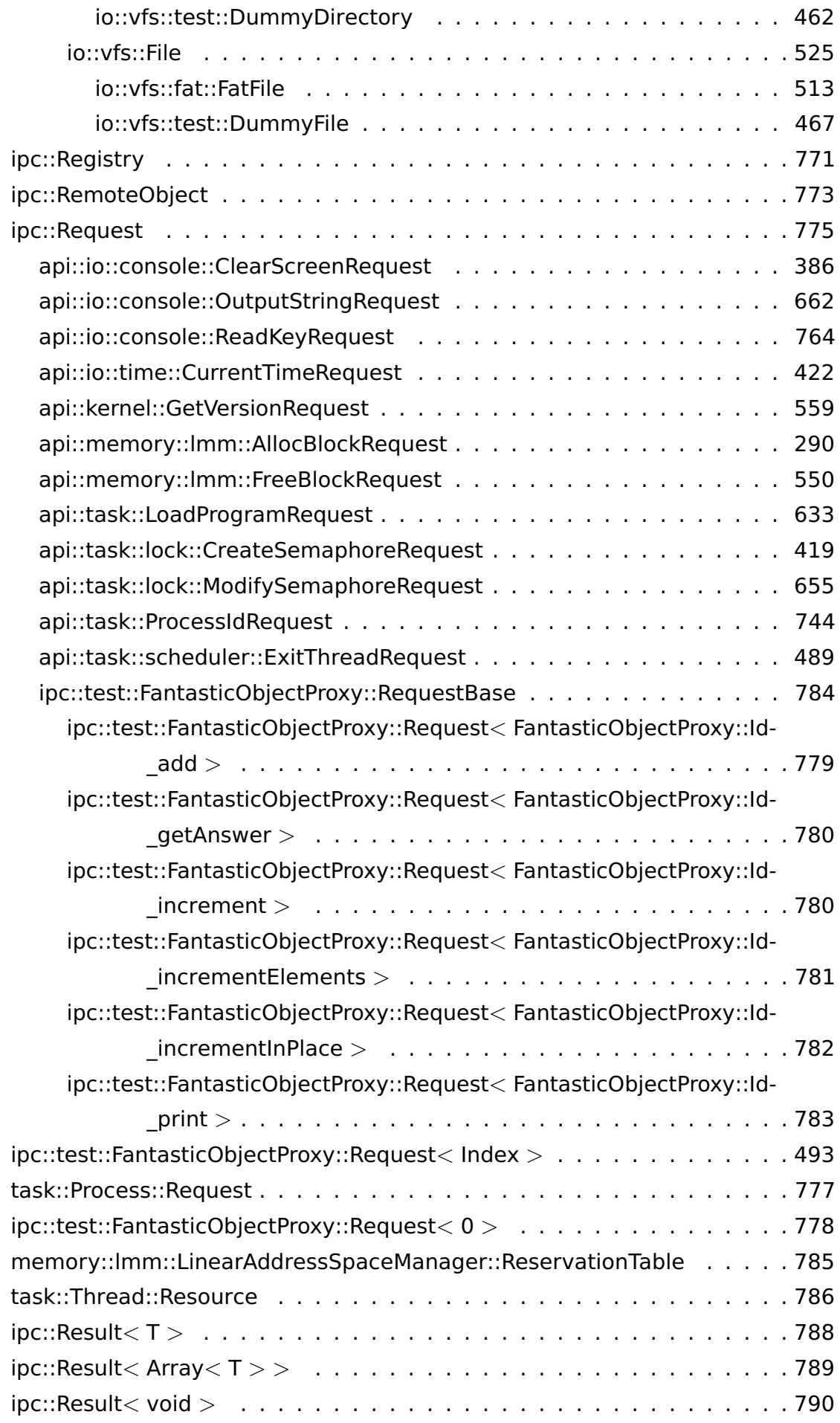

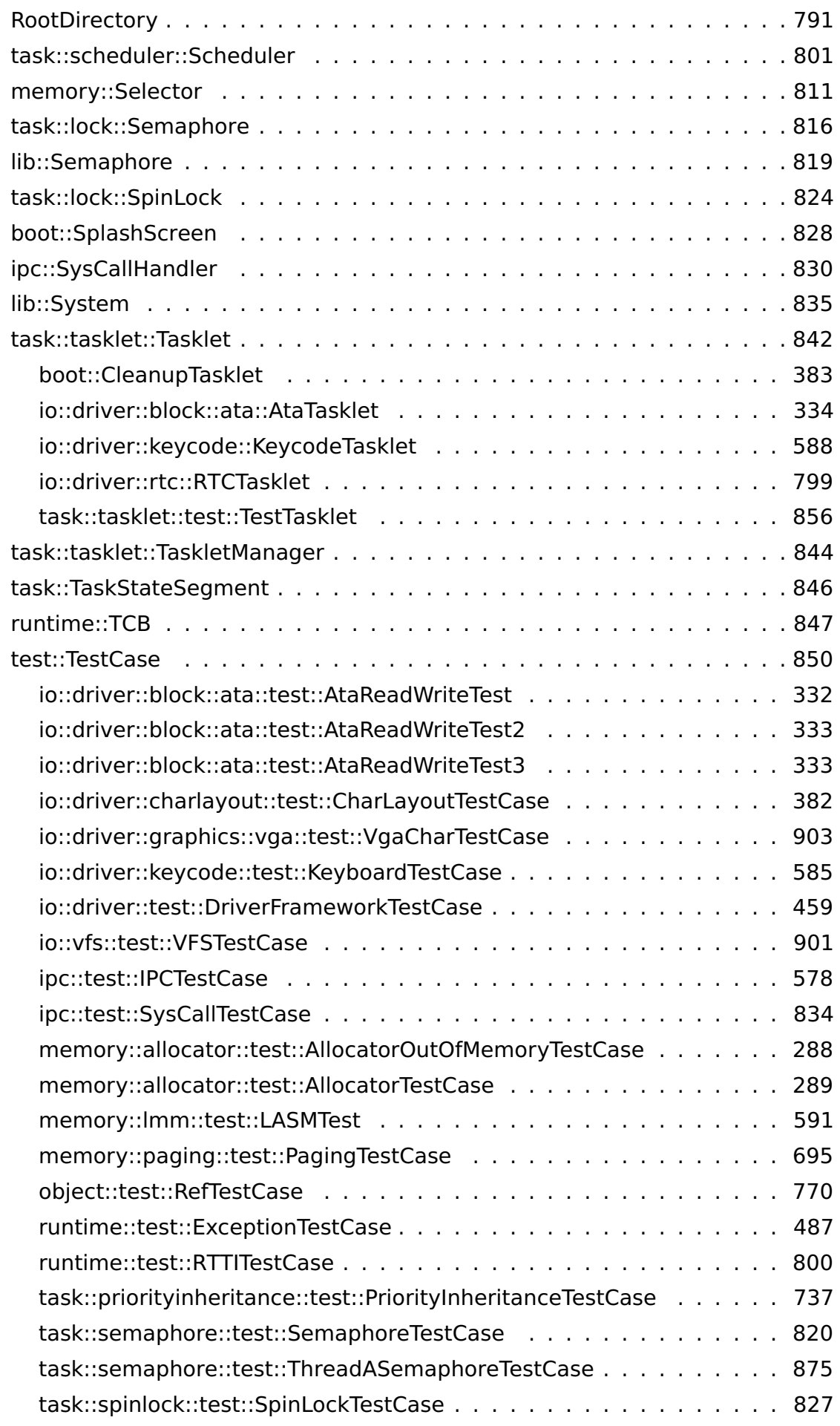

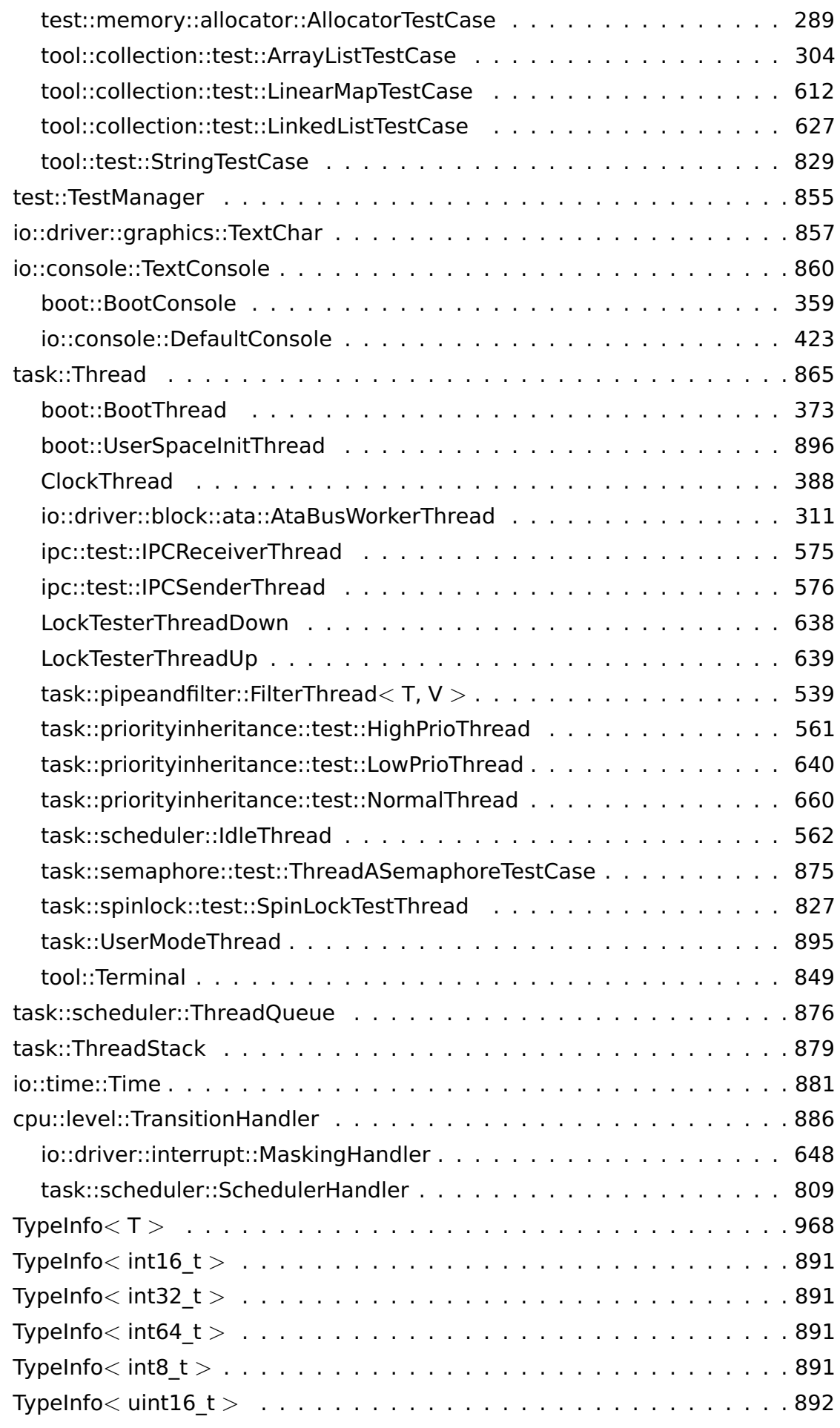

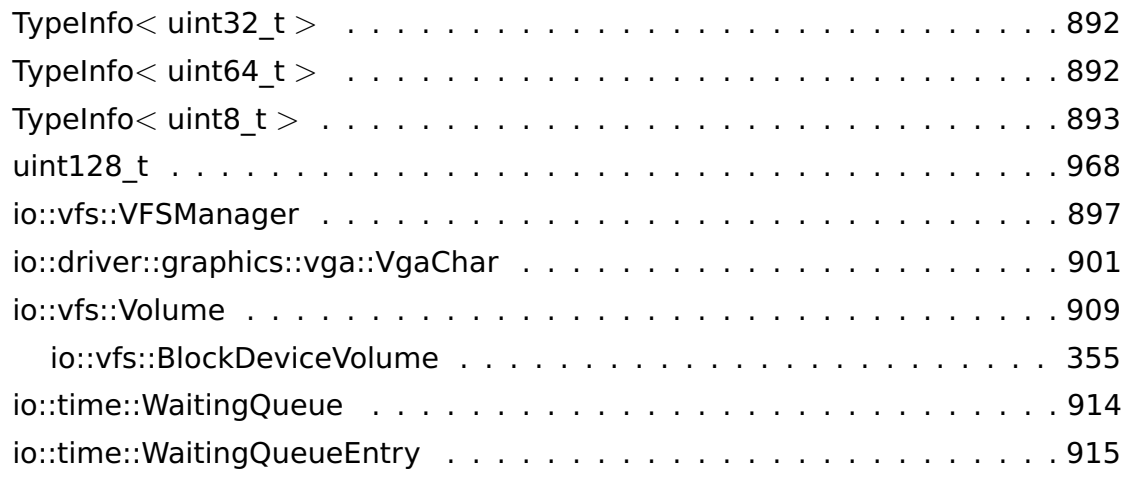

# **A.2 Data Structure Index**

# **A.2.1 Data Structures**

Here are the data structures with brief descriptions:

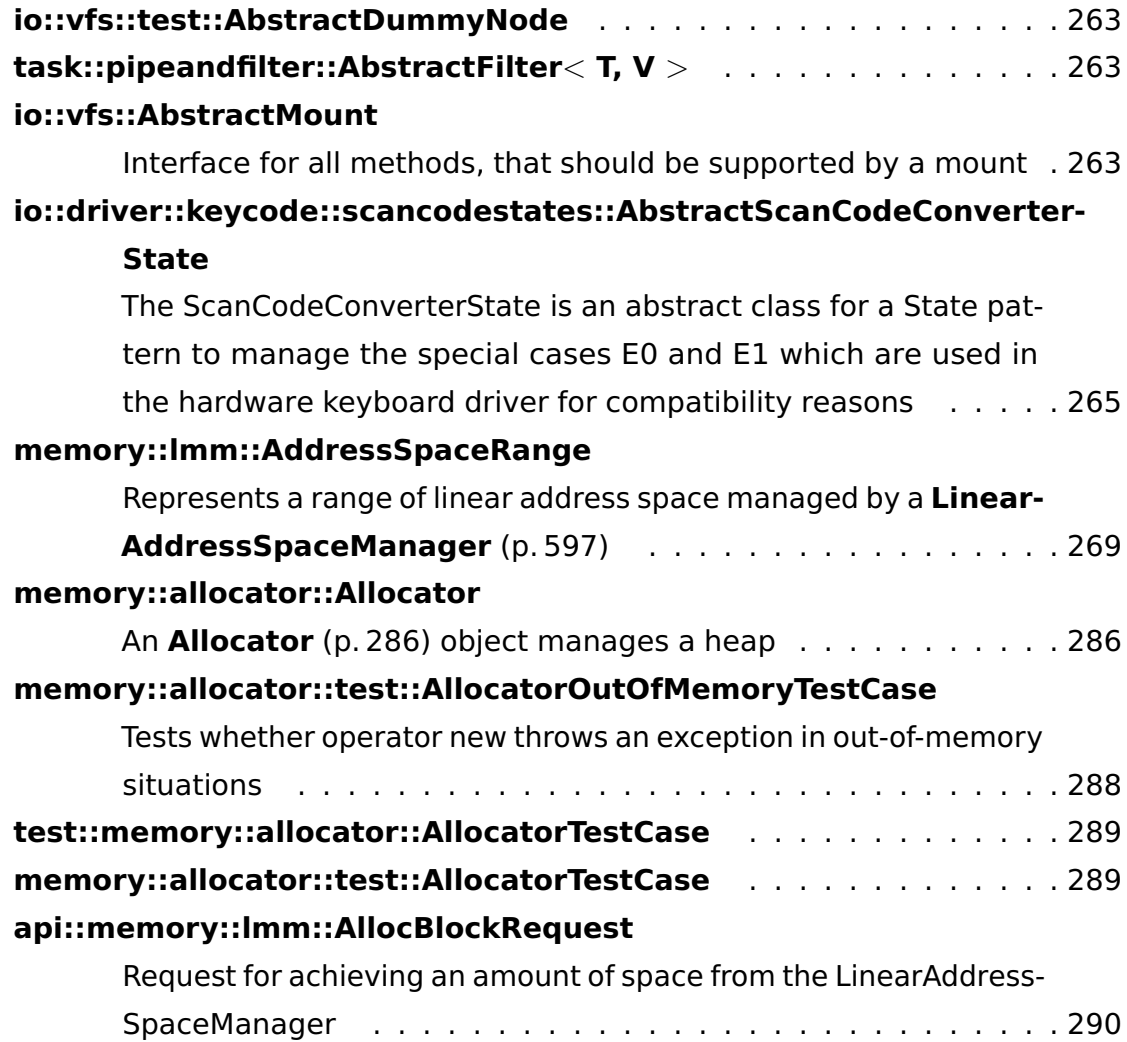

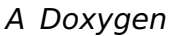

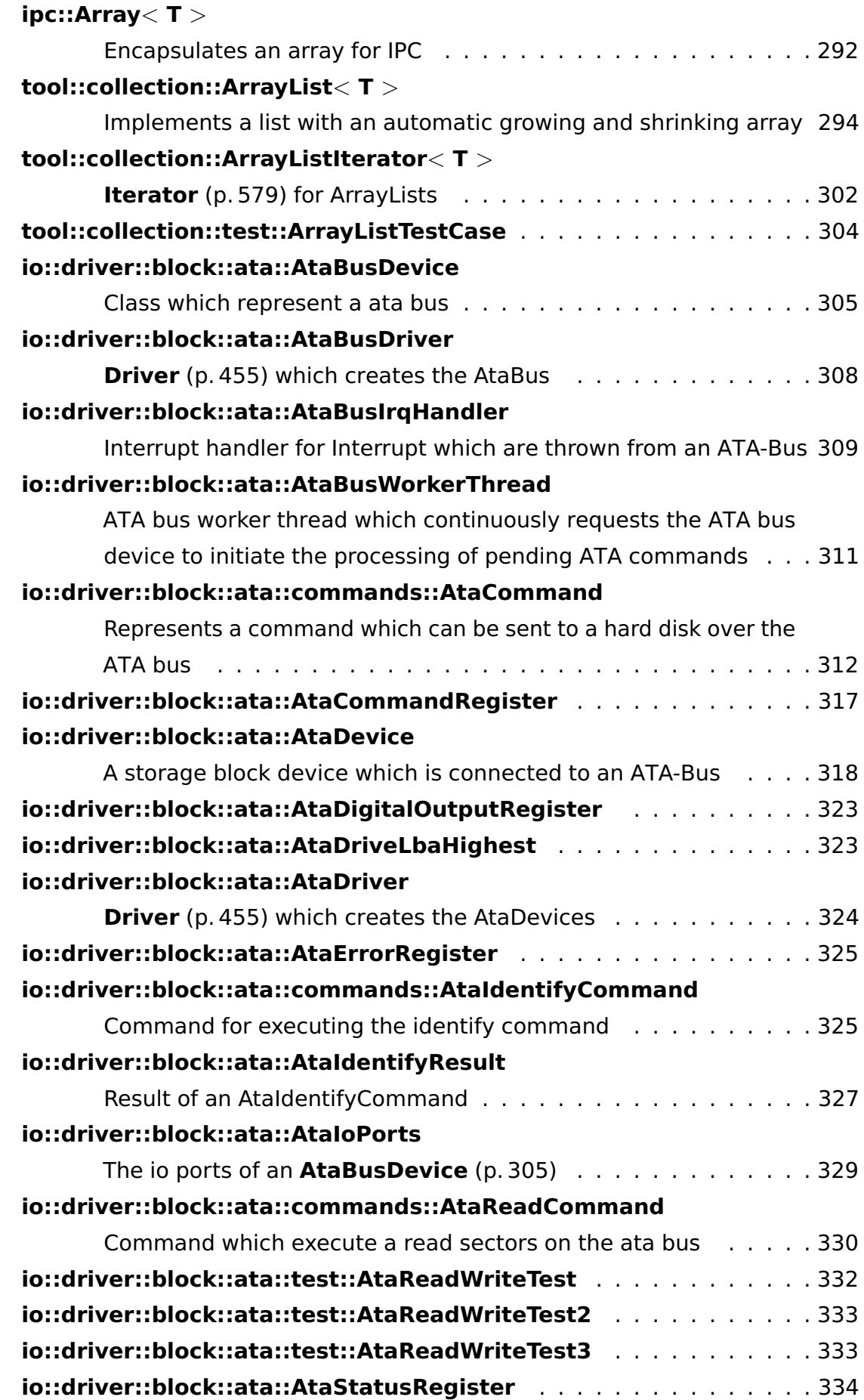

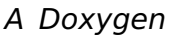

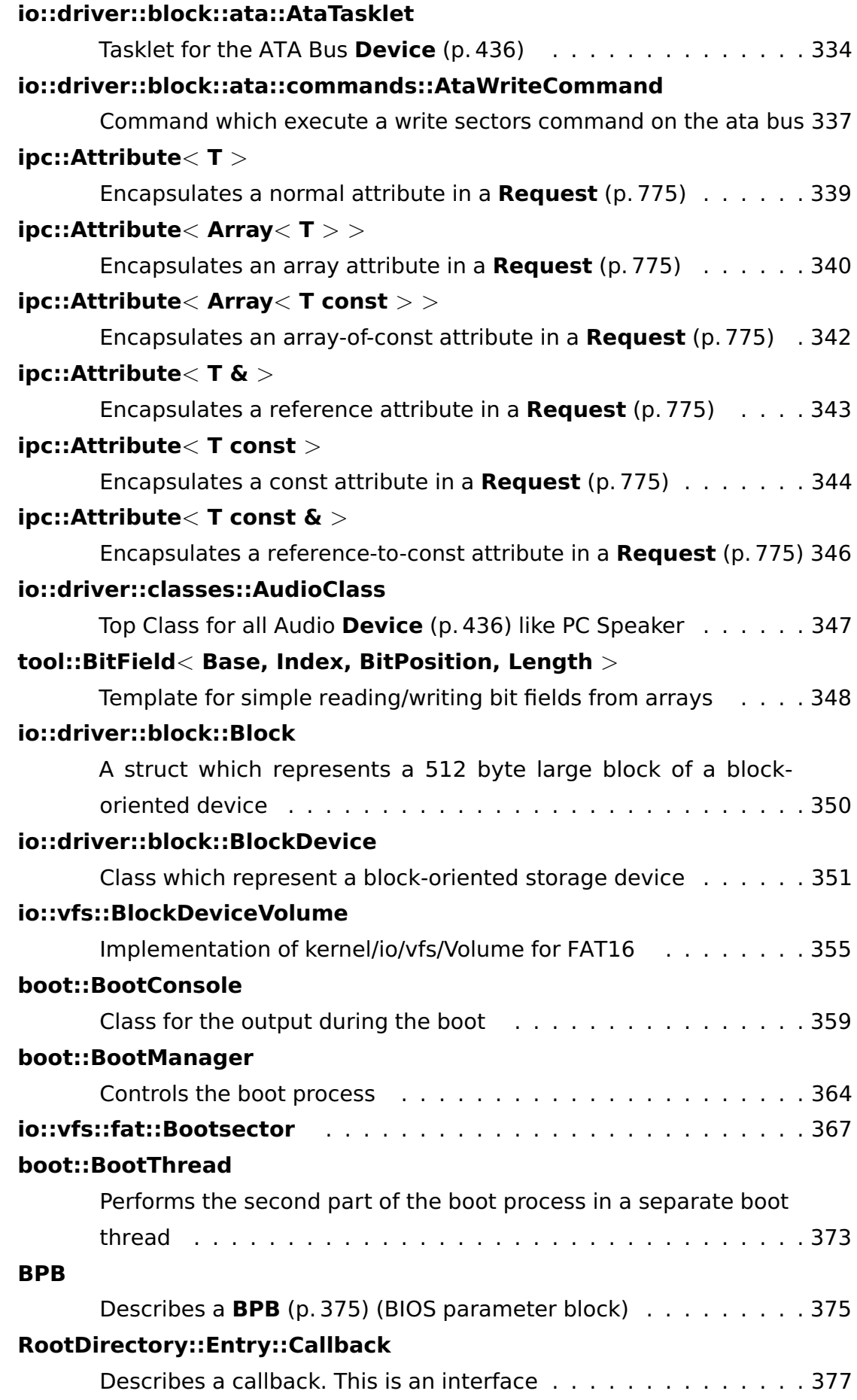

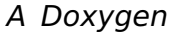

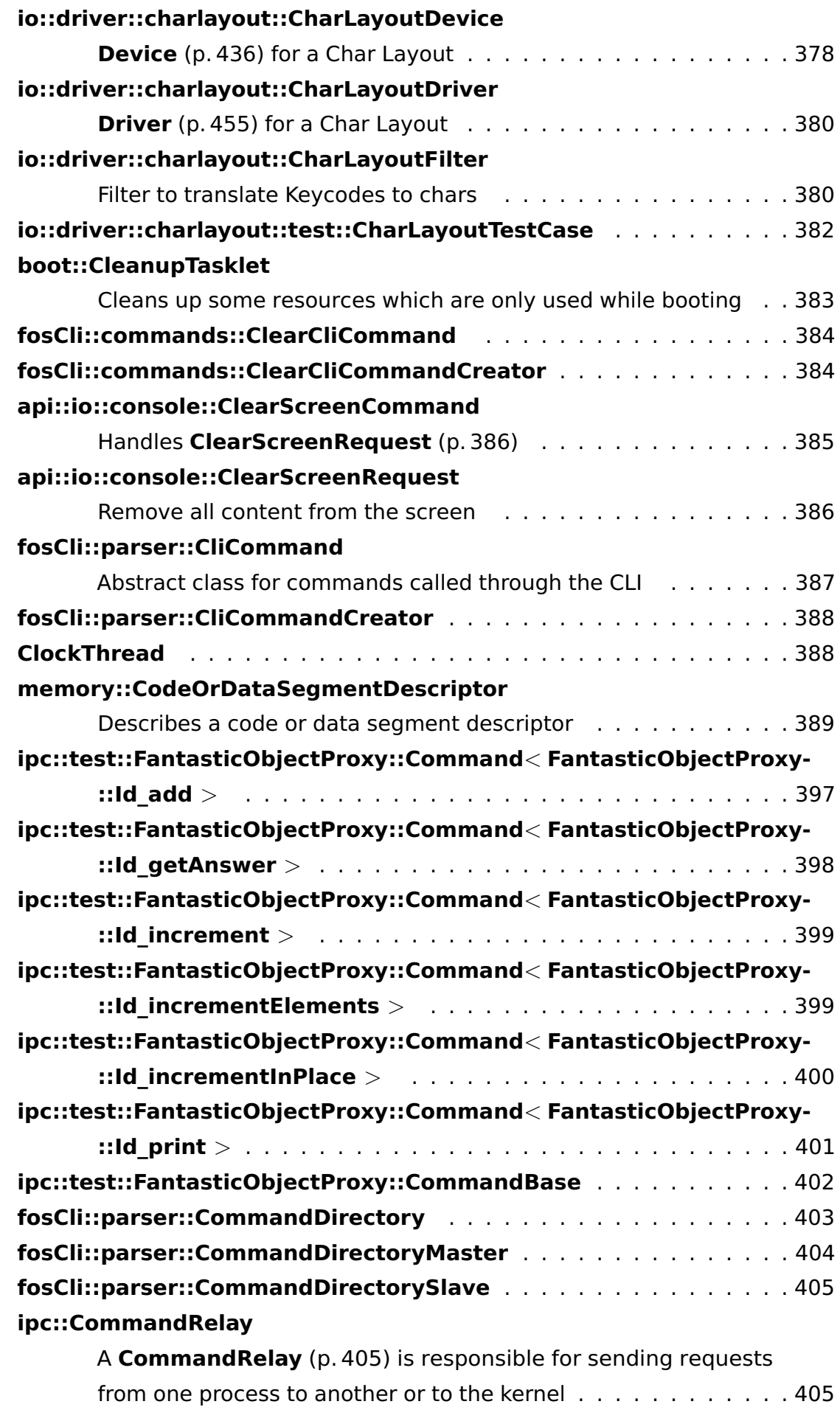

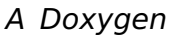

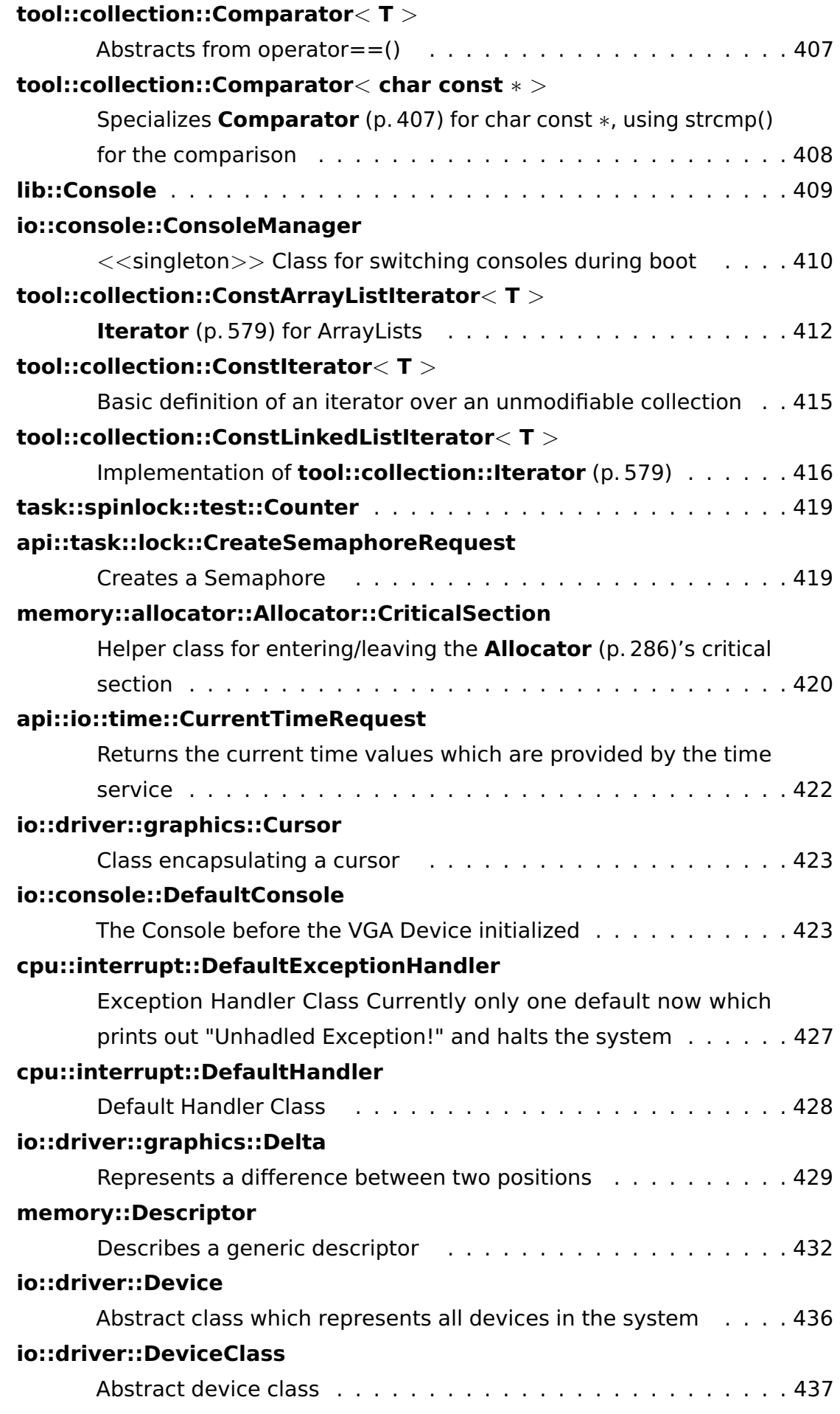

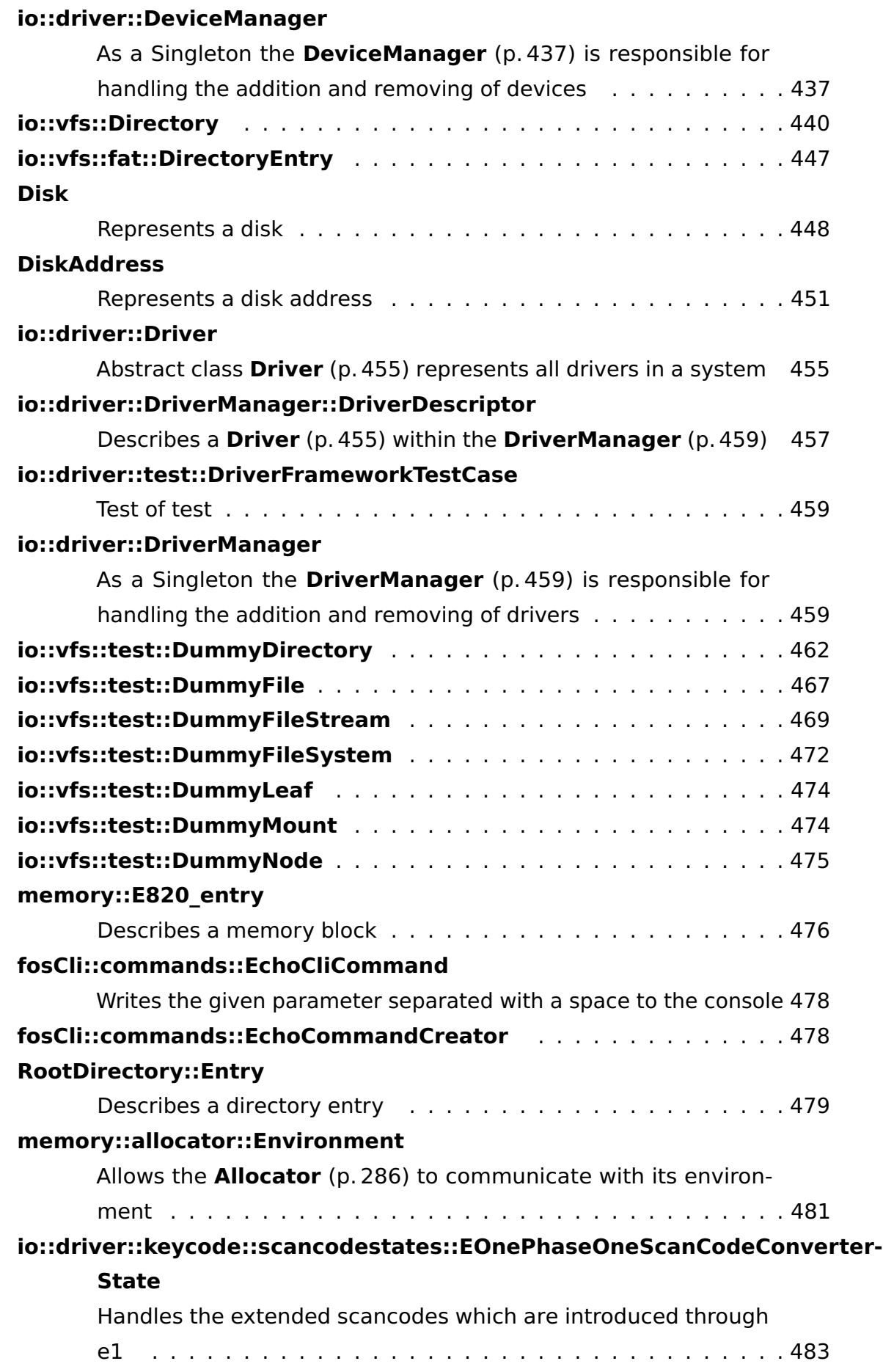

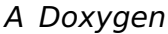

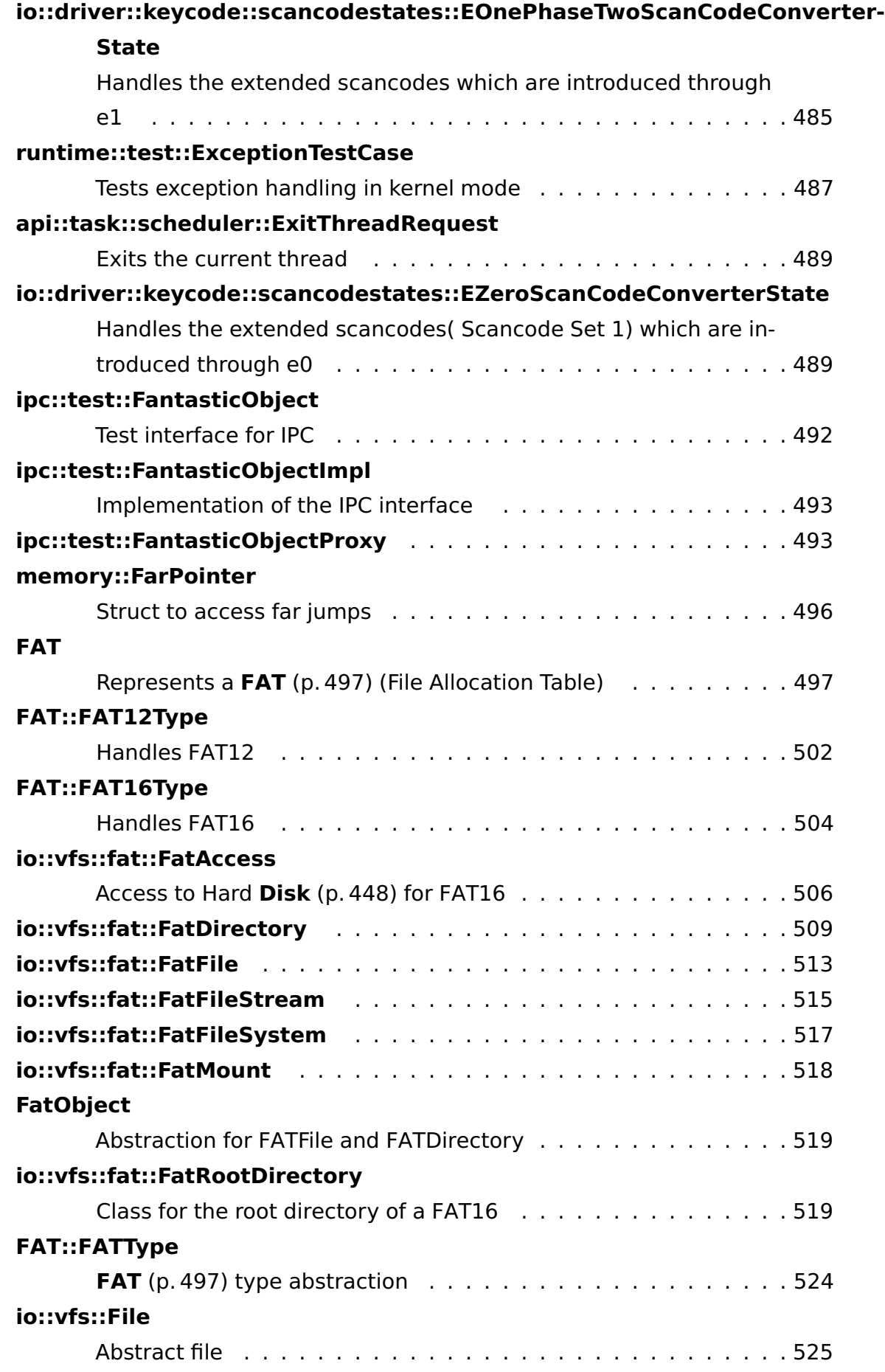

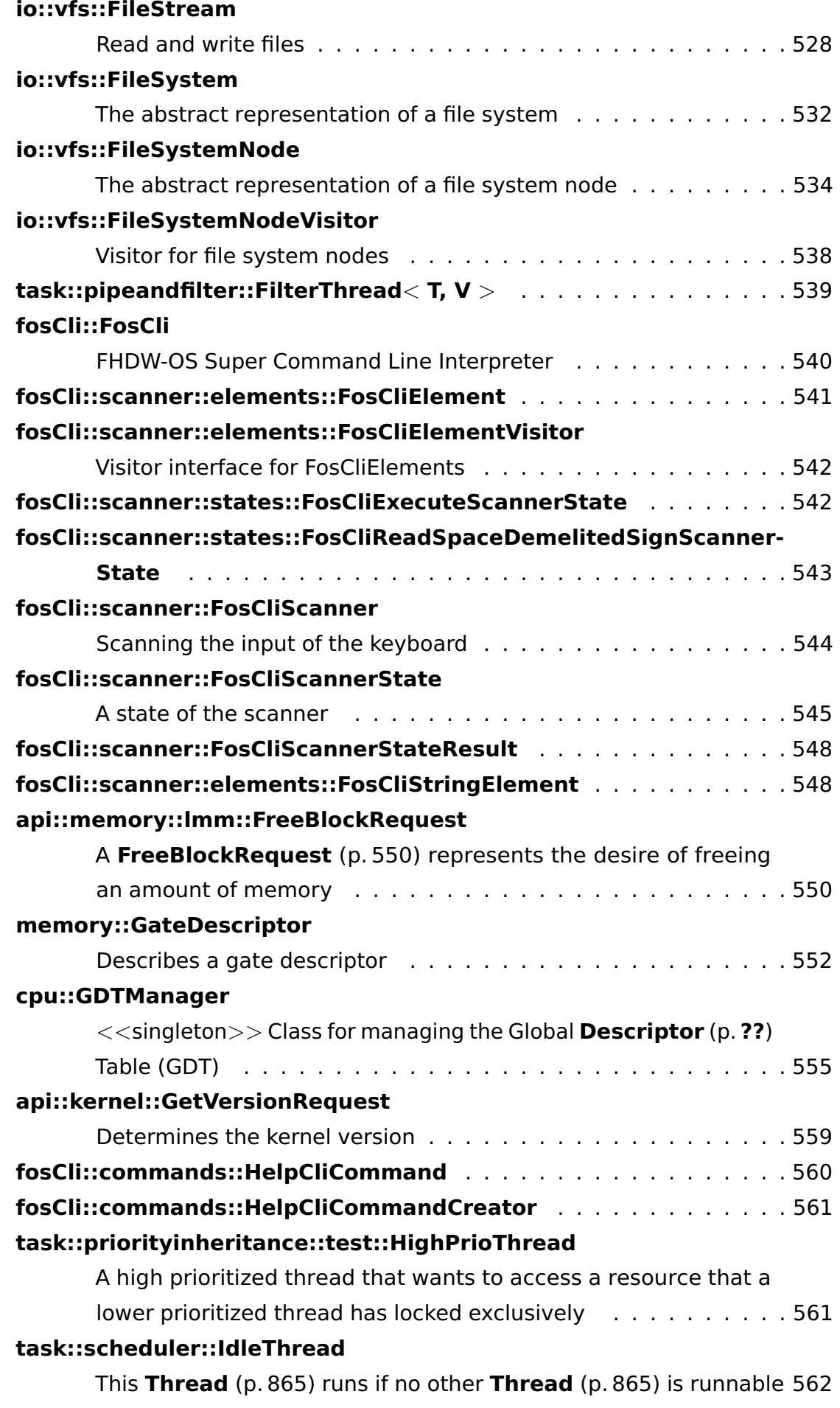

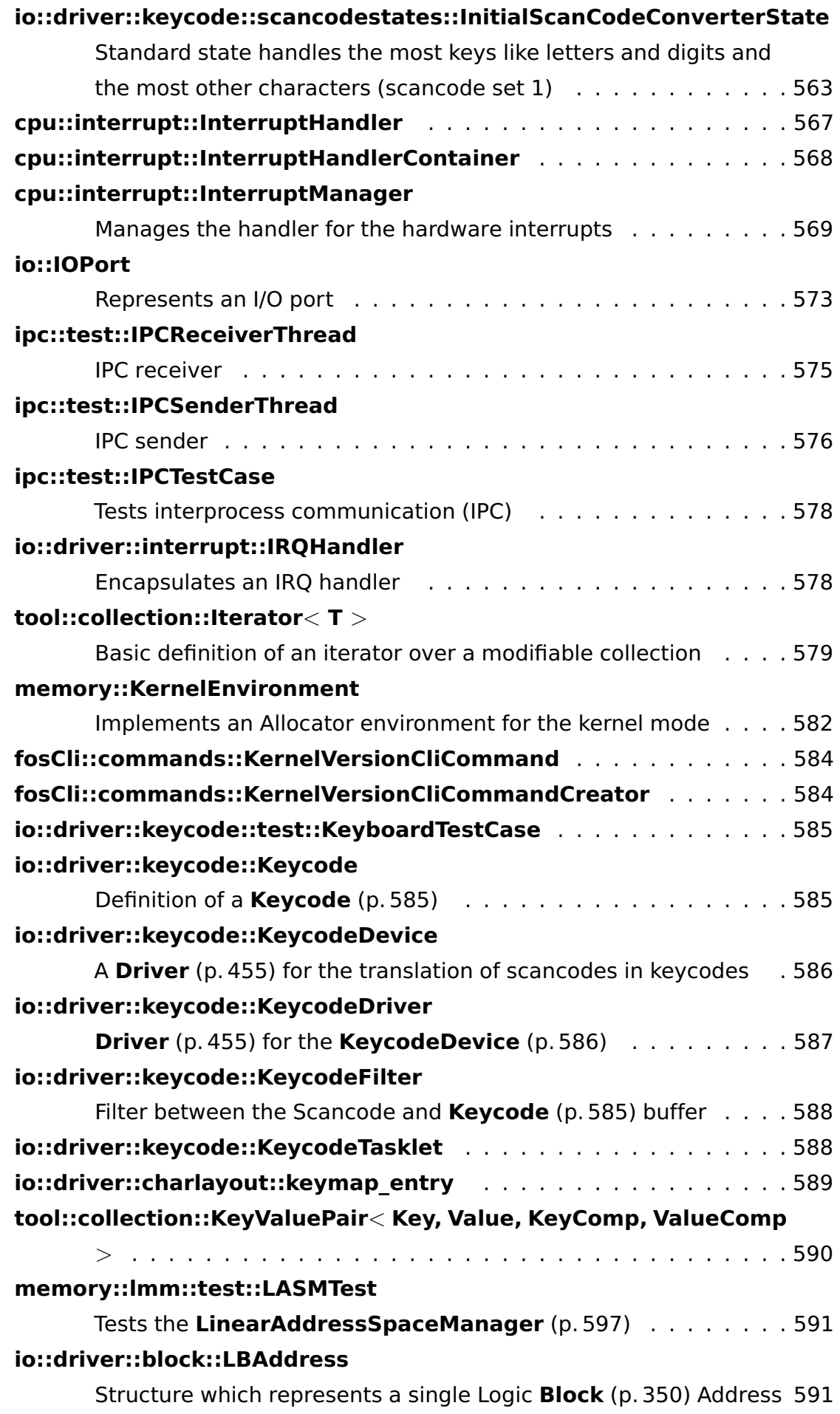

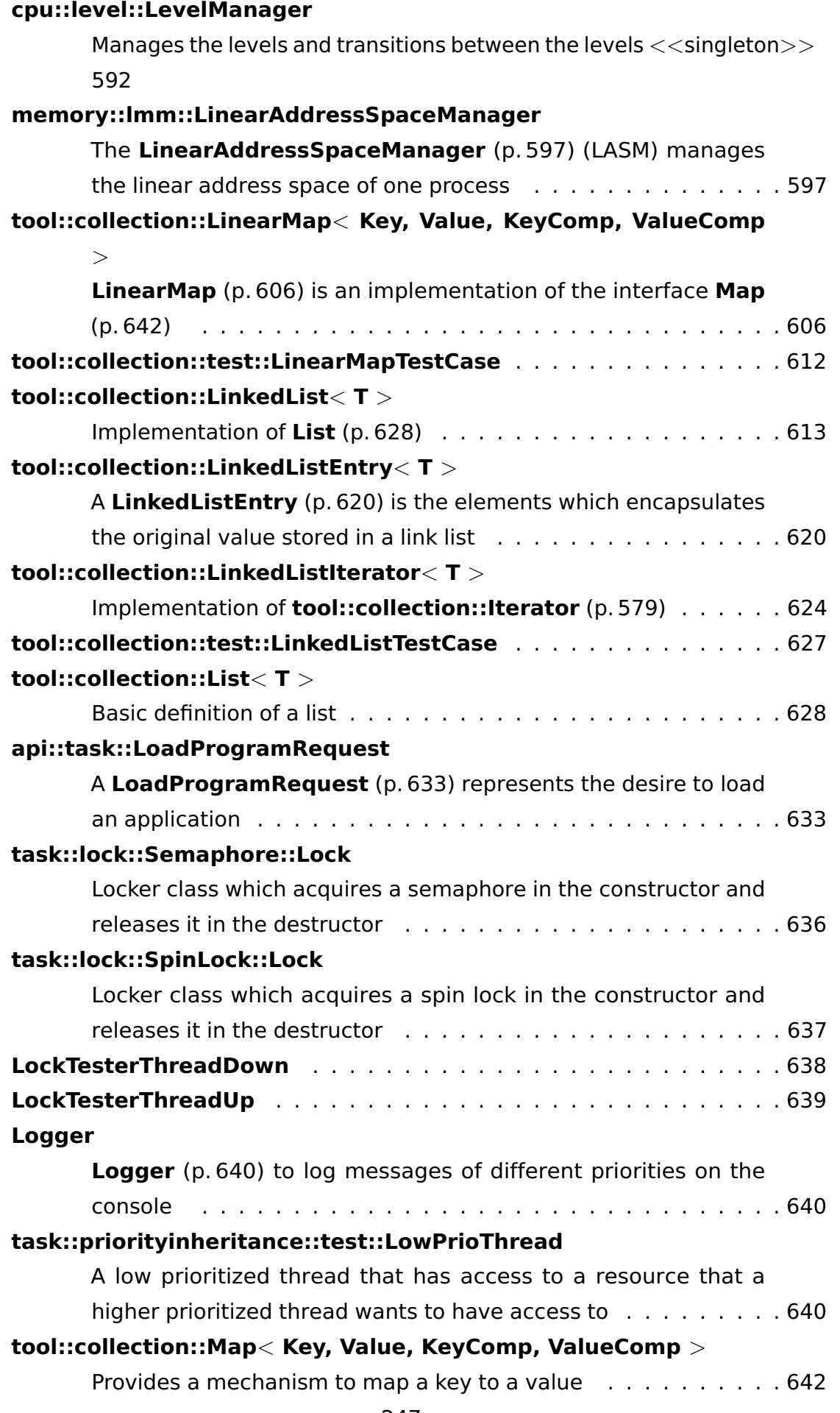

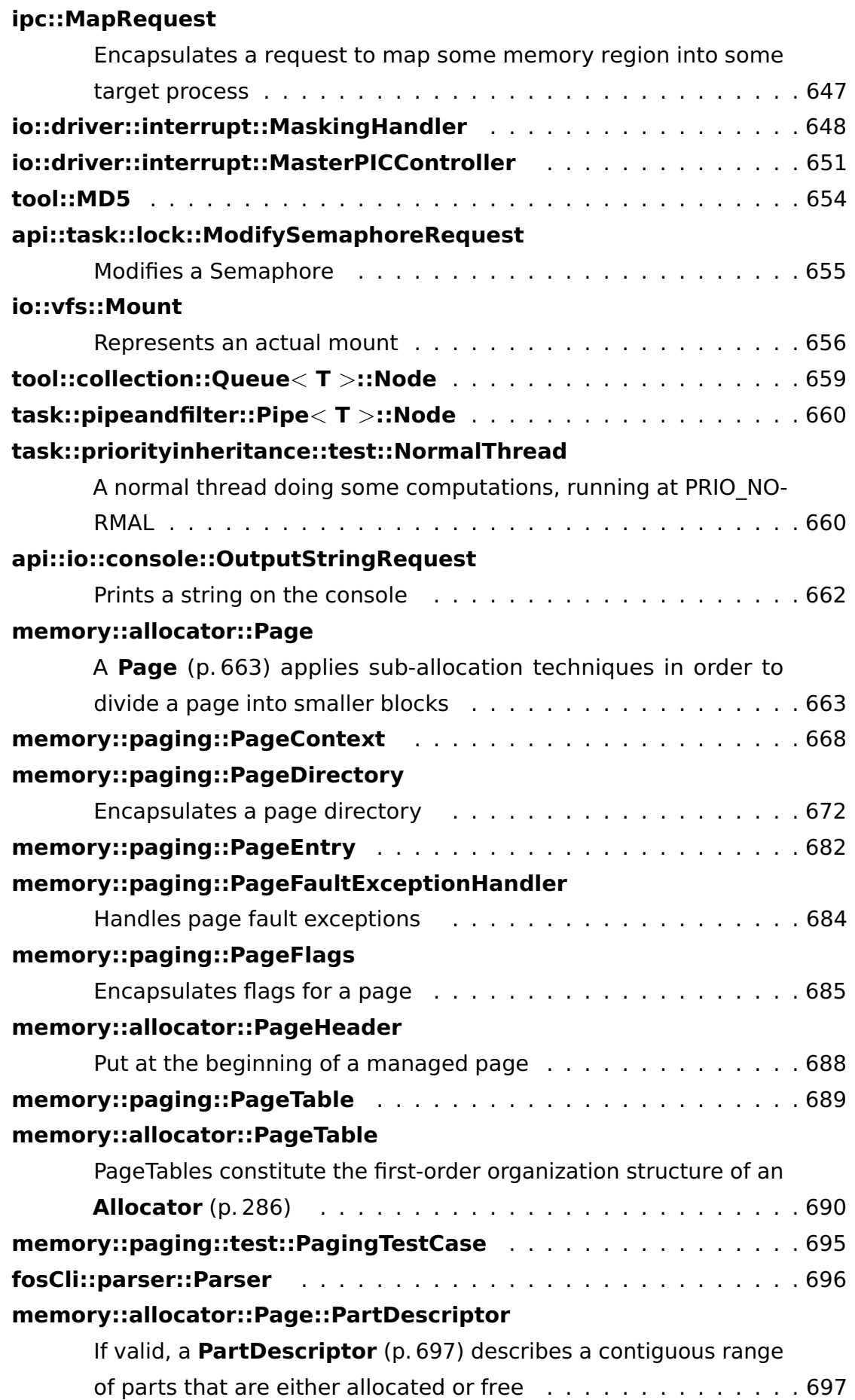

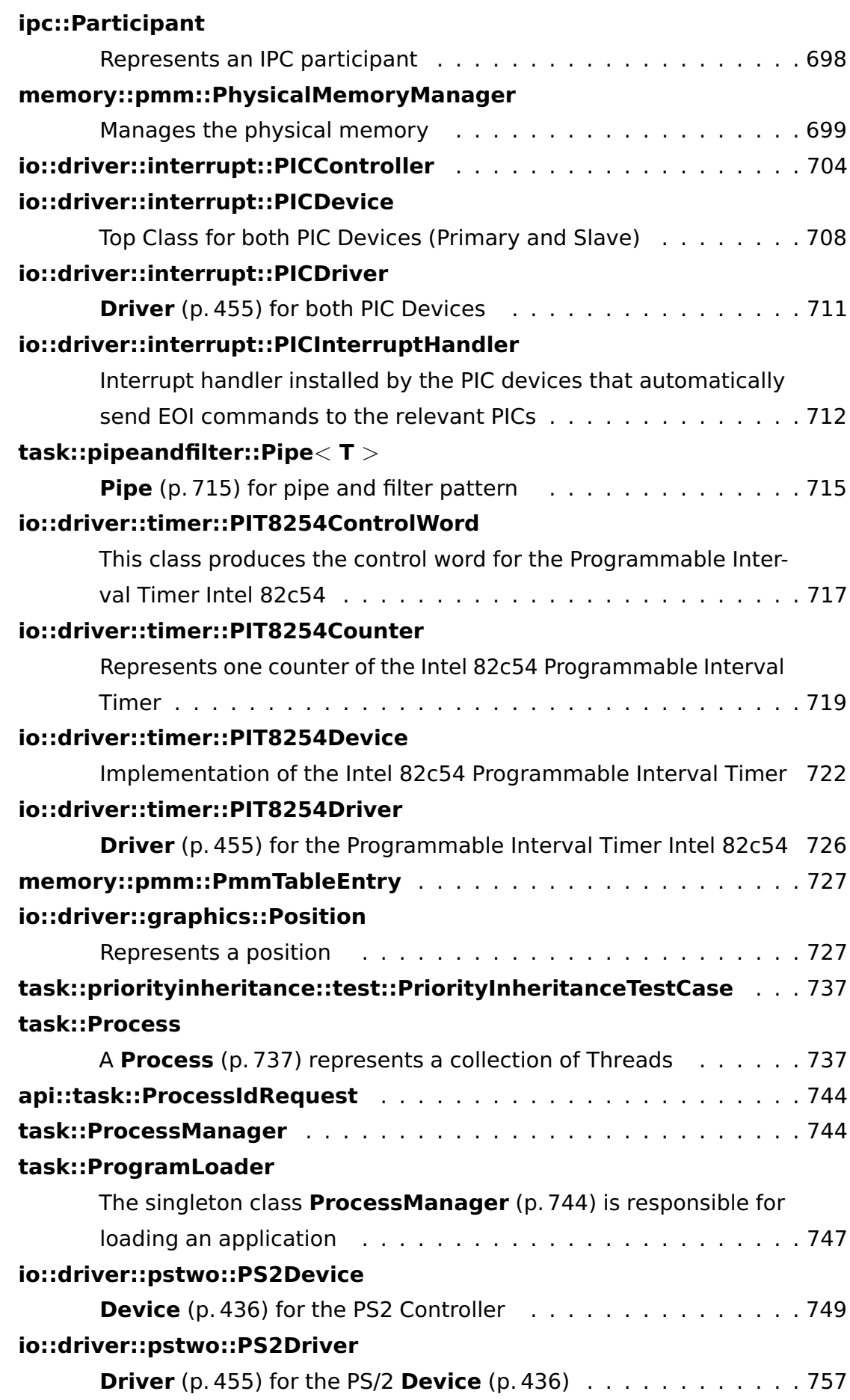

# A Doxygen **io::driver::pstwokeyboard::PS2KeyboardDevice Device** (p. [436\)](#page-465-0) for the PS/2 Keyboard . . . . . . . . . . . . . . . . [757](#page-786-0) **io::driver::pstwokeyboard::PS2KeyboardDriver Driver** (p. [455\)](#page-484-0) for the PS/2 Keyboard **Device** (p. [436\)](#page-465-0) . . . . . . [760](#page-789-0) **io::driver::pstwokeyboard::PS2KeyboardHandler** The **PS2KeyboardHandler** (p. [761\)](#page-790-0) handles the interrupts which are fired when a key on the PS/2 keyboard is pressed or released [761](#page-790-0) **tool::collection::Queue**< **T** > **Queue** (p. [762\)](#page-791-0) class which does not use any locking . . . . . . . . [762](#page-791-0) **api::io::console::ReadKeyRequest** Request for reading one character from the console . . . . . . . . [764](#page-793-0) **object::Ref**< **T** > Represents a reference to a reference-counted object . . . . . . [765](#page-794-0) **object::RefCountedObject** Represents a reference-counted object . . . . . . . . . . . . . . . . [769](#page-798-0) **object::test::RefTestCase** Tests reference-counted objects . . . . . . . . . . . . . . . . . . . [770](#page-799-0) **ipc::Registry** Manages remotely accessible objects . . . . . . . . . . . . . . . . [771](#page-800-0) **ipc::RemoteObject** . . . . . . . . . . . . . . . . . . . . . . . . . . . . . [773](#page-802-0) **ipc::Request** Represents a request . . . . . . . . . . . . . . . . . . . . . . . . . [775](#page-804-0) **task::Process::Request** Encapsulates an IPC request and a Semaphore . . . . . . . . . . [777](#page-806-0) **ipc::test::FantasticObjectProxy::Request**< **0** > . . . . . . . . . . . [778](#page-807-0) **ipc::test::FantasticObjectProxy::Request**< **FantasticObjectProxy- ::Id\_add** > . . . . . . . . . . . . . . . . . . . . . . . . . . . . . . [779](#page-808-0) **ipc::test::FantasticObjectProxy::Request**< **FantasticObjectProxy- ::Id\_getAnswer** > . . . . . . . . . . . . . . . . . . . . . . . . . . [780](#page-809-0) **ipc::test::FantasticObjectProxy::Request**< **FantasticObjectProxy- ::Id\_increment** > . . . . . . . . . . . . . . . . . . . . . . . . . . [780](#page-809-1) **ipc::test::FantasticObjectProxy::Request**< **FantasticObjectProxy- ::Id\_incrementElements** > . . . . . . . . . . . . . . . . . . . . [781](#page-810-0) **ipc::test::FantasticObjectProxy::Request**< **FantasticObjectProxy- ::Id\_incrementInPlace** > . . . . . . . . . . . . . . . . . . . . . [782](#page-811-0) **ipc::test::FantasticObjectProxy::Request**< **FantasticObjectProxy- ::Id\_print** > . . . . . . . . . . . . . . . . . . . . . . . . . . . . . . [783](#page-812-0) **ipc::test::FantasticObjectProxy::RequestBase** . . . . . . . . . . . . [784](#page-813-0) **memory::lmm::LinearAddressSpaceManager::ReservationTable** Holds entries for address space management . . . . . . . . . . . . [785](#page-814-0)

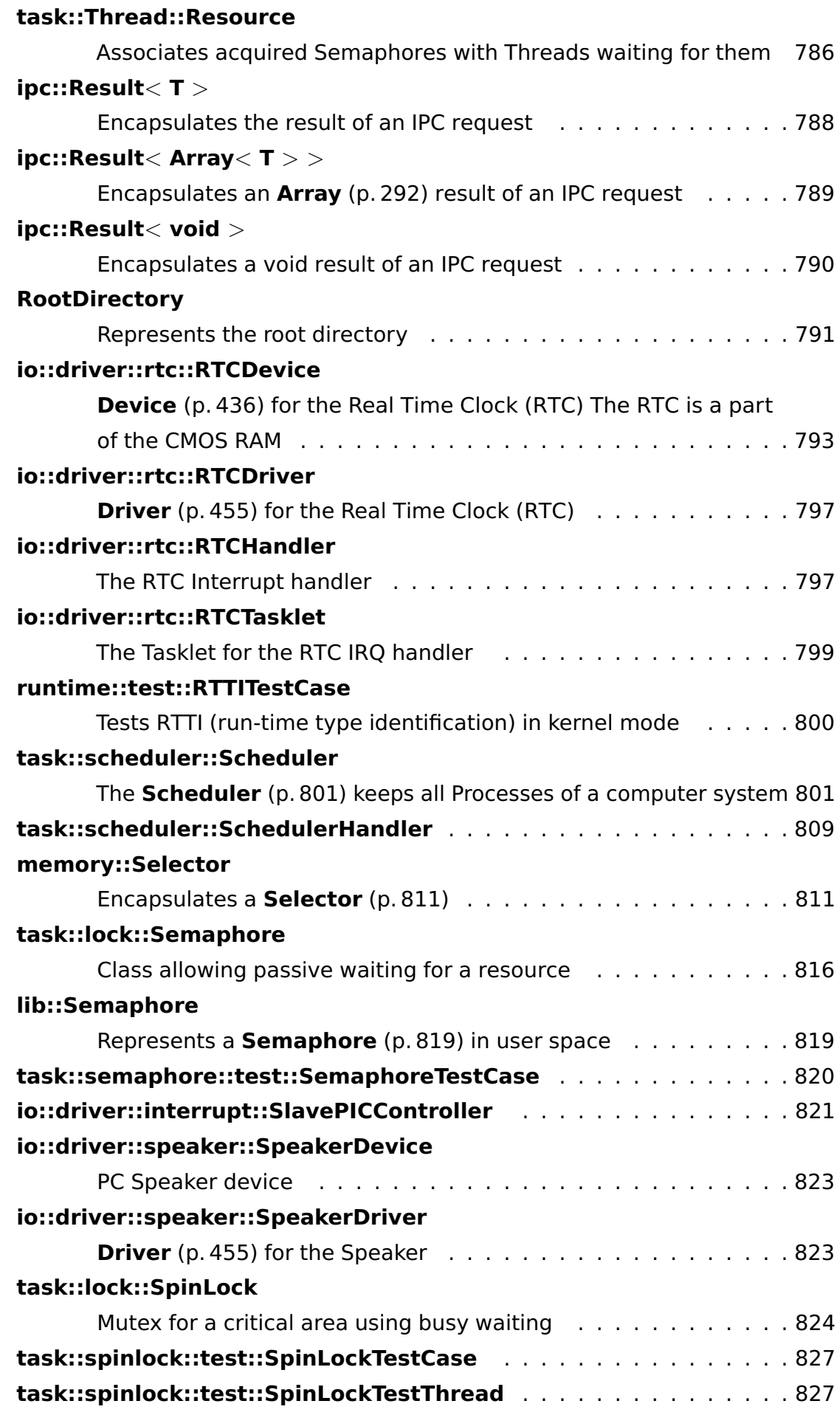

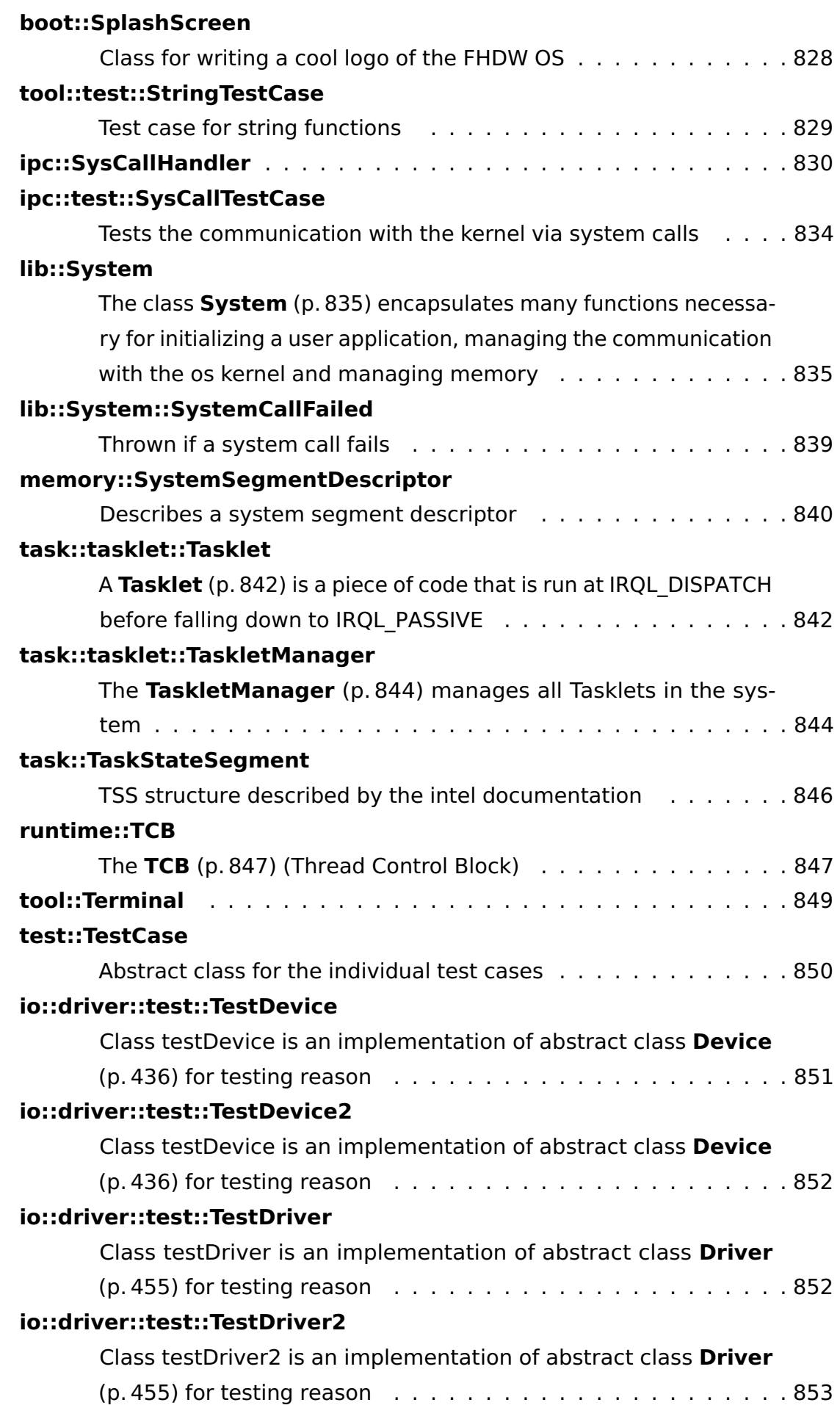

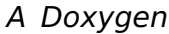

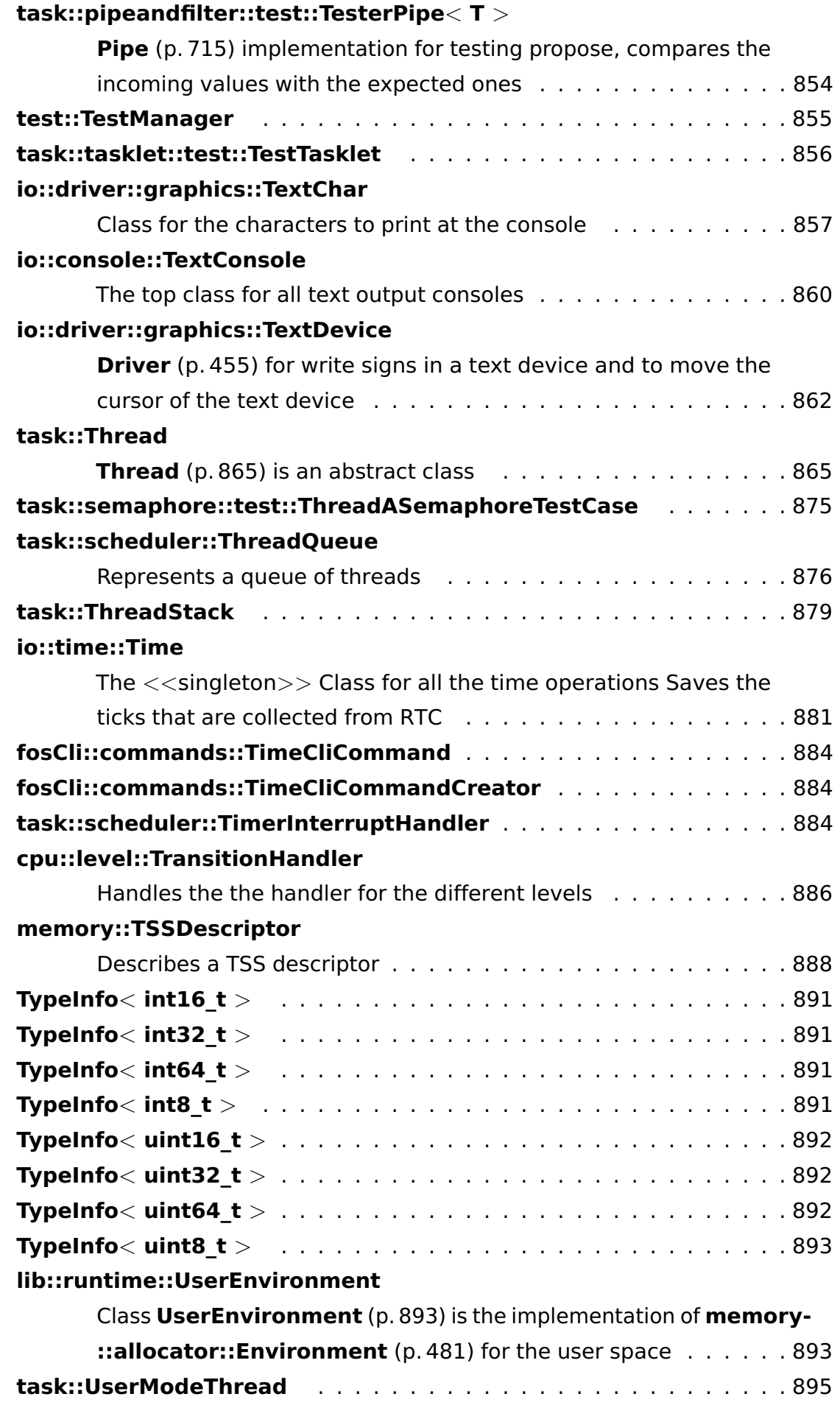

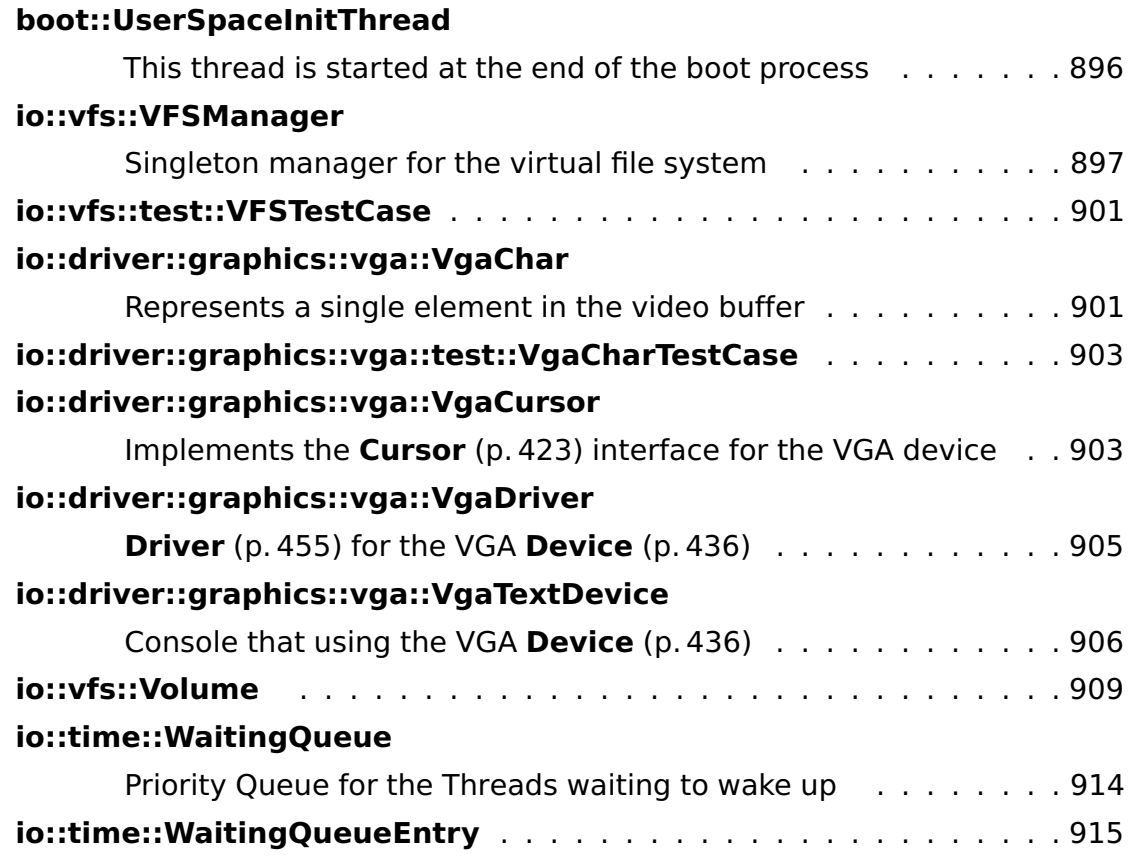

# **A.3 File Index**

# **A.3.1 File List**

Here is a list of all documented files with brief descriptions:

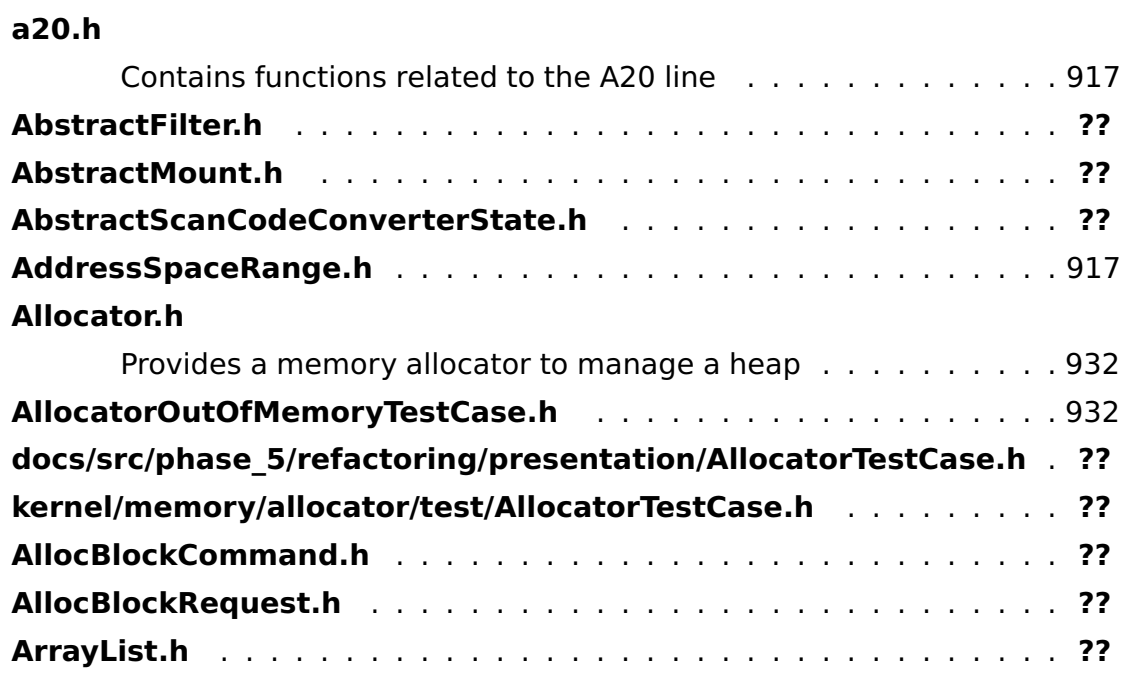

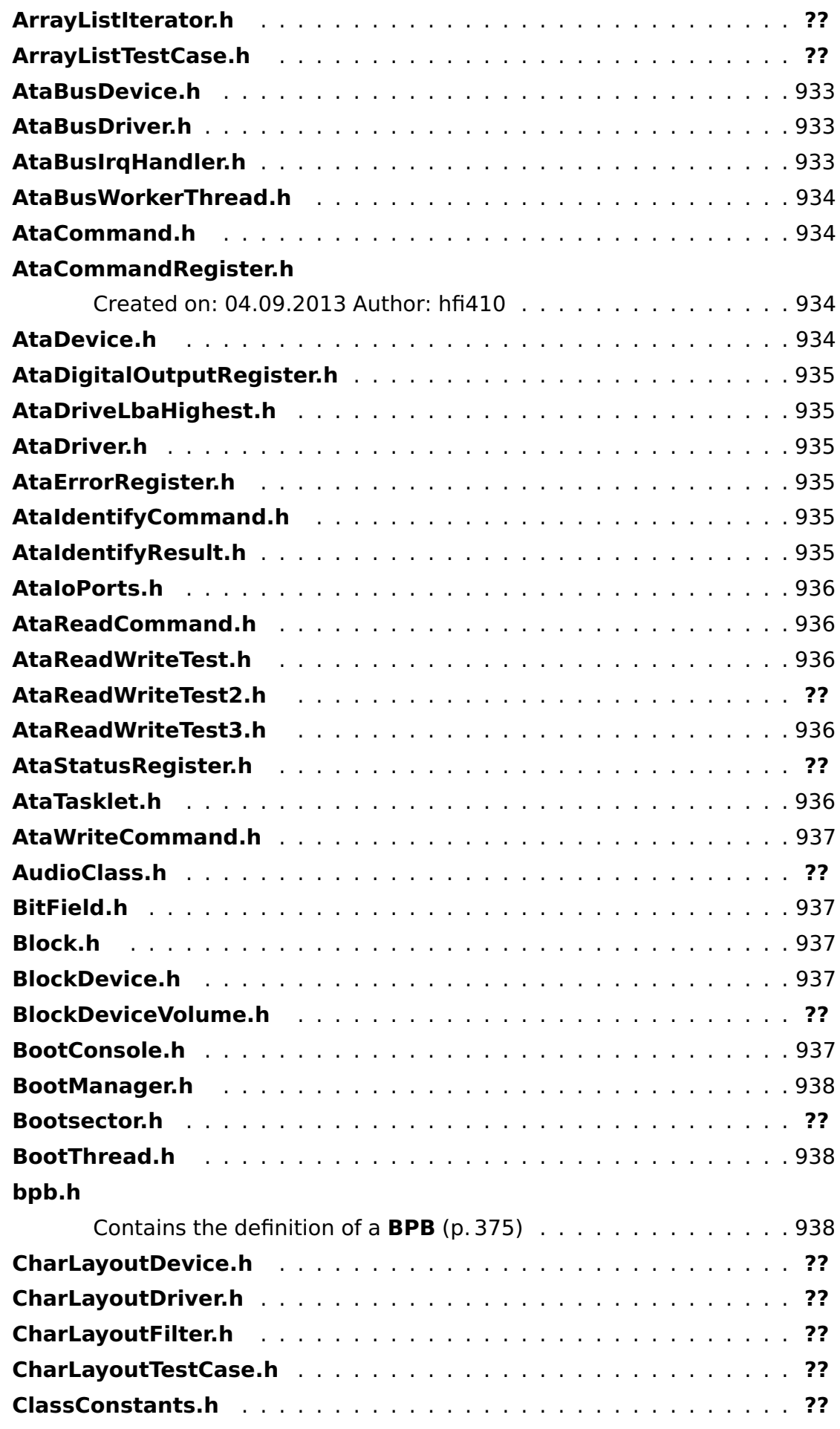

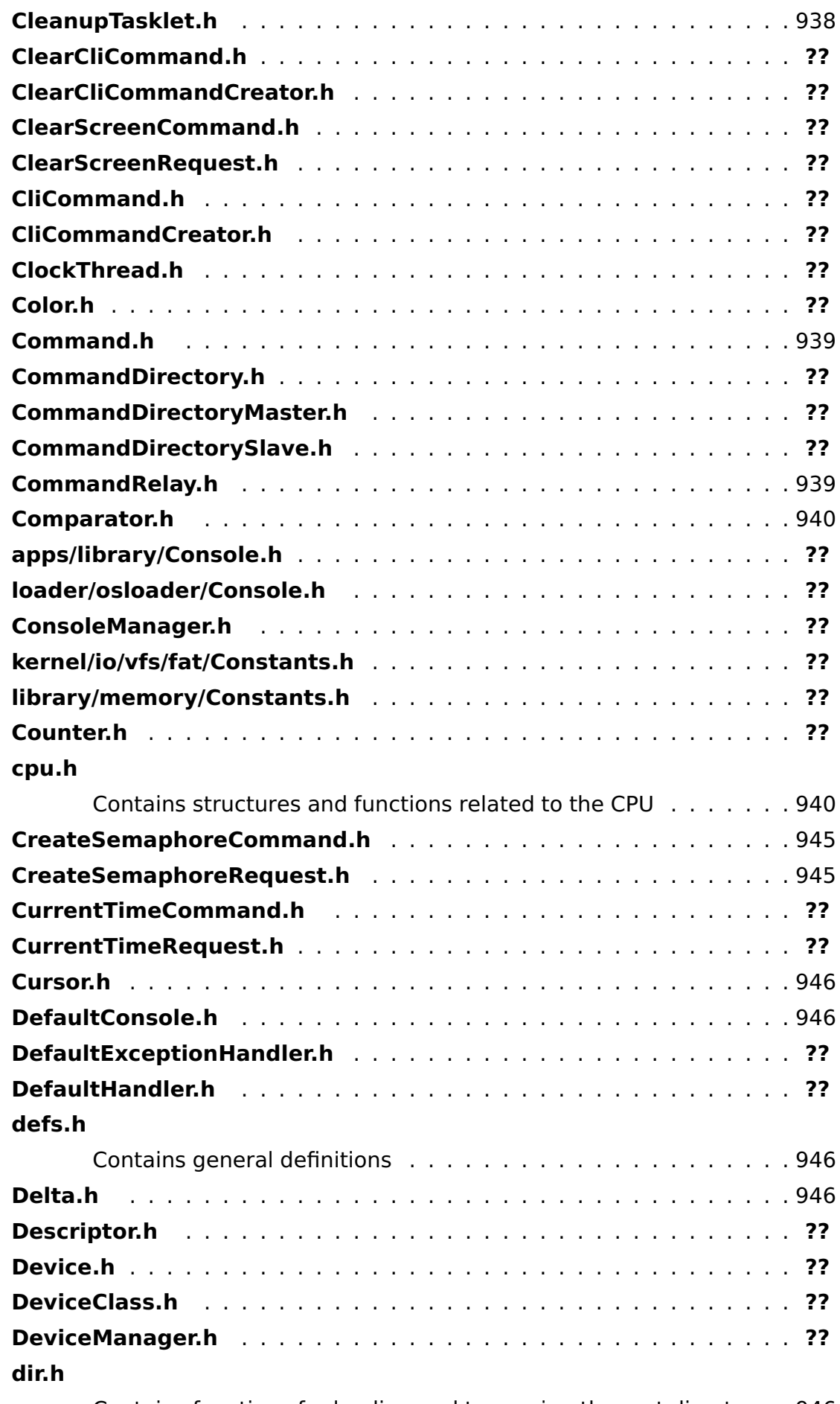

Contains functions for loading and traversing the root directory . [946](#page-975-4)

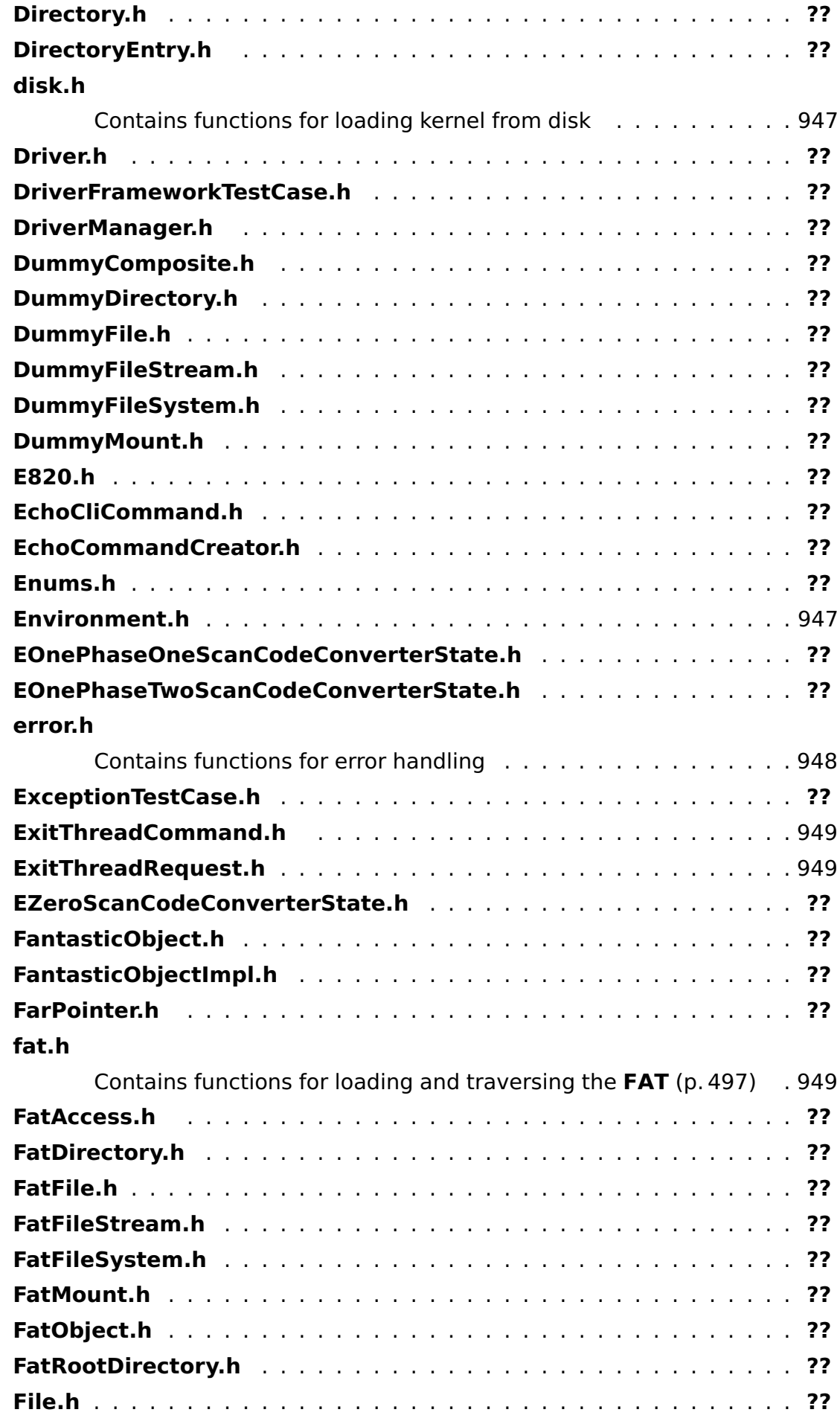

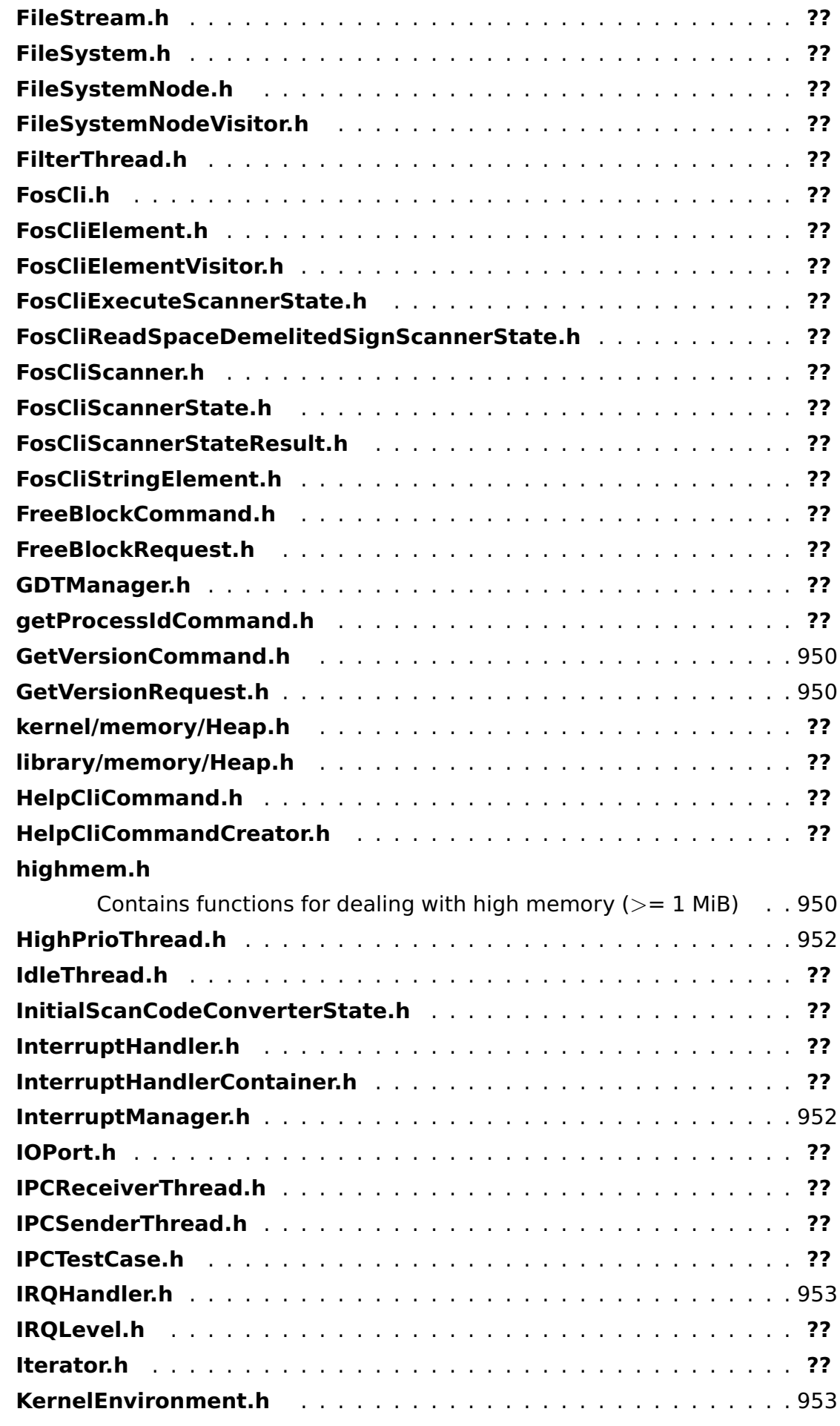
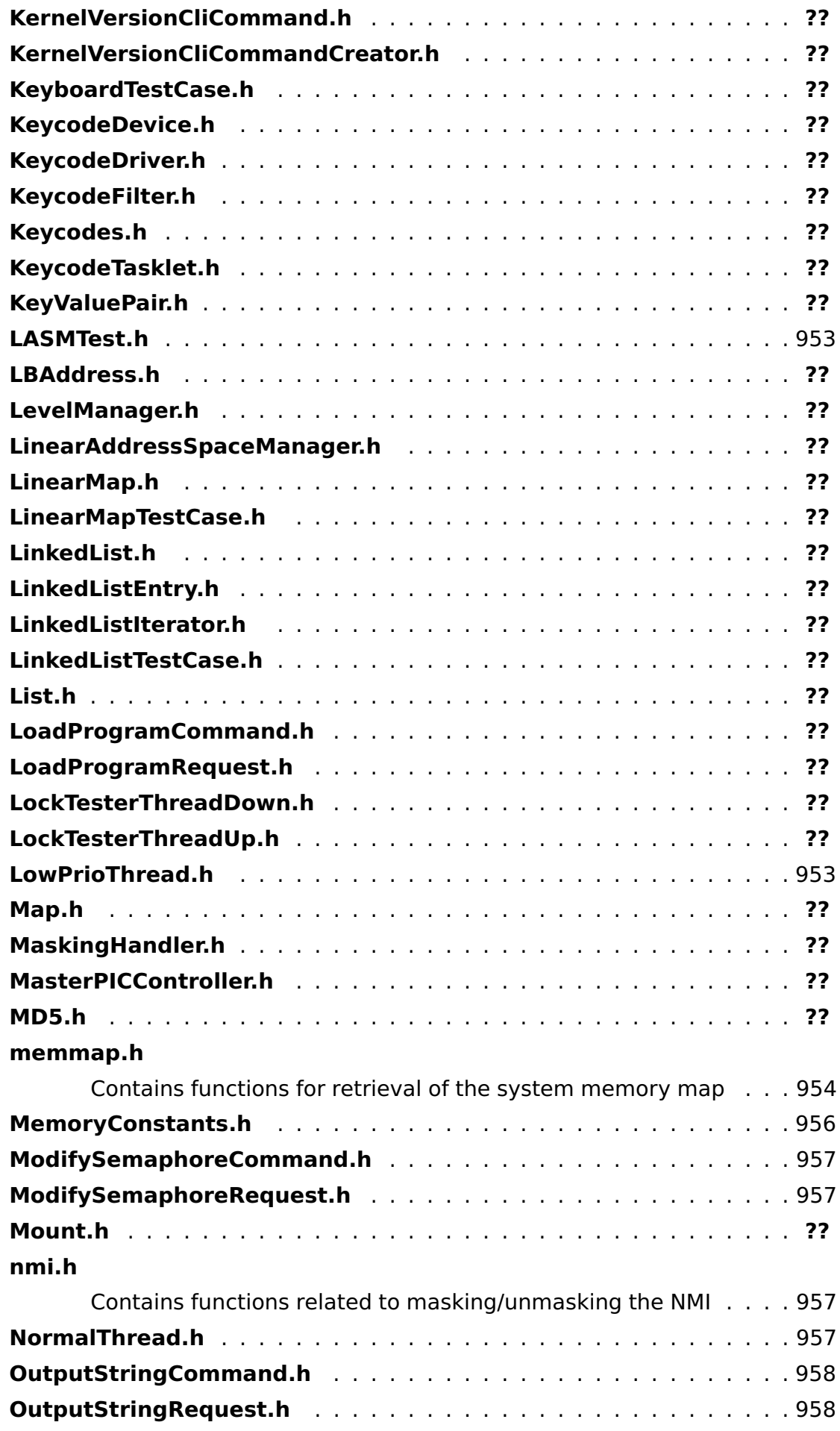

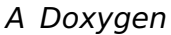

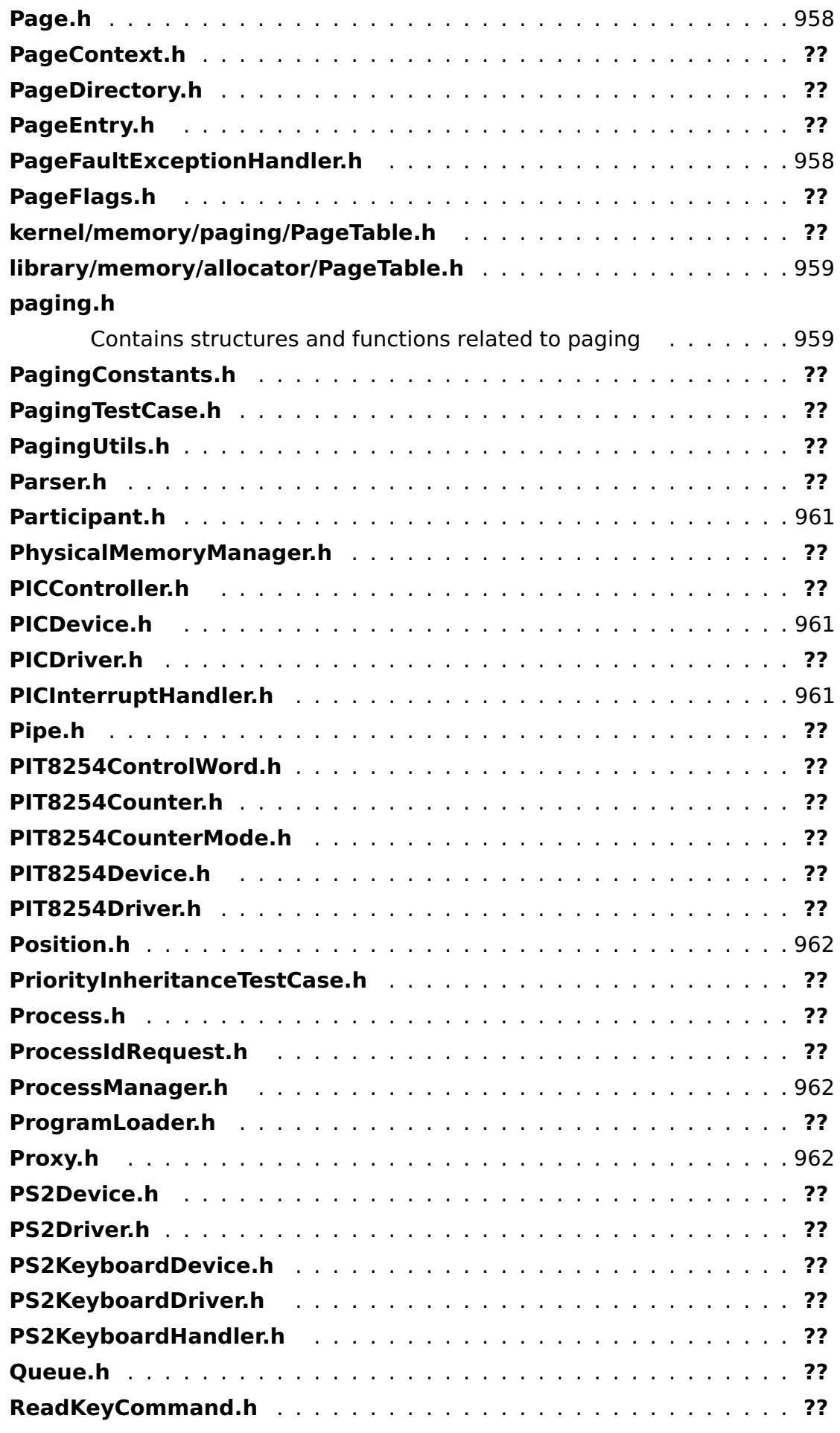

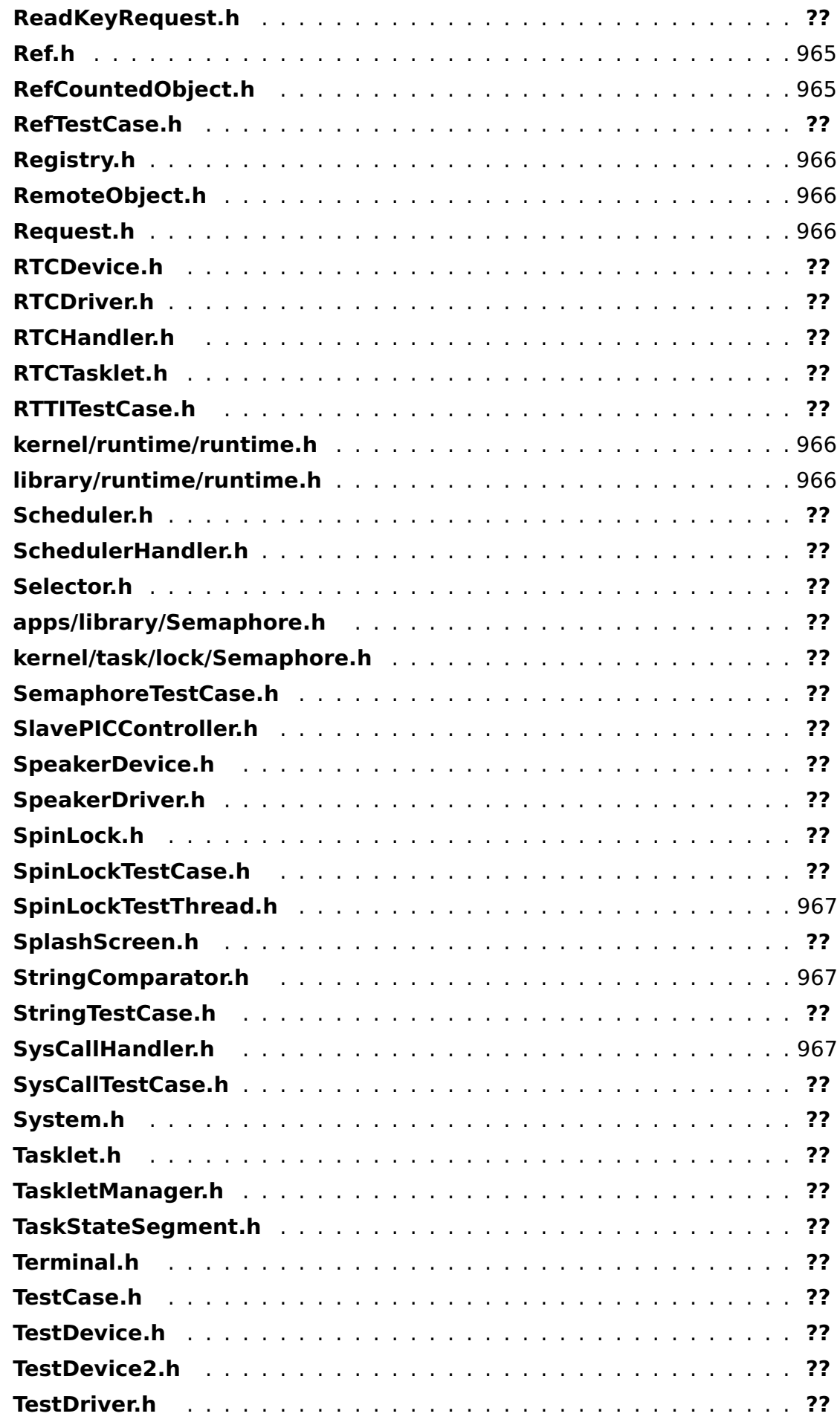

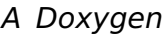

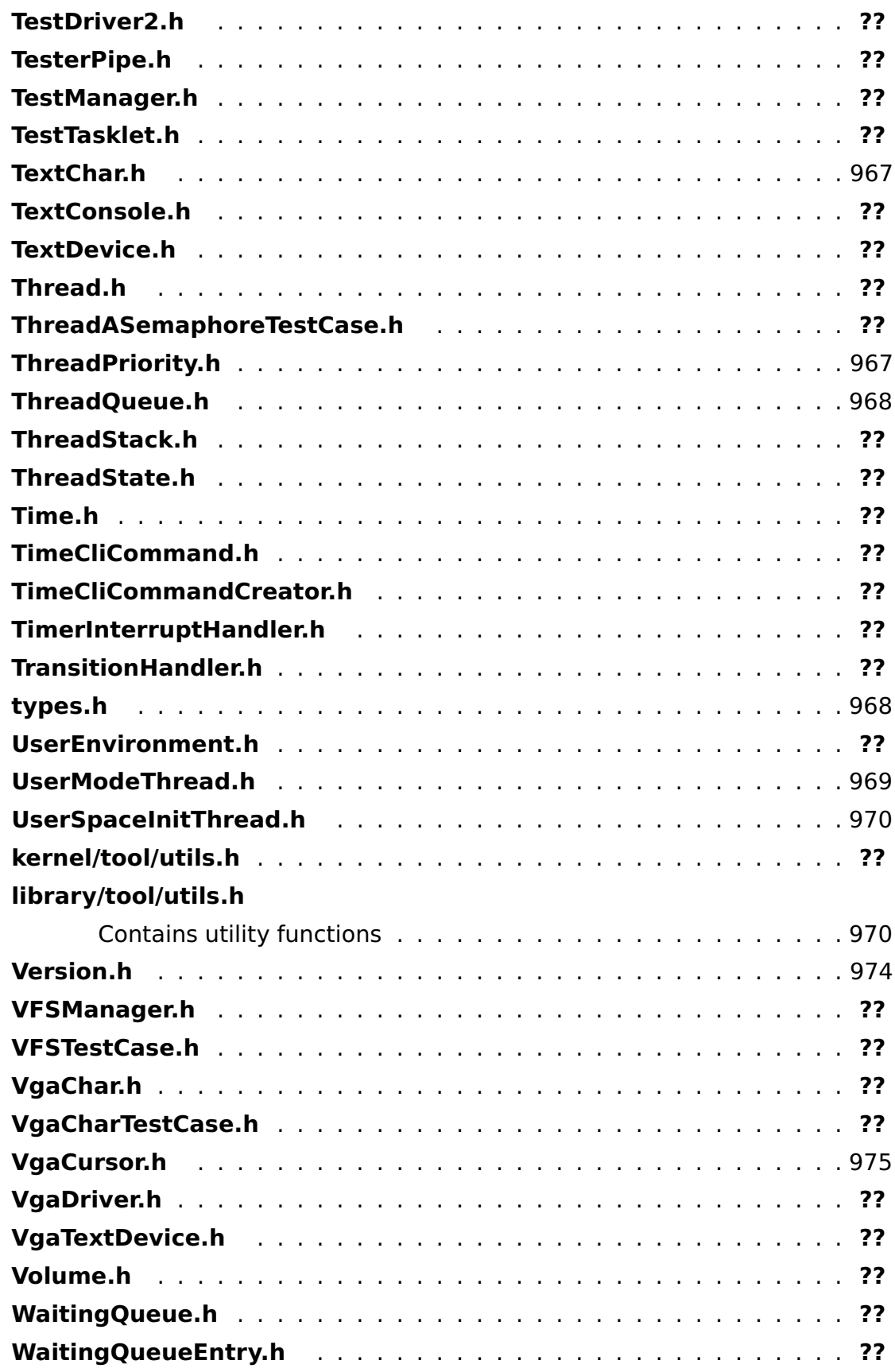

# **A.4 Data Structure Documentation**

# **A.4.1 io::vfs::test::AbstractDummyNode Class Reference**

Inherited by **io::vfs::test::DummyLeaf**, and **io::vfs::test::DummyNode**.

#### **Public Member Functions**

- **AbstractDummyNode** (const char ∗name)
- const char ∗ **getName** () const
- virtual bool **isFile** () const =0
- void **setParent** (**DummyNode** ∗parent)
- **DummyNode** ∗ **getParent** () const

#### **Private Attributes**

- const char ∗ **name**
- **DummyNode** ∗ **parent**

The documentation for this class was generated from the following file:

• DummyComposite.h

# **A.4.2 task::pipeandfilter::AbstractFilter**< **T, V** > **Class Template Reference**

## **Public Member Functions**

• virtual void **filter** (T const &in,  $\text{Pipe} < V > \text{CparamOutPipe} = 0$ 

The documentation for this class was generated from the following file:

• AbstractFilter.h

# **A.4.3 io::vfs::AbstractMount Class Reference**

Interface for all methods, that should be supported by a mount.

Inherits **object::RefCountedObject**.

Inherited by **io::vfs::Mount**.

#### **Public Member Functions**

- **AbstractMount** (uint8\_t **mountID**)
- virtual uint8\_t **getMountID** () const

Returns the ID, under which this mount is mounted in the vfs.

• virtual **object::Ref**< **Directory** > **getRoot** ()=0

Returns the root directory of the mount.

#### **Private Attributes**

• const uint8\_t **mountID**

The unique identifier of this mount (mount point)

#### **Additional Inherited Members**

#### **Detailed Description**

Interface for all methods, that should be supported by a mount.

#### **Member Function Documentation**

**virtual uint8\_t io::vfs::AbstractMount::getMountID ( ) const** [inline]**,** [virtual] Returns the ID, under which this mount is mounted in the vfs.

```
@
@plus@
@plus -@
@
@
@skip
Returns
     The mount ID
```
References mountID.

```
virtual object::Ref<Directory> io::vfs::AbstractMount::getRoot ( )
[pure virtual] Returns the root directory of the mount.
@
@plus@
@plus -@
@
@
@skip
Returns
```
A reference to the root directory

Implemented in **io::vfs::Mount** (p. [657\)](#page-686-0), and **io::vfs::test::DummyMount** (p. [475\)](#page-504-0).

The documentation for this class was generated from the following file:

• AbstractMount.h

# **A.4.4 io::driver::keycode::scancodestates::AbstractScan-CodeConverterState Class Reference**

The ScanCodeConverterState is an abstract class for a State pattern to manage the special cases E0 and E1 which are used in the hardware keyboard driver for compatibility reasons.

Inherited by **io::driver::keycode::scancodestates::EOnePhaseOneScanCode-ConverterState**, **io::driver::keycode::scancodestates::EOnePhaseTwoScan-CodeConverterState**, **io::driver::keycode::scancodestates::EZeroScanCode-ConverterState**, and **io::driver::keycode::scancodestates::InitialScanCode-ConverterState**.

## **Public Member Functions**

• **AbstractScanCodeConverterState** ∗ **handleScancode** (int scancode, **task::pipeandfilter::Pipe**< **Keycode** > &outPipe)

handles the

#### **Protected Member Functions**

• void **sendKeycode** (uint8\_t keycode, **task::pipeandfilter::Pipe**< **Keycode** > &outPipe) const

sends the scanCode to the Keyboard

#### **Private Member Functions**

- int **newScancode** (int scancode, bool **isBreakcode**) const
- virtual

**AbstractScanCodeConverterState** ∗ **handle** (int scancode, **task::pipeandfilter- ::Pipe**< **Keycode** > &outPipe) const =0

handles the scancode.

• virtual bool **testIfScancodeIsBreakCode** (int scancode) const =0

test state specific if a scancode is a breakcode.

#### **Private Attributes**

• bool **isBreakcode**

a flag which shows if the actual read scancode is a breakcode

#### **Detailed Description**

The ScanCodeConverterState is an abstract class for a State pattern to manage the special cases E0 and E1 which are used in the hardware keyboard driver for compatibility reasons.

#### **Member Function Documentation**

**AbstractScanCodeConverterState**∗ **io::driver::keycode::scancodestates- ::AbstractScanCodeConverterState::handleScancode ( int scancode, task::pipeandfilter::Pipe**< **Keycode** > **& outPipe )** handles the

A Doxygen

| scancode | in the context of the state and                            |
|----------|------------------------------------------------------------|
| @        |                                                            |
| @plus@   |                                                            |
| @plus -@ |                                                            |
| @        |                                                            |
| @        |                                                            |
| @skip    |                                                            |
| Returns  |                                                            |
|          | a new ScanCodeConverterState the result will be put in the |

**void io::driver::keycode::scancodestates::AbstractScanCodeConverter-State::sendKeycode ( uint8\_t keycode, task::pipeandfilter::Pipe**< **Keycode** > **& outPipe ) const** [protected] sends the scanCode to the Keyboard

Parameters

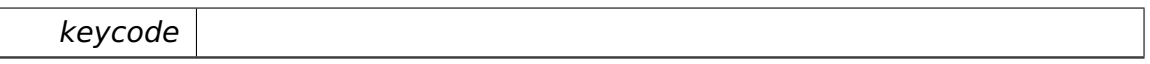

**int io::driver::keycode::scancodestates::AbstractScanCodeConverterState- ::newScancode ( int scancode, bool isBreakcode ) const** [private] Parameters

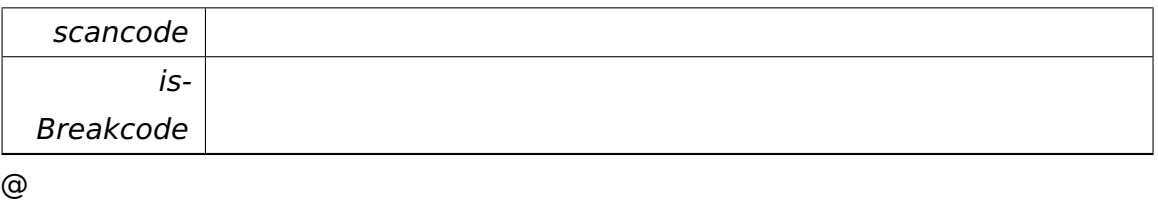

@plus@

@plus -@

@

@

@skip

Returns

a new scancode which is not a breakcode

**virtual AbstractScanCodeConverterState**∗ **io::driver::keycode::scancodestates- ::AbstractScanCodeConverterState::handle ( int scancode, task::pipeandfilter- ::Pipe**< **Keycode** > **& outPipe ) const** [private]**,** [pure virtual] handles the scancode.

the case of a breakcode is resolved before in the abstract state.

**Parameters** 

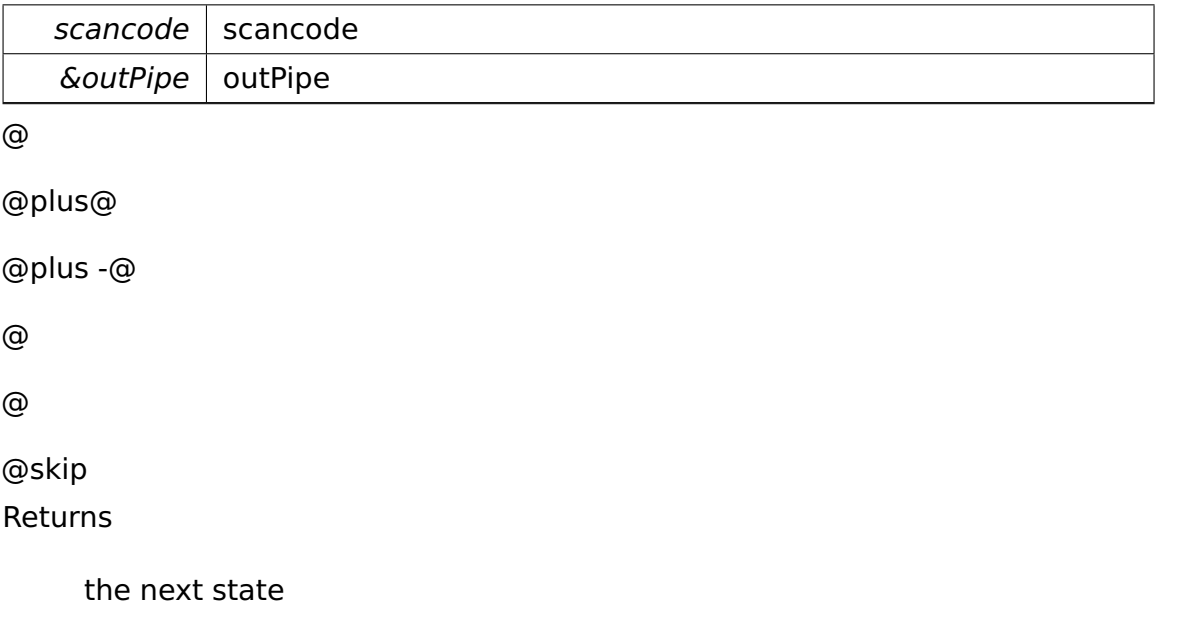

Implemented in **io::driver::keycode::scancodestates::EOnePhaseOneScan-CodeConverterState** (p. [484\)](#page-513-0), **io::driver::keycode::scancodestates::EOne-PhaseTwoScanCodeConverterState** (p. [487\)](#page-516-0), **io::driver::keycode::scancodestates- ::EZeroScanCodeConverterState** (p. [491\)](#page-520-0), and **io::driver::keycode::scancodestates- ::InitialScanCodeConverterState** (p. [564\)](#page-593-0).

**virtual bool io::driver::keycode::scancodestates::AbstractScanCodeConverter-State::testIfScancodeIsBreakCode ( int scancode ) const** [private]**,**

[pure virtual] test state specific if a scancode is a breakcode.

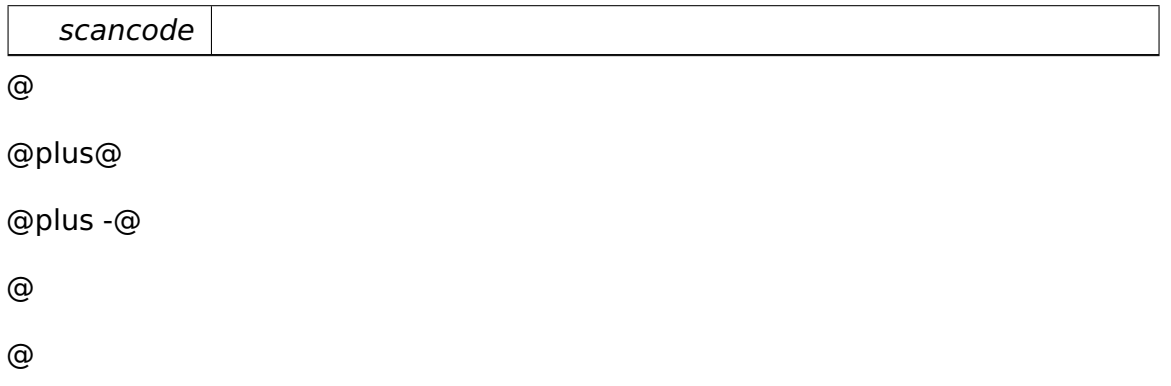

@skip Returns

true, if the passed scancode is a breakcode.

Implemented in **io::driver::keycode::scancodestates::EOnePhaseOneScan-CodeConverterState** (p. [484\)](#page-513-1), **io::driver::keycode::scancodestates::EOne-PhaseTwoScanCodeConverterState** (p. [486\)](#page-515-0), **io::driver::keycode::scancodestates- ::EZeroScanCodeConverterState** (p. [490\)](#page-519-0), and **io::driver::keycode::scancodestates- ::InitialScanCodeConverterState** (p. [564\)](#page-593-1).

The documentation for this class was generated from the following file:

• AbstractScanCodeConverterState.h

# <span id="page-298-0"></span>**A.4.5 memory::lmm::AddressSpaceRange Class Reference**

Represents a range of linear address space managed by a **LinearAddress-SpaceManager** (p. [597\)](#page-626-0).

# **Public Types**

• enum **Type** : uint32\_t { **INVALID** = 0, **FREE**, **ALLOCATED**, **RESERVED** }

Enumeration representing all possible types of reservations which can be acquired from the **LinearAddressSpaceManager** (p. [597\)](#page-626-0).

## **Public Member Functions**

- bool **isValid** () const
- void **setInvalid** ()

Marks this **AddressSpaceRange** (p. [269\)](#page-298-0) as INVALID.

- uint32\_t **getStartAddress** () const
- uint32\_t **getEndAddress** () const
- uint32\_t **getSize** () const
- uint32\_t **getSizeInPages** () const
- **Type getType** () const
- char ∗ **getStartPointer** () const
- char ∗ **getEndPointer** () const

• bool **contains** (void const ∗address) const

Determines if this range contains some address.

• bool **contains** (**AddressSpaceRange** const &range) const

Determines if this range contains another one.

• uint32\_t **getOffset** (void const ∗address) const

Returns the offset within this range for some address.

• void ∗ **getPointer** (uint32\_t offset) const

Maps an offset relative to the start of this range to an absolute pointer.

• bool **map** (**paging::PageDirectory** &pageDir, **paging::PageFlags** const &flags=**paging::PageFlags**()) const

Maps the range somewhere into the physical address space.

• bool **map** (**paging::PageDirectory** &pageDir, void ∗physAddr, **paging::- PageFlags** const &flags=**paging::PageFlags**()) const

Maps the range into a certain region on physical address space.

• bool **map** (**paging::PageDirectory** &pageDir, **AddressSpaceRange** const &otherRange, **paging::PageDirectory** &otherPageDir) const

Maps the range into a certain region on physical address space, described by another address space range, thereby performing a copy of an address space mapping.

• bool **map** (**paging::PageDirectory** &pageDir, **AddressSpaceRange** const &otherRange, **paging::PageDirectory** &otherPageDir, **paging::PageFlags** const &flags) const

Maps the range into a certain region on physical address space, described by another address space range, thereby performing a copy of an address space mapping.

• void **unmap** (**paging::PageDirectory** &pageDir) const

Unmaps the range from the physical address space.

• **AddressSpaceRange createAlias** (**LinearAddressSpaceManager** &dest, **LinearAddressSpaceManager** &src)

Creates an alias mapping.

• **AddressSpaceRange createAlias** (**LinearAddressSpaceManager** &dest, **LinearAddressSpaceManager** &src, **paging::PageFlags** flags)

Creates an alias mapping.

• void ∗ **transform** (void const ∗srcPointer, **AddressSpaceRange** const &targetRange) const

Transforms an address pointing into this **AddressSpaceRange** (p. [269\)](#page-298-0) into an address pointing into an alias range.

#### **Static Public Member Functions**

• static **AddressSpaceRange create** (uint32\_t **startAddress**, uint32\_t **endAddress**)

Creates an address range.

- static **AddressSpaceRange create** (void const ∗**startAddress**, void const ∗**endAddress**)
- static **AddressSpaceRange create** (void const ∗**startAddress**, uint32\_t sizeInBytes)

#### **Data Fields**

• enum

**memory::lmm::AddressSpaceRange::Type \_\_attribute\_\_**

#### **Private Member Functions**

• void **setStartAddress** (uint32\_t **startAddress**)

Sets the start address.

• void **setEndAddress** (uint32\_t **endAddress**)

Sets the end address.

• void **setType** (**Type type**)

Sets the range type.

- **AddressSpaceRange** ∗ **getPrevious** () const
- void **setPrevious** (**AddressSpaceRange** ∗**previous**)

Sets the previous **AddressSpaceRange** (p. [269\)](#page-298-0).

- **AddressSpaceRange** ∗ **getNext** () const
- void **setNext** (**AddressSpaceRange** ∗**next**)

Sets the next **AddressSpaceRange** (p. [269\)](#page-298-0).

• bool **doMap** (**paging::PageDirectory** &pageDir, **AddressSpaceRange** const &otherRange, **paging::PageDirectory** &otherPageDir, **paging::- PageFlags** const ∗flags) const

Maps the range into a certain region on physical address space, described by another address space range, thereby performing a copy of an address space mapping.

#### **Private Attributes**

• uint32\_t **startAddress**

The start address of this range.

• uint32\_t **endAddress**

The first address behind this range.

• **Type type**

The type of this range.

• **AddressSpaceRange** ∗ **previous**

Points to the **AddressSpaceRange** (p. [269\)](#page-298-0) ending at our start address.

• **AddressSpaceRange** ∗ **next**

Points to the **AddressSpaceRange** (p. [269\)](#page-298-0) starting at our end address.

#### **Static Private Attributes**

• static uint32\_t const **PageOffsetMask** = (1 << memory::PAGE\_OFFSET\_- LEN) - 1

Mask for the lower PAGE\_OFFSET\_LEN bits.

#### **Friends**

• class **LinearAddressSpaceManager**

#### **Detailed Description**

Represents a range of linear address space managed by a **LinearAddress-SpaceManager** (p. [597\)](#page-626-0).

#### **Member Enumeration Documentation**

**enum memory::lmm::AddressSpaceRange::Type : uint32\_t** Enumeration representing all possible types of reservations which can be acquired from the **LinearAddressSpaceManager** (p. [597\)](#page-626-0). Enumerator

**INVALID** The range is invalid. **FREE** The range describes a memory range that is unused. **ALLOCATED** The range describes a memory range that is in use. **RESERVED** The range describes a memory range that is in use by the LinearAddressSpace Manager.

#### **Member Function Documentation**

# **static AddressSpaceRange memory::lmm::AddressSpaceRange::create ( uint32\_t startAddress, uint32\_t endAddress )** [inline]**,** [static] Creates an address range.

Parameters

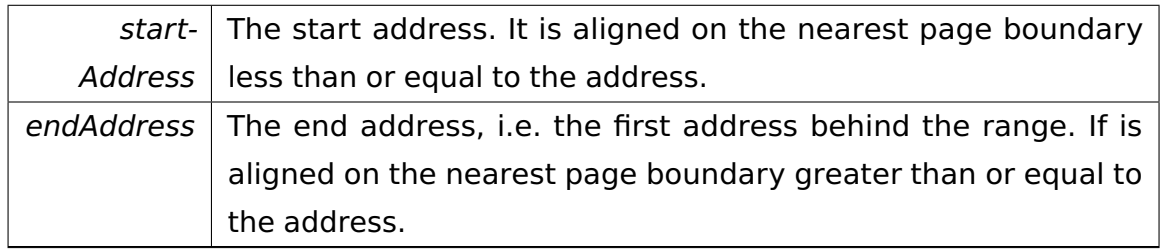

@

@plus@

@plus -@

@

@

@skip

Returns

The **AddressSpaceRange** (p. [269\)](#page-298-0) object. Its type is set to ALLOCATED.

References PageOffsetMask.

# **bool memory::lmm::AddressSpaceRange::isValid ( ) const** [inline] Returns true if this range is valid.

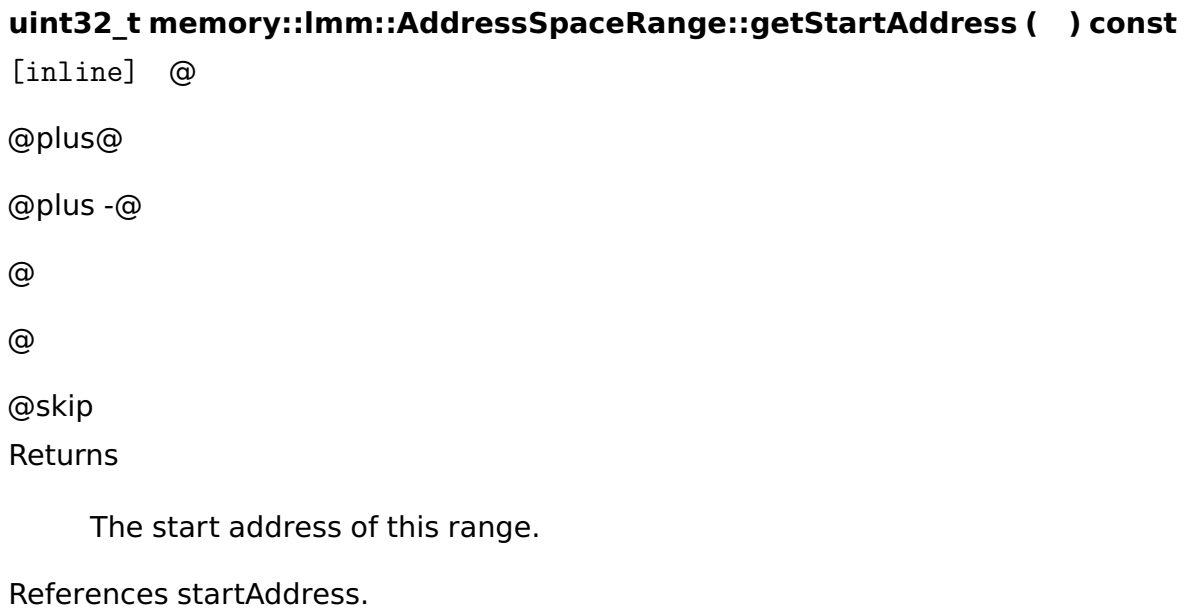

Referenced by contains().

#### **uint32\_t memory::lmm::AddressSpaceRange::getEndAddress ( ) const**

[inline] @ @plus@ @plus -@ @ @ @skip Returns

The first address behind this range.

References endAddress.

```
Referenced by contains().
```
# **uint32\_t memory::lmm::AddressSpaceRange::getSize ( ) const** [inline] @

@plus@

@plus -@

@

@

@skip Returns

The size of the range in bytes.

References startAddress.

Referenced by getSizeInPages().

#### **uint32\_t memory::lmm::AddressSpaceRange::getSizeInPages ( ) const**

[inline] @ @plus@ @plus -@ @ @ @skip Returns

The size of the range in pages.

References getSize().

# **Type memory::lmm::AddressSpaceRange::getType ( ) const** [inline] @ @plus@ @plus -@ @ @ @skip Returns The type of this range.

References type.

# **char**∗ **memory::lmm::AddressSpaceRange::getStartPointer ( ) const**

[inline] @

@plus@

```
@plus -@
@
@
@skip
Returns
```
A pointer to the memory region described.

References startAddress.

Referenced by transform().

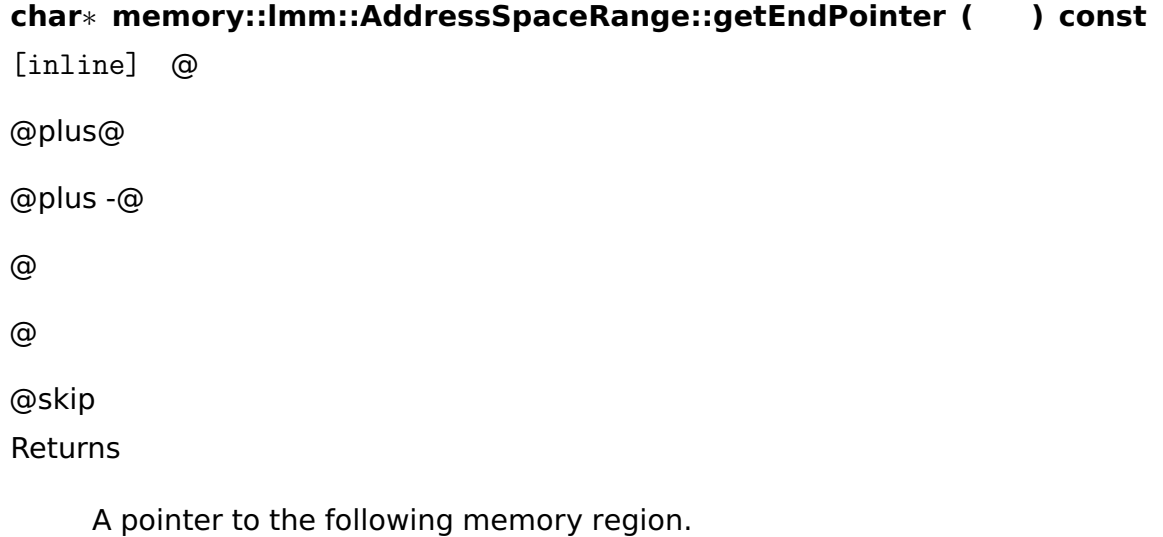

References endAddress.

```
bool memory::lmm::AddressSpaceRange::contains ( void const ∗ ad-
dress ) const [inline] Determines if this range contains some address.
```
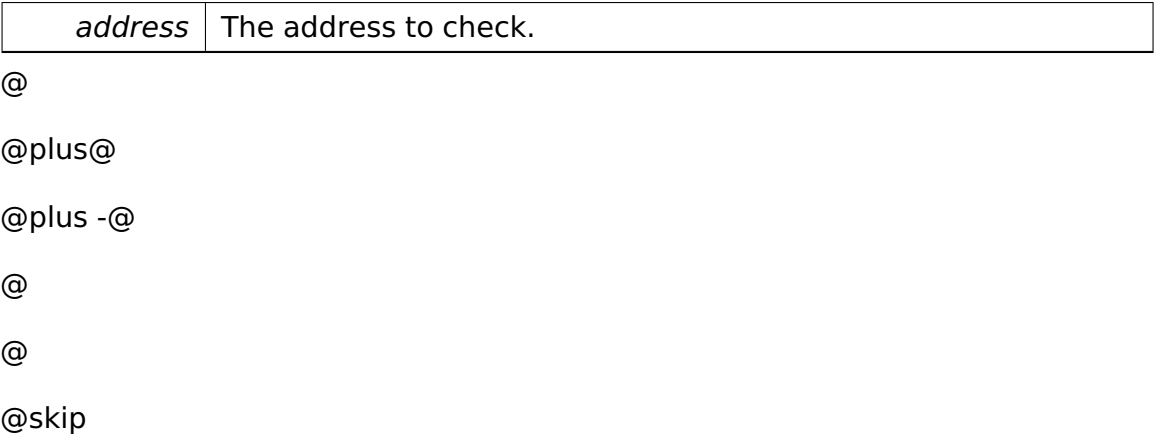

Returns

True if this range contains the address passed, else false.

References endAddress.

**bool memory::lmm::AddressSpaceRange::contains ( AddressSpaceRange const & range ) const** [inline] Determines if this range contains another one.

Parameters

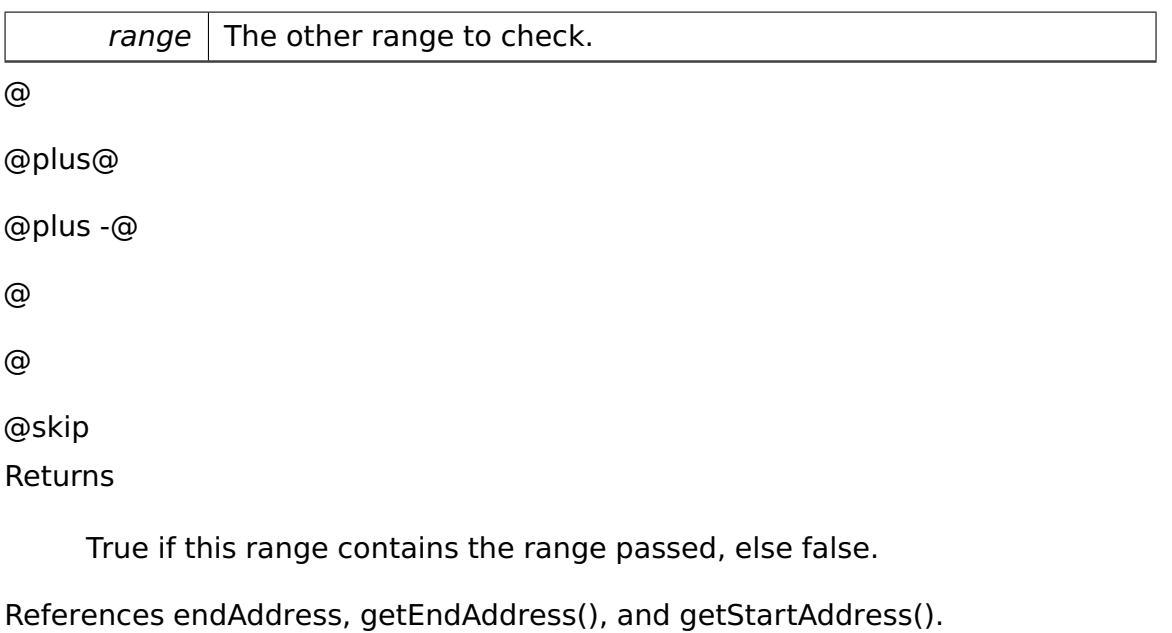

**uint32\_t memory::lmm::AddressSpaceRange::getOffset ( void const** ∗ **address ) const** [inline] Returns the offset within this range for some address.

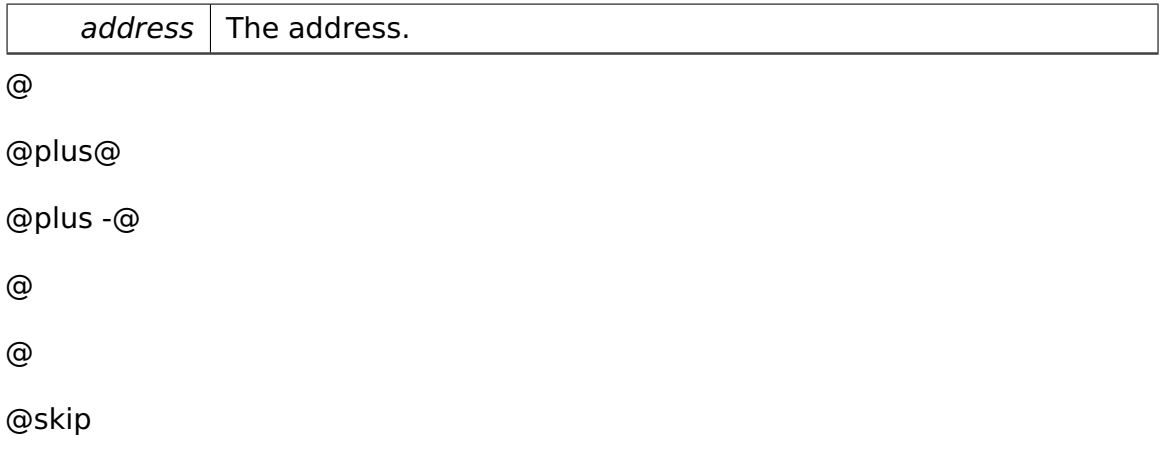

Returns

The number of bytes from the start of this range to the address passed. Only meaningful if this->contains(address) returns true.

**void**∗ **memory::lmm::AddressSpaceRange::getPointer ( uint32\_t offset ) const** [inline] Maps an offset relative to the start of this range to an absolute pointer.

Parameters

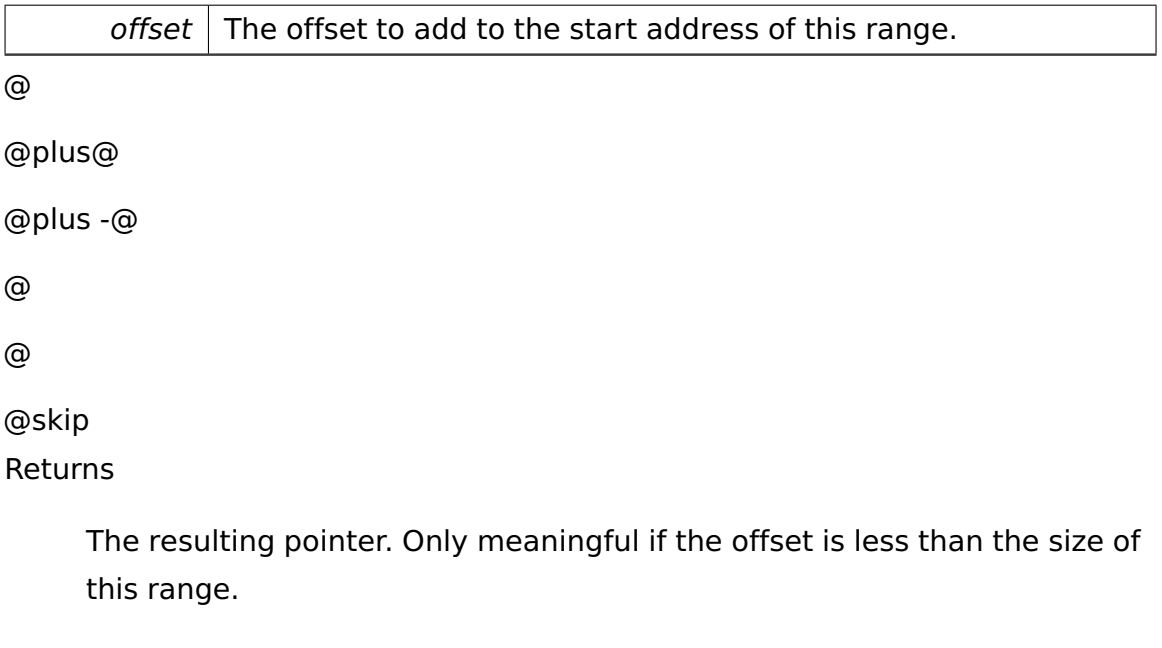

**bool memory::lmm::AddressSpaceRange::map ( paging::PageDirectory & pageDir, paging::PageFlags const & flags = paging::PageFlags**() **) const** Maps the range somewhere into the physical address space.

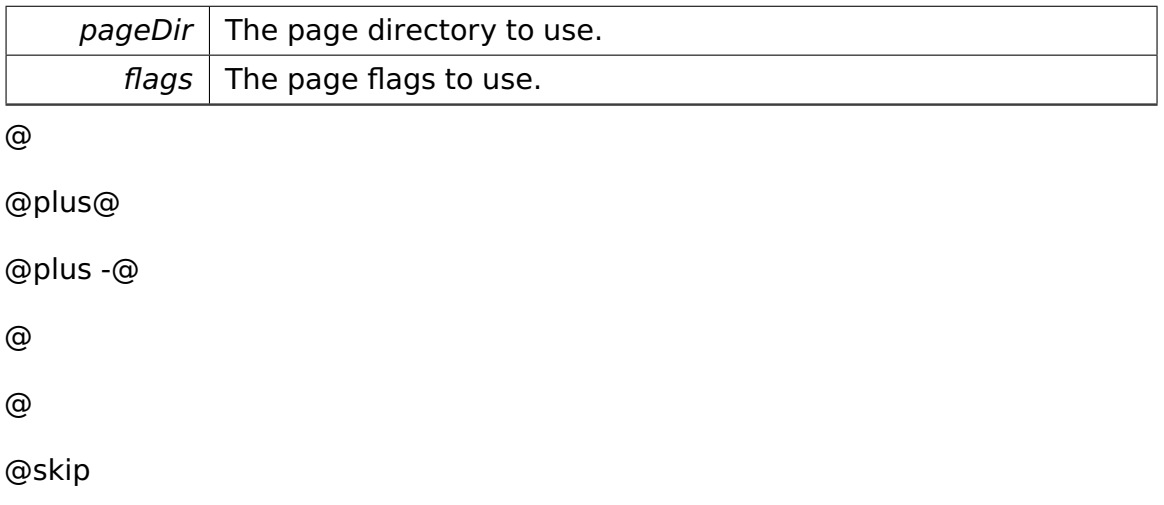

**Returns** 

True if the whole address range could be mapped, else false.

**bool memory::lmm::AddressSpaceRange::map ( paging::PageDirectory & pageDir, void** ∗ **physAddr, paging::PageFlags const & flags = paging- ::PageFlags**() **) const** Maps the range into a certain region on physical address space.

Parameters

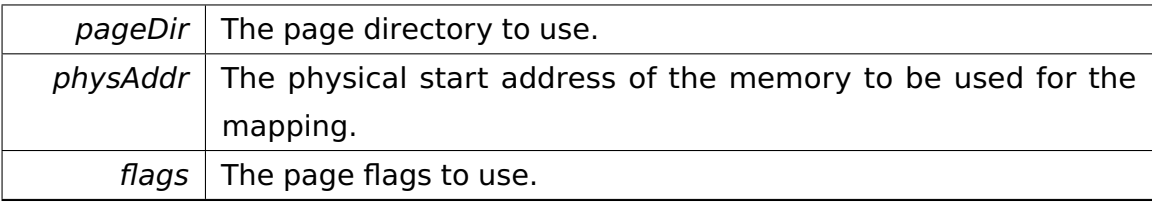

@

@plus@ @plus -@ @ @ @skip Returns

True if the whole address range could be mapped, else false.

**bool memory::lmm::AddressSpaceRange::map ( paging::PageDirectory & pageDir, AddressSpaceRange const & otherRange, paging::Page-Directory & otherPageDir ) const** [inline] Maps the range into a certain region on physical address space, described by another address space range, thereby performing a copy of an address space mapping.

**Parameters** 

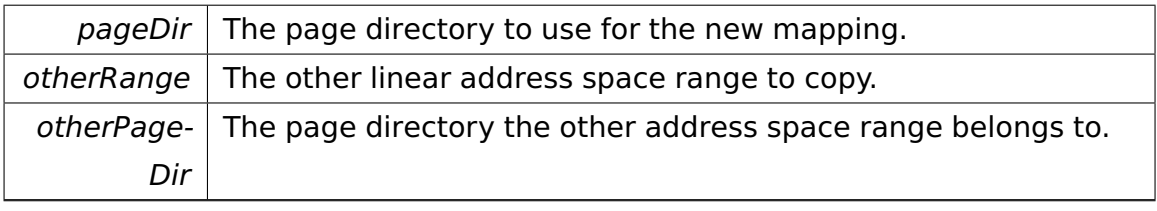

@

@plus@

@plus -@

@ @ @skip Returns

True if the whole address range could be mapped, else false.

References doMap().

# **bool memory::lmm::AddressSpaceRange::map ( paging::PageDirectory & pageDir, AddressSpaceRange const & otherRange, paging::Page-Directory & otherPageDir, paging::PageFlags const & flags ) const** [inline] Maps the range into a certain region on physical address space, described by another address space range, thereby performing a copy of an address space mapping.

The page flags can be overridden for the copy (such that e.g. a read-only ring 3 alias can be created for a read/write ring 0 buffer).

Parameters

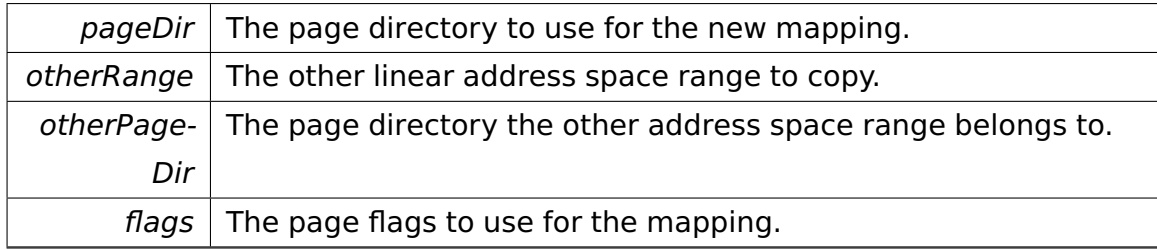

@

@plus@

@plus -@

@

@

@skip

Returns

True if the whole address range could be mapped, else false.

## **void memory::lmm::AddressSpaceRange::unmap ( paging::PageDirectory**

**& pageDir ) const** Unmaps the range from the physical address space.

Parameters

pageDir | The page directory to use.

# **AddressSpaceRange memory::lmm::AddressSpaceRange::createAlias ( LinearAddressSpaceManager & dest, LinearAddressSpaceManager &**

**src )** Creates an alias mapping.

Parameters

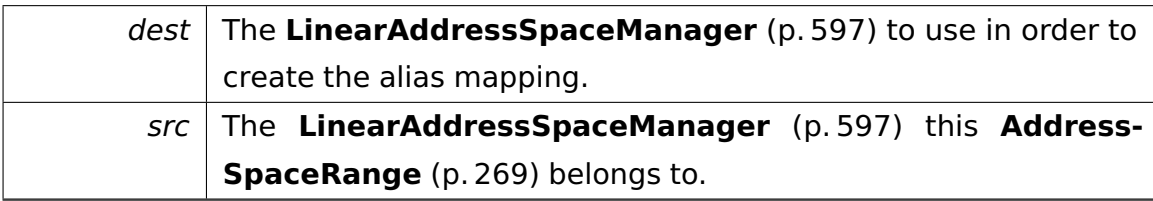

@

@plus@ @plus -@

@

@

@skip

Returns

The new **AddressSpaceRange** (p. [269\)](#page-298-0) living in the memory space of the destination LASM, mapped to the same memory this **AddressSpace-Range** (p. [269\)](#page-298-0) living in the memory space of the source LASM. If the mapping failed, the range returned is of type INVALID.

# **AddressSpaceRange memory::lmm::AddressSpaceRange::createAlias ( LinearAddressSpaceManager & dest, LinearAddressSpaceManager & src, paging::PageFlags flags )** Creates an alias mapping.

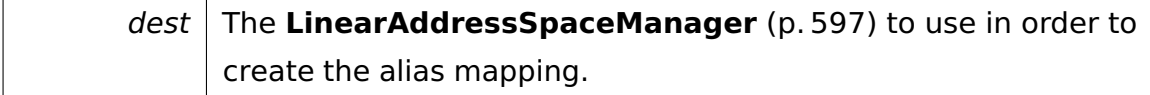

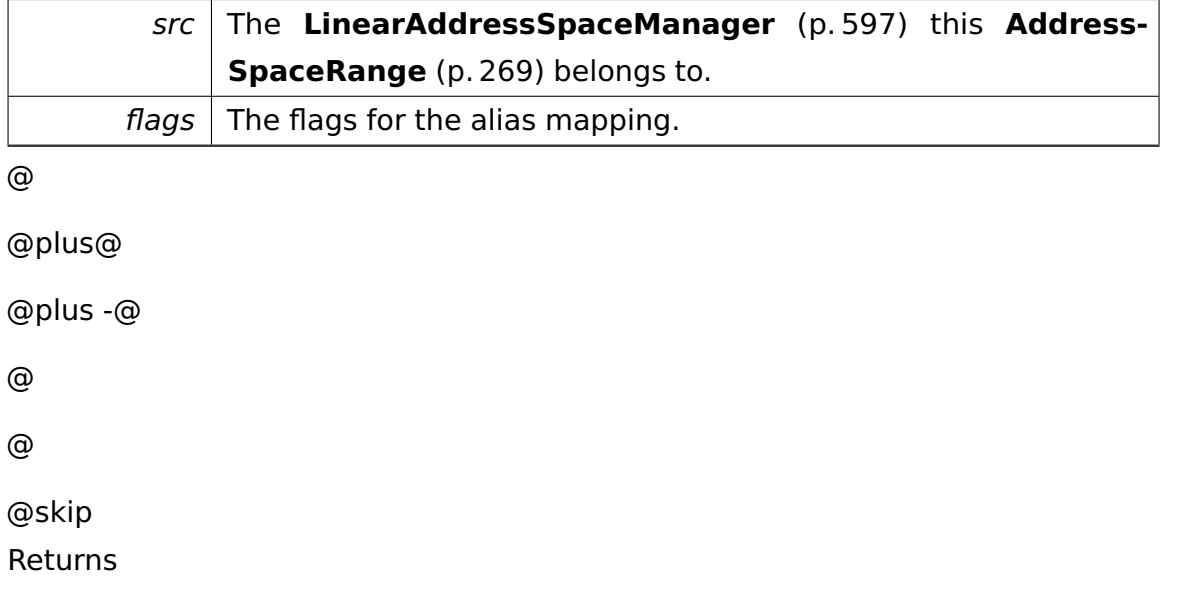

The new **AddressSpaceRange** (p. [269\)](#page-298-0) living in the memory space of the destination LASM, mapped to the same memory this **AddressSpace-Range** (p. [269\)](#page-298-0) living in the memory space of the source LASM. If the mapping failed, the range returned is of type INVALID.

**void**∗ **memory::lmm::AddressSpaceRange::transform ( void const** ∗ **srcPointer, AddressSpaceRange const & targetRange ) const** [inline] Transforms an address pointing into this **AddressSpaceRange** (p. [269\)](#page-298-0) into an address pointing into an alias range.

Parameters

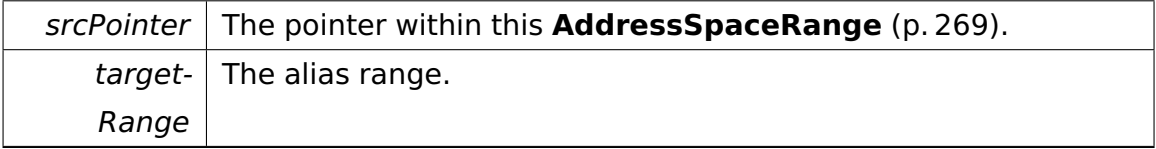

@

@plus@

@plus -@

@

@

@skip

Returns

The transformed pointer or NULL if srcPointer does not point into this **AddressSpaceRange** (p. [269\)](#page-298-0).

References getStartPointer(), and startAddress.

# **void memory::lmm::AddressSpaceRange::setStartAddress ( uint32\_t startAddress )** [inline]**,** [private] Sets the start address.

Parameters

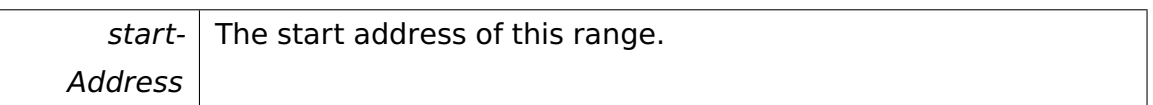

References startAddress.

**void memory::lmm::AddressSpaceRange::setEndAddress ( uint32\_t end-Address )** [inline]**,** [private] Sets the end address.

**Parameters** 

endAddress  $\vert$  The first address behind this range.

# **void memory::lmm::AddressSpaceRange::setType ( Type type )** [inline]**,**

[private] Sets the range type.

**Parameters** 

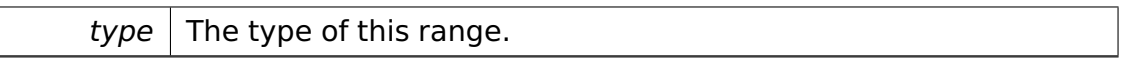

Referenced by setInvalid().

#### **AddressSpaceRange**∗ **memory::lmm::AddressSpaceRange::getPrevious**

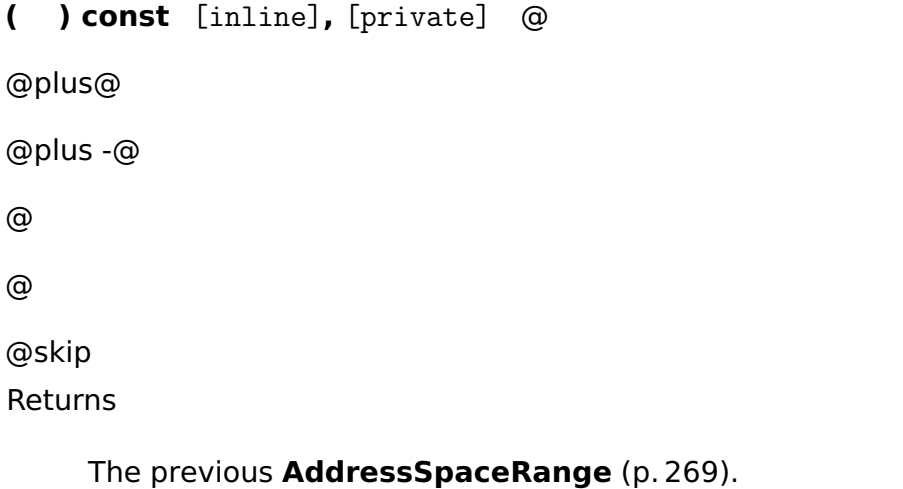

References previous.

**void memory::lmm::AddressSpaceRange::setPrevious ( AddressSpace-Range** ∗ **previous )** [inline]**,** [private] Sets the previous **AddressSpace-Range** (p. [269\)](#page-298-0).

Parameters

previous The previous **AddressSpaceRange** (p. [269\)](#page-298-0).

References previous.

**AddressSpaceRange**∗ **memory::lmm::AddressSpaceRange::getNext ( )**

**const** [inline]**,** [private] @ @plus@ @plus -@ @ @ @skip Returns

The next **AddressSpaceRange** (p. [269\)](#page-298-0).

References next.

**void memory::lmm::AddressSpaceRange::setNext ( AddressSpaceRange**

∗ **next )** [inline]**,** [private] Sets the next **AddressSpaceRange** (p. [269\)](#page-298-0).

Parameters

next | The next **AddressSpaceRange** (p. [269\)](#page-298-0).

References next.

**bool memory::lmm::AddressSpaceRange::doMap ( paging::PageDirectory & pageDir, AddressSpaceRange const & otherRange, paging::Page-Directory & otherPageDir, paging::PageFlags const** ∗ **flags ) const** [private] Maps the range into a certain region on physical address space, described by another address space range, thereby performing a copy of an address space mapping.

The page flags can be overridden for the copy (such that e.g. a read-only ring 3 alias can be created for a read/write ring 0 buffer).

#### Parameters

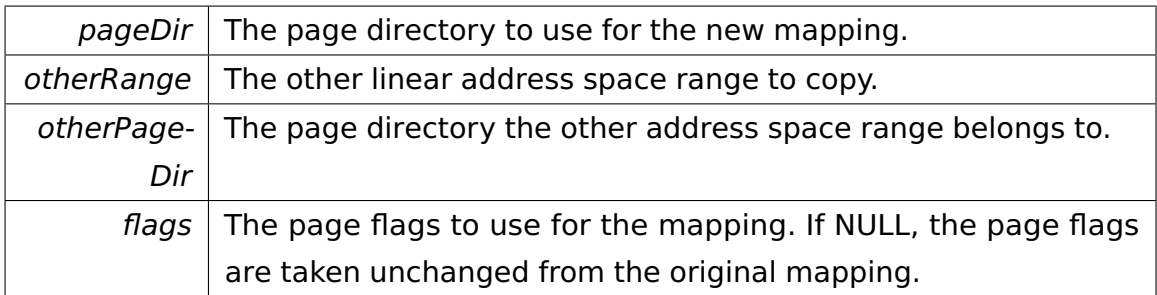

@

@plus@

@plus -@

@

@

@skip

Returns

True if the whole address range could be mapped, else false.

Referenced by map().

The documentation for this class was generated from the following file:

## • **AddressSpaceRange.h**

# <span id="page-315-0"></span>**A.4.6 memory::allocator::Allocator Class Reference**

An **Allocator** (p. [286\)](#page-315-0) object manages a heap.

## **Data Structures**

## • class **CriticalSection**

Helper class for entering/leaving the **Allocator** (p. [286\)](#page-315-0)'s critical section.

#### **Public Member Functions**

• **Allocator** (**Environment** ∗**environ**)

Constructor.

• ∼**Allocator** ()

Destructor.

• char ∗ **allocate** (uint32\_t size)

Tries to allocate a memory block that is contiguous in the linear address space.

• bool **free** (char ∗address, uint32\_t size)

Frees a block of memory previously allocated by **allocate()** (p. [288\)](#page-317-0).

• **Environment** ∗ **getEnvironment** () const

Returns the associated **Environment** (p. [481\)](#page-510-0).

#### <span id="page-316-0"></span>**Static Public Member Functions**

• static uint32\_t **getMaxSmallBlockSize** ()

Returns the maximum size of a "small" block that is not aligned on a page boundary.

#### **Private Attributes**

• **Environment** ∗ **environ**

The environment to use.

• **PageTable** ∗ **firstPageTable**

Points to the first **PageTable** (p. [690\)](#page-719-0).

#### **Detailed Description**

An **Allocator** (p. [286\)](#page-315-0) object manages a heap.

It depends through the **Environment** (p. [481\)](#page-510-0) on some component providing services for the allocation and deallocation of memory with page granularity. By sub-allocation techniques, these pages are divided into smaller parts in order to allow clients to allocate and free small memory blocks. Allocation requests which are larger than **getMaxSmallBlockSize()** (p. [287\)](#page-316-0) are not sub-allocated and aligned on a page boundary.

## **Constructor & Destructor Documentation**

**memory::allocator::Allocator::Allocator ( Environment** ∗ **environ )** [inline] Constructor.

**Parameters** 

environ  $\vert$  The environment to use.

**memory::allocator::Allocator::**∼**Allocator ( )** Destructor.

Frees all allocated memory.

#### **Member Function Documentation**

<span id="page-317-0"></span>**char**∗ **memory::allocator::Allocator::allocate ( uint32\_t size )** Tries to allocate a memory block that is contiguous in the linear address space.

Parameters

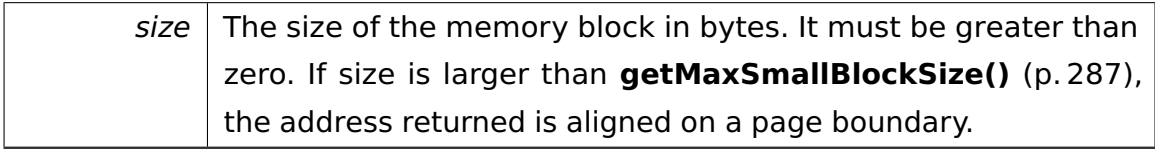

**bool memory::allocator::Allocator::free ( char** ∗ **address, uint32\_t size**

**)** Frees a block of memory previously allocated by **allocate()** (p. [288\)](#page-317-0).

Parameters

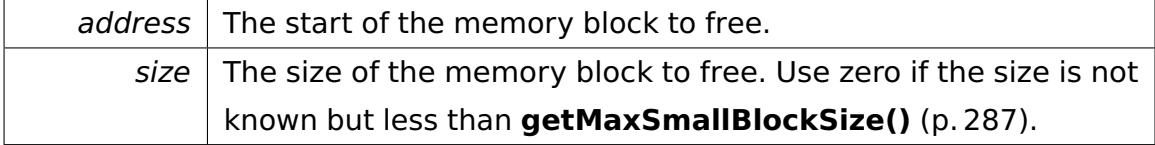

The documentation for this class was generated from the following file:

• **Allocator.h**

# **A.4.7 memory::allocator::test::AllocatorOutOfMemory-TestCase Class Reference**

Tests whether operator new throws an exception in out-of-memory situations.

#### Inherits **test::TestCase**.

#### **Public Member Functions**

- virtual void **run** ()
- virtual const char ∗ **getName** ()

#### **Additional Inherited Members**

#### **Detailed Description**

Tests whether operator new throws an exception in out-of-memory situations.

The documentation for this class was generated from the following file:

#### • **AllocatorOutOfMemoryTestCase.h**

# **A.4.8 test::memory::allocator::AllocatorTestCase Class Reference**

Inherits **test::TestCase**.

#### **Public Member Functions**

• virtual void **run** ()

#### **Additional Inherited Members**

The documentation for this class was generated from the following file:

• docs/src/phase\_5/refactoring/presentation/AllocatorTestCase.h

# **A.4.9 memory::allocator::test::AllocatorTestCase Class Reference**

Inherits **test::TestCase**.

#### **Public Member Functions**

- virtual void **run** ()
- virtual const char ∗ **getName** ()

#### **Private Member Functions**

• void **testBuddyAllocator** ()

#### **Additional Inherited Members**

The documentation for this class was generated from the following file:

• kernel/memory/allocator/test/AllocatorTestCase.h

# **A.4.10 api::memory::lmm::AllocBlockRequest Class Reference**

Request for achieving an amount of space from the LinearAddressSpaceManager.

Inherits **ipc::Request**.

#### **Public Member Functions**

• **AllocBlockRequest** (uint32\_t **sizeInPages**)

Constructor.

• uint32\_t **getSizeInPages** () const

Getter for the required amount of pages.

• uint32\_t **getStartAddr** () const

Getter for startAddr.

• void setStartAddr (uint32 t addr)

Setter for start address.

#### **Private Attributes**

• uint32\_t const **sizeInPages**

Amount of pages that shall be requested.

• uint32\_t **startAddr**

Represents the return value.

#### **Static Private Attributes**

• static const uint  $32$  t **Id** = 2

Identifier for this request.

#### **Additional Inherited Members**

#### **Detailed Description**

Request for achieving an amount of space from the LinearAddressSpaceManager.

#### **Constructor & Destructor Documentation**

**api::memory::lmm::AllocBlockRequest::AllocBlockRequest ( uint32\_t sizeInPages )** [inline] Constructor.

Parameters

sizeInPages is the amount of pages required

#### **Member Function Documentation**

```
uint32_t api::memory::lmm::AllocBlockRequest::getSizeInPages ( )
const [inline] Getter for the required amount of pages.
```
@ @plus@ @plus -@ @ @ @skip Returns

the amount of pages

References sizeInPages.

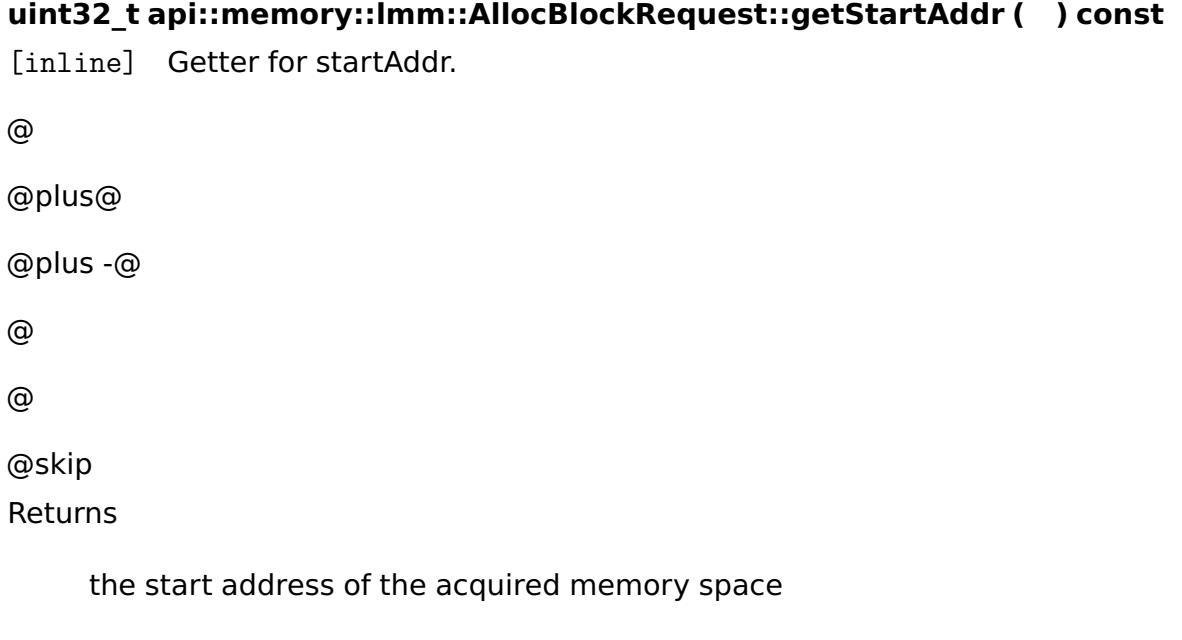

References startAddr.

```
void api::memory::lmm::AllocBlockRequest::setStartAddr ( uint32_t
addr ) [inline] Setter for start address.
```
Parameters

addr is the start address of the acquired memory

References startAddr.

## **Field Documentation**

**uint32\_t api::memory::lmm::AllocBlockRequest::startAddr** [private] Represents the return value.

Is the start address of the acquired memory space.

Referenced by getStartAddr(), and setStartAddr().

The documentation for this class was generated from the following file:

• AllocBlockRequest.h

# <span id="page-321-0"></span>**A.4.11 ipc::Array**< **T** > **Class Template Reference**

Encapsulates an array for IPC.

#### **Public Member Functions**

• **Array** (T ∗**array**, uint32\_t **numElements**)

Constructor.

• T ∗& **getArray** ()

Returns a reference to the pointer to the first element of the array.

• uint32\_t **getNumberOfElements** () const

Returns the number of elements in the array.

#### **Private Attributes**

• T ∗ **array**

A pointer to the first element of the array.

• uint32\_t **numElements**

The number of elements in the array.

#### **Detailed Description**

#### **template**<**typename T**>**class ipc::Array**< **T** >

Encapsulates an array for IPC.

This is special as an array needs an additional memory mapping.

#### **Constructor & Destructor Documentation**

**template**<**typename T**> **ipc::Array**< **T** >**::Array ( T** ∗ **array, uint32\_t numElements )** [inline] Constructor.

Parameters

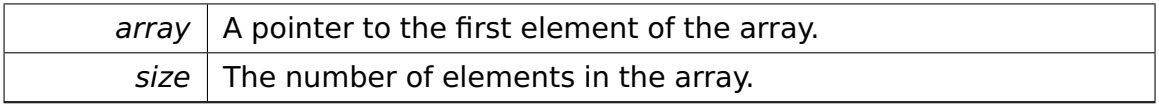

#### **Member Function Documentation**

**template**<**typename T**> **T**∗**& ipc::Array**< **T** >**::getArray ( )** [inline] Returns a reference to the pointer to the first element of the array.

It's a reference because it has to be modified when transporting the **Array** (p. [292\)](#page-321-0) to the target process.

Referenced by ipc::test::FantasticObjectImpl::incrementElements(), and ipc::test- ::FantasticObjectImpl::print().

The documentation for this class was generated from the following file:

• **Proxy.h**

# <span id="page-323-0"></span>**A.4.12 tool::collection::ArrayList**< **T** > **Class Template Reference**

implements a list with an automatic growing and shrinking array

Inherits **tool::collection::List**< **T** >.

#### **Public Types**

• typedef **ArrayListIterator**< T > **Iterator**

The underlying iterator types.

• typedef **ConstArrayListIterator**< T > **ConstIterator**

## **Public Member Functions**

• **ArrayList** (**memory::allocator::Allocator** &**allocator**=memory::getAllocator(), uint32\_t initialCapacity=**ARRAYLIST\_INITIAL\_CAPACITY**)

Creates a new **ArrayList** (p. [294\)](#page-323-0) with the specified initial capacity.

• **ArrayList** (**ArrayList** const &other)

Copy constructor.

• virtual ∼**ArrayList** ()

default destructor

• virtual

## **memory::allocator::Allocator** & **getAllocator** () const

Returns the underlying allocator.

• virtual void **add** (T const &element)

Adds an element to the end of the list.
• virtual bool **remove** (T const &element)

Removes the first element from the list that is equal to the passed one.

• virtual bool **isEmpty** () const

Returns true if there are no elements in this list.

• virtual uint32\_t **getSize** () const

Returns the number of elements in this list.

• virtual **ArrayListIterator**< T > ∗ **getIterator** ()

Returns an iterator for this list.

- virtual **ConstArrayListIterator** < T > ∗ **getIterator** () const
- virtual T & **operator[ ]** (const uint32\_t index)

Returns the element at the specified index.

• virtual T const & **operator[ ]** (const uint32\_t index) const

## **Private Member Functions**

- **ArrayList**< T > & **operator=** (**ArrayList**< T > const &other)=delete
- void **resize** (const uint32\_t newSize)

resizes the content array to the given size - copies all currently hold elements

• void **unlink** (uint32\_t position)

Removes the first element, that points to the same address, as the parameter.

• T ∗ **getElement** (uint32\_t position) const

Returns a pointer to a (potential) element at some position.

## **Private Attributes**

## • **memory::allocator::Allocator** & **allocator**

The allocator to use.

• uint32\_t **capacity**

the current capacity of the array

• uint32\_t **currentSize**

the count of elements in the list

#### • char ∗ **content**

the array, which holds the elements

#### **Static Private Attributes**

• static uint32\_t const **AlignmentBits**

The alignment requirements as an exponent of two.

• static uint32\_t const **Alignment** = 1 << **AlignmentBits**

The alignment requirements as a divisor.

• static uint32\_t const **Remainder** = sizeof(T) & (**Alignment** - 1)

The remainder of sizeof(T) when dividing through Alignment.

• static uint32\_t const **ElemSize**

The size to use for the elements.

• static const uint32 t **ARRAYLIST\_INITIAL\_CAPACITY** = 8

default initial capacity

#### **Friends**

• class **ArrayListIterator**< **T** >

#### **Detailed Description**

#### **template**<**class T**>**class tool::collection::ArrayList**< **T** >

implements a list with an automatic growing and shrinking array

#### **Constructor & Destructor Documentation**

**template**<**class T** > **tool::collection::ArrayList**< **T** >**::ArrayList ( memory- ::allocator::Allocator & allocator =** memory::getAllocator()**, uint32\_t initial-Capacity = ARRAYLIST\_INITIAL\_CAPACITY )** Creates a new **ArrayList** (p. [294\)](#page-323-0) with the specified initial capacity.

The capacity will grow automatically, if the list gets bigger. If no capacity is given, the default initial capacity (10) is used. If you know, that you will store a lot of content in this list, you should begin your list with a larger initial capacity.

Parameters

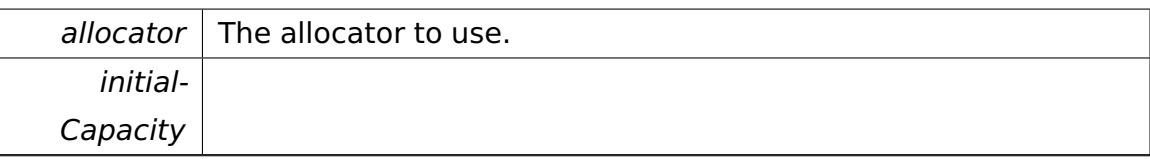

References tool::collection::ArrayList< T >::allocator, tool::collection::ArrayList< T >::capacity, tool::collection::ArrayList< T >::content, and tool::collection::- ArrayList< T >::ElemSize.

```
template<class T > tool::collection::ArrayList< T >::ArrayList ( Array-
List< T > const & other ) Copy constructor.
```
**Parameters** 

*other*  $\vert$  The list to copy.

References tool::collection::ArrayList< T >::allocator, tool::collection::ArrayList< T >::capacity, tool::collection::ArrayList< T >::content, tool::collection::Array-List< T >::currentSize, tool::collection::ArrayList< T >::ElemSize, and tool::collection- ::ArrayList< T >::getElement().

## **Member Function Documentation**

**template**<**class T**> **void tool::collection::ArrayList**< **T** >**::add ( T const & element )** [virtual] Adds an element to the end of the list.

Parameters

element  $\vert$  the element to add

Implements **tool::collection::List**< **T** > (p. [629\)](#page-658-0).

Referenced by io::driver::DriverManager::add().

**template**<**class T**> **bool tool::collection::ArrayList**< **T** >**::remove ( T const & element )** [virtual] Removes the first element from the list that is equal to the passed one.

This requires operator  $=$  (T,T) to be defined.

**Parameters** 

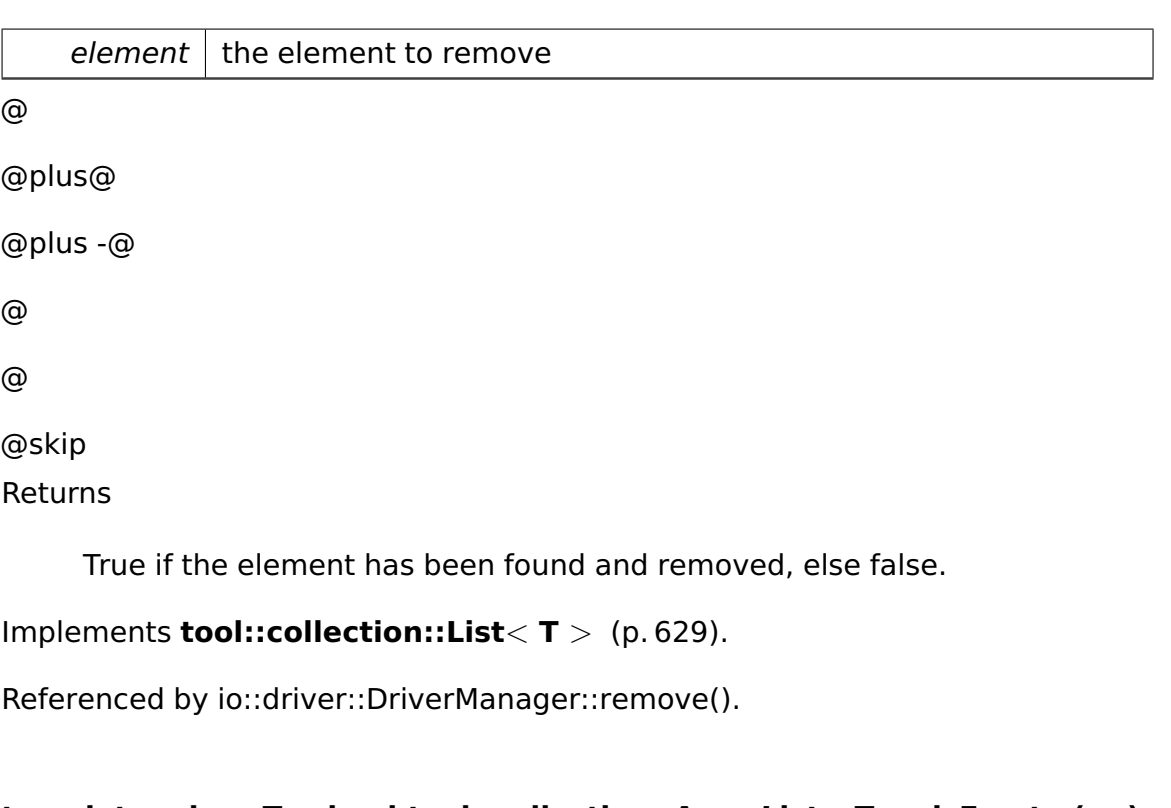

```
template<class T > bool tool::collection::ArrayList< T >::isEmpty ( )
const [inline], [virtual] Returns true if there are no elements in this list.
```

```
@
@plus@
@plus -@
@
@
@skip
Returns
```
true if the list is empty, otherwise false

```
Implements tool::collection::List< T > (p. 630).
```
Reimplemented in **tool::collection::LinearMap**< **Key, Value, KeyComp, Value-Comp** > (p. [610\)](#page-639-0), **tool::collection::LinearMap**< **int, Device** ∗ > (p. [610\)](#page-639-0), **tool::collection::LinearMap**< **uint32\_t, task::Process** ∗ > (p. [610\)](#page-639-0), and **tool::collection::LinearMap**< **uint32\_t, void** ∗ > (p. [610\)](#page-639-0).

Referenced by tool::collection::LinearMap< uint32\_t, void ∗ >::isEmpty().

```
template<class T > uint32_t tool::collection::ArrayList< T >::getSize (
) const [inline], [virtual] Returns the number of elements in this list.
@
@plus@
@plus -@
@
@
@skip
Returns
     the number of elements in this list
```
Implements **tool::collection::List**< **T** > (p. [631\)](#page-660-0).

Reimplemented in **tool::collection::LinearMap**< **Key, Value, KeyComp, Value-Comp** > (p. [610\)](#page-639-1), **tool::collection::LinearMap**< **int, Device** ∗ > (p. [610\)](#page-639-1), **tool::collection::LinearMap**< **uint32\_t, task::Process** ∗ > (p. [610\)](#page-639-1), and **tool::collection::LinearMap**< **uint32\_t, void** ∗ > (p. [610\)](#page-639-1).

Referenced by tool::collection::LinearMap< uint32 t, void ∗ >::getSize().

```
template<class T > ArrayList< T >::Iterator ∗ tool::collection::Array-
List< T >::getIterator ( ) [inline], [virtual] Returns an iterator for this
list.
```
@ @plus@ @plus -@ @ @ @skip Returns

an iterator

Implements **tool::collection::List**< **T** > (p. [632\)](#page-661-0).

```
Reimplemented in tool::collection::LinearMap< Key, Value, KeyComp, Value-
Comp > (p. 611), tool::collection::LinearMap< int, Device ∗ > (p. 611),
```
**tool::collection::LinearMap**< **uint32\_t, task::Process** ∗ > (p. [611\)](#page-640-0), and **tool::collection::LinearMap**< **uint32\_t, void** ∗ > (p. [611\)](#page-640-0).

Referenced by tool::collection::LinearMap< uint32 t, void ∗ >::getIterator().

```
template<class T > T & tool::collection::ArrayList< T >::operator[ ] (
const uint32_t index ) [inline], [virtual] Returns the element at the
specified index.
```
**Parameters** 

 $index \mid index$  of element to return

Implements **tool::collection::List**< **T** > (p. [632\)](#page-661-1).

References fatalError().

```
template<class T > void tool::collection::ArrayList< T >::resize ( const
uint32_t newSize ) [private] resizes the content array to the given size -
copies all currently hold elements
```
**Parameters** 

newSize  $\vert$  the new size of the internal array

```
template<class T > void tool::collection::ArrayList< T >::unlink ( uint32-
_t position ) [private] Removes the first element, that points to the same
address, as the parameter.
```
Parameters

element

References next.

**template**<**class T**> **T**∗ **tool::collection::ArrayList**< **T** >**::getElement ( uint32\_t position ) const** [inline]**,** [private] Returns a pointer to a (potential) element at some position.

Note that the position must be valid, i.e. it needs to be smaller than the capacity of the **ArrayList** (p. [294\)](#page-323-0).

Parameters

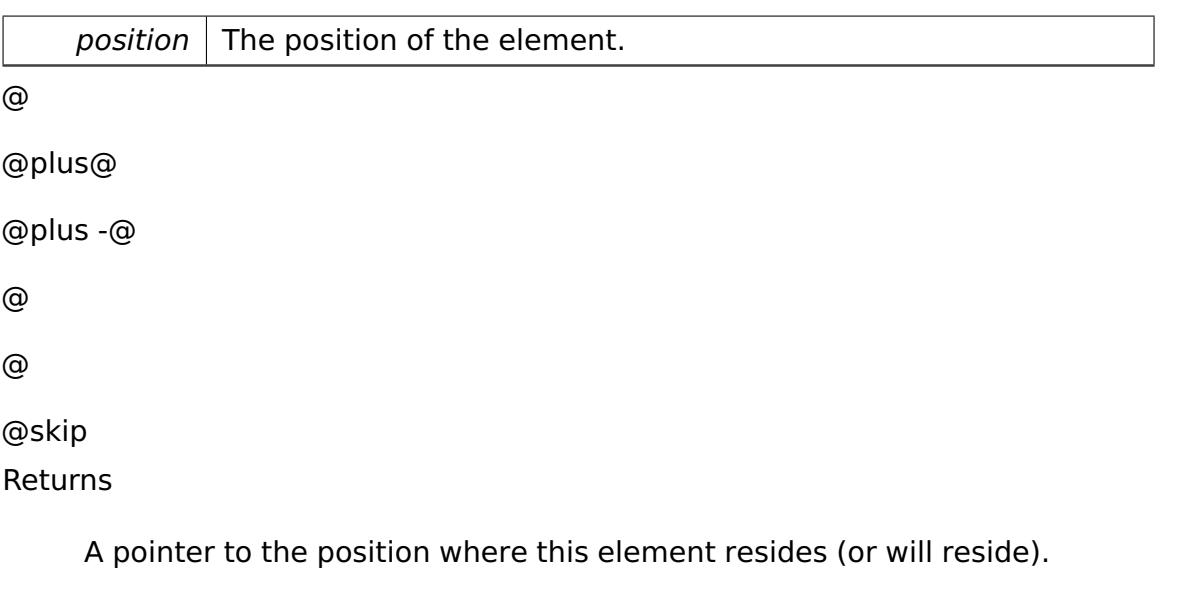

## **Field Documentation**

**template**<**class T**> **uint32\_t const tool::collection::ArrayList**< **T** >**::Alignment-Bits** [static]**,** [private] **Initial value:**

```
sizeof(T) == 1 ? 0 :sizeof(T) == 2 ? 1 :sizeof(T) \leq 4 ? 2 : 3
```
Referenced by tool::collection::ArrayList< T >::ArrayList().

The alignment requirements as an exponent of two.

**template**<**class T**> **uint32\_t const tool::collection::ArrayList**< **T** >**::Elem-Size** [static]**,** [private] **Initial value:**

```
= sizeof(T)
```
=

+ (Remainder == 0 ? 0 :

The size to use for the elements.

Alignment - Remainder)

Referenced by tool::collection::ArrayList< T >::ArrayList(), and tool::collection::-ArrayList< KeyValuePair< uint32\_t, void ∗, Comparator< uint32\_t >, Comparator< void  $*$  > > > ::getElement().

The documentation for this class was generated from the following file:

• ArrayList.h

# **A.4.13 tool::collection::ArrayListIterator**< **T** > **Class Template Reference**

an iterator for ArrayLists

```
Inherits tool::collection::Iterator< T >.
```
## **Public Member Functions**

• **ArrayListIterator** (**ArrayList**< T > &**list**)

creates a new iterator with the given list

• virtual ∼**ArrayListIterator** ()

default destructor

• virtual bool **moveNext** ()

moves the iterator to the next element

• virtual T & **current** ()

returns the current element **moveNext()** (p. [303\)](#page-332-0) has to be called before this function is used the first time.

• virtual T **remove** ()

removes the element this iterator points to.

• virtual void **reset** ()

resets the pointer, as if he was just initialized

## **Private Attributes**

• uint32\_t **position**

the current position

• **ArrayList**< T > & **list**

the list, we get the data from

#### **Detailed Description**

## **template**<**class T**>**class tool::collection::ArrayListIterator**< **T** >

an iterator for ArrayLists

## **Constructor & Destructor Documentation**

template<class T> tool::collection::ArrayListIterator< T >::ArrayList-**Iterator ( ArrayList**< **T** > **& list )** creates a new iterator with the given list

**Parameters** 

*list*  $\vert$  the list, which will be run through

## **Member Function Documentation**

```
template<class T> virtual bool tool::collection::ArrayListIterator< T >-
::moveNext ( ) [virtual] moves the iterator to the next element
@
@plus@
@plus -@
@
@
@skip
Returns
```
true, if there is a next element, otherwise false

```
Implements tool::collection::Iterator< T > (p. 580).
```
Referenced by tool::collection::LinearMap< Key, Value, KeyComp, ValueComp >::getKeyValuePair().

```
template<class T> virtual T& tool::collection::ArrayListIterator< T >-
::current ( ) [virtual] returns the current element moveNext() (p. 303)
has to be called before this function is used the first time.
```

```
@
```
@plus@

@plus -@

@

@

@skip Returns

a reference to the current element

```
Implements tool::collection::Iterator< T > (p. 581).
```
Referenced by tool::collection::LinearMap< Key, Value, KeyComp, ValueComp >::getKeyValuePair().

```
template<class T> virtual T tool::collection::ArrayListIterator< T >-
::remove ( ) [virtual] removes the element this iterator points to.
@
@plus@
@plus -@
@
@
@skip
Returns
     The element removed.
```
Implements **tool::collection::Iterator**< **T** > (p. [581\)](#page-610-1).

The documentation for this class was generated from the following file:

• ArrayListIterator.h

# **A.4.14 tool::collection::test::ArrayListTestCase Class Reference**

Inherits **test::TestCase**.

## **Public Member Functions**

- void **run** ()
- virtual const char ∗ **getName** ()

## **Additional Inherited Members**

The documentation for this class was generated from the following file:

• ArrayListTestCase.h

# <span id="page-334-0"></span>**A.4.15 io::driver::block::ata::AtaBusDevice Class Reference**

Class which represent a ata bus.

Inherits **io::driver::Device**.

## **Public Member Functions**

- **AtaBusDevice** (uint16\_t ioPortStart, uint16\_t ioPortAlternateStatus, uint16- \_t pic\_irq\_pin, int ClassID)
- void **reinitializeBus** ()

Do a Software-Reset of the Bus and enables Interrupts.

• void **addCommand** (**commands::AtaCommand** ∗command)

Adds a command to the execution queue.

• **commands::AtaCommand** ∗ **getCurrentCommand** ()

Returns the currently active command.

• **AtaIoPorts** & **getPorts** ()

Returns the associated ports.

#### **Private Member Functions**

• void **waitForBsyClear** ()

Busy waiting until the BSY bit is cleared and RDY bit is set.

• void **waitForBsySet** ()

Busy waiting until the BSY bit is set.

• void **exitWorkerThread** ()

Terminates the worker thread.

• bool **runNextCommand** ()

Starts the next AtaCommand and waits for it to complete.

#### • **commands::AtaCommand** ∗ **dequeueNextCommand** ()

Removes the first command in the command queue and returns it.

• void **resetCurrentCommand** ()

Sets currentCommand to NULL.

#### **Private Attributes**

• **AtaTasklet** ∗ **tasklet**

Tasklet notifying **runNextCommand()** (p. [307\)](#page-336-0) when a command has been completed.

#### • **tool::collection::Queue**

< **commands::AtaCommand** ∗ > **commandQueue**

The command queue.

#### • **task::lock::Semaphore queueSemaphore**

Counts the number of commands in the command queue.

#### • **task::lock::Semaphore execSemaphore**

Serializes **runNextCommand()** (p. [307\)](#page-336-0) calls.

#### • **commands::AtaCommand** ∗ **currentCommand**

Points to the command being currently pending. May be NULL.

#### • **AtaBusIrqHandler** ∗ **irqHandler**

IRQ handler notifying the tasklet when a command has been completed.

#### • uint16\_t **irqPicPin**

The PIC pin associated with our ATA bus device.

#### • **AtaIoPorts ports**

The ports associated with our ATA bus device.

#### • **task::lock::SpinLock mutex**

Protects the command queue and currentCommand member.

#### • **task::lock::Semaphore workerExitSemaphore**

The semaphore used for terminating the worker thread.

#### • **AtaBusWorkerThread** ∗ **worker**

The worker thread.

## • bool **exiting**

Set to true before terminating the worker thread.

## **Friends**

• class **AtaBusWorkerThread**

## **Detailed Description**

Class which represent a ata bus.

Normaly only two objects exists for primary and secondary bus

## **Member Function Documentation**

## **void io::driver::block::ata::AtaBusDevice::addCommand ( commands- ::AtaCommand** ∗ **command )** Adds a command to the execution queue.

The command will be executed as soon as all commands added before have been executed. Requires  $IRQL \leq DISPATH$ .

Parameters

 $command \mid$  The command to add.

**commands::AtaCommand**∗ **io::driver::block::ata::AtaBusDevice::getCurrent-Command ( )** Returns the currently active command.

Called by **AtaBusIrqHandler** (p. [309\)](#page-338-0) at device IRQL.

<span id="page-336-0"></span>**bool io::driver::block::ata::AtaBusDevice::runNextCommand ( )** [private] Starts the next AtaCommand and waits for it to complete.

Called by the **AtaBusWorkerThread** (p. [311\)](#page-340-0). After completion, the command's semaphore is up()ed to notify the command's client. Requires IRQL == PASSIVE. @

@plus@

@plus -@

@

@skip Returns

@

True if the worker thread should continue, false if it should exit.

**commands::AtaCommand**∗ **io::driver::block::ata::AtaBusDevice::dequeue-NextCommand ( )** [private] Removes the first command in the command queue and returns it.

Additionally, the command is stored in currentCommand. Requires that no other command is currently being executed (currentCommand needs to be NULL). Called by **runNextCommand()** (p. [307\)](#page-336-0). Requires IRQL == PASSIVE. @

@plus@ @plus -@ @ @ @skip **Returns** 

The command dequeued.

**void io::driver::block::ata::AtaBusDevice::resetCurrentCommand ( )** [private] Sets currentCommand to NULL.

Called by **runNextCommand()** (p. [307\)](#page-336-0) just after a command has been completed. Requires  $IRQL \leq 1$  device  $IRQL$ .

The documentation for this class was generated from the following file:

• **AtaBusDevice.h**

# **A.4.16 io::driver::block::ata::AtaBusDriver Class Reference**

**Driver** (p. [455\)](#page-484-0) which creates the AtaBus.

Inherits **io::driver::Driver**.

#### **Public Member Functions**

• virtual void **checkDev** ()

Checks if a new device for this driver is available and initiates a corresponding device-object.

## **Private Attributes**

• **AtaBusDevice** ∗ **primaryAtaBusDevice**

## **Additional Inherited Members**

## **Detailed Description**

**Driver** (p. [455\)](#page-484-0) which creates the AtaBus.

The documentation for this class was generated from the following file:

• **AtaBusDriver.h**

# <span id="page-338-0"></span>**A.4.17 io::driver::block::ata::AtaBusIrqHandler Class Reference**

Interrupt handler for Interrupt which are thrown from an ATA-Bus.

Inherits **io::driver::interrupt::IRQHandler**.

#### **Public Member Functions**

• **AtaBusIrqHandler** (**AtaBusDevice** &device, **AtaTasklet** ∗tasklet)

Constructor.

• virtual bool **handle** ()

Handles the interrupt.

#### **Private Attributes**

- **AtaBusDevice** & **device**
- **AtaTasklet** ∗ **tasklet**

## **Detailed Description**

Interrupt handler for Interrupt which are thrown from an ATA-Bus.

## **Constructor & Destructor Documentation**

## **io::driver::block::ata::AtaBusIrqHandler::AtaBusIrqHandler ( AtaBus-Device & device, AtaTasklet** ∗ **tasklet )** Constructor.

Parameters

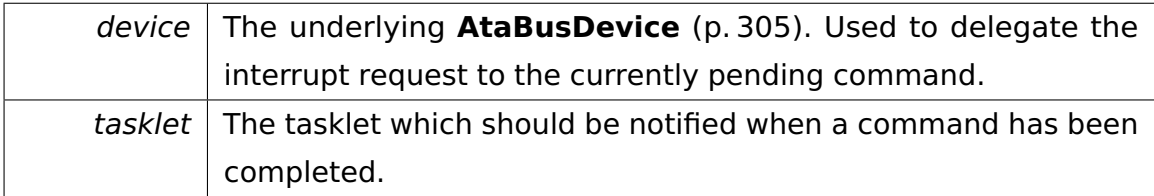

## **Member Function Documentation**

**virtual bool io::driver::block::ata::AtaBusIrqHandler::handle ( )** [virtual] Handles the interrupt.

```
@
@plus@
@plus -@
@
@
@skip
Returns
```
True if the IRQHandler handled the IRQ, else false. In the latter case, the PICInterruptHandler will call the next IRQHandler in the chain (if available).

Implements **io::driver::interrupt::IRQHandler** (p. [579\)](#page-608-0).

The documentation for this class was generated from the following file:

## • **AtaBusIrqHandler.h**

# <span id="page-340-0"></span>**A.4.18 io::driver::block::ata::AtaBusWorkerThread Class Reference**

ATA bus worker thread which continuously requests the ATA bus device to initiate the processing of pending ATA commands.

Inherits **task::Thread**.

## **Public Member Functions**

• **AtaBusWorkerThread** (**AtaBusDevice** &**device**, **task::lock::Semaphore** &**exitSem**)

Constructor.

## **Protected Member Functions**

• virtual void **run** ()

IMPORTANT! Do not call this method directly! Use "startRunning()" instead for executing a concrete Thread!

#### **Private Attributes**

• **AtaBusDevice** & **device**

The associated **AtaBusDevice** (p. [305\)](#page-334-0).

• **task::lock::Semaphore** & **exitSem**

The exit semaphore.

## **Detailed Description**

ATA bus worker thread which continuously requests the ATA bus device to initiate the processing of pending ATA commands.

## **Constructor & Destructor Documentation**

**io::driver::block::ata::AtaBusWorkerThread::AtaBusWorkerThread ( Ata-BusDevice & device, task::lock::Semaphore & exitSem )** Constructor.

Parameters

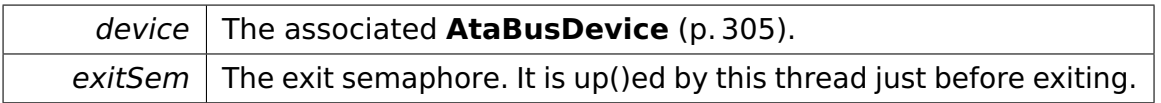

## **Member Function Documentation**

**virtual void io::driver::block::ata::AtaBusWorkerThread::run ( )** [protected]**,** [virtual] IMPORTANT! Do not call this method directly! Use "startRunning()" instead for executing a concrete Thread!

This is a pure-virtual operation which has to be implemented by a concrete Thread. Place any Operation the Thread shall execute in this method!

Implements **task::Thread** (p. [874\)](#page-903-0).

The documentation for this class was generated from the following file:

• **AtaBusWorkerThread.h**

# <span id="page-341-0"></span>**A.4.19 io::driver::block::ata::commands::AtaCommand Class Reference**

Represents a command which can be sent to a hard disk over the ATA bus.

Inherited by **io::driver::block::ata::commands::AtaIdentifyCommand**, **io- ::driver::block::ata::commands::AtaReadCommand**, and **io::driver::block- ::ata::commands::AtaWriteCommand**.

## **Public Member Functions**

- **AtaCommand** (bool master, **AtaIoPorts** &ports)
- void **execute** ()

Initiates the execution of this **AtaCommand** (p. [312\)](#page-341-0).

• bool **useMaster** () const

Simple getter for this->master.

• bool **isCompleted** () const

Returns true if the command is complete.

• void **wait** ()

Waits until this command has been completely executed.

## **Protected Member Functions**

• virtual bool **receiveInterruptInternal** ()=0

This method is called if an ata interrupt should be handled.

• virtual void **executeInternal** ()=0

This method is called, when a command executed the first time.

- void **printStatusRegister** (char const ∗msg)
- void **printStatusRegister** (char const ∗msg, **AtaStatusRegister** reg)
- void **write28BitLbaAddress** (**LBAddress** address, bool master)

Writes the.

• void **waitForBsyClearAndDrqSet** ()

Busy waiting until the bsy bit is cleared and the drq bit is set.

• void **waitForReadySignal** ()

Busy waiting until the rdy bit is set.

• void **initializeRegisterForCommand** (**LBAddress** address, bool master, uint8\_t sectorCount)

Initialise all registers with the given parameters.

## **Protected Attributes**

• **AtaIoPorts** & **ports**

#### **Private Member Functions**

• bool **handleInterrupt** ()

Handles an ATA bus interrupt.

• void **notifyWorker** ()

Calls up() on the worker Semaphore, potentially unblocking a worker thread (**AtaBusWorkerThread** (p. [311\)](#page-340-0)) blocking in **waitForCompletion()** (p. [317\)](#page-346-0).

• void **waitForCompletion** ()

Waits until this command has been completely executed.

• void **notifyClient** ()

Calls up() on the command's Semaphore, potentially unblocking a client thread blocking in **wait()** (p. [315\)](#page-344-0).

• void **acknowledgeIRQ** ()

Acknowledges pending IRQ.

#### **Private Attributes**

- bool **completed**
- bool **master**
- **task::lock::Semaphore semaphore**
- **task::lock::Semaphore semaphoreWorker**

#### **Friends**

- class **ata::AtaBusIrqHandler**
- class **ata::AtaTasklet**
- class **ata::AtaBusDevice**

#### **Detailed Description**

Represents a command which can be sent to a hard disk over the ATA bus.

#### **Member Function Documentation**

**void io::driver::block::ata::commands::AtaCommand::execute ( )** Initiates the execution of this **AtaCommand** (p. [312\)](#page-341-0).

This operation does its work asynchronously, it does not wait for the command to be completed.

```
bool io::driver::block::ata::commands::AtaCommand::useMaster ( )
const Simple getter for this->master.
```
@

@plus@

@plus -@ @ @ @skip Returns

true, if master should used.

<span id="page-344-0"></span>**void io::driver::block::ata::commands::AtaCommand::wait ( )** [inline] Waits until this command has been completely executed.

Must be called at IRQL\_PASSIVE.

References task::lock::Semaphore::down().

```
virtual bool io::driver::block::ata::commands::AtaCommand::receiveInterrupt-
```
**Internal ( )** [protected]**,** [pure virtual] This method is called if an ata interrupt should be handled.

@ @plus@ @plus -@ @ @ @skip Returns

> true, if this commands reached the ata result phase(the command has the complete result)

Implemented in **io::driver::block::ata::commands::AtaReadCommand** (p. [332\)](#page-361-0), **io::driver::block::ata::commands::AtaWriteCommand** (p. [338\)](#page-367-0), and **io::driver- ::block::ata::commands::AtaIdentifyCommand** (p. [327\)](#page-356-0).

<span id="page-344-1"></span>**virtual void io::driver::block::ata::commands::AtaCommand::execute-Internal ( )** [protected]**,** [pure virtual] This method is called, when a command executed the first time.

the ata command phase.

Implemented in **io::driver::block::ata::commands::AtaReadCommand** (p. [332\)](#page-361-1), **io::driver::block::ata::commands::AtaWriteCommand** (p. [338\)](#page-367-1), and **io::driver- ::block::ata::commands::AtaIdentifyCommand** (p. [327\)](#page-356-1).

**void io::driver::block::ata::commands::AtaCommand::write28BitLbaAddress ( LBAddress address, bool master )** [protected] Writes the.

**Parameters** 

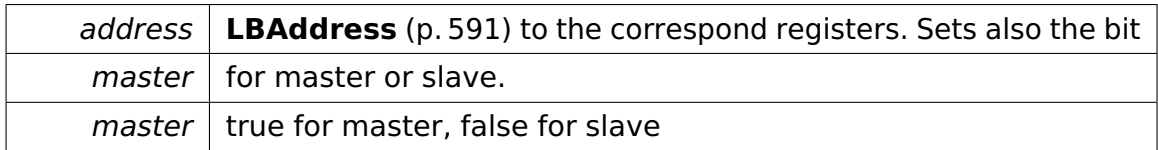

**void io::driver::block::ata::commands::AtaCommand::waitForBsyClear-AndDrqSet ( )** [protected] Busy waiting until the bsy bit is cleared and

the drq bit is set.

If error flag is set a fatalError is thrown.

# **void io::driver::block::ata::commands::AtaCommand::initializeRegister-ForCommand ( LBAddress address, bool master, uint8\_t sectorCount**

**)** [protected] Initialise all registers with the given parameters.

Parameters

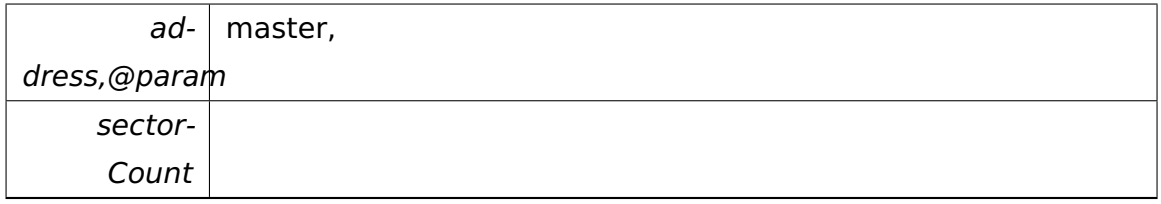

## **bool io::driver::block::ata::commands::AtaCommand::handleInterrupt**

**( )** [private] Handles an ATA bus interrupt.

Called at device IRQL. @

@plus@

@plus -@

@

@

@skip Returns

True if this interrupt is the last one this command needs to be finished.

**void io::driver::block::ata::commands::AtaCommand::notifyWorker ( )** [inline], [private] Calls up() on the worker Semaphore, potentially unblocking a worker thread (**AtaBusWorkerThread** (p. [311\)](#page-340-0)) blocking in **waitFor-Completion()** (p. [317\)](#page-346-0).

Called by **AtaTasklet** (p. [334\)](#page-363-0) at IRQL\_DISPATCH.

References task::lock::Semaphore::up().

<span id="page-346-0"></span>**void io::driver::block::ata::commands::AtaCommand::waitForCompletion ( )** [inline]**,** [private] Waits until this command has been completely executed.

Called by **AtaBusDevice::runNextCommand()** (p. [307\)](#page-336-0) in the context of **Ata-BusWorkerThread** (p. [311\)](#page-340-0) at IRQL\_PASSIVE.

References task::lock::Semaphore::down().

The documentation for this class was generated from the following file:

• **AtaCommand.h**

# **A.4.20 io::driver::block::ata::AtaCommandRegister Struct Reference**

**Public Types**

- enum **AtaCommandEnum** { **read** = 0x08 << 2, **write** = 0x0c << 2, **identify** =  $0 \times 3b << 2$  }
- enum **EccGeneration** { **generatedByAtaController** = 0x0 <<1, **generated-ByCpu** =  $0x1 \lt 1$  }
- enum **RetryBehavior** { **noRetry** = 0x0, **controllerDoRetry** = 0x1 }

## **Data Fields**

• uint8\_t **value**

## **Member Enumeration Documentation**

**enum io::driver::block::ata::AtaCommandRegister::AtaCommandEnum**

**enum io::driver::block::ata::AtaCommandRegister::EccGeneration**

**enum io::driver::block::ata::AtaCommandRegister::RetryBehavior**

## **Field Documentation**

**uint8\_t io::driver::block::ata::AtaCommandRegister::value** The documentation for this struct was generated from the following file:

• **AtaCommandRegister.h**

## **A.4.21 io::driver::block::ata::AtaDevice Class Reference**

A storage block device which is connected to an ATA-Bus.

Inherits **io::driver::block::BlockDevice**.

## **Public Member Functions**

- **AtaDevice** (bool paramMaster, **AtaBusDevice** ∗paramAtaBusDevice, int ClassID)
- virtual bool **isReadOnly** ()

Indicates if this device is a read only device.

• virtual **Block** ∗ **read** (**LBAddress** address)

Reads the block at the.

• virtual void **write** (**Block** ∗block, **LBAddress** address)

Writes the.

- virtual **LBAddress getMinAddress** ()
- virtual **LBAddress getMaxAddress** ()
- virtual **Block** ∗ **reads** (**LBAddress** address, uint16\_t numberOfBlocksTo-Read)

Reads the blocks at the.

• virtual void **writes** (**Block** ∗blocks, **LBAddress** address, uint16\_t number-OfBlocksToWrite)

Writes the.

• virtual uint16\_t **maximalNumberOfBlocksToReadOrWriteAtOnce** ()

## **Private Member Functions**

• void **testForRange** (const **LBAddress** &address)

#### **Private Attributes**

- bool **master**
- **AtaBusDevice** ∗ **ataBusDevice**
- **LBAddress maxAddress**

## **Static Private Attributes**

• static const int **MAXIMAL\_NUMBER\_OF\_BLOCKS\_TO\_READ\_OR\_WRIT-E\_AT\_ONCE** = 256

## **Detailed Description**

A storage block device which is connected to an ATA-Bus.

#### **Member Function Documentation**

**virtual bool io::driver::block::ata::AtaDevice::isReadOnly ( )** [virtual] Indicates if this device is a read only device.

@

@plus@

@plus -@

@

@

@skip

Returns

true -> read-only false -> write and readable

```
Implements io::driver::block::BlockDevice (p. 352).
```
## **virtual Block**∗ **io::driver::block::ata::AtaDevice::read ( LBAddress ad-**

**dress )** [virtual] Reads the block at the.

Parameters

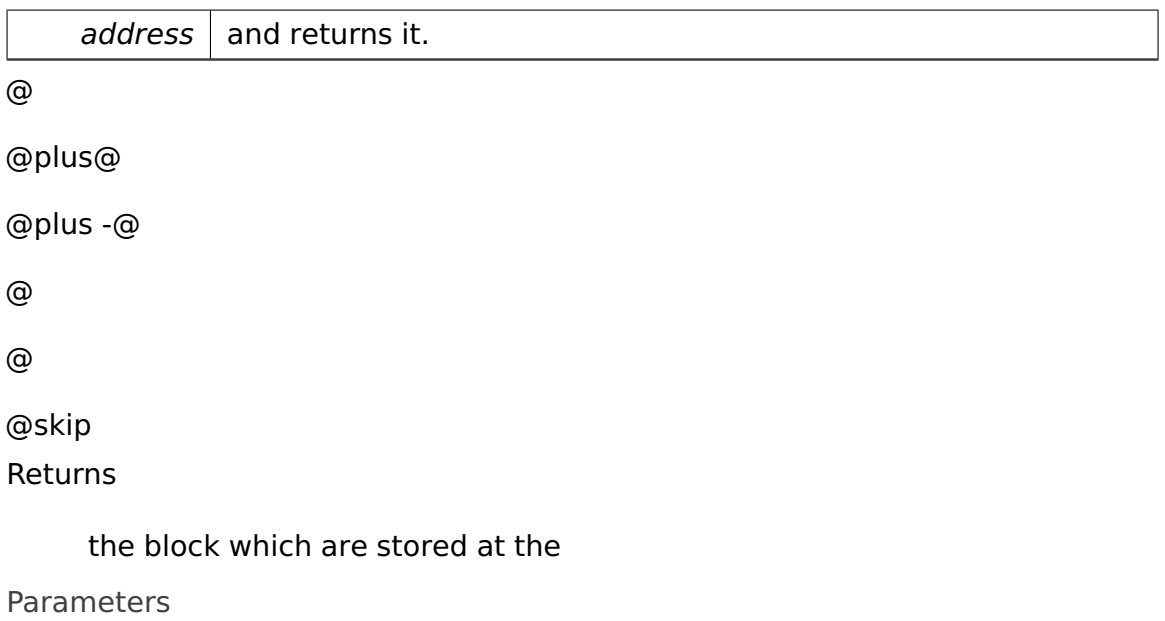

address

Implements **io::driver::block::BlockDevice** (p. [352\)](#page-381-1).

**virtual void io::driver::block::ata::AtaDevice::write ( Block** ∗ **block, L-BAddress address )** [virtual] Writes the.

Parameters

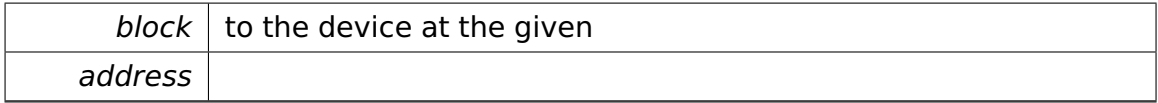

Implements **io::driver::block::BlockDevice** (p. [353\)](#page-382-0).

## **virtual LBAddress io::driver::block::ata::AtaDevice::getMinAddress ( )**

[virtual] @

@plus@

```
@plus -@
@
@
@skip
Returns
```
the minimal **LBAddress** (p. [591\)](#page-620-0) of the address range of this device Implements **io::driver::block::BlockDevice** (p. [354\)](#page-383-0).

## **virtual LBAddress io::driver::block::ata::AtaDevice::getMaxAddress (**

```
) [virtual] @
@plus@
@plus -@
@
@
@skip
Returns
```
the maximal **LBAddress** (p. [591\)](#page-620-0) of the address range of this device Implements **io::driver::block::BlockDevice** (p. [354\)](#page-383-1).

## **virtual Block**∗ **io::driver::block::ata::AtaDevice::reads ( LBAddress address, uint16\_t numberOfBlocksToRead )** [virtual] Reads the blocks at the.

Parameters

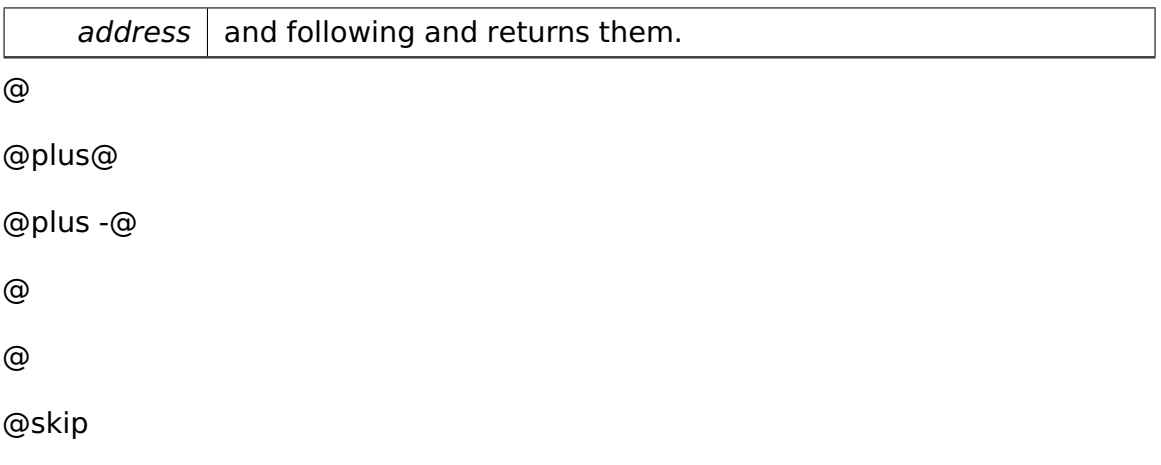

Returns

the block which are stored at the

Parameters

address

Implements **io::driver::block::BlockDevice** (p. [353\)](#page-382-1).

## **virtual void io::driver::block::ata::AtaDevice::writes ( Block** ∗ **blocks, LBAddress address, uint16\_t numberOfBlocksToWrite )** [virtual] Writes the.

Parameters

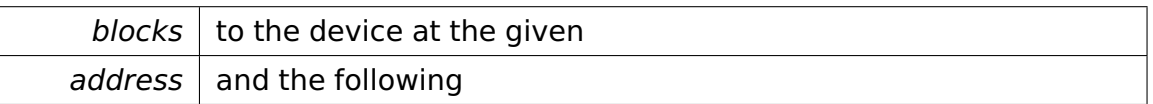

Implements **io::driver::block::BlockDevice** (p. [353\)](#page-382-2).

## **virtual uint16\_t io::driver::block::ata::AtaDevice::maximalNumberOfBlocks-ToReadOrWriteAtOnce ( )** [virtual] @

@plus@ @plus -@ @ @ @skip **Returns** 

> the maximal number of blocks which can be read or written by the **Device** (p. [436\)](#page-465-0) at once.

Implements **io::driver::block::BlockDevice** (p. [354\)](#page-383-2).

The documentation for this class was generated from the following file:

• **AtaDevice.h**

# **A.4.22 io::driver::block::ata::AtaDigitalOutputRegister Struct Reference**

## **Public Types**

• enum **OUTPUTREGISTERBITS** { **IrqDisabled** = 0x1 << 1, **Software-Reset** =  $0x1 \lt < 2$  }

## **Public Member Functions**

- void **setSoftwareReset** ()
- void **clearSoftwareReset** ()
- void **setIrqEnabled** ()
- void **clearIrqEnabled** ()

## **Data Fields**

• uint8\_t **value**

The documentation for this struct was generated from the following file:

• **AtaDigitalOutputRegister.h**

# **A.4.23 io::driver::block::ata::AtaDriveLbaHighest Struct Reference**

## **Public Types**

• enum **Drive** { **master** =  $0x0 \ll 4$ , **slave** =  $0x1 \ll 4$  }

## **Public Member Functions**

- void **setLbaHighestAddress** (uint8\_t highestAddress)
- void **setMaster** ()
- void **setSlave** ()

## **Data Fields**

• uint8\_t **value**

The documentation for this struct was generated from the following file:

• **AtaDriveLbaHighest.h**

## **A.4.24 io::driver::block::ata::AtaDriver Class Reference**

**Driver** (p. [455\)](#page-484-0) which creates the AtaDevices.

Inherits **io::driver::Driver**.

## **Public Member Functions**

• virtual void **checkDev** ()

Checks if a new device for this driver is available and initiates a corresponding device-object.

## **Private Attributes**

- **AtaDevice** ∗ **masterAtaDevicePrimaryBus**
- **AtaDevice** ∗ **slaveAtaDevicePrimaryBus**

## **Additional Inherited Members**

## **Detailed Description**

**Driver** (p. [455\)](#page-484-0) which creates the AtaDevices.

The documentation for this class was generated from the following file:

• **AtaDriver.h**

# **A.4.25 io::driver::block::ata::AtaErrorRegister Struct Reference**

## **Public Types**

• enum **ErrorBits** { **NDM** = 0x1, **NT0** = 0x1 << 1, **ABT** = 0x1 << 2, **MCR** = 0x1 << 3, **NID** =  $0x1 \ll 4$ , MC =  $0x1 \ll 5$ , UNC =  $0x1 \ll 6$ , BBK =  $0x1 \ll 7$  }

## **Public Member Functions**

- **AtaErrorRegister** (uint8 t paramValue)
- bool **hasBadSector** ()
- bool **hasDataError** ()
- bool **hasMediaChanged** ()
- bool **hasIdMarkNotFound** ()
- bool **hasMediaChangedRequested** ()
- bool **hasCommandAborted** ()
- bool **hasTrack0NotFound** ()
- bool **hasNoDataMarkFound** ()

## **Data Fields**

• uint8\_t **value**

The documentation for this struct was generated from the following file:

• **AtaErrorRegister.h**

# **A.4.26 io::driver::block::ata::commands::AtaIdentify-Command Class Reference**

Command for executing the identify command.

## Inherits **io::driver::block::ata::commands::AtaCommand**.

## **Public Member Functions**

- **AtaIdentifyCommand** (bool master, **AtaIoPorts** &ports)
- **AtaIdentifyResult** & **getResult** ()

## **Protected Member Functions**

• virtual void **executeInternal** ()

This method is called, when a command executed the first time.

• virtual bool **receiveInterruptInternal** ()

This method is called if an ata interrupt should be handled.

## **Private Member Functions**

• void **checkIfDeviceExists** ()

## **Private Attributes**

• **AtaIdentifyResult result**

## **Additional Inherited Members**

#### **Detailed Description**

Command for executing the identify command.

## **Member Function Documentation**

**AtaIdentifyResult& io::driver::block::ata::commands::AtaIdentifyCommand- ::getResult ( )** @ @plus@ @plus -@ @ @ @skip

Returns

Returns the result of this command.

<span id="page-356-1"></span>**virtual void io::driver::block::ata::commands::AtaIdentifyCommand::execute-Internal ( )** [protected]**,** [virtual] This method is called, when a command executed the first time.

the ata command phase.

Implements **io::driver::block::ata::commands::AtaCommand** (p. [315\)](#page-344-1).

<span id="page-356-0"></span>**virtual bool io::driver::block::ata::commands::AtaIdentifyCommand::receive-InterruptInternal ( )** [protected]**,** [virtual] This method is called if an ata interrupt should be handled.

@ @plus@ @plus -@ @ @ @skip

Returns

true, if this commands reached the ata result phase(the command has the complete result)

Implements **io::driver::block::ata::commands::AtaCommand** (p. [315\)](#page-344-2).

The documentation for this class was generated from the following file:

## • **AtaIdentifyCommand.h**

# **A.4.27 io::driver::block::ata::AtaIdentifyResult Class Reference**

Result of an AtaIdentifyCommand.

## **Public Member Functions**

• uint32\_t **getLbaCount** ()

Maximum available lbaddresses.

• bool **supportsLba** ()

Indicates if LBA-Mode is supported by the device.

#### **Data Fields**

• uint16\_t **values** [256]

## **Private Types**

• enum **identifyWord49** { **SupportDma** = 0x01 << 8, **SupportLba** =  $0x01 << 9$ }

## **Detailed Description**

Result of an AtaIdentifyCommand.

#### **Member Function Documentation**

**bool io::driver::block::ata::AtaIdentifyResult::supportsLba ( )** Indicates if LBA-Mode is supported by the device.

@ @plus@ @plus -@ @ @ @skip Returns

true if LBA-Mode is supported

The documentation for this class was generated from the following file:

## • **AtaIdentifyResult.h**

## **A.4.28 io::driver::block::ata::AtaIoPorts Class Reference**

The io ports of an **AtaBusDevice** (p. [305\)](#page-334-0).

## **Public Member Functions**

- **AtaioPorts** (uint16 t ioPortStart, uint16 t ioPortAlternateStatus)
- **IOPort getAlterStatusRegister** () const
- **IOPort getCommandStatusRegister** () const
- **IOPort getDataRegister** () const
- **IOPort getDriveAddressRegister** () const
- **IOPort getDriveLbaHighestRegister** () const
- **IOPort getFaultRegister** () const
- **IOPort getLbaHighRegister** () const
- **IOPort getLbaLowRegister** () const
- **IOPort getLbaMidRegister** () const
- **IOPort getSectorCountRegister** () const

## **Private Attributes**

- **IOPort dataRegister**
- **IOPort faultRegister**
- **IOPort sectorCountRegister**
- **IOPort lbaLowRegister**
- **IOPort lbaMidRegister**
- **IOPort lbaHighRegister**
- **IOPort driveLbaHighestRegister**
- **IOPort commandStatusRegister**
- **IOPort alterStatusRegister**
- **IOPort driveAddressRegister**

## **Detailed Description**

The io ports of an **AtaBusDevice** (p. [305\)](#page-334-0).

The documentation for this class was generated from the following file:

• **AtaIoPorts.h**

# **A.4.29 io::driver::block::ata::commands::AtaRead-Command Class Reference**

Command which execute a read sectors on the ata bus.

Inherits **io::driver::block::ata::commands::AtaCommand**.

## **Public Member Functions**

• **AtaReadCommand** (bool master, **AtaIoPorts** &ports, **LBAddress** address, uint16\_t numberOfSectorsToRead)

Initializing the command with all important settings.

• **Block** ∗ **getResult** ()

## **Protected Member Functions**

• virtual void **executeInternal** ()

This method is called, when a command executed the first time.

• virtual bool **receiveInterruptInternal** ()

This method is called if an ata interrupt should be handled.

## **Private Attributes**

- uint16\_t **numberOfSectorsToRead**
- uint16\_t **readSectors**
- **Block** ∗ **result**
- **LBAddress address**
## **Additional Inherited Members**

## **Detailed Description**

Command which execute a read sectors on the ata bus.

## **Constructor & Destructor Documentation**

# **io::driver::block::ata::commands::AtaReadCommand::AtaReadCommand ( bool master, AtaIoPorts & ports, LBAddress address, uint16\_ t numberOfSectorsToRead )** Initializing the command with all important settings.

Parameters

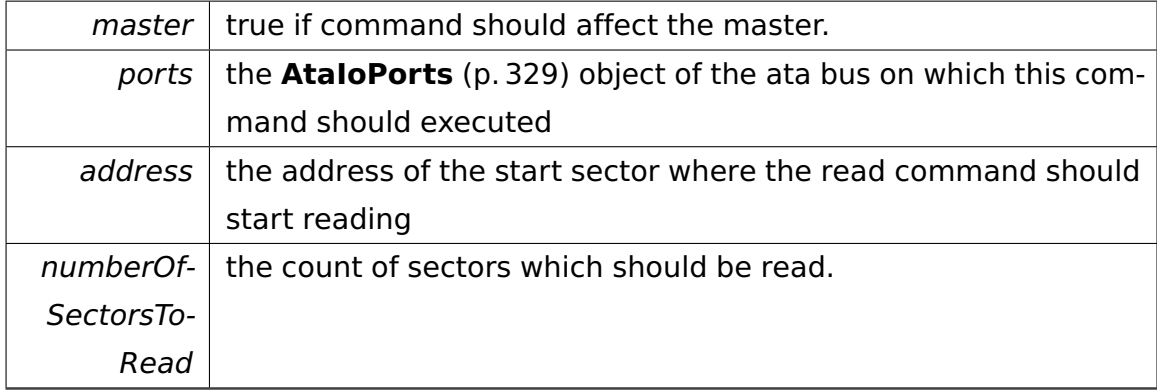

## **Member Function Documentation**

**Block**∗ **io::driver::block::ata::commands::AtaReadCommand::getResult**

**( )** @ @plus@ @plus -@ @ @ @skip Returns

the result of this command

**virtual void io::driver::block::ata::commands::AtaReadCommand::execute-Internal ( )** [protected]**,** [virtual] This method is called, when a command executed the first time.

the ata command phase.

Implements **io::driver::block::ata::commands::AtaCommand** (p. [315\)](#page-344-0).

**virtual bool io::driver::block::ata::commands::AtaReadCommand::receive-InterruptInternal ( )** [protected]**,** [virtual] This method is called if an ata interrupt should be handled.

@ @plus@ @plus -@ @ @ @skip Returns

> true, if this commands reached the ata result phase(the command has the complete result)

Implements **io::driver::block::ata::commands::AtaCommand** (p. [315\)](#page-344-1).

The documentation for this class was generated from the following file:

• **AtaReadCommand.h**

# **A.4.30 io::driver::block::ata::test::AtaReadWriteTest Class Reference**

Inherits **test::TestCase**.

## **Public Member Functions**

- virtual void **run** ()
- virtual const char ∗ **getName** ()

#### **Additional Inherited Members**

The documentation for this class was generated from the following file:

• **AtaReadWriteTest.h**

# **A.4.31 io::driver::block::ata::test::AtaReadWriteTest2 Class Reference**

Inherits **test::TestCase**.

#### **Public Member Functions**

- virtual void **run** ()
- virtual const char ∗ **getName** ()

## **Additional Inherited Members**

The documentation for this class was generated from the following file:

• AtaReadWriteTest2.h

# **A.4.32 io::driver::block::ata::test::AtaReadWriteTest3 Class Reference**

Inherits **test::TestCase**.

## **Public Member Functions**

- virtual void **run** ()
- virtual const char ∗ **getName** ()

## **Additional Inherited Members**

The documentation for this class was generated from the following file:

• **AtaReadWriteTest3.h**

# **A.4.33 io::driver::block::ata::AtaStatusRegister Struct Reference**

## **Public Types**

• enum **STATUSBIT** { **BSY** =  $0x1 \ll 7$ , **RDY** =  $0x1 \ll 6$ , **DF** =  $0x1 \ll 5$ , **SRV** =  $0x1 \ll 4$ , **DRQ** =  $0x1 \ll 3$ , **ERR** =  $0x1 \ll 0$  }

## **Public Member Functions**

- **AtaStatusRegister** (uint8\_t paramValue)
- bool **isBsy** ()
- bool **isRdy** ()
- bool **isDrq** ()
- bool **isErr** ()

## **Data Fields**

• uint8\_t **value**

The documentation for this struct was generated from the following file:

• AtaStatusRegister.h

# **A.4.34 io::driver::block::ata::AtaTasklet Class Reference**

Tasklet for the ATA Bus **Device** (p. [436\)](#page-465-0).

Inherits **task::tasklet::Tasklet**.

## <span id="page-363-0"></span>**Public Member Functions**

- **AtaTasklet** (**AtaBusDevice** &**device**, cpu::level::IRQLevel deviceIRQL) Creates the tasklet.
- virtual task::tasklet::TaskletState **getState** () const

Returns the tasklet state.

• virtual void **work** ()

The actual work function per tasklet.

• void **setTaskletHasWork** ()

Called by **AtaBusIrqHandler** (p. [309\)](#page-338-0) to request the execution of the tasklet.

• void **setKillTasklet** ()

Called by **AtaBusDevice** (p. [305\)](#page-334-0) to request that the tasklet terminates.

#### **Private Member Functions**

• void **setState** (task::tasklet::TaskletState newState)

Changes the tasklet's state.

#### **Private Attributes**

• **AtaBusDevice** & **device**

The associated **AtaBusDevice** (p. [305\)](#page-334-0).

• **task::lock::SpinLock mutex**

Protects the state of the tasklet.

• task::tasklet::TaskletState **state**

The state of the tasklet.

#### **Detailed Description**

Tasklet for the ATA Bus **Device** (p. [436\)](#page-465-0).

Tasklet continue Current Command or starts next Command

#### **Constructor & Destructor Documentation**

## **io::driver::block::ata::AtaTasklet::AtaTasklet ( AtaBusDevice & device, cpu::level::IRQLevel deviceIRQL )** Creates the tasklet.

Parameters

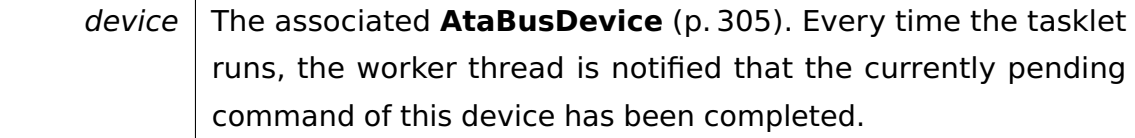

## **Member Function Documentation**

**virtual task::tasklet::TaskletState io::driver::block::ata::AtaTasklet::get-State ( ) const** [virtual] Returns the tasklet state.

Only if a Tasklet returns HASWORK it will have its **work()** (p. [334\)](#page-363-0) method invoked.

Implements **task::tasklet::Tasklet** (p. [843\)](#page-872-0).

**void io::driver::block::ata::AtaTasklet::setTaskletHasWork ( )** [inline] Called by **AtaBusIrqHandler** (p. [309\)](#page-338-0) to request the execution of the tasklet.

Can be called at device IRQL.

References setState().

**void io::driver::block::ata::AtaTasklet::setKillTasklet ( )** [inline] Called by **AtaBusDevice** (p. [305\)](#page-334-0) to request that the tasklet terminates.

Can be called at device IRQL (but is called at IRQL  $==$  PASSIVE).

References setState().

```
void io::driver::block::ata::AtaTasklet::setState ( task::tasklet::Tasklet-
State newState ) [inline], [private] Changes the tasklet's state.
```
Can be called at device IRQL.

**Parameters** 

 $newState$  The new state of the tasklet.

References mutex, and state.

Referenced by setKillTasklet(), and setTaskletHasWork().

The documentation for this class was generated from the following file:

## • **AtaTasklet.h**

# **A.4.35 io::driver::block::ata::commands::AtaWrite-Command Class Reference**

Command which execute a write sectors command on the ata bus.

Inherits **io::driver::block::ata::commands::AtaCommand**.

## **Public Member Functions**

• **AtaWriteCommand** (bool master, **AtaIoPorts** &ports, **LBAddress** address, uint16\_t numberOfSectorsToWrite, **Block** ∗data)

Initializing the command with all important settings.

## **Protected Member Functions**

• virtual void **executeInternal** ()

This method is called, when a command executed the first time.

• virtual bool **receiveInterruptInternal** ()

This method is called if an ata interrupt should be handled.

## **Private Member Functions**

• void **writeSector** ()

#### **Private Attributes**

- uint16\_t **numberOfSectorsToWrite**
- uint16\_t **writtenSectors**
- **Block** ∗ **data**
- **LBAddress address**

## **Additional Inherited Members**

## **Detailed Description**

Command which execute a write sectors command on the ata bus.

## **Constructor & Destructor Documentation**

# **io::driver::block::ata::commands::AtaWriteCommand::AtaWriteCommand ( bool master, AtaIoPorts & ports, LBAddress address, uint16\_t numberOfSectorsToWrite, Block** ∗ **data )** Initializing the command with all important settings.

Parameters

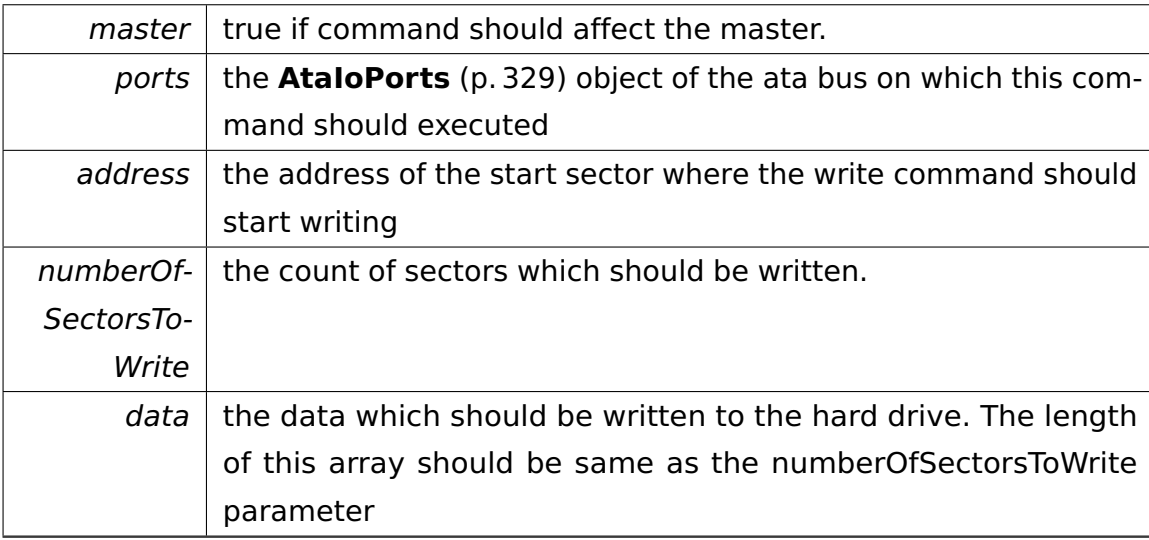

## **Member Function Documentation**

**virtual void io::driver::block::ata::commands::AtaWriteCommand::execute-Internal ( )** [protected]**,** [virtual] This method is called, when a command executed the first time.

the ata command phase.

Implements **io::driver::block::ata::commands::AtaCommand** (p. [315\)](#page-344-0).

**virtual bool io::driver::block::ata::commands::AtaWriteCommand::receive-InterruptInternal ( )** [protected]**,** [virtual] This method is called if an ata interrupt should be handled.

@ @plus@ @plus -@ @ @

@skip

Returns

true, if this commands reached the ata result phase(the command has the complete result)

Implements **io::driver::block::ata::commands::AtaCommand** (p. [315\)](#page-344-1).

The documentation for this class was generated from the following file:

• **AtaWriteCommand.h**

# **A.4.36 ipc::Attribute**< **T** > **Class Template Reference**

Encapsulates a normal attribute in a **Request** (p. [775\)](#page-804-0).

## **Public Types**

• typedef T const & **ResultType**

The result type of **get()** (p. [339\)](#page-368-0).

## <span id="page-368-0"></span>**Public Member Functions**

• **Attribute** ()

Default constructor.

• **Attribute** (T const &value)

Constructor.

• **ResultType get** ()

Returns the underlying value.

• void **set** (T const &value)

Sets the underlying value.

• void **map** (**Request** &)

Unused.

## **Private Attributes**

• T **value**

## **Detailed Description**

## **template**<**typename T**>**class ipc::Attribute**< **T** >

Encapsulates a normal attribute in a **Request** (p. [775\)](#page-804-0).

Only attributes of this type can be used for return values.

## **Constructor & Destructor Documentation**

**template**<**typename T**> **ipc::Attribute**< **T** >**::Attribute ( )** [inline] Default constructor.

Requires T to have an accessible default constructor.

```
template<typename T> ipc::Attribute< T >::Attribute ( T const & va-
lue ) [inline] Constructor.
```
Parameters

value  $\vert$  The underlying value of this attribute.

## **Member Function Documentation**

**template**<**typename T**> **void ipc::Attribute**< **T** >**::set ( T const & value )** [inline] Sets the underlying value.

Requires T to have an accessible copy assignment operator.

**Parameters** 

value  $\vert$  The new underlying value.

The documentation for this class was generated from the following file:

• **Proxy.h**

# **A.4.37 ipc::Attribute**< **Array**< **T** > > **Class Template Reference**

Encapsulates an array attribute in a **Request** (p. [775\)](#page-804-0).

#### **Public Types**

• typedef **Array**< T > & **ResultType**

The result type of **get()** (p. [341\)](#page-370-0).

## <span id="page-370-0"></span>**Public Member Functions**

• **Attribute** (**Array**< T > const &value)

Constructor.

• **ResultType get** ()

Returns the underlying value.

• void **map** (**Request** &request)

Maps the underlying array into the target process's address space.

#### **Private Attributes**

• **Array**< T > **value**

## **Detailed Description**

**template**<**typename T**>**class ipc::Attribute**< **Array**< **T** > >

Encapsulates an array attribute in a **Request** (p. [775\)](#page-804-0).

## **Constructor & Destructor Documentation**

## **template**<**typename T** > **ipc::Attribute**< **Array**< **T** > >**::Attribute ( Array**< **T** > **const & value )** [inline] Constructor.

**Parameters** 

value  $\vert$  The underlying value of this attribute.

#### **Member Function Documentation**

**template**<**typename T** > **void ipc::Attribute**< **Array**< **T** > >**::map ( Request & request )** [inline] Maps the underlying array into the target process's address space.

In order to prevent the target process from reading too much data from the source process, allocate your array at a page boundary. Otherwise, data may leak to the target process unintentionally.

Parameters

request The originating IPC **Request** (p. [775\)](#page-804-0).

References ipc::Request::addMapRequest().

The documentation for this class was generated from the following file:

• **Proxy.h**

# **A.4.38 ipc::Attribute**< **Array**< **T const** > > **Class Template Reference**

Encapsulates an array-of-const attribute in a **Request** (p. [775\)](#page-804-0).

## **Public Types**

• typedef **Array**< T const > & **ResultType**

The result type of **get()** (p. [342\)](#page-371-0).

## <span id="page-371-0"></span>**Public Member Functions**

• **Attribute** (**Array**< T const > const &value)

Constructor.

• **ResultType get** ()

Returns the underlying value.

• void **map** (**Request** &request)

Maps the underlying array into the target process's address space.

#### **Private Attributes**

• **Array**< T const > **value**

## **Detailed Description**

## **template**<**typename T**>**class ipc::Attribute**< **Array**< **T const** > >

Encapsulates an array-of-const attribute in a **Request** (p. [775\)](#page-804-0).

## **Constructor & Destructor Documentation**

## **template**<**typename T** > **ipc::Attribute**< **Array**< **T const** > >**::Attribute ( Array**< **T const** > **const & value )** [inline] Constructor.

Parameters

value  $\vert$  The underlying value of this attribute.

## **Member Function Documentation**

**template**<**typename T** > **void ipc::Attribute**< **Array**< **T const** > >**::map ( Request & request )** [inline] Maps the underlying array into the target process's address space.

In order to prevent the target process from reading too much data from the source process, allocate your array at a page boundary. Otherwise, data may leak to the target process unintentionally.

Parameters

*request* The originating IPC **Request** (p. [775\)](#page-804-0).

References ipc::Request::addMapRequest().

The documentation for this class was generated from the following file:

• **Proxy.h**

# **A.4.39 ipc::Attribute**< **T &** > **Class Template Reference**

Encapsulates a reference attribute in a **Request** (p. [775\)](#page-804-0).

## **Public Types**

• typedef T & **ResultType**

The result type of **get()** (p. [344\)](#page-373-0).

#### <span id="page-373-0"></span>**Public Member Functions**

• **Attribute** (T &value)

Constructor.

• **ResultType get** ()

Returns the underlying value.

• void **map** (**Request** &)

Unused.

#### **Private Attributes**

• T & **value**

#### **Detailed Description**

**template**<**typename T**>**class ipc::Attribute**< **T &** >

Encapsulates a reference attribute in a **Request** (p. [775\)](#page-804-0).

## **Constructor & Destructor Documentation**

**template**<**typename T** > **ipc::Attribute**< **T &** >**::Attribute ( T & value )** [inline] Constructor.

Parameters

value  $\vert$  The underlying value of this attribute.

The documentation for this class was generated from the following file:

• **Proxy.h**

# **A.4.40 ipc::Attribute**< **T const** > **Class Template Reference**

Encapsulates a const attribute in a **Request** (p. [775\)](#page-804-0).

#### **Public Types**

• typedef T const & **ResultType**

The result type of **get()** (p. [345\)](#page-374-0).

## <span id="page-374-0"></span>**Public Member Functions**

• **Attribute** (T const &value)

Constructor.

• **ResultType get** () const

Returns the underlying value.

• void **map** (**Request** &)

Unused.

#### **Private Attributes**

• T const **value**

## **Detailed Description**

## **template**<**typename T**>**class ipc::Attribute**< **T const** >

Encapsulates a const attribute in a **Request** (p. [775\)](#page-804-0).

#### **Constructor & Destructor Documentation**

# **template**<**typename T** > **ipc::Attribute**< **T const** >**::Attribute ( T const**

**& value )** [inline] Constructor.

Parameters

value  $\vert$  The underlying value of this attribute.

The documentation for this class was generated from the following file:

• **Proxy.h**

# **A.4.41 ipc::Attribute**< **T const &** > **Class Template Reference**

Encapsulates a reference-to-const attribute in a **Request** (p. [775\)](#page-804-0).

## **Public Types**

• typedef T const & **ResultType**

The result type of **get()** (p. [346\)](#page-375-0).

#### <span id="page-375-0"></span>**Public Member Functions**

• **Attribute** (T const &value)

Constructor.

• **ResultType get** () const

Returns the underlying value.

• void **map** (**Request** &)

Unused.

#### **Private Attributes**

• T const & **value**

#### **Detailed Description**

## **template**<**typename T**>**class ipc::Attribute**< **T const &** >

Encapsulates a reference-to-const attribute in a **Request** (p. [775\)](#page-804-0).

## **Constructor & Destructor Documentation**

**template**<**typename T** > **ipc::Attribute**< **T const &** >**::Attribute ( T const & value )** [inline] Constructor.

Parameters

value  $\vert$  The underlying value of this attribute.

The documentation for this class was generated from the following file:

• **Proxy.h**

## **A.4.42 io::driver::classes::AudioClass Class Reference**

Top Class for all Audio **Device** (p. [436\)](#page-465-0) like PC Speaker.

Inherits **io::driver::Device**.

Inherited by **io::driver::speaker::SpeakerDevice**.

## **Public Member Functions**

• virtual void **on**  $() = 0$ 

Turns the device on.

• virtual void **off**  $() = 0$ 

Turns the device off.

• virtual void **setFrequency** (int freq)=0

Set the frequency of the sound.

## **Protected Member Functions**

• **AudioClass** (int deviceClassID)

## **Detailed Description**

Top Class for all Audio **Device** (p. [436\)](#page-465-0) like PC Speaker.

The documentation for this class was generated from the following file:

• AudioClass.h

# **A.4.43 tool::BitField**< **Base, Index, BitPosition, Length** > **Class Template Reference**

Template for simple reading/writing bit fields from arrays.

#### **Static Public Member Functions**

• static Base **get** (Base const ∗field)

Returns the value of the bit field.

• static void **set** (Base ∗field, Base value)

Sets the value of the bit field.

## **Static Private Attributes**

• static Base const  $\text{Mask} = (1 \ll \text{Length}) - 1$ 

The bit mask used for accessing the bit field.

## **Detailed Description**

## **template**<**typename Base, uint32\_t Index, uint32\_t BitPosition, uint32\_t Length**>**class tool::BitField**< **Base, Index, BitPosition, Length**  $>$

Template for simple reading/writing bit fields from arrays.

Template Parameters

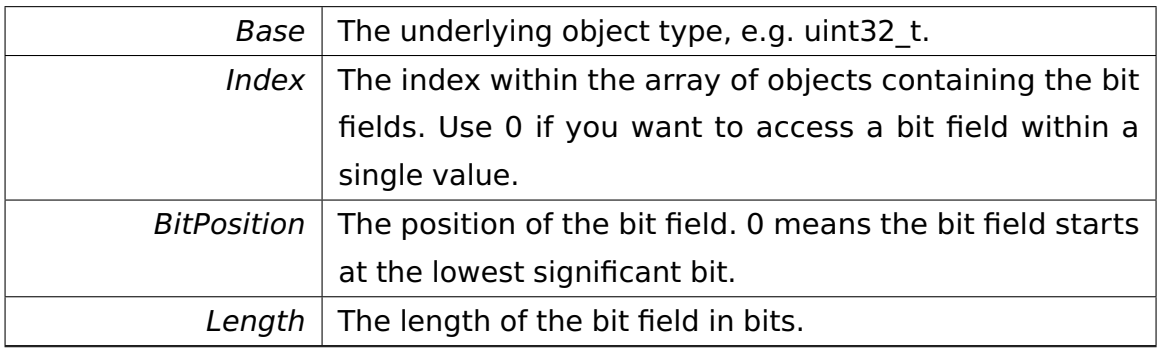

## **Member Function Documentation**

**template**<**typename Base , uint32\_t Index, uint32\_t BitPosition, uint32- \_t Length**> **static Base tool::BitField**< **Base, Index, BitPosition, Length** >**::get ( Base const** ∗ **field )** [inline]**,** [static] Returns the value of the bit field.

Parameters

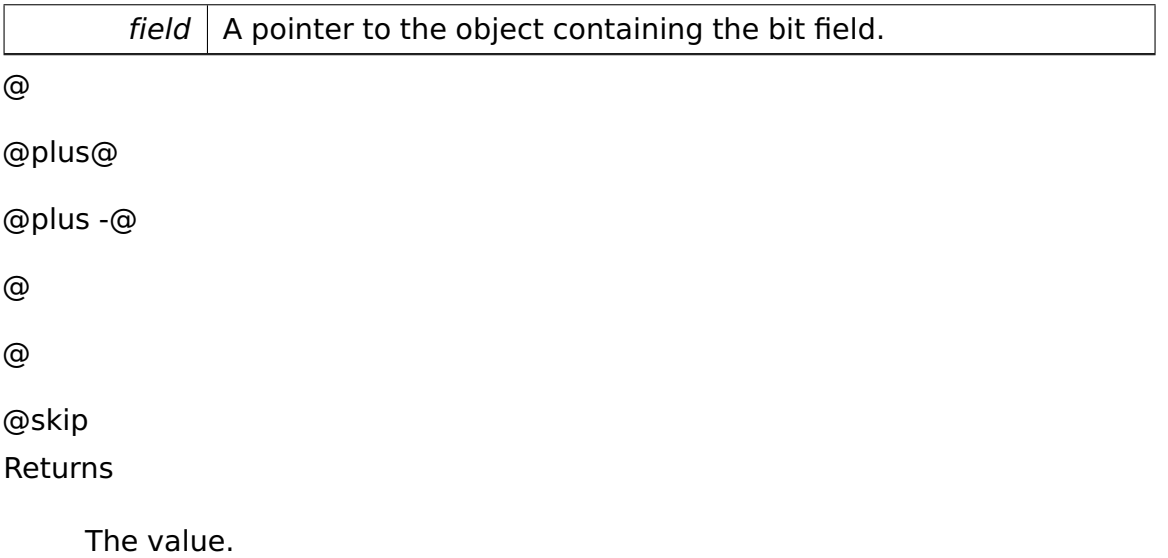

References tool::BitField< Base, Index, BitPosition, Length >::Mask.

Referenced by memory::CodeOrDataSegmentDescriptor::getBase(), memory::- Descriptor::getDPL(), memory::Selector::getIndex(), memory::CodeOrDataSegment-Descriptor::getLimit(), memory::GateDescriptor::getOffset(), memory::GateDescriptor- ::getParamCount(), memory::Selector::getRPL(), memory::GateDescriptor::get-Selector(), memory::SystemSegmentDescriptor::getSystemSegmentType(), memory- ::Descriptor::getType(), io::driver::pstwo::PS2Device::hasDualChannel(), memory- ::CodeOrDataSegmentDescriptor::isAccessed(), memory::CodeOrDataSegment-Descriptor::isCodeConforming(), memory::CodeOrDataSegmentDescriptor::is-CodeExecuteRead(), memory::CodeOrDataSegmentDescriptor::isDataExpand-Down(), memory::CodeOrDataSegmentDescriptor::isDataReadWrite(), memory::- Selector::isLDT(), memory::CodeOrDataSegmentDescriptor::isLimit4G(), memory- ::Descriptor::isPresent(), and memory::CodeOrDataSegmentDescriptor::isSeg32().

**template**<**typename Base , uint32\_t Index, uint32\_t BitPosition, uint32- \_t Length**> **static void tool::BitField**< **Base, Index, BitPosition, Length** >**::set ( Base** ∗ **field, Base value )** [inline]**,** [static] Sets the value of the bit field.

Parameters

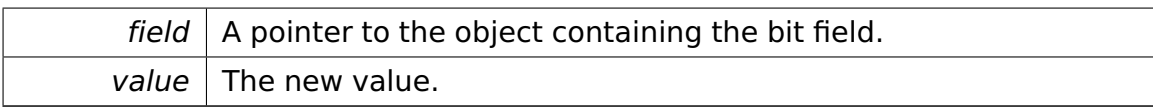

References tool::BitField< Base, Index, BitPosition, Length >::Mask.

Referenced by io::driver::pstwo::PS2Device::disableFirstPS2Interrupt(), io::driver- ::pstwo::PS2Device::disableSecondPS2Interrupt(), io::driver::pstwo::PS2Device- ::enableFirstPS2Interrupt(), io::driver::pstwo::PS2Device::enableFirstPS2PortTranslation(), io::driver::pstwo::PS2Device::enableSecondPS2Interrupt(), memory::CodeOrData-SegmentDescriptor::setAccessed(), memory::CodeOrDataSegmentDescriptor- ::setBase(), memory::CodeOrDataSegmentDescriptor::setCodeConforming(), memory- ::CodeOrDataSegmentDescriptor::setCodeExecuteRead(), memory::CodeOrData-SegmentDescriptor::setDataExpandDown(), memory::CodeOrDataSegmentDescriptor- ::setDataReadWrite(), memory::Descriptor::setDPL(), memory::Selector::setIndex(), memory::Selector::setLDT(), memory::CodeOrDataSegmentDescriptor::setLimit(), memory::CodeOrDataSegmentDescriptor::setLimit4G(), memory::GateDescriptor- ::setOffset(), memory::GateDescriptor::setParamCount(), memory::Descriptor- ::setPresent(), memory::Selector::setRPL(), memory::CodeOrDataSegmentDescriptor- ::setSeg32(), memory::GateDescriptor::setSelector(), memory::SystemSegment-Descriptor::setSystemSegmentType(), and memory::Descriptor::setType().

The documentation for this class was generated from the following file:

• **BitField.h**

# **A.4.44 io::driver::block::Block Struct Reference**

A struct which represents a 512 byte large block of a block-oriented device.

## **Data Fields**

• char **data** [BLOCK\_SIZE]

The data of this block.

## **Detailed Description**

A struct which represents a 512 byte large block of a block-oriented device.

## **Field Documentation**

**char io::driver::block::Block::data[BLOCK\_SIZE]** The data of this block.

The documentation for this struct was generated from the following file:

• **Block.h**

## **A.4.45 io::driver::block::BlockDevice Class Reference**

Class which represent a block-oriented storage device.

Inherits **io::driver::Device**.

Inherited by **io::driver::block::ata::AtaDevice**.

## **Public Member Functions**

- **BlockDevice** (int ClassID)
- virtual bool **isReadOnly** ()=0

Indicates if this device is a read only device.

• virtual **Block** ∗ **read** (**LBAddress** address)=0

Reads the block at the.

• virtual void **write** (**Block** ∗block, **LBAddress** address)=0

Writes the.

• virtual **Block** ∗ **reads** (**LBAddress** address, uint16\_t numberOfBlocksTo- $Real)=0$ 

Reads the blocks at the.

• virtual void **writes** (**Block** ∗blocks, **LBAddress** address, uint16\_t number-OfBlocksToWrite)=0

Writes the.

- virtual uint16\_t **maximalNumberOfBlocksToReadOrWriteAtOnce** ()=0
- virtual **LBAddress getMinAddress** ()=0
- virtual **LBAddress getMaxAddress** ()=0

## **Detailed Description**

Class which represent a block-oriented storage device.

## **Member Function Documentation**

**virtual bool io::driver::block::BlockDevice::isReadOnly ( )** [pure virtual] Indicates if this device is a read only device.

@ @plus@ @plus -@ @ @ @skip Returns

true -> read-only false -> write and readable

Implemented in **io::driver::block::ata::AtaDevice** (p. [319\)](#page-348-0).

## **virtual Block**∗ **io::driver::block::BlockDevice::read ( LBAddress address**

**)** [pure virtual] Reads the block at the.

Parameters

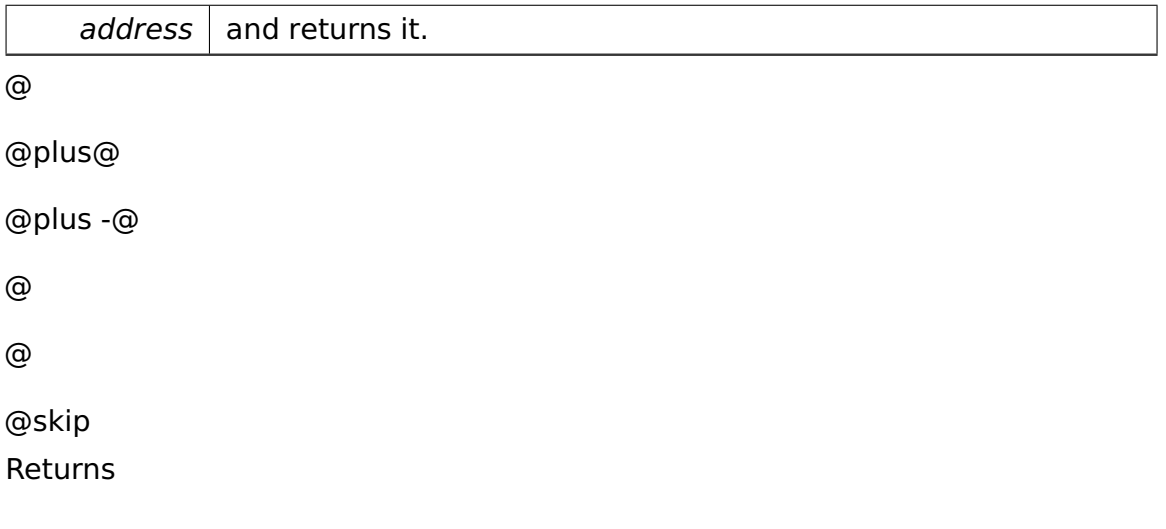

the block which are stored at the

**Parameters** 

address

Implemented in **io::driver::block::ata::AtaDevice** (p. [320\)](#page-349-0).

## **virtual void io::driver::block::BlockDevice::write ( Block** ∗ **block, LB-Address address )** [pure virtual] Writes the.

Parameters

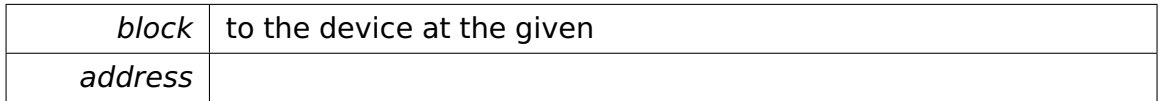

Implemented in **io::driver::block::ata::AtaDevice** (p. [320\)](#page-349-1).

**virtual Block**∗ **io::driver::block::BlockDevice::reads ( LBAddress address, uint16\_t numberOfBlocksToRead )** [pure virtual] Reads the blocks at the.

Parameters

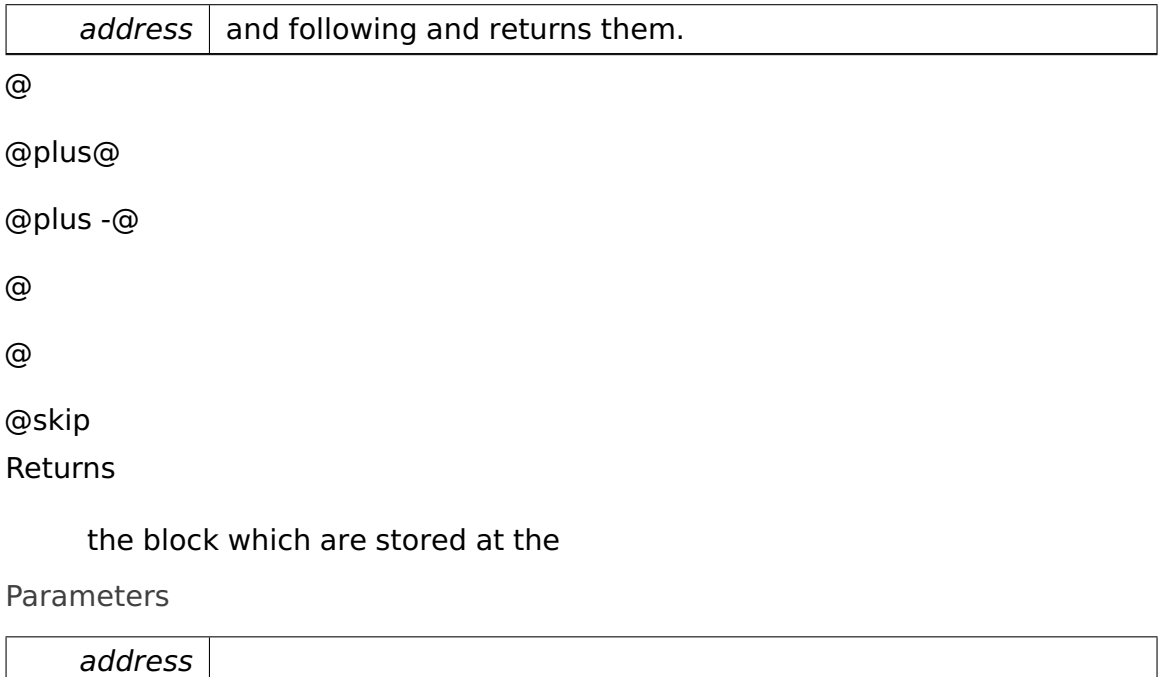

Implemented in **io::driver::block::ata::AtaDevice** (p. [321\)](#page-350-0).

**virtual void io::driver::block::BlockDevice::writes ( Block** ∗ **blocks, L-BAddress address, uint16\_t numberOfBlocksToWrite )** [pure virtual] Writes the.

Parameters

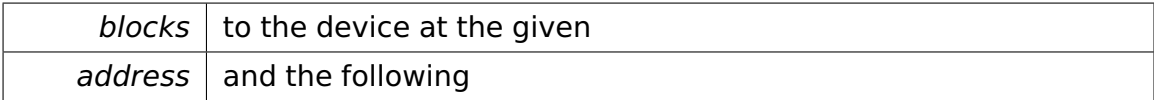

Implemented in **io::driver::block::ata::AtaDevice** (p. [322\)](#page-351-0).

## **virtual uint16\_t io::driver::block::BlockDevice::maximalNumberOfBlocks-ToReadOrWriteAtOnce ( )** [pure virtual] @

@plus@ @plus -@ @ @ @skip **Returns** 

> the maximal number of blocks which can be read or written by the **Device** (p. [436\)](#page-465-0) at once.

Implemented in **io::driver::block::ata::AtaDevice** (p. [322\)](#page-351-1).

# **virtual LBAddress io::driver::block::BlockDevice::getMinAddress ( )** [pure virtual] @ @plus@ @plus -@ @ @ @skip

Returns

the minimal **LBAddress** (p. [591\)](#page-620-0) of the address range of this device Implemented in **io::driver::block::ata::AtaDevice** (p. [320\)](#page-349-2).

## **virtual LBAddress io::driver::block::BlockDevice::getMaxAddress ( )**

[pure virtual] @

@plus@

```
@plus -@
@
@
@skip
Returns
```
the maximal **LBAddress** (p. [591\)](#page-620-0) of the address range of this device Implemented in **io::driver::block::ata::AtaDevice** (p. [321\)](#page-350-1). The documentation for this class was generated from the following file:

• **BlockDevice.h**

# **A.4.46 io::vfs::BlockDeviceVolume Class Reference**

Implementation of kernel/io/vfs/Volume for FAT16.

Inherits **io::vfs::Volume**.

## **Public Member Functions**

- **BlockDeviceVolume** (**io::driver::block::BlockDevice** ∗bDevice)
- virtual bool **isReadOnly** ()

Indicates if this device is a read only device.

• virtual **io::driver::block::Block** ∗ **read** (**io::driver::block::LBAddress** address)

Reads the block at the.

• virtual void **write** (**io::driver::block::Block** ∗block, **io::driver::block::- LBAddress** address)

Writes the.

• virtual **io::driver::block::Block** ∗ **reads** (**io::driver::block::LBAddress** address, uint16 t numberOfBlocksToRead)

Reads the blocks at the.

• virtual void **writes** (**io::driver::block::Block** ∗blocks, **io::driver::block- ::LBAddress** address, uint16\_t numberOfBlocksToWrite)

Writes the.

- virtual uint16\_t **maximalNumberOfBlocksToReadOrWriteAtOnce** ()
- virtual **io::driver::block::LBAddress getMinAddress** ()
- virtual **io::driver::block::LBAddress getMaxAddress** ()

#### **Private Attributes**

• **io::driver::block::BlockDevice** ∗ **bdevice**

#### **Detailed Description**

Implementation of kernel/io/vfs/Volume for FAT16.

#### **Member Function Documentation**

**virtual bool io::vfs::BlockDeviceVolume::isReadOnly ( )** [virtual] Indicates if this device is a read only device.

```
@
@plus@
@plus -@
@
@
@skip
Returns
```
true -> read-only false -> write and readable

Implements **io::vfs::Volume** (p. [910\)](#page-939-0).

## **virtual io::driver::block::Block**∗ **io::vfs::BlockDeviceVolume::read ( io- ::driver::block::LBAddress address )** [virtual] Reads the block at the.

Parameters

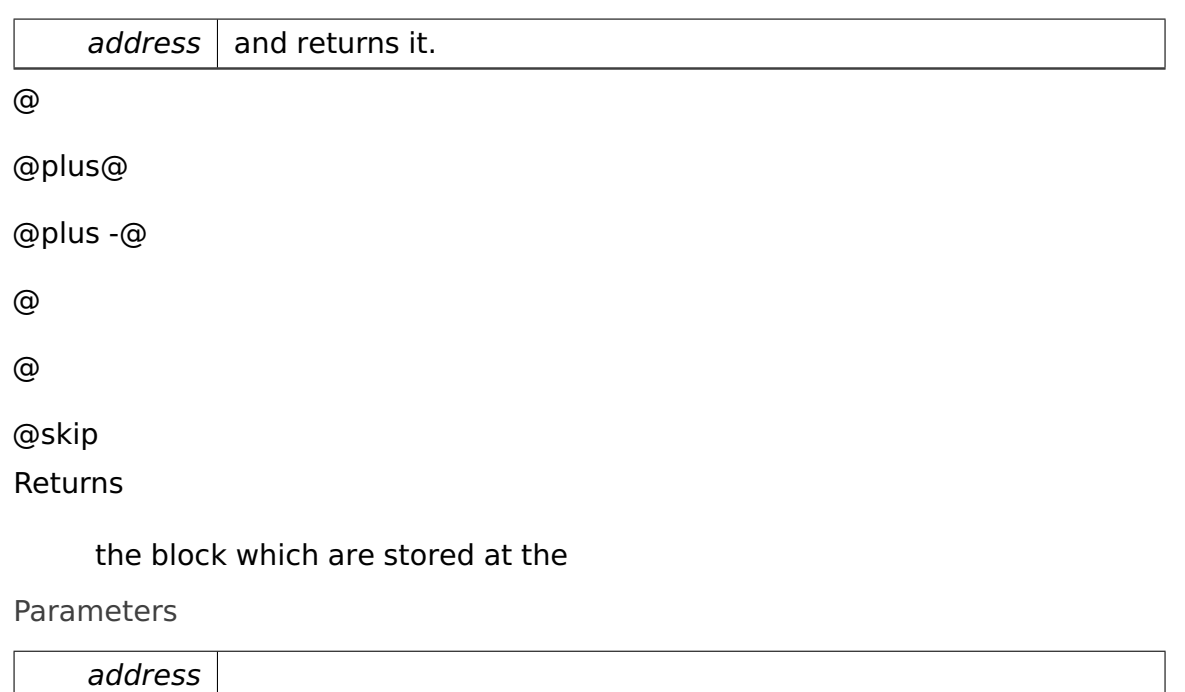

Implements **io::vfs::Volume** (p. [910\)](#page-939-1).

## **virtual void io::vfs::BlockDeviceVolume::write ( io::driver::block::Block** ∗ **block, io::driver::block::LBAddress address )** [virtual] Writes the.

Parameters

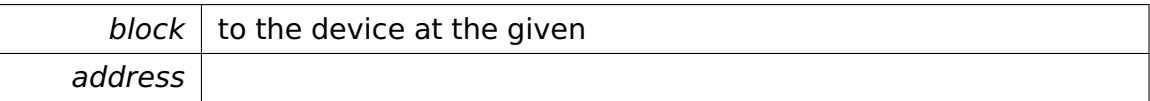

Implements **io::vfs::Volume** (p. [911\)](#page-940-0).

**virtual io::driver::block::Block**∗ **io::vfs::BlockDeviceVolume::reads ( io- ::driver::block::LBAddress address, uint16\_t numberOfBlocksToRead )** [virtual] Reads the blocks at the.

Parameters

address  $\vert$  and following and returns them.

@

@plus@

@plus -@

@

@

@skip

Returns

the block which are stored at the

Parameters

address

Implements **io::vfs::Volume** (p. [912\)](#page-941-0).

**virtual void io::vfs::BlockDeviceVolume::writes ( io::driver::block::Block** ∗ **blocks, io::driver::block::LBAddress address, uint16\_t numberOf-BlocksToWrite )** [virtual] Writes the.

Parameters

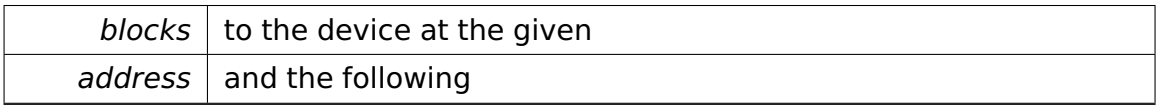

Implements **io::vfs::Volume** (p. [912\)](#page-941-1).

## **virtual uint16\_t io::vfs::BlockDeviceVolume::maximalNumberOfBlocks-ToReadOrWriteAtOnce ( )** [virtual] @

@plus@

@plus -@

@

@

@skip

Returns

the maximal number of blocks which can be read or written by the Device at once.

Implements **io::vfs::Volume** (p. [912\)](#page-941-2).

# **virtual io::driver::block::LBAddress io::vfs::BlockDeviceVolume::getMin-Address ( )** [virtual] @

@plus@

@plus -@

```
@
@
@skip
Returns
```
the minimal LBAddress of the address range of this device

```
Implements io::vfs::Volume (p. 913).
```

```
virtual io::driver::block::LBAddress io::vfs::BlockDeviceVolume::getMax-
Address ( ) [virtual] @
@plus@
@plus -@
@
@
@skip
Returns
```
the maximal LBAddress of the address range of this device

```
Implements io::vfs::Volume (p. 913).
```
The documentation for this class was generated from the following file:

• BlockDeviceVolume.h

# <span id="page-388-0"></span>**A.4.47 boot::BootConsole Class Reference**

Class for the output during the boot.

Inherits **io::console::TextConsole**.

## **Public Member Functions**

• **BootConsole** (**memory::paging::PageDirectory** ∗**initDir**, uint32\_t lin-StartOfVideoRAM)

Constructor.

• void **setTextColor** (io::console::Color color)

Sets the text color.

• void **setBackgroundColor** (io::console::Color color)

Sets the text background color.

• virtual void **write** (char s)

writes one character at the current cursor position

• virtual void **write** (char const ∗s)

writes a string at the current cursor position

• virtual void **writeLine** (char const ∗s)

writes a string at the current cursor position and put the cursor on an new line

• virtual void **newLine** ()

breaks the line at the current cursor position

• virtual void **scrollUp** ()

scrolls the screen up

• virtual void **clear** ()

clears the screen and puts the cursor to position 0,0 (top left)

• virtual void **activate** ()

activates the console not fully implemented yet

• virtual void **deactivate** ()

not implemented yet

## **Private Member Functions**

• void **readCursorPosition** ()

Reads the current cursor position from the VGA CRT controller and adjusts videoCur accordingly.

• void **setCursorPosition** ()

Computes the current cursor position from videoCur and programs the VGA CRT controller accordingly.

## **Private Attributes**

• **io::driver::graphics::vga::VgaChar** ∗ **videoStart**

Points to the start of the video buffer.

• **io::driver::graphics::vga::VgaChar** ∗ **videoEnd**

Points to the first byte behind the video buffer.

#### • **io::driver::graphics::vga::VgaChar** ∗ **videoCur**

Points to the current output position within the video buffer.

#### • **memory::paging::PageDirectory** ∗ **initDir**

The page directory used to map the video RAM.

• io::console::Color **fgColor**

The foreground color.

• io::console::Color **bgColor**

The background color.

#### **Static Private Attributes**

- static unsigned int const **PhysicalStartAddressOfVideoRAM** = 0xB8000 Physical start address of the Video RAM.
- static uint16\_t const **CRTAddressPort** = 0x3d4

CRT address port.

• static uint16\_t const **CRTDataPort** = **CRTAddressPort** + 1

CRT data port.

• static uint16\_t const **CRTCursorHigh** = 0xE

CRT Cursor High.

• static uint16\_t const **CRTCursorLow** = **CRTCursorHigh** + 1

CRT Cursor Low.

• static io::console::Color const **DefBG**

Default foreground colour.

• static io::console::Color const **DefFG**

Default background colour.

• static uint32\_t const **NumCols** = 80

Number of columns.

• static uint32\_t const **NumLines** = 25

Number of lines.

## **Detailed Description**

Class for the output during the boot.

## **Constructor & Destructor Documentation**

## **boot::BootConsole::BootConsole ( memory::paging::PageDirectory** ∗ **initDir, uint32\_t linStartOfVideoRAM )** Constructor.

Parameters

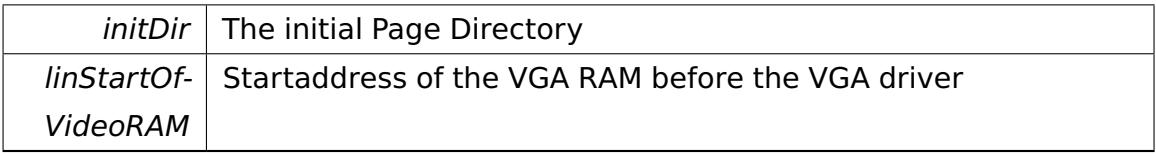

#### **Member Function Documentation**

**void boot::BootConsole::setTextColor ( io::console::Color color )** [inline]**,**

[virtual] Sets the text color.

**Parameters** 

 $color \|$  The color number to set

Implements **io::console::TextConsole** (p. [861\)](#page-890-0).

References fgColor.

#### **void boot::BootConsole::setBackgroundColor ( io::console::Color color**

**)** [inline]**,** [virtual] Sets the text background color.

**Parameters** 

 $color$  The color number to set

Implements **io::console::TextConsole** (p. [861\)](#page-890-1).

References bgColor.

**virtual void boot::BootConsole::write ( char s )** [virtual] writes one character at the current cursor position

Parameters

 $s \mid$  character to print

Implements **io::console::TextConsole** (p. [861\)](#page-890-2).

**virtual void boot::BootConsole::write ( char const** ∗ **s )** [virtual] wri-

tes a string at the current cursor position

Parameters

 $s \mid$  pointer to the first character of the string

Implements **io::console::TextConsole** (p. [861\)](#page-890-3).

**virtual void boot::BootConsole::writeLine ( char const** ∗ **s )** [virtual]

writes a string at the current cursor position and put the cursor on an new line

Parameters

 $s$  | pointer to the first character of the string

Implements **io::console::TextConsole** (p. [862\)](#page-891-0).

## **Field Documentation**

**io::console::Color const boot::BootConsole::DefBG** [static]**,** [private] **Initial value:**

=

=

io::console::Color::BLACK

Default foreground colour.

**io::console::Color const boot::BootConsole::DefFG** [static]**,** [private] **Initial value:**

io::console::Color::GREY

Default background colour.

The documentation for this class was generated from the following file:

• **BootConsole.h**

## **A.4.48 boot::BootManager Class Reference**

Controls the boot process.

#### **Public Member Functions**

• **BootManager** (uint32\_t **imageSize**, uint32\_t **kernelSize**, uint32\_t **bss-Size**)

Constructor.

• void **boot** (**memory::E820\_entry** const ∗mmEntry)

Boots the system by initializing all kernel subsystems.

#### **Private Member Functions**

• void **boot** ()

Boots the system by initializing all kernel subsystems.

• void **abortBoot** ()

Called when an error occurred while booting.

• void **initConsoleManager** ()

Initializes the console manager.

• void **initTestManager** ()

Initializes the test manager.

• void **initGDTManager** ()

Initializes the GDT manager.

• void **initPaging** ()

Initializes the paging subsystem.

• void **initPhysicalMemoryManager** ()

Initializes the physical memory manager.

• void **initLevelManager** ()

Initializes the level manager.

• void **initKernelLASM** ()

Initializes the kernel linear address space manager.

• void **initKernelHeaps** ()

Initializes the kernel heaps.

• void **initInterruptManager** ()

Initializes the interrupt manager.

• void **initSysCallHandler** ()

Initializes the system call handler.

• void **initTaskletManager** ()

Initializes the tasklet manager.

• void **initIPCRegistry** ()

Initializes the IPC registry.

• void **initProcessManager** ()

Initializes the process manager and creates the initial system process.

• void **initDeviceManager** ()

Initializes the device manager.

• void **initDriverManager** ()

Initializes the driver manager.

• void **initBootDrivers** ()

Initializes all boot drivers.

• void **initScheduler** ()

Initializes the scheduler and creates the idle thread.

#### **Static Private Member Functions**

• static **BootConsole** & **getBootConsole** ()

Returns a reference to the **BootConsole** (p. [359\)](#page-388-0).

• static void **cleanupAfterBoot** ()

Called by **CleanupTasklet::work()** (p. [383\)](#page-412-0) to clean up some resources only used while booting.

#### **Private Attributes**

• uint32\_t **imageSize**

The size in bytes of the complete kernel image.

#### • uint32\_t **kernelSize**

The size in bytes of the kernel code and data.

#### • uint32\_t **bssSize**

The size in bytes of uninitialized data.

#### • **memory::E820\_entry** ∗ **mmEntryFirst**

Points to the first entry in the BIOS memory chain.

#### • **memory::E820\_entry** ∗ **mmEntryLast**

Points to the last entry in the BIOS memory chain.

#### • **memory::paging::PageDirectory** ∗ **initPageDir**

Initial page directory.

#### • char ∗ **firstFreeLinAddr**

The first free linear address behind the kernel code and data.

#### • char ∗ **firstFreePhysAddr**

The first free physical address behind the kernel code and data.

#### **Static Private Attributes**

• static char **bootConsole** [ ]

The boot console.

#### **Friends**

• class **CleanupTasklet**

#### **Detailed Description**

Controls the boot process.

#### **Constructor & Destructor Documentation**

**boot::BootManager::BootManager ( uint32\_t imageSize, uint32\_t kernel-Size, uint32\_t bssSize )** Constructor.
### Parameters

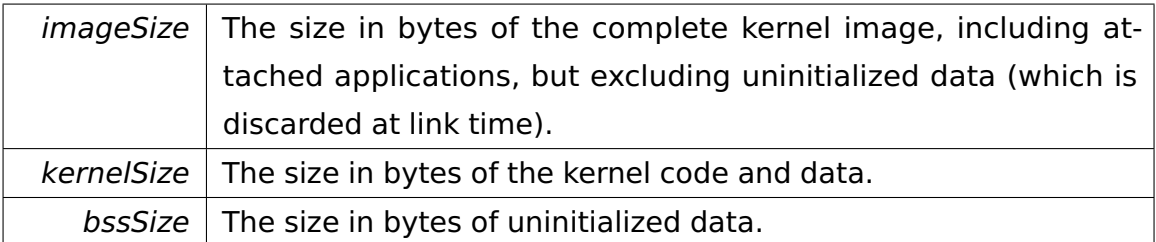

### **Member Function Documentation**

### **void boot::BootManager::boot ( memory::E820\_entry const** ∗ **mmEntry**

**)** Boots the system by initializing all kernel subsystems.

Parameters

 $mmEntry$  | BIOS information about the available physical memory.

The documentation for this class was generated from the following file:

• **BootManager.h**

## **A.4.49 io::vfs::fat::Bootsector Class Reference**

### **Public Member Functions**

• uint8\_t **getBotSig** () const

Bootsignature of the Bootsektor.

• uint16\_t **getBytesPerSec** () const

Defines the Bytes per Sector on the **Volume** (p. [909\)](#page-938-0).

• uint8\_t **getDrvNum** () const

The drive Number from the Hard **Disk** (p. [448\)](#page-477-0).

• uint16\_t **getFatSize16** () const

The size of the **FAT** (p. [497\)](#page-526-0) on the **Disk** (p. [448\)](#page-477-0).

• const char ∗ **getFilSysType** () const

The file System type.

• uint32\_t **getHiddSec** () const

The number of hidden sectors on the **Disk** (p. [448\)](#page-477-0).

• const char ∗ **getJmpBoot** () const

The jmpBoot instruction from the disk.

• uint8\_t **getMediaDesc** () const

The media deskriptor from the disk.

• uint8\_t **getNumFaTs** () const

The number of FATs on the disk.

• uint16\_t **getNumOfHeads** () const

The number of heads the disk has.

• const char ∗ **getOemName** () const

The name of the programm which formatted the disk.

• uint8 t getReserved1 () const

Count of reserved bytes.

- uint16\_t **getRootEntryCount** () const
- uint16\_t **getRsvdSecCnt** () const
- uint8\_t **getSecPerClus** () const
- uint16\_t **getSecPerTrk** () const
- uint16\_t **getTotSec** () const
- uint32\_t **getTotSec32** () const
- uint32\_t **getVolId** () const
- const char ∗ **getVolLabel** () const

### **Data Fields**

- char **jmpBoot** [3]
- char **OEMName** [8]
- uint16\_t **BytesPerSec**
- uint8\_t **SecPerClus**
- uint16\_t **RsvdSecCnt**
- uint8\_t **NumFATs**
- uint16\_t **RootEntryCount**
- uint16\_t **TotSec**
- uint8\_t **MediaDesc**
- uint16\_t **FATSize16**
- uint16\_t **SecPerTrk**
- uint16\_t **NumOfHeads**
- uint32\_t **HiddSec**
- uint32\_t **TotSec32**
- uint8\_t **DrvNum**
- uint8\_t **Reserved1**
- uint8\_t **BotSig**
- uint32\_t **VolId**
- char **VolLabel** [11]
- char **FilSysType** [8]

### **Member Function Documentation**

**uint8\_t io::vfs::fat::Bootsector::getBotSig ( ) const** [inline] Bootsignature of the Bootsektor.

@ @plus@ @plus -@ @ @ @skip Returns

**uint16\_t io::vfs::fat::Bootsector::getBytesPerSec ( ) const** [inline] Defines the Bytes per Sector on the **Volume** (p. [909\)](#page-938-0).

@ @plus@ @plus -@ @ @ @skip

Returns

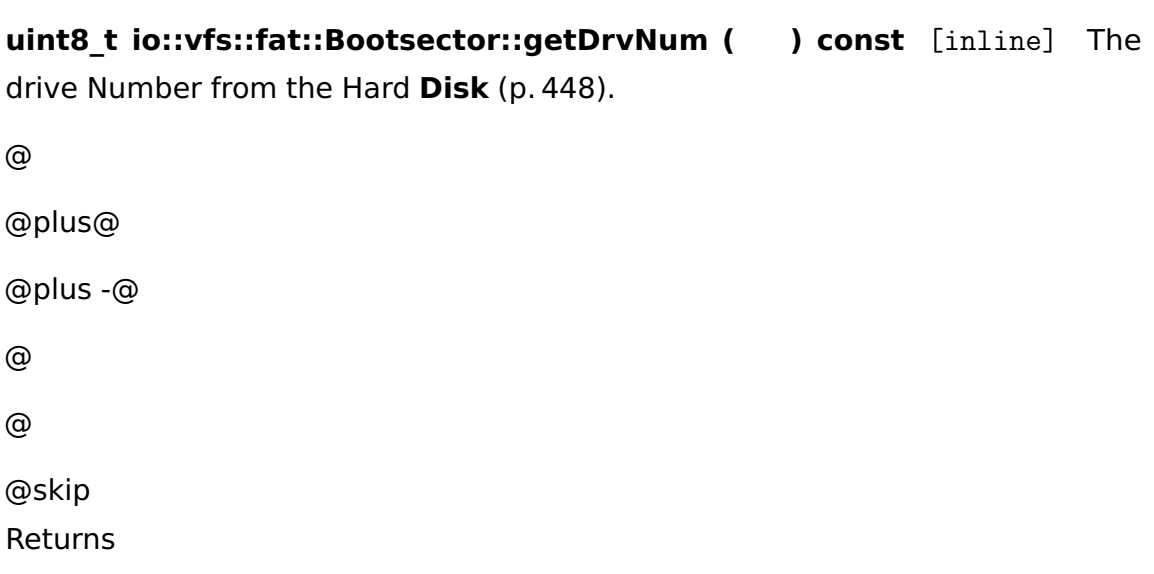

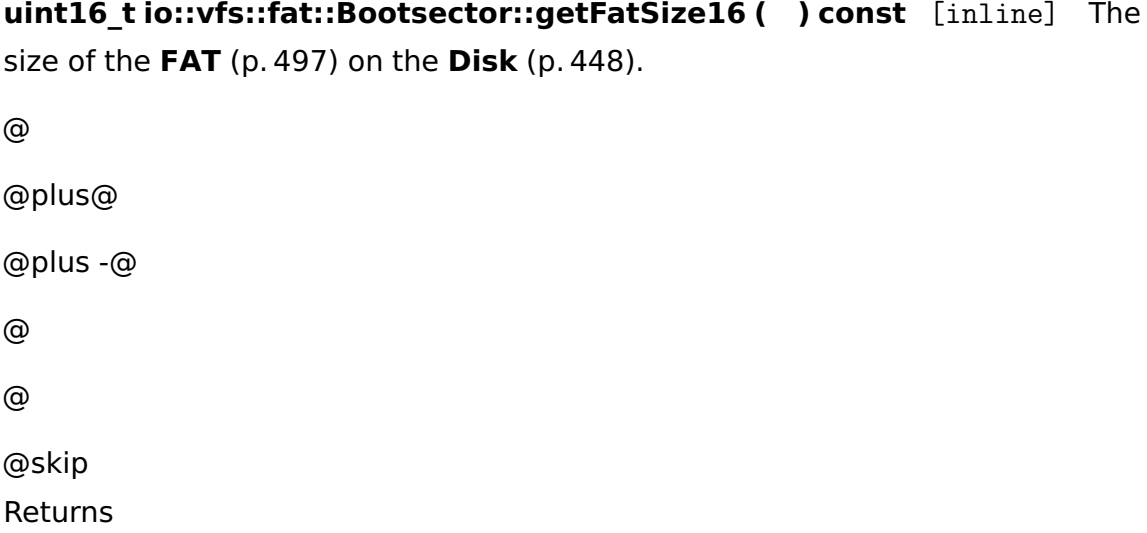

**const char**∗ **io::vfs::fat::Bootsector::getFilSysType ( ) const** [inline] The file System type. Not reliable!! @ @plus@ @plus -@ @

@ @skip Returns

**uint32\_t io::vfs::fat::Bootsector::getHiddSec ( ) const** [inline] The number of hidden sectors on the **Disk** (p. [448\)](#page-477-0).

@ @plus@ @plus -@ @ @ @skip Returns

**const char**∗ **io::vfs::fat::Bootsector::getJmpBoot ( ) const** [inline] The jmpBoot instruction from the disk.

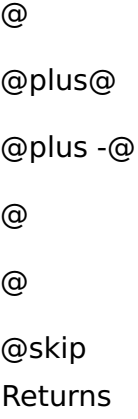

**uint8\_t io::vfs::fat::Bootsector::getMediaDesc ( ) const** [inline] The media deskriptor from the disk.

@

@plus@

@plus -@ @ @ @skip Returns

**uint8\_t io::vfs::fat::Bootsector::getNumFaTs ( ) const** [inline] The number of FATs on the disk. @ @plus@ @plus -@ @ @ @skip Returns

**uint16\_t io::vfs::fat::Bootsector::getNumOfHeads ( ) const** [inline] The number of heads the disk has.

@ @plus@ @plus -@ @ @ @skip Returns

**const char**∗ **io::vfs::fat::Bootsector::getOemName ( ) const** [inline] The name of the programm which formatted the disk.

@ @plus@ @plus -@ @ @ @skip Returns

**uint8\_t io::vfs::fat::Bootsector::getReserved1 ( ) const** [inline] Count of reserved bytes.

@ @plus@ @plus -@ @ @ @skip Returns

The documentation for this class was generated from the following file:

• Bootsector.h

## **A.4.50 boot::BootThread Class Reference**

Performs the second part of the boot process in a separate boot thread.

Inherits **task::Thread**.

### **Public Member Functions**

• **BootThread** (char ∗**addrAppArea**, uint32\_t **sizeAppArea**)

Constructor.

### **Protected Member Functions**

• virtual void **run** ()

IMPORTANT! Do not call this method directly! Use "startRunning()" instead for executing a concrete Thread!

### **Private Member Functions**

• void **initOtherDrivers** ()

Initializes all other drivers.

• void **initVGAConsole** ()

Initializes the VGA console.

### **Private Attributes**

• char ∗ **addrAppArea**

The start address of the application area.

• uint32\_t **sizeAppArea**

The size of the application area in bytes.

### **Detailed Description**

Performs the second part of the boot process in a separate boot thread.

### **Constructor & Destructor Documentation**

**boot::BootThread::BootThread ( char** ∗ **addrAppArea, uint32\_t size-AppArea )** Constructor.

### Parameters

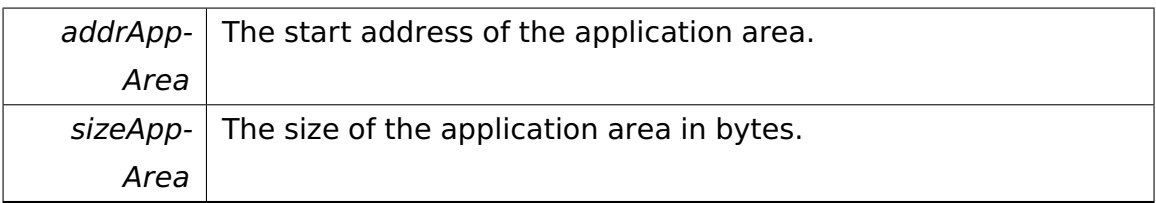

### **Member Function Documentation**

**virtual void boot::BootThread::run ( )** [protected]**,** [virtual] IMPORT-ANT! Do not call this method directly! Use "startRunning()" instead for executing a concrete Thread!

This is a pure-virtual operation which has to be implemented by a concrete Thread. Place any Operation the Thread shall execute in this method!

Implements **task::Thread** (p. [874\)](#page-903-0).

The documentation for this class was generated from the following file:

• **BootThread.h**

## <span id="page-404-0"></span>**A.4.51 BPB Struct Reference**

Describes a **BPB** (p. [375\)](#page-404-0) (BIOS parameter block).

### **Public Member Functions**

• unsigned long **getNumberOfSectors** () const

Returns the total number of sectors on this disk.

### **Data Fields**

• unsigned short **numBytesPerSector**

Number of bytes per sector.

• unsigned char **numSectorsPerCluster**

Number of sectors per cluster.

• unsigned short **numReservedSectors**

Number of reserved sectors.

• unsigned char **numFATs**

Number of FATs.

• unsigned short **numRootDirEntries**

Number of root directory entries.

• unsigned short **numSectors**

Number of total sectors on disk (16-bit value).

• unsigned char **mediaDesc**

Media descriptor.

• unsigned short **numSectorsPerFAT**

Number of sectors per **FAT** (p. [497\)](#page-526-0).

• unsigned short **numSectorsPerTrack**

Number of sectors per track.

• unsigned short **numHeads**

Number of heads.

• unsigned long **numHiddenSectors**

Number of hidden sectors (always zero for unpartitioned disks).

• unsigned long **numSectorsLong**

Number of total sectors on disk (32-bit value).

• unsigned char **physicalDrive**

Number of physical drive we have booted from.

• unsigned char **reserved**

Reserved for future use.

• unsigned char **bootSignature**

Boot signature.

• unsigned char **volumeSignature** [4]

Volume signature.

• unsigned char **partitionLabel** [11]

Partition label, filled by blanks and not terminated by NUL.

• unsigned char **fsName** [8]

Name of file system, filled by blanks and not terminated by NUL.

### **Detailed Description**

Describes a **BPB** (p. [375\)](#page-404-0) (BIOS parameter block).

### **Member Function Documentation**

**unsigned long BPB::getNumberOfSectors ( ) const** [inline] Returns the total number of sectors on this disk.

@ @plus@ @plus -@ @ @ @skip Returns

The total number of sectors.

References numSectors, and numSectorsLong.

The documentation for this struct was generated from the following file:

• **bpb.h**

### **A.4.52 RootDirectory::Entry::Callback Struct Reference**

Describes a callback. This is an interface.

### **Public Member Functions**

• virtual bool **run** (**Entry** const &entry, void const ∗**buffer**, unsigned size)=0

Called when a buffer fills up while loading a file system entry or if the loading process ends.

### **Detailed Description**

Describes a callback. This is an interface.

### **Member Function Documentation**

**virtual bool RootDirectory::Entry::Callback::run ( Entry const & entry, void const** ∗ **buffer, unsigned size )** [pure virtual] Called when a buffer fills up while loading a file system entry or if the loading process ends.

An implementation of this operation is expected to process the buffer's contents appropriately.

Parameters

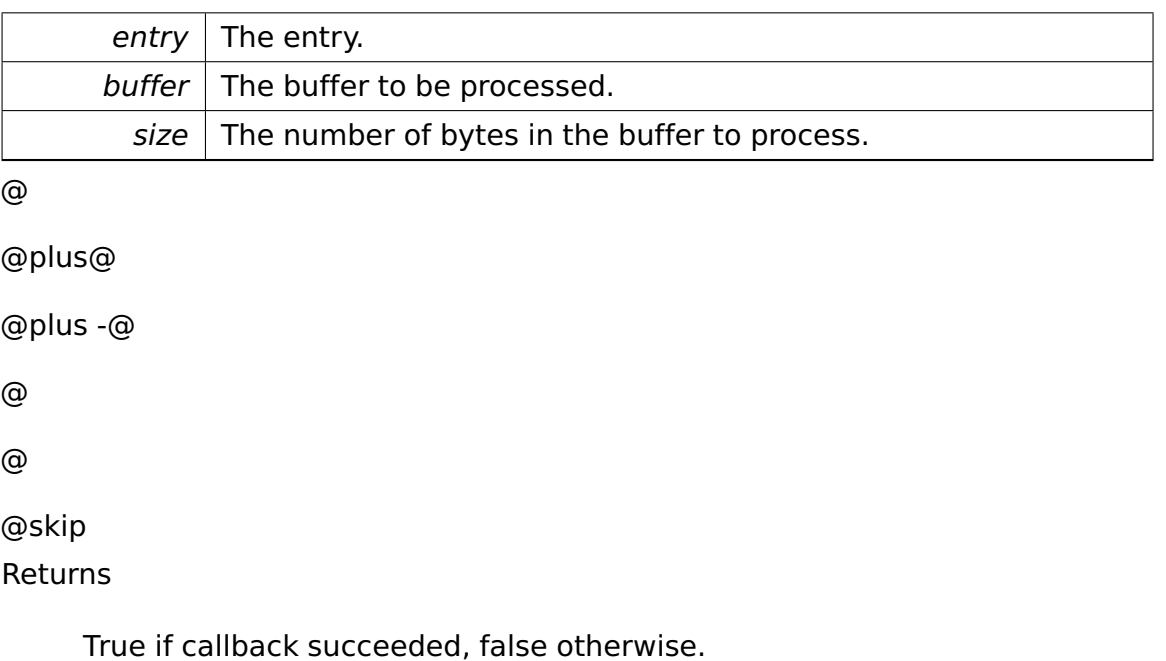

The documentation for this struct was generated from the following file:

• **dir.h**

## **A.4.53 io::driver::charlayout::CharLayoutDevice Class Reference**

**Device** (p. [436\)](#page-465-0) for a Char Layout.

Inherits **io::driver::Device**.

### **Public Member Functions**

• **CharLayoutDevice** (**task::pipeandfilter::Pipe**< **keycode::Keycode** > &keycodeBuffer)

Constructor.

• **task::pipeandfilter::Pipe**< char > & **getCharBuffer** ()

Getter for the Output Buffer.

### **Private Attributes**

• **task::pipeandfilter::Pipe**< char > **charBuffer**

Output Buffer for the chars.

### **Detailed Description**

**Device** (p. [436\)](#page-465-0) for a Char Layout.

### **Constructor & Destructor Documentation**

### **io::driver::charlayout::CharLayoutDevice::CharLayoutDevice ( task::pipeandfilter- ::Pipe**< **keycode::Keycode** > **& keycodeBuffer )** Constructor.

Parameters

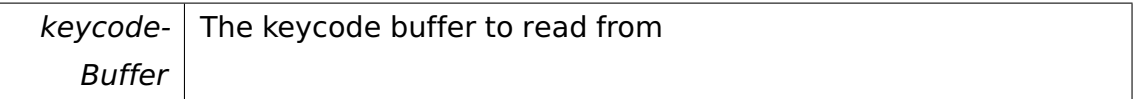

### **Member Function Documentation**

```
task::pipeandfilter::Pipe<char>& io::driver::charlayout::CharLayoutDevice-
::getCharBuffer ( ) [inline] Getter for the Output Buffer.
```
@ @plus@ @plus -@ @ @ @skip Returns

Returns the Output Buffer

References charBuffer.

The documentation for this class was generated from the following file:

• CharLayoutDevice.h

# **A.4.54 io::driver::charlayout::CharLayoutDriver Class Reference**

**Driver** (p. [455\)](#page-484-0) for a Char Layout.

Inherits **io::driver::Driver**.

### **Public Member Functions**

• **CharLayoutDriver** ()

Constructor.

• virtual void **checkDev** ()

Checks if a new device for this driver is available and initiates a corresponding device-object.

### **Private Attributes**

• **CharLayoutDevice** ∗ **charLayoutDevice**

### **Additional Inherited Members**

### **Detailed Description**

**Driver** (p. [455\)](#page-484-0) for a Char Layout.

The documentation for this class was generated from the following file:

• CharLayoutDriver.h

## **A.4.55 io::driver::charlayout::CharLayoutFilter Class Reference**

Filter to translate Keycodes to chars.

Inherits **task::pipeandfilter::AbstractFilter**< **keycode::Keycode, char** >.

### **Public Member Functions**

• **CharLayoutFilter** (**keymap\_entry** paramKeymap[ ])

Constructor.

• virtual void **filter** (**keycode::Keycode** const &keycode, **task::pipeandfilter- ::Pipe** < char > &paramOutPipe)

The real translation work.

### **Private Member Functions**

• **keymap\_entry** ∗ **getKeyMapEntry** (uint8\_t keycode) const

### **Private Attributes**

• **keymap\_entry** ∗ **keymap**

language keymap

• bool **shift**

special keys buffer

- bool **control**
- bool **alt**
- bool **altgr**

### **Detailed Description**

Filter to translate Keycodes to chars.

### **Constructor & Destructor Documentation**

**io::driver::charlayout::CharLayoutFilter::CharLayoutFilter ( keymap\_ entry paramKeymap[ ] )** Constructor.

Parameters

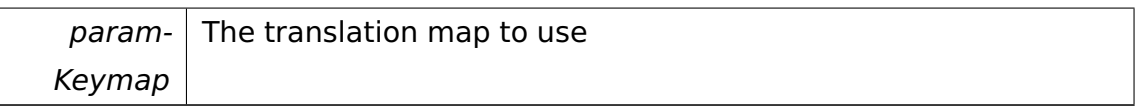

### **Member Function Documentation**

**virtual void io::driver::charlayout::CharLayoutFilter::filter ( keycode::- Keycode const & keycode, task::pipeandfilter::Pipe**< **char** > **& param-OutPipe** ) [virtual] The real translation work.

Parameters

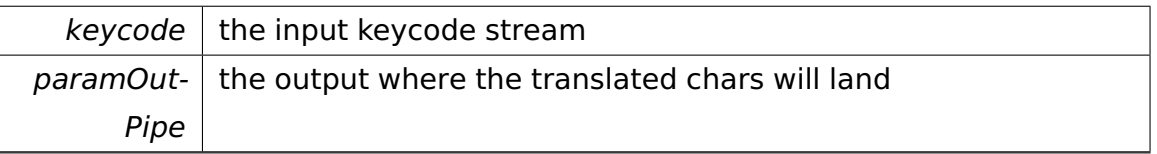

### **keymap\_entry**∗ **io::driver::charlayout::CharLayoutFilter::getKeyMapEntry**

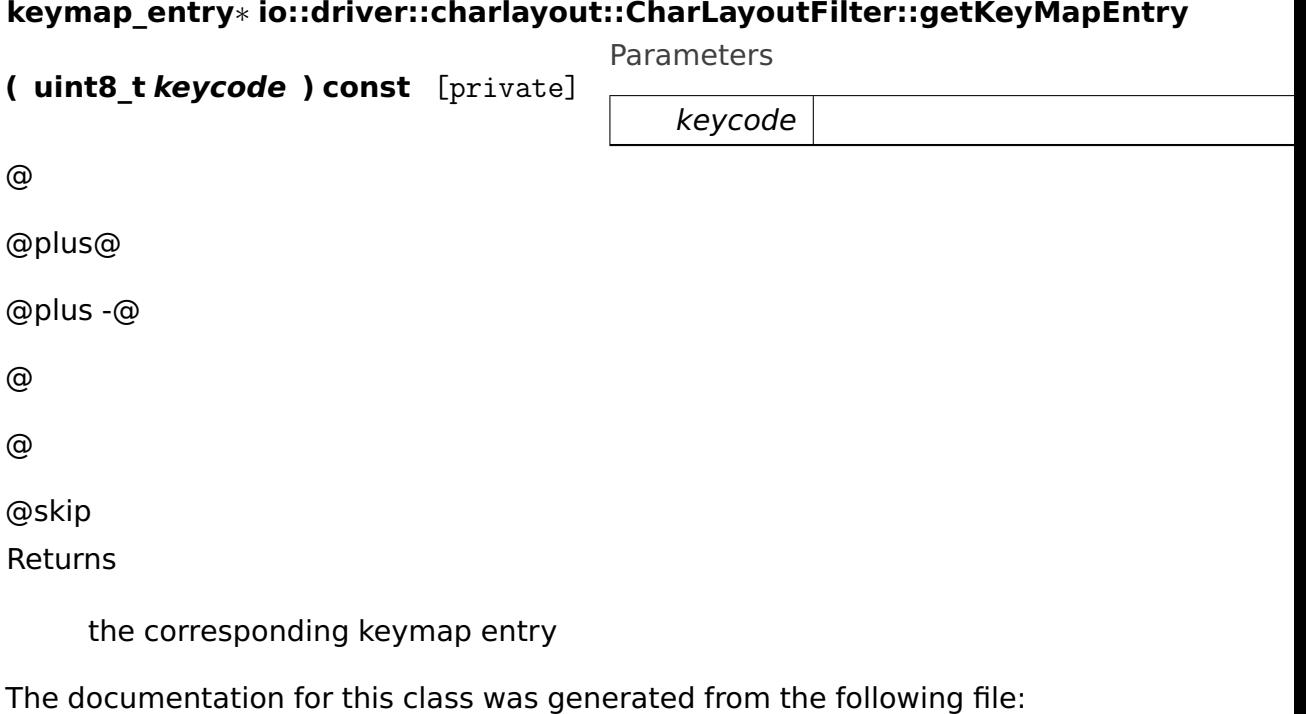

• CharLayoutFilter.h

## **A.4.56 io::driver::charlayout::test::CharLayoutTestCase Class Reference**

Inherits **test::TestCase**.

### **Public Member Functions**

- void **run** ()
- virtual const char ∗ **getName** ()

### **Additional Inherited Members**

The documentation for this class was generated from the following file:

• CharLayoutTestCase.h

## **A.4.57 boot::CleanupTasklet Class Reference**

Cleans up some resources which are only used while booting.

Inherits **task::tasklet::Tasklet**.

### **Public Member Functions**

• **CleanupTasklet** ()

Constructor.

• virtual task::tasklet::TaskletState **getState** () const

Used for check if cleanup ran and then destroy the tasklet.

• virtual void **work** ()

The work of the Tasklet.

### **Private Attributes**

• bool **cleanupRun**

True if already cleaned up, else false.

### **Detailed Description**

Cleans up some resources which are only used while booting.

### **Member Function Documentation**

**virtual task::tasklet::TaskletState boot::CleanupTasklet::getState ( ) const** [virtual] Used for check if cleanup ran and then destroy the tasklet. @ @plus@ @plus -@ @ @ @skip Returns TOKILL when finished the cleanup

Implements **task::tasklet::Tasklet** (p. [843\)](#page-872-0).

The documentation for this class was generated from the following file:

• **CleanupTasklet.h**

## **A.4.58 fosCli::commands::ClearCliCommand Class Reference**

Inherits **fosCli::parser::CliCommand**.

### **Public Member Functions**

- virtual void **execute** ()
- virtual void **addParameter** (char const ∗parameter)

The documentation for this class was generated from the following file:

• ClearCliCommand.h

## **A.4.59 fosCli::commands::ClearCliCommandCreator Class Reference**

Inherits **fosCli::parser::CliCommandCreator**.

### **Public Member Functions**

• virtual **parser::CliCommand** ∗ **create** ()

The documentation for this class was generated from the following file:

• ClearCliCommandCreator.h

## **A.4.60 api::io::console::ClearScreenCommand Class Reference**

Handles **ClearScreenRequest** (p. [386\)](#page-415-0).

### **Public Member Functions**

• bool **execute** (**ClearScreenRequest** &request, **ipc::Participant** sender) const

### **Static Public Member Functions**

• static bool **handle** (**ipc::Request** &request, **ipc::Participant** sender)

### **Detailed Description**

Handles **ClearScreenRequest** (p. [386\)](#page-415-0).

### **Member Function Documentation**

### **static bool api::io::console::ClearScreenCommand::handle ( ipc::Request & request, ipc::Participant sender )** [inline]**,** [static]

• Handles a Request by calling **execute()** (p. [386\)](#page-415-1). ∗

Parameters

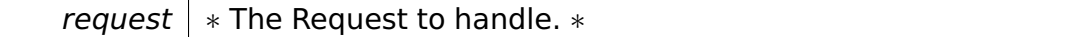

A Doxygen

| sender           | * The sender of the Request. * |
|------------------|--------------------------------|
| @                |                                |
| @plus@           |                                |
| @plus -@         |                                |
| @                |                                |
| @                |                                |
| @skip<br>Returns |                                |

∗ True if the Request has been successfully handled, else false.

### <span id="page-415-1"></span>**bool api::io::console::ClearScreenCommand::execute ( ClearScreenRequest & request, ipc::Participant sender ) const**

• Executes the Command. ∗

Parameters

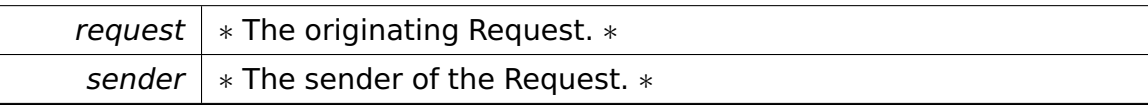

@

@plus@

```
@plus -@
@
@
@skip
```
Returns

∗ True if the Request has been successfully handled, else false.

The documentation for this class was generated from the following file:

• ClearScreenCommand.h

## <span id="page-415-0"></span>**A.4.61 api::io::console::ClearScreenRequest Class Reference**

Remove all content from the screen.

Inherits **ipc::Request**.

### **Static Public Attributes**

• static const uint  $32 \text{ t}$  **Id** = 7

The identifier of this Request.

### **Additional Inherited Members**

### **Detailed Description**

Remove all content from the screen.

The documentation for this class was generated from the following file:

• ClearScreenRequest.h

### **A.4.62 fosCli::parser::CliCommand Class Reference**

Abstract class for commands called through the CLI.

Inherited by **fosCli::commands::ClearCliCommand**, **fosCli::commands::Echo-CliCommand**, **fosCli::commands::HelpCliCommand**, **fosCli::commands::- KernelVersionCliCommand**, and **fosCli::commands::TimeCliCommand**.

### **Public Member Functions**

- virtual void **execute** ()=0
- virtual void **addParameter** (char const ∗parameter)=0

### **Detailed Description**

Abstract class for commands called through the CLI.

For proper intialization, any instances of sub classes are created by the corresponding **CliCommandCreator** (p. [388\)](#page-417-0).

The documentation for this class was generated from the following file:

• CliCommand.h

## <span id="page-417-0"></span>**A.4.63 fosCli::parser::CliCommandCreator Class Reference**

Inherited by **fosCli::commands::ClearCliCommandCreator**, **fosCli::commands- ::EchoCommandCreator**, **fosCli::commands::HelpCliCommandCreator**, **fos-Cli::commands::KernelVersionCliCommandCreator**, and **fosCli::commands- ::TimeCliCommandCreator**.

### **Public Member Functions**

- **CliCommandCreator** (char const ∗label)
- virtual **CliCommand** ∗ **create** ()=0
- char const ∗ **getLabel** ()

### **Private Attributes**

• char const ∗ **cmdLabel**

The documentation for this class was generated from the following file:

• CliCommandCreator.h

## **A.4.64 ClockThread Class Reference**

Inherits **task::Thread**.

### **Public Member Functions**

- **ClockThread** (**task::Process** &parent)
- virtual void **run** ()

IMPORTANT! Do not call this method directly! Use "startRunning()" instead for executing a concrete Thread!

### **Additional Inherited Members**

### **Member Function Documentation**

**virtual void ClockThread::run ()** [virtual] IMPORTANT! Do not call this method directly! Use "startRunning()" instead for executing a concrete Thread!

This is a pure-virtual operation which has to be implemented by a concrete Thread. Place any Operation the Thread shall execute in this method!

Implements **task::Thread** (p. [874\)](#page-903-0).

The documentation for this class was generated from the following file:

• ClockThread.h

## **A.4.65 memory::CodeOrDataSegmentDescriptor Class Reference**

Describes a code or data segment descriptor.

Inherits **memory::Descriptor**.

### **Public Member Functions**

• uint32\_t **getBase** () const

Returns the segment's base address.

• **CodeOrDataSegmentDescriptor** & **setBase** (uint32\_t base)

Sets the segment's base address.

• uint32\_t **getLimit** () const

Returns the segment's limit.

• **CodeOrDataSegmentDescriptor** & **setLimit** (uint32\_t limit)

Sets the segment's limit.

• bool **isAccessed** () const

Returns the Accessed flag.

• **CodeOrDataSegmentDescriptor** & **setAccessed** (bool accessed)

Sets the Accessed flag.

• bool **isDataReadWrite** () const

Returns the Data Read/Write flag.

• **CodeOrDataSegmentDescriptor** & **setDataReadWrite** (bool readWrite)

Sets the Data Read/Write flag.

• bool **isDataExpandDown** () const

Returns the Data Expand Down flag.

• **CodeOrDataSegmentDescriptor** & **setDataExpandDown** (bool read-Write)

Sets the Data Expand Down flag.

• bool **isCodeExecuteRead** () const

Returns the Code Execute/Read flag.

• **CodeOrDataSegmentDescriptor** & **setCodeExecuteRead** (bool execute-Read)

Sets the Code Execute/Read flag.

• bool **isCodeConforming** () const

Returns the Code Conforming flag.

• **CodeOrDataSegmentDescriptor** & **setCodeConforming** (bool conforming)

Sets the Code Conforming flag.

• bool **isSeg32** () const

Returns the 32-bit segment (D/B) flag.

• **CodeOrDataSegmentDescriptor** & **setSeg32** (bool seg32)

Sets the 32-bit segment (D/B) flag.

• bool **isLimit4G** () const

Returns the 4GiB Limit (G) flag.

• **CodeOrDataSegmentDescriptor** & **setLimit4G** (bool limit4g)

Sets the 4GiB Limit (G) flag.

#### **Private Types**

- typedef **tool::BitField**
	- < uint32\_t, 0, 0, 16 > **LimitLowField**

Describes the bits 0..15 of the limit.

• typedef **tool::BitField** < uint32\_t, 0, 16, 16 > **BaseLowField**

Describes the bits 0..15 of the base address.

- typedef **tool::BitField**
	- < uint32\_t, 1, 0, 8 > **BaseHigh1Field**

Describes the bits 16..23 of the base address.

- typedef **tool::BitField**
	- < uint32\_t, 1, 8, 1 > **AccessedField**

Describes the Accessed flag.

• typedef **tool::BitField** < uint32\_t, 1, 9, 1 > **DataReadWriteField**

Describes the Data Read/Write flag.

- typedef **tool::BitField**
	- < uint32\_t, 1, 9, 1 > **CodeExecuteReadField**

Describes the Code Execute/Read flag.

- typedef **tool::BitField**
	- < uint32\_t, 1, 10, 1 > **DataExpandDownField**

Describes the Data Expand Down flag.

- typedef **tool::BitField**
	- < uint32\_t, 1, 10, 1 > **CodeConformingField**

Describes the Code Conforming flag.

- typedef **tool::BitField**
	- < uint32\_t, 1, 16, 4 > **LimitHighField**

Describes the bits 16..19 of the limit.

- typedef **tool::BitField**
	- < uint32\_t, 1, 22, 1 > **Seg32Field**

Describes the 32-bit Segment (D/B) flag.

- typedef **tool::BitField**
	- < uint32\_t, 1, 23, 1 > **Limit4GField**

Describes the 4GiB Limit (G) flag.

- typedef **tool::BitField**
	- < uint32\_t, 1, 24, 8 > **BaseHigh2Field**

Describes the bits 24..31 of the base address.

### **Additional Inherited Members**

### **Detailed Description**

Describes a code or data segment descriptor.

### **Member Function Documentation**

### **CodeOrDataSegmentDescriptor& memory::CodeOrDataSegmentDescriptor- ::setBase ( uint32 t base )** [inline] Sets the segment's base address.

**Parameters** 

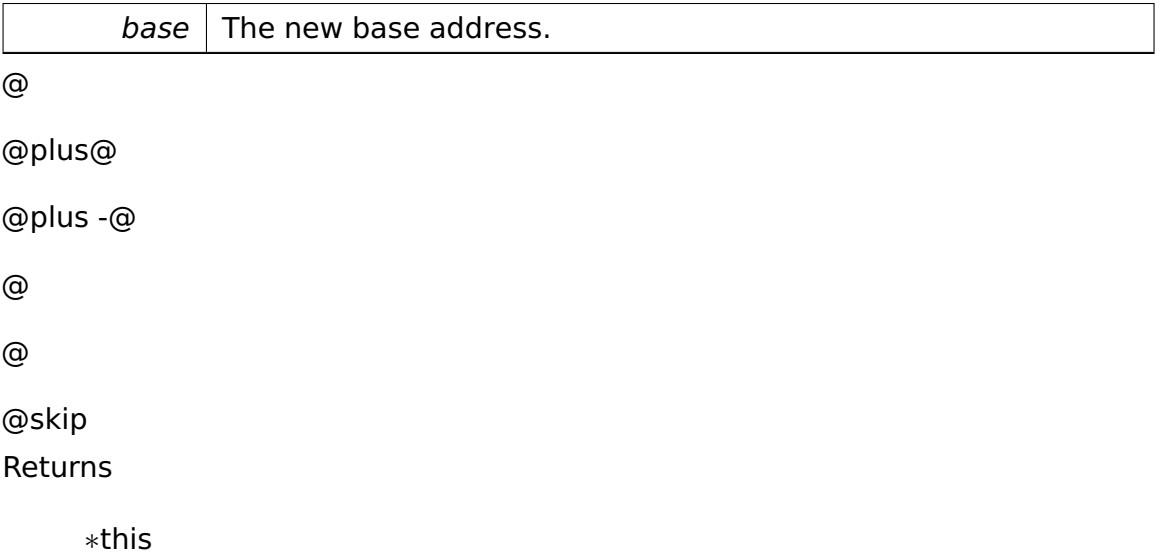

References memory::Descriptor::data, and tool::BitField< Base, Index, BitPosition, Length  $>::set()$ .

# **uint32\_t memory::CodeOrDataSegmentDescriptor::getLimit ( ) const**

[inline] Returns the segment's limit.

The value returned is always a full 32-bit value, taking the value of the 4GiB Limit flag (G) into account.

References memory::Descriptor::data, tool::BitField< Base, Index, BitPosition, Length  $>::get()$ , and isLimit4G().

## <span id="page-421-0"></span>**CodeOrDataSegmentDescriptor& memory::CodeOrDataSegmentDescriptor- ::setLimit ( uint32\_t limit )** [inline] Sets the segment's limit.

If the limit is greater than or equal to  $2^{\wedge}20$ , the 4GiB Limit flag (G) is set.

**Parameters** 

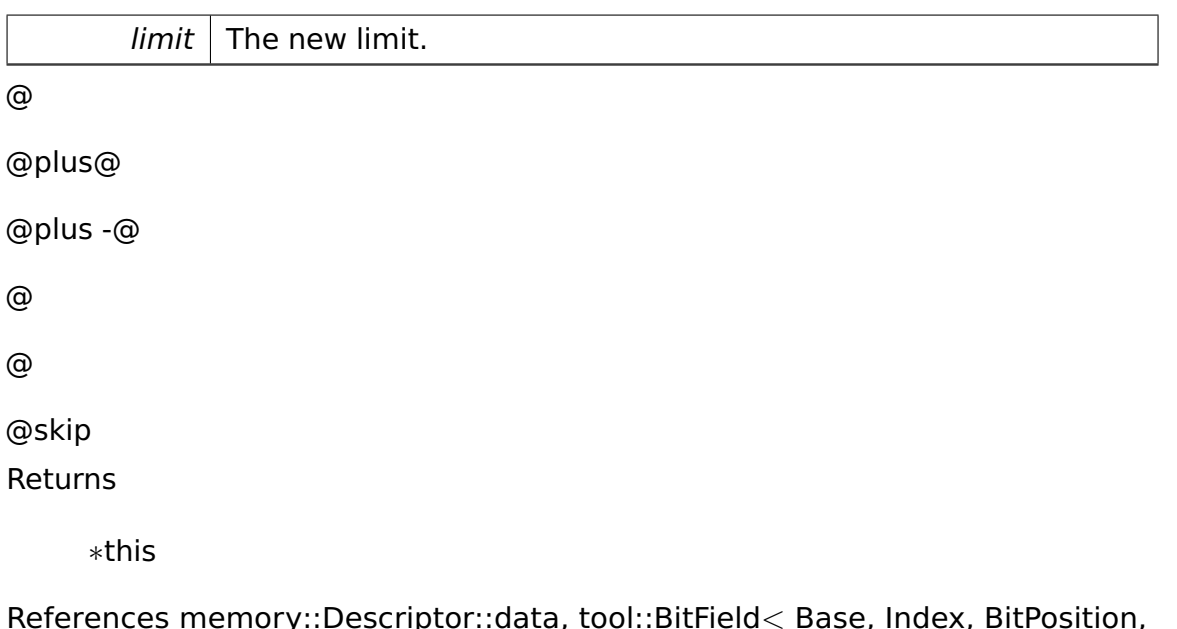

 $R$ ptor $\mathbb{R}$ data, too $\mathbb{R}$ :Bit $\mathsf{r}$ ield $<$  Base, Index, BitPositi $\mathsf{r}$ Length >::set(), and setLimit4G().

## **CodeOrDataSegmentDescriptor& memory::CodeOrDataSegmentDescriptor- ::setAccessed ( bool accessed )** [inline] Sets the Accessed flag.

Parameters

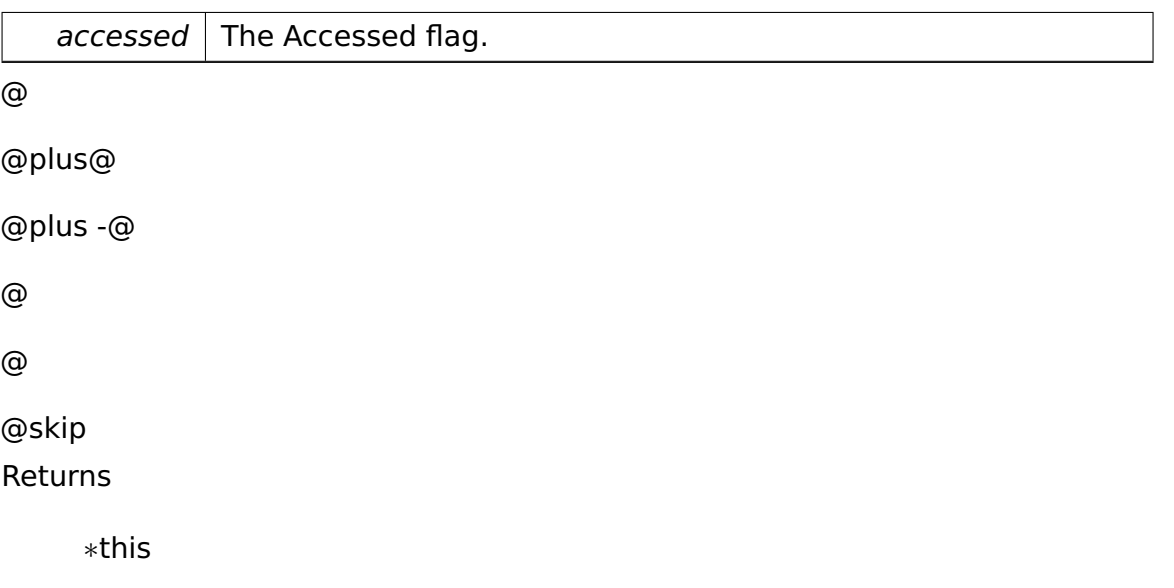

References memory::Descriptor::data, and tool::BitField< Base, Index, BitPosition, Length >::set().

## **CodeOrDataSegmentDescriptor& memory::CodeOrDataSegmentDescriptor- ::setDataReadWrite ( bool readWrite )** [inline] Sets the Data Read/- Write flag.

**Parameters** 

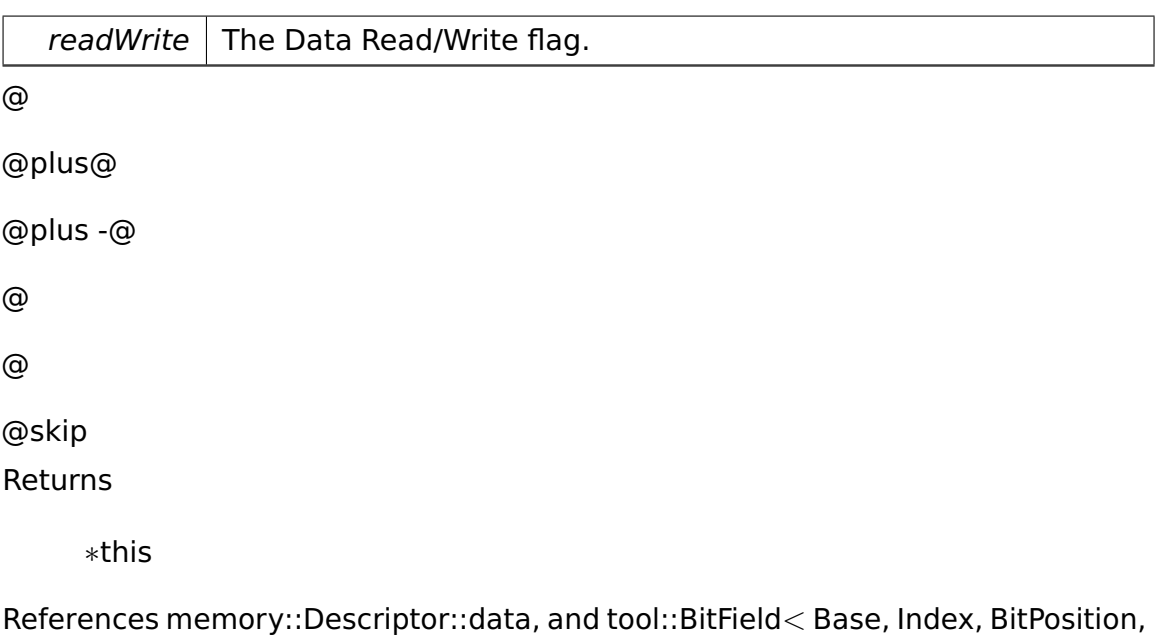

Length  $>$ ::set().

## **CodeOrDataSegmentDescriptor& memory::CodeOrDataSegmentDescriptor- ::setDataExpandDown ( bool readWrite )** [inline] Sets the Data Expand Down flag.

**Parameters** 

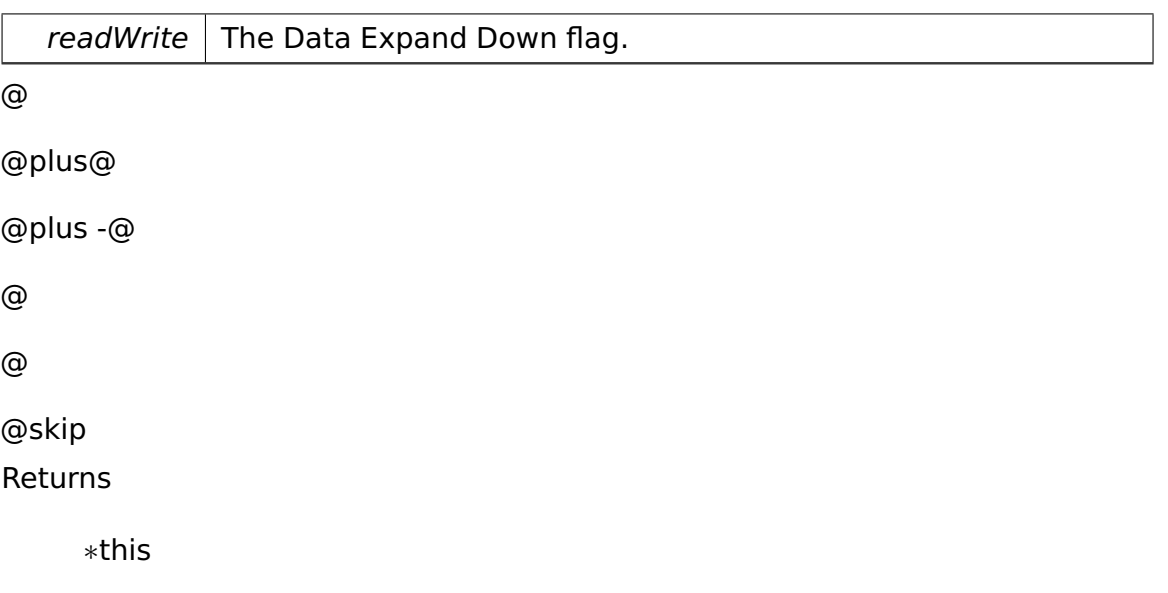

References memory::Descriptor::data, and tool::BitField< Base, Index, BitPosition, Length >::set().

## **CodeOrDataSegmentDescriptor& memory::CodeOrDataSegmentDescriptor- ::setCodeExecuteRead ( bool executeRead )** [inline] Sets the Code Execute/Read flag.

**Parameters** 

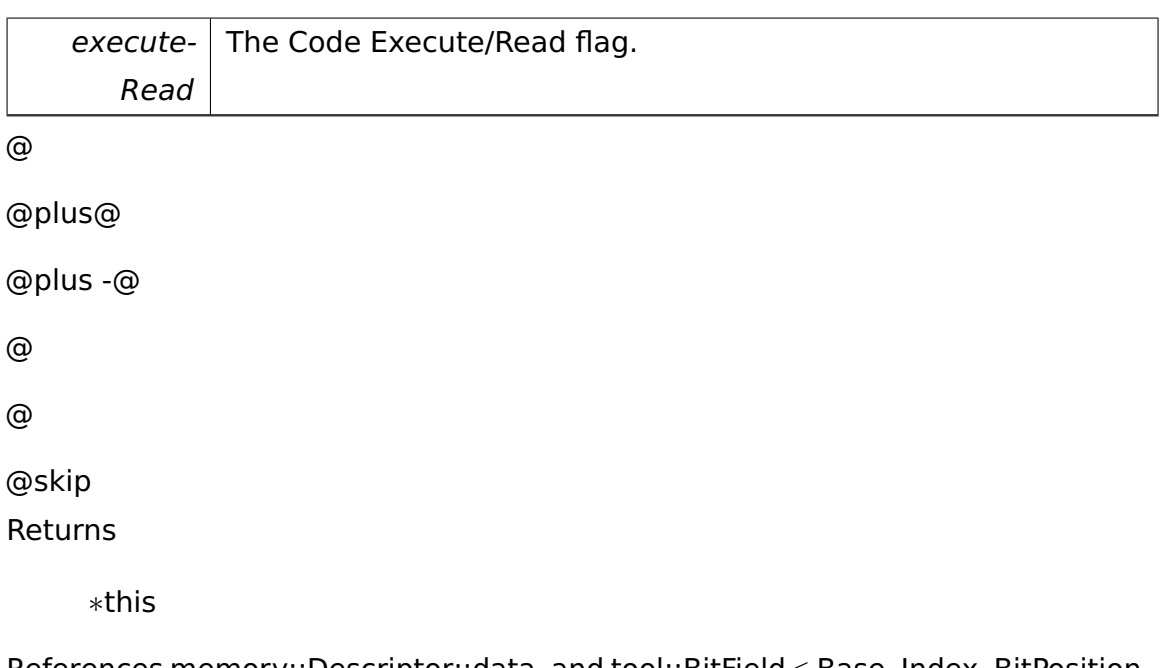

References memory::Descriptor::data, and tool::BitField< Base, Index, BitPosition, Length >::set().

## **CodeOrDataSegmentDescriptor& memory::CodeOrDataSegmentDescriptor- ::setCodeConforming ( bool conforming )** [inline] Sets the Code Conforming flag.

Parameters

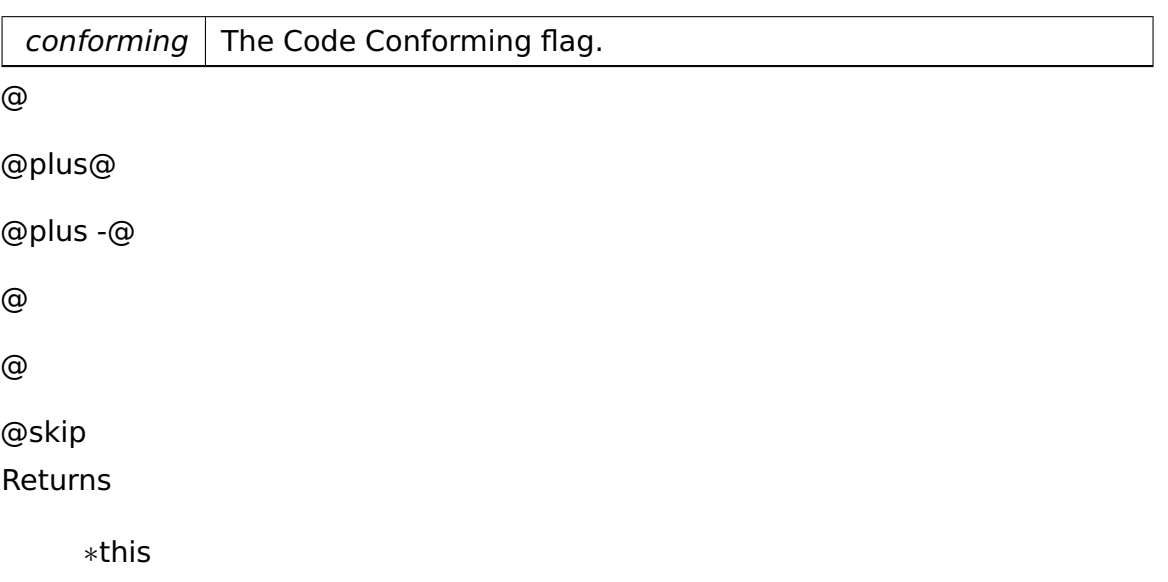

References memory::Descriptor::data, and tool::BitField< Base, Index, BitPosition, Length >::set().

### **CodeOrDataSegmentDescriptor& memory::CodeOrDataSegmentDescriptor-**

**::setSeg32 ( bool seg32 )** [inline] Sets the 32-bit segment (D/B) flag.

### Parameters

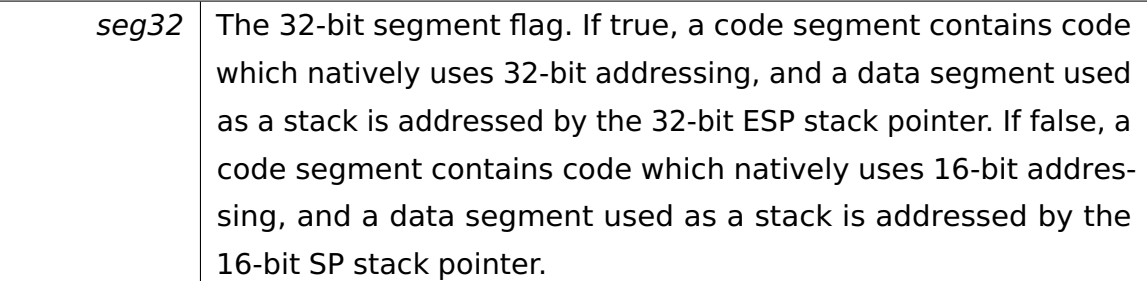

@

@plus@ @plus -@ @ @ @skip

Returns

∗this

References memory::Descriptor::data, and tool::BitField< Base, Index, BitPosition, Length  $>::set()$ .

## **CodeOrDataSegmentDescriptor& memory::CodeOrDataSegmentDescriptor- ::setLimit4G ( bool limit4g )** [inline] Sets the 4GiB Limit (G) flag.

Don't call this explicitly, let **setLimit()** (p. [392\)](#page-421-0) determine the correct value for this flag.

Parameters

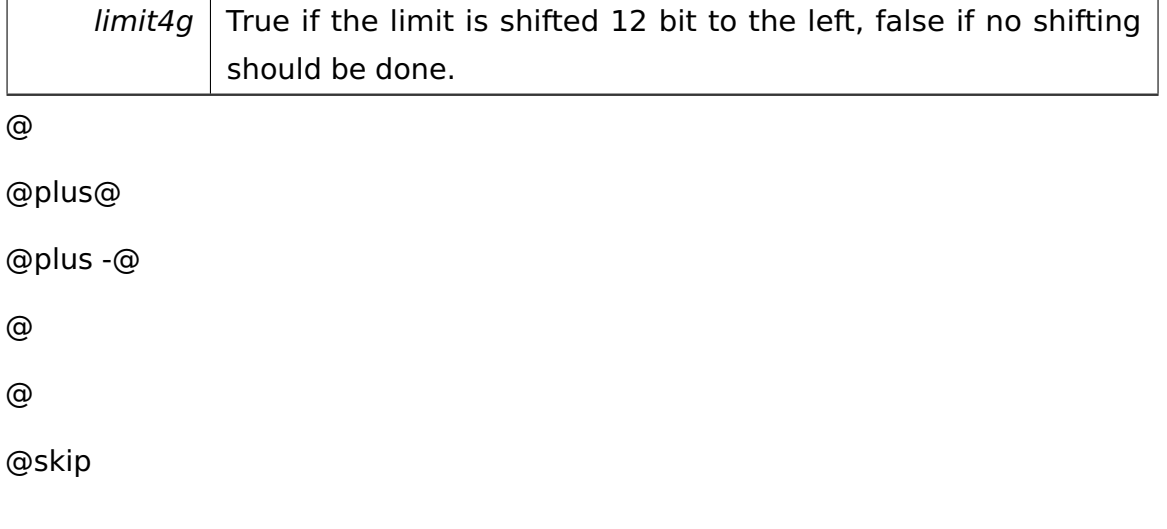

Returns

References memory::Descriptor::data, and tool::BitField< Base, Index, BitPosition, Length  $>::set()$ .

Referenced by setLimit().

The documentation for this class was generated from the following file:

• Descriptor.h

# **A.4.66 ipc::test::FantasticObjectProxy::Command**< **FantasticObjectProxy::Id\_add** > **Class Template Reference**

Inherits **ipc::test::FantasticObjectProxy::CommandBase**.

### **Public Member Functions**

• virtual void **call** (**RequestBase** &request)

### **Detailed Description**

## **template**<>**class ipc::test::FantasticObjectProxy::Command**< **FantasticObjectProxy::Id\_add** >

• **Command** (p. **??**) handling a binary request.

### **Member Function Documentation**

### **void ipc::test::FantasticObjectProxy::Command**< **FantasticObjectProxy- ::Id\_add** >**::call ( RequestBase & request )** [inline]**,** [virtual]

• Dispatches the request to the correct method. ∗

Parameters

request  $| *$  The originating request.

Implements **ipc::test::FantasticObjectProxy::CommandBase** (p. [403\)](#page-432-0).

The documentation for this class was generated from the following file:

• FantasticObject.h

# **A.4.67 ipc::test::FantasticObjectProxy::Command**< **FantasticObjectProxy::Id\_getAnswer** > **Class Template Reference**

Inherits **ipc::test::FantasticObjectProxy::CommandBase**.

### **Public Member Functions**

• virtual void **call** (**RequestBase** &request)

### **Detailed Description**

**template**<>**class ipc::test::FantasticObjectProxy::Command**< **FantasticObjectProxy::Id\_getAnswer** >

• **Command** (p. **??**) handling a nullary request.

**Member Function Documentation**

**void ipc::test::FantasticObjectProxy::Command**< **FantasticObjectProxy- ::Id\_getAnswer** >**::call ( RequestBase & request )** [inline]**,** [virtual]

• Dispatches the request to the correct method. ∗

Parameters

request  $| *$  The originating request.

Implements **ipc::test::FantasticObjectProxy::CommandBase** (p. [403\)](#page-432-0).

The documentation for this class was generated from the following file:

• FantasticObject.h

# **A.4.68 ipc::test::FantasticObjectProxy::Command**< **FantasticObjectProxy::Id\_increment** > **Class Template Reference**

Inherits **ipc::test::FantasticObjectProxy::CommandBase**.

### **Public Member Functions**

• virtual void **call** (**RequestBase** &request)

### **Detailed Description**

**template**<>**class ipc::test::FantasticObjectProxy::Command**< **FantasticObjectProxy::Id\_increment** >

• **Command** (p. **??**) handling a unary request.

### **Member Function Documentation**

## **void ipc::test::FantasticObjectProxy::Command**< **FantasticObjectProxy- ::Id\_increment** >**::call ( RequestBase & request )** [inline]**,** [virtual]

• Dispatches the request to the correct method. ∗

Parameters

request  $| *$  The originating request.

Implements **ipc::test::FantasticObjectProxy::CommandBase** (p. [403\)](#page-432-0).

The documentation for this class was generated from the following file:

• FantasticObject.h

# **A.4.69 ipc::test::FantasticObjectProxy::Command**< **FantasticObjectProxy::Id\_incrementElements** > **Class Template Reference**

Inherits **ipc::test::FantasticObjectProxy::CommandBase**.

### **Public Member Functions**

• virtual void **call** (**RequestBase** &request)

### **Detailed Description**

**template**<>**class ipc::test::FantasticObjectProxy::Command**< **FantasticObjectProxy::Id\_incrementElements** >

• **Command** (p. **??**) handling a unary request.

### **Member Function Documentation**

## **void ipc::test::FantasticObjectProxy::Command**< **FantasticObjectProxy- ::Id\_incrementElements** >**::call ( RequestBase & request )** [inline]**,** [virtual]

• Dispatches the request to the correct method. ∗

Parameters

request  $| *$  The originating request.

Implements **ipc::test::FantasticObjectProxy::CommandBase** (p. [403\)](#page-432-0).

The documentation for this class was generated from the following file:

• FantasticObject.h

# **A.4.70 ipc::test::FantasticObjectProxy::Command**< **FantasticObjectProxy::Id\_incrementInPlace** > **Class Template Reference**

Inherits **ipc::test::FantasticObjectProxy::CommandBase**.

### **Public Member Functions**

• virtual void **call** (**RequestBase** &request)

### **Detailed Description**

### **template**<>**class ipc::test::FantasticObjectProxy::Command**< **FantasticObjectProxy::Id\_incrementInPlace** >

• **Command** (p. **??**) handling a unary request.

### **Member Function Documentation**

**void ipc::test::FantasticObjectProxy::Command**< **FantasticObjectProxy- ::Id\_incrementInPlace** >**::call ( RequestBase & request )** [inline]**,** [virtual]

• Dispatches the request to the correct method. ∗

Parameters

request  $| *$  The originating request.

Implements **ipc::test::FantasticObjectProxy::CommandBase** (p. [403\)](#page-432-0).

The documentation for this class was generated from the following file:

• FantasticObject.h

# **A.4.71 ipc::test::FantasticObjectProxy::Command**< **FantasticObjectProxy::Id\_print** > **Class Template Reference**

Inherits **ipc::test::FantasticObjectProxy::CommandBase**.

### **Public Member Functions**

• virtual void **call** (**RequestBase** &request)

### **Detailed Description**

**template**<>**class ipc::test::FantasticObjectProxy::Command**< **FantasticObjectProxy::Id\_print** >

• **Command** (p. **??**) handling a unary request.

### **Member Function Documentation**

### **void ipc::test::FantasticObjectProxy::Command**< **FantasticObjectProxy- ::Id\_print** >**::call ( RequestBase & request )** [inline]**,** [virtual]

• Dispatches the request to the correct method. ∗

Parameters

request  $| *$  The originating request.

Implements **ipc::test::FantasticObjectProxy::CommandBase** (p. [403\)](#page-432-0).

The documentation for this class was generated from the following file:

• FantasticObject.h

## **A.4.72 ipc::test::FantasticObjectProxy::CommandBase Class Reference**

Inherited by **ipc::test::FantasticObjectProxy::Command**< **FantasticObject-Proxy::Id\_add** >, **ipc::test::FantasticObjectProxy::Command**< **Fantastic-ObjectProxy::Id\_getAnswer** >, **ipc::test::FantasticObjectProxy::Command**< **FantasticObjectProxy::Id\_increment** >, **ipc::test::FantasticObjectProxy- ::Command**< **FantasticObjectProxy::Id\_incrementElements** >, **ipc::test- ::FantasticObjectProxy::Command**< **FantasticObjectProxy::Id\_increment-InPlace** >, and **ipc::test::FantasticObjectProxy::Command**< **Fantastic-ObjectProxy::Id\_print** >.

### **Public Member Functions**

- virtual ∼**CommandBase** ()
- virtual void **call** (**RequestBase** &request)=0

### **Detailed Description**

• Base class of all generated commands.

### **Constructor & Destructor Documentation**
# **virtual ipc::test::FantasticObjectProxy::CommandBase::**∼**CommandBase**

- **( )** [inline]**,** [virtual]
	- Destructor.

# **Member Function Documentation**

# **virtual void ipc::test::FantasticObjectProxy::CommandBase::call ( Request-Base & request )** [pure virtual]

• Dispatches the request to the correct method. ∗

Parameters

request  $| *$  The originating request.

Implemented in **ipc::test::FantasticObjectProxy::Command**< **FantasticObject-Proxy::Id\_print** > (p. [402\)](#page-431-0), **ipc::test::FantasticObjectProxy::Command**< **FantasticObjectProxy::Id\_add** > (p. [397\)](#page-426-0), **ipc::test::FantasticObjectProxy- ::Command**< **FantasticObjectProxy::Id\_incrementElements** > (p. [400\)](#page-429-0), **ipc::test::FantasticObjectProxy::Command**< **FantasticObjectProxy::Id\_ incrementInPlace** > (p. [401\)](#page-430-0), **ipc::test::FantasticObjectProxy::Command**< **FantasticObjectProxy::Id increment** > (p. [399\)](#page-428-0), and **ipc::test::Fantastic-ObjectProxy::Command**< **FantasticObjectProxy::Id\_getAnswer** > (p. [398\)](#page-427-0).

The documentation for this class was generated from the following file:

• FantasticObject.h

# **A.4.73 fosCli::parser::CommandDirectory Class Reference**

Inherited by **fosCli::parser::CommandDirectoryMaster**, and **fosCli::parser- ::CommandDirectorySlave**.

# **Public Member Functions**

- **CommandDirectory** (const char ∗dirName)
- bool **addCommand** (**CliCommandCreator** ∗cmd)
- **CliCommandCreator** ∗ **find** (char const ∗label)
- void **addDirectory** (**CommandDirectory** ∗dir)
- const **CommandDirectory** ∗ **getNext** () const

• const

**tool::collection::LinkedList**

- < **CliCommandCreator** ∗ > & **getCommands** () const
- const char ∗ **getName** ()

#### **Private Attributes**

- **CommandDirectory** ∗ **next**
- **tool::collection::LinkedList**
	- < **CliCommandCreator** ∗ > **commands**
- const char ∗ **name**

#### **Member Function Documentation**

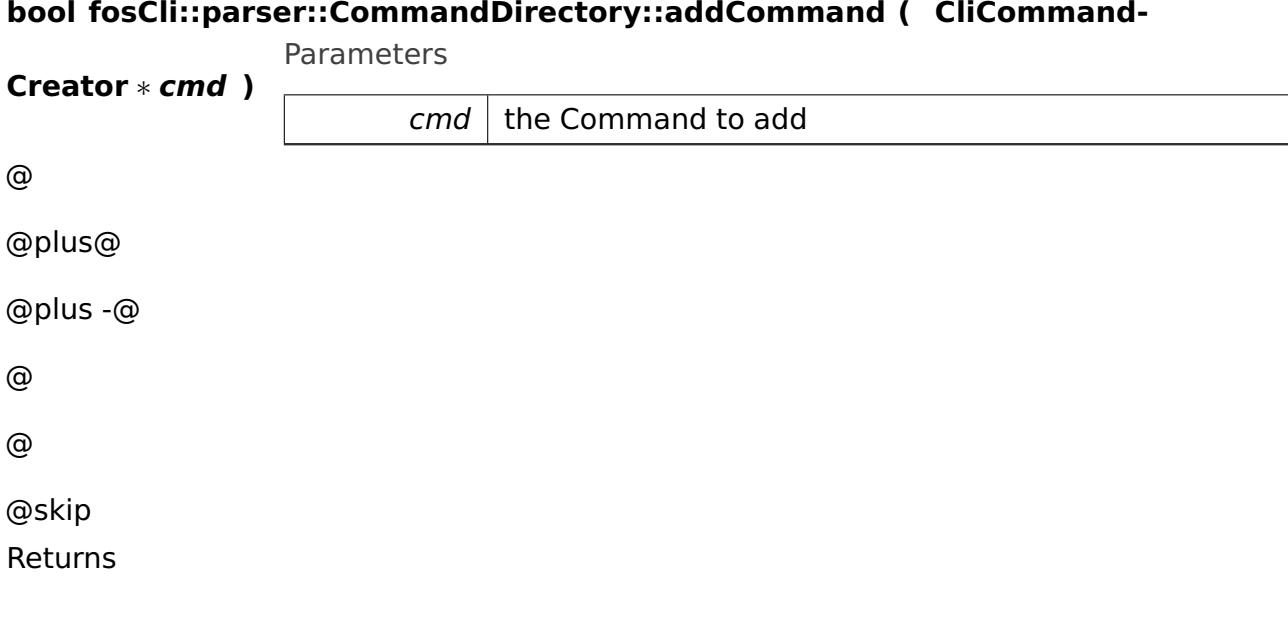

true if the Command was added successfully, false if a command with that name already exists.

The documentation for this class was generated from the following file:

• CommandDirectory.h

# **A.4.74 fosCli::parser::CommandDirectoryMaster Class Reference**

Inherits **fosCli::parser::CommandDirectory**.

## **Static Public Member Functions**

• static **CommandDirectoryMaster** ∗ **getInstance** ()

#### **Private Member Functions**

• **CommandDirectoryMaster** (const char ∗dirName)

# **Static Private Attributes**

• static **CommandDirectoryMaster** ∗ **theInstance**

# **Additional Inherited Members**

The documentation for this class was generated from the following file:

• CommandDirectoryMaster.h

# **A.4.75 fosCli::parser::CommandDirectorySlave Class Reference**

Inherits **fosCli::parser::CommandDirectory**.

# **Public Member Functions**

• **CommandDirectorySlave** (char ∗dirName)

The documentation for this class was generated from the following file:

• CommandDirectorySlave.h

# <span id="page-434-0"></span>**A.4.76 ipc::CommandRelay Class Reference**

A **CommandRelay** (p. [405\)](#page-434-0) is responsible for sending requests from one process to another or to the kernel.

#### **Public Member Functions**

• **CommandRelay** (**Participant sender**, **memory::Selector callGate**)

Constructor of class **CommandRelay** (p. [405\)](#page-434-0).

• bool **relay** (**Request** ∗request, uint32\_t size, **Participant** receiver)

Sends passed request to its receiver.

#### **Private Attributes**

• **Participant sender**

The sender (i.e. we).

• **memory::Selector callGate**

The call gate to use.

#### **Detailed Description**

A **CommandRelay** (p. [405\)](#page-434-0) is responsible for sending requests from one process to another or to the kernel.

# **Constructor & Destructor Documentation**

# **ipc::CommandRelay::CommandRelay ( Participant sender, memory::- Selector callGate )** Constructor of class **CommandRelay** (p. [405\)](#page-434-0).

Parameters

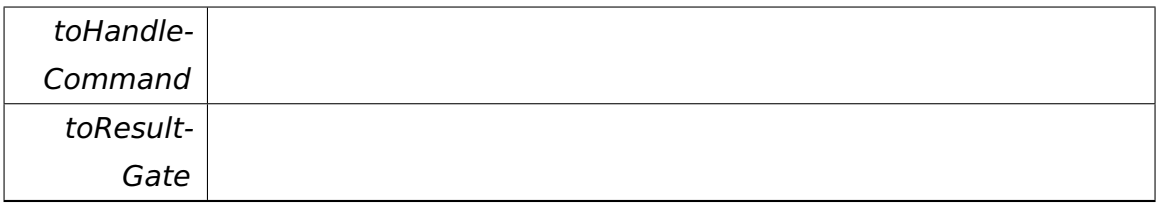

# **Member Function Documentation**

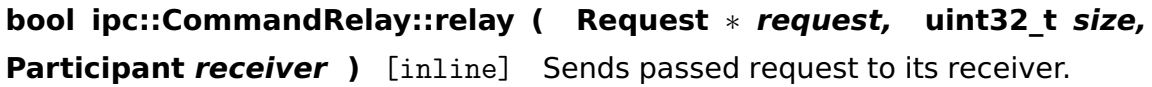

Parameters

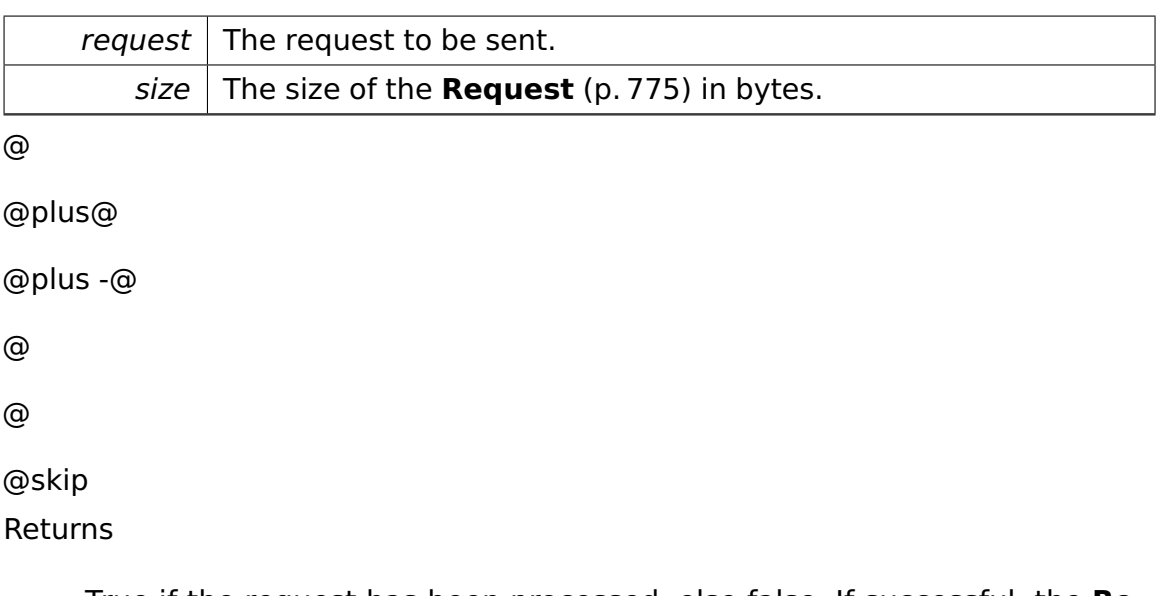

True if the request has been processed, else false. If successful, the **Request** (p. [775\)](#page-804-0) object may contain the result of the request (if there are any).

References ipc::Participant::getProcessId(), and memory::Selector::getValue().

Referenced by lib::System::syscall().

The documentation for this class was generated from the following file:

# • **CommandRelay.h**

# <span id="page-436-0"></span>**A.4.77 tool::collection::Comparator**< **T** > **Class Template Reference**

Abstracts from operator==().

# **Static Public Member Functions**

• static bool **equals** (T const &lhs, T const &rhs)

Compares two elements.

# **Detailed Description**

#### **template**<**typename T**>**class tool::collection::Comparator**< **T** >

Abstracts from operator==().

This template may be specialized to provide type-specific comparator algorithms, e.g. strcmp() for char const ∗.

#### **Member Function Documentation**

**template**<**typename T** > **static bool tool::collection::Comparator**< **T** >**- ::equals ( T const & lhs, T const & rhs )** [inline]**,** [static] Compares two elements.

Parameters

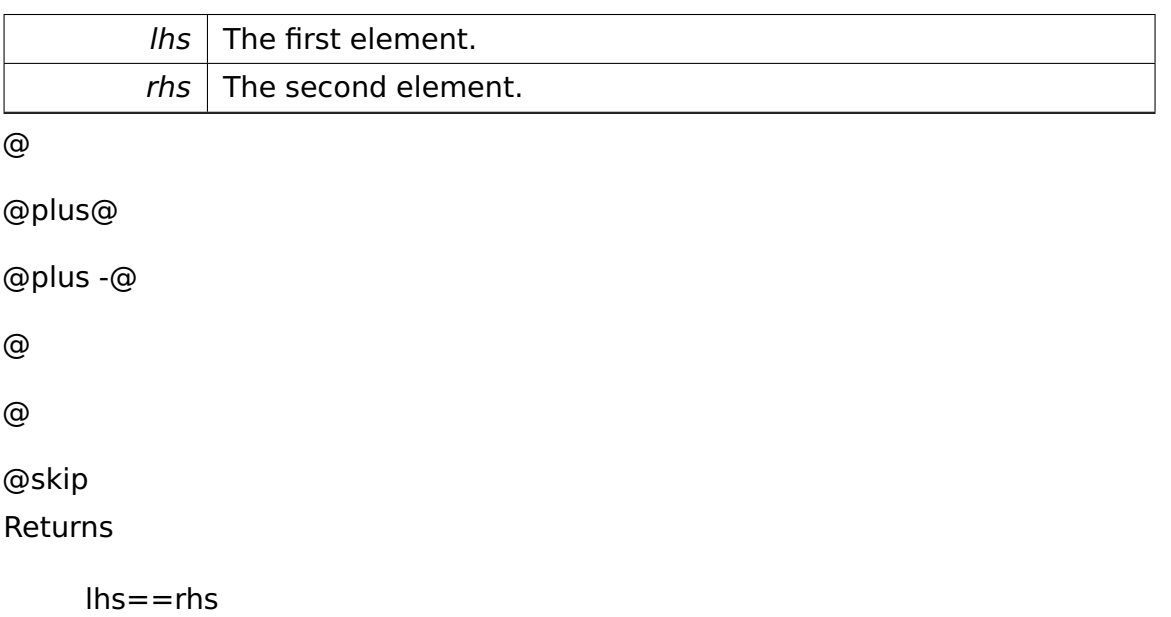

The documentation for this class was generated from the following file:

• **Comparator.h**

# **A.4.78 tool::collection::Comparator**< **char const** ∗ > **Class Template Reference**

Specializes **Comparator** (p. [407\)](#page-436-0) for char const ∗, using strcmp() for the comparison.

#### **Static Public Member Functions**

• static bool **equals** (char const ∗const &lhs, char const ∗const &rhs)

Compares two elements.

# **Detailed Description**

# **template**<>**class tool::collection::Comparator**< **char const** ∗ >

Specializes **Comparator** (p. [407\)](#page-436-0) for char const ∗, using strcmp() for the comparison.

# **Member Function Documentation**

**static bool tool::collection::Comparator**< **char const** ∗ >**::equals ( char const** ∗**const & lhs, char const** ∗**const & rhs )** [inline]**,** [static] Compares two elements.

Parameters

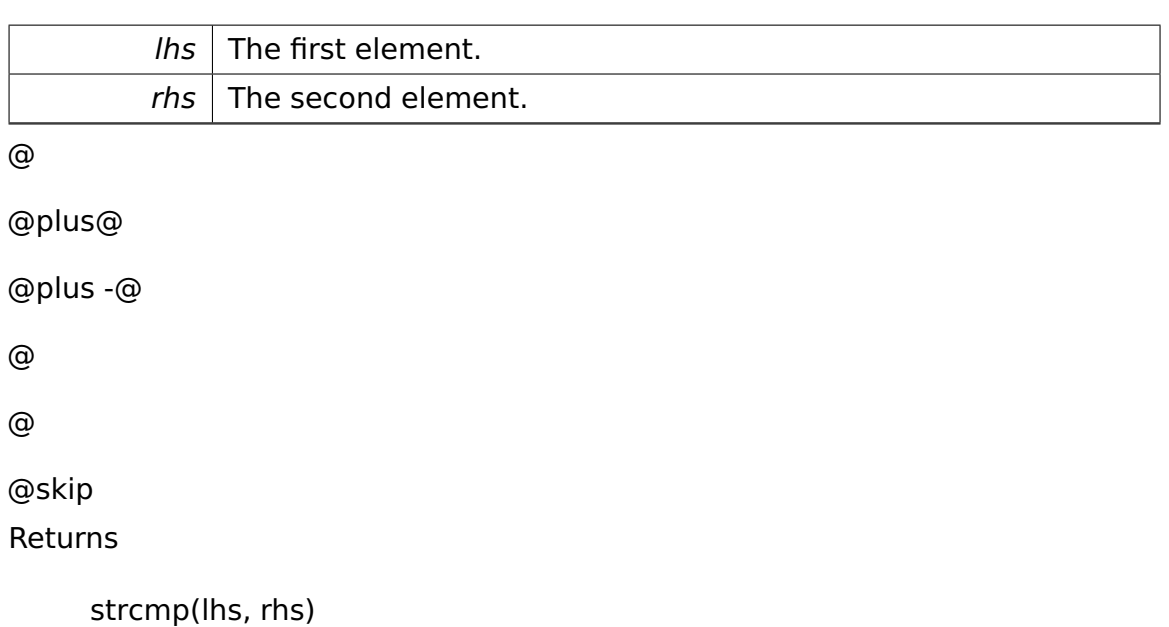

The documentation for this class was generated from the following file:

# • **StringComparator.h**

# **A.4.79 lib::Console Class Reference**

# **Static Public Member Functions**

- static void **write** (const char ∗msg)
- static char **readKey** ()
- static void **clear** ()

The documentation for this class was generated from the following file:

• apps/library/Console.h

# **A.4.80 io::console::ConsoleManager Class Reference**

<<singleton>> Class for switching consoles during boot

## **Public Member Functions**

• **TextConsole** & **getCurrentConsole** () const

Returns the current active console.

• **TextConsole** ∗ **setCurrentConsole** (**TextConsole** ∗**console**)

Changes the active console.

#### **Static Public Member Functions**

• static **ConsoleManager** & **instance** ()

The manager instance getter.

#### **Private Member Functions**

• **ConsoleManager** ()

Constructor.

# **Static Private Member Functions**

• static void **init** ()

Creates the static instance of the manager (FIXME: create a real singleton)

#### **Private Attributes**

• **TextConsole** ∗ **console**

The current active console (VGA Device or direct)

#### **Static Private Attributes**

#### • static **ConsoleManager manager**

The static attribute for the singleton pattern.

#### **Friends**

• class **boot::BootManager**

# **Detailed Description**

<<singleton>> Class for switching consoles during boot

# **Member Function Documentation**

**static ConsoleManager& io::console::ConsoleManager::instance ( )** [inline]**,** [static] The manager instance getter. @ @plus@ @plus -@ @ @ @skip Returns The static instance

References manager.

# **TextConsole& io::console::ConsoleManager::getCurrentConsole ( ) const** [inline] Returns the current active console. @ @plus@ @plus -@ @

@skip Returns

@

Direct access console before VGA Device initialized. VGA Device afterwards.

References console.

# **TextConsole**∗ **io::console::ConsoleManager::setCurrentConsole ( Text-Console** ∗ **console )** [inline] Changes the active console.

**Parameters** 

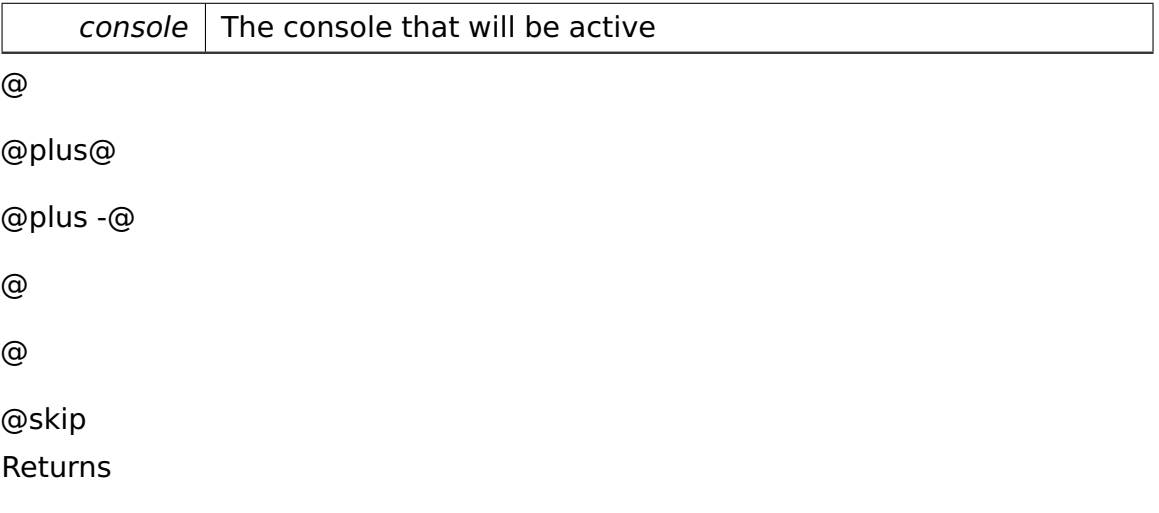

The active console if it could be changed

References io::console::TextConsole::activate(), console, and io::console::Text-Console::deactivate().

The documentation for this class was generated from the following file:

• ConsoleManager.h

# **A.4.81 tool::collection::ConstArrayListIterator**< **T** > **Class Template Reference**

```
an iterator for ArrayLists
```
Inherits **tool::collection::ConstIterator**< **T** >.

# **Public Member Functions**

• **ConstArrayListIterator** (**ArrayList**< T > const &**list**)

creates a new iterator with the given list

• virtual ∼**ConstArrayListIterator** ()

default destructor

• virtual bool **moveNext** ()

moves the iterator to the next element

• virtual T const & **current** ()

returns the current element **moveNext()** (p. [414\)](#page-443-0) has to be called before this function is used the first time.

• virtual void **reset** ()

resets the pointer, as if he was just initialized

#### **Private Attributes**

• uint32\_t **position**

the current position

• **ArrayList**< T > const & **list**

the list, we get the data from

# **Detailed Description**

**template**<**class T**>**class tool::collection::ConstArrayListIterator**< **T** >

an iterator for ArrayLists

# **Constructor & Destructor Documentation**

**template**<**class T**> **tool::collection::ConstArrayListIterator**< **T** >**::Const-ArrayListIterator ( ArrayList**< **T** > **const & list )** creates a new iterator with the given list

Parameters

*list*  $\vert$  the list, which will be run through

# **Member Function Documentation**

```
template<class T> virtual bool tool::collection::ConstArrayListIterator<
T >::moveNext ( ) [virtual] moves the iterator to the next element
@
@plus@
@plus -@
@
@
@skip
Returns
     true, if there is a next element, otherwise false
```

```
Implements tool::collection::ConstIterator< T > (p. 415).
```

```
template<class T> virtual T const& tool::collection::ConstArrayListIterator<
T >::current ( ) [virtual] returns the current element moveNext()
(p. 414) has to be called before this function is used the first time.
@
@plus@
@plus -@
@
@
@skip
Returns
     a reference to the current element
```

```
Implements tool::collection::ConstIterator< T > (p. 416).
```
The documentation for this class was generated from the following file:

• ArrayListIterator.h

# **A.4.82 tool::collection::ConstIterator**< **T** > **Class Template Reference**

Basic definition of an iterator over an unmodifiable collection.

Inherited by **tool::collection::ConstArrayListIterator**< **T** >, and **tool::collection- ::ConstLinkedListIterator**< **T** >.

# **Public Member Functions**

• virtual bool **moveNext** ()=0

moves the iterator to the next element

• virtual T const & **current** ()=0

returns the current element **moveNext()** (p. [415\)](#page-444-0) has to be called before this function is used the first time.

• virtual void **reset**  $() = 0$ 

resets the pointer, as if he was just initialized

# **Detailed Description**

# **template**<**class T**>**class tool::collection::ConstIterator**< **T** >

Basic definition of an iterator over an unmodifiable collection.

# **Member Function Documentation**

```
template<class T > virtual bool tool::collection::ConstIterator< T >-
::moveNext ( ) [pure virtual] moves the iterator to the next element
@
@plus@
@plus -@
@
@
@skip
```
Returns

true, if there is a next element, otherwise false

```
Implemented in tool::collection::ConstLinkedListIterator< T > (p. 418),
and tool::collection::ConstArrayListIterator< T > (p. 414).
```

```
template<class T > virtual T const& tool::collection::ConstIterator< T
>::current ( ) [pure virtual] returns the current element moveNext()
(p. 415) has to be called before this function is used the first time.
```
@ @plus@ @plus -@ @ @ @skip Returns

a reference to the current element

Implemented in **tool::collection::ConstLinkedListIterator**< **T** > (p. [418\)](#page-447-1), and **tool::collection::ConstArrayListIterator**< **T** > (p. [414\)](#page-443-1).

The documentation for this class was generated from the following file:

• Iterator.h

# **A.4.83 tool::collection::ConstLinkedListIterator**< **T** > **Class Template Reference**

Implementation of **tool::collection::Iterator** (p. [579\)](#page-608-0).

Inherits **tool::collection::ConstIterator**< **T** >.

#### **Public Member Functions**

• **ConstLinkedListIterator** (**LinkedList**< T > const &list)

Constructor.

• virtual ∼**ConstLinkedListIterator** ()

Destructor for class **LinkedListIterator** (p. [624\)](#page-653-0).

• virtual bool **moveNext** ()

moves the iterator to the next element

• virtual T const & **current** ()

returns the current element **moveNext()** (p. [418\)](#page-447-0) has to be called before this function is used the first time.

• virtual void **reset** ()

resets the pointer, as if he was just initialized

• bool **movePrevious** ()

#### **Private Attributes**

• **LinkedListEntry**< T > ∗ **currentPosition**

Pointer to the current element.

• **LinkedListEntry**< T > ∗const & **firstElement**

The first element in the **LinkedList** (p. [613\)](#page-642-0).

• **LinkedListEntry**< T > ∗const & **lastElement**

The last element in the **LinkedList** (p. [613\)](#page-642-0).

#### **Detailed Description**

#### **template**<**class T**>**class tool::collection::ConstLinkedListIterator**< **T** >

Implementation of **tool::collection::Iterator** (p. [579\)](#page-608-0).

Provides the capability to iterate over a **LinkedList** (p. [613\)](#page-642-0) via the **Iterator** (p. [579\)](#page-608-0) interface.

#### **Constructor & Destructor Documentation**

**template**<**class T** > **tool::collection::ConstLinkedListIterator**< **T** >**::Const-LinkedListIterator ( LinkedList**< **T** > **const & list )** Constructor.

Parameters

 $list$  The underlying list.

## **Member Function Documentation**

<span id="page-447-0"></span>**template**<**class T** > **virtual bool tool::collection::ConstLinkedListIterator**< **T** >::**moveNext ( )** [virtual] moves the iterator to the next element @ @plus@ @plus -@ @ @ @skip **Returns** 

true, if there is a next element, otherwise false

Implements **tool::collection::ConstIterator**< **T** > (p. [415\)](#page-444-0).

```
template<class T > virtual T const& tool::collection::ConstLinkedList-
Iterator< T >::current ( ) [virtual] returns the current element move-
Next() (p. 418) has to be called before this function is used the first time.
```
@ @plus@ @plus -@ @ @ @skip **Returns** 

a reference to the current element

Implements **tool::collection::ConstIterator**< **T** > (p. [416\)](#page-445-0).

The documentation for this class was generated from the following file:

• LinkedListIterator.h

# **A.4.84 task::spinlock::test::Counter Class Reference**

# **Public Member Functions**

- uint32\_t **getValue** ()
- void **increment** ()
- void **decrement** ()

# **Private Attributes**

- **lock::SpinLock mutex**
- uint32\_t **counterValue**

The documentation for this class was generated from the following file:

• Counter.h

# **A.4.85 api::task::lock::CreateSemaphoreRequest Class Reference**

Creates a Semaphore.

Inherits **ipc::Request**.

# **Public Member Functions**

• uint32\_t **getSemaphore** () const

Returns a reference to the requested semaphore.

• void **setSemaphore** (uint32\_t version)

Sets the requested reference to a semaphore.

• **CreateSemaphoreRequest** ()

Constructor.

# **Static Public Attributes**

• static const uint  $32_t$  **Id** = 5

The identifier of this Request.

#### **Private Attributes**

• uint32\_t **semaphore**

#### **Additional Inherited Members**

#### **Detailed Description**

Creates a Semaphore.

The documentation for this class was generated from the following file:

• **CreateSemaphoreRequest.h**

# **A.4.86 memory::allocator::Allocator::CriticalSection Class Reference**

Helper class for entering/leaving the **Allocator** (p. [286\)](#page-315-0)'s critical section.

#### **Public Member Functions**

# • **CriticalSection** (**Environment** ∗**environ**)

Enters the **Allocator** (p. [286\)](#page-315-0)'s critical section.

• ∼**CriticalSection** ()

Leaves the critical section.

#### **Private Attributes**

• **Environment** ∗ **environ**

The associated environment.

#### **Detailed Description**

Helper class for entering/leaving the **Allocator** (p. [286\)](#page-315-0)'s critical section.

# **Constructor & Destructor Documentation**

**memory::allocator::Allocator::CriticalSection::CriticalSection ( Environment** ∗ **environ )** [inline] Enters the **Allocator** (p. [286\)](#page-315-0)'s critical section.

Parameters

environ | The **Allocator** (p. [286\)](#page-315-0)'s environment.

References memory::allocator::Environment::enterCriticalSection().

The documentation for this class was generated from the following file:

• **Allocator.h**

# **A.4.87 api::io::time::CurrentTimeRequest Class Reference**

Returns the current time values which are provided by the time service.

Inherits **ipc::Request**.

# **Public Member Functions**

- uint32\_t **getTimeInSeconds** () const
- void **setTimeInSeconds** (uint32\_t timeInSeconds)
- uint64\_t **getUpTime** () const
- void **setUpTime** (uint64\_t upTime)

# **Static Public Attributes**

• static const uint  $32$ \_t **Id** = 8

The identifier of this Request.

# **Private Attributes**

- uint32\_t **timeInSeconds**
- uint64\_t **upTime**

# **Additional Inherited Members**

#### **Detailed Description**

Returns the current time values which are provided by the time service.

The documentation for this class was generated from the following file:

• CurrentTimeRequest.h

# **A.4.88 io::driver::graphics::Cursor Class Reference**

Class encapsulating a cursor.

Inherited by **io::driver::graphics::vga::VgaCursor**.

#### **Public Member Functions**

• virtual **Position getPosition** () const =0

Returns the current cursor position.

• virtual void **moveTo** (**Position** position)=0

Changes the cursor position.

#### **Detailed Description**

Class encapsulating a cursor.

#### **Member Function Documentation**

**virtual void io::driver::graphics::Cursor::moveTo ( Position position )** [pure virtual] Changes the cursor position.

Parameters

 $position$  The new cursor position.

#### Implemented in **io::driver::graphics::vga::VgaCursor** (p. [905\)](#page-934-0).

The documentation for this class was generated from the following file:

• **Cursor.h**

# **A.4.89 io::console::DefaultConsole Class Reference**

The Console before the VGA Device initialized.

Inherits **io::console::TextConsole**.

#### <span id="page-453-0"></span>**Public Member Functions**

- **DefaultConsole** (**io::driver::graphics::TextDevice** &**device**)
- virtual void **setTextColor** (Color color)

Sets the text color.

• virtual void **setBackgroundColor** (Color color)

Sets the text background color.

• virtual void **write** (char s)

prints one character on the console

• virtual void **write** (char const ∗s)

prints a primitive string on the console

• virtual void **writeLine** (char const ∗s)

write( s ); **newLine()** (p. [424\)](#page-453-0);

• virtual void **newLine** ()

sets a new line on the console

• virtual void **scrollUp** ()

scrolls the screen up useful when writing at the last line of the console

• virtual void **clear** ()

Clears the screen.

• virtual void **activate** ()

Activates the console.

• virtual void **deactivate** ()

Deactivates the console.

#### **Private Member Functions**

- void **doWrite** (char s)
- void **doWrite** (char const ∗s)
- void **doNewLine** ()
- void **doScrollUp** ()
- void **clearRow** (**io::driver::graphics::Position** start)
- void **cursorReturn** ()
- void **moveCursorOneColumnRight** ()
- void **moveCursorOneRowDown** ()

#### **Private Attributes**

• **task::lock::SpinLock mutex**

Spin lock protecting concurrent access to the console.

• **io::driver::graphics::TextDevice** & **device**

The underlying TextDevice.

• Color **textColor**

The current foreground color.

• Color **backgroundColor**

The current background color.

# **Detailed Description**

The Console before the VGA Device initialized.

Writes directly to the VGA RAM. Used for early output (before VGA Device)

# **Member Function Documentation**

# **virtual void io::console::DefaultConsole::setTextColor ( Color color )**

[inline]**,** [virtual] Sets the text color.

Parameters

 $color \|$  The color number to set

#### Implements **io::console::TextConsole** (p. [861\)](#page-890-0).

References textColor.

**virtual void io::console::DefaultConsole::setBackgroundColor ( Color color )** [inline]**,** [virtual] Sets the text background color.

**Parameters** 

 $color$  The color number to set

Implements **io::console::TextConsole** (p. [861\)](#page-890-1).

References backgroundColor.

**virtual void io::console::DefaultConsole::write ( char s )** [inline]**,** [virtual] prints one character on the console

Parameters

 $s \mid$  the character to print

Implements **io::console::TextConsole** (p. [861\)](#page-890-2).

References mutex.

**virtual void io::console::DefaultConsole::write ( char const** ∗ **s )** [inline]**,** [virtual] prints a primitive string on the console

Parameters

 $s$  the startpoint of the string

Implements **io::console::TextConsole** (p. [861\)](#page-890-3).

References mutex.

**virtual void io::console::DefaultConsole::writeLine ( char const** ∗ **s )** [inline]**,** [virtual] write( s ); **newLine()** (p. [424\)](#page-453-0);

**Parameters** 

s

Implements **io::console::TextConsole** (p. [862\)](#page-891-0).

References mutex.

**virtual void io::console::DefaultConsole::clear ( )** [virtual] Clears the screen.

Well only useful on screens (printer would laugh at you :))

Implements **io::console::TextConsole** (p. [862\)](#page-891-1).

The documentation for this class was generated from the following file:

• **DefaultConsole.h**

# **A.4.90 cpu::interrupt::DefaultExceptionHandler Class Reference**

Exception Handler Class Currently only one default now which prints out "- Unhadled Exception!" and halts the system.

Inherits **cpu::interrupt::InterruptHandler**.

# **Public Member Functions**

• virtual bool **handle** (uint32\_t errorCode)

The handler.

# **Detailed Description**

Exception Handler Class Currently only one default now which prints out "- Unhadled Exception!" and halts the system.

# **Member Function Documentation**

# **virtual bool cpu::interrupt::DefaultExceptionHandler::handle ( uint32- \_t errorCode )** [virtual] The handler.

Parameters

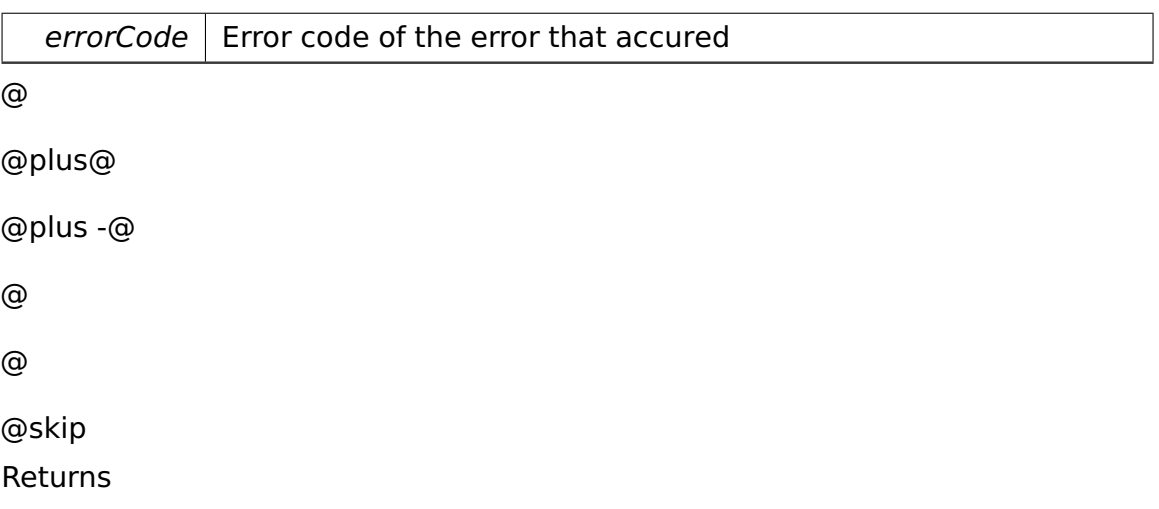

Returns true if handled and no further handling is needed. False otherwise.

#### Implements **cpu::interrupt::InterruptHandler** (p. [567\)](#page-596-0).

The documentation for this class was generated from the following file:

• DefaultExceptionHandler.h

# **A.4.91 cpu::interrupt::DefaultHandler Class Reference**

Default Handler Class.

Inherits **cpu::interrupt::InterruptHandler**.

#### **Public Member Functions**

• virtual bool **handle** (uint32\_t errorCode)

The real work operation.

#### **Detailed Description**

Default Handler Class.

Used when no actual handler ist implemented. Should no happen.

#### **Member Function Documentation**

```
virtual bool cpu::interrupt::DefaultHandler::handle ( uint32 t error-
Code ) [virtual] The real work operation.
```
Parameters

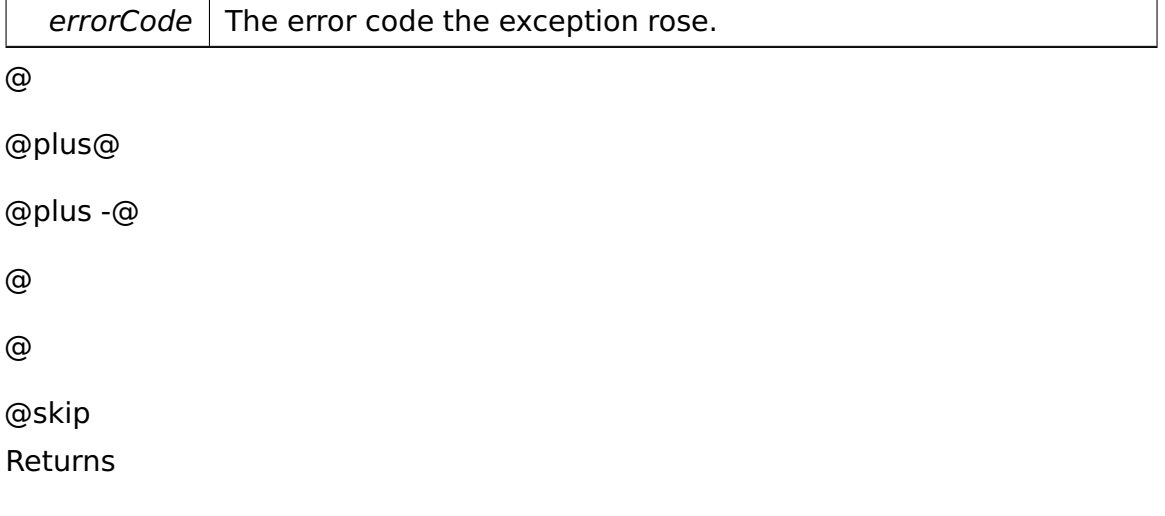

Returns allways true, since it's an default handler.

#### Implements **cpu::interrupt::InterruptHandler** (p. [567\)](#page-596-0).

The documentation for this class was generated from the following file:

• DefaultHandler.h

# <span id="page-458-0"></span>**A.4.92 io::driver::graphics::Delta Class Reference**

Represents a difference between two positions.

Inherited by **io::driver::graphics::Position**[private].

# **Public Member Functions**

- **Delta** (int32\_t deltaX, int32\_t deltaY, uint32\_t numCols) Creates a **Delta** (p. [429\)](#page-458-0) object.
- **Delta** (int32\_t **offset**)

Creates a **Delta** (p. [429\)](#page-458-0) object.

• int32\_t **getColumnDelta** (uint32\_t numCols) const

Returns the column delta (difference between X coordinates).

• int32\_t **getRowDelta** (uint32\_t numCols) const

Returns the row delta (difference between Y coordinates).

• int32\_t **getOffset** () const

Returns the offset.

• void **setOffset** (int32\_t **offset**)

Sets the offset.

• bool **operator==** (**Delta** delta) const

Returns true if this delta is equal to another one.

• bool **operator**< (**Delta** delta) const

Returns true if this delta is less than another one.

# **Private Attributes**

• int32\_t **offset**

The offset.

# **Detailed Description**

Represents a difference between two positions.

# **Constructor & Destructor Documentation**

# **io::driver::graphics::Delta::Delta ( int32\_t deltaX, int32\_t deltaY, uint32- \_t numCols )** [inline] Creates a **Delta** (p. [429\)](#page-458-0) object.

Parameters

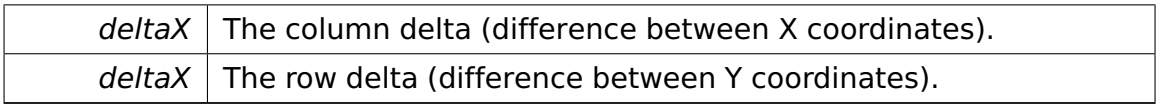

Referenced by io::driver::graphics::Position::operator-().

# **io::driver::graphics::Delta::Delta ( int32\_t offset )** [inline] Creates a **Delta** (p. [429\)](#page-458-0) object.

Parameters

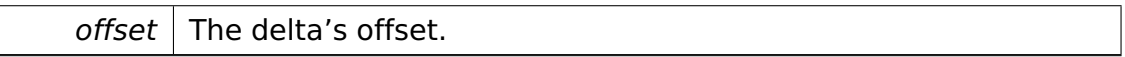

# **Member Function Documentation**

**int32\_t io::driver::graphics::Delta::getColumnDelta ( uint32\_t numCols ) const** [inline] Returns the column delta (difference between X coordinates).

Parameters

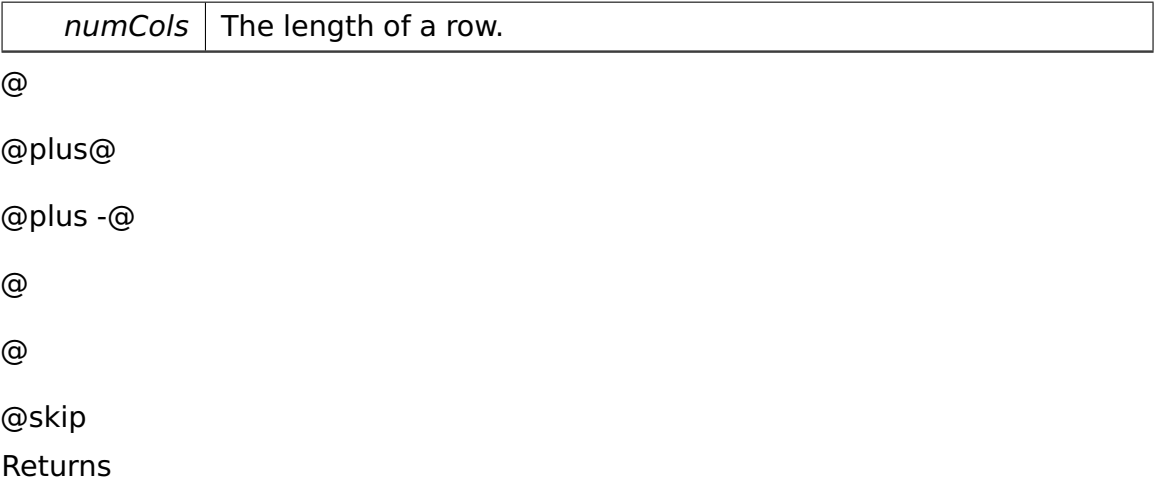

The column delta. This delta lies in the range  $0 \le$  = delta  $\le$  numCols.

References offset.

Referenced by io::driver::graphics::Position::getColumn().

# **int32\_t io::driver::graphics::Delta::getRowDelta ( uint32\_t numCols )**

**const** [inline] Returns the row delta (difference between Y coordinates).

**Parameters** 

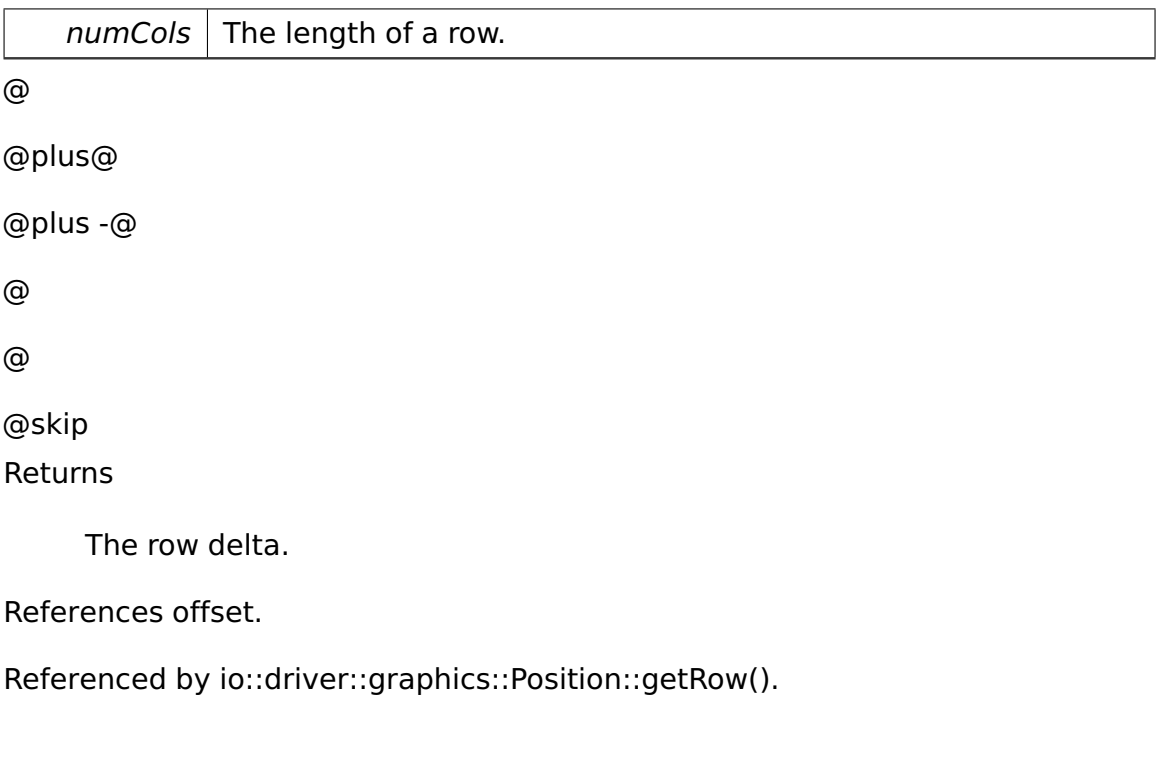

# **void io::driver::graphics::Delta::setOffset ( int32\_t offset )** [inline] Sets the offset.

**Parameters** 

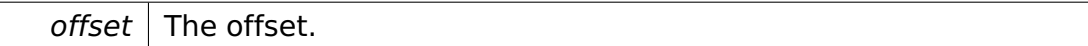

References offset.

Referenced by io::driver::graphics::Position::operator+=(), io::driver::graphics::-Position::operator-=(), io::driver::graphics::Position::setColumn(), and io::driver- ::graphics::Position::setRow().

**bool io::driver::graphics::Delta::operator== ( Delta delta ) const** [inline] Returns true if this delta is equal to another one.

**Parameters** 

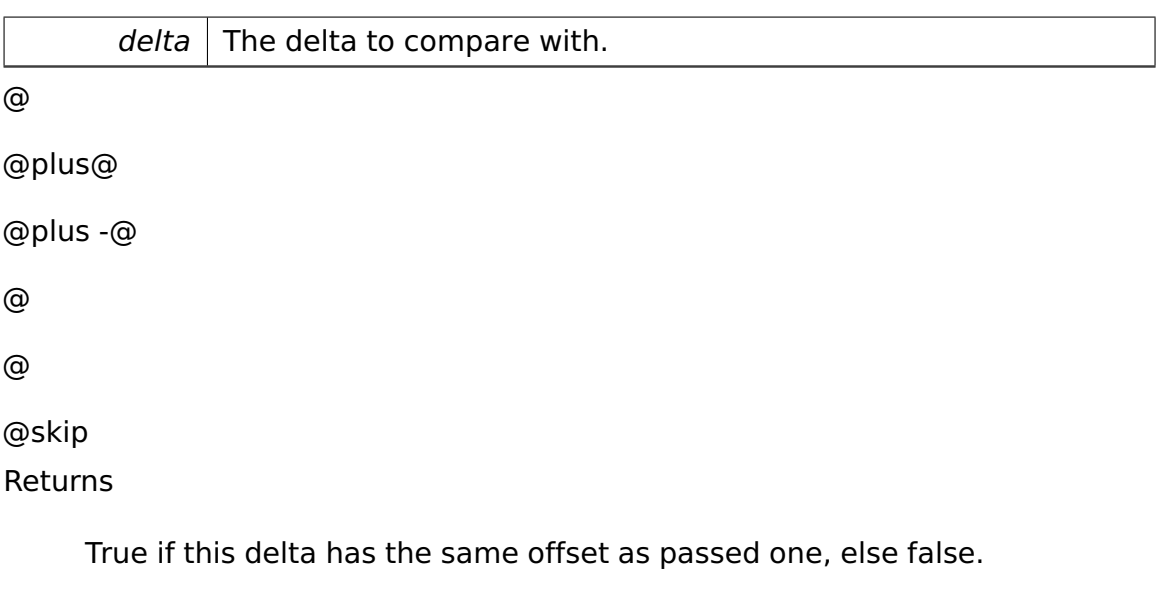

References getOffset().

**bool io::driver::graphics::Delta::operator**< **( Delta delta ) const** [inline] Returns true if this delta is less than another one.

Parameters

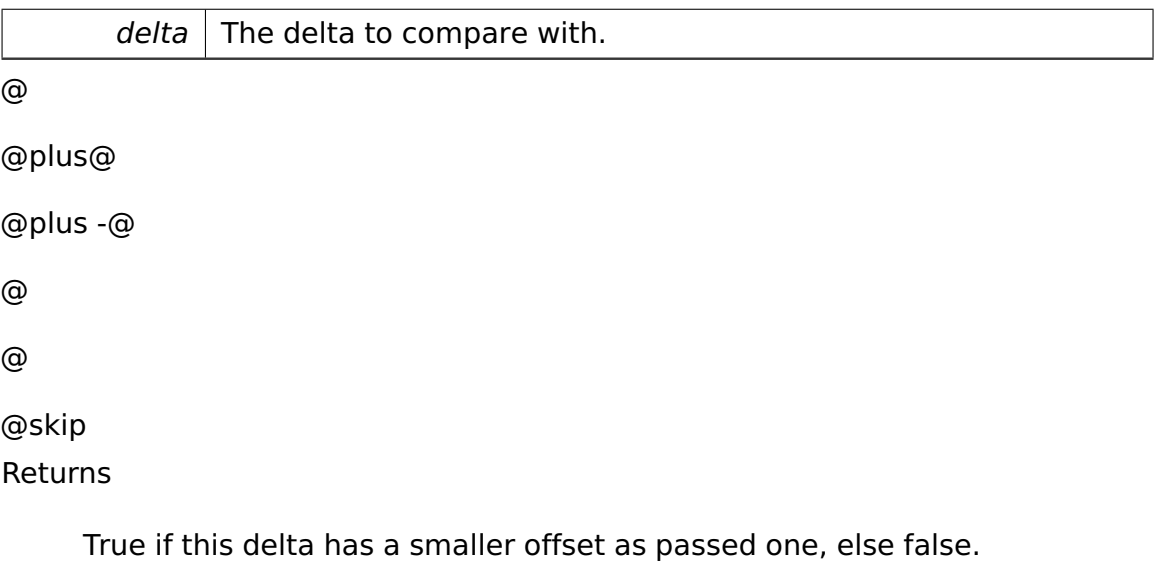

References getOffset().

The documentation for this class was generated from the following file:

• **Delta.h**

# <span id="page-461-0"></span>**A.4.93 memory::Descriptor Class Reference**

Describes a generic descriptor.

Inherited by **memory::CodeOrDataSegmentDescriptor**, and **memory::System-SegmentDescriptor**.

#### **Public Types**

• enum **Type** { **SystemSegment16Bit** = 0, **SystemSegment32Bit** = 1, **DataSegment** = 2, **CodeSegment** = 3 }

Describes the general type of a **Descriptor** (p. [432\)](#page-461-0).

# **Public Member Functions**

• **Descriptor** ()

Constructor. Creates an empty descriptor.

• bool **isPresent** () const

Returns true if the **Descriptor** (p. [432\)](#page-461-0) is present.

• **Descriptor** & **setPresent** (bool present)

Sets the Present flag.

• uint32\_t **getDPL** () const

Returns the **Descriptor** (p. [432\)](#page-461-0) Privilege Level.

• **Descriptor** & **setDPL** (uint32\_t dpl)

Sets the DPL.

• **Type getType** () const

Returns the **Descriptor** (p. [432\)](#page-461-0)'s type.

• **Descriptor** & **setType** (**Type type**)

Sets the type.

#### **Data Fields**

• enum **memory::Descriptor::Type** attribute

# **Protected Attributes**

• uint32\_t **data** [2]

The descriptor's data.

#### **Private Types**

- typedef **tool::BitField**
	- < uint32\_t, 1, 11, 2 > **TypeField**

Describes the type field.

• typedef **tool::BitField** < uint32\_t, 1, 13, 2 > **DPLField**

Describes the DPL field.

• typedef **tool::BitField** < uint32\_t, 1, 15, 1 > **PresentField**

Describes the Present flag.

# **Detailed Description**

Describes a generic descriptor.

# **Member Enumeration Documentation**

**enum memory::Descriptor::Type** Describes the general type of a **Descriptor** (p. [432\)](#page-461-0). Enumerator

**SystemSegment16Bit** system segment, 16-bit variant **SystemSegment32Bit** system segment, 32-bit variant **DataSegment** data segment **CodeSegment** code segment

# **Member Function Documentation**

**bool memory::Descriptor::isPresent () const** [inline] Returns true if the **Descriptor** (p. [432\)](#page-461-0) is present.

If a **Descriptor** (p. [432\)](#page-461-0) is not present, referencing it through a **Selector** (p. [811\)](#page-840-0) produces an exception.

References data, and tool::BitField< Base, Index, BitPosition, Length >::get().

**Descriptor& memory::Descriptor::setPresent ( bool present )** [inline] Sets the Present flag.

Parameters

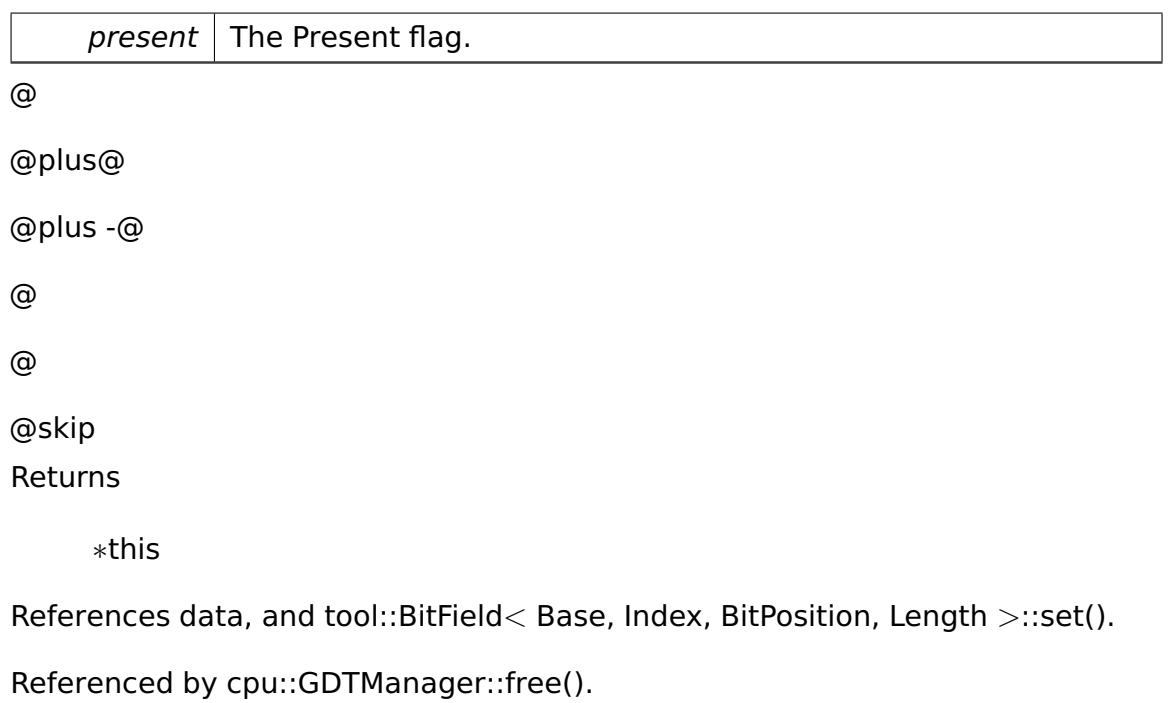

# **Descriptor& memory::Descriptor::setDPL ( uint32\_t dpl )** [inline] Sets the DPL.

Parameters

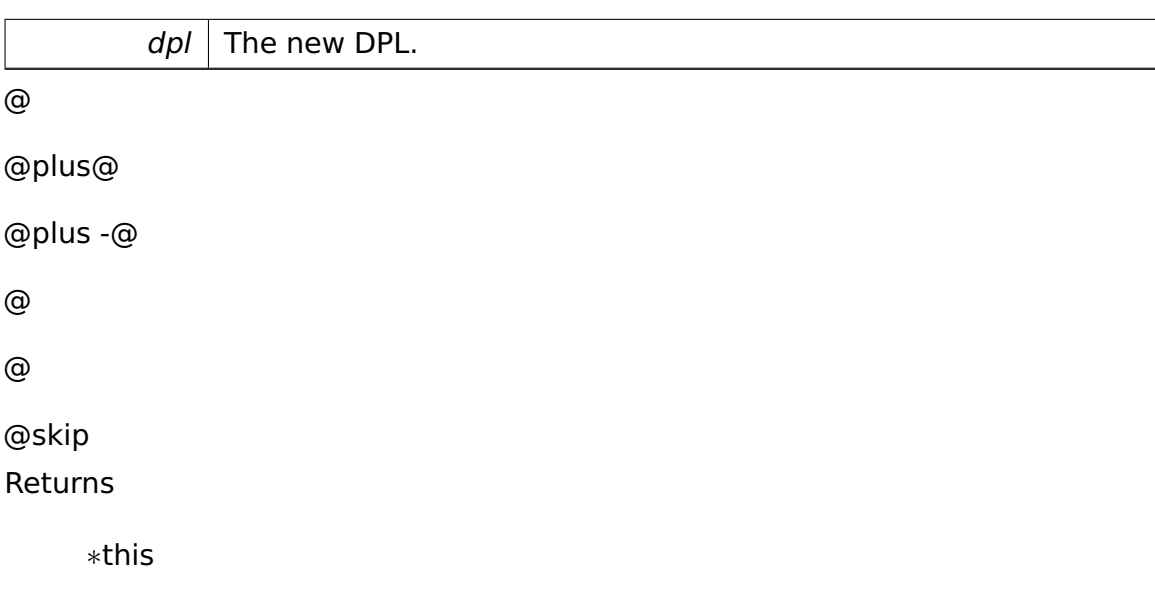

References data, and tool::BitField< Base, Index, BitPosition, Length >::set().

# **Descriptor& memory::Descriptor::setType ( Type type )** [inline] Sets the type.

#### **Parameters**

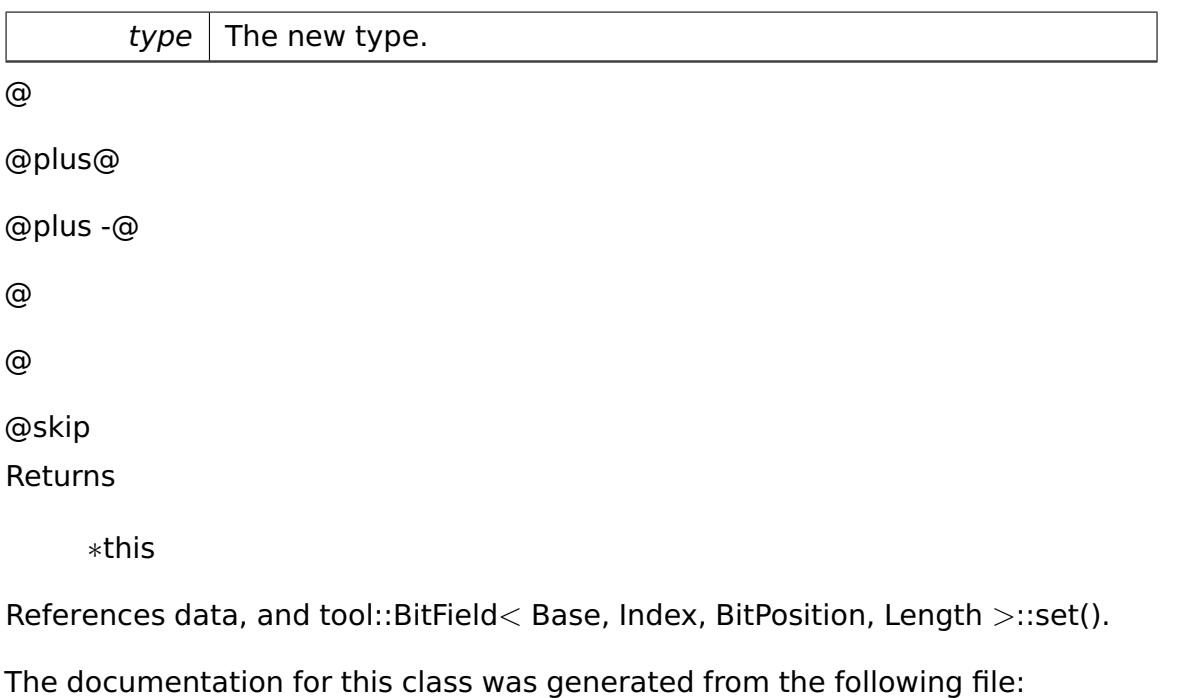

• Descriptor.h

# <span id="page-465-0"></span>**A.4.94 io::driver::Device Class Reference**

Abstract class which represents all devices in the system.

Inherited by **io::driver::block::ata::AtaBusDevice**, **io::driver::block::Block-Device**, **io::driver::charlayout::CharLayoutDevice**, **io::driver::classes::Audio-Class**, **io::driver::graphics::TextDevice**, **io::driver::interrupt::PICDevice**, **io::driver::keycode::KeycodeDevice**, **io::driver::pstwo::PS2Device**, **io::driver- ::pstwokeyboard::PS2KeyboardDevice**, **io::driver::rtc::RTCDevice**, **io::driver- ::test::TestDevice**, **io::driver::test::TestDevice2**, and **io::driver::timer::- PIT8254Device**.

# **Public Member Functions**

- **Device** (int ClassID)
- int **getDeviceClassID** () const

Getter for the deviceClassID.

#### **Private Attributes**

• int **deviceClassID**

#### **Detailed Description**

Abstract class which represents all devices in the system.

The documentation for this class was generated from the following file:

• Device.h

# **A.4.95 io::driver::DeviceClass Class Reference**

Abstract device class.

# **Detailed Description**

Abstract device class.

The documentation for this class was generated from the following file:

• DeviceClass.h

# <span id="page-466-0"></span>**A.4.96 io::driver::DeviceManager Class Reference**

As a Singleton the **DeviceManager** (p. [437\)](#page-466-0) is responsible for handling the addition and removing of devices.

# **Public Member Functions**

• void **add** (**Device** ∗dev)

Adds the **Device** (p. [436\)](#page-465-0).

- $\bullet$  template<class T  $>$ 
	- T ∗ **get** (int deviceID)

Returns the first.

• void **remove** (**Device** ∗dev)

Removes the **Device** (p. [436\)](#page-465-0).

#### **Static Public Member Functions**

• static **DeviceManager** & **getInstance** ()

Returns.

#### **Private Types**

- typedef
	- **tool::collection::LinearMap**
	- < int, **Device** ∗ > **Devices**

the list of the devices the manager manages

#### **Private Member Functions**

• **DeviceManager** ()

Private constructor for class **DeviceManager** (p. [437\)](#page-466-0).

#### **Static Private Member Functions**

• static void **init** ()

#### **Private Attributes**

• **Devices registeredDevices**

#### **Static Private Attributes**

• static **DeviceManager theInstance**

the static attribute for the singleton pattern

# **Friends**

• class **boot::BootManager**
# **Detailed Description**

As a Singleton the **DeviceManager** (p. [437\)](#page-466-0) is responsible for handling the addition and removing of devices.

# **Constructor & Destructor Documentation**

**io::driver::DeviceManager::DeviceManager ( )** [inline]**,** [private] Private constructor for class **DeviceManager** (p. [437\)](#page-466-0).

Use **DeviceManager::getInstance()** (p. [439\)](#page-468-0) instead.

# **Member Function Documentation**

<span id="page-468-0"></span>**static DeviceManager& io::driver::DeviceManager::getInstance ( )** [inline]**,** [static] Returns. @ @plus@ @plus -@ @ @ @skip Returns

the instance of this singleton **DeviceManager** (p. [437\)](#page-466-0).

References theInstance.

# **void io::driver::DeviceManager::add ( Device** ∗ **dev )** [inline] Adds the **Device** (p. [436\)](#page-465-0).

Parameters

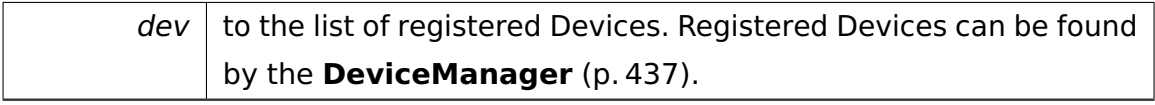

References tool::collection::LinearMap< Key, Value, KeyComp, ValueComp >- ::add(), and io::driver::Device::getDeviceClassID().

**template**<**class T** > **T**∗ **io::driver::DeviceManager::get ( int deviceID )** [inline] Returns the first. @ @plus@ @plus -@ @ @ @skip Returns

**Device** (p. [436\)](#page-465-0) pointer to the Device-Object that is typeOf the

Parameters

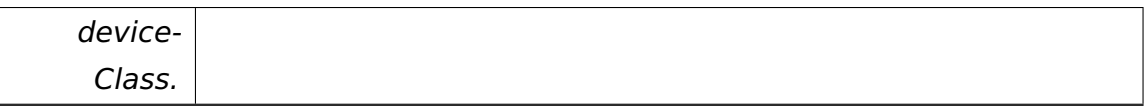

References tool::collection::LinearMap< Key, Value, KeyComp, ValueComp >- ::get().

**void io::driver::DeviceManager::remove ( Device** ∗ **dev )** [inline] Removes the **Device** (p. [436\)](#page-465-0).

Parameters

 $dev$  from the list of registered Devices.

References tool::collection::LinearMap< Key, Value, KeyComp, ValueComp >- ::remove().

The documentation for this class was generated from the following file:

• DeviceManager.h

# **A.4.97 io::vfs::Directory Class Reference**

Inherits **io::vfs::FileSystemNode**.

Inherited by **io::vfs::fat::FatDirectory**, **io::vfs::fat::FatRootDirectory**, and **io::vfs::test::DummyDirectory**.

#### **Public Member Functions**

- **Directory** (**Mount** ∗m)
- virtual void **accept** (**FileSystemNodeVisitor** ∗v)
- virtual bool **isFile** ()
- virtual const char ∗ **getName** () const =0
- virtual uint32\_t **getSize** ()
- virtual RemoveError::enum\_t **removeNode** (const char ∗name)=0

Removes the given node from the file system.

- virtual **object::Ref**< **Directory** > **getParent** ()=0
- virtual **tool::collection::List**
	- < **object::Ref**< **FileSystemNode** > > ∗ **getNodes** ()=0

Returns a list of all nodes in this directory.

- virtual **object::Ref**
	- < **FileSystemNode** > **getNode** (const char ∗name)=0

Returns the node with the given name.

• virtual **object::Ref**< **Directory** > **getNodeAsDirectory** (const char ∗name)

Returns the directory with the given name.

• virtual **object::Ref**< **File** > **getNodeAsFile** (const char ∗name)

Returns the file with the given name.

• virtual **object::Ref**< **File** > **createFile** (const char ∗name)=0

Creates a new file with the given name.

• virtual **object::Ref**< **Directory** > **createDirectory** (const char ∗name)=0

Creates a new directory with the given name.

#### **Additional Inherited Members**

#### **Constructor & Destructor Documentation**

**io::vfs::Directory::Directory ( Mount** ∗ **m )** @

@plus@

@plus -@

@

@ @skip See Also

**FileSystemNode::FileSystemNode()** (p. [535\)](#page-564-0)

#### **Member Function Documentation**

**virtual void io::vfs::Directory::accept ( FileSystemNodeVisitor** ∗ **v )** [virtual] @ @plus@ @plus -@ @ @ @skip See Also

**FileSystemNode::accept()** (p. [535\)](#page-564-1)

Implements **io::vfs::FileSystemNode** (p. [535\)](#page-564-1).

**virtual bool io::vfs::Directory::isFile ( )** [virtual] @

@plus@ @plus -@ @ @ @skip See Also

**FileSystemNode::isFile()** (p. [535\)](#page-564-2)

Implements **io::vfs::FileSystemNode** (p. [535\)](#page-564-2).

<span id="page-471-0"></span>**virtual const char**∗ **io::vfs::Directory::getName ( ) const** [pure virtual] @

@plus@

```
@plus -@
@
@
@skip
See Also
```
# **FileSystemNode::getName()** (p. [536\)](#page-565-0)

Implements **io::vfs::FileSystemNode** (p. [536\)](#page-565-0).

```
Implemented in io::vfs::fat::FatRootDirectory (p. 520), and io::vfs::test::-
DummyDirectory (p. 463).
```

```
virtual uint32_t io::vfs::Directory::getSize ( ) [virtual] @
```

```
@plus@
@plus -@
@
@
@skip
```
See Also

**FileSystemNode::getSize()** (p. [536\)](#page-565-1)

Implements **io::vfs::FileSystemNode** (p. [536\)](#page-565-1).

```
Reimplemented in io::vfs::fat::FatRootDirectory (p. 521), and io::vfs::fat::-
FatDirectory (p. 510).
```

```
virtual RemoveError::enum_t io::vfs::Directory::removeNode ( const
char ∗ name ) [pure virtual] Removes the given node from the file system.
Only nodes within this directory can be removed. @
@plus@
@plus -@
@
@
@skip
```
# Returns

SUCCESS if the node was removed INUSE if the node is still in use DIRETO-RYNOTEMPTY if the node is a directory and is not empty NOTFOUND if no node with the given name could be found

Implemented in **io::vfs::fat::FatRootDirectory** (p. [521\)](#page-550-1), **io::vfs::fat::Fat-Directory** (p. [510\)](#page-539-1), and **io::vfs::test::DummyDirectory** (p. [463\)](#page-492-1).

<span id="page-473-0"></span>**virtual object::Ref**<**Directory**> **io::vfs::Directory::getParent ( )** [pure virtual] @ @plus@ @plus -@ @ @ @skip See Also

**FileSystemNode::getParent()** (p. [537\)](#page-566-0)

Implements **io::vfs::FileSystemNode** (p. [537\)](#page-566-0).

Implemented in **io::vfs::fat::FatRootDirectory** (p. [522\)](#page-551-0), **io::vfs::fat::Fat-Directory** (p. [510\)](#page-539-2), and **io::vfs::test::DummyDirectory** (p. [464\)](#page-493-0).

<span id="page-473-1"></span>**virtual tool::collection::List**<**object::Ref**<**FileSystemNode**> >∗ **io::vfs- ::Directory::getNodes ( )** [pure virtual] Returns a list of all nodes in this directory.

```
@
@plus@
@plus -@
@
@
@skip
Returns
```
A list of nodes.

Implemented in **io::vfs::fat::FatRootDirectory** (p. [522\)](#page-551-1), **io::vfs::fat::Fat-Directory** (p. [511\)](#page-540-0), and **io::vfs::test::DummyDirectory** (p. [464\)](#page-493-1).

### <span id="page-474-0"></span>**virtual object::Ref**<**FileSystemNode**> **io::vfs::Directory::getNode ( const**

**char** ∗ **name )** [pure virtual] Returns the node with the given name.

Parameters

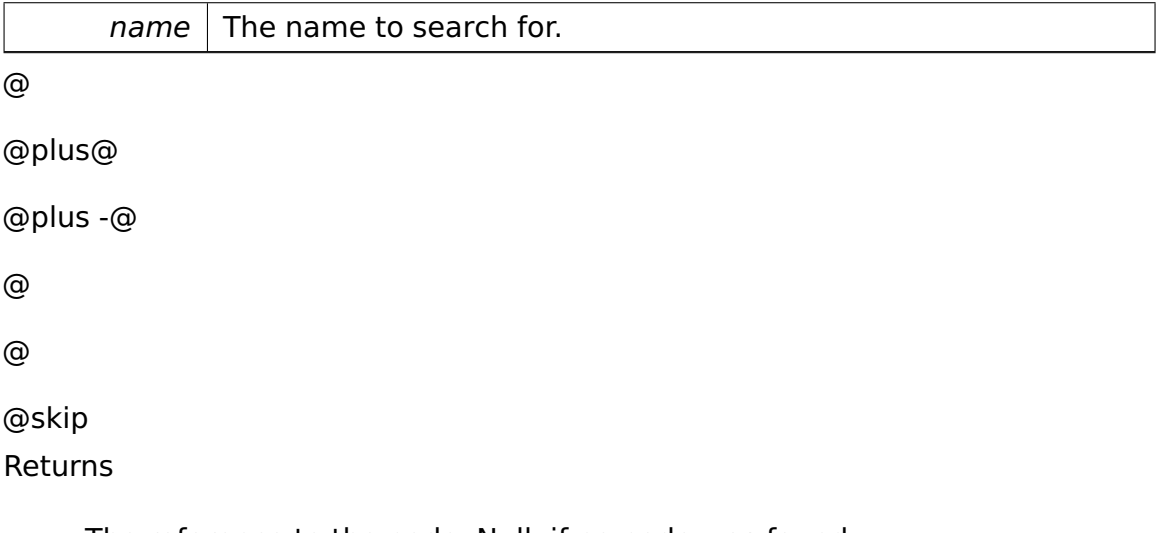

The reference to the node. Null, if no node was found.

Implemented in **io::vfs::fat::FatRootDirectory** (p. [522\)](#page-551-2), **io::vfs::fat::Fat-Directory** (p. [511\)](#page-540-1), and **io::vfs::test::DummyDirectory** (p. [465\)](#page-494-0).

```
virtual object::Ref<Directory> io::vfs::Directory::getNodeAsDirectory
( const char ∗ name ) [virtual] Returns the directory with the given
name.
```
Returns NULL, if no directory with the given name were found.

Parameters

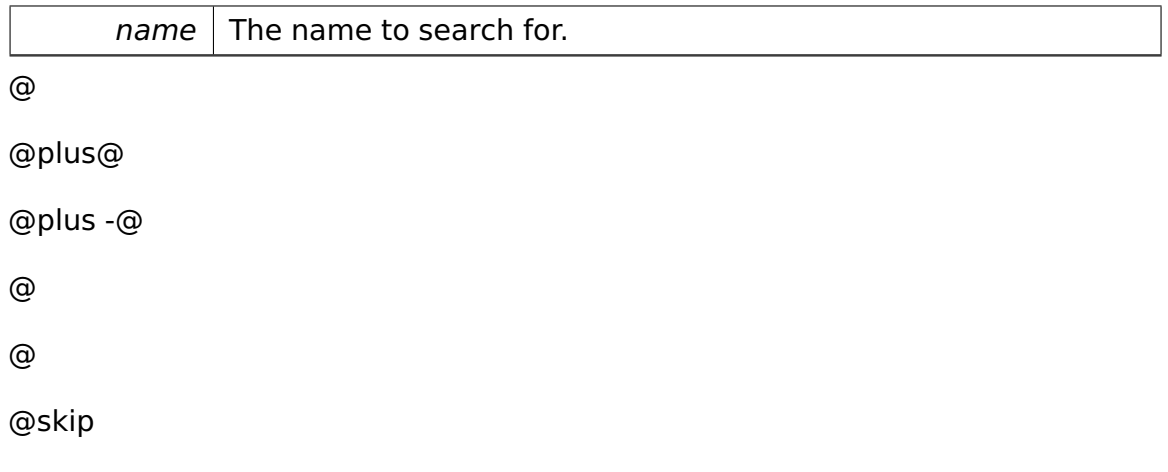

Returns

The reference to the node. Null, if no node was found.

# **virtual object::Ref**<**File**> **io::vfs::Directory::getNodeAsFile ( const char**

∗ **name )** [virtual] Returns the file with the given name.

Returns NULL, if no file with the given name were found.

Parameters

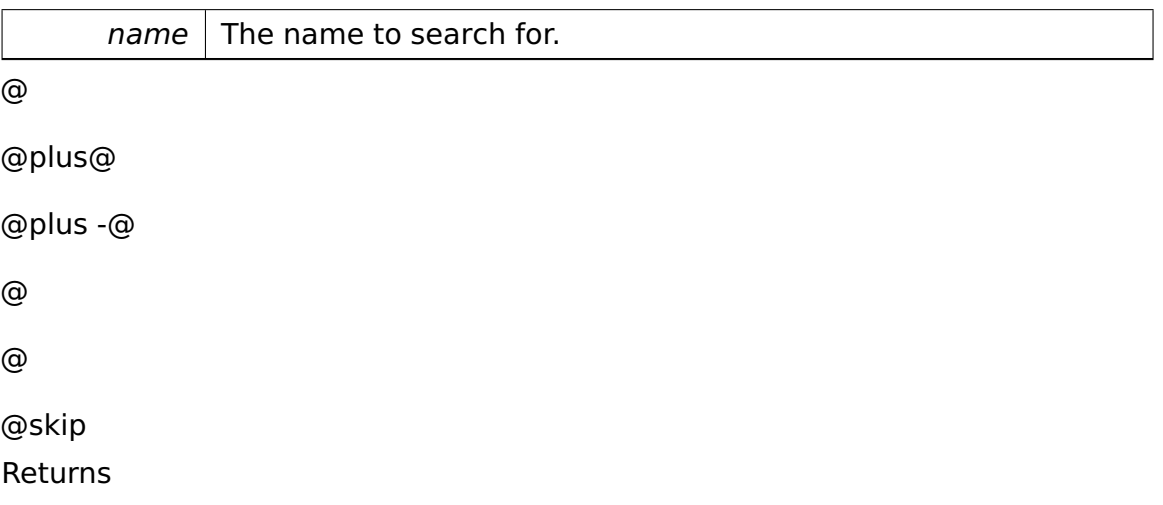

The reference to the node. Null, if no node was found.

<span id="page-475-0"></span>**virtual object::Ref**<**File**> **io::vfs::Directory::createFile ( const char** ∗

**name )** [pure virtual] Creates a new file with the given name.

Parameters

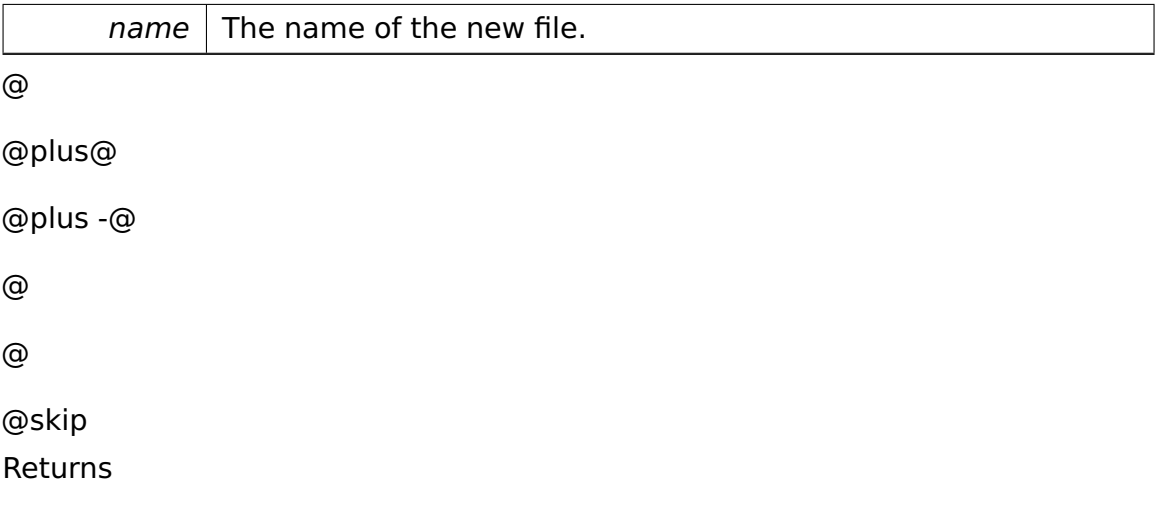

A reference to the newly created file. Null, if a node with the given name is already present.

Implemented in **io::vfs::fat::FatRootDirectory** (p. [523\)](#page-552-0), **io::vfs::fat::Fat-Directory** (p. [512\)](#page-541-0), and **io::vfs::test::DummyDirectory** (p. [466\)](#page-495-0).

## <span id="page-476-0"></span>**virtual object::Ref**<**Directory**> **io::vfs::Directory::createDirectory ( const**

**char** ∗ **name )** [pure virtual] Creates a new directory with the given name.

**Parameters** 

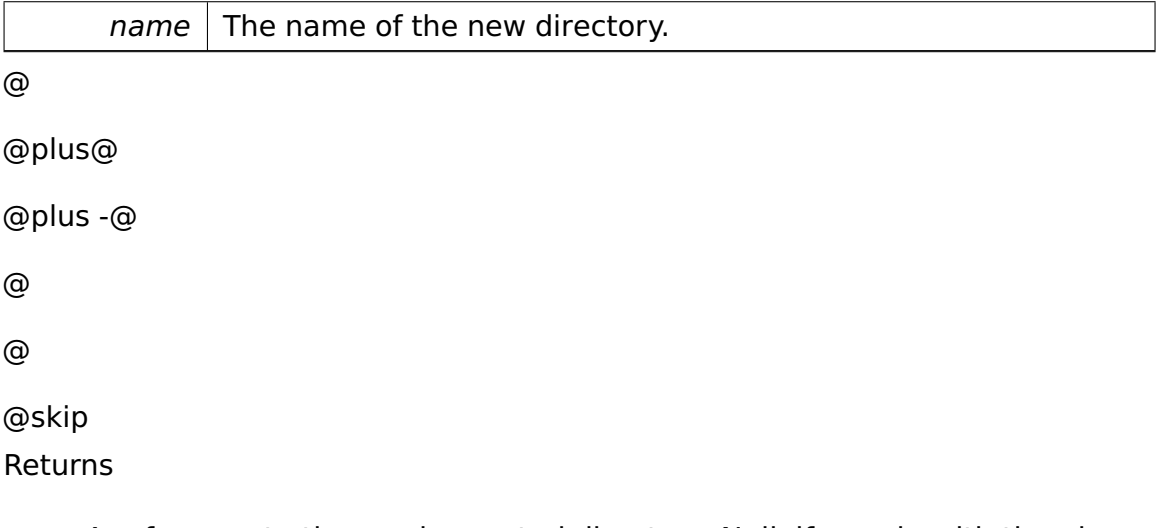

A reference to the newly created directory. Null, if a node with the given name is already present.

Implemented in **io::vfs::fat::FatRootDirectory** (p. [523\)](#page-552-1), **io::vfs::fat::Fat-Directory** (p. [512\)](#page-541-1), and **io::vfs::test::DummyDirectory** (p. [466\)](#page-495-1).

The documentation for this class was generated from the following file:

• Directory.h

# **A.4.98 io::vfs::fat::DirectoryEntry Struct Reference**

#### **Public Member Functions**

• bool **operator==** (**DirectoryEntry** const &other) const

## **Data Fields**

- char **filename** [11]
- uint8\_t **fileAttributes**
- uint8\_t **reserved**
- uint8\_t **createTimeTenth**
- uint32\_t **createDateTime**
- uint16\_t **lastAccess**
- uint16\_t **startFirstCluster**
- uint32\_t **lastWriteAccess**
- uint16\_t **firstCluster**
- uint32\_t **fileSize**

The documentation for this struct was generated from the following file:

• DirectoryEntry.h

# <span id="page-477-0"></span>**A.4.99 Disk Class Reference**

Represents a disk.

#### **Public Member Functions**

• **Disk** (**BPB** const ∗**bpb**)

Creates a **Disk** (p. [448\)](#page-477-0) object.

• **BPB** const ∗ **getBPB** () const

Returns the underlying **BPB** (p. [375\)](#page-404-0).

• bool **loadSectors** (void ∗buffer, const **DiskAddress** &address, unsigned num) const

Loads a number of sectors from this disk.

#### **Private Attributes**

• **BPB** const ∗const **bpb**

The underlying **BPB** (p. [375\)](#page-404-0).

## **Detailed Description**

Represents a disk.

# **Constructor & Destructor Documentation**

**Disk::Disk ( BPB const** ∗ **bpb )** [inline] Creates a **Disk** (p. [448\)](#page-477-0) object.

#### Parameters

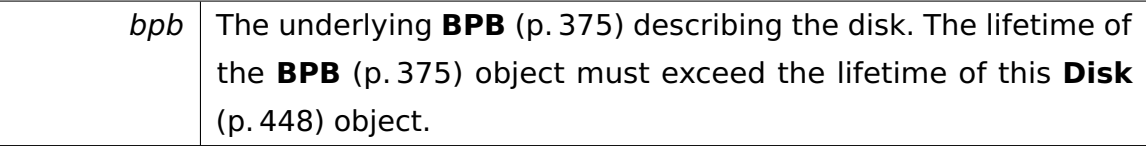

## **Member Function Documentation**

**BPB const**∗ **Disk::getBPB ( ) const** [inline] Returns the underlying **BPB** (p. [375\)](#page-404-0).

@ @plus@ @plus -@ @ @ @skip Returns

the underlying **BPB** (p. [375\)](#page-404-0)

References bpb.

Referenced by FAT::mapClusterToSector().

**bool Disk::loadSectors ( void** ∗ **buffer, const DiskAddress & address, unsigned num ) const** Loads a number of sectors from this disk.

Parameters

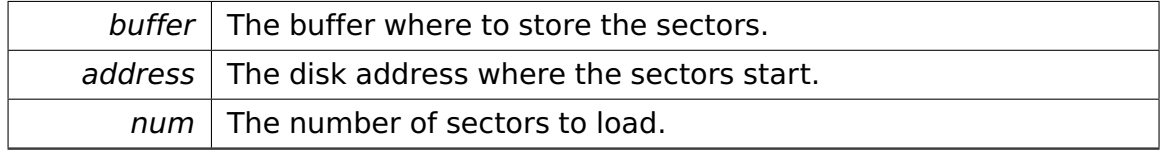

@

@plus@

@plus -@

@

@

@skip

Returns

true if loading succeeded, false otherwise.

The documentation for this class was generated from the following file:

• **disk.h**

# **A.4.100 DiskAddress Class Reference**

Represents a disk address.

#### **Public Member Functions**

• **DiskAddress** (unsigned long **sector**)

Creates a disk address.

• **DiskAddress** & **operator+=** (unsigned const delta)

Increments the address by some value.

• **DiskAddress** & **operator-=** (unsigned const delta)

Decrements the address by some value.

• **DiskAddress** & **operator++** ()

Increments the address by one.

• **DiskAddress** & **operator--** ()

Decrements the address by one.

• unsigned long **getSector** () const

Returns the logical sector number.

• unsigned **getHead** (**BPB** const ∗bpb) const

Returns the head of the address (starting at zero).

• unsigned **getTrack** (**BPB** const ∗bpb) const

Returns the track of the address (starting at zero).

• unsigned **getSectorOnTrack** (**BPB** const ∗bpb) const

Returns the sector of the address (starting at one).

#### **Private Attributes**

• unsigned long **sector**

The logical sector number.

#### **Detailed Description**

Represents a disk address.

## **Constructor & Destructor Documentation**

# **DiskAddress::DiskAddress ( unsigned long sector )** [inline] Creates

a disk address.

Parameters

sector The logical sector number (starting at zero).

# **Member Function Documentation**

**DiskAddress& DiskAddress::operator+= ( unsigned const delta )** [inline] Increments the address by some value.

Parameters

 $delta$  The number of sectors to add. @ @plus@ @plus -@ @ @ @skip Returns ∗this References sector.

# **DiskAddress& DiskAddress::operator-= ( unsigned const delta )** [inline]

Decrements the address by some value.

Parameters

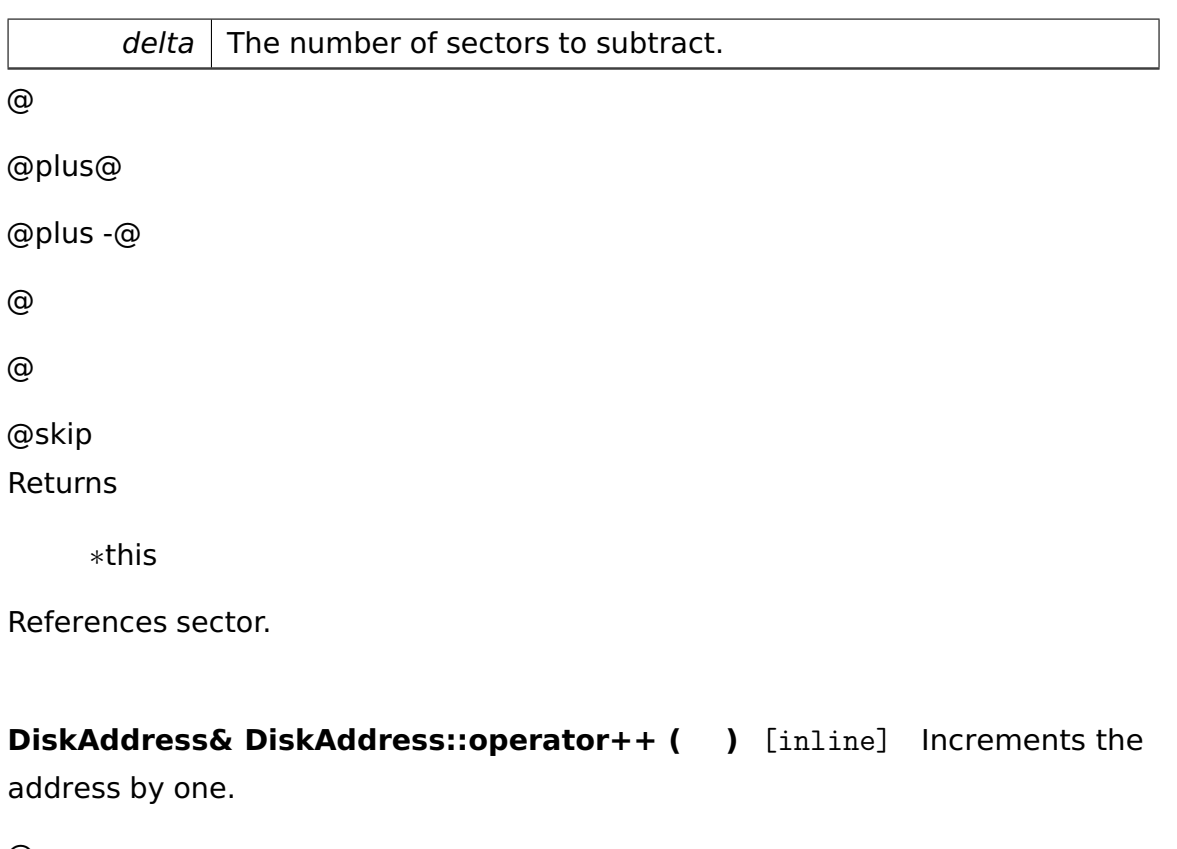

@

@plus@

@plus -@

@

@

@skip Returns

∗this

**DiskAddress& DiskAddress::operator-- ( )** [inline] Decrements the address by one.

@

@plus@

@plus -@

@

@

@skip Returns

∗this

**unsigned DiskAddress::getHead ( BPB const** ∗ **bpb ) const** [inline] Returns the head of the address (starting at zero).

Parameters

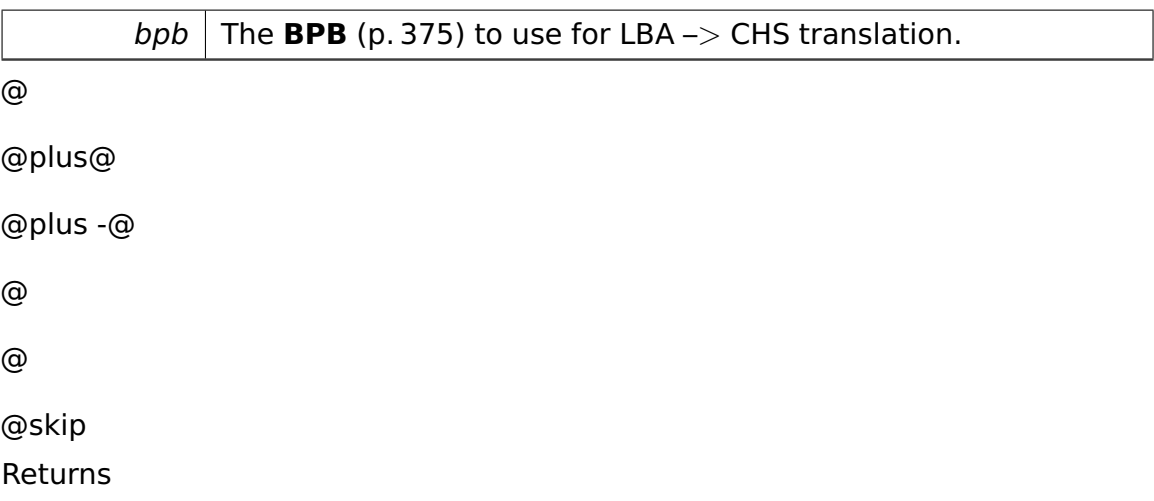

The head of the CHS address.

References BPB::numHeads, BPB::numSectorsPerTrack, and sector.

**unsigned DiskAddress::getTrack ( BPB const** ∗ **bpb ) const** [inline] Returns the track of the address (starting at zero).

Parameters

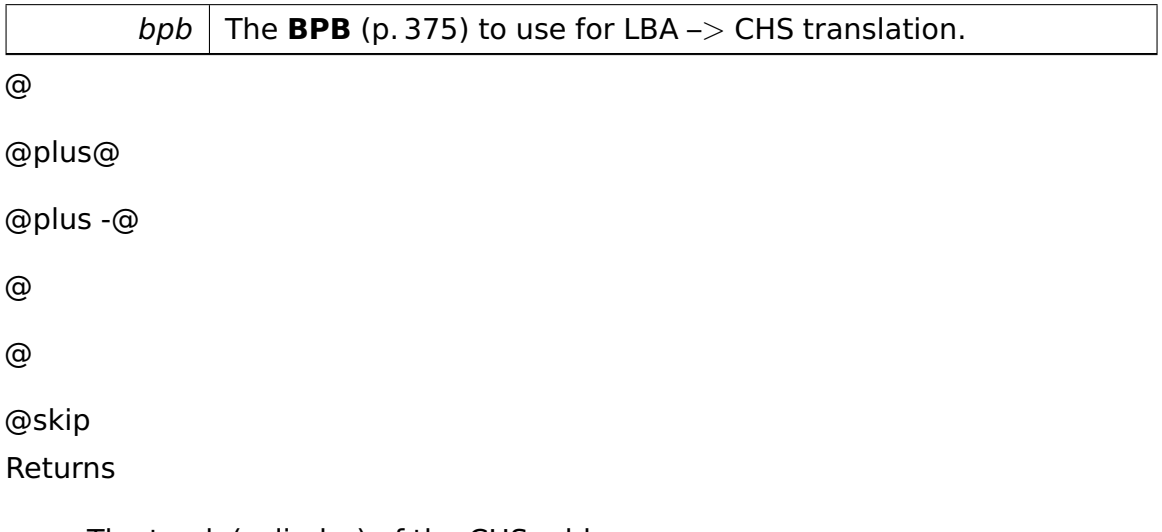

The track (cylinder) of the CHS address.

References BPB::numHeads, BPB::numSectorsPerTrack, and sector.

**unsigned DiskAddress::getSectorOnTrack ( BPB const** ∗ **bpb ) const** [inline] Returns the sector of the address (starting at one).

**Parameters** 

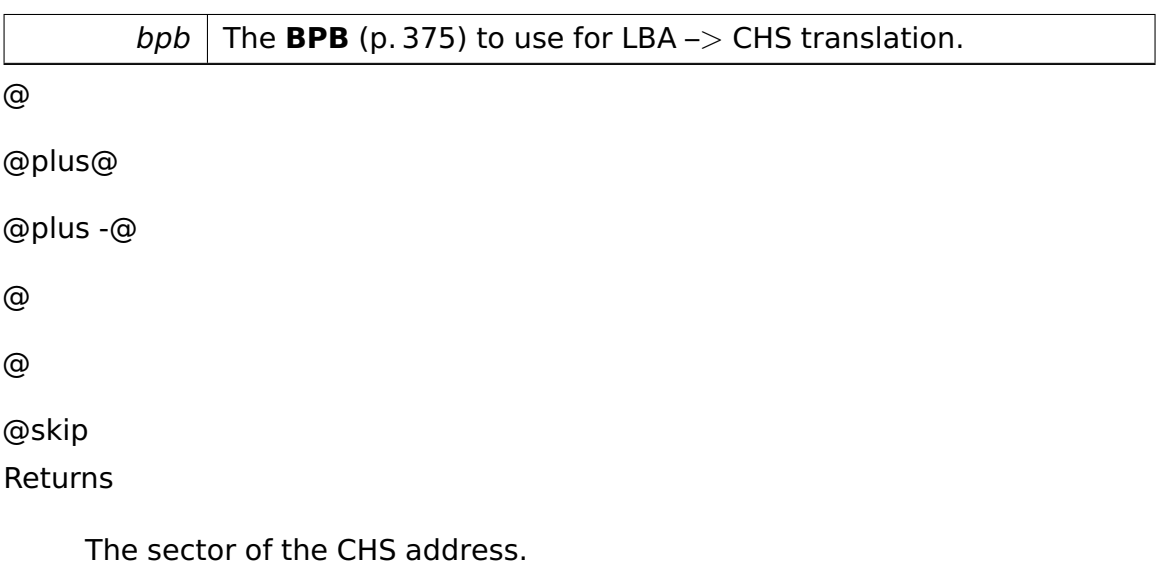

References BPB::numSectorsPerTrack, and sector.

The documentation for this class was generated from the following file:

• **disk.h**

# <span id="page-484-0"></span>**A.4.101 io::driver::Driver Class Reference**

Abstract class **Driver** (p. [455\)](#page-484-0) represents all drivers in a system.

Inherited by **io::driver::block::ata::AtaBusDriver**, **io::driver::block::ata::- AtaDriver**, **io::driver::charlayout::CharLayoutDriver**, **io::driver::graphics- ::vga::VgaDriver**, **io::driver::interrupt::PICDriver**, **io::driver::keycode::- KeycodeDriver**, **io::driver::pstwo::PS2Driver**, **io::driver::pstwokeyboard- ::PS2KeyboardDriver**, **io::driver::rtc::RTCDriver**, **io::driver::speaker::Speaker-Driver**, **io::driver::test::TestDriver**, **io::driver::test::TestDriver2**, and **io- ::driver::timer::PIT8254Driver**.

# **Public Types**

• typedef **tool::collection::ArrayList** < int > **Dependencies**

#### **Public Member Functions**

• virtual void **checkDev** ()=0

Checks if a new device for this driver is available and initiates a corresponding device-object.

• **Dependencies** const & **getDependencies** () const

Getter for list of dependencies of this driver.

• int **getMyClassId** () const

Getter for ClassID of this **Driver** (p. [455\)](#page-484-0).

#### **Protected Member Functions**

• **Driver** (int classId)

constructor with id and dependencies, if it has no dependencies use NULL

#### **Protected Attributes**

• **Dependencies dependencies**

## **Private Attributes**

• int **myClassId**

#### **Detailed Description**

Abstract class **Driver** (p. [455\)](#page-484-0) represents all drivers in a system.

A driver only provides the capability for creating a device and manage dependencies for this device. In class **Device** (p. [436\)](#page-465-0) all operations are specified to use a hardware device.

## **Member Function Documentation**

**int io::driver::Driver::getMyClassId ( ) const** [inline] Getter for Class-ID of this **Driver** (p. [455\)](#page-484-0).

@

@plus@ @plus -@ @ @ @skip Returns

The documentation for this class was generated from the following file:

• Driver.h

# <span id="page-486-0"></span>**A.4.102 io::driver::DriverManager::DriverDescriptor Class Reference**

Describes a **Driver** (p. [455\)](#page-484-0) within the **DriverManager** (p. [459\)](#page-488-0).

# **Public Member Functions**

• **DriverDescriptor** (**Driver** ∗**driver**)

Constructor.

• **Driver** ∗ **getDriver** () const

Returns a pointer to the encapsulated **Driver** (p. [455\)](#page-484-0) object.

• bool **isDriverInitialized** () const

Returns true if the associated **Driver** (p. [455\)](#page-484-0) has already been initialized.

• void **setDriverInitialized** ()

Marks the associated **Driver** (p. [455\)](#page-484-0) as initialized.

• bool **operator==** (**DriverDescriptor** const &other) const

Compares this object with another **DriverDescriptor** (p. [457\)](#page-486-0) object.

## **Private Attributes**

• **Driver** ∗ **driver**

The encapsulated **Driver** (p. [455\)](#page-484-0).

#### • bool **isInitialized**

True if the associated **Driver** (p. [455\)](#page-484-0) has already been initialized.

### **Detailed Description**

Describes a **Driver** (p. [455\)](#page-484-0) within the **DriverManager** (p. [459\)](#page-488-0).

## **Constructor & Destructor Documentation**

**io::driver::DriverManager::DriverDescriptor::DriverDescriptor ( Driver** ∗ **driver )** [inline] Constructor.

Marks the driver as not initialized.

Parameters

driver  $\vert$  A pointer to the **Driver** (p. [455\)](#page-484-0) object.

## **Member Function Documentation**

# **bool io::driver::DriverManager::DriverDescriptor::operator== ( Driver-Descriptor const & other ) const** [inline] Compares this object with another **DriverDescriptor** (p. [457\)](#page-486-0) object.

**Parameters** 

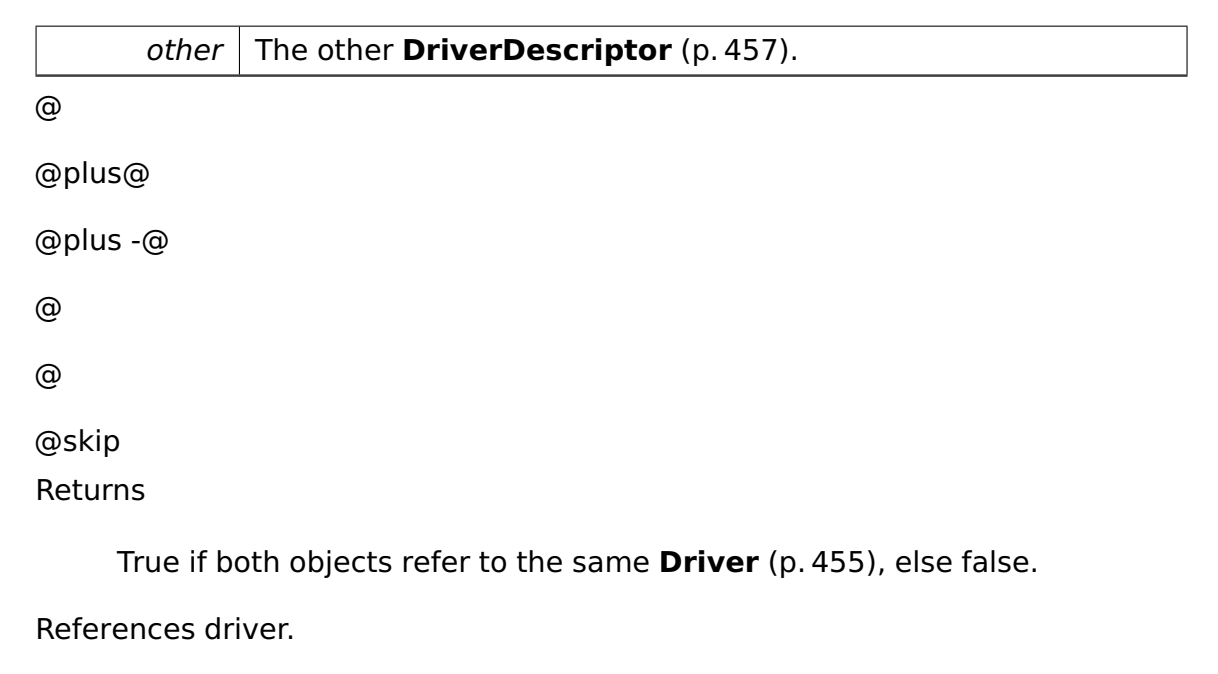

The documentation for this class was generated from the following file:

• DriverManager.h

# **A.4.103 io::driver::test::DriverFrameworkTestCase Class Reference**

Test of test.

Inherits **test::TestCase**.

## **Public Member Functions**

• void **run** ()

Tests the functionality of the driver framework.

• virtual const char ∗ **getName** ()

## **Additional Inherited Members**

## **Detailed Description**

Test of test.

The documentation for this class was generated from the following file:

• DriverFrameworkTestCase.h

# <span id="page-488-0"></span>**A.4.104 io::driver::DriverManager Class Reference**

As a Singleton the **DriverManager** (p. [459\)](#page-488-0) is responsible for handling the addition and removing of drivers.

## **Data Structures**

• class **DriverDescriptor**

Describes a **Driver** (p. [455\)](#page-484-0) within the **DriverManager** (p. [459\)](#page-488-0).

## **Public Member Functions**

• void **add** (**Driver** ∗drv)

Registers the given **Driver** (p. [455\)](#page-484-0) at the **DriverManager** (p. [459\)](#page-488-0).

• void **remove** (**Driver** ∗drv)

Deregisters the given **Driver** (p. [455\)](#page-484-0) from the **DriverManager** (p. [459\)](#page-488-0).

#### • void **initializeDrivers** ()

Checks the dependencies for every registered but uninitialized driver and tries to create a device for the driver.

#### <span id="page-489-0"></span>**Static Public Member Functions**

• static **DriverManager** & **getInstance** ()

Returns a reference to the singleton instance of this class.

#### **Private Types**

• typedef

**tool::collection::ArrayList**

< **DriverDescriptor** > **Drivers**

#### **Private Member Functions**

• **DriverManager** ()

Private constructor for class **DriverManager** (p. [459\)](#page-488-0).

# **Static Private Member Functions**

• static void **init** ()

Initializes the singleton instance of this class.

#### **Private Attributes**

• **Drivers registeredDrivers**

The registered Drivers.

#### **Static Private Attributes**

#### • static **DriverManager theInstance**

The singleton instance of this class.

## **Friends**

• class **boot::BootManager**

## **Detailed Description**

As a Singleton the **DriverManager** (p. [459\)](#page-488-0) is responsible for handling the addition and removing of drivers.

Takes care for dependencies in the drivers an initializes a device for a corresponding driver.

## **Constructor & Destructor Documentation**

**io::driver::DriverManager::DriverManager ( )** [inline]**,** [private] Private constructor for class **DriverManager** (p. [459\)](#page-488-0).

Use **DriverManager::getInstance()** (p. [460\)](#page-489-0) instead.

Referenced by init().

## **Member Function Documentation**

**void io::driver::DriverManager::add ( Driver** ∗ **drv )** [inline] Registers the given **Driver** (p. [455\)](#page-484-0) at the **DriverManager** (p. [459\)](#page-488-0).

Parameters

 $drv$  The **Driver** (p. [455\)](#page-484-0) to register.

References tool::collection::ArrayList< T >::add(), and registeredDrivers.

**void io::driver::DriverManager::remove ( Driver** ∗ **drv )** [inline] Deregisters the given **Driver** (p. [455\)](#page-484-0) from the **DriverManager** (p. [459\)](#page-488-0).

Parameters

 $drv$  The **Driver** (p. [455\)](#page-484-0) to deregister.

References registeredDrivers, and tool::collection::ArrayList< T >::remove().

**void io::driver::DriverManager::initializeDrivers ()** Checks the dependencies for every registered but uninitialized driver and tries to create a device for the driver.

This operation can be called multiple times if drivers are registered at different points of time. An initialized driver is never reinitialized again.

The documentation for this class was generated from the following file:

• DriverManager.h

# **A.4.105 io::vfs::test::DummyDirectory Class Reference**

Inherits **io::vfs::Directory**.

#### **Public Member Functions**

- **DummyDirectory** (**Mount** ∗m, **DummyNode** ∗node)
- virtual const char ∗ **getName** () const
- virtual RemoveError::enum\_t **removeNode** (const char ∗name)

Removes the given node from the file system.

- virtual ::**object::Ref**< **Directory** > **getParent** ()
- virtual
	- ::**tool::collection::List**
	- < ::**object::Ref**
	- < **FileSystemNode** > > ∗ **getNodes** ()

Returns a list of all nodes in this directory.

- virtual ::**object::Ref**
	- < **FileSystemNode** > **getNode** (const char ∗name)

Returns the node with the given name.

• virtual ::**object::Ref**< **File** > **createFile** (const char ∗name)

Creates a new file with the given name.

• virtual ::**object::Ref**< **Directory** > **createDirectory** (const char ∗name)

Creates a new directory with the given name.

### **Private Member Functions**

• **AbstractDummyNode** ∗ **findNode** (const char ∗name)

#### **Private Attributes**

• **DummyNode** ∗ **node**

#### **Additional Inherited Members**

#### **Member Function Documentation**

# <span id="page-492-0"></span>**virtual const char**∗ **io::vfs::test::DummyDirectory::getName ( ) const**

[virtual] @ @plus@ @plus -@ @ @ @skip See Also

## **FileSystemNode::getName()** (p. [536\)](#page-565-0)

Implements **io::vfs::Directory** (p. [442\)](#page-471-0).

# <span id="page-492-1"></span>**virtual RemoveError::enum\_t io::vfs::test::DummyDirectory::removeNode**

**( const char** ∗ **name )** [virtual] Removes the given node from the file system.

Only nodes within this directory can be removed. @

@plus@ @plus -@ @ @ @skip

### Returns

SUCCESS if the node was removed INUSE if the node is still in use DIRETO-RYNOTEMPTY if the node is a directory and is not empty NOTFOUND if no node with the given name could be found

```
Implements io::vfs::Directory (p. 443).
```

```
virtual ::object::Ref<Directory> io::vfs::test::DummyDirectory::getParent
```

```
( ) [virtual] @
@plus@
@plus -@
@
@
@skip
See Also
```

```
FileSystemNode::getParent() (p. 537)
```

```
Implements io::vfs::Directory (p. 444).
```

```
virtual ::tool::collection::List< ::object::Ref<FileSystemNode> >∗ io::vfs-
::test::DummyDirectory::getNodes ( ) [virtual] Returns a list of all
nodes in this directory.
```
@ @plus@ @plus -@ @ @ @skip **Returns** A list of nodes.

Implements **io::vfs::Directory** (p. [444\)](#page-473-1).

<span id="page-494-0"></span>**virtual ::object::Ref**<**FileSystemNode**> **io::vfs::test::DummyDirectory- ::getNode ( const char** ∗ **name )** [virtual] Returns the node with the given name.

Parameters

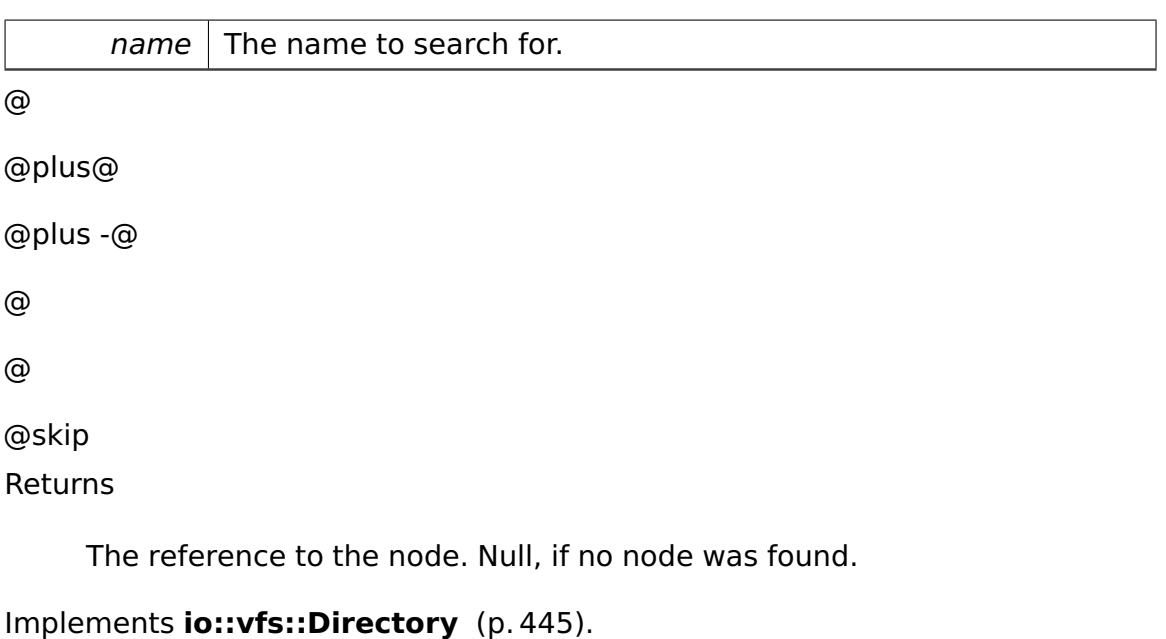

```
virtual ::object::Ref<File> io::vfs::test::DummyDirectory::createFile (
const char * name ) [virtual] Creates a new file with the given name.
```
Parameters

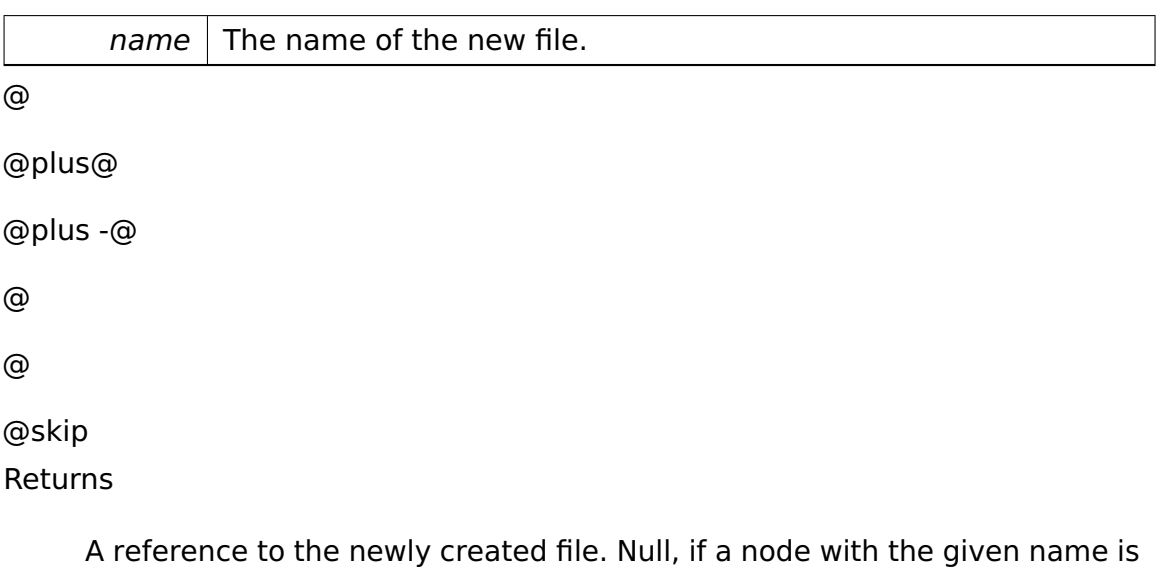

already present.

Implements **io::vfs::Directory** (p. [446\)](#page-475-0).

# <span id="page-495-1"></span>**virtual ::object::Ref**<**Directory**> **io::vfs::test::DummyDirectory::create-Directory ( const char \* name ) [virtual] Creates a new directory with** the given name.

Parameters

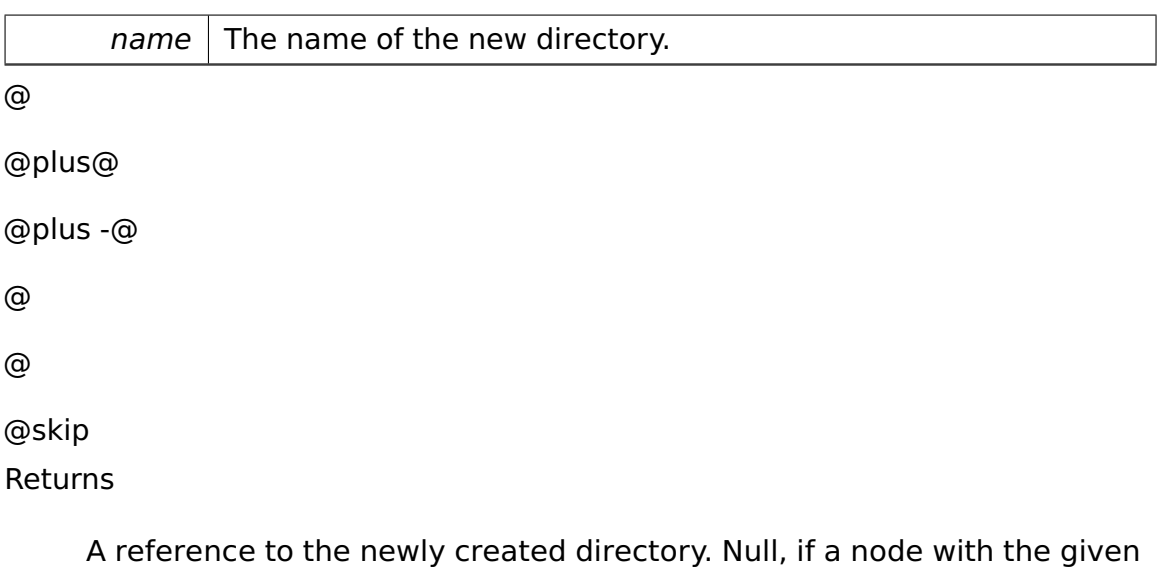

name is already present.

Implements **io::vfs::Directory** (p. [447\)](#page-476-0).

The documentation for this class was generated from the following file:

• DummyDirectory.h

# **A.4.106 io::vfs::test::DummyFile Class Reference**

Inherits **io::vfs::File**.

## **Public Member Functions**

- **DummyFile** (**Mount** ∗m, **DummyLeaf** ∗leaf)
- virtual const char ∗ **getName** () const
- virtual uint32\_t **getSize** ()
- virtual ::**object::Ref**< **Directory** > **getParent** ()
- virtual **FileStream** ∗ **open** (ReadWrite::enum\_t rw)

Opens the file and creates a file stream.

# **Private Attributes**

• **DummyLeaf** ∗ **leaf**

#### **Friends**

• class **DummyDirectory**

### **Additional Inherited Members**

#### **Member Function Documentation**

**virtual const char**∗ **io::vfs::test::DummyFile::getName ( ) const** [virtual] @ @plus@ @plus -@ @ @ @skip See Also

#### **FileSystemNode::getName()** (p. [536\)](#page-565-0)

```
Implements io::vfs::File (p. 527).
```
#### **virtual uint32\_t io::vfs::test::DummyFile::getSize ( )** [virtual] @

@plus@ @plus -@ @ @ @skip See Also

#### **FileSystemNode::getSize()** (p. [536\)](#page-565-1)

Implements **io::vfs::File** (p. [527\)](#page-556-1).

### **virtual ::object::Ref**<**Directory**> **io::vfs::test::DummyFile::getParent (**

**)** [virtual] @

@plus@

```
@plus -@
@
@
@skip
See Also
```
# **FileSystemNode::getParent()** (p. [537\)](#page-566-0)

Implements **io::vfs::File** (p. [527\)](#page-556-2).

## **virtual FileStream**∗ **io::vfs::test::DummyFile::open ( ReadWrite::enum-**

```
_t rw ) [virtual] Opens the file and creates a file stream.
```
Parameters

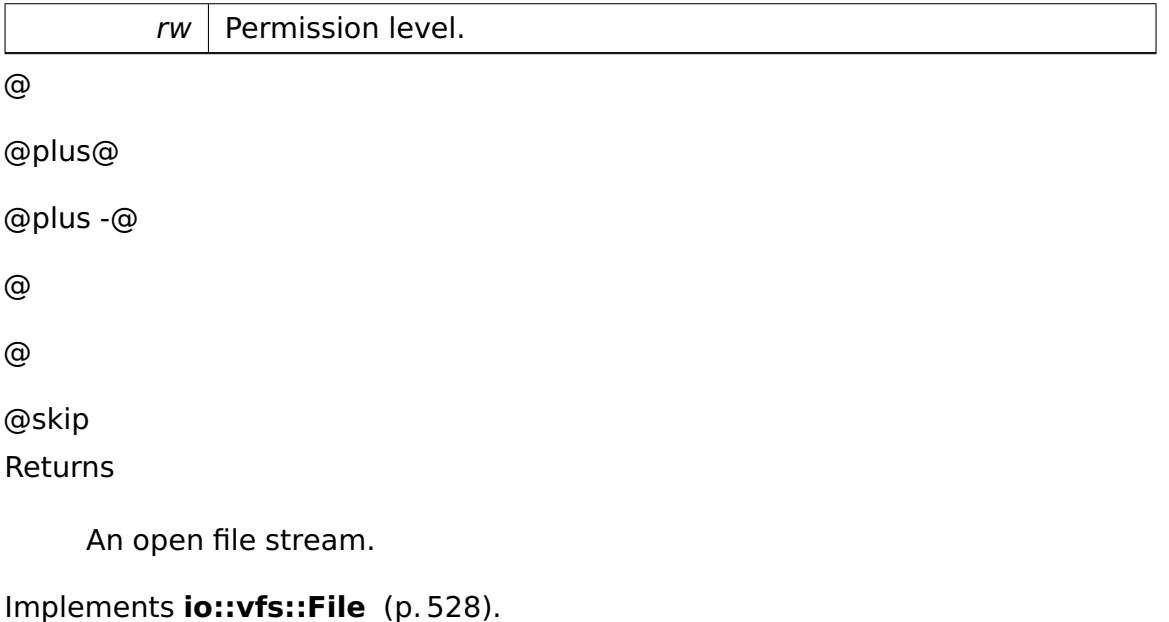

The documentation for this class was generated from the following file:

• DummyFile.h

# **A.4.107 io::vfs::test::DummyFileStream Class Reference**

Inherits **io::vfs::FileStream**.

# **Public Member Functions**

• **DummyFileStream** (::**object::Ref**< **File** > f, ReadWrite::enum\_t **rw**, **Dummy-Leaf** ∗leaf)

- virtual uint32\_t **seek** (int32\_t offset, SeekOrigin::enum\_t origin) Change the cursor in the stream.
- virtual uint32\_t **read** (unsigned char ∗buffer, uint32\_t length) Reads bytes from the stream.

# **Protected Member Functions**

• virtual void **doWrite** (unsigned char ∗buffer, uint32\_t length) Writes bytes to the stream.

## **Private Attributes**

- uint32\_t **position**
- **DummyLeaf** ∗ **leaf**

# **Member Function Documentation**

# **virtual uint32\_t io::vfs::test::DummyFileStream::seek ( int32\_t offset, SeekOrigin::enum\_t origin )** [virtual] Change the cursor in the stream.

Parameters

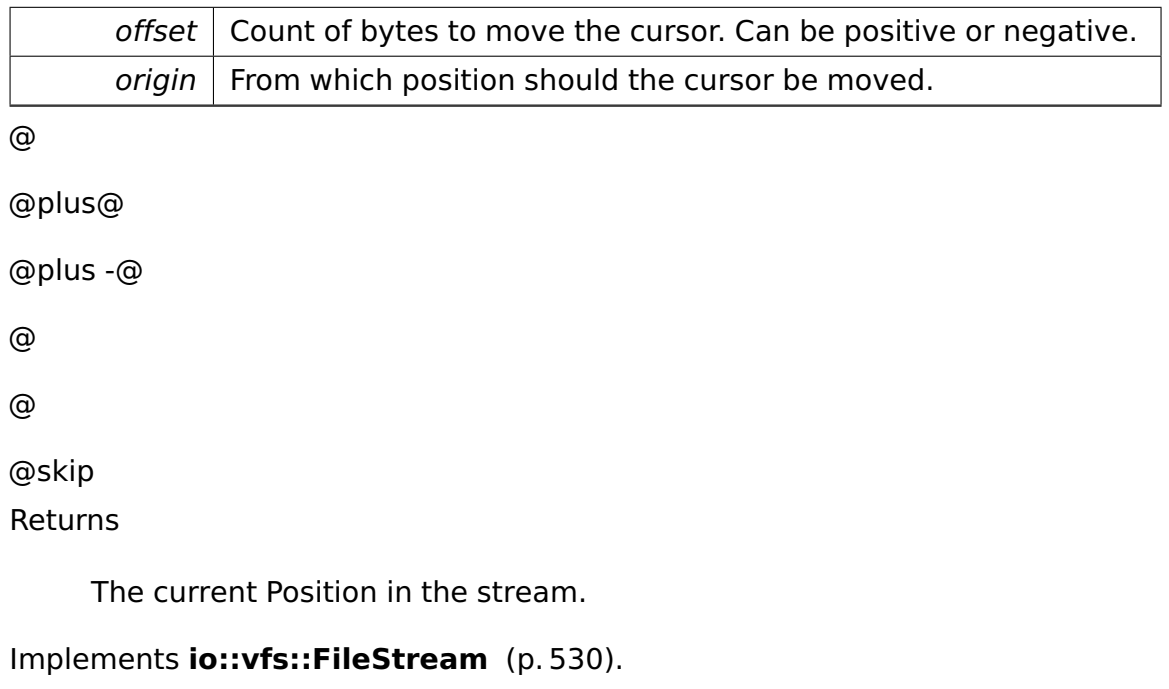

**virtual uint32\_t io::vfs::test::DummyFileStream::read ( unsigned char** ∗ **buffer, uint32\_t length )** [virtual] Reads bytes from the stream.

Parameters

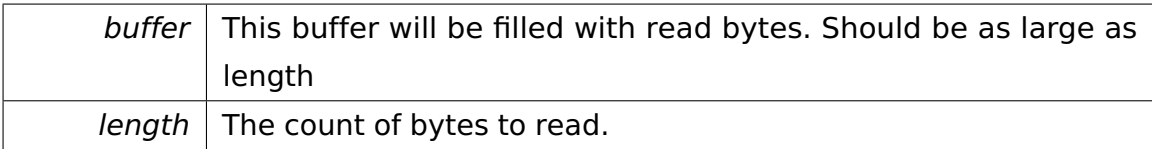

@

@plus@

```
@plus -@
@
@
```
@skip

Returns

The number of read bytes. Can be less than length if the end of the file is reached.

Implements **io::vfs::FileStream** (p. [530\)](#page-559-1).

**virtual void io::vfs::test::DummyFileStream::doWrite ( unsigned char** ∗ **buffer, uint32\_t length )** [protected]**,** [virtual] Writes bytes to the stream.

Can only be called if this stream has write permissions.

Parameters

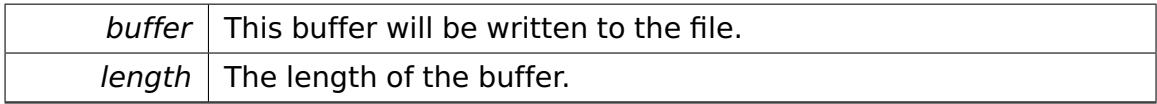

Implements **io::vfs::FileStream** (p. [531\)](#page-560-0).

The documentation for this class was generated from the following file:

• DummyFileStream.h

# **A.4.108 io::vfs::test::DummyFileSystem Class Reference**

Inherits **io::vfs::FileSystem**.

# **Public Member Functions**

• virtual bool **canMount** (**Volume** ∗v)

Determines if this file system can mount the given volume.

• virtual **Mount** ∗ **mount** (uint8\_t mountID, **Volume** ∗v)

Mounts the given volume.

## **Member Function Documentation**

**virtual bool io::vfs::test::DummyFileSystem::canMount ( Volume** ∗ **v )** [inline]**,** [virtual] Determines if this file system can mount the given volume.

An actual mount is not performed.

Parameters

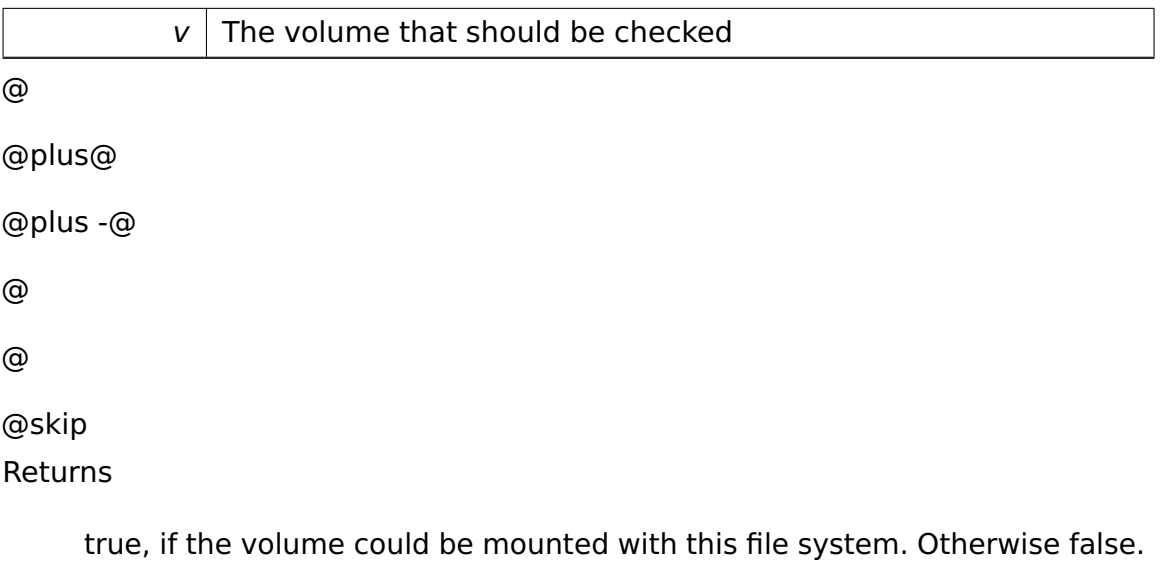

Implements **io::vfs::FileSystem** (p. [532\)](#page-561-0).

# **virtual Mount**∗ **io::vfs::test::DummyFileSystem::mount ( uint8\_t mount-ID, Volume** ∗ **v )** [inline]**,** [virtual] Mounts the given volume.

**Parameters** 

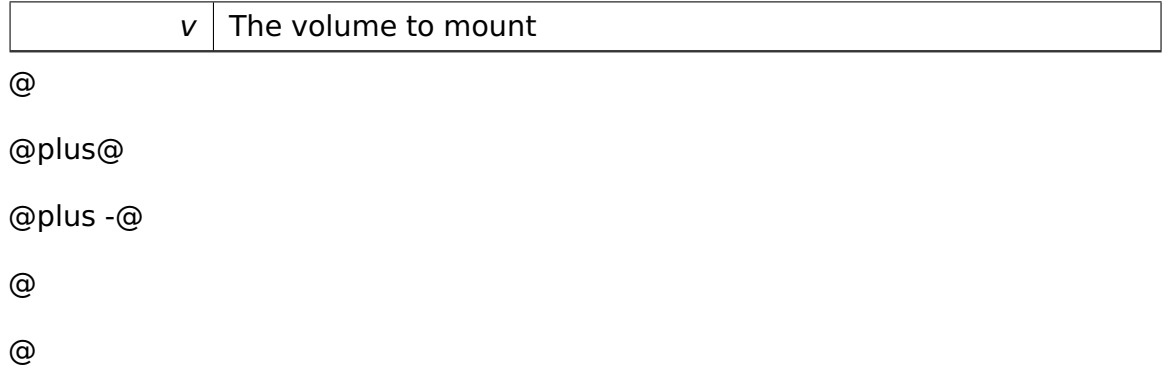

@skip

Returns

The created mount

# Implements **io::vfs::FileSystem** (p. [533\)](#page-562-0).

The documentation for this class was generated from the following file:

• DummyFileSystem.h

# **A.4.109 io::vfs::test::DummyLeaf Class Reference**

Inherits **io::vfs::test::AbstractDummyNode**.

# **Public Member Functions**

- **DummyLeaf** (const char ∗name)
- char **getByte** (uint32\_t pos) const
- void **setByte** (uint32\_t pos, char c)
- uint32\_t **getSize** () const
- virtual bool **isFile** () const
- bool **isOpened** () const
- void **setOpened** (bool opened)

# **Private Attributes**

- char ∗ **content**
- uint32\_t **length**
- bool **opened**

The documentation for this class was generated from the following file:

• DummyComposite.h

# **A.4.110 io::vfs::test::DummyMount Class Reference**

# Inherits **io::vfs::Mount**.
#### **Public Member Functions**

- **DummyMount** (uint8\_t **mountID**)
- virtual ::**object::Ref**< **Directory** > **getRoot** ()

#### **Protected Member Functions**

• virtual void **doUmount** ()

This method does the actual umounting.

#### **Private Attributes**

• **DummyNode** ∗ **root**

#### **Member Function Documentation**

### **virtual ::object::Ref**<**Directory**> **io::vfs::test::DummyMount::getRoot (**

**)** [virtual] @ @plus@ @plus -@ @ @ @skip See Also

#### **AbstractMount::getRoot()** (p. [265\)](#page-294-0)

Implements **io::vfs::Mount** (p. [657\)](#page-686-0).

The documentation for this class was generated from the following file:

• DummyMount.h

### **A.4.111 io::vfs::test::DummyNode Class Reference**

Inherits **io::vfs::test::AbstractDummyNode**.

#### **Public Member Functions**

- **DummyNode** (const char ∗name)
- virtual bool **isFile** () const
- ::**tool::collection::List** < **AbstractDummyNode** ∗ > ∗ **getNodes** () const

#### **Private Attributes**

• ::**tool::collection::List** < **AbstractDummyNode** ∗ > ∗ **nodes**

The documentation for this class was generated from the following file:

• DummyComposite.h

### **A.4.112 memory::E820\_entry Struct Reference**

Describes a memory block.

#### **Public Types**

• enum **Type** { **Free** = 1, **ReservedBySystem**, **ReservedByACPIReclaimable**, **ReservedByACPI\_NVS** }

Possible types of a memory block.

#### **Data Fields**

- enum **memory::E820\_entry::Type \_\_attribute\_\_**
- unsigned long long **base**

The base address of the memory block.

• unsigned long long **length**

The length of the memory block in bytes.

• unsigned long **type**

The type of the memory block.

• **E820\_entry** ∗ **next**

Points to the next entry if available.

#### **Detailed Description**

Describes a memory block.

#### **Member Enumeration Documentation**

**enum memory::E820\_entry::Type** Possible types of a memory block.

Enumerator

**Free** memory can be used by the OS unconditionally

- **ReservedBySystem** memory is reserved and must not be used by the OS
- **ReservedByACPIReclaimable** memory can be used by the OS after processing ACPI tables
- **ReservedByACPI\_NVS** memory must be saved during ACPI NVS (nonvolatile sleeping) sessions

#### **Field Documentation**

**enum memory::E820\_entry::Type memory::E820\_entry::\_\_attribute\_\_**

**unsigned long long memory::E820\_entry::base** The base address of the memory block.

**unsigned long long memory::E820 entry::length** The length of the memory block in bytes.

**unsigned long memory::E820\_entry::type** The type of the memory block.

**E820\_entry**∗ **memory::E820\_entry::next** Points to the next entry if available.

The documentation for this struct was generated from the following file:

• E820.h

# **A.4.113 fosCli::commands::EchoCliCommand Class Reference**

Writes the given parameter separated with a space to the console.

Inherits **fosCli::parser::CliCommand**.

#### **Public Member Functions**

- virtual void **execute** ()
- virtual void **addParameter** (char const ∗parameter)

#### **Private Attributes**

• const char ∗ **output**

#### **Detailed Description**

Writes the given parameter separated with a space to the console.

The documentation for this class was generated from the following file:

• EchoCliCommand.h

## **A.4.114 fosCli::commands::EchoCommandCreator Class Reference**

Inherits **fosCli::parser::CliCommandCreator**.

#### **Public Member Functions**

• virtual

#### **fosCli::parser::CliCommand** ∗ **create** ()

The documentation for this class was generated from the following file:

• EchoCommandCreator.h

#### <span id="page-508-0"></span>**A.4.115 RootDirectory::Entry Struct Reference**

Describes a directory entry.

#### **Data Structures**

• struct **Callback**

Describes a callback. This is an interface.

#### **Public Types**

• enum **Attribute** { **ReadOnly** =  $0x1$ , **Hidden** =  $0x2$ , **System** =  $0x4$ , **VolumeID** =  $0x8$ , **Directory** =  $0x10$ , **Archive** =  $0x20$ , **LongName** = ReadOnly | Hidden | System | VolumeID, **Mask** = ReadOnly | Hidden | System | VolumeID | Directory | Archive }

Describes an entry's attribute.

#### **Public Member Functions**

• bool **load** (**FAT** const &fat, void ∗**buffer**, unsigned size, **Callback** &callback) const

Loads the contents of this entry into memory.

#### **Data Fields**

• char **name** [11]

The entry's name, padded with blanks.

• unsigned char **attributes**

The entry's attributes (read only, hidden etc.).

• unsigned char **reservedNT**

Reserved. Do not use.

• unsigned char **createTimeTenth**

Number of tenth of seconds to add to the time of creation.

• unsigned short **createTime**

The time of creation.

• unsigned short **createDate**

The date of creation.

• unsigned short **lastAccessDate**

The date of the last access.

• unsigned short **firstClusterHigh**

High word of the entry's start cluster.

• unsigned short **lastWriteTime**

The time of the last write access.

• unsigned short **lastWriteDate**

The date of the last write access.

• unsigned short **firstClusterLow**

Low word of the entry's start cluster.

• unsigned long **fileSize**

The size of the entry in bytes.

#### **Detailed Description**

Describes a directory entry.

#### **Member Enumeration Documentation**

**enum RootDirectory::Entry::Attribute** Describes an entry's attribute. Enumerator

**ReadOnly** Read-only file. **Hidden** Hidden file. **System** System file. **VolumeID** Volume Identifier. **Directory** Directory. **Archive** File should be archived. **LongName Entry** (p. [479\)](#page-508-0) is a VFAT long name entry. **Mask** Combines all bit flags.

#### **Member Function Documentation**

**bool RootDirectory::Entry::load ( FAT const & fat, void** ∗ **buffer, unsigned size, Callback & callback ) const** Loads the contents of this entry into memory.

Parameters

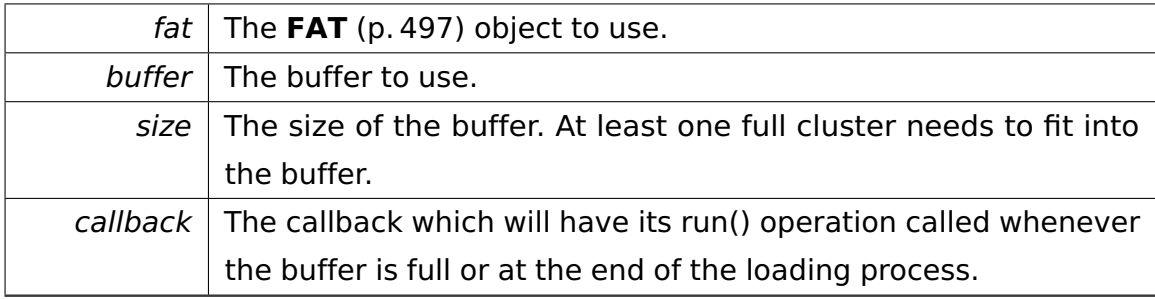

@

@plus@

```
@plus -@
@
@
@skip
```
Returns

True if successful, false otherwise.

The documentation for this struct was generated from the following file:

• **dir.h**

### **A.4.116 memory::allocator::Environment Class Reference**

Allows the **Allocator** (p. [286\)](#page-315-0) to communicate with its environment.

Inherited by **lib::runtime::UserEnvironment**, and **memory::KernelEnvironment**.

#### **Public Member Functions**

• virtual ∼**Environment** ()

Destructor.

#### **Locking**

• virtual void **enterCriticalSection** ()=0

Enters the **Allocator** (p. [286\)](#page-315-0)'s critical section.

• virtual void **leaveCriticalSection** ()=0

Leaves the **Allocator** (p. [286\)](#page-315-0)'s critical section.

#### **Memory management**

• virtual char ∗ **allocateBlock** (uint32\_t pages)=0

Allocates a memory block.

• virtual bool **freeBlock** (void ∗ptr, uint32\_t pages)=0

Frees a previously allocated memory block.

#### **Detailed Description**

Allows the **Allocator** (p. [286\)](#page-315-0) to communicate with its environment.

#### **Member Function Documentation**

### **virtual char**∗ **memory::allocator::Environment::allocateBlock ( uint32- \_t pages )** [pure virtual] Allocates a memory block.

Parameters

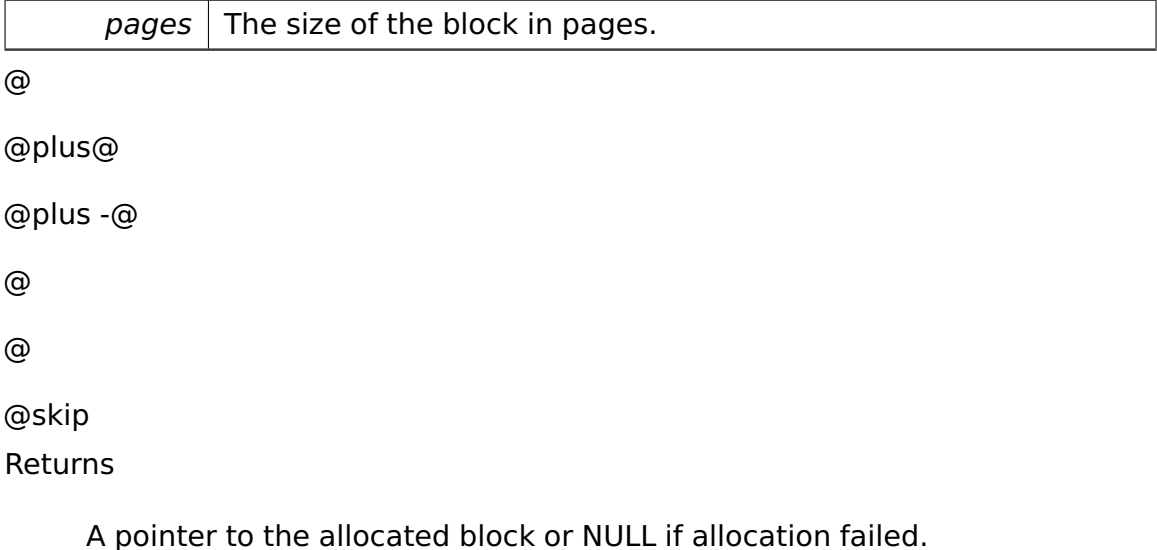

Implemented in **memory::KernelEnvironment** (p. [583\)](#page-612-0), and **lib::runtime::- UserEnvironment** (p. [894\)](#page-923-0).

**virtual bool memory::allocator::Environment::freeBlock ( void** ∗ **ptr, uint32 t pages** ) [pure virtual] Frees a previously allocated memory block.

Parameters

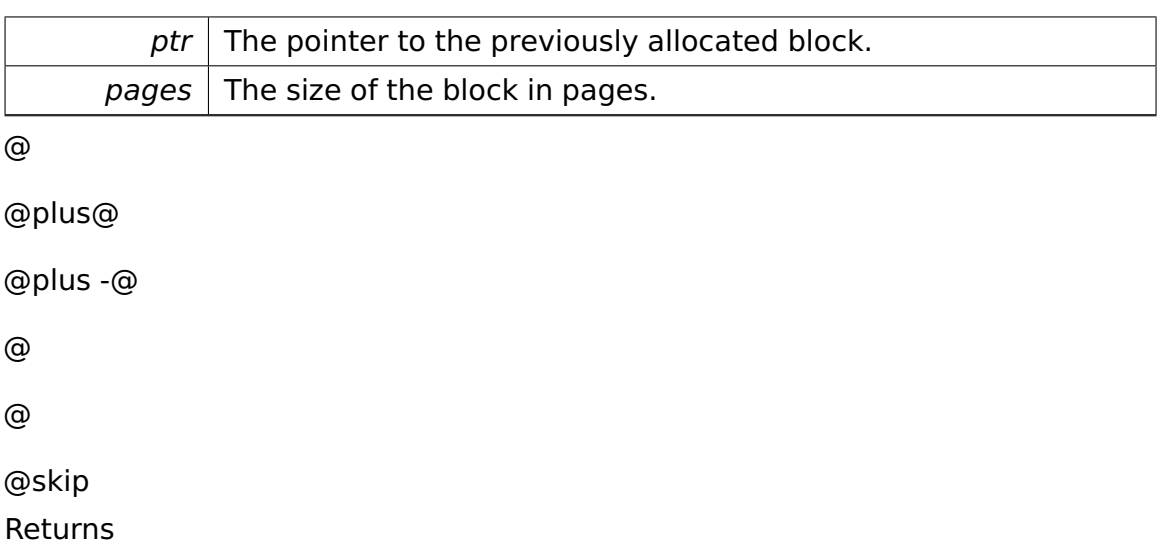

True if the block could be freed, false otherwise.

Implemented in **memory::KernelEnvironment** (p. [583\)](#page-612-1), and **lib::runtime::- UserEnvironment** (p. [894\)](#page-923-1).

The documentation for this class was generated from the following file:

• **Environment.h**

# **A.4.117 io::driver::keycode::scancodestates::EOnePhase-OneScanCodeConverterState Class Reference**

handles the extended scancodes which are introduced through e1.

Inherits **io::driver::keycode::scancodestates::AbstractScanCodeConverter-State**.

#### **Private Member Functions**

• virtual bool **testIfScancodeIsBreakCode** (int scancode) const

test state specific if a scancode is a breakcode.

• virtual

**AbstractScanCodeConverterState** ∗ **handle** (int scancode, **task::pipeandfilter- ::Pipe**< **Keycode** > &outPipe) const

handles the scancode.

#### **Additional Inherited Members**

#### **Detailed Description**

handles the extended scancodes which are introduced through e1.

The State is divided in two phases. The second phase uses the passed scancode and the next scancode to evaluate the corresponding keycode.

#### **Member Function Documentation**

**virtual bool io::driver::keycode::scancodestates::EOnePhaseOneScan-CodeConverterState::testIfScancodeIsBreakCode ( int scancode ) const** [private], [virtual] test state specific if a scancode is a breakcode.

Parameters

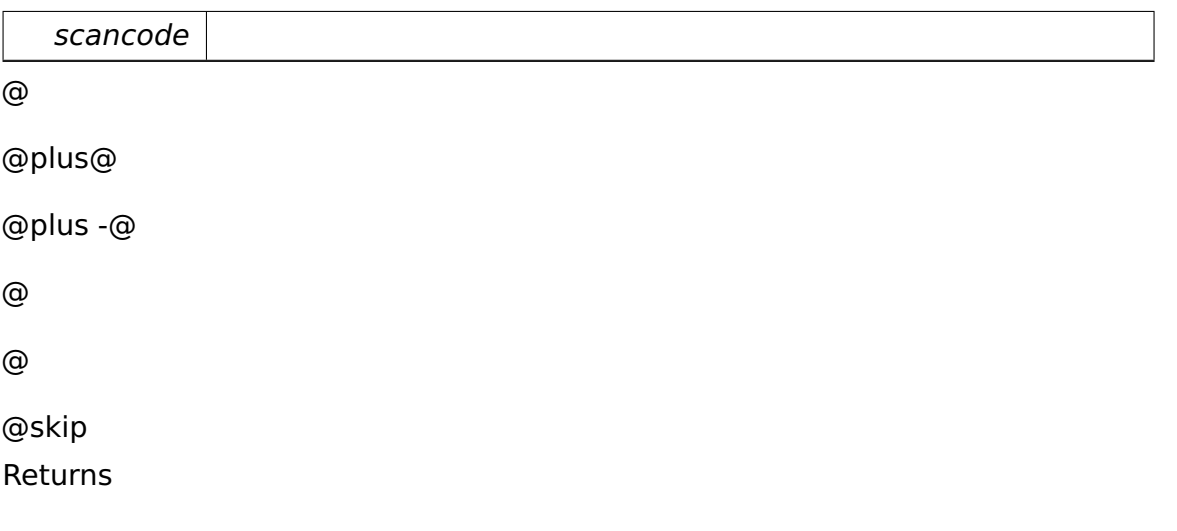

true, if the passed scancode is a breakcode.

Implements **io::driver::keycode::scancodestates::AbstractScanCodeConverter-State** (p. [268\)](#page-297-0).

**virtual AbstractScanCodeConverterState**∗ **io::driver::keycode::scancodestates- ::EOnePhaseOneScanCodeConverterState::handle ( int scancode, task-**

**::pipeandfilter::Pipe**< **Keycode** > **& outPipe ) const** [private]**,** [virtual] handles the scancode.

the case of a breakcode is resolved before in the abstract state.

Parameters

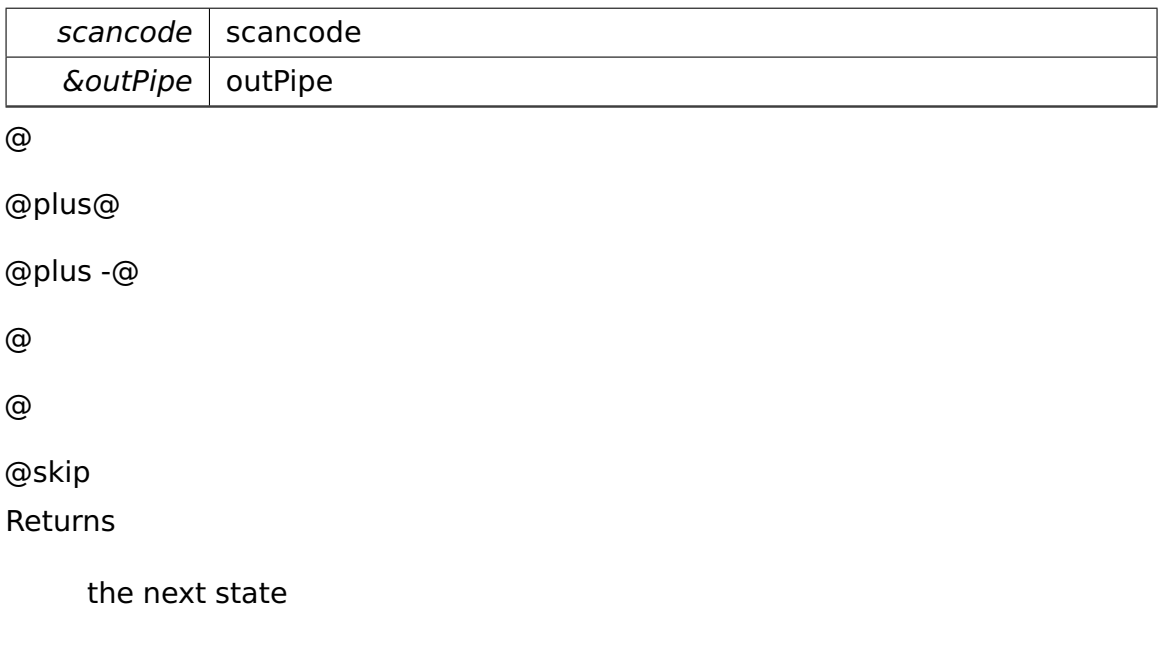

Implements **io::driver::keycode::scancodestates::AbstractScanCodeConverter-State** (p. [268\)](#page-297-1).

The documentation for this class was generated from the following file:

• EOnePhaseOneScanCodeConverterState.h

# **A.4.118 io::driver::keycode::scancodestates::EOnePhase-TwoScanCodeConverterState Class Reference**

handles the extended scancodes which are introduced through e1.

Inherits **io::driver::keycode::scancodestates::AbstractScanCodeConverter-State**.

#### **Public Member Functions**

• **EOnePhaseTwoScanCodeConverterState** (int paramScancode)

#### **Private Member Functions**

• virtual bool **testIfScancodeIsBreakCode** (int scancode) const

test state specific if a scancode is a breakcode.

• virtual

**AbstractScanCodeConverterState** ∗ **handle** (int scancode, **task::pipeandfilter- ::Pipe**< **Keycode** > &outPipe) const

handles the scancode.

#### **Private Attributes**

• int **scancodeOld**

#### **Additional Inherited Members**

#### **Detailed Description**

handles the extended scancodes which are introduced through e1.

The State is divided in two phases. The first passes the scancode two the second phase.

#### **Member Function Documentation**

# **virtual bool io::driver::keycode::scancodestates::EOnePhaseTwoScan-CodeConverterState::testIfScancodeIsBreakCode ( int scancode ) const**

[private], [virtual] test state specific if a scancode is a breakcode.

Parameters

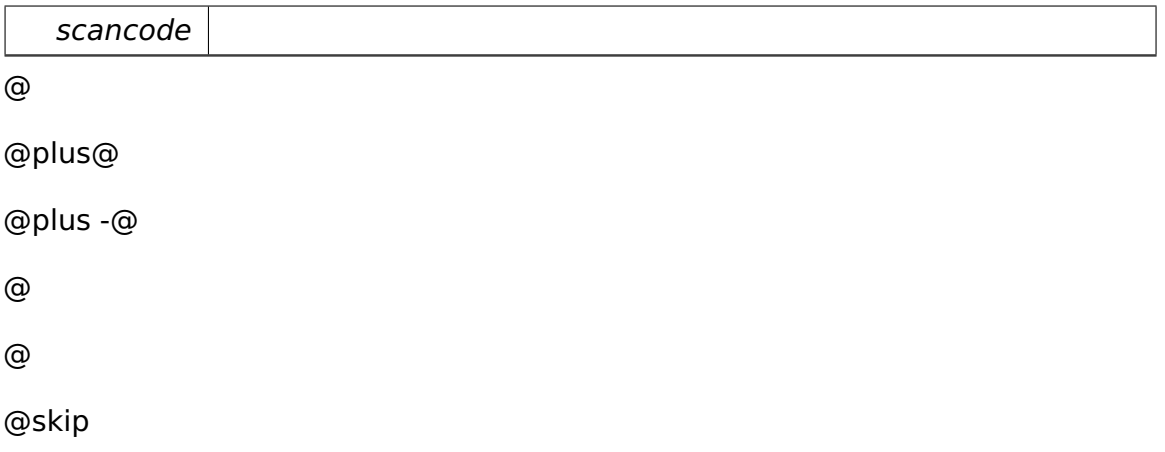

Returns

true, if the passed scancode is a breakcode.

Implements **io::driver::keycode::scancodestates::AbstractScanCodeConverter-State** (p. [268\)](#page-297-0).

**virtual AbstractScanCodeConverterState**∗ **io::driver::keycode::scancodestates- ::EOnePhaseTwoScanCodeConverterState::handle ( int scancode, task- ::pipeandfilter::Pipe**< **Keycode** > **& outPipe ) const** [private]**,** [virtual] handles the scancode.

the case of a breakcode is resolved before in the abstract state.

Parameters

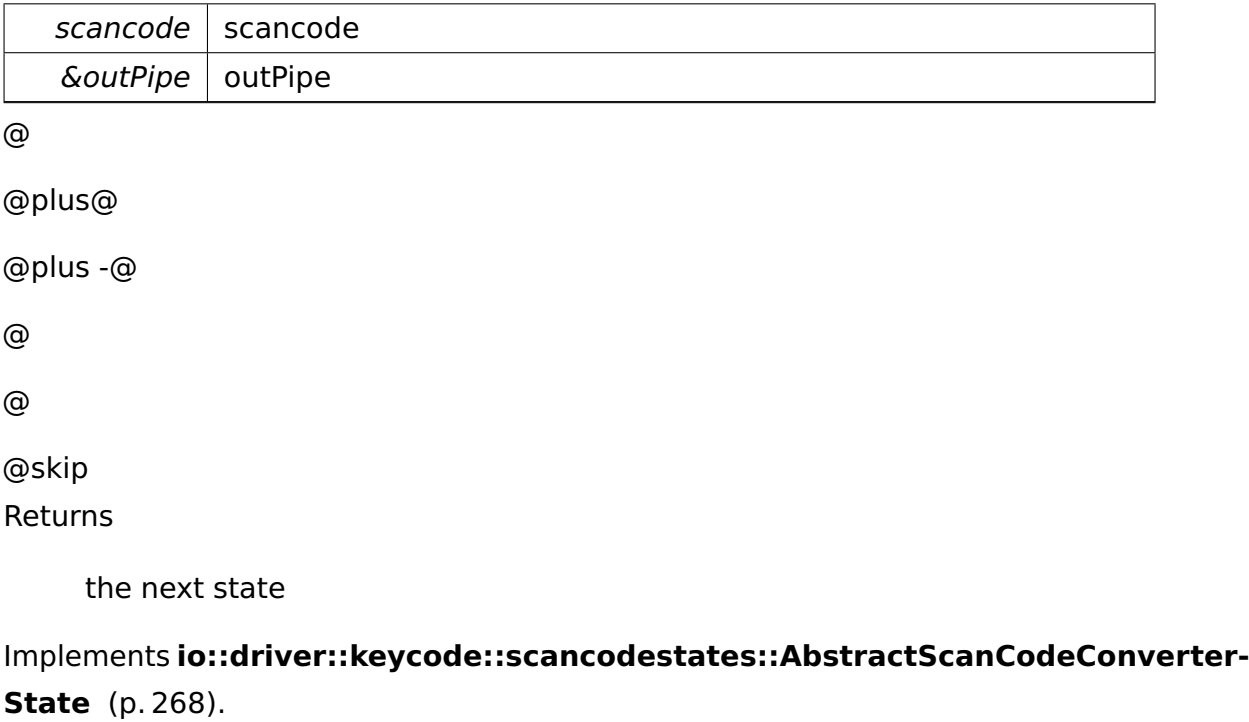

The documentation for this class was generated from the following file:

• EOnePhaseTwoScanCodeConverterState.h

### **A.4.119 runtime::test::ExceptionTestCase Class Reference**

Tests exception handling in kernel mode.

Inherits **test::TestCase**.

#### **Public Member Functions**

• virtual char const ∗ **getName** ()

#### **Protected Member Functions**

• virtual void **run** ()

#### **Private Member Functions**

• void **testPrimitiveExceptions** ()

Tests throwing and catching objects of primitive types.

• void **testClassExceptions** ()

Tests throwing and catching class objects where the catch handler type exactly matches the object type.

#### • void **testPolymorphicExceptions** ()

Tests throwing and catching class objects where the catch handler type is a superclass of the object type.

#### • void **testMultipleCatchHandlers** ()

Tests throwing and catching class objects where multiple catch handlers exist such that the best suited has to be chosen.

#### • void **testCatchAllHandlers** ()

Tests catch-all handlers.

• void **testUnexpectedExceptions** ()

Tests unexpected exceptions (and set unexpected).

#### **Detailed Description**

Tests exception handling in kernel mode.

The documentation for this class was generated from the following file:

• ExceptionTestCase.h

# **A.4.120 api::task::scheduler::ExitThreadRequest Class Reference**

Exits the current thread.

Inherits **ipc::Request**.

#### **Public Member Functions**

• **ExitThreadRequest** ()

Constructor.

#### **Static Public Attributes**

• static const uint  $32_t$  **Id** = 3

The identifier of this Request.

#### **Additional Inherited Members**

#### **Detailed Description**

Exits the current thread.

The documentation for this class was generated from the following file:

• **ExitThreadRequest.h**

# **A.4.121 io::driver::keycode::scancodestates::EZeroScan-CodeConverterState Class Reference**

handles the extended scancodes( Scancode Set 1) which are introduced through e0.

Inherits **io::driver::keycode::scancodestates::AbstractScanCodeConverter-State**.

#### **Private Member Functions**

• virtual bool **testIfScancodeIsBreakCode** (int scancode) const

test state specific if a scancode is a breakcode.

• virtual

**AbstractScanCodeConverterState** ∗ **handle** (int scancode, **task::pipeandfilter- ::Pipe**< **Keycode** > &outPipe) const

handles the scancode.

• virtual uint8\_t **translateScancode** (int scancode) const

#### **Additional Inherited Members**

#### **Detailed Description**

handles the extended scancodes( Scancode Set 1) which are introduced through e0.

#### **Member Function Documentation**

**virtual bool io::driver::keycode::scancodestates::EZeroScanCodeConverter-State::testIfScancodeIsBreakCode ( int scancode ) const** [private]**,**

[virtual] test state specific if a scancode is a breakcode.

Parameters

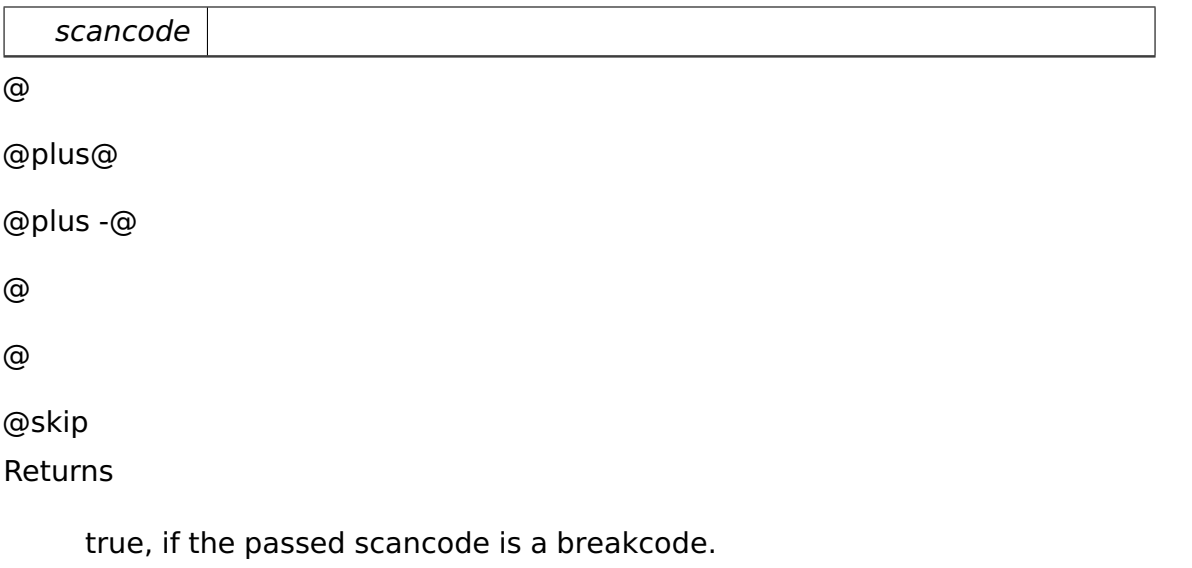

Implements **io::driver::keycode::scancodestates::AbstractScanCodeConverter-State** (p. [268\)](#page-297-0).

**virtual AbstractScanCodeConverterState**∗ **io::driver::keycode::scancodestates- ::EZeroScanCodeConverterState::handle ( int scancode, task::pipeandfilter- ::Pipe**< **Keycode** > **& outPipe ) const** [private]**,** [virtual] handles the scancode.

the case of a breakcode is resolved before in the abstract state.

Parameters

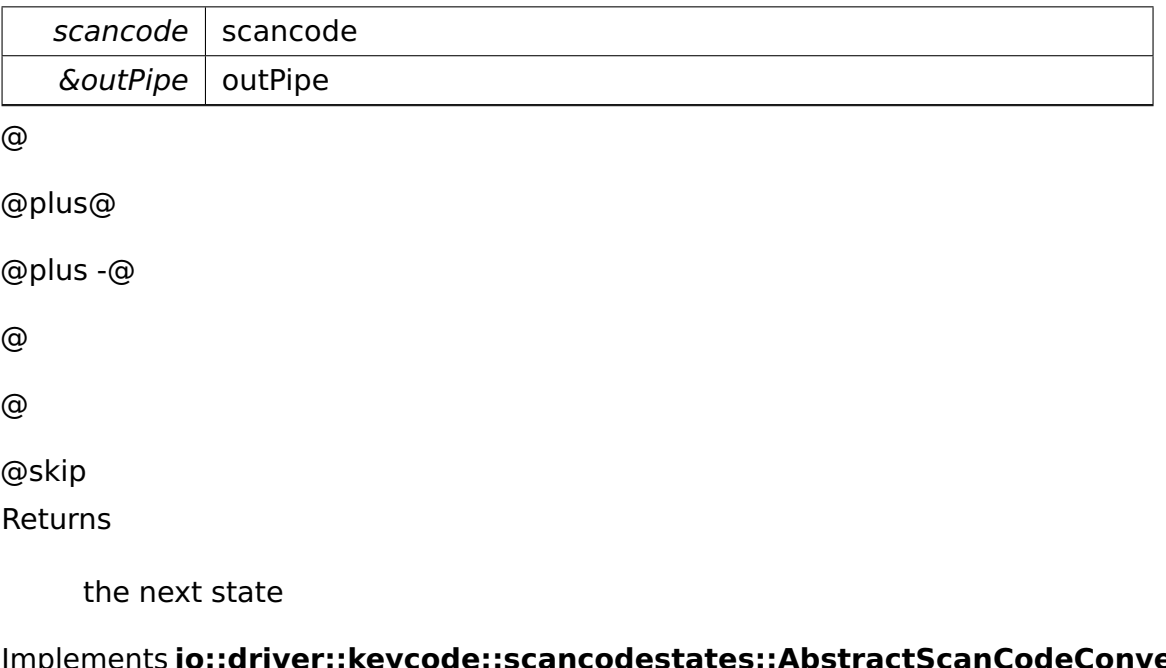

plements **io::ariver::keycode::scancodestates::AbstractScanCodeConverter-State** (p. [268\)](#page-297-1).

**virtual uint8\_t io::driver::keycode::scancodestates::EZeroScanCodeConverter-State::translateScancode ( int scancode ) const** [private]**,** [virtual] Parameters

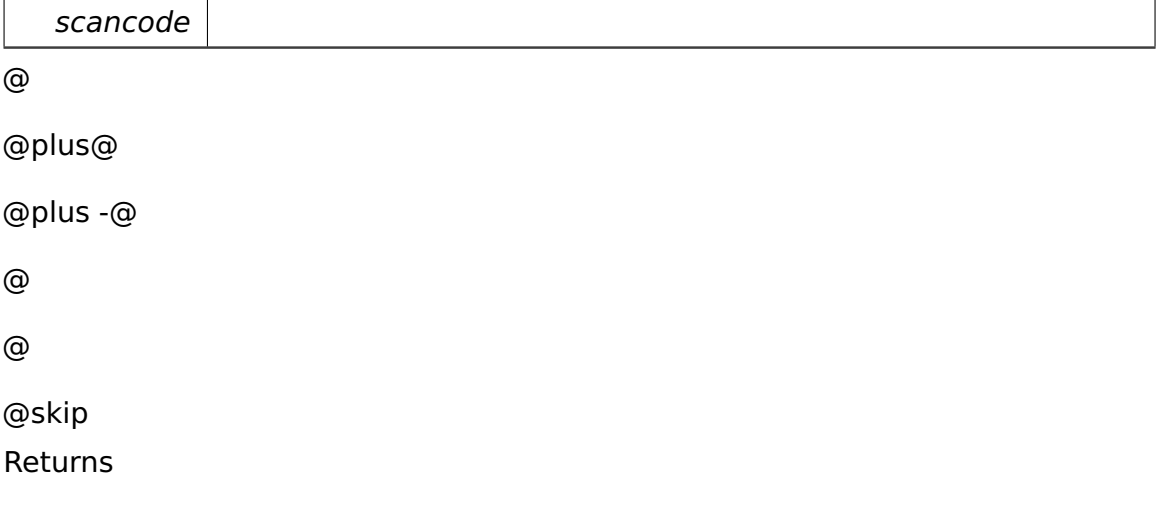

the keycode which is translated of the scancode

The documentation for this class was generated from the following file:

• EZeroScanCodeConverterState.h

### **A.4.122 ipc::test::FantasticObject Class Reference**

Test interface for IPC.

Inherited by **ipc::test::FantasticObjectImpl**.

#### **Public Member Functions**

• virtual ∼**FantasticObject** ()

Destructor.

• virtual int **getAnswer** ()=0

Returns 42 ;-)

• virtual int **increment** (int i)=0

Returns  $i + 1$ .

• virtual void **incrementInPlace** (int &i)=0

Performs  $i=i+1$ .

• virtual void **incrementElements** (**Array**< uint32\_t > array)=0

Increments each element in the array once.

• virtual int  $add$  (int a, int b)=0

Returns  $a + b$ .

• virtual void **print** (**Array**< char const > s)=0

Prints passed zero-terminated string to the console.

#### **Detailed Description**

Test interface for IPC.

The documentation for this class was generated from the following file:

• FantasticObject.h

### **A.4.123 ipc::test::FantasticObjectImpl Class Reference**

Implementation of the IPC interface.

Inherits **ipc::test::FantasticObject**.

#### **Public Member Functions**

• virtual int **getAnswer** ()

Returns 42 ;-)

• virtual int **increment** (int i)

Returns  $i + 1$ .

• virtual void **incrementInPlace** (int &i)

Performs i=i+1.

• virtual void **incrementElements** (**Array**< uint32\_t > array)

Increments each element in the array once.

• virtual int **add** (int a, int b)

Returns  $a + b$ .

• virtual void **print** (**Array**< char const > s)

Prints passed zero-terminated string to the console.

#### **Detailed Description**

Implementation of the IPC interface.

The documentation for this class was generated from the following file:

• FantasticObjectImpl.h

### **A.4.124 ipc::test::FantasticObjectProxy Class Reference**

#### **Data Structures**

- class **Command**
- class **Command**< **FantasticObjectProxy::Id\_add** >
- class **Command**< **FantasticObjectProxy::Id\_getAnswer** >
- class **Command**< **FantasticObjectProxy::Id\_increment** >

- class **Command**< **FantasticObjectProxy::Id\_incrementElements** >
- class **Command**< **FantasticObjectProxy::Id\_incrementInPlace** >
- class **Command**< **FantasticObjectProxy::Id\_print** >
- class **CommandBase**
- class **Request**
- class **Request**< **0** >
- class **Request**< **FantasticObjectProxy::Id\_add** >
- class **Request**< **FantasticObjectProxy::Id\_getAnswer** >
- class **Request**< **FantasticObjectProxy::Id\_increment** >
- class **Request**< **FantasticObjectProxy::Id\_incrementElements** >
- class **Request**< **FantasticObjectProxy::Id\_incrementInPlace** >
- class **Request**< **FantasticObjectProxy::Id\_print** >
- class **RequestBase**

#### **Public Types**

- typedef int **RetType\_getAnswer**
- typedef int **RetType\_increment**
- typedef int **P1Type\_increment**
- typedef int & **P1Type\_incrementInPlace**
- typedef **Array**< uint32\_t > **P1Type\_incrementElements**
- typedef int **RetType\_add**
- typedef int **P1Type\_add**
- typedef int **P2Type\_add**
- typedef **Array**< char const > **P1Type\_print**

#### **Public Member Functions**

- **FantasticObjectProxy** (::**ipc::CommandRelay** &relay,::**ipc::RemoteObject** const &target)
- ::**ipc::Result**< int > **getAnswer** ()
- ::**ipc::Result**< int > **increment** (int i)
- ::**ipc::Result**< void > **incrementInPlace** (int &i)
- ::**ipc::Result**< void > **incrementElements** (**Array**< uint32\_t > array)
- ::**ipc::Result**< int > **add** (int a, int b)
- ::**ipc::Result**< void > **print** (**Array**< char const > s)

#### **Static Public Attributes**

- static uint32\_t const **NumRequests** = 6
- static uint32\_t const **Id\_getAnswer** = 1
- static uint32\_t const **Id\_increment** = 2
- static uint32\_t const **Id\_incrementInPlace** = 3
- static uint32\_t const **Id\_incrementElements** = 4
- static uint32\_t const  $Id$ **\_add** = 5
- static uint32 t const **Id** print =  $6$

#### **Private Attributes**

- ::**ipc::CommandRelay** & **relay**
- ::**ipc::RemoteObject target**

#### **Static Private Attributes**

• static **CommandBase** ∗ **commands** [ ]

#### **Data Structure Documentation**

**class ipc::test::FantasticObjectProxy::Command**

**template**<**uint32\_t Index**>**class ipc::test::FantasticObjectProxy::Command**< **Index** >

#### **class ipc::test::FantasticObjectProxy::Request**

**template**<**uint32\_t Index**>**class ipc::test::FantasticObjectProxy::Request**< **Index** >

#### **Constructor & Destructor Documentation**

### **ipc::test::FantasticObjectProxy::FantasticObjectProxy ( ::ipc::Command-Relay & relay, ::ipc::RemoteObject const & target )** [inline]

• Constructor. ∗

Parameters

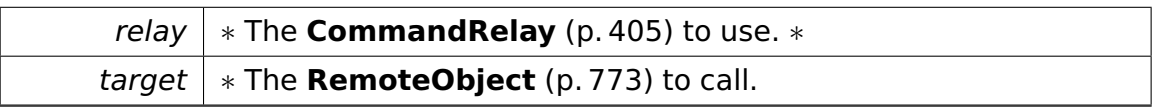

#### **Field Documentation**

#### **uint32\_t const ipc::test::FantasticObjectProxy::NumRequests = 6** [static]

• The number of requests this proxy can handle.

The documentation for this class was generated from the following file:

• FantasticObject.h

### **A.4.125 memory::FarPointer Struct Reference**

Struct to access far jumps.

#### **Data Fields**

- uint32\_t **offset**
- uint16\_t **selector**

#### **Detailed Description**

Struct to access far jumps.

#### **Field Documentation**

**uint32\_t memory::FarPointer::offset**

**uint16\_t memory::FarPointer::selector** The documentation for this struct was generated from the following file:

• FarPointer.h

### <span id="page-526-0"></span>**A.4.126 FAT Class Reference**

Represents a **FAT** (p. [497\)](#page-526-0) (File Allocation Table).

#### **Data Structures**

• class **FAT12Type**

Handles FAT12.

• class **FAT16Type**

Handles FAT16.

• class **FATType**

**FAT** (p. [497\)](#page-526-0) type abstraction.

#### **Public Member Functions**

• **FAT** (**Disk** const ∗**disk**)

Creates a **FAT** (p. [497\)](#page-526-0) object.

• bool **isOK** () const

Returns true if the **FAT** (p. [497\)](#page-526-0) has been created successfully.

• **Disk** const ∗ **getDisk** () const

Returns the underlying **Disk** (p. [448\)](#page-477-0) object.

• bool **getNextCluster** (unsigned &cluster) const

Returns the following cluster or zero if the **FAT** (p. [497\)](#page-526-0) object is invalid or if the passed cluster is the last one in its chain.

• unsigned long **mapClusterToSector** (unsigned long cluster) const

Maps a cluster to its first logical sector.

#### **Private Member Functions**

• bool **load** (unsigned long sector)

Loads a **FAT** (p. [497\)](#page-526-0) sector.

• **FATType** ∗ **determineFATType** (**BPB** const ∗bpb)

Determines the type of the **FAT** (p. [497\)](#page-526-0).

#### **Private Attributes**

• **Disk** const ∗const **disk**

The underlying disk.

• char ∗ **buffer**

A buffer containing room for two sectors (needed for FAT12).

• unsigned long **firstFATSector**

The first sector of the first **FAT** (p. [497\)](#page-526-0).

• unsigned long **lastSectorLoaded**

The last **FAT** (p. [497\)](#page-526-0) sector loaded.

#### • **FATType** ∗ **fatType**

The **FAT** (p. [497\)](#page-526-0) type.

• unsigned long **firstDataSector**

The first sector of the data area.

#### **Detailed Description**

Represents a **FAT** (p. [497\)](#page-526-0) (File Allocation Table).

#### **Constructor & Destructor Documentation**

**FAT::FAT ( Disk const** ∗ **disk )** Creates a **FAT** (p. [497\)](#page-526-0) object.

Parameters

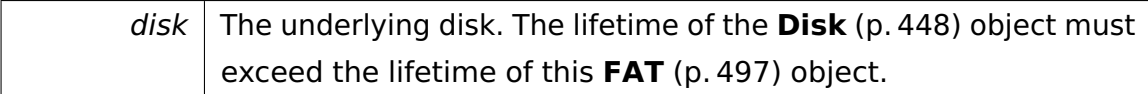

#### **Member Function Documentation**

**bool FAT::isOK ( ) const** [inline] Returns true if the FAT (p. [497\)](#page-526-0) has been created successfully.

@ @plus@ @plus -@ @ @ @skip Returns

True if the **FAT** (p. [497\)](#page-526-0) object is valid, false otherwise.

References fatType.

```
Referenced by getNextCluster().
```
**Disk const**∗ **FAT::getDisk ( ) const** [inline] Returns the underlying **Disk** (p. [448\)](#page-477-0) object. @

@plus@ @plus -@ @ @ @skip Returns

The underlying disk object.

References disk.

**bool FAT::getNextCluster ( unsigned & cluster ) const** [inline] Returns the following cluster or zero if the **FAT** (p. [497\)](#page-526-0) object is invalid or if the passed cluster is the last one in its chain.

Parameters

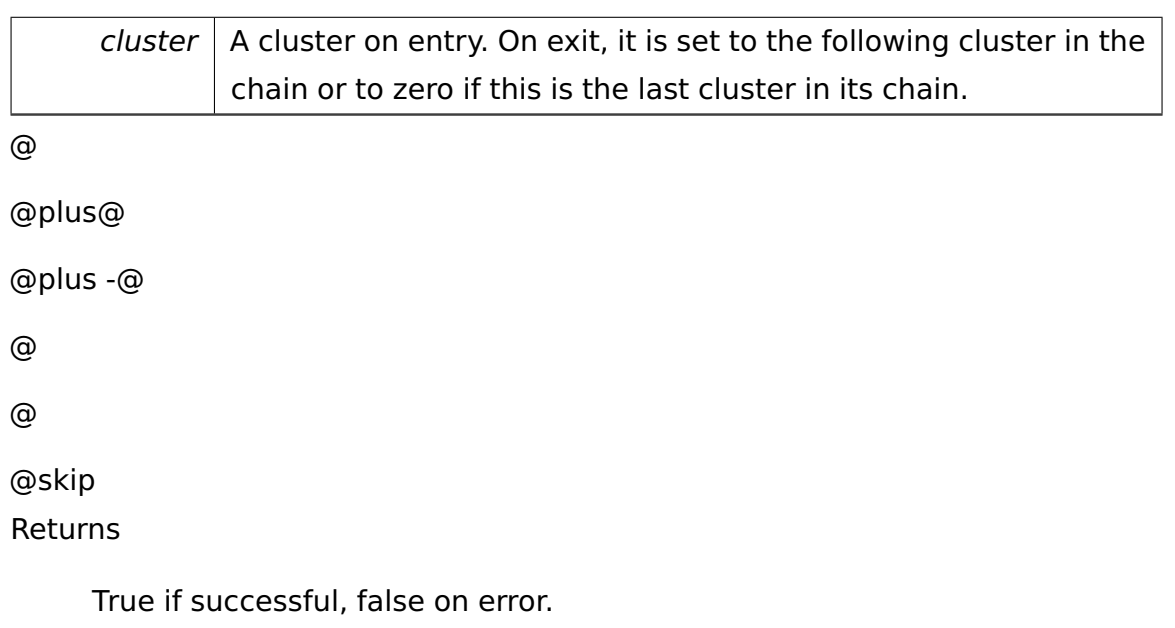

References fatType, FAT::FATType::getNextCluster(), and isOK().

# **unsigned long FAT::mapClusterToSector ( unsigned long cluster )**

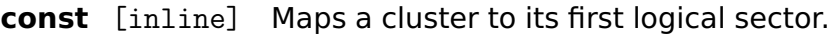

Parameters

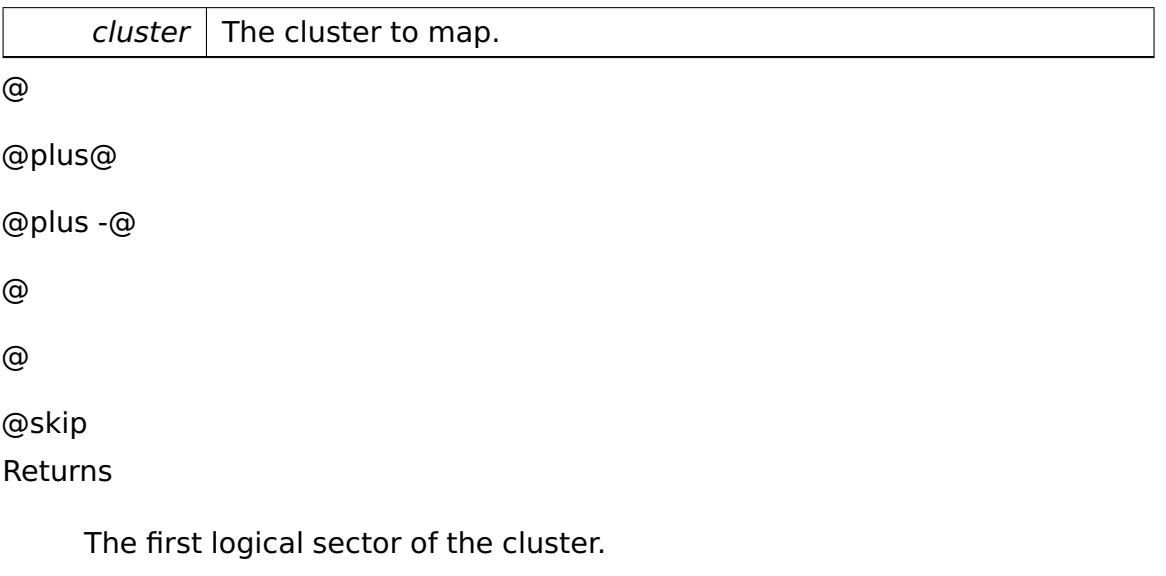

References disk, firstDataSector, Disk::getBPB(), and BPB::numSectorsPerCluster.

**bool FAT::load ( unsigned long sector )** [private] Loads a **FAT** (p. [497\)](#page-526-0) sector.

Parameters

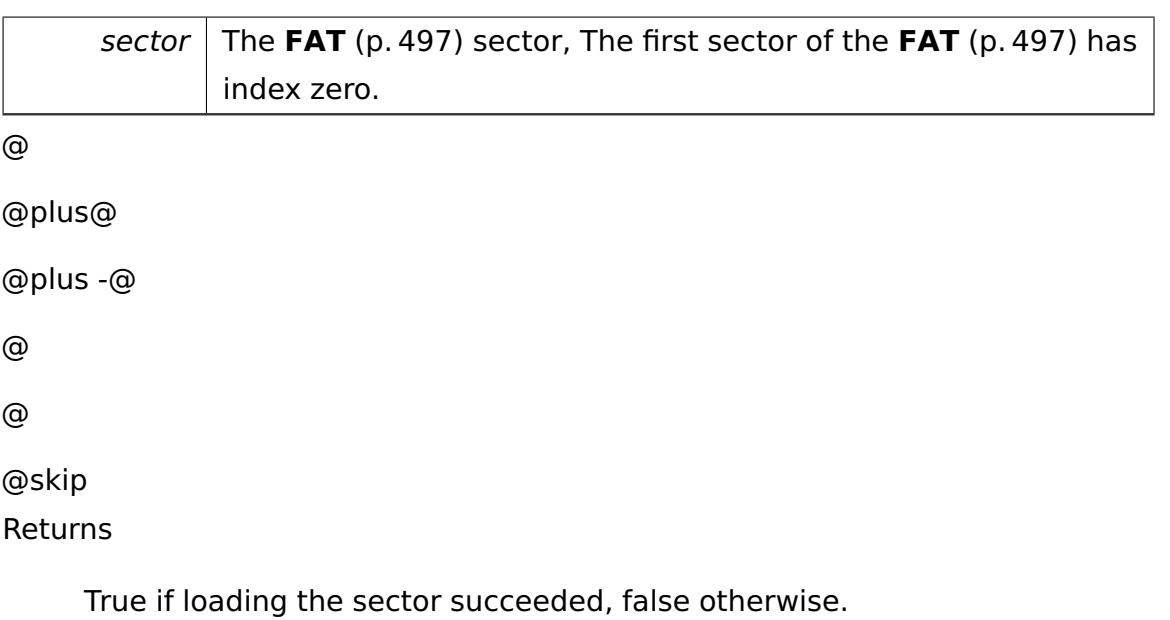

**FATType**∗ **FAT::determineFATType ( BPB const** ∗ **bpb )** [private] Determines the type of the **FAT** (p. [497\)](#page-526-0).

Parameters

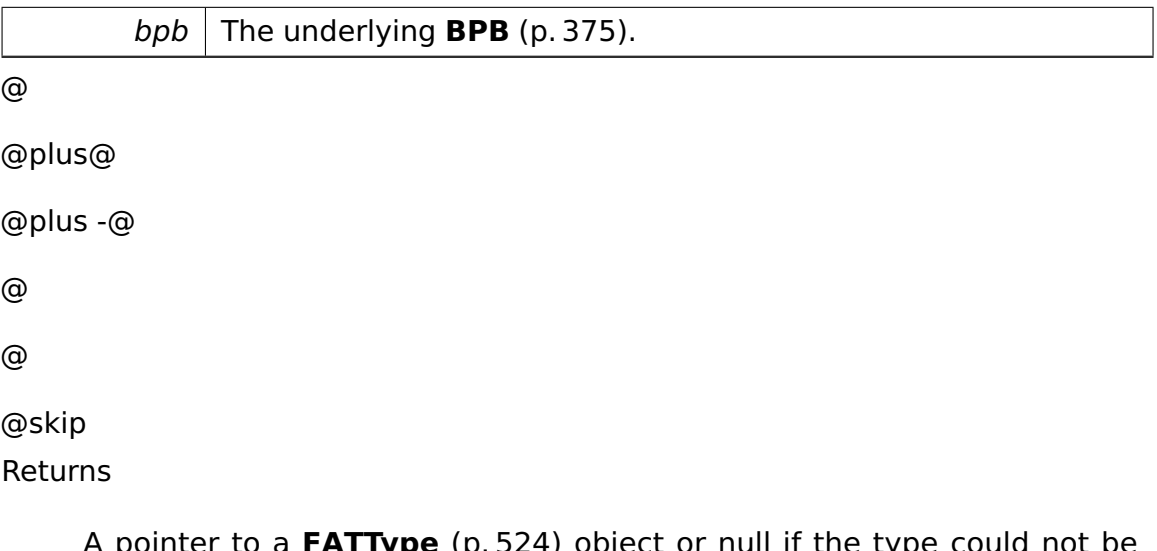

A pointer to a **FATType** (p. [524\)](#page-553-0) object or null if the type could not be determined.

The documentation for this class was generated from the following file:

• **fat.h**

### <span id="page-531-0"></span>**A.4.127 FAT::FAT12Type Class Reference**

Handles FAT12.

#### Inherits **FAT::FATType**.

#### **Public Member Functions**

• **FAT12Type** (**FAT** &**fat**)

Creates a **FAT12Type** (p. [502\)](#page-531-0) object.

• virtual bool **getNextCluster** (unsigned &cluster) const

Returns the following cluster or zero if passed cluster is the last one in its chain.

#### **Private Attributes**

• **FAT** & **fat**

The **FAT** (p. [497\)](#page-526-0) object.

#### **Static Private Attributes**

• static const unsigned short **EndOfChain** = 0xFFF

The end-of-chain marker.

#### **Detailed Description**

Handles FAT12.

#### **Constructor & Destructor Documentation**

**FAT::FAT12Type::FAT12Type ( FAT & fat )** [inline] Creates a **FAT12- Type** (p. [502\)](#page-531-0) object.

Parameters

*fat* | A reference to the **FAT** (p. [497\)](#page-526-0) object.

#### **Member Function Documentation**

**virtual bool FAT::FAT12Type::getNextCluster ( unsigned & cluster ) const** [virtual] Returns the following cluster or zero if passed cluster is the last one in its chain.

Parameters

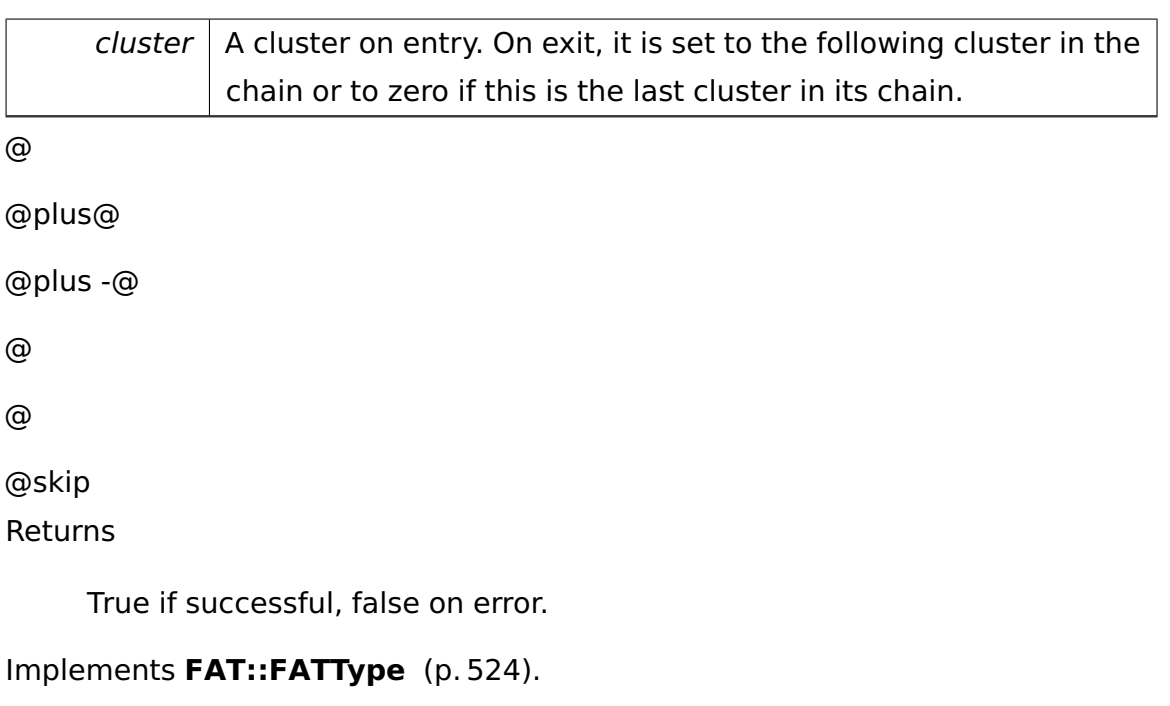

The documentation for this class was generated from the following file:

• **fat.h**

### <span id="page-533-0"></span>**A.4.128 FAT::FAT16Type Class Reference**

Handles FAT16.

Inherits **FAT::FATType**.

#### **Public Member Functions**

• **FAT16Type** (**FAT** &**fat**)

Creates a **FAT16Type** (p. [504\)](#page-533-0) object.

• virtual bool **getNextCluster** (unsigned &cluster) const

Returns the following cluster or zero if passed cluster is the last one in its chain.

#### **Private Attributes**

• **FAT** & **fat**

The **FAT** (p. [497\)](#page-526-0) object.

#### **Static Private Attributes**

• static const unsigned short **EndOfChain** = 0xFFFF

The end-of-chain marker.

#### **Detailed Description**

Handles FAT16.

#### **Constructor & Destructor Documentation**

**FAT::FAT16Type::FAT16Type ( FAT & fat )** [inline] Creates a **FAT16- Type** (p. [504\)](#page-533-0) object.

**Parameters** 

*fat* | A reference to the **FAT** (p. [497\)](#page-526-0) object.

#### **Member Function Documentation**

**virtual bool FAT::FAT16Type::getNextCluster ( unsigned & cluster ) const** [virtual] Returns the following cluster or zero if passed cluster is the last one in its chain.

Parameters

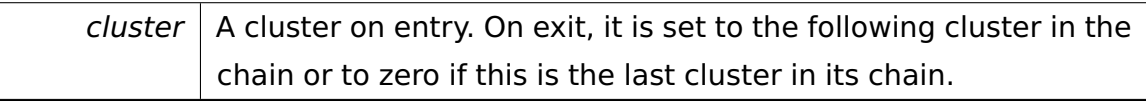

@

@plus@

@plus -@

@

@

@skip

Returns

True if successful, false on error.

Implements **FAT::FATType** (p. [524\)](#page-553-1).

The documentation for this class was generated from the following file:

• **fat.h**

### **A.4.129 io::vfs::fat::FatAccess Class Reference**

Access to Hard **Disk** (p. [448\)](#page-477-0) for FAT16.

#### **Public Member Functions**

• uint16\_t **readCluster** (uint16\_t clusterNumber)

Reads a cluster with the number clusterNumber.

• virtual **driver::block::Block** ∗ **readByte** (uint32\_t byte, **BlockDevice-Volume** ∗bDevice)

Return the Block where the byte with number byte is in.

• virtual uint16\_t **calcBytePosition** (uint32\_t byte)

Calculates the position of a byte in a block.

• virtual **Bootsector** ∗ **getBootSector** ()

Returns the **Bootsector** (p. [367\)](#page-396-0) from the hard disk.

#### **Static Public Member Functions**

• static **FatAccess** & **instance** ()

Singleton Pattern.

#### **Private Attributes**

• **Bootsector bSector**

#### **Detailed Description**

Access to Hard **Disk** (p. [448\)](#page-477-0) for FAT16.

#### **Member Function Documentation**

**static FatAccess& io::vfs::fat::FatAccess::instance ( )** [static] Singleton Pattern.

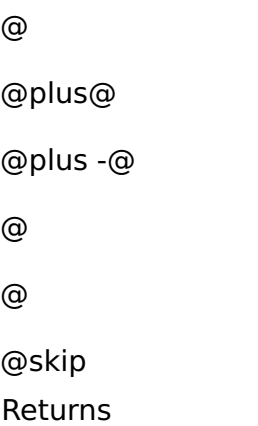

### **uint16\_t io::vfs::fat::FatAccess::readCluster ( uint16\_t clusterNumber**

#### **)** Reads a cluster with the number clusterNumber.

Parameters

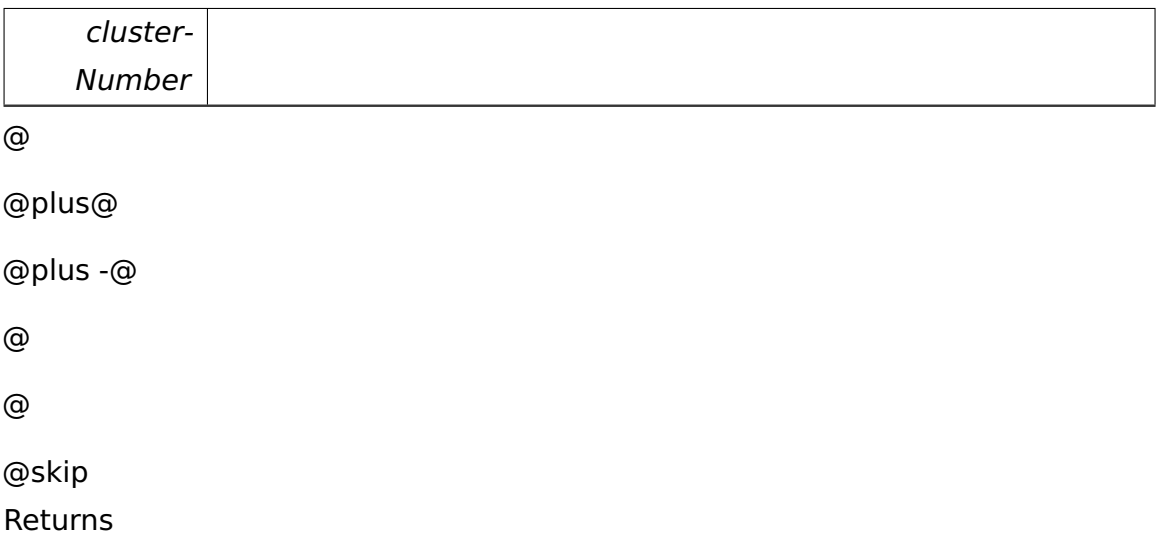

**virtual driver::block::Block**∗ **io::vfs::fat::FatAccess::readByte ( uint32- \_t byte, BlockDeviceVolume** ∗ **bDevice )** [virtual] Return the Block where the byte with number byte is in.

Use calcBytePosition to get the exact position of the byte in the block.

Parameters

A Doxygen

| byte             |  |
|------------------|--|
| $^{\copyright}$  |  |
| @plus@           |  |
| @plus -@         |  |
| $^{\copyright}$  |  |
| $^\copyright$    |  |
| @skip<br>Returns |  |

### **virtual uint16\_t io::vfs::fat::FatAccess::calcBytePosition ( uint32\_t byte**

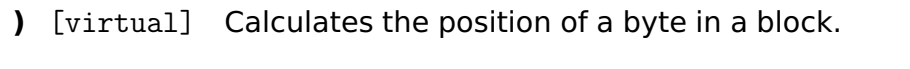

Parameters

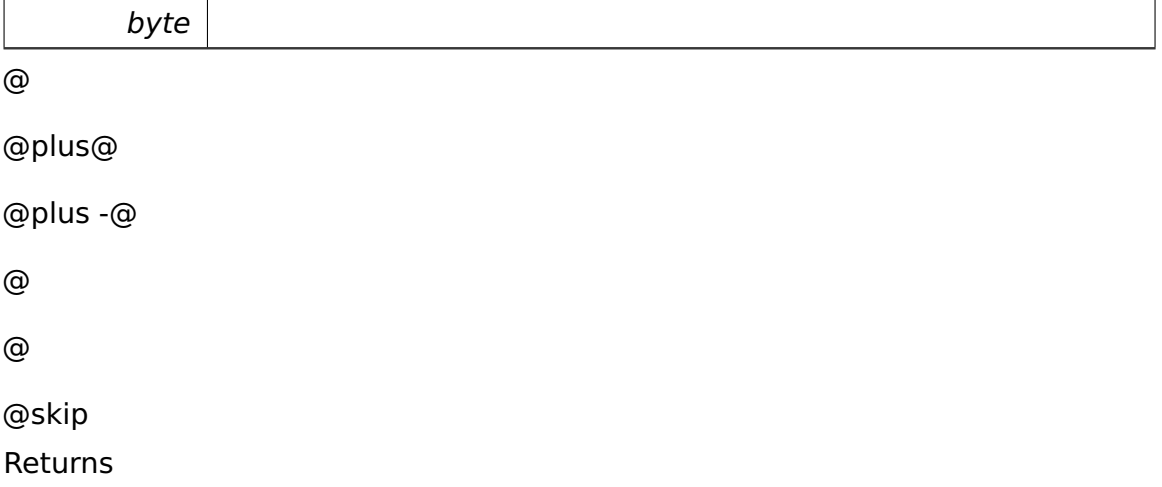

### **virtual Bootsector**∗ **io::vfs::fat::FatAccess::getBootSector ( )** [virtual] Returns the **Bootsector** (p. [367\)](#page-396-0) from the hard disk.

@ @plus@ @plus -@ @

@

@skip Returns

The documentation for this class was generated from the following file:

• FatAccess.h

### **A.4.130 io::vfs::fat::FatDirectory Class Reference**

Inherits **io::vfs::Directory**, and **FatObject**.

#### **Public Member Functions**

- **FatDirectory** (**Mount** ∗m)
- virtual const char ∗ **getName** ()
- virtual uint32\_t **getSize** ()
- virtual RemoveError::enum\_t **removeNode** (const char ∗name)

Removes the given node from the file system.

- virtual **object::Ref**< **Directory** > **getParent** ()
- virtual **tool::collection::List**
	- < **object::Ref**< **FileSystemNode** > > ∗ **getNodes** ()

Returns a list of all nodes in this directory.

- virtual **object::Ref**
	- < **FileSystemNode** > **getNode** (const char ∗name)

Returns the node with the given name.

• virtual **object::Ref**< **File** > **createFile** (const char ∗name)

Creates a new file with the given name.

• virtual **object::Ref**< **Directory** > **createDirectory** (const char ∗name)

Creates a new directory with the given name.

#### **Private Attributes**

- ::**tool::collection::List**
	- < **DirectoryEntry** > ∗ **dirEntries**

#### **Additional Inherited Members**

#### **Member Function Documentation**

### **virtual uint32\_t io::vfs::fat::FatDirectory::getSize ( )** [virtual] @

@plus@ @plus -@ @ @ @skip See Also

#### **FileSystemNode::getSize()** (p. [536\)](#page-565-0)

Reimplemented from **io::vfs::Directory** (p. [443\)](#page-472-0).

### **virtual RemoveError::enum\_t io::vfs::fat::FatDirectory::removeNode ( const char**  $*$  **name** ) [virtual] Removes the given node from the file system.

Only nodes within this directory can be removed. @

@plus@

@plus -@

@

@

@skip

Returns

SUCCESS if the node was removed INUSE if the node is still in use DIRETO-RYNOTEMPTY if the node is a directory and is not empty NOTFOUND if no node with the given name could be found

Implements **io::vfs::Directory** (p. [443\)](#page-472-1).

#### **virtual object::Ref**<**Directory**> **io::vfs::fat::FatDirectory::getParent ( )**

[virtual] @

@plus@
```
@plus -@
@
@
@skip
See Also
```
### **FileSystemNode::getParent()** (p. [537\)](#page-566-0)

Implements **io::vfs::Directory** (p. [444\)](#page-473-0).

**virtual tool::collection::List**<**object::Ref**<**FileSystemNode**> >∗ **io::vfs- ::fat::FatDirectory::getNodes ( )** [virtual] Returns a list of all nodes in this directory.

@ @plus@ @plus -@ @ @ @skip

Returns

A list of nodes.

Implements **io::vfs::Directory** (p. [444\)](#page-473-1).

# **virtual object::Ref**<**FileSystemNode**> **io::vfs::fat::FatDirectory::getNode**

**( const char** ∗ **name )** [virtual] Returns the node with the given name.

Parameters

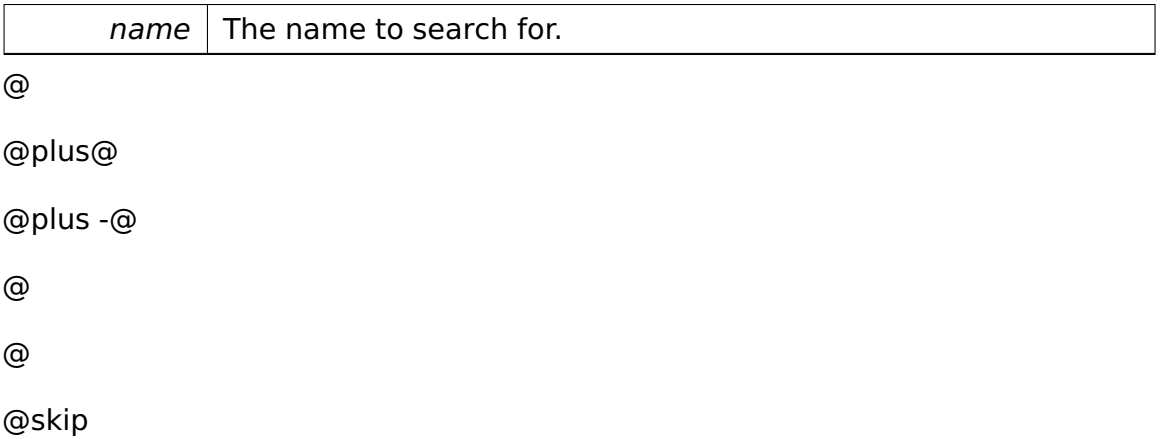

Returns

The reference to the node. Null, if no node was found.

Implements **io::vfs::Directory** (p. [445\)](#page-474-0).

```
virtual object::Ref<File> io::vfs::fat::FatDirectory::createFile ( const
char ∗ name ) [virtual] Creates a new file with the given name.
```
Parameters

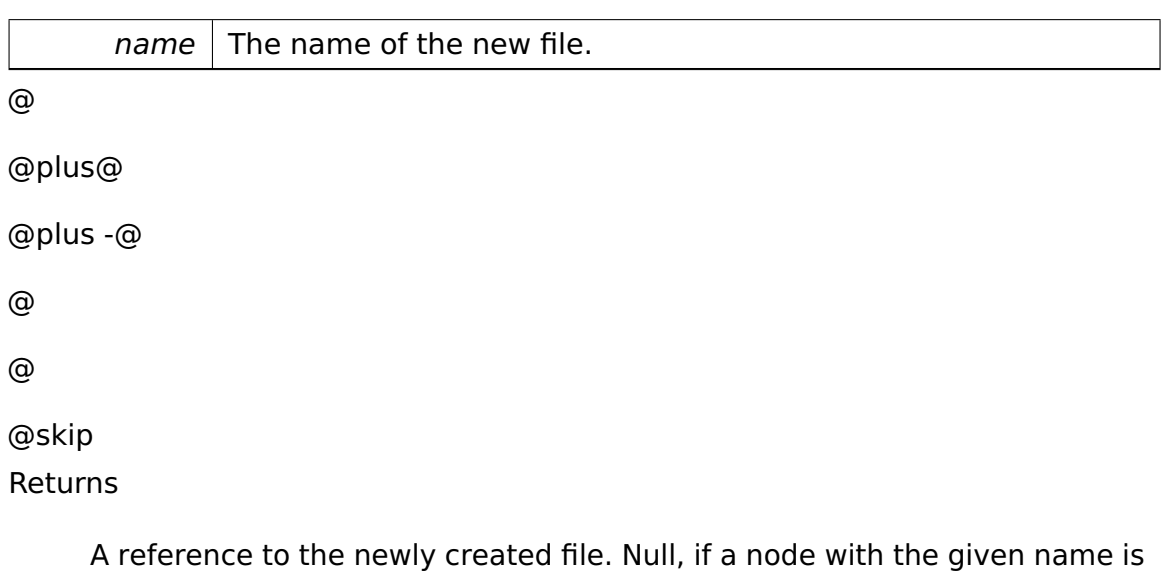

already present.

Implements **io::vfs::Directory** (p. [446\)](#page-475-0).

```
virtual object::Ref<Directory> io::vfs::fat::FatDirectory::createDirectory
( const char ∗ name ) [virtual] Creates a new directory with the given
name.
```
Parameters

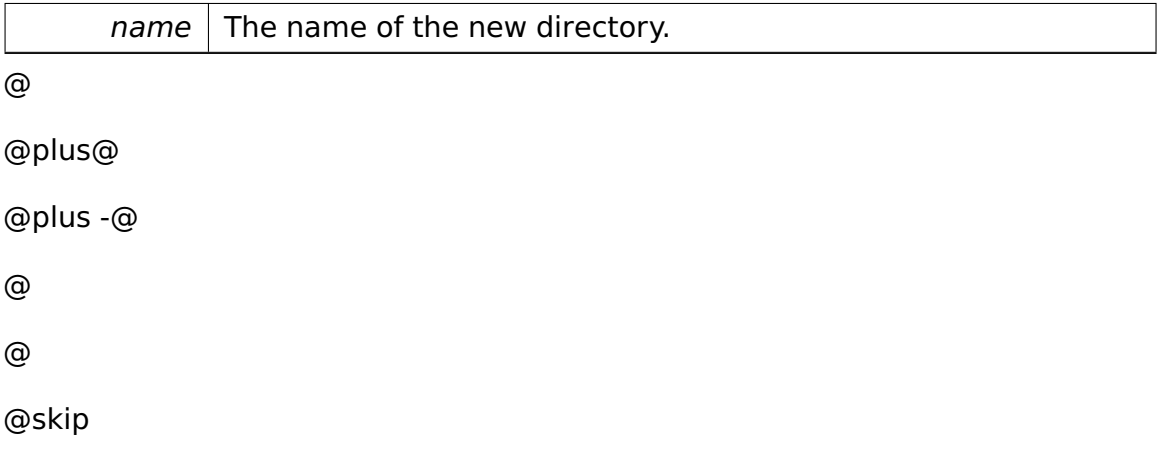

Returns

A reference to the newly created directory. Null, if a node with the given name is already present.

### Implements **io::vfs::Directory** (p. [447\)](#page-476-0).

The documentation for this class was generated from the following file:

• FatDirectory.h

# **A.4.131 io::vfs::fat::FatFile Class Reference**

Inherits **io::vfs::File**.

### **Public Member Functions**

- **FatFile** (**Mount** ∗m)
- virtual const char ∗ **getName** ()
- virtual uint32\_t **getSize** ()
- virtual RemoveError::enum\_t **remove** ()
- virtual **object::Ref**< **Directory** > **getParent** ()
- virtual **FileStream** ∗ **open** (ReadWrite::enum\_t rw)

Opens the file and creates a file stream.

### **Additional Inherited Members**

#### **Member Function Documentation**

### <span id="page-542-0"></span>**virtual uint32\_t io::vfs::fat::FatFile::getSize ( )** [virtual] @

@plus@ @plus -@ @ @ @skip See Also

### **FileSystemNode::getSize()** (p. [536\)](#page-565-0)

Implements **io::vfs::File** (p. [527\)](#page-556-0).

<span id="page-543-0"></span>**virtual object::Ref**<**Directory**> **io::vfs::fat::FatFile::getParent ( )** [virtual] @ @plus@ @plus -@ @ @ @skip See Also

**FileSystemNode::getParent()** (p. [537\)](#page-566-0)

Implements **io::vfs::File** (p. [527\)](#page-556-1).

### <span id="page-543-1"></span>**virtual FileStream**∗ **io::vfs::fat::FatFile::open ( ReadWrite::enum\_t rw**

**)** [virtual] Opens the file and creates a file stream.

Parameters

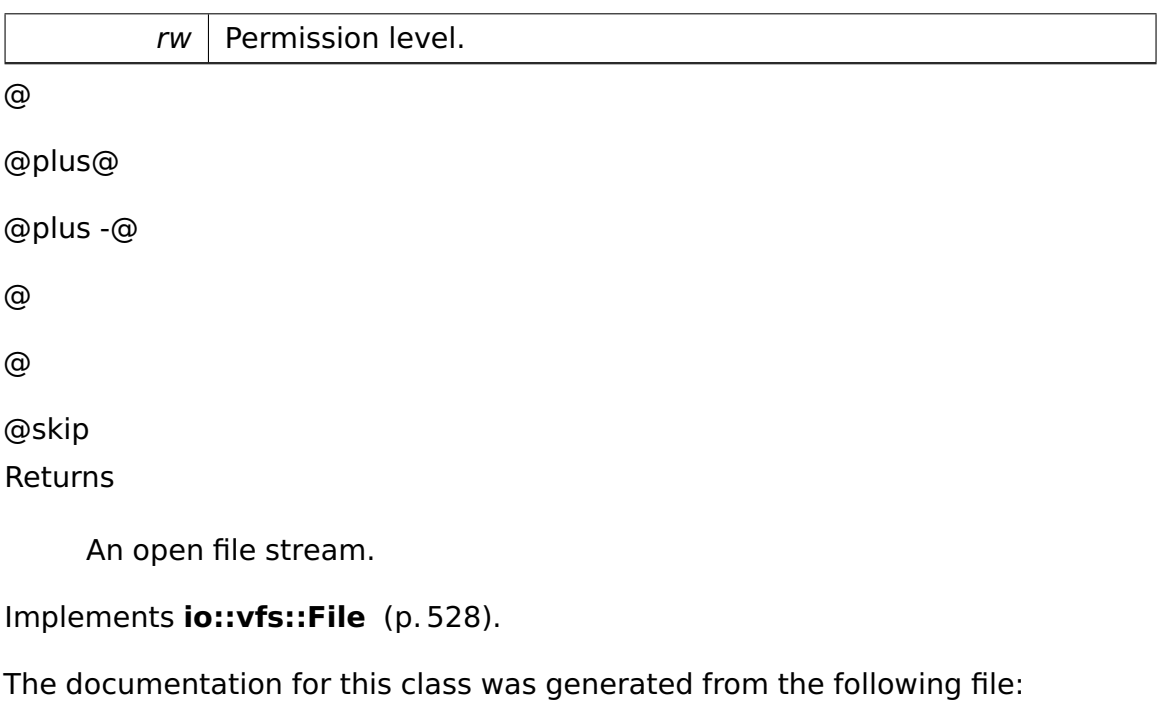

• FatFile.h

# **A.4.132 io::vfs::fat::FatFileStream Class Reference**

Inherits **io::vfs::FileStream**.

### **Public Member Functions**

- **FatFileStream** (**File** ∗f, ReadWrite::enum\_t **rw**)
- virtual uint32\_t **seek** (int32\_t offset, SeekOrigin::enum\_t origin) Change the cursor in the stream.
- virtual uint32\_t **read** (unsigned char ∗buffer, uint32\_t length) Reads bytes from the stream.
- virtual void **doWrite** (unsigned char ∗buffer, uint32\_t length)

Writes bytes to the stream.

### **Additional Inherited Members**

### **Member Function Documentation**

<span id="page-544-0"></span>**virtual uint32\_t io::vfs::fat::FatFileStream::seek ( int32\_t offset, Seek-Origin::enum\_t origin )** [virtual] Change the cursor in the stream.

Parameters

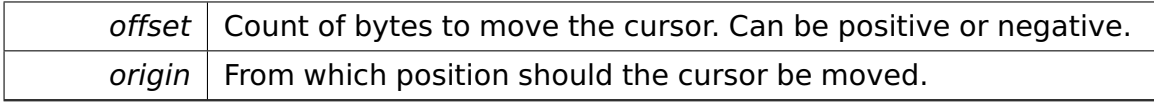

@

@plus@

```
@plus -@
```
@

@

@skip **Returns** 

The current Position in the stream.

Implements **io::vfs::FileStream** (p. [530\)](#page-559-0).

<span id="page-545-0"></span>**virtual uint32\_t io::vfs::fat::FatFileStream::read ( unsigned char** ∗ **buffer, uint32\_t length )** [virtual] Reads bytes from the stream.

Parameters

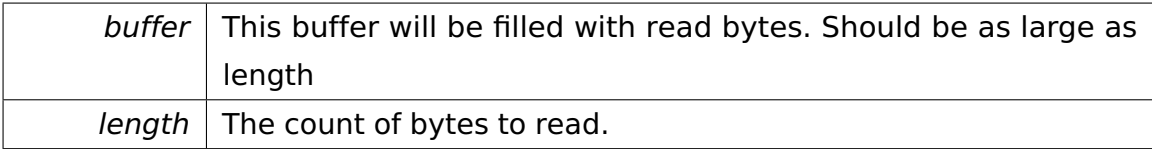

@

@plus@

```
@plus -@
@
@
```
@skip

Returns

The number of read bytes. Can be less than length if the end of the file is reached.

Implements **io::vfs::FileStream** (p. [530\)](#page-559-1).

<span id="page-546-0"></span>**virtual void io::vfs::fat::FatFileStream::doWrite ( unsigned char** ∗ **buffer, uint32\_t length )** [virtual] Writes bytes to the stream.

Can only be called if this stream has write permissions.

**Parameters** 

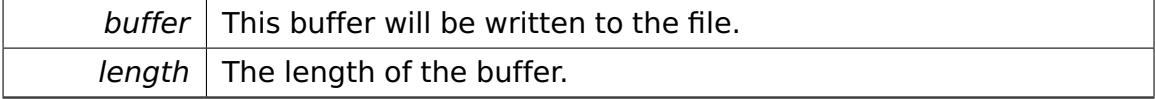

Implements **io::vfs::FileStream** (p. [531\)](#page-560-0).

The documentation for this class was generated from the following file:

• FatFileStream.h

# **A.4.133 io::vfs::fat::FatFileSystem Class Reference**

Inherits **io::vfs::FileSystem**.

### **Public Member Functions**

• virtual bool **canMount** (**Volume** ∗v)

Determines if this file system can mount the given volume.

• virtual **Mount** ∗ **mount** (**Volume** ∗v)

#### **Member Function Documentation**

# <span id="page-547-0"></span>**virtual bool io::vfs::fat::FatFileSystem::canMount ( Volume** ∗ **v )** [virtual]

Determines if this file system can mount the given volume.

An actual mount is not performed.

**Parameters** 

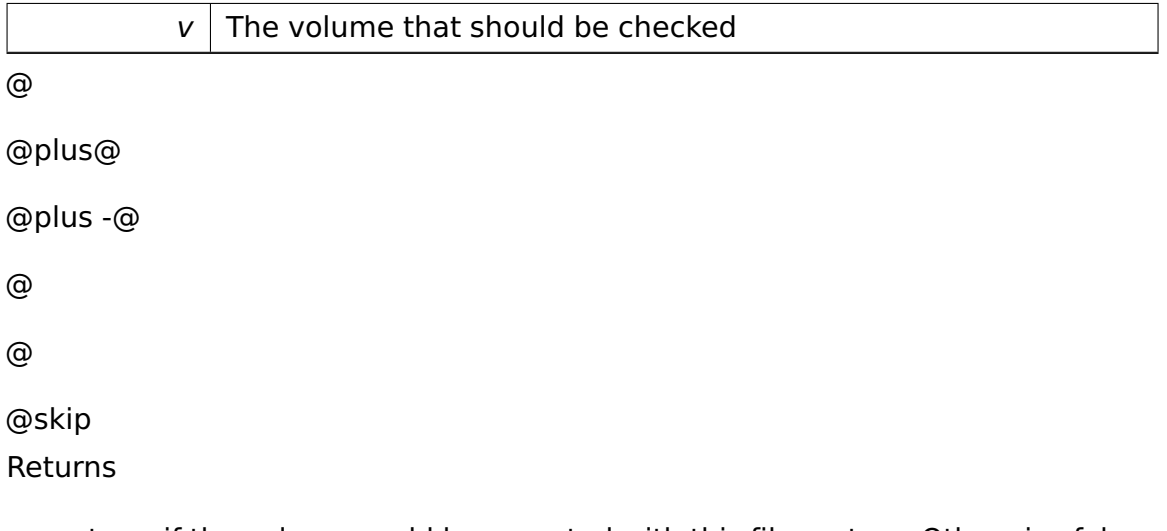

true, if the volume could be mounted with this file system. Otherwise false.

```
Implements io::vfs::FileSystem (p. 532).
```
The documentation for this class was generated from the following file:

• FatFileSystem.h

# **A.4.134 io::vfs::fat::FatMount Class Reference**

Inherits **io::vfs::Mount**.

### **Public Member Functions**

- **FatMount** (uint8\_t mountId, **Volume** ∗device)
- virtual **Directory** ∗ **getRoot** () const
- virtual **Volume** ∗ **getDevice** ()
- virtual void **doUmount** ()

This method does the actual umounting.

• virtual void **readBootSector** ()

Reads the bootsector from the hard disk.

• virtual void **readRootDirectory** ()

Reads the root directory from the disk.

### **Private Attributes**

- **Bootsector bLoader**
- **Volume** ∗ **bDevice**
- **Directory** ∗ **rootDir**

### **Additional Inherited Members**

The documentation for this class was generated from the following file:

• FatMount.h

# **A.4.135 FatObject Class Reference**

Abstraction for FATFile and FATDirectory.

Inherited by **io::vfs::fat::FatDirectory**[private], and **io::vfs::fat::FatRoot-Directory**[private].

### **Detailed Description**

Abstraction for FATFile and FATDirectory.

The documentation for this class was generated from the following file:

• FatObject.h

# **A.4.136 io::vfs::fat::FatRootDirectory Class Reference**

Class for the root directory of a FAT16.

Inherits **io::vfs::Directory**, and **FatObject**.

- **FatRootDirectory** (::**io::vfs::Mount** ∗m)
- const char ∗ **getName** () const
- uint32\_t **getSize** ()
- RemoveError::enum\_t **removeNode** (const char ∗name)

Removes the given node from the file system.

- **object::Ref**< **Directory** > **getParent** ()
- **tool::collection::List**
	- < **object::Ref**< **FileSystemNode** > > ∗ **getNodes** ()

Returns a list of all nodes in this directory.

• **object::Ref**< **FileSystemNode** > **getNode** (const char ∗name)

Returns the node with the given name.

• **object::Ref**< **File** > **createFile** (const char ∗name)

Creates a new file with the given name.

• **object::Ref**< **Directory** > **createDirectory** (const char ∗name)

Creates a new directory with the given name.

### **Private Attributes**

- ::**tool::collection::List**
	- < **DirectoryEntry** > ∗ **dirEntries**

#### **Additional Inherited Members**

### **Detailed Description**

Class for the root directory of a FAT16.

### **Member Function Documentation**

# <span id="page-549-0"></span>**const char**∗ **io::vfs::fat::FatRootDirectory::getName ( ) const** [virtual] @

@plus@

@plus -@

@ @ @skip See Also

### **FileSystemNode::getName()** (p. [536\)](#page-565-1)

Implements **io::vfs::Directory** (p. [442\)](#page-471-0).

```
uint32_t io::vfs::fat::FatRootDirectory::getSize ( ) [virtual] @
```
@plus@ @plus -@ @ @ @skip See Also

#### **FileSystemNode::getSize()** (p. [536\)](#page-565-0)

Reimplemented from **io::vfs::Directory** (p. [443\)](#page-472-0).

### **RemoveError::enum\_t io::vfs::fat::FatRootDirectory::removeNode ( const**

**char** ∗ **name )** [virtual] Removes the given node from the file system.

Only nodes within this directory can be removed. @

@plus@ @plus -@

@

@

@skip

Returns

SUCCESS if the node was removed INUSE if the node is still in use DIRETO-RYNOTEMPTY if the node is a directory and is not empty NOTFOUND if no node with the given name could be found

Implements **io::vfs::Directory** (p. [443\)](#page-472-1).

<span id="page-551-0"></span>**object::Ref**<**Directory**> **io::vfs::fat::FatRootDirectory::getParent ( )** [virtual] @ @plus@ @plus -@ @ @ @skip See Also **FileSystemNode::getParent()** (p. [537\)](#page-566-0)

Implements **io::vfs::Directory** (p. [444\)](#page-473-0).

**tool::collection::List**<**object::Ref**<**FileSystemNode**> >∗ **io::vfs::fat::Fat-RootDirectory::getNodes ( )** [virtual] Returns a list of all nodes in this directory.

@ @plus@ @plus -@ @ @ @skip Returns

A list of nodes.

Implements **io::vfs::Directory** (p. [444\)](#page-473-1).

# **object::Ref**< **FileSystemNode**> **io::vfs::fat::FatRootDirectory::getNode**

**( const char** ∗ **name )** [virtual] Returns the node with the given name.

Parameters

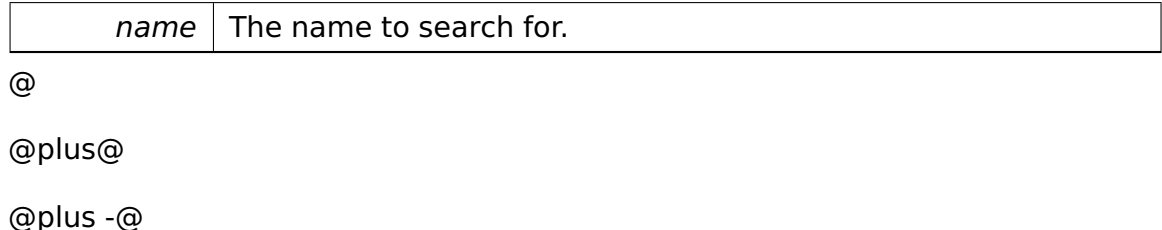

```
@
@
@skip
Returns
```
The reference to the node. Null, if no node was found.

```
Implements io::vfs::Directory (p. 445).
```

```
object::Ref< File> io::vfs::fat::FatRootDirectory::createFile ( const char
∗ name ) [virtual] Creates a new file with the given name.
```
Parameters

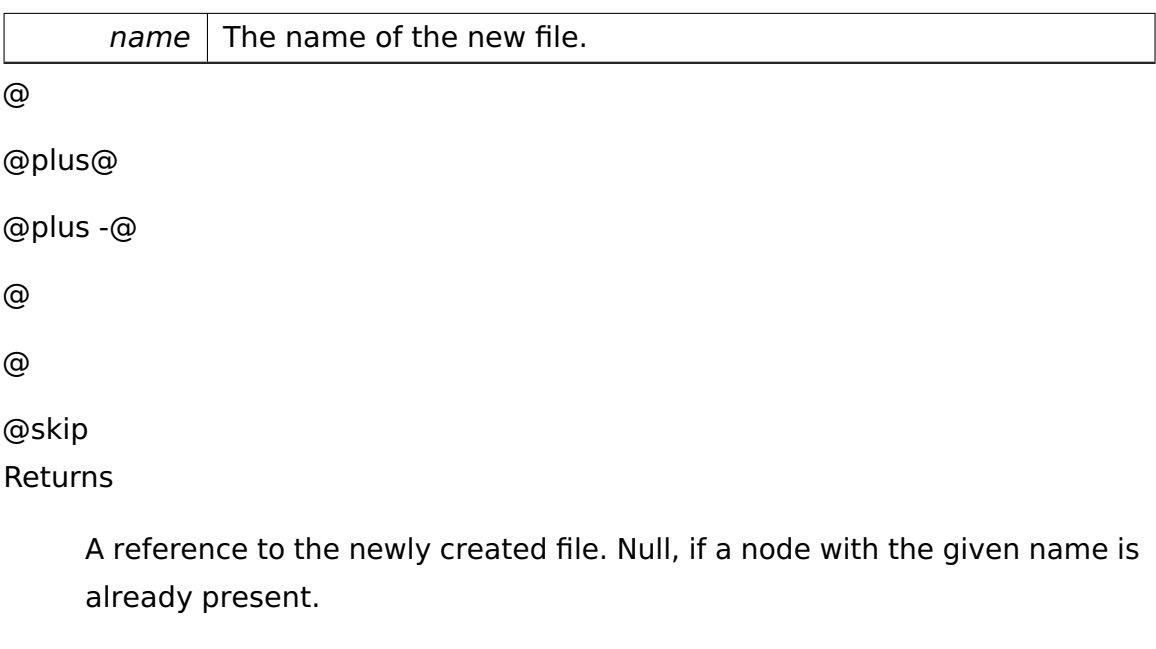

```
Implements io::vfs::Directory (p. 446).
```
### **object::Ref**< **Directory**> **io::vfs::fat::FatRootDirectory::createDirectory**

**( const char** ∗ **name )** [virtual] Creates a new directory with the given name.

Parameters

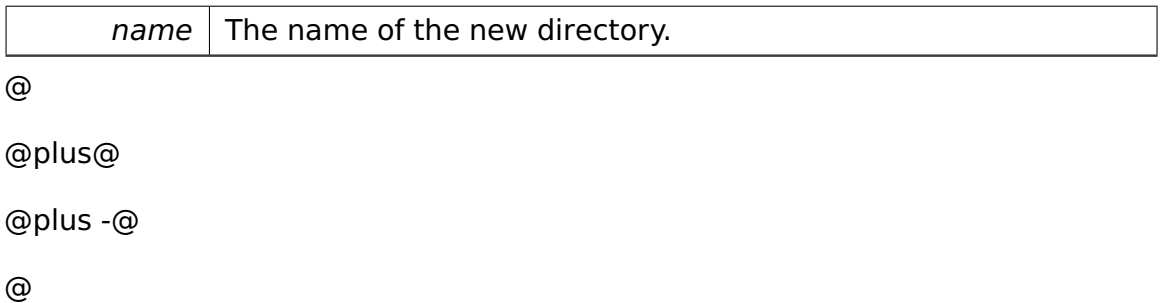

@skip Returns

@

A reference to the newly created directory. Null, if a node with the given name is already present.

Implements **io::vfs::Directory** (p. [447\)](#page-476-0).

The documentation for this class was generated from the following file:

• FatRootDirectory.h

# **A.4.137 FAT::FATType Class Reference**

**FAT** (p. [497\)](#page-526-0) type abstraction.

Inherited by **FAT::FAT12Type**, and **FAT::FAT16Type**.

### **Public Member Functions**

• virtual bool **getNextCluster** (unsigned &cluster) const =0

Returns the following cluster or zero if passed cluster is the last one in its chain.

### **Detailed Description**

**FAT** (p. [497\)](#page-526-0) type abstraction.

### **Member Function Documentation**

## **virtual bool FAT::FATType::getNextCluster ( unsigned & cluster ) const** [pure virtual] Returns the following cluster or zero if passed cluster is the last one in its chain.

Parameters

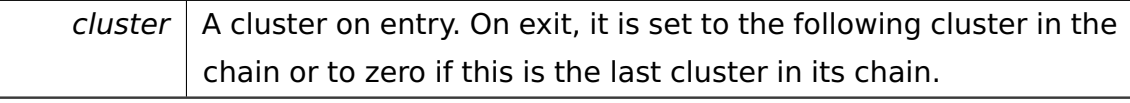

@

@plus@

@plus -@

```
@
@
@skip
Returns
```
True if successful, false on error.

Implemented in **FAT::FAT16Type** (p. [505\)](#page-534-0), and **FAT::FAT12Type** (p. [503\)](#page-532-0). Referenced by FAT::getNextCluster().

The documentation for this class was generated from the following file:

• **fat.h**

# **A.4.138 io::vfs::File Class Reference**

Abstract file.

Inherits **io::vfs::FileSystemNode**.

Inherited by **io::vfs::fat::FatFile**, and **io::vfs::test::DummyFile**.

### **Public Member Functions**

- **File** (**Mount** ∗m)
- virtual void **accept** (**FileSystemNodeVisitor** ∗v)
- virtual bool **isFile** ()
- virtual const char ∗ **getName** () const =0
- virtual uint32 t **getSize** ()=0
- virtual **object::Ref**< **Directory** > **getParent** ()=0
- virtual **FileStream** ∗ **open** (ReadWrite::enum\_t rw)=0

Opens the file and creates a file stream.

### **Additional Inherited Members**

### **Detailed Description**

Abstract file.

### **Constructor & Destructor Documentation**

```
io::vfs::File::File ( Mount ∗ m ) @
@plus@
@plus -@
@
@
@skip
See Also
```
### **FileSystemNode::FileSystemNode()** (p. [535\)](#page-564-0)

## **Member Function Documentation**

<span id="page-555-0"></span>**virtual void io::vfs::File::accept ( FileSystemNodeVisitor** ∗ **v )** [virtual] @ @plus@ @plus -@ @ @ @skip See Also

**FileSystemNode::accept()** (p. [535\)](#page-564-1)

```
Implements io::vfs::FileSystemNode (p. 535).
```
### <span id="page-555-1"></span>**virtual bool io::vfs::File::isFile ( )** [virtual] @

@plus@ @plus -@ @ @ @skip

See Also

```
FileSystemNode::isFile() (p. 535)
```
Implements **io::vfs::FileSystemNode** (p. [535\)](#page-564-2).

```
virtual const char∗ io::vfs::File::getName ( ) const [pure virtual] @
```

```
@plus@
@plus -@
@
@
@skip
See Also
```
**FileSystemNode::getName()** (p. [536\)](#page-565-1)

Implements **io::vfs::FileSystemNode** (p. [536\)](#page-565-1).

Implemented in **io::vfs::test::DummyFile** (p. [468\)](#page-497-0).

```
virtual uint32_t io::vfs::File::getSize ( ) [pure virtual] @
@plus@
```

```
@plus -@
@
@
@skip
See Also
```
**FileSystemNode::getSize()** (p. [536\)](#page-565-0)

Implements **io::vfs::FileSystemNode** (p. [536\)](#page-565-0).

Implemented in **io::vfs::fat::FatFile** (p. [513\)](#page-542-0), and **io::vfs::test::DummyFile** (p. [468\)](#page-497-1).

<span id="page-556-1"></span>**virtual object::Ref**<**Directory**> **io::vfs::File::getParent ( )** [pure virtual] @

@plus@

```
@plus -@
@
@
@skip
See Also
```
## **FileSystemNode::getParent()** (p. [537\)](#page-566-0)

Implements **io::vfs::FileSystemNode** (p. [537\)](#page-566-0).

```
Implemented in io::vfs::fat::FatFile (p. 514), and io::vfs::test::DummyFile
(p. 468).
```
<span id="page-557-0"></span>**virtual FileStream**∗ **io::vfs::File::open ( ReadWrite::enum\_t rw )** [pure virtual] Opens the file and creates a file stream.

Parameters

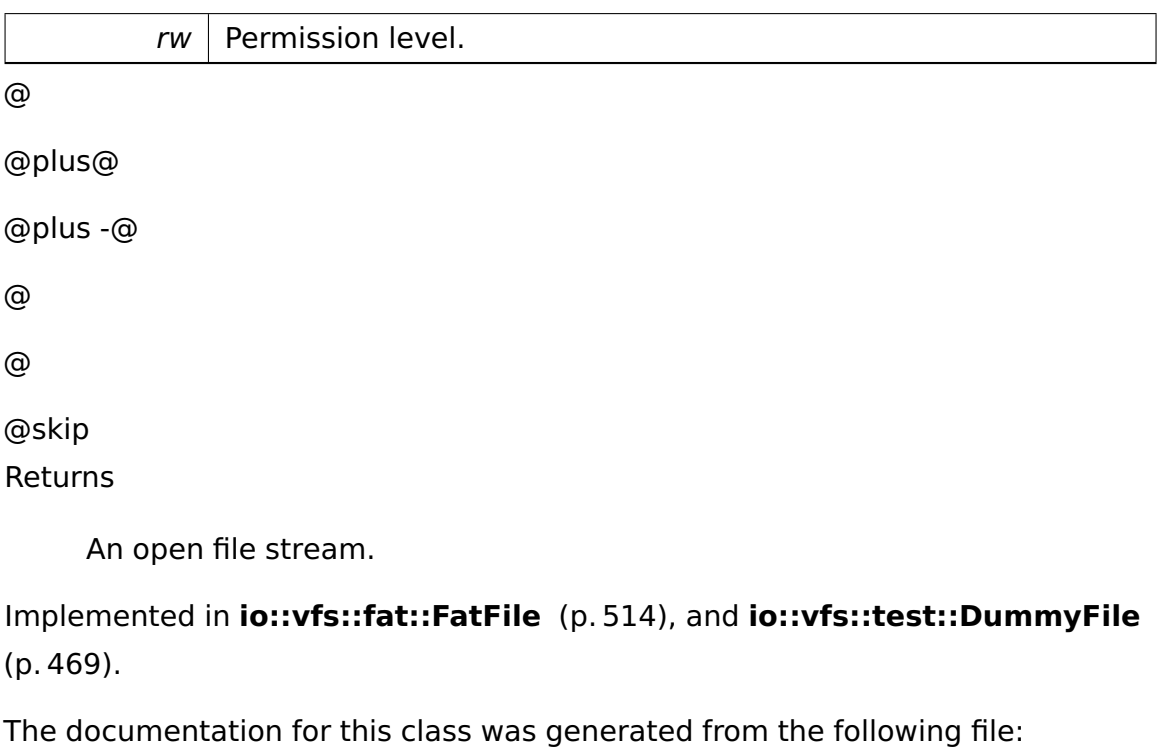

• File.h

# **A.4.139 io::vfs::FileStream Class Reference**

Read and write files.

Inherited by **io::vfs::fat::FatFileStream**, and **io::vfs::test::DummyFileStream**.

• **FileStream** (**object::Ref**< **File** > f, ReadWrite::enum\_t **rw**)

Constructor.

- virtual uint32\_t **seek** (int32\_t offset, SeekOrigin::enum\_t origin)=0 Change the cursor in the stream.
- virtual uint32 t read (unsigned char ∗buffer, uint32 t length)=0 Reads bytes from the stream.
- virtual void **write** (unsigned char ∗buffer, uint32\_t length) Writes bytes to the stream.

### **Protected Member Functions**

• virtual **object::Ref**< **File** > **getFile** () const

Returns the underlying file.

• virtual void **doWrite** (unsigned char ∗buffer, uint32\_t length)=0 Writes bytes to the stream.

### **Private Attributes**

• ReadWrite::enum\_t **rw**

Read write permission.

• **object::Ref**< **File** > **file**

underlying file

### **Detailed Description**

Read and write files.

### **Constructor & Destructor Documentation**

**io::vfs::FileStream::FileStream ( object::Ref**< **File** > **f, ReadWrite::enum- \_t rw )** Constructor.

Parameters

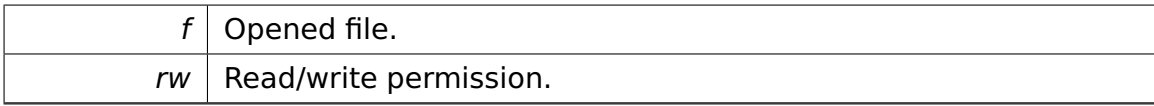

### **Member Function Documentation**

# <span id="page-559-0"></span>**virtual uint32\_t io::vfs::FileStream::seek ( int32\_t offset, SeekOrigin- ::enum\_t origin )** [pure virtual] Change the cursor in the stream.

Parameters

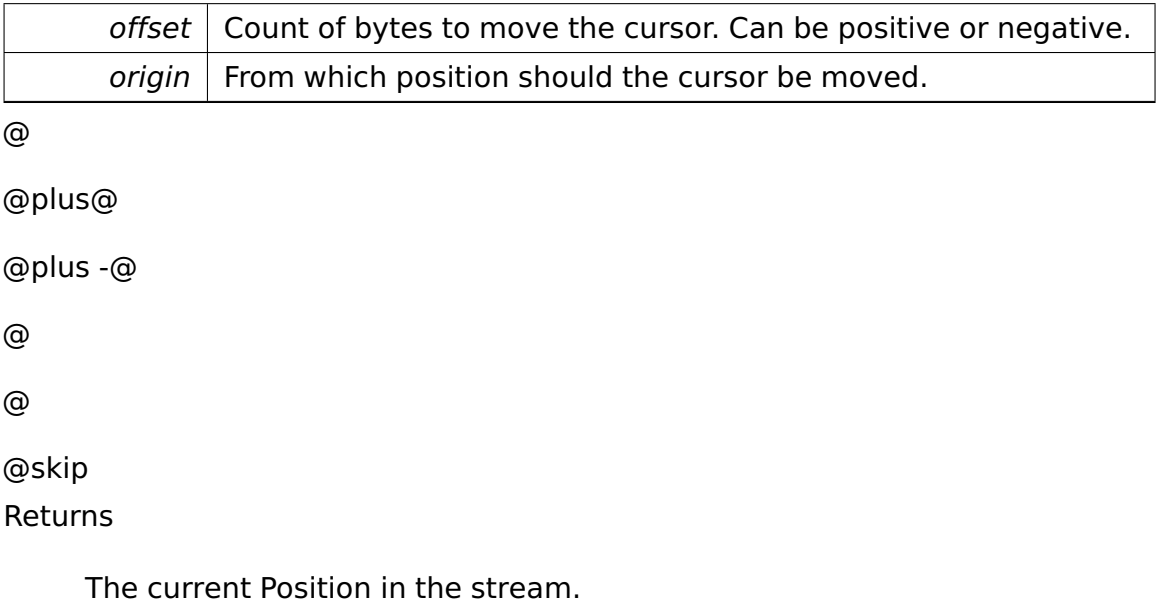

Implemented in **io::vfs::fat::FatFileStream** (p. [515\)](#page-544-0), and **io::vfs::test::Dummy-FileStream** (p. [470\)](#page-499-0).

# <span id="page-559-1"></span>**virtual uint32\_t io::vfs::FileStream::read ( unsigned char** ∗ **buffer, uint32-**

**\_t length )** [pure virtual] Reads bytes from the stream.

Parameters

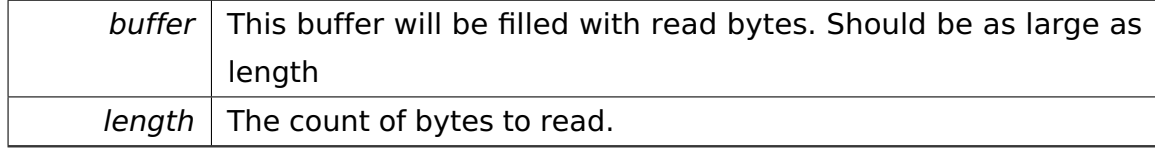

@

@plus@

@plus -@

@

# @skip Returns

@

The number of read bytes. Can be less than length if the end of the file is reached.

Implemented in **io::vfs::fat::FatFileStream** (p. [516\)](#page-545-0), and **io::vfs::test::Dummy-FileStream** (p. [471\)](#page-500-0).

**virtual void io::vfs::FileStream::write ( unsigned char** ∗ **buffer, uint32- \_t length )** [virtual] Writes bytes to the stream.

Can only be called if this stream has write permissions.

**Parameters** 

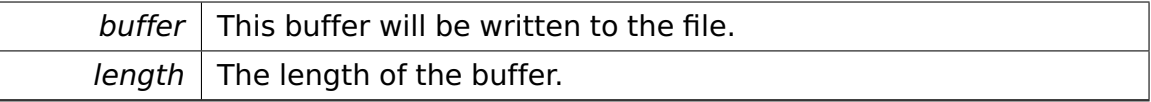

**virtual object::Ref**<**File**> **io::vfs::FileStream::getFile ( ) const** [inline]**,** [protected]**,** [virtual] Returns the underlying file.

```
@
```
@plus@

@plus -@

@

@

@skip Returns

The file.

References file.

<span id="page-560-0"></span>**virtual void io::vfs::FileStream::doWrite ( unsigned char** ∗ **buffer, uint32-**

**\_t length )** [protected]**,** [pure virtual] Writes bytes to the stream.

Can only be called if this stream has write permissions.

Parameters

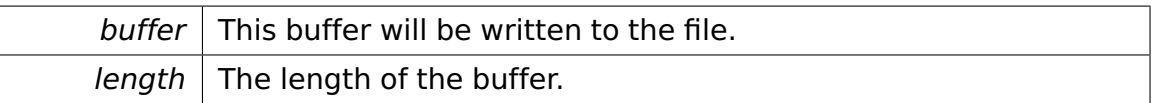

Implemented in **io::vfs::fat::FatFileStream** (p. [517\)](#page-546-0), and **io::vfs::test::Dummy-FileStream** (p. [472\)](#page-501-0).

The documentation for this class was generated from the following file:

• FileStream.h

# **A.4.140 io::vfs::FileSystem Class Reference**

The abstract representation of a file system.

Inherited by **io::vfs::fat::FatFileSystem**, and **io::vfs::test::DummyFileSystem**.

### **Public Member Functions**

• virtual bool **canMount** (**Volume** ∗v)=0

Determines if this file system can mount the given volume.

• virtual **Mount** ∗ **mount** (uint8\_t mountID, **Volume** ∗v)=0

Mounts the given volume.

### **Detailed Description**

The abstract representation of a file system.

All methods should only be called by the vfs manager.

### **Member Function Documentation**

<span id="page-561-0"></span>**virtual bool io::vfs::FileSystem::canMount ( Volume** ∗ **v )** [pure virtual] Determines if this file system can mount the given volume.

An actual mount is not performed.

### Parameters

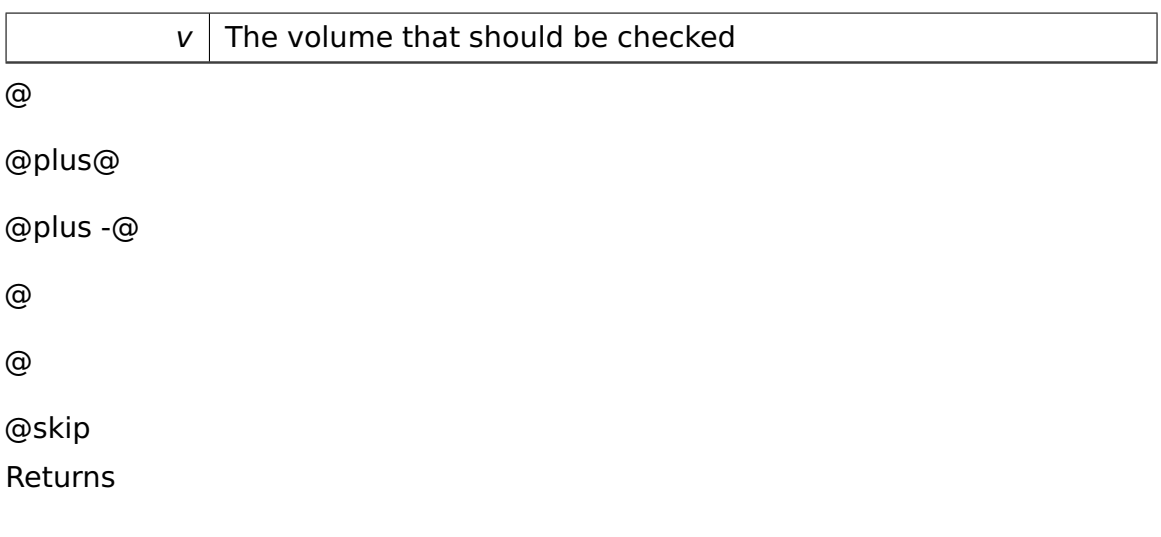

true, if the volume could be mounted with this file system. Otherwise false.

Implemented in **io::vfs::test::DummyFileSystem** (p. [473\)](#page-502-0), and **io::vfs::fat- ::FatFileSystem** (p. [518\)](#page-547-0).

**virtual Mount**∗ **io::vfs::FileSystem::mount ( uint8\_t mountID, Volume** ∗ **v )** [pure virtual] Mounts the given volume.

Parameters

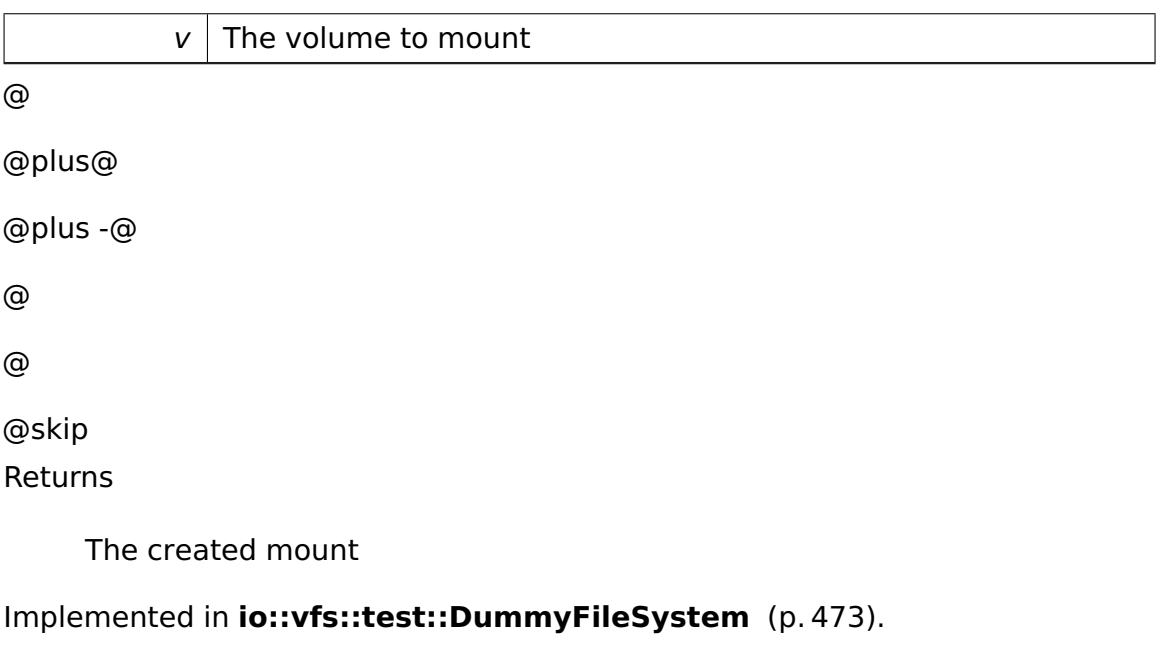

The documentation for this class was generated from the following file:

• FileSystem.h

# **A.4.141 io::vfs::FileSystemNode Class Reference**

The abstract representation of a file system node.

Inherits **object::RefCountedObject**.

Inherited by **io::vfs::Directory**, and **io::vfs::File**.

### **Public Member Functions**

• **FileSystemNode** (**Mount** ∗m)

Creates a new file system node with the given mount as parent.

• virtual void **accept** (**FileSystemNodeVisitor** ∗v)=0

Accepts a visitor.

• virtual bool **isFile** ()=0

Determines, if this node is a file.

• virtual bool **isDirectory** ()

Determines, if this node is a directory.

• virtual const char ∗ **getName** () const =0

Returns the file/directory name of this node.

• virtual uint32 t getSize ()=0

Returns the size of this file/directory in bytes.

• virtual **object::Ref**< **Directory** > **getParent** ()=0

Returns the parent directory.

#### **Protected Member Functions**

• virtual **Mount** ∗ **getMount** () const

Returns the mount, to which this node belongs.

#### **Private Attributes**

• **Mount** ∗ **mount**

the reference to the original mount

### **Detailed Description**

The abstract representation of a file system node.

### **Constructor & Destructor Documentation**

<span id="page-564-0"></span>**io::vfs::FileSystemNode::FileSystemNode ( Mount** ∗ **m )** Creates a new file system node with the given mount as parent.

Class is abstract, so this constructor can not be called directly.

**Parameters** 

 $m$  The original mount

### **Member Function Documentation**

<span id="page-564-1"></span>**virtual void io::vfs::FileSystemNode::accept ( FileSystemNodeVisitor** ∗ **v )** [pure virtual] Accepts a visitor.

See visitor pattern.

**Parameters** 

 $v \mid$  The visitor

Implemented in **io::vfs::File** (p. [526\)](#page-555-0), and **io::vfs::Directory** (p. [442\)](#page-471-1).

<span id="page-564-2"></span>**virtual bool io::vfs::FileSystemNode::isFile ( )** [pure virtual] Determines, if this node is a file.

@ @plus@ @plus -@ @ @ @skip Returns

true, if this node is a file. false otherwise.

Implemented in **io::vfs::File** (p. [526\)](#page-555-1), and **io::vfs::Directory** (p. [442\)](#page-471-2).

**virtual bool io::vfs::FileSystemNode::isDirectory ( )** [virtual] Determines, if this node is a directory. @ @plus@ @plus -@ @ @ @skip Returns

true, if this node is a directory. false otherwise.

<span id="page-565-1"></span>**virtual const char**∗ **io::vfs::FileSystemNode::getName ( ) const** [pure virtual] Returns the file/directory name of this node. @

@plus@ @plus -@ @ @ @skip Returns

The name of this node

Implemented in **io::vfs::File** (p. [527\)](#page-556-2), **io::vfs::Directory** (p. [442\)](#page-471-0), **io::vfs- ::fat::FatRootDirectory** (p. [520\)](#page-549-0), **io::vfs::test::DummyFile** (p. [468\)](#page-497-0), and **io::vfs::test::DummyDirectory** (p. [463\)](#page-492-0).

<span id="page-565-0"></span>**virtual uint32\_t io::vfs::FileSystemNode::getSize ( )** [pure virtual] Returns the size of this file/directory in bytes.

If this node is a directory, the size of all sub directories and files is summed. @ @plus@

@plus -@

@

@skip Returns

@

The size in bytes.

Implemented in **io::vfs::File** (p. [527\)](#page-556-0), **io::vfs::Directory** (p. [443\)](#page-472-0), **io::vfs::fat- ::FatRootDirectory** (p. [521\)](#page-550-0), **io::vfs::fat::FatDirectory** (p. [510\)](#page-539-0), **io::vfs::fat- ::FatFile** (p. [513\)](#page-542-0), and **io::vfs::test::DummyFile** (p. [468\)](#page-497-1).

```
virtual object::Ref<Directory> io::vfs::FileSystemNode::getParent ( )
[pure virtual] Returns the parent directory.
```
If this node is the root directory of a mount, NULL is returned. @

@plus@ @plus -@ @ @ @skip Returns

A reference to the parent directory or NULL

Implemented in **io::vfs::Directory** (p. [444\)](#page-473-0), **io::vfs::File** (p. [527\)](#page-556-1), **io::vfs::fat- ::FatRootDirectory** (p. [522\)](#page-551-0), **io::vfs::fat::FatDirectory** (p. [510\)](#page-539-1), **io::vfs::fat- ::FatFile** (p. [514\)](#page-543-0), **io::vfs::test::DummyFile** (p. [468\)](#page-497-2), and **io::vfs::test::- DummyDirectory** (p. [464\)](#page-493-0).

```
virtual Mount∗ io::vfs::FileSystemNode::getMount ( ) const [inline],
[protected], [virtual] Returns the mount, to which this node belongs.
@
@plus@
@plus -@
@
```
@

@skip

Returns

The original mount

References mount.

The documentation for this class was generated from the following file:

• FileSystemNode.h

# **A.4.142 io::vfs::FileSystemNodeVisitor Class Reference**

Visitor for file system nodes.

### **Public Member Functions**

- virtual void **visit** (**object::Ref**< **File** > f)=0 Visiting a file.
- virtual void **visit** (**object::Ref**< **Directory** > d)=0

Visiting a directory.

### **Detailed Description**

Visitor for file system nodes.

See visitor pattern.

### **Member Function Documentation**

**virtual void io::vfs::FileSystemNodeVisitor::visit ( object::Ref**< **File** >

**f )** [pure virtual] Visiting a file.

Parameters

 $f \mid$  Reference to the file

**virtual void io::vfs::FileSystemNodeVisitor::visit ( object::Ref**< **Directory** > **d )** [pure virtual] Visiting a directory.

Parameters

 $d$  Reference to the directory

The documentation for this class was generated from the following file:

• FileSystemNodeVisitor.h

# **A.4.143 task::pipeandfilter::FilterThread**< **T, V** > **Class Template Reference**

Inherits **task::Thread**.

### **Public Member Functions**

- **FilterThread (task::Process** &parent, Pipe<T > &paramInPipe, Pipe< V > &paramOutPipe, **AbstractFilter**< T, V > ∗paramfilter, ThreadPriority priority=PRIO\_NORMAL)
- virtual void **run** ()

IMPORTANT! Do not call this method directly! Use "startRunning()" instead for executing a concrete Thread!

### **Private Attributes**

- **AbstractFilter**< T, V > ∗ **filter**
- **Pipe**< T > & **inPipe**
- **Pipe**< V > & **outPipe**

#### **Additional Inherited Members**

#### **Member Function Documentation**

**template**<**typename T , typename V** > **void task::pipeandfilter::Filter-Thread**< **T, V** >::run ( ) [virtual] IMPORTANT! Do not call this method directly! Use "startRunning()" instead for executing a concrete Thread!

This is a pure-virtual operation which has to be implemented by a concrete **Thread** (p. [865\)](#page-894-0). Place any Operation the **Thread** (p. [865\)](#page-894-0) shall execute in this method!

Implements **task::Thread** (p. [874\)](#page-903-0).

The documentation for this class was generated from the following file:

• FilterThread.h

# <span id="page-569-0"></span>**A.4.144 fosCli::FosCli Class Reference**

FHDW-OS Super Command Line Interpreter.

### **Public Member Functions**

• void **start** (**ipc::CommandRelay** &relay)

Starting all required services for the FHDW-OS super command line interpreter.

• **scanner::FosCliScanner** ∗ **getScanner** ()

### **Static Public Member Functions**

• static **FosCli** & **getInstance** ()

### **Private Member Functions**

• void **run** ()

Starting scanning and parsing the input from the keyboard.

#### **Private Attributes**

- **ipc::CommandRelay** ∗ **relay**
- **scanner::FosCliScanner** ∗ **scanner**

#### **Static Private Attributes**

• static **FosCli instance**

### **Detailed Description**

FHDW-OS Super Command Line Interpreter.

### **Member Function Documentation**

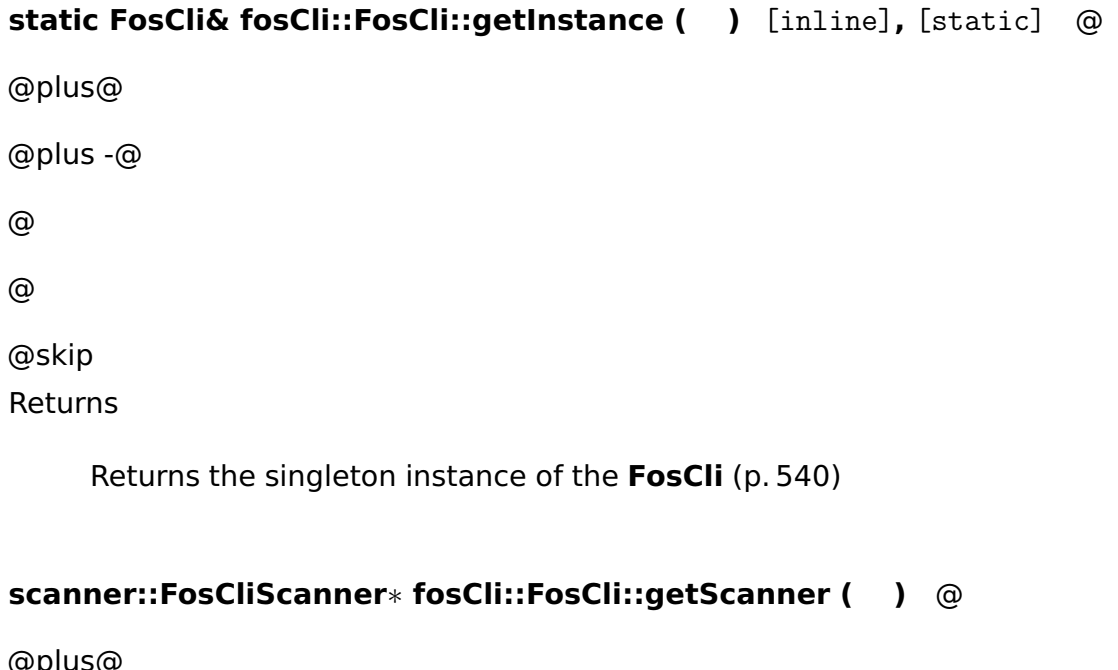

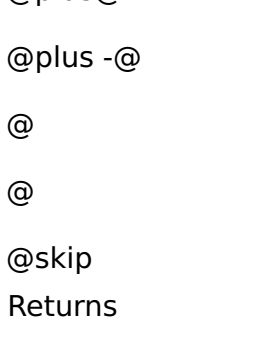

Returns the scanner of the **FosCli** (p. [540\)](#page-569-0)

The documentation for this class was generated from the following file:

• FosCli.h

# **A.4.145 fosCli::scanner::elements::FosCliElement Class Reference**

Inherited by **fosCli::scanner::elements::FosCliStringElement**.

### **Public Member Functions**

• virtual void **accept** (**FosCliElementVisitor** ∗visitor)=0

Accept method for visitor-pattern.

### **Member Function Documentation**

**virtual void fosCli::scanner::elements::FosCliElement::accept ( FosCli-ElementVisitor** ∗ **visitor )** [pure virtual] Accept method for visitor-pattern.

Parameters

visitor  $\vert$  The visitor which should visit this object.

Implemented in **fosCli::scanner::elements::FosCliStringElement** (p. [550\)](#page-579-0).

The documentation for this class was generated from the following file:

• FosCliElement.h

# **A.4.146 fosCli::scanner::elements::FosCliElementVisitor Class Reference**

Visitor interface for FosCliElements.

Inherited by **fosCli::parser::Parser**[private].

### **Public Member Functions**

• virtual void **handle** (**FosCliStringElement** ∗element)=0

### **Detailed Description**

Visitor interface for FosCliElements.

The documentation for this class was generated from the following file:

• FosCliElementVisitor.h

# **A.4.147 fosCli::scanner::states::FosCliExecuteScanner-State Class Reference**

Inherits **fosCli::scanner::FosCliScannerState**.

• **FosCliExecuteScannerState** (**tool::collection::List**< **elements::Fos-CliElement** ∗ > ∗**elementList**)

### **Protected Member Functions**

• virtual **FosCliScannerStateResult scanInternal** (char character)

Implementation of abstract method from.

### **Member Function Documentation**

**virtual FosCliScannerStateResult fosCli::scanner::states::FosCliExecute-ScannerState::scanInternal ( char character )** [protected]**,** [virtual] Implementation of abstract method from.

@ @plus@ @plus -@ @ @ @skip See Also

### **fosCli::scanner::FosCliScannerState** (p. [545\)](#page-574-0)

Implements **fosCli::scanner::FosCliScannerState** (p. [547\)](#page-576-0).

The documentation for this class was generated from the following file:

• FosCliExecuteScannerState.h

# **A.4.148 fosCli::scanner::states::FosCliReadSpace-DemelitedSignScannerState Class Reference**

Inherits **fosCli::scanner::FosCliScannerState**.

• **FosCliReadSpaceDemelitedSignScannerState** (**tool::collection::List**< **elements::FosCliElement** ∗ > ∗**elementList**)

#### **Protected Member Functions**

• virtual **FosCliScannerStateResult scanInternal** (char character)

Implementation of abstract method from.

### **Private Attributes**

• char const ∗ **string**

### **Member Function Documentation**

# **virtual FosCliScannerStateResult fosCli::scanner::states::FosCliReadSpace-DemelitedSignScannerState::scanInternal ( char character )** [protected]**,** [virtual] Implementation of abstract method from.

@ @plus@ @plus -@ @ @

@skip See Also

### **fosCli::scanner::FosCliScannerState** (p. [545\)](#page-574-0)

Implements **fosCli::scanner::FosCliScannerState** (p. [547\)](#page-576-0).

The documentation for this class was generated from the following file:

• FosCliReadSpaceDemelitedSignScannerState.h

# **A.4.149 fosCli::scanner::FosCliScanner Class Reference**

Scanning the input of the keyboard.

• char const ∗ **scan** (char character)

Scanning the input of the keyboard and sends it to the parser if the line was executed.

### **Private Attributes**

- **FosCliScannerState** ∗ **state**
- **tool::collection::List**
	- < **elements::FosCliElement** ∗ > ∗ **elementList**

### **Detailed Description**

Scanning the input of the keyboard.

### **Member Function Documentation**

**char const**∗ **fosCli::scanner::FosCliScanner::scan ( char character )** Scanning the input of the keyboard and sends it to the parser if the line was executed.

Parameters

*character* | the sign which should be scanned

The documentation for this class was generated from the following file:

• FosCliScanner.h

# <span id="page-574-0"></span>**A.4.150 fosCli::scanner::FosCliScannerState Class Reference**

A state of the scanner.

Inherited by **fosCli::scanner::states::FosCliExecuteScannerState**, and **fos-Cli::scanner::states::FosCliReadSpaceDemelitedSignScannerState**.

• **FosCliScannerState** (**tool::collection::List**< **elements::FosCliElement** ∗ > ∗**elementList**)

Constructor.

• **FosCliScannerStateResult scan** (char character)

The corresponding scanning function for this state.

### **Protected Member Functions**

• virtual **FosCliScannerStateResult scanInternal** (char character)=0

Internal abstract scan method of template method pattern.

• **tool::collection::List** < **elements::FosCliElement** ∗ > ∗ **getElementList** ()

### **Private Attributes**

- **tool::collection::List**
	- < **elements::FosCliElement** ∗ > ∗ **elementList**

The list which contains the scanned not parsed elements.

### **Detailed Description**

A state of the scanner.

### **Constructor & Destructor Documentation**

## **fosCli::scanner::FosCliScannerState::FosCliScannerState ( tool::collection- ::List**< **elements::FosCliElement** ∗ > ∗ **elementList )** Constructor.

Parameters

 $elementList$  The list which contains the scanned not parsed elements

### **Member Function Documentation**

**FosCliScannerStateResult fosCli::scanner::FosCliScannerState::scan ( char character )** The corresponding scanning function for this state.
### **Parameters**

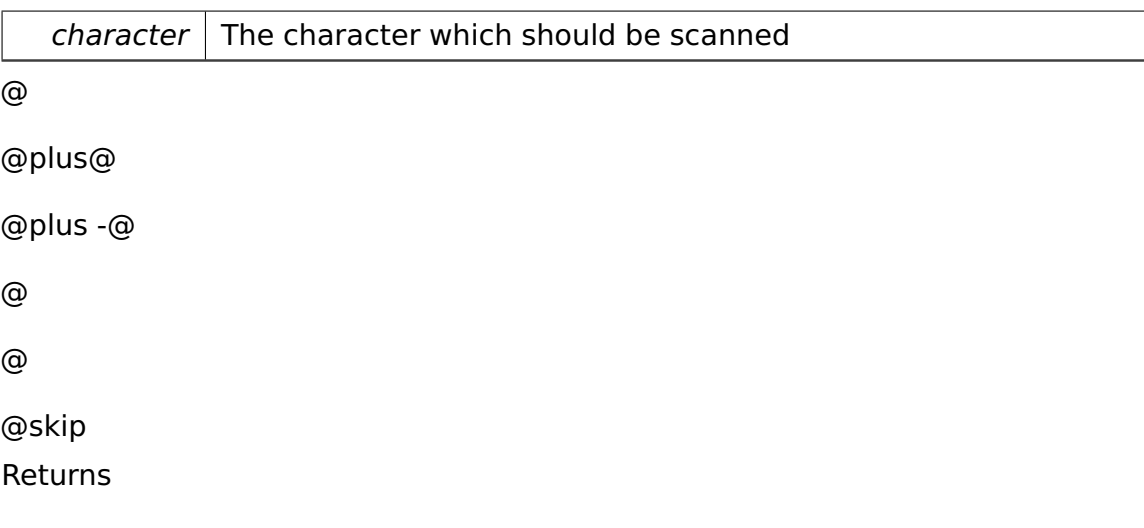

The next state and a message which should be printed

# **virtual FosCliScannerStateResult fosCli::scanner::FosCliScannerState- ::scanInternal ( char character )** [protected]**,** [pure virtual] Internal abstract scan method of template method pattern.

Template method is @

@plus@ @plus -@ @ @ @skip See Also

**scan** (p. [546\)](#page-575-0)

Implemented in **fosCli::scanner::states::FosCliExecuteScannerState** (p. [543\)](#page-572-0), and **fosCli::scanner::states::FosCliReadSpaceDemelitedSignScannerState** (p. [544\)](#page-573-0).

```
tool::collection::List<elements::FosCliElement∗>∗ fosCli::scanner::Fos-
CliScannerState::getElementList ( ) [protected] @
```
@plus@

@plus -@

@

@skip Returns

@

Returns the list which contains the scanned not parsed elements

The documentation for this class was generated from the following file:

• FosCliScannerState.h

# **A.4.151 fosCli::scanner::FosCliScannerStateResult Class Reference**

### **Public Member Functions**

- **FosCliScannerStateResult** (**FosCliScannerState** ∗nextState, char const ∗consoleOutput)
- char const ∗ **getConsoleOutput** ()
- **FosCliScannerState** ∗ **getNextState** ()

### **Private Attributes**

- **FosCliScannerState** ∗ **nextState**
- char const ∗const **consoleOutput**

The documentation for this class was generated from the following file:

• FosCliScannerStateResult.h

# **A.4.152 fosCli::scanner::elements::FosCliStringElement Class Reference**

Inherits **fosCli::scanner::elements::FosCliElement**.

### **Public Member Functions**

• **FosCliStringElement** ()

Default Constructor with empty string.

• **FosCliStringElement** (char const ∗startString)

Constructor which sets the string to.

• char const ∗ **getString** ()

getter for the string value

• virtual ∼**FosCliStringElement** ()

Destructor.

• virtual void **accept** (**FosCliElementVisitor** ∗visitor)

Implementation of abstract method.

### **Private Attributes**

• char const ∗ **string**

### **Constructor & Destructor Documentation**

# **fosCli::scanner::elements::FosCliStringElement::FosCliStringElement ( char const** ∗ **startString )** Constructor which sets the string to.

Parameters

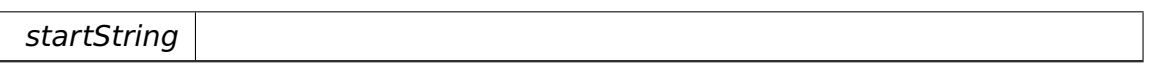

### **Member Function Documentation**

### **char const**∗ **fosCli::scanner::elements::FosCliStringElement::getString**

**( )** [inline] getter for the string value @ @plus@ @plus -@ @ @ @skip Returns string

**virtual void fosCli::scanner::elements::FosCliStringElement::accept ( Fos-CliElementVisitor** ∗ **visitor )** [virtual] Implementation of abstract method.

@ @plus@ @plus -@ @ @ @skip See Also

## **fosCli::scanner::elements::FosCliElement** (p. [541\)](#page-570-0)

Implements **fosCli::scanner::elements::FosCliElement** (p. [542\)](#page-571-0).

The documentation for this class was generated from the following file:

• FosCliStringElement.h

# <span id="page-579-0"></span>**A.4.153 api::memory::lmm::FreeBlockRequest Class Reference**

A **FreeBlockRequest** (p. [550\)](#page-579-0) represents the desire of freeing an amount of memory.

Inherits **ipc::Request**.

### **Public Member Functions**

• **FreeBlockRequest** (void ∗**startAddr**, uint32\_t **sizeInPages**)

Constructor.

• uint32\_t **getSizeInPages** () const

Getter for sizeInPages.

• void ∗ **getStartAddr** () const

Getter for startAddr.

### **Private Attributes**

• uint32\_t const **sizeInPages**

Amount of pages that shall be freed.

• void ∗ **startAddr**

Start address of the be freed memory space.

### **Static Private Attributes**

• static const uint 32 t  $Id = 10$ 

Identifier.

### **Additional Inherited Members**

### **Detailed Description**

A **FreeBlockRequest** (p. [550\)](#page-579-0) represents the desire of freeing an amount of memory.

### **Constructor & Destructor Documentation**

# **api::memory::lmm::FreeBlockRequest::FreeBlockRequest ( void** ∗ **start-Addr, uint32\_t sizeInPages )** [inline] Constructor.

Parameters

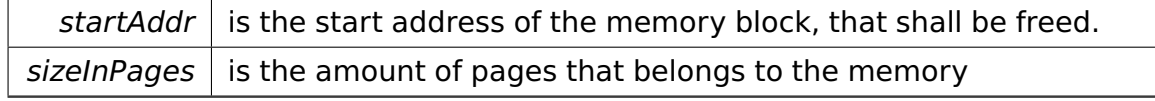

### **Member Function Documentation**

**uint32\_t api::memory::lmm::FreeBlockRequest::getSizeInPages ( ) const** [inline] Getter for sizeInPages.

@

@plus@

@plus -@

@

@skip Returns

@

the amount of pages that shall be freed

References sizeInPages.

```
void∗ api::memory::lmm::FreeBlockRequest::getStartAddr ( ) const
[inline] Getter for startAddr.
@
@plus@
@plus -@
@
@
@skip
Returns
```
the start address of the to be freed memory space.

References startAddr.

The documentation for this class was generated from the following file:

• FreeBlockRequest.h

# **A.4.154 memory::GateDescriptor Class Reference**

Describes a gate descriptor.

Inherits **memory::SystemSegmentDescriptor**.

### **Public Member Functions**

• uint32\_t **getOffset** () const

Returns the gate's offset.

• **GateDescriptor** & **setOffset** (uint32\_t offset)

Sets the gate's offset.

• **Selector getSelector** () const

Returns the gate's selector.

• **GateDescriptor** & **setSelector** (**Selector** selector)

Sets the gate's selector.

• uint32\_t **getParamCount** () const

Returns the gate's parameter count.

• **GateDescriptor** & **setParamCount** (uint32\_t paramCount)

Sets the gate's parameter count.

### **Private Types**

• typedef **tool::BitField** < uint32\_t, 0, 0, 16 > **OffsetLowField**

Describes the bits 0..15 of the offset field.

- typedef **tool::BitField**
	- < uint32\_t, 0, 16, 16 > **SelectorField**

Describes the selector field.

- typedef **tool::BitField**
	- < uint32\_t, 1, 0, 5 > **ParamCountField**

Describes the parameter count field.

- typedef **tool::BitField**
	- < uint32\_t, 1, 16, 16 > **OffsetHighField**

Describes the bits 16..31 of the offset field.

### **Additional Inherited Members**

### **Detailed Description**

Describes a gate descriptor.

### **Member Function Documentation**

### **GateDescriptor& memory::GateDescriptor::setOffset ( uint32\_t offset**

**)** [inline] Sets the gate's offset.

Parameters

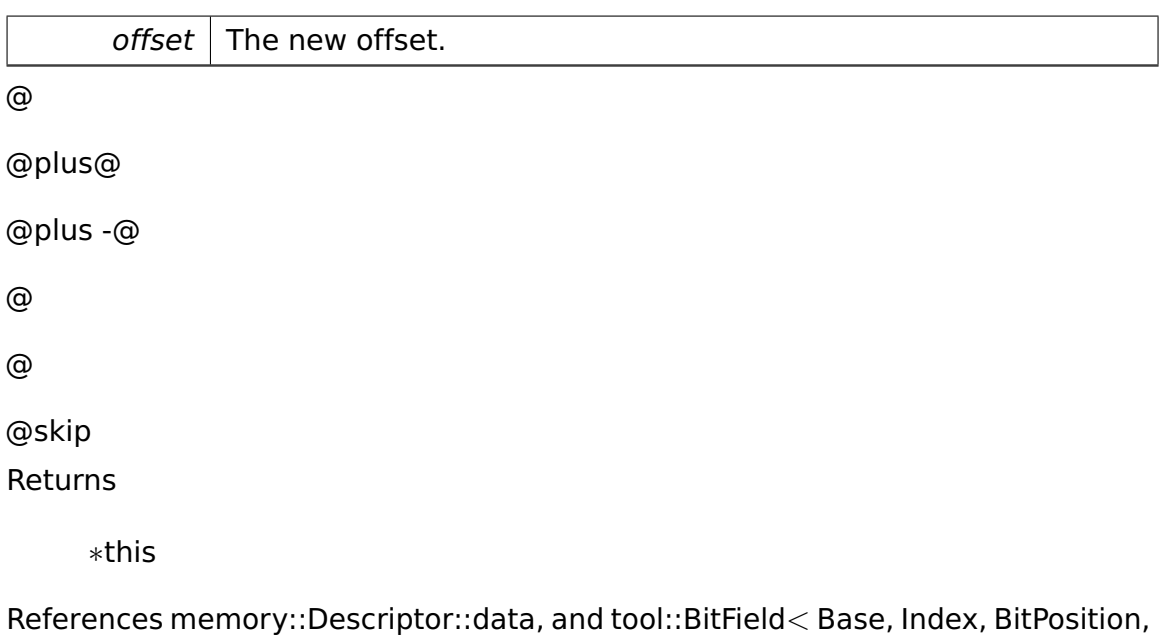

Length >::set().

# **GateDescriptor& memory::GateDescriptor::setSelector ( Selector selector )** [inline] Sets the gate's selector.

Parameters

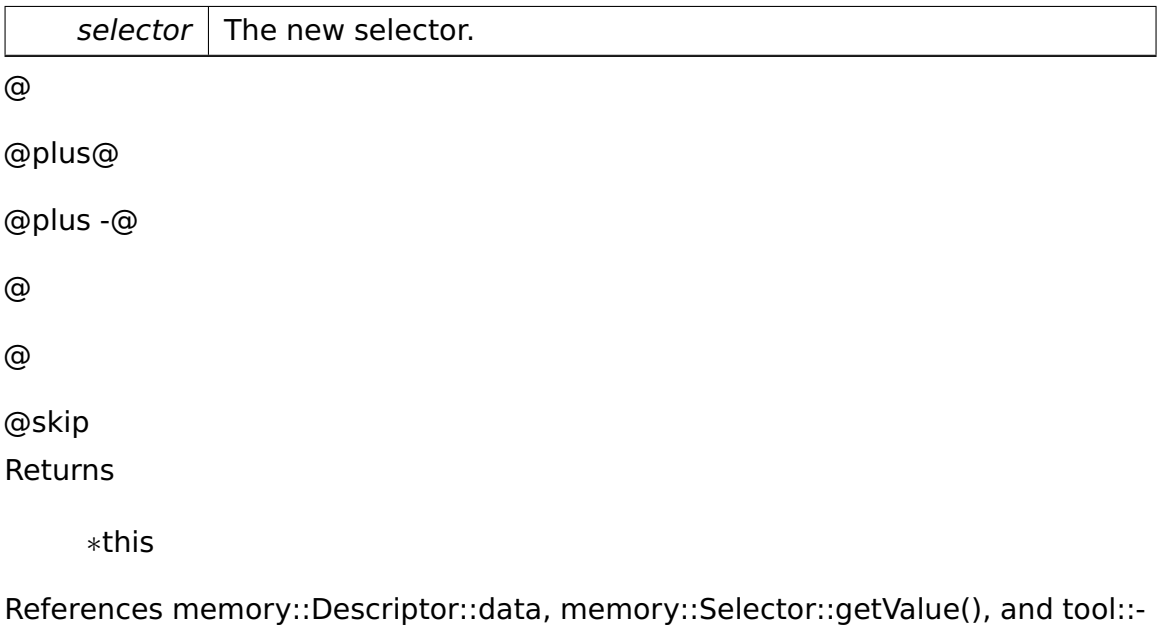

BitField< Base, Index, BitPosition, Length >::set().

**uint32\_t memory::GateDescriptor::getParamCount ( ) const** [inline] Returns the gate's parameter count.

Only used by call gates.

References memory::Descriptor::data, and tool::BitField< Base, Index, BitPosition, Length  $>::get()$ .

## **GateDescriptor& memory::GateDescriptor::setParamCount ( uint32\_t**

**paramCount )** [inline] Sets the gate's parameter count.

At most 31 32-bit words can be copied. Only used by call gates.

Parameters

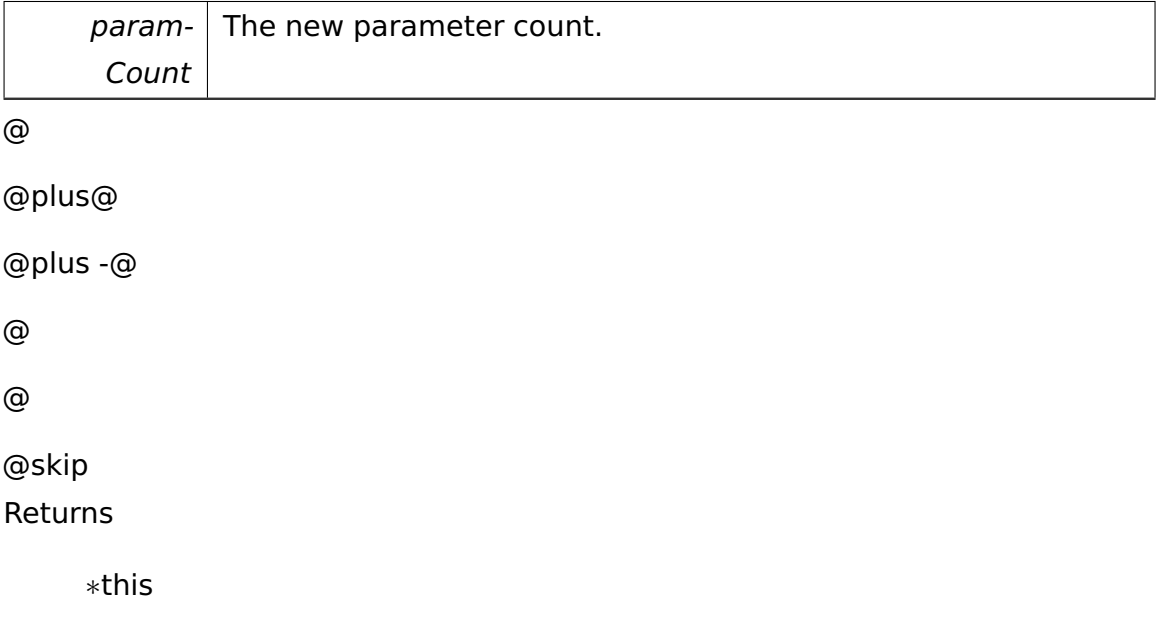

References memory::Descriptor::data, and tool::BitField< Base, Index, BitPosition, Length  $>::set()$ .

The documentation for this class was generated from the following file:

• Descriptor.h

# **A.4.155 cpu::GDTManager Class Reference**

<<singleton>> Class for managing the Global **Descriptor** (p. **??**) Table (GDT)

## **Public Member Functions**

• **memory::Selector addDescriptor** (**memory::Descriptor** const &desc)

Inserts passed **Descriptor** (p. **??**) into the next free slot in the GDT and returns its Selector with  $RPL = 0$ .

• **memory::Selector addTSS** (**task::TaskStateSegment** ∗tss)

Inserts a TSS **Descriptor** (p. **??**) into the GDT which is based on passed Task-StateSegment and returns an appropriate Selector.

• void **free** (**memory::Selector** selector)

Sets the Present flag of the **Descriptor** (p. **??**) the Selector passed points to to zero.

#### • **memory::Selector getKernelCodeSegementSelector** ()

Returns the kernel code segment selector.

• **memory::Selector getKernelDataSegementSelector** ()

Returns the kernel data and stack segment selector.

• **memory::Selector getUserCodeSegementSelector** ()

Returns the user code segment selector.

• **memory::Selector getUserDataSegementSelector** ()

Returns the user data and stack segment selector.

• **memory::Selector getTLSSelector** ()

Returns the selector pointing to the current TCB.

• **memory::Descriptor** & **getDescriptor** (**memory::Selector** sel)

Inserts passed **Descriptor** (p. **??**) into the next free slot in the GDT and returns its Selector with  $RPL = 0$ .

• **memory::Descriptor** const & **getDescriptor** (**memory::Selector** sel) const

### **Static Public Member Functions**

• static **GDTManager** & **getInstance** ()

Returns the singleton instance of this class.

#### **Private Member Functions**

• **GDTManager** ()

Constructor. Initializes and loads a new GDT.

• void **initGDT** ()

Builds up the initial GDT (copy from loader)

• void **loadGDT** ()

Sets the GDT active (assembly)

• **memory::Descriptor** ∗ **findNextFree** ()

Finds the next free slot in the GDT.

### **Static Private Member Functions**

• static void **init** ()

Initializes the singleton instance of this class.

### **Private Attributes**

• **memory::Descriptor gdt** [**NumEntries**]

The GDT entries.

### • **memory::Descriptor** ∗ **lastUsed**

Points to the last descriptor used in the GDT (for speedup of search for next free selector).

#### • **memory::Selector kernelCodeSegementSelector**

Selector for the kernel code segment selector.

#### • **memory::Selector kernelDataSegementSelector**

Selector for the kernel data and stack segment selector.

#### • **memory::Selector userCodeSegementSelector**

Selector for the user code segment.

### • **memory::Selector userDataSegementSelector**

Selector for the user data and stack segment.

#### • **memory::Selector tlsSelector**

Selector pointing to the current TCB.

#### **Static Private Attributes**

• static uint32\_t const **NumEntries** = 8192

The number of entries in the GDT.

• static **GDTManager instance**

Instance for the Singleton Pattern.

### **Friends**

• class **boot::BootManager**

### **Detailed Description**

<<singleton>> Class for managing the Global **Descriptor** (p. **??**) Table (GDT)

### **Member Function Documentation**

**memory::Selector cpu::GDTManager::addDescriptor ( memory::Descriptor const & desc )** Inserts passed **Descriptor** (p. **??**) into the next free slot in the GDT and returns its Selector with  $RPL = 0$ .

If no free slot is available, a NULL Selector is returned.

# **memory::Descriptor& cpu::GDTManager::getDescriptor ( memory::Selector sel )** [inline] Inserts passed **Descriptor** (p. **??**) into the next free slot in the

GDT and returns its Selector with  $RPL = 0$ .

If no free slot is available, a NULL Selector is returned.

References gdt, and memory::Selector::getIndex().

## **memory::Selector cpu::GDTManager::addTSS ( task::TaskStateSegment**

∗ **tss )** Inserts a TSS **Descriptor** (p. **??**) into the GDT which is based on passed TaskStateSegment and returns an appropriate Selector.

If the GDT is full, a NULL Selector is returned.

Parameters

 $tss$  The TaskStateSegment for which to add a TSS descriptor.

**static void cpu::GDTManager::init ( )** [inline]**,** [static]**,** [private] Initializes the singleton instance of this class.

@

@plus@

@plus -@

@ @ @skip Returns

References GDTManager(), and instance.

**memory::Descriptor**∗ **cpu::GDTManager::findNextFree ( )** [private] Finds the next free slot in the GDT. @ @plus@ @plus -@ @ @ @skip Returns

Returns the pointer of the next free slot or NULL if no free slot found.

The documentation for this class was generated from the following file:

• GDTManager.h

# **A.4.156 api::kernel::GetVersionRequest Class Reference**

Determines the kernel version.

Inherits **ipc::Request**.

### **Public Member Functions**

• uint32\_t **getVersion** () const

Returns the requested kernel version.

• void **setVersion** (uint32\_t **version**)

Sets the requested kernel version.

### • **GetVersionRequest** ()

Constructor.

### **Static Public Attributes**

• static const uint  $32_t$  **Id** = 0

The identifier of this Request.

### **Private Attributes**

• uint32\_t **version**

The version (output).

### **Additional Inherited Members**

### **Detailed Description**

Determines the kernel version.

The documentation for this class was generated from the following file:

• **GetVersionRequest.h**

# **A.4.157 fosCli::commands::HelpCliCommand Class Reference**

Inherits **fosCli::parser::CliCommand**.

## **Public Member Functions**

- virtual void **execute** ()
- virtual void **addParameter** (char const ∗parameter)

The documentation for this class was generated from the following file:

• HelpCliCommand.h

# **A.4.158 fosCli::commands::HelpCliCommandCreator Class Reference**

Inherits **fosCli::parser::CliCommandCreator**.

### **Public Member Functions**

• virtual **parser::CliCommand** ∗ **create** ()

The documentation for this class was generated from the following file:

• HelpCliCommandCreator.h

# **A.4.159 task::priorityinheritance::test::HighPrioThread Class Reference**

A high prioritized thread that wants to access a resource that a lower prioritized thread has locked exclusively.

Inherits **task::Thread**.

## **Public Member Functions**

• **HighPrioThread** (**Process** &**process**, **lock::Semaphore** &**sem**, **lock::- Semaphore** &**exit**)

Constructor.

### **Protected Member Functions**

• virtual void **run** ()

IMPORTANT! Do not call this method directly! Use "startRunning()" instead for executing a concrete Thread!

### **Private Attributes**

• **lock::Semaphore** & **sem**

The semaphore that protects some unspecified resource.

• **lock::Semaphore** & **exit**

The exit semaphore released on thread exit.

### **Detailed Description**

A high prioritized thread that wants to access a resource that a lower prioritized thread has locked exclusively.

### **Constructor & Destructor Documentation**

**task::priorityinheritance::test::HighPrioThread::HighPrioThread ( Process & process, lock::Semaphore & sem, lock::Semaphore & exit )** Constructor.

Parameters

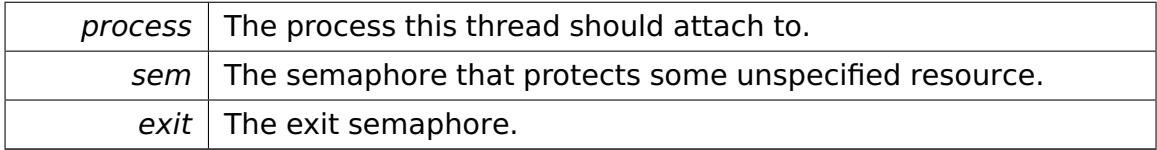

### **Member Function Documentation**

**virtual void task::priorityinheritance::test::HighPrioThread::run ( )** [protected]**,** [virtual] IMPORTANT! Do not call this method directly! Use "startRunning()" instead for executing a concrete Thread!

This is a pure-virtual operation which has to be implemented by a concrete **Thread** (p. [865\)](#page-894-0). Place any Operation the **Thread** (p. [865\)](#page-894-0) shall execute in this method!

Implements **task::Thread** (p. [874\)](#page-903-0).

The documentation for this class was generated from the following file:

• **HighPrioThread.h**

## **A.4.160 task::scheduler::IdleThread Class Reference**

This **Thread** (p. [865\)](#page-894-0) runs if no other **Thread** (p. [865\)](#page-894-0) is runnable.

Inherits **task::Thread**.

### **Protected Member Functions**

• virtual void **run** ()

Halts the processor until an interrupt arrives.

## **Private Member Functions**

• **IdleThread** ()

Constructor.

### **Friends**

• class **Scheduler**

## **Additional Inherited Members**

## **Detailed Description**

This **Thread** (p. [865\)](#page-894-0) runs if no other **Thread** (p. [865\)](#page-894-0) is runnable.

The documentation for this class was generated from the following file:

• IdleThread.h

# **A.4.161 io::driver::keycode::scancodestates::InitialScan-CodeConverterState Class Reference**

standard state handles the most keys like letters and digits and the most other characters (scancode set 1)

Inherits **io::driver::keycode::scancodestates::AbstractScanCodeConverter-State**.

### **Private Member Functions**

• virtual bool **testIfScancodeIsBreakCode** (int scancode) const

test state specific if a scancode is a breakcode.

• virtual

**AbstractScanCodeConverterState** ∗ **handle** (int scancode, **task::pipeandfilter- ::Pipe**< **Keycode** > &outPipe) const

handles the scancode.

• virtual uint8\_t **translateScancode** (int scancode) const

### **Additional Inherited Members**

### **Detailed Description**

standard state handles the most keys like letters and digits and the most other characters (scancode set 1)

### **Member Function Documentation**

**virtual bool io::driver::keycode::scancodestates::InitialScanCodeConverter-State::testIfScancodeIsBreakCode ( int scancode ) const** [private]**,** [virtual] test state specific if a scancode is a breakcode.

**Parameters** 

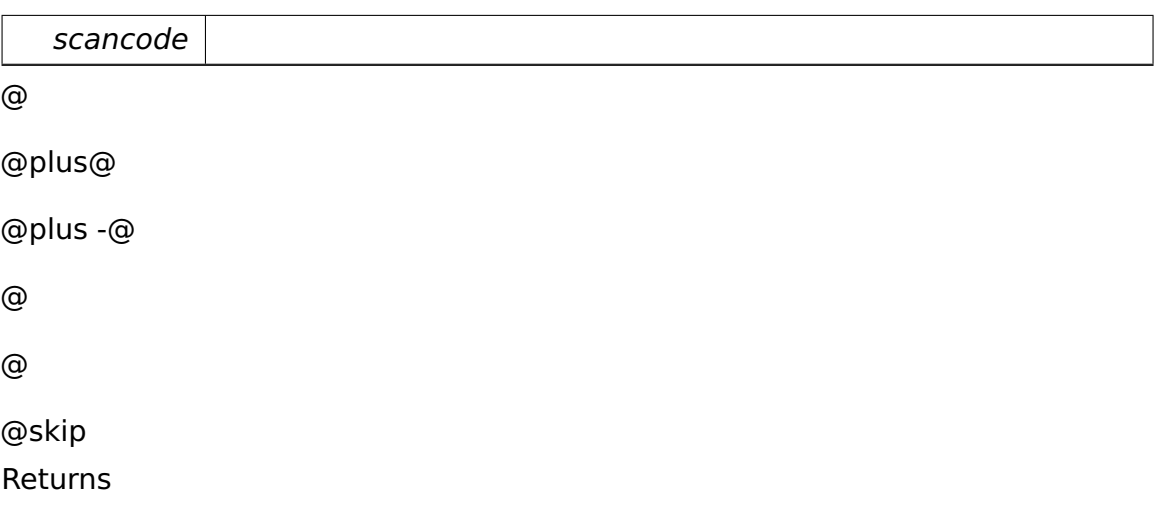

true, if the passed scancode is a breakcode.

Implements **io::driver::keycode::scancodestates::AbstractScanCodeConverter-State** (p. [268\)](#page-297-0).

**virtual AbstractScanCodeConverterState**∗ **io::driver::keycode::scancodestates- ::InitialScanCodeConverterState::handle ( int scancode, task::pipeandfilter- ::Pipe**< **Keycode** > **& outPipe ) const** [private]**,** [virtual] handles the scancode.

the case of a breakcode is resolved before in the abstract state.

Parameters

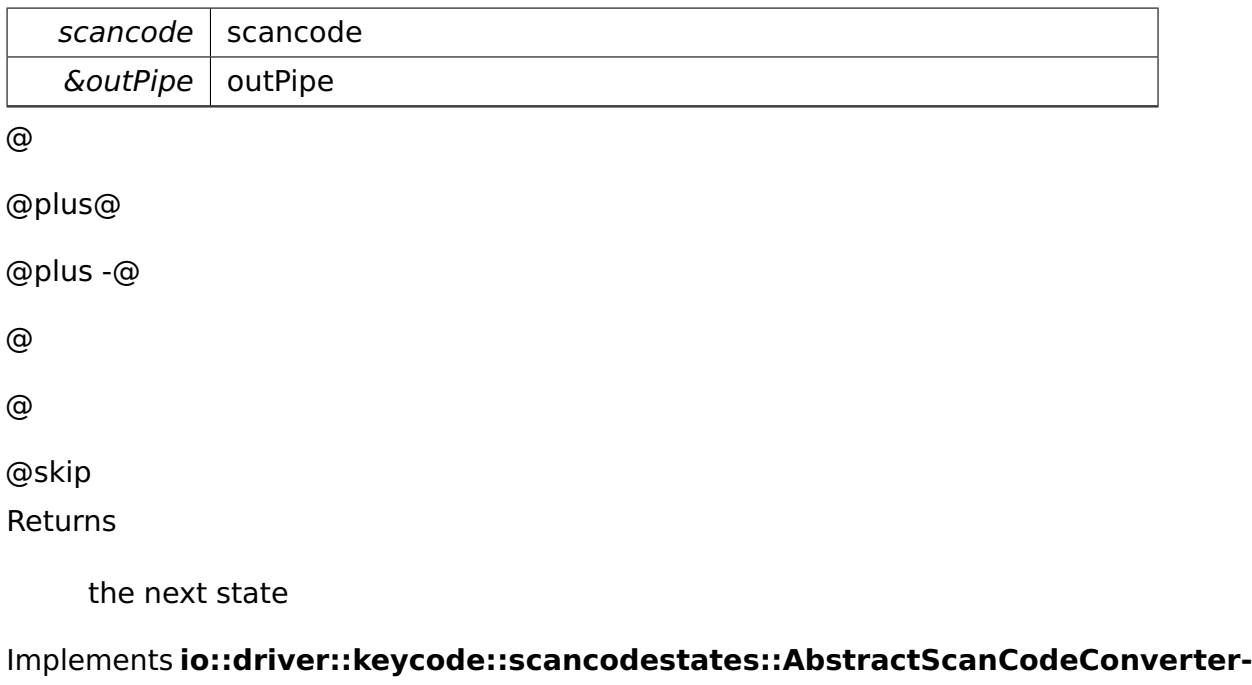

**State** (p. [268\)](#page-297-1).

# **virtual uint8\_t io::driver::keycode::scancodestates::InitialScanCodeConverter-State::translateScancode ( int scancode ) const** [private]**,** [virtual] Parameters

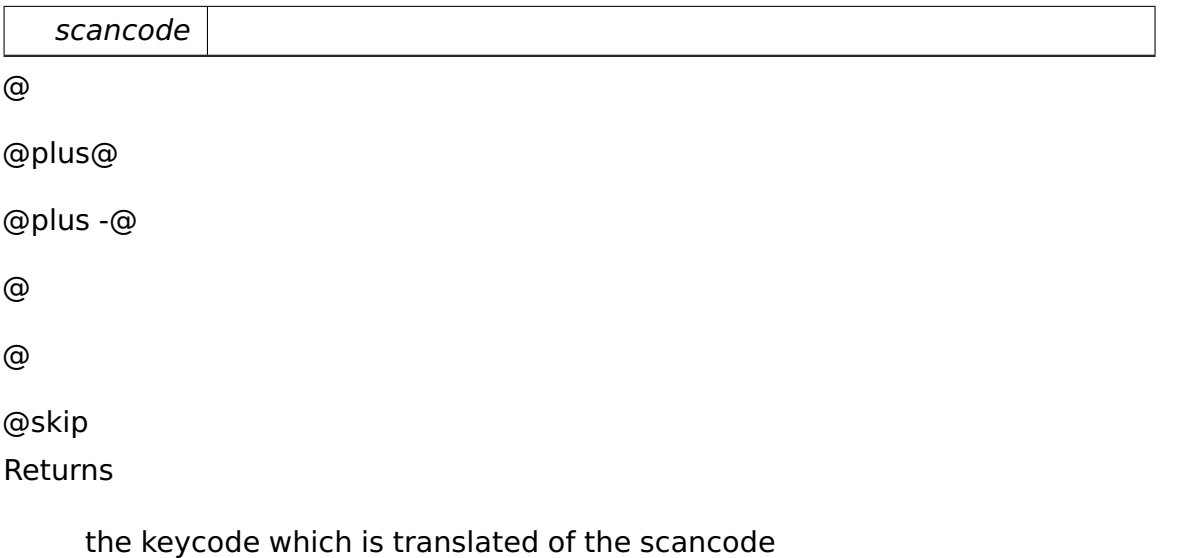

The documentation for this class was generated from the following file:

• InitialScanCodeConverterState.h

# **A.4.162 cpu::interrupt::InterruptHandler Class Reference**

Inherited by **cpu::interrupt::DefaultExceptionHandler**, **cpu::interrupt::Default-Handler**, **io::driver::interrupt::PICInterruptHandler**, and **memory::paging- ::PageFaultExceptionHandler**.

## **Public Member Functions**

• virtual bool **handle** (uint32 t errorCode)=0

Handles the interrupt.

## **Member Function Documentation**

# virtual bool cpu::interrupt::InterruptHandler::handle ( uint32 t error-**Code )** [pure virtual] Handles the interrupt.

Has to be implemented by the user.

Parameters

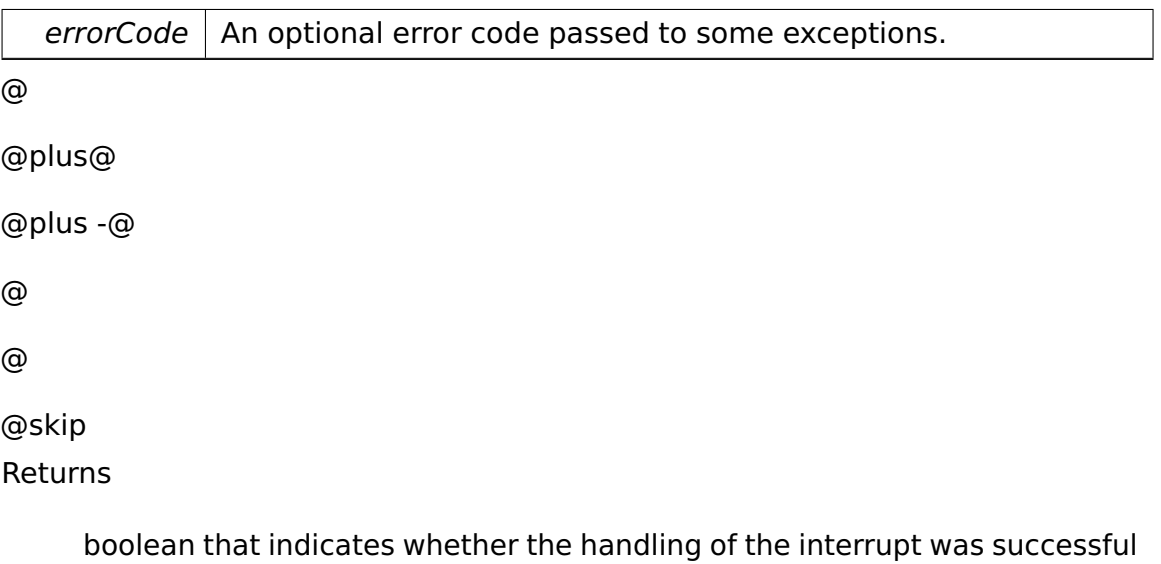

Implemented in **io::driver::interrupt::PICInterruptHandler** (p. [714\)](#page-743-0), **cpu- ::interrupt::DefaultHandler** (p. [428\)](#page-457-0), **cpu::interrupt::DefaultException-**

**Handler** (p. [427\)](#page-456-0), and **memory::paging::PageFaultExceptionHandler** (p. [685\)](#page-714-0).

The documentation for this class was generated from the following file:

• InterruptHandler.h

# **A.4.163 cpu::interrupt::InterruptHandlerContainer Class Reference**

### **Public Member Functions**

- **InterruptHandlerContainer** (cpu::level::IRQLevel level=cpu::level::IRQ-L\_DISPATCH)
- void **setIRQLevel** (cpu::level::IRQLevel level)

Changes the IRQ level for this IRQ.

• void **insert** (**InterruptHandler** ∗i)

Inserts an isrHandler into this container.

• void **remove** (**InterruptHandler** ∗i)

removes the in i specified isrHandler from the container.

• void **handle** (uint32 t errorCode)

Handles the interrupt.

### **Private Types**

• typedef **tool::collection::LinkedList** < **InterruptHandler** ∗ > **Handlers**

Type of a list of associated interrupt handlers.

### **Private Attributes**

### • **Handlers handlers**

The associated interrupt handlers.

• **task::lock::SpinLock mutex**

The spin lock raising the IRQ level when entering the handler.

### **Member Function Documentation**

**void cpu::interrupt::InterruptHandlerContainer::setIRQLevel ( cpu::level- ::IRQLevel level )** [inline] Changes the IRQ level for this IRQ.

Parameters

 $level \mid$  The new IRQ level.

References mutex, and task::lock::SpinLock::setIRQLevel().

Referenced by cpu::interrupt::InterruptManager::setIRQLevel().

### **void cpu::interrupt::InterruptHandlerContainer::insert ( InterruptHandler**

∗ **i )** [inline] Inserts an isrHandler into this container.

Parameters

 $i$  isrHandler to be inserted in the container.

References tool::collection::LinkedList $\lt T >$ ::add(), and handlers.

Referenced by cpu::interrupt::InterruptManager::addHandler().

### **void cpu::interrupt::InterruptHandlerContainer::remove ( InterruptHandler**

∗ **i )** [inline] removes the in i specified isrHandler from the container.

**Parameters** 

 $i$  isrHandler to be removed in the container

References handlers, and tool::collection::LinkedList< T >::remove().

Referenced by cpu::interrupt::InterruptManager::removeHandler().

### **void cpu::interrupt::InterruptHandlerContainer::handle ( uint32\_t error-**

**Code )** Handles the interrupt.

Calls the methods from the isrHandler in the container. If one isrHandler handled the interrupt the handling stops.

Referenced by cpu::interrupt::InterruptManager::handleInterrupt().

The documentation for this class was generated from the following file:

• InterruptHandlerContainer.h

# **A.4.164 cpu::interrupt::InterruptManager Class Reference**

Manages the handler for the hardware interrupts.

### **Public Member Functions**

• void **setIRQLevel** (uint8\_t vectorNumber, cpu::level::IRQLevel level)

Sets the IRQ level calculated from <vectorNumber>

- void **addHandler** (uint8\_t vectorNumber, **InterruptHandler** ∗isr) Adds an handler for an vector.
- void **removeHandler** (uint8\_t vectorNumber, **InterruptHandler** ∗isr) Removes an handler for an vector.
- void **handleInterrupt** (uint8\_t vectorNumber, uint32\_t errorCode) Forwards the work to the real handler.

### **Static Public Member Functions**

- static void **init** ()
- static **InterruptManager** & **getInstance** ()

### **Static Public Attributes**

• static int const **NumInterruptVectors** = 256

Total number of interrupt vectors.

• static int const **NumExceptions** = 32

Number of CPU exceptions.

### **Static Private Member Functions**

• static void **isrEntryPoint** (unsigned intVector, unsigned errorCode)

Generic ISR entry point invoked by specific ISR wrappers.

### **Private Attributes**

• **DefaultHandler defaultHandler**

The handler that will be used for all interrupts if not implemented.

• **DefaultExceptionHandler defaultExceptionHandler**

The handler that will be used for all exceptions if not implemented.

## • **InterruptHandlerContainer isrContainer** [**NumInterruptVectors**]

The containter for all the handler for each vector.

### **Static Private Attributes**

• static **InterruptManager** ∗ **theInstance**

Static attribute for the singleton pattern.

• static char **idt** [ ]

The Interrupt **Descriptor** (p. **??**) Table that we manage.

### **Detailed Description**

Manages the handler for the hardware interrupts.

### **Member Function Documentation**

**void cpu::interrupt::InterruptManager::setIRQLevel ( uint8\_t vector-Number, cpu::level::IRQLevel level )** [inline] Sets the IRQ level calculated from <vectorNumber>

**Parameters** 

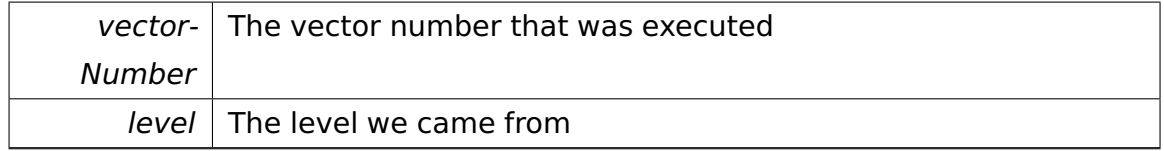

References isrContainer, and cpu::interrupt::InterruptHandlerContainer::setIRQ-Level().

# **void cpu::interrupt::InterruptManager::addHandler ( uint8\_t vector-Number, InterruptHandler** \* **isr** ) [inline] Adds an handler for an vector.

Parameters

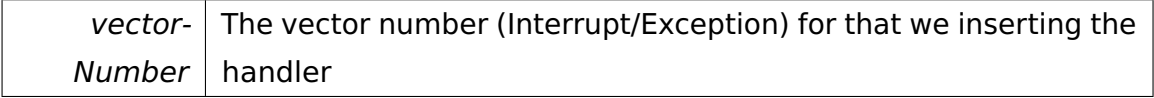

isr  $\vert$  The isr to add for the vector number  $\langle$  vectorNumber $\rangle$ 

References cpu::interrupt::InterruptHandlerContainer::insert(), and isrContainer.

# **void cpu::interrupt::InterruptManager::removeHandler ( uint8\_t vector-Number, InterruptHandler** ∗ **isr )** [inline] Removes an handler for an vector.

Parameters

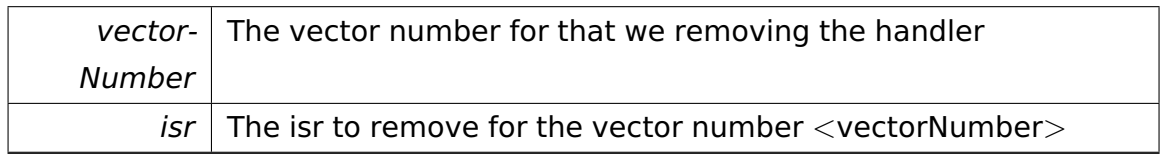

References isrContainer, and cpu::interrupt::InterruptHandlerContainer::remove().

# void cpu::interrupt::InterruptManager::handleInterrupt ( uint8 t vector-**Number, uint32\_t errorCode )** [inline] Forwards the work to the real handler.

Parameters

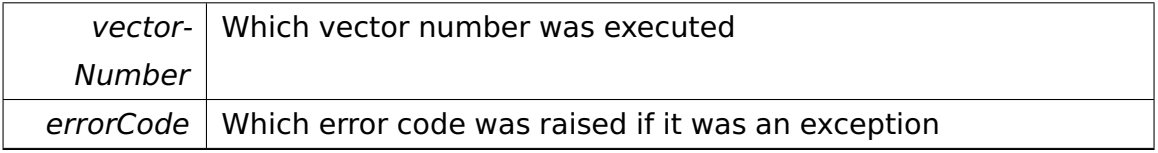

References cpu::interrupt::InterruptHandlerContainer::handle(), and isrContainer.

**static void cpu::interrupt::InterruptManager::isrEntryPoint ( unsigned intVector, unsigned errorCode )** [static]**,** [private] Generic ISR entry point invoked by specific ISR wrappers.

Parameters

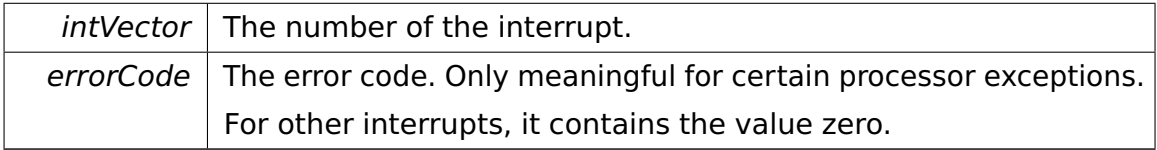

The documentation for this class was generated from the following file:

## • **InterruptManager.h**

# **A.4.165 io::IOPort Class Reference**

Represents an I/O port.

### **Public Member Functions**

• **IOPort** (uint16\_t **portNumber**)

Constructor.

• uint16\_t **getPortNumber** () const

Returns the underlying port number.

- void write8 (uint8 t value) const Writes an 8-bit value to the port.
- void write16 (uint16 t value) const Writes a 16-bit value to the port.
- uint8\_t **read8** () const

Reads an 8-bit value from the port.

• uint16\_t **read16** () const

Reads a 16-bit value from the port.

### **Private Attributes**

• uint16\_t **portNumber**

The underlying port number.

### **Detailed Description**

Represents an I/O port.

### **Constructor & Destructor Documentation**

**io::IOPort::IOPort ( uint16\_t portNumber )** [inline] Constructor.

Parameters

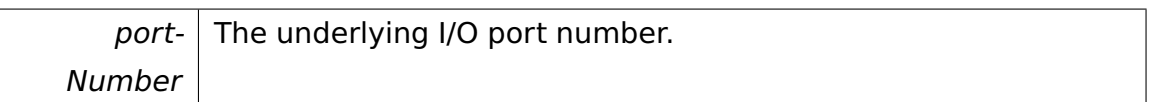

### **Member Function Documentation**

**void io::IOPort::write8 ( uint8\_t value ) const** [inline] Writes an 8-bit value to the port.

Parameters

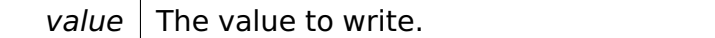

References portNumber.

Referenced by io::driver::interrupt::PICController::doEOI().

**void io::IOPort::write16 ( uint16\_t value ) const** [inline] Writes a 16-bit value to the port.

Parameters

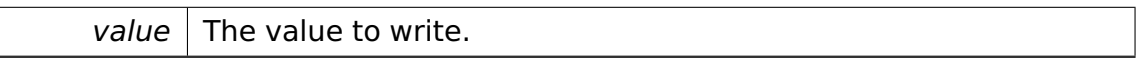

References portNumber.

**uint8\_t io::IOPort::read8 ( ) const** [inline] Reads an 8-bit value from the port.

@ @plus@ @plus -@ @ @ @skip Returns

The value read.

References portNumber.

Referenced by io::driver::block::ata::commands::AtaCommand::acknowledgeIR-Q(), and io::driver::pstwo::PS2Device::readStatus().

**uint16 t io::IOPort::read16 ( ) const** [inline] Reads a 16-bit value from the port.

@ @plus@ @plus -@ @ @ @skip Returns

The value read.

References portNumber.

The documentation for this class was generated from the following file:

• IOPort.h

# **A.4.166 ipc::test::IPCReceiverThread Class Reference**

IPC receiver.

Inherits **task::Thread**.

### **Public Member Functions**

- **IPCReceiverThread** (::task::Process &p,::task::lock::Semaphore &notify-Sem,::**task::lock::Semaphore** &notify2Sem,::**task::lock::Semaphore** &exitSem)
- virtual void **run** ()

IMPORTANT! Do not call this method directly! Use "startRunning()" instead for executing a concrete Thread!

### **Private Attributes**

- **FantasticObjectImpl impl**
- ::**task::lock::Semaphore** & **notifySem**
- ::**task::lock::Semaphore** & **notify2Sem**
- ::**task::lock::Semaphore** & **exitSem**

### **Additional Inherited Members**

### **Detailed Description**

IPC receiver.

## **Member Function Documentation**

**virtual void ipc::test::IPCReceiverThread::run ( )** [virtual] IMPORT-ANT! Do not call this method directly! Use "startRunning()" instead for executing a concrete Thread!

This is a pure-virtual operation which has to be implemented by a concrete Thread. Place any Operation the Thread shall execute in this method!

Implements **task::Thread** (p. [874\)](#page-903-0).

The documentation for this class was generated from the following file:

• IPCReceiverThread.h

# **A.4.167 ipc::test::IPCSenderThread Class Reference**

IPC sender.

Inherits **task::Thread**.

### **Public Member Functions**

- **IPCSenderThread** (::**task::Process** &p, **Participant** receiver,::**task::lock- ::Semaphore** &exitSem, int &answer, int &i, int a, int b, int &addResult, uint32\_t ∗array, uint32\_t arrayLen)
- virtual void **run** ()

IMPORTANT! Do not call this method directly! Use "startRunning()" instead for executing a concrete Thread!

### **Private Attributes**

- **Participant receiver**
- ::**task::lock::Semaphore** & **exitSem**
- int & **answer**
- int & **i**
- int **a**
- int **b**
- int & **addResult**
- uint32\_t ∗ **array**
- uint32\_t **arrayLen**

## **Additional Inherited Members**

### **Detailed Description**

IPC sender.

## **Member Function Documentation**

**virtual void ipc::test::IPCSenderThread::run ( )** [virtual] IMPORTA-NT! Do not call this method directly! Use "startRunning()" instead for executing a concrete Thread!

This is a pure-virtual operation which has to be implemented by a concrete Thread. Place any Operation the Thread shall execute in this method!

Implements **task::Thread** (p. [874\)](#page-903-0).

The documentation for this class was generated from the following file:

• IPCSenderThread.h

# **A.4.168 ipc::test::IPCTestCase Class Reference**

Tests interprocess communication (IPC).

Inherits **test::TestCase**.

## **Public Member Functions**

- virtual void **run** ()
- virtual const char ∗ **getName** ()

## **Additional Inherited Members**

### **Detailed Description**

Tests interprocess communication (IPC).

The documentation for this class was generated from the following file:

• IPCTestCase.h

# <span id="page-607-0"></span>**A.4.169 io::driver::interrupt::IRQHandler Class Reference**

Encapsulates an IRQ handler.

Inherited by **io::driver::block::ata::AtaBusIrqHandler**, **io::driver::pstwokeyboard- ::PS2KeyboardHandler**, **io::driver::rtc::RTCHandler**, and **task::scheduler- ::TimerInterruptHandler**.

### **Public Member Functions**

• virtual ∼**IRQHandler** ()

Destructor.

• virtual bool **handle** ()=0

Handles the interrupt.

## **Detailed Description**

Encapsulates an IRQ handler.

An **IRQHandler** (p. [578\)](#page-607-0) is invoked by the **PICInterruptHandler** (p. [712\)](#page-741-0) and shall handle the IRQ if it can determine that "its" hardware produced the IRQ. (In some environments, interrupt sharing is possible.)

## **Member Function Documentation**

**virtual bool io::driver::interrupt::IRQHandler::handle ( )** [pure virtual] Handles the interrupt.

```
@
@plus@
@plus -@
@
@
@skip
Returns
```
True if the **IRQHandler** (p. [578\)](#page-607-0) handled the IRQ, else false. In the latter case, the **PICInterruptHandler** (p. [712\)](#page-741-0) will call the next **IRQHandler** (p. [578\)](#page-607-0) in the chain (if available).

Implemented in **io::driver::block::ata::AtaBusIrqHandler** (p. [310\)](#page-339-0), **io::driver- ::rtc::RTCHandler** (p. [798\)](#page-827-0), **io::driver::pstwokeyboard::PS2KeyboardHandler** (p. [761\)](#page-790-0), and **task::scheduler::TimerInterruptHandler** (p. [885\)](#page-914-0).

The documentation for this class was generated from the following file:

• **IRQHandler.h**

# **A.4.170 tool::collection::Iterator**< **T** > **Class Template Reference**

Basic definition of an iterator over a modifiable collection.

Inherited by **tool::collection::ArrayListIterator**< **T** >, and **tool::collection- ::LinkedListIterator**< **T** >.

### **Public Member Functions**

• virtual bool **moveNext** ()=0

moves the iterator to the next element

• virtual  $T \&$  **current** ()=0

returns the current element **moveNext()** (p. [580\)](#page-609-0) has to be called before this function is used the first time.

• virtual void **reset** ()=0

resets the pointer, as if he was just initialized

• virtual T **remove** ()=0

removes the element this iterator points to.

### **Detailed Description**

#### **template**<**class T**>**class tool::collection::Iterator**< **T** >

Basic definition of an iterator over a modifiable collection.

### **Member Function Documentation**

```
template<class T > virtual bool tool::collection::Iterator< T >::move-
Next () [pure virtual] moves the iterator to the next element
@
@plus@
@plus -@
@
@
```
@skip

Returns

true, if there is a next element, otherwise false

Implemented in **tool::collection::LinkedListIterator**< **T** > (p. [625\)](#page-654-0), and **tool- ::collection::ArrayListIterator**< **T** > (p. [303\)](#page-332-0).

**template**<**class T** > **virtual T& tool::collection::Iterator**< **T** >**::current ( )** [pure virtual] returns the current element **moveNext()** (p. [580\)](#page-609-0) has to be called before this function is used the first time.

@ @plus@ @plus -@ @ @ @skip Returns

a reference to the current element

Implemented in **tool::collection::LinkedListIterator**< **T** > (p. [626\)](#page-655-0), and **tool- ::collection::ArrayListIterator**< **T** > (p. [303\)](#page-332-1).

```
template<class T > virtual T tool::collection::Iterator< T >::remove (
) [pure virtual] removes the element this iterator points to.
@
@plus@
@plus -@
@
@
@skip
Returns
     The element removed.
```
Implemented in **tool::collection::LinkedListIterator**< **T** > (p. [626\)](#page-655-1), and **tool- ::collection::ArrayListIterator**< **T** > (p. [304\)](#page-333-0).

The documentation for this class was generated from the following file:

• Iterator.h

# **A.4.171 memory::KernelEnvironment Class Reference**

Implements an Allocator environment for the kernel mode.

Inherits **memory::allocator::Environment**.

### **Public Member Functions**

• **KernelEnvironment** (cpu::level::IRQLevel irqLevel, **lmm::LinearAddress-SpaceManager** &**lasm**)

Constructor.

• virtual void **enterCriticalSection** ()

Enters the Allocator's critical section.

• virtual void **leaveCriticalSection** ()

Leaves the Allocator's critical section.

• virtual char ∗ **allocateBlock** (uint32\_t pages)

Allocates a memory block.

• virtual bool **freeBlock** (void ∗ptr, uint32\_t pages)

Frees a previously allocated memory block.

### **Private Attributes**

• **task::lock::SpinLock mutex**

The spin lock associated with this heap.

• char **lock** [sizeof(**task::lock::SpinLock::Lock**)]

The current lock (if any).

• **lmm::LinearAddressSpaceManager** & **lasm**

The LinearAddressSpaceManager to use.

## **Detailed Description**

Implements an Allocator environment for the kernel mode.
#### **Constructor & Destructor Documentation**

## **memory::KernelEnvironment::KernelEnvironment ( cpu::level::IRQLevel irqLevel, lmm::LinearAddressSpaceManager & lasm )** [inline] Constructor.

Parameters

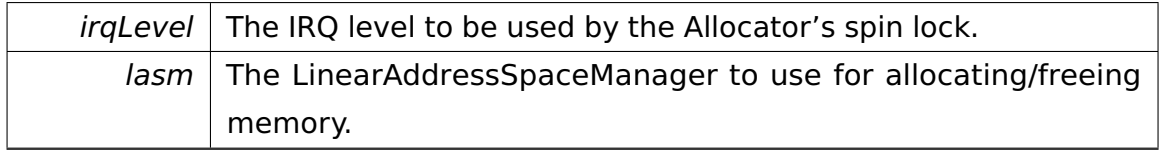

#### **Member Function Documentation**

# **virtual char**∗ **memory::KernelEnvironment::allocateBlock ( uint32\_t pa-**

**ges )** [virtual] Allocates a memory block.

**Parameters** 

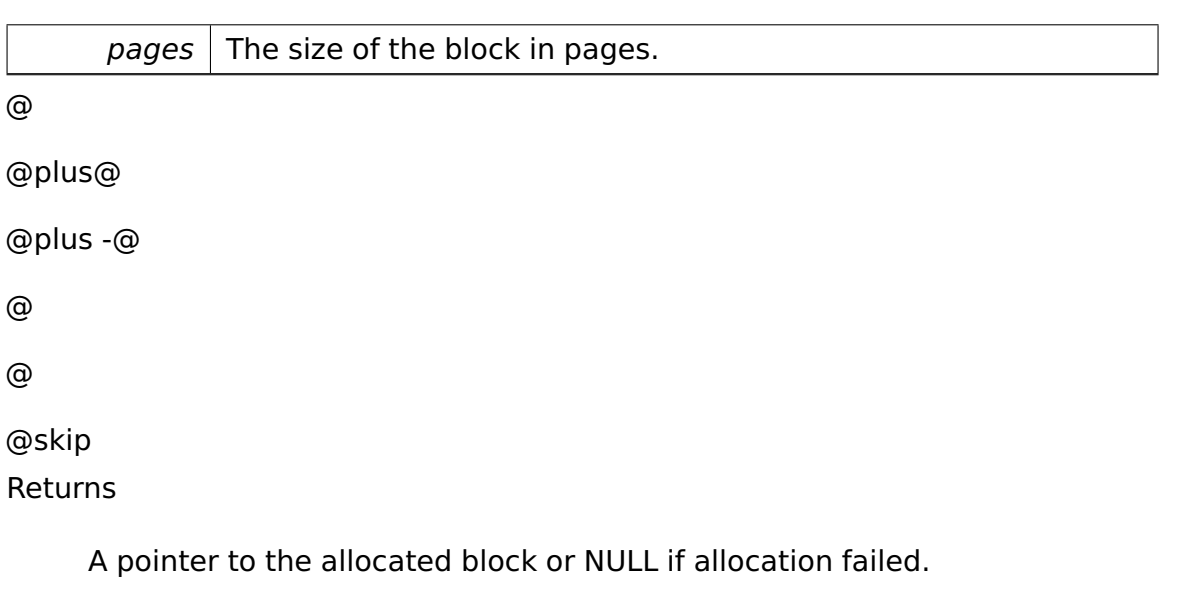

Implements **memory::allocator::Environment** (p. [482\)](#page-511-0).

## **virtual bool memory::KernelEnvironment::freeBlock ( void** ∗ **ptr, uint32-**

**\_t pages )** [virtual] Frees a previously allocated memory block.

Parameters

ptr  $\vert$  The pointer to the previously allocated block.

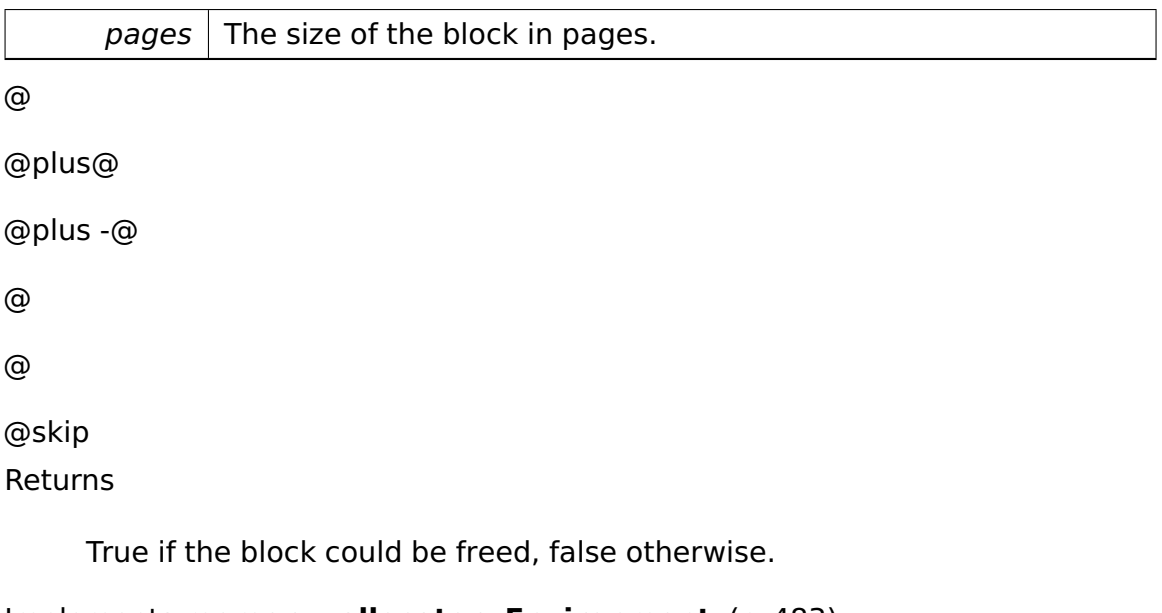

# Implements **memory::allocator::Environment** (p. [483\)](#page-512-0).

The documentation for this class was generated from the following file:

## • **KernelEnvironment.h**

# **A.4.172 fosCli::commands::KernelVersionCliCommand Class Reference**

Inherits **fosCli::parser::CliCommand**.

## **Public Member Functions**

- virtual void **execute** ()
- virtual void **addParameter** (char const ∗parameter)

The documentation for this class was generated from the following file:

• KernelVersionCliCommand.h

# **A.4.173 fosCli::commands::KernelVersionCliCommand-Creator Class Reference**

Inherits **fosCli::parser::CliCommandCreator**.

#### **Public Member Functions**

• virtual **parser::CliCommand** ∗ **create** ()

The documentation for this class was generated from the following file:

• KernelVersionCliCommandCreator.h

# **A.4.174 io::driver::keycode::test::KeyboardTestCase Class Reference**

Inherits **test::TestCase**.

#### **Public Member Functions**

- void **run** ()
- virtual const char ∗ **getName** ()

#### **Additional Inherited Members**

The documentation for this class was generated from the following file:

• KeyboardTestCase.h

## <span id="page-614-0"></span>**A.4.175 io::driver::keycode::Keycode Struct Reference**

Definition of a **Keycode** (p. [585\)](#page-614-0).

#### **Data Fields**

- int **keycode**
- bool **down**

#### **Detailed Description**

Definition of a **Keycode** (p. [585\)](#page-614-0).

#### **Field Documentation**

#### **int io::driver::keycode::Keycode::keycode**

**bool io::driver::keycode::Keycode::down** The documentation for this struct was generated from the following file:

• KeycodeDevice.h

# <span id="page-615-0"></span>**A.4.176 io::driver::keycode::KeycodeDevice Class Reference**

A **Driver** (p. [455\)](#page-484-0) for the translation of scancodes in keycodes.

Inherits **io::driver::Device**.

#### **Public Member Functions**

- **KeycodeDevice** (**tool::collection::Queue**< pstwokeyboard::Scancode > &scancodeBuffer)
- **task::pipeandfilter::Pipe** < **Keycode** > & **getKeycodeBuffer** ()

## **Private Attributes**

- **task::pipeandfilter::Pipe**
	- < **Keycode** > **keycodeBuffer**

Buffer for the Keycodes.

## **Detailed Description**

A **Driver** (p. [455\)](#page-484-0) for the translation of scancodes in keycodes.

#### **Member Function Documentation**

**task::pipeandfilter::Pipe**<**Keycode**>**& io::driver::keycode::KeycodeDevice- ::getKeycodeBuffer ( )** [inline] @

@plus@ @plus -@ @ @ @skip Returns the keycode Buffer

References keycodeBuffer.

The documentation for this class was generated from the following file:

• KeycodeDevice.h

# **A.4.177 io::driver::keycode::KeycodeDriver Class Reference**

**Driver** (p. [455\)](#page-484-0) for the **KeycodeDevice** (p. [586\)](#page-615-0).

Inherits **io::driver::Driver**.

#### **Public Member Functions**

• virtual void **checkDev** ()

Checks if a new device for this driver is available and initiates a corresponding device-object.

#### **Private Attributes**

• **KeycodeDevice** ∗ **keycodeDevice**

#### **Additional Inherited Members**

#### **Detailed Description**

#### **Driver** (p. [455\)](#page-484-0) for the **KeycodeDevice** (p. [586\)](#page-615-0).

The documentation for this class was generated from the following file:

• KeycodeDriver.h

# **A.4.178 io::driver::keycode::KeycodeFilter Class Reference**

Filter between the Scancode and **Keycode** (p. [585\)](#page-614-0) buffer.

Inherits **task::pipeandfilter::AbstractFilter**< **pstwokeyboard::Scancode, Keycode** >.

#### **Public Member Functions**

• virtual void **filter** (pstwokeyboard::Scancode const &scancode, **task::pipeandfilter- ::Pipe**< **Keycode** > &paramOutPipe)

#### **Private Attributes**

• **scancodestates::AbstractScanCodeConverterState** ∗ **scanCodeConverter-State**

state for the state-Pattern to handle escaped scancodes

#### **Detailed Description**

Filter between the Scancode and **Keycode** (p. [585\)](#page-614-0) buffer.

The documentation for this class was generated from the following file:

• KeycodeFilter.h

# **A.4.179 io::driver::keycode::KeycodeTasklet Class Reference**

Inherits **task::tasklet::Tasklet**.

#### <span id="page-617-0"></span>**Public Member Functions**

• **KeycodeTasklet** (**tool::collection::Queue**< io::driver::pstwokeyboard- ::Scancode > &paramInPipe, **task::pipeandfilter::Pipe**< **Keycode** >

&paramOutPipe)

• virtual task::tasklet::TaskletState **getState** () const

Returns the tasklet state.

• virtual void **work** ()

The actual work function per tasklet.

#### **Private Attributes**

- **tool::collection::Queue** < io::driver::pstwokeyboard::Scancode > & **input**
- **task::pipeandfilter::Pipe** < **io::driver::keycode::Keycode** > & **output**
- **KeycodeFilter** ∗ **filter**

#### **Member Function Documentation**

**virtual task::tasklet::TaskletState io::driver::keycode::KeycodeTasklet- ::getState ( ) const** [virtual] Returns the tasklet state.

Only if a Tasklet returns HASWORK it will have its **work()** (p. [589\)](#page-617-0) method invoked.

Implements **task::tasklet::Tasklet** (p. [843\)](#page-872-0).

The documentation for this class was generated from the following file:

• KeycodeTasklet.h

# **A.4.180 io::driver::charlayout::keymap\_entry Struct Reference**

#### **Data Fields**

- char **normal**
- char **shift**
- char **altgr**
- char **ctrl**

#### **Field Documentation**

## **char io::driver::charlayout::keymap\_entry::normal**

**char io::driver::charlayout::keymap\_entry::shift**

**char io::driver::charlayout::keymap\_entry::altgr**

**char io::driver::charlayout::keymap\_entry::ctrl** The documentation for this struct was generated from the following file:

• CharLayoutFilter.h

# <span id="page-619-0"></span>**A.4.181 tool::collection::KeyValuePair**< **Key, Value, KeyComp, ValueComp** > **Class Template Reference**

## **Public Member Functions**

- **KeyValuePair** (Key const &key, Value const &value)
- Key const & **getKey** () const
- Value & **getValue** ()
- Value const & **getValue** () const
- bool **operator==** (**KeyValuePair** const &other) const

## **Private Attributes**

- Key const **key**
- Value **value**

The documentation for this class was generated from the following file:

• KeyValuePair.h

## **A.4.182 memory::lmm::test::LASMTest Class Reference**

Tests the **LinearAddressSpaceManager** (p. [597\)](#page-626-0).

Inherits **test::TestCase**.

#### **Public Member Functions**

- virtual char const ∗ **getName** ()
- virtual void **run** ()

#### **Private Member Functions**

- void **testLIFO** (**LinearAddressSpaceManager** &mgr)
- void **testFIFO** (**LinearAddressSpaceManager** &mgr)
- void **testRandom** (**LinearAddressSpaceManager** &mgr)
- void **testMany1** (**LinearAddressSpaceManager** &mgr)
- void **testMany2** (**LinearAddressSpaceManager** &mgr)

#### **Additional Inherited Members**

#### **Detailed Description**

Tests the **LinearAddressSpaceManager** (p. [597\)](#page-626-0).

The documentation for this class was generated from the following file:

• **LASMTest.h**

## **A.4.183 io::driver::block::LBAddress Struct Reference**

Structure which represents a single Logic **Block** (p. [350\)](#page-379-0) Address.

#### **Public Member Functions**

• **LBAddress** (uint64\_t paramAddress)

#### **Data Fields**

• uint64\_t **address**

#### **Detailed Description**

Structure which represents a single Logic **Block** (p. [350\)](#page-379-0) Address.

The documentation for this struct was generated from the following file:

• LBAddress.h

## <span id="page-621-0"></span>**A.4.184 cpu::level::LevelManager Class Reference**

Manages the levels and transitions between the levels  $\langle\langle$ singleton $\rangle\rangle$ 

#### **Public Member Functions**

• IRQLevel **getLevel** ()

Returns the current IRQ level.

• IRQLevel **raiseLevel** (IRQLevel newLevel)

Raises the current IRQ level.

• void **lowerLevel** (IRQLevel newLevel)

Lowers the current IRQ level.

• void **addTransitionHandler** (**TransitionHandler** ∗handler)

Adds a transition handler.

• void **removeTransitionHandler** (**TransitionHandler** ∗handler)

Removes a transition handler.

#### **Static Public Member Functions**

- static void **init** ()
- static **LevelManager** & **getInstance** ()

Returns.

#### **Private Member Functions**

#### • **LevelManager** ()

Constructor. Initializes the current level to IRQL\_PASSIVE.

• void **setLevel** (IRQLevel level)

Changes the current IRQ level.

• void **addTransitionHandlerForRaise** (**TransitionHandler** ∗handler)

Adds a transition handler to the list of handlers used when raising the IRQ level.

• void **addTransitionHandlerForLower** (**TransitionHandler** ∗handler)

Adds a transition handler to the list of handlers used when lowering the IRQ level.

#### **Private Attributes**

• IRQLevel **currentLevel**

The current IRQ level.

- **tool::collection::LinkedList**
	- < **TransitionHandler** ∗ > ∗ **handlersForRaise**

The transition handlers, sorted ascending by lowest IRQ level.

- **tool::collection::LinkedList**
	- < **TransitionHandler** ∗ > ∗ **handlersForLower**

The transition handlers, sorted descending by highest IRQ level.

#### **Static Private Attributes**

• static **LevelManager theInstance**

The singleton instance.

#### **Detailed Description**

Manages the levels and transitions between the levels  $\langle\langle$ singleton $\rangle\rangle$ 

#### **Member Function Documentation**

**void cpu::level::LevelManager::setLevel ( IRQLevel level )** [inline]**,** [private] Changes the current IRQ level.

Parameters

 $level \mid$  The new IRQ level.

References currentLevel.

**void cpu::level::LevelManager::addTransitionHandlerForRaise ( Transition-Handler** ∗ **handler )** [private] Adds a transition handler to the list of handlers used when raising the IRQ level.

**Parameters** 

handler The handler to add.

Referenced by addTransitionHandler().

**void cpu::level::LevelManager::addTransitionHandlerForLower ( Transition-Handler** ∗ **handler )** [private] Adds a transition handler to the list of handlers used when lowering the IRQ level.

Parameters

handler  $\vert$  The handler to add.

Referenced by addTransitionHandler().

**static LevelManager& cpu::level::LevelManager::getInstance ( )** [inline]**,** [static] Returns.

@ @plus@ @plus -@ @ @ @skip Returns the instance of this singleton **LevelManager** (p. [592\)](#page-621-0). References theInstance.

**IRQLevel cpu::level::LevelManager::raiseLevel ( IRQLevel newLevel )** Raises the current IRQ level.

The new level must be greater than or equal to the current one.

**Parameters** 

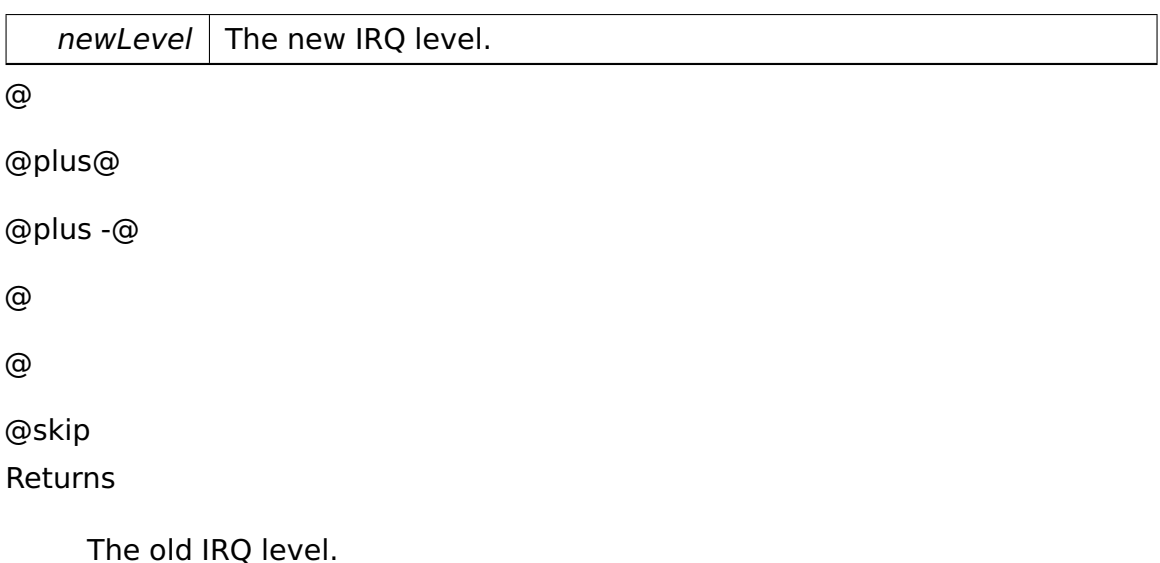

**void cpu::level::LevelManager::lowerLevel ( IRQLevel newLevel )** Lowers the current IRQ level.

The new level must be less than or equal to the current one.

Parameters

 $newLevel$  The new IRQ level.

**void cpu::level::LevelManager::addTransitionHandler ( TransitionHandler** ∗ **handler )** [inline] Adds a transition handler.

**Parameters** 

handler  $\vert$  The handler to add.

References addTransitionHandlerForLower(), and addTransitionHandlerForRaise().

**void cpu::level::LevelManager::removeTransitionHandler ( Transition-Handler** ∗ **handler )** [inline] Removes a transition handler.

Parameters

handler  $\vert$  The handler to remove.

References handlersForLower, and handlersForRaise.

The documentation for this class was generated from the following file:

• LevelManager.h

# <span id="page-626-0"></span>**A.4.185 memory::lmm::LinearAddressSpaceManager Class Reference**

The **LinearAddressSpaceManager** (p. [597\)](#page-626-0) (LASM) manages the linear address space of one process.

#### **Data Structures**

• struct **ReservationTable**

Holds entries for address space management.

#### **Public Member Functions**

• **LinearAddressSpaceManager** (**memory::paging::PageDirectory** ∗**page-Dir**, uint32\_t linearStart, uint32\_t linearEnd)

Constructor.

• ∼**LinearAddressSpaceManager** ()

Unmaps all reserved address space.

• **memory::paging::PageDirectory** & **getPageDirectory** () const

Returns the underlying PageDirectory.

• **AddressSpaceRange allocateSpace** (uint32\_t sizeInPages)

Allocates linear address space.

• bool **freeSpace** (**AddressSpaceRange** const &range)

Frees linear address space previously allocated by acquireReservation().

#### **Static Public Member Functions**

• static **LinearAddressSpaceManager** & **getKernelLASM** ()

#### **Private Member Functions**

• **LinearAddressSpaceManager** ()

Default constructor. Never executed, only to make compiler happy.

• **ReservationTable** ∗ **createTable** ()

Creates a new **ReservationTable** (p. [785\)](#page-814-0).

• **AddressSpaceRange** ∗ **getUnusedEntry** ()

Searches for an INVALID address range.

• **AddressSpaceRange suballocateRange** (**AddressSpaceRange** &range, uint32\_t **startAddress**, uint32\_t **endAddress**, **AddressSpaceRange- ::Type type**)

Allocates a subrange within another range.

• **AddressSpaceRange** ∗ **splitEntry** (**AddressSpaceRange** &range, uint32- \_t splitPoint)

Splits an address range.

• void **mergeAdjacentEntries** (**AddressSpaceRange** &entry)

Merges adjacent entries of the same type.

• **AddressSpaceRange allocateSpace** (uint32\_t size, **AddressSpaceRange- ::Type type**)

Allocates space in the linear address space managed by this **LinearAddress-SpaceManager** (p. [597\)](#page-626-0).

• bool **checkFreeEntries** ()

Checks whether enough entries exist.

#### **Static Private Member Functions**

• static void **init** (**memory::paging::PageDirectory** ∗**pageDir**, uint32\_t linearStart, uint32 t linearEnd)

#### **Private Attributes**

#### • **ReservationTable firstTable**

The first reservation table.

• **ReservationTable** ∗ **curTable**

Points to the current reservation table.

#### • uint32\_t **numFreeEntries**

Number of free entries.

• **memory::paging::PageDirectory** ∗ **pageDir**

The underlying page directory.

#### **Static Private Attributes**

• static uint32\_t const **EntriesPerTable** = (PAGE\_SIZE - sizeof(**Reservation-Table** ∗)) / sizeof(**AddressSpaceRange**)

Number of entries per **ReservationTable** (p. [785\)](#page-814-0).

• static uint32\_t const **MinFreeEntries** = 3

Minimum number of free entries: One for splitting an entry in order to allocate the next reservation table, and two for splitting an arbitrary entry (needed if a part of a reserved range is freed).

• static **LinearAddressSpaceManager kernelManager**

The global **LinearAddressSpaceManager** (p. [597\)](#page-626-0) managing the kernel address space.

#### **Friends**

- class **memory::lmm::test::LASMTest**
- class **boot::BootManager**

#### **Detailed Description**

The **LinearAddressSpaceManager** (p. [597\)](#page-626-0) (LASM) manages the linear address space of one process.

Even the Allocator has to acquire linear space for his mappings as well as other memory management units who wants to the linear address of a process. As

most reservations can be done by the Allocator, this class shall only be used for units which are not willing to map memory by the Allocator.

#### **Constructor & Destructor Documentation**

## **memory::lmm::LinearAddressSpaceManager::LinearAddressSpaceManager ( memory::paging::PageDirectory** ∗ **pageDir, uint32\_t linearStart, uint32- \_t linearEnd )** Constructor.

Parameters

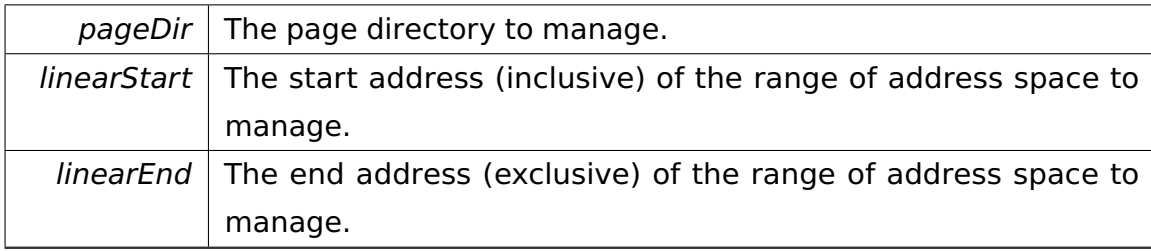

#### **Member Function Documentation**

## <span id="page-629-0"></span>**AddressSpaceRange memory::lmm::LinearAddressSpaceManager::allocate-Space ( uint32\_t sizeInPages )** [inline] Allocates linear address space.

Note that the address range returned is not mapped to physical memory – you have to do it yourself if you need a mapped range.

Parameters

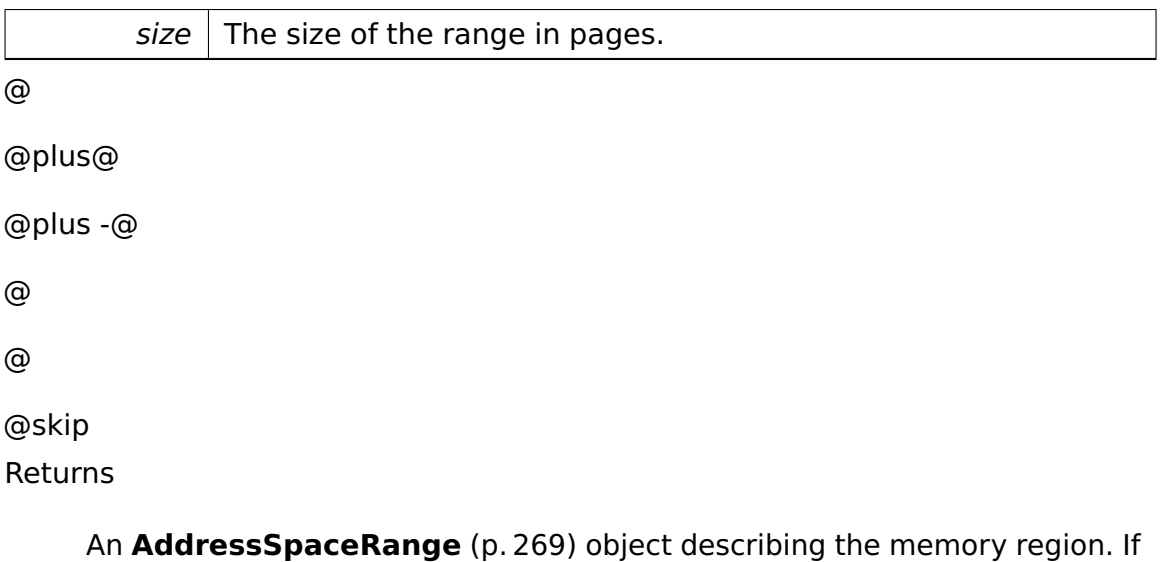

no linear address space of desired size is available at present, the returned **AddressSpaceRange** (p. [269\)](#page-298-0) is of type INVALID:

References memory::lmm::AddressSpaceRange::ALLOCATED.

**bool memory::lmm::LinearAddressSpaceManager::freeSpace ( Address-SpaceRange const & range )** Frees linear address space previously allocated by acquireReservation().

The range to be released need not constitute the whole allocated range, so you can e.g. allocate ten pages at once and later free one or more pages from this range multiple times. Note, however, that due to implementation issues, freeing parts of a memory region could fail in low memory situations.

Note that, unlike **allocateSpace()** (p. [600\)](#page-629-0), the memory region freed will be unmapped if mapped.

Parameters

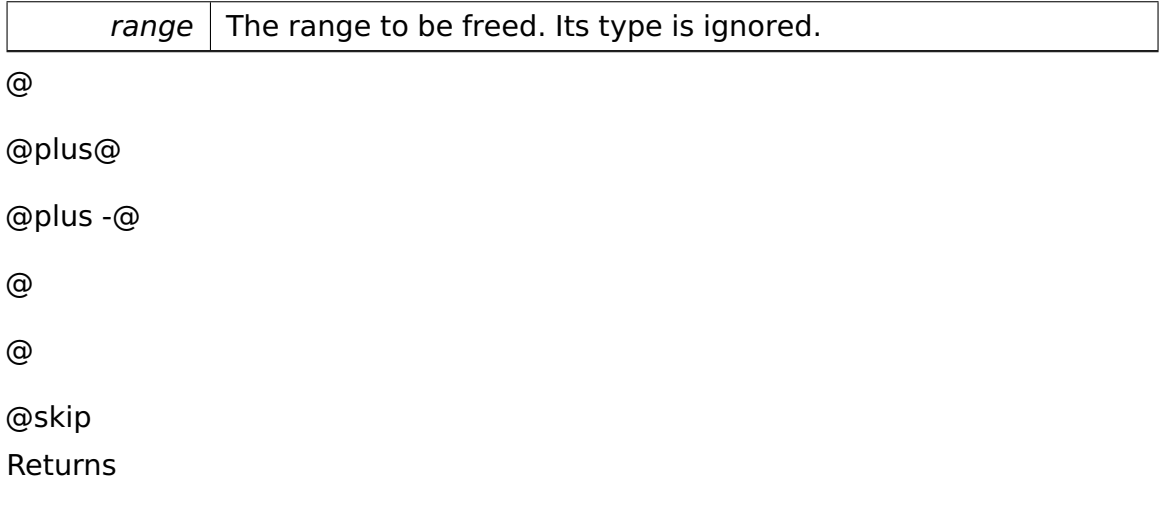

True if the range could be freed, else false.

```
static LinearAddressSpaceManager& memory::lmm::LinearAddressSpace-
Manager::getKernelLASM ( ) [inline], [static] @
```

```
@plus@
@plus -@
@
@
@skip
Returns
```
A reference to the **LinearAddressSpaceManager** (p. [597\)](#page-626-0) for the kernel address space.

References kernelManager.

**static void memory::lmm::LinearAddressSpaceManager::init ( memory- ::paging::PageDirectory** ∗ **pageDir, uint32\_t linearStart, uint32\_t linear-End )** [inline]**,** [static]**,** [private]

#### **Parameters**

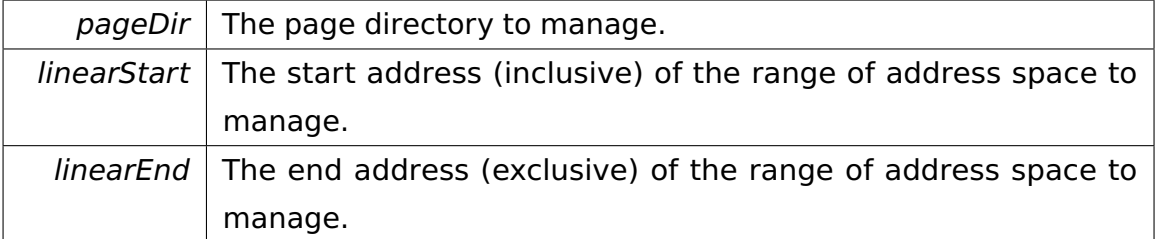

References kernelManager, and LinearAddressSpaceManager().

## **ReservationTable**∗ **memory::lmm::LinearAddressSpaceManager::create-Table ( )** [private] Creates a new **ReservationTable** (p. [785\)](#page-814-0).

@ @plus@ @plus -@ @ @ @skip

Returns

The new reservation table.

## **AddressSpaceRange**∗ **memory::lmm::LinearAddressSpaceManager::get-UnusedEntry ( )** [private] Searches for an INVALID address range.

Always succeeds because **checkFreeEntries()** (p. [605\)](#page-634-0) allocates new entries in advance if necessary. @

@plus@ @plus -@ @ @ @skip Returns

A pointer to the corresponding entry.

**AddressSpaceRange memory::lmm::LinearAddressSpaceManager::suballocate-Range ( AddressSpaceRange & range, uint32\_t startAddress, uint32\_t endAddress, AddressSpaceRange::Type type )** [private] Allocates a subrange within another range.

If necessary, the range is split into more ranges. After allocation, adjacent entries of the same type are merged.

Parameters

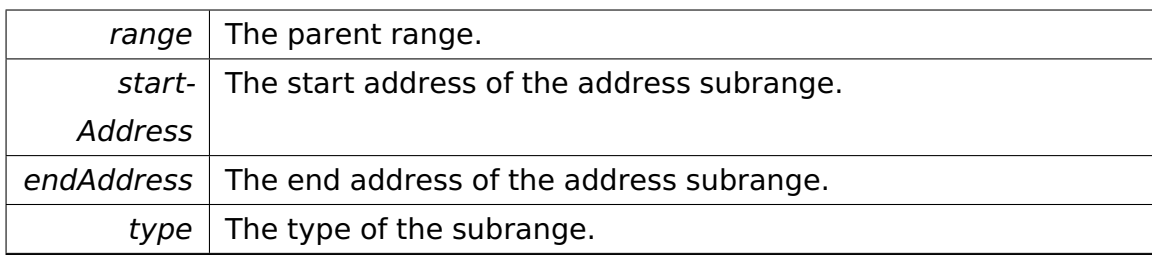

@

@plus@

@plus -@

@

@

@skip

Returns

The subrange. Note that this range need not exist in the reservation tables "as is" because of merging.

## **AddressSpaceRange**∗ **memory::lmm::LinearAddressSpaceManager::split-Entry ( AddressSpaceRange & range, uint32\_t splitPoint )** [private] Splits an address range.

Parameters

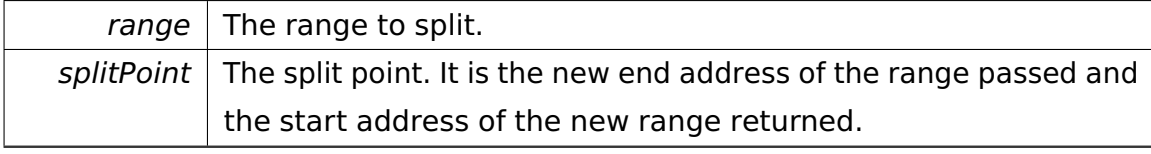

@

@plus@

@plus -@

@

@skip Returns

@

The second of the two ranges after the split.

## **void memory::lmm::LinearAddressSpaceManager::mergeAdjacentEntries ( AddressSpaceRange & entry )** [private] Merges adjacent entries of the same type.

Parameters

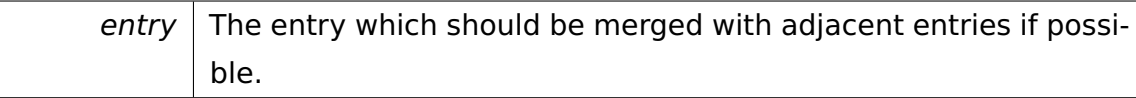

**AddressSpaceRange memory::lmm::LinearAddressSpaceManager::allocate-Space ( uint32\_t size, AddressSpaceRange::Type type )** [private] Allocates space in the linear address space managed by this **LinearAddress-SpaceManager** (p. [597\)](#page-626-0).

Parameters

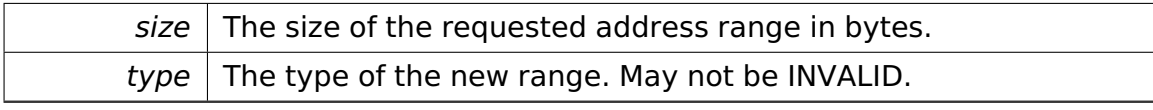

@

@plus@

@plus -@

@

@

@skip

Returns

The resulting range. If a range with desired size could not be allocated, a range of type INVALID is returned.

#### <span id="page-634-0"></span>**bool memory::lmm::LinearAddressSpaceManager::checkFreeEntries (**

**)** [private] Checks whether enough entries exist.

If not, a new **ReservationTable** (p. [785\)](#page-814-0) is created and linked. @

@plus@ @plus -@ @ @ @skip Returns

> True if enough entries are available, false if there are not enough entries and new entries could not be allocated.

The documentation for this class was generated from the following file:

• LinearAddressSpaceManager.h

# <span id="page-635-0"></span>**A.4.186 tool::collection::LinearMap**< **Key, Value, KeyComp, ValueComp** > **Class Template Reference**

**LinearMap** (p. [606\)](#page-635-0) is an implementation of the interface **Map** (p. [642\)](#page-671-0).

Inherits **tool::collection::Map**< **Key, Value, KeyComp, ValueComp** >, and **tool::collection::ArrayList**< **KeyValuePair**< **Key, Value, KeyComp, Value-Comp** > >.

## **Public Types**

- typedef **Map**< Key, Value, KeyComp, ValueComp >::**Element Element**
- typedef **ArrayList**< **Element** > ::**Iterator Iterator**

The underlying iterator types.

• typedef **ArrayList**< **Element** > ::**ConstIterator ConstIterator**

## **Public Member Functions**

• **LinearMap** (**memory::allocator::Allocator** &**allocator**=memory::get-Allocator())

- **LinearMap** (**LinearMap**< Key, Value, KeyComp, ValueComp > const &other)
- virtual void **add** (Key const &k, Value const &v)

Adds a value to the map.

• virtual Value ∗ **get** (Key const &k)

Returns the value for the specified key.

- virtual Value const ∗ **get** (Key const &k) const
- virtual void **remove** (Key const &k)

Removes the key and its value from the map.

• virtual bool **hasKey** (Key const &k) const

Checks if the specified key is already in the map.

• virtual bool **isEmpty** () const

Returns true if there is no element in this map.

• virtual uint32\_t **getSize** () const

Returns the count of elements in this map.

• virtual **Iterator** ∗ **getIterator** ()

Returns an iterator over the map's entries.

- virtual **ConstIterator** ∗ **getIterator** () const
- virtual **Element** ∗ **getKeyValuePair** (Key const &k)

Returns the **KeyValuePair** (p. [590\)](#page-619-0) of the given k.

• virtual **Element** const ∗ **getKeyValuePair** (Key const &k) const

#### **Private Attributes**

• **memory::allocator::Allocator** & **allocator**

The allocator to use.

#### **Additional Inherited Members**

#### **Detailed Description**

**template**<**typename Key, typename Value, typename KeyComp = Comparator**<**Key**>**, typename ValueComp = Comparator**<**Value**>>**class tool::collection::LinearMap**< **Key, Value, KeyComp, ValueComp** >

**LinearMap** (p. [606\)](#page-635-0) is an implementation of the interface **Map** (p. [642\)](#page-671-0).

Uses an ArrayList<MapEntry> and iterates over this list to find an Entry. As this is not likely for a **Map** (p. [642\)](#page-671-0) and results in a slow search for entries, a real implementation of a map should be considered to use.

#### **Member Function Documentation**

**template**<**typename Key, typename Value, typename KeyComp , typename ValueComp** > **void tool::collection::LinearMap**< **Key, Value, Key-Comp, ValueComp** >**::add ( Key const & k, Value const & v )** [virtual] Adds a value to the map.

If the key already exists, the value is overwritten!

Parameters

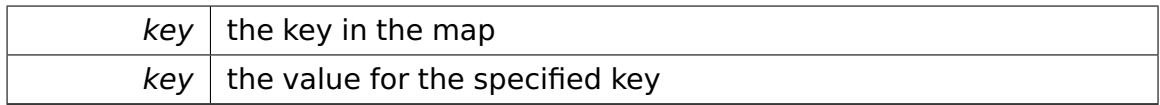

Implements **tool::collection::Map**< **Key, Value, KeyComp, ValueComp** > (p. [643\)](#page-672-0).

Referenced by io::driver::DeviceManager::add(), and ipc::Registry::set().

**template**<**typename Key, typename Value , typename KeyComp , typename ValueComp** > **Value** ∗ **tool::collection::LinearMap**< **Key, Value, KeyComp, ValueComp** >**::get ( Key const & k )** [virtual] Returns the value for the specified key.

Parameters

A Doxygen

|                  | $\boldsymbol{k}$ | the key to search for                                                          |
|------------------|------------------|--------------------------------------------------------------------------------|
| ⊚                |                  |                                                                                |
| @plus@           |                  |                                                                                |
| @plus -@         |                  |                                                                                |
| ⊚                |                  |                                                                                |
| ⊚                |                  |                                                                                |
| @skip<br>Returns |                  |                                                                                |
|                  |                  | the value of the specified key, if the key couldn't be found, NULL is returned |

Implements **tool::collection::Map**< **Key, Value, KeyComp, ValueComp** > (p. [644\)](#page-673-0).

Referenced by ipc::Registry::get(), and io::driver::DeviceManager::get().

**template**<**typename Key, typename Value , typename KeyComp , typename ValueComp** > **void tool::collection::LinearMap**< **Key, Value, Key-Comp, ValueComp** >**::remove ( Key const & k )** [virtual] Removes the key and its value from the map.

**Parameters** 

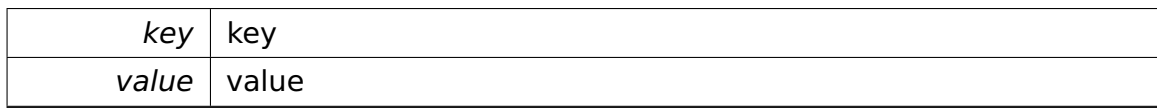

Implements **tool::collection::Map**< **Key, Value, KeyComp, ValueComp** > (p. [644\)](#page-673-1).

Referenced by io::driver::DeviceManager::remove(), and ipc::Registry::unset().

**template**<**typename Key, typename Value , typename KeyComp , typename ValueComp** > **bool tool::collection::LinearMap**< **Key, Value, Key-Comp, ValueComp** >**::hasKey ( Key const & k ) const** [virtual] Checks if the specified key is already in the map.

Parameters

A Doxygen

|                  | $\boldsymbol{k}$ | the key to search                                      |
|------------------|------------------|--------------------------------------------------------|
| $^{\copyright}$  |                  |                                                        |
| @plus@           |                  |                                                        |
| @plus -@         |                  |                                                        |
| $^{\copyright}$  |                  |                                                        |
| $^{\copyright}$  |                  |                                                        |
| @skip<br>Returns |                  |                                                        |
|                  |                  | true if the key is already in the map, otherwise false |

Implements **tool::collection::Map**< **Key, Value, KeyComp, ValueComp** > (p. [645\)](#page-674-0).

## **template**<**typename Key, typename Value, typename KeyComp = Comparator**<**- Key**>**, typename ValueComp = Comparator**<**Value**>> **virtual bool tool- ::collection::LinearMap**< **Key, Value, KeyComp, ValueComp** >**::isEmpty**

**( ) const** [inline]**,** [virtual] Returns true if there is no element in this map.

@ @plus@ @plus -@ @ @ @skip Returns

True if the map is empty, otherwise false.

Implements **tool::collection::Map**< **Key, Value, KeyComp, ValueComp** > (p. [645\)](#page-674-1).

## **template**<**typename Key, typename Value, typename KeyComp = Comparator**<**- Key**>**, typename ValueComp = Comparator**<**Value**>> **virtual uint32\_t**

**tool::collection::LinearMap**< **Key, Value, KeyComp, ValueComp** >**::get-Size ( ) const** [inline]**,** [virtual] Returns the count of elements in this map. @

@plus@ @plus -@ @ @ @skip Returns

The size of the map.

Implements **tool::collection::Map**< **Key, Value, KeyComp, ValueComp** > (p. [646\)](#page-675-0).

```
template<typename Key, typename Value, typename KeyComp = Comparator<-
Key>, typename ValueComp = Comparator<Value>> virtual Iterator∗
tool::collection::LinearMap< Key, Value, KeyComp, ValueComp >::get-
Iterator ( ) [inline], [virtual] Returns an iterator over the map's entries.
@
@plus@
@plus -@
@
@
@skip
```
Returns

an iterator

Implements **tool::collection::Map**< **Key, Value, KeyComp, ValueComp** > (p. [646\)](#page-675-1).

**template**<**typename Key, typename Value , typename KeyComp , typename ValueComp** > **LinearMap**< **Key, Value, KeyComp, ValueComp**

>**::Element** ∗ **tool::collection::LinearMap**< **Key, Value, KeyComp, Value-Comp** >**::getKeyValuePair ( Key const & k )** [virtual] Returns the **KeyValuePair** (p. [590\)](#page-619-0) of the given k.

Parameters

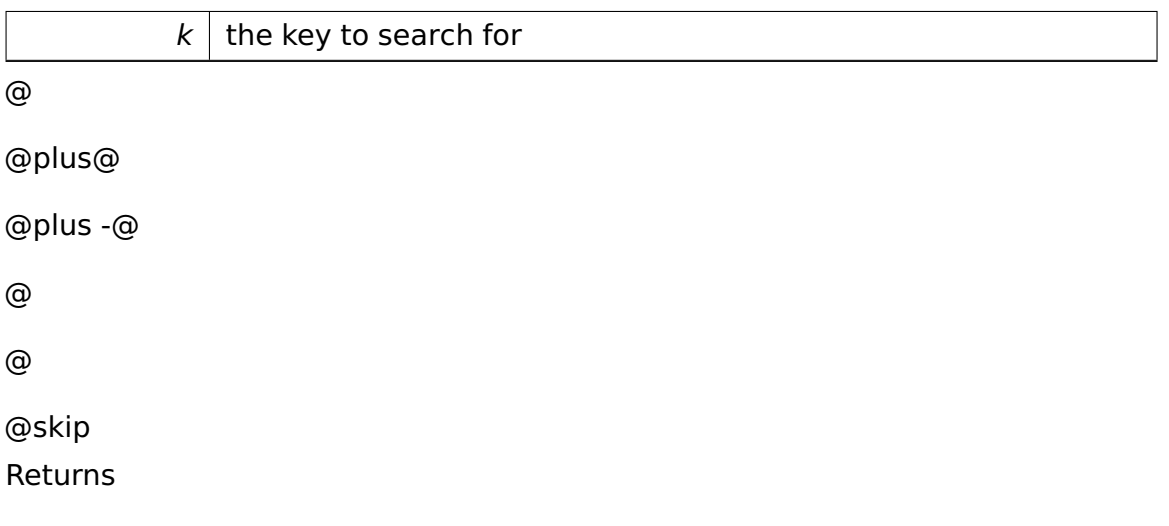

the corresponding **KeyValuePair** (p. [590\)](#page-619-0) or NULL, if no KVP could be found

References tool::collection::ArrayListIterator< T >::current(), and tool::collection- ::ArrayListIterator< T >::moveNext().

The documentation for this class was generated from the following file:

• LinearMap.h

# **A.4.187 tool::collection::test::LinearMapTestCase Class Reference**

Inherits **test::TestCase**.

#### **Public Member Functions**

- virtual void **run** ()
- virtual const char ∗ **getName** ()

## **Additional Inherited Members**

The documentation for this class was generated from the following file:

• LinearMapTestCase.h

# <span id="page-642-0"></span>**A.4.188 tool::collection::LinkedList**< **T** > **Class Template Reference**

Implementation of **List** (p. [628\)](#page-657-0).

Inherits **tool::collection::List**< **T** >.

#### **Public Types**

• typedef **LinkedListIterator**< T > **Iterator**

The underlying iterator types.

• typedef **ConstLinkedListIterator**< T > **ConstIterator**

#### **Public Member Functions**

• **LinkedList** (**memory::allocator::Allocator** &**allocator**=memory::get-Allocator())

Constructor for class **LinkedList** (p. [613\)](#page-642-0).

• **LinkedList** (**LinkedList** const &other)

Copy constructor.

• virtual ∼**LinkedList** ()

Destructor for class **LinkedList** (p. [613\)](#page-642-0).

• virtual

#### **memory::allocator::Allocator** & **getAllocator** () const

Returns the underlying allocator.

• virtual void **add** (T const &element)

Adds an element to the end of the list.

• virtual bool **remove** (T const &element)

Removes the first element from the list that is equal to the passed one.

• virtual bool **isEmpty** () const

Returns true if there are no elements in this list.

• virtual uint32\_t **getSize** () const

Returns the number of elements in this list.

• virtual T & **operator[ ]** (const uint32\_t index)

Returns the element at the specified index.

- virtual T const & **operator[ ]** (const uint32\_t index) const
- virtual **Iterator** ∗ **getIterator** ()

Returns an iterator for this list.

- virtual **ConstIterator** ∗ **getIterator** () const
- virtual bool **add** (T const &insert, T const ∗after)

adds an element

#### **Private Member Functions**

- **LinkedList**< T > & **operator=** (**LinkedList**< T > const &other)=delete
- void **unlink** (**LinkedListEntry**< T > ∗entry)

Unlinks and frees passed entry from the list.

• void **addAfter** (T const &element, **LinkedListEntry**< T > ∗after)

Adds passed element behind entry 'after'.

• void **addBefore** (T const &element, **LinkedListEntry**< T > ∗before)

Adds passed element before entry 'before'.

#### **Private Attributes**

• **memory::allocator::Allocator** & **allocator**

The allocator to use.

• **LinkedListEntry**< T > ∗ **firstElement**

Contains a pointer to the first element of the list.

• **LinkedListEntry**< T > ∗ **lastElement**

Contains a pointer to the last element of the list.

• uint32\_t **currentSize**

Represents the current size of the list.

#### **Friends**

- class **LinkedListIterator**< **T** >
- class **ConstLinkedListIterator**< **T** >

#### **Detailed Description**

#### **template**<**class T**>**class tool::collection::LinkedList**< **T** >

Implementation of **List** (p. [628\)](#page-657-0).

Uses a chain of elements which contain the real entries. Due to this, it is easy to insert elements at a specific index. In addition no capacity and so no resize of the list is necessary for this implementation.

#### **Constructor & Destructor Documentation**

**template**<**class T** > **tool::collection::LinkedList**< **T** >**::LinkedList ( memory- ::allocator::Allocator & allocator =** memory::getAllocator() **)** [inline] Constructor for class **LinkedList** (p. [613\)](#page-642-0).

Creates an empty **LinkedList** (p. [613\)](#page-642-0).

Parameters

allocator  $\vert$  The allocator to use.

**template**<**class T** > **tool::collection::LinkedList**< **T** >**::LinkedList ( Linked-List**< **T** > **const & other )** Copy constructor.

Parameters

other  $\vert$  The list to copy.

References tool::collection::LinkedList< T >::add(), tool::collection::LinkedList< T >::firstElement, tool::collection::LinkedListEntry< T >::getEntry(), and tool- ::collection::LinkedListEntry< T >::getNextItem().

```
template<class T > tool::collection::LinkedList< T >::∼LinkedList ( )
[inline], [virtual] Destructor for class LinkedList (p. 613).
```
Deletes the list BUT NOT the containing objects. If you want all containing object to be deleted, delete them first!

References tool::collection::LinkedListEntry< T >::getNextItem(), and next.

#### **Member Function Documentation**

**template**<**class T**> **void tool::collection::LinkedList**< **T** >**::add ( T const & element )** [inline]**,** [virtual] Adds an element to the end of the list.

Parameters

element the element to add

Implements **tool::collection::List**< **T** > (p. [629\)](#page-658-0).

References tool::collection::LinkedListEntry< T >::setPreviousItem().

Referenced by io::driver::interrupt::PICInterruptHandler::add(), task::Thread::add-SemaphoreUnlocked(), task::tasklet::TaskletManager::addTasklet(), task::Process- ::attachThread(), cpu::interrupt::InterruptHandlerContainer::insert(), and tool- ::collection::LinkedList< T >::LinkedList().

**template**<**class T**> **bool tool::collection::LinkedList**< **T** >**::remove ( T const & element )** [virtual] Removes the first element from the list that is equal to the passed one.

This requires operator== $(T,T)$  to be defined.

Parameters

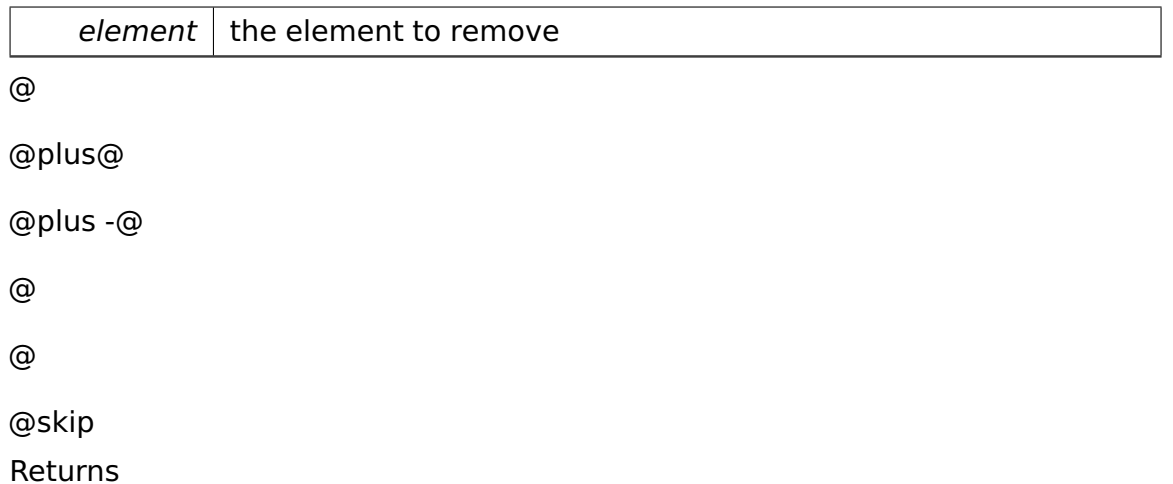

True if the element has been found and removed, else false.

Implements **tool::collection::List**< **T** > (p. [629\)](#page-658-1).

References tool::collection::LinkedListEntry< T >::getEntry(), and tool::collection- ::LinkedListEntry $<$ T  $>$ ::getNextItem().

Referenced by task::Process::detachThread(), io::driver::interrupt::PICInterrupt-Handler::remove(), and cpu::interrupt::InterruptHandlerContainer::remove().

**template**<**class T** > **bool tool::collection::LinkedList**< **T** >**::isEmpty ( ) const** [inline]**,** [virtual] Returns true if there are no elements in this list. @ @plus@ @plus -@ @ @ @skip Returns

true if the list is empty, otherwise false

```
Implements tool::collection::List< T > (p. 630).
```
Referenced by task::Process::detachThread(), task::Thread::hasSemaphores-Unlocked(), task::scheduler::ThreadQueue::isEmpty(), and io::driver::interrupt::- PICInterruptHandler::isEmpty().

```
template<class T > uint32_t tool::collection::LinkedList< T >::getSize
```

```
( ) const [inline], [virtual] Returns the number of elements in this list.
@
@plus@
@plus -@
@
@
@skip
Returns
```
the number of elements in this list

Implements **tool::collection::List**< **T** > (p. [631\)](#page-660-0).

**template**<**class T** > **T & tool::collection::LinkedList**< **T** >**::operator[ ] ( const uint32\_t index )** [inline]**,** [virtual] Returns the element at the specified index.

**Parameters** 

*index* index of element to return

Implements **tool::collection::List**< **T** > (p. [632\)](#page-661-0).

References fatalError(), tool::collection::LinkedListEntry< T >::getEntry(), and tool::collection::LinkedListEntry< T >::getNextItem().

```
template<class T > LinkedList< T >::Iterator ∗ tool::collection::Linked-
```
**List**< **T** >**::getIterator ( )** [inline]**,** [virtual] Returns an iterator for this list.

@ @plus@ @plus -@ @ @ @skip Returns

an iterator

Implements **tool::collection::List**< **T** > (p. [632\)](#page-661-1).

## **template**<**class T**> **bool tool::collection::LinkedList**< **T** >**::add ( T const & insert, T const** ∗ **after )** [virtual] adds an element

**Parameters** 

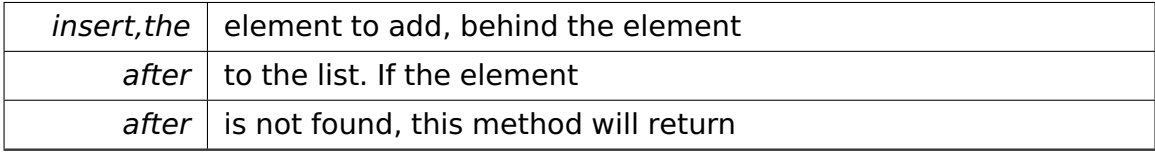

@

@plus@

@plus -@

@
@skip Returns

@

false otherwise true will be returned. If

Parameters

after is NULL, the element is put in front of the list.

References tool::collection::LinkedListEntry< T >::getEntry(), and tool::collection- ::LinkedListEntry< T >::getNextItem().

**template**<**class T**> **void tool::collection::LinkedList**< **T** >**::unlink ( Linked-ListEntry**< **T** > ∗ **entry )** [private] Unlinks and frees passed entry from the list.

Parameters

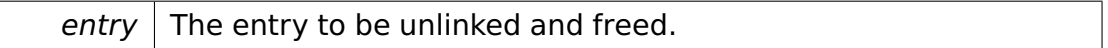

References tool::collection::LinkedListEntry< T >::getNextItem(), tool::collection-  $::$ LinkedListEntry $<$  T  $>$ ::getPreviousItem(), next, and previous.

**template**<**class T**> **void tool::collection::LinkedList**< **T** >**::addAfter ( T const & element, LinkedListEntry**< **T** > ∗ **after )** [private] Adds passed element behind entry 'after'.

If that entry is NULL, the element is prepended to the list.

**Parameters** 

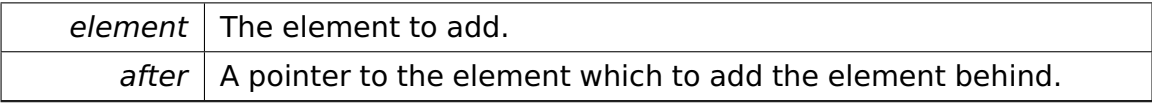

References tool::collection::LinkedListEntry< T >::getNextItem(), next, tool- ::collection::LinkedListEntry< T >::setNextItem(), and tool::collection::LinkedList-Entry< T >::setPreviousItem().

**template**<**class T**> **void tool::collection::LinkedList**< **T** >**::addBefore ( T const & element, LinkedListEntry**< **T** > ∗ **before )** [private] Adds passed element before entry 'before'.

If that entry is NULL, the element is appended to the list.

Parameters

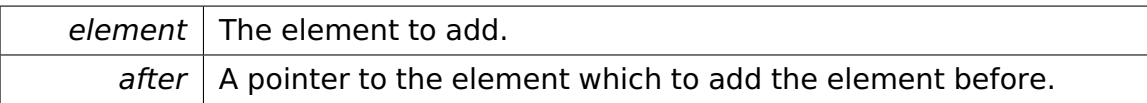

References tool::collection::LinkedListEntry< T >::getPreviousItem(), previous, tool::collection::LinkedListEntry< T >::setNextItem(), and tool::collection::Linked-ListEntry< T >::setPreviousItem().

### **Field Documentation**

**template**<**class T**> **uint32\_t tool::collection::LinkedList**< **T** >**::current-Size** [private] Represents the current size of the list.

Will be updated with every add and remove.

The documentation for this class was generated from the following file:

• LinkedList.h

# <span id="page-649-0"></span>**A.4.189 tool::collection::LinkedListEntry**< **T** > **Class Template Reference**

A **LinkedListEntry** (p. [620\)](#page-649-0) is the elements which encapsulates the original value stored in a link list.

### **Public Member Functions**

• **LinkedListEntry** (T const &value)

Constructor for class **LinkedListEntry** (p. [620\)](#page-649-0).

• ∼**LinkedListEntry** ()

Destructor for class **LinkedListEntry** (p. [620\)](#page-649-0).

• void **setPreviousItem** (**LinkedListEntry** ∗**previous**)

Sets the previous item.

• void **setNextItem** (**LinkedListEntry** ∗**next**)

Sets the next item.

• **LinkedListEntry** ∗ **getPreviousItem** () const

Returns the previous entry.

• **LinkedListEntry** ∗ **getNextItem** () const

Returns the next entry.

• T & **getEntry** ()

Getter for attribute entry.

• T const & **getEntry** () const

## **Private Attributes**

• T **entry**

The value stored in the **LinkedList** (p. [613\)](#page-642-0).

• **LinkedListEntry** ∗ **previousItem**

A pointer to the previous **LinkedListEntry** (p. [620\)](#page-649-0).

• **LinkedListEntry** ∗ **nextItem**

A pointer to the next **LinkedListEntry** (p. [620\)](#page-649-0).

## **Detailed Description**

### **template**<**class T**>**class tool::collection::LinkedListEntry**< **T** >

A **LinkedListEntry** (p. [620\)](#page-649-0) is the elements which encapsulates the original value stored in a link list.

This class provides the capability of chaining various objects of the same type without changing the behavior of this type.

## **Constructor & Destructor Documentation**

**template**<**class T**> **tool::collection::LinkedListEntry**< **T** >**::LinkedList-Entry ( T const & value )** Constructor for class **LinkedListEntry** (p. [620\)](#page-649-0).

Parameters

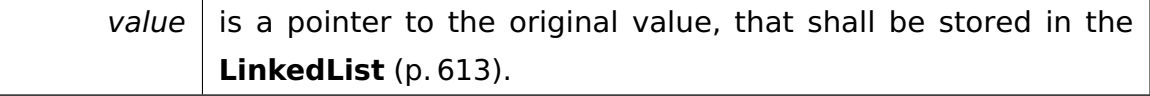

## **Member Function Documentation**

```
template<class T > T & tool::collection::LinkedListEntry< T >::getEntry
( ) Getter for attribute entry.
@
@plus@
@plus -@
@
@
@skip
Returns
```
a pointer to the entry

Referenced by tool::collection::LinkedList< T >::add(), tool::collection::Linked-List< T >::LinkedList(), tool::collection::LinkedList< T >::operator[ ](), and tool- ::collection::LinkedList< T >::remove().

## **template**<**class T** > **void tool::collection::LinkedListEntry**< **T** >**::setPrevious-Item ( LinkedListEntry**< **T** > ∗ **previous )** Sets the previous item.

Parameters

previous  $\vert$  The previous item in the chain of linked elements

References previous.

Referenced by tool::collection::LinkedList< T >::add(), tool::collection::Linked-List< T >::addAfter(), and tool::collection::LinkedList< T >::addBefore().

## **template**<**class T** > **void tool::collection::LinkedListEntry**< **T** >**::setNext-Item ( LinkedListEntry**< **T** > ∗ **next )** Sets the next item.

Parameters

next The next item in the chain of linked elements

References next.

Referenced by tool::collection::LinkedList< T >::addAfter(), and tool::collection::-LinkedList< T >::addBefore().

```
template<class T > LinkedListEntry< T > ∗ tool::collection::LinkedList-
Entry< T >:: getPreviousItem ( ) const Returns the previous entry.
@
@plus@
@plus -@
@
@
@skip
Returns
     a pointer to the next item in the chain
```
Referenced by tool::collection::LinkedList< T >::addBefore(), and tool::collection-::LinkedList $<$ T  $>$ ::unlink().

```
template<class T > LinkedListEntry< T > ∗ tool::collection::LinkedList-
Entry< T >:: getNextItem ( ) const Returns the next entry.
```

```
@
@plus@
@plus -@
@
@
@skip
Returns
```
a pointer to the next item in the chain

Referenced by tool::collection::LinkedList< T >::add(), tool::collection::Linked-List< T >::addAfter(), tool::collection::LinkedList< T >::LinkedList(), tool::collection- ::LinkedList< T >::operator[ ](), tool::collection::LinkedList< T >::remove(), tool- ::collection::LinkedList< T >::unlink(), and tool::collection::LinkedList< T >::∼- LinkedList().

The documentation for this class was generated from the following file:

• LinkedListEntry.h

# <span id="page-653-0"></span>**A.4.190 tool::collection::LinkedListIterator**< **T** > **Class Template Reference**

Implementation of **tool::collection::Iterator** (p. [579\)](#page-608-0).

Inherits **tool::collection::Iterator**< **T** >.

## **Public Member Functions**

• **LinkedListIterator** (**LinkedList**< T > &**list**)

Constructor.

• virtual ∼**LinkedListIterator** ()

Destructor for class **LinkedListIterator** (p. [624\)](#page-653-0).

• virtual bool **moveNext** ()

moves the iterator to the next element

• virtual T & **current** ()

returns the current element **moveNext()** (p. [625\)](#page-654-0) has to be called before this function is used the first time.

• virtual T **remove** ()

removes the element this iterator points to.

• virtual void **reset** ()

resets the pointer, as if he was just initialized

- bool **movePrevious** ()
- void **insert** (T const &element)

Inserts an element behind that one this iterator points to.

• void **insertBefore** (T const &element)

Inserts an element before that one this iterator points to.

## **Private Attributes**

• **LinkedList**< T > & **list**

Pointer to the underlying list.

• **LinkedListEntry**< T > ∗ **currentPosition**

Pointer to the current element.

### • **LinkedListEntry**< T > ∗& **firstElement**

The first element in the **LinkedList** (p. [613\)](#page-642-0).

• **LinkedListEntry**< T > ∗& **lastElement**

The last element in the **LinkedList** (p. [613\)](#page-642-0).

### **Detailed Description**

**template**<**class T**>**class tool::collection::LinkedListIterator**< **T** >

Implementation of **tool::collection::Iterator** (p. [579\)](#page-608-0).

Provides the capability to iterate over a **LinkedList** (p. [613\)](#page-642-0) via the **Iterator** (p. [579\)](#page-608-0) interface.

## **Constructor & Destructor Documentation**

**template**<**class T**> **tool::collection::LinkedListIterator**< **T** >**::LinkedList-Iterator ( LinkedList**< **T** > **& list )** Constructor.

**Parameters** 

 $list$  The underlying list.

### **Member Function Documentation**

<span id="page-654-0"></span>**template**<**class T**> **virtual bool tool::collection::LinkedListIterator**< **T** >**::moveNext ( )** [virtual] moves the iterator to the next element @ @plus@ @plus -@ @ @ @skip Returns

true, if there is a next element, otherwise false

Implements **tool::collection::Iterator**< **T** > (p. [580\)](#page-609-0).

Referenced by task::scheduler::ThreadQueue::cycle(), task::scheduler::Thread-Queue::enqueueBack(), and io::time::WaitingQueue::∼WaitingQueue().

```
template<class T> virtual T& tool::collection::LinkedListIterator< T >-
::current ( ) [virtual] returns the current element moveNext() (p. 625)
has to be called before this function is used the first time.
```
@ @plus@ @plus -@ @ @ @skip Returns

a reference to the current element

```
Implements tool::collection::Iterator< T > (p. 581).
```

```
template<class T> virtual T tool::collection::LinkedListIterator< T >-
::remove ( ) [virtual] removes the element this iterator points to.
@
@plus@
@plus -@
@
@
@skip
Returns
```
The element removed.

## Implements **tool::collection::Iterator**< **T** > (p. [581\)](#page-610-1).

Referenced by task::scheduler::ThreadQueue::dequeue(), and io::time::Waiting-Queue::∼WaitingQueue().

**template**<**class T**> **void tool::collection::LinkedListIterator**< **T** >**::insert ( T const & element )** Inserts an element behind that one this iterator points to.

This means that the next **moveNext()** (p. [625\)](#page-654-0) call will let the iterator point to the newly created element.

**Parameters** 

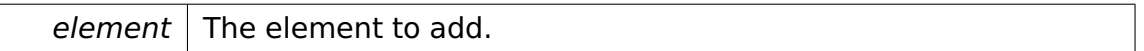

**template**<**class T**> **void tool::collection::LinkedListIterator**< **T** >**::insert-Before ( T const & element )** Inserts an element before that one this iterator points to.

**Parameters** 

element  $\vert$  The element to add.

Referenced by task::scheduler::ThreadQueue::enqueueBack(), and task::scheduler- ::ThreadQueue::enqueueFront().

The documentation for this class was generated from the following file:

• LinkedListIterator.h

# **A.4.191 tool::collection::test::LinkedListTestCase Class Reference**

Inherits **test::TestCase**.

## **Public Member Functions**

- virtual void **run** ()
- virtual const char ∗ **getName** ()

### **Additional Inherited Members**

The documentation for this class was generated from the following file:

• LinkedListTestCase.h

# **A.4.192 tool::collection::List**< **T** > **Class Template Reference**

Basic definition of a list.

Inherited by **tool::collection::ArrayList**< **DriverDescriptor** >, **tool::collection- ::ArrayList**< **int** >, **tool::collection::ArrayList**< **KeyValuePair**< **int, Device** ∗**, Comparator**< **int** >**, Comparator**< **Device** ∗ > > >, **tool::collection- ::ArrayList**< **KeyValuePair**< **Key, Value, KeyComp, ValueComp** > >, **tool- ::collection::ArrayList**< **KeyValuePair**< **uint32\_t, task::Process** ∗**, Comparator**< **uint32\_t** >**, Comparator**< **task::Process** ∗ > > >, **tool::collection::Array-List**< **KeyValuePair**< **uint32\_t, void** ∗**, Comparator**< **uint32\_t** >**, Comparator**< **void** ∗ > > >, **tool::collection::ArrayList**< **memory::paging::PageTable** ∗ >, **tool::collection::LinkedList**< **cpu::level::TransitionHandler** ∗ >[virtual], **tool::collection::LinkedList**< **fosCli::parser::CliCommandCreator** ∗ >[virtual], **tool::collection::LinkedList**< **InterruptHandler** ∗ >[virtual], **tool::collection- ::LinkedList**< **io::time::WaitingQueueEntry** ∗ >[virtual], **tool::collection- ::LinkedList**< **IRQHandler** ∗ >[virtual], **tool::collection::LinkedList**< **lock- ::Semaphore** ∗ >[virtual], **tool::collection::LinkedList**< **Resource** >[virtual], **tool::collection::LinkedList**< **task::Thread** ∗ >[virtual], **tool::collection- ::LinkedList**< **Tasklet** ∗ >[virtual], **tool::collection::LinkedList**< **Thread** ∗ >[virtual], **tool::collection::ArrayList**< **T** >, and **tool::collection::- LinkedList**< **T** >[virtual].

#### **Public Member Functions**

• virtual

#### **memory::allocator::Allocator** & **getAllocator** () const =0

Returns the underlying allocator.

• virtual void **add** (T const &element)=0

Adds an element to the end of the list.

• virtual bool **remove** (T const &element)=0

Removes the first element from the list that is equal to the passed one.

• virtual bool **isEmpty** () const =0

Returns true if there are no elements in this list.

• virtual uint32 t **getSize** () const =0

Returns the number of elements in this list.

• virtual T & **operator[ ]** (const uint32\_t index)=0

Returns the element at the specified index.

- virtual T const & **operator[ ]** (const uint32\_t index) const =0
- virtual **Iterator**< T > ∗ **getIterator** ()=0

Returns an iterator for this list.

• virtual **ConstIterator**< T > ∗ **getIterator** () const =0

### **Detailed Description**

**template**<**class T**>**class tool::collection::List**< **T** >

Basic definition of a list.

### **Member Function Documentation**

**template**<**class T**> **virtual void tool::collection::List**< **T** >**::add ( T const & element )** [pure virtual] Adds an element to the end of the list.

**Parameters** 

element  $|$  the element to add

Implemented in **tool::collection::LinkedList**< **T** > (p. [616\)](#page-645-0), and **tool::collection- ::ArrayList**< **T** > (p. [297\)](#page-326-0).

```
template<class T> virtual bool tool::collection::List< T >::remove ( T
const & element ) [pure virtual] Removes the first element from the list
that is equal to the passed one.
```
This requires operator== $(T,T)$  to be defined.

Parameters

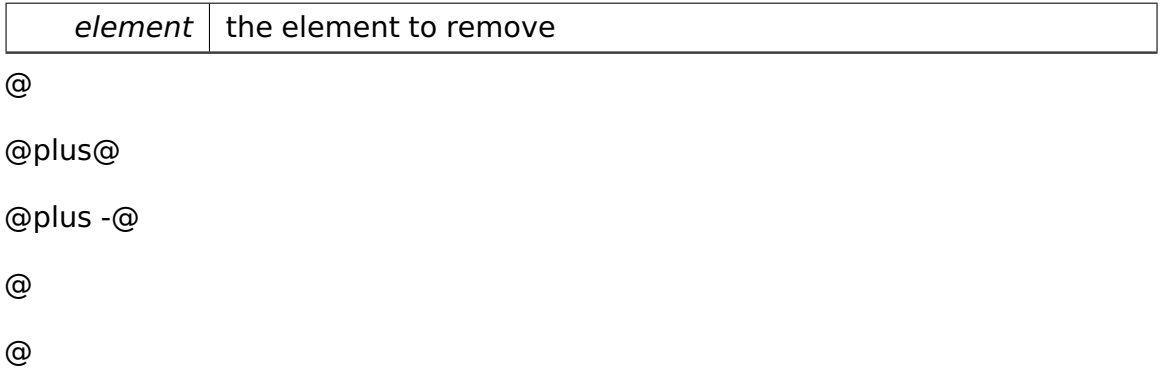

@skip Returns

True if the element has been found and removed, else false.

Implemented in **tool::collection::LinkedList**< **T** > (p. [616\)](#page-645-1), and **tool::collection- ::ArrayList**< **T** > (p. [297\)](#page-326-1).

**template**<**class T**> **virtual bool tool::collection::List**< **T** >**::isEmpty ( ) const** [pure virtual] Returns true if there are no elements in this list. @ @plus@ @plus -@ @ @ @skip Returns

true if the list is empty, otherwise false

Implemented in **tool::collection::LinkedList**< **T** > (p. [617\)](#page-646-0), **tool::collection- ::LinkedList**< **IRQHandler** ∗ > (p. [617\)](#page-646-0), **tool::collection::LinkedList**< **Thread** ∗ > (p. [617\)](#page-646-0), **tool::collection::LinkedList**< **cpu::level::TransitionHandler** ∗ > (p. [617\)](#page-646-0), **tool::collection::LinkedList**< **InterruptHandler** ∗ > (p. [617\)](#page-646-0), **tool::collection::LinkedList**< **task::Thread** ∗ > (p. [617\)](#page-646-0), **tool::collection::- LinkedList**< **fosCli::parser::CliCommandCreator** ∗ > (p. [617\)](#page-646-0), **tool::collection- ::LinkedList**< **Tasklet** ∗ > (p. [617\)](#page-646-0), **tool::collection::LinkedList**< **io::time- ::WaitingQueueEntry** ∗ > (p. [617\)](#page-646-0), **tool::collection::LinkedList**< **lock::- Semaphore** ∗ > (p. [617\)](#page-646-0), **tool::collection::LinkedList**< **Resource** > (p. [617\)](#page-646-0), **tool::collection::ArrayList**< **T** > (p. [298\)](#page-327-0), **tool::collection::ArrayList**< **Key-ValuePair**< **uint32\_t, task::Process** ∗**, Comparator**< **uint32\_t** >**, Comparator**< **task::Process** ∗ > > > (p. [298\)](#page-327-0), **tool::collection::ArrayList**< **KeyValue-Pair**< **int, Device** ∗**, Comparator**< **int** >**, Comparator**< **Device** ∗ > > > (p. [298\)](#page-327-0), **tool::collection::ArrayList**< **DriverDescriptor** > (p. [298\)](#page-327-0), **tool- ::collection::ArrayList**< **KeyValuePair**< **Key, Value, KeyComp, ValueComp** > > (p. [298\)](#page-327-0), **tool::collection::ArrayList**< **memory::paging::PageTable** ∗ > (p. [298\)](#page-327-0), **tool::collection::ArrayList**< **int** > (p. [298\)](#page-327-0), **tool::collection::- ArrayList**< **KeyValuePair**< **uint32\_t, void** ∗**, Comparator**< **uint32\_t** >**, Comparator**< **void** ∗ > > > (p. [298\)](#page-327-0), **tool::collection::LinearMap**< **Key,**

**Value, KeyComp, ValueComp** > (p. [610\)](#page-639-0), **tool::collection::LinearMap**< **int, Device** ∗ > (p. [610\)](#page-639-0), **tool::collection::LinearMap**< **uint32\_t, task::- Process** ∗ > (p. [610\)](#page-639-0), and **tool::collection::LinearMap**< **uint32\_t, void** ∗ > (p. [610\)](#page-639-0).

**template**<**class T**> **virtual uint32\_t tool::collection::List**< **T** >**::getSize ( ) const** [pure virtual] Returns the number of elements in this list. @ @plus@ @plus -@ @ @ @skip Returns

the number of elements in this list

Implemented in **tool::collection::LinkedList**< **T** > (p. [617\)](#page-646-1), **tool::collection- ::LinkedList**< **IRQHandler** ∗ > (p. [617\)](#page-646-1), **tool::collection::LinkedList**< **Thread** ∗ > (p. [617\)](#page-646-1), **tool::collection::LinkedList**< **cpu::level::TransitionHandler** ∗ > (p. [617\)](#page-646-1), **tool::collection::LinkedList**< **InterruptHandler** ∗ > (p. [617\)](#page-646-1), **tool::collection::LinkedList**< **task::Thread** ∗ > (p. [617\)](#page-646-1), **tool::collection::- LinkedList**< **fosCli::parser::CliCommandCreator** ∗ > (p. [617\)](#page-646-1), **tool::collection- ::LinkedList**< **Tasklet** ∗ > (p. [617\)](#page-646-1), **tool::collection::LinkedList**< **io::time- ::WaitingQueueEntry** ∗ > (p. [617\)](#page-646-1), **tool::collection::LinkedList**< **lock::- Semaphore** ∗ > (p. [617\)](#page-646-1), **tool::collection::LinkedList**< **Resource** > (p. [617\)](#page-646-1), **tool::collection::ArrayList**< **T** > (p. [299\)](#page-328-0), **tool::collection::ArrayList**< **Key-ValuePair**< **uint32\_t, task::Process** ∗**, Comparator**< **uint32\_t** >**, Comparator**< **task::Process** ∗ > > > (p. [299\)](#page-328-0), **tool::collection::ArrayList**< **KeyValue-Pair**< **int, Device** ∗**, Comparator**< **int** >**, Comparator**< **Device** ∗ > > > (p. [299\)](#page-328-0), **tool::collection::ArrayList**< **DriverDescriptor** > (p. [299\)](#page-328-0), **tool- ::collection::ArrayList**< **KeyValuePair**< **Key, Value, KeyComp, ValueComp** > > (p. [299\)](#page-328-0), **tool::collection::ArrayList**< **memory::paging::PageTable** ∗ > (p. [299\)](#page-328-0), **tool::collection::ArrayList**< **int** > (p. [299\)](#page-328-0), **tool::collection::- ArrayList**< **KeyValuePair**< **uint32\_t, void** ∗**, Comparator**< **uint32\_t** >**, Comparator**< **void** ∗ > > > (p. [299\)](#page-328-0), **tool::collection::LinearMap**< **Key, Value, KeyComp, ValueComp** > (p. [610\)](#page-639-1), **tool::collection::LinearMap**< **int, Device** ∗ > (p. [610\)](#page-639-1), **tool::collection::LinearMap**< **uint32\_t, task::-**

**Process** ∗ > (p. [610\)](#page-639-1), and **tool::collection::LinearMap**< **uint32\_t, void** ∗ > (p. [610\)](#page-639-1).

**template**<**class T**> **virtual T& tool::collection::List**< **T** >**::operator[ ] ( const uint32 t** *index* ) [pure virtual] Returns the element at the specified index.

**Parameters** 

 $index \mid index$  of element to return

Implemented in **tool::collection::LinkedList**< **T** > (p. [618\)](#page-647-0), **tool::collection- ::LinkedList**< **IRQHandler** ∗ > (p. [618\)](#page-647-0), **tool::collection::LinkedList**< **Thread** ∗ > (p. [618\)](#page-647-0), **tool::collection::LinkedList**< **cpu::level::TransitionHandler** ∗ > (p. [618\)](#page-647-0), **tool::collection::LinkedList**< **InterruptHandler** ∗ > (p. [618\)](#page-647-0), **tool::collection::LinkedList**< **task::Thread** ∗ > (p. [618\)](#page-647-0), **tool::collection::- LinkedList**< **fosCli::parser::CliCommandCreator** ∗ > (p. [618\)](#page-647-0), **tool::collection- ::LinkedList**< **Tasklet** ∗ > (p. [618\)](#page-647-0), **tool::collection::LinkedList**< **io::time- ::WaitingQueueEntry** ∗ > (p. [618\)](#page-647-0), **tool::collection::LinkedList**< **lock::- Semaphore** ∗ > (p. [618\)](#page-647-0), **tool::collection::LinkedList**< **Resource** > (p. [618\)](#page-647-0), **tool::collection::ArrayList**< **T** > (p. [300\)](#page-329-0), **tool::collection::ArrayList**< **Key-ValuePair**< **uint32\_t, task::Process** ∗**, Comparator**< **uint32\_t** >**, Comparator**< **task::Process** ∗ > > > (p. [300\)](#page-329-0), **tool::collection::ArrayList**< **KeyValue-Pair**< **int, Device** ∗**, Comparator**< **int** >**, Comparator**< **Device** ∗ > > > (p. [300\)](#page-329-0), **tool::collection::ArrayList**< **DriverDescriptor** > (p. [300\)](#page-329-0), **tool- ::collection::ArrayList**< **KeyValuePair**< **Key, Value, KeyComp, ValueComp** > > (p. [300\)](#page-329-0), **tool::collection::ArrayList**< **memory::paging::PageTable** ∗ > (p. [300\)](#page-329-0), **tool::collection::ArrayList**< **int** > (p. [300\)](#page-329-0), and **tool::collection- ::ArrayList**< **KeyValuePair**< **uint32\_t, void** ∗**, Comparator**< **uint32\_t** >**, Comparator**< **void**  $*$  > > > (p. [300\)](#page-329-0).

**template**<**class T**> **virtual Iterator**<**T**>∗ **tool::collection::List**< **T** >**::get-Iterator ( )** [pure virtual] Returns an iterator for this list.

@ @plus@ @plus -@ @ @

### @skip Returns

an iterator

Implemented in **tool::collection::LinkedList**< **T** > (p. [618\)](#page-647-1), **tool::collection- ::LinkedList**< **IRQHandler** ∗ > (p. [618\)](#page-647-1), **tool::collection::LinkedList**< **Thread** ∗ > (p. [618\)](#page-647-1), **tool::collection::LinkedList**< **cpu::level::TransitionHandler** ∗ > (p. [618\)](#page-647-1), **tool::collection::LinkedList**< **InterruptHandler** ∗ > (p. [618\)](#page-647-1), **tool::collection::LinkedList**< **task::Thread** ∗ > (p. [618\)](#page-647-1), **tool::collection::- LinkedList**< **fosCli::parser::CliCommandCreator** ∗ > (p. [618\)](#page-647-1), **tool::collection- ::LinkedList**< **Tasklet** ∗ > (p. [618\)](#page-647-1), **tool::collection::LinkedList**< **io::time- ::WaitingQueueEntry** ∗ > (p. [618\)](#page-647-1), **tool::collection::LinkedList**< **lock::- Semaphore** ∗ > (p. [618\)](#page-647-1), **tool::collection::LinkedList**< **Resource** > (p. [618\)](#page-647-1), **tool::collection::ArrayList**< **T** > (p. [299\)](#page-328-1), **tool::collection::ArrayList**< **Key-ValuePair**< **uint32\_t, task::Process** ∗**, Comparator**< **uint32\_t** >**, Comparator**< **task::Process** ∗ > > > (p. [299\)](#page-328-1), **tool::collection::ArrayList**< **KeyValue-Pair**< **int, Device** ∗**, Comparator**< **int** >**, Comparator**< **Device** ∗ > > > (p. [299\)](#page-328-1), **tool::collection::ArrayList**< **DriverDescriptor** > (p. [299\)](#page-328-1), **tool- ::collection::ArrayList**< **KeyValuePair**< **Key, Value, KeyComp, ValueComp** > > (p. [299\)](#page-328-1), **tool::collection::ArrayList**< **memory::paging::PageTable** ∗ > (p. [299\)](#page-328-1), **tool::collection::ArrayList**< **int** > (p. [299\)](#page-328-1), **tool::collection::- ArrayList**< **KeyValuePair**< **uint32\_t, void** ∗**, Comparator**< **uint32\_t** >**, Comparator**< **void** ∗ > > > (p. [299\)](#page-328-1), **tool::collection::LinearMap**< **Key, Value, KeyComp, ValueComp** > (p. [611\)](#page-640-0), **tool::collection::LinearMap**< **int, Device** ∗ > (p. [611\)](#page-640-0), **tool::collection::LinearMap**< **uint32\_t, task::- Process** ∗ > (p. [611\)](#page-640-0), and **tool::collection::LinearMap**< **uint32\_t, void** ∗ > (p. [611\)](#page-640-0).

The documentation for this class was generated from the following file:

• List.h

## <span id="page-662-0"></span>**A.4.193 api::task::LoadProgramRequest Class Reference**

A **LoadProgramRequest** (p. [633\)](#page-662-0) represents the desire to load an application. Inherits **ipc::Request**.

#### **Public Member Functions**

• **LoadProgramRequest** (void ∗startPointer, uint32\_t **sizeInByte**)

Constructor.

• void ∗ **getStartPointer** ()

Getter for the start address.

• uint32\_t **getSizeInByte** ()

Getter for sizeInByte.

#### **Private Attributes**

• uint32\_t **sizeInByte**

Size in byte of the application that shall be loaded.

• void ∗ **ptr**

Start address of the memory space where the applications code is stored.

#### **Static Private Attributes**

• static const uint  $32_t$  **id** = 11

Identifier of this request.

### **Additional Inherited Members**

### **Detailed Description**

A **LoadProgramRequest** (p. [633\)](#page-662-0) represents the desire to load an application.

The startAdress and the size of the application in byte is necessary to perform the load.

### **Constructor & Destructor Documentation**

**api::task::LoadProgramRequest::LoadProgramRequest ( void** ∗ **start-Pointer, uint32\_t sizeInByte )** [inline] Constructor.

Parameters

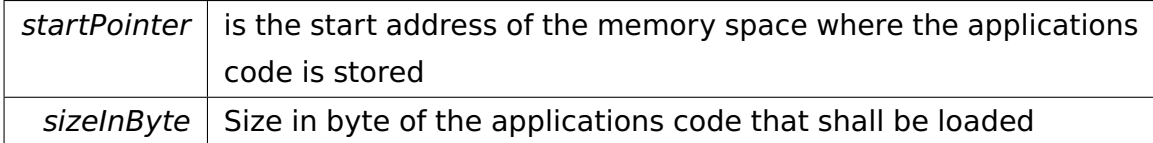

### **Member Function Documentation**

**void**∗ **api::task::LoadProgramRequest::getStartPointer ( )** [inline] Getter for the start address.

@ @plus@ @plus -@ @ @ @skip Returns

the start address of the applications code

References ptr.

## **uint32\_t api::task::LoadProgramRequest::getSizeInByte ( )** [inline] Getter for sizeInByte.

@

@plus@

@plus -@

@

@

@skip

Returns

the size of the applications code in byte

References sizeInByte.

The documentation for this class was generated from the following file:

• LoadProgramRequest.h

## **A.4.194 task::lock::Semaphore::Lock Class Reference**

Locker class which acquires a semaphore in the constructor and releases it in the destructor.

### **Public Member Functions**

• **Lock** (**Semaphore** &**mutex**)

Constructor.

• ∼**Lock** ()

Destructor.

### **Private Attributes**

• **Semaphore** & **mutex**

The semaphore.

### **Detailed Description**

Locker class which acquires a semaphore in the constructor and releases it in the destructor.

## **Constructor & Destructor Documentation**

**task::lock::Semaphore::Lock::Lock ( Semaphore & mutex )** [inline] Constructor.

Invokes **down()** (p. [818\)](#page-847-0) on the semaphore.

Parameters

 $m$ utex | The underlying semaphore.

References task::lock::Semaphore::down().

### **task::lock::Semaphore::Lock::**∼**Lock ( )** [inline] Destructor.

Invokes **up()** (p. [818\)](#page-847-1) on the semaphore.

References mutex, and task::lock::Semaphore::up().

The documentation for this class was generated from the following file:

• kernel/task/lock/Semaphore.h

## **A.4.195 task::lock::SpinLock::Lock Class Reference**

Locker class which acquires a spin lock in the constructor and releases it in the destructor.

### <span id="page-666-0"></span>**Public Member Functions**

• **Lock** (**SpinLock** &**mutex**)

Constructor.

• ∼**Lock** ()

Destructor.

• void **yield** ()

Invokes **yield()** (p. [637\)](#page-666-0) on the spin lock.

### **Private Attributes**

• **SpinLock** & **mutex**

The spin lock.

• cpu::level::IRQLevel **oldLevel**

The old IRQ level.

### **Detailed Description**

Locker class which acquires a spin lock in the constructor and releases it in the destructor.

### **Constructor & Destructor Documentation**

**task::lock::SpinLock::Lock::Lock ( SpinLock & mutex )** [inline] Constructor.

Invokes **acquireLock()** (p. [826\)](#page-855-0) on the spin lock.

Parameters

 $m$ utex | The underlying spin lock.

References task::lock::SpinLock::acquireLock(), and oldLevel.

**task::lock::SpinLock::Lock::**∼**Lock ( )** [inline] Destructor.

Invokes **releaseLock()** (p. [826\)](#page-855-1) on the spin lock.

References mutex, oldLevel, and task::lock::SpinLock::releaseLock().

The documentation for this class was generated from the following file:

• SpinLock.h

## **A.4.196 LockTesterThreadDown Class Reference**

Inherits **task::Thread**.

### **Public Member Functions**

- **LockTesterThreadDown** (**task::Process** &parent, **task::lock::Semaphore** ∗s)
- virtual void **run** ()

IMPORTANT! Do not call this method directly! Use "startRunning()" instead for executing a concrete Thread!

### **Private Attributes**

• **task::lock::Semaphore** ∗ **semaphore**

### **Additional Inherited Members**

### **Member Function Documentation**

**virtual void LockTesterThreadDown::run ( )** [virtual] IMPORTANT! Do not call this method directly! Use "startRunning()" instead for executing a concrete Thread!

This is a pure-virtual operation which has to be implemented by a concrete Thread. Place any Operation the Thread shall execute in this method!

Implements **task::Thread** (p. [874\)](#page-903-0).

The documentation for this class was generated from the following file:

• LockTesterThreadDown.h

# **A.4.197 LockTesterThreadUp Class Reference**

Inherits **task::Thread**.

## **Public Member Functions**

- **LockTesterThreadUp** (**task::Process** &parent, **task::lock::Semaphore** ∗s)
- virtual void **run** ()

IMPORTANT! Do not call this method directly! Use "startRunning()" instead for executing a concrete Thread!

## **Private Attributes**

• **task::lock::Semaphore** ∗ **semaphore**

## **Additional Inherited Members**

## **Member Function Documentation**

**virtual void LockTesterThreadUp::run ( )** [virtual] IMPORTANT! Do not call this method directly! Use "startRunning()" instead for executing a concrete Thread!

This is a pure-virtual operation which has to be implemented by a concrete Thread. Place any Operation the Thread shall execute in this method!

Implements **task::Thread** (p. [874\)](#page-903-0).

The documentation for this class was generated from the following file:

• LockTesterThreadUp.h

## <span id="page-669-0"></span>**A.4.198 Logger Class Reference**

**Logger** (p. [640\)](#page-669-0) to log messages of different priorities on the console.

## **Public Member Functions**

- void **setLogLevel** (LogLevel level)
- void **log** (char const ∗s, LogLevel level)
- void **logFormatted** (LogLevel level, char const ∗fmt...)
- void **newLine** (LogLevel level)
- void **logLine** (char const ∗s, LogLevel level)

## **Private Member Functions**

• LogLevel **getLogLevel** ()

### **Private Attributes**

• LogLevel **logLevel**

### **Detailed Description**

**Logger** (p. [640\)](#page-669-0) to log messages of different priorities on the console.

The documentation for this class was generated from the following file:

• kernel/tool/utils.h

# **A.4.199 task::priorityinheritance::test::LowPrioThread Class Reference**

A low prioritized thread that has access to a resource that a higher prioritized thread wants to have access to.

### Inherits **task::Thread**.

## **Public Member Functions**

• **LowPrioThread** (**Process** &**process**, **lock::Semaphore** &**sem**, **lock::- Semaphore** &**start**, **lock::Semaphore** &**exit**)

Constructor.

### **Protected Member Functions**

• virtual void **run** ()

IMPORTANT! Do not call this method directly! Use "startRunning()" instead for executing a concrete Thread!

### **Private Attributes**

### • **lock::Semaphore** & **sem**

The semaphore that protects some unspecified resource.

• **lock::Semaphore** & **start**

The start semaphore released on thread start.

### • **lock::Semaphore** & **exit**

The exit semaphore released on thread exit.

### **Detailed Description**

A low prioritized thread that has access to a resource that a higher prioritized thread wants to have access to.

### **Constructor & Destructor Documentation**

**task::priorityinheritance::test::LowPrioThread::LowPrioThread ( Process & process, lock::Semaphore & sem, lock::Semaphore & start, lock::Semaphore & exit )** Constructor.

Parameters

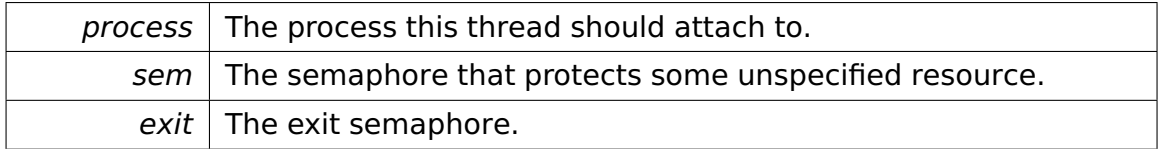

### **Member Function Documentation**

**virtual void task::priorityinheritance::test::LowPrioThread::run ( )** [protected]**,** [virtual] IMPORTANT! Do not call this method directly! Use "startRunning()" instead for executing a concrete Thread!

This is a pure-virtual operation which has to be implemented by a concrete **Thread** (p. [865\)](#page-894-0). Place any Operation the **Thread** (p. [865\)](#page-894-0) shall execute in this method!

Implements **task::Thread** (p. [874\)](#page-903-0).

The documentation for this class was generated from the following file:

• **LowPrioThread.h**

# **A.4.200 tool::collection::Map**< **Key, Value, KeyComp, ValueComp** > **Class Template Reference**

Provides a mechanism to map a key to a value.

Inherited by **tool::collection::LinearMap**< **Key, Value, KeyComp, Value-Comp** >.

### **Public Types**

• typedef **KeyValuePair**< Key, Value, KeyComp, ValueComp > **Element**

### **Public Member Functions**

• virtual void **add** (Key const &k, Value const &v)=0

Adds a value to the map.

• virtual void **remove** (Key const &k)=0

Removes the key and its value from the map.

• virtual bool **hasKey** (Key const &k) const =0

Checks if the specified key is already in the map.

• virtual bool **isEmpty** () const =0

Returns true if there is no element in this map.

• virtual uint32\_t **getSize** () const =0

Returns the count of elements in this map.

• virtual Value ∗ **get** (Key const &k)=0

Returns the value for the specified key.

- virtual Value const ∗ **get** (Key const &k) const =0
- virtual **Iterator**< **Element** > ∗ **getIterator** ()=0

Returns an iterator over the map's entries.

• virtual **ConstIterator**< **Element** > ∗ **getIterator** () const =0

### **Detailed Description**

**template**<**typename Key, typename Value, typename KeyComp = Comparator**<**Key**>**, typename ValueComp = Comparator**<**Value**>>**class tool::collection::Map**< **Key, Value, KeyComp, ValueComp** >

Provides a mechanism to map a key to a value.

### **Member Function Documentation**

**template**<**typename Key, typename Value, typename KeyComp = Comparator**<**- Key**>**, typename ValueComp = Comparator**<**Value**>> **virtual void tool- ::collection::Map**< **Key, Value, KeyComp, ValueComp** >**::add ( Key const & k, Value const & v )** [pure virtual] Adds a value to the map.

If the key already exists, the value is overwritten!

Parameters

 $key \mid$  the key in the map

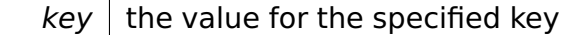

Implemented in **tool::collection::LinearMap**< **Key, Value, KeyComp, Value-Comp** > (p. [608\)](#page-637-0), **tool::collection::LinearMap**< **int, Device** ∗ > (p. [608\)](#page-637-0), **tool::collection::LinearMap**< **uint32\_t, task::Process** ∗ > (p. [608\)](#page-637-0), and **tool::collection::LinearMap**< **uint32\_t, void** ∗ > (p. [608\)](#page-637-0).

**template**<**typename Key, typename Value, typename KeyComp = Comparator**<**- Key**>**, typename ValueComp = Comparator**<**Value**>> **virtual Value**∗ **tool- ::collection::Map**< **Key, Value, KeyComp, ValueComp** >**::get ( Key const & k )** [pure virtual] Returns the value for the specified key.

**Parameters** 

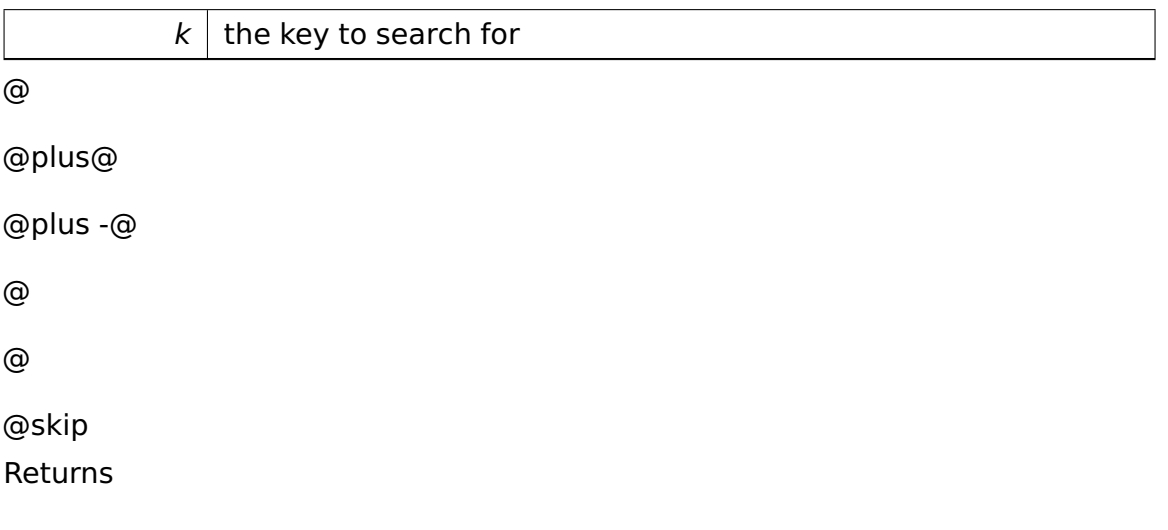

the value of the specified key, if the key couldn't be found, NULL is returned

Implemented in **tool::collection::LinearMap**< **Key, Value, KeyComp, Value-Comp** > (p. [608\)](#page-637-1), **tool::collection::LinearMap**< **int, Device** ∗ > (p. [608\)](#page-637-1), **tool::collection::LinearMap**< **uint32\_t, task::Process** ∗ > (p. [608\)](#page-637-1), and **tool::collection::LinearMap**< **uint32\_t, void** ∗ > (p. [608\)](#page-637-1).

**template**<**typename Key, typename Value, typename KeyComp = Comparator**<**- Key**>**, typename ValueComp = Comparator**<**Value**>> **virtual void tool- ::collection::Map**< **Key, Value, KeyComp, ValueComp** >**::remove ( Key const & k )** [pure virtual] Removes the key and its value from the map. Parameters

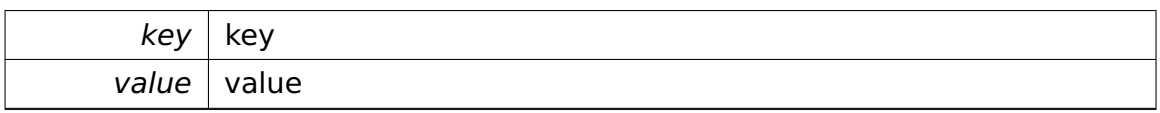

Implemented in **tool::collection::LinearMap**< **Key, Value, KeyComp, Value-Comp** > (p. [609\)](#page-638-0), **tool::collection::LinearMap**< **int, Device** ∗ > (p. [609\)](#page-638-0), **tool::collection::LinearMap**< **uint32\_t, task::Process** ∗ > (p. [609\)](#page-638-0), and **tool::collection::LinearMap**< **uint32\_t, void** ∗ > (p. [609\)](#page-638-0).

**template**<**typename Key, typename Value, typename KeyComp = Comparator**<**- Key**>**, typename ValueComp = Comparator**<**Value**>> **virtual bool tool- ::collection::Map**< **Key, Value, KeyComp, ValueComp** >**::hasKey ( Key const & k ) const** [pure virtual] Checks if the specified key is already in the map.

**Parameters** 

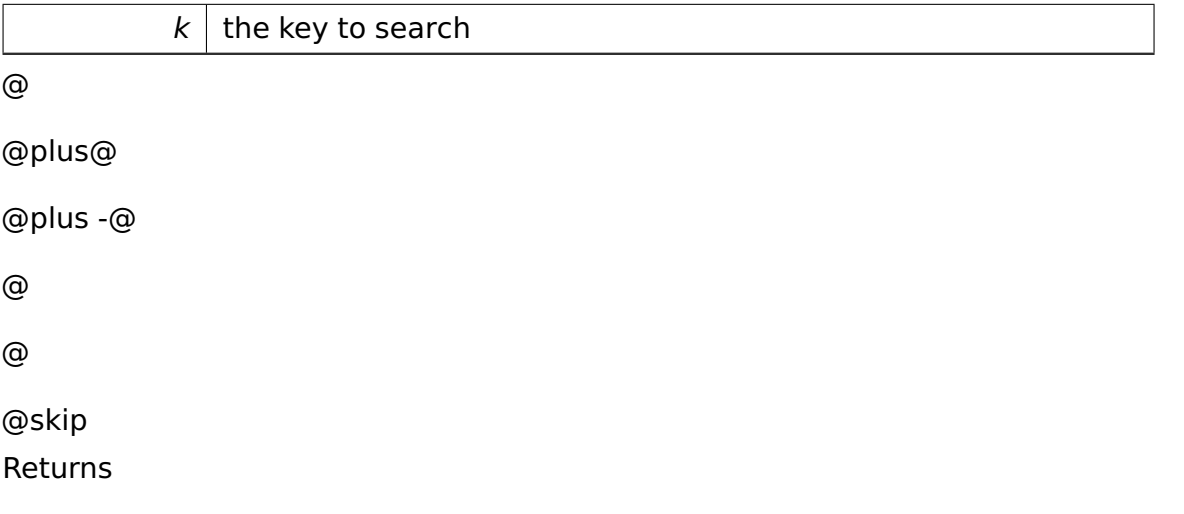

true if the key is already in the map, otherwise false

Implemented in **tool::collection::LinearMap**< **Key, Value, KeyComp, Value-Comp** > (p. [609\)](#page-638-1), **tool::collection::LinearMap**< **int, Device** ∗ > (p. [609\)](#page-638-1), **tool::collection::LinearMap**< **uint32\_t, task::Process** ∗ > (p. [609\)](#page-638-1), and **tool::collection::LinearMap**< **uint32\_t, void** ∗ > (p. [609\)](#page-638-1).

**template**<**typename Key, typename Value, typename KeyComp = Comparator**<**- Key**>**, typename ValueComp = Comparator**<**Value**>> **virtual bool tool- ::collection::Map**< **Key, Value, KeyComp, ValueComp** >**::isEmpty ( ) const** [pure virtual] Returns true if there is no element in this map.

@

@plus@

```
@plus -@
@
@
@skip
Returns
```
True if the map is empty, otherwise false.

```
Implemented in tool::collection::LinearMap< Key, Value, KeyComp, Value-
Comp > (p. 610), tool::collection::LinearMap< int, Device ∗ > (p. 610),
tool::collection::LinearMap< uint32_t, task::Process ∗ > (p. 610), and
tool::collection::LinearMap< uint32_t, void ∗ > (p. 610).
```

```
template<typename Key, typename Value, typename KeyComp = Comparator<-
Key>, typename ValueComp = Comparator<Value>> virtual uint32_t
tool::collection::Map< Key, Value, KeyComp, ValueComp >::getSize (
) const [pure virtual] Returns the count of elements in this map.
```

```
@
@plus@
@plus -@
@
@
@skip
Returns
```
The size of the map.

Implemented in **tool::collection::LinearMap**< **Key, Value, KeyComp, Value-Comp** > (p. [610\)](#page-639-1), **tool::collection::LinearMap** $<$  **int, Device**  $*$  > (p. 610), **tool::collection::LinearMap**< **uint32\_t, task::Process** ∗ > (p. [610\)](#page-639-1), and **tool::collection::LinearMap**< **uint32\_t, void** ∗ > (p. [610\)](#page-639-1).

```
template<typename Key, typename Value, typename KeyComp = Comparator<-
Key>, typename ValueComp = Comparator<Value>> virtual Iterator<Element>∗
tool::collection::Map< Key, Value, KeyComp, ValueComp >::getIterator
( ) [pure virtual] Returns an iterator over the map's entries.
```
@

@plus@ @plus -@ @ @ @skip Returns

an iterator

Implemented in **tool::collection::LinearMap**< **Key, Value, KeyComp, Value-Comp** > (p. [611\)](#page-640-0), **tool::collection::LinearMap**< **int, Device** ∗ > (p. [611\)](#page-640-0), **tool::collection::LinearMap**< **uint32\_t, task::Process** ∗ > (p. [611\)](#page-640-0), and **tool::collection::LinearMap**< **uint32\_t, void** ∗ > (p. [611\)](#page-640-0).

The documentation for this class was generated from the following file:

• Map.h

## **A.4.201 ipc::MapRequest Class Reference**

Encapsulates a request to map some memory region into some target process.

## **Public Member Functions**

• **MapRequest** ()

Default constructor.

• **MapRequest** (void ∗∗**ptr**, uint32\_t **size**)

Constructor.

• void ∗ **getPointer** () const

Returns the start of the memory region to be mapped.

• void **setPointer** (void ∗**ptr**) const

Changes the start of the memory region.

• uint32\_t **getSize** () const

Returns the size in bytes of the memory region to be mapped.

### **Private Attributes**

• void ∗∗ **ptr**

Points to a pointer denoting the start of the memory region.

• uint32\_t **size**

The size in bytes of the memory region to be mapped.

### **Detailed Description**

Encapsulates a request to map some memory region into some target process.

### **Constructor & Destructor Documentation**

## **ipc::MapRequest::MapRequest ( void** ∗∗ **ptr, uint32\_t size )** [inline] Constructor.

Parameters

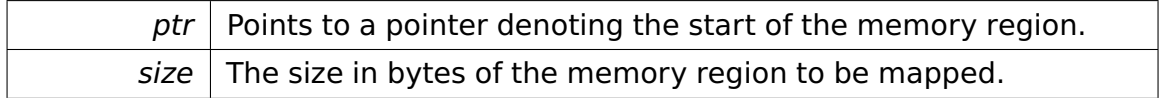

### **Member Function Documentation**

**void ipc::MapRequest::setPointer ( void** ∗ **ptr ) const** [inline] Changes the start of the memory region.

Called after region has been mapped.

Parameters

ptr The start of the memory region in the target process.

References ptr.

The documentation for this class was generated from the following file:

• **Request.h**

# **A.4.202 io::driver::interrupt::MaskingHandler Class Reference**

Inherits **cpu::level::TransitionHandler**.

### **Public Member Functions**

- **MaskingHandler** (**io::driver::interrupt::PICDevice** &**pic**)
- virtual cpu::level::IRQLevel **lowestLevel** () const

Returns the lowest IRQ level of a transition (inclusive).

• virtual cpu::level::IRQLevel **highestLevel** () const

Returns the highest IRQ level of a transition (exclusive).

- virtual void **raise** (cpu::level::IRQLevel, cpu::level::IRQLevel toLevel) Is called by the LevelManager whenever the IRQ level is raised.
- virtual void **lower** (cpu::level::IRQLevel, cpu::level::IRQLevel toLevel)

Is called by the LevelManager whenever the IRQ level is lowered.

### **Private Attributes**

• **io::driver::interrupt::PICDevice** & **pic**

The associated PIC.

• cpu::level::IRQLevel const **lowestDeviceIRQL**

The lowest IRQ level.

• cpu::level::IRQLevel const **highestDeviceIRQL**

The highest IRQ level.

### **Member Function Documentation**

# **virtual cpu::level::IRQLevel io::driver::interrupt::MaskingHandler::lowest-**

**Level ( ) const** [inline]**,** [virtual] Returns the lowest IRQ level of a transition (inclusive).

The handler is only invoked if the new (while raising) or old (while lowering) IRQ level is greater than or equal to this level. @

@plus@ @plus -@ @ @

@skip

**Returns** 

The highest IRQ level.

Implements **cpu::level::TransitionHandler** (p. [886\)](#page-915-0).

References lowestDeviceIRQL.

**virtual cpu::level::IRQLevel io::driver::interrupt::MaskingHandler::highest-**

**Level ( ) const** [inline]**,** [virtual] Returns the highest IRQ level of a transition (exclusive).

The handler is only invoked if the old (while raising) or new (while lowering) IRQ level is less than this level. @

@plus@ @plus -@ @ @ @skip Returns

The highest IRQ level.

Implements **cpu::level::TransitionHandler** (p. [887\)](#page-916-0).

References highestDeviceIRQL.

**virtual void io::driver::interrupt::MaskingHandler::raise ( cpu::level::I-RQLevel fromLevel, cpu::level::IRQLevel toLevel )** [inline]**,** [virtual] Is called by the LevelManager whenever the IRQ level is raised.

Parameters

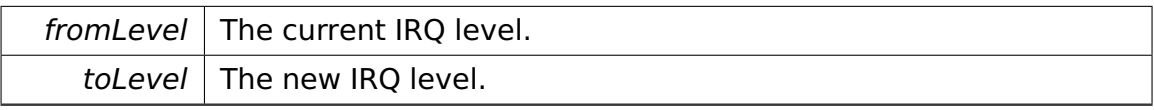

Implements **cpu::level::TransitionHandler** (p. [887\)](#page-916-1).

References io::driver::interrupt::PICDevice::maskIRQs(), and pic.

**virtual void io::driver::interrupt::MaskingHandler::lower ( cpu::level::- IRQLevel fromLevel, cpu::level::IRQLevel toLevel )** [inline]**,** [virtual] Is called by the LevelManager whenever the IRQ level is lowered.

Parameters

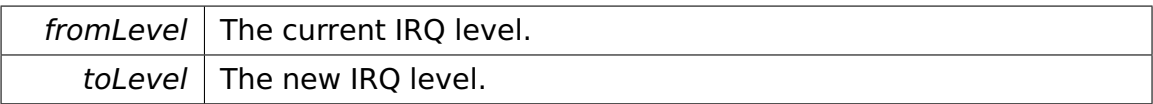

### Implements **cpu::level::TransitionHandler** (p. [888\)](#page-917-0).

References io::driver::interrupt::PICDevice::maskIRQs(), and pic.

The documentation for this class was generated from the following file:

• MaskingHandler.h

# **A.4.203 io::driver::interrupt::MasterPICController Class Reference**

Inherits **io::driver::interrupt::PICController**.

### **Public Member Functions**

- **MasterPICController** (uint16\_t basePort)
- virtual void **maskIRQs** (cpu::level::IRQLevel untilIRQL)

Masks all IRQs up to a given IRQ level (including).

- virtual void **init** (uint8\_t **vectorBase**, cpu::level::IRQLevel **baseIRQL**)
- virtual cpu::level::IRQLevel **getLevel** (uint8\_t pin)

Returns the IRQ level associated with a PIC input.

### **Protected Member Functions**

• virtual void **sendEOI** ()

Sends an EOI to this PIC and its master PIC, if any.

### **Private Member Functions**

• virtual void **writeICW3** ()

Writes the ICW3.

• void **attachSlave** (**SlavePICController** &slave, uint8\_t pin)

Attaches a slave PIC.

• void **detachSlave** (uint8\_t pin)

Detaches a slave PIC.

### **Private Attributes**

• cpu::level::IRQLevel **baseIRQL**

The base IRQ level initialized by init().

• cpu::level::IRQLevel **topIRQL**

The highest IRQ level plus one used by this (or a slave) PIC.

• int **numSlaves**

Number of attached slave PICs.

• **SlavePICController** ∗ **slaves** [**NumInputs**]

The slave PICs.

• **SlavePICController** ∗ **slavesByInput** [**NumInputs**]

The associated slave PICs sorted by pin.

• uint8\_t **masks** [**NumInputs** ∗**NumInputs**]

The IRQ masks per IRQL.

### **Friends**

• class **SlavePICController**

**Additional Inherited Members**

**Member Function Documentation**

**virtual void io::driver::interrupt::MasterPICController::maskIRQs ( cpu- ::level::IRQLevel untilIRQL )** [virtual] Masks all IRQs up to a given IRQ level (including).

All higher IRQLs are unmasked.

**Parameters** 

untilIRQL The IRQ level up to which IRQs are to be masked.

Implements **io::driver::interrupt::PICDevice** (p. [710\)](#page-739-0).

## **virtual cpu::level::IRQLevel io::driver::interrupt::MasterPICController- ::getLevel ( uint8\_t pin )** [virtual] Returns the IRQ level associated with a PIC input.

Parameters

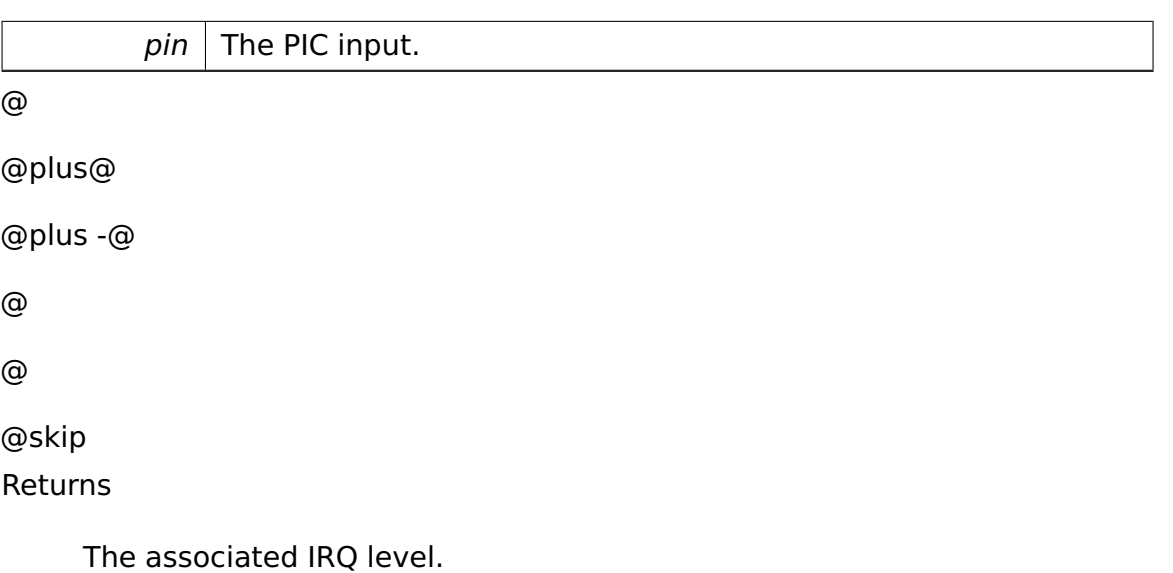

Implements **io::driver::interrupt::PICDevice** (p. [709\)](#page-738-0).

## **void io::driver::interrupt::MasterPICController::attachSlave ( SlavePI-CController & slave, uint8\_t pin )** [private] Attaches a slave PIC.

Parameters

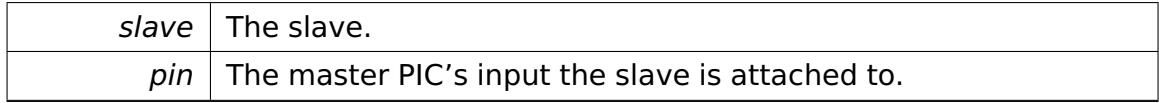

## **void io::driver::interrupt::MasterPICController::detachSlave ( uint8\_t pin )** [inline]**,** [private] Detaches a slave PIC.

Parameters

 $pin \mid$  The master PIC's input the slave is attached to.

References slavesByInput.

The documentation for this class was generated from the following file:

• MasterPICController.h

## **A.4.204 tool::MD5 Class Reference**

## **Public Types**

• typedef unsigned int **size\_type**

### **Public Member Functions**

- **MD5** (const char ∗text)
- void **update** (const unsigned char ∗buf, size\_type length)
- void **update** (const char ∗buf, size\_type length)
- **MD5** & **finalize** ()
- **uint128\_t getDigest** () const

## **Private Types**

- enum  $\{ \text{blocksize} = 64 \}$
- typedef unsigned char **uint1**
- typedef unsigned int **uint4**

### **Private Member Functions**

- void **init** ()
- void **transform** (const uint1 block[blocksize])

### **Static Private Member Functions**

- static void **decode** (uint4 output[ ], const uint1 input[ ], size\_type len)
- static void **encode** (uint1 output[], const uint4 input[], size type len)
- static uint4 **F** (uint4 x, uint4 y, uint4 z)
- static uint4 **G** (uint4 x, uint4 y, uint4 z)
- static uint4 **H** (uint4 x, uint4 y, uint4 z)
- static uint4 **I** (uint4 x, uint4 y, uint4 z)
- static uint4 **rotate left** (uint4 x, int n)
- static void **FF** (uint4 &a, uint4 b, uint4 c, uint4 d, uint4 x, uint4 s, uint4 ac)
- static void **GG** (uint4 &a, uint4 b, uint4 c, uint4 d, uint4 x, uint4 s, uint4 ac)
- static void **HH** (uint4 &a, uint4 b, uint4 c, uint4 d, uint4 x, uint4 s, uint4 ac)
- static void **II** (uint4 &a, uint4 b, uint4 c, uint4 d, uint4 x, uint4 s, uint4 ac)

#### **Private Attributes**

- bool **finalized**
- uint1 **buffer** [blocksize]
- uint4 **count** [2]
- uint4 **state** [4]
- uint1 **digest** [16]

The documentation for this class was generated from the following file:

• MD5.h

# **A.4.205 api::task::lock::ModifySemaphoreRequest Class Reference**

Modifies a Semaphore.

Inherits **ipc::Request**.

#### **Public Member Functions**

• uint32\_t **getOperation** () const

Returns the operation.

• uint32\_t **getSemaphore** () const

Returns the semaphore to modify.

• **ModifySemaphoreRequest** (uint32\_t **operation**, uint32\_t **semaphore**)

Constructor.

#### **Static Public Attributes**

• static const uint  $32$  t **Id** = 6

The identifier of this Request.

#### **Private Attributes**

• uint32\_t **operation**

Operation which is performed by this request according to class description.

• uint32\_t **semaphore**

Identifier for semaphore object within os kernel.

#### **Additional Inherited Members**

#### **Detailed Description**

Modifies a Semaphore.

 $0 = up 1 = down$ 

#### **Constructor & Destructor Documentation**

## **api::task::lock::ModifySemaphoreRequest::ModifySemaphoreRequest ( uint32\_t operation, uint32\_t semaphore )** [inline] Constructor.

Parameters

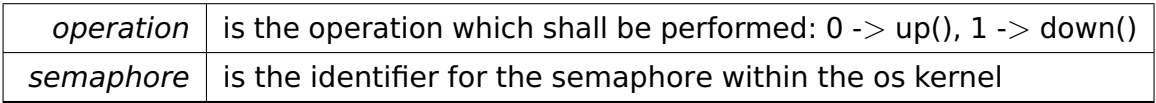

The documentation for this class was generated from the following file:

#### • **ModifySemaphoreRequest.h**

## **A.4.206 io::vfs::Mount Class Reference**

Represents an actual mount.

Inherits **io::vfs::AbstractMount**.

Inherited by **io::vfs::fat::FatMount**, and **io::vfs::test::DummyMount**.

#### **Public Member Functions**

- **Mount** (uint8\_t **mountID**)
- virtual **object::Ref**< **Directory** > **getRoot** ()=0

• virtual void **addOpenNode** (**FileSystemNode** ∗n)

Adds an open node to the list of open nodes.

• virtual void **removeOpenNode** (**FileSystemNode** ∗n)

Removes an open node from the list of open nodes.

• virtual UmountError::enum\_t **requestUmount** ()

Tries to umount this mount.

• virtual bool **isUmounted** () const

Returns the state of this mount.

• **tool::collection::List** < **FileSystemNode** ∗ > ∗ **getOpenNodes** () const

#### **Protected Member Functions**

• virtual void **doUmount** ()=0

This method does the actual umounting.

#### **Private Attributes**

• bool **umounted**

internal state

- **tool::collection::List**
	- < **FileSystemNode** ∗ > ∗ **openNodes**

List of nodes.

#### **Detailed Description**

Represents an actual mount.

The mount can be mounted in the vfs.

#### **Member Function Documentation**

**virtual object::Ref**<**Directory**> **io::vfs::Mount::getRoot ( )** [pure virtual] @

@plus@

```
@plus -@
@
@
@skip
See Also
```
**AbstractMount::getRoot()** (p. [265\)](#page-294-0)

Implements **io::vfs::AbstractMount** (p. [265\)](#page-294-0).

Implemented in **io::vfs::test::DummyMount** (p. [475\)](#page-504-0).

**virtual void io::vfs::Mount::addOpenNode ( FileSystemNode** ∗ **n )** [virtual] Adds an open node to the list of open nodes.

This method is only called internally.

**Parameters** 

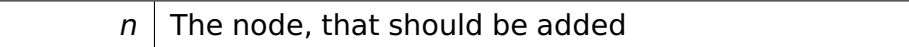

**virtual void io::vfs::Mount::removeOpenNode ( FileSystemNode** ∗ **n )**

[virtual] Removes an open node from the list of open nodes.

This method is only called internally.

**Parameters** 

 $n \mid$  The node, that should be removed

**virtual UmountError::enum\_t io::vfs::Mount::requestUmount ( )** [virtual] Tries to umount this mount.

@ @plus@ @plus -@ @ @ @skip

#### Returns

SUCCESS if the volume is umounted INUSE if the volume is still in use - no umount is performed

**virtual bool io::vfs::Mount::isUmounted ( ) const** [inline]**,** [virtual] Returns the state of this mount.

@ @plus@ @plus -@ @ @ @skip Returns

true, if the mount is umounted false, if the mount is mounted

References umounted.

The documentation for this class was generated from the following file:

• Mount.h

# **A.4.207 tool::collection::Queue**< **T** >**::Node Struct Reference**

#### **Public Member Functions**

• **Node** (T const &data)

#### **Data Fields**

- T **data**
- **Node** ∗ **next**

The documentation for this struct was generated from the following file:

• Queue.h

# **A.4.208 task::pipeandfilter::Pipe**< **T** >**::Node Struct Reference**

#### **Public Member Functions**

• **Node** (T const &data)

### **Data Fields**

- T **data**
- **Node** ∗ **next**

The documentation for this struct was generated from the following file:

• Pipe.h

# **A.4.209 task::priorityinheritance::test::NormalThread Class Reference**

A normal thread doing some computations, running at PRIO\_NORMAL.

Inherits **task::Thread**.

### **Public Member Functions**

• **NormalThread** (**Process** &**process**, **lock::Semaphore** &**start**, **lock::- Semaphore** &**exit**)

Constructor.

• void **requestTermination** ()

Requests thread termination.

#### **Protected Member Functions**

• virtual void **run** ()

IMPORTANT! Do not call this method directly! Use "startRunning()" instead for executing a concrete Thread!

#### **Private Member Functions**

• bool **isTerminationRequested** () const

Returns true if thread termination has been requested.

#### **Private Attributes**

#### • **lock::SpinLock mutex**

Protects access to the thread's data.

• bool **shouldExit**

True if thread should exit.

• **lock::Semaphore** & **start**

The start semaphore released on thread start.

#### • **lock::Semaphore** & **exit**

The exit semaphore released on thread exit.

#### **Detailed Description**

A normal thread doing some computations, running at PRIO\_NORMAL.

#### **Constructor & Destructor Documentation**

**task::priorityinheritance::test::NormalThread::NormalThread ( Process & process, lock::Semaphore & start, lock::Semaphore & exit )** Constructor.

Parameters

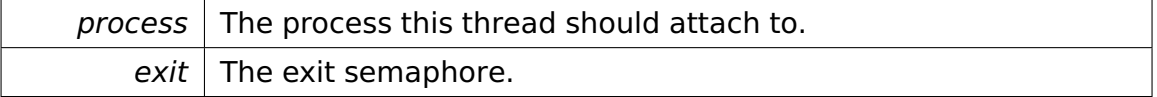

#### **Member Function Documentation**

**virtual void task::priorityinheritance::test::NormalThread::run ( )** [protected]**,** [virtual] IMPORTANT! Do not call this method directly! Use "startRunning()" instead for executing a concrete Thread!

This is a pure-virtual operation which has to be implemented by a concrete **Thread** (p. [865\)](#page-894-0). Place any Operation the **Thread** (p. [865\)](#page-894-0) shall execute in this method!

Implements **task::Thread** (p. [874\)](#page-903-0).

The documentation for this class was generated from the following file:

• **NormalThread.h**

# **A.4.210 api::io::console::OutputStringRequest Class Reference**

Prints a string on the console.

Inherits **ipc::Request**.

#### **Public Member Functions**

• char const ∗ **getString** () const

Returns the string to be printed on the console.

- std::va\_list **getAp** () const
- **OutputStringRequest** (char const ∗**s**,...)

Constructor.

#### **Static Public Attributes**

• static const uint  $32 \text{ t}$  **Id** = 1

The identifier of this Request.

#### **Private Attributes**

• char const ∗const **s**

The string to print on the console (input).

• std::va\_list **ap**

#### **Additional Inherited Members**

#### **Detailed Description**

Prints a string on the console.

#### **Constructor & Destructor Documentation**

### **api::io::console::OutputStringRequest::OutputStringRequest ( char const** ∗ **s, ... )** [inline] Constructor.

Parameters

 $s$  The string to print.

The documentation for this class was generated from the following file:

#### • **OutputStringRequest.h**

## <span id="page-692-0"></span>**A.4.211 memory::allocator::Page Class Reference**

A **Page** (p. [663\)](#page-692-0) applies sub-allocation techniques in order to divide a page into smaller blocks.

#### **Data Structures**

• class **PartDescriptor**

If valid, a **PartDescriptor** (p. [697\)](#page-726-0) describes a contiguous range of parts that are either allocated or free.

#### **Public Member Functions**

• **Page** ()

Constructs an empty, invalid **Page** (p. [663\)](#page-692-0).

• **PageTable** ∗ **getPageTable** () const

Returns the managing **PageTable** (p. [690\)](#page-719-0). Use only on valid pages.

• bool **initialize** (**Allocator** &allocator)

Initializes the **Page** (p. [663\)](#page-692-0) by allocating a free page.

• void **finalize** (**Allocator** &allocator)

Makes this **Page** (p. [663\)](#page-692-0) invalid, freeing the underlying page.

• char ∗ **allocate** (uint32\_t size)

Tries to allocate a contiguous memory block within this **Page** (p. [663\)](#page-692-0).

• bool **free** (char ∗**address**)

Frees a previously allocated memory block.

• bool **isEmpty** () const

Returns true if this **Page** (p. [663\)](#page-692-0) is empty.

• bool **isValid** () const

Returns true if this **Page** (p. [663\)](#page-692-0) points to a valid (allocated) page.

#### **Static Public Member Functions**

• static uint32\_t **getMaxBlockSize** ()

Returns the maximum size of a block that can be allocated.

#### **Static Public Attributes**

• static uint32\_t const **PartSize** = PAGE\_SIZE >> **PartCountBits** Number of bytes per part.

#### **Static Private Member Functions**

• static uint32\_t **computePartCount** (uint32\_t bytes)

Returns the number of parts needed when allocating a number of bytes.

#### **Private Attributes**

• char ∗ **address**

The address of the page controlled by us.

• uint32\_t **allocatedParts**

The number of allocated parts.

• **PartDescriptor partDescriptors** [**NumParts**]

The part descriptors.

#### **Static Private Attributes**

• static uint32\_t const **PartCountBits** = **TypeInfo**<uint8\_t>::NumBits - 1

Number of bits used for the counter within a part descriptor.

- static uint32\_t const **TypeBit** = 1 << **PartCountBits** Type bit.
- static uint32\_t const **PartCountMask** = **TypeBit** 1

Part count mask.

• static uint32\_t const **NumParts** = PAGE\_SIZE / **PartSize**

Number of parts managed by this object.

#### **Detailed Description**

Parameters

A **Page** (p. [663\)](#page-692-0) applies sub-allocation techniques in order to divide a page into smaller blocks.

In order to achieve this, the page is divided into a fixed number of parts of Part-Size bytes. Allocation requests are rounded up to a multiple of PartSize. Contrary to a buddy allocation, the memory blocks can start at every part, not only at powers of two. This provides lower internal fragmentation at the cost of more organizational overhead.

### **Member Function Documentation**

**bool memory::allocator::Page::initialize ( Allocator & allocator )** Initializes the **Page** (p. [663\)](#page-692-0) by allocating a free page.

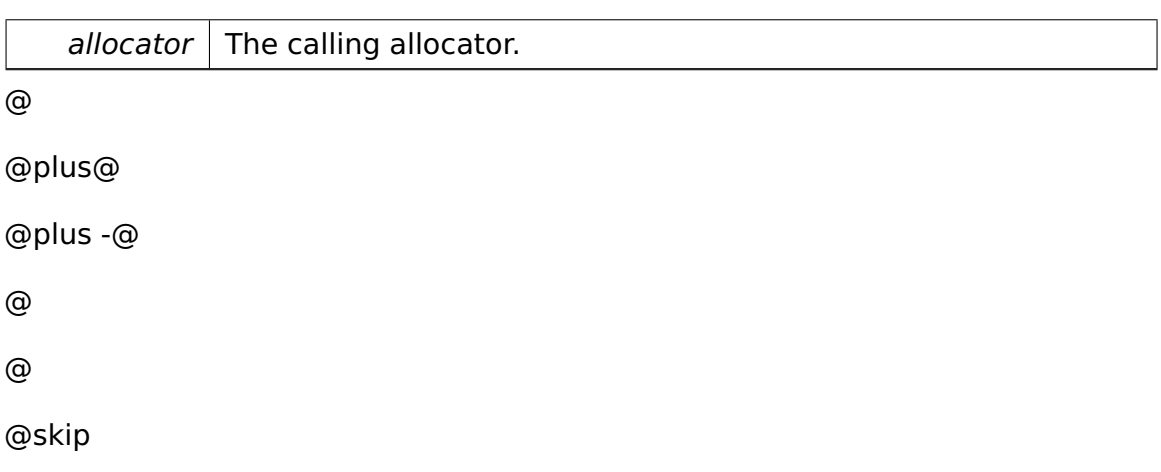

Returns

True if a page could be allocated, false otherwise.

**void memory::allocator::Page::finalize ( Allocator & allocator )** Makes this **Page** (p. [663\)](#page-692-0) invalid, freeing the underlying page.

Parameters

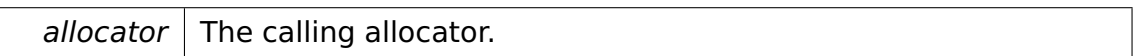

**char**∗ **memory::allocator::Page::allocate ( uint32\_t size )** Tries to allocate a contiguous memory block within this **Page** (p. [663\)](#page-692-0).

Parameters

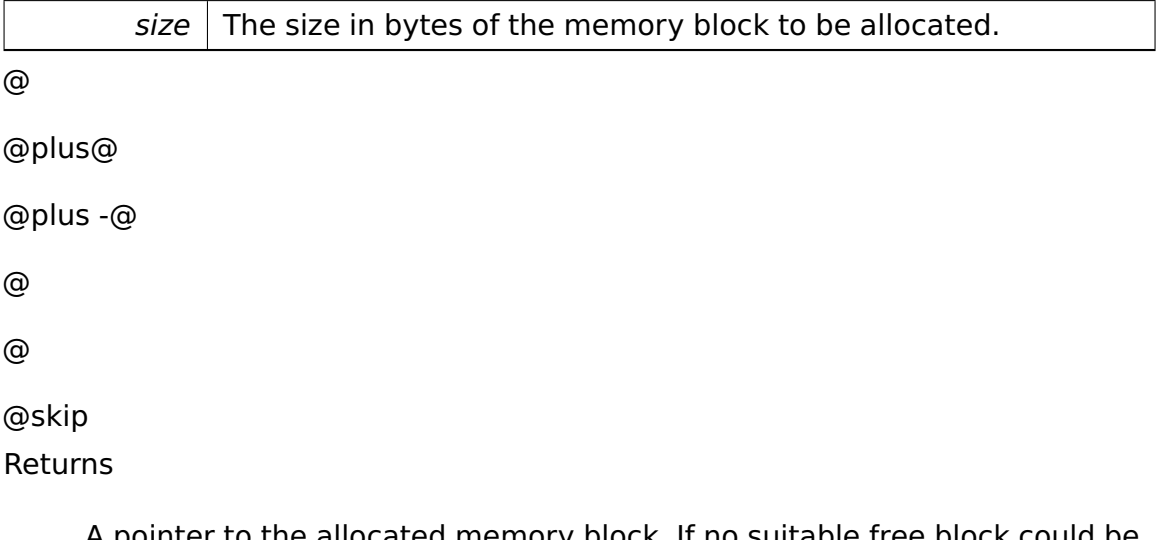

A pointer to the allocated memory block. If no suitable free block could be found, NULL is returned.

**bool memory::allocator::Page::free ( char \* address ) Frees a previous**ly allocated memory block.

Parameters

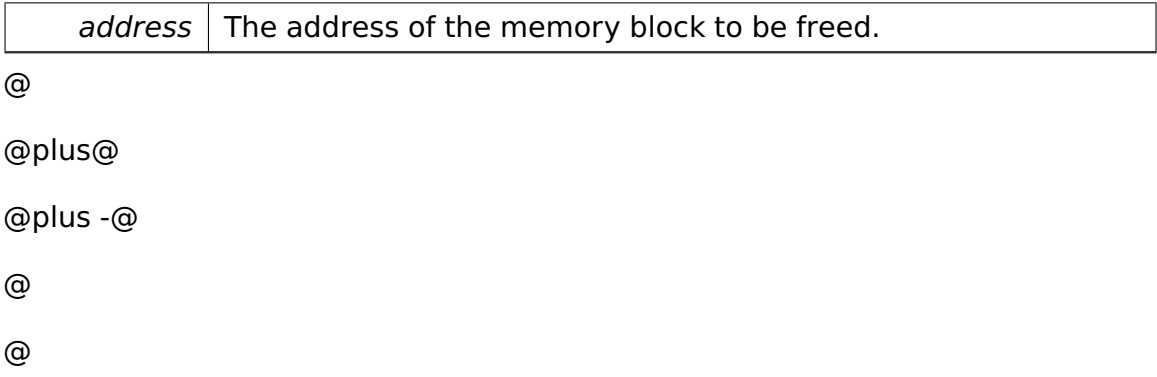

@skip Returns

True if the block could be freed, false otherwise.

**bool memory::allocator::Page::isEmpty ( ) const** [inline] Returns true if this **Page** (p. [663\)](#page-692-0) is empty. An empty **Page** (p. [663\)](#page-692-0) contains at most data used for internal purposes. @ @plus@ @plus -@ @ @ @skip Returns

True if the **Page** (p. [663\)](#page-692-0) is empty and can be freed, otherwise false References allocatedParts.

**bool memory::allocator::Page::isValid ( ) const** [inline] Returns true if this **Page** (p. [663\)](#page-692-0) points to a valid (allocated) page.

Returns false if the **Page** (p. [663\)](#page-692-0) is not initialized. @ @plus@ @plus -@ @ @ @skip Returns

True if the **Page** (p. [663\)](#page-692-0) is valid, otherwise false.

References address.

#### **static uint32\_t memory::allocator::Page::computePartCount ( uint32\_t**

**bytes )** [inline]**,** [static]**,** [private] Returns the number of parts needed when allocating a number of bytes.

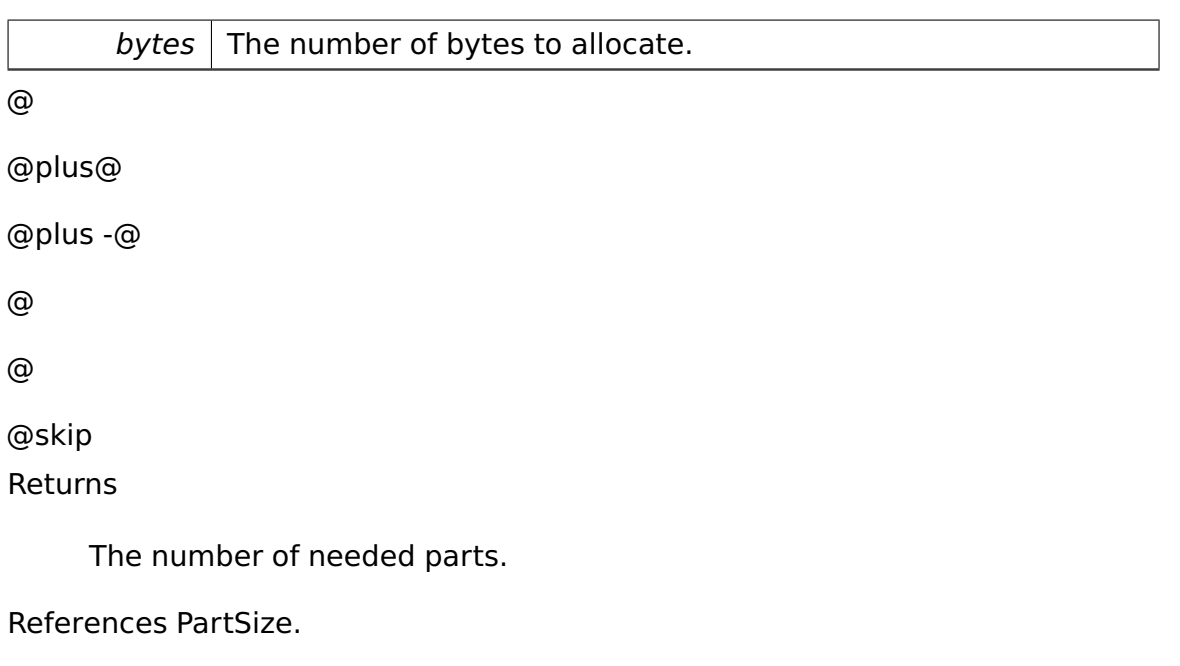

#### **Field Documentation**

<span id="page-697-1"></span>**uint32\_t const memory::allocator::Page::PartSize = PAGE\_SIZE** >> **Part-CountBits** [static] Number of bytes per part.

A part constitutes the smallest allocation unit. All allocation requests are rounded up to a multiple of the size of a part.

Referenced by computePartCount(), and getMaxBlockSize().

The documentation for this class was generated from the following file:

• **Page.h**

## <span id="page-697-0"></span>**A.4.212 memory::paging::PageContext Class Reference**

#### **Public Member Functions**

- uint32\_t **getCR3** () const
- bool **isActive** () const

### **Static Public Member Functions**

• static **PageContext getCurrent** ()

#### **Private Member Functions**

• **PageContext** (uint32\_t **cr3Context**)

Creates a **PageContext** (p. [668\)](#page-697-0) object.

- void **enableContext** ()
	- Makes this **PageContext** (p. [668\)](#page-697-0) active.

#### **Static Private Member Functions**

• static **PageDirectory** ∗ **init** (unsigned kernelSize, char ∗&firstFreeLinAddr, char ∗&firstFreePhysAddr)

Initializes the paging subsystem.

• static **PageDirectory** ∗ **createPagingTables** (unsigned int kernelBlocks, **PageEntry** ∗entries, char ∗&firstFreeLinAddr, char ∗&firstFreePhysAddr)

Creates the initial paging directory by copying the page tables and the page directory created by the OS loader, then switches to this new page directory.

#### **Private Attributes**

• uint32\_t **cr3Context**

The encapsulated physical address of the page directory.

#### **Friends**

- class **boot::BootManager**
- class **PageDirectory**

#### **Constructor & Destructor Documentation**

**memory::paging::PageContext::PageContext ( uint32\_t cr3Context )** [inline]**,** [private] Creates a **PageContext** (p. [668\)](#page-697-0) object.

**Parameters** 

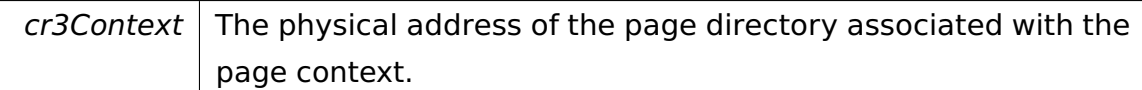

Referenced by getCurrent().

### **Member Function Documentation**

**uint32\_t memory::paging::PageContext::getCR3 ( ) const** [inline] @ @plus@ @plus -@ @ @ @skip Returns

The physical address of the page directory this **PageContext** (p. [668\)](#page-697-0) references.

References cr3Context.

Referenced by isActive().

#### **static PageContext memory::paging::PageContext::getCurrent ( )**

```
[inline], [static] @
@plus@
@plus -@
@
@
@skip
Returns
     The active PageContext (p. 668).
```
References PageContext().

Referenced by isActive().

**bool memory::paging::PageContext::isActive ( ) const** [inline] @ @plus@ @plus -@ @ @ @skip Returns

True if this **PageContext** (p. [668\)](#page-697-0) is active, else false.

References getCR3(), and getCurrent().

# **static PageDirectory**∗ **memory::paging::PageContext::init ( unsigned kernelSize, char** ∗**& firstFreeLinAddr, char** ∗**& firstFreePhysAddr )**

[static], [private] Initializes the paging subsystem.

Parameters

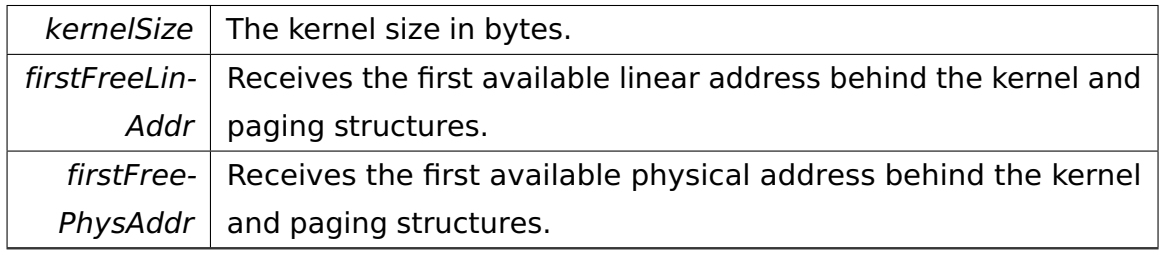

@

@plus@ @plus -@ @ @ @skip

Returns

The linear address of the page directory to be used for the system process.

# <span id="page-700-0"></span>**static PageDirectory**∗ **memory::paging::PageContext::createPagingTables ( unsigned int kernelBlocks, PageEntry** ∗ **entries, char** ∗**& firstFree-LinAddr, char** ∗**& firstFreePhysAddr )** [static]**,** [private] Creates the initial paging directory by copying the page tables and the page directory created by the OS loader, then switches to this new page directory.

#### Parameters

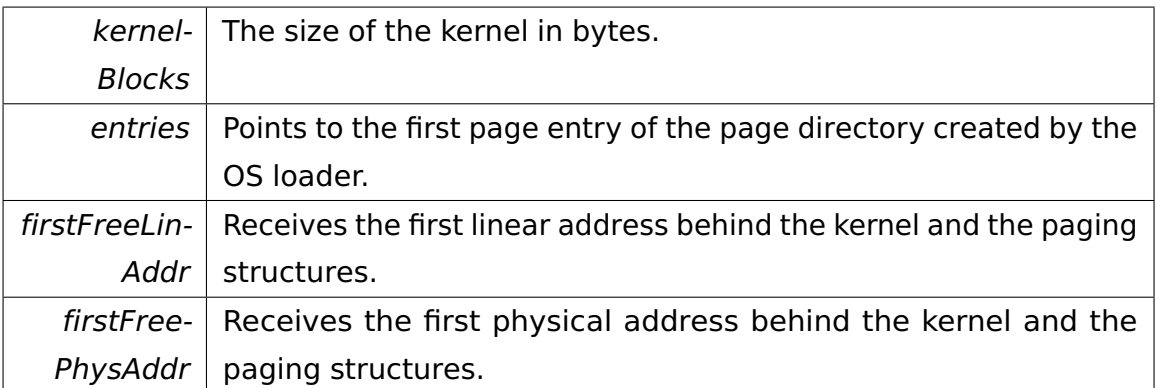

@

@plus@

@plus -@

@

@

@skip

**Returns** 

The new page directory. This page directory is later to be used when creating the system process.

**void memory::paging::PageContext::enableContext ( )** [private] Makes this **PageContext** (p. [668\)](#page-697-0) active.

Used by **createPagingTables()** (p. [671\)](#page-700-0) in order to switch to the new **Page-Directory** (p. [672\)](#page-701-0).

The documentation for this class was generated from the following file:

• PageContext.h

# <span id="page-701-0"></span>**A.4.213 memory::paging::PageDirectory Class Reference**

Encapsulates a page directory.

### **Public Member Functions**

• **PageContext toContext** ()

Transforms this **PageDirectory** (p. [672\)](#page-701-0) into a **PageContext** (p. [668\)](#page-697-0).

• bool **isInitial** () const

Returns true if this is the initial page directory.

• **PageEntry** ∗ **getEntryForAddress** (void ∗linAddr)

Returns the **PageEntry** (p. [682\)](#page-711-0) pointing to the **PageTable** (p. [689\)](#page-718-0) which is responsible for mapping passed address.

• **PageEntry** ∗ **getEntryWithOffset** (uint32\_t index)

Returns the **PageEntry** (p. [682\)](#page-711-0) pointing to the **PageTable** (p. [689\)](#page-718-0) with a specified index.

• **PageTable** ∗ **getTable** (void ∗linAddr)

Returns the **PageTable** (p. [689\)](#page-718-0) responsible for mapping passed address.

• **PageTable** ∗ **getTable** (uint32\_t index)

Returns the **PageTable** (p. [689\)](#page-718-0) with a specified index.

• bool **map** (void ∗linAddr, **PageFlags** const &flags=**PageFlags**())

Maps the page at some linear address to physical memory.

• void **unmap** (void ∗linAddr)

Unmaps the page at some linear address from physical memory.

• void **map** (void ∗startLinAddr, void ∗endLinAddr, void ∗startPhysAddr, **PageFlags** const &flags=**PageFlags**())

Maps a linear address range to physical memory starting at a specified physical address.

- void **map** (uint32\_t startLinAddr, uint32\_t endLinAddr, uint32\_t startPhys-Addr, **PageFlags** const &flags=**PageFlags**())
- void **unmap** (void ∗startLinAddr, void ∗endLinAddr)

Unmaps a linear address range from physical memory.

• void **unmap** (uint32\_t startLinAddr, uint32\_t endLinAddr)

#### **Private Member Functions**

• **PageDirectory** ()

Creates the initial page directory.

• **PageDirectory** (::**task::Process** ∗**process**)

Creates a page directory associated with a new process.

• **PageTable** ∗ **getOrAllocPageTable** (void ∗linAddr)

Retrieves the **PageTable** (p. [689\)](#page-718-0) for an address.

• **PageTable** ∗ **getOrAllocPageTable** (uint32\_t index)

Retrieves the index-th **PageTable** (p. [689\)](#page-718-0).

• void **freePageTable** (uint32\_t index, bool ifEmpty)

Frees a user space page table.

• bool **checkIfUnmappable** (void ∗linAddr)

Returns true if passed linear address may not be mapped (because it is already in use by the system).

• void **setProcess** (::**task::Process** ∗**process**)

Sets the process associated with this **PageDirectory** (p. [672\)](#page-701-0).

#### **Static Private Member Functions**

• static uint32\_t **mapLinearAddressToPageIndex** (void ∗linAddr)

Maps a linear address to a page entry index.

• static **PageDirectory** ∗ **getCurrent** ()

Returns the currently active **PageDirectory** (p. [672\)](#page-701-0).

#### **Private Attributes**

• **PageEntry entries** [ENTRIES IN TABLE OR DIR]

The **PageEntry** (p. [682\)](#page-711-0) array. Flush TLB whenever you modify these!

• ::**task::Process** ∗ **process**

The associated process.

#### **Friends**

- class **PageContext**
- class **task::Process**
- class **boot::BootManager**

#### **Detailed Description**

Encapsulates a page directory.

#### **Constructor & Destructor Documentation**

**memory::paging::PageDirectory::PageDirectory ( ::task::Process** ∗ **process )** [private] Creates a page directory associated with a new process.

Parameters

 $process$  The associated process.

#### **Member Function Documentation**

**bool memory::paging::PageDirectory::isInitial ( ) const** [inline] Returns true if this is the initial page directory.

WARNING: Cannot be called through **getCurrent()** (p. [681\)](#page-710-0)!

**PageEntry**∗ **memory::paging::PageDirectory::getEntryForAddress ( void** ∗ **linAddr )** [inline] Returns the **PageEntry** (p. [682\)](#page-711-0) pointing to the **PageTable** (p. [689\)](#page-718-0) which is responsible for mapping passed address.

Parameters

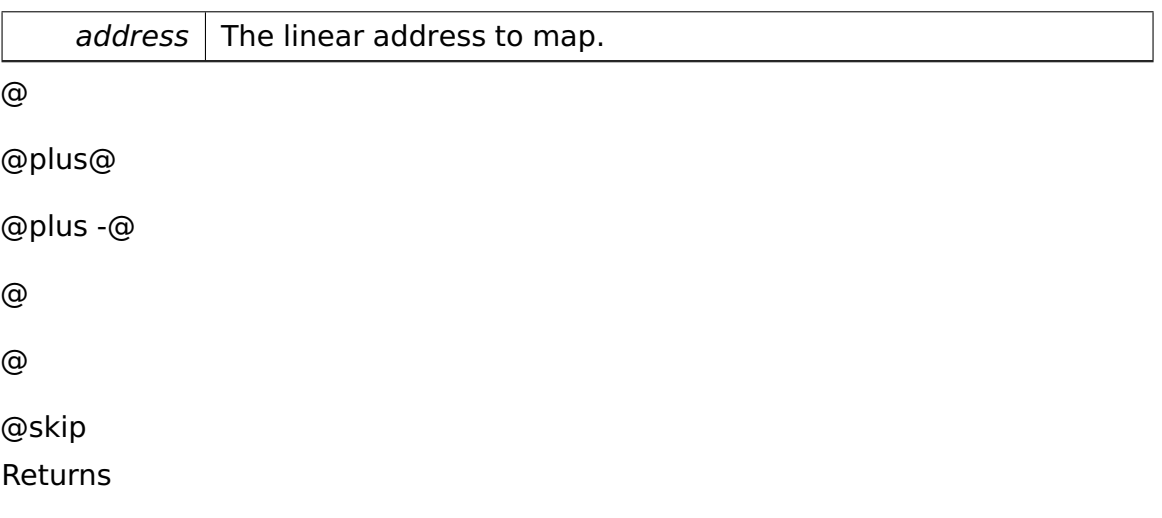

The entry for the **PageTable** (p. [689\)](#page-718-0) associated with passed address.

References getEntryWithOffset(), and mapLinearAddressToPageIndex().

**PageEntry**∗ **memory::paging::PageDirectory::getEntryWithOffset ( uint32- \_t index )** [inline] Returns the **PageEntry** (p. [682\)](#page-711-0) pointing to the **Page-Table** (p. [689\)](#page-718-0) with a specified index.

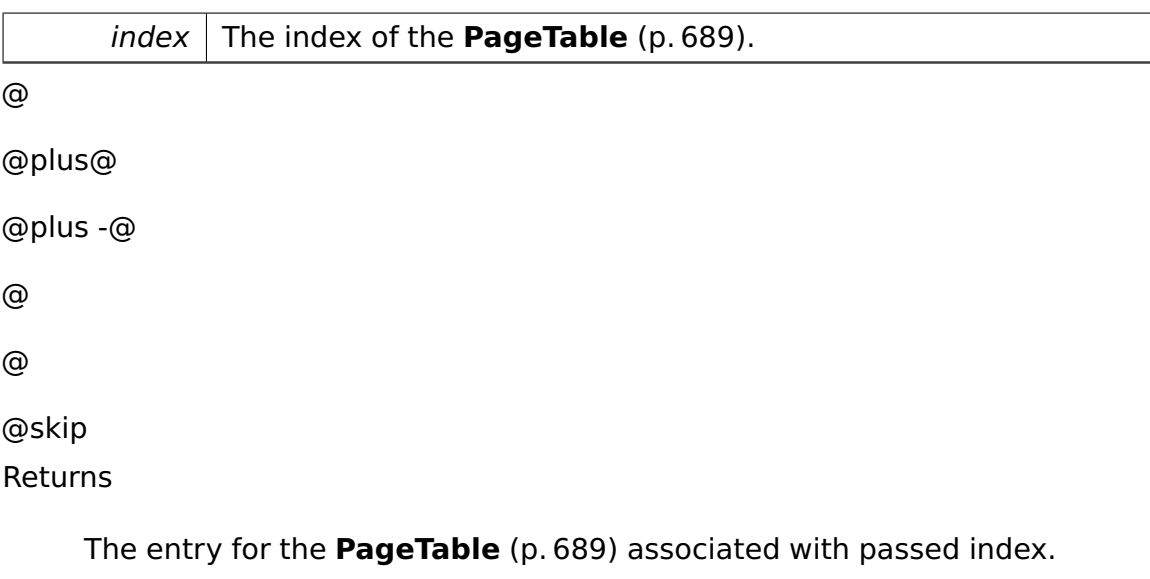

References entries.

Referenced by getEntryForAddress().

#### **PageTable**∗ **memory::paging::PageDirectory::getTable ( void** ∗ **linAddr**

**)** [inline] Returns the **PageTable** (p. [689\)](#page-718-0) responsible for mapping passed address.

Parameters

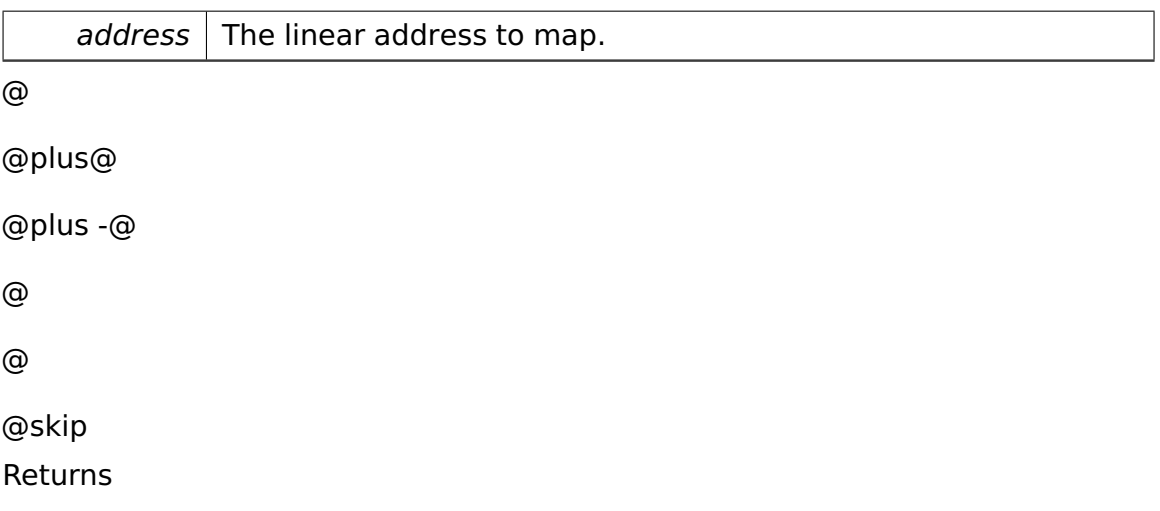

The **PageTable** (p. [689\)](#page-718-0) associated with passed address.

References mapLinearAddressToPageIndex().

# **PageTable**∗ **memory::paging::PageDirectory::getTable ( uint32\_t in-**

**dex )** Returns the **PageTable** (p. [689\)](#page-718-0) with a specified index.

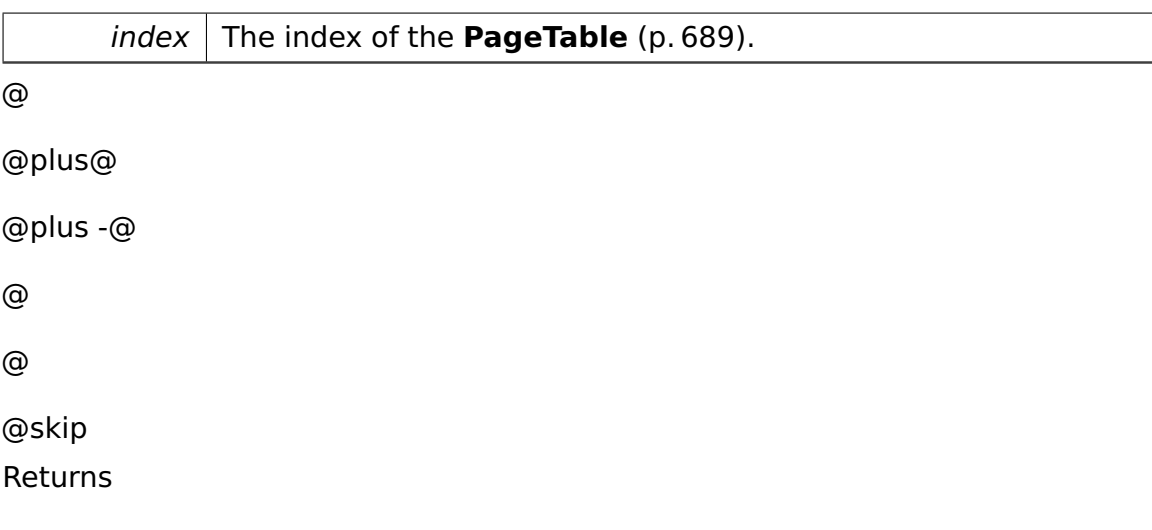

```
The PageTable (p. 689) associated with passed index.
```
**bool memory::paging::PageDirectory::map ( void** ∗ **linAddr, PageFlags const & flags = PageFlags**() **)** Maps the page at some linear address to physical memory.

WARNING: Cannot be called through **getCurrent()** (p. [681\)](#page-710-0)!

Parameters

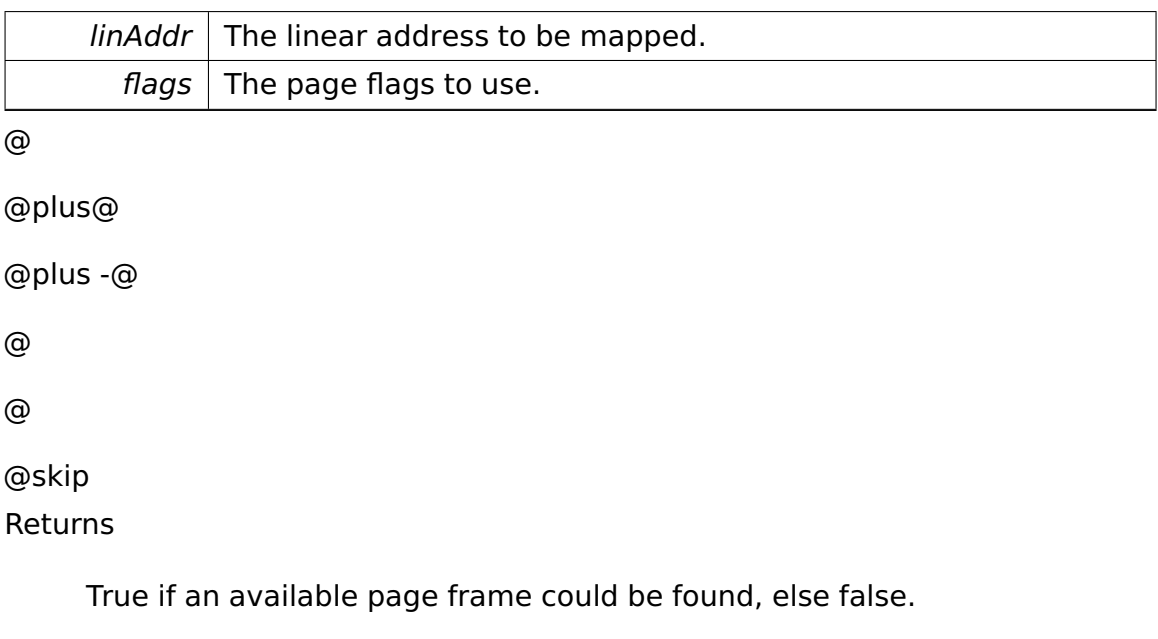

Referenced by map().

**void memory::paging::PageDirectory::unmap ( void** ∗ **linAddr )** Un-

maps the page at some linear address from physical memory.

WARNING: Cannot be called through **getCurrent()** (p. [681\)](#page-710-0)!

 $\text{lin}$ Addr | The linear address to be unmapped.

Referenced by unmap().

**void memory::paging::PageDirectory::map ( void** ∗ **startLinAddr, void** ∗ **endLinAddr, void** ∗ **startPhysAddr, PageFlags const & flags = Page-Flags**() **)** [inline] Maps a linear address range to physical memory starting at a specified physical address.

WARNING: Cannot be called through **getCurrent()** (p. [681\)](#page-710-0)!

Parameters

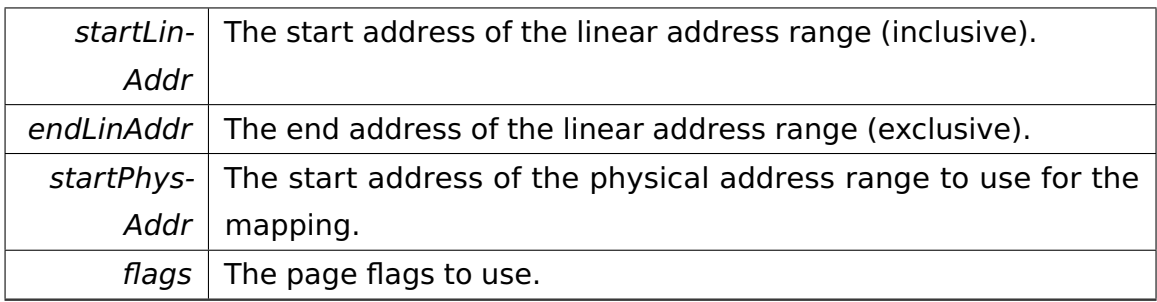

References map().

**void memory::paging::PageDirectory::unmap ( void** ∗ **startLinAddr, void** ∗ **endLinAddr )** [inline] Unmaps a linear address range from physical memory.

WARNING: Cannot be called through **getCurrent()** (p. [681\)](#page-710-0)!

Parameters

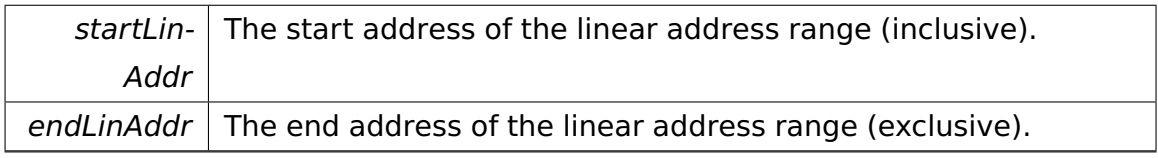

References unmap().

static uint32 t memory::paging::PageDirectory::mapLinearAddressTo-**PageIndex ( void** ∗ **linAddr )** [inline]**,** [static]**,** [private] Maps a linear address to a page entry index.

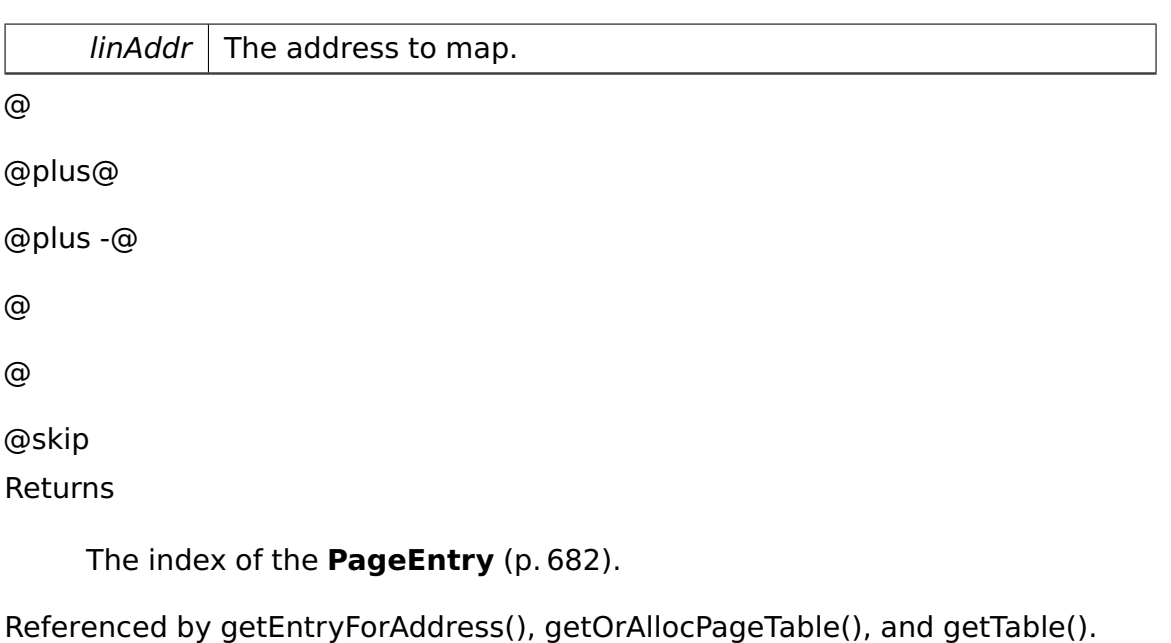

**PageTable**∗ **memory::paging::PageDirectory::getOrAllocPageTable ( void** ∗ **linAddr )** [inline]**,** [private] Retrieves the **PageTable** (p. [689\)](#page-718-0) for an address.

If no such page table exists (which can only happen for addresses in the user space), a new one is created. WARNING: Cannot be called through **getCurrent()** (p. [681\)](#page-710-0)!

Parameters

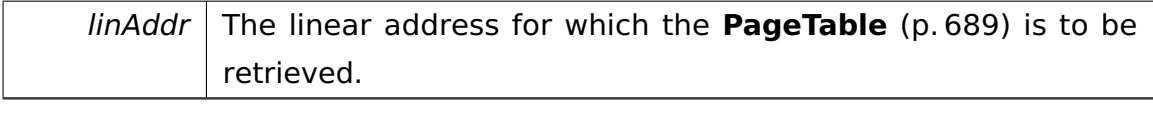

@

@plus@

@plus -@

@

@

@skip Returns

The **PageTable** (p. [689\)](#page-718-0) responsible for the address.

References mapLinearAddressToPageIndex().

**PageTable**∗ **memory::paging::PageDirectory::getOrAllocPageTable ( uint32- \_t index )** [private] Retrieves the index-th **PageTable** (p. [689\)](#page-718-0).

If no such page table exists (which can only happen for addresses in the user space), a new one is created. WARNING: Cannot be called through **getCurrent()** (p. [681\)](#page-710-0)!

**Parameters** 

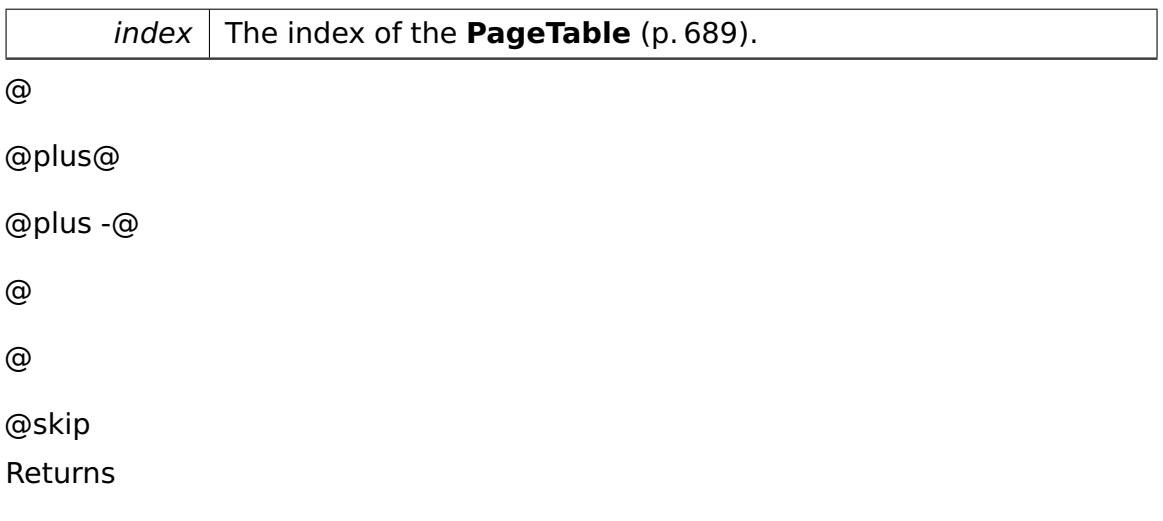

The **PageTable** (p. [689\)](#page-718-0) associated with passed index.

**void memory::paging::PageDirectory::freePageTable ( uint32\_t index, bool ifEmpty )** [private] Frees a user space page table.

WARNING: Cannot be called through **getCurrent()** (p. [681\)](#page-710-0)!

Parameters

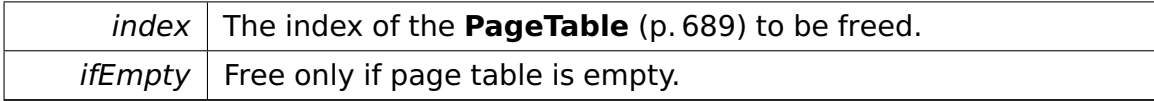

**bool memory::paging::PageDirectory::checkIfUnmappable ( void** ∗ **lin-**Addr ) [private] Returns true if passed linear address may not be mapped (because it is already in use by the system).

This checks against some predefined address ranges created at boot time. If this operation returns false, this does not necessarily mean that the page at passed address is not in use!

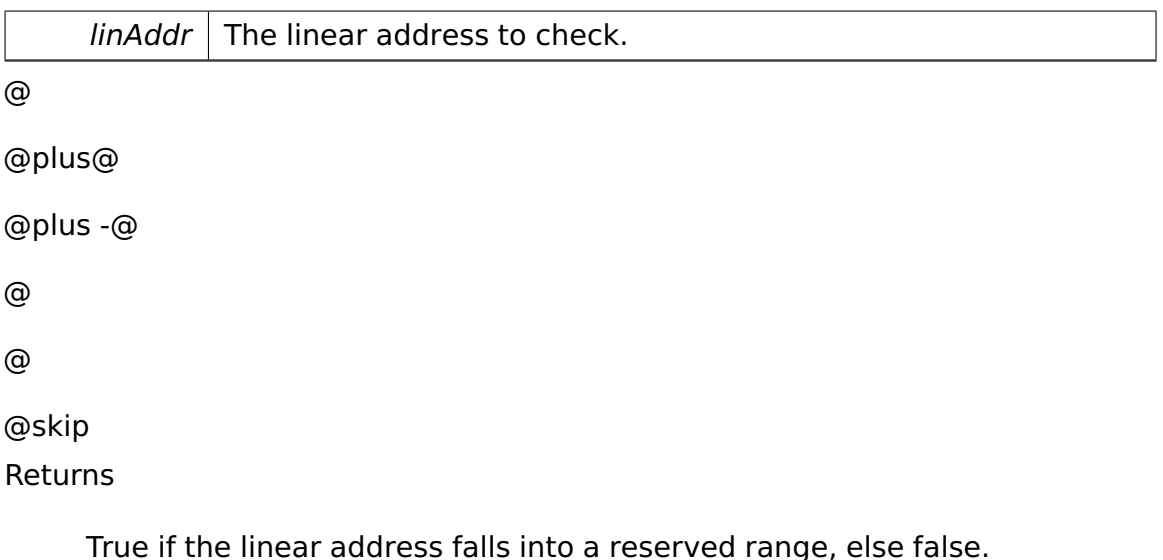

<span id="page-710-0"></span>**static PageDirectory**∗ **memory::paging::PageDirectory::getCurrent ( )** [inline]**,** [static]**,** [private] Returns the currently active **PageDirectory** (p. [672\)](#page-701-0).

As the "process" member cannot be read through the pointer returned, only a small subset of operations may be called on the resulting object, namely getEntry..() and getTable...(), the latter only for the kernel address space.

**void memory::paging::PageDirectory::setProcess ( ::task::Process** ∗ **process )** [inline]**,** [private] Sets the process associated with this **Page-Directory** (p. [672\)](#page-701-0).

Used by the BootManager to associate the initial **PageDirectory** (p. [672\)](#page-701-0) with the system process.

Parameters

 $process$  The process.

References process.

#### **Field Documentation**

**::task::Process**∗ **memory::paging::PageDirectory::process** [private] The associated process.

Note that you cannot access this field when going through **getCurrent()** (p. [681\)](#page-710-0) – you need to know the proper linear address of the **PageDirectory** (p. [672\)](#page-701-0) to access this field!

Referenced by setProcess().

The documentation for this class was generated from the following file:

• PageDirectory.h

# <span id="page-711-0"></span>**A.4.214 memory::paging::PageEntry Class Reference**

#### **Public Member Functions**

• bool **enableEntry** (**PageFlags** const &flags)

Den aktuellen Eintrag aktivieren und für die zugehörige Seite speicher reservieren.

• void **enableEntry** (void ∗physAddr, **PageFlags** const &flags)

Den aktuellen Eintrag aktivieren.

• void **disableEntry** ()

Eintrag deaktivieren und den zugehörigen Speicher freigeben.

• void ∗ **getPhysicalAddress** () const

Setzen oder abfragen der physikalischen Adresse auf den dieser Eintrag verweist.

- void **setPhysicalAddress** (void ∗)
- bool **isEnabled** () const

Zeigt an ob der Eintrag aktiv ist.

• void **setPresent** ()

Setzen des Present Flags.

• void **clearPresent** ()

Löschen des Present Flags.

• void **setRW** ()

Methoden zum Setzen, Löschen und Auslesen des R/W Flags.

- void **clearRW** ()
- bool **isRW** () const
- void **setUS** ()

Methoden zum Setzen, Löschen und Auslesen des U/S Flags.

- void **clearUS** ()
- bool **isUS** () const
- **PageFlags getFlags** () const

Returns a **PageFlags** (p. [685\)](#page-714-0) object reflecting this entry's flags.

#### **Private Member Functions**

• void **doEnableEntry** (void ∗physAddr, **PageFlags** const &flags)

Enables this entry.

#### **Private Attributes**

• uint32\_t **value**

#### **Member Function Documentation**

**bool memory::paging::PageEntry::enableEntry ( PageFlags const & flags )** Den aktuellen Eintrag aktivieren und für die zugehörige Seite speicher reservieren.

@ @plus@ @plus -@ @ @ @skip Returns

true, falls Speicher reserviert werden konnte

**void memory::paging::PageEntry::enableEntry ( void** ∗ **physAddr, Page-Flags const & flags )** Den aktuellen Eintrag aktivieren.

@

@plus@

@plus -@ @ @ @skip Returns

true, falls Speicher reserviert werden konnte

**bool memory::paging::PageEntry::isEnabled ( ) const** [inline] Zeigt an ob der Eintrag aktiv ist.

@ @plus@ @plus -@ @ @ @skip Returns

true falls aktiv.

**void memory::paging::PageEntry::doEnableEntry ( void** ∗ **physAddr, PageFlags const & flags )** [private] Enables this entry.

Parameters

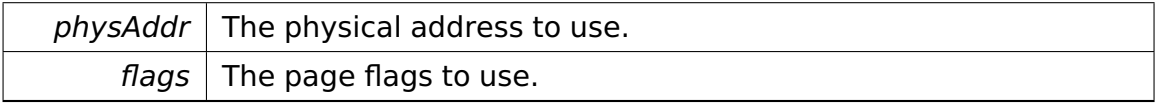

The documentation for this class was generated from the following file:

• PageEntry.h

# **A.4.215 memory::paging::PageFaultExceptionHandler Class Reference**

Handles page fault exceptions.

Inherits **cpu::interrupt::InterruptHandler**.

#### **Public Member Functions**

• virtual bool **handle** (uint32\_t)

Handles the interrupt.

#### **Detailed Description**

Handles page fault exceptions.

#### **Member Function Documentation**

```
virtual bool memory::paging::PageFaultExceptionHandler::handle ( uint32-
_t errorCode ) [virtual] Handles the interrupt.
```
Has to be implemented by the user.

Parameters

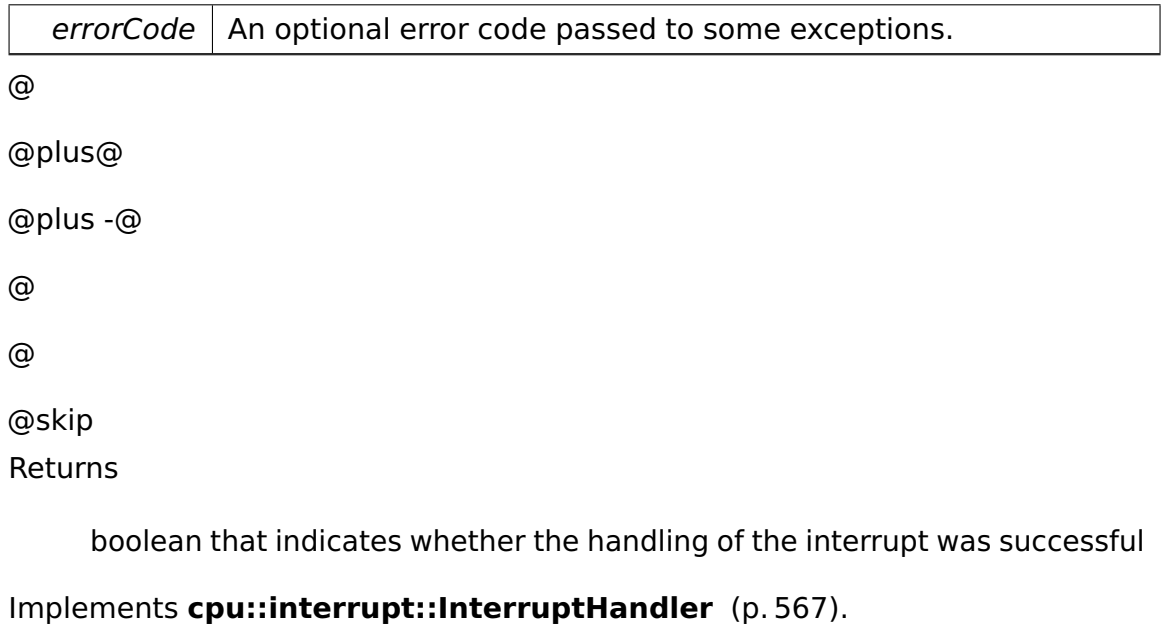

The documentation for this class was generated from the following file:

#### • **PageFaultExceptionHandler.h**

# <span id="page-714-0"></span>**A.4.216 memory::paging::PageFlags Class Reference**

Encapsulates flags for a page.

#### **Public Member Functions**

• **PageFlags** ()

Constructor.

- bool **isWritable** () const
- bool **isUserAccessible** () const
- **PageFlags** & **makePageWritable** (bool **writable**)

Makes this page writable or read-only.

• **PageFlags** & **makePageUserAccessible** (bool **userAccessible**)

Makes this page accessible by user or supervisor tasks.

#### **Private Attributes**

• bool **writable**

True if page can be written.

• bool **userAccessible**

True if page can be accessed by user-mode tasks.

#### **Detailed Description**

Encapsulates flags for a page.

#### **Constructor & Destructor Documentation**

**memory::paging::PageFlags::PageFlags ( )** [inline] Constructor.

The flags are set to describe a writable page accessible only by supervisor tasks.

#### **Member Function Documentation**

**bool memory::paging::PageFlags::isWritable ( ) const** [inline] @

@plus@

@plus -@

@

@

@skip

Returns

True if this page is writable, else false.

References writable.

**bool memory::paging::PageFlags::isUserAccessible ( ) const** [inline] @ @plus@ @plus -@ @ @ @skip Returns

True if this page is accessible by user-mode tasks, else false.

References userAccessible.

## **PageFlags& memory::paging::PageFlags::makePageWritable ( bool writable )** [inline] Makes this page writable or read-only.

**Parameters** 

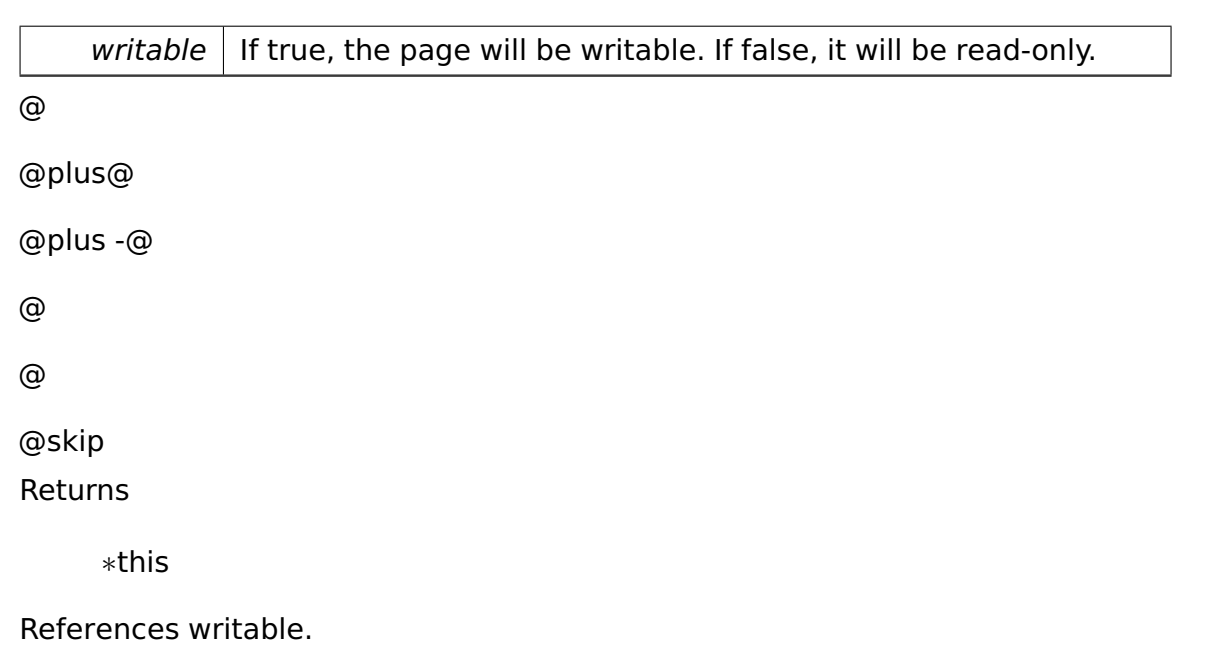

Referenced by memory::paging::PageEntry::getFlags().

**PageFlags& memory::paging::PageFlags::makePageUserAccessible ( bool userAccessible )** [inline] Makes this page accessible by user or supervisor tasks.

Parameters

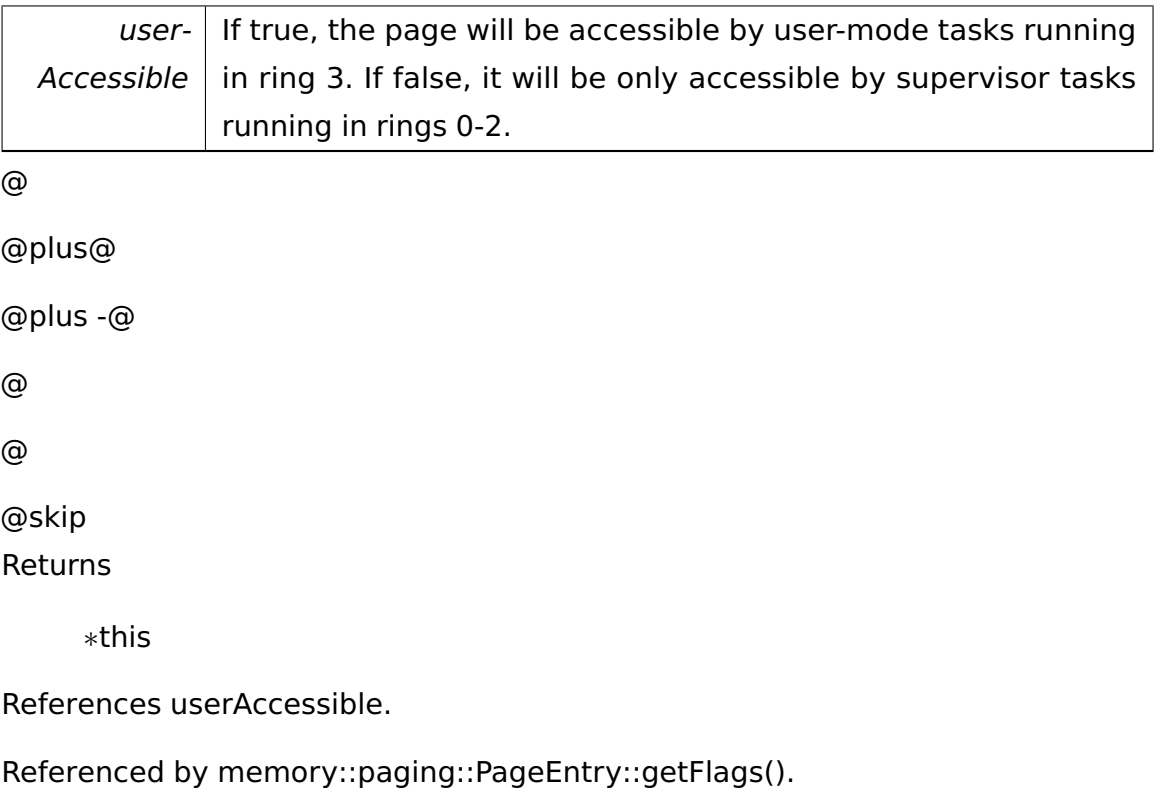

The documentation for this class was generated from the following file:

• PageFlags.h

# **A.4.217 memory::allocator::PageHeader Struct Reference**

Put at the beginning of a managed page.

#### **Public Member Functions**

• **PageHeader** (**Allocator** &**allocator**, **Page** &**page**)

Constructor.

#### **Data Fields**

• **Allocator** ∗ **allocator**

The allocator used.

• **Page** ∗ **page**

The **Page** (p. [663\)](#page-692-0) managing this page.

#### **Detailed Description**

Put at the beginning of a managed page.

Its size must be less than or equal to **Page::PartSize** (p. [668\)](#page-697-1)!

#### **Constructor & Destructor Documentation**

**memory::allocator::PageHeader::PageHeader ( Allocator & allocator, Page & page )** [inline] Constructor.

Parameters

allocator The allocator responsible for the underlying page.

The documentation for this struct was generated from the following file:

• **Page.h**

# <span id="page-718-0"></span>**A.4.218 memory::paging::PageTable Class Reference**

#### **Public Member Functions**

• bool **isEmpty** () const

Returns true if the page table is empty.

• **PageEntry** ∗ **getEntryForAddress** (void ∗lineareAddress)

Liefert den PageTableEntry für die angegebene Adresse zurück.

• **PageEntry** ∗ **getEntryWithOffset** (unsigned int offset)

Liefert den (.

#### **Private Attributes**

• **PageEntry entries** [ENTRIES\_IN\_TABLE\_OR\_DIR]

#### **Member Function Documentation**

**PageEntry**∗ **memory::paging::PageTable::getEntryForAddress ( void** ∗ **lineareAddress )** Liefert den PageTableEntry für die angegebene Adresse zurück.

Parameters

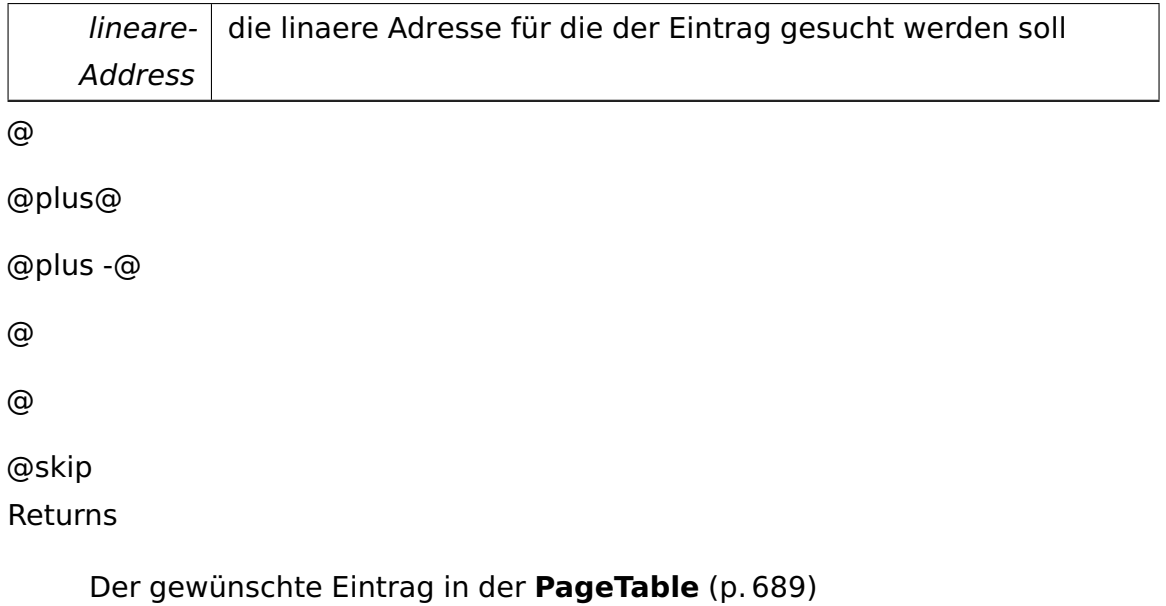

## **PageEntry**∗ **memory::paging::PageTable::getEntryWithOffset ( unsigned int offset )** Liefert den (.

**Parameters** 

offset )x'ten PageTableEntry aus dieser **PageTable** (p. [689\)](#page-718-0)

The documentation for this class was generated from the following file:

• kernel/memory/paging/PageTable.h

## <span id="page-719-0"></span>**A.4.219 memory::allocator::PageTable Class Reference**

PageTables constitute the first-order organization structure of an **Allocator** (p. [286\)](#page-315-0).

#### **Public Member Functions**

• bool **isEmpty** () const

Returns true if this table is empty, i.e.
• bool **isFull** () const

Returns true if this table is full, i.e.

- char ∗ **allocate** (**Allocator** &allocator, uint32\_t size, bool &noPhysMemory) Allocates a block of memory.
- bool **free** (**Allocator** &allocator, char ∗address, **Page** ∗page)

Frees a previously allocated block of memory.

• void **clear** (**Allocator** &allocator)

Invalidates all managed Pages.

• **PageTable** ∗ **getNext** () const

Returns the following **PageTable** (p. [690\)](#page-719-0).

• void **setNext** (**PageTable** ∗**next**)

Sets the following **PageTable** (p. [690\)](#page-719-0).

#### **Static Public Member Functions**

- static **PageTable** ∗ **create** (**Allocator** &allocator, **PageTable** ∗**next**) Creates a **PageTable** (p. [690\)](#page-719-0).
- static void **destroy** (**Allocator** &allocator, **PageTable** ∗table)

Destroys a **PageTable** (p. [690\)](#page-719-0).

#### **Private Member Functions**

• **PageTable** (**PageTable** ∗**next**)

Constructor.

#### **Private Attributes**

• **PageTable** ∗ **next**

Points to the next **PageTable** (p. [690\)](#page-719-0).

• uint32\_t **numValid**

The number of valid Pages.

• **Page pages** [**NumEntries**]

The Pages this **PageTable** (p. [690\)](#page-719-0) manages.

### **Static Private Attributes**

• static uint32\_t const **NumEntries**

Number of Pages per **PageTable** (p. [690\)](#page-719-0) such that a **PageTable** (p. [690\)](#page-719-0) fits into one page.

# **Detailed Description**

PageTables constitute the first-order organization structure of an **Allocator** (p. [286\)](#page-315-0).

PageTables contain a number of Pages and are part of a singly-linked list. Page-Tables are created and destroyed as needed.

# **Constructor & Destructor Documentation**

**memory::allocator::PageTable::PageTable ( PageTable** ∗ **next )** [inline]**,** [private] Constructor.

Parameters

 $next$  | The next **PageTable** (p. [690\)](#page-719-0) in the chain.

### **Member Function Documentation**

**static PageTable**∗ **memory::allocator::PageTable::create ( Allocator & allocator, PageTable** ∗ **next )** [static] Creates a **PageTable** (p. [690\)](#page-719-0).

Parameters

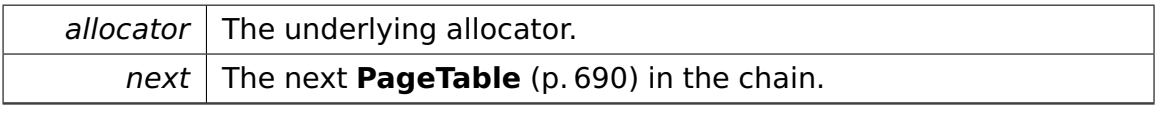

@

@plus@

@plus -@

@

@

@skip

Returns

A pointer to the new **PageTable** (p. [690\)](#page-719-0) or NULL if not enough memory is available.

**static void memory::allocator::PageTable::destroy ( Allocator & allocator, PageTable** ∗ **table )** [static] Destroys a **PageTable** (p. [690\)](#page-719-0).

The table is not cleared beforehand, so you have to ensure that it is empty.

Parameters

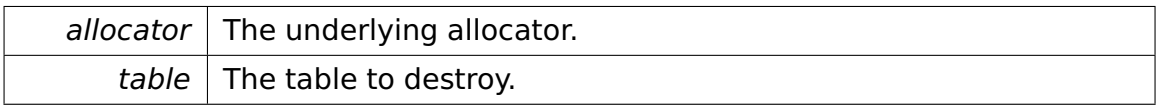

<span id="page-722-0"></span>**bool memory::allocator::PageTable::isEmpty ( ) const** [inline] Returns true if this table is empty, i.e.

if it does not contain any valid **Page** (p. [663\)](#page-692-0).

References numValid.

**bool memory::allocator::PageTable::isFull ( ) const** [inline] Returns true if this table is full, i.e.

if it does not contain any invalid **Page** (p. [663\)](#page-692-0).

References NumEntries, and numValid.

**char**∗ **memory::allocator::PageTable::allocate ( Allocator & allocator, uint32\_t size, bool & noPhysMemory )** Allocates a block of memory.

Pages and/or more PageTables are created if necessary.

**Parameters** 

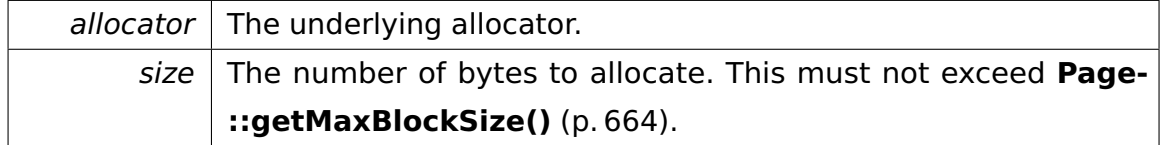

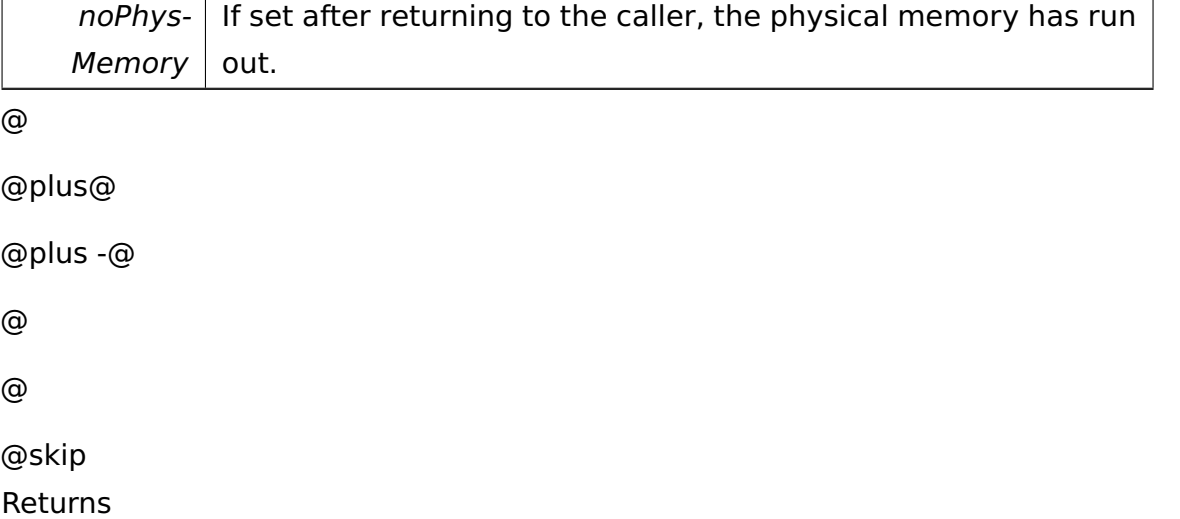

A pointer to the allocated memory or NULL if not enough memory is available.

# **bool memory::allocator::PageTable::free ( Allocator & allocator, char** ∗ **address, Page** ∗ **page )** Frees a previously allocated block of memory.

Parameters

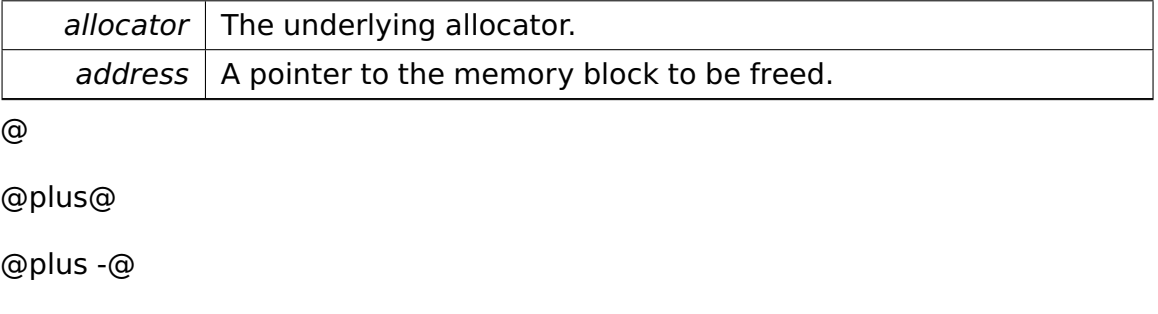

@

@

@skip

Returns

True if the memory block could be freed, false otherwise (e.g. because the pointer passed was invalid).

**void memory::allocator::PageTable::clear ( Allocator & allocator )** Invalidates all managed Pages.

After this operation, **isEmpty()** (p. [693\)](#page-722-0) returns true.

Parameters

allocator  $\vert$  The underlying allocator.

**void memory::allocator::PageTable::setNext ( PageTable** ∗ **next )** [inline] Sets the following **PageTable** (p. [690\)](#page-719-0).

Parameters

next The following **PageTable** (p. [690\)](#page-719-0).

References next.

# **Field Documentation**

**uint32\_t const memory::allocator::PageTable::NumEntries** [static]**,** [private] **Initial value:**

=

```
(PAGE\_SIZE - (size of (PageTable *) + size of (uint32_t)))/ sizeof(Page)
```
Number of Pages per **PageTable** (p. [690\)](#page-719-0) such that a **PageTable** (p. [690\)](#page-719-0) fits into one page.

Referenced by isFull().

The documentation for this class was generated from the following file:

#### • **library/memory/allocator/PageTable.h**

# **A.4.220 memory::paging::test::PagingTestCase Class Reference**

Inherits **test::TestCase**.

#### **Public Member Functions**

- virtual void **run** ()
- virtual const char ∗ **getName** ()

## **Private Member Functions**

- void **testPageEntrySetAddress** ()
- void **testPageEntrySetPresent** ()
- void **testTablePageGetEntries** ()

#### **Additional Inherited Members**

The documentation for this class was generated from the following file:

• PagingTestCase.h

# **A.4.221 fosCli::parser::Parser Class Reference**

Inherits **fosCli::scanner::elements::FosCliElementVisitor**.

# **Public Member Functions**

- **Parser** (**tool::collection::List**< **scanner::elements::FosCliElement** ∗ > ∗elements)
- void **parse** ()
- virtual void **handle** (**fosCli::scanner::elements::FosCliStringElement** ∗element)

#### **Private Attributes**

- **tool::collection::List** < **scanner::elements::FosCliElement** ∗ > ∗ **input**
- bool **first**
- **CliCommand** ∗ **command**

#### **Additional Inherited Members**

The documentation for this class was generated from the following file:

• Parser.h

# <span id="page-726-0"></span>**A.4.222 memory::allocator::Page::PartDescriptor Class Reference**

If valid, a **PartDescriptor** (p. [697\)](#page-726-0) describes a contiguous range of parts that are either allocated or free.

# **Public Types**

• enum **Type**  $\{$  **Unused** = 0, **Allocated** = 1, **Free** = 2  $\}$ 

The type of a part descriptor.

# **Public Member Functions**

• **Type getType** () const

Returns the type of this part descriptor.

• void **setType** (**Type type**)

Sets the type of this part descriptor.

• uint32\_t **getCount** () const

Returns the count of this part descriptor.

• void **setCount** (uint32 t count)

Sets the count of this part descriptor.

# **Private Attributes**

• uint8\_t **value**

# **Detailed Description**

If valid, a **PartDescriptor** (p. [697\)](#page-726-0) describes a contiguous range of parts that are either allocated or free.

To reduce the need for moving PartDescriptors too often, a **PartDescriptor** (p. [697\)](#page-726-0) can be marked as unused.

### **Member Enumeration Documentation**

**enum memory::allocator::Page::PartDescriptor::Type** The type of a part descriptor.

Enumerator

**Unused** Entry is unused. Don't read/write the count in this case. **Allocated** Entry describes an allocated memory block. **Free** Entry describes a free memory block.

### **Member Function Documentation**

**void memory::allocator::Page::PartDescriptor::setType ( Type type )** [inline] Sets the type of this part descriptor.

This operation does not change the count unless you set the type to Unused.

Parameters

type  $\vert$  The type to set.

References Allocated, Free, memory::allocator::Page::TypeBit, and Unused.

# **void memory::allocator::Page::PartDescriptor::setCount ( uint32\_t count**

**)** [inline] Sets the count of this part descriptor.

Only allowed if the type is not Unused. This operation does not change the type.

**Parameters** 

*count*  $\vert$  The count to set.

References memory::allocator::Page::NumParts, memory::allocator::Page::Part-CountMask, and memory::allocator::Page::TypeBit.

The documentation for this class was generated from the following file:

• **Page.h**

# **A.4.223 ipc::Participant Class Reference**

Represents an IPC participant.

#### **Public Member Functions**

• **Participant** ()

Default constructor.

• **Participant** (uint32\_t processId)

Initializes the object from a process identifier.

• uint32\_t **getProcessId** () const

Returns the participant's process identifier.

#### **Private Attributes**

• uint32\_t **processId**

### **Detailed Description**

Represents an IPC participant.

# **Constructor & Destructor Documentation**

**ipc::Participant::Participant ( uint32\_t processId )** [inline]**,** [explicit] Initializes the object from a process identifier.

Parameters

 $p$ rocessId | The process identifier.

The documentation for this class was generated from the following file:

• **Participant.h**

# **A.4.224 memory::pmm::PhysicalMemoryManager Class Reference**

Manages the physical memory.

# **Public Member Functions**

• void **includeRegion** (physical\_addr, uint32\_t)

includes a physical memory region for use

• bool **allocBlock** (void ∗&result)

Reserves a free block and returns its physical address.

• void **useBlock** (void ∗physAddr)

Increments the usage counter for an already allocated block.

• void **freeBlock** (void ∗physAddr)

Decrements the usage counter for an already allocated block.

• bool **allocBlocks** (uint32\_t numPages, void ∗&result)

allocates blocks of memory

• void **freeBlocks** (void ∗, uint32\_t)

free blocks of memory

• uint32\_t **getMemorySize** () const

returns amount of physical memory the manager is set to use

• uint32\_t **getUsedBlockCount** () const

returns number of blocks currently in use

• uint32\_t **getFreeBlockCount** () const

returns number of blocks not in use

• uint32\_t **getBlockCount** () const

returns number of memory blocks

• void ∗ **getStartAddressAfterPmm** () const

returns startAdressAfterPmm

#### **Static Public Member Functions**

• static **PhysicalMemoryManager** & **get** ()

Returns a reference to the physical memory manager.

#### **Private Member Functions**

• **PhysicalMemoryManager** (**paging::PageDirectory** ∗initDir, **E820\_entry** const ∗mmEntry, char ∗linStartPMM, char ∗physStartPMM)

Constructor.

• void **allocateMemory** (uint32\_t pos)

mark the frame at pos as allocated.

• bool **freeMemory** (uint32 t pos)

mark the frame at pos as free.

• bool **isFree** (uint32\_t pos) const

test any pmm\_table\_entry/frame within pmm\_table

• bool **findNextFree** (uint32\_t &frame)

finds next free frame in the pmm\_table\_entry/frame and returns its index

• bool **findFirstFree** (uint32\_t &frame)

finds first free frame in the pmm\_table\_entry/frame and returns its index

• bool **findFirstFreeArea** (uint32\_t size, uint32\_t &startFrame)

finds first free "size" number of frames and returns its index

• uint32\_t **getFreeStartSearch** ()

returns the start of the search

• void **setFreeStartSearch** (uint32\_t value)

sets the start for the search

• void **freeUnusedMemory** (**paging::PageDirectory** &pageDir, **E820\_ entry** const ∗mmEntry)

Unmaps memory that is not used by the kernel but has been mapped by the OS loader.

#### **Static Private Member Functions**

• static void **init** (**paging::PageDirectory** ∗initDir, **E820\_entry** const ∗mm-Entry, char ∗linStartPMM, char ∗physStartPMM)

Initializes the physical memory manager.

• static physical\_addr **getMemorySize** (const **E820\_entry** ∗mmEntry)

return the memory size of the system

#### **Private Attributes**

• uint32\_t **memorySize**

size of physical memory

#### • void ∗ **firstAddressAfterStructures**

first address after structure

#### • uint32\_t **usedBlocks**

number of blocks currently in use

#### • uint32\_t **maxBlocks**

maximum number of available memory blocks

### • uint32\_t **freeStartSearch**

position from which the next free block is searched. gets reseted to a freed page, if the free page is lower.

### • **PmmTableEntry** ∗ **tableEntries**

Structure containing the information about the accessed pages 4GB = 262144 entries.

### • **Logger logger**

enable printing of pmm infos.

### **Static Private Attributes**

• static char **instance** [ ]

#### **Friends**

• class **boot::BootManager**

# **Detailed Description**

Manages the physical memory.

# **Constructor & Destructor Documentation**

**memory::pmm::PhysicalMemoryManager::PhysicalMemoryManager ( paging- ::PageDirectory** ∗ **initDir, E820\_entry const** ∗ **mmEntry, char** ∗ **linStart-PMM, char** ∗ **physStartPMM )** [private] Constructor.

Parameters

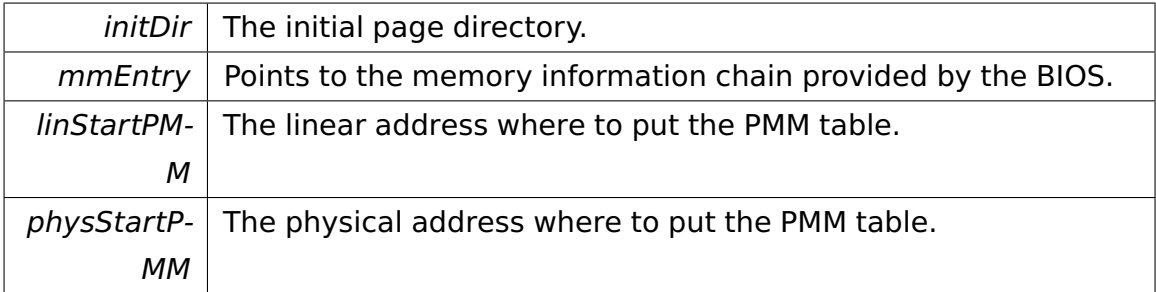

Referenced by init().

# **Member Function Documentation**

**static void memory::pmm::PhysicalMemoryManager::init ( paging::- PageDirectory** ∗ **initDir, E820\_entry const** ∗ **mmEntry, char** ∗ **linStart-PMM, char** ∗ **physStartPMM )** [inline]**,** [static]**,** [private] Initializes the physical memory manager.

Parameters

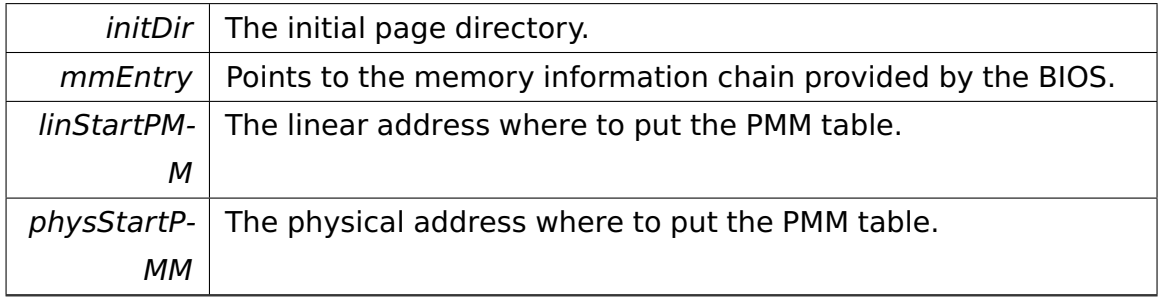

References PhysicalMemoryManager().

**void memory::pmm::PhysicalMemoryManager::useBlock ( void** ∗ **phys-Addr )** Increments the usage counter for an already allocated block.

Parameters

 $physAddr$  The physical address of the memory block.

**void memory::pmm::PhysicalMemoryManager::freeBlock ( void** ∗ **phys-**Addr ) Decrements the usage counter for an already allocated block.

If it reaches zero, the block is freed.

Parameters

 $physAddr$  | The physical address of the memory block.

**bool memory::pmm::PhysicalMemoryManager::freeMemory ( uint32\_t pos )** [private] mark the frame at pos as free.

Returns true if the usage counter has reached zero.

**void memory::pmm::PhysicalMemoryManager::freeUnusedMemory ( paging- ::PageDirectory & pageDir, E820\_entry const** ∗ **mmEntry )** [private] Unmaps memory that is not used by the kernel but has been mapped by the OS loader.

Parameters

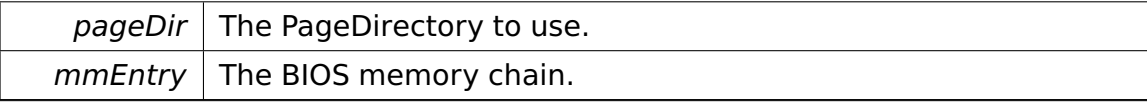

The documentation for this class was generated from the following file:

• PhysicalMemoryManager.h

# **A.4.225 io::driver::interrupt::PICController Class Reference**

Inherits **io::driver::interrupt::PICDevice**.

Inherited by **io::driver::interrupt::MasterPICController**, and **io::driver::interrupt- ::SlavePICController**.

# **Public Member Functions**

- **PICController** (int deviceld, uint16 t basePort)
- virtual void **init** (uint8\_t **vectorBase**, cpu::level::IRQLevel baseIRQL)=0
- virtual uint32\_t **getId** () const

Returns the PIC's unique identifier.

• virtual uint8\_t **getNumberOfInputs** ()

Returns the number of IRQ inputs.

• virtual bool **add** (uint8\_t pin, **IRQHandler** ∗i)

Adds an IRQ handler to the beginning of the list of IRQ handlers.

• virtual bool **remove** (uint8\_t pin, **IRQHandler** ∗i)

Removes an IRQ handler from the list of IRQ handlers.

#### **Protected Member Functions**

- **IOPort** & **getControlPort** ()
- **IOPort** & **getDataPort** ()
- void **initHardware** (uint8\_t **vectorBase**)

Initializes the PIC.

- void **createIRQHandler** (uint8\_t pin, cpu::level::IRQLevel irql)
- virtual void **sendEOI** ()=0

Sends an EOI to this PIC and its master PIC, if any.

• void **doEOI** ()

Sends an EOI command to this PIC.

• uint8\_t **getIRQBaseMask** () const

Returns the base IRQ mask.

• void **enablePin** (uint8\_t pin)

Enables an IRQ pin.

• void **disablePin** (uint8\_t pin)

Disables an IRQ pin.

#### **Static Protected Attributes**

• static int const **NumInputs** = 8

Number of inputs in a PIC.

#### **Private Member Functions**

• virtual void **writeICW3** ()=0

Writes the ICW3.

• void **deleteIRQHandlers** ()

Deletes the IRQ handlers.

#### **Private Attributes**

#### • **IOPort controlPort**

The PIC's control port.

### • **IOPort dataPort**

The PIC's data port.

#### • uint8\_t **vectorBase**

The vector base.

### • **PICInterruptHandler** ∗ **handlers** [**NumInputs**]

The IRQ handlers.

• uint8\_t **irqBaseMask**

The IRQ base mask. A bit set means that no handler has been installed.

# **Static Private Attributes**

• static uint8\_t const **PIC\_CMD\_EOI** = 0x20

The PIC's End-of-Interrupt command.

# **Friends**

• class **PICInterruptHandler**

# **Member Function Documentation**

<span id="page-735-0"></span>**virtual bool io::driver::interrupt::PICController::add ( uint8\_t pin, IR-QHandler** \* **i** ) [virtual] Adds an IRQ handler to the beginning of the list of IRQ handlers.

Parameters

 $i$  | IRQ handler to be added to the list of IRQ handlers.

@

@plus@

@plus -@

@

# @skip Returns

@

True if the handler has been installed successfully, else false. For example, installing a handler fails if the pin is out of range or if it is associated with a slave PIC.

Implements **io::driver::interrupt::PICDevice** (p. [710\)](#page-739-0).

<span id="page-736-0"></span>**virtual bool io::driver::interrupt::PICController::remove ( uint8\_t pin, IRQHandler** ∗ **i )** [virtual] Removes an IRQ handler from the list of IRQ handlers.

Parameters

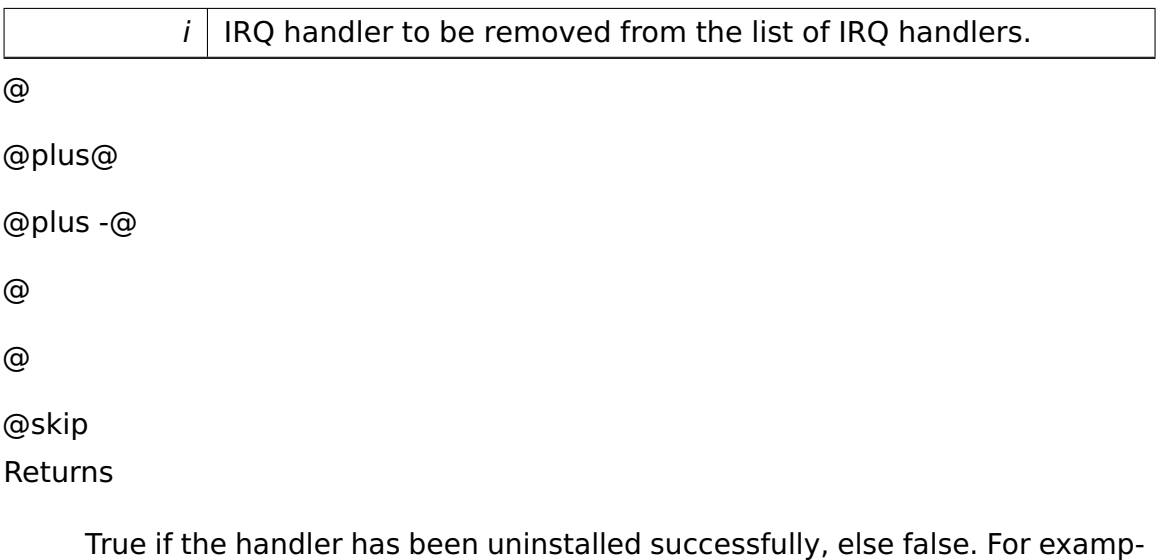

le, uninstalling a handler fails if the pin is out of range, if it is associated with a slave PIC, or if the handler has not been installed using **add()** (p. [706\)](#page-735-0) before.

Implements **io::driver::interrupt::PICDevice** (p. [710\)](#page-739-1).

**void io::driver::interrupt::PICController::initHardware ( uint8\_t vector-Base )** [protected] Initializes the PIC.

Parameters

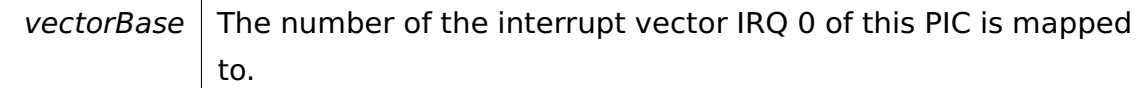

**void io::driver::interrupt::PICController::enablePin ( uint8\_t pin )** [protected] Enables an IRQ pin.

This is done if a slave PIC is associated with the pin (to allow the CPU to handle slave PIC interrupts) or if an IRQ handler is associated with the pin's **PIC-InterruptHandler** (p. [712\)](#page-741-0).

Parameters

 $pin$  The pin to enable.

**void io::driver::interrupt::PICController::disablePin ( uint8\_t pin )** [protected] Disables an IRQ pin.

This is done if a slave PIC is disassociated from the pin or if the last IRQ handler is removed from the pin's **PICInterruptHandler** (p. [712\)](#page-741-0).

Parameters

 $pin$  The pin to disable.

The documentation for this class was generated from the following file:

• PICController.h

# **A.4.226 io::driver::interrupt::PICDevice Class Reference**

Top Class for both PIC Devices (Primary and Slave)

Inherits **io::driver::Device**.

Inherited by **io::driver::interrupt::PICController**.

# **Public Member Functions**

- **PICDevice** (int deviceId)
- virtual uint32\_t **getId** () const  $=0$

Returns the PIC's unique identifier.

• virtual uint8\_t **getNumberOfInputs** ()=0

Returns the number of IRQ inputs.

- virtual cpu::level::IRQLevel **getLevel** (uint8\_t pin)=0 Returns the IRQ level associated with a PIC input.
- virtual void **maskIRQs** (cpu::level::IRQLevel untilIRQL)=0 Masks all IRQs up to a given IRQ level (including).
- virtual bool **add** (uint8\_t pin, **IRQHandler** ∗i)=0

Adds an IRQ handler to the beginning of the list of IRQ handlers.

• virtual bool **remove** (uint8\_t pin, **IRQHandler** ∗i)=0

Removes an IRQ handler from the list of IRQ handlers.

### **Detailed Description**

Top Class for both PIC Devices (Primary and Slave)

# **Member Function Documentation**

# **virtual cpu::level::IRQLevel io::driver::interrupt::PICDevice::getLevel ( uint8\_t pin )** [pure virtual] Returns the IRQ level associated with a PIC

Parameters

input.

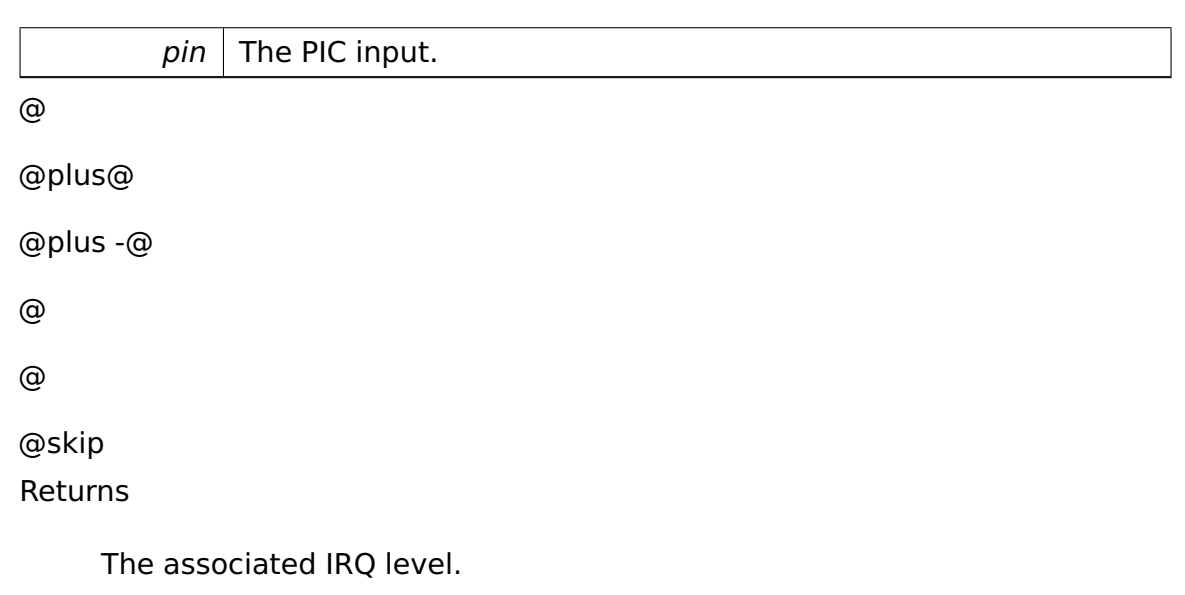

Implemented in **io::driver::interrupt::MasterPICController** (p. [653\)](#page-682-0), and **io- ::driver::interrupt::SlavePICController** (p. [822\)](#page-851-0).

**virtual void io::driver::interrupt::PICDevice::maskIRQs ( cpu::level::I-RQLevel untilIRQL )** [pure virtual] Masks all IRQs up to a given IRQ level (including).

All higher IRQLs are unmasked.

**Parameters** 

untilIRQL  $\vert$  The IRQ level up to which IRQs are to be masked.

Implemented in **io::driver::interrupt::MasterPICController** (p. [652\)](#page-681-0), and **io- ::driver::interrupt::SlavePICController** (p. [822\)](#page-851-1).

Referenced by io::driver::interrupt::MaskingHandler::lower(), and io::driver::interrupt- ::MaskingHandler::raise().

# <span id="page-739-0"></span>**virtual bool io::driver::interrupt::PICDevice::add ( uint8\_t pin, IRQ-**

**Handler** ∗ **i )** [pure virtual] Adds an IRQ handler to the beginning of the list of IRQ handlers.

Parameters

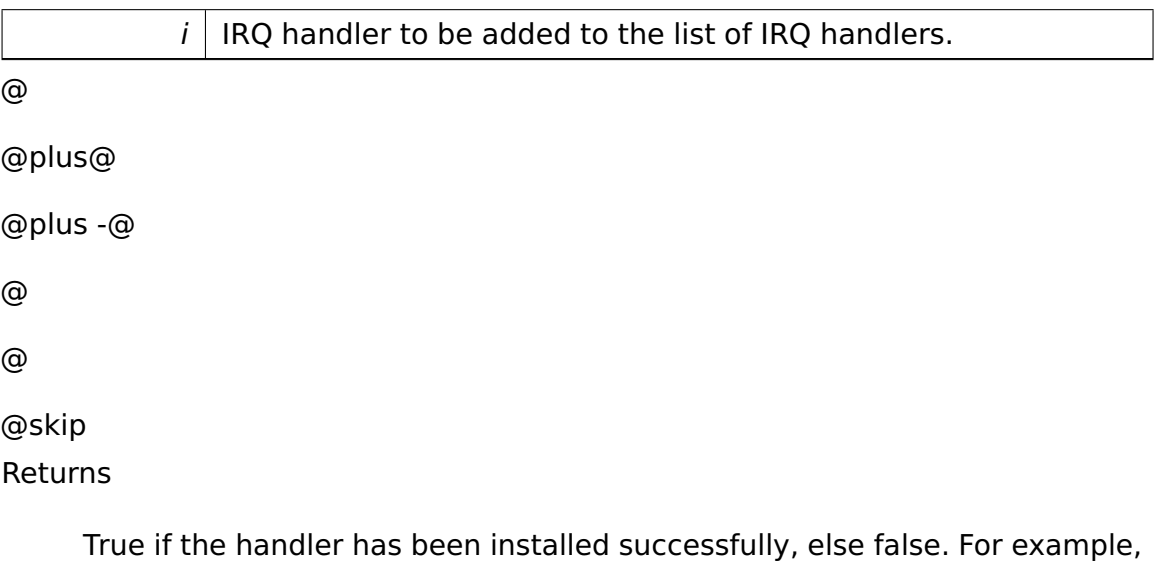

installing a handler fails if the pin is out of range or if it is associated with a slave PIC.

Implemented in **io::driver::interrupt::PICController** (p. [706\)](#page-735-0).

<span id="page-739-1"></span>**virtual bool io::driver::interrupt::PICDevice::remove ( uint8\_t pin, IR-QHandler** \* *i* ) [pure virtual] Removes an IRQ handler from the list of IRQ handlers.

### Parameters

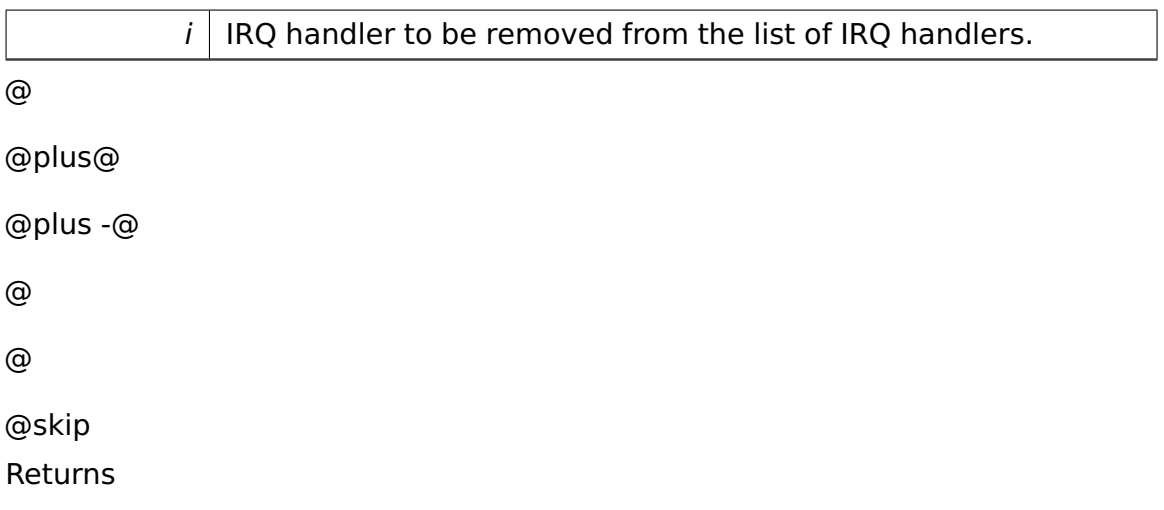

True if the handler has been uninstalled successfully, else false. For example, uninstalling a handler fails if the pin is out of range, if it is associated with a slave PIC, or if the handler has not been installed using **add()** (p. [710\)](#page-739-0) before.

Implemented in **io::driver::interrupt::PICController** (p. [707\)](#page-736-0).

The documentation for this class was generated from the following file:

• **PICDevice.h**

# **A.4.227 io::driver::interrupt::PICDriver Class Reference**

**Driver** (p. [455\)](#page-484-0) for both PIC Devices.

Inherits **io::driver::Driver**.

# **Public Member Functions**

• void **checkDev** ()

Checks if a new device for this driver is available and initiates a corresponding device-object.

# **Private Attributes**

- **MasterPICController** ∗ **masterPIC**
- **SlavePICController** ∗ **slavePIC**

## **Static Private Attributes**

• static uint16\_t const **PIC\_BASE\_MASTER** = 0x20

Base port address of master PIC.

- static uint16\_t const **PIC\_BASE\_SLAVE** = 0xA0 Base port address of slave PIC.
- static uint8 t const PIC SLAVE PIN = 2

Master pin the slave PIC is attached to.

### **Additional Inherited Members**

#### **Detailed Description**

**Driver** (p. [455\)](#page-484-0) for both PIC Devices.

The documentation for this class was generated from the following file:

• PICDriver.h

# <span id="page-741-0"></span>**A.4.228 io::driver::interrupt::PICInterruptHandler Class Reference**

Interrupt handler installed by the PIC devices that automatically send EOI commands to the relevant PICs.

Inherits **cpu::interrupt::InterruptHandler**.

# **Public Member Functions**

- **PICInterruptHandler** (**PICController** &**pic**, uint8\_t **irqNum**)
- void **add** (**IRQHandler** ∗i)

Adds an IRQ handler to the beginning of the list of IRQ handlers.

• bool **remove** (**IRQHandler** ∗i)

Removes an IRQ handler from the list of IRQ handlers.

• bool **isEmpty** () const

Returns true if no IRQ handlers have been registered for this interrupt handler.

• virtual bool **handle** (uint32\_t errorCode)

Handles the interrupt.

### **Private Types**

- typedef
	- **tool::collection::LinkedList**
	- < **IRQHandler** ∗ > **Handlers**

Type of a list of associated interrupt handlers.

### **Private Attributes**

• **PICController** & **pic**

The associated PIC.

• uint8\_t const **irqNum**

The IRQ number.

### • **Handlers handlers**

The associated interrupt handlers.

# **Detailed Description**

Interrupt handler installed by the PIC devices that automatically send EOI commands to the relevant PICs.

# **Member Function Documentation**

# **void io::driver::interrupt::PICInterruptHandler::add ( IRQHandler** ∗ **i )**

[inline] Adds an IRQ handler to the beginning of the list of IRQ handlers.

Parameters

 $i$  IRQ handler to be added to the list of IRQ handlers.

References tool::collection::LinkedList $\lt T >$ ::add(), and handlers.

# **bool io::driver::interrupt::PICInterruptHandler::remove ( IRQHandler**

∗ **i )** [inline] Removes an IRQ handler from the list of IRQ handlers.

## Parameters

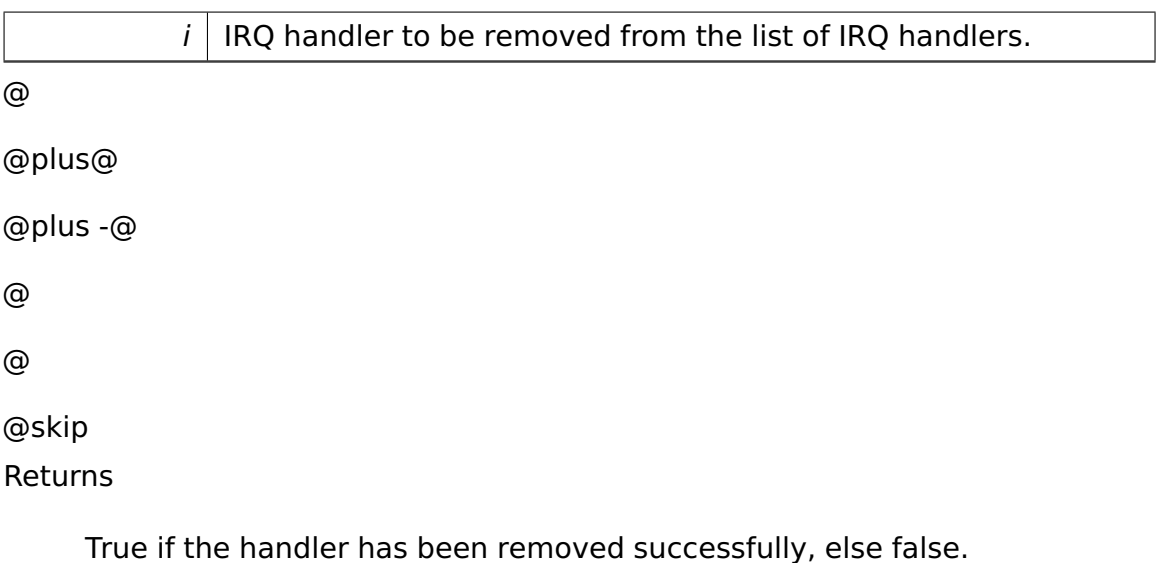

References handlers, and tool::collection::LinkedList< T >::remove().

# **virtual bool io::driver::interrupt::PICInterruptHandler::handle ( uint32- \_t errorCode )** [virtual] Handles the interrupt.

Has to be implemented by the user.

Parameters

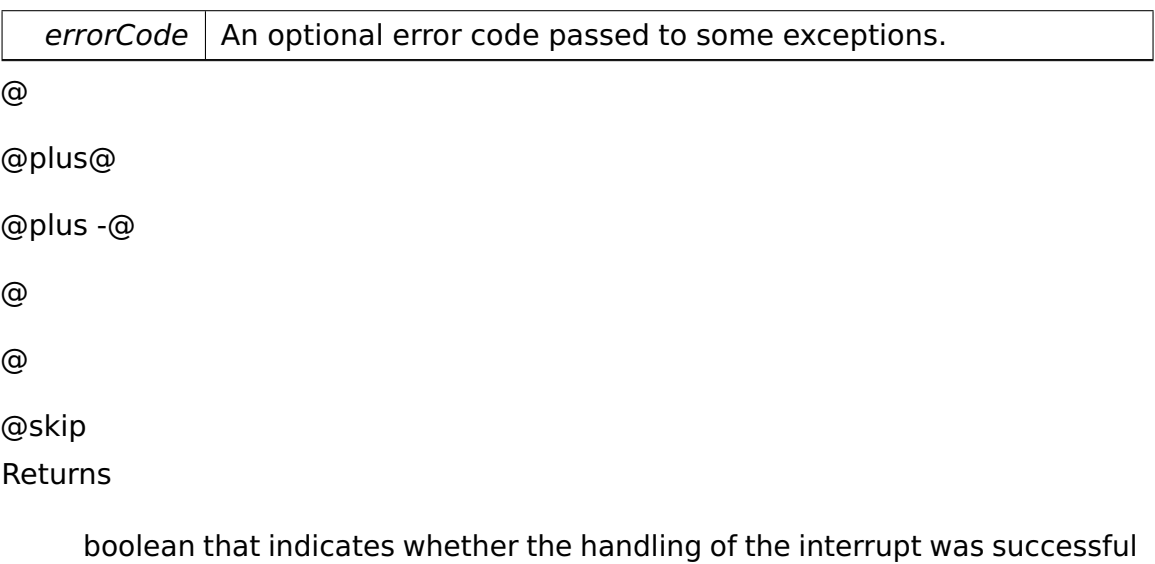

Implements **cpu::interrupt::InterruptHandler** (p. [567\)](#page-596-0).

The documentation for this class was generated from the following file:

# • **PICInterruptHandler.h**

# <span id="page-744-0"></span>**A.4.229 task::pipeandfilter::Pipe**< **T** > **Class Template Reference**

**Pipe** (p. [715\)](#page-744-0) for pipe and filter pattern.

Inherited by **task::pipeandfilter::test::TesterPipe**< **T** >.

# **Data Structures**

• struct **Node**

#### **Public Member Functions**

• **Pipe** ()

Constructor.

- bool **isEmpty** () const
- void **write** (T data)

append the data to the end of the pipe

• T **read** ()

Reads from the pipe.

#### **Private Attributes**

- **Node** ∗ **frontPtr**
- **Node** ∗ **backPtr**
- **task::lock::Semaphore semaphore**
- **task::lock::SpinLock mutex**

#### **Detailed Description**

# **template**<**typename T**>**class task::pipeandfilter::Pipe**< **T** >

**Pipe** (p. [715\)](#page-744-0) for pipe and filter pattern.

As reading from an empty pipe always blocks, reading is only allowed at IRQL  $==$  PASSIVE, while writing is allowed at IRQL  $<=$  DISPATCH.

## **Member Function Documentation**

```
template<typename T > bool task::pipeandfilter::Pipe< T >::isEmpty
( ) const [inline] @
@plus@
@plus -@
@
@
@skip
Returns
```
true, if the **Pipe** (p. [715\)](#page-744-0) is empty

# **template**<**typename T**> **void task::pipeandfilter::Pipe**< **T** >**::write ( T**

**data )** append the data to the end of the pipe

Parameters

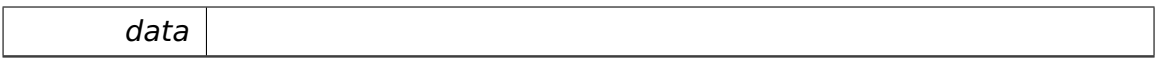

# **template**<**typename T** > **T task::pipeandfilter::Pipe**< **T** >**::read ( )** Reads from the pipe.

Use at IRQL == PASSIVE only! @ @plus@ @plus -@ @ @ @skip **Returns** 

the first data in the pipe

The documentation for this class was generated from the following file:

• Pipe.h

# **A.4.230 io::driver::timer::PIT8254ControlWord Class Reference**

This class produces the control word for the Programmable Interval Timer Intel 82c54.

## **Public Member Functions**

• void **setCounter** (uint8\_t counterNumber)

Sets the counter.

• void **setRead** ()

set read

• void **setWrite** ()

set write

• void **setMode** (PIT8254CounterMode mode)

set mode

• uint8\_t **getControlWord** () const

Returns the created control word.

# **Private Attributes**

• uint8\_t **controlword**

Used for creation of the control word.

#### **Detailed Description**

This class produces the control word for the Programmable Interval Timer Intel 82c54.

Control Word: [\_][\_][\_][\_][\_][\_][\_][\_] |CNr ||R/W |Mode ||B|

CNr = Counter number (00, 01, 10) - 2 bit R/W = Read/Write (00 = Read,  $11$  = Write) - 2 bit Mode= Mode (000 - 101) - 3 bit B = BCD coding (0 = no bcd, 1 = bcd) - 1 bit

# **Member Function Documentation**

**void io::driver::timer::PIT8254ControlWord::setCounter ( uint8\_t counter-Number )** Sets the counter.

Parameters

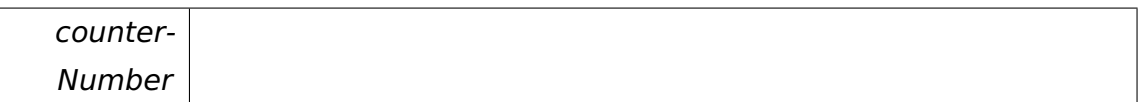

#### **void io::driver::timer::PIT8254ControlWord::setMode ( PIT8254Counter-**

**Mode mode )** set mode

**Parameters** 

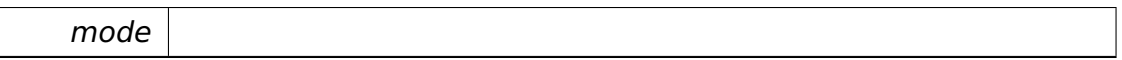

**uint8\_t io::driver::timer::PIT8254ControlWord::getControlWord ( ) const** Returns the created control word.

@

@plus@

@plus -@

@

@

@skip

Returns

The documentation for this class was generated from the following file:

• PIT8254ControlWord.h

# **A.4.231 io::driver::timer::PIT8254Counter Class Reference**

Represents one counter of the Intel 82c54 Programmable Interval Timer.

# **Public Member Functions**

• **PIT8254Counter** (**PIT8254Device** &**device**, uint8\_t **counterNumber**)

Constructor.

• virtual ∼**PIT8254Counter** ()

Destructor.

• void **release** ()

Releases this counter.

• void **set** (PIT8254CounterMode counterMode, uint16\_t counterValue)

Sets this counter.

• uint16\_t **get** () const

Reads the current value of the counter.

## **Private Member Functions**

• bool **acquire** ()

Tries to reserve this counter for a caller.

# **Private Attributes**

• **PIT8254Device** & **device**

The underlying device.

• uint8\_t const **counterNumber**

Counter number.

#### • **task::lock::SpinLock mutex**

Spinlock protecting access to Counter objects.

• bool **acquired**

True if this counter has already been acquired.

## **Friends**

• class **PIT8254Device**

### **Detailed Description**

Represents one counter of the Intel 82c54 Programmable Interval Timer.

# **Constructor & Destructor Documentation**

# **io::driver::timer::PIT8254Counter::PIT8254Counter ( PIT8254Device & device, uint8\_t counterNumber )** Constructor.

Deactivates this counter.

Parameters

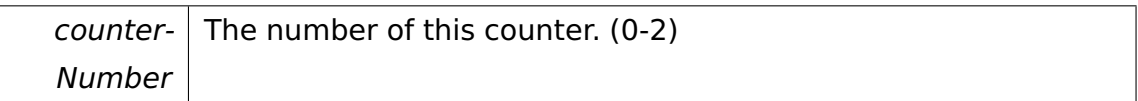

# **virtual io::driver::timer::PIT8254Counter::**∼**PIT8254Counter ( )** [virtual] Destructor.

Deactivates this counter.

# **Member Function Documentation**

**void io::driver::timer::PIT8254Counter::release ( )** Releases this counter.

After this, a new caller can acquire this counter.

# void io::driver::timer::PIT8254Counter::set ( PIT8254CounterMode *counter-***Mode, uint16\_t counterValue )** [inline] Sets this counter.

**Parameters** 

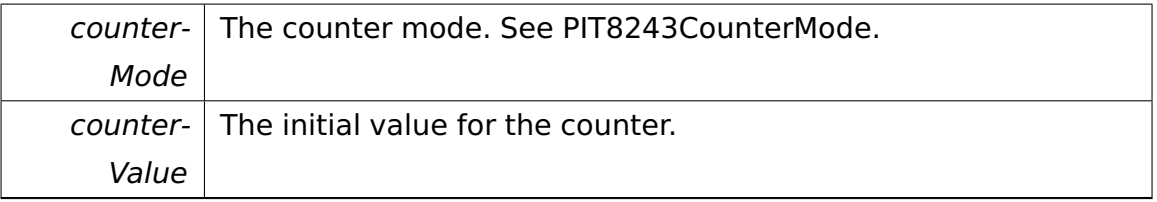

References io::driver::timer::PIT8254Device::set().

**uint16\_t io::driver::timer::PIT8254Counter::get ( ) const** [inline] Reads the current value of the counter.

@

@plus@

@plus -@

@ @ @skip Returns

Current value.

References io::driver::timer::PIT8254Device::get().

**bool io::driver::timer::PIT8254Counter::acquire ( )** [private] Tries to reserve this counter for a caller.

@ @plus@ @plus -@ @ @ @skip Returns

> True if the counter could be acquired, false if the counter has already been acquired before.

The documentation for this class was generated from the following file:

• PIT8254Counter.h

# <span id="page-751-0"></span>**A.4.232 io::driver::timer::PIT8254Device Class Reference**

Implementation of the Intel 82c54 Programmable Interval Timer.

Inherits **io::driver::Device**.

# **Public Member Functions**

• **PIT8254Device** (uint16\_t **basePort**)

Constructor.

• uint8\_t **getNumberOfCounters** () const

Returns the number of counters this PIT possesses.

• **PIT8254Counter** ∗ **acquireCounter** (uint8\_t index)

Acquires a counter.

### **Private Member Functions**

• **PIT8254Counter** ∗ **acquireCounter** (**PIT8254Counter** &counter)

Assigns a counter to the caller.

• void **set** (**PIT8254Counter** &counter, PIT8254CounterMode counterMode, uint16\_t counterValue)

Sets the mode and initial value of a counter.

• uint16\_t **get** (**PIT8254Counter** const &counter) const

Reads the current value of a counter.

#### **Private Attributes**

• **task::lock::SpinLock ioMutex**

Spinlock preventing interleaved access to the control and data ports.

• uint16\_t const **basePort**

The base port of the PIT.

#### • **IOPort controlIO**

The I/O port for the control word of the PIT.

#### • **PIT8254Counter** ∗ **counters** [**NumCounters**]

The counters.

#### **Static Private Attributes**

• static const uint8\_t **NumCounters** = 3

Number of counters a PIT possesses.

#### **Friends**

• class **PIT8254Counter**

# **Detailed Description**

Implementation of the Intel 82c54 Programmable Interval Timer.

# **Constructor & Destructor Documentation**

# **io::driver::timer::PIT8254Device::PIT8254Device ( uint16\_t basePort )** Constructor.

Parameters

basePort  $\vert$  The base port of the PIT.

### **Member Function Documentation**

# **PIT8254Counter**∗ **io::driver::timer::PIT8254Device::acquireCounter ( uint8-**

**\_t index )** Acquires a counter.

Parameters

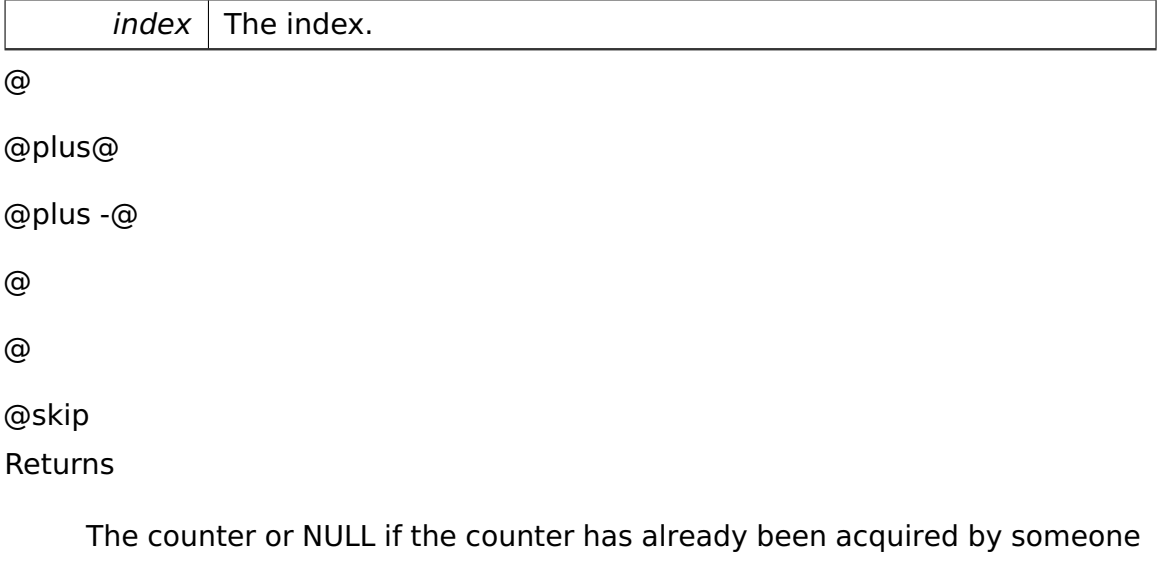

else.

# **PIT8254Counter**∗ **io::driver::timer::PIT8254Device::acquireCounter ( P-IT8254Counter & counter** ) [private] Assigns a counter to the caller. **Parameters**

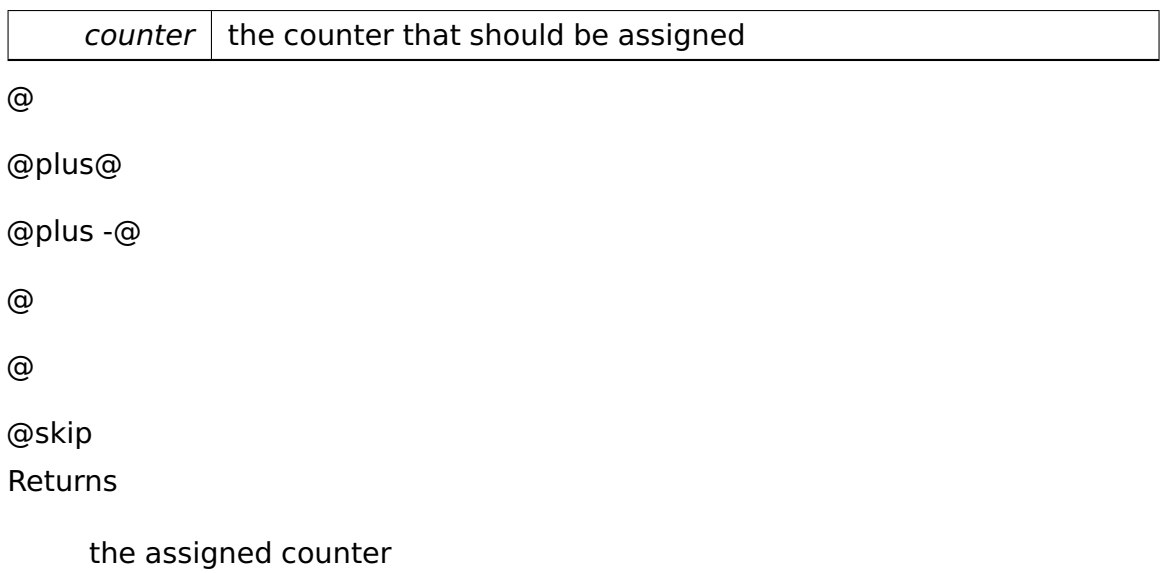

# **void io::driver::timer::PIT8254Device::set ( PIT8254Counter & counter, PIT8254CounterMode counterMode, uint16\_t counterValue )** [private]

Sets the mode and initial value of a counter.

Parameters

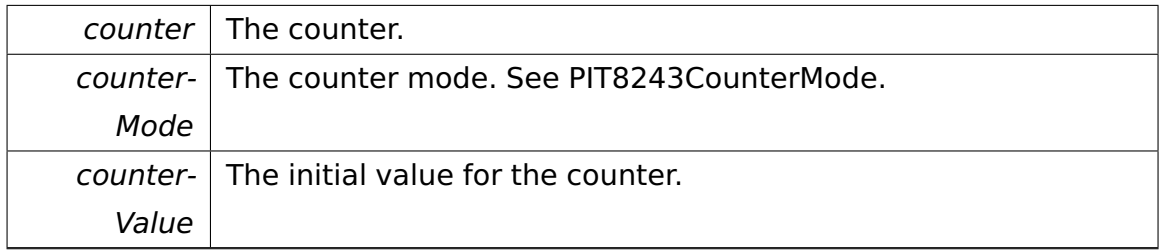

Referenced by io::driver::timer::PIT8254Counter::set().

# **uint16\_t io::driver::timer::PIT8254Device::get ( PIT8254Counter const**

**& counter ) const** [private] Reads the current value of a counter.

Parameters

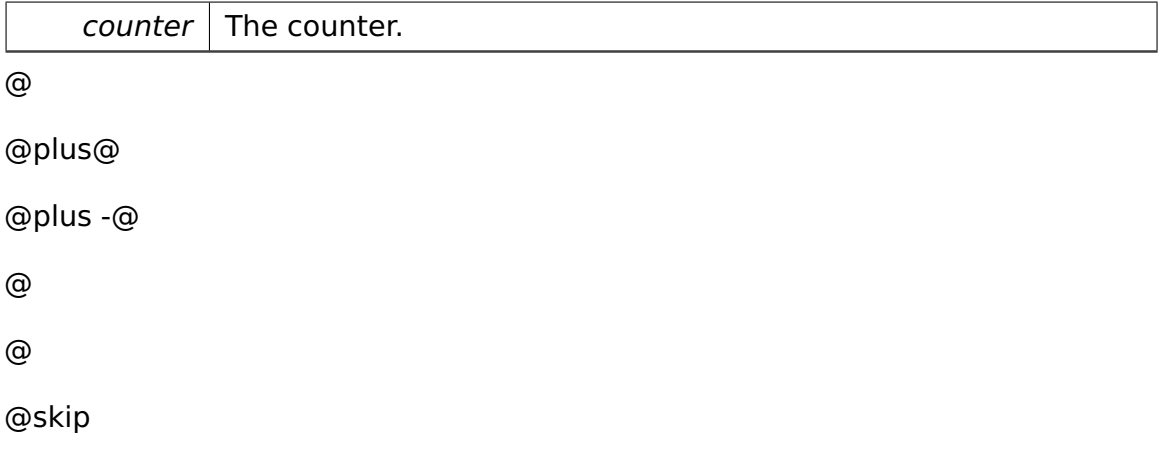

Returns

The counter's current value.

Referenced by io::driver::timer::PIT8254Counter::get().

The documentation for this class was generated from the following file:

• PIT8254Device.h

# **A.4.233 io::driver::timer::PIT8254Driver Class Reference**

**Driver** (p. [455\)](#page-484-0) for the Programmable Interval Timer Intel 82c54.

Inherits **io::driver::Driver**.

# **Public Member Functions**

• virtual void **checkDev** ()

Checks if a new device for this driver is available and initiates a corresponding device-object.

# **Static Private Attributes**

• static uint16\_t const **BasePITPort** = 0x40

Base input/output port of the first Intel 82c54 in the system.

# **Additional Inherited Members**

# **Detailed Description**

**Driver** (p. [455\)](#page-484-0) for the Programmable Interval Timer Intel 82c54.

This driver will load the **PIT8254Device** (p. [722\)](#page-751-0).

The documentation for this class was generated from the following file:

• PIT8254Driver.h
# **A.4.234 memory::pmm::PmmTableEntry Struct Reference**

### **Data Fields**

• bool **free**: 1

True if block is free, false otherwise.

• uint32\_t **accessesCount**: 31

Number of mapped linear addresses to the page.

## **Field Documentation**

**bool memory::pmm::PmmTableEntry::free** True if block is free, false otherwise.

Referenced by memory::pmm::PhysicalMemoryManager::isFree().

**uint32\_t memory::pmm::PmmTableEntry::accessesCount** Number of mapped linear addresses to the page.

The documentation for this struct was generated from the following file:

• PhysicalMemoryManager.h

# <span id="page-756-0"></span>**A.4.235 io::driver::graphics::Position Class Reference**

Represents a position.

Inherits **io::driver::graphics::Delta**.

### **Public Member Functions**

• **Position** (int32\_t x, int32\_t y, uint32\_t numCols)

Creates a **Position** (p. [727\)](#page-756-0) object.

• **Position** (int32\_t **offset**)

Creates a **Position** (p. [727\)](#page-756-0) object.

• uint32\_t **getColumn** (uint32\_t numCols) const

Returns the column (X coordinate).

• **Position** & **setColumn** (uint32\_t x, uint32\_t numCols)

Sets the column (X coordinate).

• int32\_t **getRow** (uint32\_t numCols) const

Returns the row (Y coordinate).

• **Position** & **setRow** (uint32\_t y, uint32\_t numCols)

Sets the row (Y coordinate).

• int32\_t **getOffset** () const

Returns the offset.

• bool **operator==** (**Position** pos) const

Returns true if this position is equal to another one.

• bool **operator**< (**Position** pos) const

Returns true if this position is less than another one.

• **Position** & **operator+=** (**Delta** delta)

Adds a delta to this position.

• **Position** & **operator-=** (**Delta** delta)

Subtracts a delta from this position.

• **Position operator+** (**Delta** delta) const

Adds a delta to this position and returns the new position.

• **Position operator-** (**Delta** delta) const

Subtracts a delta from this position and returns the new position.

• **Position** & **operator++** ()

Adds a delta of 1 to this position.

• **Position** & **operator--** ()

Subtracts a delta of 1 from this position.

• **Position operator++** (int)

Adds a delta of 1 to this position and returns the old position.

• **Position operator--** (int)

Subtracts a delta of 1 from this position and returns the old position.

• **Delta operator-** (**Position** pos) const

Subtracts another position from this one.

### **Additional Inherited Members**

### **Detailed Description**

Represents a position.

The origin (0, 0) of the underlying coordinate system is the left top edge of the screen.

## **Constructor & Destructor Documentation**

```
io::driver::graphics::Position::Position ( int32_t x, int32_t y, uint32_t
numCols ) [inline] Creates a Position (p. 727) object.
```
**Parameters** 

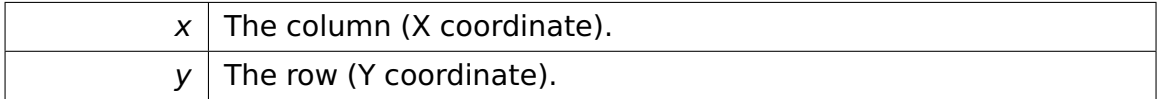

**io::driver::graphics::Position::Position ( int32\_t offset )** [inline] Creates a **Position** (p. [727\)](#page-756-0) object.

**Parameters** 

offset  $\vert$  The position's offset from the origin.

### **Member Function Documentation**

# **uint32\_t io::driver::graphics::Position::getColumn ( uint32\_t numCols ) const** [inline] Returns the column (X coordinate).

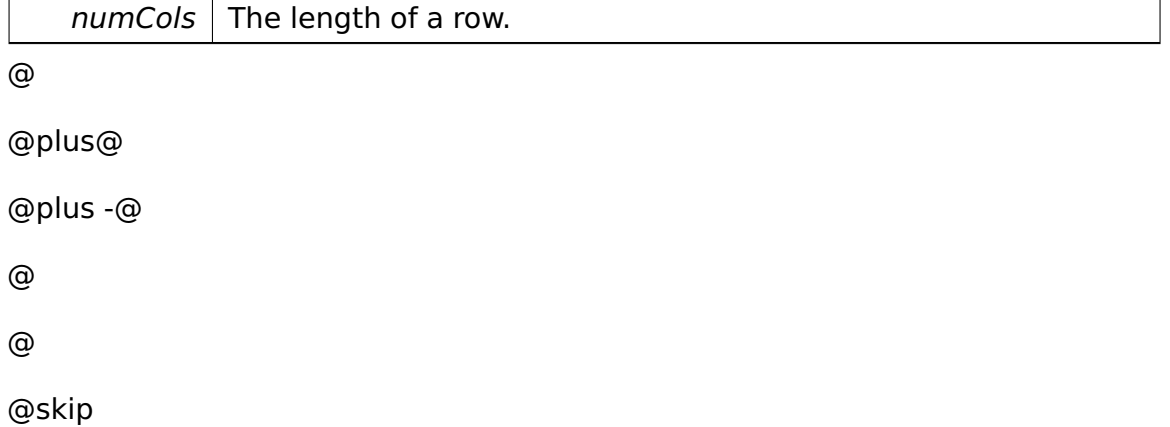

Returns

```
The column. This column lies in the range 0 \le = column \le numCols.
```
References io::driver::graphics::Delta::getColumnDelta().

Referenced by setColumn().

# **Position& io::driver::graphics::Position::setColumn ( uint32\_t x, uint32- \_t numCols )** [inline] Sets the column (X coordinate).

Parameters

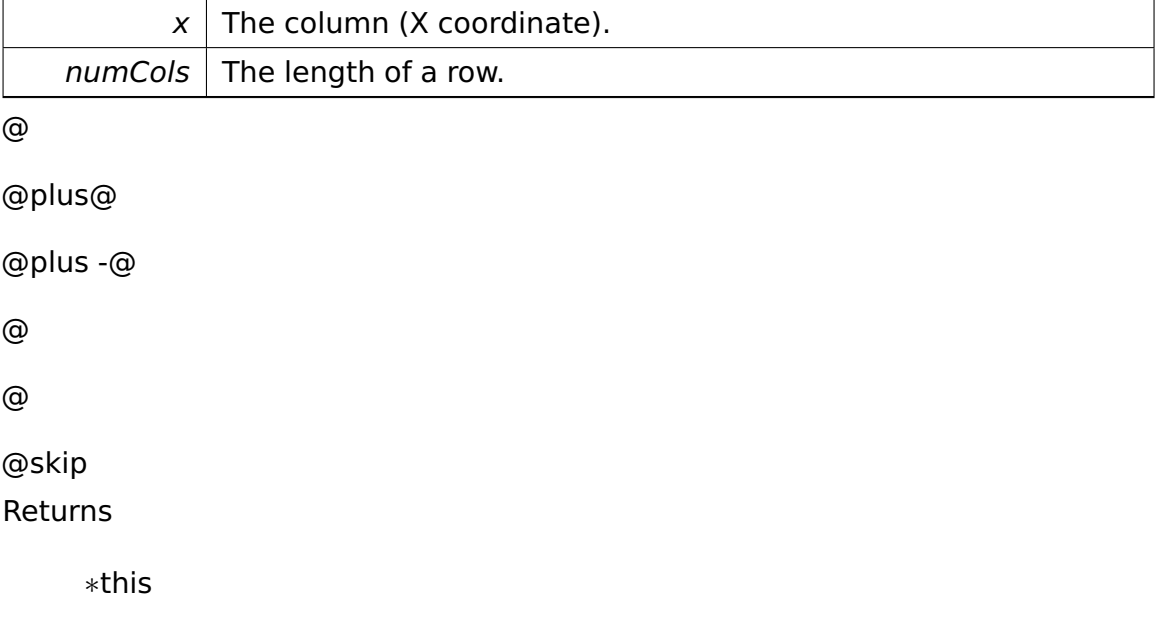

References getColumn(), getOffset(), and io::driver::graphics::Delta::setOffset().

# **int32\_t io::driver::graphics::Position::getRow ( uint32\_t numCols ) const** [inline] Returns the row (Y coordinate).

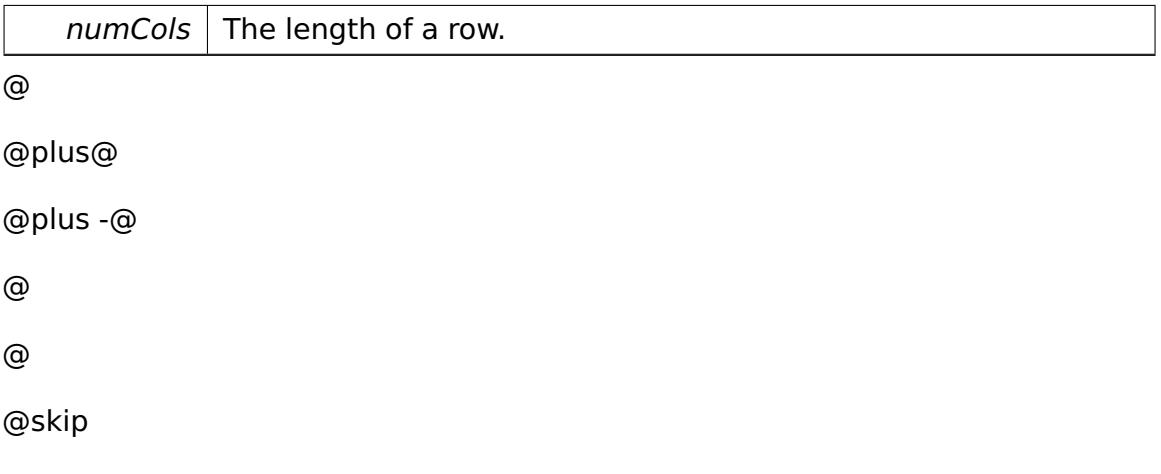

Returns

The row delta.

References io::driver::graphics::Delta::getRowDelta().

```
Referenced by setRow().
```
# **Position& io::driver::graphics::Position::setRow ( uint32\_t y, uint32\_t**

```
numCols ) [inline] Sets the row (Y coordinate).
```
Parameters

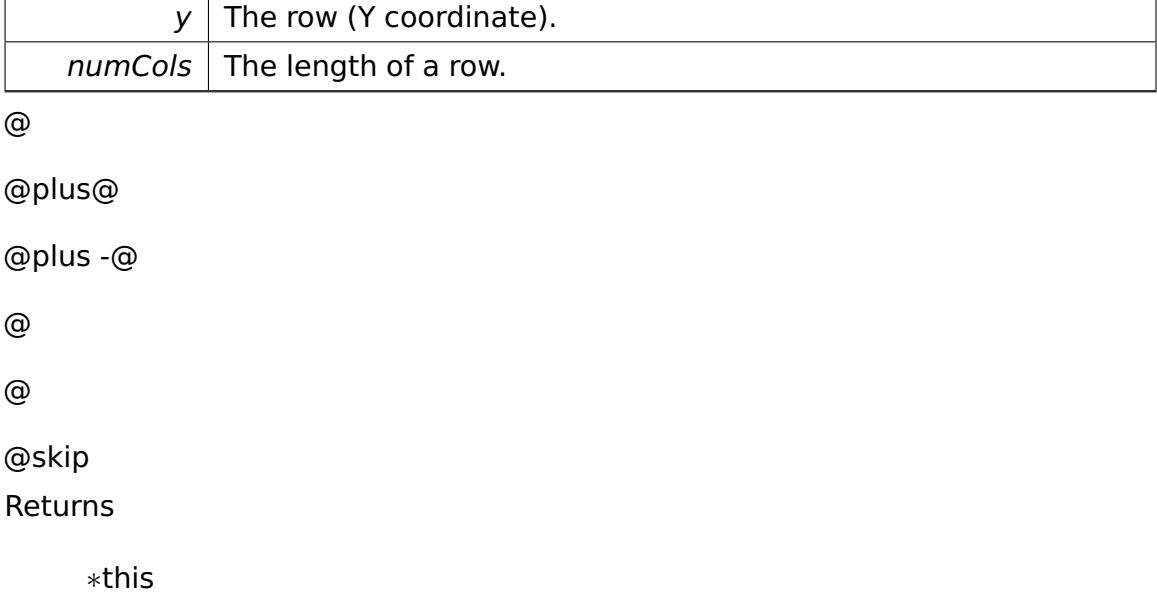

References getOffset(), getRow(), and io::driver::graphics::Delta::setOffset().

# **bool io::driver::graphics::Position::operator== ( Position pos ) const**

[inline] Returns true if this position is equal to another one.

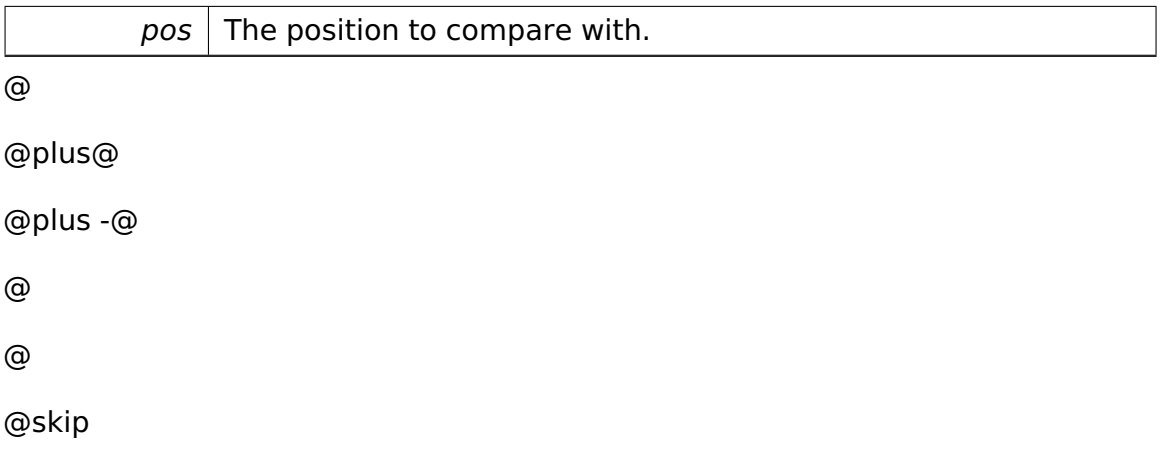

Returns

True if this position has the same offset as passed one, else false.

# **bool io::driver::graphics::Position::operator**< **( Position pos ) const**

[inline] Returns true if this position is less than another one.

Parameters

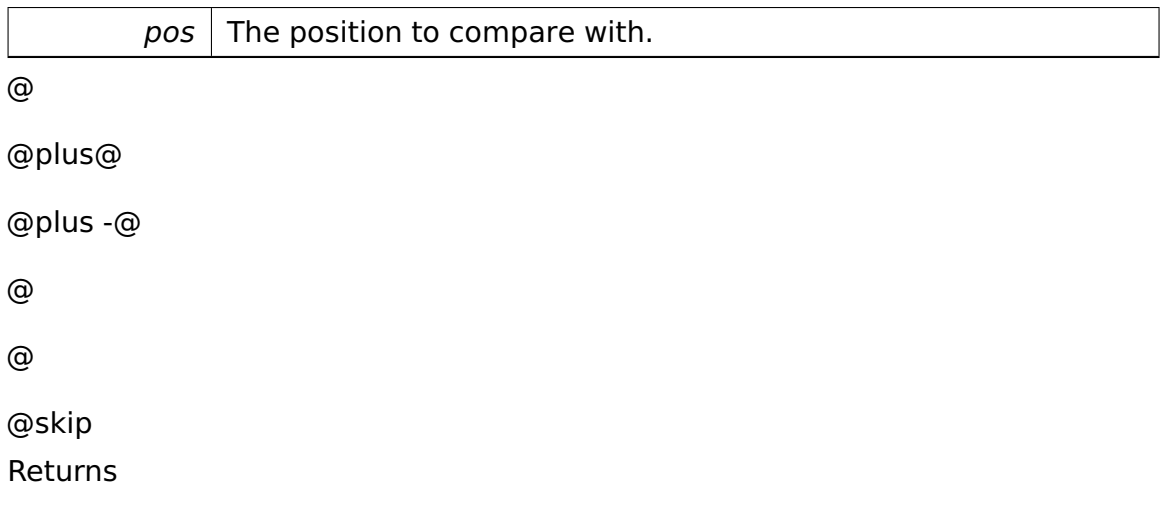

True if this position has a smaller offset as passed one, else false.

### **Position& io::driver::graphics::Position::operator+= ( Delta delta )**

[inline] Adds a delta to this position.

Parameters

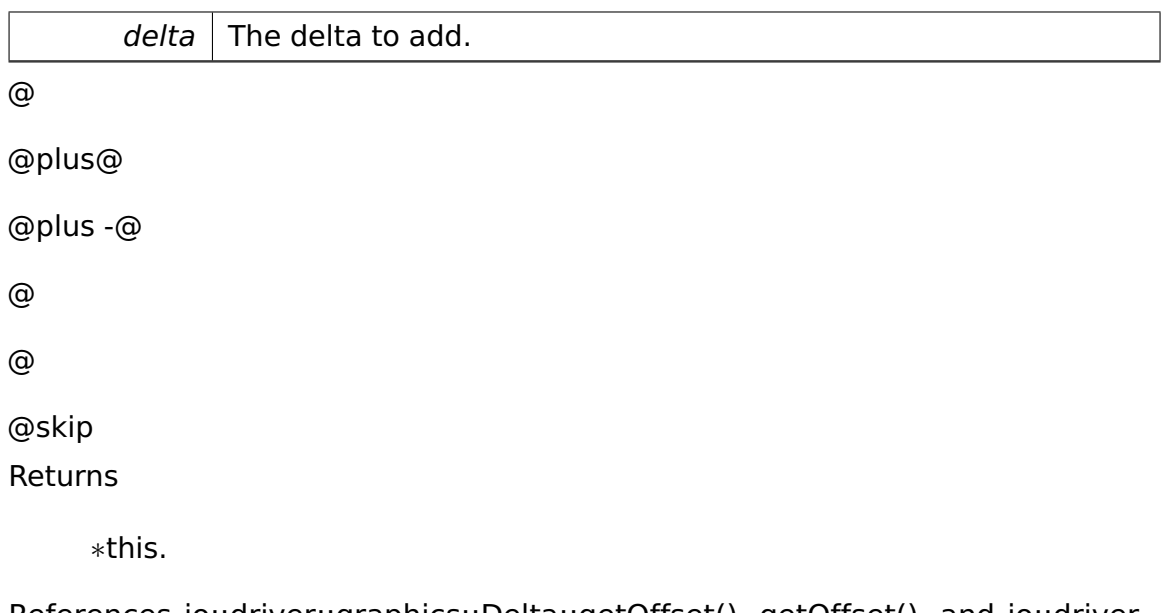

References io::driver::graphics::Delta::getOffset(), getOffset(), and io::driver- ::graphics::Delta::setOffset().

**Position& io::driver::graphics::Position::operator-= ( Delta delta )** [inline] Subtracts a delta from this position.

Parameters

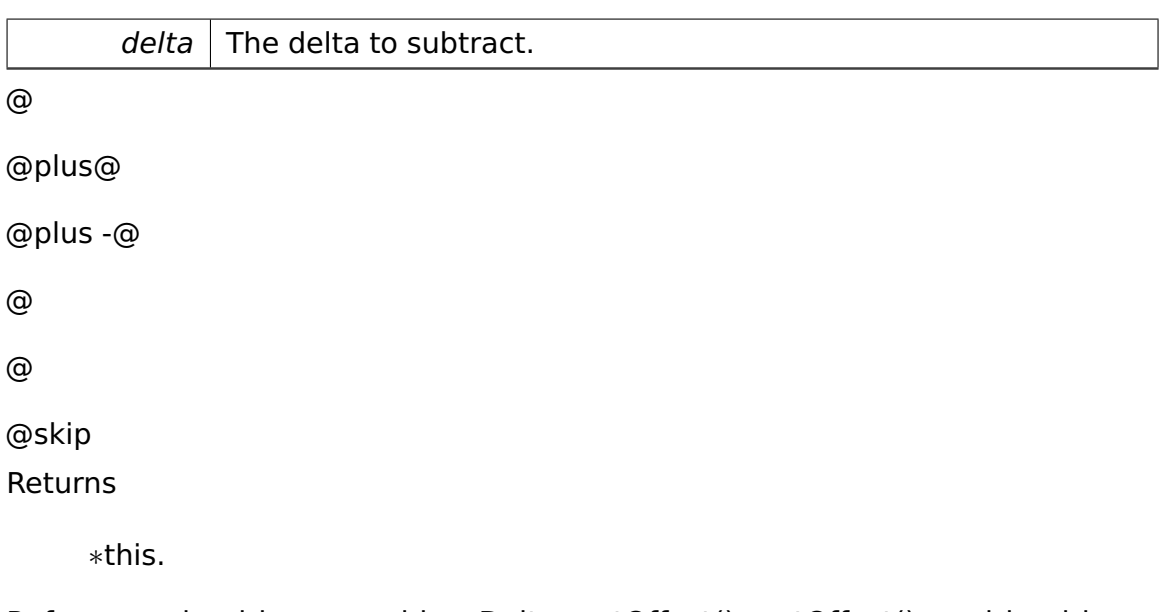

References io::driver::graphics::Delta::getOffset(), getOffset(), and io::driver- ::graphics::Delta::setOffset().

# **Position io::driver::graphics::Position::operator+ ( Delta delta ) const**

[inline] Adds a delta to this position and returns the new position.

Parameters

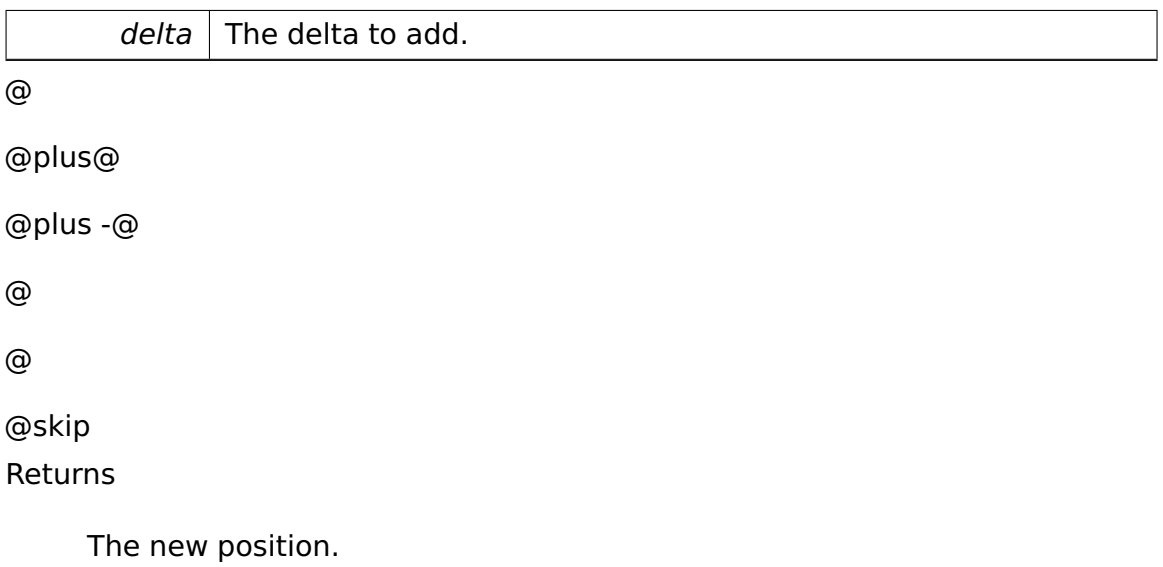

# **Position io::driver::graphics::Position::operator- ( Delta delta ) const**

[inline] Subtracts a delta from this position and returns the new position.

#### Parameters

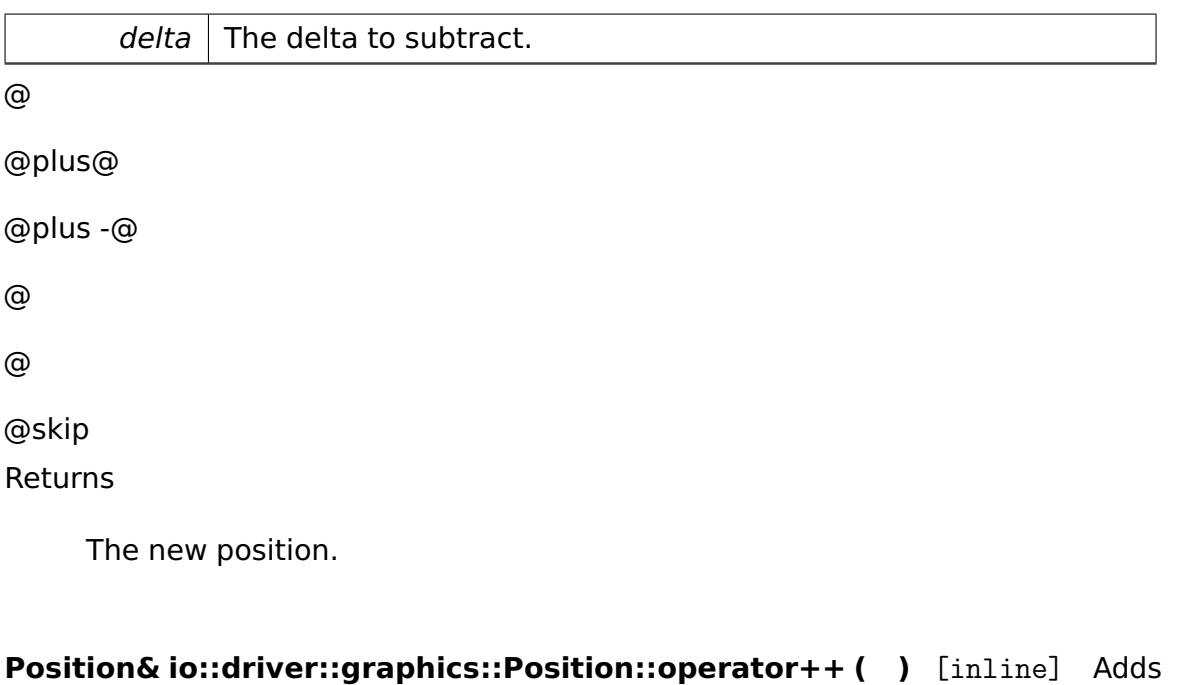

a delta of 1 to this position.

@ @plus@ @plus -@ @ @ @skip Returns

∗this.

# **Position& io::driver::graphics::Position::operator-- ( )** [inline] Sub-

tracts a delta of 1 from this position.

@ @plus@ @plus -@ @ @ @skip

Returns

∗this.

**Position io::driver::graphics::Position::operator++ ( int )** [inline] Adds a delta of 1 to this position and returns the old position.

@ @plus@ @plus -@ @ @ @skip

Returns

The old position.

**Position io::driver::graphics::Position::operator-- ( int )** [inline] Subtracts a delta of 1 from this position and returns the old position.

@ @plus@ @plus -@ @ @ @skip Returns

The old position.

**Delta io::driver::graphics::Position::operator- ( Position pos ) const** [inline] Subtracts another position from this one.

A Doxygen

| pos                                                               | The position to subtract.                                         |
|-------------------------------------------------------------------|-------------------------------------------------------------------|
| @                                                                 |                                                                   |
| @plus@                                                            |                                                                   |
| @plus -@                                                          |                                                                   |
| @                                                                 |                                                                   |
| ⊚                                                                 |                                                                   |
| @skip<br>Returns                                                  |                                                                   |
|                                                                   | A delta such that pos.add(delta) $==$ *this.<br>The new position. |
| References io::driver::graphics::Delta::Delta(), and getOffset(). |                                                                   |

The documentation for this class was generated from the following file:

• **Position.h**

# **A.4.236 task::priorityinheritance::test::Priority-InheritanceTestCase Class Reference**

Inherits **test::TestCase**.

# **Public Member Functions**

- virtual void **run** ()
- virtual const char ∗ **getName** ()

# **Additional Inherited Members**

The documentation for this class was generated from the following file:

• PriorityInheritanceTestCase.h

# <span id="page-766-0"></span>**A.4.237 task::Process Class Reference**

A **Process** (p. [737\)](#page-766-0) represents a collection of Threads.

#### **Data Structures**

#### • class **Request**

Encapsulates an IPC request and a Semaphore.

#### **Public Member Functions**

• ∼**Process** ()

Destructor for class **Process** (p. [737\)](#page-766-0).

• uint32\_t **getProcessId** () const

Returns the id of this process.

• **memory::paging::PageContext getContext** () const

Returns the PageContext of this **Process** (p. [737\)](#page-766-0).

• **Request addRequest** (**ipc::Request** ∗request)

Adds a **Request** (p. [777\)](#page-806-0) to this process's request queue.

• **Request fetchRequest** ()

Removes the first **Request** (p. [777\)](#page-806-0) from the request queue and returns it.

• **memory::lmm::LinearAddressSpaceManager** & **getLASM** ()

Returns the LinearAddressSpaceManager that manages this **Process** (p. [737\)](#page-766-0)'s private linear address space.

#### **Static Public Member Functions**

• static **Process** ∗ **createNewProcess** ()

Static method for creating a new **Process** (p. [737\)](#page-766-0) object.

#### **Private Member Functions**

• **Process** (**memory::paging::PageDirectory** ∗pageDirectory)

Private constructor for class **Process** (p. [737\)](#page-766-0).

• void **attachThread** (**Thread** ∗thread)

Attaches a thread to this process.

• void **detachThread** (**Thread** ∗thread)

Detaches a thread from this process.

• void **initPageTableArray** ()

Initializes the page table array.

• **memory::paging::PageTable** ∗& **getPageTable** (uint32\_t index)

Returns a reference to some PageTable for this process.

#### **Static Private Member Functions**

• static **Process** ∗ **createInitialProcess** (**memory::paging::PageDirectory** ∗dir)

Static method for creating the initial system **Process** (p. [737\)](#page-766-0) object.

#### **Private Attributes**

• **task::lock::SpinLock mutex**

Spinlock protecting the **Process** (p. [737\)](#page-766-0)'s data.

• uint32\_t **identifier**

Unique identifier which identifies this process.

- **tool::collection::LinkedList**
	- < **Thread** ∗ > **threads**

Contains all threads belonging to this process.

- **tool::collection::ArrayList**
	- < **memory::paging::PageTable** ∗ > **pageTables**

The process-specific page tables.

#### • **memory::lmm::LinearAddressSpaceManager lasm**

Manages the private linear user address space of this process.

#### • **tool::collection::Queue**< **Request** > **requestQueue**

Contains all requests a process has to handle.

#### • **task::lock::SpinLock requestMutex**

Spin lock to protect the request queue.

#### • **task::lock::Semaphore requestSemaphore**

Semaphore counting the objects in the request queue.

#### **Friends**

- class **task::Thread**
- class **memory::paging::PageDirectory**
- class **boot::BootManager**

#### **Detailed Description**

A **Process** (p. [737\)](#page-766-0) represents a collection of Threads.

These Threads are arranged in different lists, depending on the state they have. Also a **Process** (p. [737\)](#page-766-0) defines a PageContext in which its Threads live.

### **Constructor & Destructor Documentation**

### **task::Process::Process ( memory::paging::PageDirectory** ∗ **pageDirectory**

**)** [private] Private constructor for class **Process** (p. [737\)](#page-766-0).

Please use the static method "createNewProcess". Threads can be placed later. Parameters

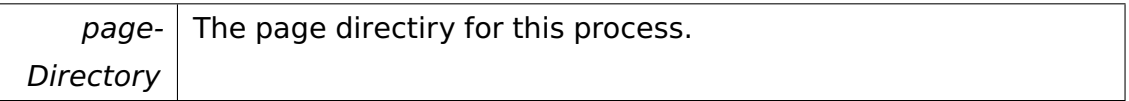

Referenced by createInitialProcess(), and createNewProcess().

### **Member Function Documentation**

**void task::Process::attachThread ( Thread** ∗ **thread )** [inline]**,** [private] Attaches a thread to this process.

Is called by **Thread** (p. [865\)](#page-894-0)'s constructor.

**Parameters** 

thread  $\vert$  The thread to attach.

References tool::collection::LinkedList $\lt T >$ ::add(), and threads.

**void task::Process::detachThread ( Thread** ∗ **thread )** [inline]**,** [private] Detaches a thread from this process.

Is called by **Thread** (p. [865\)](#page-894-0)'s destructor. If this **Process** (p. [737\)](#page-766-0) does not possess any threads after detaching the passed one, it is destroyed.

Parameters

thread  $\vert$  The thread to detach.

References tool::collection::LinkedList< T >::isEmpty(), tool::collection::Linked-List $<$  T  $>$ ::remove(), and threads.

**static Process**∗ **task::Process::createInitialProcess ( memory::paging- ::PageDirectory** ∗ **dir )** [inline]**,** [static]**,** [private] Static method for creating the initial system **Process** (p. [737\)](#page-766-0) object.

Parameters

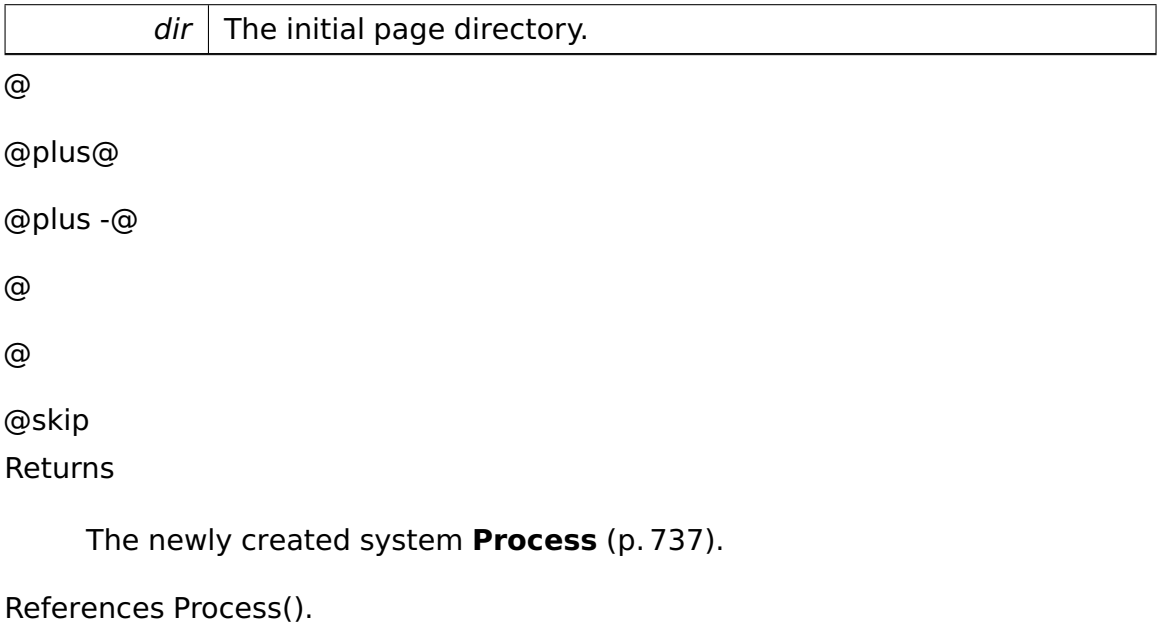

**memory::paging::PageTable**∗**& task::Process::getPageTable ( uint32\_t**

**index )** [inline]**,** [private] Returns a reference to some PageTable for this process.

This is used by PageDirectory::getTable() to retrieve page tables that are specific for a process.

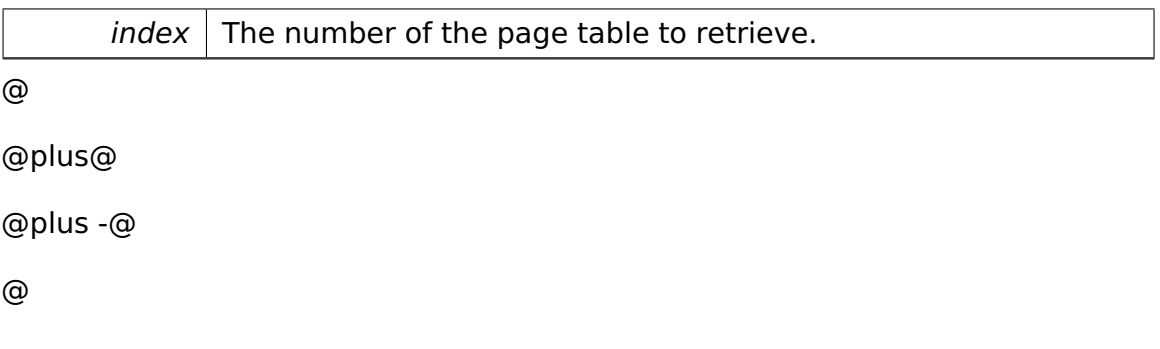

@skip Returns

@

The page table. It may be NULL if no page table with this index exists. In this case, the PageDirectory may set it to some valid PageTable.

References pageTables.

**static Process**∗ **task::Process::createNewProcess ( )** [inline]**,** [static] Static method for creating a new **Process** (p. [737\)](#page-766-0) object.

@ @plus@ @plus -@ @ @ @skip Returns

The newly created **Process** (p. [737\)](#page-766-0).

References Process().

**Request task::Process::addRequest ( ipc::Request** ∗ **request )** Adds a **Request** (p. [777\)](#page-806-0) to this process's request queue.

Parameters

request  $\vert$  The request to add.

**Request task::Process::fetchRequest ( )** Removes the first **Request** (p. [777\)](#page-806-0) from the request queue and returns it.

@

@plus@

@plus -@

@

@skip Returns

@

The next **Request** (p. [777\)](#page-806-0) to handle.

The documentation for this class was generated from the following file:

• Process.h

# **A.4.238 api::task::ProcessIdRequest Class Reference**

Inherits **ipc::Request**.

## **Public Member Functions**

• void **setProcessId** (uint32\_t **id**)

## **Private Attributes**

• uint32\_t **ProcessId**

# **Static Private Attributes**

• static const uint  $32 \text{ t}$  **Id** = 9

# **Additional Inherited Members**

The documentation for this class was generated from the following file:

• ProcessIdRequest.h

# <span id="page-773-0"></span>**A.4.239 task::ProcessManager Class Reference**

### **Public Member Functions**

• **Process** & **getCurrentProcess** ()

Returns the current process.

• **Process** ∗ **getProcess** (uint32\_t processId)

Returns a **Process** (p. [737\)](#page-766-0) given a process identifier.

• **Process** & **getSystemProcess** ()

Returns the system process managing system threads.

#### **Static Public Member Functions**

• static **ProcessManager** & **getInstance** ()

Returns a reference to the **ProcessManager** (p. [744\)](#page-773-0).

#### **Private Member Functions**

• **ProcessManager** ()

Constructor.

• uint32\_t **attachProcess** (**Process** &process)

Attaches a process.

• void **detachProcess** (**Process** &process)

Detaches a process.

#### **Static Private Member Functions**

• static void **init** ()

Creates the **ProcessManager** (p. [744\)](#page-773-0) object.

#### **Private Attributes**

• **task::lock::SpinLock mutex**

Spinlock protecting the **ProcessManager** (p. [744\)](#page-773-0)'s data.

- **tool::collection::LinearMap**
	- < uint32\_t, **Process** ∗ > **processes**

Maps identifiers to processes.

• uint32\_t **nextProcessId**

The next available process identifier.

#### **Static Private Attributes**

• static **ProcessManager** ∗ **theInstance**

The singleton instance of the **ProcessManager** (p. [744\)](#page-773-0).

• static uint32\_t const **SystemProcessId** = 1

The identifier of the system process.

#### **Friends**

- class **boot::BootManager**
- class **Process**

## **Member Function Documentation**

# **Process**∗ **task::ProcessManager::getProcess ( uint32\_t processId )** [inline] Returns a **Process** (p. [737\)](#page-766-0) given a process identifier.

**Parameters** 

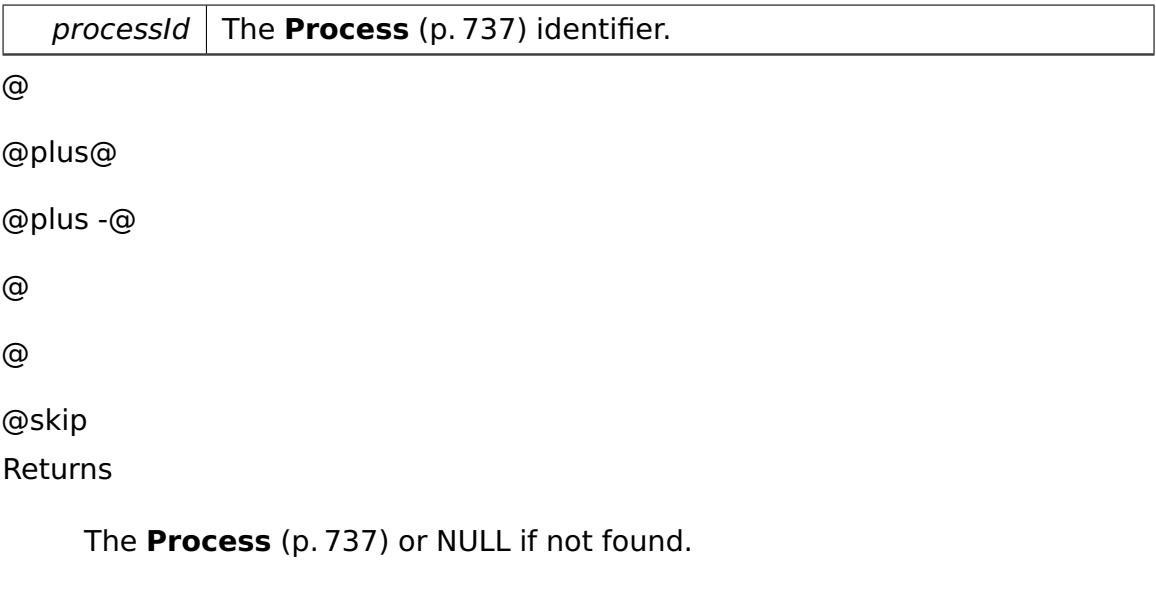

References mutex, and processes.

Referenced by getSystemProcess().

**uint32\_t task::ProcessManager::attachProcess ( Process & process )** [inline]**,** [private] Attaches a process.

Parameters

 $process \mid$  The process to attach.

References mutex, nextProcessId, and processes.

#### **void task::ProcessManager::detachProcess ( Process & process )** [inline]**,**

[private] Detaches a process.

**Parameters** 

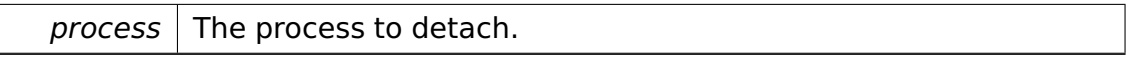

References task::Process::getProcessId(), mutex, and processes.

The documentation for this class was generated from the following file:

#### • **ProcessManager.h**

# **A.4.240 task::ProgramLoader Class Reference**

The singleton class **ProcessManager** (p. [744\)](#page-773-0) is responsible for loading an application.

#### **Public Member Functions**

• ∼**ProgramLoader** ()

Destructor.

• bool **loadProgram** (void ∗ptr, uint32\_t sizeInByte)

Performs the loading of a program as described in the class description.

#### **Static Public Member Functions**

• static **ProgramLoader** & **getTheInstance** ()

Static method to achieve the instance, as usual for a singleton.

#### **Private Member Functions**

#### • **ProgramLoader** ()

Private constructor due to singleton pattern.

### **Static Private Attributes**

• static bool **instanceFlag**

Used to determine whether there is already an instance or not.

• static **ProgramLoader** ∗ **instance**

contains the instance

### **Detailed Description**

The singleton class **ProcessManager** (p. [744\)](#page-773-0) is responsible for loading an application.

Therefore it needs a start pointer and the size of this application. Every application gets its own **Process** (p. [737\)](#page-766-0) and an initial **Thread** (p. [865\)](#page-894-0), that is already added to the Scheduler's list after the loading.

## **Member Function Documentation**

**static ProgramLoader& task::ProgramLoader::getTheInstance ( )** [static] Static method to achieve the instance, as usual for a singleton.

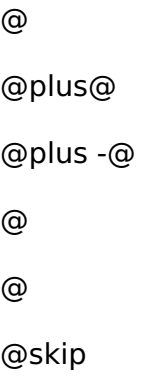

Returns

**bool task::ProgramLoader::loadProgram ( void** ∗ **ptr, uint32\_t sizeIn-Byte )** Performs the loading of a program as described in the class description.

Parameters

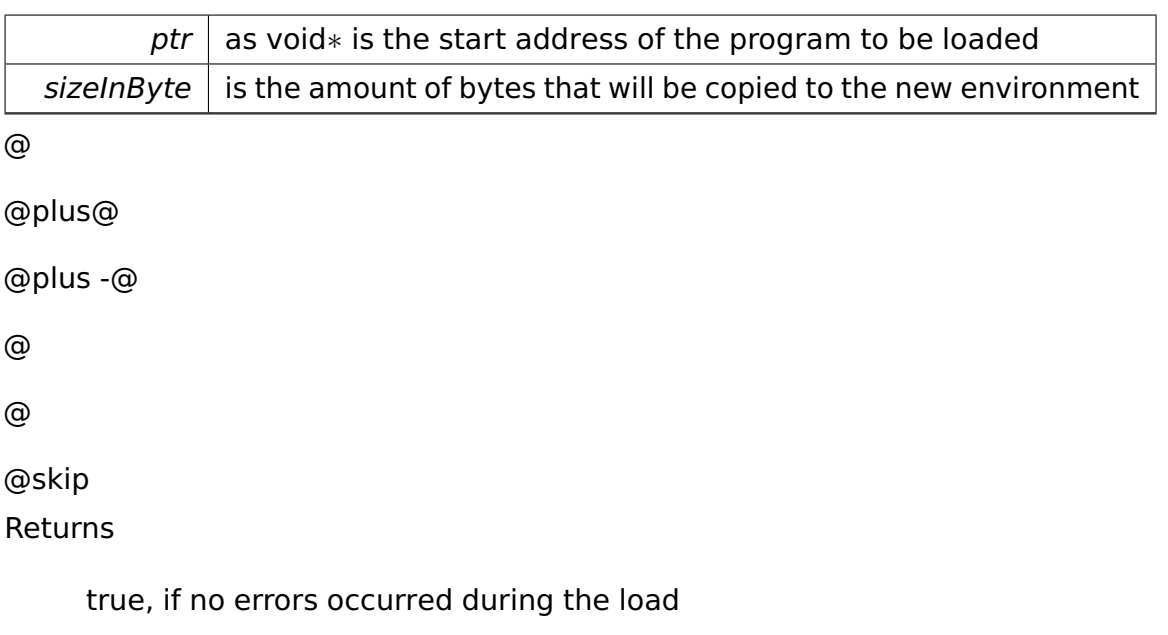

The documentation for this class was generated from the following file:

• ProgramLoader.h

# **A.4.241 io::driver::pstwo::PS2Device Class Reference**

**Device** (p. [436\)](#page-465-0) for the PS2 Controller.

Inherits **io::driver::Device**.

#### **Public Member Functions**

- uint8\_t **sendPS2Command** (uint8\_t command)
- uint8\_t **readBuffer** ()
- void **disableFirstPS2Port** ()

Disables the first PS/2 Port.

• void **disableSecondPS2Port** ()

Disabler the second PS\_2 Port.

• void **enableFirstPS2Port** ()

enable the first PS/2 Port

• void **enableSecondPS2Port** ()

enable the second PS/2 Port

#### **Private Types**

- typedef **tool::BitField** < uint8\_t, 0, 0, 1 > **KeyboardInterruptEnabledField**
- typedef **tool::BitField** < uint8\_t, 0, 1, 1 > **AuxUnitInterruptEnabledField**
- typedef **tool::BitField** < uint8\_t, 0, 5, 1 > **DualChannelField**
- typedef **tool::BitField** < uint8\_t, 0, 6, 1 > **ScancodeTranslationField**

#### **Private Member Functions**

• void **sendKbdCommand** (uint8 t command)

Send a KBD command to the Command Port.

• uint8 t sendKbdCommandWithResponse (uint8 t command)

Send a KBD command to the Command Port and waits for an answer.

• void **sendKbdCommand** (uint8\_t command, uint8\_t nextByte)

Send a KBD command to the Command Port with a second data byte to the KBC Data Port.

- uint8\_t **readStatus** ()
- void **cleanOutputBuffer** ()
- bool **isOutputBufferEmpty** ()
- bool **isInputBufferEmpty** ()
- void **disableFirstPS2Interrupt** (uint8\_t &controllerByte)

sets in the

• void **disableSecondPS2Interrupt** (uint8\_t &controllerByte)

sets in the

- void **enableFirstPS2PortTranslation** (uint8\_t &controllerByte) sets in the
- bool **hasDualChannel** (uint8\_t controllerByte)
- uint8\_t **getControllerConfigurationByte** ()
- void **sendControllerConfigurationByte** (uint8\_t controllerByte)

sends the

- bool **selfTestPassed** ()
- bool **port1TestPassed** ()
- bool **port2TestPassed** ()
- void **enableFirstPS2Interrupt** (uint8\_t &controllerByte)

sets in the

• void **enableSecondPS2Interrupt** (uint8\_t &controllerByte)

sets in the

#### **Private Attributes**

• **IOPort kbcDataIO**

Access to the KBC Data Port.

• **IOPort kbcStatusAndCommandIO**

Access to the KBC Status / Command Port.

#### **Detailed Description**

**Device** (p. [436\)](#page-465-0) for the PS2 Controller.

#### **Member Function Documentation**

```
void io::driver::pstwo::PS2Device::sendKbdCommand ( uint8_t com-
mand ) [private] Send a KBD command to the Command Port.
```
Parameters

#### command

Referenced by disableFirstPS2Port(), disableSecondPS2Port(), enableFirstPS2- Port(), enableSecondPS2Port(), and sendControllerConfigurationByte().

**uint8\_t io::driver::pstwo::PS2Device::sendKbdCommandWithResponse ( uint8\_t command )** [private] Send a KBD command to the Command Port and waits for an answer.

Parameters

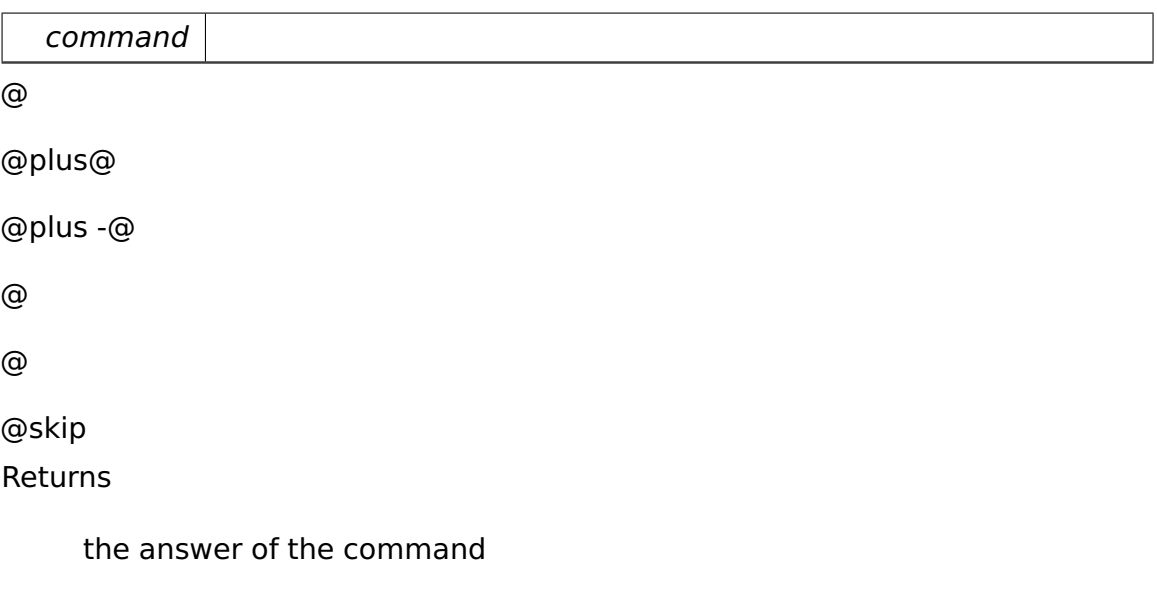

Referenced by getControllerConfigurationByte(), port1TestPassed(), port2Test-Passed(), and selfTestPassed().

**void io::driver::pstwo::PS2Device::sendKbdCommand ( uint8\_t command, uint8\_t nextByte )** [private] Send a KBD command to the Command Port with a second data byte to the KBC Data Port.

Parameters

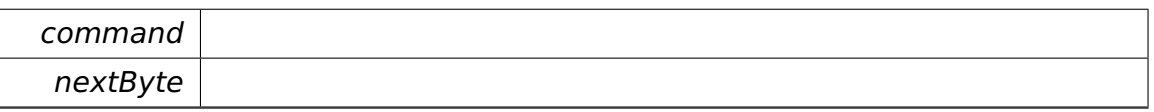

**uint8\_t io::driver::pstwo::PS2Device::readStatus ( )** [inline]**,** [private] @ @plus@ @plus -@ @ @ @skip Returns the status byte of the KBC Status Port

References kbcStatusAndCommandIO, and io::IOPort::read8().

Referenced by isInputBufferEmpty(), and isOutputBufferEmpty().

**bool io::driver::pstwo::PS2Device::isOutputBufferEmpty ( )** [inline]**,** [private] @ @plus@ @plus -@ @ @ @skip Returns true, if the output buffer is empty.

References readStatus().

### **bool io::driver::pstwo::PS2Device::isInputBufferEmpty ( )** [inline]**,**

[private] @ @plus@ @plus -@ @ @ @skip Returns

true, if the input Buffer of the KBC Data Port is empty.

```
References readStatus().
```
# **void io::driver::pstwo::PS2Device::disableFirstPS2Interrupt ( uint8\_t**

**& controllerByte )** [inline]**,** [private] sets in the

Parameters

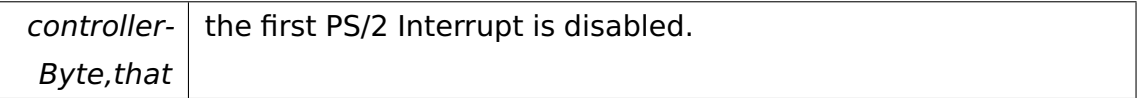

References tool::BitField< Base, Index, BitPosition, Length >::set().

**void io::driver::pstwo::PS2Device::disableSecondPS2Interrupt ( uint8- \_t & controllerByte )** [inline]**,** [private] sets in the

Parameters

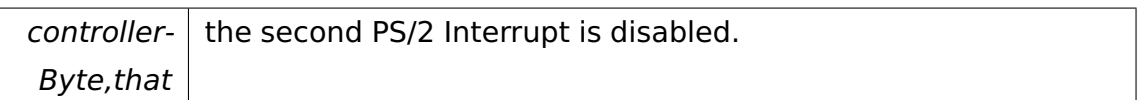

References tool::BitField< Base, Index, BitPosition, Length >::set().

# **void io::driver::pstwo::PS2Device::enableFirstPS2PortTranslation ( uint8- \_t & controllerByte )** [inline]**,** [private] sets in the

Parameters

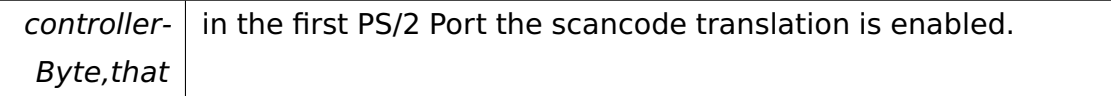

References tool::BitField< Base, Index, BitPosition, Length >::set().

# **bool io::driver::pstwo::PS2Device::hasDualChannel ( uint8\_t controller-**

Parameters

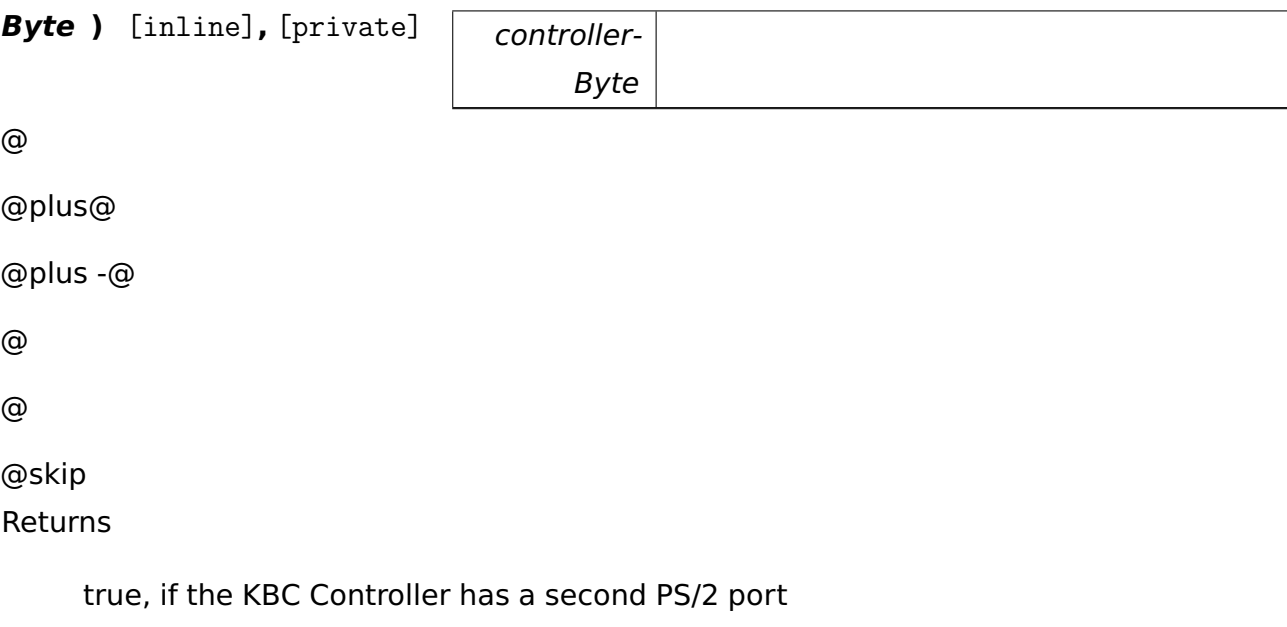

References tool::BitField< Base, Index, BitPosition, Length >::get().

### **uint8\_t io::driver::pstwo::PS2Device::getControllerConfigurationByte (**

```
) [inline], [private] @
@plus@
@plus -@
@
```
@skip Returns

@

the controller configuration byte

References sendKbdCommandWithResponse().

# **void io::driver::pstwo::PS2Device::sendControllerConfigurationByte ( uint8\_t controllerByte )** [inline]**,** [private] sends the

Parameters

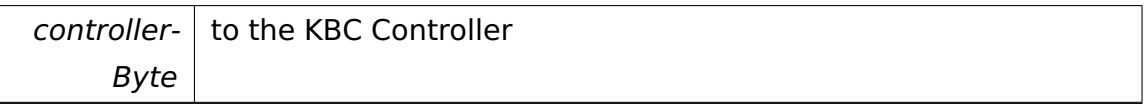

References sendKbdCommand().

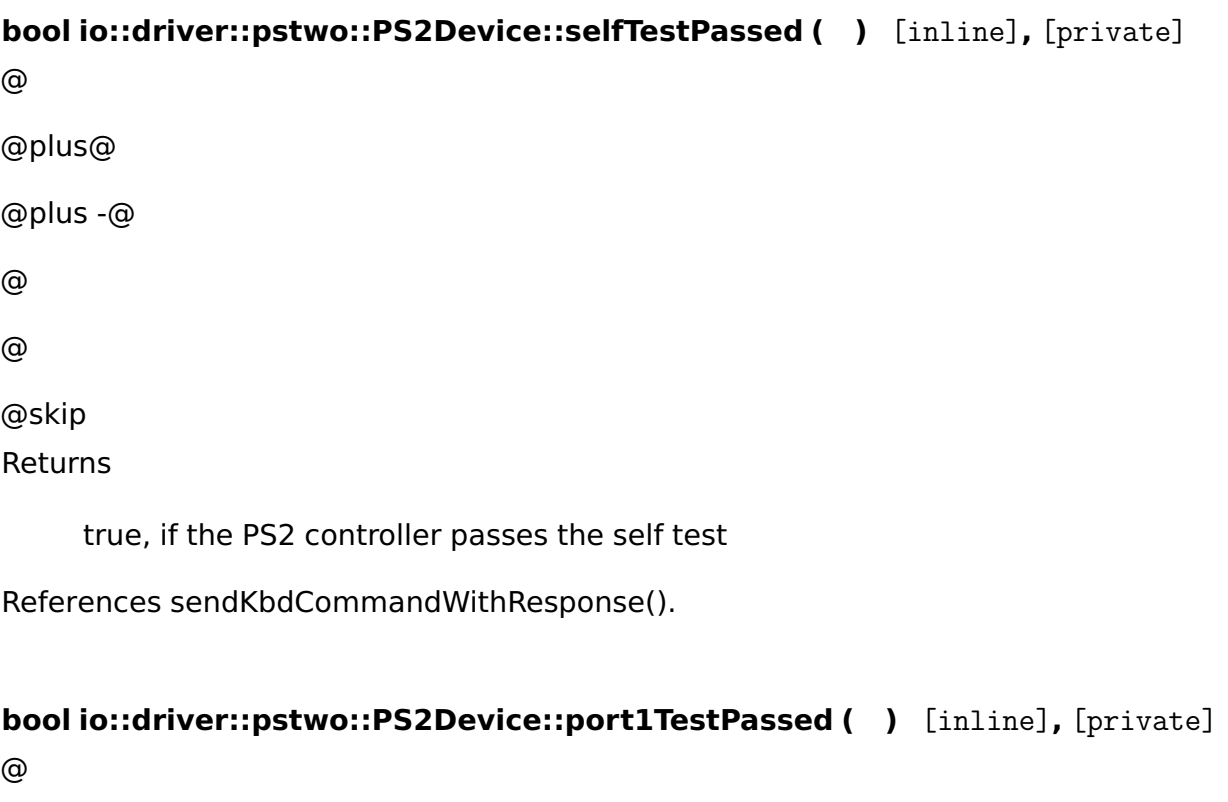

@plus@ @plus -@ @ @ @skip

Returns

true, if the first PS/2 port passes the self test

References sendKbdCommandWithResponse().

**bool io::driver::pstwo::PS2Device::port2TestPassed ( )** [inline]**,** [private] @ @plus@ @plus -@ @ @ @skip Returns true, if the second PS/2 port passes the self test

References sendKbdCommandWithResponse().

# **void io::driver::pstwo::PS2Device::enableFirstPS2Interrupt ( uint8\_t & controllerByte )** [inline]**,** [private] sets in the

Parameters

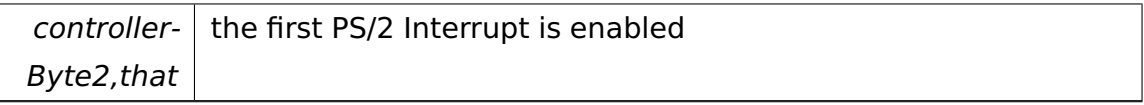

References tool::BitField< Base, Index, BitPosition, Length >::set().

# **void io::driver::pstwo::PS2Device::enableSecondPS2Interrupt ( uint8- \_t & controllerByte )** [inline]**,** [private] sets in the

Parameters

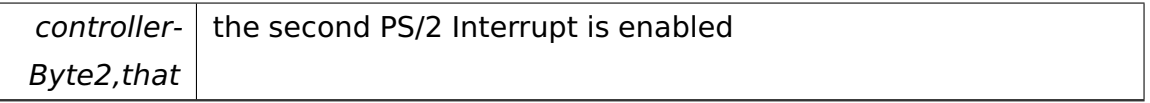

References tool::BitField< Base, Index, BitPosition, Length >::set().

The documentation for this class was generated from the following file:

• PS2Device.h

# **A.4.242 io::driver::pstwo::PS2Driver Class Reference**

**Driver** (p. [455\)](#page-484-0) for the PS/2 **Device** (p. [436\)](#page-465-0).

Inherits **io::driver::Driver**.

## **Public Member Functions**

• virtual void **checkDev** ()

Checks if a new device for this driver is available and initiates a corresponding device-object.

### **Private Attributes**

• **PS2Device** ∗ **ps2device**

### **Additional Inherited Members**

### **Detailed Description**

**Driver** (p. [455\)](#page-484-0) for the PS/2 **Device** (p. [436\)](#page-465-0).

The documentation for this class was generated from the following file:

• PS2Driver.h

# **A.4.243 io::driver::pstwokeyboard::PS2KeyboardDevice Class Reference**

**Device** (p. [436\)](#page-465-0) for the PS/2 Keyboard.

Inherits **io::driver::Device**.

### **Public Member Functions**

- **PS2KeyboardDevice** (**pstwo::PS2Device** ∗paramPs2Device)
- **tool::collection::Queue**
	- < Scancode > & **getScancodeBuffer** ()
- void **setRepetitionRate** (uint8\_t command)

sets the repetition rate from the

• void **setLed** (bool ScrollLockOn, bool NumLockOn, bool CapsLockOn)

sets the LED of the keyboard

• void **activate** ()

activate the keyboard

#### **Private Member Functions**

• void **sendKbdCommand** (uint8 t command)

send an keyboard

• int **readScancode** ()

#### **Private Attributes**

• **tool::collection::Queue**< Scancode > **scancodeBuffer**

Buffer the incoming scancodes.

• **pstwo::PS2Device** ∗ **ps2Device**

Access to the PS/2 **Device** (p. [436\)](#page-465-0).

### **Friends**

• class **PS2KeyboardHandler**

### **Detailed Description**

**Device** (p. [436\)](#page-465-0) for the PS/2 Keyboard.

### **Member Function Documentation**

**void io::driver::pstwokeyboard::PS2KeyboardDevice::sendKbdCommand ( uint8\_t command )** [private] send an keyboard

Parameters

 $command \mid to$  to the ps/2 keyboard

#### **int io::driver::pstwokeyboard::PS2KeyboardDevice::readScancode ( )**

[inline]**,** [private] @ @plus@ @plus -@ @ @ @skip

Returns

the read scancode

References ps2Device.

# **tool::collection::Queue**<**Scancode**>**& io::driver::pstwokeyboard::PS2Keyboard-Device::getScancodeBuffer ( )** [inline] @

@plus@ @plus -@ @ @ @skip Returns

the scancode buffer

References scancodeBuffer.

# **void io::driver::pstwokeyboard::PS2KeyboardDevice::setRepetitionRate ( uint8\_t command )** sets the repetition rate from the

Parameters

command

# **void io::driver::pstwokeyboard::PS2KeyboardDevice::setLed ( bool Scroll-LockOn, bool NumLockOn, bool CapsLockOn )** sets the LED of the keyboard

Parameters

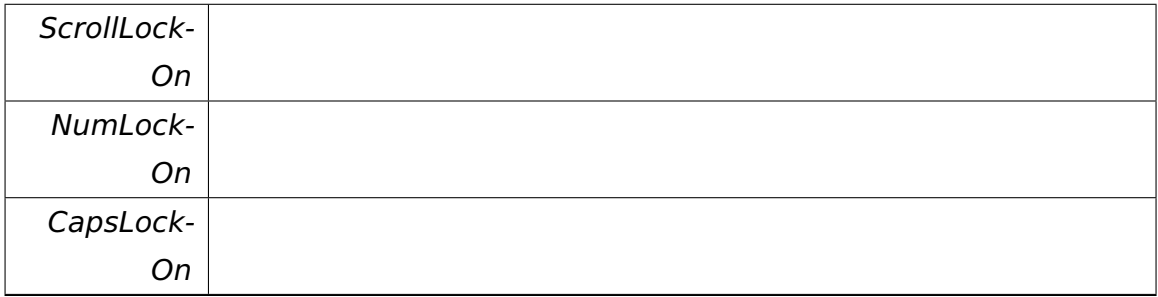

The documentation for this class was generated from the following file:

• PS2KeyboardDevice.h

# **A.4.244 io::driver::pstwokeyboard::PS2KeyboardDriver Class Reference**

**Driver** (p. [455\)](#page-484-0) for the PS/2 Keyboard **Device** (p. [436\)](#page-465-0).

Inherits **io::driver::Driver**.

### **Public Member Functions**

• virtual void **checkDev** ()

Checks if a new device for this driver is available and initiates a corresponding device-object.

## **Private Attributes**

• **PS2KeyboardDevice** ∗ **ps2keyboard**

## **Additional Inherited Members**

# **Detailed Description**

**Driver** (p. [455\)](#page-484-0) for the PS/2 Keyboard **Device** (p. [436\)](#page-465-0).

The documentation for this class was generated from the following file:

• PS2KeyboardDriver.h

# <span id="page-790-0"></span>**A.4.245 io::driver::pstwokeyboard::PS2KeyboardHandler Class Reference**

The **PS2KeyboardHandler** (p. [761\)](#page-790-0) handles the interrupts which are fired when a key on the PS/2 keyboard is pressed or released.

Inherits **io::driver::interrupt::IRQHandler**.

# **Public Member Functions**

- **PS2KeyboardHandler** (**PS2KeyboardDevice** ∗parKeyboardDevice)
- virtual bool **handle** ()

Handles the interrupt.

# **Private Attributes**

• **PS2KeyboardDevice** ∗ **keyboard**

# **Detailed Description**

The **PS2KeyboardHandler** (p. [761\)](#page-790-0) handles the interrupts which are fired when a key on the PS/2 keyboard is pressed or released.

# **Member Function Documentation**

**virtual bool io::driver::pstwokeyboard::PS2KeyboardHandler::handle ( )** [virtual] Handles the interrupt.

@

@plus@ @plus -@ @ @ @skip Returns

> True if the IRQHandler handled the IRQ, else false. In the latter case, the PICInterruptHandler will call the next IRQHandler in the chain (if available).

Implements **io::driver::interrupt::IRQHandler** (p. [579\)](#page-608-0).

The documentation for this class was generated from the following file:

• PS2KeyboardHandler.h

# <span id="page-791-0"></span>**A.4.246 tool::collection::Queue**< **T** > **Class Template Reference**

**Queue** (p. [762\)](#page-791-0) class which does not use any locking.

# **Data Structures**

• struct **Node**

### **Public Member Functions**

- **Queue** (**memory::allocator::Allocator** &allocator=memory::getAllocator())
- bool **isEmpty** () const
- void **enqueue** (T data)

append the data to the end of the queue

• T **dequeue** ()

### **Private Attributes**

- **memory::allocator::Allocator** & **allocator**
- **Node** ∗ **frontPtr**
• **Node** ∗ **backPtr**

#### **Detailed Description**

```
template<typename T>class tool::collection::Queue< T >
```
**Queue** (p. [762\)](#page-791-0) class which does not use any locking.

You have to ensure synchronized access by using a spin lock.

#### **Member Function Documentation**

```
template<typename T > bool tool::collection::Queue< T >::isEmpty (
) const [inline] @
@plus@
@plus -@
@
@
@skip
Returns
```
true, if the queue is empty

Referenced by tool::collection::Queue< T >::enqueue().

**template**<**typename T**> **void tool::collection::Queue**< **T** >**::enqueue ( T data )** append the data to the end of the queue

Parameters

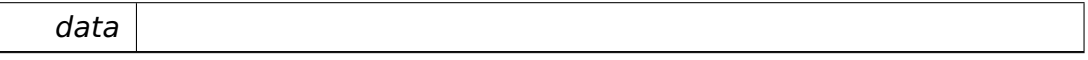

References tool::collection::Queue< T >::isEmpty().

```
template<typename T > T tool::collection::Queue< T >::dequeue ( )
[inline] @
```
@plus@

@plus -@

@ @ @skip Returns

the first data in the queue REQUIRED: this->**isEmpty()** (p. [763\)](#page-792-0) == false

The documentation for this class was generated from the following file:

• Queue.h

# **A.4.247 api::io::console::ReadKeyRequest Class Reference**

Request for reading one character from the console.

Inherits **ipc::Request**.

## **Public Member Functions**

• **ReadKeyRequest** ()

Default constructor.

- char **getReadKey** () const
- void **setReadKey** (char **readKey**)

sets the character which was read from the console to the value

#### **Static Public Attributes**

• static const uint  $32$  t **Id** = 4

The identifier of this Request.

## **Private Attributes**

• char **readKey**

The character which was read from the console.

### **Additional Inherited Members**

## **Detailed Description**

Request for reading one character from the console.

### **Member Function Documentation**

**char api::io::console::ReadKeyRequest::getReadKey ( ) const** [inline] @ @plus@ @plus -@ @ @ @skip **Returns** 

Returns the character which was read from the console

References readKey.

## **void api::io::console::ReadKeyRequest::setReadKey ( char readKey )**

[inline] sets the character which was read from the console to the value Parameters

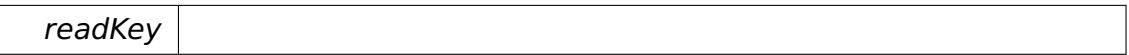

References readKey.

The documentation for this class was generated from the following file:

• ReadKeyRequest.h

## **A.4.248 object::Ref**< **T** > **Class Template Reference**

Represents a reference to a reference-counted object.

#### **Public Member Functions**

• **Ref** (T ∗**object**=NULL)

Constructor.

• **Ref** (**Ref**< T > const &ref)

Copy constructor.

 $\bullet$  template<typename U  $>$ **Ref** (**Ref**< U > const &ref)

Constructor.

• **Ref**< T > & **operator=** (**Ref**< T > const &ref)

Copy assignment operator.

 $\bullet$  template<typename U  $>$ 

**Ref**< T > & **operator=** (**Ref**< U > const &ref)

Copy assignment operator.

• ∼**Ref** ()

Destructor. Decrements the reference count of referenced object.

• T ∗ **operator-**> () const

Returns a pointer to the referenced object.

• T & **operator**∗ () const

Returns a reference to the referenced object.

• **operator bool** () const

Returns true if the pointer is valid.

• bool **operator!** () const

Returns false if the pointer is valid.

#### **Private Member Functions**

• void **incRef** ()

Increments the reference count of referenced object (if any).

• void **decRef** ()

Decrements the reference count of referenced object (if any).

#### **Private Attributes**

• T ∗ **object**

The referenced object.

#### **Friends**

 $\bullet$  template<typename U  $>$ class **Ref**

#### **Detailed Description**

## **template**<**typename T**>**class object::Ref**< **T** >

Represents a reference to a reference-counted object.

## **Constructor & Destructor Documentation**

**template**<**typename T**> **object::Ref**< **T** >**::Ref ( T** ∗ **object =** NULL **)** [inline] Constructor.

Increments the reference count of referenced object.

Parameters

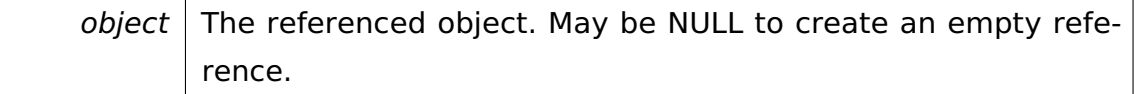

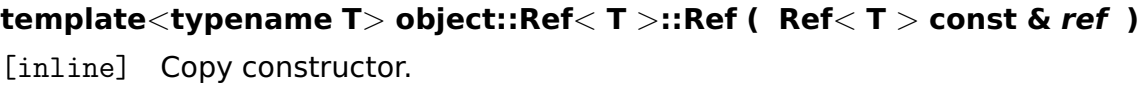

Increments the reference count of referenced object.

Parameters

ref  $\vert$  The reference to copy.

**template**<**typename T**> **template**<**typename U** > **object::Ref**< **T** >**::Ref ( Ref**< **U** > **const & ref )** [inline] Constructor.

Increments the reference count of referenced object.

**Parameters** 

 $ref$  The reference to copy.

#### **Member Function Documentation**

**template**<**typename T**> **Ref**<**T**>**& object::Ref**< **T** >**::operator= ( Ref**< **T** > **const & ref )** [inline] Copy assignment operator.

Decrements the reference count of the object being currently referenced and increments the reference count of passed object.

**Parameters** 

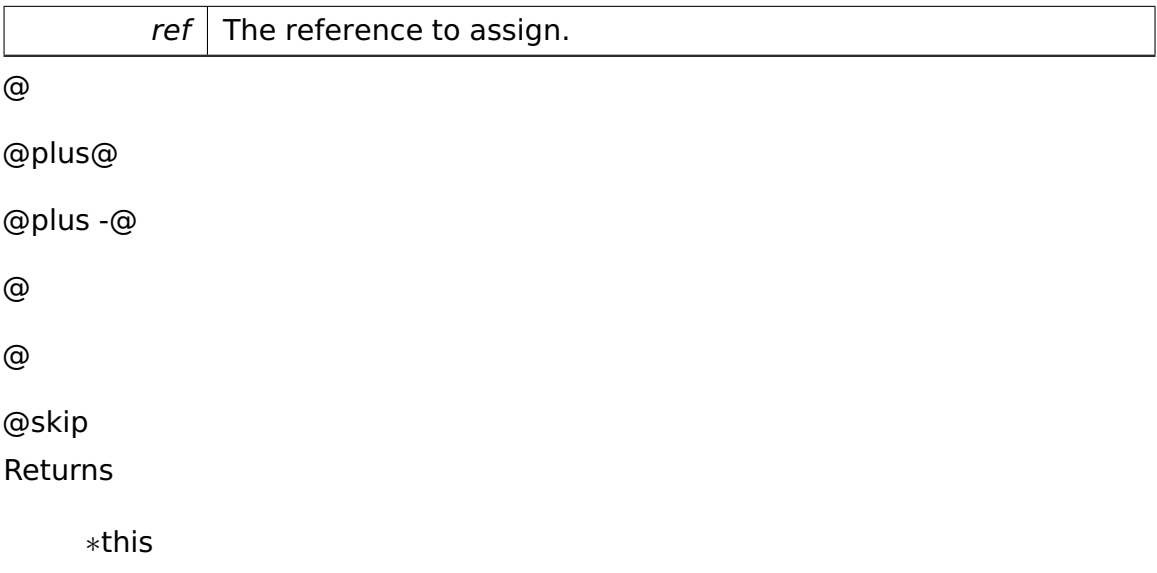

**template**<**typename T**> **template**<**typename U** > **Ref**<**T**>**& object::- Ref**< **T** >**::operator= ( Ref**< **U** > **const & ref )** [inline] Copy assignment operator.

Decrements the reference count of the object being currently referenced and increments the reference count of passed object.

Parameters

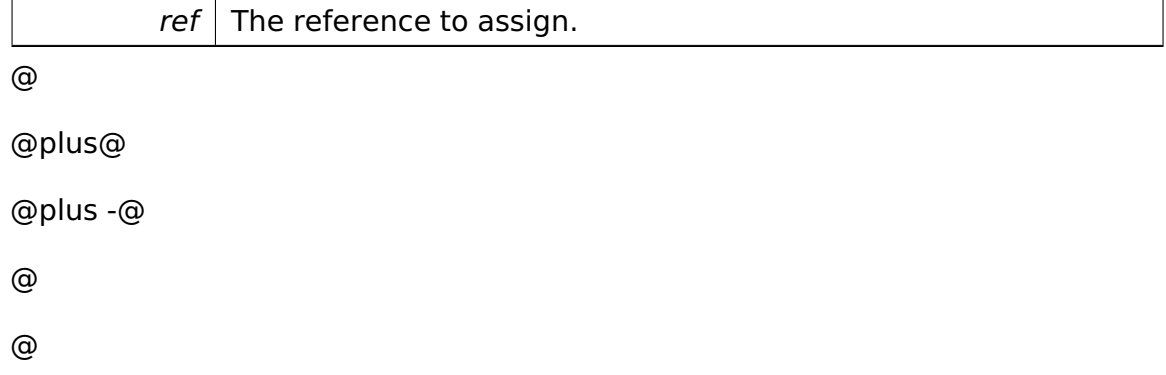

@skip

Returns

∗this

The documentation for this class was generated from the following file:

• **Ref.h**

# **A.4.249 object::RefCountedObject Class Reference**

Represents a reference-counted object.

Inherited by **io::vfs::AbstractMount**, and **io::vfs::FileSystemNode**.

## **Protected Member Functions**

• virtual ∼**RefCountedObject** ()

Destructor.

### **Private Member Functions**

• void **incRef** ()

Increments the reference count of this object.

• void **decRef** ()

Decrements the reference count of this object.

## **Private Attributes**

• uint32\_t **refCount**

Number of references.

## **Friends**

- $\bullet\$  template<typename T  $>$ void **Ref** ()
- $\bullet$  template<typename T > void **Ref** ()

## **Detailed Description**

Represents a reference-counted object.

If the last reference is gone, the object will destroy itself.

## **Member Function Documentation**

**void object::RefCountedObject::decRef ( )** [inline]**,** [private] Decrements the reference count of this object.

If it reaches zero, the object is deleted.

References refCount.

The documentation for this class was generated from the following file:

## • **RefCountedObject.h**

## **A.4.250 object::test::RefTestCase Class Reference**

Tests reference-counted objects.

Inherits **test::TestCase**.

#### **Public Member Functions**

- virtual void **run** ()
- virtual char const ∗ **getName** ()

## **Additional Inherited Members**

#### **Detailed Description**

Tests reference-counted objects.

The documentation for this class was generated from the following file:

• RefTestCase.h

## <span id="page-800-0"></span>**A.4.251 ipc::Registry Class Reference**

Manages remotely accessible objects.

#### **Public Member Functions**

• void **set** (void ∗object)

Sets the interface for the current Process.

• void **unset** ()

Unsets the interface for the current Process.

• bool **get** (**Participant** receiver, **RemoteObject** &result)

Looks up an interface.

#### **Static Public Member Functions**

• static **Registry** & **getInstance** ()

Returns the singleton instance of this class.

#### **Private Types**

- typedef
	- **tool::collection::LinearMap**
	- < uint32\_t, void ∗ > **Entries**

Map from Process identifiers to interface objects.

#### **Private Member Functions**

• **Registry** ()

Constructor.

#### **Static Private Member Functions**

• static void **init** ()

Initializes the root of the **Registry** (p. [771\)](#page-800-0).

#### **Private Attributes**

#### • **task::lock::Semaphore mutex**

Protects the data of the **Registry** (p. [771\)](#page-800-0).

#### • **Entries entries**

Maps process identifiers to interface objects.

#### **Static Private Attributes**

• static **Registry theInstance**

The singleton instance of this class.

#### **Friends**

• class **boot::BootManager**

#### **Detailed Description**

Manages remotely accessible objects.

Each process can register one object that constitutes the interface of the Process and that can be accessed by other Processes through an IPC proxy.

#### **Member Function Documentation**

**void ipc::Registry::set ( void** ∗ **object )** [inline] Sets the interface for the current Process.

Parameters

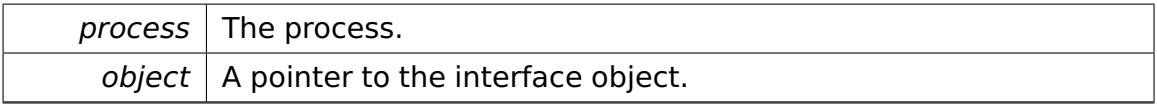

References tool::collection::LinearMap< Key, Value, KeyComp, ValueComp >- ::add(), entries, getInstance(), and mutex.

## **bool ipc::Registry::get ( Participant receiver, RemoteObject & result**

**)** [inline] Looks up an interface.

```
Parameters
```
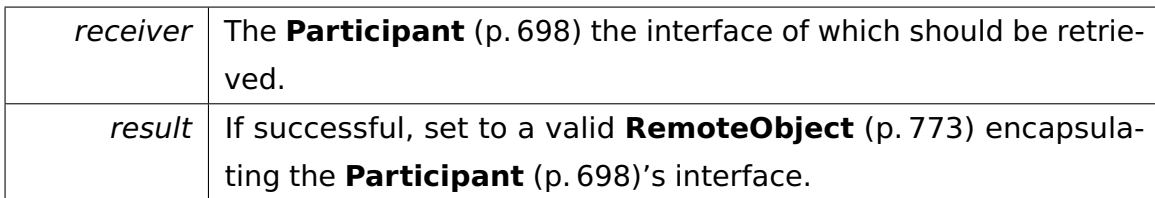

@

@plus@

@plus -@ @ @ @skip

Returns

True if a **RemoteObject** (p. [773\)](#page-802-0) was found for passed **Participant** (p. [698\)](#page-727-0), else false.

References entries, tool::collection::LinearMap< Key, Value, KeyComp, Value-Comp >::get(), and mutex.

The documentation for this class was generated from the following file:

• **Registry.h**

# <span id="page-802-0"></span>**A.4.252 ipc::RemoteObject Class Reference**

## **Public Member Functions**

• **RemoteObject** ()

Default constructor.

## • **RemoteObject** (**Participant targetProcess**, void ∗**handle**)

Constructor.

• **Participant getTargetProcess** () const

Returns the process this object lives in.

• void ∗ **getHandle** () const

Returns the handle to the target object.

• bool **operator==** (**RemoteObject** const &other) const

Compares two **RemoteObject** (p. [773\)](#page-802-0) objects.

#### **Private Attributes**

#### • **Participant targetProcess**

The process this object lives in.

• void ∗ **handle**

A handle to the target object.

#### **Constructor & Destructor Documentation**

### **ipc::RemoteObject::RemoteObject ( Participant targetProcess, void** ∗

**handle )** [inline] Constructor.

Parameters

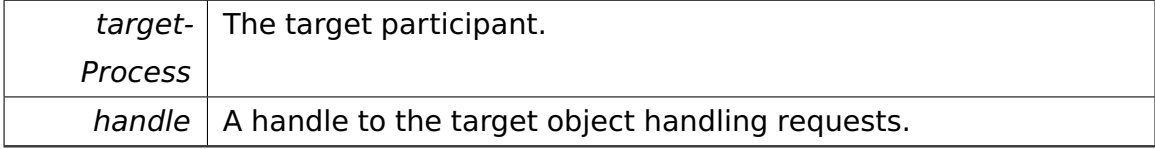

#### **Member Function Documentation**

**bool ipc::RemoteObject::operator== ( RemoteObject const & other ) const** [inline] Compares two **RemoteObject** (p. [773\)](#page-802-0) objects.

Parameters

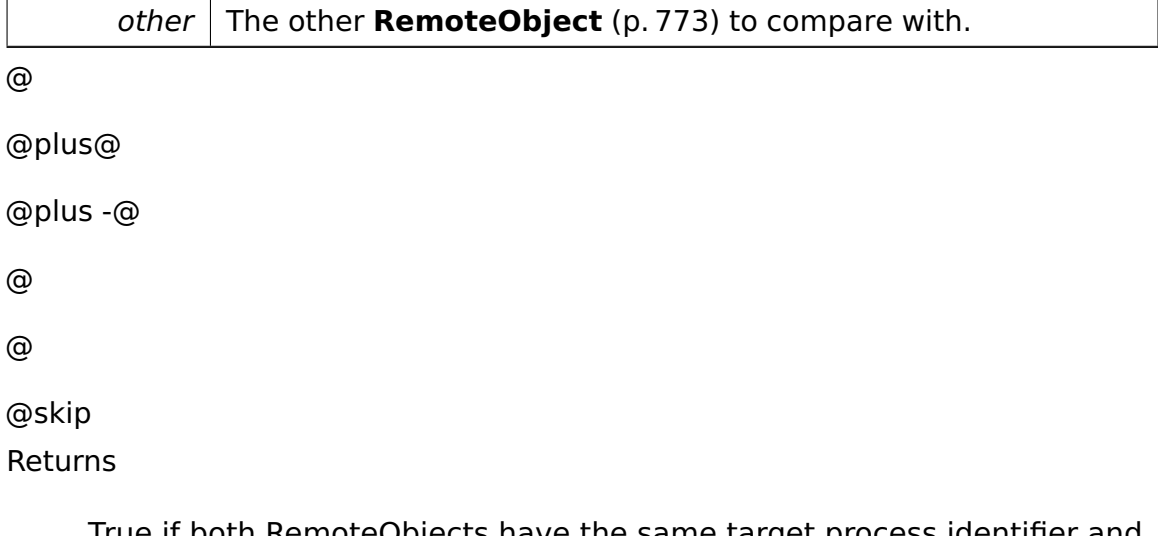

True if both RemoteObjects have the same target process identifier and the same handle, else false.

References ipc::Participant::getProcessId(), handle, and targetProcess.

The documentation for this class was generated from the following file:

## • **RemoteObject.h**

# **A.4.253 ipc::Request Class Reference**

Represents a request.

Inherited by **api::io::console::ClearScreenRequest**, **api::io::console::Output-StringRequest**, **api::io::console::ReadKeyRequest**, **api::io::time::Current-TimeRequest**, **api::kernel::GetVersionRequest**, **api::memory::lmm::Alloc-BlockRequest**, **api::memory::lmm::FreeBlockRequest**, **api::task::LoadProgram-Request**, **api::task::lock::CreateSemaphoreRequest**, **api::task::lock::Modify-SemaphoreRequest**, **api::task::ProcessIdRequest**, **api::task::scheduler- ::ExitThreadRequest**, and **ipc::test::FantasticObjectProxy::RequestBase**.

## **Public Member Functions**

• uint32\_t **getId** () const

Returns the request identifier.

• void **addMapRequest** (**MapRequest** const &mapRequest)

Adds an additional **MapRequest** (p. [647\)](#page-676-0).

• uint32\_t **getNumberOfMapRequests** () const

Returns the number of additional map requests.

• **MapRequest** & **getMapRequest** (uint32\_t index)

Returns the n-th additional **MapRequest** (p. [647\)](#page-676-0).

#### **Protected Member Functions**

• **Request** (uint32\_t **id**)

Constructor.

## **Private Attributes**

• uint32\_t const **id**

The request identifier.

• uint32\_t **numMapRequests**

The number of additional MapRequests.

• **MapRequest mapRequests** [**NumMaxMapRequests**]

Additional MapRequests.

#### **Static Private Attributes**

• static const uint32\_t **NumMaxMapRequests** = 16

The maximum number of additional MapRequests.

#### **Detailed Description**

Represents a request.

This is an abstract class. Subclasses represent concrete requests.

#### **Constructor & Destructor Documentation**

**ipc::Request::Request ( uint32\_t id )** [inline]**,** [protected] Constructor.

**Parameters** 

 $id$  The request identifier.

#### **Member Function Documentation**

**void ipc::Request::addMapRequest ( MapRequest const & mapRequest )** [inline] Adds an additional **MapRequest** (p. [647\)](#page-676-0).

This can be used for sharing more memory regions between source and destination process, e.g. if data is to be exchanged via external buffers.

Parameters

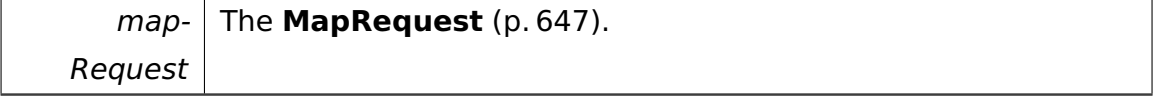

References mapRequests, and numMapRequests.

Referenced by ipc::Attribute< Array< T > >::map(), and ipc::Attribute< Array< T const  $>$   $>$ ::map().

# **MapRequest& ipc::Request::getMapRequest ( uint32\_t index )** [inline] Returns the n-th additional **MapRequest** (p. [647\)](#page-676-0).

Parameters

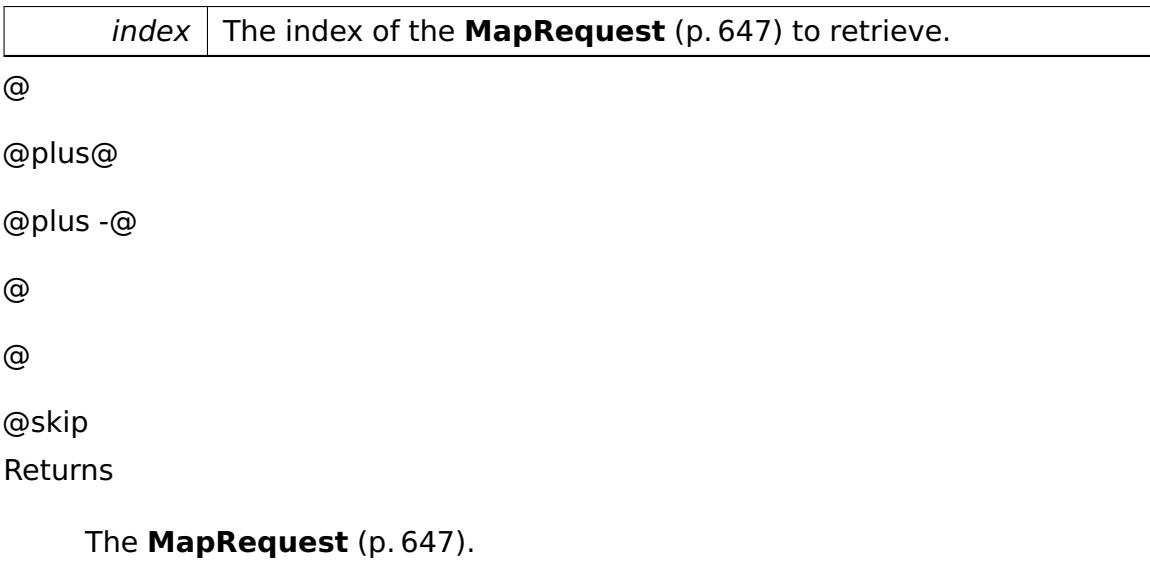

References mapRequests.

## **Field Documentation**

**uint32\_t const ipc::Request::id** [private] The request identifier.

Each different request needs a different identifier.

Referenced by getId().

The documentation for this class was generated from the following file:

• **Request.h**

## **A.4.254 task::Process::Request Class Reference**

Encapsulates an IPC request and a Semaphore.

#### **Public Member Functions**

• **Request** (**ipc::Request** ∗**request**)

Constructor.

• **ipc::Request** ∗ **getRequest** () const

Returns the encapsulated IPC request.

• **task::lock::Semaphore** ∗ **getSemaphore** () const

Returns the associated Semaphore.

#### **Private Attributes**

• **ipc::Request** ∗ **request**

The encapsulated IPC request.

• **task::lock::Semaphore** ∗ **semaphore**

The associated Semaphore.

#### **Detailed Description**

Encapsulates an IPC request and a Semaphore.

#### **Constructor & Destructor Documentation**

**task::Process::Request::Request ( ipc::Request** ∗ **request )** [inline] Constructor.

Creates a Semaphore for this request.

Parameters

 $request$  The encapsulated IPC request.

The documentation for this class was generated from the following file:

• Process.h

# **A.4.255 ipc::test::FantasticObjectProxy::Request**< **0** > **Class Template Reference**

#### **Static Public Member Functions**

- static void **initializeRequest** ()
- static void **finalizeRequest** ()

The documentation for this class was generated from the following file:

• FantasticObject.h

# **A.4.256 ipc::test::FantasticObjectProxy::Request**< **FantasticObjectProxy::Id\_add** > **Class Template Reference**

Inherits **ipc::test::FantasticObjectProxy::RequestBase**.

## **Public Member Functions**

• **Request** (::**ipc::RemoteObject** const &target, P1Type\_add p1, P2Type\_ add p2)

## **Static Public Member Functions**

- static void **initializeRequest** ()
- static void **finalizeRequest** ()

## **Data Fields**

- ::**ipc::Attribute**< RetType\_add > **result**
- ::**ipc::Attribute**< P1Type\_add > **p1**
- ::**ipc::Attribute**< P2Type\_add > **p2**

### **Additional Inherited Members**

#### **Detailed Description**

## **template**<>**class ipc::test::FantasticObjectProxy::Request**< **FantasticObjectProxy::Id\_add** >

• **Request** (p. **??**) encapsulating the call of a binary operation.

The documentation for this class was generated from the following file:

• FantasticObject.h

# **A.4.257 ipc::test::FantasticObjectProxy::Request**< **FantasticObjectProxy::Id\_getAnswer** > **Class Template Reference**

Inherits **ipc::test::FantasticObjectProxy::RequestBase**.

### **Public Member Functions**

• **Request** (::**ipc::RemoteObject** const &target)

## **Static Public Member Functions**

- static void **initializeRequest** ()
- static void **finalizeRequest** ()

## **Data Fields**

• ::**ipc::Attribute** < RetType\_getAnswer > **result**

## **Additional Inherited Members**

#### **Detailed Description**

## **template**<>**class ipc::test::FantasticObjectProxy::Request**< **FantasticObjectProxy::Id\_getAnswer** >

• **Request** (p. **??**) encapsulating the call of a nullary operation.

The documentation for this class was generated from the following file:

• FantasticObject.h

# **A.4.258 ipc::test::FantasticObjectProxy::Request**< **FantasticObjectProxy::Id\_increment** > **Class Template Reference**

Inherits **ipc::test::FantasticObjectProxy::RequestBase**.

#### **Public Member Functions**

• **Request** (::**ipc::RemoteObject** const &target, P1Type\_increment p1)

#### **Static Public Member Functions**

- static void **initializeRequest** ()
- static void **finalizeRequest** ()

#### **Data Fields**

- ::**ipc::Attribute** < RetType\_increment > **result**
- ::**ipc::Attribute** < P1Type\_increment > **p1**

#### **Additional Inherited Members**

#### **Detailed Description**

**template**<>**class ipc::test::FantasticObjectProxy::Request**< **FantasticObjectProxy::Id\_increment** >

• **Request** (p. **??**) encapsulating the call of a unary operation.

The documentation for this class was generated from the following file:

• FantasticObject.h

# **A.4.259 ipc::test::FantasticObjectProxy::Request**< **FantasticObjectProxy::Id\_incrementElements** > **Class Template Reference**

Inherits **ipc::test::FantasticObjectProxy::RequestBase**.

#### **Public Member Functions**

• **Request** (::**ipc::RemoteObject** const &target, **P1Type\_incrementElements** p1)

#### **Static Public Member Functions**

- static void **initializeRequest** ()
- static void **finalizeRequest** ()

#### **Data Fields**

- ::**ipc::Attribute**
	- < **P1Type\_incrementElements** > **p1**

#### **Additional Inherited Members**

#### **Detailed Description**

## **template**<>**class ipc::test::FantasticObjectProxy::Request**< **FantasticObjectProxy::Id\_incrementElements** >

• **Request** (p. **??**) encapsulating the call of a unary operation.

The documentation for this class was generated from the following file:

• FantasticObject.h

# **A.4.260 ipc::test::FantasticObjectProxy::Request**< **FantasticObjectProxy::Id\_incrementInPlace** > **Class Template Reference**

Inherits **ipc::test::FantasticObjectProxy::RequestBase**.

## **Public Member Functions**

• **Request** (::**ipc::RemoteObject** const &target, P1Type\_incrementInPlace p1)

#### **Static Public Member Functions**

- static void **initializeRequest** ()
- static void **finalizeRequest** ()

### **Data Fields**

• ::**ipc::Attribute** < P1Type\_incrementInPlace > **p1**

## **Additional Inherited Members**

## **Detailed Description**

## **template**<>**class ipc::test::FantasticObjectProxy::Request**< **FantasticObjectProxy::Id\_incrementInPlace** >

• **Request** (p. **??**) encapsulating the call of a unary operation.

The documentation for this class was generated from the following file:

• FantasticObject.h

# **A.4.261 ipc::test::FantasticObjectProxy::Request**< **FantasticObjectProxy::Id\_print** > **Class Template Reference**

Inherits **ipc::test::FantasticObjectProxy::RequestBase**.

#### **Public Member Functions**

• **Request** (::**ipc::RemoteObject** const &target, **P1Type\_print** p1)

## **Static Public Member Functions**

- static void **initializeRequest** ()
- static void **finalizeRequest** ()

### **Data Fields**

• ::**ipc::Attribute**< **P1Type\_print** > **p1**

## **Additional Inherited Members**

## **Detailed Description**

**template**<>**class ipc::test::FantasticObjectProxy::Request**< **FantasticObjectProxy::Id\_print** >

• **Request** (p. **??**) encapsulating the call of a unary operation.

The documentation for this class was generated from the following file:

• FantasticObject.h

# **A.4.262 ipc::test::FantasticObjectProxy::RequestBase Class Reference**

Inherits **ipc::Request**.

Inherited by **ipc::test::FantasticObjectProxy::Request**< **FantasticObject-Proxy::Id\_add** >, **ipc::test::FantasticObjectProxy::Request**< **Fantastic-ObjectProxy::Id\_getAnswer** >, **ipc::test::FantasticObjectProxy::Request**< **FantasticObjectProxy::Id\_increment** >, **ipc::test::FantasticObjectProxy- ::Request**< **FantasticObjectProxy::Id\_incrementElements** >, **ipc::test::- FantasticObjectProxy::Request**< **FantasticObjectProxy::Id\_incrementIn-Place** >, and **ipc::test::FantasticObjectProxy::Request**< **FantasticObject-Proxy::Id\_print** >.

#### **Public Member Functions**

- **RequestBase** (uint32\_t **id**,::**ipc::RemoteObject** target)
- ::**ipc::RemoteObject** const & **getTarget** () const
- void **handle** ()

#### **Static Protected Member Functions**

- static void **registerCommand** (uint32\_t **id**, **CommandBase** ∗command)
- static void **unregisterCommand** (uint32\_t **id**)

#### **Private Attributes**

• ::**ipc::RemoteObject target**

#### **Additional Inherited Members**

#### **Detailed Description**

• Base class of all generated requests.

#### **Member Function Documentation**

**::ipc::RemoteObject const& ipc::test::FantasticObjectProxy::RequestBase- ::getTarget ( ) const** [inline]

• Returns the target **RemoteObject** (p. [773\)](#page-802-0).

#### **void ipc::test::FantasticObjectProxy::RequestBase::handle ( )** [inline]

• Handles an incoming request by dispatching it to the correct method.

The documentation for this class was generated from the following file:

• FantasticObject.h

# <span id="page-814-0"></span>**A.4.263 memory::lmm::LinearAddressSpaceManager:- :ReservationTable Struct Reference**

Holds entries for address space management.

#### **Public Member Functions**

• **ReservationTable** (**ReservationTable** ∗**next**=NULL)

Constructor.

#### **Data Fields**

• **AddressSpaceRange entries** [**EntriesPerTable**]

The entries.

• **ReservationTable** ∗ **next**

Points to the next **ReservationTable** (p. [785\)](#page-814-0) if available.

#### **Detailed Description**

Holds entries for address space management.

Part of a linked list.

#### **Constructor & Destructor Documentation**

## **memory::lmm::LinearAddressSpaceManager::ReservationTable::Reservation-Table ( ReservationTable** ∗ **next =** NULL **)** Constructor.

Initializes all entries to INVALID.

Parameters

next  $\vert$  The next reservation table. May be NULL only for the first table.

The documentation for this struct was generated from the following file:

• LinearAddressSpaceManager.h

## <span id="page-815-0"></span>**A.4.264 task::Thread::Resource Struct Reference**

Associates acquired Semaphores with Threads waiting for them.

#### **Public Types**

• typedef

**tool::collection::LinkedList**

< **Thread** ∗ > **Waiters**

Type of a list of Threads waiting for a Semaphore.

#### **Public Member Functions**

• **Resource** (**lock::Semaphore** &**semaphore**)

Constructor.

• bool **operator==** (**Resource** const &other) const

Returns true if passed object is equal to this one.

#### **Data Fields**

• **lock::Semaphore** & **semaphore**

The Semaphore we have acquired.

• uint32\_t **useCount**

The number of times we acquired the Semaphore.

• **Waiters waiters**

Another threads waiting for the semaphore.

#### **Detailed Description**

Associates acquired Semaphores with Threads waiting for them.

#### **Constructor & Destructor Documentation**

## **task::Thread::Resource::Resource ( lock::Semaphore & semaphore )** Constructor.

Parameters

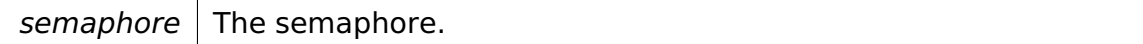

#### **Member Function Documentation**

**bool task::Thread::Resource::operator== ( Resource const & other ) const** [inline] Returns true if passed object is equal to this one.

Only the Semaphores are compared.

Parameters

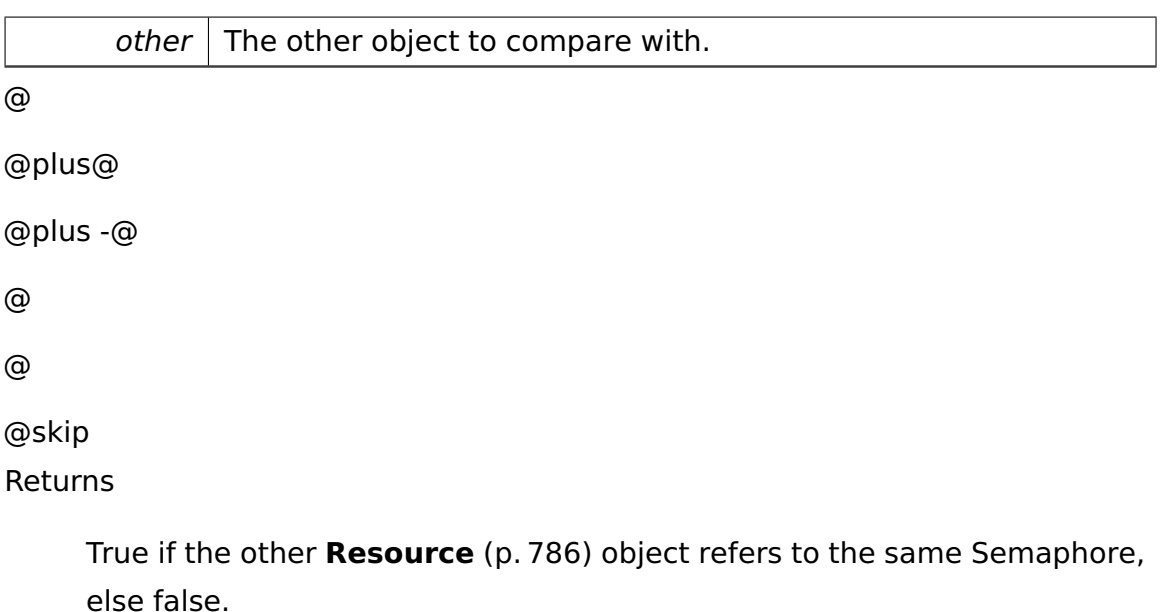

References semaphore.

The documentation for this struct was generated from the following file:

• Thread.h

## **A.4.265 ipc::Result**< **T** > **Class Template Reference**

Encapsulates the result of an IPC request.

#### <span id="page-817-0"></span>**Public Member Functions**

• **Result** (bool **valid**, **Attribute**< T > const &**attr**)

Constructor.

• bool **isValid** () const

Returns true if the result is a valid one.

• **Attribute**< T >::ResultType **get** ()

Returns the result of the IPC request.

#### **Private Attributes**

• bool **valid**

True if the result stored is valid.

#### • **Attribute**< T > **attr**

The result of the IPC request.

#### **Detailed Description**

#### **template**<**typename T**>**class ipc::Result**< **T** >

Encapsulates the result of an IPC request.

#### **Constructor & Destructor Documentation**

**template**<**typename T**> **ipc::Result**< **T** >**::Result ( bool valid, Attribute**< **T** > **const & attr )** [inline] Constructor.

Parameters

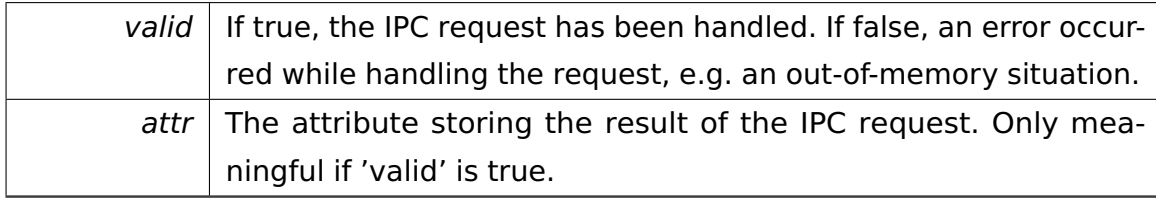

#### **Member Function Documentation**

**template**<**typename T**> **Attribute**<**T**>**::ResultType ipc::Result**< **T** >**::get ( )** [inline] Returns the result of the IPC request.

Only meaningful if **isValid()** (p. [788\)](#page-817-0)==true.

References ipc::Result< T >::attr.

The documentation for this class was generated from the following file:

• **Proxy.h**

# **A.4.266 ipc::Result**< **Array**< **T** > > **Class Template Reference**

Encapsulates an **Array** (p. [292\)](#page-321-0) result of an IPC request.

### **Detailed Description**

## **template**<**typename T**>**class ipc::Result**< **Array**< **T** > >

Encapsulates an **Array** (p. [292\)](#page-321-0) result of an IPC request.

As this is currently not supported, the specialization is intentionally left empty. The documentation for this class was generated from the following file:

• **Proxy.h**

# **A.4.267 ipc::Result**< **void** > **Class Template Reference**

Encapsulates a void result of an IPC request.

## **Public Member Functions**

• **Result** (bool **valid**)

Constructor.

• bool **isValid** () const

Returns true if the IPC request has been handled.

#### **Private Attributes**

• bool **valid**

True if the IPC request has been handled.

## **Detailed Description**

#### **template**<>**class ipc::Result**< **void** >

Encapsulates a void result of an IPC request.

## **Constructor & Destructor Documentation**

**ipc::Result**< **void** >**::Result ( bool valid )** [inline] Constructor.

#### Parameters

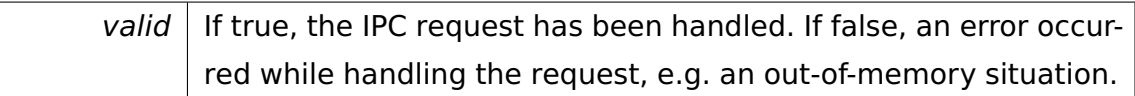

The documentation for this class was generated from the following file:

• **Proxy.h**

## <span id="page-820-0"></span>**A.4.268 RootDirectory Class Reference**

Represents the root directory.

#### **Data Structures**

• struct **Entry**

Describes a directory entry.

#### **Public Member Functions**

• **RootDirectory** (**Disk** const ∗**disk**)

Creates a **RootDirectory** (p. [791\)](#page-820-0) object.

• **Entry** const ∗ **getNext** ()

Returns the next directory entry or null if no further entries exist.

• **Entry** const ∗ **getByName** (char const ∗name)

Returns the directory entry with passed name or null if no such entry exists.

#### **Private Member Functions**

• void **loadNext** ()

Advances to the next directory entry.

#### **Private Attributes**

• **Disk** const ∗ **disk**

The underlying disk.

• **BPB** const ∗ **bpb**

The underlying **BPB** (p. [375\)](#page-404-0).

• unsigned const **numEntries**

Maximum number of directory entries.

• unsigned const **numEntriesPerSector**

Maximum number of directory entries per sector.

• void ∗const **buffer**

Sector buffer.

#### • unsigned **currentEntry**

The index of the current entry.

#### • **DiskAddress currentSector**

The address of the current sector loaded into the buffer.

• **Entry** ∗ **current**

The current directory entry returned by the last **getNext()** (p. [792\)](#page-821-0) call.

#### **Detailed Description**

Represents the root directory.

#### **Constructor & Destructor Documentation**

## **RootDirectory::RootDirectory ( Disk const** ∗ **disk )** Creates a **Root-Directory** (p. [791\)](#page-820-0) object.

Parameters

 $disk$  The disk whose root directory is to be read.

#### **Member Function Documentation**

<span id="page-821-0"></span>**Entry const**∗ **RootDirectory::getNext ( )** [inline] Returns the next directory entry or null if no further entries exist.

@

@plus@

@plus -@

@

@skip Returns

@

The next entry or a null pointer otherwise.

References current, and loadNext().

**Entry const**∗ **RootDirectory::getByName ( char const** ∗ **name )** Returns the directory entry with passed name or null if no such entry exists.

@ @plus@ @plus -@ @ @ @skip Returns

The desired entry or a null pointer otherwise.

The documentation for this class was generated from the following file:

• **dir.h**

## **A.4.269 io::driver::rtc::RTCDevice Class Reference**

**Device** (p. [436\)](#page-465-0) for the Real Time Clock (RTC) The RTC is a part of the CMOS RAM.

Inherits **io::driver::Device**.

## **Public Member Functions**

• uint32\_t **getTime** ()

Reads the current date and time from RTC and returns it's timestamp in form of seconds since 1970-01-01 00:00:00.

• void **addHandler** ()

adds **RTCHandler** (p. [797\)](#page-826-0) to the Slave PIC on PIN 0

• void **setIRQ** (bool val)

activates or deactivates the IRQ (bit 6 of register B)

• void **setBase** (uint8 t base)

Sets the base for the interrupt.

• void **setRate** (uint8\_t rate)

Sets the rate for the interrupt must be between 0 and 15 otherwise 6 will be set! 0 Deactivates the IRQ.

• void **afterIRQ** ()

The C register has to be read out, otherwise no further interrupts.

#### **Private Member Functions**

• void **writeCtrl** (uint8\_t ctrl)

We'll make all of the read and write operation private.

• void writeData (uint8 t data)

writes  $<$  data $>$  into the data port of the RTC

- uint8\_t **readCtrl** ()
- uint8\_t **readData** ()
- void **write** (uint8\_t key, uint8\_t val)

writeCtrl(key); writeData(val);

• uint8\_t **read** (uint8\_t cmd)

writeCtrl(cmd); return **readData()** (p. [796\)](#page-825-0);

#### **Private Attributes**

#### • **IOPort ctrlIO**

Access to the RTC Control port.

• **IOPort dataIO**

Access to the RTC Data port.

## **Detailed Description**

**Device** (p. [436\)](#page-465-0) for the Real Time Clock (RTC) The RTC is a part of the CMOS RAM.

The bytes 0x00-0x0C on port 0x70 are for RTC

## **Member Function Documentation**

**void io::driver::rtc::RTCDevice::writeCtrl ( uint8\_t ctrl )** [private] We'll make all of the read and write operation private.

I don't see any use for them from the public. These are used to get/set the clock and activating the IRQ (IRQ8) TODO: create a setDate operation writes <ctrl> into the control port of the RTC

Parameters

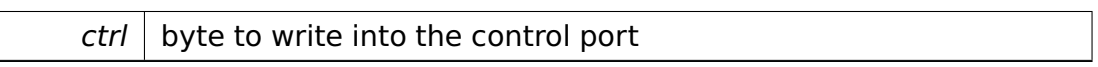

**void io::driver::rtc::RTCDevice::writeData ( uint8\_t data )** [private] writes <data> into the data port of the RTC

Parameters

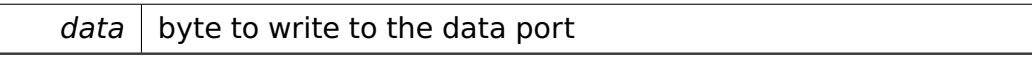

**uint8\_t io::driver::rtc::RTCDevice::readCtrl ( )** [private] @

@plus@ @plus -@ @ @ @skip Returns

the content of the control port of the RTC allways 0xFF (port is read only)

# <span id="page-825-0"></span>**uint8\_t io::driver::rtc::RTCDevice::readData ( )** [private] @

@plus@ @plus -@ @ @ @skip Returns

the content of the data port of the RTC

**void io::driver::rtc::RTCDevice::setIRQ ( bool val )** activates or deactivates the IRQ (bit 6 of register B)

Parameters

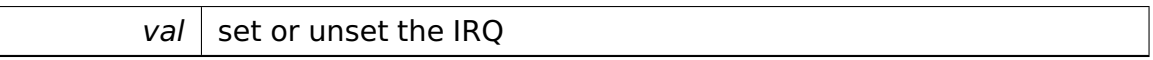

**void io::driver::rtc::RTCDevice::setBase ( uint8\_t base )** Sets the base for the interrupt.

Parameters

*base*  $\vert$  base to set

**void io::driver::rtc::RTCDevice::setRate ( uint8\_t rate )** Sets the rate for the interrupt must be between 0 and 15 otherwise 6 will be set! 0 Deactivates the IRQ.

Parameters

#### rate  $\vert$  rate to set

**void io::driver::rtc::RTCDevice::afterIRQ ()** The C register has to be read out, otherwise no further interrupts.

This is a helper operation for the handler. It read out the Register and does nothing further.

The documentation for this class was generated from the following file:

• RTCDevice.h

## **A.4.270 io::driver::rtc::RTCDriver Class Reference**

**Driver** (p. [455\)](#page-484-0) for the Real Time Clock (RTC)

Inherits **io::driver::Driver**.

## **Public Member Functions**

• virtual void **checkDev** ()

Checks if a new device for this driver is available and initiates a corresponding device-object.

## **Private Attributes**

• **RTCDevice** ∗ **rtc**

#### **Additional Inherited Members**

#### **Detailed Description**

**Driver** (p. [455\)](#page-484-0) for the Real Time Clock (RTC)

The documentation for this class was generated from the following file:

• RTCDriver.h

## <span id="page-826-0"></span>**A.4.271 io::driver::rtc::RTCHandler Class Reference**

The RTC Interrupt handler.

Inherits **io::driver::interrupt::IRQHandler**.

#### **Public Member Functions**

- **RTCHandler** (**RTCDevice** ∗**rtc**)
- virtual bool **handle** ()

Handles the interrupt.

#### **Private Attributes**

#### • **RTCDevice** ∗ **rtc**

Buffer for the rtc device.

#### • **io::time::Time** ∗ **time**

Buffer for the Time instance.

#### • **RTCTasklet** ∗ **tasklet**

The queue work is done by a tasklet.

#### **Detailed Description**

The RTC Interrupt handler.

#### **Member Function Documentation**

**virtual bool io::driver::rtc::RTCHandler::handle ( )** [virtual] Handles the interrupt.

@ @plus@ @plus -@ @ @ @skip Returns

> True if the IRQHandler handled the IRQ, else false. In the latter case, the PICInterruptHandler will call the next IRQHandler in the chain (if available).

Implements **io::driver::interrupt::IRQHandler** (p. [579\)](#page-608-0).

#### **Field Documentation**

**RTCDevice**∗ **io::driver::rtc::RTCHandler::rtc** [private] Buffer for the rtc device.

Otherwise it would take up to much time to get it from the device manager for each tick
**RTCTasklet**∗ **io::driver::rtc::RTCHandler::tasklet** [private] The queue work is done by a tasklet.

We have to inform it that it has work.

The documentation for this class was generated from the following file:

• RTCHandler.h

# **A.4.272 io::driver::rtc::RTCTasklet Class Reference**

The Tasklet for the RTC IRQ handler.

Inherits **task::tasklet::Tasklet**.

#### **Public Member Functions**

• virtual task::tasklet::TaskletState **getState** () const

Gets the current state of the tasklet.

• virtual void **work** ()

Sets all wait semaphores up which should be reactivated.

• void **setTaskletHasWork** ()

Sets the state to HASWORK.

#### **Private Attributes**

• task::tasklet::TaskletState **state**

State variable since we don't want to be activated each run.

#### **Detailed Description**

The Tasklet for the RTC IRQ handler.

#### **Member Function Documentation**

**void io::driver::rtc::RTCTasklet::setTaskletHasWork ( )** Sets the state to HASWORK.

Should be called by the handler.

The documentation for this class was generated from the following file:

• RTCTasklet.h

# **A.4.273 runtime::test::RTTITestCase Class Reference**

Tests RTTI (run-time type identification) in kernel mode.

Inherits **test::TestCase**.

## **Public Member Functions**

• virtual char const ∗ **getName** ()

## **Protected Member Functions**

• virtual void **run** ()

## **Private Member Functions**

• void **testPrimitiveTypes** ()

Tests RTTI on objects of primitive types.

• void **testClassTypes** ()

Tests RTTI on objects of class types.

• void **testDynamicCast** ()

Tests operator dynamic cast <>.

• void **testNULL** ()

Tests RTTI on NULL.

## **Detailed Description**

Tests RTTI (run-time type identification) in kernel mode.

The documentation for this class was generated from the following file:

• RTTITestCase.h

# <span id="page-830-0"></span>**A.4.274 task::scheduler::Scheduler Class Reference**

The **Scheduler** (p. [801\)](#page-830-0) keeps all Processes of a computer system.

## **Public Member Functions**

• ∼**Scheduler** ()

Destructor.

• **Thread** ∗ **getCurrentThread** ()

Returns a pointer to the **Thread** (p. [865\)](#page-894-0) being currently executed.

• void **yield** ()

Requests rescheduling, i.e.

## **Static Public Member Functions**

• static **Scheduler** & **getInstance** ()

Returns.

## **Private Types**

• typedef

**tool::collection::LinkedList**

# < **Thread** ∗ > **Threads**

Type of a list of Threads.

#### **Private Member Functions**

• **Scheduler** ()

Constructor.

• void **cleanupInitialTask** ()

Deletes resources associated with the initial boot task.

• void **reschedule** (ThreadState newState, bool putAtEnd)

Requests rescheduling, i.e.

• void **doReschedule** (ThreadState newState, bool putAtEnd)

Requests rescheduling, i.e.

• void **dispatch** (**Thread** ∗**next**)

Changes the current thread and performs a task switch.

• void **attachThread** (**Thread** ∗thread)

Attaches a **Thread** (p. [865\)](#page-894-0) to the **Scheduler** (p. [801\)](#page-830-0).

• void **detachTerminatedThreads** ()

Detaches all terminated threads.

• void **createIdleThread** ()

Creates the idle thread.

• void **unblockWokenUpThreads** ()

Unblocks all threads after a semaphore has been released.

• **ThreadQueue** & **getQueue** (task::ThreadPriority prio)

Returns the queue for a given thread priority.

• **ThreadQueue** & **getActiveQueue** ()

Returns the queue containing the highest prioritized thread to run.

• void **addThread** (**Thread** ∗thread)

Adds a thread to its queue.

• void **yield** (ThreadState newState)

Requests rescheduling, i.e.

• void **block** (cpu::level::IRQLevel origIRQLevel)

Requests rescheduling because the calling thread is blocking on a Semaphore.

• void **handlePrioInheritanceDown** (**Thread** ∗thread)

Handles priority inheritance when a thread blocks on a Semaphore.

• void **handlePrioInheritanceUp** (**lock::Semaphore** ∗semaphore)

Handles priority inheritance when a Semaphore is released, allowing a blocked thread to be unblocked.

• void **setTimeSliceExceeded** ()

Called by the **TimerInterruptHandler** (p. [884\)](#page-913-0) to indicate that the current time slice has been exceeded.

• bool **hasTimeSliceExceeded** ()

Called by the **SchedulerHandler** (p. [809\)](#page-838-0) to determine whether the current time slice has been exceeded.

#### **Static Private Member Functions**

• static bool **init** ()

Creates the **Scheduler** (p. [801\)](#page-830-0) object.

• static void **threadEntryPoint** (**Thread** ∗thread)

Main entry point for new threads.

• static void **threadExit** ()

Exit point for all threads.

#### **Private Attributes**

• **task::lock::SpinLock mutex**

Spinlock disabling thread preemption while executing **Scheduler** (p. [801\)](#page-830-0) code.

• **ThreadQueue** ∗ **runnableThreads** [task::PRIO\_NUM]

List of runnable threads, by current priority.

• task::ThreadPriority **highestPrio**

Highest priority level currently in use.

#### • **Thread** ∗ **currentThread**

The thread currently running.

#### • **Threads blockedThreads**

List of blocked threads.

#### • **Threads terminatedThreads**

List of terminated threads.

#### • **io::driver::timer::PIT8254Counter** ∗ **counter**

The PIT counter producing timer interrupts used for thread preemption.

#### • **io::driver::interrupt::IRQHandler** ∗ **timerIRQHandler**

The timer IRO handler.

#### • **task::TaskStateSegment** ∗ **initialTss**

The initial TSS.

#### • **memory::Selector initialTssSelector**

The selector for the initial TSS.

• **memory::CodeOrDataSegmentDescriptor** & **tlsDescriptor**

The TLS descriptor.

#### • **task::lock::SpinLock** ∗ **timeSliceExceededMutex**

Spinlock protecting the timeSliceUp flag.

• bool **timeSliceExceeded**

True if the current time slice has been exceeded.

• **cpu::level::TransitionHandler** ∗ **schedulerTransitionHandler**

The **Scheduler** (p. [801\)](#page-830-0)'s transition handler.

• bool **initFlag**

Set if initialization is successful.

#### **Static Private Attributes**

• static **Scheduler** ∗ **instance**

Contains the instance of the **Scheduler** (p. [801\)](#page-830-0).

#### **Friends**

- class **SchedulerHandler**
- class **TimerInterruptHandler**
- class **boot::BootManager**
- class **task::Thread**
- class **task::lock::SpinLock**
- class **api::task::scheduler::ExitThreadCommand**

#### **Detailed Description**

The **Scheduler** (p. [801\)](#page-830-0) keeps all Processes of a computer system.

He is responsible for order them and their Threads and, if necessary, bring them to execution. For executing them the **Scheduler** (p. [801\)](#page-830-0) uses a class called "Dispatcher".

Threads are ordered by Processes and Processes are ordered by their creation time, while this time is a relative time, not a exact one. So no time of **Process** (p. [737\)](#page-766-0) creation can be provided.

## **Member Function Documentation**

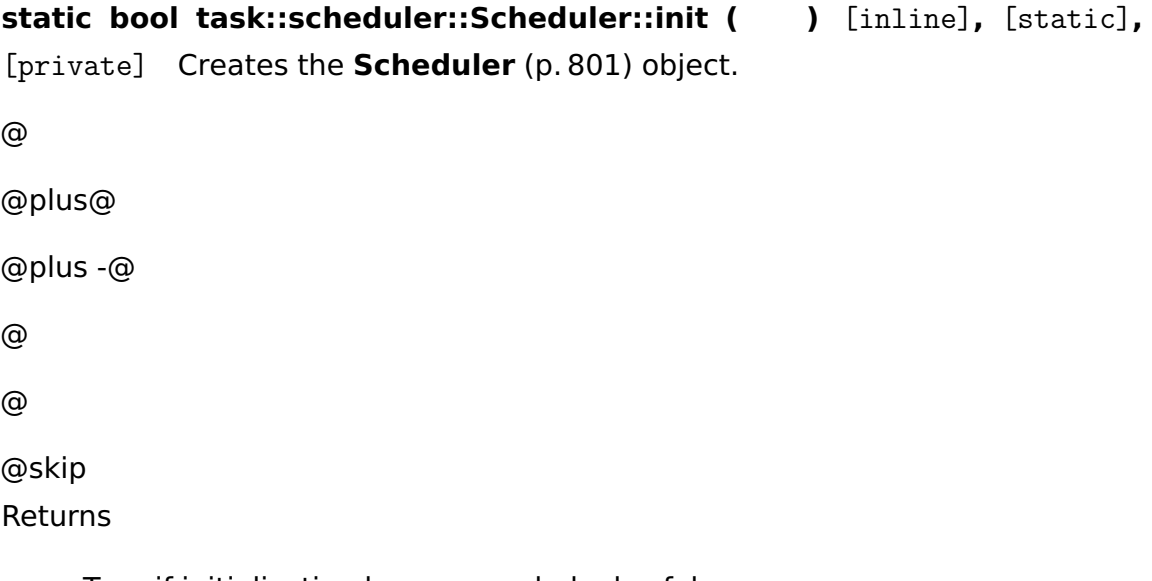

True if initialization has succeeded, else false.

References initFlag, instance, and Scheduler().

**void task::scheduler::Scheduler::cleanupInitialTask ( )** [private] Deletes resources associated with the initial boot task.

Called by BootManager::cleanupAfterBoot().

**void task::scheduler::Scheduler::reschedule ( ThreadState newState, bool putAtEnd )** [inline]**,** [private] Requests rescheduling, i.e.

choosing the next thread to be run (which need not be different from the current one). Requires  $IRQL \leq DISPATH$ .

**Parameters** 

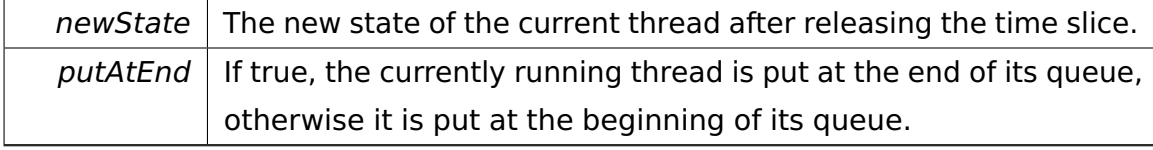

References doReschedule(), and mutex.

**void task::scheduler::Scheduler::doReschedule ( ThreadState newState, bool putAtEnd )** [private] Requests rescheduling, i.e.

choosing the next thread to be run (which need not be different from the current one). Requires the spinlock to be already held by the current thread.

#### Parameters

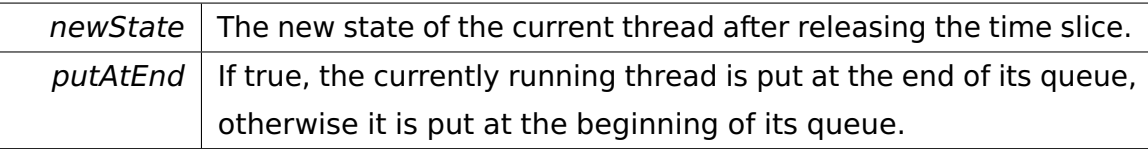

Referenced by reschedule().

**void task::scheduler::Scheduler::dispatch ( Thread** ∗ **next )** [private] Changes the current thread and performs a task switch.

**Parameters** 

 $nextThread$  The thread to jump to.

**static void task::scheduler::Scheduler::threadEntryPoint ( Thread** ∗ **thread )** [static]**,** [private] Main entry point for new threads.

Releases the **Scheduler** (p. [801\)](#page-830-0)'s spinlock (thereby resetting the IRQL to PAS-SIVE) and calls **Thread** (p. [865\)](#page-894-0):run(). After termination the **Thread** (p. [865\)](#page-894-0)'s state is set to TERMINATED.

**Parameters** 

thread  $\vert$  The thread to be run.

**void task::scheduler::Scheduler::attachThread ( Thread** ∗ **thread )** [private] Attaches a **Thread** (p. [865\)](#page-894-0) to the **Scheduler** (p. [801\)](#page-830-0).

This thread must be in state TERMINATED.

Parameters

thread  $\vert$  The **Thread** (p. [865\)](#page-894-0) to attach.

**ThreadQueue& task::scheduler::Scheduler::getQueue ( task::Thread-Priority prio )** [inline]**,** [private] Returns the queue for a given thread priority.

Parameters

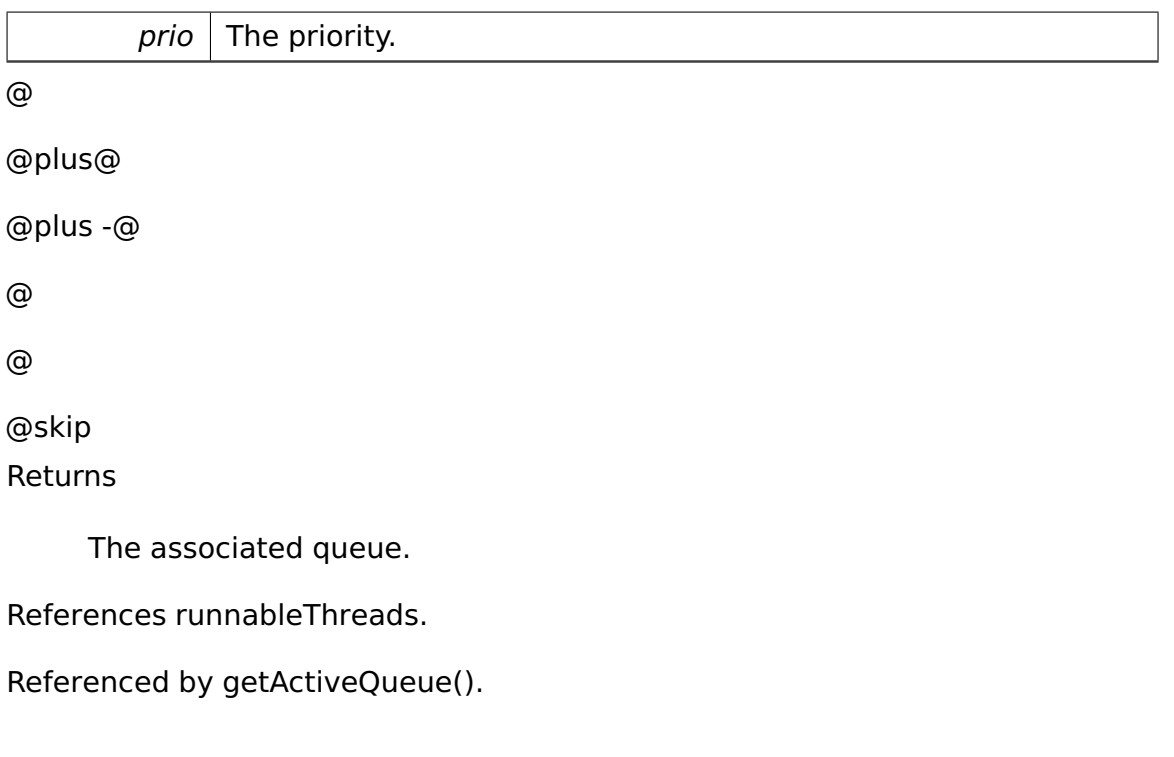

# **void task::scheduler::Scheduler::addThread ( Thread** ∗ **thread )** [private] Adds a thread to its queue.

Parameters

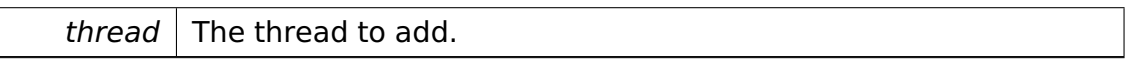

**void task::scheduler::Scheduler::yield ( ThreadState newState )** [private] Requests rescheduling, i.e.

choosing the next thread to be run (which need not be different from the current one). Requires IRQL == PASSIVE.

**Parameters** 

 $newState$  | The new state of the current thread after releasing the time slice.

#### **void task::scheduler::Scheduler::block ( cpu::level::IRQLevel origIR-**

**QLevel** ) [private] Requests rescheduling because the calling thread is blocking on a Semaphore.

#### **Parameters**

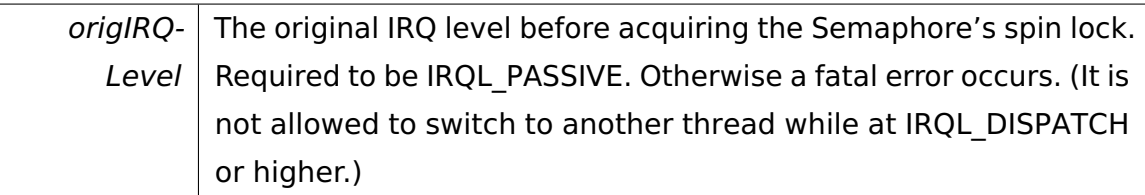

## **void task::scheduler::Scheduler::handlePrioInheritanceDown ( Thread**

∗ **thread )** [private] Handles priority inheritance when a thread blocks on a Semaphore.

The priorities of all the threads that have acquired the Semaphore are raised to at least the priority of the blocking thread (recursively).

Parameters

thread  $\vert$  The thread blocking on a Semaphore.

## **void task::scheduler::Scheduler::handlePrioInheritanceUp ( lock::Semaphore**

∗ **semaphore )** [private] Handles priority inheritance when a Semaphore is released, allowing a blocked thread to be unblocked.

The priorities of all the threads that have acquired the Semaphore are lowered to the priority they would have if the unblocked thread would never have been blocked.

Parameters

semaphore  $\vert$  The Semaphore that has been released.

**bool task::scheduler::Scheduler::hasTimeSliceExceeded ( )** [inline]**,** [private] Called by the **SchedulerHandler** (p. [809\)](#page-838-0) to determine whether the current time slice has been exceeded.

Resets the timeSliceFlag before returning.

References timeSliceExceeded, and timeSliceExceededMutex.

**static Scheduler& task::scheduler::Scheduler::getInstance ( )** [inline]**,**

[static] Returns.

@

@plus@ @plus -@ @ @ @skip **Returns** 

> the instance of the only **Scheduler** (p. [801\)](#page-830-0), as **Scheduler** (p. [801\)](#page-830-0) is a singleton.

References instance.

Referenced by task::ProcessManager::getCurrentProcess().

**void task::scheduler::Scheduler::yield ( )** [inline] Requests rescheduling, i.e.

choosing the next thread to be run (which need not be different from the current one). This allows threads to implement cooperative multitasking, e.g. for coroutines. Requires IRQL == PASSIVE.

The documentation for this class was generated from the following file:

• Scheduler.h

# <span id="page-838-0"></span>**A.4.275 task::scheduler::SchedulerHandler Class Reference**

Inherits **cpu::level::TransitionHandler**.

## **Public Member Functions**

- **SchedulerHandler** (cpu::level::IRQLevel timerIRQL)
- virtual cpu::level::IRQLevel **lowestLevel** () const Returns the lowest IRQ level of a transition (inclusive).
- virtual cpu::level::IRQLevel **highestLevel** () const

Returns the highest IRQ level of a transition (exclusive).

• virtual void **raise** (cpu::level::IRQLevel, cpu::level::IRQLevel)

Is called by the LevelManager whenever the IRQ level is raised.

• virtual void **lower** (cpu::level::IRQLevel fromLevel, cpu::level::IRQLevel toLevel)

Is called by the LevelManager whenever the IRQ level is lowered.

#### **Private Attributes**

• cpu::level::IRQLevel **timerIRQL**

## **Member Function Documentation**

**virtual cpu::level::IRQLevel task::scheduler::SchedulerHandler::lowest-Level ( ) const** [inline]**,** [virtual] Returns the lowest IRQ level of a transition (inclusive).

The handler is only invoked if the new (while raising) or old (while lowering) IRQ level is greater than or equal to this level. @

@plus@ @plus -@ @ @ @skip Returns

The highest IRQ level.

Implements **cpu::level::TransitionHandler** (p. [886\)](#page-915-0).

#### **virtual cpu::level::IRQLevel task::scheduler::SchedulerHandler::highest-**

**Level ( ) const** [inline]**,** [virtual] Returns the highest IRQ level of a transition (exclusive).

The handler is only invoked if the old (while raising) or new (while lowering) IRQ level is less than this level. @

@plus@

@plus -@

@

@skip Returns

@

The highest IRQ level.

Implements **cpu::level::TransitionHandler** (p. [887\)](#page-916-0).

**virtual void task::scheduler::SchedulerHandler::raise ( cpu::level::IR-QLevel fromLevel, cpu::level::IRQLevel toLevel )** [inline]**,** [virtual] Is called by the LevelManager whenever the IRQ level is raised.

Parameters

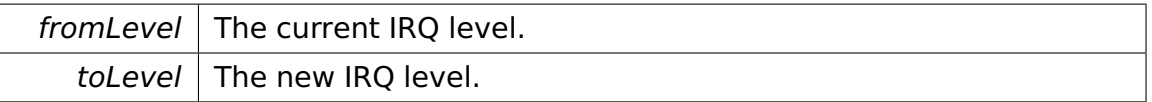

Implements **cpu::level::TransitionHandler** (p. [887\)](#page-916-1).

**virtual void task::scheduler::SchedulerHandler::lower ( cpu::level::IR-QLevel fromLevel, cpu::level::IRQLevel toLevel )** [virtual] Is called by the LevelManager whenever the IRQ level is lowered.

Parameters

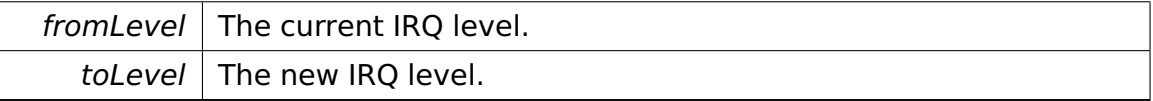

Implements **cpu::level::TransitionHandler** (p. [888\)](#page-917-0).

The documentation for this class was generated from the following file:

• SchedulerHandler.h

# <span id="page-840-0"></span>**A.4.276 memory::Selector Class Reference**

Encapsulates a **Selector** (p. [811\)](#page-840-0).

#### **Public Member Functions**

• **Selector** ()

Constructor.

• **Selector** (uint16\_t **value**)

Constructor.

• uint16\_t **getIndex** () const

Returns the selector index.

• **Selector** & **setIndex** (uint16\_t index)

Sets the selector index.

• uint16\_t **getRPL** ()

Returns the RPL (Requested Privilege Level) of this **Selector** (p. [811\)](#page-840-0).

• **Selector** & **setRPL** (uint8\_t rpl)

Sets the RPL (Requested Privilege Level).

• bool **isLDT** () const

If this **Selector** (p. [811\)](#page-840-0) points into the LDT, this operation returns true.

• **Selector** & **setLDT** (bool ldt)

Sets the LDT flag.

• uint16\_t **getValue** () const

Returns the selector value.

#### **Private Types**

• typedef **tool::BitField** < uint16\_t, 0, 0, 2 > **RPLField**

Describes the RPL field.

- typedef **tool::BitField**
	- < uint16\_t, 0, 2, 1 > **LDTField**

Describes the LDT flag.

• typedef **tool::BitField** < uint16\_t, 0, 3, 13 > **IndexField**

Describes the index field.

#### **Private Attributes**

• uint16\_t **value**

The selector value.

#### **Detailed Description**

Encapsulates a **Selector** (p. [811\)](#page-840-0).

A **Selector** (p. [811\)](#page-840-0) points into some **Descriptor** (p. [432\)](#page-461-0) table (GDT or LDT) and references a code, data, or system segment.

#### **Constructor & Destructor Documentation**

**memory::Selector::Selector ( )** [inline] Constructor.

Creates a NULL GDT **Selector** (p. [811\)](#page-840-0), RPL 0.

**memory::Selector::Selector ( uint16\_t value )** [inline]**,** [explicit] Constructor.

Creates a **Selector** (p. [811\)](#page-840-0) from a 16-bit value.

**Parameters** 

value  $\vert$  The selector value.

#### **Member Function Documentation**

**Selector& memory::Selector::setIndex ( uint16\_t index )** [inline] Sets the selector index.

Parameters

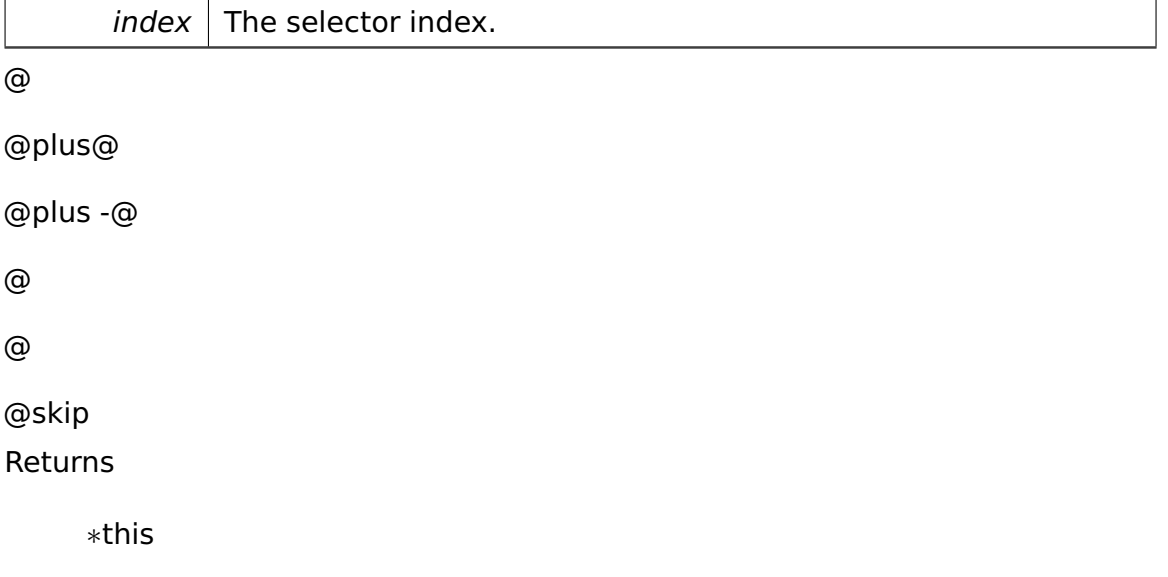

References tool::BitField< Base, Index, BitPosition, Length >::set(), and value.

**Selector& memory::Selector::setRPL ( uint8\_t rpl )** [inline] Sets the RPL (Requested Privilege Level).

#### **Parameters**

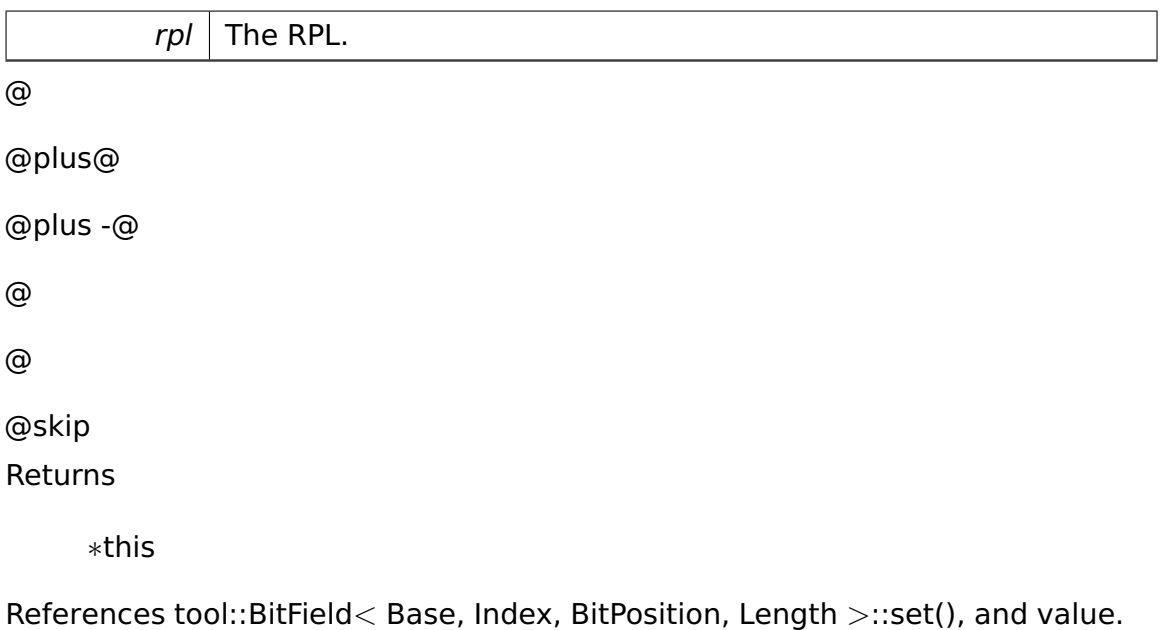

**bool memory::Selector::isLDT ( ) const** [inline] If this **Selector** (p. [811\)](#page-840-0) points into the LDT, this operation returns true.

Otherwise this **Selector** (p. [811\)](#page-840-0) points into the GDT and this operation returns false in this case.

References tool::BitField< Base, Index, BitPosition, Length >::get(), and value.

# **Selector& memory::Selector::setLDT ( bool ldt )** [inline] Sets the LDT flag.

Parameters

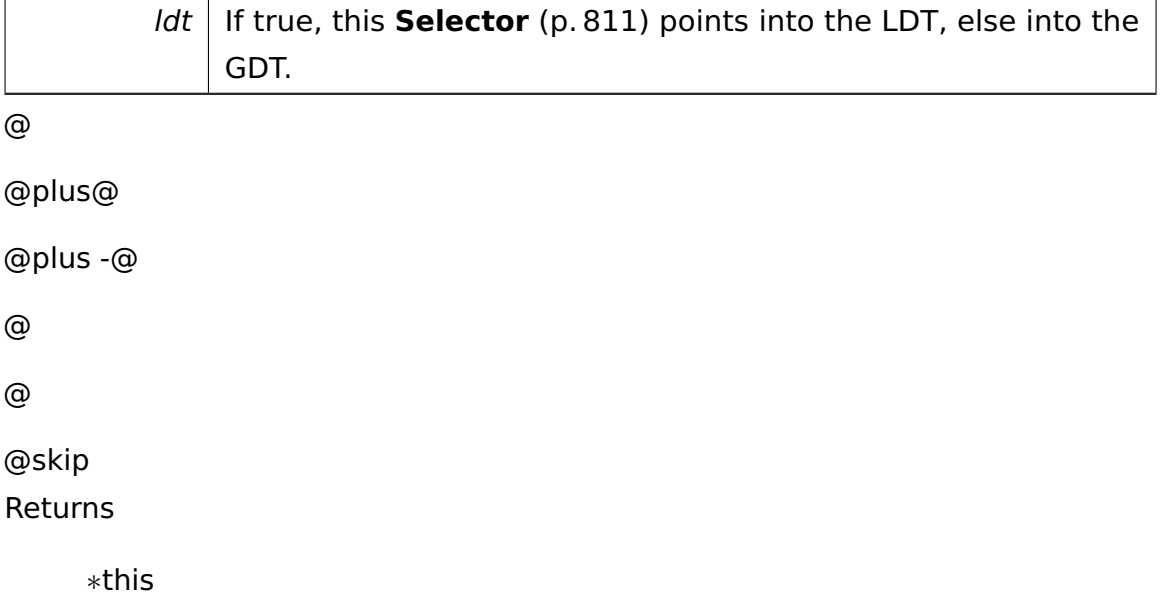

References tool::BitField< Base, Index, BitPosition, Length >::set(), and value.

The documentation for this class was generated from the following file:

• Selector.h

# <span id="page-845-0"></span>**A.4.277 task::lock::Semaphore Class Reference**

Class allowing passive waiting for a resource.

## **Data Structures**

• class **Lock**

Locker class which acquires a semaphore in the constructor and releases it in the destructor.

## **Public Member Functions**

• **Semaphore** (uint32\_t **permits**, bool **symmetric**)

Creates a new semaphore with the specified number of initial permits.

• ∼**Semaphore** ()

Destructor.

• void **down** ()

Acquires a permit from the **Semaphore** (p. [816\)](#page-845-0).

• void **up** ()

Release an acquired permit.

• uint32\_t **getRemainingPermits** () const

Returns the count of remaining permits.

## **Private Types**

• typedef **tool::collection::LinkedList** < **Thread** ∗ > **Lockers**

Type of a list of threads.

#### **Private Member Functions**

• **Lockers getLockers** () const

Returns the lockers.

• void **removeLocker** (**Thread** &thread)

Removes a locker from the list.

#### **Private Attributes**

• **SpinLock mutex**

Spinlock protecting the **Semaphore** (p. [816\)](#page-845-0) data.

• uint32\_t **permits**

Internal counter of remaining permits for this semaphore.

#### • bool const **symmetric**

True if the **Semaphore** (p. [816\)](#page-845-0) is symmetric, else false.

• **Lockers lockers**

The threads that have successfully **down()** (p. [818\)](#page-847-0)ed this **Semaphore** (p. [816\)](#page-845-0).

#### **Friends**

- class **scheduler::Scheduler**
- class **task::Thread**

#### **Detailed Description**

Class allowing passive waiting for a resource.

Use only when working at PASSIVE level. If you want to synchronize resources at higher IRQ levels use a **SpinLock** (p. [824\)](#page-853-0).

#### **Constructor & Destructor Documentation**

## **task::lock::Semaphore::Semaphore ( uint32\_t permits, bool symmetric**

**)** Creates a new semaphore with the specified number of initial permits.

#### Parameters

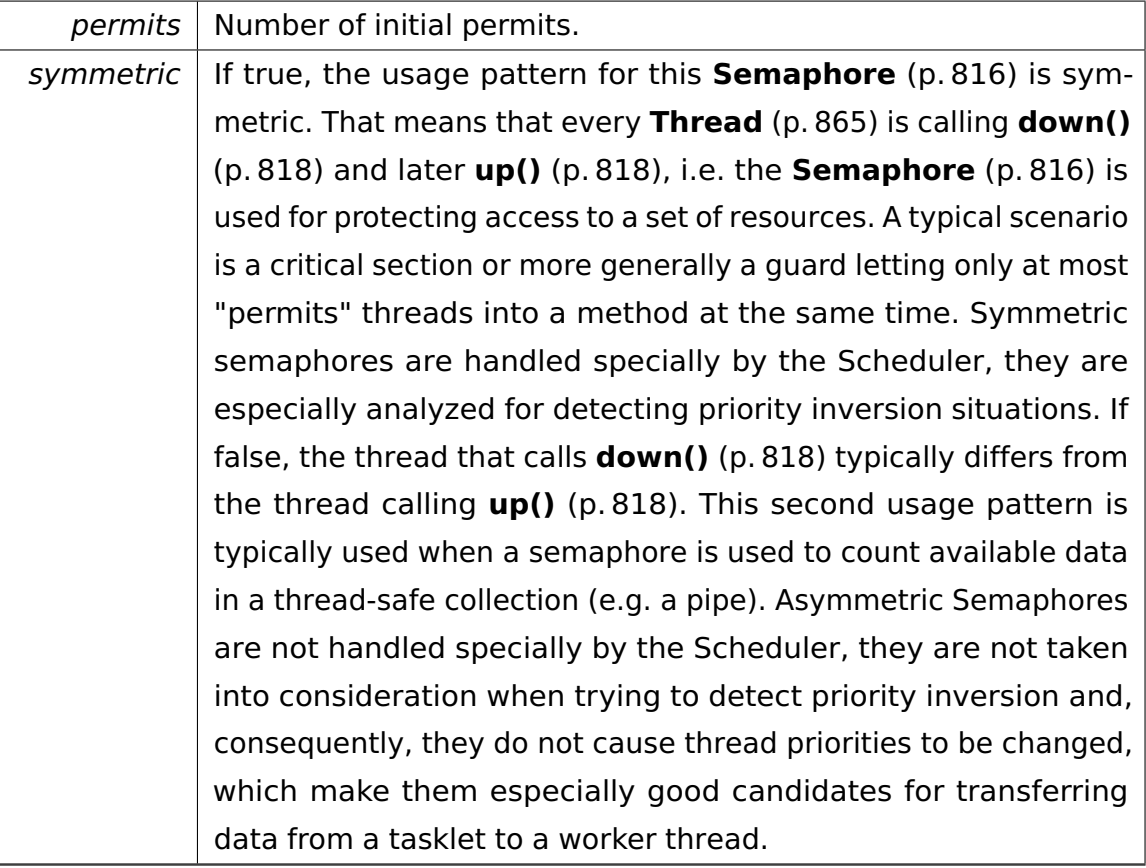

## **task::lock::Semaphore::**∼**Semaphore ( )** Destructor.

Unregisters from all lockers.

#### **Member Function Documentation**

<span id="page-847-0"></span>**void task::lock::Semaphore::down ( )** Acquires a permit from the **Semaphore** (p. [816\)](#page-845-0).

Requires IRQL == PASSIVE.

If no permit is available, the current thread will be set to state BLOCKED until a permit is available.

Referenced by task::lock::Semaphore::Lock::Lock(), io::driver::block::ata::commands- ::AtaCommand::wait(), and io::driver::block::ata::commands::AtaCommand::wait-ForCompletion().

<span id="page-847-1"></span>**void task::lock::Semaphore::up ( )** Release an acquired permit.

Requires IRQL <= **Semaphore** (p. [816\)](#page-845-0)'s IRQ level.

Referenced by io::driver::block::ata::commands::AtaCommand::notifyClient(), io::driver::block::ata::commands::AtaCommand::notifyWorker(), and task::lock::- Semaphore::Lock::∼Lock().

**uint32\_t task::lock::Semaphore::getRemainingPermits ( ) const** [inline] Returns the count of remaining permits.

(Not thread-safe, only used for testing purposes.)

References permits.

**void task::lock::Semaphore::removeLocker ( Thread & thread )** [private] Removes a locker from the list.

Called by **Thread::**∼**Thread()** (p. [865\)](#page-894-1).

Parameters

thread  $\vert$  The terminating thread.

The documentation for this class was generated from the following file:

• kernel/task/lock/Semaphore.h

# <span id="page-848-0"></span>**A.4.278 lib::Semaphore Class Reference**

Represents a **Semaphore** (p. [819\)](#page-848-0) in user space.

#### <span id="page-848-1"></span>**Public Member Functions**

• **Semaphore** ()

Constructor. Creates a new **Semaphore** (p. [819\)](#page-848-0).

• ∼**Semaphore** ()

Destructor. Destroys the **Semaphore** (p. [819\)](#page-848-0).

• void **up** ()

Performs a **up()** (p. [819\)](#page-848-1) on the **Semaphore** (p. [819\)](#page-848-0).

• void **down** ()

Performs a **down()** (p. [819\)](#page-848-1) on the **Semaphore** (p. [819\)](#page-848-0).

#### **Private Attributes**

• uint32\_t **semaphorePointer**

Identifies the real **Semaphore** (p. [819\)](#page-848-0) kernel object.

#### **Detailed Description**

Represents a **Semaphore** (p. [819\)](#page-848-0) in user space.

Locking will be performed in the kernel, so this is only a proxy.

The documentation for this class was generated from the following file:

• apps/library/Semaphore.h

# **A.4.279 task::semaphore::test::SemaphoreTestCase Class Reference**

Inherits **test::TestCase**.

## **Public Member Functions**

- void **run** ()
- virtual const char ∗ **getName** ()

#### **Private Member Functions**

- void **testSemaphore\_01** ()
- void **testSemaphore\_02** ()

### **Additional Inherited Members**

The documentation for this class was generated from the following file:

• SemaphoreTestCase.h

# **A.4.280 io::driver::interrupt::SlavePICController Class Reference**

Inherits **io::driver::interrupt::PICController**.

#### **Public Member Functions**

- **SlavePICController** (uint16\_t basePort, **MasterPICController** &**master**, uint8\_t **masterPin**)
- virtual void **maskIRQs** (cpu::level::IRQLevel untilIRQL)

Masks all IRQs up to a given IRQ level (including).

- virtual void **init** (uint8\_t **vectorBase**, cpu::level::IRQLevel **baseIRQL**)
- virtual cpu::level::IRQLevel **getLevel** (uint8\_t pin)

Returns the IRQ level associated with a PIC input.

#### **Protected Member Functions**

• virtual void **sendEOI** ()

Sends an EOI to this PIC and its master PIC, if any.

#### **Private Member Functions**

• virtual void **writeICW3** ()

Writes the ICW3.

#### **Private Attributes**

• **MasterPICController** & **master**

The associated master PIC.

• uint8\_t const **masterPin**

The master PIN this slave is attached to.

• cpu::level::IRQLevel **baseIRQL**

The base IRQ level initialized by init().

## **Additional Inherited Members**

## **Member Function Documentation**

**virtual void io::driver::interrupt::SlavePICController::maskIRQs ( cpu- ::level::IRQLevel untilIRQL )** [virtual] Masks all IRQs up to a given IRQ level (including).

All higher IRQLs are unmasked.

Parameters

untilIRQL The IRQ level up to which IRQs are to be masked.

Implements **io::driver::interrupt::PICDevice** (p. [710\)](#page-739-0).

**virtual cpu::level::IRQLevel io::driver::interrupt::SlavePICController::get-Level ( uint8\_t pin )** [inline]**,** [virtual] Returns the IRQ level associated with a PIC input.

Parameters

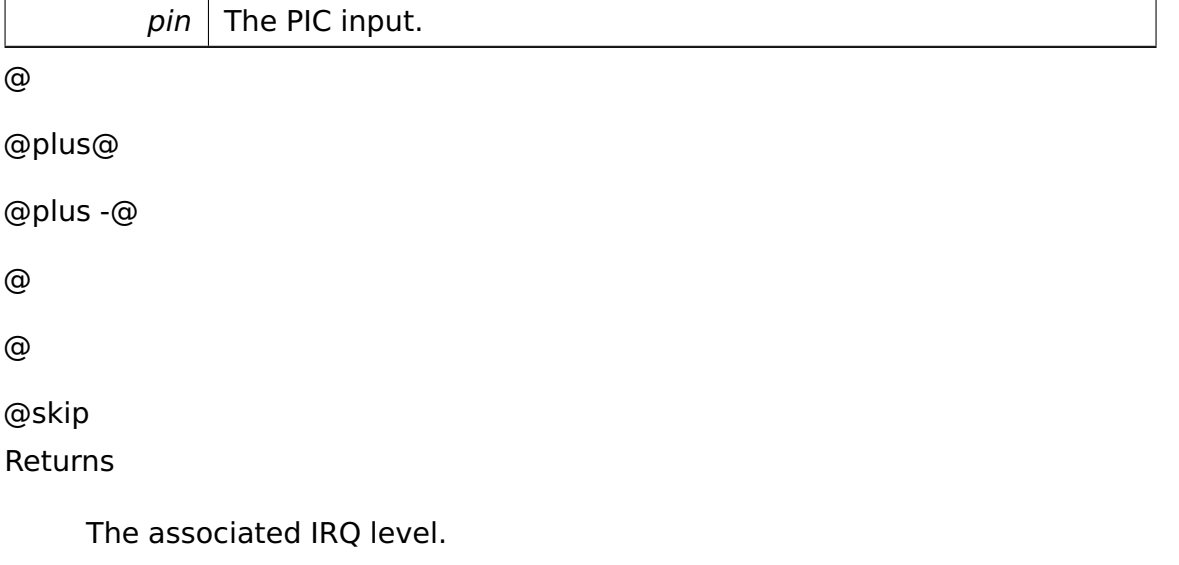

Implements **io::driver::interrupt::PICDevice** (p. [709\)](#page-738-0).

References io::driver::interrupt::PICController::NumInputs.

The documentation for this class was generated from the following file:

• SlavePICController.h

# **A.4.281 io::driver::speaker::SpeakerDevice Class Reference**

PC Speaker device.

Inherits **io::driver::classes::AudioClass**.

#### **Public Member Functions**

• virtual void **setFrequency** (int newFrequency)

Set the frequency of the sound.

• virtual void **on** ()

Turns the device on.

• virtual void **off** ()

Turns the device off.

#### **Private Attributes**

• **timer::PIT8254Counter** ∗ **myCounter**

My cached pit counter.

#### **Additional Inherited Members**

#### **Detailed Description**

PC Speaker device.

The documentation for this class was generated from the following file:

• SpeakerDevice.h

# **A.4.282 io::driver::speaker::SpeakerDriver Class Reference**

**Driver** (p. [455\)](#page-484-0) for the Speaker.

Inherits **io::driver::Driver**.

#### **Public Member Functions**

• virtual void **checkDev** ()

Checks if a new device for this driver is available and initiates a corresponding device-object.

#### **Additional Inherited Members**

#### **Detailed Description**

**Driver** (p. [455\)](#page-484-0) for the Speaker.

The documentation for this class was generated from the following file:

• SpeakerDriver.h

# <span id="page-853-0"></span>**A.4.283 task::lock::SpinLock Class Reference**

Mutex for a critical area using busy waiting.

#### **Data Structures**

• class **Lock**

Locker class which acquires a spin lock in the constructor and releases it in the destructor.

#### **Public Member Functions**

• **SpinLock** (cpu::level::IRQLevel **irqLevel**)

Constructor.

• cpu::level::IRQLevel **getIRQLevel** () const

Returns the associated IRQ level.

• void **setIRQLevel** (cpu::level::IRQLevel **irqLevel**)

Changes the associated IRQ level.

#### **Private Member Functions**

• cpu::level::IRQLevel **acquireLock** ()

Acquires the spin lock using busy waiting.

• void **releaseLock** (cpu::level::IRQLevel **irqLevel**)

Releases the spin lock and restores the IRQ level.

• void **releaseLock** ()

Releases the spin lock only.

• void **yield** (cpu::level::IRQLevel **irqLevel**)

Releases and re-acquires the spin lock, requesting the scheduler to release the time slice in between.

#### **Private Attributes**

• volatile uint32\_t **lockValue**

The lock value.

• cpu::level::IRQLevel **irqLevel**

The IRQ level to enter while holding the spin lock.

#### **Static Private Attributes**

 $\bullet$  static const int **UNLOCKED** = 0

Represents the lock state 'Unlocked'.

 $\bullet$  static const int **LOCKED** = 1

Represents the lock state 'Locked'.

#### **Friends**

• class **scheduler::Scheduler**

#### **Detailed Description**

Mutex for a critical area using busy waiting.

#### **Constructor & Destructor Documentation**

# **task::lock::SpinLock::SpinLock ( cpu::level::IRQLevel irqLevel )** Constructor.

Sets the spin lock to UNLOCKED.

Parameters

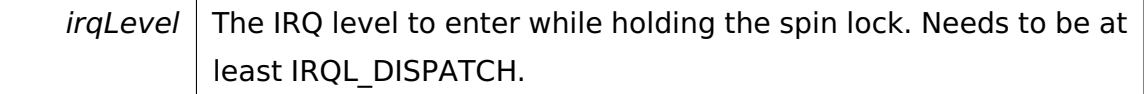

#### **Member Function Documentation**

<span id="page-855-0"></span>**cpu::level::IRQLevel task::lock::SpinLock::acquireLock ( )** [private] Acquires the spin lock using busy waiting.

@ @plus@ @plus -@ @ @ @skip Returns

The old IRQ level.

Referenced by task::lock::SpinLock::Lock::Lock().

#### **void task::lock::SpinLock::releaseLock ( cpu::level::IRQLevel irqLevel**

**)** [private] Releases the spin lock and restores the IRQ level.

#### Requires **acquireLock()** (p. [826\)](#page-855-0) to have been called before!

Parameters

 $irglevel$  The IRQ level to restore.

Referenced by task::lock::SpinLock::Lock::∼Lock().

**void task::lock::SpinLock::releaseLock ( )** [inline]**,** [private] Releases the spin lock only.

Called by the Scheduler just after the current **Thread** (p. [865\)](#page-894-0) has been marked as being BLOCKED.

References lockValue, and UNLOCKED.

**void task::lock::SpinLock::yield ( cpu::level::IRQLevel irqLevel )** [private] Releases and re-acquires the spin lock, requesting the scheduler to release the time slice in between.

May be called only if the spin lock has been acquired at PASSIVE level.

Referenced by task::lock::SpinLock::Lock::yield().

The documentation for this class was generated from the following file:

• SpinLock.h

# **A.4.284 task::spinlock::test::SpinLockTestCase Class Reference**

Inherits **test::TestCase**.

## **Public Member Functions**

- virtual void **run** ()
- virtual char const ∗ **getName** ()

## **Additional Inherited Members**

The documentation for this class was generated from the following file:

• SpinLockTestCase.h

# **A.4.285 task::spinlock::test::SpinLockTestThread Class Reference**

Inherits **task::Thread**.

#### **Public Member Functions**

- **SpinLockTestThread** (**Process** &parent, **lock::Semaphore** &exitSem, uint32\_t amountOfRuns, **Counter** ∗theCounter)
- virtual void **run** ()

IMPORTANT! Do not call this method directly! Use "startRunning()" instead for executing a concrete Thread!

• virtual const char ∗ **getName** ()

#### **Private Attributes**

- **lock::Semaphore** & **exitSem**
- **Counter** ∗ **myCounter**
- uint32\_t **runs**

#### **Additional Inherited Members**

#### **Member Function Documentation**

**virtual void task::spinlock::test::SpinLockTestThread::run ( )** [virtual] IMPORTANT! Do not call this method directly! Use "startRunning()" instead for executing a concrete Thread!

This is a pure-virtual operation which has to be implemented by a concrete **Thread** (p. [865\)](#page-894-0). Place any Operation the **Thread** (p. [865\)](#page-894-0) shall execute in this method!

Implements **task::Thread** (p. [874\)](#page-903-0).

The documentation for this class was generated from the following file:

• **SpinLockTestThread.h**

# **A.4.286 boot::SplashScreen Class Reference**

Class for writing a cool logo of the FHDW OS.

#### **Public Member Functions**

• **SplashScreen** (**io::driver::graphics::TextDevice** &**device**)

Constructor.

• void **makeSplashScreen** ()

Print out the logo to device (VGA)

#### **Private Attributes**

• **io::driver::graphics::TextDevice** & **device**

chached TextDevice

#### **Detailed Description**

Class for writing a cool logo of the FHDW OS.

#### **Constructor & Destructor Documentation**

# **boot::SplashScreen::SplashScreen ( io::driver::graphics::TextDevice & device )** Constructor.

Parameters

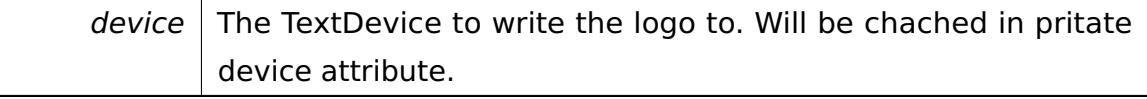

The documentation for this class was generated from the following file:

• SplashScreen.h

# **A.4.287 tool::test::StringTestCase Class Reference**

Test case for string functions.

Inherits **test::TestCase**.

### **Public Member Functions**

• virtual void **run** ()

• virtual char const ∗ **getName** ()

#### **Private Member Functions**

• void **testStrLen** ()

Tests strlen().

• void **testStrCmp** ()

Tests strcmp().

• void **testStrCat** ()

Tests **strcat()** (p. [972\)](#page-1001-0).

#### **Additional Inherited Members**

#### **Detailed Description**

Test case for string functions.

The documentation for this class was generated from the following file:

• StringTestCase.h

# **A.4.288 ipc::SysCallHandler Class Reference**

#### **Public Member Functions**

• ∼**SysCallHandler** ()

Destructor. Removes the call gate.

• **memory::Selector getCallGate** () const

Returns the call gate.

#### **Static Public Member Functions**

• static **SysCallHandler** & **getInstance** ()

Returns the singleton instance of this class.

#### **Private Member Functions**

• **SysCallHandler** ()

Constructor. Creates a call gate to let ring 3 process call the kernel.

• bool **handleSysCall** (**Request** &request, uint32\_t size, **Participant** sender, **Participant** receiver)

Called by **sysCallHandler()** (p. [832\)](#page-861-0).

• bool **handleKernelRequest** (**Request** &request, **Participant** sender)

Handles a kernel request.

• bool **handleIPCRequest** (**Request** &request, uint32\_t size, **task::Process** &sender, **task::Process** &receiver)

Handles an IPC request.

#### **Static Private Member Functions**

• static void **init** ()

Initializes the singleton instance of this class.

• static bool **sysCallHandler** (**Request** &request, uint32\_t size, uint32\_t sender, uint32 t receiver)

Called by assembler code to handle a system call.

• static bool **invalidSystemCall** (**Request** &, **Participant**)

Called when an invalid system call is issued.

#### **Private Attributes**

• uint32\_t **numSystemCalls**

The index of the highest supported system call plus one.

• **memory::Selector callGate**

The call gate ring 3 processes need to use to call the kernel.

#### **Static Private Attributes**

• static uint32\_t const **NumParameters** = 4

Number of 32-bit parameters the call gate expects.

#### • static **SysCallHandler theInstance**

The singleton instance of this class.

• static RequestHandler **table** [ ]

The system call table.

#### **Friends**

• class **boot::BootManager**

#### **Member Function Documentation**

<span id="page-861-0"></span>**static bool ipc::SysCallHandler::sysCallHandler ( Request & request, uint32\_t size, uint32\_t sender, uint32\_t receiver )** [static]**,** [private] Called by assembler code to handle a system call.

Parameters

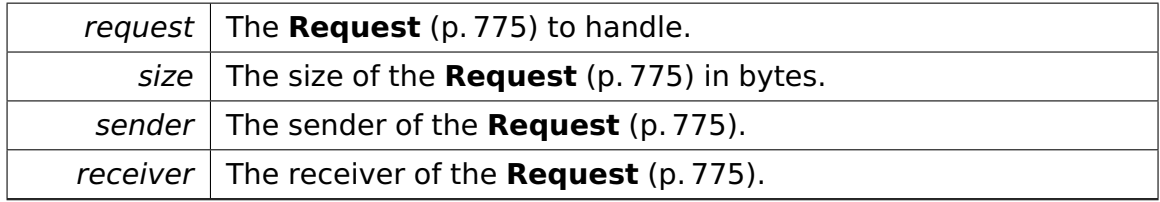

@

@plus@

@plus -@

@

@

@skip

Returns

True if the **Request** (p. [775\)](#page-804-0) has been successfully handled, else false.

# **bool ipc::SysCallHandler::handleSysCall ( Request & request, uint32- \_t size, Participant sender, Participant receiver )** [private] Called by **sysCallHandler()** (p. [832\)](#page-861-0).

#### **Parameters**

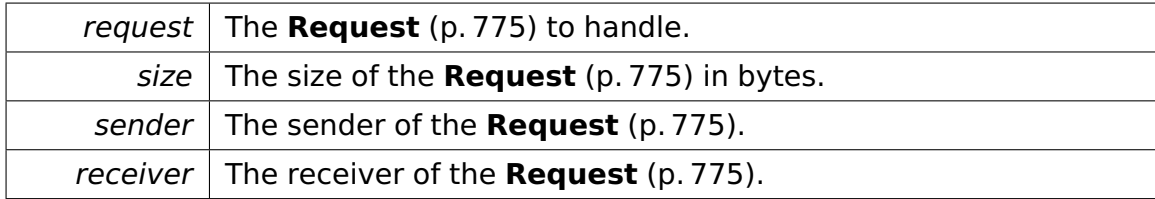

@

@plus@

```
@plus -@
@
@
@skip
```
Returns

True if the **Request** (p. [775\)](#page-804-0) has been successfully handled, else false.

# **bool ipc::SysCallHandler::handleKernelRequest ( Request & request, Participant sender )** [private] Handles a kernel request.

Parameters

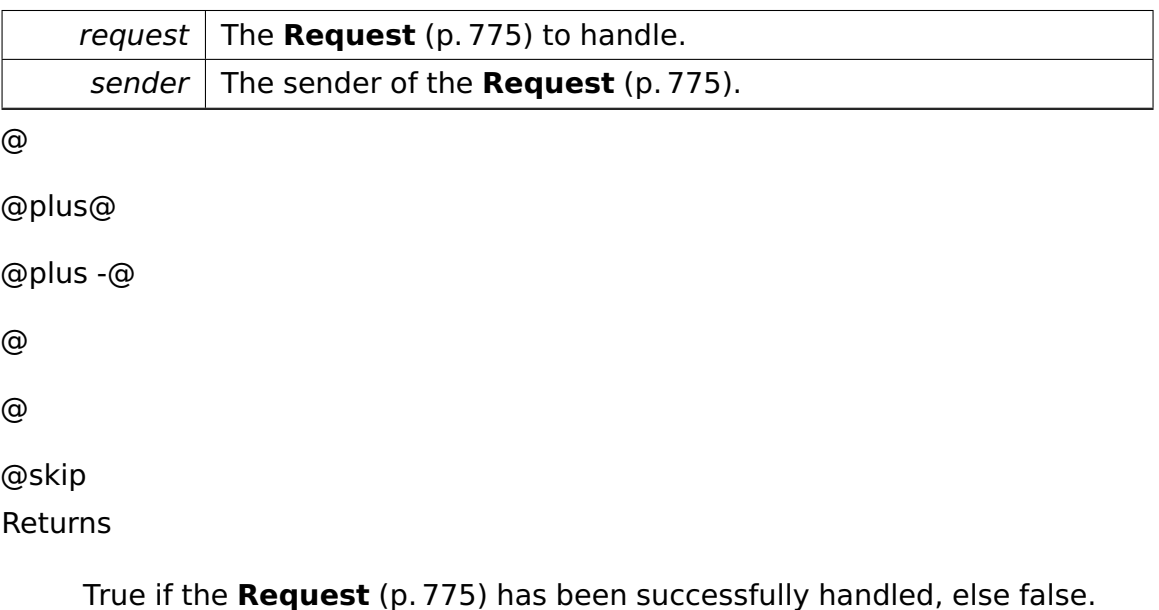

# **bool ipc::SysCallHandler::handleIPCRequest ( Request & request, uint32- \_t size, task::Process & sender, task::Process & receiver )** [private]

Handles an IPC request.

#### Parameters

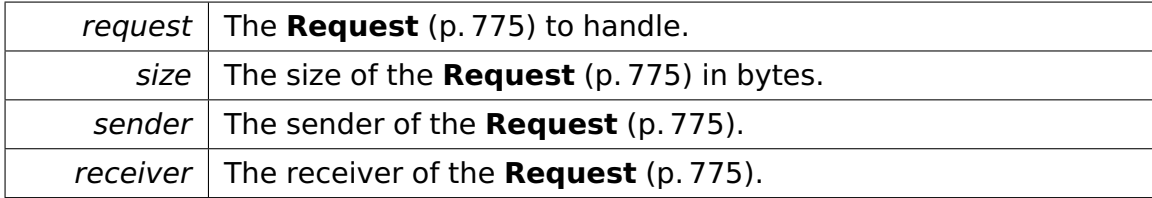

@

@plus@

```
@plus -@
@
@
@skip
```
Returns

True if the **Request** (p. [775\)](#page-804-0) has been successfully handled, else false.

```
static bool ipc::SysCallHandler::invalidSystemCall ( Request & , Parti-
cipant ) [inline], [static], [private] Called when an invalid system call
is issued.
```
@ @plus@ @plus -@ @ @ @skip Returns

Always false.

The documentation for this class was generated from the following file:

#### • **SysCallHandler.h**

# **A.4.289 ipc::test::SysCallTestCase Class Reference**

Tests the communication with the kernel via system calls.
### Inherits **test::TestCase**.

## **Public Member Functions**

- virtual void **run** ()
- virtual char const ∗ **getName** ()

### **Private Member Functions**

• void **testGetVersion** ()

### **Additional Inherited Members**

### **Detailed Description**

Tests the communication with the kernel via system calls.

The documentation for this class was generated from the following file:

• SysCallTestCase.h

## <span id="page-864-0"></span>**A.4.290 lib::System Class Reference**

The class **System** (p. [835\)](#page-864-0) encapsulates many functions necessary for initializing a user application, managing the communication with the os kernel and managing memory.

## **Data Structures**

• class **SystemCallFailed**

Thrown if a system call fails.

### **Public Member Functions**

 $\bullet$  template<typename T  $>$ void **syscall** (T &request) throw (SystemCallFailed)

Executes a kernel system call.

• **ipc::CommandRelay** & **getRelay** ()

Getter for the CommandRealy.

• ∼**System** ()

Desctructor.

• **memory::allocator::Allocator** & **getAllocator** ()

Getter for the Allocator.

### **Static Public Member Functions**

• static void **init** (**ipc::CommandRelay** &**relay**)

ATTENTION: CALL THIS METHOD FIRST IN EVERY APPLICATION!

• static **System** & **getInstance** ()

Getter for the instance of this **System** (p. [835\)](#page-864-0), due to Singleton pattern.

### **Private Member Functions**

• **System** (**ipc::CommandRelay** &**relay**)

private constructor

### **Private Attributes**

• **ipc::CommandRelay** & **relay**

CommandRelay used to communicate with the os kernel.

### • **lib::runtime::UserEnvironment environ**

Responsible for managing memory requests, is used by the Allocator as well.

### • **memory::allocator::Allocator allocator**

Responsible for creating objects on the heap and manages the heaps memory.

## **Static Private Attributes**

• static char **instance** [ ]

Contains the instance of the **System** (p. [835\)](#page-864-0).

## **Detailed Description**

The class **System** (p. [835\)](#page-864-0) encapsulates many functions necessary for initializing a user application, managing the communication with the os kernel and managing memory.

## **Member Function Documentation**

**static void lib::System::init ( ipc::CommandRelay & relay )** [static] ATTENTION: CALL THIS METHOD FIRST IN EVERY APPLICATION!

Initializes the **System** (p. [835\)](#page-864-0) and everything necessary to use the application.

Parameters

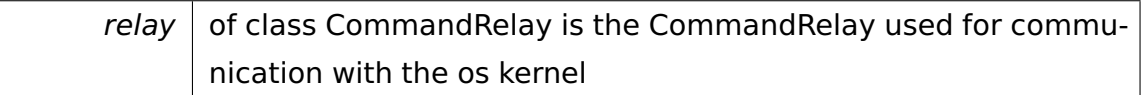

## **template**<**typename T** > **void lib::System::syscall ( T & request ) throw SystemCallFailed)** [inline] Executes a kernel system call.

Parameters

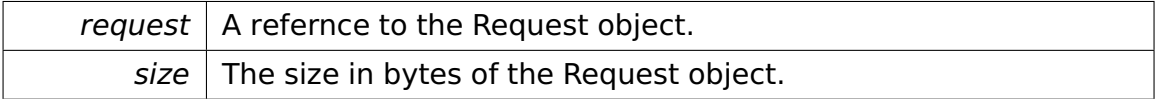

Exceptions

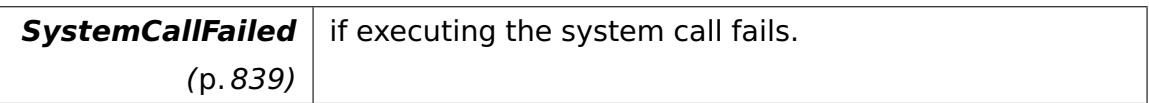

References relay, and ipc::CommandRelay::relay().

**ipc::CommandRelay& lib::System::getRelay ( )** [inline] Getter for the CommandRealy.

@

@plus@

@plus -@

@

@

@skip Returns

the CommandRelay

References relay.

## **memory::allocator::Allocator& lib::System::getAllocator ( )** [inline] Getter for the Allocator.

@ @plus@ @plus -@ @ @ @skip Returns

the allocator

References allocator.

**static System& lib::System::getInstance ( )** [static] Getter for the instance of this **System** (p. [835\)](#page-864-0), due to Singleton pattern.

@ @plus@ @plus -@ @ @ @skip Returns

the instance

The documentation for this class was generated from the following file:

• System.h

## <span id="page-868-0"></span>**A.4.291 lib::System::SystemCallFailed Class Reference**

Thrown if a system call fails.

Inherits exception.

## **Public Member Functions**

• **SystemCallFailed** (uint32\_t **sysCallId**)

Constructor.

• **SystemCallFailed** (**SystemCallFailed** const &other)

Copy constructor.

• **SystemCallFailed** & **operator=** (**SystemCallFailed** const &other)

Copy assignment operator.

• virtual ∼**SystemCallFailed** () throw ()

Destructor.

• virtual char const ∗ **what** () const throw ()

## **Private Attributes**

• uint32\_t **sysCallId**

The identifier of the failed system call.

• char ∗ **errorMessage**

The error message.

## **Detailed Description**

Thrown if a system call fails.

## **Constructor & Destructor Documentation**

**lib::System::SystemCallFailed::SystemCallFailed ( uint32\_t sysCallId )** Constructor.

**Parameters** 

sysCallId | The identifier of the failed system call.

## **lib::System::SystemCallFailed::SystemCallFailed ( SystemCallFailed const**

**& other )** Copy constructor.

Parameters

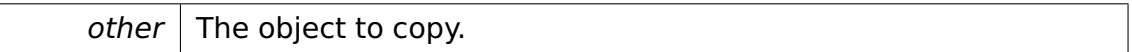

### **Member Function Documentation**

## **SystemCallFailed& lib::System::SystemCallFailed::operator= ( System-CallFailed const & other )** Copy assignment operator.

**Parameters** 

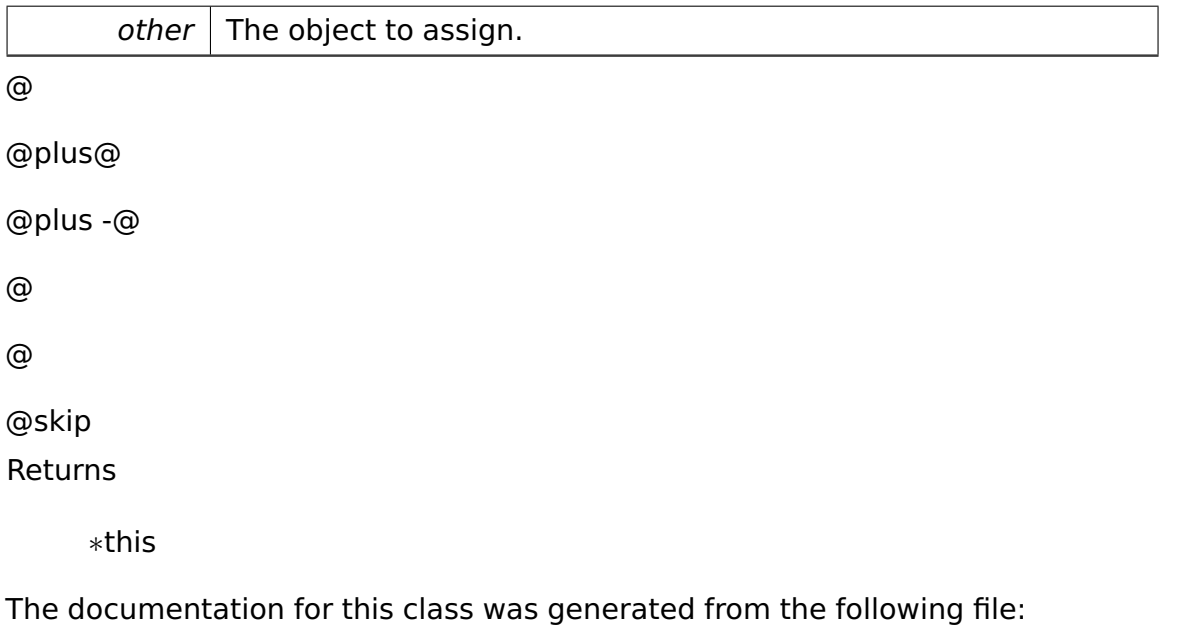

• System.h

## **A.4.292 memory::SystemSegmentDescriptor Class Reference**

Describes a system segment descriptor.

### Inherits **memory::Descriptor**.

Inherited by **memory::GateDescriptor**, and **memory::TSSDescriptor**.

### **Public Types**

• enum **SystemSegmentType** { **SystemSegmentTSSAvailable** = 1, **SystemSegmentLDT** = 2, **System-SegmentTSSBusy** = 3, **SystemSegmentCallGate** = 4, **SystemSegmentTaskGate** = 5, **SystemSegmentInterruptGate** = 6, **SystemSegmentTrapGate** = 7 }

Describes the type of a system segment.

### **Public Member Functions**

• **SystemSegmentType getSystemSegmentType** () const

Returns the system segment type.

• **SystemSegmentDescriptor** & **setSystemSegmentType** (**SystemSegment-Type type**)

Sets the system segment type.

## **Private Types**

• typedef **tool::BitField** < uint32\_t, 1, 8, 3 > **SystemSegmentTypeField**

### **Additional Inherited Members**

### **Detailed Description**

Describes a system segment descriptor.

### **Member Enumeration Documentation**

## **enum memory::SystemSegmentDescriptor::SystemSegmentType** Describes the type of a system segment. Enumerator

**SystemSegmentTSSAvailable** available TSS **SystemSegmentLDT** LDT (local descriptor table) **SystemSegmentTSSBusy** busy TSS **SystemSegmentCallGate** call gate

**SystemSegmentTaskGate** task gate **SystemSegmentInterruptGate** interrupt gate **SystemSegmentTrapGate** trap gate

## **Member Function Documentation**

**SystemSegmentDescriptor& memory::SystemSegmentDescriptor::set-SystemSegmentType ( SystemSegmentType type )** [inline] Sets the system segment type.

Parameters

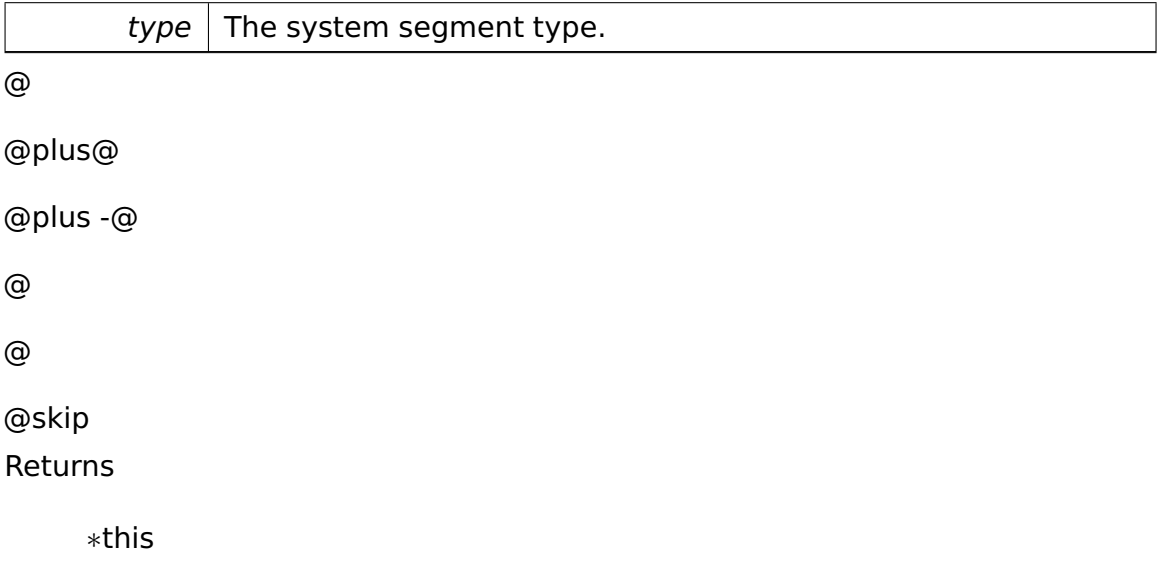

References memory::Descriptor::data, and tool::BitField< Base, Index, BitPosition, Length  $>$ ::set().

The documentation for this class was generated from the following file:

• Descriptor.h

## <span id="page-871-0"></span>**A.4.293 task::tasklet::Tasklet Class Reference**

A **Tasklet** (p. [842\)](#page-871-0) is a piece of code that is run at IRQL\_DISPATCH before falling down to IRQL\_PASSIVE.

Inherited by **boot::CleanupTasklet**, **io::driver::block::ata::AtaTasklet**, **io- ::driver::keycode::KeycodeTasklet**, **io::driver::rtc::RTCTasklet**, and **task- ::tasklet::test::TestTasklet**.

### <span id="page-872-0"></span>**Public Member Functions**

• virtual ∼**Tasklet** ()

Destructor.

• virtual TaskletState **getState** () const =0

Returns the tasklet state.

• virtual void **work**  $() = 0$ 

The actual work function per tasklet.

### **Detailed Description**

A **Tasklet** (p. [842\)](#page-871-0) is a piece of code that is run at IRQL\_DISPATCH before falling down to IRQL\_PASSIVE.

It is useful for "bottom halves" of interrupt handlers as tasklets can be interrupted by any hardware interrupt (but not preempted by other threads) and so they are run at a higher priority as "normal" threads (which run at IRQL\_PASSIVE and can be preempted at any time). However, this means that each **Tasklet** (p. [842\)](#page-871-0)'s **work()** (p. [843\)](#page-872-0) method must not execute too long and must not block. If you need to block, e.g. because you have to read from a Pipe, use a dedicated worker thread.

### **Member Function Documentation**

<span id="page-872-1"></span>**virtual TaskletState task::tasklet::Tasklet::getState ( ) const** [pure virtual] Returns the tasklet state.

Only if a **Tasklet** (p. [842\)](#page-871-0) returns HASWORK it will have its **work()** (p. [843\)](#page-872-0) method invoked.

Implemented in **io::driver::block::ata::AtaTasklet** (p. [336\)](#page-365-0), **io::driver::keycode- ::KeycodeTasklet** (p. [589\)](#page-618-0), **io::driver::rtc::RTCTasklet** (p. [799\)](#page-828-0), **boot::Cleanup-Tasklet** (p. [384\)](#page-413-0), and **task::tasklet::test::TestTasklet** (p. [857\)](#page-886-0).

The documentation for this class was generated from the following file:

• Tasklet.h

## <span id="page-873-0"></span>**A.4.294 task::tasklet::TaskletManager Class Reference**

The **TaskletManager** (p. [844\)](#page-873-0) manages all Tasklets in the system.

## **Public Member Functions**

• virtual ∼**TaskletManager** ()

Destructor. Deletes all registered Tasklets.

• void **addTasklet** (**Tasklet** ∗tasklet)

Registers a **Tasklet** (p. [842\)](#page-871-0).

## **Static Public Member Functions**

• static **TaskletManager** & **getInstance** ()

Returns the singleton **TaskletManager** (p. [844\)](#page-873-0) instance.

## **Private Types**

• typedef **tool::collection::LinkedList** < **Tasklet** ∗ > **Tasklets**

Type of a list of Tasklets.

## **Private Member Functions**

• **TaskletManager** ()

Constructor.

• void **work** ()

Runs all Tasklets which have something to do once.

## **Static Private Member Functions**

• static void **init** ()

Initializes the singleton instance of this class.

### **Private Attributes**

### • **task::lock::SpinLock mutex**

Spinlock protecting the **TaskletManager** (p. [844\)](#page-873-0)'s data.

• **Tasklets tasklets**

The registered Tasklets.

## **Static Private Attributes**

• static **TaskletManager instance**

The singleton **TaskletManager** (p. [844\)](#page-873-0) instance.

### **Friends**

- class **boot::BootManager**
- class **task::scheduler::SchedulerHandler**

## **Detailed Description**

The **TaskletManager** (p. [844\)](#page-873-0) manages all Tasklets in the system.

## **Member Function Documentation**

**void task::tasklet::TaskletManager::addTasklet ( Tasklet** ∗ **tasklet )** [inline] Registers a **Tasklet** (p. [842\)](#page-871-0).

To deregister it again, let its getState() method return TOKILL.

Parameters

tasklet The **Tasklet** (p. [842\)](#page-871-0) to register.

References tool::collection::LinkedList< T >::add(), mutex, and tasklets.

The documentation for this class was generated from the following file:

• TaskletManager.h

## <span id="page-875-0"></span>**A.4.295 task::TaskStateSegment Struct Reference**

TSS structure described by the intel documentation.

### **Public Types**

• enum { **TraceOff** = 0 << 0, **TraceOn** = 1 << 0 }

### **Data Fields**

- enum task::TaskStateSegment:: { ... } **\_\_attribute\_\_**
- uint16\_t **link**
- uint16\_t **\_\_link**
- uint32\_t **esp0**
- uint16\_t **ss0**
- uint16\_t **\_\_ss0**
- uint32\_t **esp1**
- uint16\_t **ss1**
- uint16\_t **\_\_ss1**
- uint32\_t **esp2**
- uint16\_t **ss2**
- uint16\_t **\_\_ss2**
- uint32\_t **cr3**
- uint32\_t **eip**
- uint32\_t **eflags**
- uint32\_t **eax**
- uint32\_t **ecx**
- uint32\_t **edx**
- uint32\_t **ebx**
- uint32\_t **esp**
- uint32\_t **ebp**
- uint32\_t **esi**
- uint32\_t **edi**
- uint16\_t **es**

- uint16\_t **\_\_es**
- uint16\_t **cs**
- uint16\_t **\_\_cs**
- uint16\_t **ss**
- uint16\_t **\_\_ss**
- uint16\_t **ds**
- uint16\_t **\_\_ds**
- uint16\_t **fs**
- uint16\_t **\_\_fs**
- uint16\_t **gs**
- uint16\_t **\_\_gs**
- uint16\_t **ldtr**
- uint16\_t **\_\_ldtr**
- uint16\_t **trace**
- uint16\_t **io\_map\_base\_addr**

### **Detailed Description**

TSS structure described by the intel documentation.

reserved fields begin with "\_"

The documentation for this struct was generated from the following file:

• TaskStateSegment.h

## <span id="page-876-0"></span>**A.4.296 runtime::TCB Struct Reference**

The **TCB** (p. [847\)](#page-876-0) (Thread Control Block).

## **Public Member Functions**

• void **initTLS** ()

Initializes the TLS area placed directly below the **TCB** (p. [847\)](#page-876-0).

### **Static Public Member Functions**

• static uint32\_t **getNumberOfTLSSlots** ()

Returns the number of 32-bit slots in the TLS area.

## **Data Fields**

• **TCB** ∗ **tcb**

Self-referential flat pointer to the **TCB** (p. [847\)](#page-876-0).

• void ∗ **reserved** [5]

32-bit elements required by gcc/libgcc.

### **Private Member Functions**

• void ∗∗ **getStartOfTLSArea** (uint32\_t numTLSSlots)

Returns a pointer to the start of the TLS area.

### **Detailed Description**

The **TCB** (p. [847\)](#page-876-0) (Thread Control Block).

It is not directly used by the FHDW Operating System, but is necessary for the correct execution of some gcc and libgcc code which requires the **TCB** (p. [847\)](#page-876-0) to exist on the GNU/Linux platform. The **TCB** (p. [847\)](#page-876-0) can be found at offset zero relative to the start of the segment pointed to by the "gs" segment register.

The TLS area is placed directly below the **TCB** (p. [847\)](#page-876-0) and is thus accessed by negative (!) offsets relative to the **TCB** (p. [847\)](#page-876-0). Don't blame me for this cumbersome memory layout; I didn't invent it. It's officially specified for the ELF ABI based on the IA-32 platform which is expected by gcc and its libraries. Read http://www.akkadia.org/drepper/tls.pdf for details.

## **Member Function Documentation**

**void runtime::TCB::initTLS ()** Initializes the TLS area placed directly below the **TCB** (p. [847\)](#page-876-0).

The caller must ensure that the TLS area is initialized with zeros before calling this operation. This is because this operation does not override non-zero slots.

This is necessary because the exception-handling TLS slot is initialized at the beginning of the kernel entry point even before we have a chance to call this operation, and we are not allowed to override this slot with zero.

**void**∗∗ **runtime::TCB::getStartOfTLSArea ( uint32\_t numTLSSlots )** [inline]**,** [private] Returns a pointer to the start of the TLS area.

Parameters

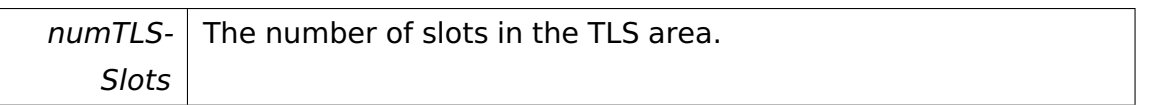

## **Field Documentation**

**TCB**∗ **runtime::TCB::tcb** Self-referential flat pointer to the **TCB** (p. [847\)](#page-876-0).

This allows the **TCB** (p. [847\)](#page-876-0) to be addressed using the data segment.

**void**∗ **runtime::TCB::reserved[5]** 32-bit elements required by gcc/libgcc.

It is 5 because gcc requires the sixth 32-bit word in the **TCB** (p. [847\)](#page-876-0) (i.e. reserved[4]) to store the so-called "stack canary" which is used to detect a stack overflow.

The documentation for this struct was generated from the following file:

• **kernel/runtime/runtime.h**

## **A.4.297 tool::Terminal Class Reference**

Inherits **task::Thread**.

### **Public Member Functions**

- **Terminal** (**io::console::TextConsole** &out, **task::pipeandfilter::Pipe**< char > &in, **task::Process** &myproc)
- virtual void **run** ()

IMPORTANT! Do not call this method directly! Use "startRunning()" instead for executing a concrete Thread!

## **Private Attributes**

- **io::console::TextConsole** & **out**
- **task::pipeandfilter::Pipe**< char > & **in**

## **Additional Inherited Members**

## **Member Function Documentation**

**virtual void tool::Terminal::run ( )** [virtual] IMPORTANT! Do not call this method directly! Use "startRunning()" instead for executing a concrete Thread!

This is a pure-virtual operation which has to be implemented by a concrete Thread. Place any Operation the Thread shall execute in this method!

### Implements **task::Thread** (p. [874\)](#page-903-0).

The documentation for this class was generated from the following file:

• Terminal.h

## <span id="page-879-0"></span>**A.4.298 test::TestCase Class Reference**

Abstract class for the individual test cases.

Inherited by **io::driver::block::ata::test::AtaReadWriteTest**, **io::driver::block- ::ata::test::AtaReadWriteTest2**, **io::driver::block::ata::test::AtaReadWrite-Test3**, **io::driver::charlayout::test::CharLayoutTestCase**, **io::driver::graphics- ::vga::test::VgaCharTestCase**, **io::driver::keycode::test::KeyboardTest-Case**, **io::driver::test::DriverFrameworkTestCase**, **io::vfs::test::VFSTest-Case**, **ipc::test::IPCTestCase**, **ipc::test::SysCallTestCase**, **memory::allocator- ::test::AllocatorOutOfMemoryTestCase**, **memory::allocator::test::Allocator-TestCase**, **memory::lmm::test::LASMTest**, **memory::paging::test::Paging-TestCase**, **object::test::RefTestCase**, **runtime::test::ExceptionTestCase**, **runtime::test::RTTITestCase**, **task::priorityinheritance::test::PriorityInheritance-TestCase**, **task::semaphore::test::SemaphoreTestCase**, **task::semaphore- ::test::ThreadASemaphoreTestCase**[private], **task::spinlock::test::Spin-LockTestCase**, **test::memory::allocator::AllocatorTestCase**, **tool::collection- ::test::ArrayListTestCase**, **tool::collection::test::LinearMapTestCase**, **tool- ::collection::test::LinkedListTestCase**, and **tool::test::StringTestCase**.

## **Public Member Functions**

- virtual void  $run$  ()=0
- virtual void **runTestCase** ()
- virtual const char ∗ **getName** ()=0

## **Protected Member Functions**

- void **assert** (**io::driver::keycode::Keycode** expected, **io::driver::keycode- ::Keycode** value)
- void **assert** (void ∗expected, void ∗value)
- void **assert** (unsigned int expected, unsigned int value)
- void **assertTrue** (bool value)
- void **assertFalse** (bool value)

## **Private Member Functions**

- void **printFailure** (unsigned int expected, unsigned int value)
- void **printFailure** (bool expected, bool value)

## **Detailed Description**

Abstract class for the individual test cases.

The documentation for this class was generated from the following file:

• TestCase.h

## **A.4.299 io::driver::test::TestDevice Class Reference**

Class testDevice is an implementation of abstract class **Device** (p. [436\)](#page-465-0) for testing reason.

Inherits **io::driver::Device**.

## **Additional Inherited Members**

## **Detailed Description**

Class testDevice is an implementation of abstract class **Device** (p. [436\)](#page-465-0) for testing reason.

Due to this it provides no functional extension.

The documentation for this class was generated from the following file:

• TestDevice.h

## **A.4.300 io::driver::test::TestDevice2 Class Reference**

Class testDevice is an implementation of abstract class **Device** (p. [436\)](#page-465-0) for testing reason.

Inherits **io::driver::Device**.

## **Additional Inherited Members**

## **Detailed Description**

Class testDevice is an implementation of abstract class **Device** (p. [436\)](#page-465-0) for testing reason.

Due to this it provides no functional extension.

The documentation for this class was generated from the following file:

• TestDevice2.h

## **A.4.301 io::driver::test::TestDriver Class Reference**

Class testDriver is an implementation of abstract class **Driver** (p. [455\)](#page-484-0) for testing reason.

Inherits **io::driver::Driver**.

## **Public Member Functions**

• virtual void **checkDev** ()

Checks if a new device for this driver is available and initiates a corresponding device-object.

## **Private Attributes**

• ::**io::driver::Device** ∗ **myDev**

## **Additional Inherited Members**

## **Detailed Description**

Class testDriver is an implementation of abstract class **Driver** (p. [455\)](#page-484-0) for testing reason.

Due to this it provides no functional extension.

The documentation for this class was generated from the following file:

• TestDriver.h

## **A.4.302 io::driver::test::TestDriver2 Class Reference**

Class testDriver2 is an implementation of abstract class **Driver** (p. [455\)](#page-484-0) for testing reason.

Inherits **io::driver::Driver**.

## **Public Member Functions**

• virtual void **checkDev** ()

Initializes a testDevice object.

## **Private Attributes**

• ::**io::driver::Device** ∗ **myDev**

### **Additional Inherited Members**

## **Detailed Description**

Class testDriver2 is an implementation of abstract class **Driver** (p. [455\)](#page-484-0) for testing reason.

Due to this it provides no functional extension.

The documentation for this class was generated from the following file:

• TestDriver2.h

## **A.4.303 task::pipeandfilter::test::TesterPipe**< **T** > **Class Template Reference**

**Pipe** (p. [715\)](#page-744-0) implementation for testing propose, compares the incoming values with the expected ones.

Inherits **task::pipeandfilter::Pipe**< **T** >.

### **Public Member Functions**

- **TesterPipe** (**Pipe**< T > ∗paramExpectedData)
- virtual bool **isEmpty** ()
- virtual void **write** (T data)
- virtual T **read** ()

### **Private Attributes**

• **Pipe**< T > ∗ **expectedData**

### **Detailed Description**

**template**<**typename T**>**class task::pipeandfilter::test::TesterPipe**< **T**  $>$ 

**Pipe** (p. [715\)](#page-744-0) implementation for testing propose, compares the incoming values with the expected ones.

The documentation for this class was generated from the following file:

• TesterPipe.h

## <span id="page-884-0"></span>**A.4.304 test::TestManager Class Reference**

## **Public Member Functions**

• void **runAll** ()

Executes all TestCases in a separate thread.

• void **runTestCase** (**TestCase** &testCase)

Executes a single **TestCase** (p. [850\)](#page-879-0) in the current thread.

### **Static Public Member Functions**

• static **TestManager** & **getInstance** ()

Returns.

### **Private Member Functions**

• **TestManager** ()

Private constructor.

• void **doRunAll** ()

Executes all TestCases.

• void **doRunTestCase** (**TestCase** &testCase)

Executes a single **TestCase** (p. [850\)](#page-879-0).

## **Static Private Member Functions**

• static void **init** ()

Initializes the singleton instance of this class.

### **Static Private Attributes**

• static **TestManager theInstance**

The singleton instance of the **TestManager** (p. [855\)](#page-884-0).

• static bool **Testing**

Set to true if testing is enabled.

### **Friends**

• class **boot::BootManager**

### **Member Function Documentation**

```
static TestManager& test::TestManager::getInstance ( ) [inline],
[static] Returns.
@
@plus@
@plus -@
@
@
@skip
Returns
```
the instance of this singleton **TestManager** (p. [855\)](#page-884-0).

References theInstance.

**void test::TestManager::runTestCase ( TestCase & testCase )** [inline] Executes a single **TestCase** (p. [850\)](#page-879-0) in the current thread.

Parameters

testCase  $\vert$  A reference to the test case to be executed.

References Testing.

The documentation for this class was generated from the following file:

• TestManager.h

## **A.4.305 task::tasklet::test::TestTasklet Class Reference**

Inherits **task::tasklet::Tasklet**.

## <span id="page-886-1"></span>**Public Member Functions**

- **TestTasklet** (TaskletState defs)
- virtual TaskletState **getState** () const

Returns the tasklet state.

• virtual void **work** ()

The actual work function per tasklet.

## **Private Attributes**

• TaskletState **defaultState**

## **Member Function Documentation**

<span id="page-886-0"></span>**virtual TaskletState task::tasklet::test::TestTasklet::getState ( ) const** [virtual] Returns the tasklet state.

Only if a **Tasklet** (p. [842\)](#page-871-0) returns HASWORK it will have its **work()** (p. [857\)](#page-886-1) method invoked.

## Implements **task::tasklet::Tasklet** (p. [843\)](#page-872-1).

The documentation for this class was generated from the following file:

• TestTasklet.h

## <span id="page-886-2"></span>**A.4.306 io::driver::graphics::TextChar Class Reference**

Class for the characters to print at the console.

## **Public Member Functions**

• **TextChar** (char **ch**=0, io::console::Color **textColor**=io::console::Color::G-REY, io::console::Color **backgroundColor**=io::console::Color::BLACK)

Constructor.

• char **getChar** () const

Getter for the character.

• io::console::Color **getTextColor** () const

Getter for the text color.

• io::console::Color **getBackgroundColor** () const

Getter for the text background color.

## **Private Attributes**

• char const **ch**

The character.

• io::console::Color const **textColor**

Text color.

• io::console::Color const **backgroundColor**

Background color.

### **Detailed Description**

Class for the characters to print at the console.

## **Constructor & Destructor Documentation**

**io::driver::graphics::TextChar::TextChar ( char ch =** 0**, io::console::- Color textColor =** io::console::Color::GREY**, io::console::Color background-Color =** io::console::Color::BLACK **)** [inline] Constructor.

Parameters

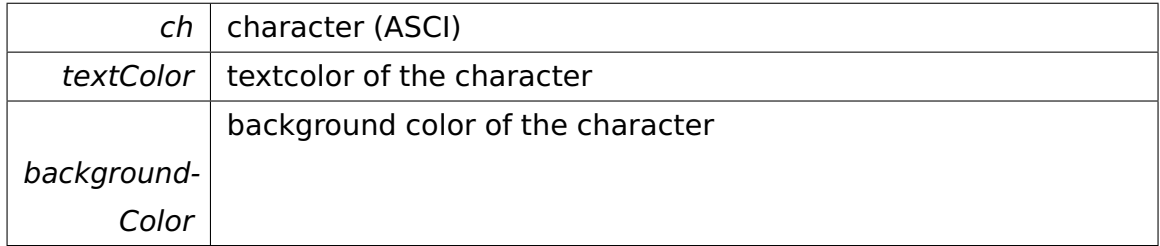

## **Member Function Documentation**

**char io::driver::graphics::TextChar::getChar ( ) const** [inline] Getter for the character.

@

@plus@

@plus -@ @ @ @skip Returns

The current set character

References ch.

# **io::console::Color io::driver::graphics::TextChar::getTextColor ( ) const** [inline] Getter for the text color. @ @plus@ @plus -@ @ @ @skip Returns Current set text color

References textColor.

```
io::console::Color io::driver::graphics::TextChar::getBackgroundColor (
) const [inline] Getter for the text background color.
@
@plus@
@plus -@
@
@
@skip
Returns
```
Current set background color

References backgroundColor.

The documentation for this class was generated from the following file:

• **TextChar.h**

## **A.4.307 io::console::TextConsole Class Reference**

The top class for all text output consoles.

Inherited by **boot::BootConsole**, and **io::console::DefaultConsole**.

### <span id="page-889-0"></span>**Public Member Functions**

• virtual void **setTextColor** (Color color)=0

Sets the text color.

• virtual void **setBackgroundColor** (Color color)=0

Sets the text background color.

• virtual void **write** (char s)=0

prints one character on the console

• virtual void **write** (char const ∗s)=0

prints a primitive string on the console

• virtual void **writeLine** (char const ∗s)=0

write( s ); **newLine()** (p. [860\)](#page-889-0);

• virtual void **newLine** ()=0

sets a new line on the console

• virtual void **scrollUp** ()=0

scrolls the screen up useful when writing at the last line of the console

• virtual void **clear** ()=0

Clears the screen.

• virtual void **activate** ()=0

Activates the console.

• virtual void **deactivate** ()=0

Deactivates the console.

## **Detailed Description**

The top class for all text output consoles.

## **Member Function Documentation**

**virtual void io::console::TextConsole::setTextColor ( Color** *color* **) [pure** 

virtual] Sets the text color.

Parameters

 $color \|$  The color number to set

Implemented in **boot::BootConsole** (p. [362\)](#page-391-0), and **io::console::DefaultConsole** (p. [425\)](#page-454-0).

**virtual void io::console::TextConsole::setBackgroundColor ( Color color** ) [pure virtual] Sets the text background color.

Parameters

 $color \|$  The color number to set

Implemented in **boot::BootConsole** (p. [362\)](#page-391-1), and **io::console::DefaultConsole** (p. [425\)](#page-454-1).

**virtual void io::console::TextConsole::write ( char s )** [pure virtual] prints one character on the console

Parameters

 $s \mid$  the character to print

Implemented in **boot::BootConsole** (p. [362\)](#page-391-2), and **io::console::DefaultConsole** (p. [426\)](#page-455-0).

**virtual void io::console::TextConsole::write ( char const** ∗ **s )** [pure virtual] prints a primitive string on the console

Parameters

 $s$  the startpoint of the string

Implemented in **boot::BootConsole** (p. [363\)](#page-392-0), and **io::console::DefaultConsole** (p. [426\)](#page-455-1).

**virtual void io::console::TextConsole::writeLine ( char const** ∗ **s )** [pure virtual] write( s ); **newLine()** (p. [860\)](#page-889-0);

Parameters

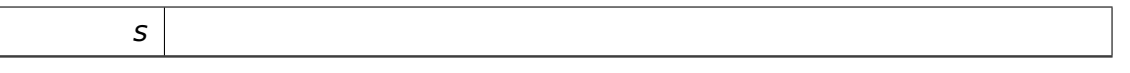

Implemented in **boot::BootConsole** (p. [363\)](#page-392-1), and **io::console::DefaultConsole** (p. [426\)](#page-455-2).

**virtual void io::console::TextConsole::clear ( )** [pure virtual] Clears the screen.

Well only useful on screens (printer would laugh at you :))

Implemented in **boot::BootConsole** (p. [360\)](#page-388-0), and **io::console::DefaultConsole** (p. [426\)](#page-455-3).

The documentation for this class was generated from the following file:

• TextConsole.h

## <span id="page-891-0"></span>**A.4.308 io::driver::graphics::TextDevice Class Reference**

**Driver** (p. [455\)](#page-484-0) for write signs in a text device and to move the cursor of the text device.

Inherits **io::driver::Device**.

Inherited by **io::driver::graphics::vga::VgaTextDevice**.

## **Public Member Functions**

• **TextDevice** (int ClassId, uint32\_t **columns**, uint32\_t rows)

Default constructor.

- uint32\_t **getNumCols** () const
- uint32\_t **getNumRows** () const

• virtual void **writeAt** (**Position** pos, **TextChar** ch)=0

Writes the.

• virtual **Cursor** ∗ **getCursor** ()=0

Returns the associated cursor.

- virtual **TextChar getCharForPosition** (**Position** pos)=0
- virtual void **activate** ()=0

Activates the device.

• virtual void **deactivate** ()=0

Deactivates the device.

#### **Private Attributes**

• uint32\_t const **columns**

**Device** (p. [436\)](#page-465-0) information (columns and rows)

• uint32\_t const **rows**

### **Detailed Description**

**Driver** (p. [455\)](#page-484-0) for write signs in a text device and to move the cursor of the text device.

### **Constructor & Destructor Documentation**

**io::driver::graphics::TextDevice::TextDevice ( int ClassId, uint32\_t columns, uint32\_t rows )** [inline] Default constructor.

Parameters

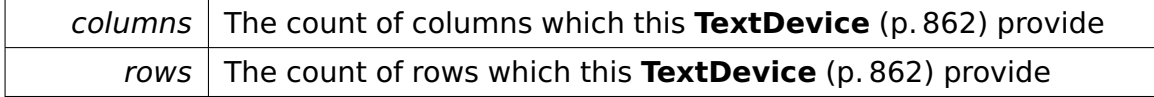

### **Member Function Documentation**

**uint32\_t io::driver::graphics::TextDevice::getNumCols ( ) const** [inline] @

@plus@

@plus -@ @ @ @skip Returns

the count of columns which this **TextDevice** (p. [862\)](#page-891-0) provide References columns.

```
uint32_t io::driver::graphics::TextDevice::getNumRows ( ) const [inline]
@
@plus@
@plus -@
@
@
@skip
Returns
```
the count of rows which this **TextDevice** (p. [862\)](#page-891-0) provide

```
virtual void io::driver::graphics::TextDevice::writeAt ( Position pos,
TextChar ch ) [pure virtual] Writes the.
```
Parameters

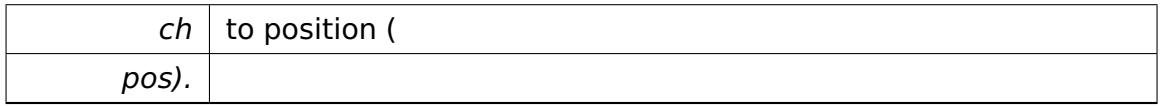

Implemented in **io::driver::graphics::vga::VgaTextDevice** (p. [908\)](#page-937-0).

**virtual TextChar io::driver::graphics::TextDevice::getCharForPosition ( Position pos )** [pure virtual] @ @plus@ @plus -@ @

@

@skip

Returns

the **TextChar** (p. [857\)](#page-886-2) for the position (

Parameters

pos)

Implemented in **io::driver::graphics::vga::VgaTextDevice** (p. [908\)](#page-937-1).

The documentation for this class was generated from the following file:

• TextDevice.h

## <span id="page-894-0"></span>**A.4.309 task::Thread Class Reference**

**Thread** (p. [865\)](#page-894-0) is an abstract class.

Inherited by **boot::BootThread**, **boot::UserSpaceInitThread**, **ClockThread**, **io::driver::block::ata::AtaBusWorkerThread**, **ipc::test::IPCReceiverThread**, **ipc::test::IPCSenderThread**, **LockTesterThreadDown**, **LockTesterThread-Up**, **task::pipeandfilter::FilterThread**< **T, V** >, **task::priorityinheritance- ::test::HighPrioThread**, **task::priorityinheritance::test::LowPrioThread**, **task::priorityinheritance::test::NormalThread**, **task::scheduler::IdleThread**, **task::semaphore::test::ThreadASemaphoreTestCase**, **task::spinlock::test- ::SpinLockTestThread**, **task::UserModeThread**, and **tool::Terminal**.

## **Data Structures**

• struct **Resource**

Associates acquired Semaphores with Threads waiting for them.

## **Public Member Functions**

• virtual ∼**Thread** ()

Destructor for class **Thread** (p. [865\)](#page-894-0).

• bool **startRunning** ()

Call this method to start a new **Thread** (p. [865\)](#page-894-0).

• **Process** & **getProcess** () const

Returns a reference to the **Process** (p. [737\)](#page-766-0) containing this **Thread** (p. [865\)](#page-894-0).

### **Protected Member Functions**

• **Thread** (**Process** &parent, ThreadPriority **basePriority**=PRIO\_NORMAL, bool **userModeThread**=false)

Initializes a **Thread** (p. [865\)](#page-894-0) object by creating a thread stack and a task.

• virtual void  $run() = 0$ 

IMPORTANT! Do not call this method directly! Use "startRunning()" instead for executing a concrete Thread!

• **ThreadStack** & **getRing3Stack** ()

Returns the ring 3 stack.

### **Private Types**

• typedef

**tool::collection::LinkedList**

< **lock::Semaphore** ∗ > **Semaphores**

Type of a list of Semaphores.

- typedef
	- **tool::collection::LinkedList**
	- < **Resource** > **Resources**

Type of a list of Resources this thread has locked.

### **Private Member Functions**

• ThreadState **getState** () const

Returns the state of this **Thread** (p. [865\)](#page-894-0).

• void **setState** (ThreadState newState)

Sets the state of this **Thread** (p. [865\)](#page-894-0).

• ThreadPriority **getPriority** () const

Returns the current priority of this **Thread** (p. [865\)](#page-894-0).

• void **computeDynamicPriority** () const

(Re)computes the dynamic priority of this **Thread** (p. [865\)](#page-894-0) in case there are other Threads blocked upon Semaphores we have acquired.

• **lock::Semaphore** ∗ **getSemaphoreBlockedUpon** () const

Returns the Semaphore this **Thread** (p. [865\)](#page-894-0) is currently waiting for or NULL if this **Thread** (p. [865\)](#page-894-0) is not blocked.

• void **setSemaphoreBlockedUpon** (**lock::Semaphore** ∗semaphore)

Sets the Semaphore this **Thread** (p. [865\)](#page-894-0) is currently waiting for.

• bool **hasSemaphoresUnlocked** () const

Returns true if there are Semaphores this thread has unlocked since the last task switch.

• **Semaphores** & **getSemaphoresUnlocked** ()

Returns all Semaphores this thread has unlocked since the last task switch.

• void **addSemaphoreUnlocked** (**lock::Semaphore** &semaphore)

Adds the Semaphore to the list of Semaphores this **Thread** (p. [865\)](#page-894-0) has just unlocked.

• void **addResource** (**lock::Semaphore** &semaphore)

Called by Semaphore::down() on the current thread when this **Thread** (p. [865\)](#page-894-0) acquires a Semaphore.

• void **removeResource** (**lock::Semaphore** &semaphore, bool destroyed)

Called by Semaphore::up() on the current thread when this **Thread** (p. [865\)](#page-894-0) releases a Semaphore.

• void **addWaiter** (**lock::Semaphore** &semaphore, **Thread** &waiter)

Called by the Scheduler when another thread is blocked upon a Semaphore this **Thread** (p. [865\)](#page-894-0) has acquired.

• void **removeAllWaiters** (**lock::Semaphore** &semaphore)

Called by the Scheduler when this **Thread** (p. [865\)](#page-894-0) releases a Semaphore that other threads are waiting for.

• void **releaseAllResources** ()

Unregisters this **Thread** (p. [865\)](#page-894-0) from all Semaphores it has acquired without a corresponding release.

• **memory::Selector getTssSelector** () const

Returns the selector of the associated TSS.

• void **initStack** ()

Initializes the thread stack(s)..

• void **initTSS** ()

Initializes the TSS. Requires a properly initialized thread stack.

• void ∗ **getPointerToTCB** () const

Returns a pointer to the thread control block as required by the ELF TLS ABI.

#### • bool **initTCBAndTLS** ()

Initializes the TCB and the TLS area for this thread.

### **Private Attributes**

• bool **init**

True if **Thread** (p. [865\)](#page-894-0) has been initialized successfully.

• bool **userModeThread**

True if this is a user-mode thread.

• ThreadState **state**

The state of this **Thread** (p. [865\)](#page-894-0).

• ThreadPriority **basePriority**

The base priority of this **Thread** (p. [865\)](#page-894-0). It is unchangeable.

#### • ThreadPriority **currentPriority**

The current priority of this **Thread** (p. [865\)](#page-894-0), which may be higher than its base priority due to priority boosts.

#### • bool **currentPriorityMustBeRecomputed**

True if currentPriority is invalid and has to be recomputed.

• **Process** & **process**

A reference to the **Process** (p. [737\)](#page-766-0) this **Thread** (p. [865\)](#page-894-0) belongs to.

• **ThreadStack myStack**

The **ThreadStack** (p. [879\)](#page-908-0).

• **ThreadStack** ∗ **ring0Stack**

The ring 0 **ThreadStack** (p. [879\)](#page-908-0) (only necessary user-mode threads).

#### • **TaskStateSegment tss**

The **TaskStateSegment** (p. [846\)](#page-875-0) of this **Thread** (p. [865\)](#page-894-0).

#### • **memory::Selector tssSelector**

The segment selector for the TSS (Task State Segment) of this **Thread** (p. [865\)](#page-894-0).

#### • **lock::Semaphore** ∗ **semaphoreBlockedUpon**

The semaphore this thread is waiting for.

### • **Semaphores semaphoresUnlocked**

The semaphores this thread has just unlocked recently.

#### • **Resources resourcesLocked**

The resources this thread has locked.

### • uint32\_t **numWaiters**

Number of resources other threads are blocked upon.

### • **lock::SpinLock resourceMutex**

Spinlock protecting the resource list.

### • **memory::lmm::AddressSpaceRange tcbRange**

Address space range allocated to hold the TCB.

• void ∗ **tcb**

Pointer to the TCB (thread control block).

### **Friends**

- class **::task::scheduler::Scheduler**
- class **::task::scheduler::SchedulerHandler**
- class **::task::lock::Semaphore**

### **Detailed Description**

**Thread** (p. [865\)](#page-894-0) is an abstract class.

This class covers all necessary steps for making a thread manageable. The real code, a **Thread** (p. [865\)](#page-894-0) should run, has to be implemented in a Class' run-method, which extends this class.

## **Constructor & Destructor Documentation**

**task::Thread::Thread ( Process & parent, ThreadPriority basePriority =** PRIO\_NORMAL**, bool userModeThread =** false **)** [protected] Initializes a **Thread** (p. [865\)](#page-894-0) object by creating a thread stack and a task.

## Parameters

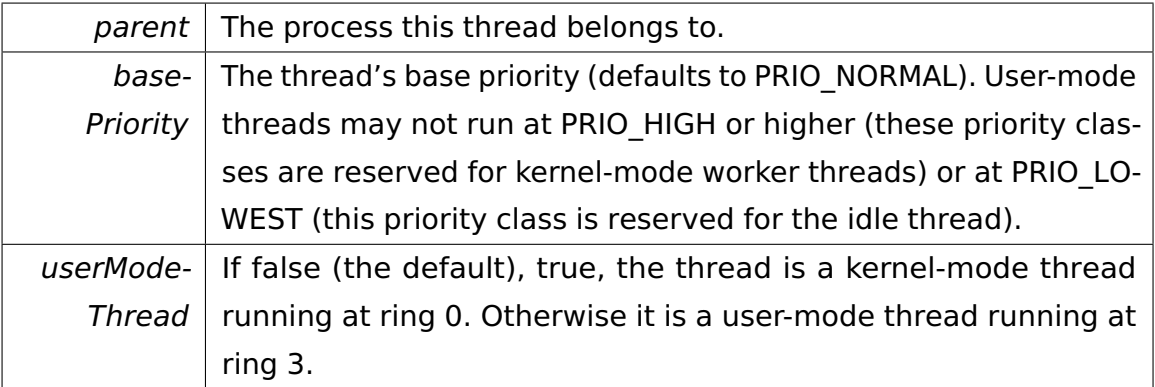

## **Member Function Documentation**

**ThreadState task::Thread::getState ( ) const** [inline]**,** [private] Returns the state of this **Thread** (p. [865\)](#page-894-0).

Called by the scheduler.

References state.

**void task::Thread::setState ( ThreadState newState )** [inline]**,** [private] Sets the state of this **Thread** (p. [865\)](#page-894-0).

Called by the scheduler when the **Thread** (p. [865\)](#page-894-0) changes its state.

Parameters

*newState* | The new **Thread** (p. [865\)](#page-894-0) state.

References state.

**void task::Thread::computeDynamicPriority ( ) const** [private] (Re)computes the dynamic priority of this **Thread** (p. [865\)](#page-894-0) in case there are other Threads blocked upon Semaphores we have acquired.

This is needed to avoid priority inversion problems.

Referenced by getPriority().

**void task::Thread::setSemaphoreBlockedUpon ( lock::Semaphore** ∗ **semaphore )** [inline]**,** [private] Sets the Semaphore this **Thread** (p. [865\)](#page-894-0) is currently waiting for.
Use NULL to indicate that this **Thread** (p. [865\)](#page-894-0) is not blocked. Called by Semaphore- ::down() on the current **Thread** (p. [865\)](#page-894-0).

Parameters

semaphore The Semaphore this **Thread** (p. [865\)](#page-894-0) is currently waiting for.

References semaphoreBlockedUpon.

**bool task::Thread::hasSemaphoresUnlocked ( ) const** [inline]**,** [private] Returns true if there are Semaphores this thread has unlocked since the last task switch.

Called by the SchedulerHandler on the current **Thread** (p. [865\)](#page-894-0) to determine if rescheduling is necessary.

References tool::collection::LinkedList $<$ T $>$ ::isEmpty(), and semaphoresUnlocked.

**Semaphores& task::Thread::getSemaphoresUnlocked ( )** [inline]**,** [private] Returns all Semaphores this thread has unlocked since the last task switch.

Called by the Scheduler from within the Scheduler's critical section.

References semaphoresUnlocked.

<span id="page-901-0"></span>**void task::Thread::addSemaphoreUnlocked ( lock::Semaphore & semaphore )** [inline]**,** [private] Adds the Semaphore to the list of Semaphores this **Thread** (p. [865\)](#page-894-0) has just unlocked.

Called by Semaphore::up() on the current **Thread** (p. [865\)](#page-894-0) for asymmetric Semaphores. (Symmetric Semaphores call **removeResource()** (p. [873\)](#page-902-0) which then calls **addSemaphoreUnlocked()** (p. [872\)](#page-901-0).)

Parameters

semaphore  $\vert$  The Semaphore this **Thread** (p. [865\)](#page-894-0) has just unlocked.

References tool::collection::LinkedList< T >::add(), and semaphoresUnlocked.

**void task::Thread::addResource ( lock::Semaphore & semaphore )** [private] Called by Semaphore::down() on the current thread when this **Thread** (p. [865\)](#page-894-0) acquires a Semaphore.

**Parameters** 

semaphore The semaphore this **Thread** (p. [865\)](#page-894-0) has acquired.

<span id="page-902-0"></span>**void task::Thread::removeResource ( lock::Semaphore & semaphore, bool** *destroyed* ) [private] Called by Semaphore::up() on the current thread when this **Thread** (p. [865\)](#page-894-0) releases a Semaphore.

If there are active waiters on passed Semaphore, the entry is not removed immediately.

**Parameters** 

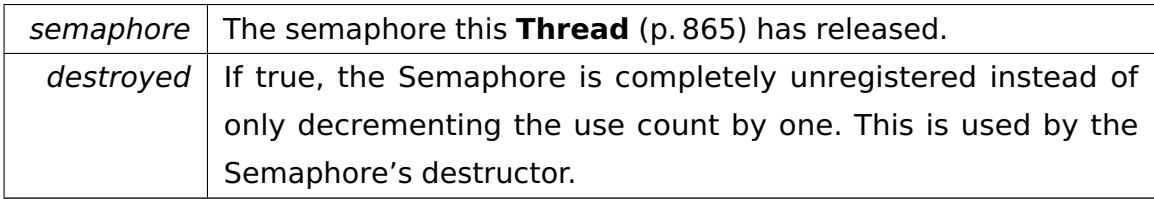

**void task::Thread::addWaiter ( lock::Semaphore & semaphore, Thread & waiter )** [private] Called by the Scheduler when another thread is blocked upon a Semaphore this **Thread** (p. [865\)](#page-894-0) has acquired.

**Parameters** 

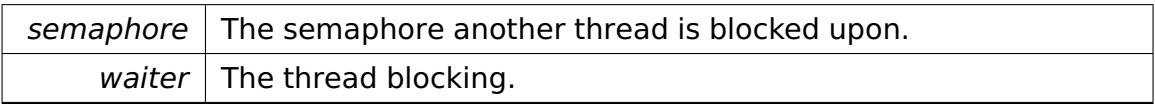

**void task::Thread::removeAllWaiters ( lock::Semaphore & semaphore**

**)** [private] Called by the Scheduler when this **Thread** (p. [865\)](#page-894-0) releases a Semaphore that other threads are waiting for.

**Parameters** 

semaphore  $\vert$  The semaphore this thread has released.

**void task::Thread::releaseAllResources ()** [private] Unregisters this **Thread** (p. [865\)](#page-894-0) from all Semaphores it has acquired without a corresponding release.

This can happen if e.g. the thread reads from a pipe. Called by Scheduler::thread-EntryPoint() after the **Thread** (p. [865\)](#page-894-0) has finished its execution.

**bool task::Thread::initTCBAndTLS ()** [private] Initializes the TCB and the TLS area for this thread.

@ @plus@ @plus -@ @ @ @skip Returns

> True if successful, else false. The operation may fail if e.g. memory for the TCB and TLS area could not be allocated.

<span id="page-903-0"></span>**virtual void task::Thread::run ( )** [protected]**,** [pure virtual] IMPOR-TANT! Do not call this method directly! Use "startRunning()" instead for executing a concrete Thread!

This is a pure-virtual operation which has to be implemented by a concrete **Thread** (p. [865\)](#page-894-0). Place any Operation the **Thread** (p. [865\)](#page-894-0) shall execute in this method!

Implemented in **task::priorityinheritance::test::NormalThread** (p. [661\)](#page-690-0), **io- ::driver::block::ata::AtaBusWorkerThread** (p. [312\)](#page-341-0), **task::priorityinheritance- ::test::HighPrioThread** (p. [562\)](#page-591-0), **task::priorityinheritance::test::LowPrio-Thread** (p. [642\)](#page-671-0), **task::semaphore::test::ThreadASemaphoreTestCase** (p. [876\)](#page-905-0), **boot::UserSpaceInitThread** (p. [897\)](#page-926-0), **task::spinlock::test::SpinLockTest-Thread** (p. [828\)](#page-857-0), **boot::BootThread** (p. [375\)](#page-404-0), **ipc::test::IPCReceiverThread** (p. [576\)](#page-605-0), **task::pipeandfilter::FilterThread**< **T, V** > (p. [539\)](#page-568-0), **ipc::test::IPC-SenderThread** (p. [577\)](#page-606-0), **task::scheduler::IdleThread** (p. [563\)](#page-592-0), **task::User-ModeThread** (p. [895\)](#page-925-0), **tool::Terminal** (p. [850\)](#page-879-0), **ClockThread** (p. [388\)](#page-418-0), **Lock-TesterThreadUp** (p. [639\)](#page-668-0), and **LockTesterThreadDown** (p. [638\)](#page-667-0).

**ThreadStack& task::Thread::getRing3Stack ( )** [inline]**,** [protected] Returns the ring 3 stack.

Only meaningful if thread has been created with the userModeThread flag being set.

References myStack.

**bool task::Thread::startRunning ()** Call this method to start a new **Thread** (p. [865\)](#page-894-0).

After implementing the **run()** (p. [874\)](#page-903-0)-method and initializing the **Thread** (p. [865\)](#page-894-0) nothing else must be done except calling this method. After calling this method, the **Thread** (p. [865\)](#page-894-0) will be executed when the Scheduler chooses this **Thread** (p. [865\)](#page-894-0). So in fact calling this method does not result in switching to this **Thread** (p. [865\)](#page-894-0) immediately. @

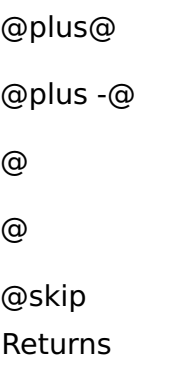

True if thread could be started successfully, else false.

### **Field Documentation**

**Process& task::Thread::process** [private] A reference to the **Process** (p. [737\)](#page-766-0) this **Thread** (p. [865\)](#page-894-0) belongs to.

Each **Thread** (p. [865\)](#page-894-0) belongs to exactly one **Process** (p. [737\)](#page-766-0).

Referenced by getProcess().

The documentation for this class was generated from the following file:

• Thread.h

# **A.4.310 task::semaphore::test::ThreadASemaphoreTest-Case Class Reference**

Inherits **task::Thread**, and **test::TestCase**.

### **Public Member Functions**

• **ThreadASemaphoreTestCase** (**Process** &parent, char out, **lock::Semaphore** &semaphore, **lock::Semaphore** &exitSemaphore)

• virtual void **run** ()

IMPORTANT! Do not call this method directly! Use "startRunning()" instead for executing a concrete Thread!

• virtual const char ∗ **getName** ()

#### **Private Attributes**

- **lock::Semaphore** & **mySemaphore**
- **lock::Semaphore** & **myExitSemaphore**
- char **output**

#### **Additional Inherited Members**

#### **Member Function Documentation**

<span id="page-905-0"></span>**virtual void task::semaphore::test::ThreadASemaphoreTestCase::run ( )** [virtual] IMPORTANT! Do not call this method directly! Use "startRunning()" instead for executing a concrete Thread!

This is a pure-virtual operation which has to be implemented by a concrete **Thread** (p. [865\)](#page-894-0). Place any Operation the **Thread** (p. [865\)](#page-894-0) shall execute in this method!

Implements **task::Thread** (p. [874\)](#page-903-0).

The documentation for this class was generated from the following file:

• ThreadASemaphoreTestCase.h

### **A.4.311 task::scheduler::ThreadQueue Class Reference**

Represents a queue of threads.

#### **Public Member Functions**

• **ThreadQueue** ()

Creates an empty queue.

• bool **isEmpty** () const

Returns true if the queue is empty.

• void **enqueueBack** (**Thread** ∗thread)

Appends a thread to the end of the queue.

• void **enqueueFront** (**Thread** ∗thread)

Adds a thread in front of the queue and makes it the head of the queue.

• void **remove** (**Thread** ∗thread)

Removes a thread from the queue.

• **Thread** ∗ **dequeue** ()

Removes the first thread in the queue and returns it.

### **Private Types**

• typedef

# **tool::collection::LinkedList**

< **Thread** ∗ > **Threads**

Type of a list of threads.

### **Private Member Functions**

• void **cycle** ()

Advances the internal iterator.

### **Private Attributes**

• **Threads threads**

The threads in the queue.

#### • **Threads::Iterator it**

The iterator pointing to the head of the queue.

### **Detailed Description**

Represents a queue of threads.

The scheduler uses thread queues to manage threads running at different priority levels.

Note that the methods of this class are optimized for speed, so there are NO safety checks. Be careful!

### **Member Function Documentation**

**void task::scheduler::ThreadQueue::enqueueBack ( Thread** ∗ **thread )** [inline] Appends a thread to the end of the queue.

This does not change the head of the queue.

**Parameters** 

thread  $\vert$  The thread to add.

References tool::collection::LinkedListIterator< T >::insertBefore(), isEmpty(), it, and tool::collection::LinkedListIterator< T >::moveNext().

### **void task::scheduler::ThreadQueue::enqueueFront ( Thread** ∗ **thread**

**)** [inline] Adds a thread in front of the queue and makes it the head of the queue.

Parameters

thread  $\vert$  The thread to add.

References tool::collection::LinkedListIterator<T >::insertBefore(), and it.

**void task::scheduler::ThreadQueue::remove ( Thread** ∗ **thread )** Removes a thread from the queue.

Afterwards, the head of the queue is unspecified (if the queue is non-empty) or undefined (if the queue is empty).

Beware: The caller MUST ensure that the thread is already in the queue, otherwise this method will loop endlessly!

**Parameters** 

thread  $\Box$  The thread to remove.

**Thread**∗ **task::scheduler::ThreadQueue::dequeue ( )** [inline] Removes the first thread in the queue and returns it.

Beware: The caller MUST ensure that the queue is not empty!

References cycle(), it, and tool::collection::LinkedListIterator< T >::remove().

**void task::scheduler::ThreadQueue::cycle ( )** [inline]**,** [private] Advances the internal iterator.

If it points behind the last element afterwards, it is reset to point to the first one.

References it, and tool::collection::LinkedListIterator< T >::moveNext().

Referenced by dequeue().

The documentation for this class was generated from the following file:

• **ThreadQueue.h**

### **A.4.312 task::ThreadStack Class Reference**

### **Public Member Functions**

• **ThreadStack** (**Thread** &thread, bool userAccessible)

Constructor.

• ∼**ThreadStack** ()

Destructor.

• void **push** (uint32 t element)

Adds a new.

• uint32\_t **getStackPointer** () const

Returns the current stack pointer for the target process.

• void **removeAliasMapping** ()

Requests to remove the kernel mapping for the stack.

### **Private Member Functions**

• void **createAliasMapping** ()

Creates an alias mapping for the current process.

### **Private Attributes**

• uint32\_t ∗ **data**

- uint32\_t ∗ **stackPointer**
- uint32\_t ∗ **targetStackPointer**

### **Constructor & Destructor Documentation**

### **task::ThreadStack::ThreadStack ( Thread & thread, bool userAccessible**

**)** Constructor.

Parameters

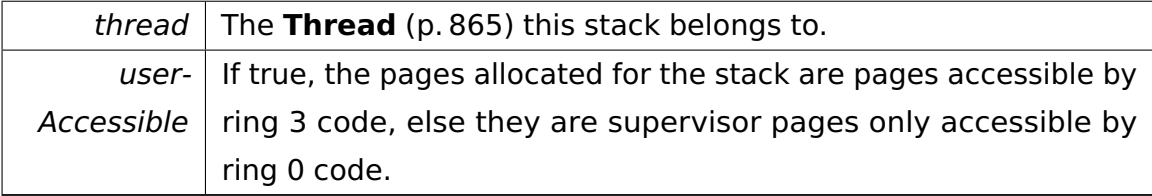

### **Member Function Documentation**

**void task::ThreadStack::push ( uint32\_t element )** [inline] Adds a new.

**Parameters** 

element  $\vert$  onto the Stack.

**uint32\_t task::ThreadStack::getStackPointer ( ) const** [inline] Returns the current stack pointer for the target process.

As such a pointer cannot be used in any other process, the return type is not a pointer to catch invalid access early.

@ @plus@ @plus -@ @ @ @skip Returns

The target stack pointer or zero if initialization has failed.

**void task::ThreadStack::removeAliasMapping ( )** [inline] Requests to remove the kernel mapping for the stack.

After that, the stack is only accessible by the mapping created in the target process.

Referenced by ∼ThreadStack().

The documentation for this class was generated from the following file:

• ThreadStack.h

### <span id="page-910-1"></span>**A.4.313 io::time::Time Class Reference**

The  $\ll$  singleton  $\gg$  Class for all the time operations Saves the ticks that are collected from RTC.

### **Public Member Functions**

- uint64\_t **getTime** ()
- uint32\_t **getTimeInSeconds** ()
- uint64\_t **getUptime** ()

Getter for the current uptime.

• void **init** (uint32\_t **baseTime**)

Initializes the **Time()** (p. [881\)](#page-910-0)

• void **tick** ()

Handle a tick from the RTC.

### **Static Public Member Functions**

• static **Time** ∗ **getInstance** ()

Singleton pattern instance returner.

### <span id="page-910-0"></span>**Private Member Functions**

• **Time** ()

Hiden constructor for singleton pattern.

### **Private Attributes**

• uint32\_t **baseTime**

basetime is in seconds

• uint64\_t **ticks**

ticks since start

### **Static Private Attributes**

• static **Time** ∗ **theInstance**

The static attribute for the singleton pattern.

### **Detailed Description**

The  $\langle$  < singleton  $\rangle$  > Class for all the time operations Saves the ticks that are collected from RTC.

### **Member Function Documentation**

### **uint64\_t io::time::Time::getTime ( )** @

@plus@ @plus -@ @ @ @skip Returns

Current time in milliseconds

### **uint32\_t io::time::Time::getTimeInSeconds ( )** @

@plus@

@plus -@

- @
- @

@skip Returns

Current time in seconds

**uint64\_t io::time::Time::getUptime ( )** Getter for the current uptime. @ @plus@ @plus -@ @ @ @skip Returns

Current uptime in milliseconds

**static Time**∗ **io::time::Time::getInstance ( )** [static] Singleton pattern instance returner.

@ @plus@ @plus -@ @ @ @skip

Returns

The static instance of **Time** (p. [881\)](#page-910-1)

**void io::time::Time::init ( uint32\_t baseTime )** Initializes the **Time()** (p. [881\)](#page-910-0)

Parameters

 $baseTime$  Seconds from 1970-01-01 00:00:00

The documentation for this class was generated from the following file:

• Time.h

# **A.4.314 fosCli::commands::TimeCliCommand Class Reference**

Inherits **fosCli::parser::CliCommand**.

### **Public Member Functions**

- virtual void **execute** ()
- virtual void **addParameter** (char const ∗parameter)

The documentation for this class was generated from the following file:

• TimeCliCommand.h

# **A.4.315 fosCli::commands::TimeCliCommandCreator Class Reference**

Inherits **fosCli::parser::CliCommandCreator**.

### **Public Member Functions**

• virtual **parser::CliCommand** ∗ **create** ()

The documentation for this class was generated from the following file:

• TimeCliCommandCreator.h

# **A.4.316 task::scheduler::TimerInterruptHandler Class Reference**

Inherits **io::driver::interrupt::IRQHandler**.

### **Public Member Functions**

• **TimerInterruptHandler** (**Scheduler** &**scheduler**)

Constructor.

• virtual bool **handle** ()

Handles the interrupt.

#### **Private Attributes**

• **Scheduler** & **scheduler**

The scheduler.

### **Constructor & Destructor Documentation**

### **task::scheduler::TimerInterruptHandler::TimerInterruptHandler ( Scheduler & scheduler )** [inline] Constructor.

Parameters

scheduler  $\vert$  A reference to the scheduler.

### **Member Function Documentation**

**virtual bool task::scheduler::TimerInterruptHandler::handle ( )** [inline]**,** [virtual] Handles the interrupt.

@ @plus@ @plus -@ @ @ @skip Returns

> True if the IRQHandler handled the IRQ, else false. In the latter case, the PICInterruptHandler will call the next IRQHandler in the chain (if available).

### Implements **io::driver::interrupt::IRQHandler** (p. [579\)](#page-608-0).

References scheduler, and task::scheduler::Scheduler::setTimeSliceExceeded().

The documentation for this class was generated from the following file:

• TimerInterruptHandler.h

### **A.4.317 cpu::level::TransitionHandler Class Reference**

Handles the the handler for the different levels.

Inherited by **io::driver::interrupt::MaskingHandler**, and **task::scheduler- ::SchedulerHandler**.

### **Public Member Functions**

• virtual ∼**TransitionHandler** ()

Destructor.

• virtual IRQLevel **lowestLevel** () const =0

Returns the lowest IRQ level of a transition (inclusive).

• virtual IRQLevel **highestLevel** () const =0

Returns the highest IRQ level of a transition (exclusive).

• virtual void **raise** (IRQLevel fromLevel, IRQLevel toLevel)=0

Is called by the **LevelManager** (p. [592\)](#page-621-0) whenever the IRQ level is raised.

• virtual void **lower** (IRQLevel fromLevel, IRQLevel toLevel)=0

Is called by the **LevelManager** (p. [592\)](#page-621-0) whenever the IRQ level is lowered.

### **Detailed Description**

Handles the the handler for the different levels.

### **Member Function Documentation**

**virtual IRQLevel cpu::level::TransitionHandler::lowestLevel ( ) const** [pure virtual] Returns the lowest IRQ level of a transition (inclusive).

The handler is only invoked if the new (while raising) or old (while lowering) IRQ level is greater than or equal to this level. @

@plus@ @plus -@ @ @ @skip Returns

The highest IRQ level.

Implemented in **io::driver::interrupt::MaskingHandler** (p. [649\)](#page-678-0), and **task- ::scheduler::SchedulerHandler** (p. [810\)](#page-839-0).

**virtual IRQLevel cpu::level::TransitionHandler::highestLevel ( ) const** [pure virtual] Returns the highest IRQ level of a transition (exclusive).

The handler is only invoked if the old (while raising) or new (while lowering) IRQ level is less than this level. @

@plus@ @plus -@ @ @ @skip Returns

The highest IRQ level.

Implemented in **io::driver::interrupt::MaskingHandler** (p. [650\)](#page-679-0), and **task- ::scheduler::SchedulerHandler** (p. [810\)](#page-839-1).

**virtual void cpu::level::TransitionHandler::raise ( IRQLevel fromLevel, IRQLevel toLevel )** [pure virtual] Is called by the **LevelManager** (p. [592\)](#page-621-0) whenever the IRQ level is raised.

Parameters

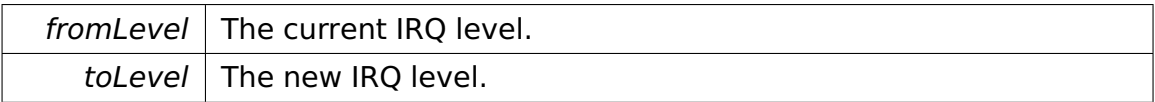

Implemented in **io::driver::interrupt::MaskingHandler** (p. [650\)](#page-679-1), and **task- ::scheduler::SchedulerHandler** (p. [811\)](#page-840-0).

**virtual void cpu::level::TransitionHandler::lower ( IRQLevel fromLevel, IRQLevel toLevel )** [pure virtual] Is called by the **LevelManager** (p. [592\)](#page-621-0) whenever the IRQ level is lowered.

Parameters

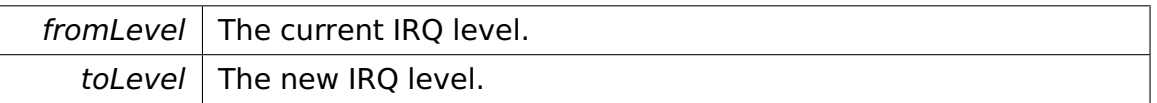

Implemented in **io::driver::interrupt::MaskingHandler** (p. [650\)](#page-679-2), and **task- ::scheduler::SchedulerHandler** (p. [811\)](#page-840-1).

The documentation for this class was generated from the following file:

• TransitionHandler.h

### **A.4.318 memory::TSSDescriptor Class Reference**

Describes a TSS descriptor.

Inherits **memory::SystemSegmentDescriptor**.

#### **Public Member Functions**

• uint32\_t **getBase** () const

Returns the segment's base address.

• **TSSDescriptor** & **setBase** (uint32\_t base)

Sets the segment's base address.

• uint32\_t **getLimit** () const

Returns the segment's limit.

• **TSSDescriptor** & **setLimit** (uint32\_t limit)

Sets the segment's limit.

• bool **isLimit4G** () const

Returns the 4GiB Limit (G) flag.

• **TSSDescriptor** & **setLimit4G** (bool limit4g)

Sets the 4GiB Limit (G) flag.

### **Additional Inherited Members**

### **Detailed Description**

Describes a TSS descriptor.

### **Member Function Documentation**

### **TSSDescriptor& memory::TSSDescriptor::setBase ( uint32\_t base )** [inline] Sets the segment's base address.

Parameters

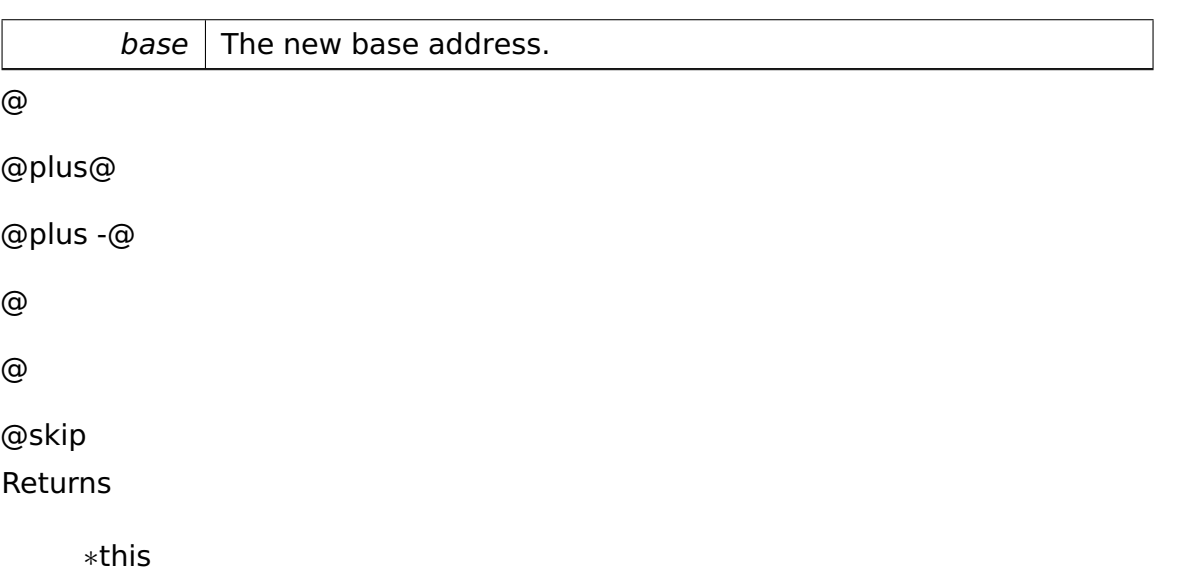

**uint32\_t memory::TSSDescriptor::getLimit ( ) const** [inline] Returns the segment's limit.

The value returned is always a full 32-bit value, taking the value of the 4GiB Limit flag (G) into account.

### <span id="page-918-0"></span>**TSSDescriptor& memory::TSSDescriptor::setLimit ( uint32\_t limit )**

[inline] Sets the segment's limit.

If the limit is greater than or equal to 2∧20, the 4GiB Limit flag (G) is set.

### Parameters

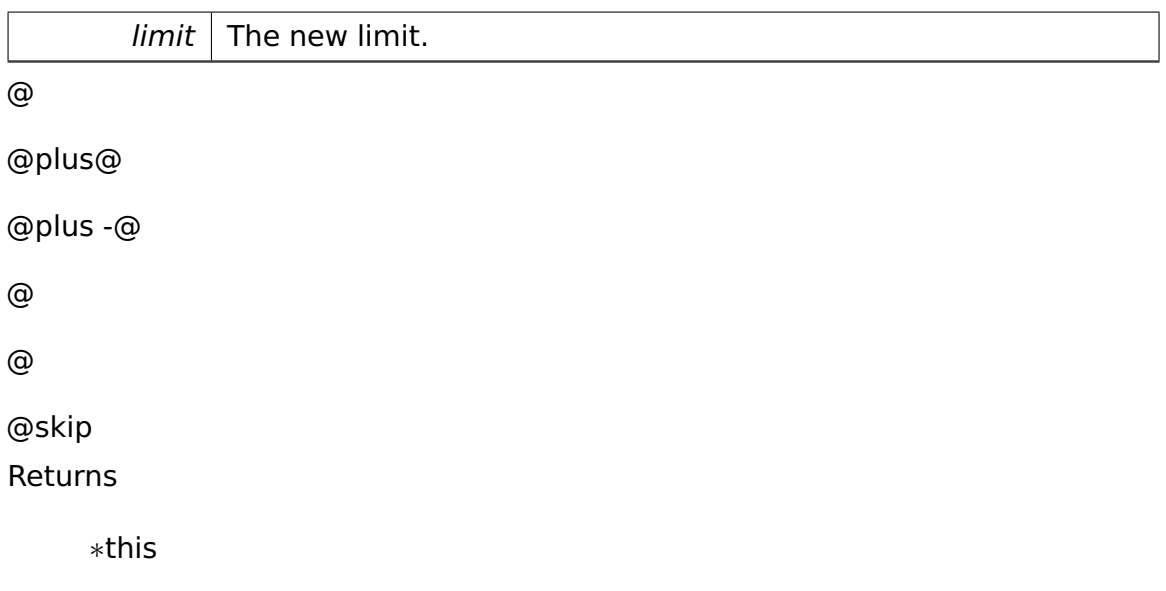

# **TSSDescriptor& memory::TSSDescriptor::setLimit4G ( bool limit4g )**

[inline] Sets the 4GiB Limit (G) flag.

Don't call this explicitly, let **setLimit()** (p. [889\)](#page-918-0) determine the correct value for this flag.

Parameters

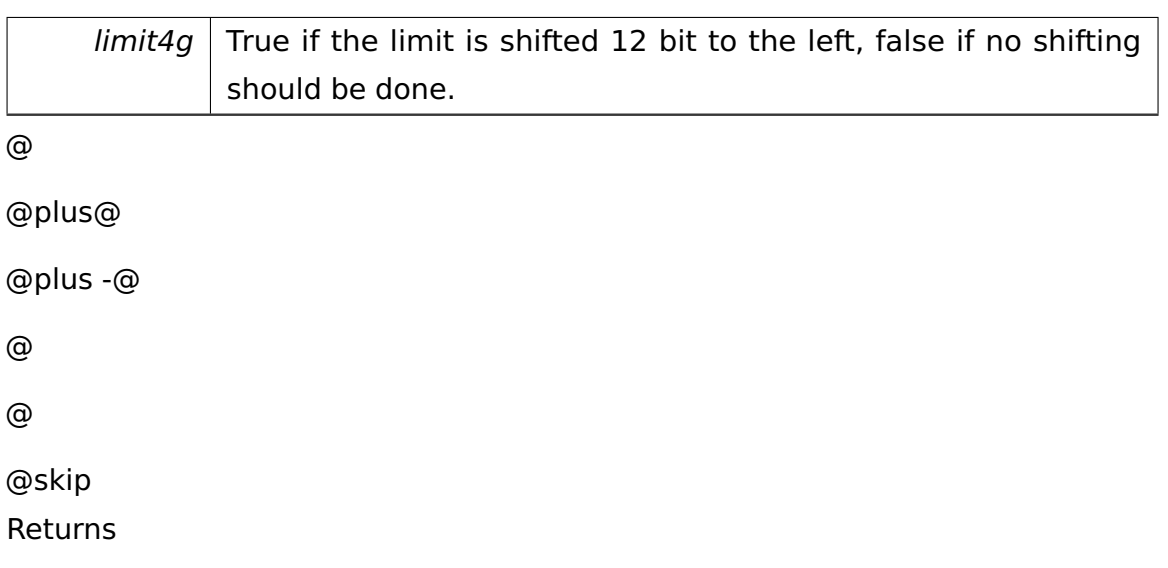

The documentation for this class was generated from the following file:

• Descriptor.h

### **A.4.319 TypeInfo**< **int16\_t** > **Struct Template Reference**

### **Static Public Attributes**

- static const bool **IsUnsigned** = false
- static const unsigned **NumBits** = 16
- static const unsigned **IndexBits** = 4

The documentation for this struct was generated from the following file:

• **types.h**

### **A.4.320 TypeInfo**< **int32\_t** > **Struct Template Reference**

### **Static Public Attributes**

- static const bool **IsUnsigned** = false
- static const unsigned **NumBits** = 32
- static const unsigned **IndexBits** = 5

The documentation for this struct was generated from the following file:

• **types.h**

### **A.4.321 TypeInfo**< **int64\_t** > **Struct Template Reference**

### **Static Public Attributes**

- static const bool **IsUnsigned** = false
- static const unsigned **NumBits** = 64
- static const unsigned **IndexBits** = 6

The documentation for this struct was generated from the following file:

• **types.h**

### **A.4.322 TypeInfo**< **int8\_t** > **Struct Template Reference**

### **Static Public Attributes**

• static const bool **IsUnsigned** = false

- static const unsigned **NumBits** = 8
- static const unsigned **IndexBits** = 3

The documentation for this struct was generated from the following file:

• **types.h**

### **A.4.323 TypeInfo**< **uint16\_t** > **Struct Template Reference**

### **Static Public Attributes**

- static const bool **IsUnsigned** = true
- static const unsigned **NumBits** = 16
- static const unsigned **IndexBits** = 4

The documentation for this struct was generated from the following file:

• **types.h**

### **A.4.324 TypeInfo**< **uint32\_t** > **Struct Template Reference**

### **Static Public Attributes**

- static const bool **IsUnsigned** = true
- static const unsigned **NumBits** = 32
- static const unsigned **IndexBits** = 5

The documentation for this struct was generated from the following file:

• **types.h**

### **A.4.325 TypeInfo**< **uint64\_t** > **Struct Template Reference**

#### **Static Public Attributes**

- static const bool **IsUnsigned** = true
- static const unsigned **NumBits** = 64
- static const unsigned **IndexBits** = 6

The documentation for this struct was generated from the following file:

• **types.h**

### **A.4.326 TypeInfo**< **uint8\_t** > **Struct Template Reference**

### **Static Public Attributes**

- static const bool **IsUnsigned** = true
- static const unsigned **NumBits** = 8
- static const unsigned **IndexBits** = 3

The documentation for this struct was generated from the following file:

• **types.h**

### <span id="page-922-0"></span>**A.4.327 lib::runtime::UserEnvironment Class Reference**

Class **UserEnvironment** (p. [893\)](#page-922-0) is the implementation of **memory::allocator- ::Environment** (p. [481\)](#page-510-0) for the user space.

Inherits **memory::allocator::Environment**.

### **Public Member Functions**

• virtual void **enterCriticalSection** ()

Enters the Allocator's critical section.

• virtual void **leaveCriticalSection** ()

Leaves the Allocator's critical section.

• virtual char ∗ **allocateBlock** (uint32\_t pages)

Allocates a memory block.

• virtual bool **freeBlock** (void ∗ptr, uint32\_t pages)

Frees a previously allocated memory block.

### **Private Attributes**

• **lib::Semaphore sema**

**Semaphore** (p. [819\)](#page-848-0) used for locking.

### **Detailed Description**

Class **UserEnvironment** (p. [893\)](#page-922-0) is the implementation of **memory::allocator- ::Environment** (p. [481\)](#page-510-0) for the user space.

### **Member Function Documentation**

**virtual char**∗ **lib::runtime::UserEnvironment::allocateBlock ( uint32\_t pages )** [virtual] Allocates a memory block.

Parameters

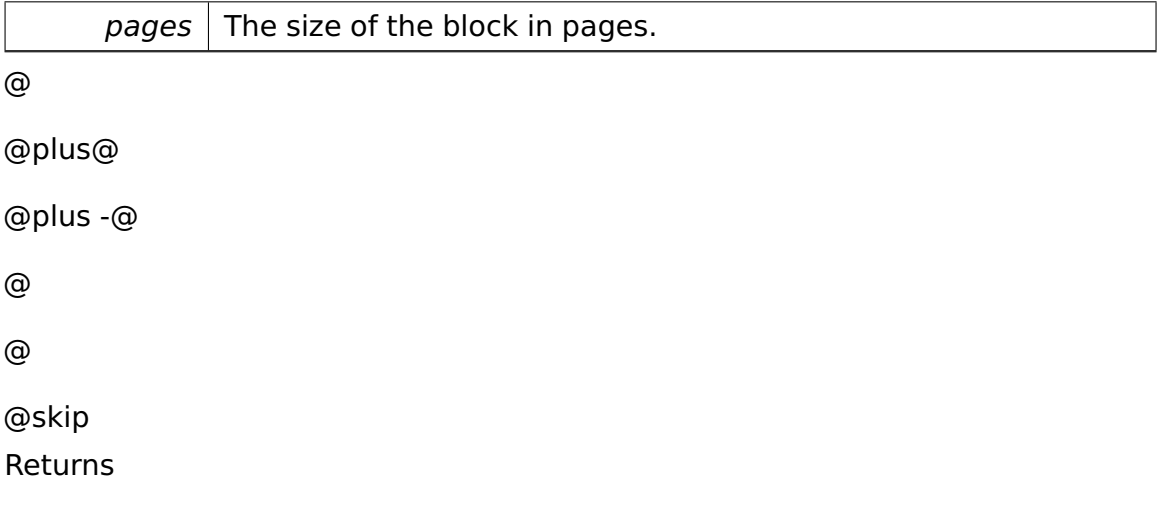

A pointer to the allocated block or NULL if allocation failed.

Implements **memory::allocator::Environment** (p. [482\)](#page-511-0).

**virtual bool lib::runtime::UserEnvironment::freeBlock ( void** ∗ **ptr, uint32-**

**\_t pages )** [virtual] Frees a previously allocated memory block.

Parameters

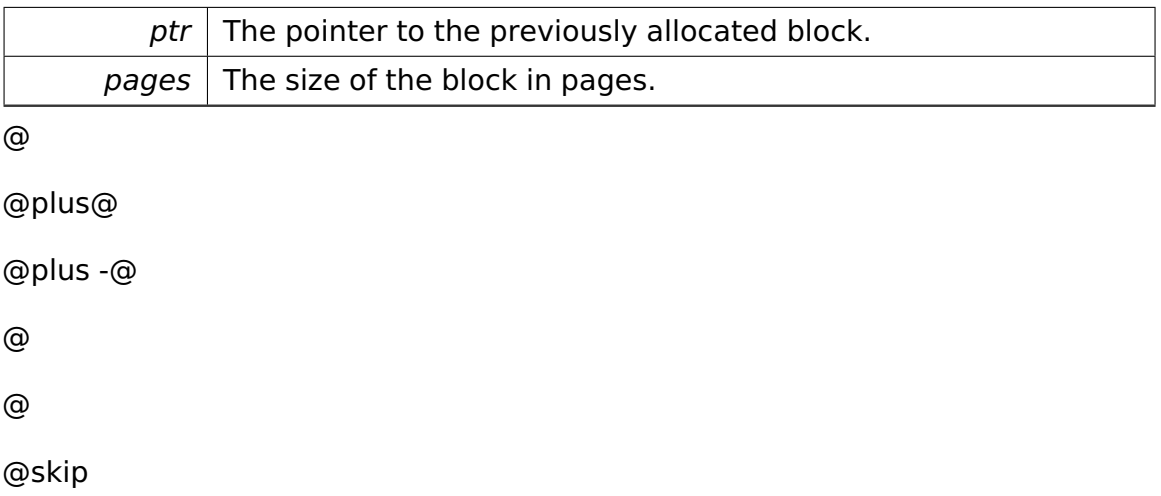

Returns

True if the block could be freed, false otherwise.

Implements **memory::allocator::Environment** (p. [483\)](#page-512-0).

The documentation for this class was generated from the following file:

• UserEnvironment.h

### **A.4.328 task::UserModeThread Class Reference**

Inherits **task::Thread**.

### **Public Types**

• typedef void(∗ **UserModeEntryPoint** )(**ipc::CommandRelay** &relay, uint32- \_t **imageSize**)

User mode thread entry point.

#### **Public Member Functions**

- **UserModeThread** (**task::Process** &parent, uint32\_t **entryPoint**, uint32- \_t **imageSize**, ThreadPriority priority=PRIO\_NORMAL)
- virtual void **run** ()

IMPORTANT! Do not call this method directly! Use "startRunning()" instead for executing a concrete Thread!

### **Private Attributes**

• uint32\_t **entryPoint**

The address of the user-mode thread entry point.

• uint32\_t **imageSize**

The size in bytes of the image.

### **Additional Inherited Members**

#### **Member Function Documentation**

<span id="page-925-0"></span>**virtual void task::UserModeThread::run ( )** [virtual] IMPORTANT! Do not call this method directly! Use "startRunning()" instead for executing a concrete Thread!

This is a pure-virtual operation which has to be implemented by a concrete **Thread** (p. [865\)](#page-894-0). Place any Operation the **Thread** (p. [865\)](#page-894-0) shall execute in this method!

Implements **task::Thread** (p. [874\)](#page-903-0).

The documentation for this class was generated from the following file:

• **UserModeThread.h**

### **A.4.329 boot::UserSpaceInitThread Class Reference**

This thread is started at the end of the boot process.

Inherits **task::Thread**.

### **Public Member Functions**

• **UserSpaceInitThread** (char ∗**addrAppArea**, uint32\_t **sizeAppArea**)

Constructor.

### **Protected Member Functions**

• virtual void **run** ()

IMPORTANT! Do not call this method directly! Use "startRunning()" instead for executing a concrete Thread!

### **Private Attributes**

• char ∗ **addrAppArea**

The start address of the application area.

• uint32\_t **sizeAppArea**

The size of the application area in bytes.

### **Detailed Description**

This thread is started at the end of the boot process.

It is responsible for bootstrapping the user space.

Well, for the time being, there is no much user space to be initialized or started, so simply put your kernel test code into **UserSpaceInitThread::run()** (p. [897\)](#page-926-0).

### **Constructor & Destructor Documentation**

### **boot::UserSpaceInitThread::UserSpaceInitThread ( char** ∗ **addrAppArea, uint32\_t sizeAppArea )** Constructor.

Parameters

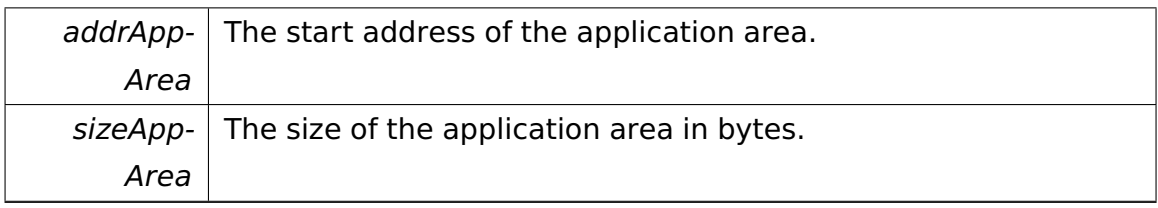

### **Member Function Documentation**

<span id="page-926-0"></span>**virtual void boot::UserSpaceInitThread::run ( )** [protected]**,** [virtual] IMPORTANT! Do not call this method directly! Use "startRunning()" instead for executing a concrete Thread!

This is a pure-virtual operation which has to be implemented by a concrete Thread. Place any Operation the Thread shall execute in this method!

Implements **task::Thread** (p. [874\)](#page-903-0).

The documentation for this class was generated from the following file:

• **UserSpaceInitThread.h**

### <span id="page-926-1"></span>**A.4.330 io::vfs::VFSManager Class Reference**

Singleton manager for the virtual file system.

### **Public Member Functions**

- virtual **object::Ref**
	- < **AbstractMount** > **mount** (**FileSystem** ∗fs, **Volume** ∗v)

Tries to mount a given volume with the given file system.

• virtual UmountError::enum\_t **umount** (uint8\_t mountID)

Tries to umount the mount with the specified ID.

- virtual **object::Ref**
	- < **AbstractMount** > **getMount** (uint8\_t mountID)

Returns a reference to a mount with the specified mount ID.

- virtual **tool::collection::List**
	- < **object::Ref**< **AbstractMount** > > ∗ **getListOfMounts** ()

Returns a list of all currently mounted mounts.

### **Static Public Member Functions**

• static **VFSManager** & **instance** ()

Returns the only instance of the VFS manager.

### **Private Attributes**

• **object::Ref**< **Mount** > ∗ **myMounts**

Internal array of mounts.

### **Detailed Description**

Singleton manager for the virtual file system.

- mount and umount volumes
- list all mounted volumes

#### **Member Function Documentation**

**static VFSManager& io::vfs::VFSManager::instance ( )** [static] Returns the only instance of the VFS manager.

@plus@ @plus -@ @ @ @skip Returns

the only instance of type **VFSManager** (p. [897\)](#page-926-1)

**virtual object::Ref**<**AbstractMount**> **io::vfs::VFSManager::mount ( File-System** ∗ **fs, Volume** ∗ **v )** [virtual] Tries to mount a given volume with the given file system.

Parameters

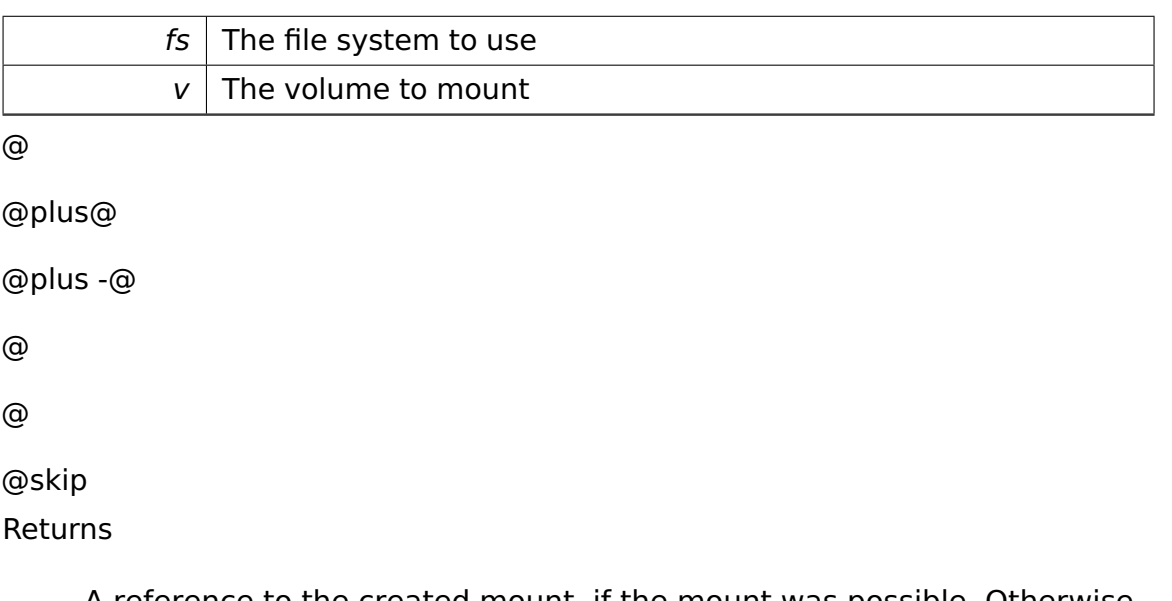

A reference to the created mount, if the mount was possible. Otherwise, null is returned.

# **virtual UmountError::enum\_t io::vfs::VFSManager::umount ( uint8\_t**

**mountID )** [virtual] Tries to umount the mount with the specified ID.

**Parameters** 

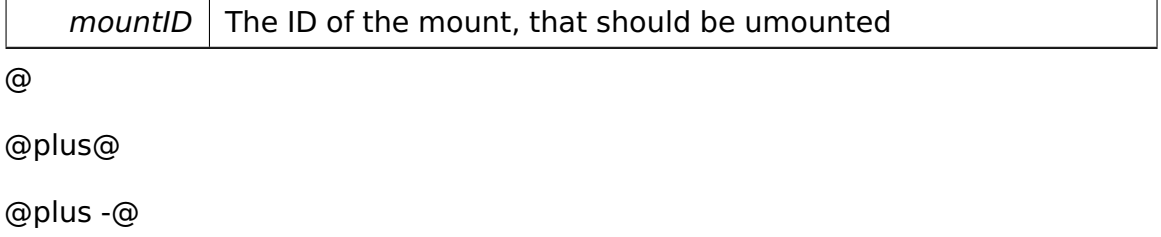

```
@
@
@skip
Returns
```
SUCCESS if the volume is umounted INUSE if the volume is still in use - no umount is performed NOTMOUNTED if the volume was umounted before or wasn't mounted at all

```
virtual object::Ref<AbstractMount> io::vfs::VFSManager::getMount (
uint8_t mountID ) [virtual] Returns a reference to a mount with the spe-
cified mount ID.
```
Parameters

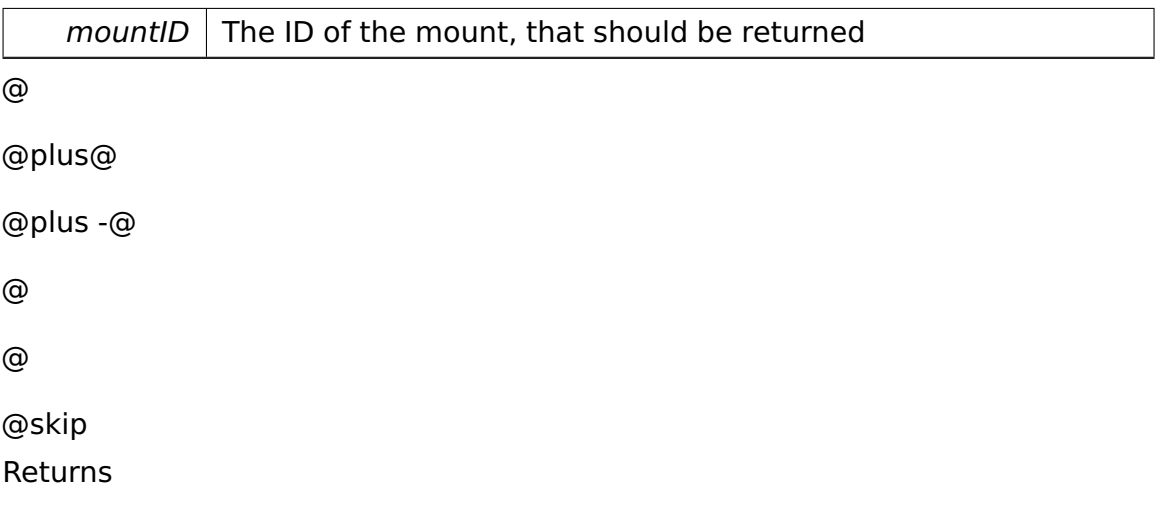

The requested mount, or null, if no mount is available with the given ID

```
virtual tool::collection::List<object::Ref<AbstractMount> >∗ io::vfs::-
VFSManager::getListOfMounts ( ) [virtual] Returns a list of all cur-
rently mounted mounts.
```

```
@
@plus@
@plus -@
@
@
@skip
```
Returns

A list of mounts

The documentation for this class was generated from the following file:

• VFSManager.h

### **A.4.331 io::vfs::test::VFSTestCase Class Reference**

Inherits **test::TestCase**.

### **Public Member Functions**

- virtual void **run** ()
- virtual const char ∗ **getName** ()

### **Additional Inherited Members**

The documentation for this class was generated from the following file:

• VFSTestCase.h

# **A.4.332 io::driver::graphics::vga::VgaChar Class Reference**

Represents a single element in the video buffer.

### **Public Member Functions**

• void **setChar** (char newC)

sets the character to display

• void **setTextColor** (io::console::Color color)

sets the text color of the character to display

• void **setBackgroundColor** (io::console::Color color)

sets the text background color of the character to display

• char **getChar** () const

getter for the character to display

• io::console::Color **getTextColor** () const

getter for the text color

• io::console::Color **getBackgroundColor** () const

getter for the text background color

• **TextChar toTextChar** () const

returns as one text char

### **Private Attributes**

• char **sign**

The character.

• unsigned char **attr**

Character attributes.

#### **Detailed Description**

Represents a single element in the video buffer.

#### **Member Function Documentation**

### **void io::driver::graphics::vga::VgaChar::setChar ( char newC )** [inline] sets the character to display

Parameters

 $newC$  the character to display

References sign.

### **void io::driver::graphics::vga::VgaChar::setTextColor ( io::console::Color color )** [inline] sets the text color of the character to display

Parameters

 $color \vert$  color to set

References attr.

**void io::driver::graphics::vga::VgaChar::setBackgroundColor ( io::console- ::Color color )** [inline] sets the text background color of the character to

display

Parameters

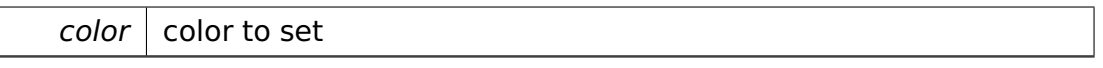

References attr.

The documentation for this class was generated from the following file:

• VgaChar.h

## **A.4.333 io::driver::graphics::vga::test::VgaCharTestCase Class Reference**

Inherits **test::TestCase**.

### **Public Member Functions**

- void **run** ()
- virtual const char ∗ **getName** ()

### **Additional Inherited Members**

The documentation for this class was generated from the following file:

• VgaCharTestCase.h

# **A.4.334 io::driver::graphics::vga::VgaCursor Class Reference**

Implements the **Cursor** (p. [423\)](#page-452-0) interface for the VGA device.

Inherits **io::driver::graphics::Cursor**.

### **Public Member Functions**

• **VgaCursor** (**VgaTextDevice** &**device**)

Constructor.

• virtual **Position getPosition** () const

Getter for the current position of the cursor.

• virtual void **moveTo** (**Position pos**)

Moves the cursor to  $<$ pos $>$ 

#### **Private Attributes**

• **VgaTextDevice** & **device**

Buffer for the VGA **Device** (p. [436\)](#page-465-0).

• **Position pos**

My current position.

### **Detailed Description**

Implements the **Cursor** (p. [423\)](#page-452-0) interface for the VGA device.

### **Constructor & Destructor Documentation**

**io::driver::graphics::vga::VgaCursor::VgaCursor ( VgaTextDevice & device )** [inline] Constructor.

Parameters

device The VGA **Device** (p. [436\)](#page-465-0) where the cursor belongs to

### **Member Function Documentation**

**virtual Position io::driver::graphics::vga::VgaCursor::getPosition ( ) const** [inline]**,** [virtual] Getter for the current position of the cursor.

@

@plus@

@plus -@

```
@
@
@skip
Returns
```
The current **Position** (p. [727\)](#page-756-0) of the cursor

Implements **io::driver::graphics::Cursor** (p. [423\)](#page-452-1).

References pos.

```
virtual void io::driver::graphics::vga::VgaCursor::moveTo ( Position
pos ) [virtual] Moves the cursor to <pos>
```
Parameters

pos **Position** (p. [727\)](#page-756-0) to move the cursor to

Implements **io::driver::graphics::Cursor** (p. [423\)](#page-452-2).

The documentation for this class was generated from the following file:

• **VgaCursor.h**

# **A.4.335 io::driver::graphics::vga::VgaDriver Class Reference**

**Driver** (p. [455\)](#page-484-0) for the VGA **Device** (p. [436\)](#page-465-0).

Inherits **io::driver::Driver**.

### **Public Member Functions**

• virtual void **checkDev** ()

Checks if a new device for this driver is available and initiates a corresponding device-object.

### **Static Private Attributes**

• static uint32\_t const **PhysicalStartAddressOfVideoRAM** = 0xB8000

Physical start address of the Video RAM (no plug-and-play yet).

• static uint32\_t const **NumCols** = 80

Number of columns.

• static uint32\_t const **NumLines** = 25 Number of lines.

### **Additional Inherited Members**

### **Detailed Description**

**Driver** (p. [455\)](#page-484-0) for the VGA **Device** (p. [436\)](#page-465-0).

The documentation for this class was generated from the following file:

• VgaDriver.h

## **A.4.336 io::driver::graphics::vga::VgaTextDevice Class Reference**

Console that using the VGA **Device** (p. [436\)](#page-465-0).

Inherits **io::driver::graphics::TextDevice**.

### **Public Member Functions**

• **VgaTextDevice** (uint32\_t physStartVideoRam, uint32\_t numCols, uint32\_t numLines)

Constructor.

• bool **isValid** () const

Returns true if device initialization has succeeded.

• virtual void **writeAt** (**Position** pos, **TextChar** ch)

Writes the.

• virtual **VgaCursor** ∗ **getCursor** ()

Returns the associated cursor.

- virtual **TextChar getCharForPosition** (**Position** pos)
- virtual void **activate** ()

Activates the device.
• virtual void **deactivate** ()

Deactivates the device.

#### **Private Member Functions**

• void **moveCursor** (**Position** pos)

#### **Static Private Member Functions**

• static **Position getCursorPositionFromCRT** ()

#### **Private Attributes**

• **task::lock::SpinLock mutex**

Spin lock protecting concurrent access to the CRT controller.

- **VgaCursor cursor**
- **VgaChar** ∗ **ramStartPosition**
- **VgaChar** ∗ **ramEndPosition**

#### **Static Private Attributes**

• static uint16 t const **CRTAddressPort** = 0x3d4

CRT address port.

• static uint16\_t const **CRTDataPort** = **CRTAddressPort** + 1

CRT data port.

• static uint16\_t const **CRTCursorHigh** = 0xE

CRT **Cursor** (p. [423\)](#page-452-0) High.

• static uint16\_t const **CRTCursorLow** = **CRTCursorHigh** + 1

CRT **Cursor** (p. [423\)](#page-452-0) Low.

#### **Friends**

• class **VgaCursor**

### **Detailed Description**

Console that using the VGA **Device** (p. [436\)](#page-465-0).

### **Constructor & Destructor Documentation**

### **io::driver::graphics::vga::VgaTextDevice::VgaTextDevice ( uint32\_t phys-StartVideoRam, uint32\_t numCols, uint32\_t numLines )** Constructor.

Parameters

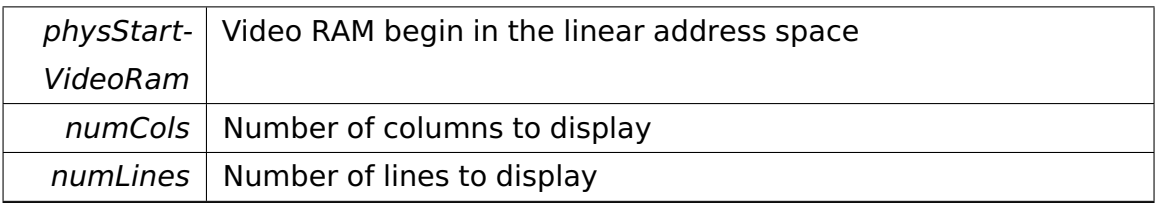

### **Member Function Documentation**

**virtual void io::driver::graphics::vga::VgaTextDevice::writeAt ( Position pos, TextChar ch )** [virtual] Writes the.

Parameters

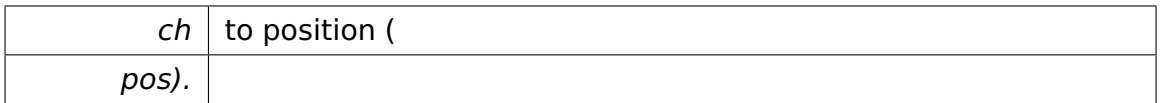

Implements **io::driver::graphics::TextDevice** (p. [864\)](#page-893-0).

```
virtual TextChar io::driver::graphics::vga::VgaTextDevice::getCharFor-
Position ( Position pos ) [virtual] @
```
@plus@

@plus -@

@

@

@skip

Returns

the **TextChar** (p. [857\)](#page-886-0) for the position (

#### Parameters

pos)

Implements **io::driver::graphics::TextDevice** (p. [864\)](#page-893-1).

The documentation for this class was generated from the following file:

• VgaTextDevice.h

# **A.4.337 io::vfs::Volume Class Reference**

Inherited by **io::vfs::BlockDeviceVolume**.

### **Public Member Functions**

• virtual bool **isReadOnly** ()=0

Indicates if this device is a read only device.

• virtual **io::driver::block::Block** ∗ **read** (**io::driver::block::LBAddress** address)=0

Reads the block at the.

• virtual void **write** (**io::driver::block::Block** ∗block, **io::driver::block::- LBAddress** address)=0

Writes the.

• virtual **io::driver::block::Block** ∗ **reads** (**io::driver::block::LBAddress** address, uint16\_t numberOfBlocksToRead)=0

Reads the blocks at the.

• virtual void **writes** (**io::driver::block::Block** ∗blocks, **io::driver::block- ::LBAddress** address, uint16\_t numberOfBlocksToWrite)=0

Writes the.

- virtual uint16\_t **maximalNumberOfBlocksToReadOrWriteAtOnce** ()=0
- virtual **io::driver::block::LBAddress getMinAddress** ()=0
- virtual **io::driver::block::LBAddress getMaxAddress** ()=0

### **Member Function Documentation**

**virtual bool io::vfs::Volume::isReadOnly ( )** [pure virtual] Indicates if this device is a read only device.

```
@
@plus@
@plus -@
@
@
@skip
Returns
     true -> read-only false -> write and readable
```
Implemented in **io::vfs::BlockDeviceVolume** (p. [356\)](#page-385-0).

```
virtual io::driver::block::Block∗ io::vfs::Volume::read ( io::driver::block-
::LBAddress address ) [pure virtual] Reads the block at the.
```
Parameters

address

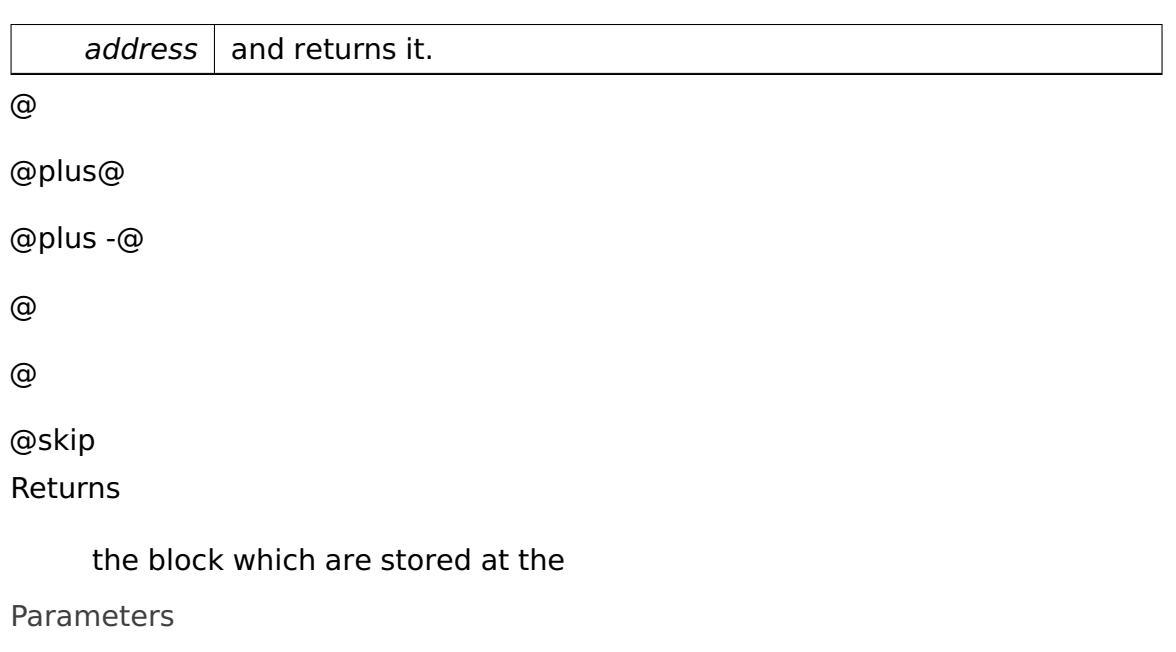

Implemented in **io::vfs::BlockDeviceVolume** (p. [356\)](#page-385-1).

**virtual void io::vfs::Volume::write ( io::driver::block::Block** ∗ **block, io- ::driver::block::LBAddress address )** [pure virtual] Writes the.

**Parameters** 

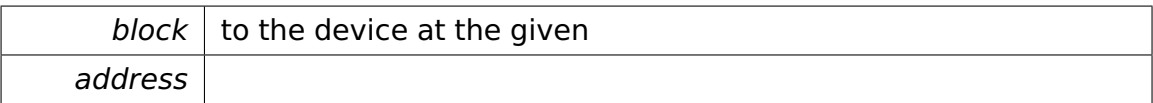

Implemented in **io::vfs::BlockDeviceVolume** (p. [357\)](#page-386-0).

### **virtual io::driver::block::Block**∗ **io::vfs::Volume::reads ( io::driver::block- ::LBAddress address, uint16\_t numberOfBlocksToRead )** [pure virtual] Reads the blocks at the.

**Parameters** 

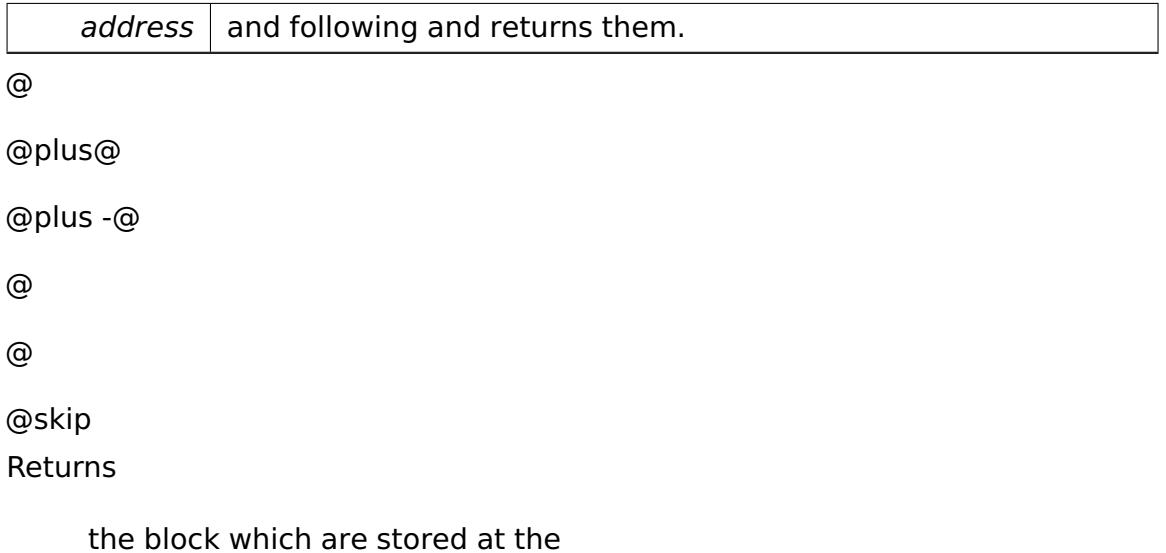

Parameters

address

Implemented in **io::vfs::BlockDeviceVolume** (p. [357\)](#page-386-1).

# **virtual void io::vfs::Volume::writes ( io::driver::block::Block** ∗ **blocks, io::driver::block::LBAddress address, uint16\_t numberOfBlocksToWrite**

**)** [pure virtual] Writes the.

Parameters

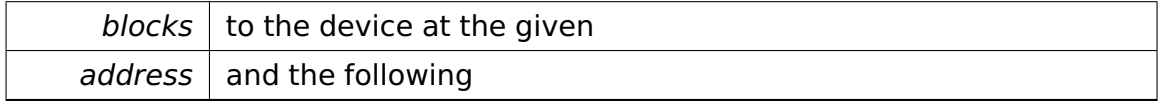

Implemented in **io::vfs::BlockDeviceVolume** (p. [358\)](#page-387-0).

**virtual uint16\_t io::vfs::Volume::maximalNumberOfBlocksToReadOrWrite-AtOnce ( )** [pure virtual] @

@plus@ @plus -@ @ @ @skip Returns

> the maximal number of blocks which can be read or written by the Device at once.

Implemented in **io::vfs::BlockDeviceVolume** (p. [358\)](#page-387-1).

#### **virtual io::driver::block::LBAddress io::vfs::Volume::getMinAddress (**

```
) [pure virtual] @
@plus@
@plus -@
@
@
@skip
Returns
```
the minimal LBAddress of the address range of this device

Implemented in **io::vfs::BlockDeviceVolume** (p. [358\)](#page-387-2).

### **virtual io::driver::block::LBAddress io::vfs::Volume::getMaxAddress (**

```
) [pure virtual] @
@plus@
@plus -@
@
@
@skip
Returns
```
the maximal LBAddress of the address range of this device

Implemented in **io::vfs::BlockDeviceVolume** (p. [359\)](#page-388-0).

The documentation for this class was generated from the following file:

• Volume.h

# <span id="page-943-0"></span>**A.4.338 io::time::WaitingQueue Class Reference**

Priority Queue for the Threads waiting to wake up.

### **Public Member Functions**

• virtual ∼**WaitingQueue** ()

Destructor for **WaitingQueue** (p. [914\)](#page-943-0).

• void **waitUntil** (uint64\_t wakeTime)

Make the current thread wait until the specified time.

• void **waitFor** (uint64\_t timeInMs)

wait for timeInMs

• void **waitToNextSecond** ()

wait till next second is reached

• void **wakeUp** ()

Wake up all threads with (wakeTime  $\le$  = currentTime)

### **Static Public Member Functions**

• static **WaitingQueue** ∗ **instance** ()

Getter for the singleton instance.

### **Data Fields**

• **Time** ∗ **time**

### **Private Attributes**

- **tool::collection::LinkedList**
	- < **WaitingQueueEntry** ∗ > **waitingList**

• **task::lock::Semaphore sem**

### **Static Private Attributes**

• static **WaitingQueue** ∗ **theInstance**

### **Detailed Description**

Priority Queue for the Threads waiting to wake up.

### **Constructor & Destructor Documentation**

**virtual io::time::WaitingQueue::**∼**WaitingQueue ( )** [inline]**,** [virtual] Destructor for **WaitingQueue** (p. [914\)](#page-943-0).

This will automatically wake up any threads remaining in the queue.

References tool::collection::LinkedListIterator< T >::moveNext(), tool::collection- ::LinkedListIterator< T >::remove(), and io::time::WaitingQueueEntry::wakeUp().

### **Member Function Documentation**

**static WaitingQueue**∗ **io::time::WaitingQueue::instance ( )** [static] Getter for the singleton instance.

**void io::time::WaitingQueue::waitUntil ( uint64\_t wakeTime )** Make the current thread wait until the specified time.

The documentation for this class was generated from the following file:

• WaitingQueue.h

# <span id="page-944-0"></span>**A.4.339 io::time::WaitingQueueEntry Class Reference**

### **Public Member Functions**

- **WaitingQueueEntry** (uint64\_t pWakeTime)
- virtual ∼**WaitingQueueEntry** ()

Destructor for **WaitingQueueEntry** (p. [915\)](#page-944-0).

• void **sleep** ()

Go to sleep.

• void **wakeUp** ()

Wake the thread now.

• uint64\_t **getWakeTime** ()

The absolute point in time to wake the sleeping thread.

### **Private Attributes**

- uint64\_t **wakeTime**
- **task::lock::Semaphore sem**

### **Constructor & Destructor Documentation**

**virtual io::time::WaitingQueueEntry::**∼**WaitingQueueEntry ( )** [inline]**,** [virtual] Destructor for **WaitingQueueEntry** (p. [915\)](#page-944-0).

This will NOT wake up the sleeping thread, so make sure to call **wakeUp()** (p. [916\)](#page-945-0) before deleting this entry!

### **Member Function Documentation**

**void io::time::WaitingQueueEntry::sleep ()** Go to sleep.

<span id="page-945-0"></span>**void io::time::WaitingQueueEntry::wakeUp ( )** Wake the thread now.

Referenced by io::time::WaitingQueue::∼WaitingQueue().

**uint64\_t io::time::WaitingQueueEntry::getWakeTime ( )** [inline] The absolute point in time to wake the sleeping thread.

The documentation for this class was generated from the following file:

• WaitingQueueEntry.h

# **A.5 File Documentation**

### **A.5.1 a20.h File Reference**

Contains functions related to the A20 line.

### **Functions**

• void **enableA20Line** ()

Enables the A20 line.

### **Detailed Description**

Contains functions related to the A20 line.

# **A.5.2 AddressSpaceRange.h File Reference**

### **Data Structures**

• class **memory::lmm::AddressSpaceRange**

Represents a range of linear address space managed by a **LinearAddress-SpaceManager** (p. [597\)](#page-626-0).

### **Enumerations**

• enum **Type** : uint32  $t$  { **SystemSegment16Bit** = 0, **SystemSegment32Bit** = 1, **DataSegment** = 2, **CodeSegment** = 3, **INVALID** = 0, **FREE**, **ALLOCATED**, **RESERVED**, **Free** = 1, **ReservedBySystem**, **ReservedByACPIReclaimable**, **Reserved-ByACPI\_NVS** }

Enumeration representing all possible types of reservations which can be acquired from the LinearAddressSpaceManager.

### **Functions**

• class

**memory::lmm::AddressSpaceRange memory::lmm::\_\_attribute\_\_** ((packed))

- bool **isValid** () const
- void **setInvalid** ()

Marks this AddressSpaceRange as INVALID.

- uint32\_t **getStartAddress** () const
- uint32\_t **getEndAddress** () const
- uint32\_t **getSize** () const
- uint32\_t **getSizeInPages** () const
- **Type getType** () const
- char ∗ **getStartPointer** () const
- char ∗ **getEndPointer** () const
- bool **contains** (void const ∗address) const

Determines if this range contains some address.

• bool **contains** (AddressSpaceRange const &range) const

Determines if this range contains another one.

• uint32\_t **getOffset** (void const ∗address) const

Returns the offset within this range for some address.

• void ∗ **getPointer** (uint32\_t offset) const

Maps an offset relative to the start of this range to an absolute pointer.

• bool **map** (paging::PageDirectory &pageDir, paging::PageFlags const &flags=paging- ::PageFlags()) const

Maps the range somewhere into the physical address space.

• bool **map** (paging::PageDirectory &pageDir, void ∗physAddr, paging::Page-Flags const &flags=paging::PageFlags()) const

Maps the range into a certain region on physical address space.

• bool **map** (paging::PageDirectory &pageDir, AddressSpaceRange const &otherRange, paging::PageDirectory &otherPageDir) const

Maps the range into a certain region on physical address space, described by another address space range, thereby performing a copy of an address space mapping.

• bool **map** (paging::PageDirectory &pageDir, AddressSpaceRange const &otherRange, paging::PageDirectory &otherPageDir, paging::PageFlags const &flags) const

Maps the range into a certain region on physical address space, described by another address space range, thereby performing a copy of an address space mapping.

• void **unmap** (paging::PageDirectory &pageDir) const

Unmaps the range from the physical address space.

• AddressSpaceRange **createAlias** (LinearAddressSpaceManager &dest, Linear-AddressSpaceManager &src)

Creates an alias mapping.

• AddressSpaceRange **createAlias** (LinearAddressSpaceManager &dest, Linear-AddressSpaceManager &src, paging::PageFlags flags)

Creates an alias mapping.

• void ∗ **transform** (void const ∗srcPointer, AddressSpaceRange const &target-Range) const

Transforms an address pointing into this AddressSpaceRange into an address pointing into an alias range.

• void **setStartAddress** (uint32\_t **startAddress**)

Sets the start address.

• void **setEndAddress** (uint32\_t **endAddress**)

Sets the end address.

• void **setType** (**Type type**)

Sets the range type.

- AddressSpaceRange ∗ **getPrevious** () const
- void **setPrevious** (AddressSpaceRange ∗**previous**)

Sets the previous AddressSpaceRange.

- AddressSpaceRange ∗ **getNext** () const
- void **setNext** (AddressSpaceRange ∗**next**)

Sets the next AddressSpaceRange.

• bool **doMap** (paging::PageDirectory &pageDir, AddressSpaceRange const &otherRange, paging::PageDirectory &otherPageDir, paging::PageFlags const ∗flags) const

Maps the range into a certain region on physical address space, described by another address space range, thereby performing a copy of an address space mapping.

• bool **memory::lmm::operator==** (AddressSpaceRange const &lhs, Address-SpaceRange const &rhs)

Returns true if both ranges are equal, false otherwise.

• static AddressSpaceRange **create** (uint32\_t **startAddress**, uint32\_t **end-Address**)

Creates an address range.

- static AddressSpaceRange **create** (void const ∗**startAddress**, void const ∗**endAddress**)
- static AddressSpaceRange **create** (void const ∗**startAddress**, uint32\_t sizeInBytes)

#### **Variables**

• static uint32\_t const **PageOffsetMask** = (1 << memory::PAGE\_OFFSET\_- LEN) - 1

Mask for the lower PAGE\_OFFSET\_LEN bits.

• uint32\_t **startAddress**

The start address of this range.

• uint32\_t **endAddress**

The first address behind this range.

• **Type type**

The type of this range.

• AddressSpaceRange ∗ **previous**

Points to the AddressSpaceRange ending at our start address.

• AddressSpaceRange ∗ **next**

Points to the AddressSpaceRange starting at our end address.

### **Enumeration Type Documentation**

**enum Type : uint32\_t** Enumeration representing all possible types of reservations which can be acquired from the LinearAddressSpaceManager. Enumerator

**INVALID** The range is invalid. **FREE** The range describes a memory range that is unused. **ALLOCATED** The range describes a memory range that is in use. **RESERVED** The range describes a memory range that is in use by the LinearAddressSpace Manager.

#### **Function Documentation**

### **static AddressSpaceRange \_\_attribute\_\_::create ( uint32\_t startAddress, uint32\_t endAddress )** [static] Creates an address range.

Parameters

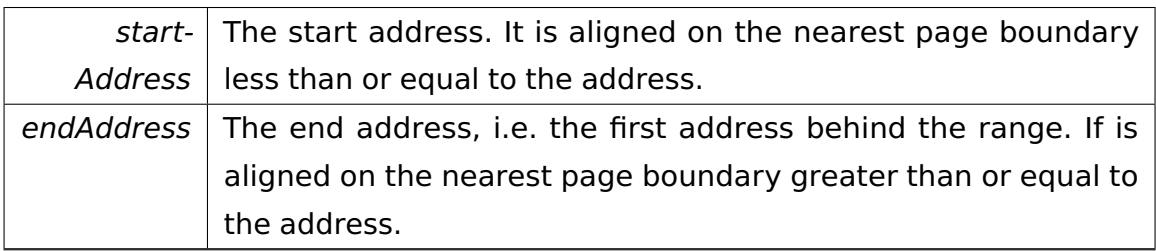

@

@plus@

@plus -@

@

@

@skip

Returns

The AddressSpaceRange object. Its type is set to ALLOCATED.

**bool** \_attribute\_::isValid ( ) const Returns true if this range is valid.

### **uint32\_t \_\_attribute\_\_::getStartAddress ( ) const** @

@plus@

@plus -@ @ @ @skip Returns

The start address of this range.

### **uint32\_t \_\_attribute\_\_::getEndAddress ( ) const** @

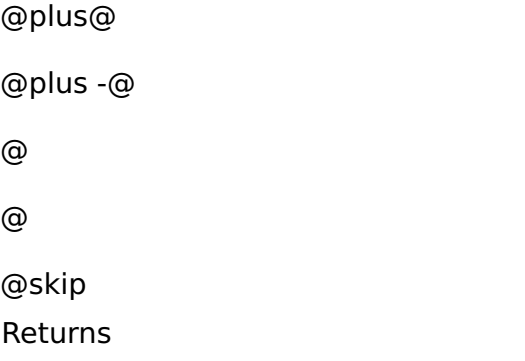

The first address behind this range.

### **uint32\_t \_\_attribute\_\_::getSize ( ) const** @

```
@plus@
@plus -@
@
@
@skip
Returns
```
The size of the range in bytes.

### **uint32\_t \_\_attribute\_\_::getSizeInPages ( ) const** @

@plus@ @plus -@ @

@

@skip

Returns

The size of the range in pages.

### **Type \_\_attribute\_\_::getType ( ) const** @

@plus@ @plus -@ @ @ @skip Returns

The type of this range.

# **char**∗ **\_\_attribute\_\_::getStartPointer ( ) const** @ @plus@ @plus -@ @ @ @skip Returns

A pointer to the memory region described.

# **char**∗ **\_\_attribute\_\_::getEndPointer ( ) const** @ @plus@ @plus -@ @ @ @skip Returns

A pointer to the following memory region.

**bool \_\_attribute\_\_::contains ( void const** ∗ **address ) const** Determines if this range contains some address.

Parameters

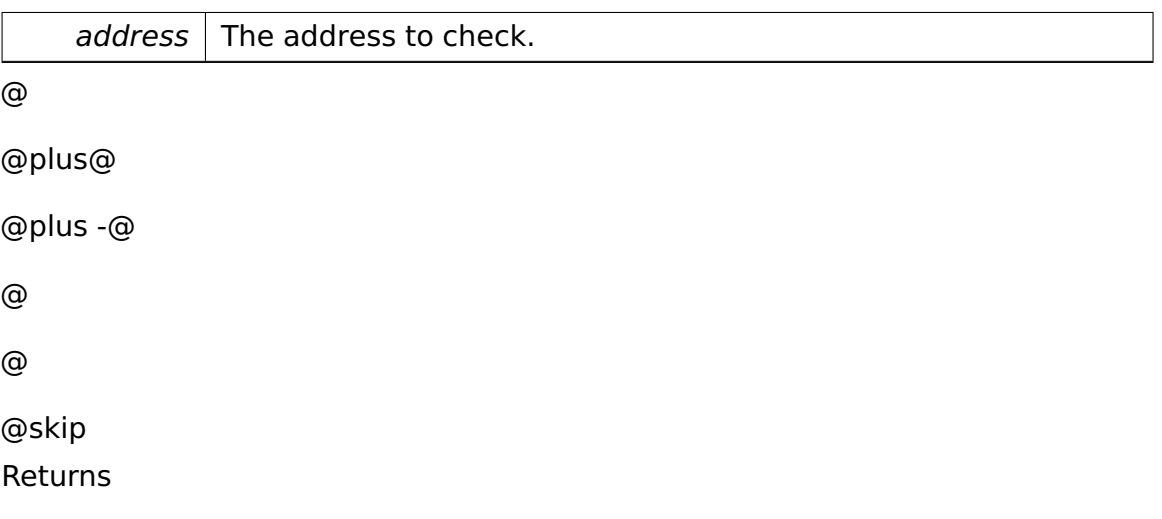

True if this range contains the address passed, else false.

**bool \_\_attribute\_\_::contains ( AddressSpaceRange const & range ) const** Determines if this range contains another one.

Parameters

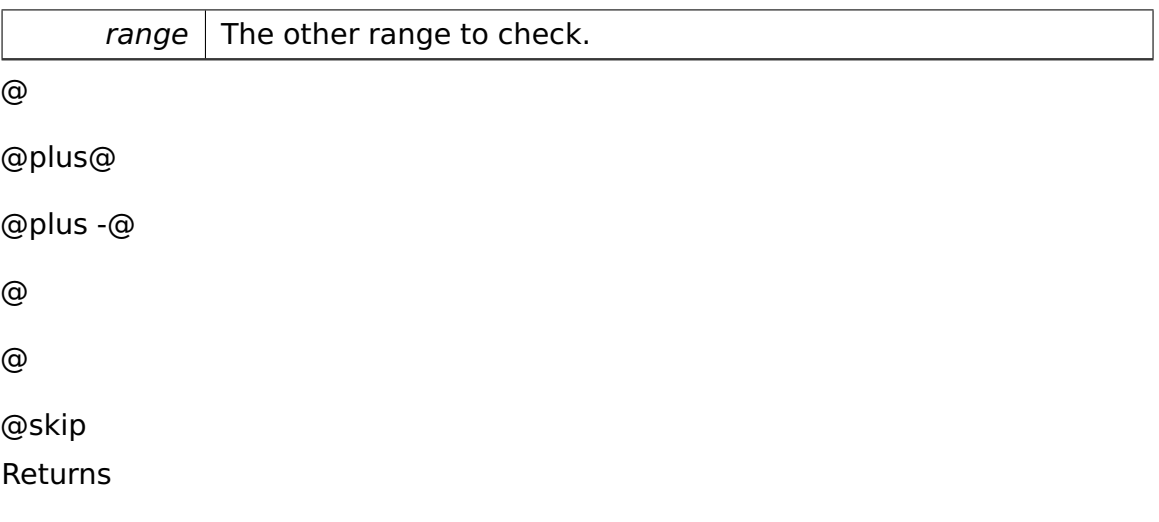

True if this range contains the range passed, else false.

**uint32\_t \_\_attribute\_\_::getOffset ( void const** ∗ **address ) const** Returns the offset within this range for some address.

**Parameters** 

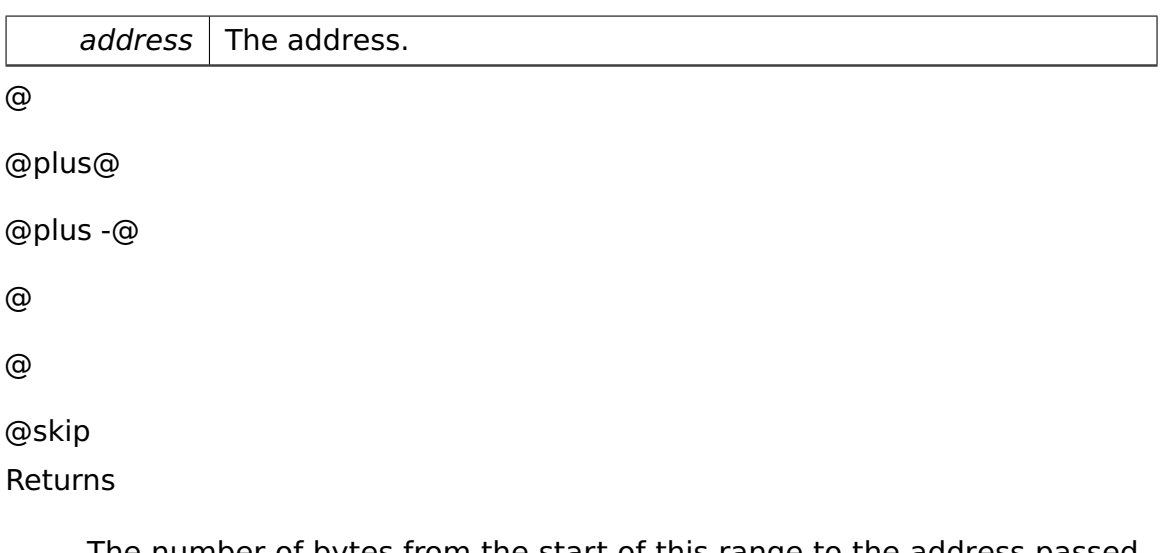

The number of bytes from the start of this range to the address passed. Only meaningful if this->contains(address) returns true.

**void**∗ **\_\_attribute\_\_::getPointer ( uint32\_t offset ) const** Maps an offset relative to the start of this range to an absolute pointer.

Parameters

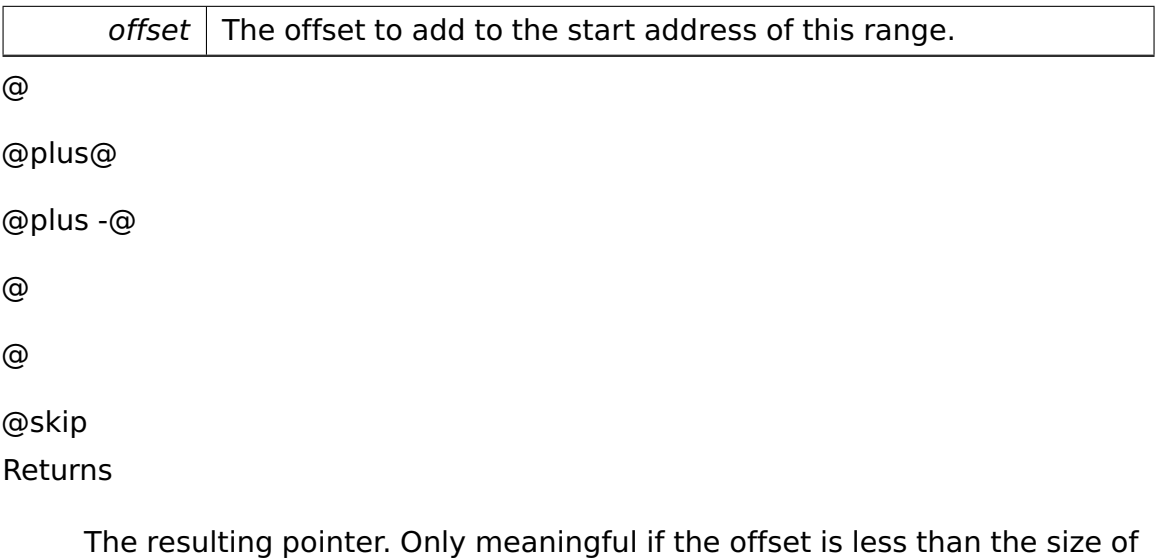

this range.

**bool \_\_attribute\_\_::map ( paging::PageDirectory & pageDir, paging::- PageFlags const & flags =** paging::PageFlags() **) const** Maps the range somewhere into the physical address space.

Parameters

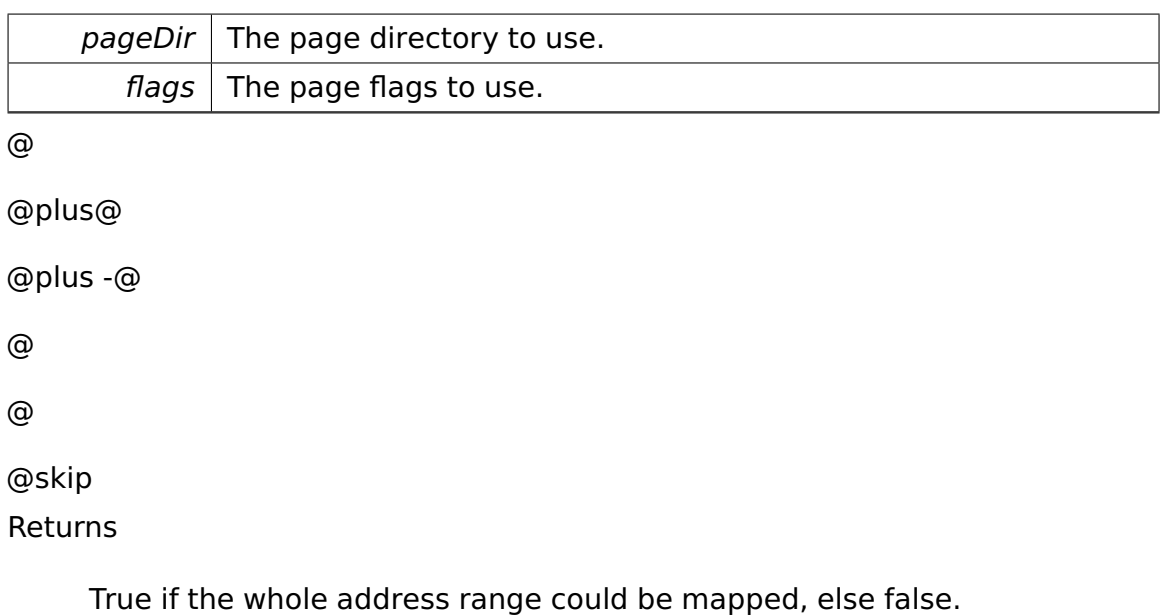

# **bool \_\_attribute\_\_::map ( paging::PageDirectory & pageDir, void** ∗ **physAddr, paging::PageFlags const & flags =** paging::PageFlags() **) const** Maps the range into a certain region on physical address space.

**Parameters** 

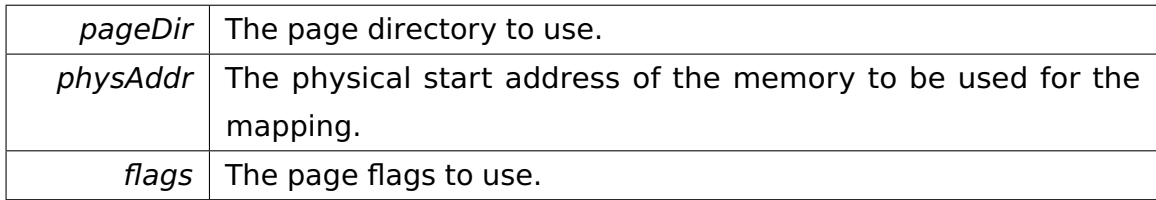

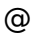

@plus@ @plus -@ @ @

@skip

**Returns** 

True if the whole address range could be mapped, else false.

# **bool \_\_attribute\_\_::map ( paging::PageDirectory & pageDir, Address-SpaceRange const & otherRange, paging::PageDirectory & otherPage-Dir** ) const Maps the range into a certain region on physical address space,

described by another address space range, thereby performing a copy of an address space mapping.

Parameters

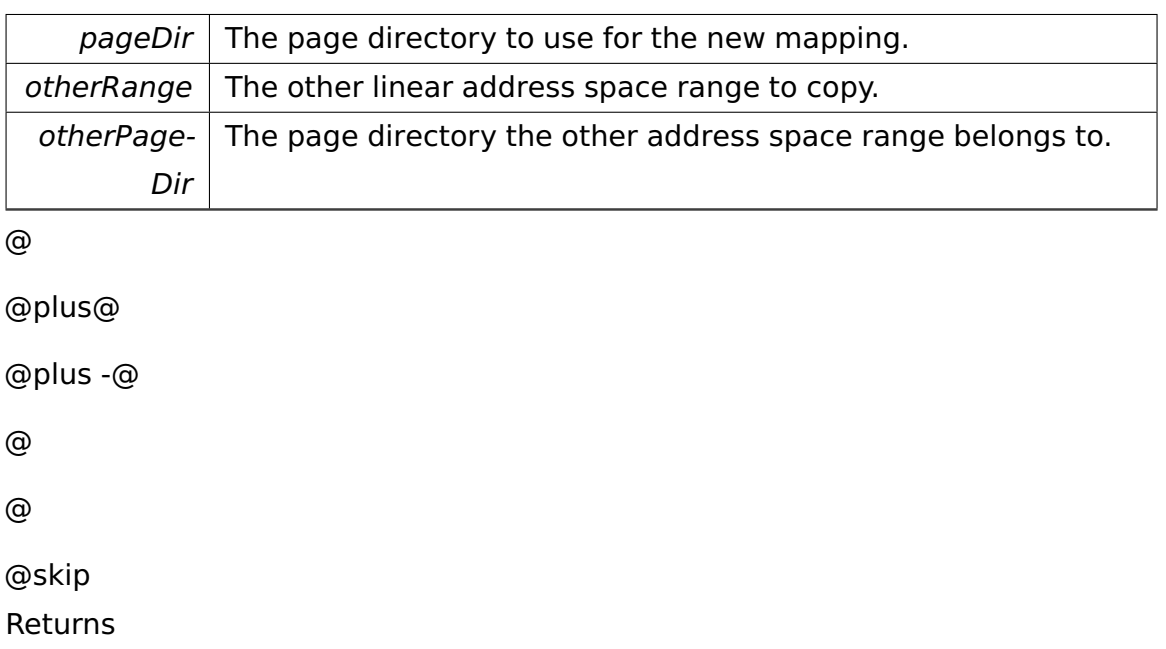

True if the whole address range could be mapped, else false.

# **bool \_\_attribute\_\_::map ( paging::PageDirectory & pageDir, Address-SpaceRange const & otherRange, paging::PageDirectory & otherPage-Dir, paging::PageFlags const & flags ) const** Maps the range into a certain region on physical address space, described by another address space range, thereby performing a copy of an address space mapping.

The page flags can be overridden for the copy (such that e.g. a read-only ring 3 alias can be created for a read/write ring 0 buffer).

Parameters

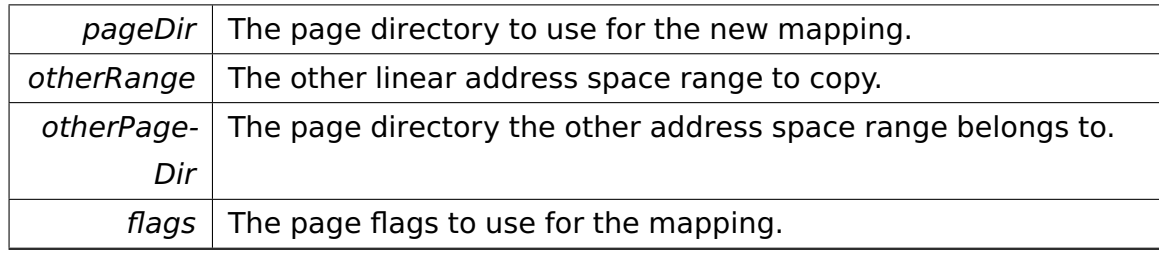

@

@plus@

@plus -@

@

@skip Returns

@

True if the whole address range could be mapped, else false.

**void \_\_attribute\_\_::unmap ( paging::PageDirectory & pageDir ) const**

Unmaps the range from the physical address space.

Parameters

pageDir  $\vert$  The page directory to use.

### **AddressSpaceRange \_\_attribute\_\_::createAlias ( LinearAddressSpace-Manager & dest, LinearAddressSpaceManager & src )** Creates an alias mapping.

Parameters

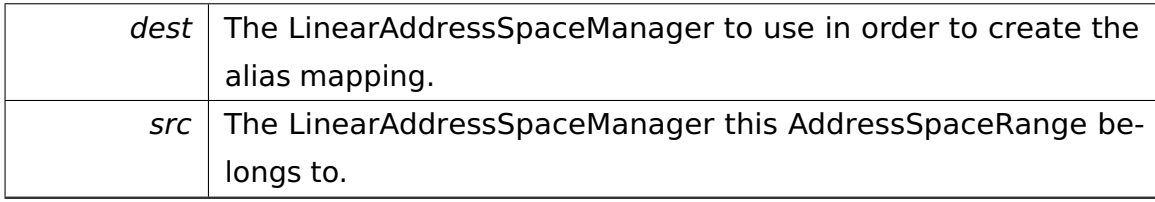

@

@plus@

@plus -@

@

@

@skip

Returns

The new AddressSpaceRange living in the memory space of the destination LASM, mapped to the same memory this AddressSpaceRange living in the memory space of the source LASM. If the mapping failed, the range returned is of type INVALID.

AddressSpaceRange attribute ::createAlias ( LinearAddressSpace-**Manager & dest, LinearAddressSpaceManager & src, paging::Page-Flags flags )** Creates an alias mapping.

#### Parameters

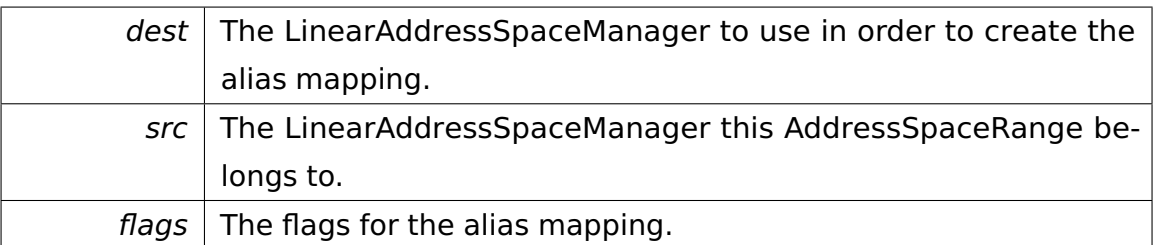

@

@plus@ @plus -@ @ @ @skip Returns

> The new AddressSpaceRange living in the memory space of the destination LASM, mapped to the same memory this AddressSpaceRange living in the memory space of the source LASM. If the mapping failed, the range returned is of type INVALID.

**void**∗ **\_\_attribute\_\_::transform ( void const** ∗ **srcPointer, AddressSpace-Range const & targetRange ) const** Transforms an address pointing into this AddressSpaceRange into an address pointing into an alias range.

Parameters

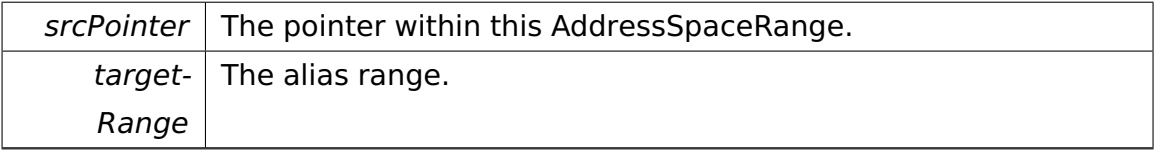

@

@plus@ @plus -@

@

@

@skip

Returns

The transformed pointer or NULL if srcPointer does not point into this

AddressSpaceRange.

**void \_\_attribute\_\_::setStartAddress ( uint32\_t startAddress )** [private] Sets the start address.

Parameters

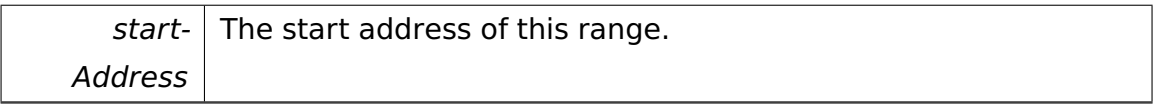

### **void \_\_attribute\_\_::setEndAddress ( uint32\_t endAddress )** [private] Sets the end address.

Parameters

endAddress  $|$  The first address behind this range.

**void \_attribute\_::setType ( Type type )** [private] Sets the range type.

Parameters

type  $\vert$  The type of this range.

**AddressSpaceRange**∗ **\_\_attribute\_\_::getPrevious ( ) const** [private] @ @plus@ @plus -@ @ @ @skip Returns

The previous AddressSpaceRange.

**void \_\_attribute\_\_::setPrevious ( AddressSpaceRange** ∗ **previous )** [private] Sets the previous AddressSpaceRange.

#### Parameters

 $previous \mid$  The previous AddressSpaceRange.

**AddressSpaceRange**∗ **\_\_attribute\_\_::getNext ( ) const** [private] @ @plus@ @plus -@ @ @ @skip Returns

The next AddressSpaceRange.

**void attribute ::setNext ( AddressSpaceRange \* next ) [private]** Sets the next AddressSpaceRange.

Parameters

 $next$  The next AddressSpaceRange.

**bool \_\_attribute\_\_::doMap ( paging::PageDirectory & pageDir, Address-SpaceRange const & otherRange, paging::PageDirectory & otherPage-Dir, paging::PageFlags const \* flags ) const** [private] Maps the range into a certain region on physical address space, described by another address space range, thereby performing a copy of an address space mapping.

The page flags can be overridden for the copy (such that e.g. a read-only ring 3 alias can be created for a read/write ring 0 buffer).

Parameters

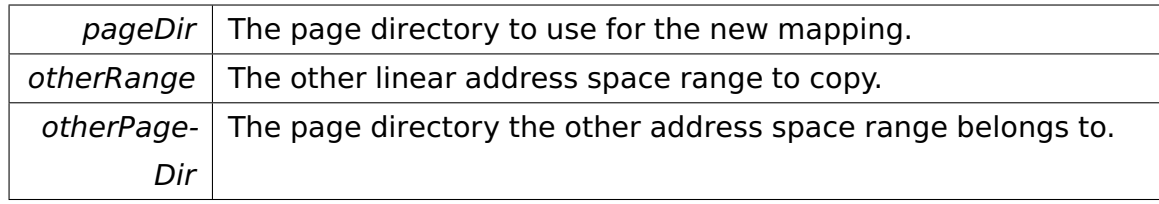

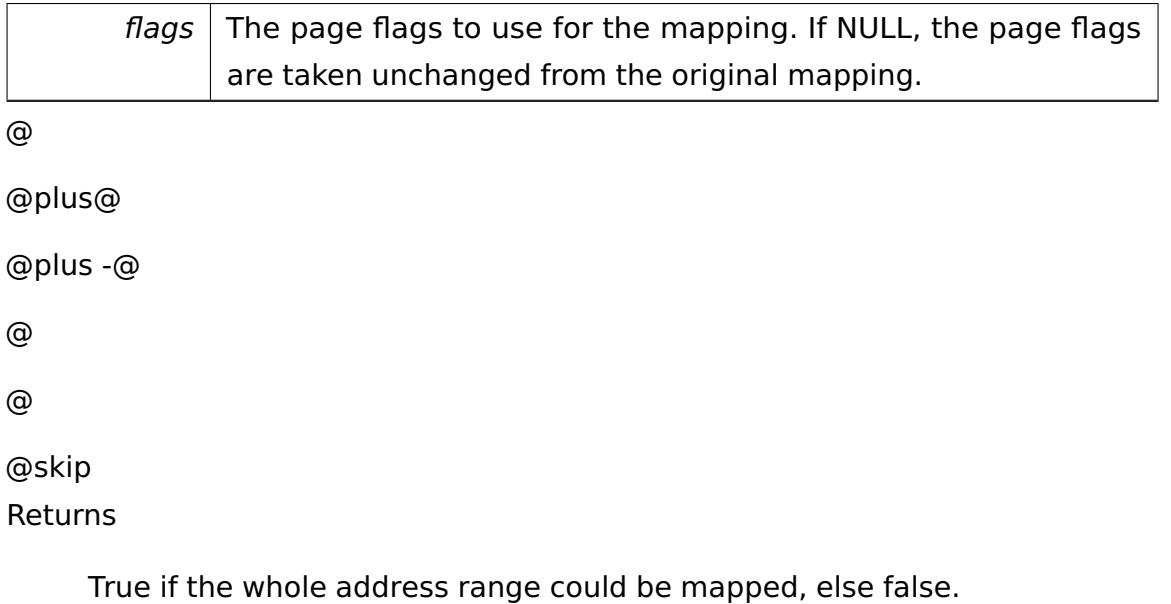

# **A.5.3 Allocator.h File Reference**

Provides a memory allocator to manage a heap.

### **Data Structures**

• class **memory::allocator::Allocator**

An **Allocator** (p. [286\)](#page-315-0) object manages a heap.

• class **memory::allocator::Allocator::CriticalSection**

Helper class for entering/leaving the **Allocator** (p. [286\)](#page-315-0)'s critical section.

### **Detailed Description**

Provides a memory allocator to manage a heap.

# **A.5.4 AllocatorOutOfMemoryTestCase.h File Reference**

#### **Data Structures**

• class **memory::allocator::test::AllocatorOutOfMemoryTestCase**

Tests whether operator new throws an exception in out-of-memory situations.

### **A.5.5 AtaBusDevice.h File Reference**

### **Data Structures**

• class **io::driver::block::ata::AtaBusDevice**

Class which represent a ata bus.

### **Variables**

- const uint8\_t **io::driver::block::ata::PRIMARY\_ATA\_BUS\_MASTER\_PI-C\_PIN\_NUMBER** = 6
- const uint8\_t **io::driver::block::ata::PRIMARY\_ATA\_BUS\_SLAVE\_PIC\_- PIN\_NUMBER** =  $7$
- const uint16 t io::driver::block::ata::PRIMARY ATA BUS PORT STA- $RT = 0 \times 1$ f0
- const uint16\_t **io::driver::block::ata::PRIMARY\_ATA\_BUS\_ALTERNAT-E\_PORT\_START** = 0x3f0
- const uint16\_t **io::driver::block::ata::SECONDARY\_ATA\_BUS\_PORT\_-**  $STATE = 0x170$
- const uint16\_t **io::driver::block::ata::SECONDARY\_ATA\_BUS\_ALTER-NATE PORT START** = 0x370

# **A.5.6 AtaBusDriver.h File Reference**

### **Data Structures**

• class **io::driver::block::ata::AtaBusDriver**

**Driver** (p. [455\)](#page-484-0) which creates the AtaBus.

# **A.5.7 AtaBusIrqHandler.h File Reference**

### **Data Structures**

• class **io::driver::block::ata::AtaBusIrqHandler**

Interrupt handler for Interrupt which are thrown from an ATA-Bus.

### **A.5.8 AtaBusWorkerThread.h File Reference**

### **Data Structures**

• class **io::driver::block::ata::AtaBusWorkerThread**

ATA bus worker thread which continuously requests the ATA bus device to initiate the processing of pending ATA commands.

# **A.5.9 AtaCommand.h File Reference**

### **Data Structures**

• class **io::driver::block::ata::commands::AtaCommand**

Represents a command which can be sent to a hard disk over the ATA bus.

# **A.5.10 AtaCommandRegister.h File Reference**

Created on: 04.09.2013 Author: hfi410.

### **Data Structures**

• struct **io::driver::block::ata::AtaCommandRegister**

### **Detailed Description**

Created on: 04.09.2013 Author: hfi410.

# **A.5.11 AtaDevice.h File Reference**

#### **Data Structures**

• class **io::driver::block::ata::AtaDevice**

A storage block device which is connected to an ATA-Bus.

# **A.5.12 AtaDigitalOutputRegister.h File Reference**

### **Data Structures**

• struct **io::driver::block::ata::AtaDigitalOutputRegister**

# **A.5.13 AtaDriveLbaHighest.h File Reference**

### **Data Structures**

• struct **io::driver::block::ata::AtaDriveLbaHighest**

# **A.5.14 AtaDriver.h File Reference**

### **Data Structures**

• class **io::driver::block::ata::AtaDriver**

**Driver** (p. [455\)](#page-484-0) which creates the AtaDevices.

# **A.5.15 AtaErrorRegister.h File Reference**

### **Data Structures**

• struct **io::driver::block::ata::AtaErrorRegister**

# **A.5.16 AtaIdentifyCommand.h File Reference**

### **Data Structures**

• class **io::driver::block::ata::commands::AtaIdentifyCommand**

Command for executing the identify command.

# **A.5.17 AtaIdentifyResult.h File Reference**

### **Data Structures**

• class **io::driver::block::ata::AtaIdentifyResult**

Result of an AtaIdentifyCommand.

# **A.5.18 AtaIoPorts.h File Reference**

#### **Data Structures**

• class **io::driver::block::ata::AtaIoPorts**

The io ports of an **AtaBusDevice** (p. [305\)](#page-334-0).

### **A.5.19 AtaReadCommand.h File Reference**

#### **Data Structures**

• class **io::driver::block::ata::commands::AtaReadCommand**

Command which execute a read sectors on the ata bus.

### **A.5.20 AtaReadWriteTest.h File Reference**

#### **Data Structures**

• class **io::driver::block::ata::test::AtaReadWriteTest**

### **A.5.21 AtaReadWriteTest3.h File Reference**

### **Data Structures**

• class **io::driver::block::ata::test::AtaReadWriteTest3**

### **A.5.22 AtaTasklet.h File Reference**

#### **Data Structures**

• class **io::driver::block::ata::AtaTasklet**

Tasklet for the ATA Bus **Device** (p. [436\)](#page-465-0).

# **A.5.23 AtaWriteCommand.h File Reference**

### **Data Structures**

• class **io::driver::block::ata::commands::AtaWriteCommand**

Command which execute a write sectors command on the ata bus.

# **A.5.24 BitField.h File Reference**

### **Data Structures**

• class **tool::BitField**< **Base, Index, BitPosition, Length** >

Template for simple reading/writing bit fields from arrays.

# **A.5.25 Block.h File Reference**

### **Data Structures**

• struct **io::driver::block::Block**

A struct which represents a 512 byte large block of a block-oriented device.

### **Variables**

• const uint32\_t **io::driver::block::BLOCK\_SIZE** = 512

# **A.5.26 BlockDevice.h File Reference**

### **Data Structures**

• class **io::driver::block::BlockDevice**

Class which represent a block-oriented storage device.

# **A.5.27 BootConsole.h File Reference**

### **Data Structures**

• class **boot::BootConsole**

Class for the output during the boot.

### **A.5.28 BootManager.h File Reference**

#### **Data Structures**

• class **boot::BootManager**

Controls the boot process.

# **A.5.29 BootThread.h File Reference**

#### **Data Structures**

• class **boot::BootThread**

Performs the second part of the boot process in a separate boot thread.

### **A.5.30 bpb.h File Reference**

Contains the definition of a **BPB** (p. [375\)](#page-404-0).

### **Data Structures**

• struct **BPB**

Describes a **BPB** (p. [375\)](#page-404-0) (BIOS parameter block).

#### **Detailed Description**

Contains the definition of a **BPB** (p. [375\)](#page-404-0).

### **A.5.31 CleanupTasklet.h File Reference**

#### **Data Structures**

• class **boot::CleanupTasklet**

Cleans up some resources which are only used while booting.

### **A.5.32 Command.h File Reference**

#### **Macros**

• #define **KERNEL\_IPC\_DEFINE\_COMMAND**(cmd, req)

Defines a command class.

#### **Typedefs**

• typedef bool(∗ **ipc::RequestHandler** )(**ipc::Request** &request, **ipc::Participant** sender)

Type of a request handler.

#### **Macro Definition Documentation**

**#define KERNEL\_IPC\_DEFINE\_COMMAND( cmd, req ) Value:**

```
class cmd { \setminuspublic : \setminusstatic bool handle(ipc::Request &request, ipc::Participant sender) { \setminusreturn cmd().execute(static_cast<req &>(request), sender); \
         \rightarrow \ \
         bool execute(req &request, ipc::Participant sender) const; \setminus}
```
#### Defines a command class.

Parameters

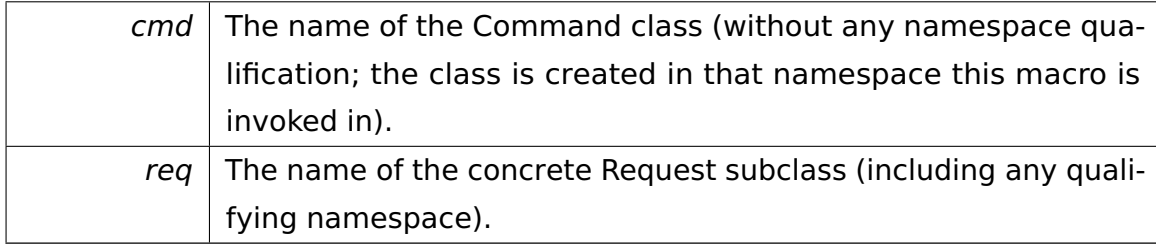

### **A.5.33 CommandRelay.h File Reference**

#### **Data Structures**

• class **ipc::CommandRelay**

A **CommandRelay** (p. [405\)](#page-434-0) is responsible for sending requests from one process to another or to the kernel.

### **A.5.34 Comparator.h File Reference**

#### **Data Structures**

• class **tool::collection::Comparator**< **T** >

Abstracts from operator==().

### **A.5.35 cpu.h File Reference**

Contains structures and functions related to the CPU.

#### **Data Structures**

• struct **Descriptor**

Describes a segment descriptor.

#### **Functions**

• unsigned long **toLinearAddress** (void const \_\_far ∗p)

Convers a segmented pointer to a linear address.

• void **loadGDT** (**Descriptor** const ∗gdt, std::size\_t size)

Loads the GDT register.

• void **switchToProtectedMode** (unsigned selCode, unsigned selData, unsigned long addrStart, unsigned long addrStackEnd, unsigned long kernel-Size, **E820 entry** far ∗mmEntry)

Switches the CPU from Real Mode to Protected Mode.

- $\bullet$  template<typename T  $>$ 
	- T const \_\_far ∗ **normalizeSegmentedPointer** (T const \_\_far ∗p)

Normalizes a segmented pointer such that its offset is less 0x10.

 $\bullet$  template<typename T  $>$ 

T \_\_far ∗ **normalizeSegmentedPointer** (T \_\_far ∗p)

### **Detailed Description**

Contains structures and functions related to the CPU.

### **Data Structure Documentation**

**struct Descriptor** Describes a segment descriptor.

# Data Fields

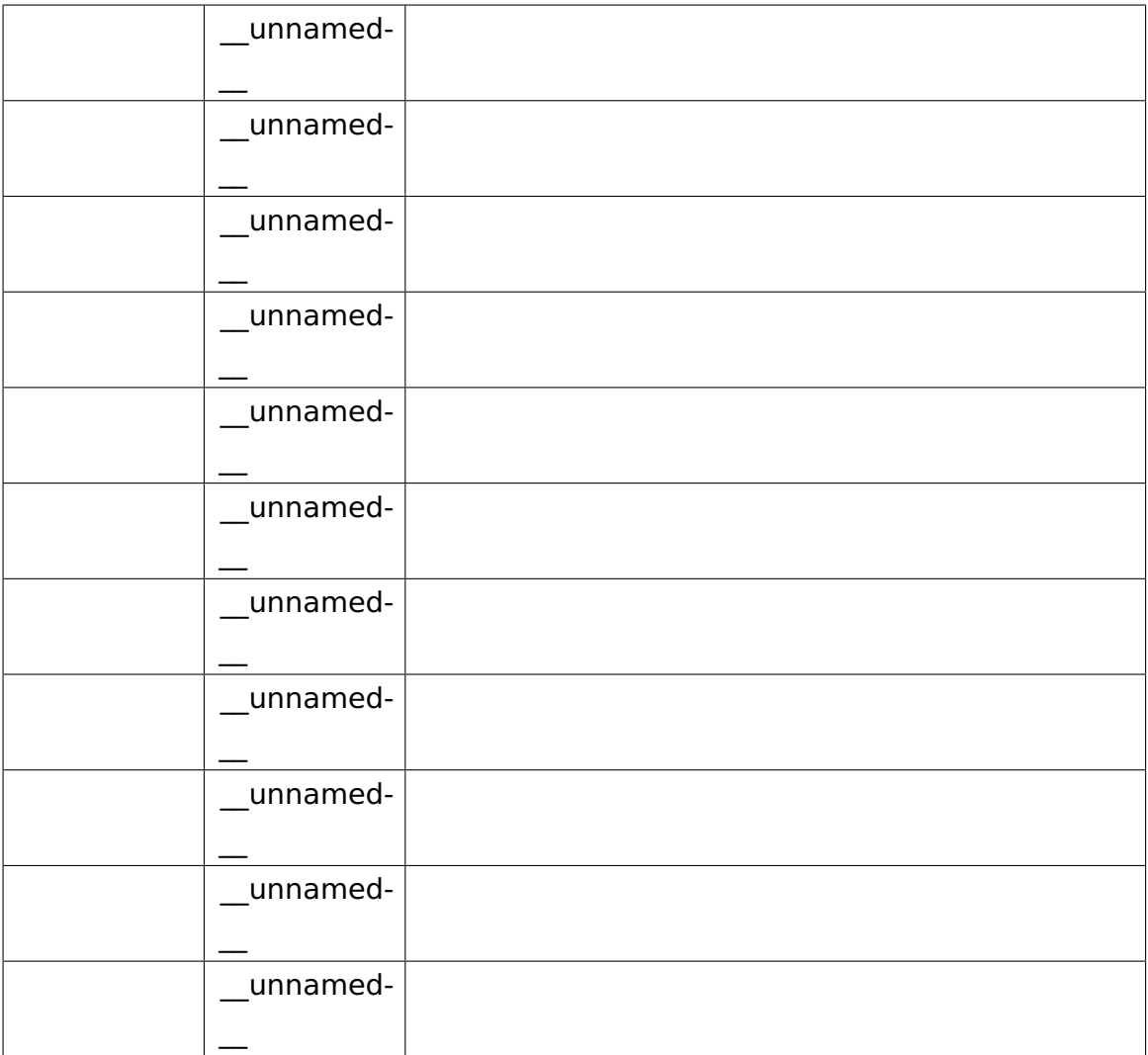

Data Fields

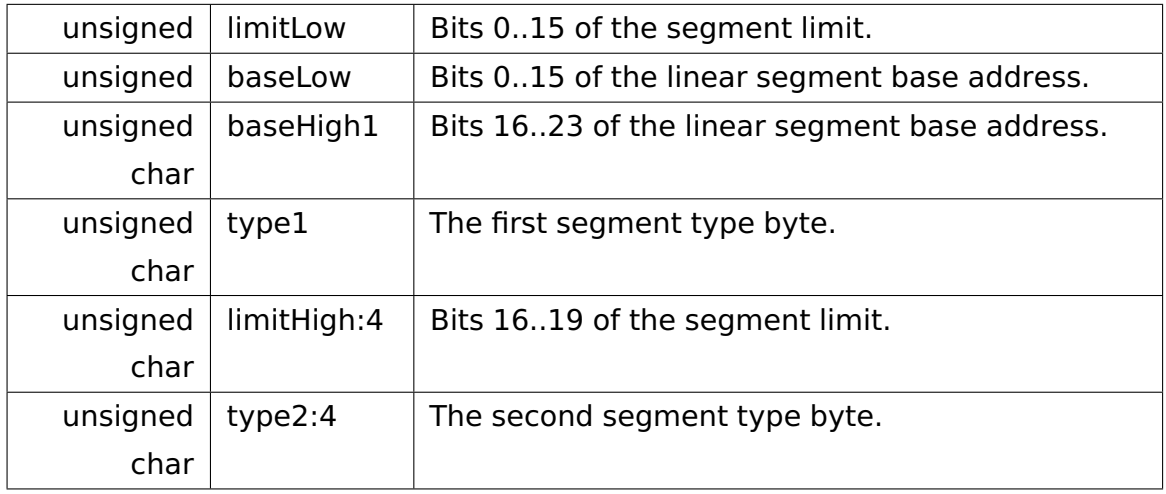
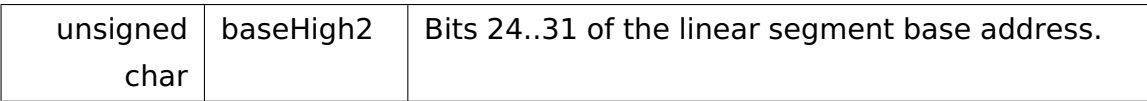

## **Function Documentation**

**unsigned long toLinearAddress ( void const \_\_far** ∗ **p )** [inline] Convers a segmented pointer to a linear address.

Parameters

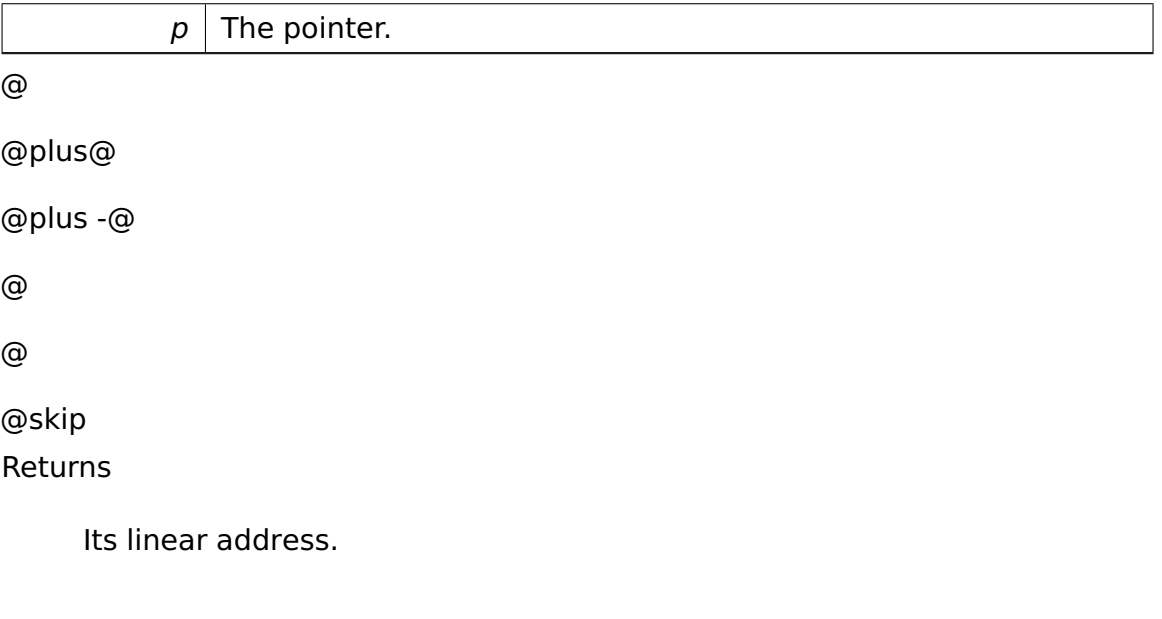

**template**<**typename T** > **T const \_\_far**∗ **normalizeSegmentedPointer ( T const \_\_far** ∗ **p )** [inline] Normalizes a segmented pointer such that its offset is less 0x10.

Parameters

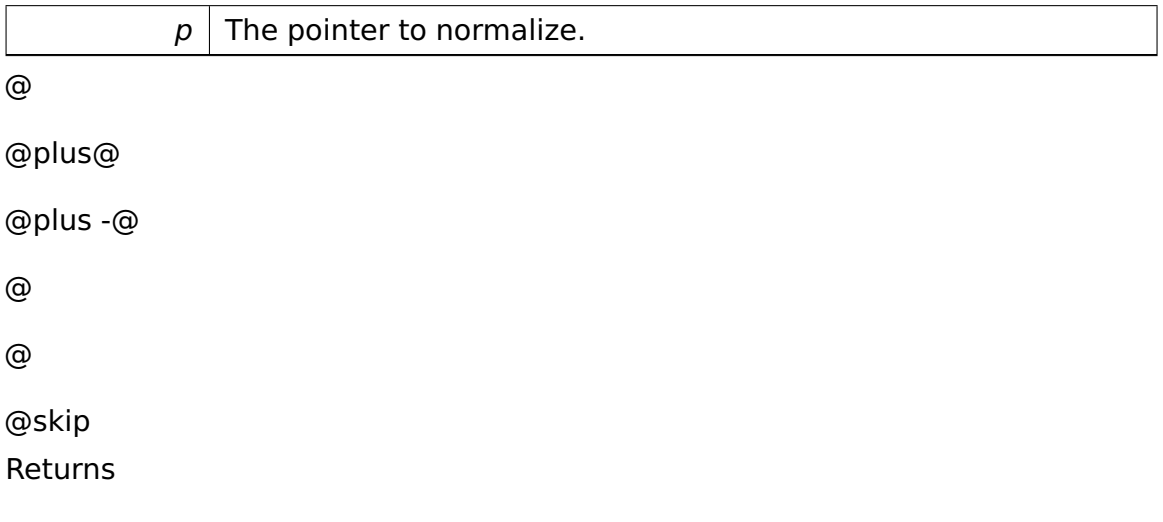

The normalized pointer.

**void loadGDT ( Descriptor const** ∗ **gdt, std::size\_t size )** Loads the GDT register.

#### Parameters

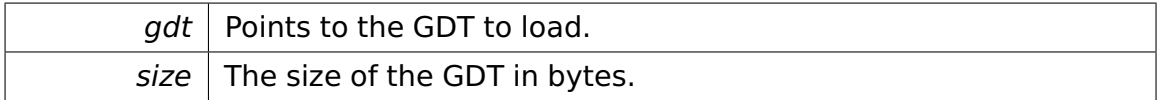

**void switchToProtectedMode ( unsigned selCode, unsigned selData, unsigned long addrStart, unsigned long addrStackEnd, unsigned long kernelSize, E820\_entry \_\_far** ∗ **mmEntry )** Switches the CPU from Real Mode to Protected Mode.

Parameters

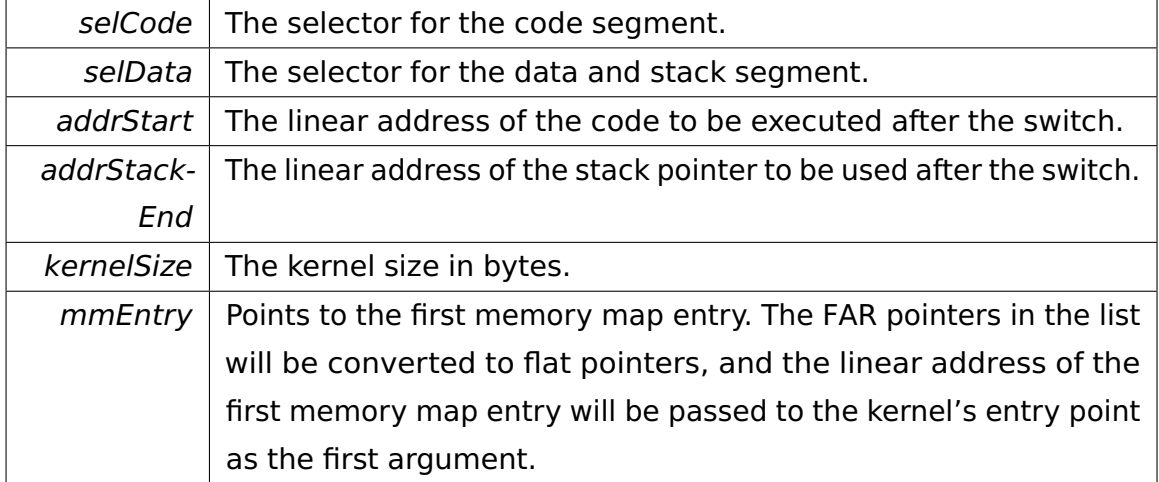

# **A.5.36 CreateSemaphoreCommand.h File Reference**

## **Functions**

• **api::task::lock::KERNEL\_IPC\_DEFINE\_COMMAND** (CreateSemaphore-Command, CreateSemaphoreRequest)

Handles CreateSemaphoreRequests.

# **A.5.37 CreateSemaphoreRequest.h File Reference**

## **Data Structures**

• class **api::task::lock::CreateSemaphoreRequest**

Creates a Semaphore.

# **A.5.38 Cursor.h File Reference**

# **Data Structures**

• class **io::driver::graphics::Cursor**

Class encapsulating a cursor.

# **A.5.39 DefaultConsole.h File Reference**

## **Data Structures**

• class **io::console::DefaultConsole**

The Console before the VGA Device initialized.

# **A.5.40 defs.h File Reference**

Contains general definitions.

# **Detailed Description**

Contains general definitions.

# **A.5.41 Delta.h File Reference**

## **Data Structures**

## • class **io::driver::graphics::Delta**

Represents a difference between two positions.

# **A.5.42 dir.h File Reference**

Contains functions for loading and traversing the root directory.

#### **Data Structures**

• class **RootDirectory**

Represents the root directory.

• struct **RootDirectory::Entry**

Describes a directory entry.

• struct **RootDirectory::Entry::Callback**

Describes a callback. This is an interface.

#### **Detailed Description**

Contains functions for loading and traversing the root directory.

# **A.5.43 disk.h File Reference**

Contains functions for loading kernel from disk.

#### **Data Structures**

• class **DiskAddress**

Represents a disk address.

• class **Disk**

Represents a disk.

## **Detailed Description**

Contains functions for loading kernel from disk.

# **A.5.44 Environment.h File Reference**

#### **Data Structures**

#### • class **memory::allocator::Environment**

Allows the **Allocator** (p. [286\)](#page-315-0) to communicate with its environment.

# **A.5.45 error.h File Reference**

Contains functions for error handling.

## **Functions**

• void **stop** ()

Stops processor execution.

• void **error** (char const ∗fmt...)

Prints an error message on the console.

• void **fatal\_error** (char const ∗fmt...)

Prints an error message on the console and stops processor execution.

## **Detailed Description**

Contains functions for error handling.

#### **Function Documentation**

#### **void stop ( )** Stops processor execution.

Does not return.

**void error ( char const \* fmt... ) Prints an error message on the console.** 

Parameters

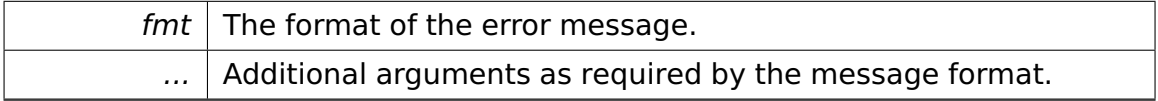

**void fatal\_error ( char const** ∗ **fmt... )** Prints an error message on the console and stops processor execution.

Parameters

## A Doxygen

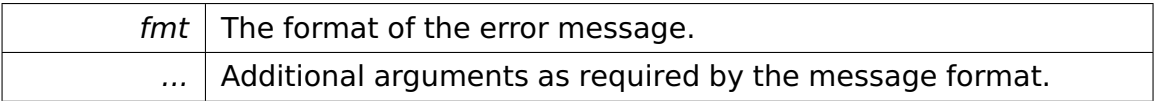

# **A.5.46 ExitThreadCommand.h File Reference**

# **Functions**

• **api::task::scheduler::KERNEL\_IPC\_DEFINE\_COMMAND** (ExitThreadCommand, ExitThreadRequest)

Handles ExitThreadRequests.

# **A.5.47 ExitThreadRequest.h File Reference**

## **Data Structures**

• class **api::task::scheduler::ExitThreadRequest**

Exits the current thread.

# **A.5.48 fat.h File Reference**

Contains functions for loading and traversing the **FAT** (p. [497\)](#page-526-0).

# **Data Structures**

• class **FAT**

Represents a **FAT** (p. [497\)](#page-526-0) (File Allocation Table).

## • class **FAT::FATType**

FAT (p. [497\)](#page-526-0) type abstraction.

• class **FAT::FAT12Type**

Handles FAT12.

• class **FAT::FAT16Type**

Handles FAT16.

# **Detailed Description**

Contains functions for loading and traversing the **FAT** (p. [497\)](#page-526-0).

# **A.5.49 GetVersionCommand.h File Reference**

# **Functions**

• **api::kernel::KERNEL\_IPC\_DEFINE\_COMMAND** (GetVersionCommand, Get-VersionRequest)

Handles GetVersionRequests.

# **A.5.50 GetVersionRequest.h File Reference**

## **Data Structures**

• class **api::kernel::GetVersionRequest**

Determines the kernel version.

# **A.5.51 highmem.h File Reference**

Contains functions for dealing with high memory ( $>= 1$  MiB).

# **Functions**

• bool **copyToHighMemory** (void const ∗srcBuf, std::size\_t size, unsigned long linDestAddr)

Copies bytes above the 1 MiB border.

## **Detailed Description**

Contains functions for dealing with high memory ( $>= 1$  MiB).

# **Function Documentation**

**bool copyToHighMemory ( void const** ∗ **srcBuf, std::size\_t size, unsigned long linDestAddr )** Copies bytes above the 1 MiB border.

#### A Doxygen

## Parameters

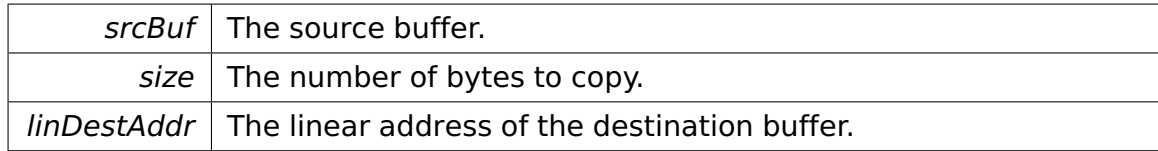

@

@plus@

```
@plus -@
@
@
@skip
Returns
```
True if successful, false otherwise.

# **A.5.52 HighPrioThread.h File Reference**

## **Data Structures**

# • class **task::priorityinheritance::test::HighPrioThread**

A high prioritized thread that wants to access a resource that a lower prioritized thread has locked exclusively.

# **A.5.53 InterruptManager.h File Reference**

## **Data Structures**

## • class **cpu::interrupt::InterruptManager**

Manages the handler for the hardware interrupts.

## **Enumerations**

• enum **exception** { **DivisionZero**, **Debug**, **NMIInterrupt**, **BreakpointINT3**, **OverflowINTO**, **BOUND**, **InvalidOPCode**, **DeviceNotAvailable**, **DoubleError**, **CoProcessorSegmentOverflow**, **InvalidTaskSwitch**, **Segment-**

#### A Doxygen

**NotAvailable**, **StackSegmentError**, **CommonProtectionFault**, **PageError**, **X86Floating-PointError**, **AlignmentCheck**, **MashineCheck**, **SIMDFloatingPointError** }

# **A.5.54 IRQHandler.h File Reference**

## **Data Structures**

• class **io::driver::interrupt::IRQHandler**

Encapsulates an IRQ handler.

# **A.5.55 KernelEnvironment.h File Reference**

#### **Data Structures**

• class **memory::KernelEnvironment**

Implements an Allocator environment for the kernel mode.

# **A.5.56 LASMTest.h File Reference**

#### **Data Structures**

• class **memory::lmm::test::LASMTest**

Tests the **LinearAddressSpaceManager** (p. [597\)](#page-626-0).

# **A.5.57 LowPrioThread.h File Reference**

#### **Data Structures**

• class **task::priorityinheritance::test::LowPrioThread**

A low prioritized thread that has access to a resource that a higher prioritized thread wants to have access to.

# **A.5.58 memmap.h File Reference**

Contains functions for retrieval of the system memory map.

## **Data Structures**

• struct **E820\_entry**

Describes a memory block.

# **Functions**

• **E820\_entry** \_\_far ∗ **get\_memory\_map** ()

Returns a linked list of memory block descriptors.

• char const ∗ **map\_e820\_type** (**E820\_entry::Type type**)

Maps an E820 memory type to a user-readable string.

## **Detailed Description**

Contains functions for retrieval of the system memory map.

## **Data Structure Documentation**

## **struct E820\_entry** Describes a memory block.

Data Fields

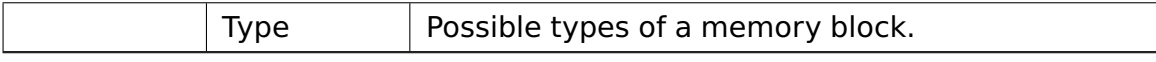

Data Fields

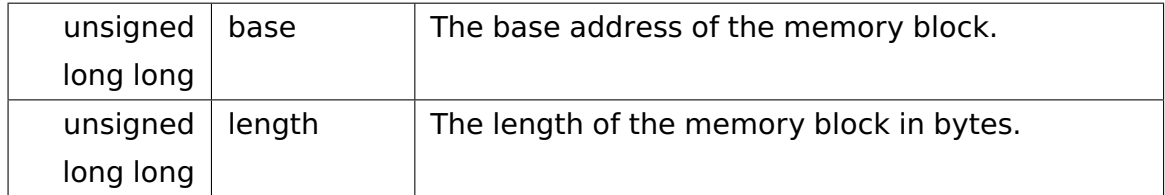

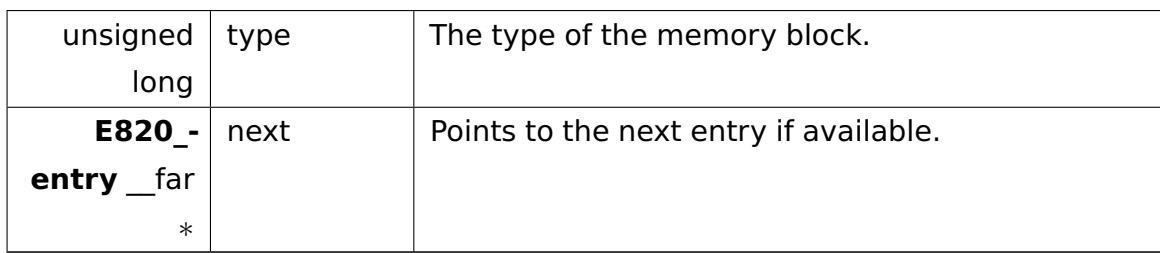

# **Function Documentation**

**E820\_entry \_\_far**∗ **get\_memory\_map ( )** Returns a linked list of memory block descriptors.

@ @plus@ @plus -@ @ @ @skip

Returns

A pointer to the first memory block described by the E820 BIOS function.

**char const**∗ **map\_e820\_type ( E820\_entry::Type type )** Maps an E820 memory type to a user-readable string.

Parameters

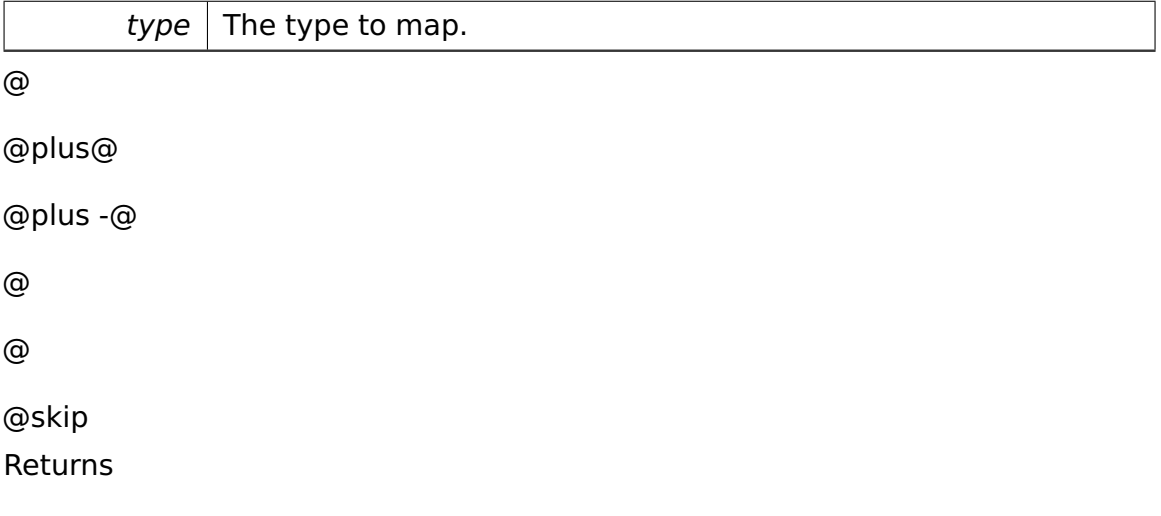

A pointer to a static string describing the type.

# **A.5.59 MemoryConstants.h File Reference**

# **Variables**

- uint32 t const **memory::KERNEL SPACE START** = 0xC0000000
- uint32\_t const **memory::USER\_SPACE\_START** = 0x00100000
- uint32 t const **memory::PAGING SPACE START** = 0xFFC00000
- uint32 t const **memory::PAGES MAPPED FOR STACK** = 4

Synchronize this with KernelStackSize in osloader/main.cc!

- uint32 t const **memory::KERNEL STACK SIZE** = PAGES MAPPED FOR -STACK ∗ PAGE\_SIZE
- uint32 t const **memory::KERNEL STACK END** = PAGING SPACE START Synchronize this with KernelStackEnd in **kernel/memory/paging/Paging-Constants.h** (p. **??**)!
- uint32 t const **memory::KERNEL STACK START** = KERNEL STACK END - KERNEL\_STACK\_SIZE
- uint32\_t const **memory::PAGES\_MAPPED\_FOR\_TLS** = 1

Synchronize this with TLSSize in osloader/main.cc!

- uint32 t const **memory::INITIAL TLS SIZE** = PAGES MAPPED FOR TLS ∗ PAGE\_SIZE
- uint32 t const **memory::INITIAL TLS SPACE START** = KERNEL STACK-START - INITIAL TLS SIZE
- uint32\_t const **memory::VIDEO\_AREA\_SIZE** = 1 ∗ PAGE\_SIZE

Map only the first video page. Must be a multiple of PAGE SIZE!

- uint32\_t const **memory::VIDEO\_AREA\_END** = INITIAL\_TLS\_SPACE\_START
- uint32 t const **memory::VIDEO AREA START** = VIDEO AREA END VID-EO\_AREA\_SIZE
- uint32\_t const **memory::PHYSICAL\_KERNEL\_START** = 0x100000
- uint32 t const **memory::PHYSICAL VIDEO START** = 0xB8000

Linear address of video RAM before paging subsystem is initialized.

# **A.5.60 ModifySemaphoreCommand.h File Reference**

# **Functions**

• **api::task::lock::KERNEL\_IPC\_DEFINE\_COMMAND** (ModifySemaphore-Command, ModifySemaphoreRequest)

Handles ModifySemaphoreRequests.

# **A.5.61 ModifySemaphoreRequest.h File Reference**

## **Data Structures**

• class **api::task::lock::ModifySemaphoreRequest**

Modifies a Semaphore.

# **A.5.62 nmi.h File Reference**

Contains functions related to masking/unmasking the NMI.

## **Functions**

• void **maskNMIs** ()

Masks NMIs.

## **Detailed Description**

Contains functions related to masking/unmasking the NMI.

# **A.5.63 NormalThread.h File Reference**

## **Data Structures**

• class **task::priorityinheritance::test::NormalThread**

A normal thread doing some computations, running at PRIO\_NORMAL.

# **A.5.64 OutputStringCommand.h File Reference**

# **Functions**

• **api::io::console::KERNEL\_IPC\_DEFINE\_COMMAND** (OutputStringCommand, OutputStringRequest)

Handles OutputStringRequests.

# **A.5.65 OutputStringRequest.h File Reference**

## **Data Structures**

• class **api::io::console::OutputStringRequest**

Prints a string on the console.

# **A.5.66 Page.h File Reference**

## **Data Structures**

• struct **memory::allocator::PageHeader**

Put at the beginning of a managed page.

• class **memory::allocator::Page**

A **Page** (p. [663\)](#page-692-0) applies sub-allocation techniques in order to divide a page into smaller blocks.

• class **memory::allocator::Page::PartDescriptor**

If valid, a **PartDescriptor** (p. [697\)](#page-726-0) describes a contiguous range of parts that are either allocated or free.

# **A.5.67 PageFaultExceptionHandler.h File Reference**

## **Data Structures**

• class **memory::paging::PageFaultExceptionHandler**

Handles page fault exceptions.

# **Variables**

• **memory::paging::PageFaultExceptionHandler memory::paging::\_- \_attribute\_\_**

# **A.5.68 PageTable.h File Reference**

# **Data Structures**

• class **memory::allocator::PageTable**

PageTables constitute the first-order organization structure of an **Allocator** (p. [286\)](#page-315-0).

# **A.5.69 paging.h File Reference**

Contains structures and functions related to paging.

# **Functions**

• void **initPagingDirectory** (unsigned long \_\_far ∗pageDir)

Initializes the page directory in low memory.

• void **addPageMapping** (unsigned long physStart, unsigned long physEnd, unsigned long linStart)

Adds a mapping for a range of physical pages to the page tables.

# **Variables**

• unsigned long const **PageSize** = 4096

The page size in bytes.

# **Detailed Description**

Contains structures and functions related to paging.

# **Function Documentation**

**void initPagingDirectory ( unsigned long \_\_far** ∗ **pageDir )** Initializes the page directory in low memory.

Parameters

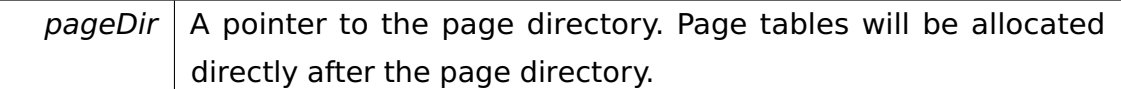

void addPageMapping ( unsigned long *physStart,* unsigned long *phys-***End, unsigned long linStart )** Adds a mapping for a range of physical pages to the page tables.

Parameters

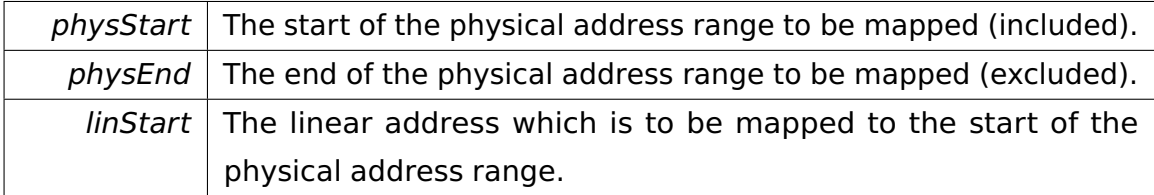

# **A.5.70 Participant.h File Reference**

#### **Data Structures**

• class **ipc::Participant**

Represents an IPC participant.

# **A.5.71 PICDevice.h File Reference**

#### **Data Structures**

## • class **io::driver::interrupt::PICDevice**

Top Class for both PIC Devices (Primary and Slave)

# **A.5.72 PICInterruptHandler.h File Reference**

#### **Data Structures**

• class **io::driver::interrupt::PICInterruptHandler**

Interrupt handler installed by the PIC devices that automatically send EOI commands to the relevant PICs.

# **A.5.73 Position.h File Reference**

#### **Data Structures**

• class **io::driver::graphics::Position**

Represents a position.

# **A.5.74 ProcessManager.h File Reference**

#### **Data Structures**

• class **task::ProcessManager**

# **A.5.75 Proxy.h File Reference**

#### **Data Structures**

• class **ipc::Array**< **T** >

Encapsulates an array for IPC.

• class **ipc::Attribute**< **T** >

Encapsulates a normal attribute in a **Request** (p. [775\)](#page-804-0).

• class **ipc::Attribute**< **T &** >

Encapsulates a reference attribute in a **Request** (p. [775\)](#page-804-0).

• class **ipc::Attribute**< **T const** >

Encapsulates a const attribute in a **Request** (p. [775\)](#page-804-0).

• class **ipc::Attribute**< **T const &** >

Encapsulates a reference-to-const attribute in a **Request** (p. [775\)](#page-804-0).

• class **ipc::Attribute**< **Array**< **T** > >

Encapsulates an array attribute in a **Request** (p. [775\)](#page-804-0).

• class **ipc::Attribute**< **Array**< **T const** > >

Encapsulates an array-of-const attribute in a **Request** (p. [775\)](#page-804-0).

• class **ipc::Result**< **T** >

Encapsulates the result of an IPC request.

• class **ipc::Result**< **void** >

Encapsulates a void result of an IPC request.

• class **ipc::Result**< **Array**< **T** > >

Encapsulates an **Array** (p. [292\)](#page-321-0) result of an IPC request.

#### **Macros**

- #define **IPC PROXY DECLARE CLASS**(clsName, numRequests) An IPC proxy.
- #define **IPC\_PROXY\_DECLARE\_OPERATION0**(id, retType, name)
- #define **IPC\_PROXY\_DECLARE\_VOID\_OPERATION0**(id, name)
- #define **IPC PROXY DEFINE OPERATION0**(clsName, name)
- #define **IPC PROXY DEFINE VOID OPERATION0**(clsName, name)
- #define **IPC PROXY DECLARE OPERATION1**(id, retType, name, p1Type, p1)
- #define **IPC\_PROXY\_DECLARE\_VOID\_OPERATION1**(id, name, p1Type, p1)
- #define **IPC\_PROXY\_DEFINE\_OPERATION1**(clsName, name)
- #define **IPC PROXY DEFINE VOID OPERATION1**(clsName, name)
- #define **IPC PROXY DECLARE OPERATION2**(id, retType, name, p1Type, p1, p2Type, p2)
- #define **IPC\_PROXY\_DECLARE\_VOID\_OPERATION2**(id, name, p1Type, p1, p2Type, p2)
- #define **IPC PROXY DEFINE OPERATION2**(clsName, name)
- #define **IPC\_PROXY\_DEFINE\_VOID\_OPERATION2**(clsName, name)
- #define **IPC\_PROXY\_END\_CLASS**(clsName)
- #define **IPC\_PROXY\_DEFINE\_CLASS**(clsName) clsName ## Proxy::Command-Base ∗clsName ## Proxy::commands[clsName ## Proxy::NumRequests];
- #define **IPC\_PROXY\_REGISTER**(clsName, object)
- #define **IPC\_PROXY\_UNREGISTER**(clsName, object)

## **Macro Definition Documentation**

**#define IPC\_PROXY\_DECLARE\_CLASS( clsName, numRequests )** An IPC proxy.

#### A Doxygen

The sender uses it to access the remote interface. The receiver uses it to map the incoming request to the correct method.

# **#define IPC\_PROXY\_DECLARE\_OPERATION0( id, retType, name ) Value:**

```
::ipc::Result<retType> name(); \
       static uint32_t const Id_ ## name = id; \
       typedef retType RetType_ ## name;
```
**#define IPC\_PROXY\_DECLARE\_VOID\_OPERATION0( id, name ) Value- :**

```
::ipc::Result<void> name(); \
       static uint32_t const Id_ ## name = id;
```
# **#define IPC\_PROXY\_DECLARE\_OPERATION1( id, retType, name, p1- Type, p1 ) Value:**

```
::ipc::Result<retType> name(p1Type p1); \
       static uint32_t const Id_ ## name = id; \
       typedef retType RetType_ ## name; \
       typedef p1Type P1Type_ ## name;
```
# **#define IPC\_PROXY\_DECLARE\_VOID\_OPERATION1( id, name, p1Type, p1 ) Value:**

```
::ipc::Result<void> name(p1Type p1); \
       static uint32_t const Id_ ## name = id; \
       typedef p1Type P1Type_ ## name;
```
# **#define IPC\_PROXY\_DECLARE\_OPERATION2( id, retType, name, p1- Type, p1, p2Type, p2 ) Value:**

```
::ipc::Result<retType> name(p1Type p1, p2Type p2); \
       static uint32_t const Id_ ## name = id; \
       typedef retType RetType_ ## name; \
       typedef p1Type P1Type_ ## name; \
       typedef p2Type P2Type_ ## name;
```
# **#define IPC\_PROXY\_DECLARE\_VOID\_OPERATION2( id, name, p1Type, p1, p2Type, p2 ) Value:**

```
::ipc::Result<void> name(p1Type p1); \
        static uint32_t const Id_ ## name = id; \setminustypedef p1Type P1Type_ ## name; \
        typedef p2Type P2Type_ ## name;
```
#### **#define IPC\_PROXY\_END\_CLASS( clsName ) Value:**

```
private : \
        static CommandBase *commands[]; \setminus\}; \
template<> class clsName ## Proxy::Request<0> { \
public : \
        static void initializeRequest() {} \
        static void finalizeRequest() {} \setminus};
```
#### **#define IPC\_PROXY\_REGISTER( clsName, object ) Value:**

```
clsName ## Proxy::Request<clsName ## Proxy::NumRequests>:: \
               initializeRequest()
```
**#define IPC\_PROXY\_UNREGISTER( clsName, object ) Value:**

```
clsName ## Proxy::Request<clsName ## Proxy::NumRequests>:: \
                finalizeRequest()
```
# **A.5.76 Ref.h File Reference**

#### **Data Structures**

• class **object::Ref**< **T** >

Represents a reference to a reference-counted object.

#### **Variables**

• class **object::Ref object::\_\_attribute\_\_**

# **A.5.77 RefCountedObject.h File Reference**

#### **Data Structures**

• class **object::RefCountedObject**

Represents a reference-counted object.

# **A.5.78 Registry.h File Reference**

# **Data Structures**

• class **ipc::Registry**

Manages remotely accessible objects.

# **A.5.79 RemoteObject.h File Reference**

# **Data Structures**

• class **ipc::RemoteObject**

# **A.5.80 Request.h File Reference**

## **Data Structures**

• class **ipc::MapRequest**

Encapsulates a request to map some memory region into some target process.

• class **ipc::Request**

Represents a request.

# **A.5.81 runtime.h File Reference**

## **Data Structures**

• struct **runtime::TCB**

The **TCB** (p. [847\)](#page-876-0) (Thread Control Block).

# **A.5.82 runtime.h File Reference**

## **Functions**

• void **runtime::initBSS** (uint32\_t imageSize, uint32\_t ∗realImageSize=NU-LL, uint32\_t ∗bssSize=NULL)

Initializes the BSS section.

# **A.5.83 SpinLockTestThread.h File Reference**

# **Data Structures**

• class **task::spinlock::test::SpinLockTestThread**

# **A.5.84 StringComparator.h File Reference**

## **Data Structures**

• class **tool::collection::Comparator**< **char const** ∗ >

Specializes **Comparator** (p. [407\)](#page-436-0) for char const ∗, using strcmp() for the comparison.

# **A.5.85 SysCallHandler.h File Reference**

## **Data Structures**

• class **ipc::SysCallHandler**

# **A.5.86 TextChar.h File Reference**

## **Data Structures**

• class **io::driver::graphics::TextChar**

Class for the characters to print at the console.

# **A.5.87 ThreadPriority.h File Reference**

## **Enumerations**

• enum **ThreadPriority** { **task::PRIO\_LOWEST** = 0, **task::PRIO\_LOW** = 8, **task::PRIO\_NORMAL** = 16, **task::PRIO\_HIGH** = 24, **task::PRIO\_HIGHEST** = 31, **task::PRIO\_NUM** = PRIO\_HIGHEST + 1, **task-**  $::PRIO$  WORKER = PRIO HIGH  $}$ 

Describes the priority of a thread.

## **Functions**

- ThreadPriority **task::operator+** (ThreadPriority level, int offset)
- ThreadPriority **task::operator-** (ThreadPriority level, int offset)
- ThreadPriority & **task::operator+=** (ThreadPriority &level, int offset)
- ThreadPriority & **task::operator-=** (ThreadPriority &level, int offset)
- ThreadPriority & **task::operator++** (ThreadPriority &level)
- ThreadPriority **task::operator++** (ThreadPriority &level, int)
- ThreadPriority & **task::operator--** (ThreadPriority &level)
- ThreadPriority **task::operator--** (ThreadPriority &level, int)

# **A.5.88 ThreadQueue.h File Reference**

#### **Data Structures**

• class **task::scheduler::ThreadQueue**

Represents a queue of threads.

# **A.5.89 types.h File Reference**

#### **Data Structures**

- union **uint128\_t**
- struct **TypeInfo**< **T** >
- struct **TypeInfo**< **uint8\_t** >
- struct **TypeInfo**< **int8\_t** >
- struct **TypeInfo**< **uint16\_t** >
- struct **TypeInfo**< **int16\_t** >
- struct **TypeInfo**< **uint32\_t** >
- struct **TypeInfo**< **int32\_t** >
- struct **TypeInfo**< **uint64\_t** >
- struct **TypeInfo**< **int64\_t** >

## **Macros**

• #define **NULL** 0

# **Typedefs**

- typedef signed char **int8\_t**
- typedef unsigned char **uint8\_t**
- typedef signed short **int16\_t**
- typedef unsigned short **uint16\_t**
- typedef signed int **int32\_t**
- typedef unsigned int **uint32\_t**
- typedef long long **int64\_t**
- typedef unsigned long long **uint64\_t**

## **Data Structure Documentation**

Data Fields

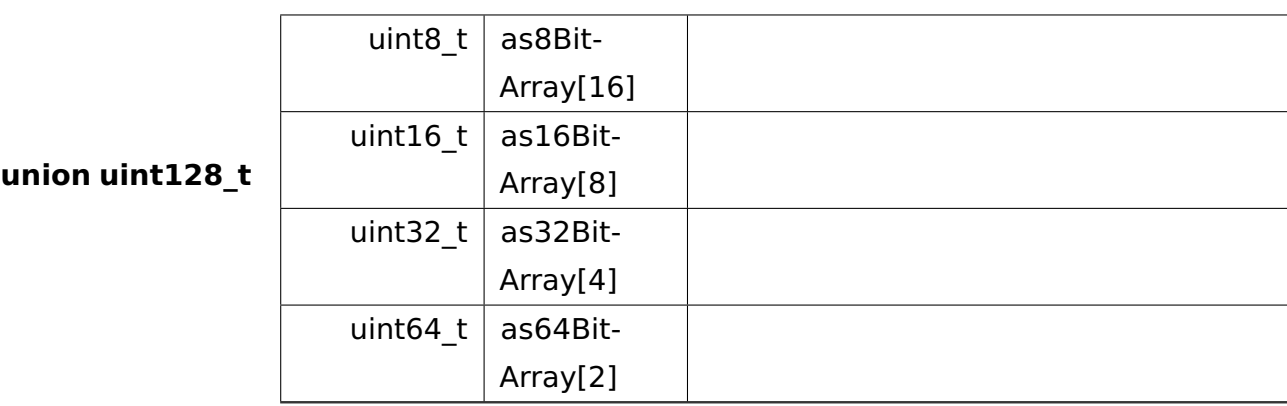

## **struct TypeInfo**

**template**<**typename T**>**struct TypeInfo**< **T** >

# **A.5.90 UserModeThread.h File Reference**

## **Data Structures**

• class **task::UserModeThread**

# **A.5.91 UserSpaceInitThread.h File Reference**

## **Data Structures**

• class **boot::UserSpaceInitThread**

This thread is started at the end of the boot process.

# **A.5.92 utils.h File Reference**

Contains utility functions.

# **Functions**

 $\bullet$  template<typename T  $>$ T **min** (T const &a, T const &b)

Returns the minimum of two values.

 $\bullet$  template<typename T  $>$ T **max** (T const &a, T const &b)

Returns the maximum of two values.

- std::size\_t **strlen** (char const ∗s)
- int **strcmp** (char const ∗s1, char const ∗s2)
- void ∗ **memcpy** (void ∗dest, void const ∗src, std::size\_t n)
- int **memcmp** (void const ∗s1, void const ∗s2, std::size\_t n)
- char ∗ **strcat** (char ∗destination, const char ∗source)

Appends a copy of the source string to the destination string.

• char ∗ **strconcat** (const char ∗string1, const char ∗string2)

Concatenate two strings together and returns a new concatenated string instance which lives on the heap.

• char ∗ **strdup** (char const ∗s)

Performs a copy of passed string using operator new[].

- char ∗ **strappend** (const char ∗destination, char append)
- void ∗ **memmove** (void ∗dest, void const ∗src, std::size\_t n)

Copies the bytes in a memory region into another one.

• void **fatalError** (const char ∗errorMessage,...) attribute ((noreturn))

#### A Doxygen

Prints an error message and halts the system.

• char ∗ **unsigned\_long\_to\_str** (unsigned long val, int base)

Converts an unsigned long value to string.

#### **Detailed Description**

Contains utility functions.

#### **Function Documentation**

**template**<**typename T** > **T min ( T const & a, T const & b )** [inline] Returns the minimum of two values.

**Parameters** 

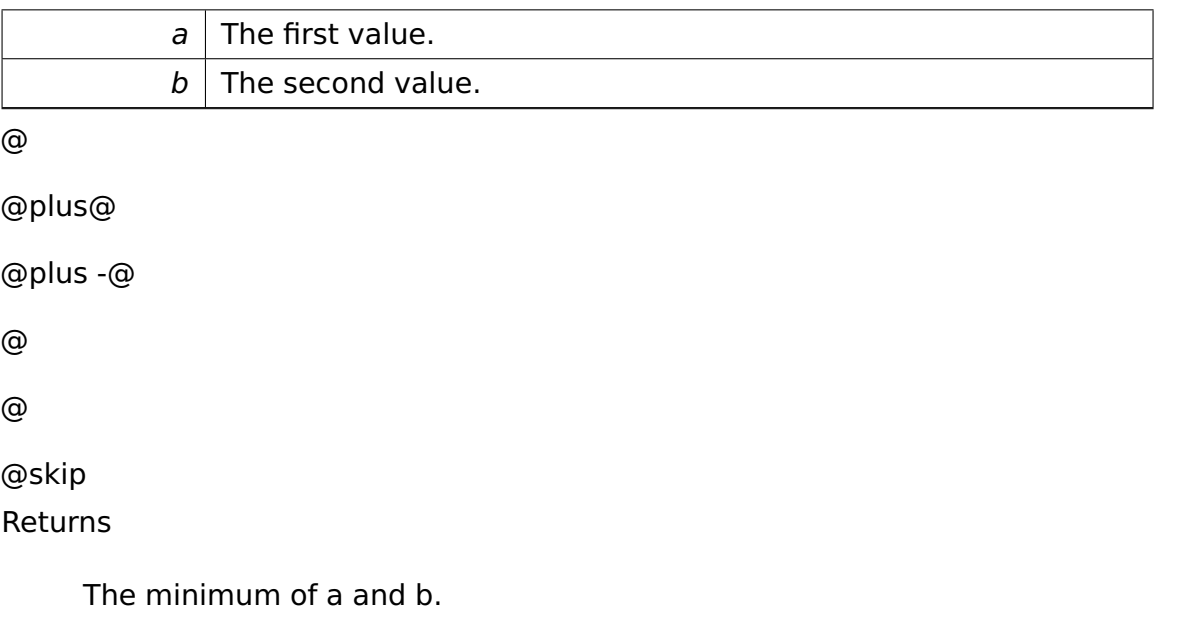

# **template**<**typename T** > **T max ( T const & a, T const & b )** [inline]

Returns the maximum of two values.

Parameters

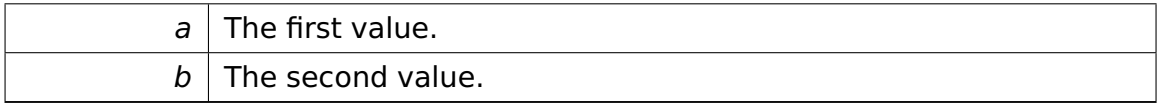

@

@plus@

@plus -@

@

@ @skip Returns

The maximum of a and b.

**char**∗ **strcat ( char** ∗ **destination, const char** ∗ **source )** Appends a copy of the source string to the destination string.

The terminating null character in destination is overwritten by the first character of source, and a null-character is included at the end of the new string formed by the concatenation of both in destination.

destination and source shall not overlap.

**Parameters** 

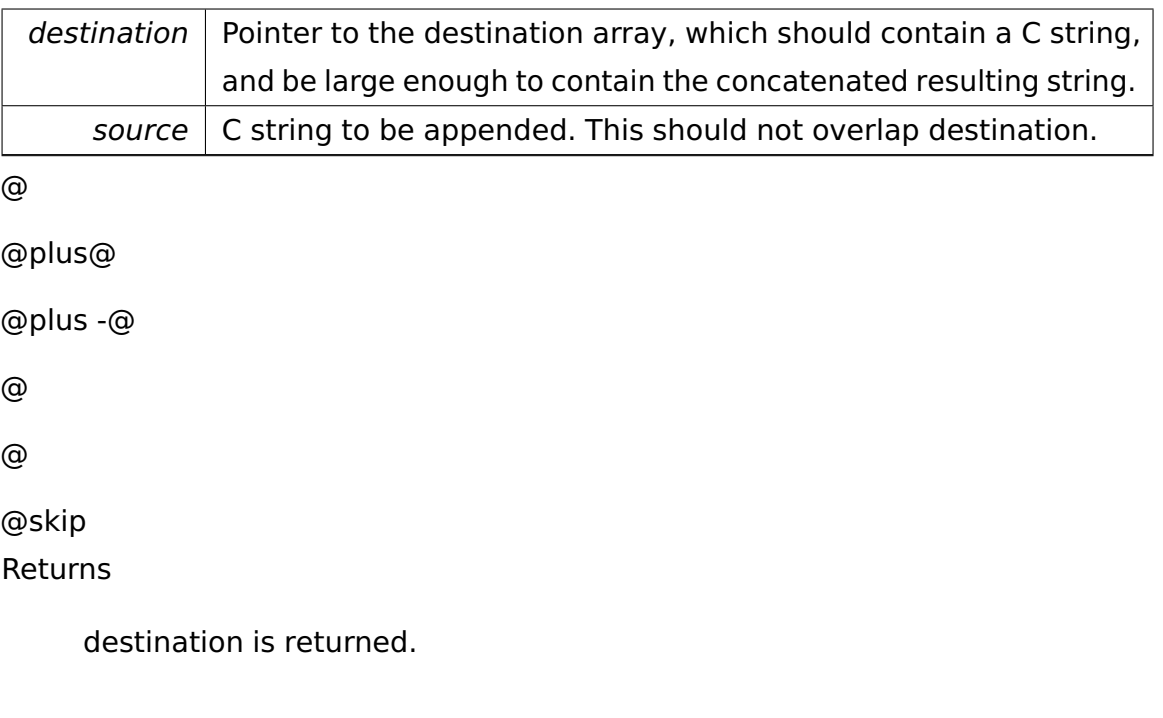

**char**∗ **strconcat ( const char** ∗ **string1, const char** ∗ **string2 )** Concatenate two strings together and returns a new concatenated string instance which lives on the heap.

Parameters

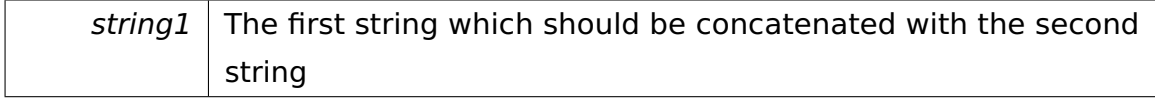

#### A Doxygen

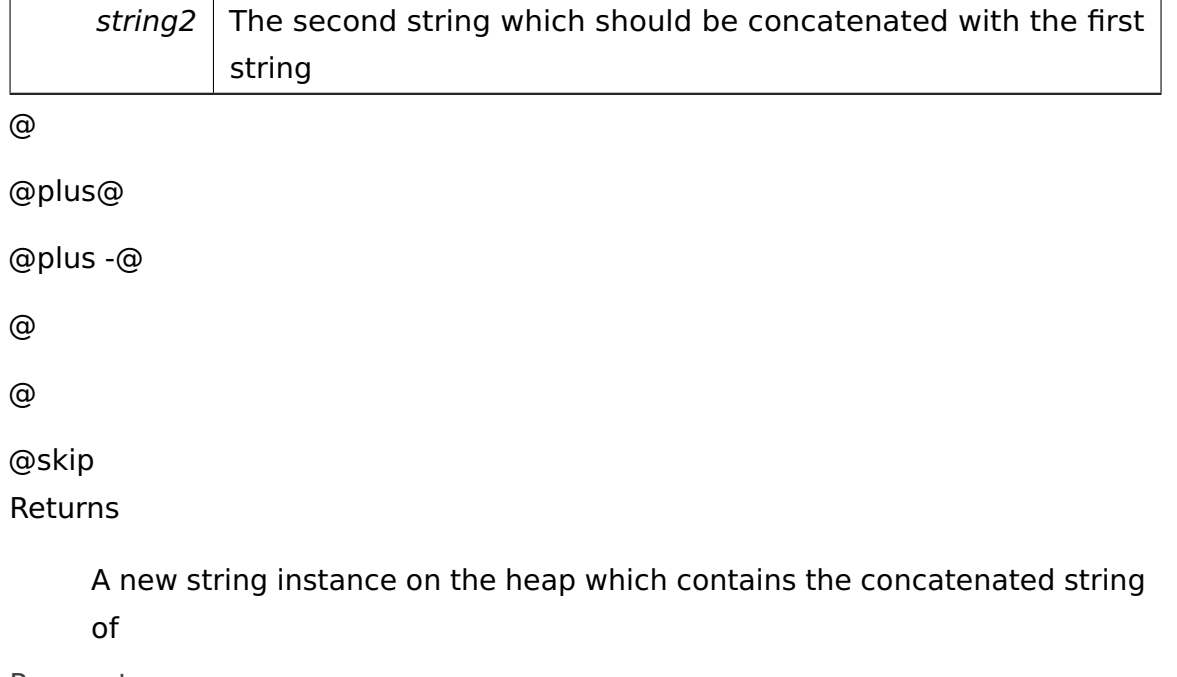

**Parameters** 

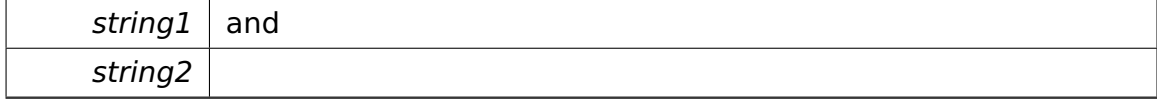

**char**∗ **strdup ( char const** ∗ **s )** Performs a copy of passed string using operator new[].

Parameters

 $s$  The string to copy. @ @plus@ @plus -@ @ @ @skip Returns NULL if s==NULL, otherwise a valid array containing the contents of s.

**void**∗ **memmove ( void** ∗ **dest, void const** ∗ **src, std::size\_t n )** Copies the bytes in a memory region into another one.

Both memory regions may overlap.

#### A Doxygen

#### Parameters

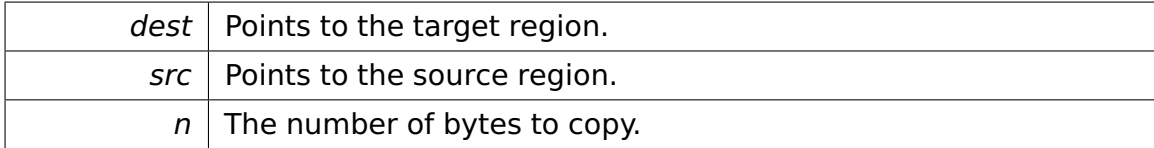

@

@plus@

```
@plus -@
@
@
@skip
Returns
```
dest

**void fatalError ( const char** ∗ **errorMessage, ... )** Prints an error message and halts the system.

Parameters

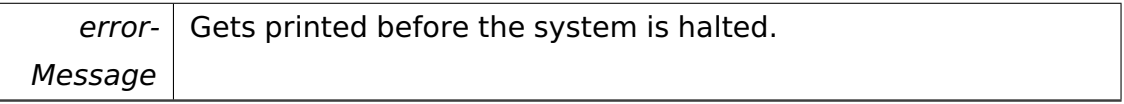

Referenced by tool::collection::ArrayList< T >::operator[](), and tool::collection-::LinkedList< T >::operator[ ]().

**char**∗ **unsigned\_long\_to\_str ( unsigned long val, int base )** Converts an unsigned long value to string.

Parameters

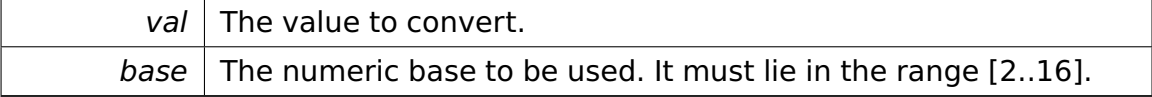

# **A.5.93 Version.h File Reference**

# **Variables**

• uint32\_t const **kernel::Version** = 0x01000000

The kernel version.

# **A.5.94 VgaCursor.h File Reference**

## **Data Structures**

• class **io::driver::graphics::vga::VgaCursor**

Implements the **Cursor** (p. [423\)](#page-452-0) interface for the VGA device.

# **Variables**

• **io::driver::graphics::vga::VgaCursor io::driver::graphics::vga::\_\_attribute-**

**\_\_**

# **B Index**

# **Index – Handbuch**

Active-Object, [188](#page-217-0) Adresse lineare, [9,](#page-38-0) [26](#page-55-0) physikalische, [9,](#page-38-0) [26](#page-55-0) Adressraum virtueller, [32](#page-61-0) Allokator, [14,](#page-43-0) [17](#page-46-0) Alternation strenge, [81](#page-110-0) Anwendungen, [136](#page-165-0) APIC, [68](#page-97-0) ATA Festplatte, [182](#page-211-0) Master/Slave Laufwerke, [183](#page-212-0) primärer/PIO Modus, [182](#page-211-0) primärer/sekundärer Bus, [182](#page-211-0) Ausführungslevel, [122,](#page-151-0) [127](#page-156-0) Dispatch, [124,](#page-153-0) [128](#page-157-0) Passive, [124,](#page-153-0) [128](#page-157-0) Auslastung von Seiten, [18](#page-47-0) Ausnahme, [66,](#page-95-0) [69](#page-98-0)[–70](#page-99-0) Abort, [70](#page-99-0) Fault, [70](#page-99-0) Referenz, [72](#page-101-0) Trap, [70](#page-99-0) Bibliothek, [136,](#page-165-0) [139](#page-168-0) Bitmap, [26](#page-55-0) Bootvorgang, [218](#page-247-0) Buddy-Algorithmus, [15](#page-44-0)  $C++$ const, [204](#page-233-0) delete, [197](#page-226-0) Destruktor, [206](#page-235-0) Header, [199](#page-228-0) Heap, [196](#page-225-0) include, [200](#page-229-0)

Klasse, [201](#page-230-0) Konstruktor, [202](#page-231-0) new, [197](#page-226-0) Operator, [208](#page-237-0) Referenz, [193](#page-222-0) Vererbung, [205](#page-234-0) virtual, [205](#page-234-0) Zeiger, [194](#page-223-0) Call Gate, [46,](#page-75-0) [110,](#page-139-0) [113,](#page-142-0) [119](#page-148-0) CMOS, [176](#page-205-0) CPL, [44](#page-73-0) Critical Region, see Kritischer Abschnitt CRT-Controlle, [167](#page-196-0) Destruktor, [203](#page-232-0) Dispatcher, [99,](#page-128-0) [103](#page-132-0) Echtzeituhr(RTC), [176,](#page-205-0) [178](#page-207-0) FAT16, [55,](#page-84-0) [58](#page-87-0) Bootsektor, [55](#page-84-0) Datenregion, [55](#page-84-0) File Allocation Table, [55](#page-84-0) Reservierte Sektoren, [55](#page-84-0) Wurzelverzeichnis, [55](#page-84-0) Festplattentreiber, [188](#page-217-0) First-Fit-Algorithmus, [14](#page-43-0) GDT, see Global Descriptor Table Gemeinsamer Speicher, [113](#page-142-0) Global Descriptor Table, [97–](#page-126-0)[99](#page-128-0) Handbuch, [224](#page-253-0) Heap, [20](#page-49-0) Interprozesskommunikation, [108,](#page-137-0) [113](#page-142-0) Interrupt, [67](#page-96-0) Behandler, [74,](#page-103-0) [77](#page-106-0) Descriptor Table, [66](#page-95-0) maskierbar, [68](#page-97-0)

#### INDEX – HANDBUCH

nicht maskierbar, [68](#page-97-0) Referenz, [72](#page-101-0) Interruptkontext, [127](#page-156-0) IRQLevel, see Ausführungslevel Kommando Entwurfsmuster, [112](#page-141-0) Kommandozeilen Interpreter(CLI), [141](#page-170-0) clear, [145](#page-174-0) echo, [145](#page-174-0) help, [144](#page-173-0) Kommandoverzeichnis, [144](#page-173-0) Time, [145](#page-174-0) version, [145](#page-174-0) Konsole, [169,](#page-198-0) [218](#page-247-0) Kontextwechsel, [99](#page-128-0) Kritischer Abschnitt, [80](#page-109-0) Kritischer Wettlauf, [79](#page-108-0) Linear Memory Management, [117](#page-146-0) Lock, [82](#page-111-0) Logische Blockadressierung (LBA), [182](#page-211-0) makeindex, [223](#page-252-0) maskieren, [68](#page-97-0) Multitasking kooperatives, [101,](#page-130-0) [104](#page-133-0) präemptives, [80,](#page-109-0) [105](#page-134-0) Mutex, [88](#page-117-0) mutual exclusion, see Wechselseitiger Ausschluss Namensräume, [213](#page-242-0) new, [20](#page-49-0) NMI, [68](#page-97-0) Page Directory, [34](#page-63-0) Paging, [9,](#page-38-0) [35](#page-64-0) Directory, [35](#page-64-0) Table, [35](#page-64-0) PIT8254, [171,](#page-200-0) [176](#page-205-0) Preemptives Multitasking, [126,](#page-155-0) [132](#page-161-0) Privileg Level, [113](#page-142-0)

Privilege Level, [42](#page-71-0)[–45,](#page-74-0) [110](#page-139-0) Current, [44](#page-73-0) Descriptor, [44](#page-73-0) Requested, [44](#page-73-0) Privilegierungsstufen, [107](#page-136-0) Privilegstufe, see Privilege Level Programmlader, [136,](#page-165-0) [138](#page-167-0) Prozess, [96](#page-125-0) Prozesswechsel, [34](#page-63-0) PS2Tastatur, [153](#page-182-0) AT, [154](#page-183-0) Keycode, [159](#page-188-0) MF II, [154](#page-183-0) PC/XT, [154](#page-183-0) Scancode, [156](#page-185-0) Makecode, [156](#page-185-0) Scanmatrix, [153](#page-182-0) PS2TastaturF Scancode Breakcode, [156](#page-185-0) Race Condition, see Kritischer Wettlauf Scheduler, [101](#page-130-0) Segment, [43](#page-72-0) Semaphore, [83,](#page-112-0) [90](#page-119-0) Shared Memory Management, [118](#page-147-0) Stack, [196](#page-225-0) Stack Wechsel, [46](#page-75-0) Synchronisation Primitive, [83](#page-112-0)[–87](#page-116-0) Task Register, [93](#page-122-0) Task-Gate, [95](#page-124-0) Tasklets, [126,](#page-155-0) [132](#page-161-0) TaskStateSegment, [93](#page-122-0) Taskwechsel, [95](#page-124-0) Testframework, [215](#page-244-0) Thread, [96](#page-125-0)
## INDEX – HANDBUCH

Zustand, [95,](#page-124-0) [100](#page-129-0) Treiber Framework, [147](#page-176-0) Geräte Klasse, [150](#page-179-0) Treiberimplementierung, [151](#page-180-0) Treibernutzung, [151](#page-180-0) TSS, see TaskStateSegment Unterbrechung, see Interrupt Vektornummer, [66](#page-95-0) Verzeichnisstruktur, [213](#page-242-0) Video-RAM, [166](#page-195-0) Virtuelles Dateisystem, [53,](#page-82-0) [56](#page-85-0) Warten, [177](#page-206-0) aktives, [81](#page-110-0) passives, [83](#page-112-0) Wechselseitiger Ausschluss, [80](#page-109-0)